# **Peee INEGI**

# **MANUAL DE PROCEDIMIENTOS DE LA DIRECCIÓN GENERAL ADJUNTA DE REGISTROS ADMINISTRATIVOS ECONÓMICOS.**

**DIRECCIÓN GENERAL DE ESTADÍSTICAS ECONÓMICAS.**

**Fecha de Actualización: Noviembre 2022.**

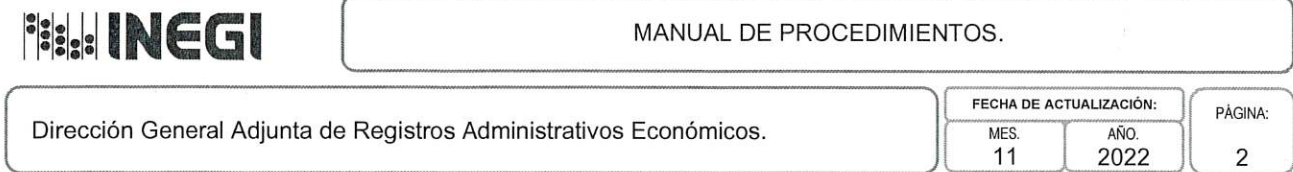

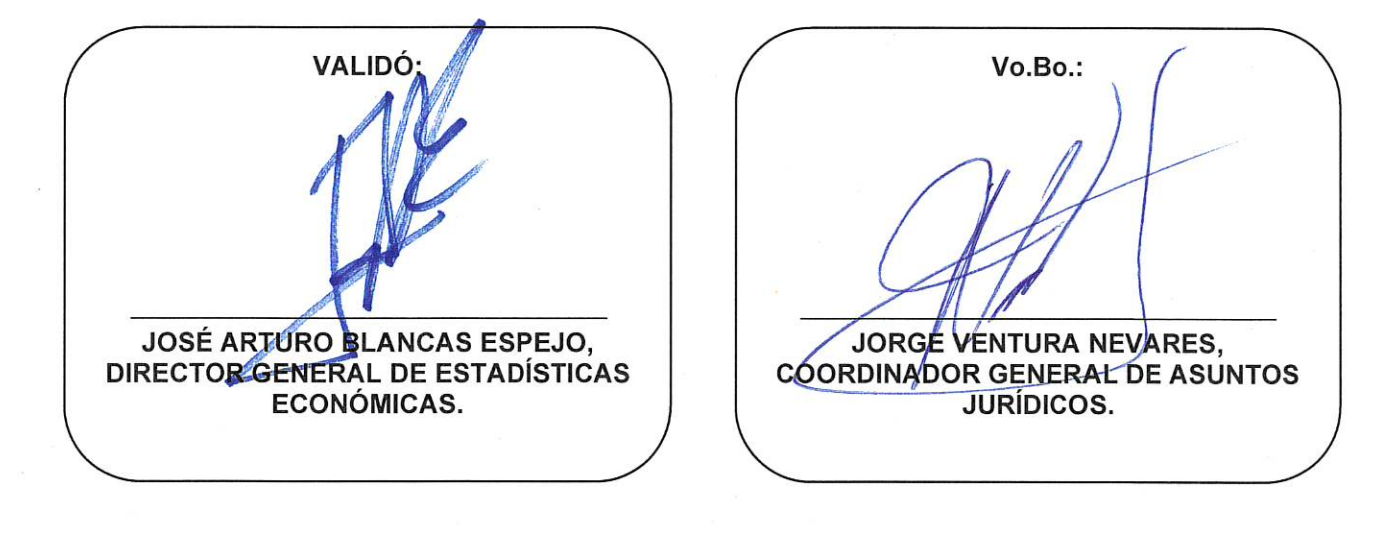

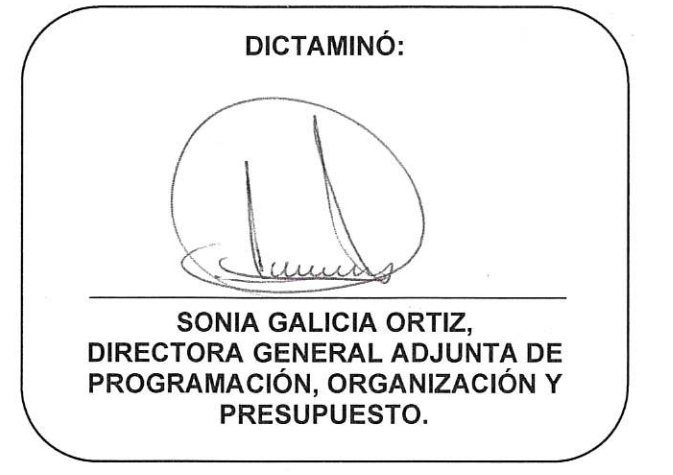

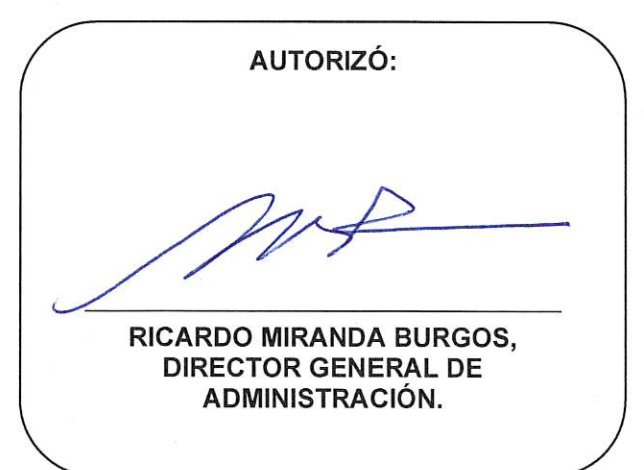

Número de Registro: MP\_307\_2/2022

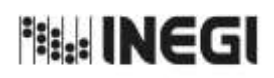

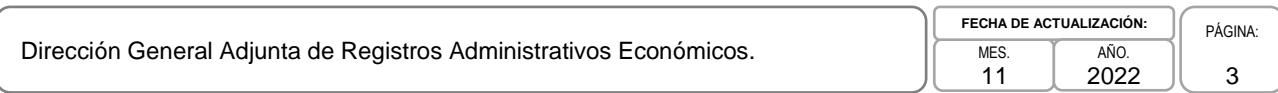

**ÍNDICE:**

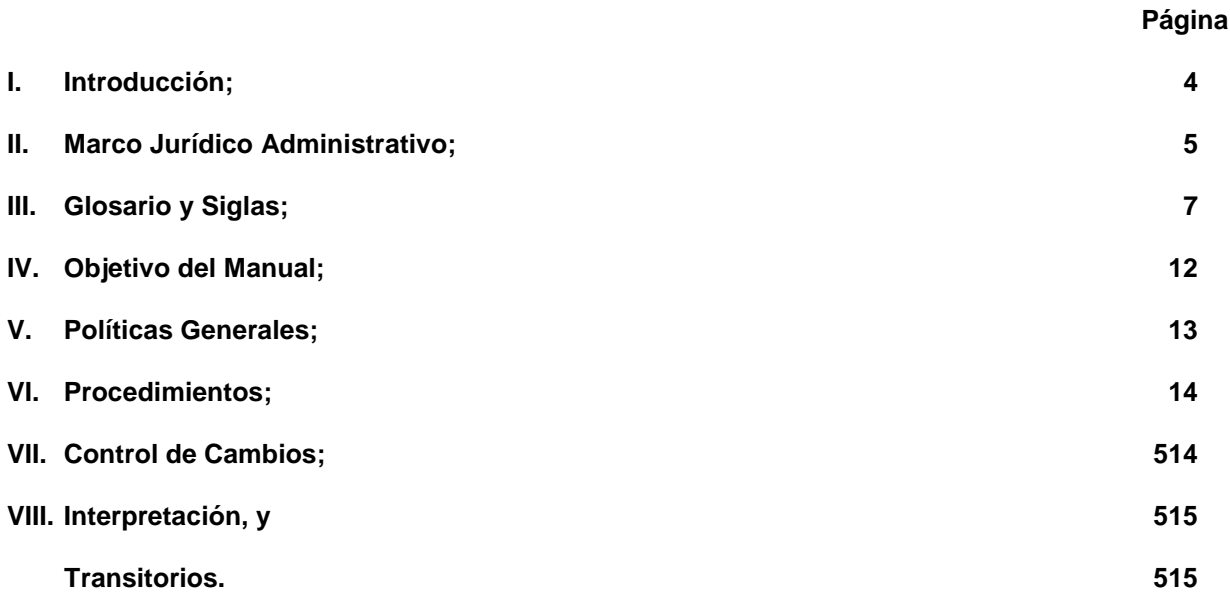

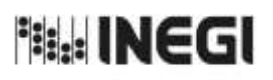

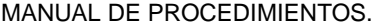

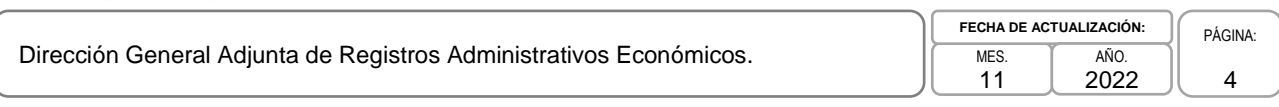

### **I. INTRODUCCIÓN.-**

La Dirección General Adjunta de Registros Administrativos Económicos (DGARAE) tiene como objetivo dirigir las actividades de diseño, construcción y actualización de la infraestructura de información, con la finalidad de generar estadísticas básicas y derivadas a partir de la vinculación, análisis y explotación de los registros administrativos de las Unidades del Estado que aporten información económica, manteniendo también la vinculación con los censos, encuestas económicas y cuentas nacionales para generar productos estadísticos que contribuyan al conocimiento de la economía nacional y para la toma de decisiones. Coordinar el desarrollo de técnicas y metodologías con el propósito de consolidar la confiabilidad de los registros administrativos económicos para su cabal aprovechamiento estadístico. Asimismo, desarrollar conceptos y definiciones para mantener actualizado el Sistema de Clasificación Industrial de América del Norte México, así como las clasificaciones de productos asociadas a dicho Sistema.

El Reglamento Interior del Instituto Nacional de Estadística y Geografía, establece en su artículo 23 bis las atribuciones específicas de la DGARAE, entre las cuales se destaca coadyuvar con las Unidades del Estado en el desarrollo de la infraestructura conceptual y metodológica que permita la armonización de las estadísticas económicas, en el ámbito de su competencia, tomando en cuenta los estándares nacionales e internacionales y las mejores prácticas en la materia, con el objeto de consolidar el uso y confiabilidad del Sistema entre sus usuarios. Diseñar y desarrollar un acervo de registros administrativos, en la temática económica, factible de aprovecharse y vincularse estadísticamente en colaboración con las Unidades Administrativas del Instituto y demás Unidades del Estado. Diseñar y coordinar los procesos de planeación, recopilación, integración, armonización, validación, evaluación y análisis de registros administrativos de carácter económico que las Unidades del Estado proporcionen al Instituto Nacional de Estadística y Geografía para su incorporación a un acervo de registros administrativos y su uso para el fortalecimiento de otros proyectos estadísticos. Desarrollar conceptos y definiciones para mantener actualizado el Sistema de Clasificación Industrial de América del Norte México, así como las clasificaciones de productos asociadas a dicho Sistema. Proporcionar de manera periódica información, generada dentro de su ámbito de competencia, con el objeto de alimentar el Sistema de Cuentas Nacionales. Llevar a cabo actividades relacionadas con la vinculación y conciliación de estadísticas económicas, considerando información nacional y extranjera, proporcionada por instituciones públicas y privadas, con el objeto de detectar y cuantificar las diferencias, así como explicar las causas de las discrepancias entre los datos, para contribuir a la medición de la actividad económica en su conjunto.

El presente Manual se emite con el propósito de normar el desarrollo de las atribuciones y funciones de las áreas involucradas en estos procedimientos; así como describir sus objetivos y las actividades necesarias para su desarrollo.

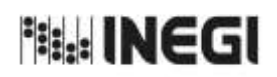

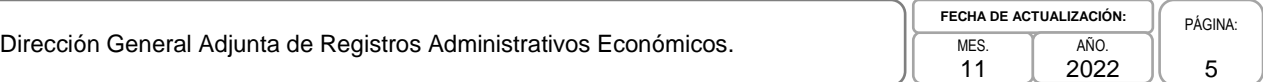

# **II. MARCO JURÍDICO ADMINISTRATIVO.-**

**a) Constitución Política de los Estados Unidos Mexicanos.**

### **b) Leyes:**

- b.1. Ley del Sistema Nacional de Información Estadística y Geográfica;
- b.2. Ley Federal de los Trabajadores al Servicio del Estado, Reglamentaria del Apartado B) del Artículo 123 Constitucional;
- b.3. Ley Federal de Presupuesto y Responsabilidad Hacendaria;
- b.4. Ley Federal del Derecho de Autor;
- b.5. Ley General de Bienes Nacionales;
- b.6. Ley General de Protección de Datos Personales en Posesión de Sujetos Obligados;
- b.7. Ley General de Responsabilidades Administrativas;
- b.8. Ley General de Salud;
- b.9. Ley General de Transparencia y Acceso a la Información Pública, y
- b.10. Ley Minera.

### **c) Códigos:**

- c.1. Código de Conducta para las personas servidores públicos del Instituto Nacional de Estadística y Geografía;
- c.2. Código de Ética para las personas servidores públicos del Instituto Nacional de Estadística y Geografía;
- c.3. Código de Ética para los integrantes del Sistema Nacional de Información Estadística y Geográfica, y
- c.4. Código Fiscal de la Federación.

### **d) Reglamentos:**

- d.1. Reglamento de la Ley Minera, y
- d.2. Reglamento Interior del Instituto Nacional de Estadística y Geografía.

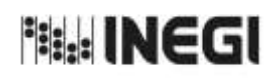

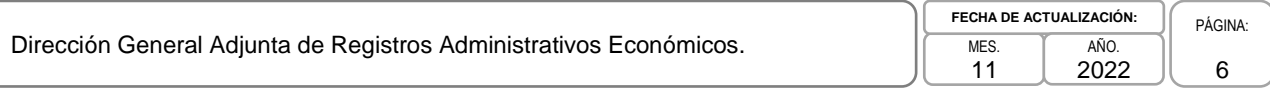

### **e) Decretos:**

e.1. Decreto por el que se declaran reformados los artículos 26 y 73 fracción XXIX-D de la Constitución Política de los Estados Unidos Mexicanos, D.O.F. 07/ IV/2006.

### **f) Documentos Administrativos:**

- f.1. Las disposiciones internas de carácter administrativo que se encuentren disponibles para su consulta en la dirección electrónica: <https://sc.inegi.org.mx/Normateca2010/menuNormateca.jsp>
- f.2. Marco Jurídico Administrativo del Instituto Nacional de Estadística y Geografía, se actualiza para su consulta en el Portal de Transparencia del Sitio Web institucional ubicado en la dirección electrónica: <https://www.inegi.org.mx/app/marconormativo/>

### **g) Otros:**

- g.1. Las disposiciones que conforman el Marco Jurídico del Sistema Nacional de Información Estadística y Geográfica se actualizan para su consulta en la siguiente dirección electrónica: <https://www.snieg.mx/>
- g.2. Manual de la Balanza de Pagos y Posición de Inversión Internacional. Sexta Edición (MBP6);
- g.3. Manual de Estadísticas del Comercio Internacional de Mercancías. Conceptos y Definiciones, 2010 (ECIM);
- g.4. Manual de Compiladores de las Estadísticas del Comercio Internacional de Mercancías y en Sistema de Cuentas Nacionales de México 2008 (SCNM), y
- g.5. Norma Técnica del Proceso de Producción de Información Estadística y Geográfica para el Instituto Nacional de Estadística y Geografía.

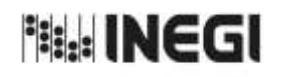

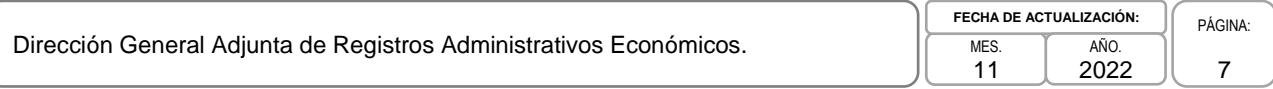

### **III. GLOSARIO Y SIGLAS.-**

- **1. Administrador Universal:** Sistema informático que permite estandarizar los procesos de captación, integración y monitoreo de información para su posterior tratamiento, facilitando y promoviendo la captación de información proveniente de fuentes externas de manera oportuna y con niveles de seguridad, para los diferentes proyectos existentes en el Instituto;
- **2. AMIA:** Asociación Mexicana de la Industria Automotriz;
- **3. Anonimización:** Es el procedimiento a través del cual se determina no publicar la razón social cuando ésta refiere a una persona física, o bien, cuando un usuario solicita que no se publique su razón social;
- **4. ANPACT:** Asociación Nacional de Productores de Autobuses, Camiones y Tractocamiones;
- **5. ATUS:** Accidentes de Tránsito Terrestre en Zonas Urbanas y Suburbanas;
- **6. BD o Base de Datos:** Acervo de información captada, procesada y generada a partir de la metodología empleada;
- **7. CENACE:** Centro Nacional de Control de Energía;
- **8. CFE:** Comisión Federal de Electricidad;
- **9. CGI:** Control de Gestión Informática;
- **10. CGIE:** Coordinación de Gestión de Información Electrónica;
- **11. CIS:** Comercio Internacional de Servicios;
- **12. Coordinación(es) Estatal(es) o CE:** Coordinaciones Estatales adscritas a las Direcciones Regionales;
- **13. Datos Primarios:** Son los datos proporcionados u obtenidos de los Informantes del Sistema sobre hechos que son relevantes para el conocimiento de los fenómenos económicos, gobierno, seguridad pública e impartición de justicia; demográficos y sociales, así como sus relaciones con el medio ambiente y el espacio territorial;
- **14. DARCE:** Departamento de Atención de Requerimientos de Comercio Exterior;
- **15. DC:** Departamento de Confrontas;
- **16. DCIC:** Departamento de Control de la Información de Campo;
- **17. DCREGE:** Departamento de Captación de Registros de Empresas y Grupos Empresariales;
- **18. DCRN:** Departamento de Construcción del Registro de Negocios;
- **19. DCRNCE:** Dirección de Captación del Registro de Negocios y Clasificaciones Económicas;
- **20. DDCRN:** Departamento de Diseño Conceptual del Registro de Negocios;
- **21. DDCYTRCE:** Departamento de Diseño Conceptual y Tratamiento de Registros de Comercio Exterior;

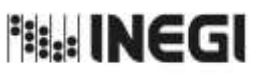

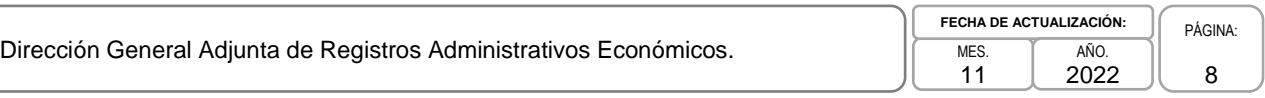

- **22. DDEECI:** Departamento de Diseño y Explotación de Estadísticas de Comercio Internacional;
- **23. DDPARN:** Dirección de Diseño, Procesamiento y Análisis del Registro de Negocios;
- **24. DECC:** Departamento de Estrategias de Captación en Campo;
- **25. DCSB:** Departamento de Clasificación para los Sectores de Bienes;
- **26. DCSS:** Departamento de Clasificación para los Sectores de Servicios;
- **27. DEERA:** Dirección de Estadísticas Económicas de Registros Administrativos;
- **28. DEI:** Departamento de Evaluación de Información;
- **29. DET:** Departamento de Estadísticas de Transporte;
- **30. DFPEYM:** Departamento de Finanzas Públicas Estatales y Municipales;
- **31. DGACEA:** Dirección General Adjunta de Censos Económicos y Agropecuarios;
- **32. DGACN:** Dirección General Adjunta de Cuentas Nacionales;
- **33. DGAEE:** Dirección General Adjunta de Encuestas Económicas;
- **34. DGAII:** Dirección General Adjunta de Integración de Información;
- **35. DGAIIG:** Dirección General Adjunta de Integración de Información Geoespacial;
- **36. DGAIP:** Dirección General Adjunta de Índices de Precios;
- **37. DGARAE:** Dirección General Adjunta de Registros Administrativos Económicos;
- **38. DGARMSG:** Dirección General Adjunta de Recursos Materiales y Servicios Generales;
- **39. DGCSPIRI:** Dirección General de Comunicación, Servicio Público de la Información y Relaciones Institucionales;
- **40. DGEE:** Dirección General de Estadísticas Económicas;
- **41. DGIAI:** Dirección General de Integración, Análisis e Investigación;
- **42. DI en la DGEE:** Dirección de Informática en la DGEE;
- **43. DIM:** Departamento de la Industria Minera;
- **44. DMEPAISNIEG:** Dirección de Monitoreo y Evaluación de los Programas y Administración de Infraestructura del SNIEG;
- **45. DIMMEX:** Departamento de la Industria Manufacturera, Maquiladora y de Servicios de Exportación;
- **46. DMM:** Dirección de Marcos de Muestreo;

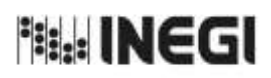

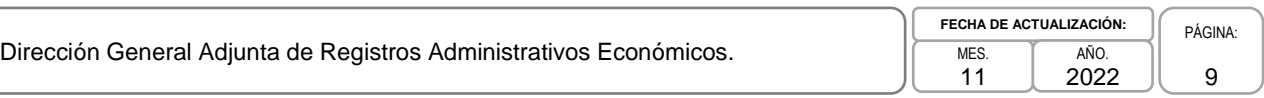

- **47. DORSEE:** Departamento de Obtención de Registros de Sectores Económicos Estratégicos;
- **48. DPACI:** Departamento de Procesamiento y Análisis de Comercio Internacional;
- **49. DPRCE:** Departamento de Procesamiento de Registros de Comercio Exterior;
- **50. DPRN:** Departamento de Procesamiento del Registro de Negocios;
- **51. DR:** Direcciones Regionales previstas en el artículo 3 fracción X inciso a) del Reglamento Interior del Instituto Nacional de Estadística y Geografía;
- **52. DS:** Departamento de Seguimiento;
- **53. DVE:** Departamento de Vinculación Externa;
- **54. DVI:** Departamento de Vinculación Interna;
- **55. EEN:** Encuestas Económicas Nacionales;
- **56. EFIPEM:** Estadística de Finanzas Públicas Estatales y Municipales;
- **57. EIMM:** Estadística de la Industria Minero-metalúrgica;
- **58. ESGRM:** Estadística de Sacrificio de Ganado en Rastros Municipales;
- **59. Estadística Básica:** Datos recolectados regularmente por censos, encuestas o registros administrativos, para ser utilizados como base de los sistemas nacionales de estadística, además deberán poder ser editados, imputados, agregados, y/o utilizados en combinación con otras fuentes oficiales de estadística;
- **60. Estadísticas Económicas:** Rama de la estadística aplicada enfocada a la información relacionada con las actividades económicas, es también rama de las estadísticas oficiales, ya que en la mayoría de los casos son producidas por Agencias de Gobierno;
- **61. ETUP:** Estadística de Transporte Urbano de Pasajeros;
- **62. FD:** Descripción de la estructura de la Base de Datos;
- **63. ICEE:** Índice de Consumo de Energía Eléctrica;
- **64. IMAI:** [Indicador Mensual de la Actividad Industrial;](http://www.beta.inegi.org.mx/proyectos/cn/2013/imai/)
- **65. IMMEX:** Estadística Integral de la Industria Manufacturera, Maquiladora y de Servicios de Exportación;
- **66. IMOAM:** Indicador Mensual Oportuno de la Actividad Manufacturera;
- **67. Instituto o INEGI:** Instituto Nacional de Estadística y Geografía;
- **68. Infraestructura Informática:** Es el equipamiento habilitado para el procesamiento, comunicación y transferencia de datos e información a través de medios magnéticos;

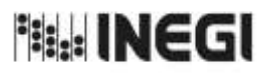

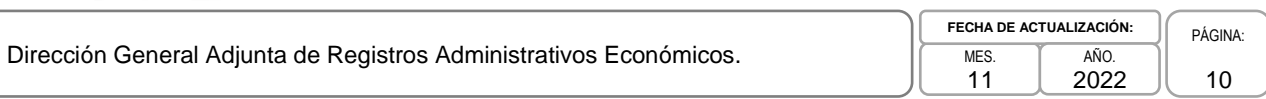

- **69. Manual de Tratamiento:** Instrumento de operación o conjunto de operaciones que se aplica a la información, de forma automatizada o no y sean cuales fueren su forma y soporte, desde la recepción de dicha información hasta su destrucción, pasando por su intercambio;
- **70. Norma Técnica:** Norma Técnica del Proceso de Producción de Información Estadística y Geográfica para el Instituto Nacional de Estadística y Geografía;
- **71. Operativo:** Es una actividad que puede realizarse en campo o en gabinete para captar, complementar, verificar, rectificar o complementar los datos de identificación, ubicación geográfica, contacto, así como de las variables económicas de estratificación y clasificación de las Unidades Económicas objeto del Registro Estadístico de Negocios en México;
- **72. RAECIS:** Registros Administrativos de las Estadísticas de Comercio Internacional de Servicios;
- **73. RAIAVL:** Registro Administrativo de la Industria Automotriz de Vehículos Ligeros;
- **74. RAIAVP:** Registro Administrativo de la Industria Automotriz de Vehículos Pesados;
- **75. Registro Administrativo:** Conjunto de Datos que fueron generados con fines operacionales o como parte de las funciones de una institución pública o privada sobre un tipo de objeto, sujeto, acción, hecho o evento, y obtenidos sistemáticamente con base en un formato específico ya sea impreso, digital u otro y bajo un marco de funciones y facultades formalmente establecidas en instrumentos jurídicos o reglamentarios;
- **76. Registro Estadístico o Geográfico:** Lista estructurada, completa y exhaustiva de las unidades de una Población o territorio cuyo mantenimiento, evaluación de su calidad y actualización se lleva a cabo con fines estadísticos o geográficos. Entre los fines estadísticos o geográficos están: servir como marco de muestreo y de base en el diseño y planeación de otros Programas de Información; ser una fuente de datos para generar información estadística o geográfica; y servir como referencia para la integración de otras fuentes de datos como registros administrativos;
- **77. RENEM:** Registro Estadístico de Negocios de México;
- **78. RNI o Red Nacional de Información:** Conjunto de recursos de infraestructura informática, metodologías, herramientas, normas, procesos de intercambio de datos y resguardo de información, en apoyo a las actividades de coordinación del Sistema Nacional de Información Estadística y Geográfica y de sus Subsistemas para mejorar la eficiencia en la prestación del Servicio Público de Información a la sociedad;
- **79. SADIRN:** Subdirección de Análisis y Difusión de Indicadores del Registro de Negocios;
- **80. SARAE:** Subdirección de Aprovechamiento de Registros Administrativos Económicos;
- **81. SCAAE:** Sistema de Clasificación Automática para la Actividad Económica;
- **82. SCAP:** Subdirección de Clasificación de Actividades y Productos;
- **83. SCIAN:** Sistema de Clasificación Industrial de América del Norte;
- **84. SCNM:** Sistema de Cuentas Nacionales de México;
- **85. SCCRN:** Subdirección de Captación en Campo para el Registro de Negocios;

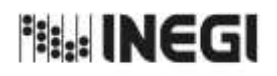

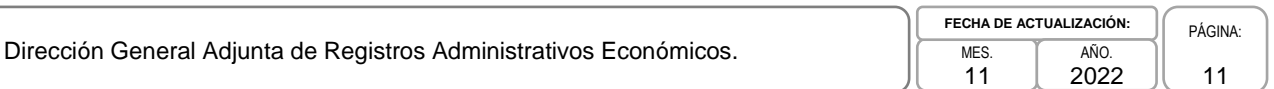

- **86. SCPRN:** Subdirección de Construcción y Procesamiento del Registro de Negocios;
- **87. SCRCI:** Subdirección de Conciliación de Registros de Comercio Internacional;
- **88. SCREGE:** Subdirección de Captación de Registros de Empresas y Grupos Empresariales;
- **89. SDCRN:** Subdirección del Diseño Conceptual del Registro de Negocios;
- **90. SDS:** Subdirección de Desarrollo de Sistemas;
- **91. SEEE:** Subdirección Estatal de Estadística Económica;
- **92. SEIRN:** Subdirección de Evaluación de la Información para el Registro de Negocios;
- **93. Sistema Nacional de Información Estadística y Geográfica, SNIEG o Sistema:** Conjunto de Unidades organizadas a través de los Subsistemas, coordinadas por el Instituto y articuladas mediante la Red Nacional de Información, con el propósito de producir y difundir la Información de Interés Nacional;
- **94. SRCE:** Subdirección de Registros de Comercio Exterior;
- **95. SSCEE:** Subdirección de Seguimiento a la captación de las Encuestas Económicas;
- **96. SSG:** Subdirección de Soluciones Geomáticas;
- **97. SVERN:** Subdirección de Vinculación Estadística del Registro de Negocios;
- **98. Unidades del Estado:** Áreas administrativas que cuenten con atribuciones para desarrollar Actividades Estadísticas y Geográficas o que cuenten con registros administrativos que permitan obtener Información de Interés Nacional de:
	- a) Las dependencias y entidades de la Administración Pública Federal, incluyendo a las de la Presidencia de la República;
	- b) Los poderes Legislativo y Judicial de la Federación;
	- c) Las entidades federativas, los municipios y las demarcaciones territoriales de la Ciudad de México;
	- d) Los organismos constitucionales autónomos, y
	- e) Los tribunales administrativos federales.

Cuando el Instituto genere Información se considerará como Unidad para efectos de la Ley del SNIEG;

- **99. Unidades Económicas:** Elemento unitario del cual se obtienen datos con propósitos estadísticos sobre el conjunto al que pertenece, y
- **100. VMRC:** Vehículos de Motor Registrados en Circulación.

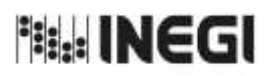

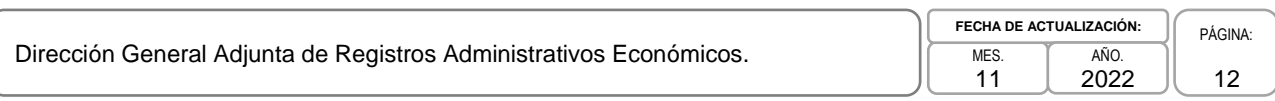

# **IV. OBJETIVO DEL MANUAL.-**

Dar a conocer los procedimientos de la Dirección General Adjunta de Registros Administrativos Económicos que son aplicados en las actividades relacionadas con el Registro Estadístico de Negocios de México, la vinculación de los registros administrativos, generación de estadística básica en materia de comercio exterior, aprovechamiento de registros económicos y del Sistema de Clasificación Industrial de América del Norte, con el fin de generar información estadística que contribuya al Subsistema Nacional de Información Económica (SNIE).

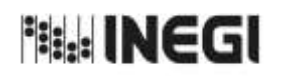

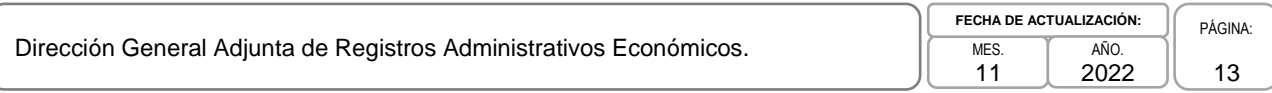

# **V. POLÍTICAS GENERALES.-**

- 1. La Dirección General Adjunta de Registros Administrativos Económicos (DGARAE) definirá y aprobará el diseño general de los proyectos, los cronogramas de actividades, así como el presupuesto interno requerido para dichas actividades.
- 2. La DGARAE integrará y aprobará los requerimientos de recursos materiales y financieros de las áreas que participan en las actividades de actualización del Registro Estadístico de Negocios de México (RENEM), vinculación, así como en el aprovechamiento de los registros administrativos y en los proyectos adicionales que se le asignen.
- 3. La permanente revisión y actualización de los diseños estadísticos y conceptuales de los proyectos estadísticos de la DGARAE será responsabilidad de las Direcciones de Área.
- 4. El tratamiento de la información deberá seguir lo que establece el Manual de Tratamiento con los criterios de validación, haciendo uso de los materiales de apoyo que para tal efecto se desarrollaron.
- 5. La entrega de resultados oportunos preliminares y definitivos de los proyectos estadísticos de la DGARAE, deberá hacerse en las fechas previamente establecidas en el Calendario de difusión de información estadística y geográfica y de Interés Nacional del INEGI.
- 6. La DGARAE realizará las actividades necesarias para mantener actualizado el Sistema de Clasificación Industrial de América del Norte México, así como las clasificaciones de productos asociadas a dicho Sistema.
- 7. La DGARAE proporcionará de manera periódica información generada dentro de su ámbito de competencia, con el objeto de alimentar el Sistema de Cuentas Nacionales de México.
- 8. La DGARAE realizará actividades relacionadas con la vinculación y conciliación de estadísticas económicas, con el objetivo de detectar y cuantificar las diferencias y explicar las causas de las discrepancias entre los datos, para contribuir a la medición de la actividad económica.

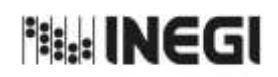

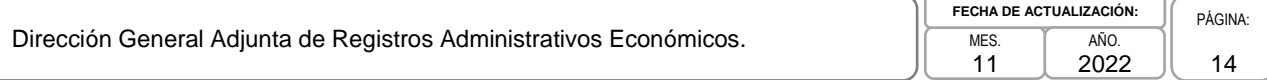

# **VI. PROCEDIMIENTOS.-**

# **1.** Elaboración de Estrategias de Captación en Campo; 16 **2.** Planeación y Seguimiento a Operativos de Campo; 32 **3.** Atención a Solicitudes de Actualización al RENEM; 41 **4.** Evaluación del RENEM; 50 **5.** Planeación de los Recursos, Seguimiento y Control de los Proyectos; 69 **6.** Conformación de Empresas y Grupos Empresariales; 73 **7.** Actualización del Sistema de Clasificación Industrial de América del Norte (SCIAN); 82 **8.** Elaboración de Tablas Comparativas entre el SCIAN y Diversos Clasificadores de Actividades Económicas o de Productos; 100 **9.** Identificación de Necesidades y Objetivos para el Registro Estadístico de Negocios de México (RENEM); 107 **10.** Comprobación de la Disponibilidad de Datos y Consulta de Usuarios del RENEM; 118 **11.** Elaboración de la Matriz Conceptual y el Glosario del RENEM; 129 **12.** Elaboración y Desarrollo Conceptuales y Metodológicos del Plan General para la actualización del RENEM; 136 **13.** Elaboración y Desarrollo del Diseño Conceptual y Definición de las Variables del RENEM; 144 **14.** Diseño del Instrumento de Captación para actualizar el RENEM; 153 **15.** Diseño de los Criterios de Revisión y Validación de la Captura de Información; 168 **16.** Incorporación de las Solicitudes de Actualización al RENEM; 175 **17.** Generación de productos del RENEM; 180 **18.** Tratamiento de la Información de los operativos de campo; 189 **19.** Vinculación de Información de Fuentes Internas; 202 **20.** Vinculación de Información de Fuentes Externas y Comercio Exterior; 209 **21.** Generación de Productos de Vinculación Externa; 217 **22.** Análisis de los Resultados y Liberación de Tabulados; 227

### **Página**

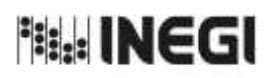

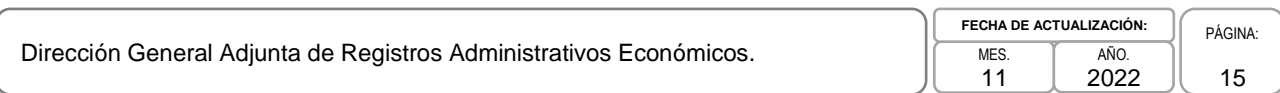

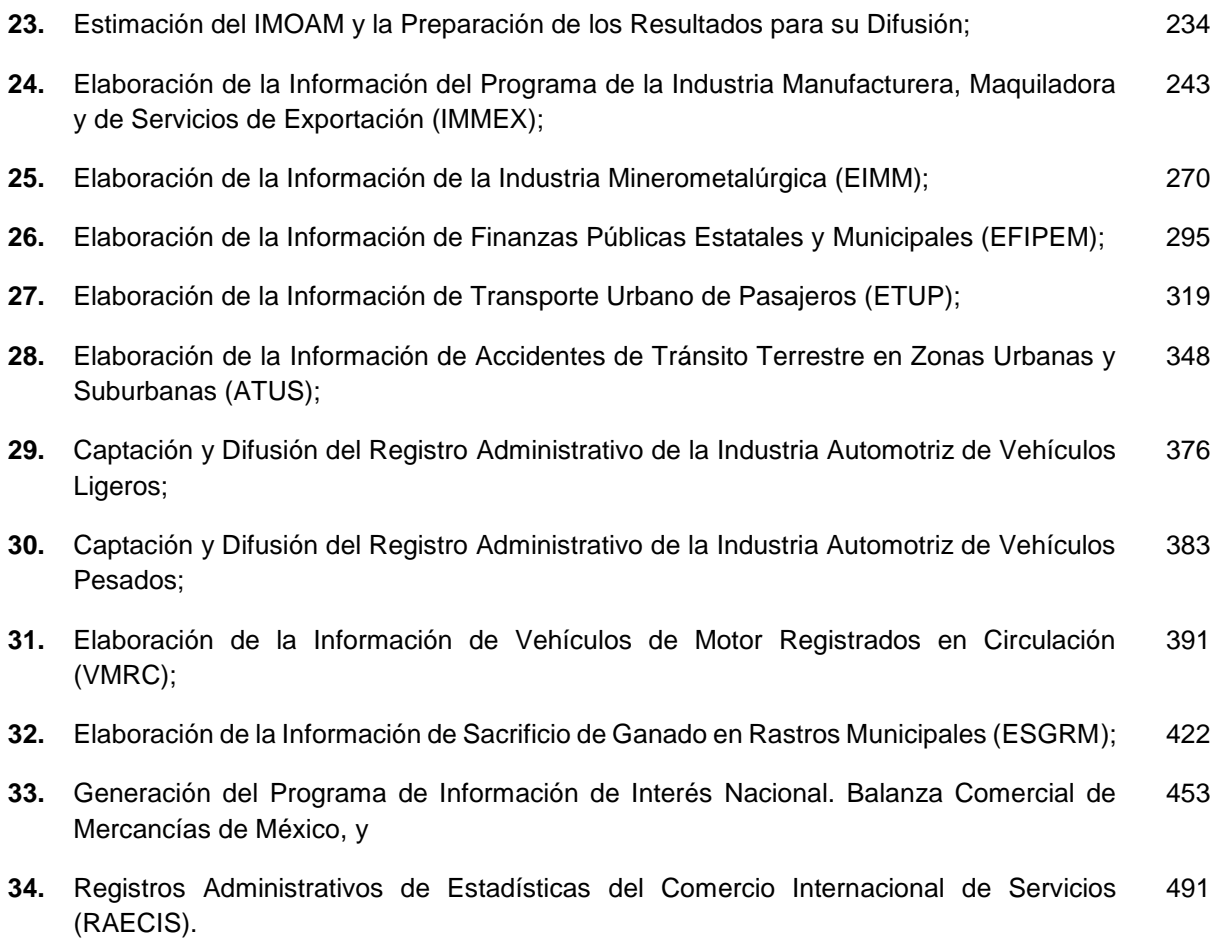

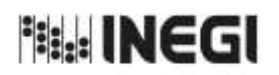

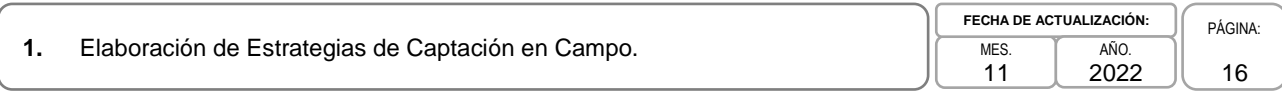

### **1. Objetivo.-**

Elaborar las estrategias, manuales de procedimientos, metodologías de los operativos, prueba de los instrumentos de captación y establecer los procedimientos de capacitación para la realización de los operativos de campo de los proyectos estadísticos del Registro Estadístico de Negocios de México (RENEM).

### **2. Ámbito de Aplicación.-**

2.a. El procedimiento es aplicable a la Dirección General Adjunta de Registros Administrativos Económicos, a la Dirección de Captación del Registro de Negocios y Clasificaciones Económicas, a la Subdirección de Captación en Campo para el Registro de Negocios y al Departamento de Estrategias de Captación en Campo.

### **3. Políticas de Operación.-**

- 3.a. La Dirección de Captación del Registro de Negocios y Clasificaciones Económicas (DCRNCE) será el área facultada para llevar a cabo operativos de campo para los distintos proyectos.
- 3.b. La Subdirección de Captación en Campo para el Registro de Negocios (SCCRN) asegurará que la estrategia operativa de los grupos de trabajo del Instituto sea establecida en los Manuales de Procedimientos Operativos por cada puesto de la estructura.

### **4. Elementos de vinculación con la Norma Técnica.-**

4.a. El Programa de Información relacionado con este procedimiento es: Registro Estadístico de Negocios de México.

La Fase de la Norma Técnica con que se relaciona el procedimiento es: 4. Captación.

4.b. La persona Titular de la Dirección General Adjunta de Registros Administrativos Económicos (DGARAE) fungirá como Actor del Rol Responsable del Proceso del Registro Estadístico de Negocios de México.

La persona Titular de la DCRNCE fungirá como Actor del Rol Responsable de la Fase 4. Captación.

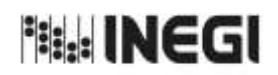

### **1.** Elaboración de Estrategias de Captación en Campo. 11 **FECHA DE ACTUALIZACIÓN:** PÁGINA: 17 AÑO. 2022

# **5. Descripción Narrativa.-**

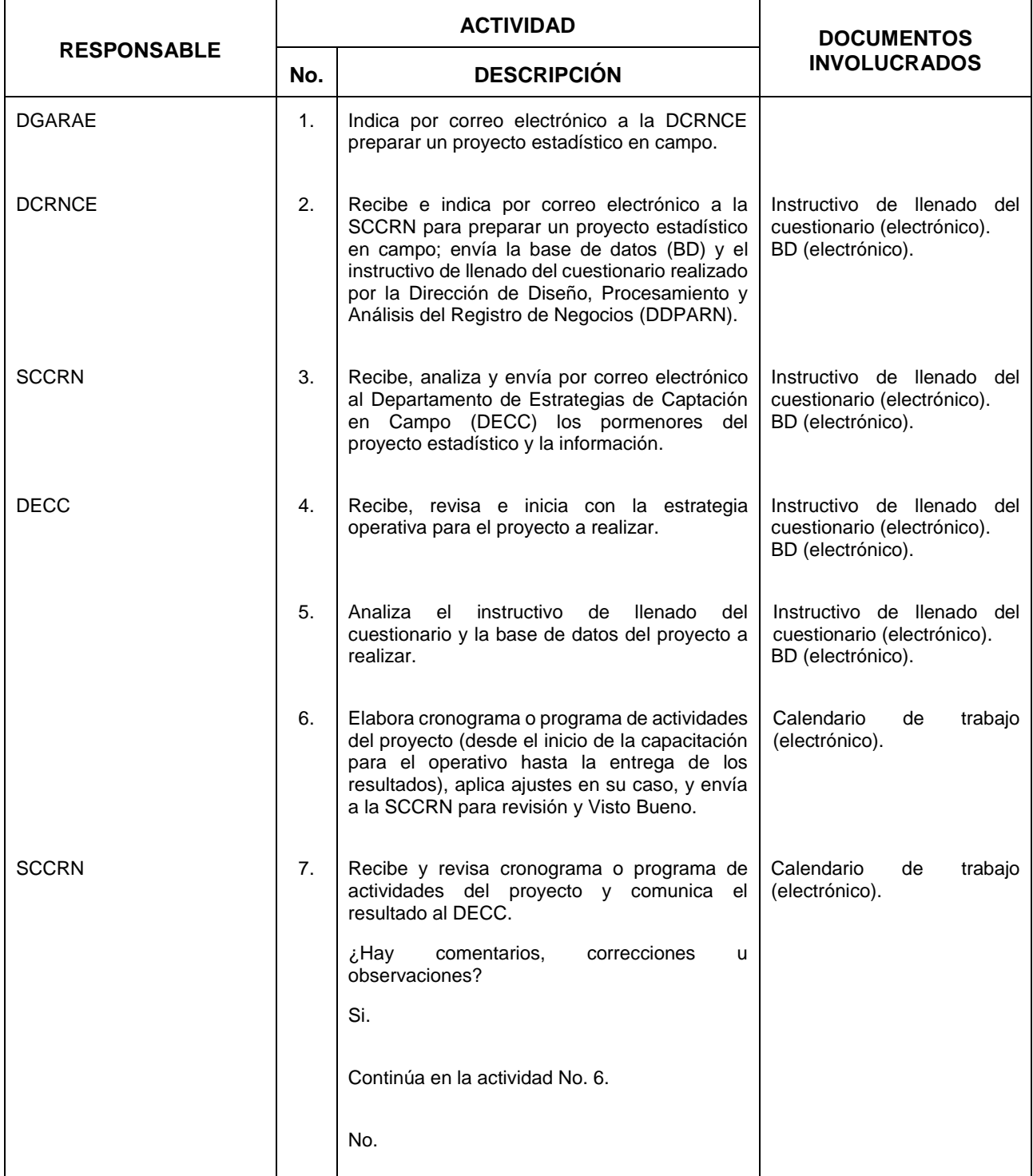

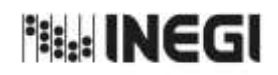

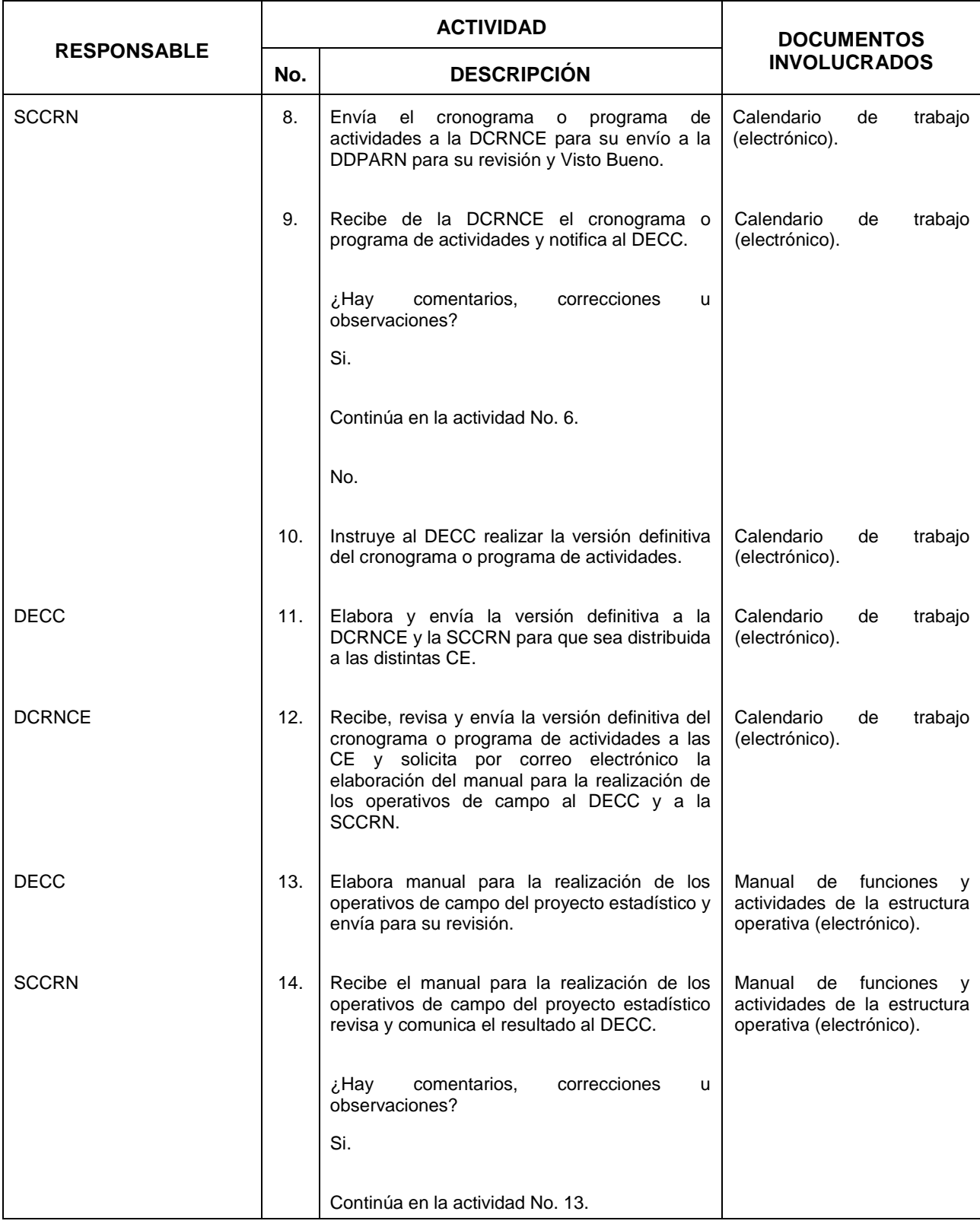

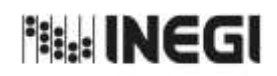

 $\overline{11}$ **FECHA DE ACTUALIZACIÓN:** PÁGINA: AÑO. 2022

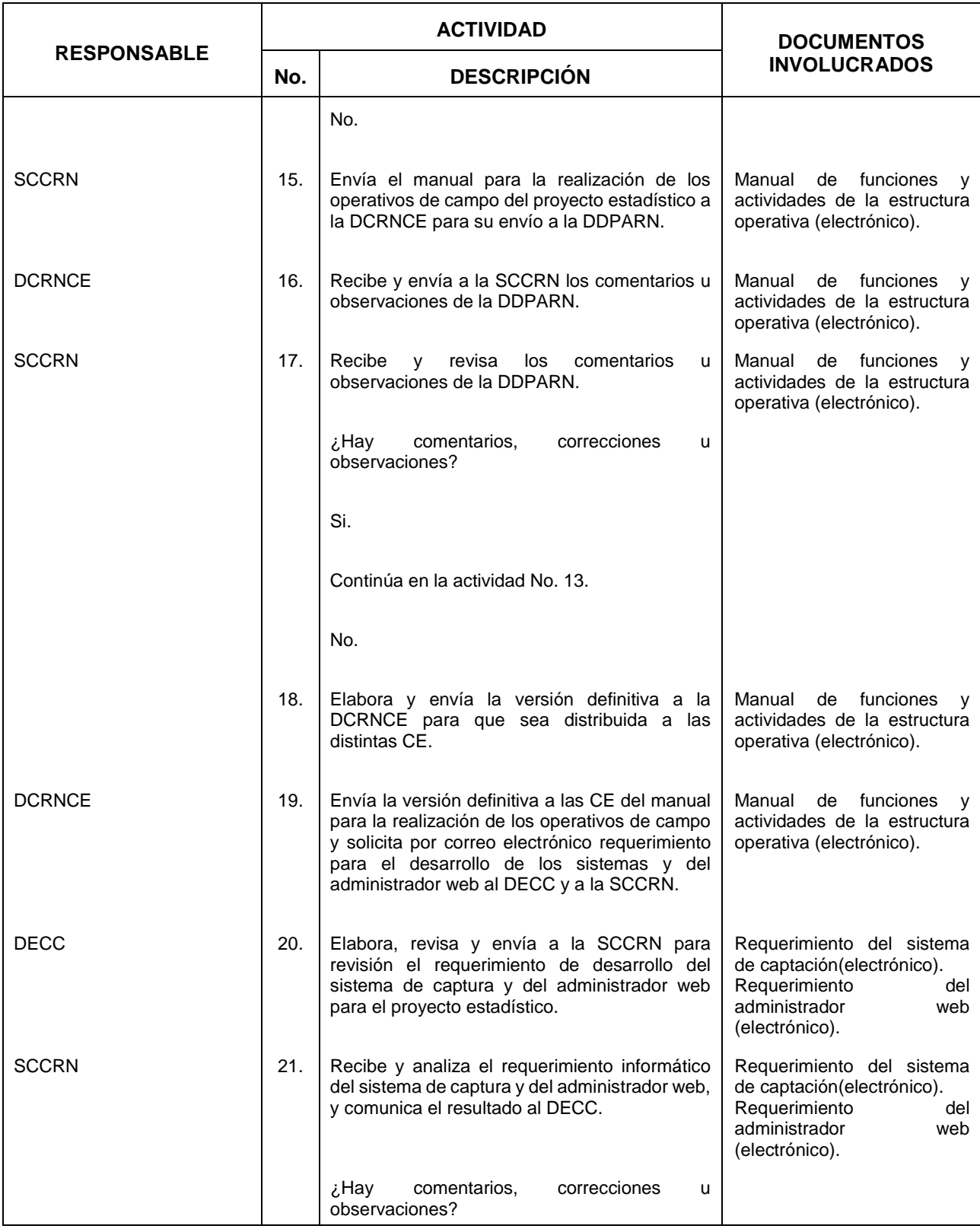

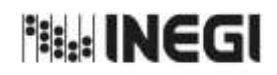

 $\overline{11}$ **FECHA DE ACTUALIZACIÓN:** PÁGINA: AÑO. 2022

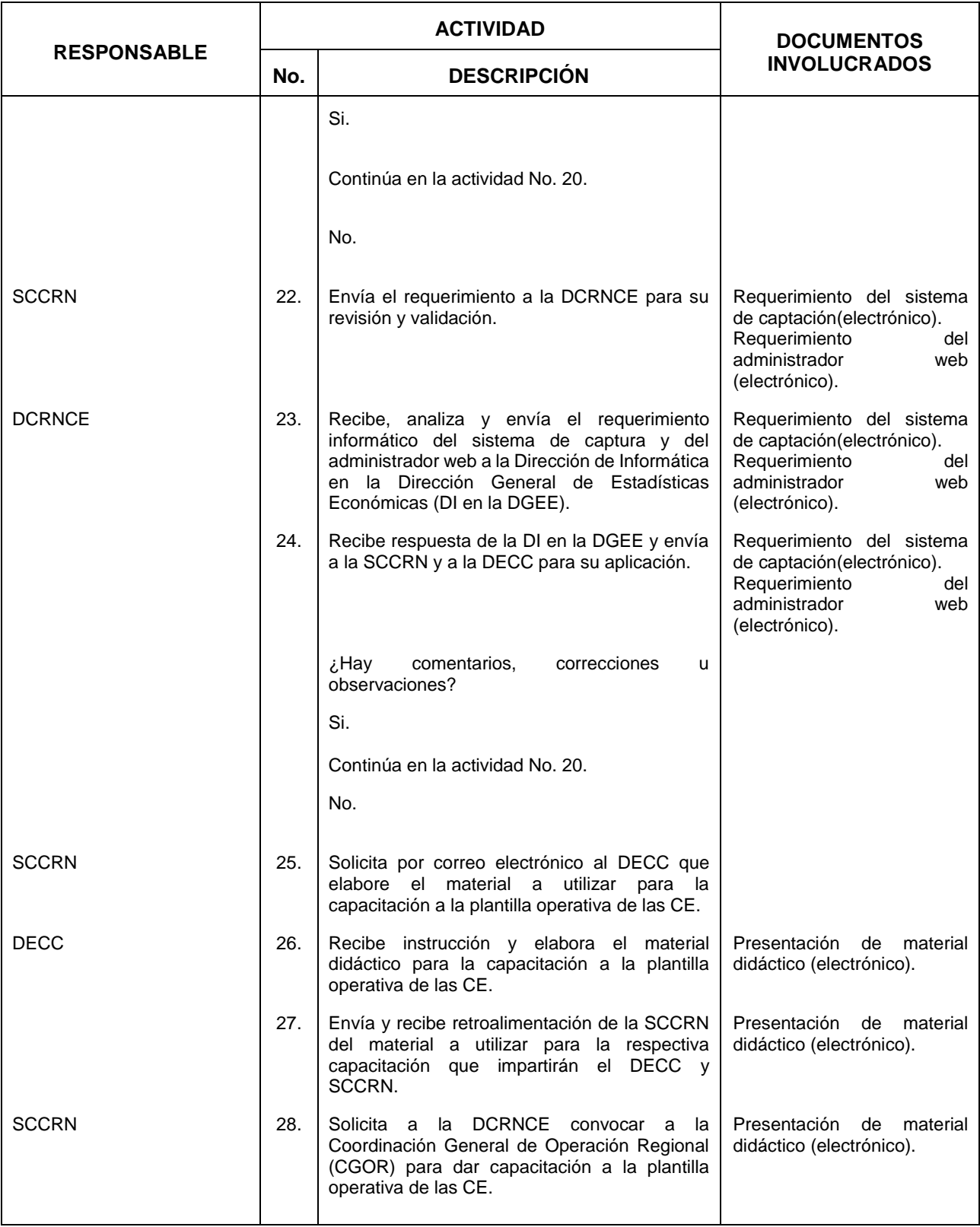

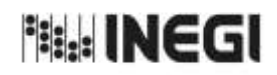

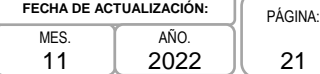

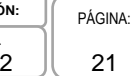

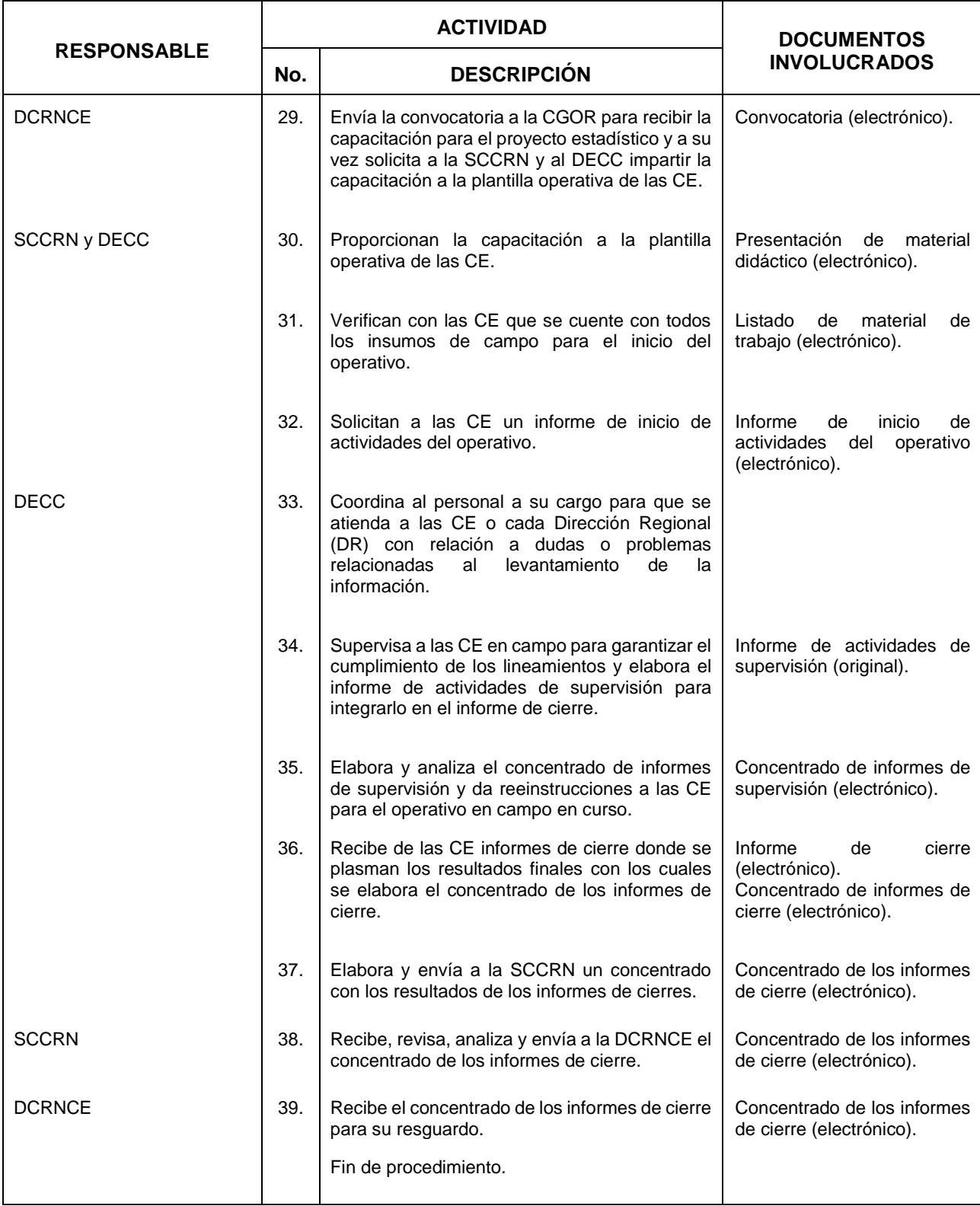

<sup>相記</sup> INEGI

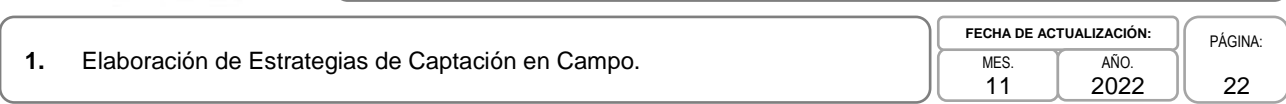

# **6. Diagrama de Flujo.-**

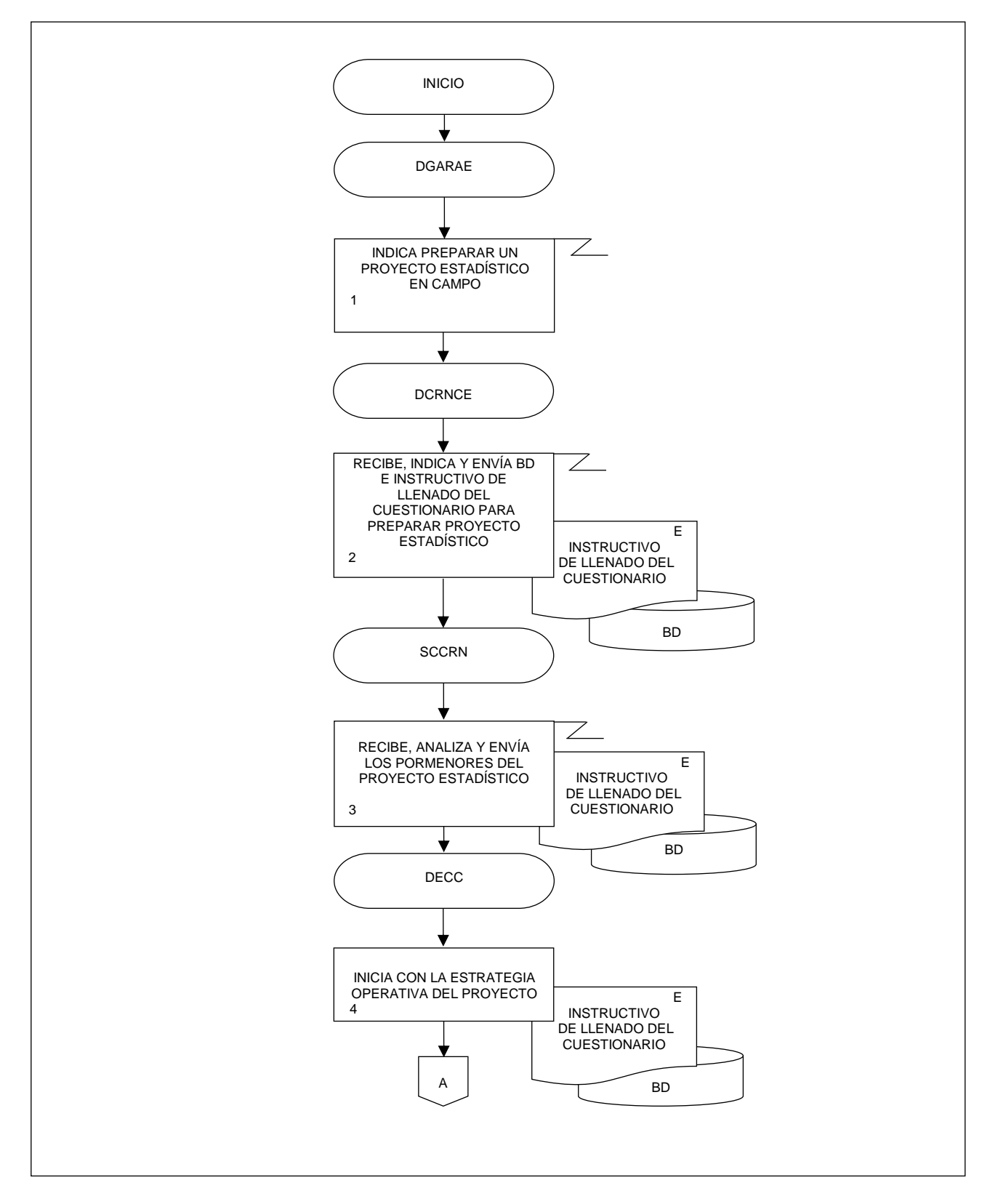

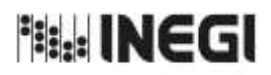

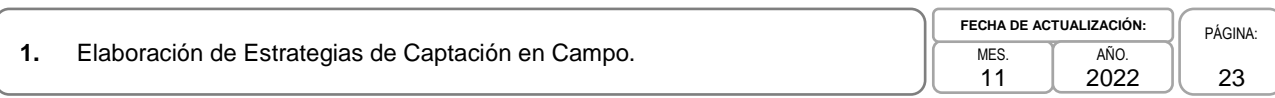

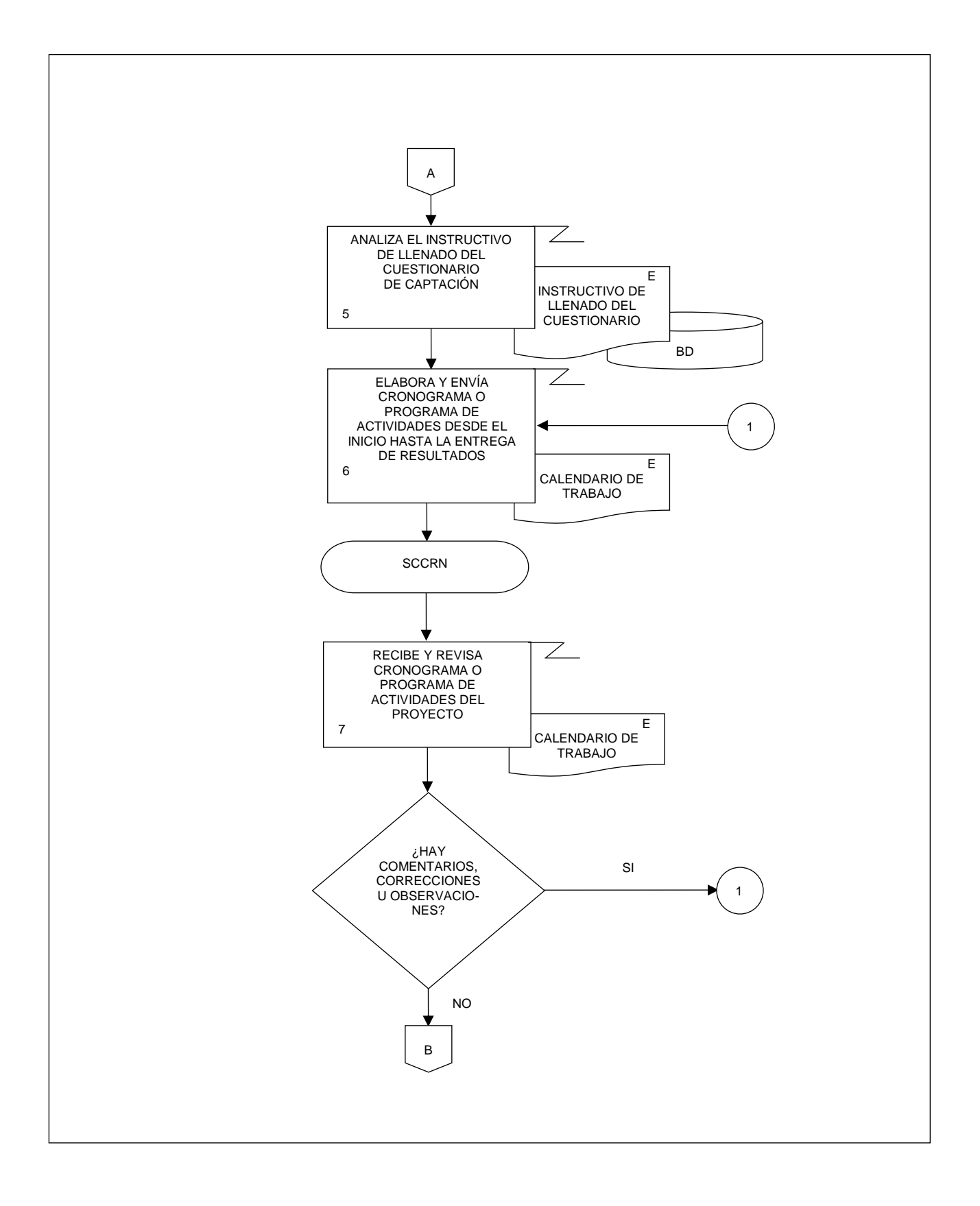

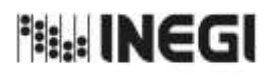

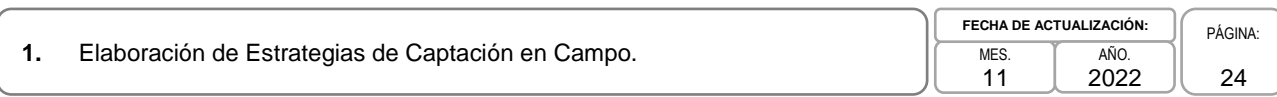

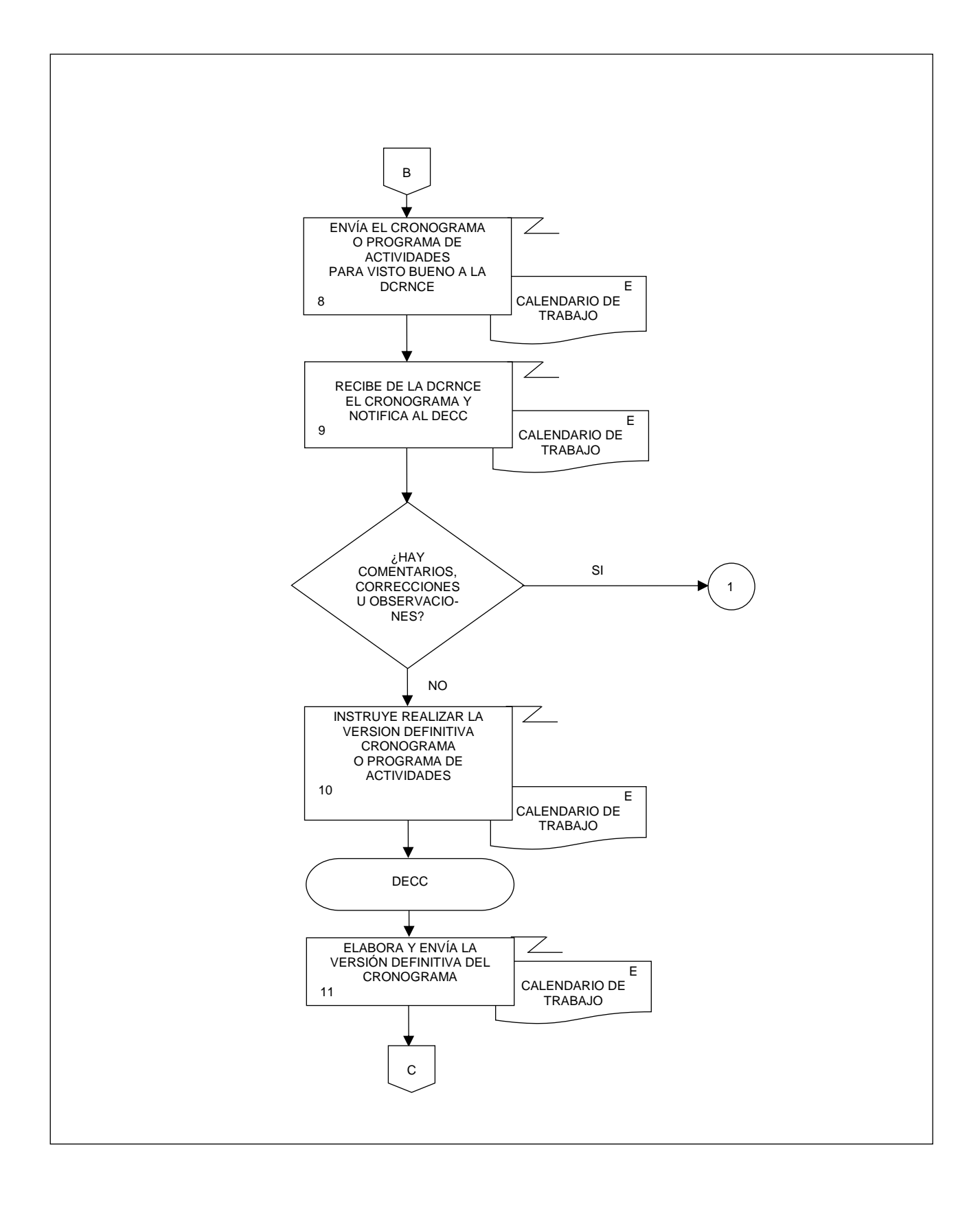

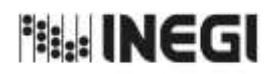

**1.** Elaboración de Estrategias de Captación en Campo. MES. 11 **FECHA DE ACTUALIZACIÓN:** PÁGINA: 25 AÑO. 2022

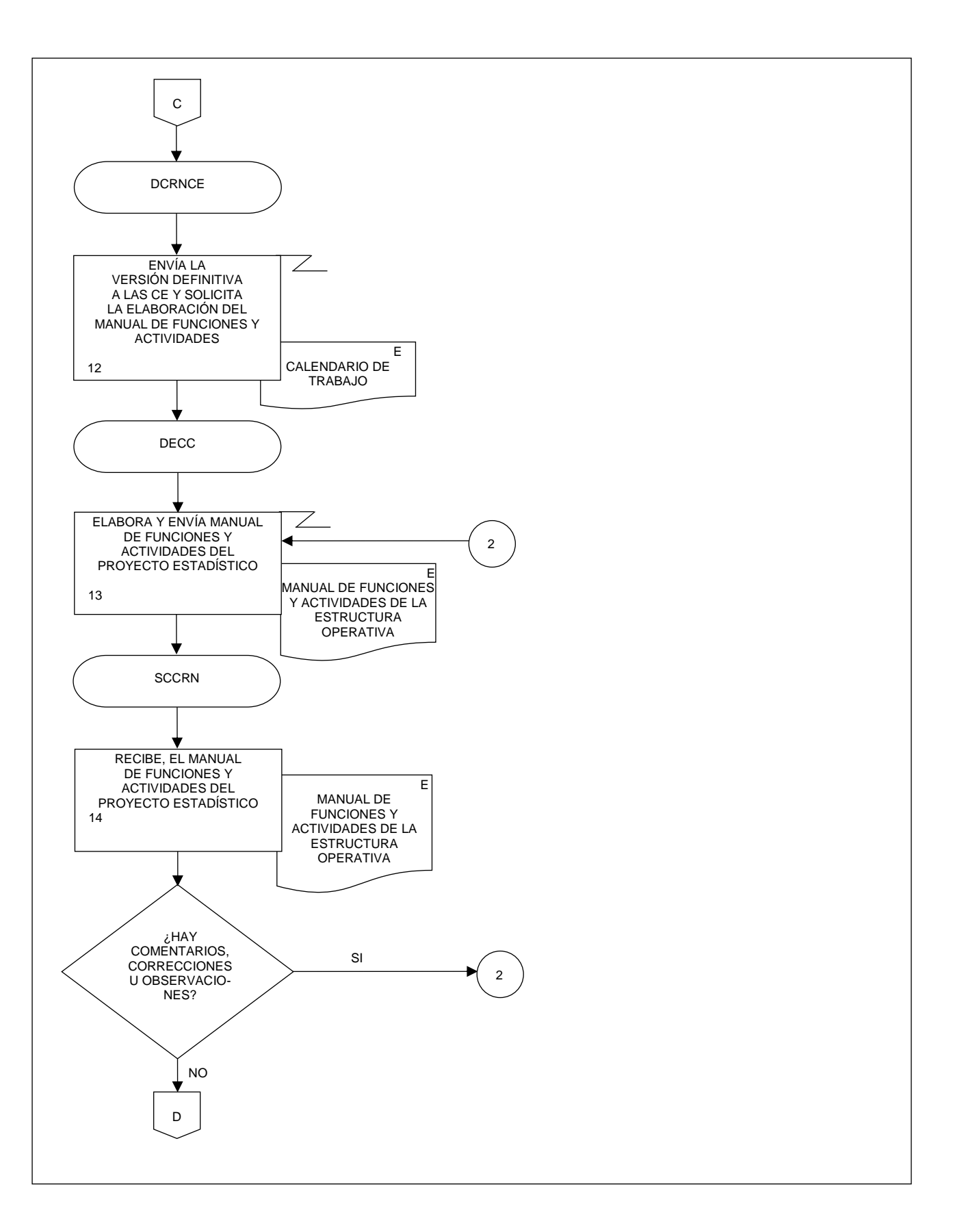

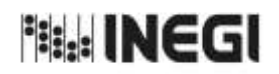

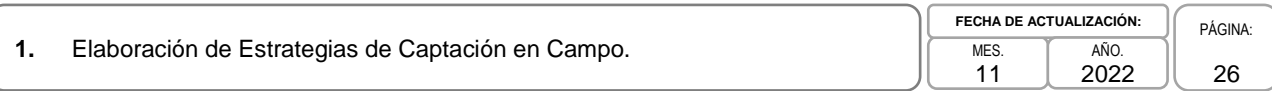

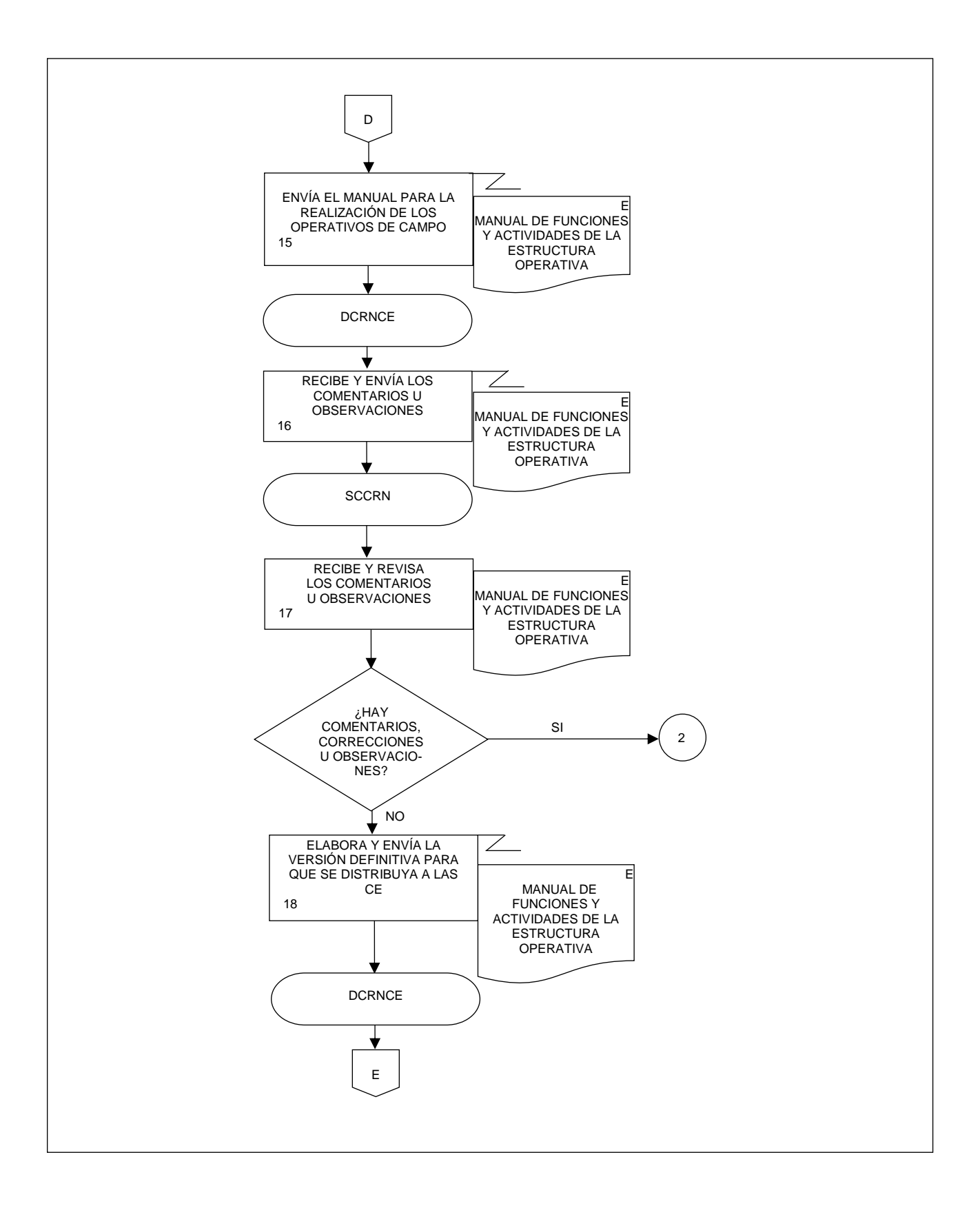

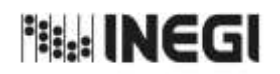

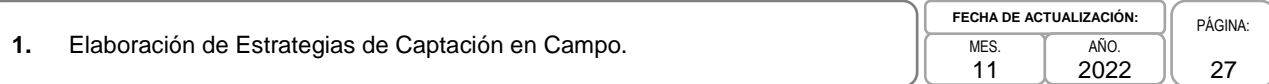

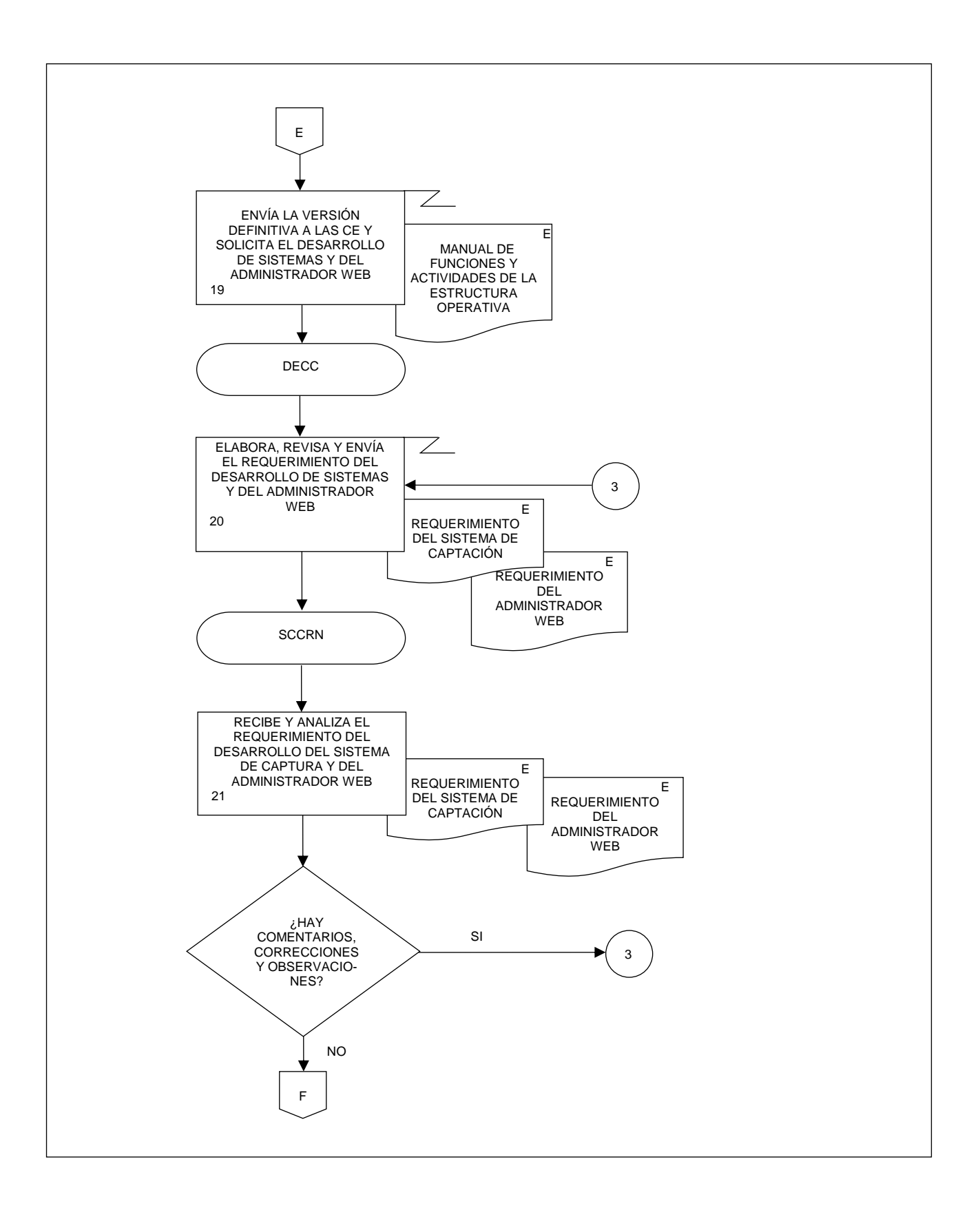

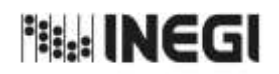

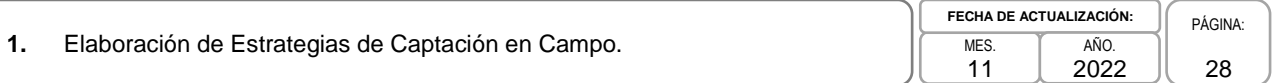

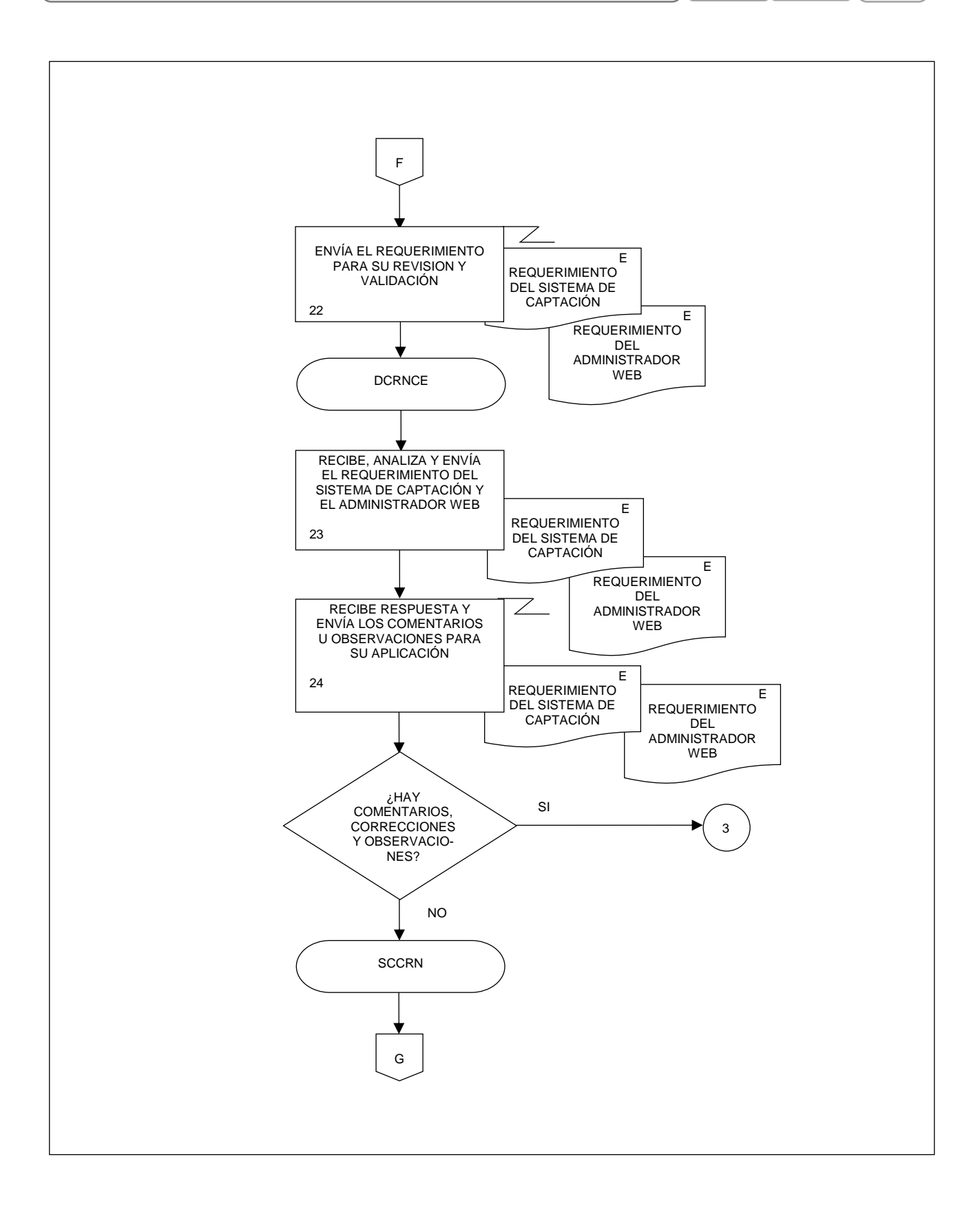

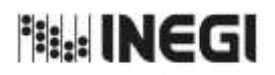

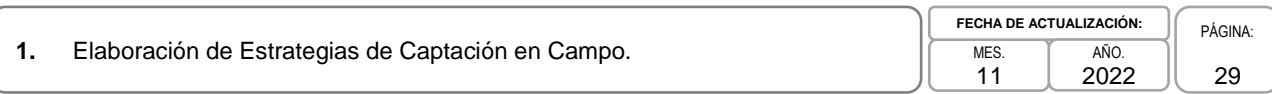

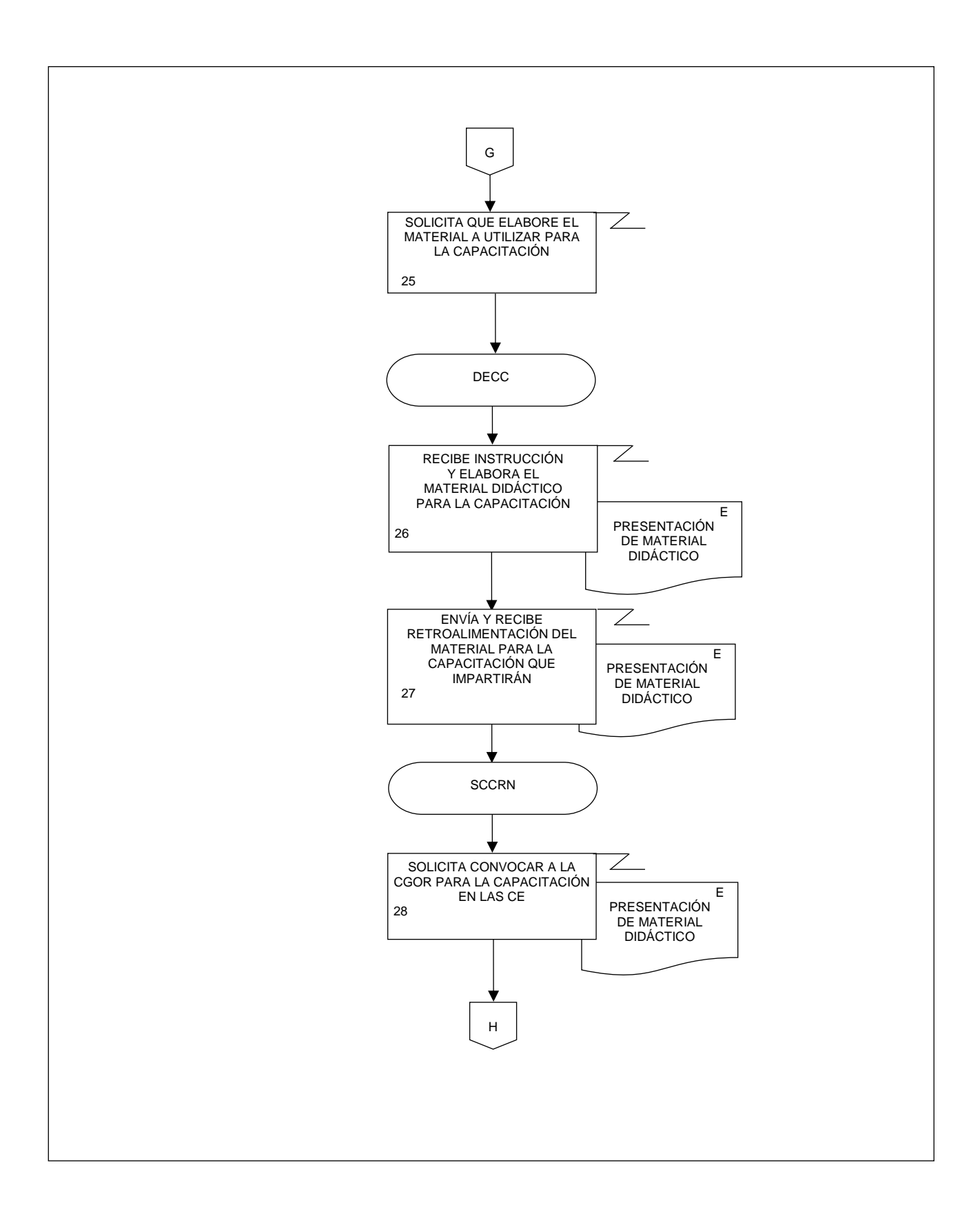

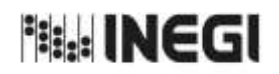

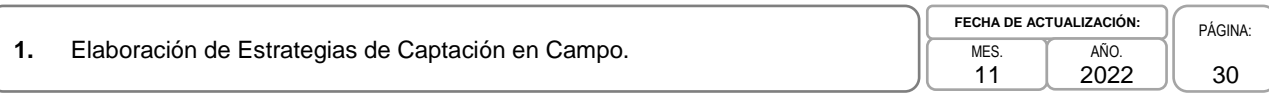

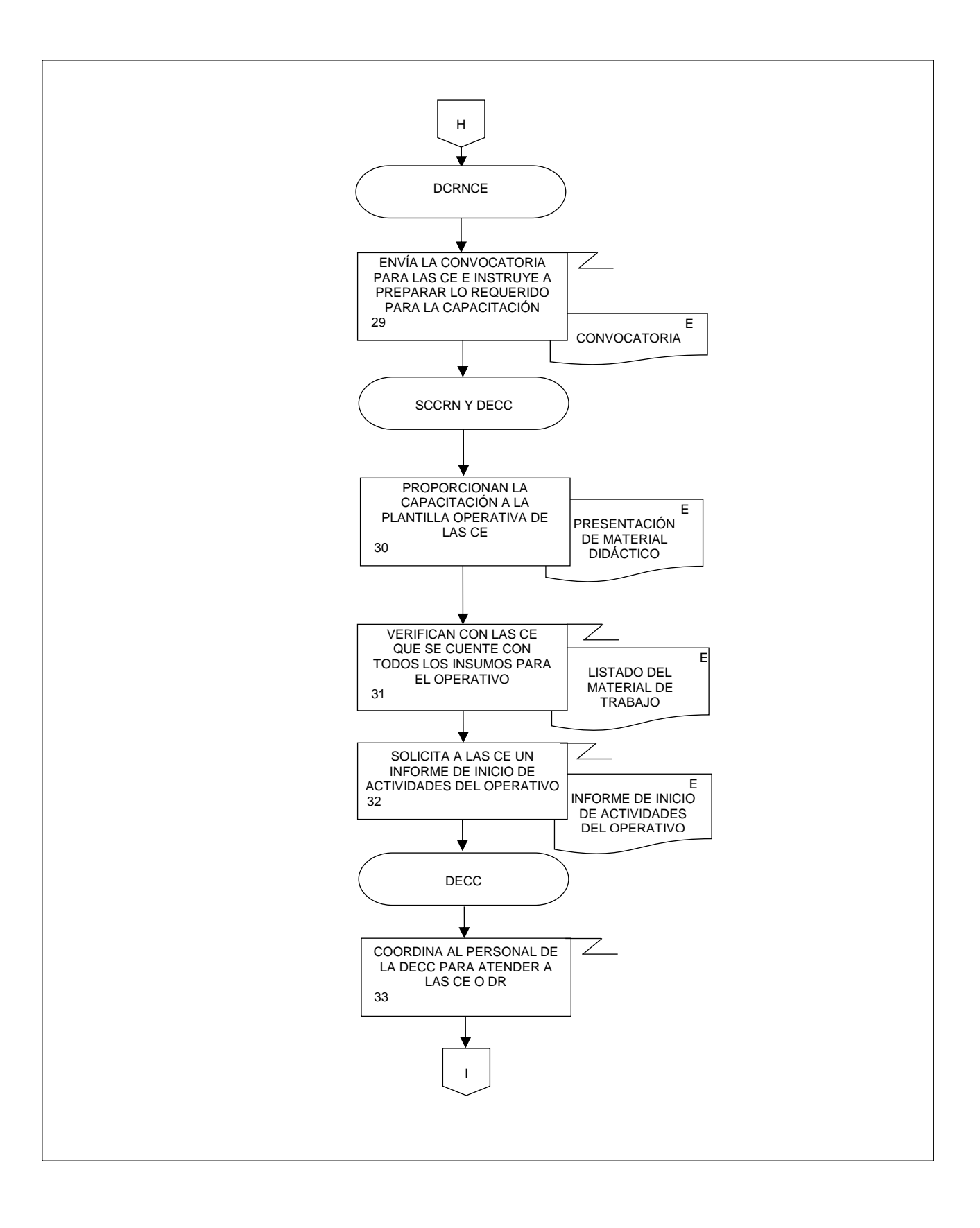

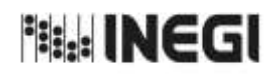

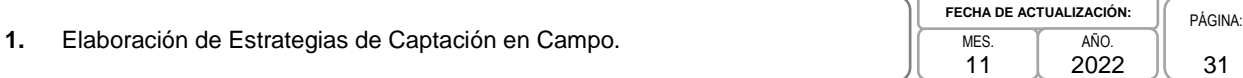

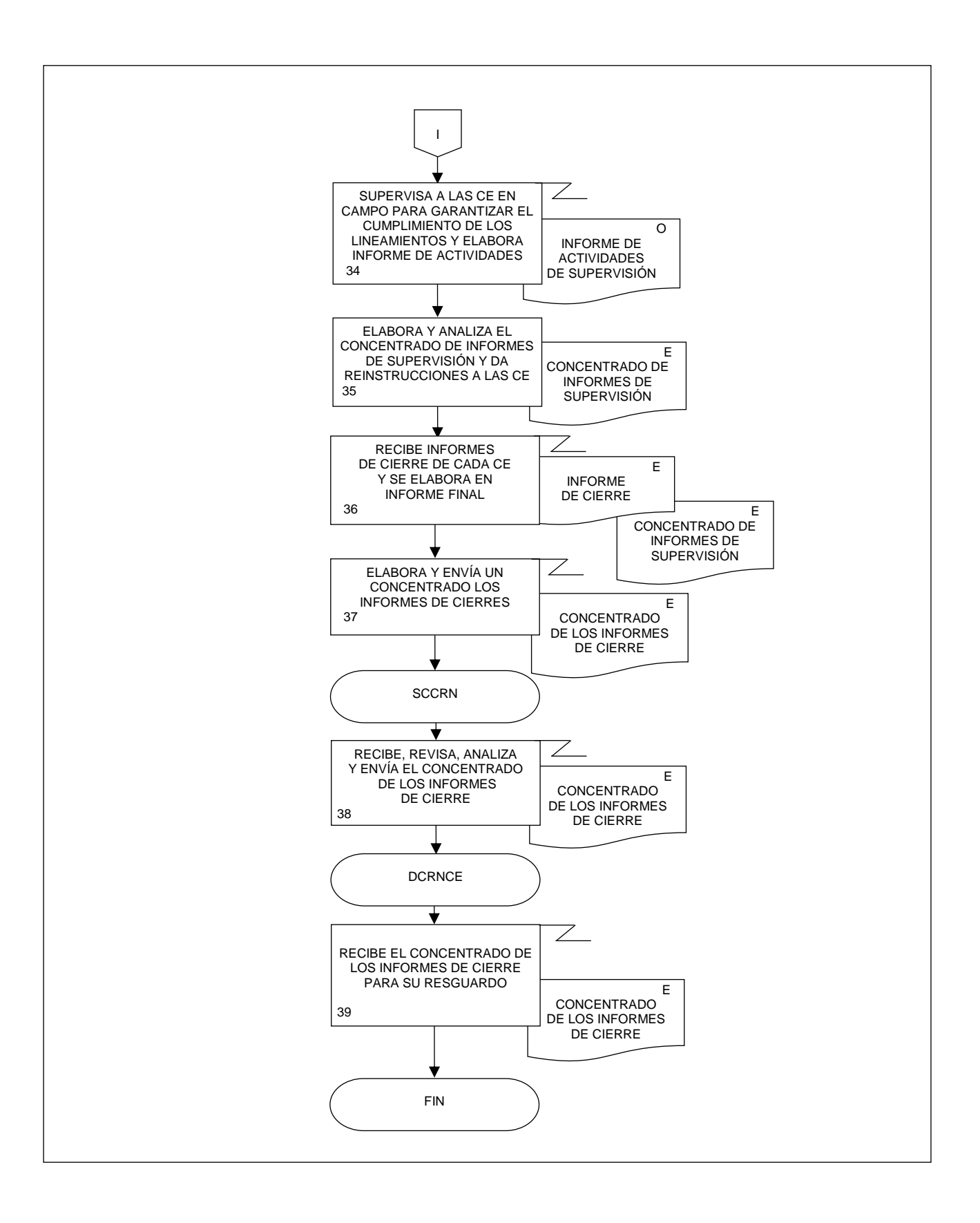

**Bill: INEGI** 

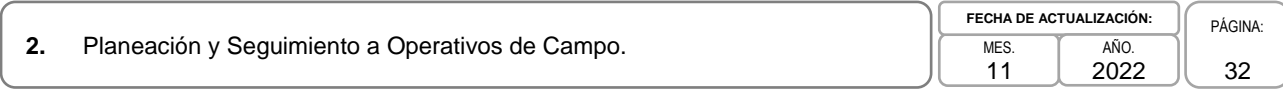

# **1. Objetivo.-**

Realizar la planeación de los operativos de Actualización del Registro Estadístico de Negocios de México (RENEM), para determinar las cargas de trabajo y tramos de control de cada Coordinación Estatal, así como llevar el seguimiento al levantamiento de la información a través del Administrador Universal de acuerdo con VER los lineamientos establecidos para el operativo de campo.

### **2. Ámbito de Aplicación.-**

2.a. El procedimiento es aplicable a la Dirección de Captación del Registro de Negocios y Clasificaciones Económicas; a la Subdirección de Captación en Campo para el Registro de Negocios; y al Departamento de Control de la Información de Campo.

### **3. Políticas de Operación.-**

3.a. El Departamento de Control de la Información de Campo (DCIC) conducirá el presente Procedimiento con base en las normas institucionales establecidas para garantizar la aplicación de los Principios de Calidad a los Procesos de Generación de Información Estadística y Geográfica.

### **4. Elementos de vinculación con la Norma Técnica.-**

4.a.El Programa de Información relacionado con este procedimiento es: Registro Estadístico de Negocios de México.

La Fase de la Norma Técnica con que se relaciona el procedimiento es: 4. Captación.

4.b. La persona Titular de la Dirección General Adjunta de Registros Administrativos Económico (DGARAE) fungirá como Actor del Rol Responsable del Proceso del Registro Estadístico de Negocios de México.

La persona Titular de la Dirección de Captación del Registro de Negocios y Clasificaciones Económicas (DCRNCE) fungirá como Actor del Rol Responsable de la Fase 4. Captación.

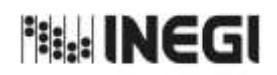

### **2.** Planeación y Seguimiento a Operativos de Campo. MES. 11 **FECHA DE ACTUALIZACIÓN:** PÁGINA: 33 AÑO. 2022

# **5. Descripción Narrativa.-**

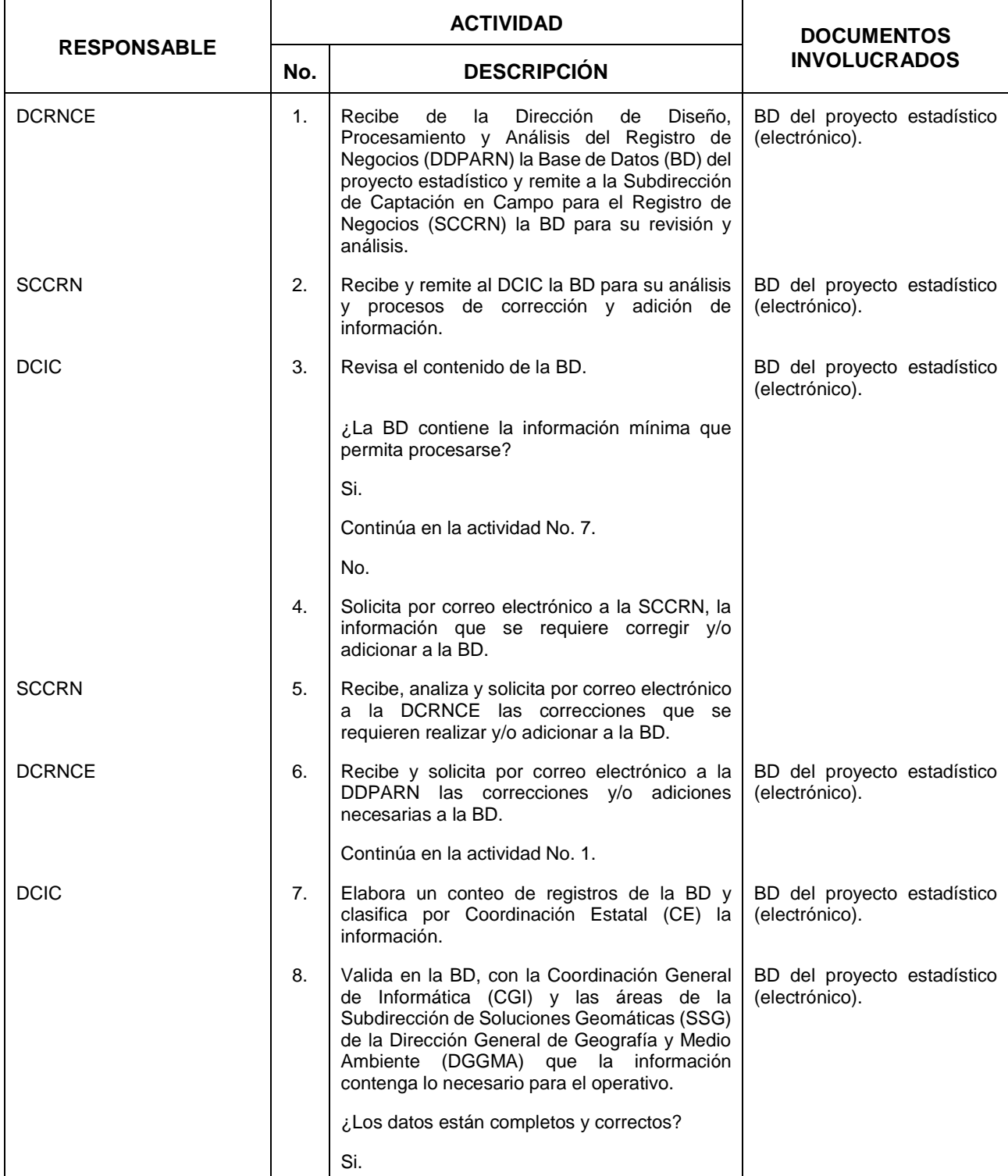

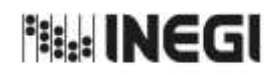

# **2.** Planeación y Seguimiento a Operativos de Campo. MES.

34

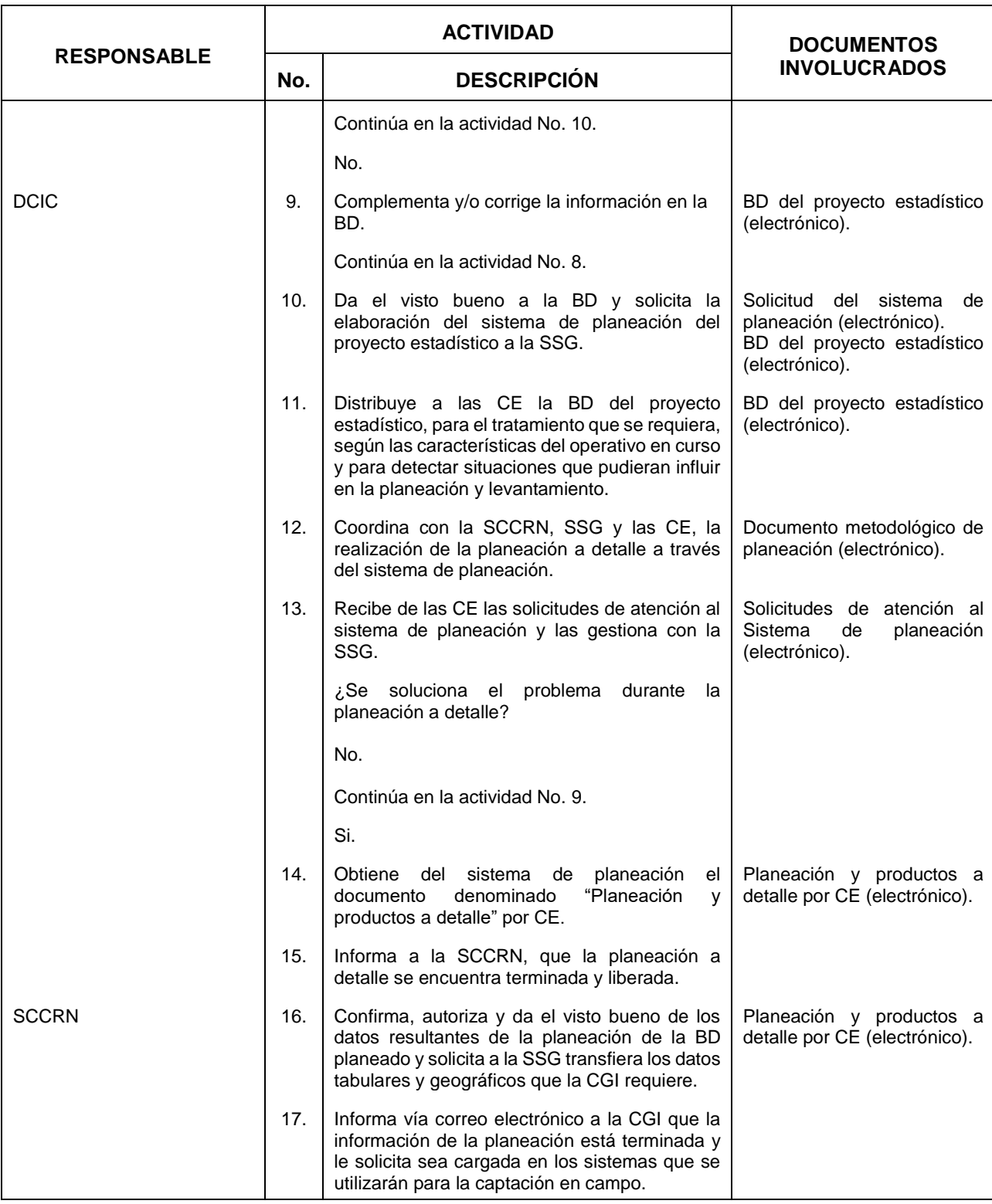

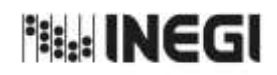

# 2. Planeación y Seguimiento a Operativos de Campo.

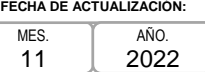

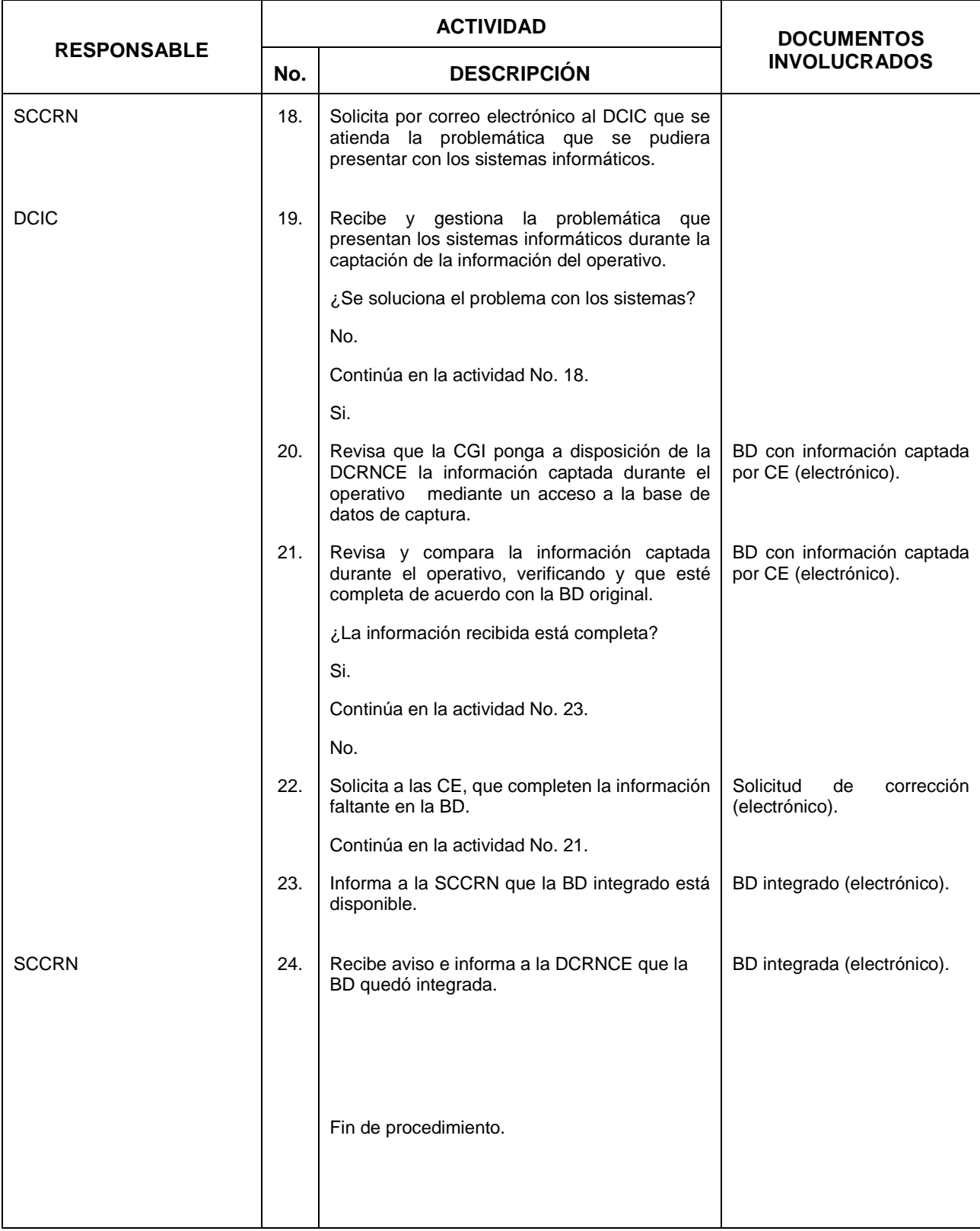

<sup>相記</sup> INEGI

### MANUAL DE PROCEDIMIENTOS.

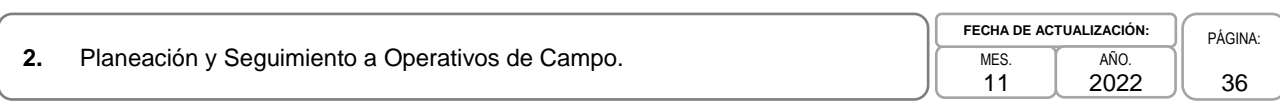

# **6. Diagrama de Flujo.-**

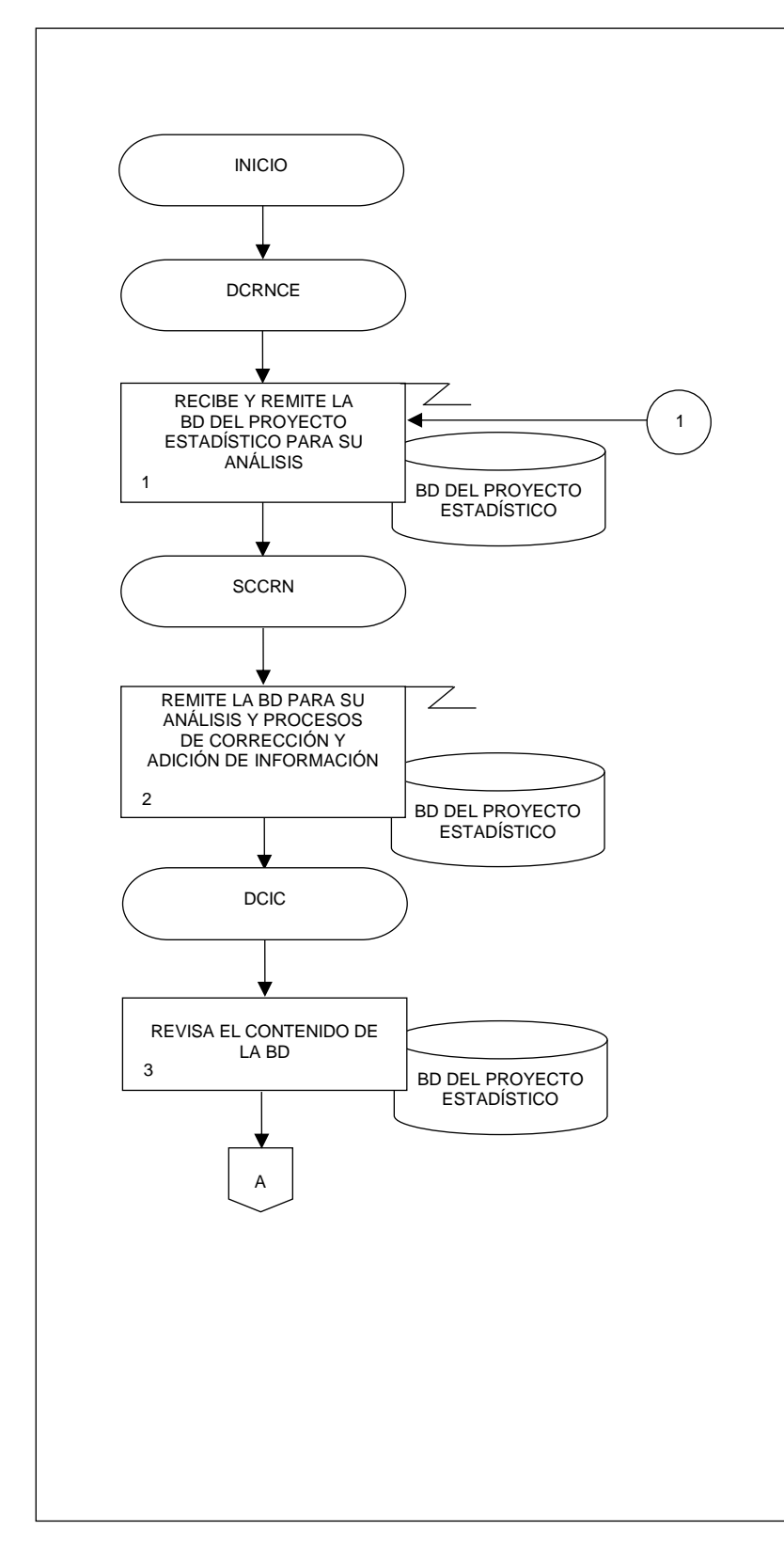
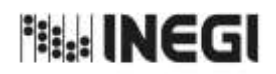

**2.** Planeación y Seguimiento a Operativos de Campo. MES.

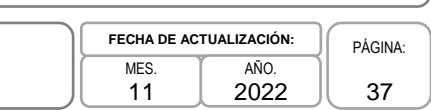

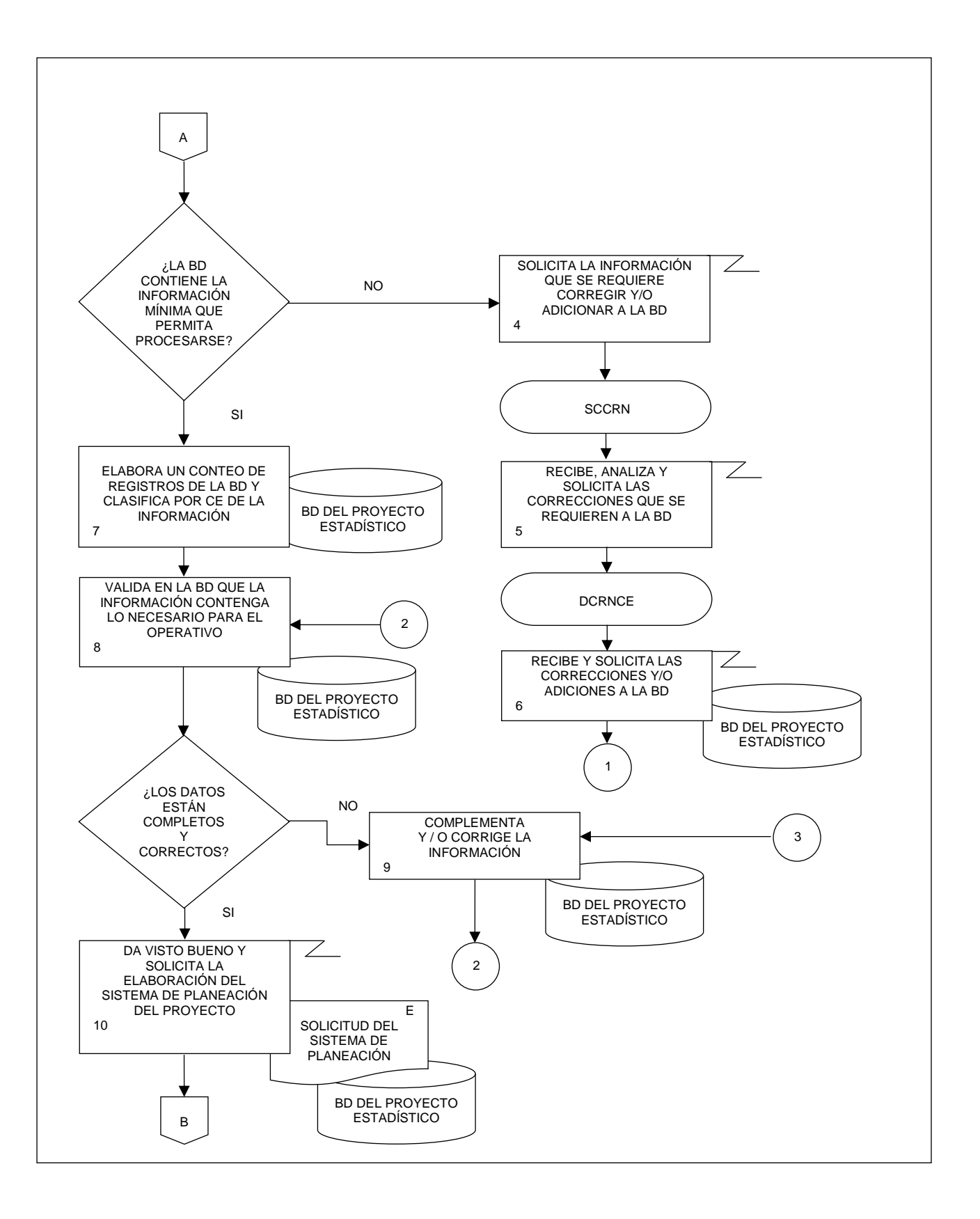

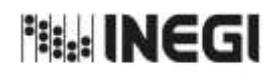

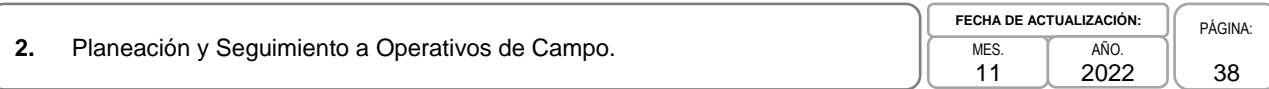

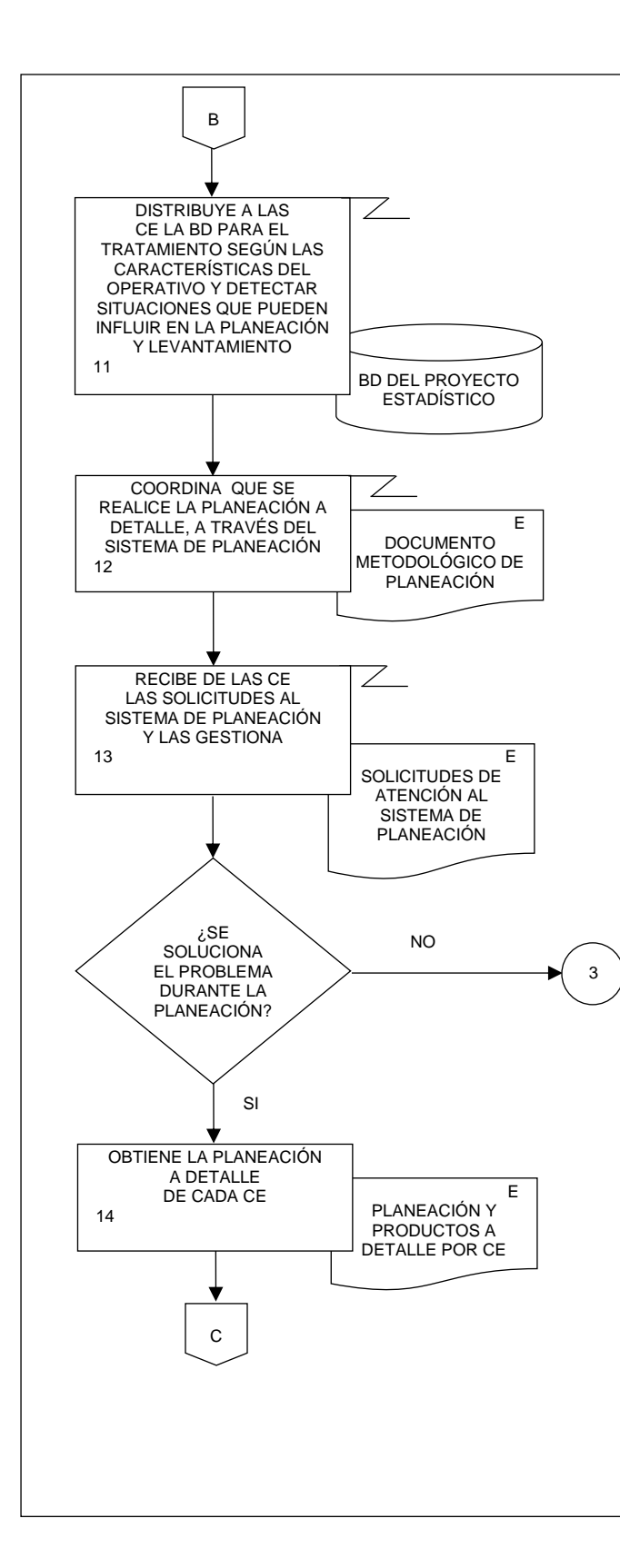

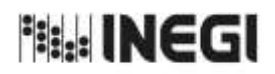

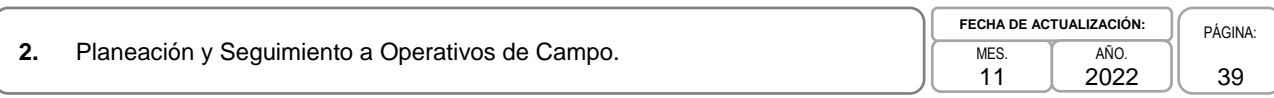

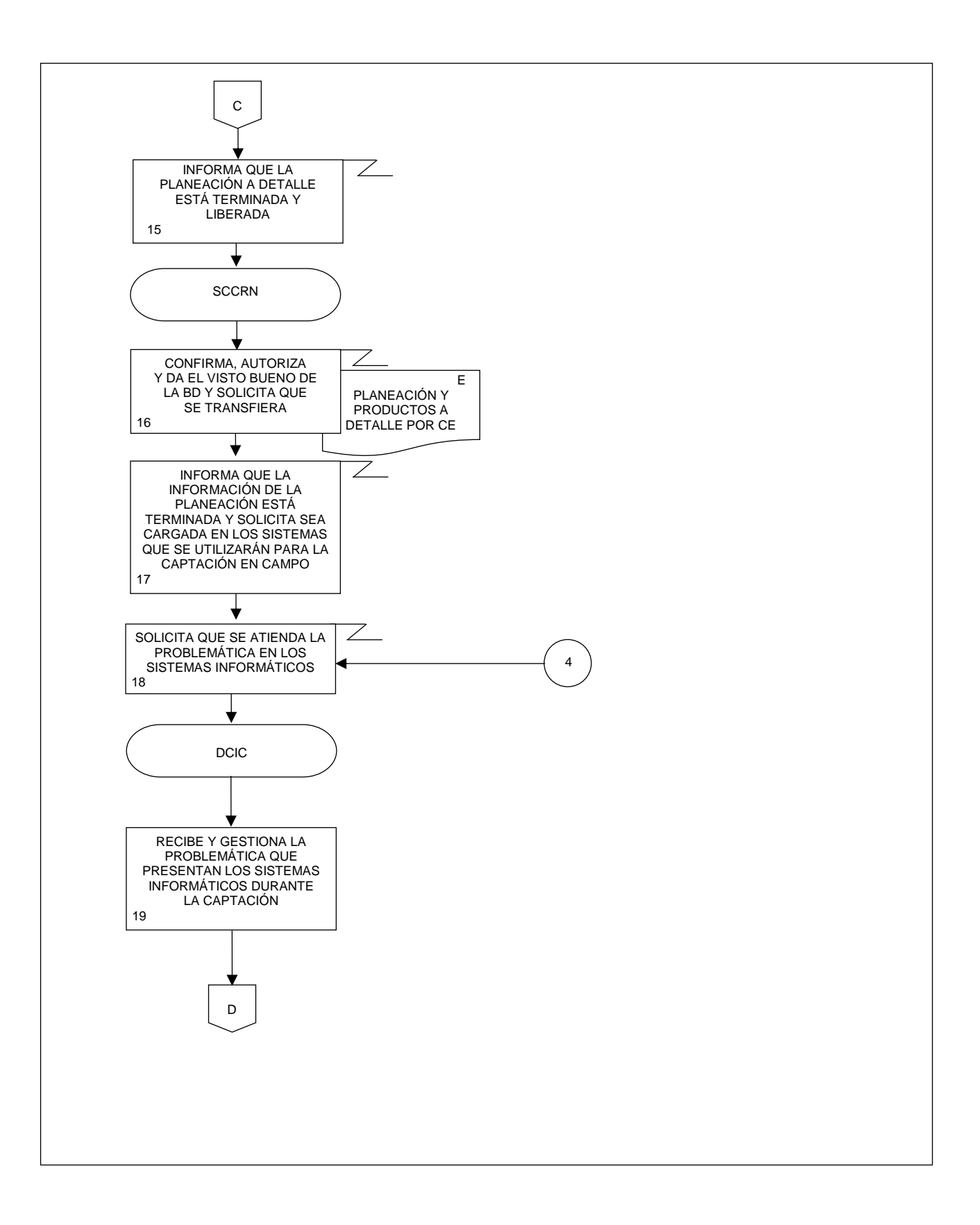

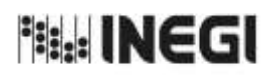

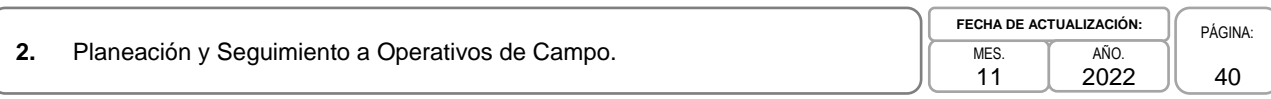

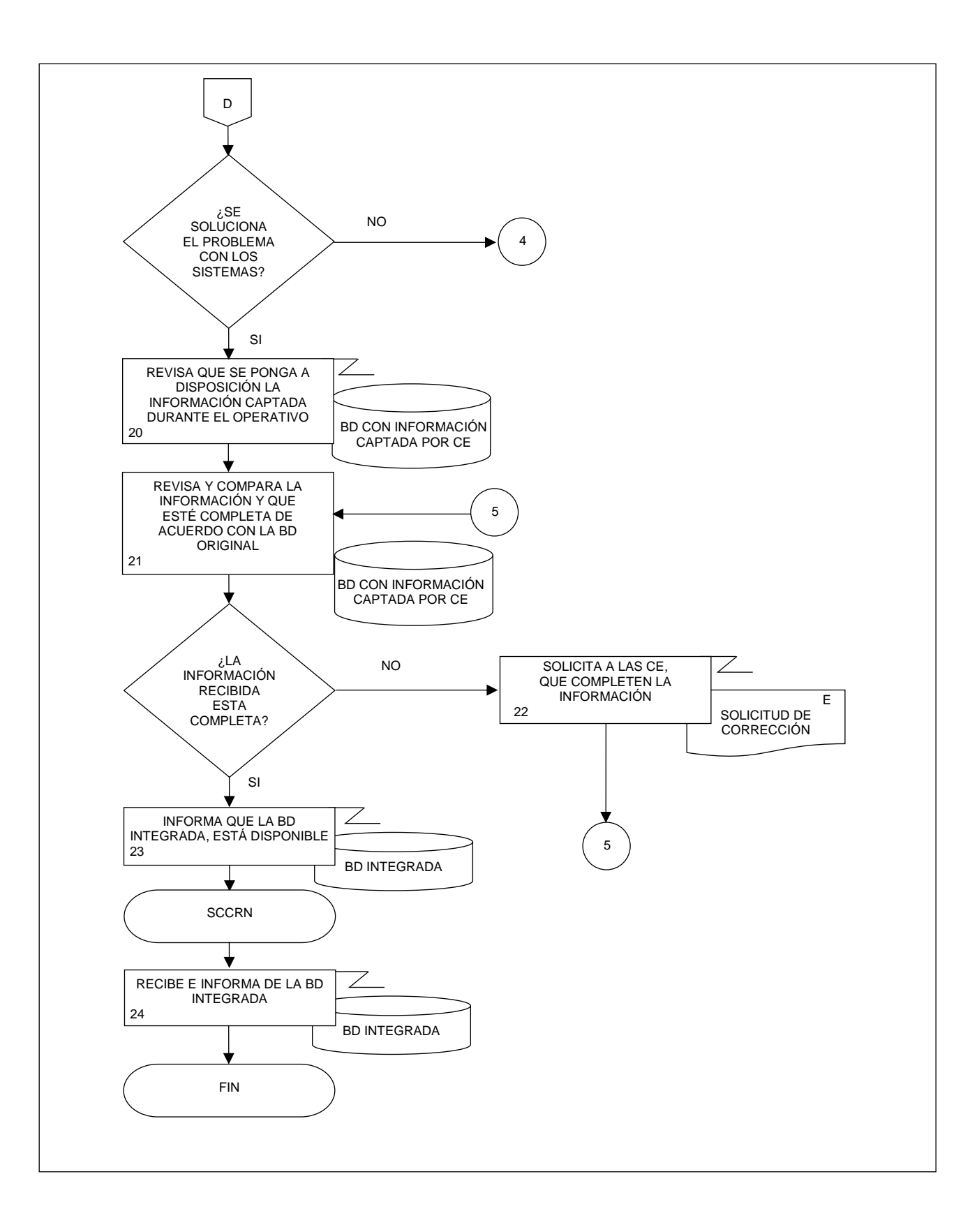

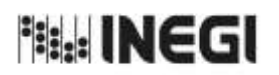

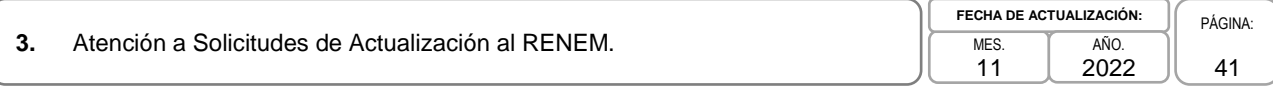

# **1. Objetivo.-**

Atender a las solicitudes de altas, bajas y cambios recibidas de los diferentes proyectos y estudios de la Dirección General de Estadísticas Económicas (DGEE), a fin de mantener actualizado el Registro Estadístico de Negocios de México (RENEM) y para que los directorios y Marcos de muestreo que se generan del RENEM reflejen estos cambios.

# **2. Ámbito de Aplicación.-**

2.a. El procedimiento es aplicable a la Dirección de Captación del Registro de Negocios y Clasificaciones Económicas; a la Subdirección de Captación en Campo para el Registro de Negocios y al Departamento de Control de la Información de Campo.

## **3. Políticas de Operación.-**

3.a. El Departamento de Control de la Información de Campo (DCIC) conducirá el presente Procedimiento con base en las normas institucionales establecidas para garantizar la aplicación de los Principios de Calidad a los Procesos de Generación de Información Estadística y Geográfica.

## **4. Elementos de vinculación con la Norma Técnica.-**

4.a. El Programa de Información relacionado con este procedimiento es: Registro Estadístico de Negocios de México.

La Fase de la Norma Técnica con que se relaciona el procedimiento es: 4. Captación.

4.b. La persona Titular de la Dirección General Adjunta de Registros Administrativos Económico (DGARAE) fungirá como Actor del Rol Responsable del Proceso del Registro Estadístico de Negocios de México.

La persona Titular de la Dirección de Captación del Registro de Negocios y Clasificaciones Económicas (DCRNCE) fungirá como Actor del Rol Responsable de la Fase 4. Captación.

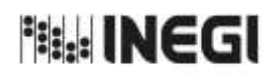

### **3.** Atención a Solicitudes de Actualización al RENEM.

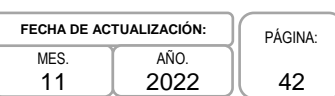

# **5. Descripción Narrativa.-**

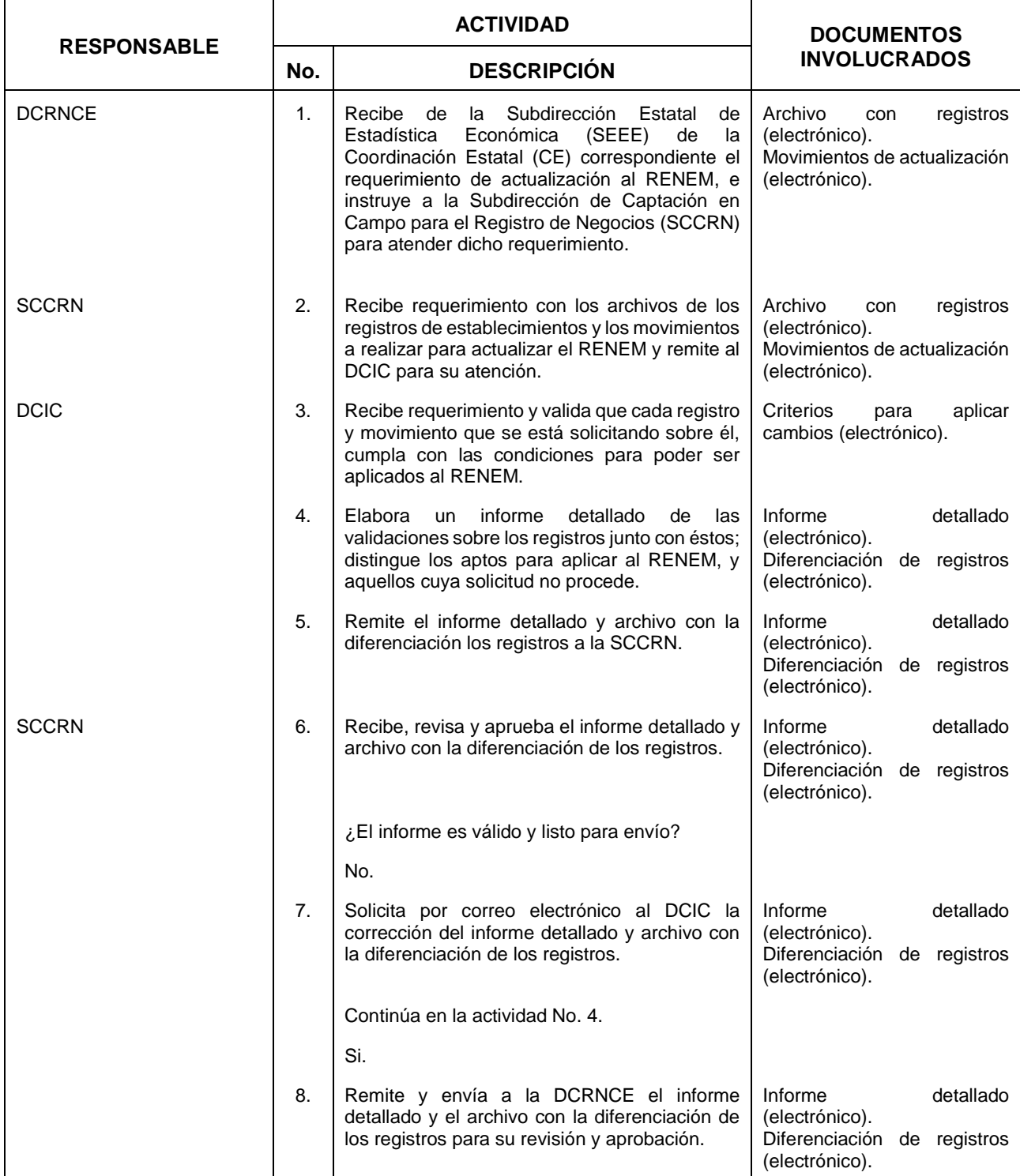

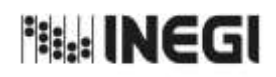

#### **3.** Atención a Solicitudes de Actualización al RENEM.

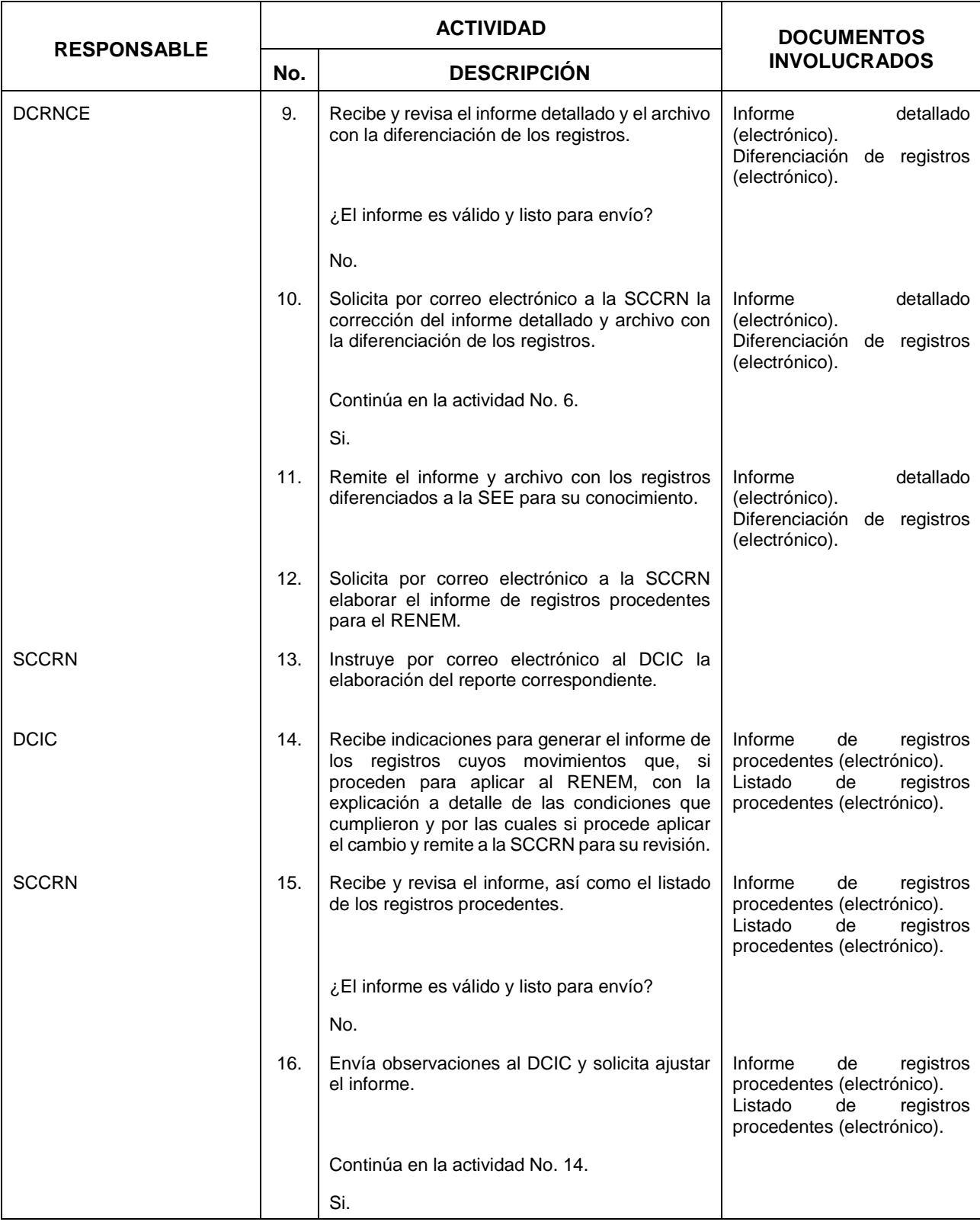

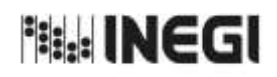

#### **3.** Atención a Solicitudes de Actualización al RENEM.

```
\overline{11}AÑO.
    2022
```
**FECHA DE ACTUALIZACIÓN:** PÁGINA: 44

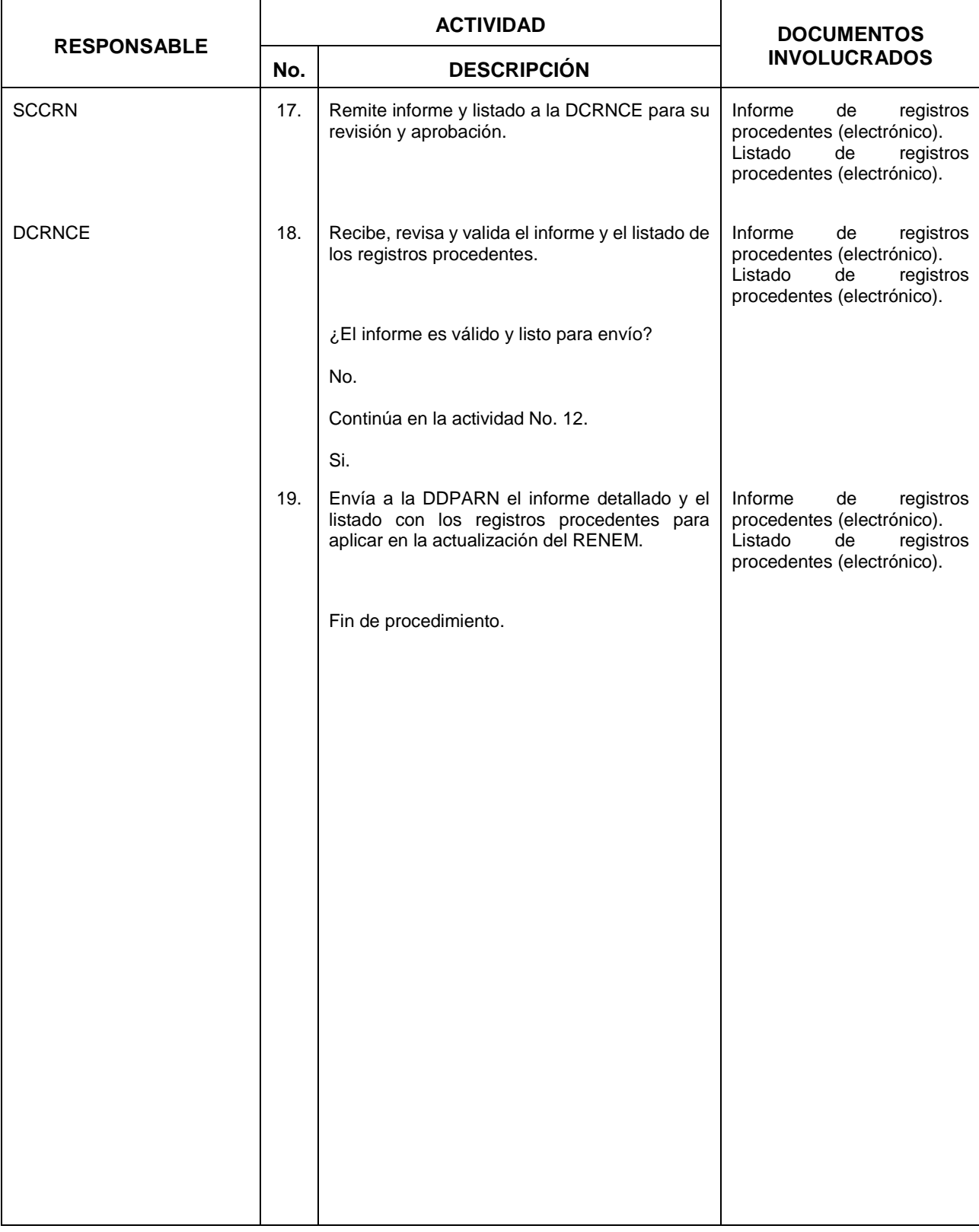

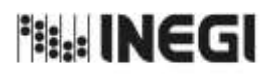

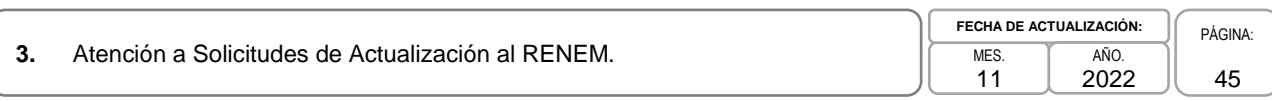

# **6. Diagrama de Flujo.-**

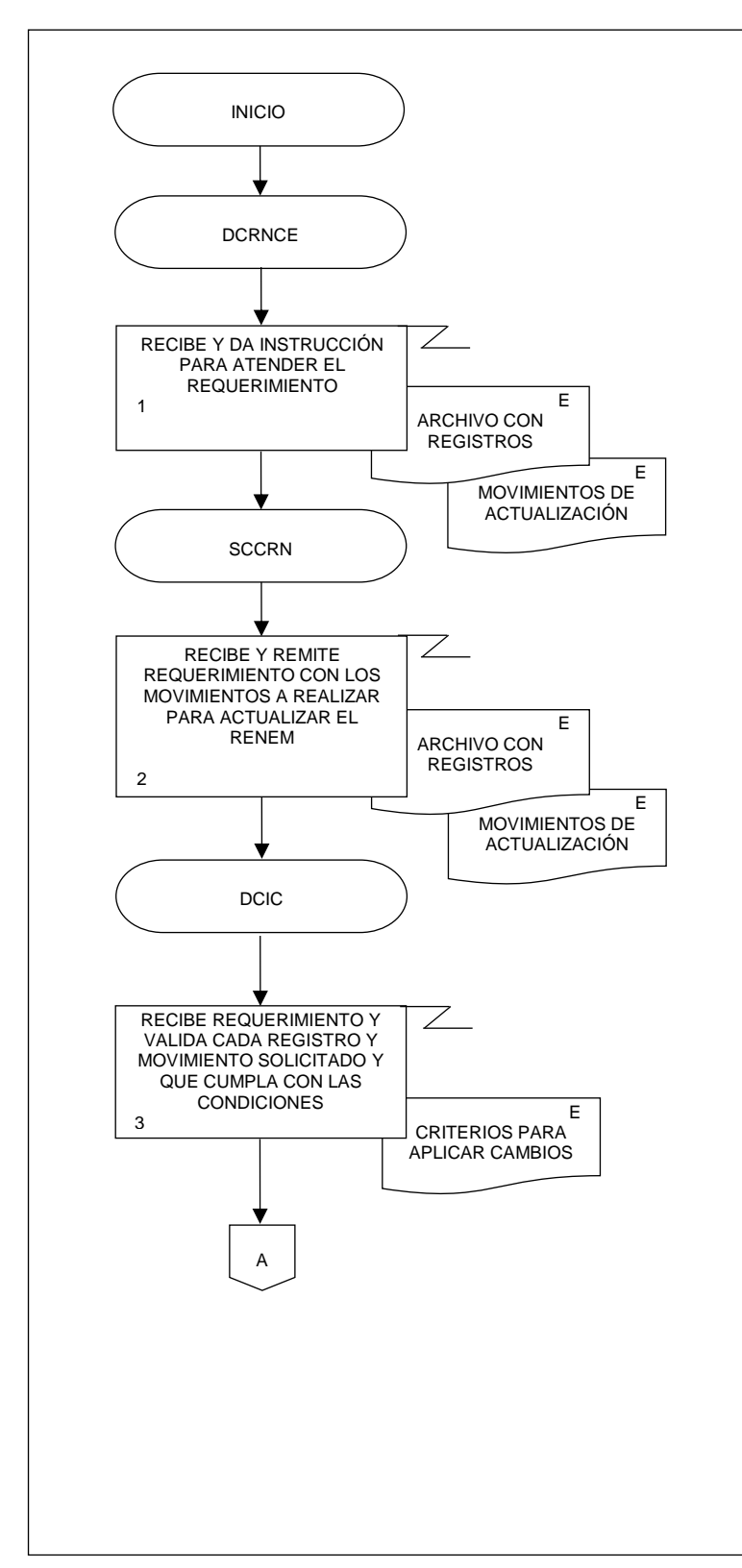

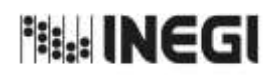

**3.** Atención a Solicitudes de Actualización al RENEM. 11 **FECHA DE ACTUALIZACIÓN:** PÁGINA: 46 AÑO. 2022

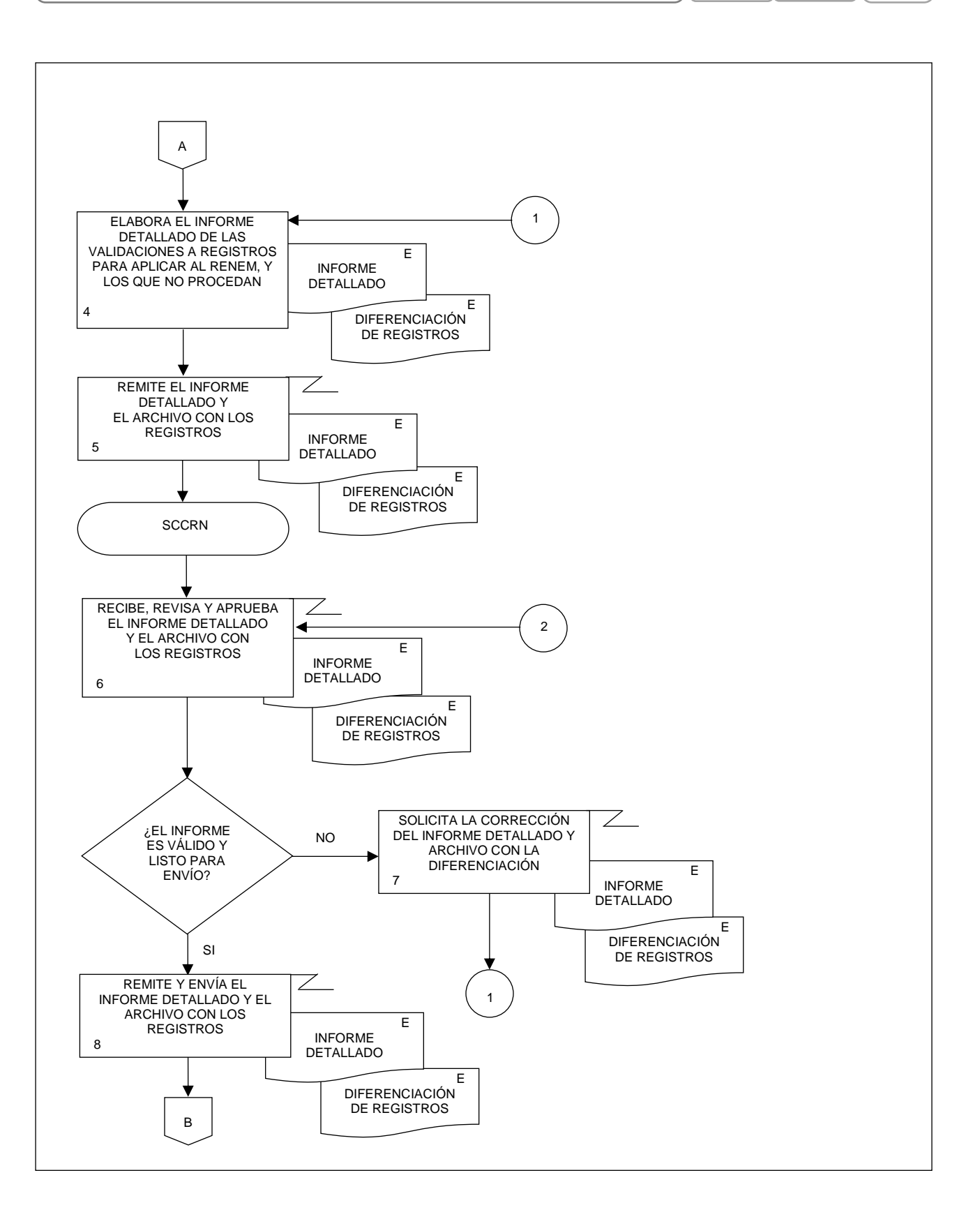

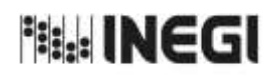

**3.** Atención a Solicitudes de Actualización al RENEM. 11 **FECHA DE ACTUALIZACIÓN:** PÁGINA: AÑO. 2022

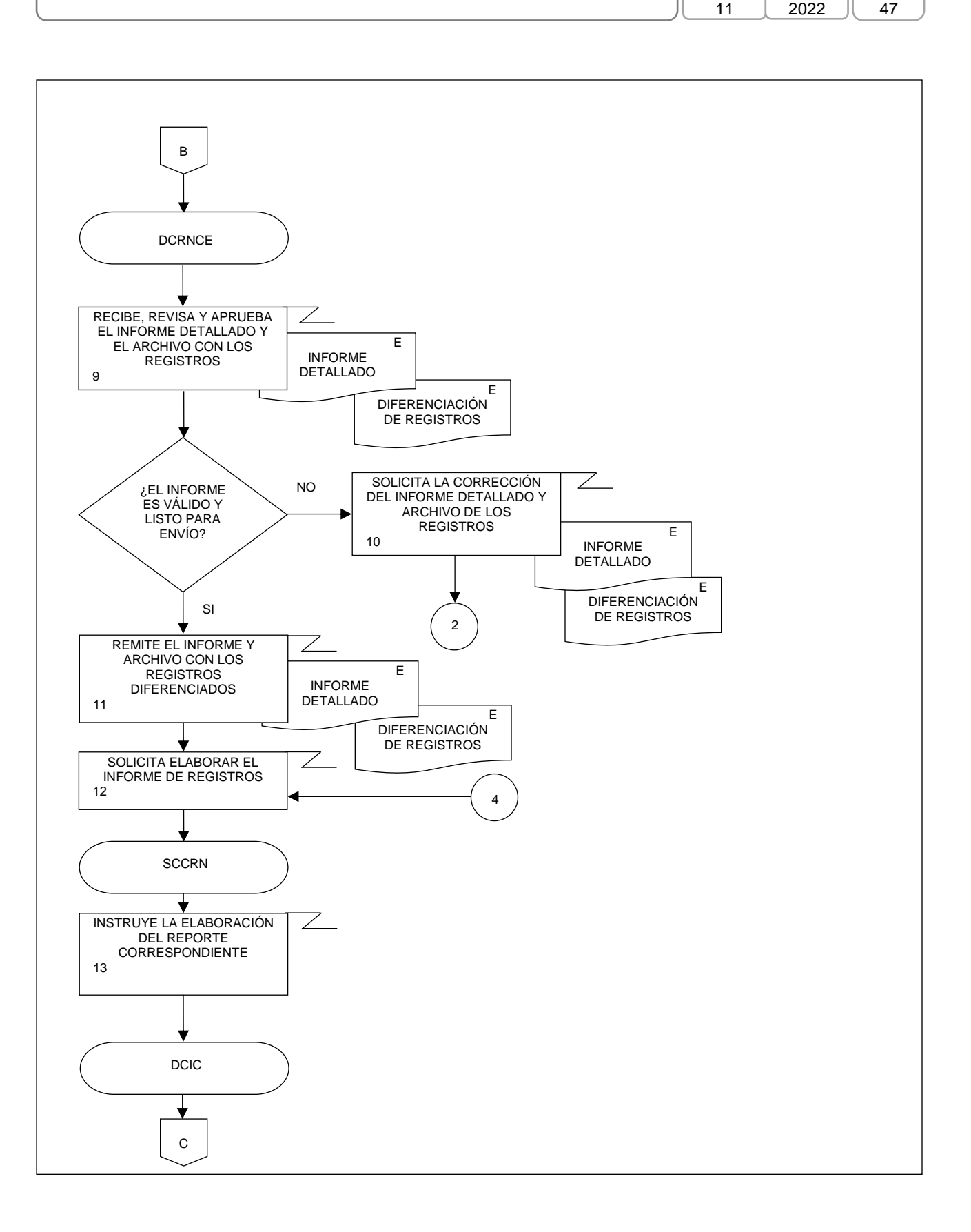

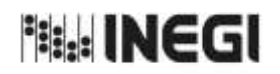

**3.** Atención a Solicitudes de Actualización al RENEM.

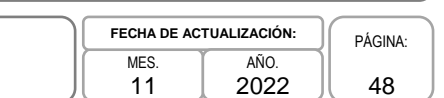

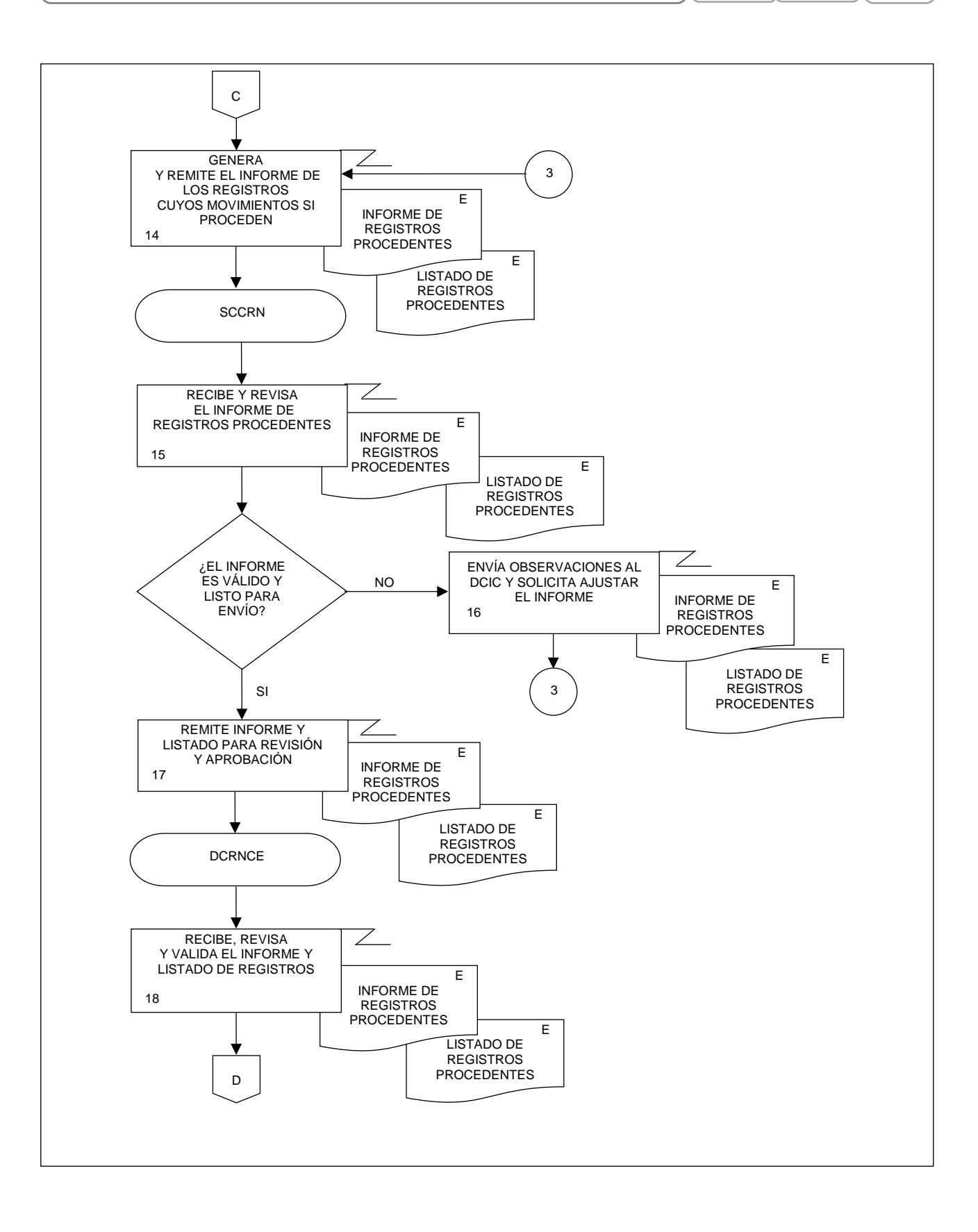

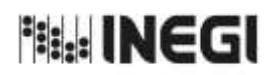

**3.** Atención a Solicitudes de Actualización al RENEM. MES. 11 **FECHA DE ACTUALIZACIÓN:** PÁGINA: 49 AÑO. 2022

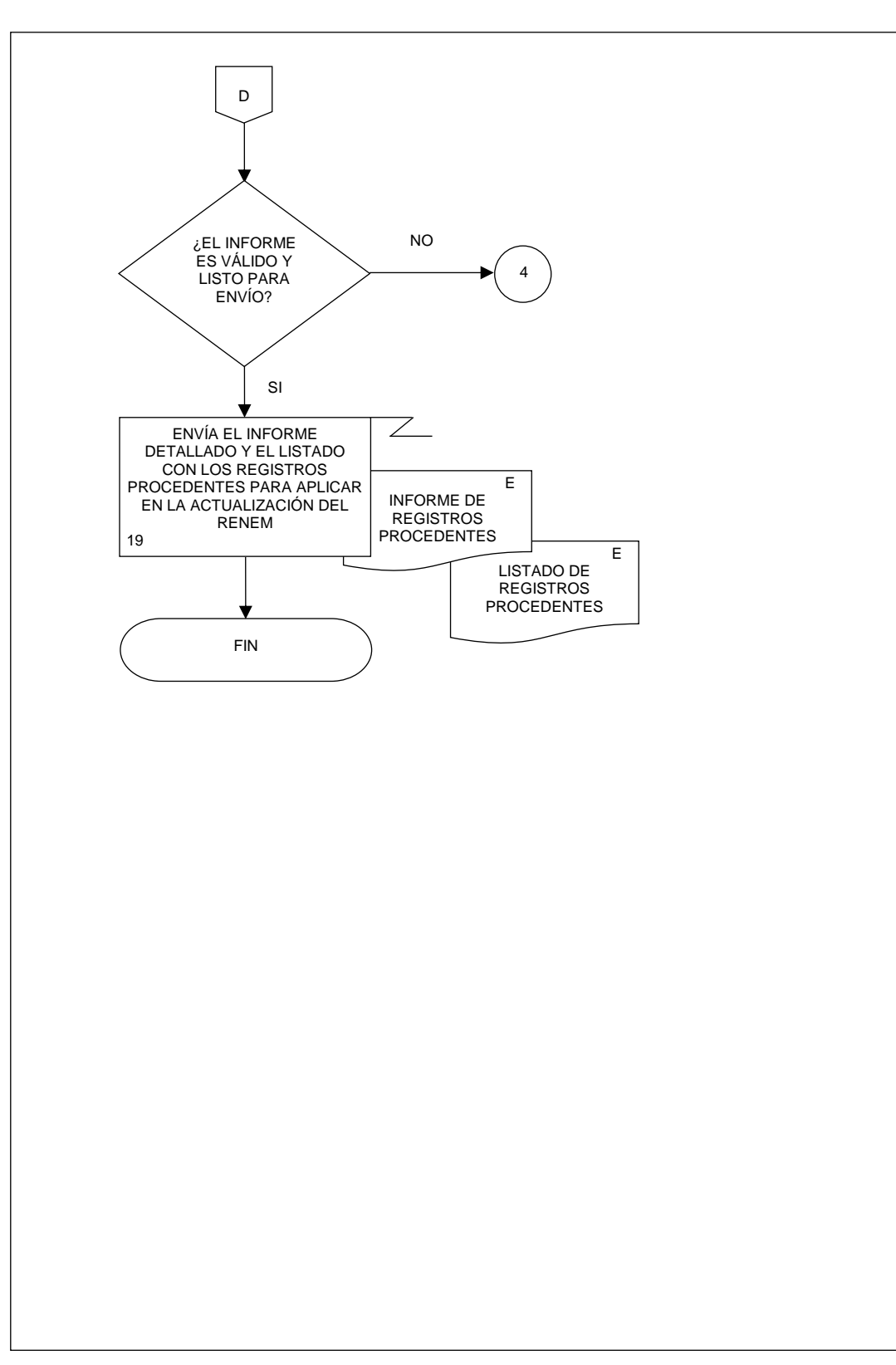

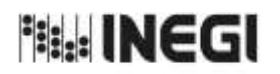

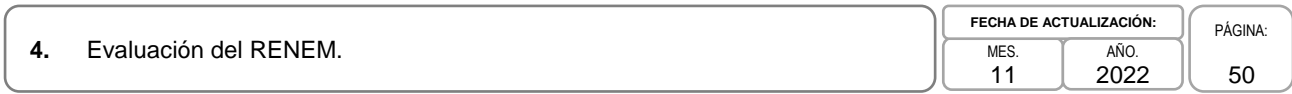

## **1. Objetivo.-**

Definir e implementar las actividades referentes a la evaluación de proyectos de encuestas y de bases de datos del Registro Estadístico de Negocios de México (RENEM) de la Dirección General Adjunta de Registros Administrativos Económicos (DGARAE), así como generar indicadores con base en las evaluaciones realizadas, para aportar elementos que apoyen en la mejora de los procesos de esta Dirección.

### **2. Ámbito de Aplicación.-**

2.a. El procedimiento es aplicable a la Dirección General Adjunta de Registros Administrativos Económicos, a la Dirección de Captación del Registro de Negocios y Clasificaciones Económicas, a la Subdirección de Evaluación de la Información para el Registro de Negocios y al Departamento de Evaluación de la Información.

#### **3. Políticas de Operación.-**

- 3.a. Será responsabilidad de la Dirección de Captación del Registro de Negocios y Clasificaciones Económicas (DCRNCE) definir los requerimientos de las evaluaciones que se soliciten a la Subdirección de Evaluación de la información para el Registro de Negocios (SEIRN).
- 3.b. La SEIRN definirá la metodología para evaluar los proyectos con base en los requerimientos determinados por la DCRNCE.
- 3.c. El Departamento de Evaluación de la Información (DEI) implementará las actividades definidas como parte de la metodología para evaluar los proyectos requeridos y obtener las salidas de la evaluación.
- 3.d. Será responsabilidad de la SEIRN definir y obtener indicadores que contribuyan en la mejora de los procesos de la DGARAE.
- 3.e. La SEIRN vigilará las actividades relativas al tratamiento de las evaluaciones.

#### **4. Elementos de vinculación con la Norma Técnica.-**

4.a. El Programa de Información relacionado con este procedimiento es: Registro Estadístico de Negocios de México.

La Fase de la Norma Técnica con que se relaciona el procedimiento es: 8. Evaluación del proceso.

4.b. La persona Titular de la DGARAE fungirá como Actor del Rol Responsable del Proceso del Registro Estadístico de Negocios de México.

La persona Titular de la DCRNCE fungirá como Actor del Rol Responsable de la Fase 8. Evaluación del proceso.

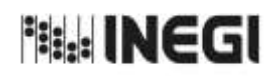

### **4.** Evaluación del RENEM.

# **5. Descripción Narrativa.-**

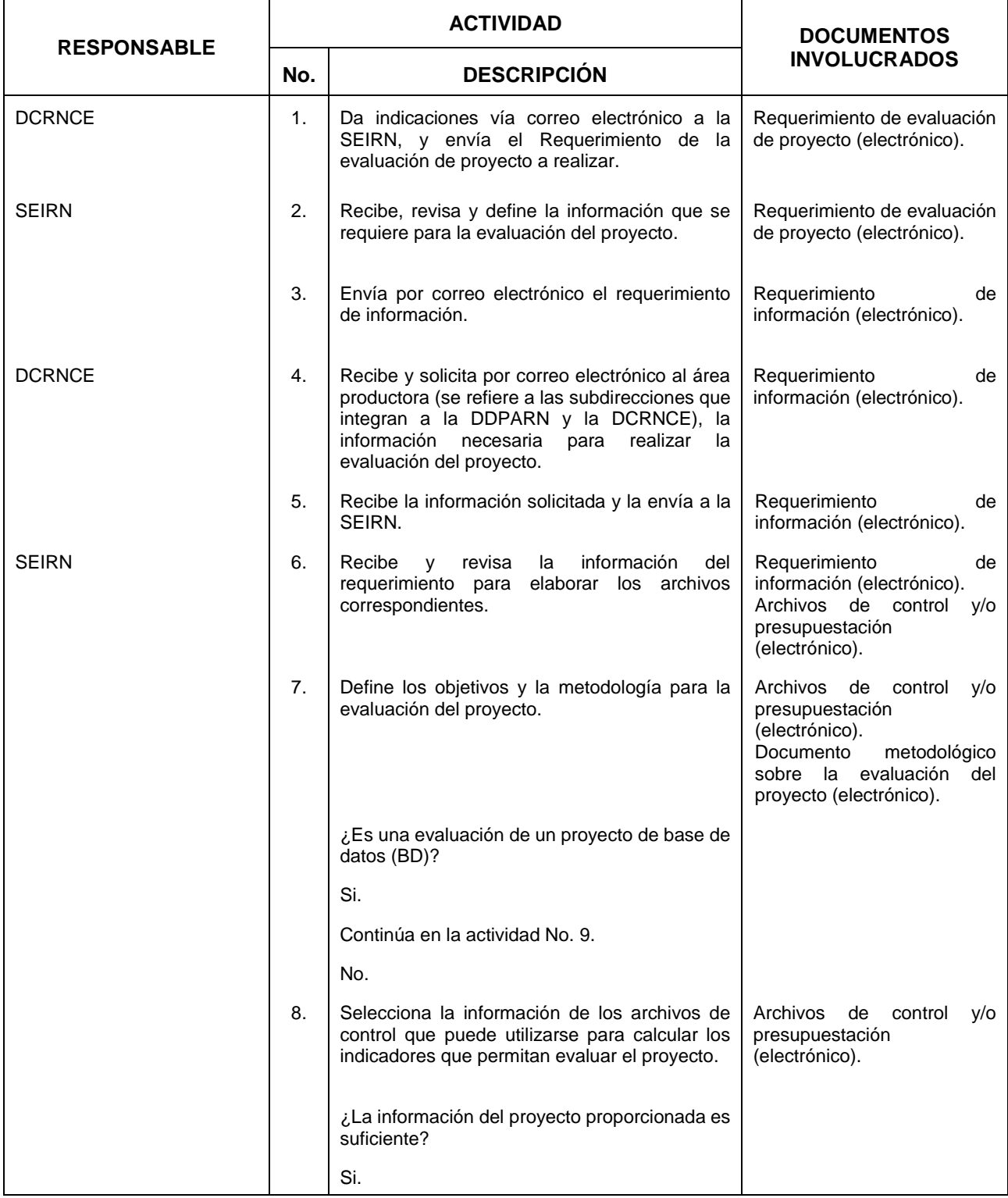

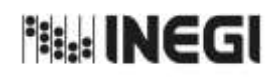

## **4.** Evaluación del RENEM.

 $\overline{11}$ **FECHA DE ACTUALIZACIÓN:** PÁGINA: AÑO. 2022

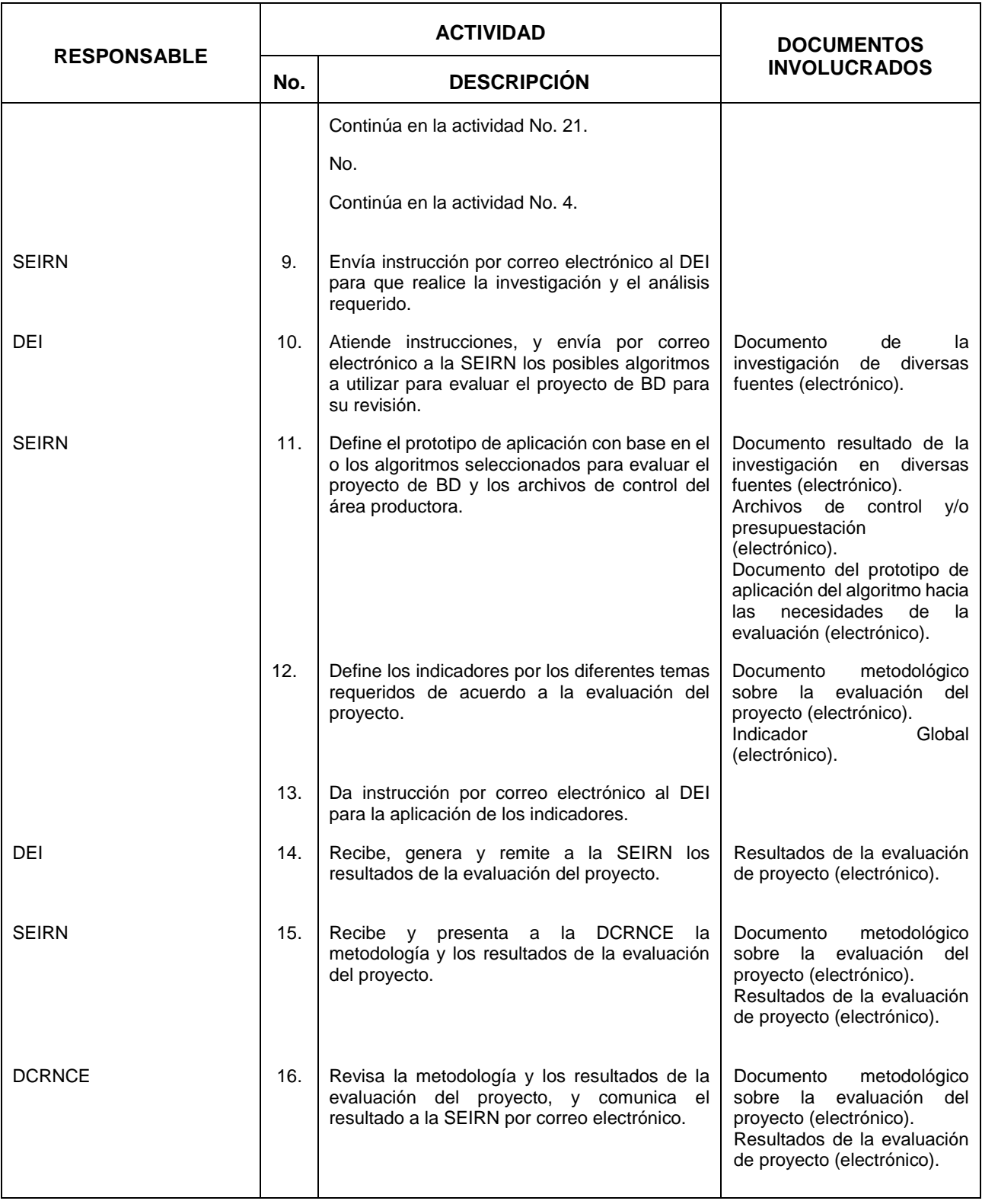

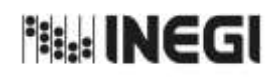

### **4.** Evaluación del RENEM.

 $\overline{11}$ **FECHA DE ACTUALIZACIÓN:** PÁGINA: AÑO. 2022

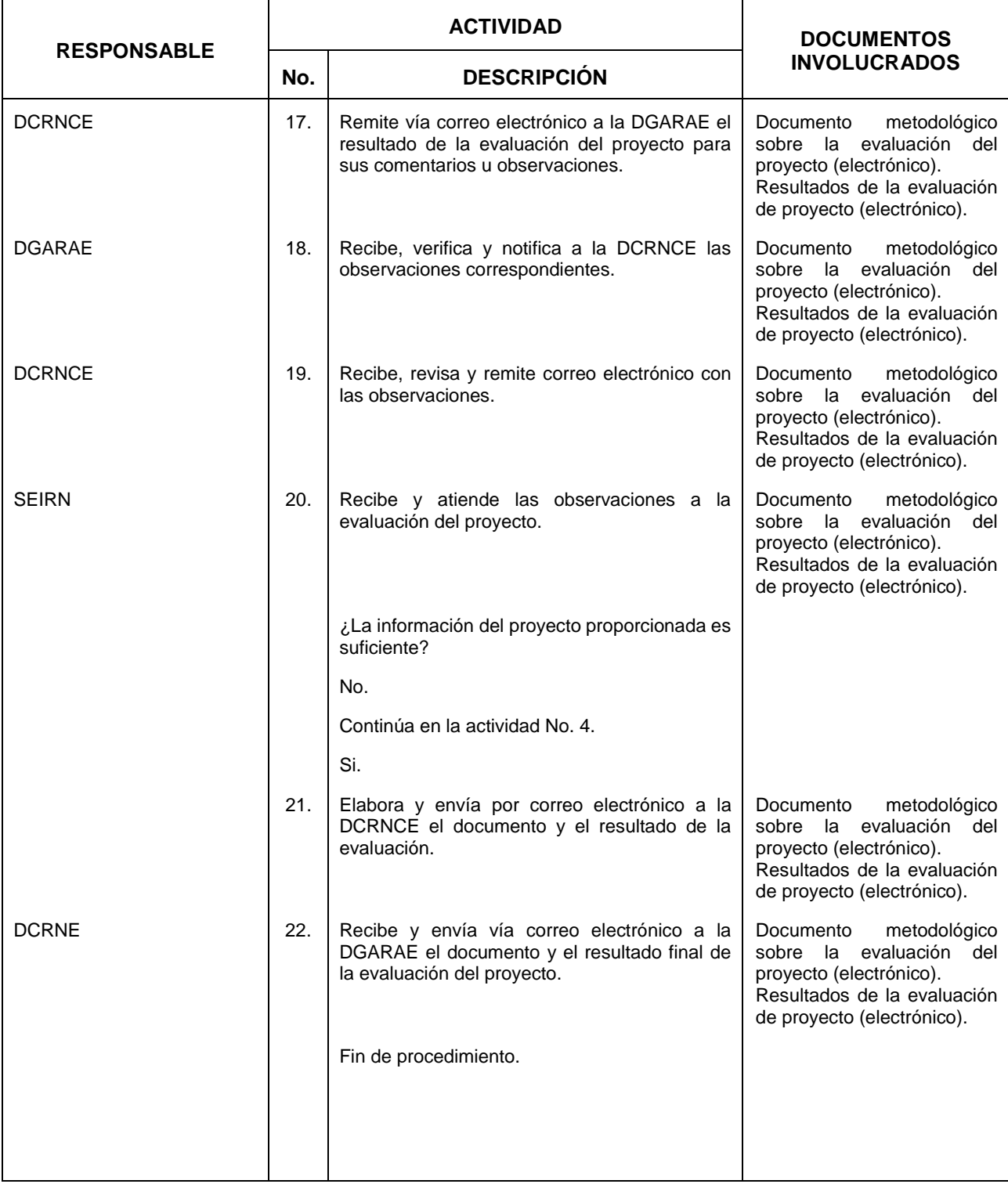

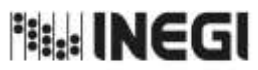

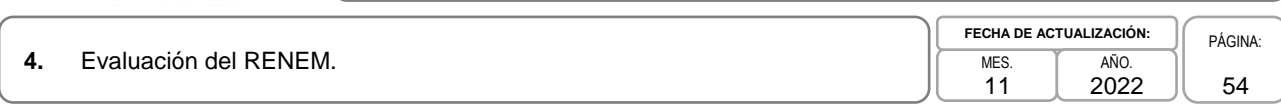

# **5. Diagrama de Flujo.-**

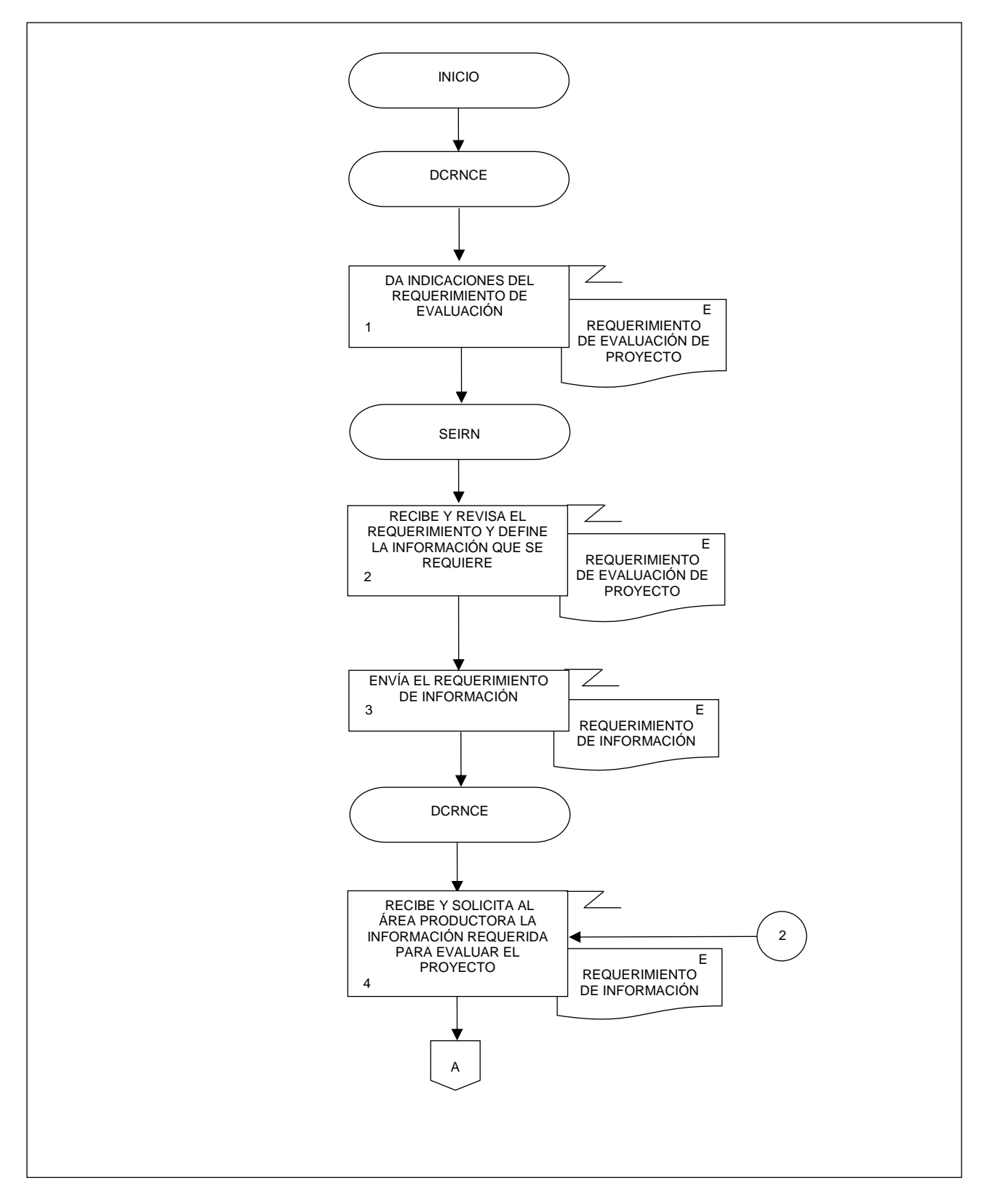

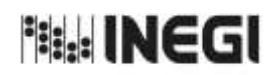

**4.** Evaluación del RENEM. MES.

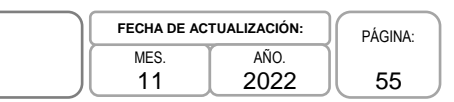

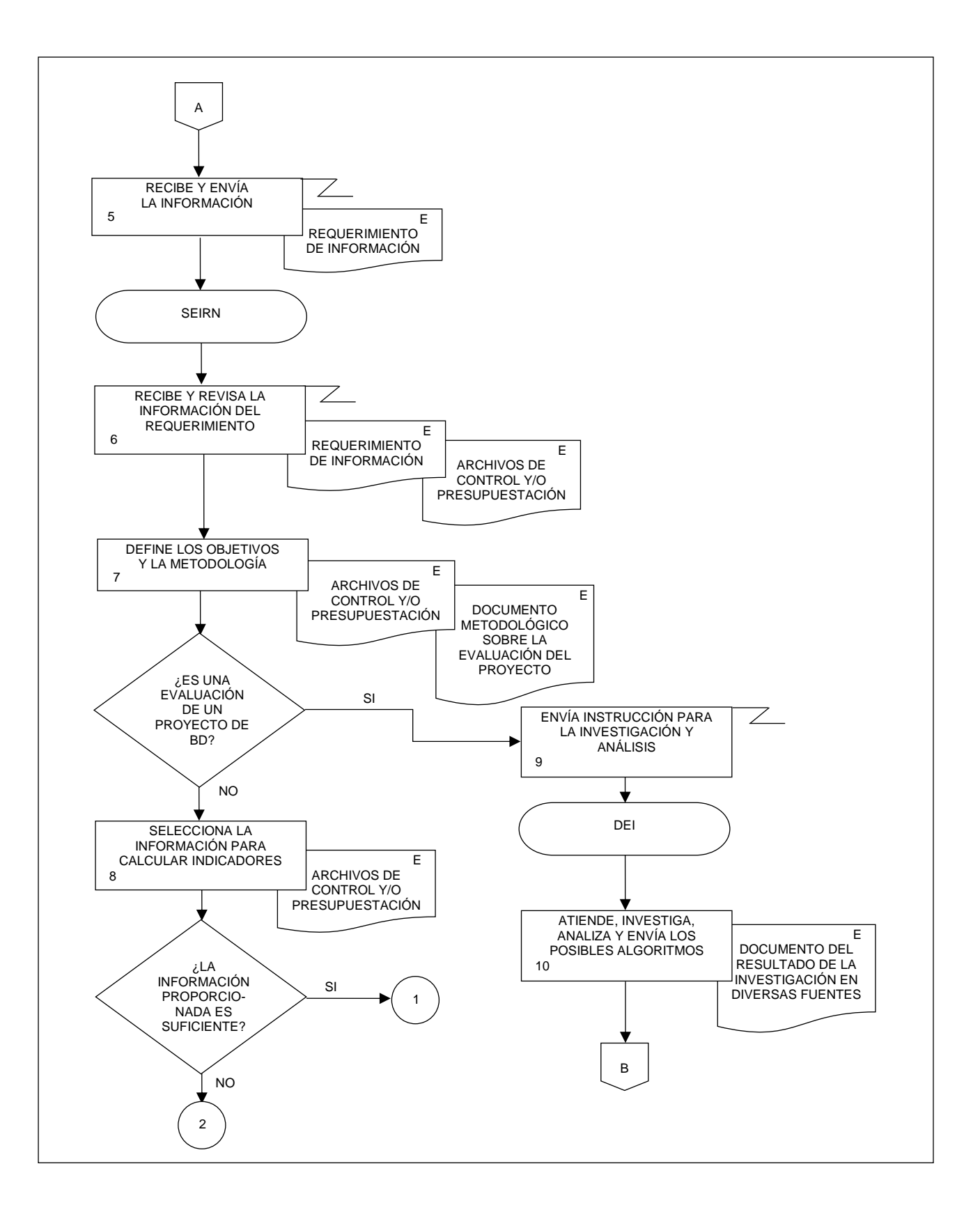

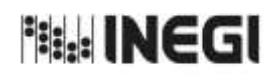

**4.** Evaluación del RENEM. MES.

11 **FECHA DE ACTUALIZACIÓN:** PÁGINA: 56 AÑO. 2022

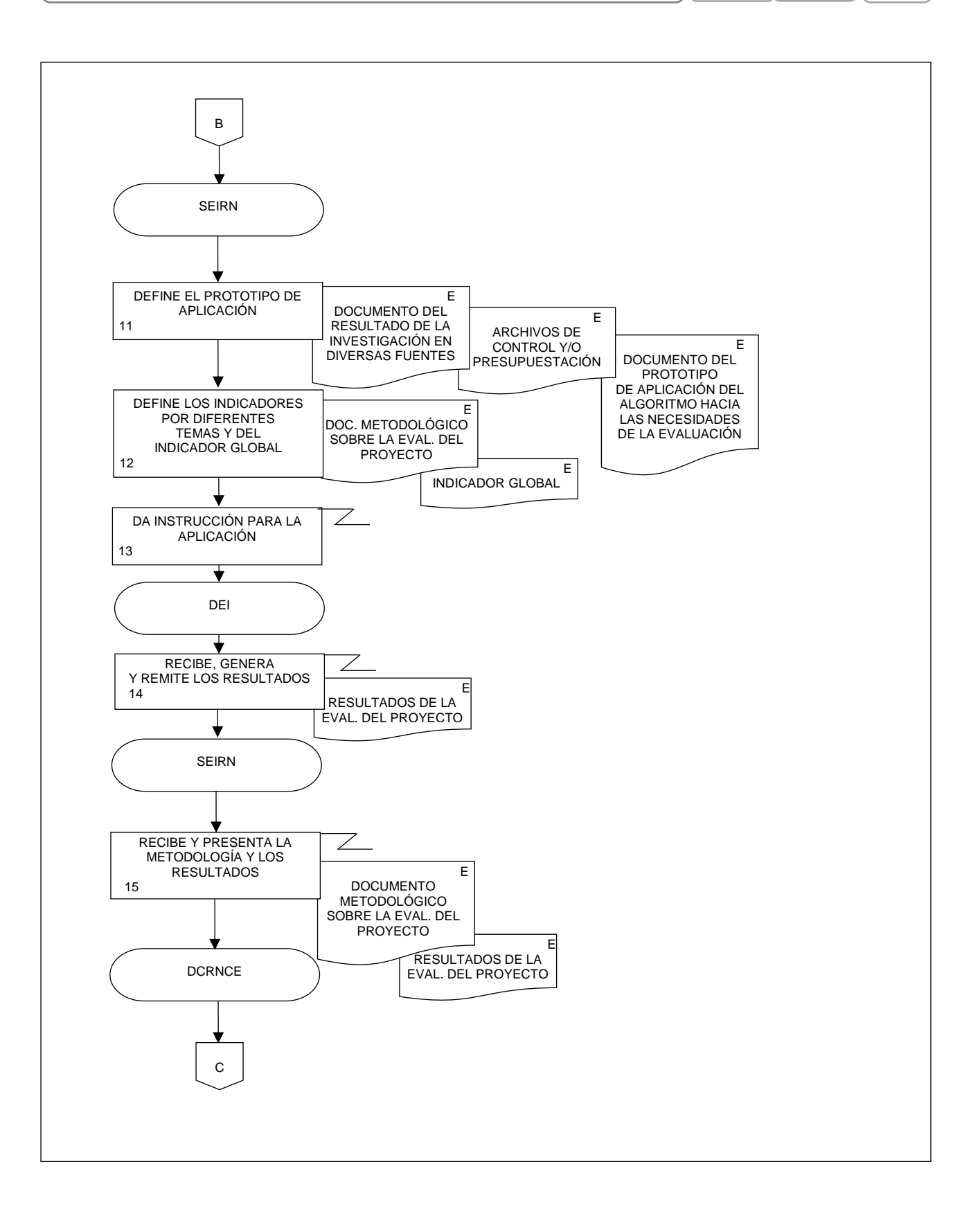

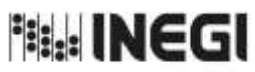

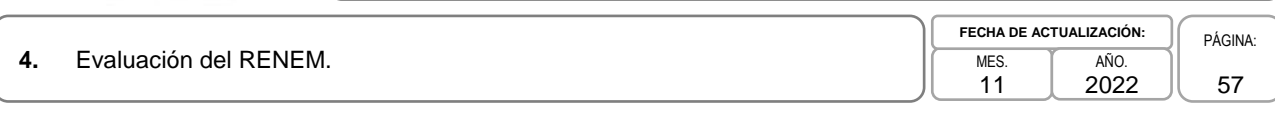

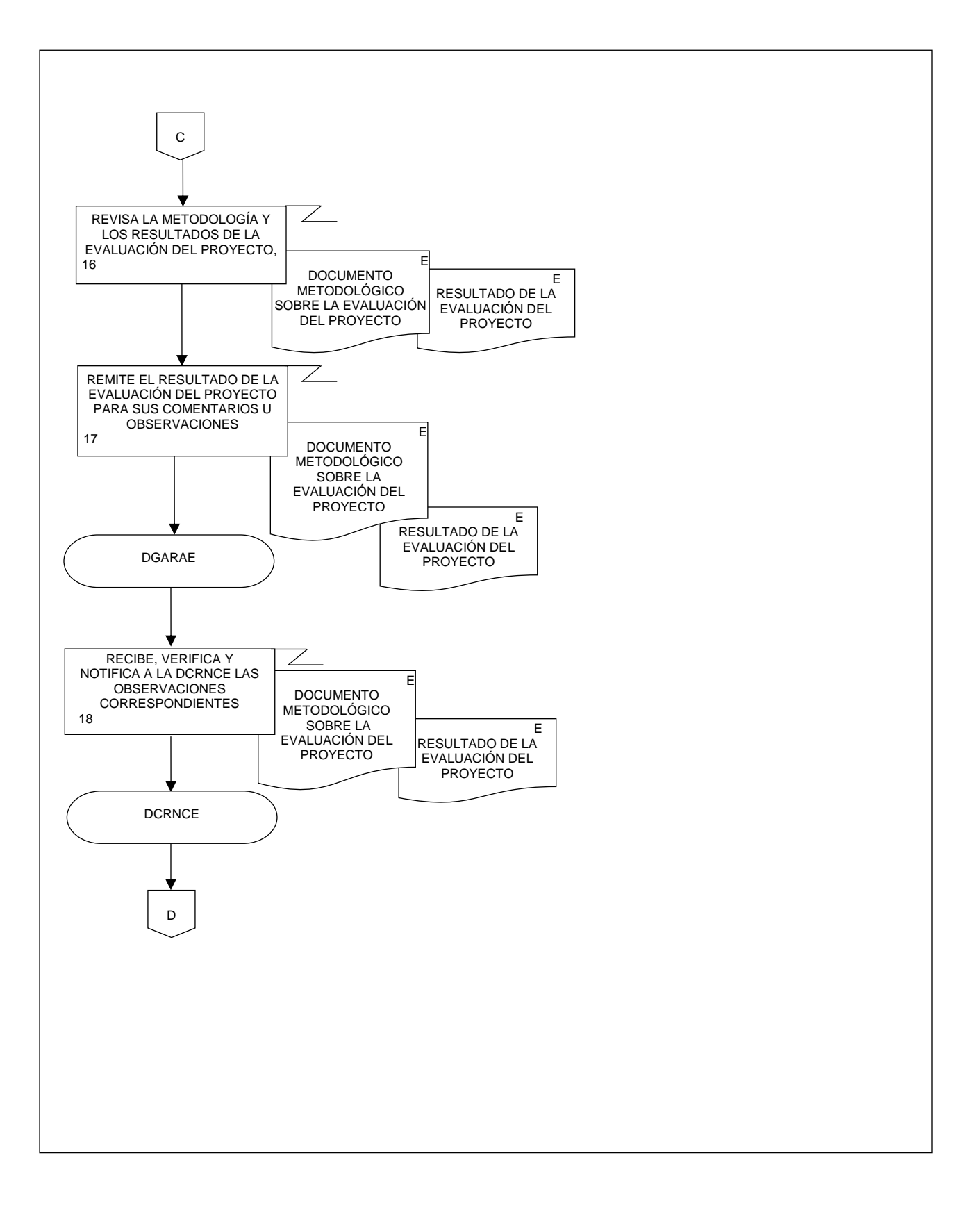

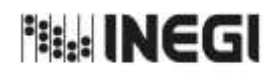

**4.** Evaluación del RENEM. MES.

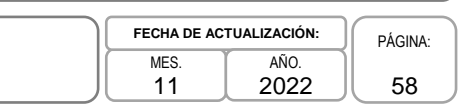

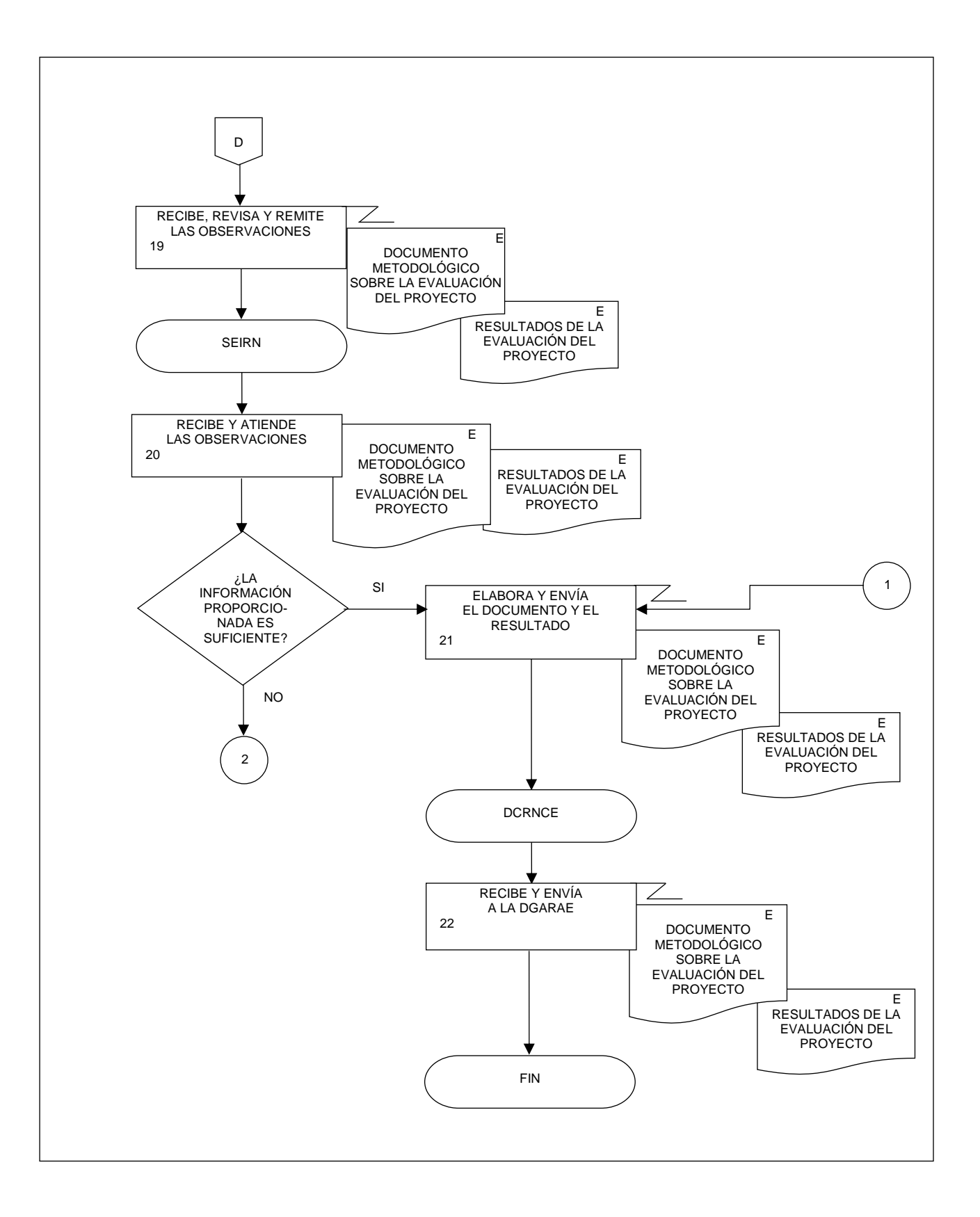

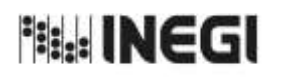

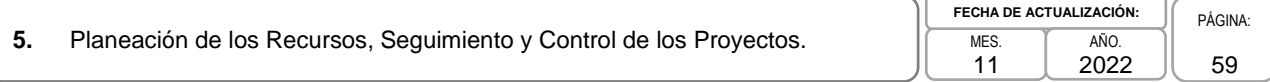

## **1. Objetivo.-**

Determinar los recursos humanos, materiales y financieros a utilizar en los operativos de campo, que permitan proporcionar a las Coordinaciones Estatales (CE) los insumos necesarios para llevar a cabo estos operativos.

### **2. Ámbito de Aplicación.-**

2.a. El procedimiento es aplicable a la Dirección de Captación del Registro de Negocios y Clasificaciones Económicas, y al Departamento de Seguimiento.

### **3. Políticas de Operación.-**

- 3.a. Será responsabilidad de la Dirección de Captación del Registro de Negocios y Clasificaciones Económicas (DCRNCE) girar las instrucciones del envío de recursos a las CE.
- 3.b. El Departamento de Seguimiento (DS) realizará los cálculos para determinar los recursos humanos, materiales y financieros.
- 3.c. El DS realizará el registro en el Sistema de Información de Administración (SIA) Presupuesto (SIA-Presupuesto) de los requerimientos humanos y financieros para las CE.
- 3.d. El DS será responsable de atender las necesidades de recursos materiales y financieros que las CE soliciten e informen siempre y cuando se cuente con el recurso necesario para esto.

#### **4. Elementos de vinculación con la Norma Técnica.-**

4.a. El Programa de Información relacionado con este procedimiento es: Registro Estadístico de Negocios de México.

La Fase de la Norma Técnica con que se relaciona el procedimiento es: 4. Captación.

4.b. La persona Titular de la Dirección General Adjunta de Registros Administrativos Económico (DGARAE) fungirá como Actor del Rol Responsable del Proceso del Registro Estadístico de Negocios de México.

La persona Titular de la DCRNCE fungirá como Actor del Rol Responsable de la Fase 4. Captación.

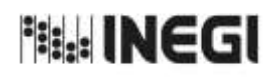

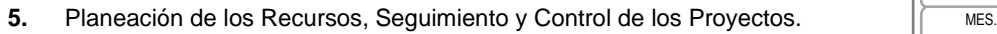

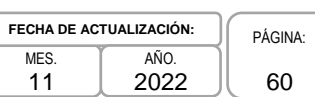

# **5. Descripción Narrativa.-**

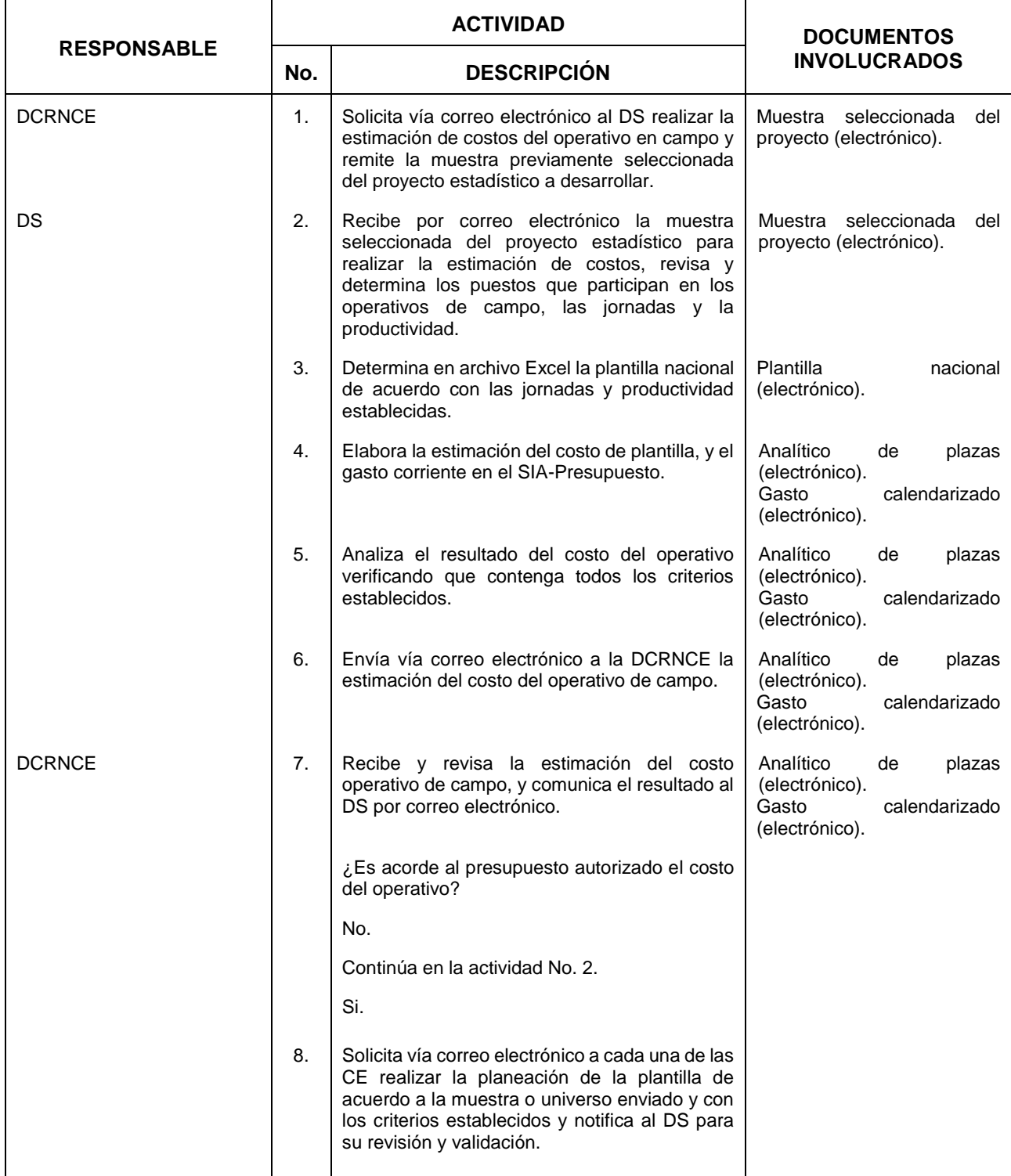

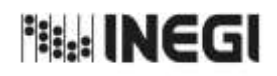

# **5.** Planeación de los Recursos, Seguimiento y Control de los Proyectos. **MES.** MES.

 $\overline{11}$ **FECHA DE ACTUALIZACIÓN:** PÁGINA: AÑO. 2022

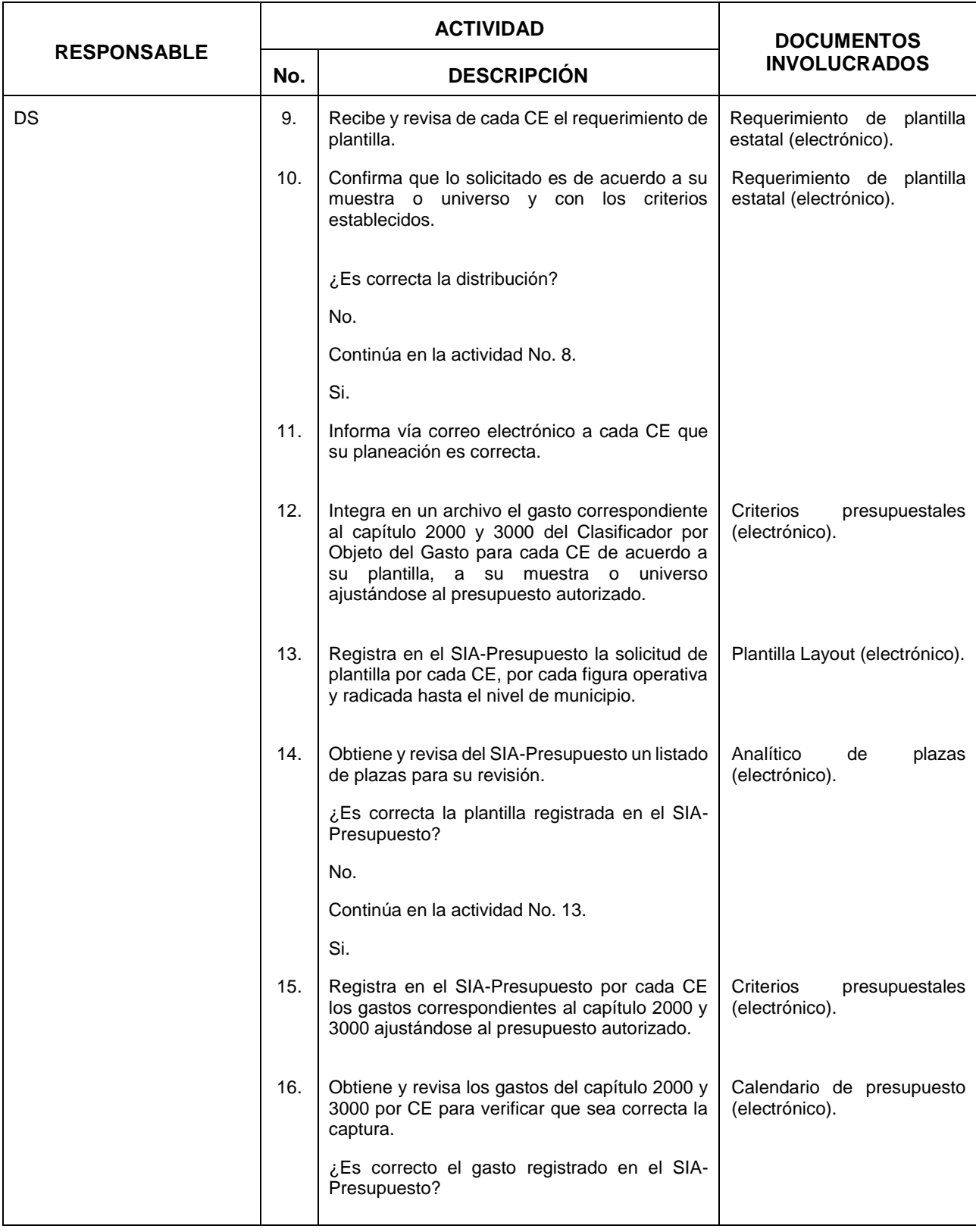

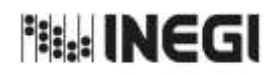

**5.** Planeación de los Recursos, Seguimiento y Control de los Proyectos. **MES.** MES.

 $\overline{11}$ **FECHA DE ACTUALIZACIÓN:** PÁGINA: AÑO. 2022

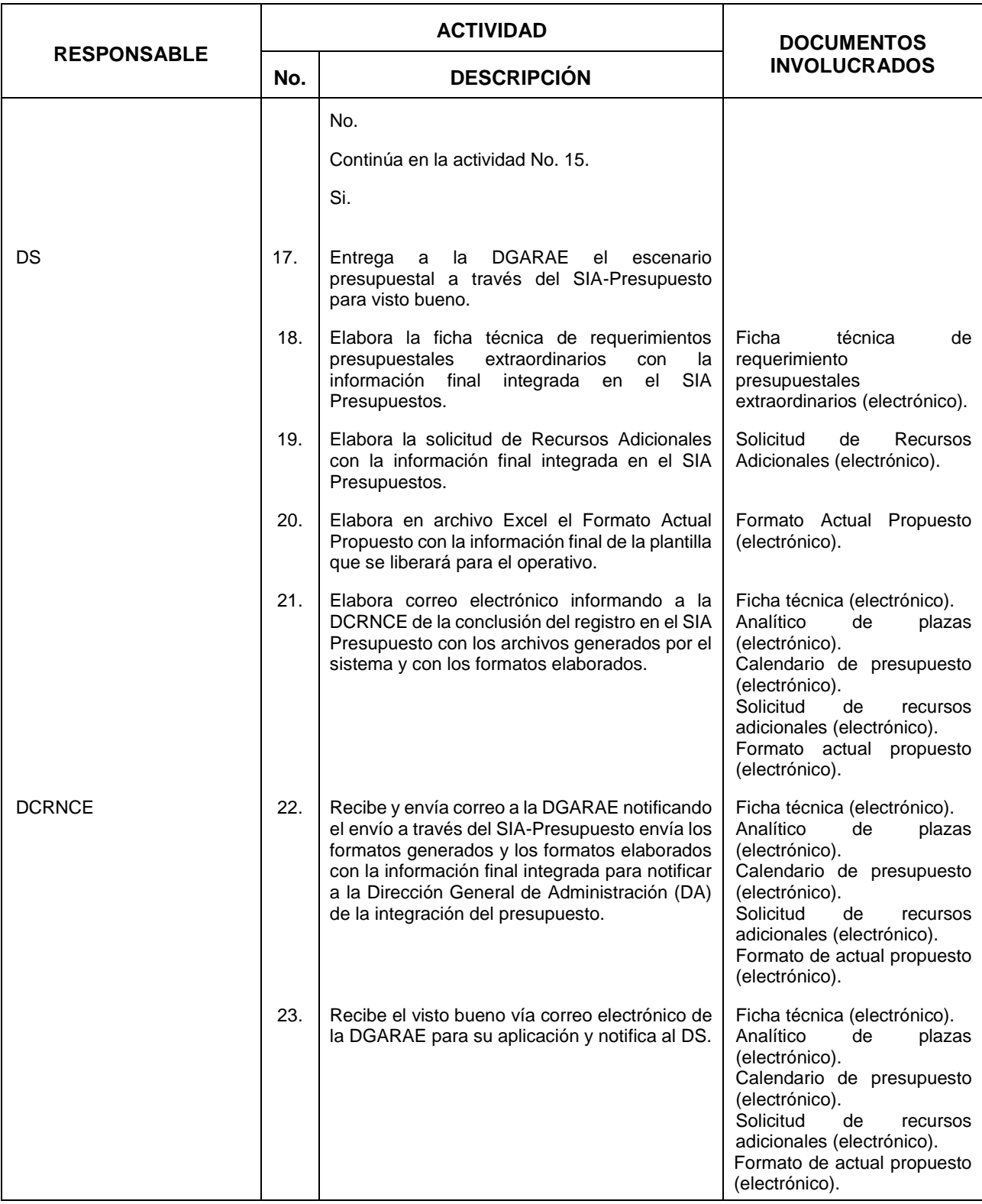

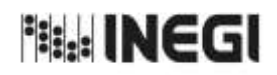

# **5.** Planeación de los Recursos, Seguimiento y Control de los Proyectos. **MES.** MES.

11 **FECHA DE ACTUALIZACIÓN:** PÁGINA: AÑO. 2022

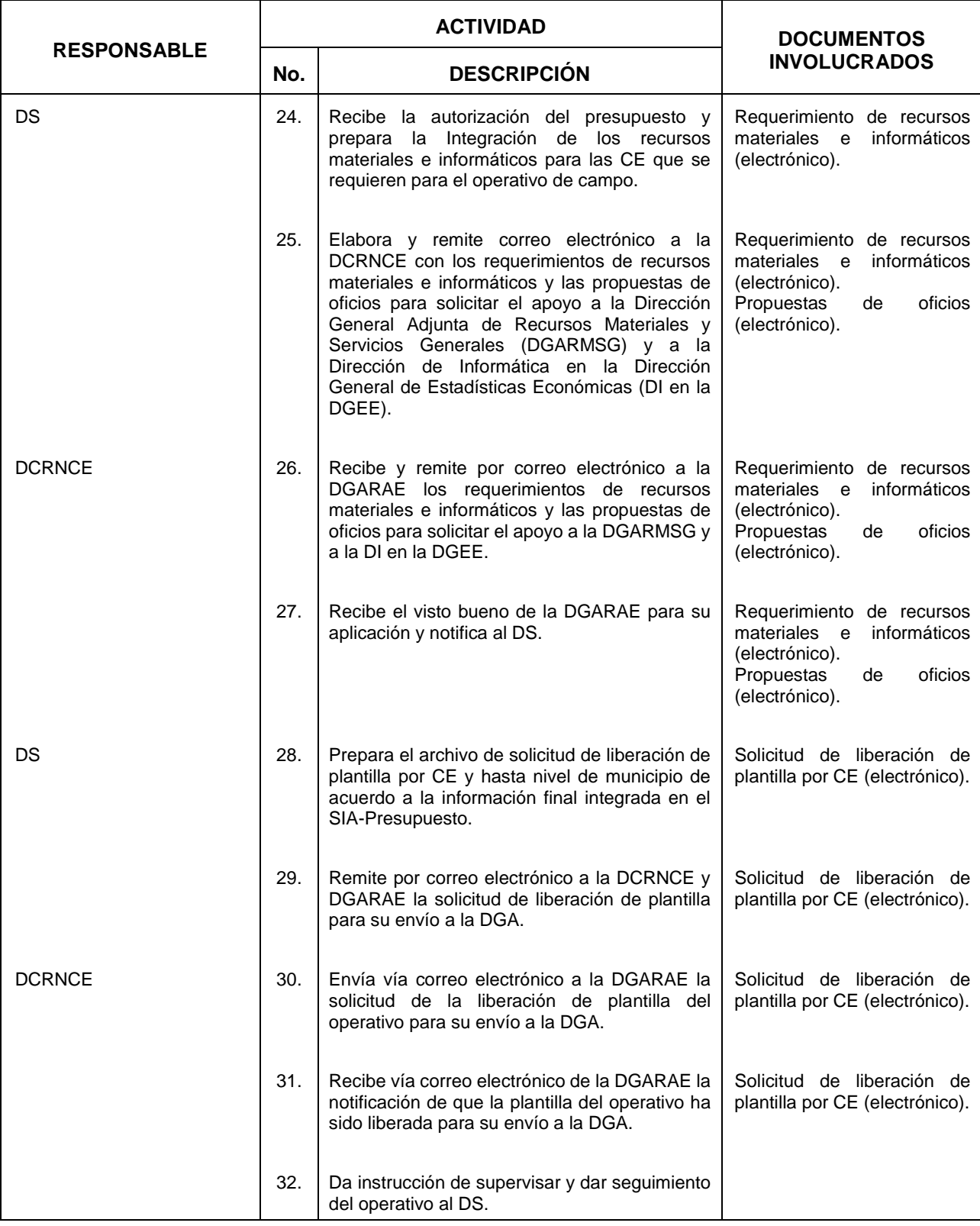

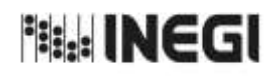

# **5.** Planeación de los Recursos, Seguimiento y Control de los Proyectos. **MES.** MES.

 $\overline{11}$ **FECHA DE ACTUALIZACIÓN:** PÁGINA: AÑO. 2022

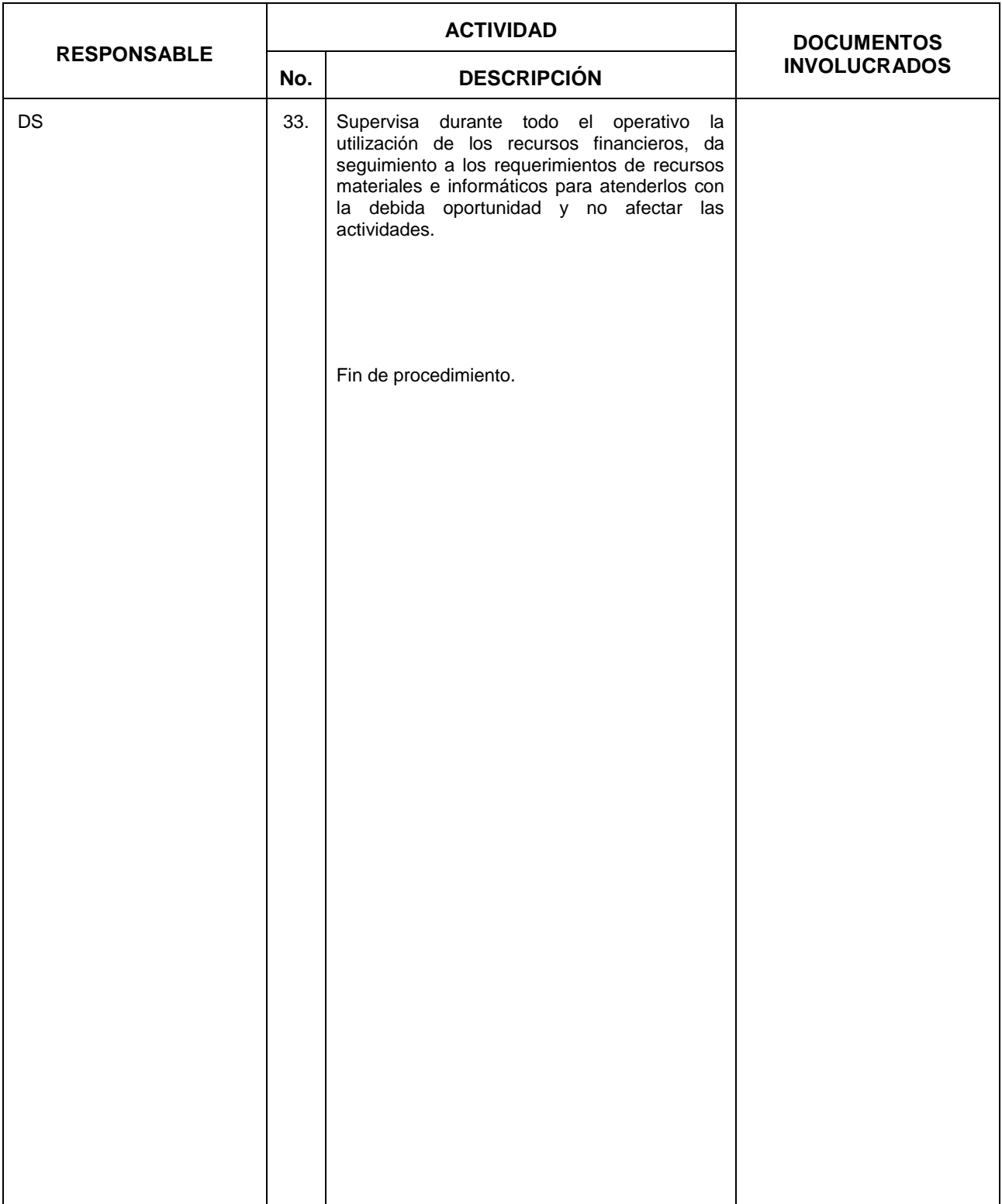

**Pittle: INEGI** 

#### MANUAL DE PROCEDIMIENTOS.

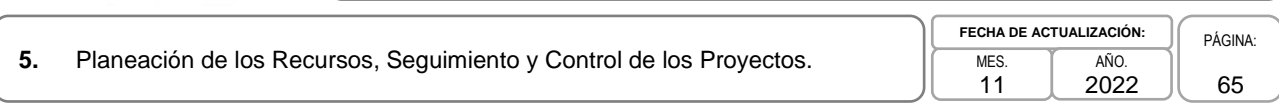

# **6. Diagrama de Flujo.-**

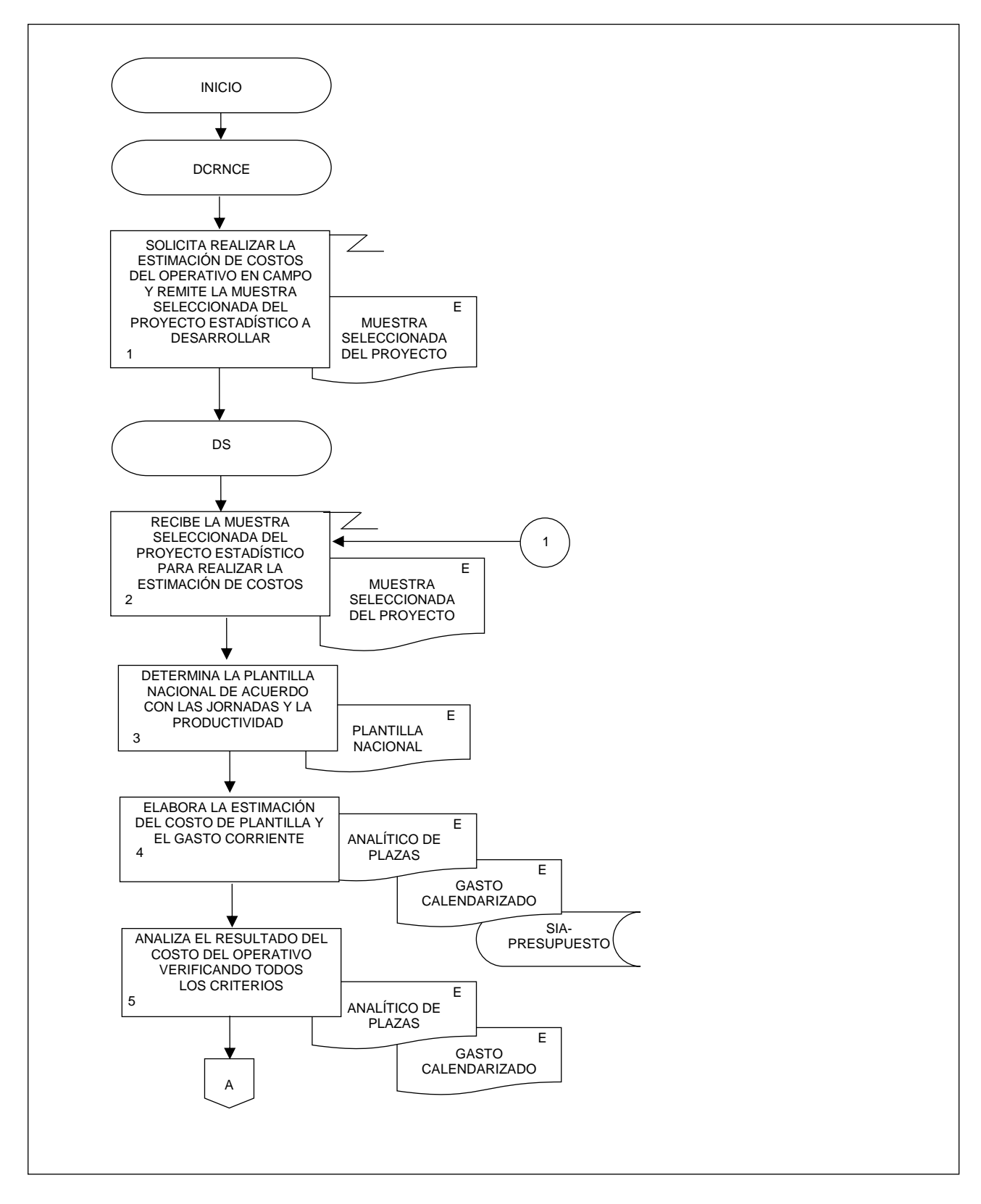

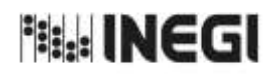

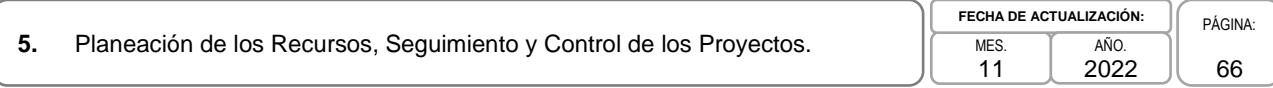

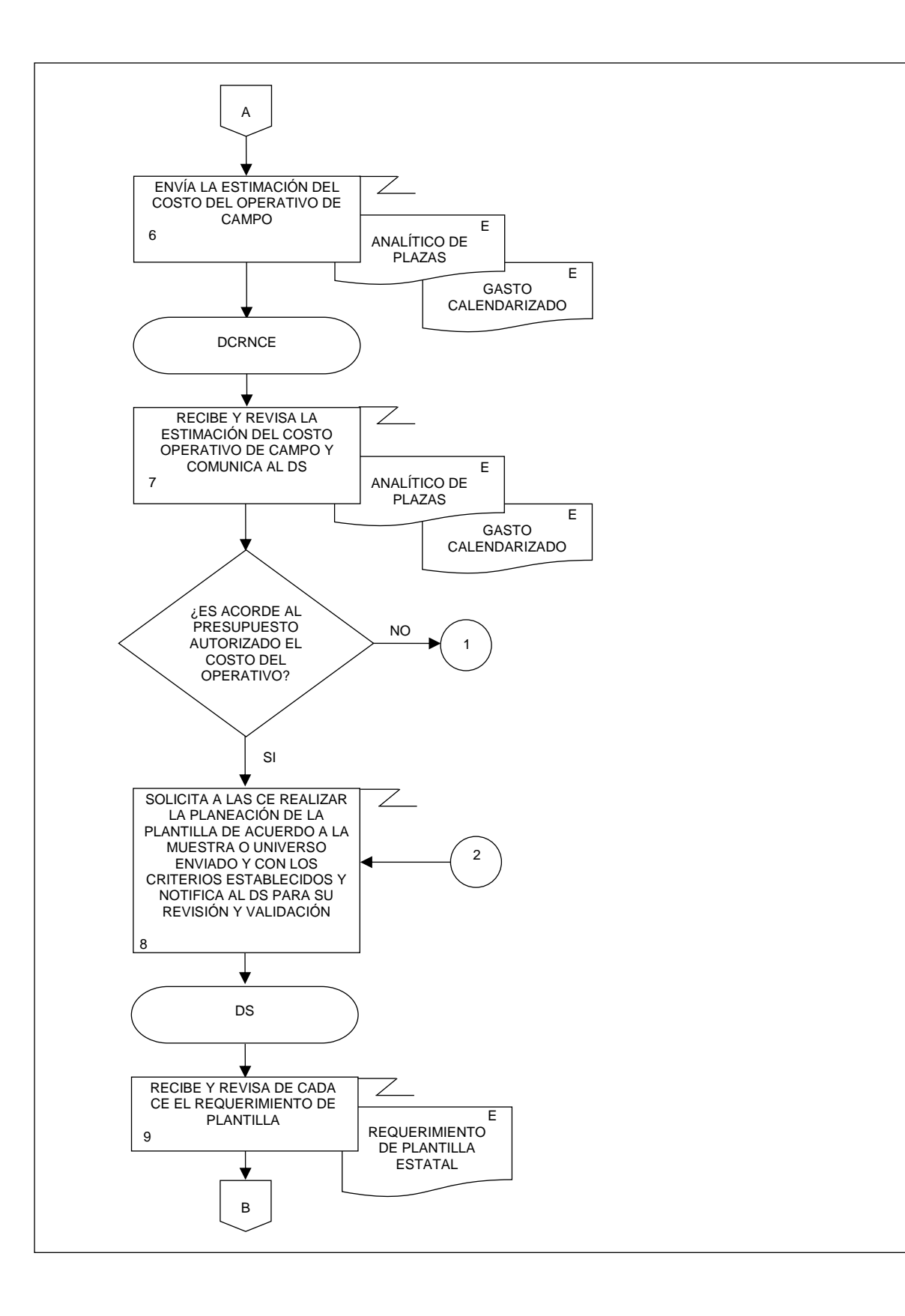

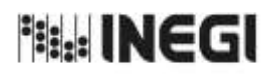

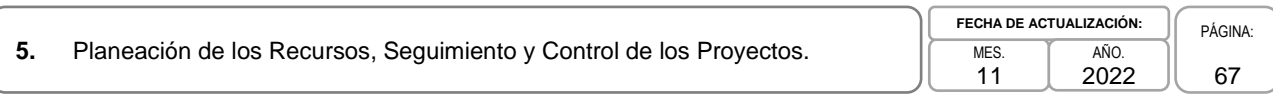

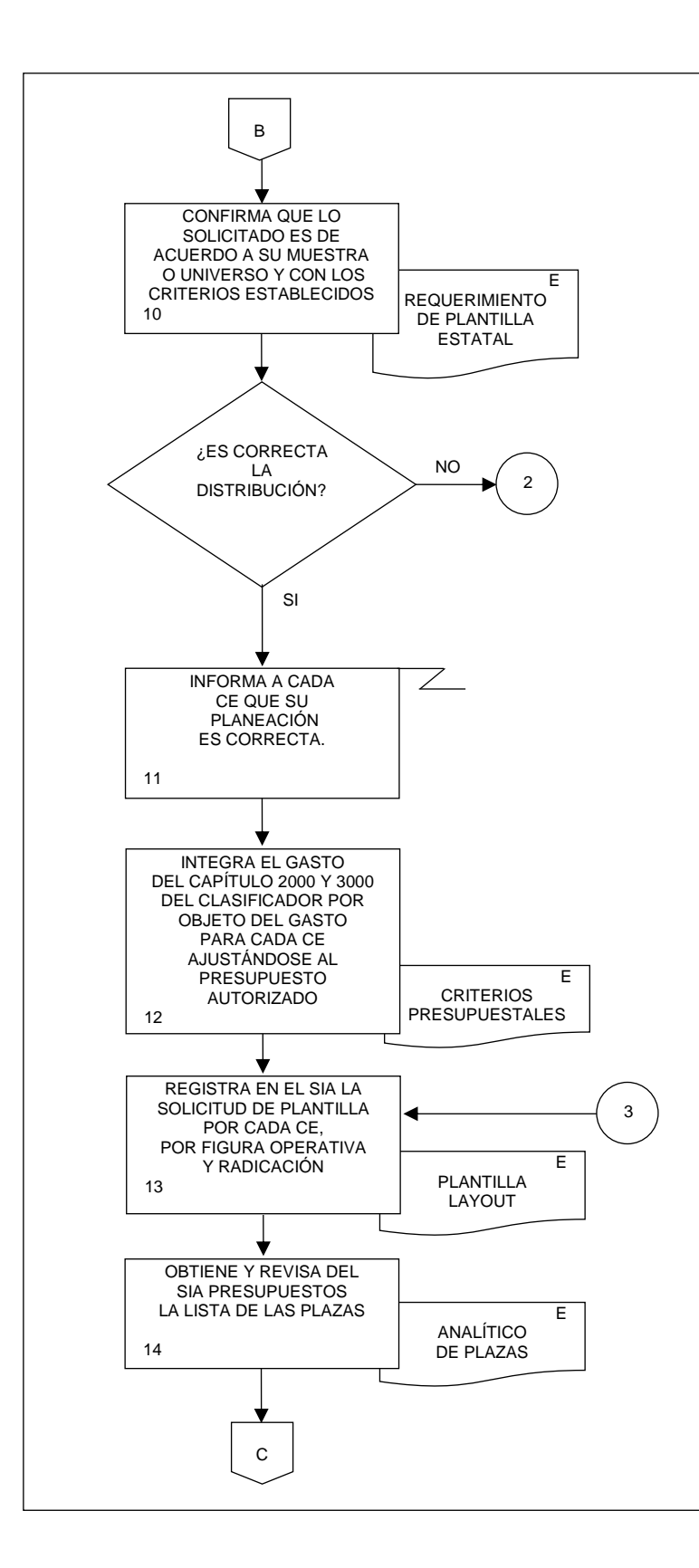

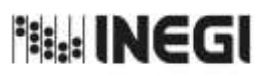

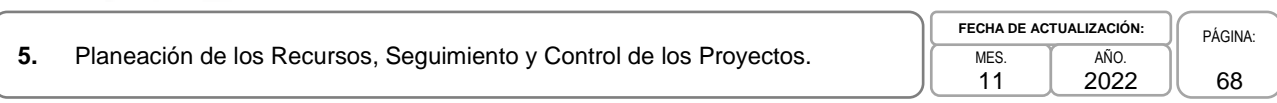

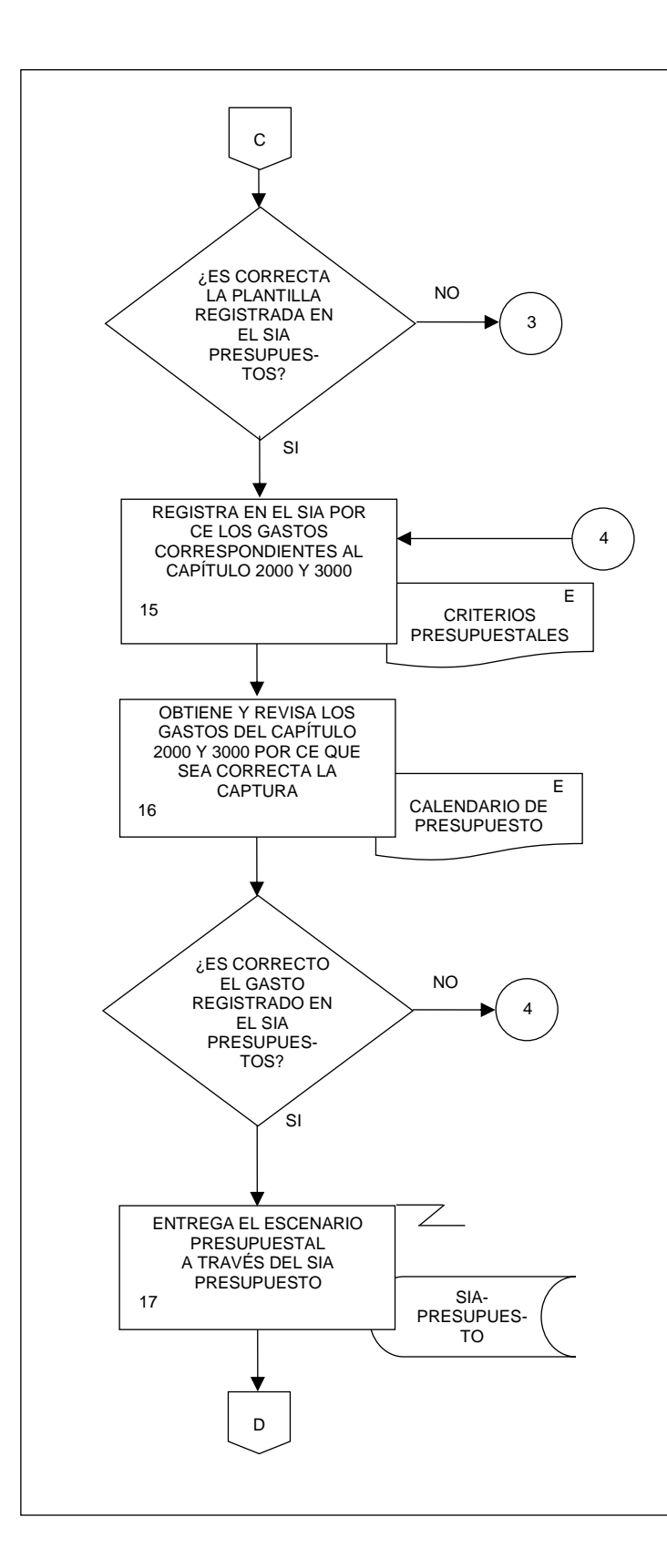

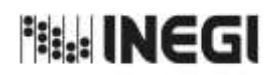

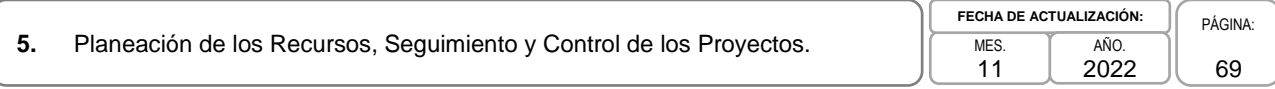

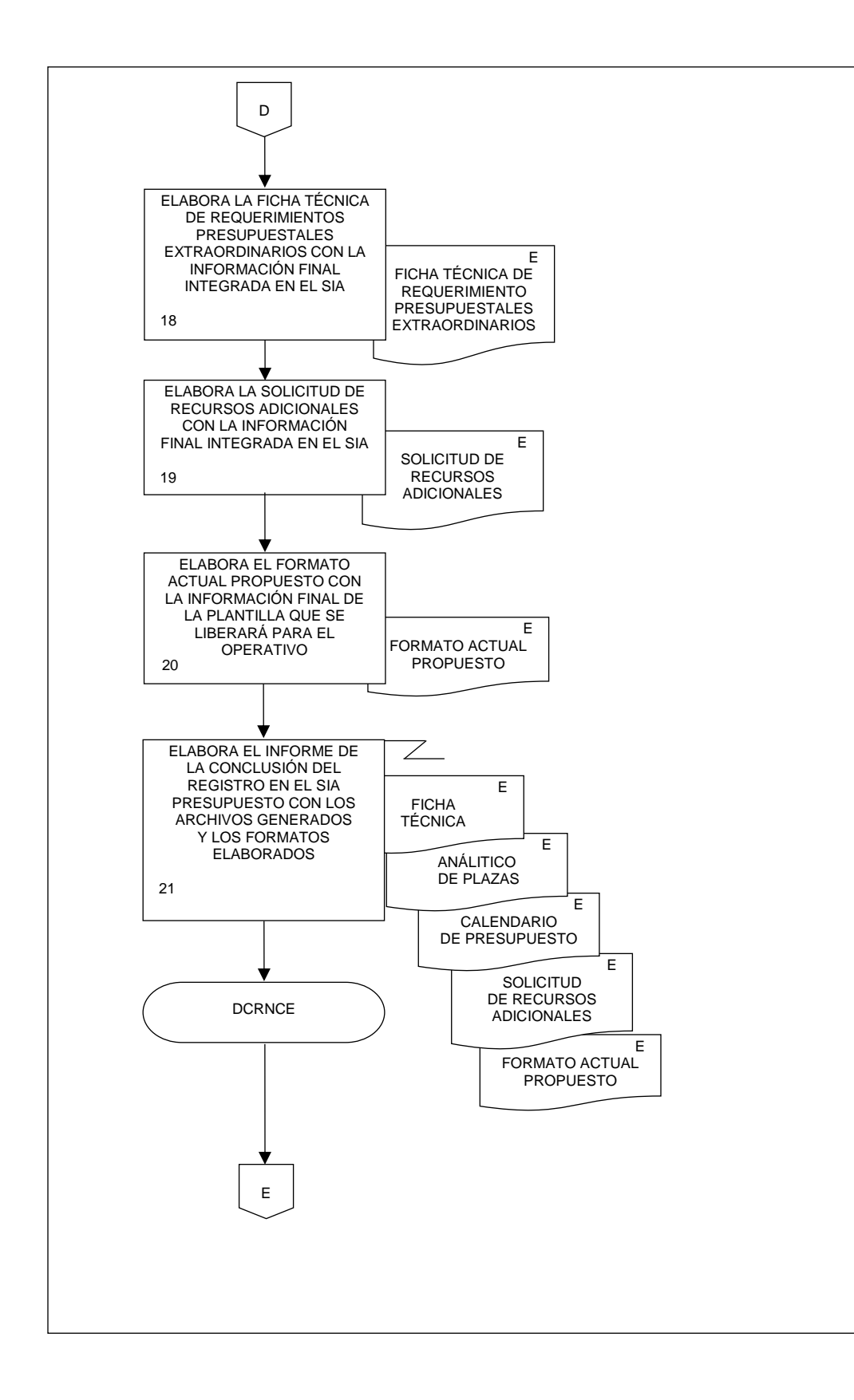

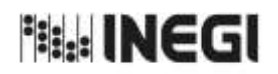

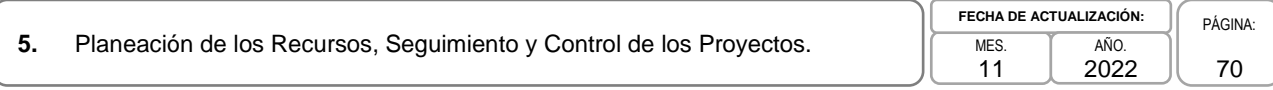

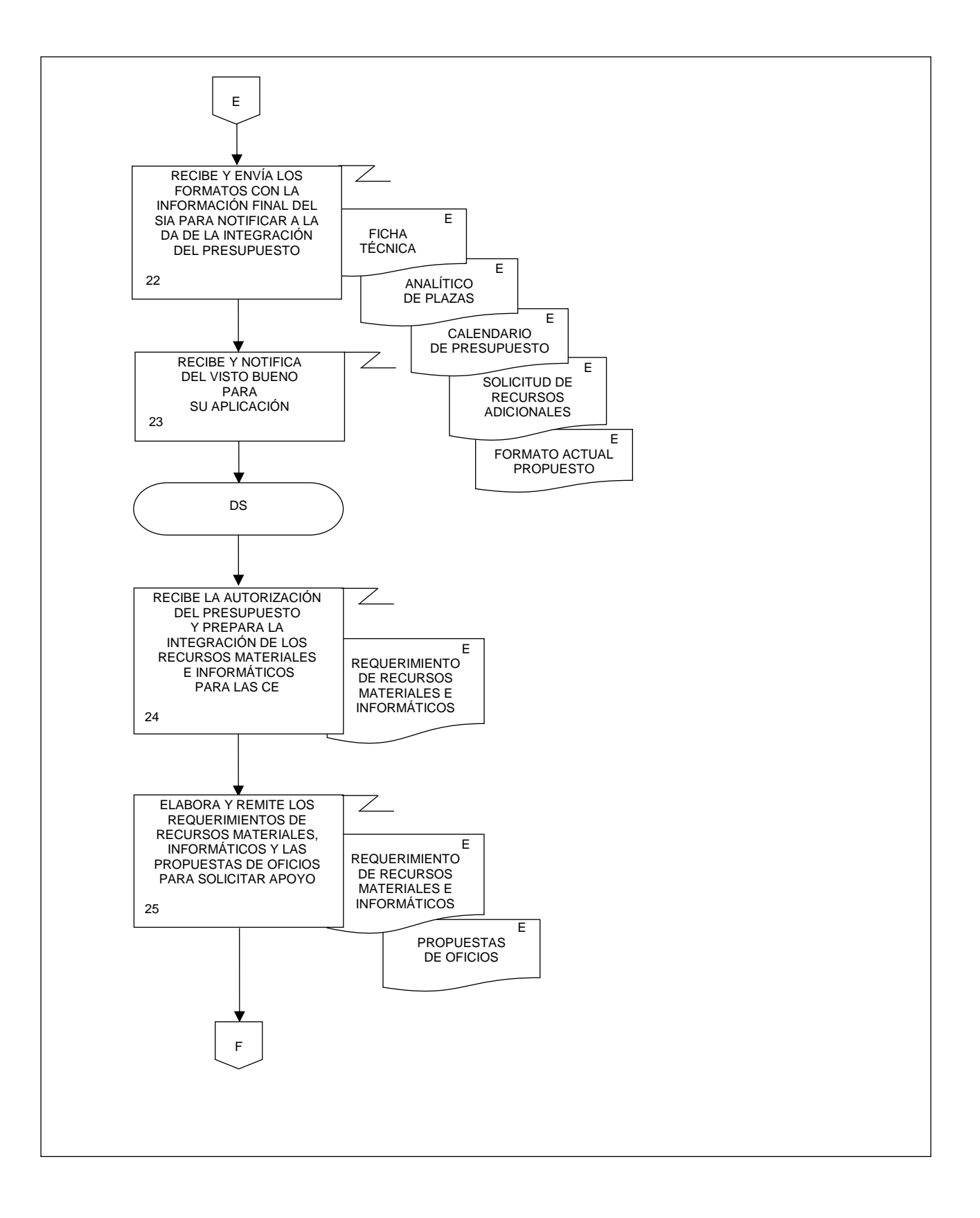

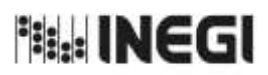

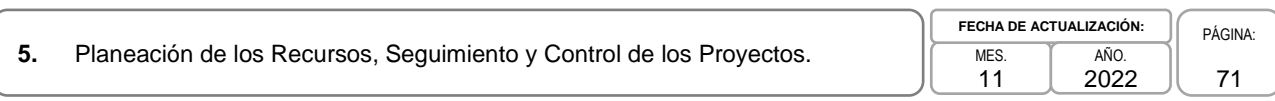

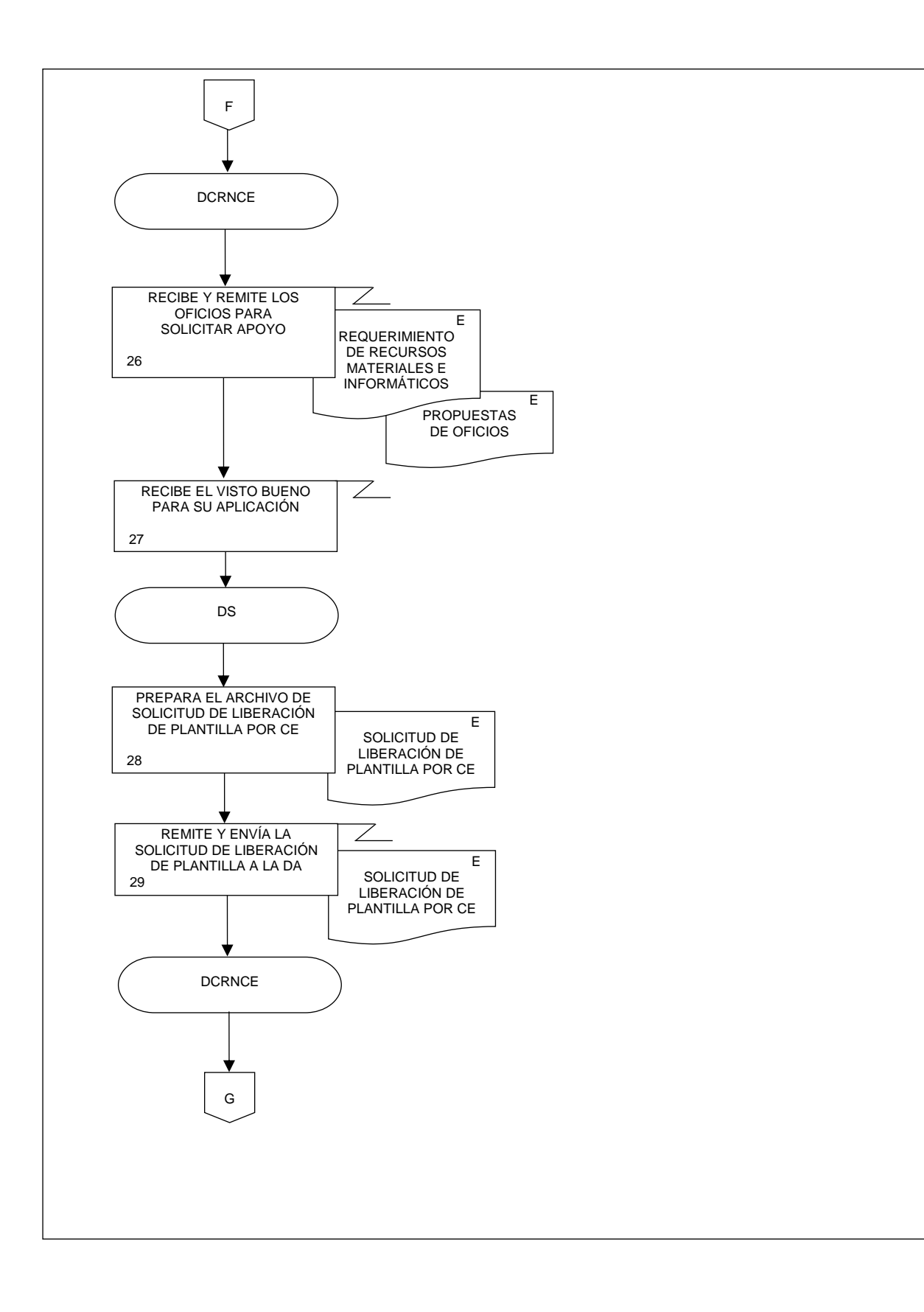

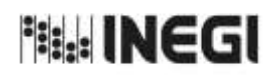

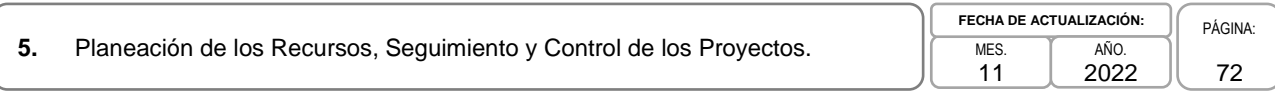

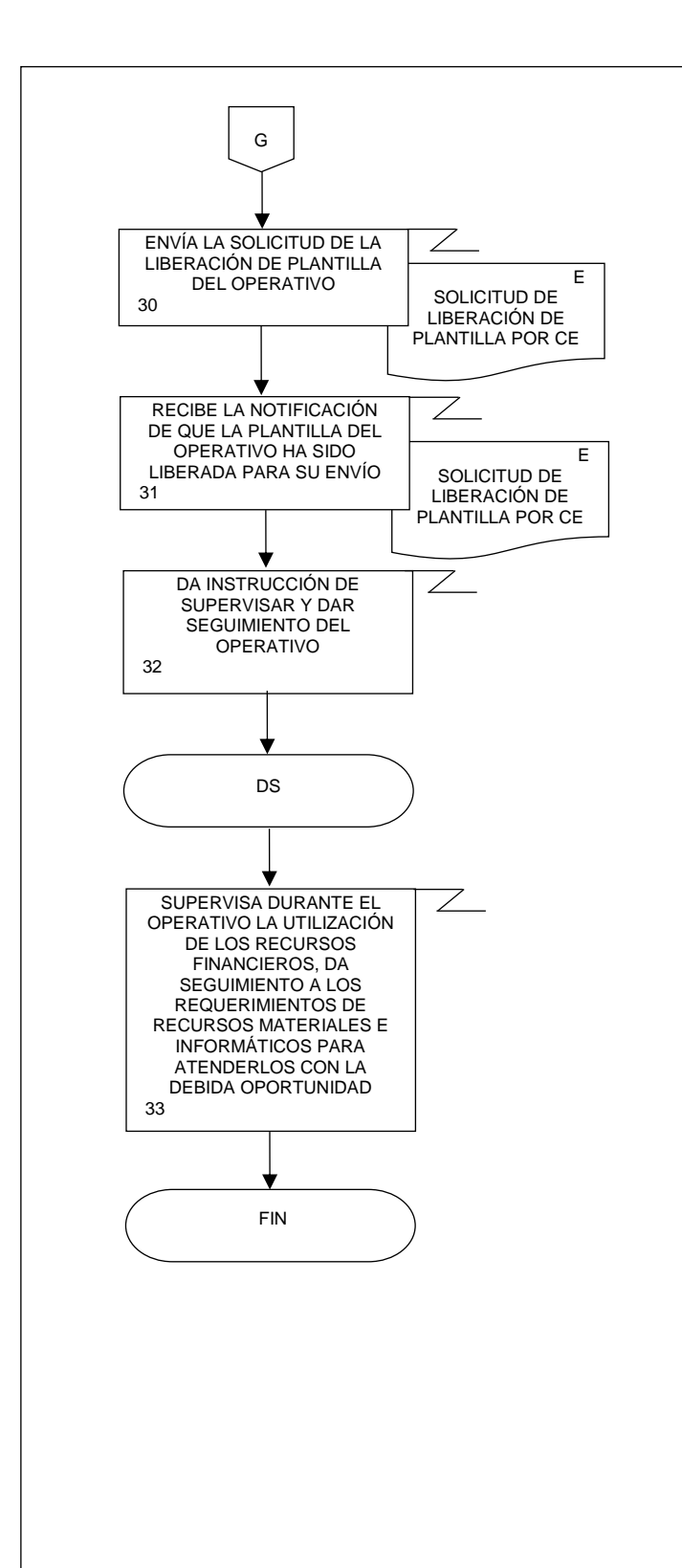
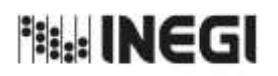

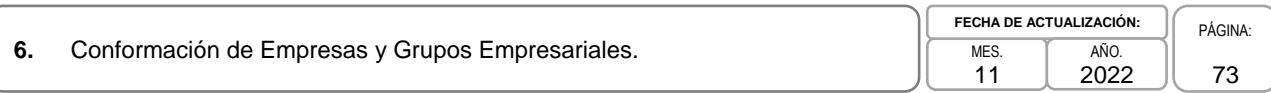

# **1. Objetivo.-**

Generar el listado de empresas que conforman los grupos empresariales de México para integrarlos al Registro Estadístico de Negocios de México (RENEM).

# **2. Ámbito de Aplicación.-**

2.a. El procedimiento es aplicable a la Dirección de Captación del Registro de Negocios y Clasificaciones Económicas, a la Subdirección de Captación de Registros de Empresas y Grupos Empresariales, y al Departamento de Captación de Registros de Empresas y Grupos Empresariales.

# **3. Políticas de Operación.-**

- 3.a. La Dirección de Captación del Registro de Negocios y Clasificaciones Económicas (DCRNCE) será el área facultada para realizar la integración de las empresas más importantes para su incorporación al RENEM.
- 3.b. La DCRNCE será el área facultada para realizar la integración de los Grupos Empresariales para su incorporación al RENEM.

# **4. Elementos de vinculación con la Norma Técnica.-**

4.a. El Programa de Información relacionado con este procedimiento es: Registro Estadístico de Negocios de México.

La Fase de la Norma Técnica con que se relaciona el procedimiento es: 4. Captación.

4.b. La persona Titular de la Dirección General Adjunta de Registros Administrativos Económicos (DGARAE) fungirá como Actor del Rol Responsable del Proceso del Registro Estadístico de Negocios de México.

La persona Titular de la DCRNCE fungirá como Actor del Rol Responsable de la Fase 4. Captación.

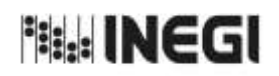

#### **6.** Conformación de Empresas y Grupos Empresariales. 11 **FECHA DE ACTUALIZACIÓN:** PÁGINA: 74 AÑO. 2022

# **5. Descripción Narrativa.-**

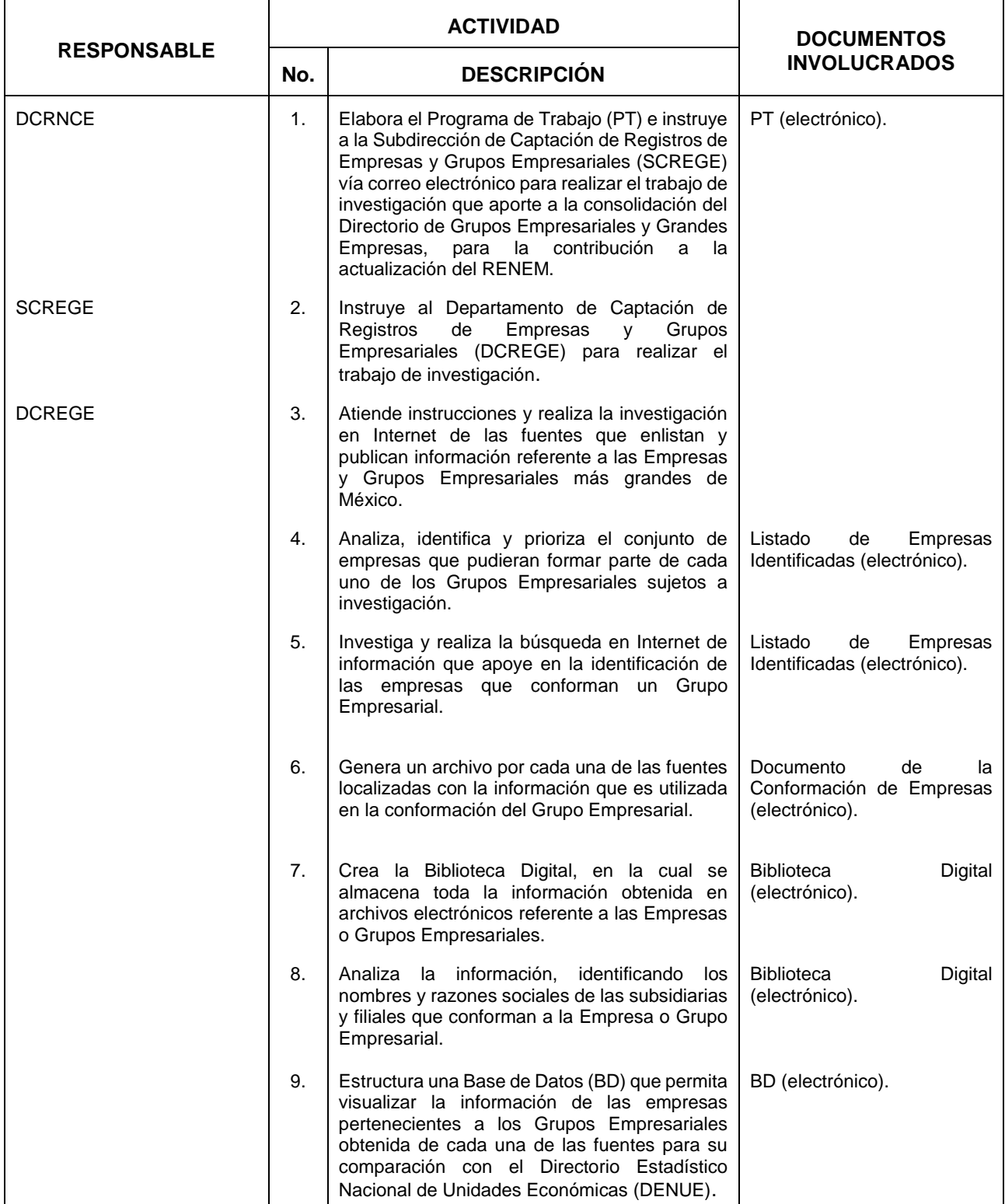

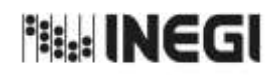

# **6.** Conformación de Empresas y Grupos Empresariales.

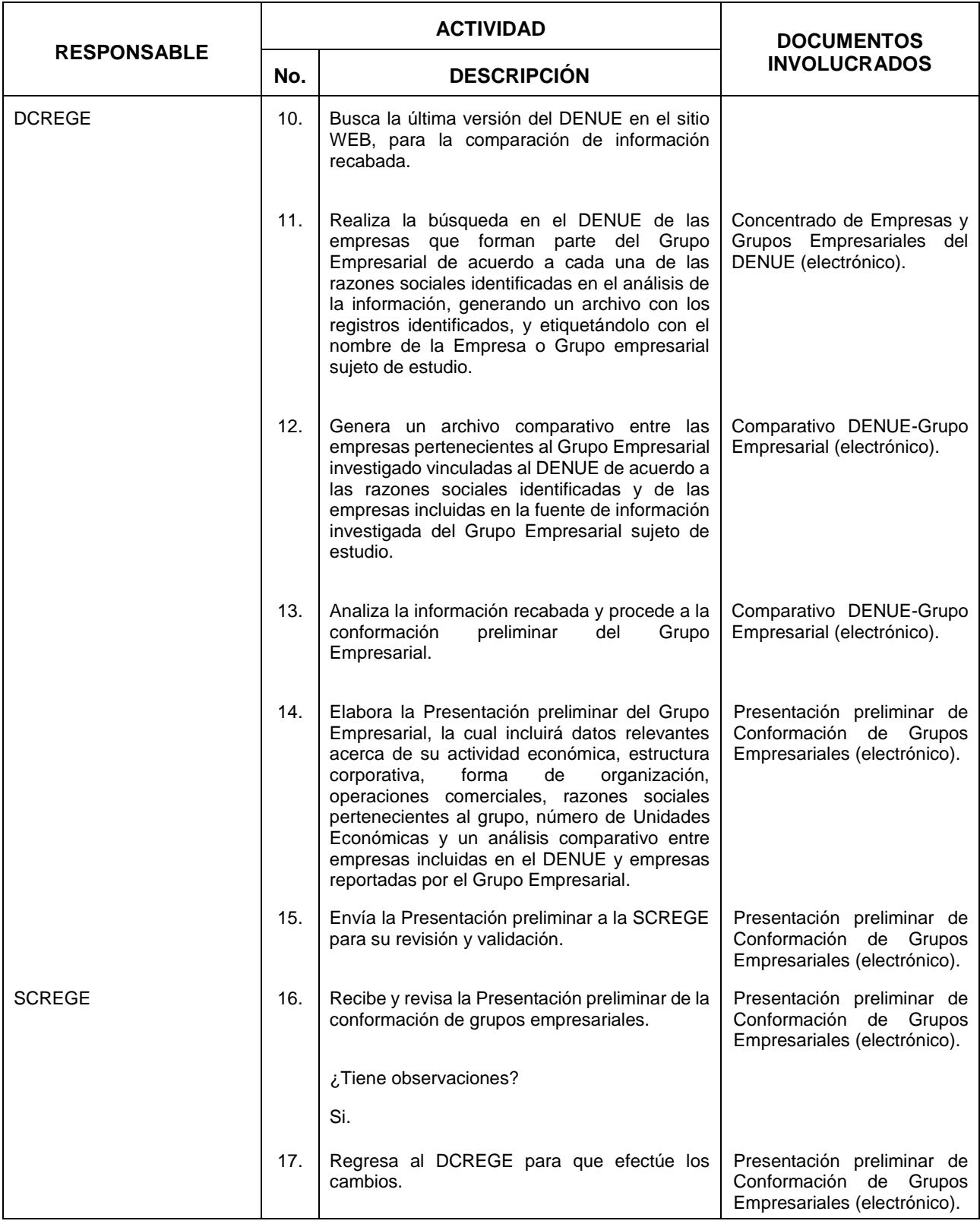

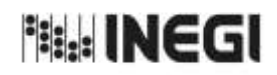

# **6.** Conformación de Empresas y Grupos Empresariales.

 $\overline{11}$ **FECHA DE ACTUALIZACIÓN:** PÁGINA: AÑO. 2022

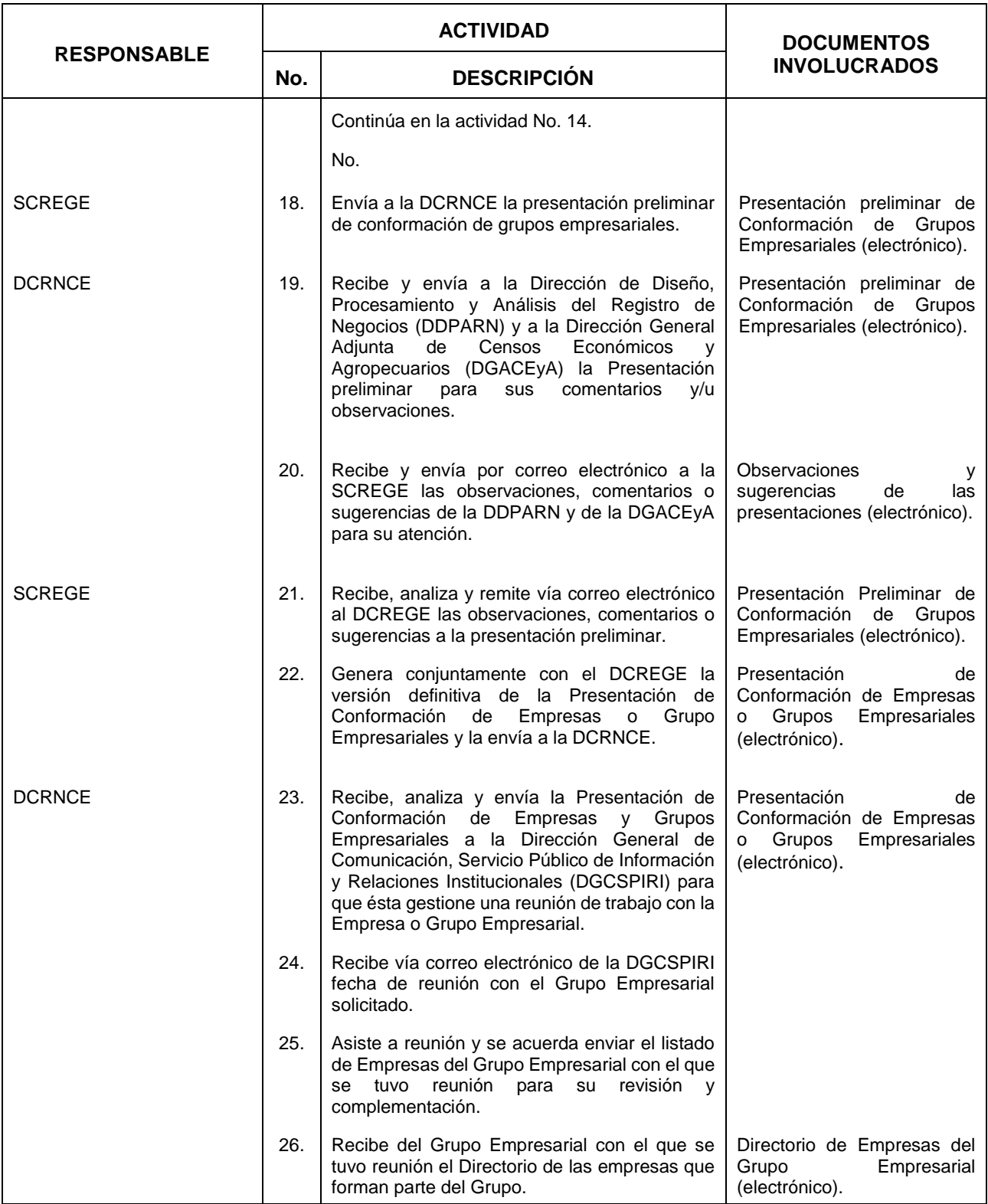

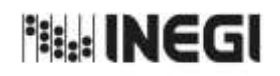

# **6.** Conformación de Empresas y Grupos Empresariales.

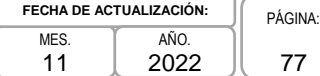

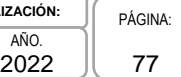

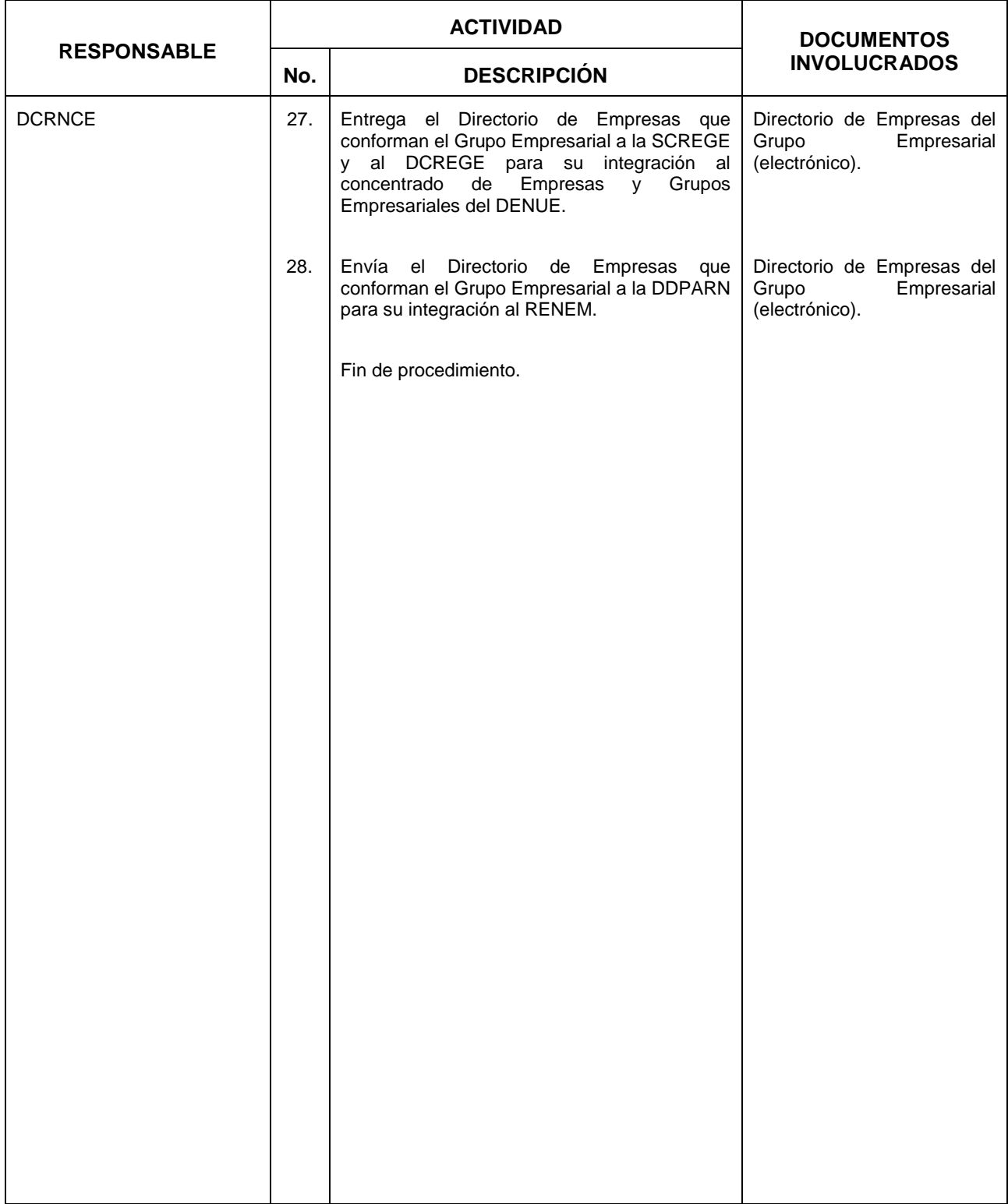

**Page INEGI** 

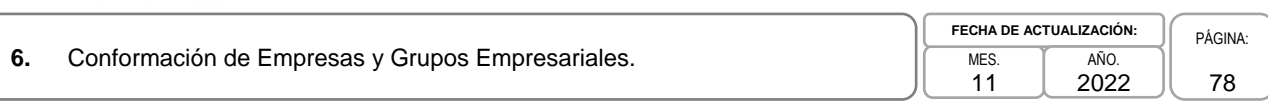

# **6. Diagrama de Flujo.-**

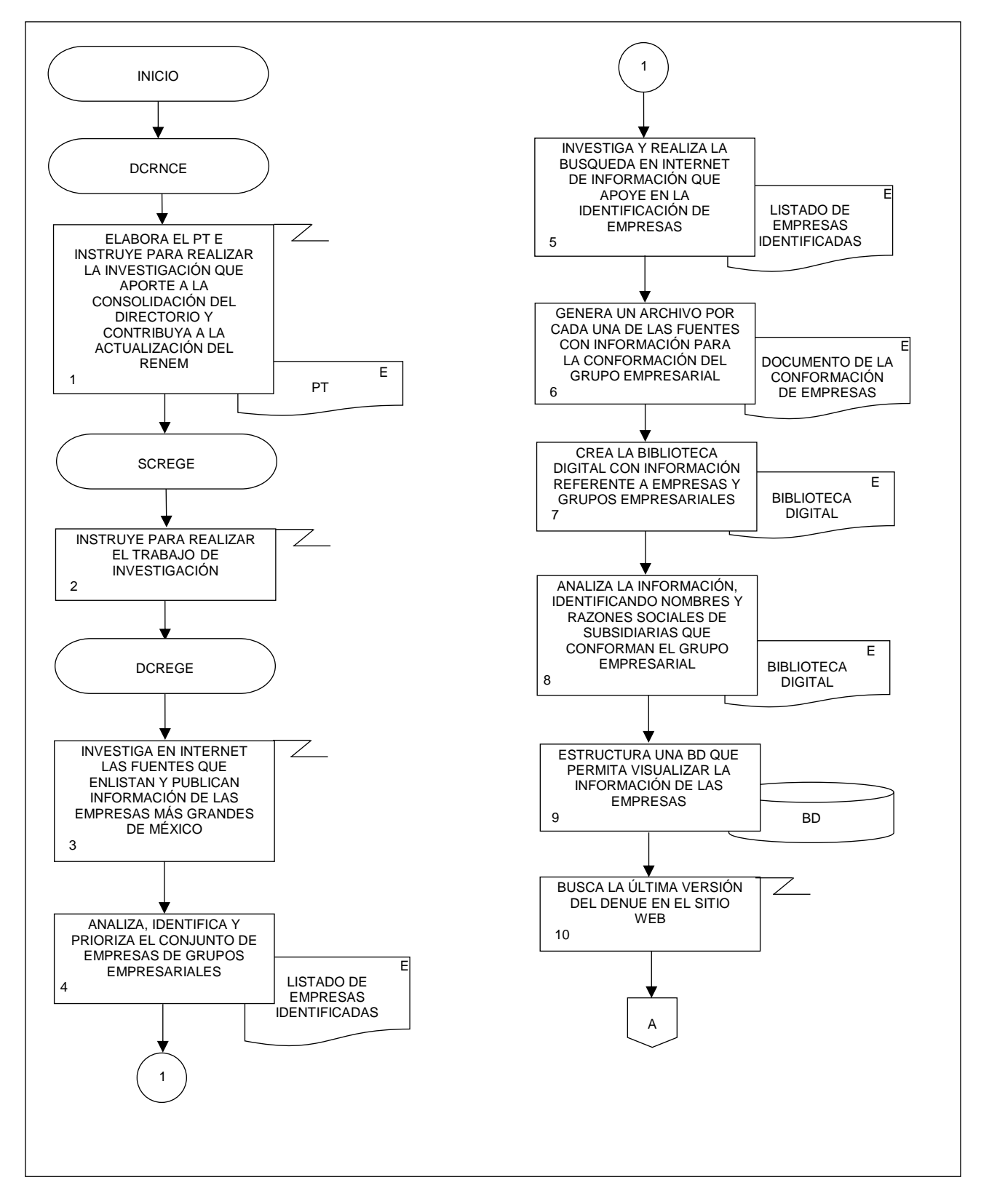

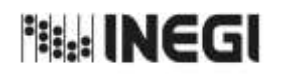

**6.** Conformación de Empresas y Grupos Empresariales. 11 **FECHA DE ACTUALIZACIÓN:** PÁGINA: 79 AÑO. 2022

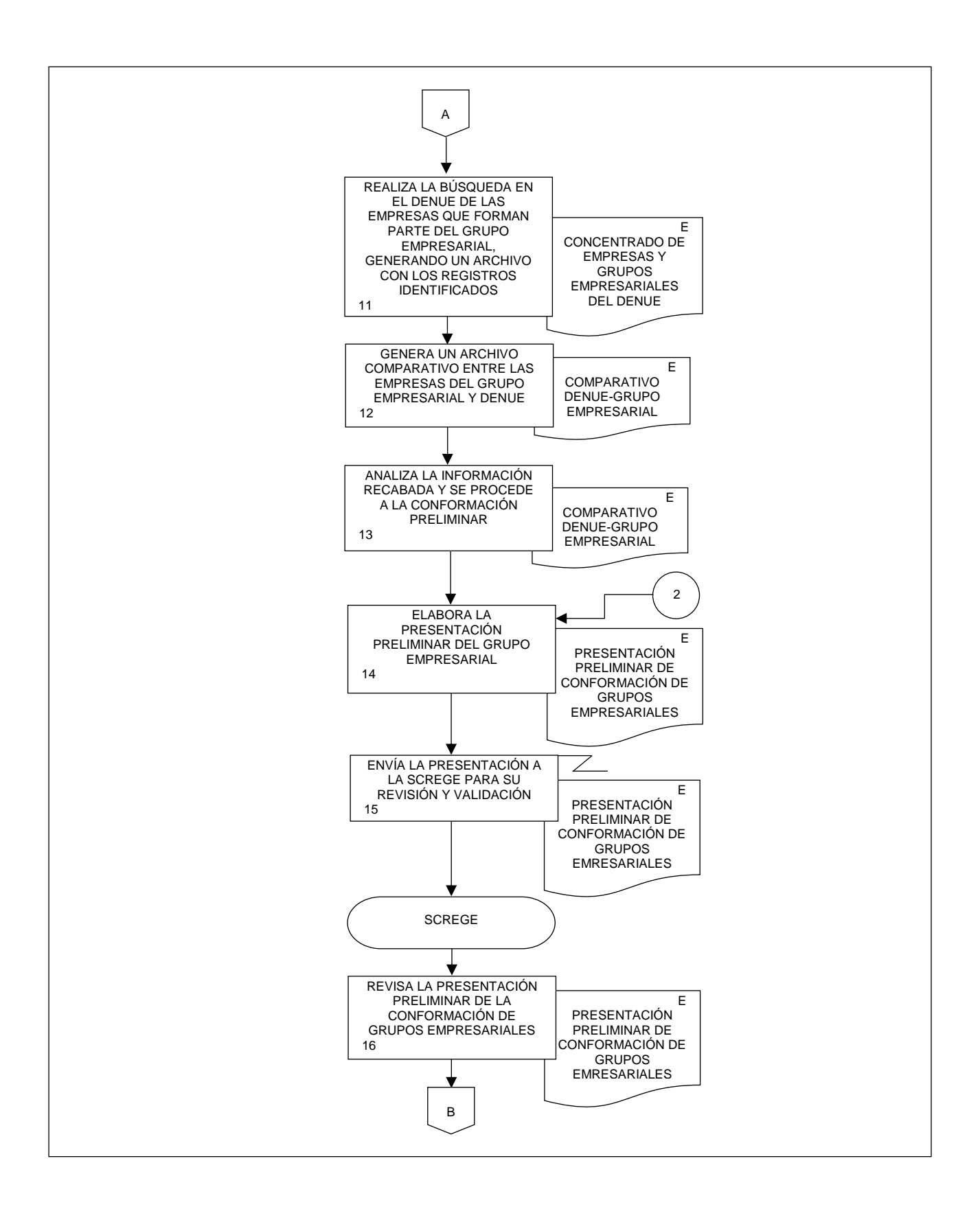

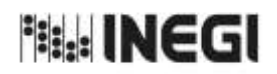

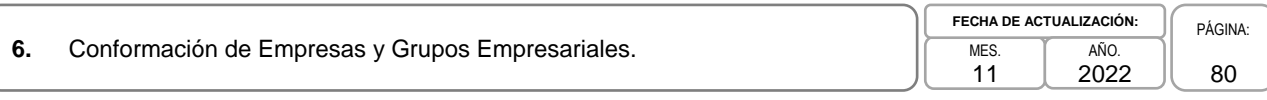

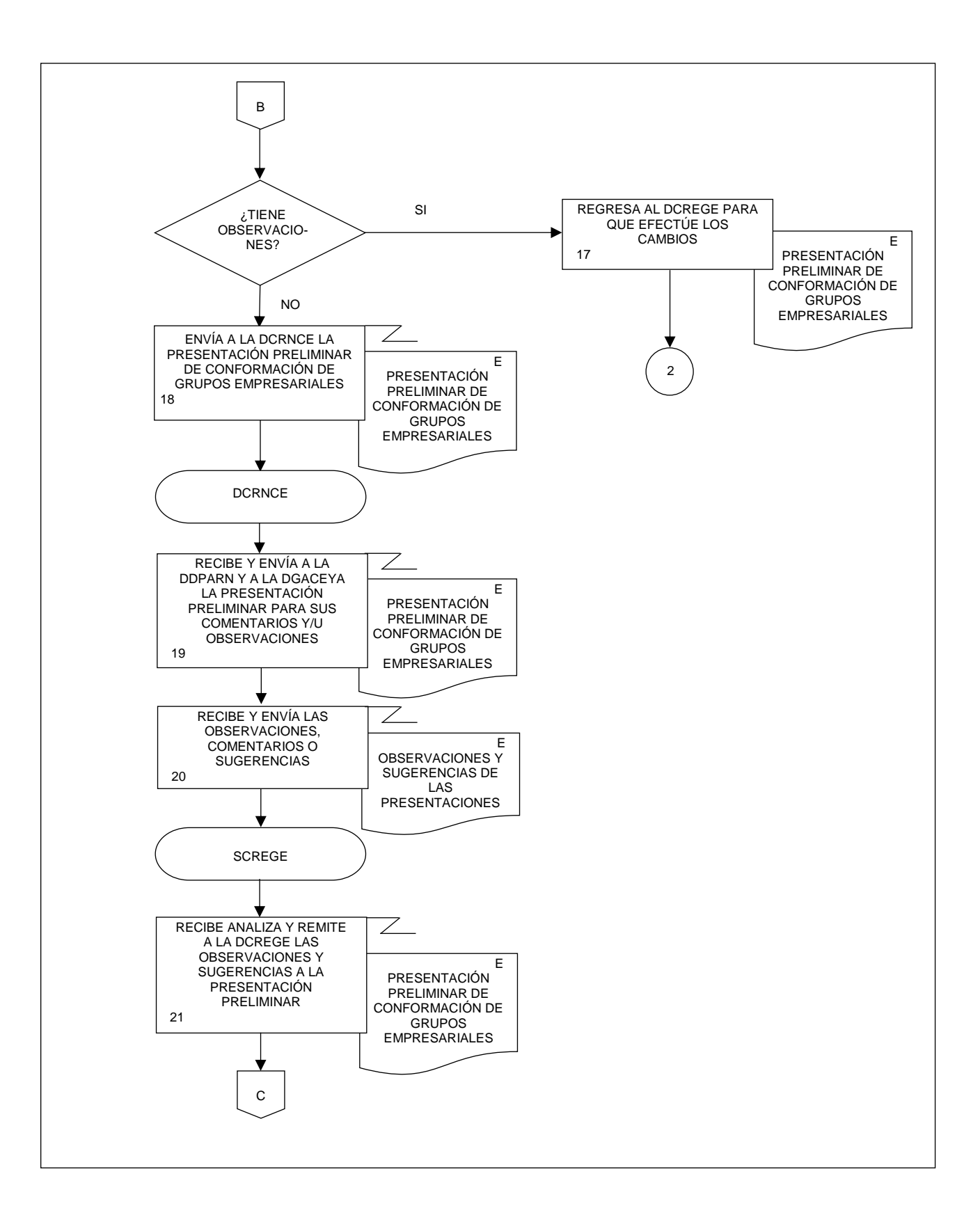

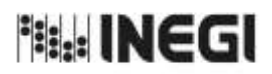

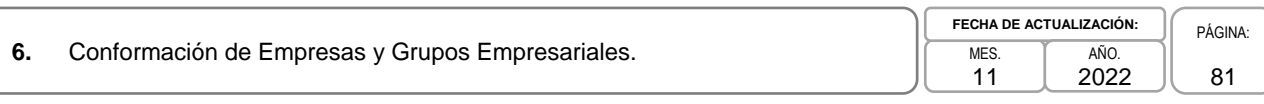

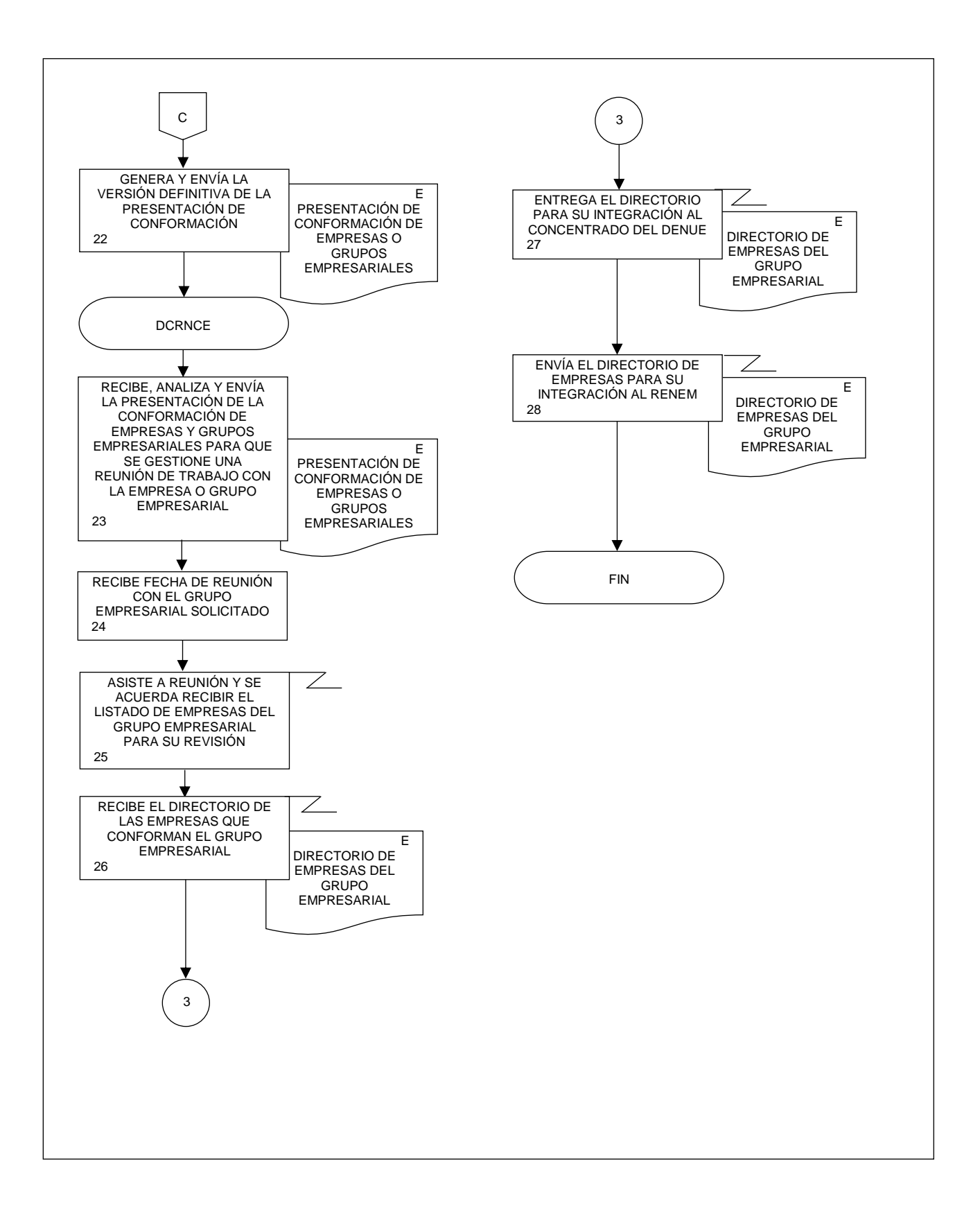

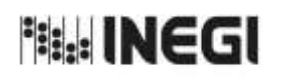

**7.** Actualización del Sistema de Clasificación Industrial de América del Norte (SCIAN).

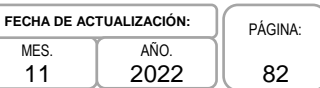

# **1. Objetivo.-**

Realizar la actualización del Sistema de Clasificación Industrial de América del Norte (SCIAN), para mantenerlo a la vanguardia en materia de clasificaciones económicas.

### **2. Ámbito de Aplicación.-**

2.a. El procedimiento es aplicable a la Dirección General de Estadísticas Económicas, a la Dirección General Adjunta de Registros Administrativos Económicos; a la Dirección de Captación del Registro de Negocios y Clasificaciones Económicas; a la Subdirección de Clasificación de Actividades y Productos, al Departamento de Clasificación para los Sectores de Servicios, y al Departamento de Clasificación para los Sectores de Bienes.

### **3. Políticas de Operación.-**

- 3.a. Será responsabilidad de la Dirección de Captación del Registro de Negocios y Clasificaciones Económicas (DCRNCE), y la Subdirección de Clasificación de Actividades y Productos (SCAP) la de capacitar a las Unidades del Estado (UE) con base en el Acuerdo publicado el 10 de julio de 2009 en el Diario Oficial de la Federación para la implementación y uso del SCIAN en la recopilación, análisis y presentación de estadísticas económicas.
- 3.b. Corresponderá al Grupo de Alto Nivel (GAN) de la Dirección General de Estadísticas Económicas (DGEE) integrado por las Direcciones Generales Adjuntas (DGA), la autorización de incorporación de contenidos en la actualización del SCIAN.
- 3.c. Corresponderá a la DGEE y a la Dirección General Adjunta de Registros Administrativos Económicos (DGARAE) la coordinación de la Consulta Pública del SCIAN.
- 3.d. Será responsabilidad de la DGARAE y la SCAP participar en reuniones trilaterales entre los Institutos de Estadística de Canadá y Estados Unidos para la actualización del SCIAN.

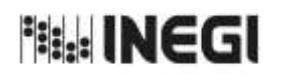

**7.** Actualización del Sistema de Clasificación Industrial de América del Norte (SCIAN). MES. 11

# **4. Descripción Narrativa.-**

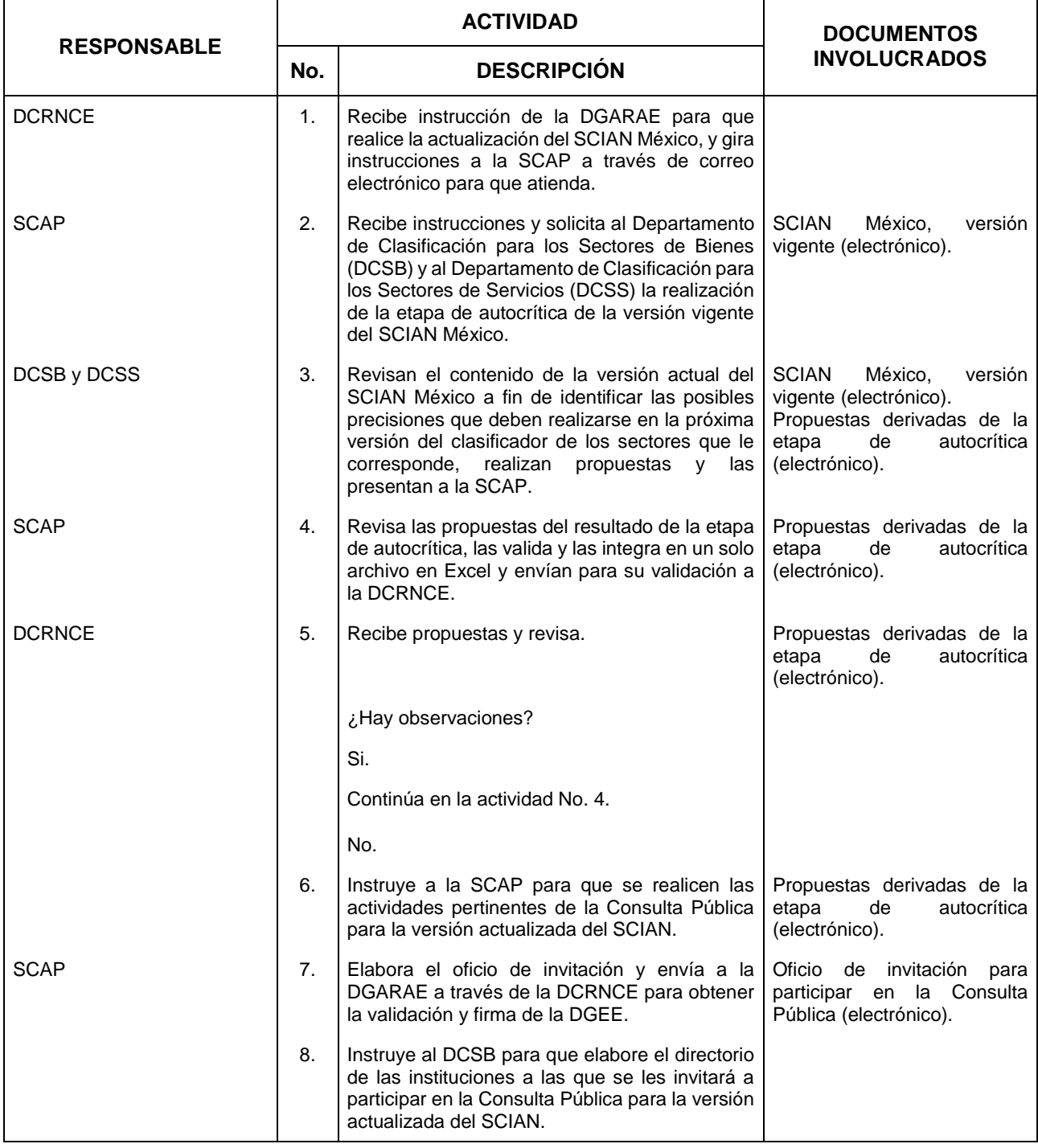

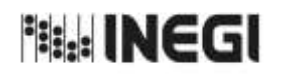

**7.** Actualización del Sistema de Clasificación Industrial de América del Norte (SCIAN).

MES. 11 **FECHA DE ACTUALIZACIÓN:** PÁGINA: AÑO. 2022

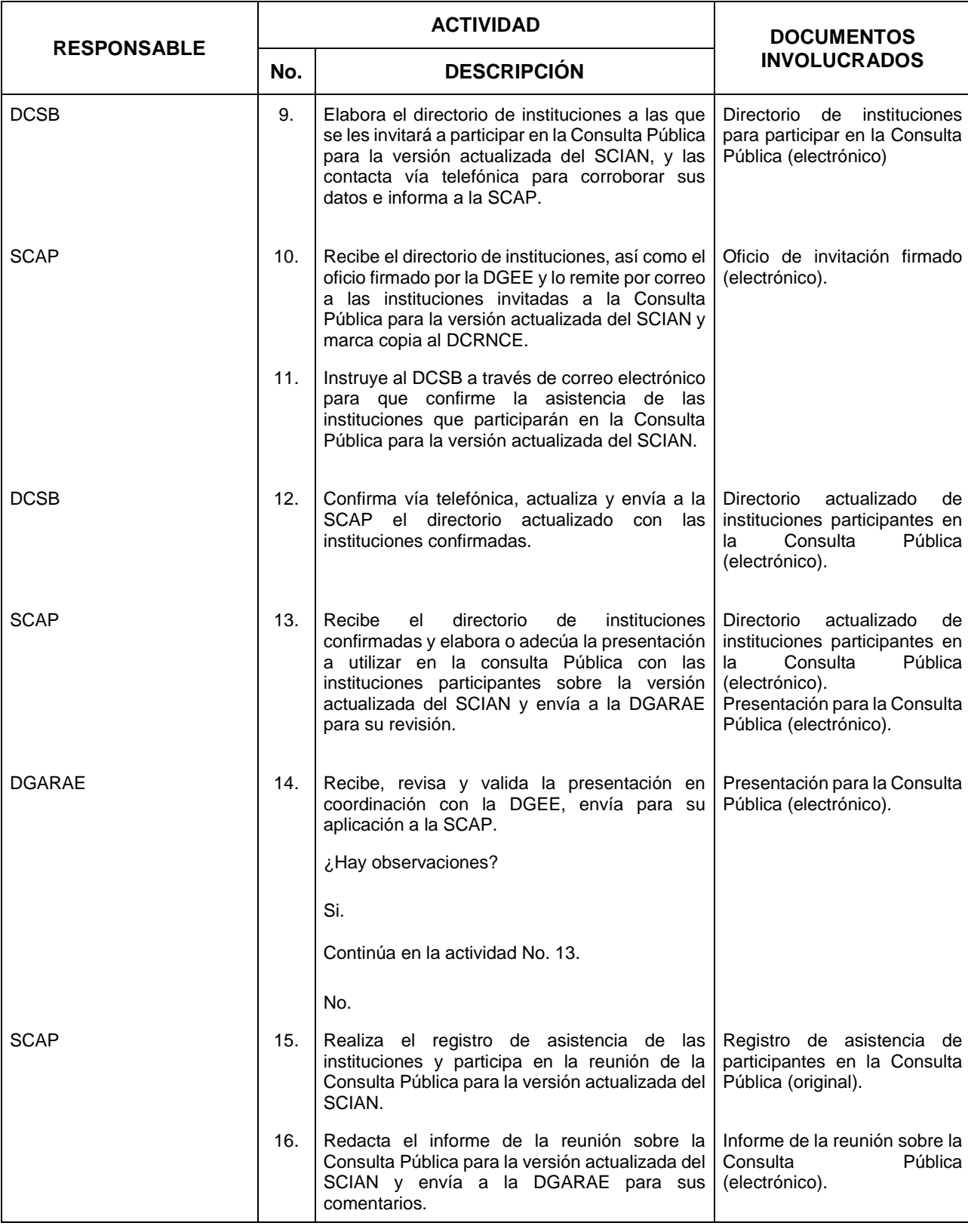

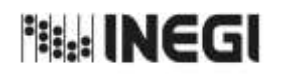

**7.** Actualización del Sistema de Clasificación Industrial de América del Norte (SCIAN).

MES.  $\overline{11}$ **FECHA DE ACTUALIZACIÓN:** PÁGINA: AÑO. 2022

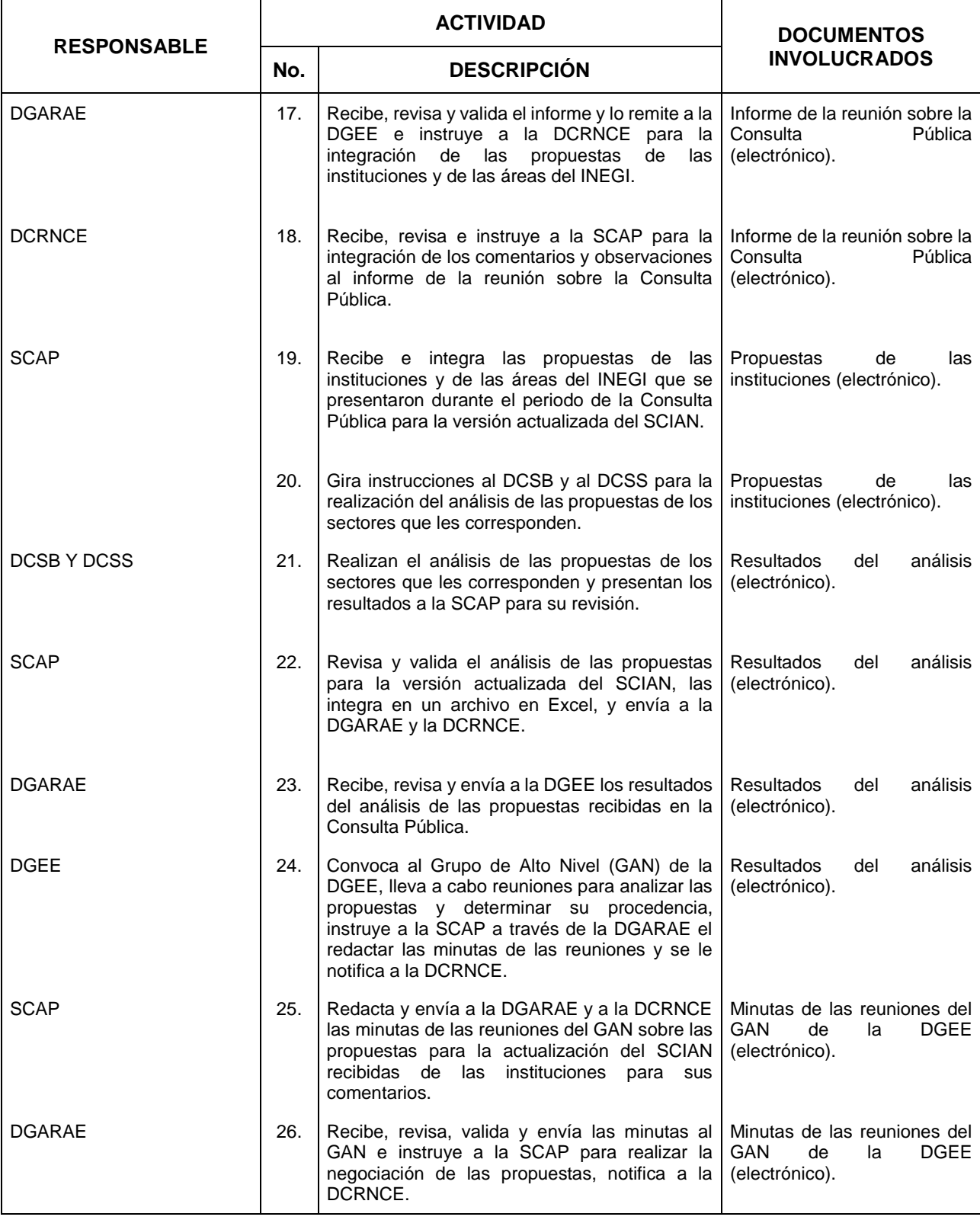

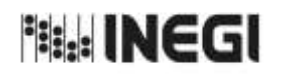

**7.** Actualización del Sistema de Clasificación Industrial de América del Norte (SCIAN).

MES.  $\overline{11}$ **FECHA DE ACTUALIZACIÓN:** PÁGINA: AÑO. 2022

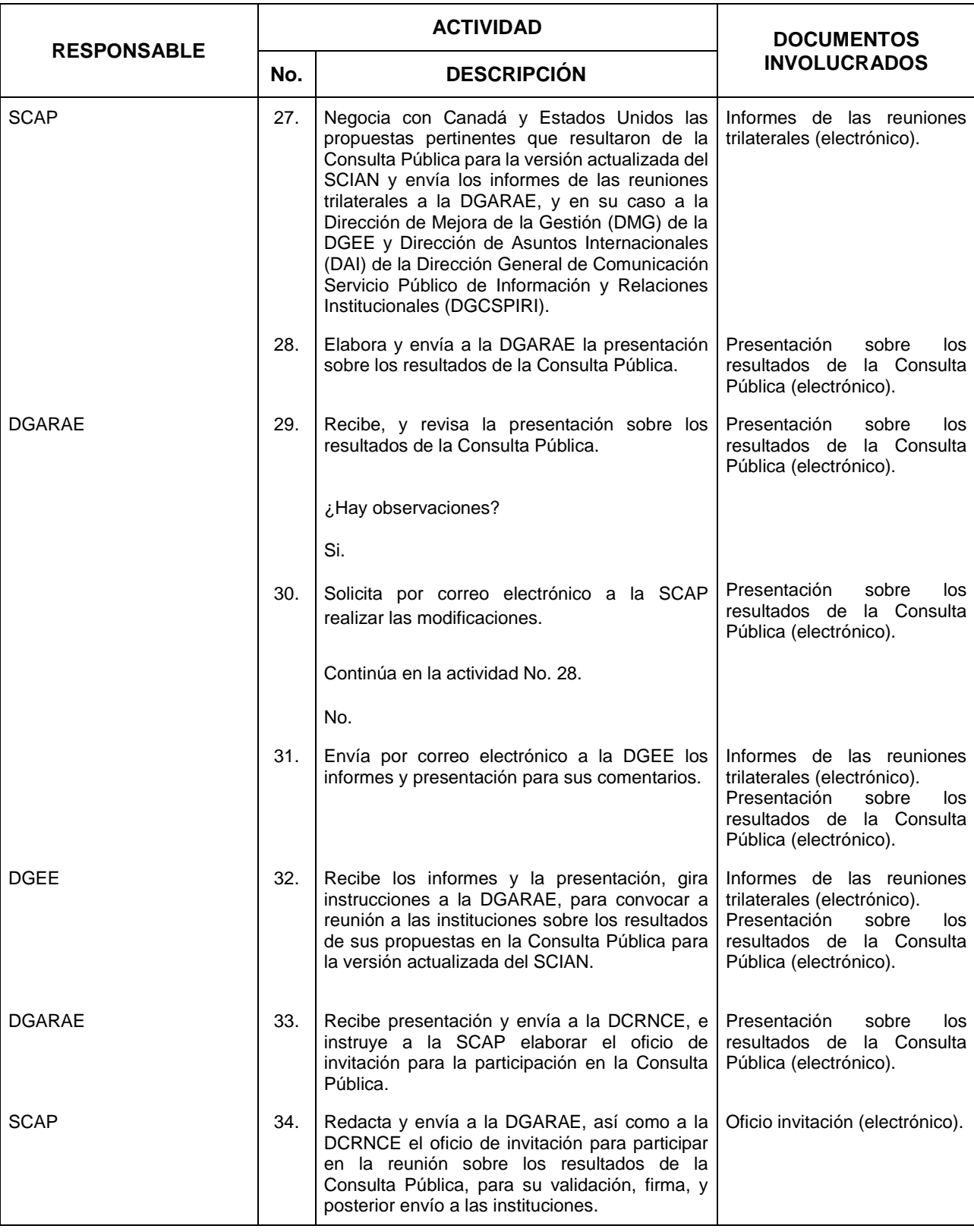

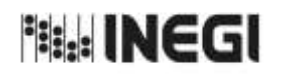

**7.** Actualización del Sistema de Clasificación Industrial de América del Norte (SCIAN).

MES.  $\overline{11}$ **FECHA DE ACTUALIZACIÓN:** PÁGINA: AÑO. 2022

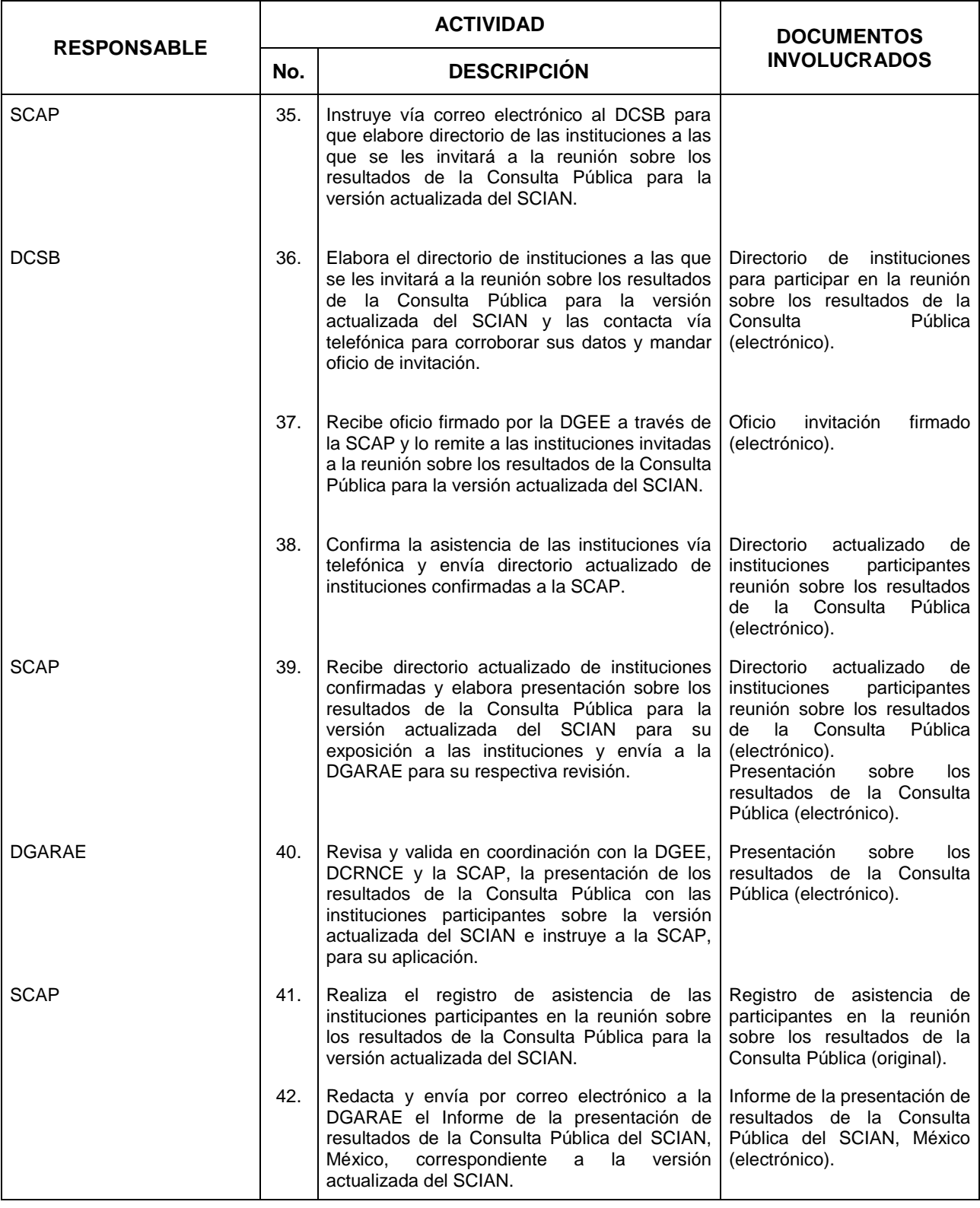

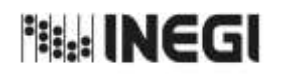

**7.** Actualización del Sistema de Clasificación Industrial de América del Norte (SCIAN).

MES.  $\overline{11}$ **FECHA DE ACTUALIZACIÓN:** PÁGINA: AÑO. 2022

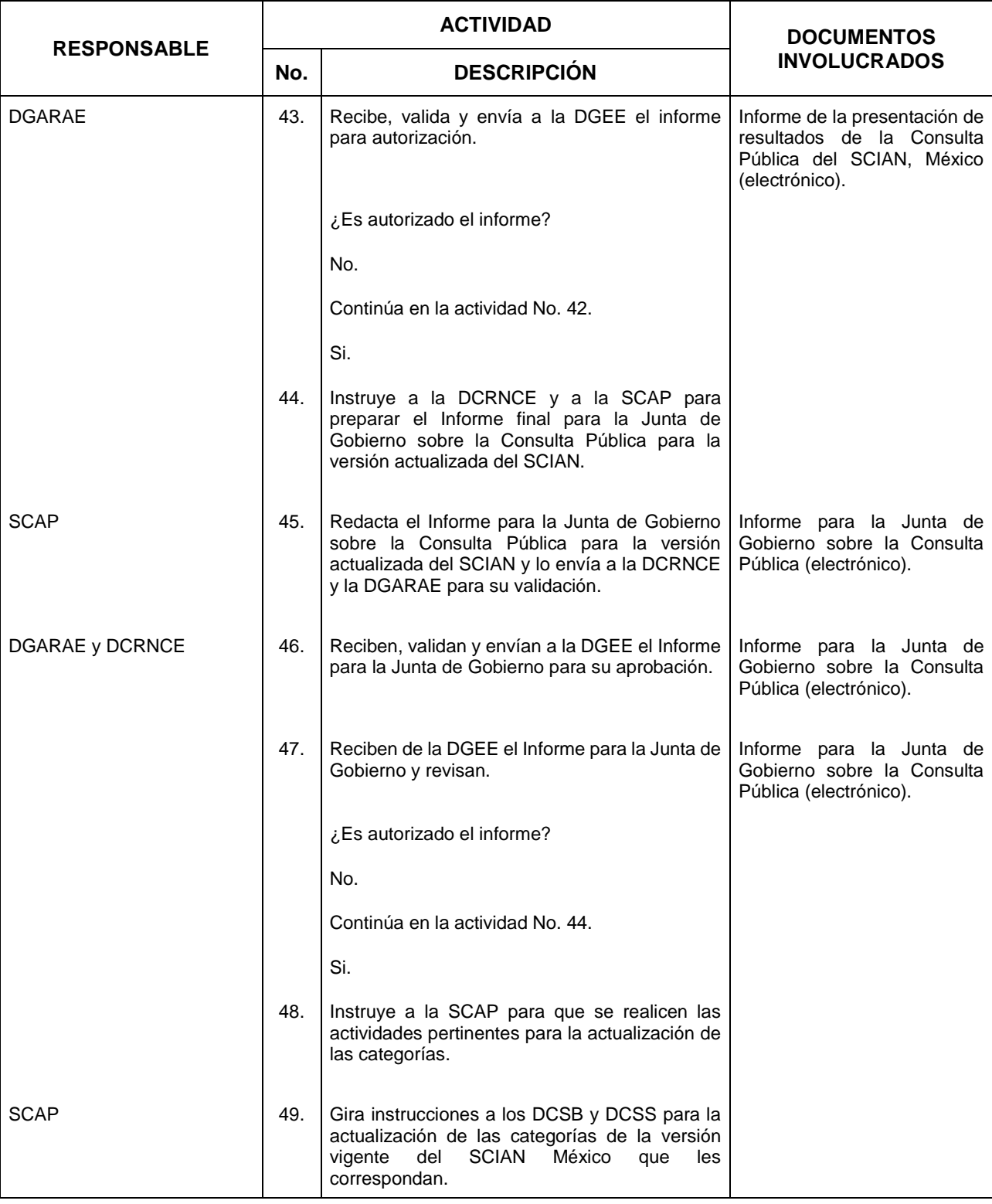

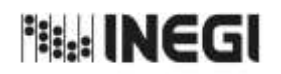

**7.** Actualización del Sistema de Clasificación Industrial de América del Norte (SCIAN).

MES.  $\overline{11}$ **FECHA DE ACTUALIZACIÓN:** PÁGINA: AÑO. 2022

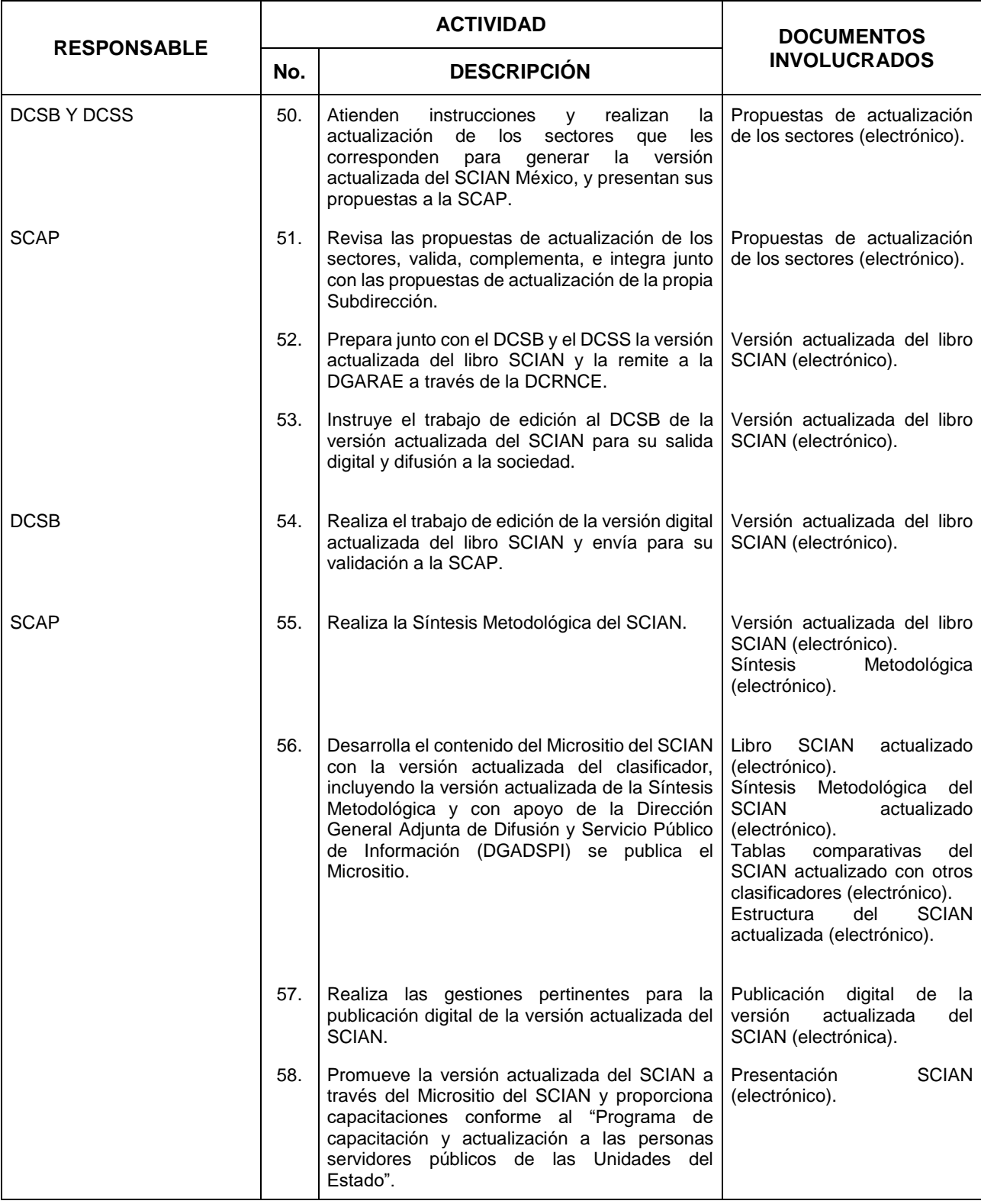

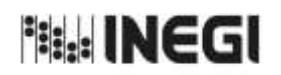

**7.** Actualización del Sistema de Clasificación Industrial de América del Norte (SCIAN).

MES.  $\overline{11}$ **FECHA DE ACTUALIZACIÓN:** PÁGINA: AÑO. 2022

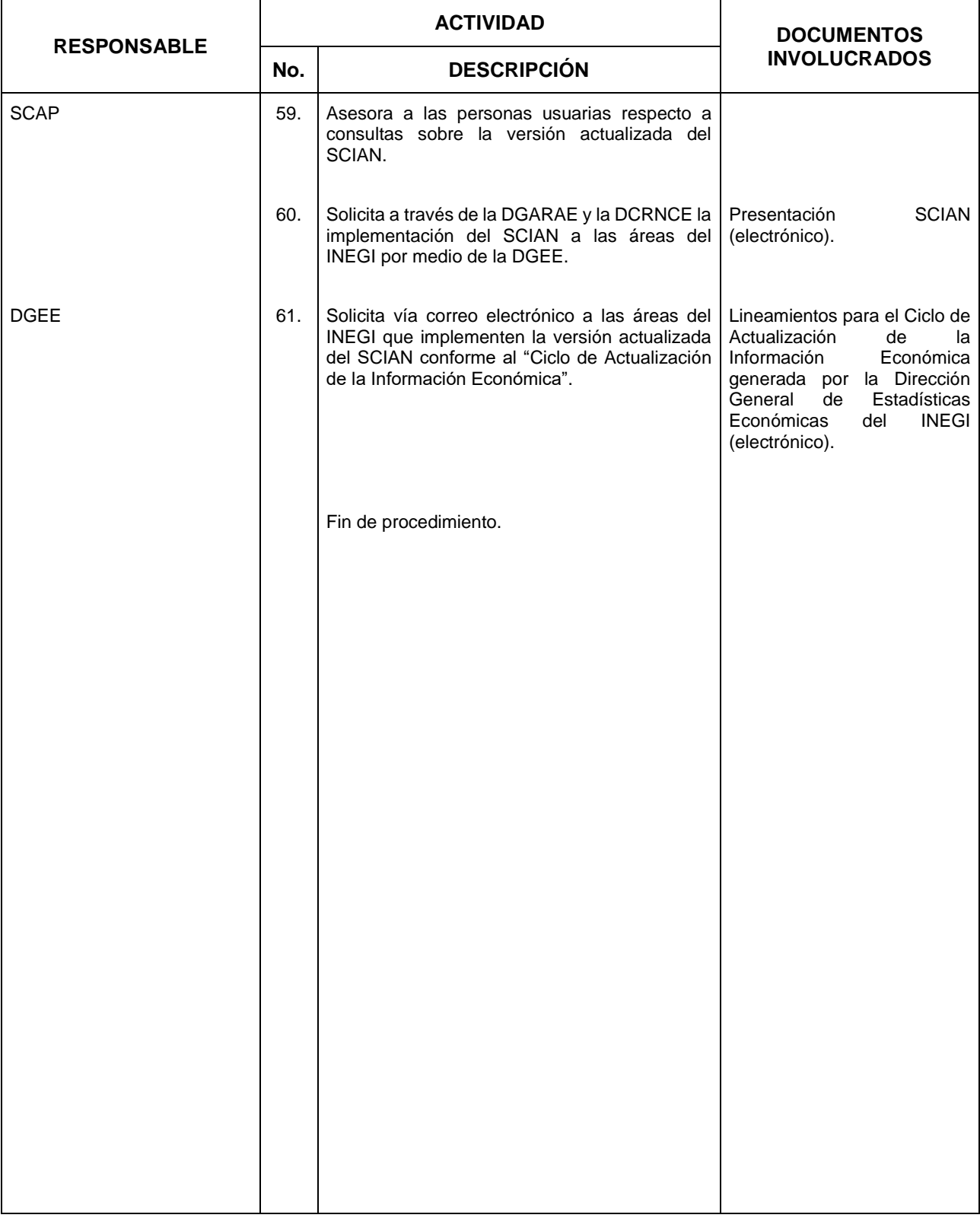

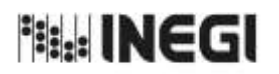

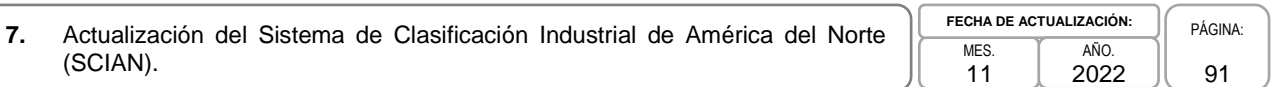

# **5. Diagrama de Flujo.-**

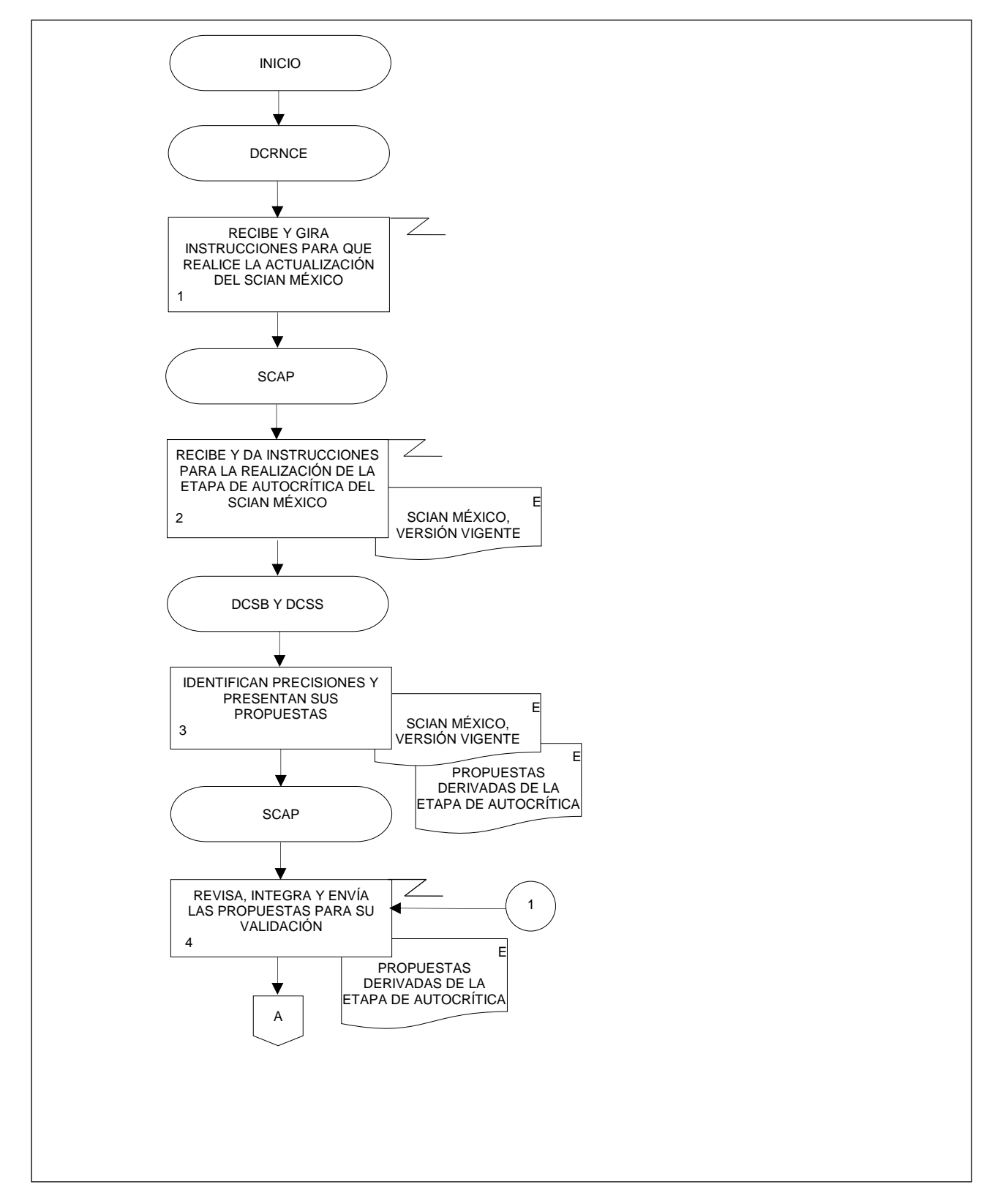

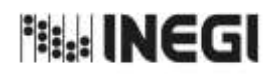

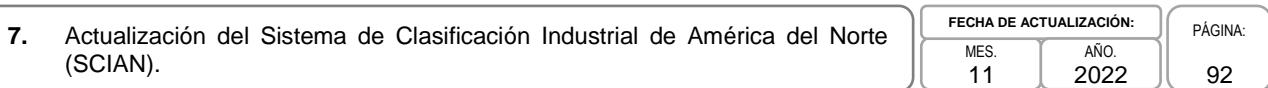

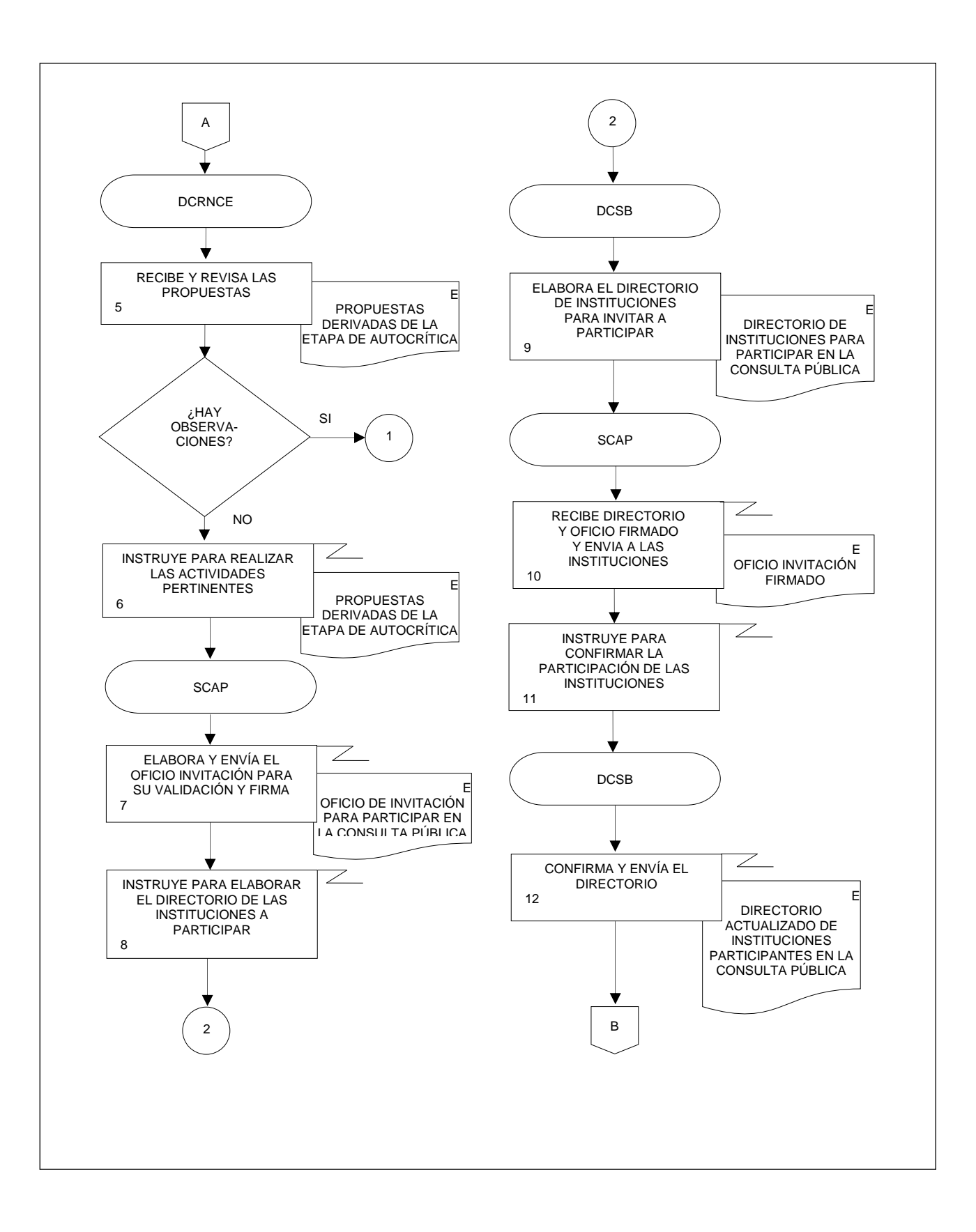

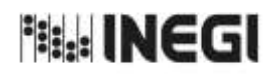

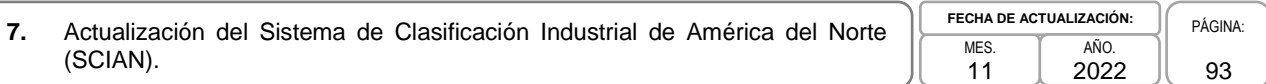

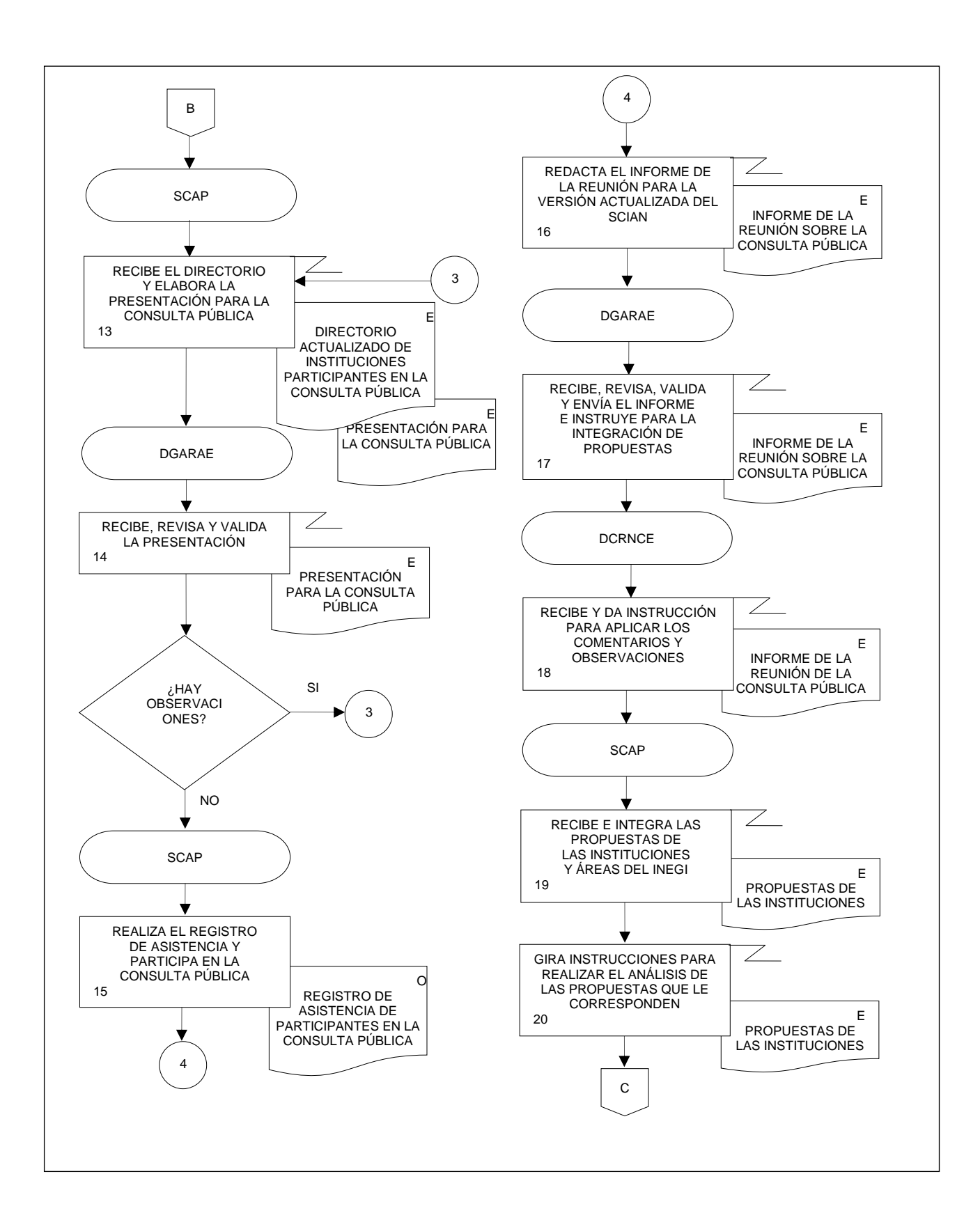

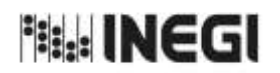

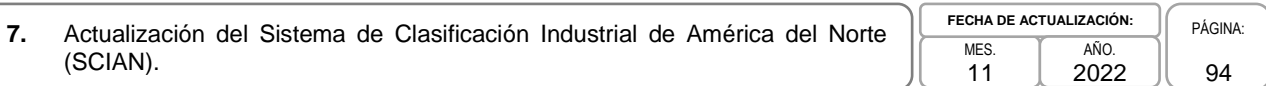

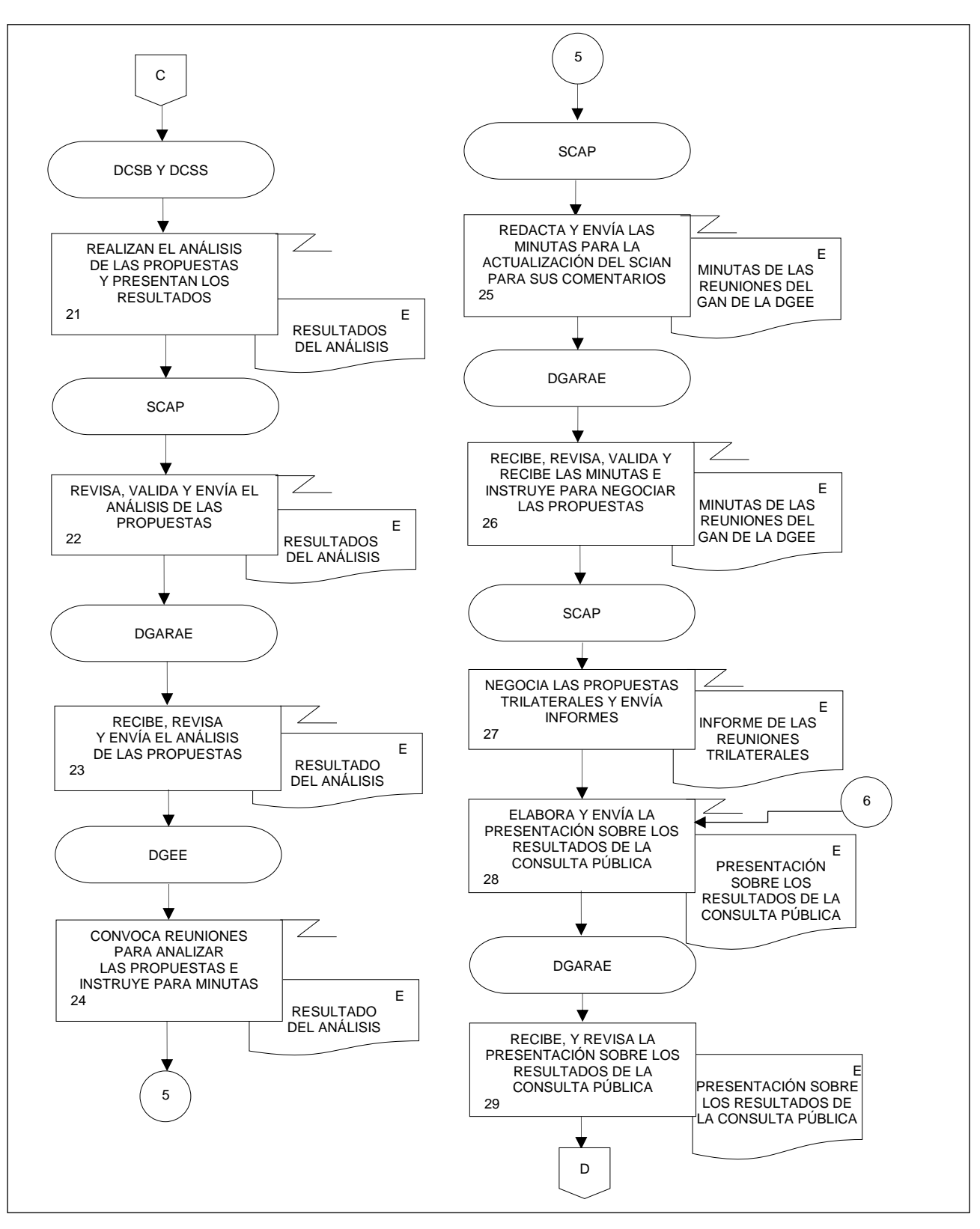

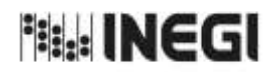

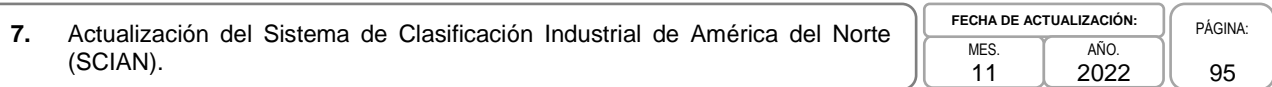

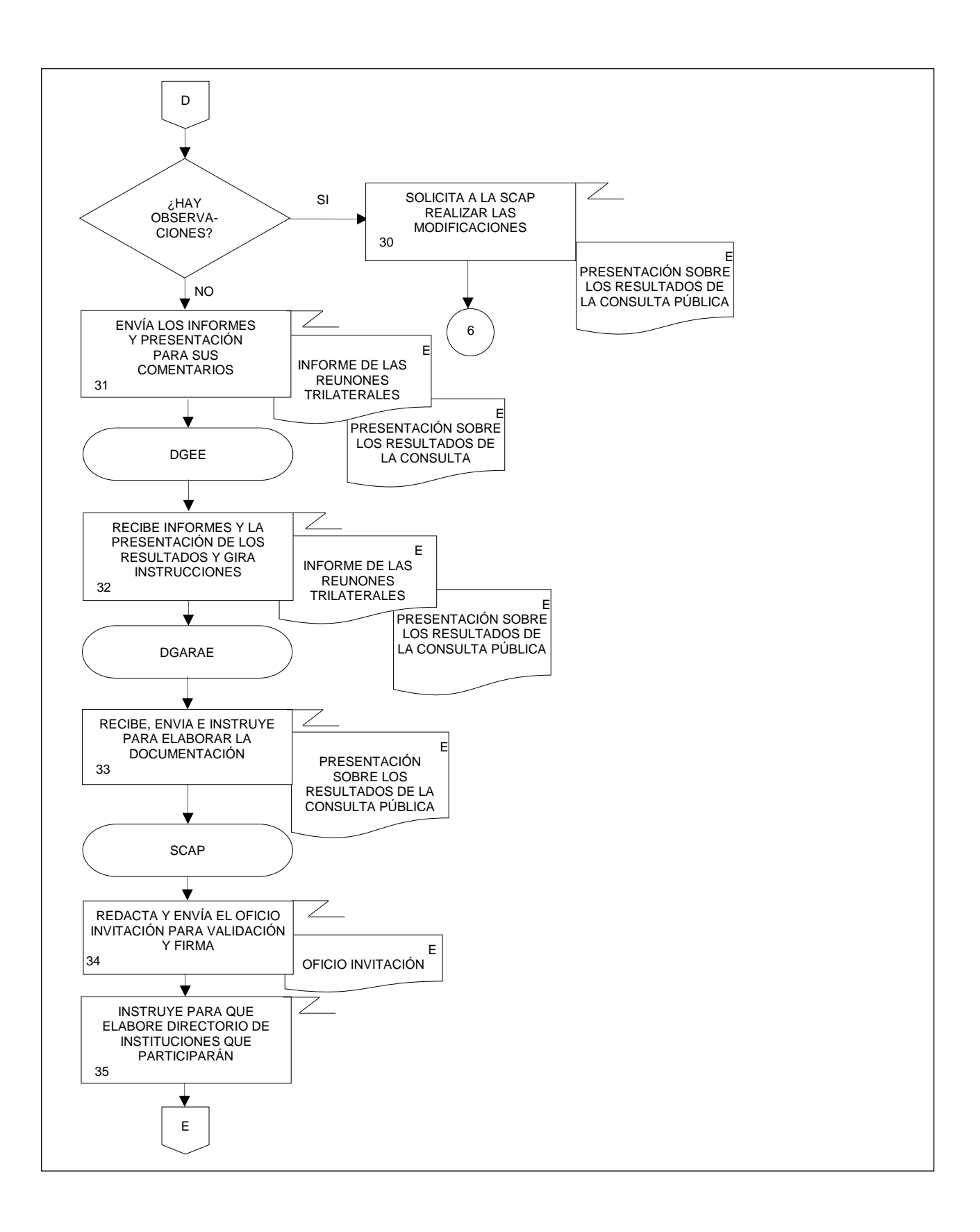

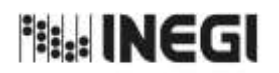

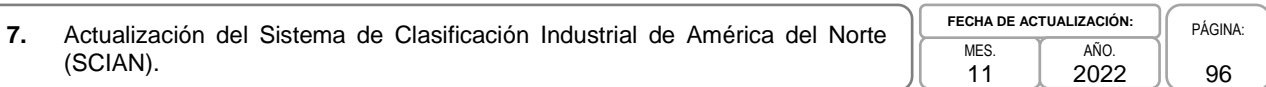

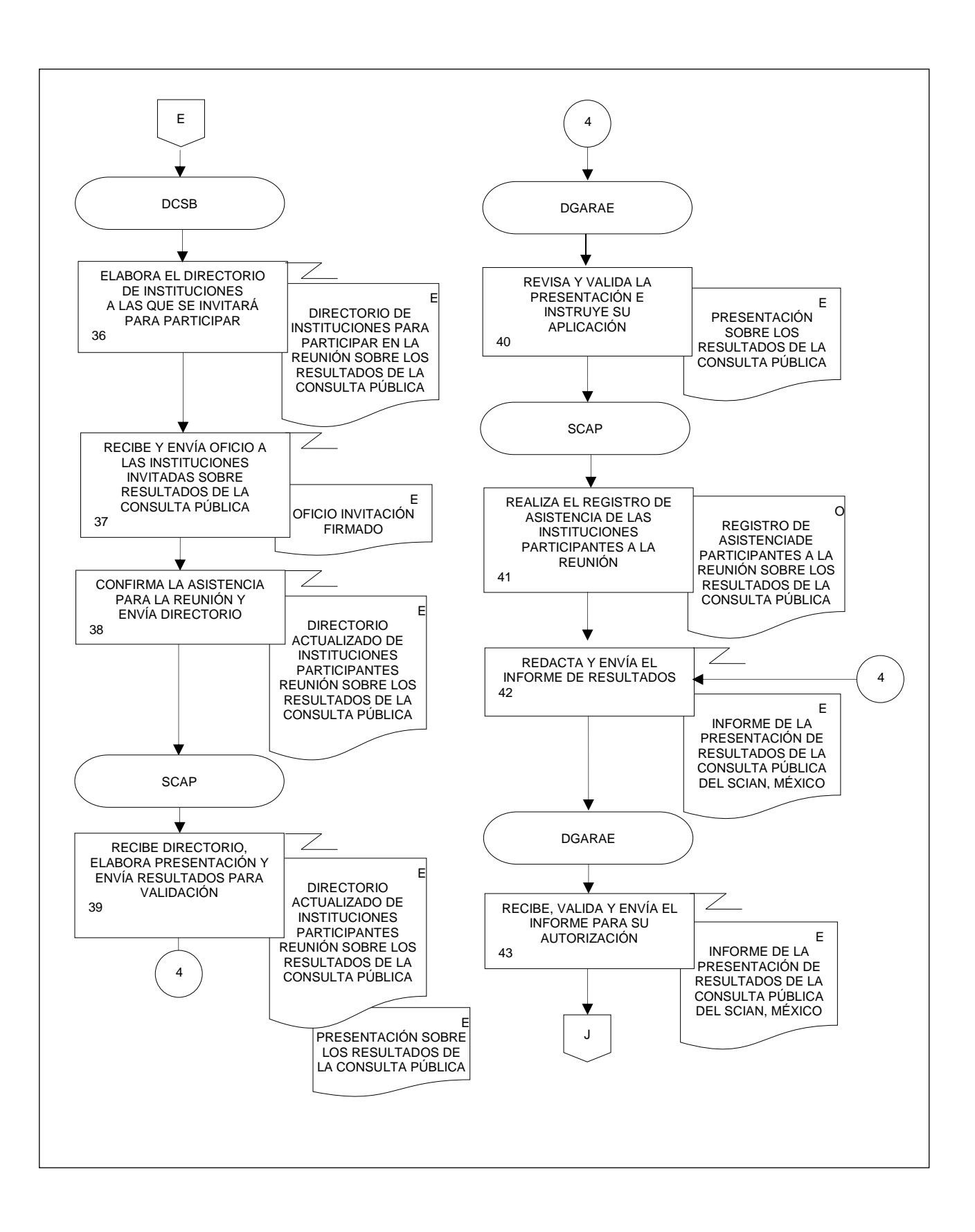

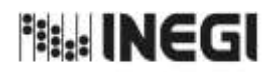

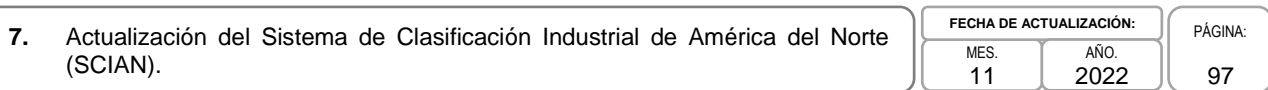

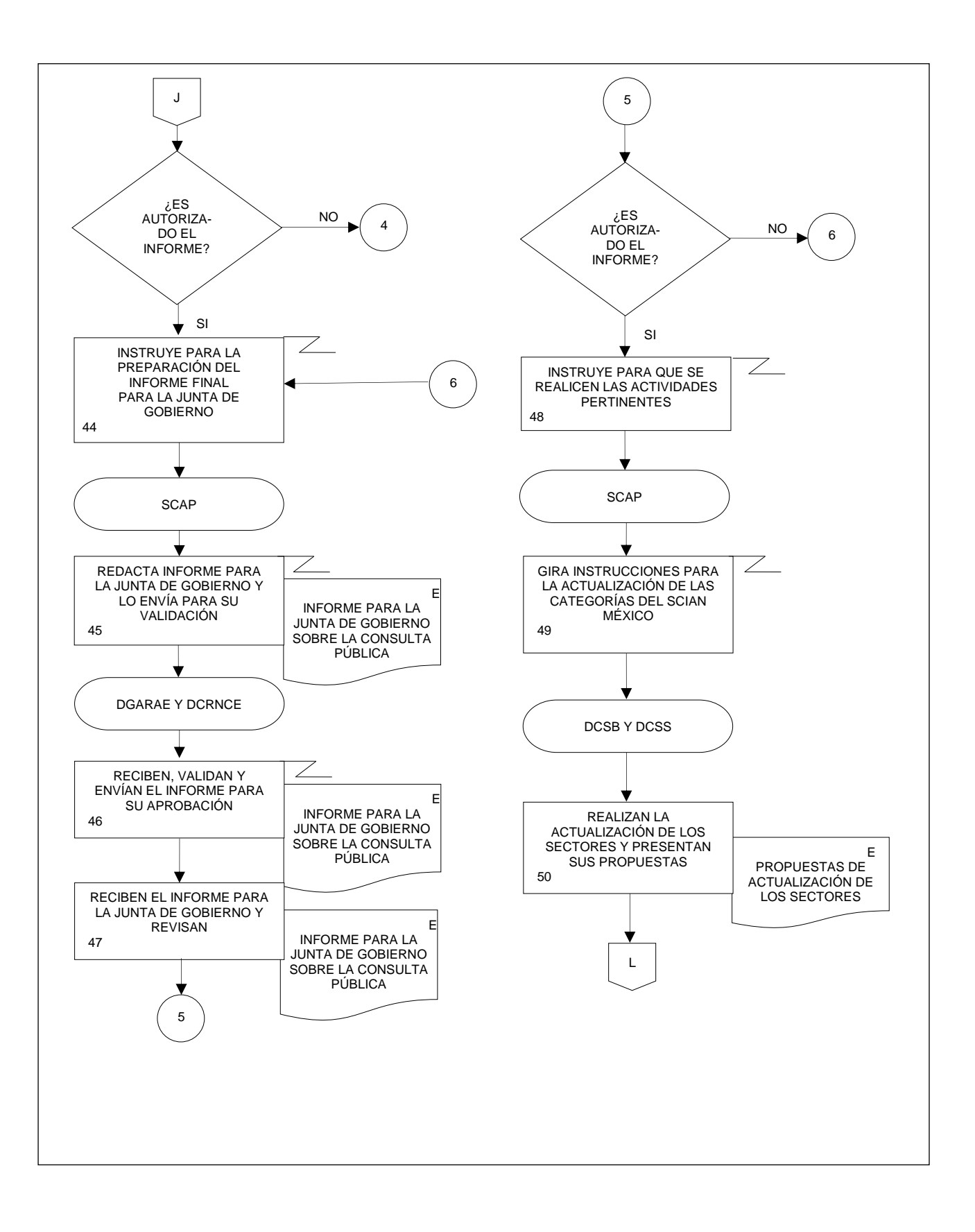

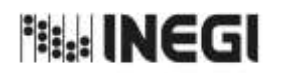

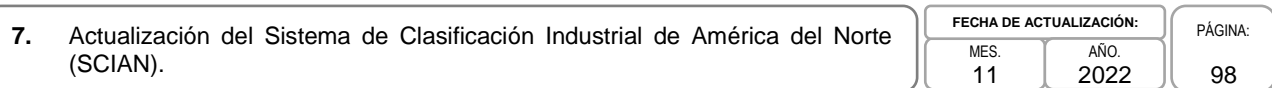

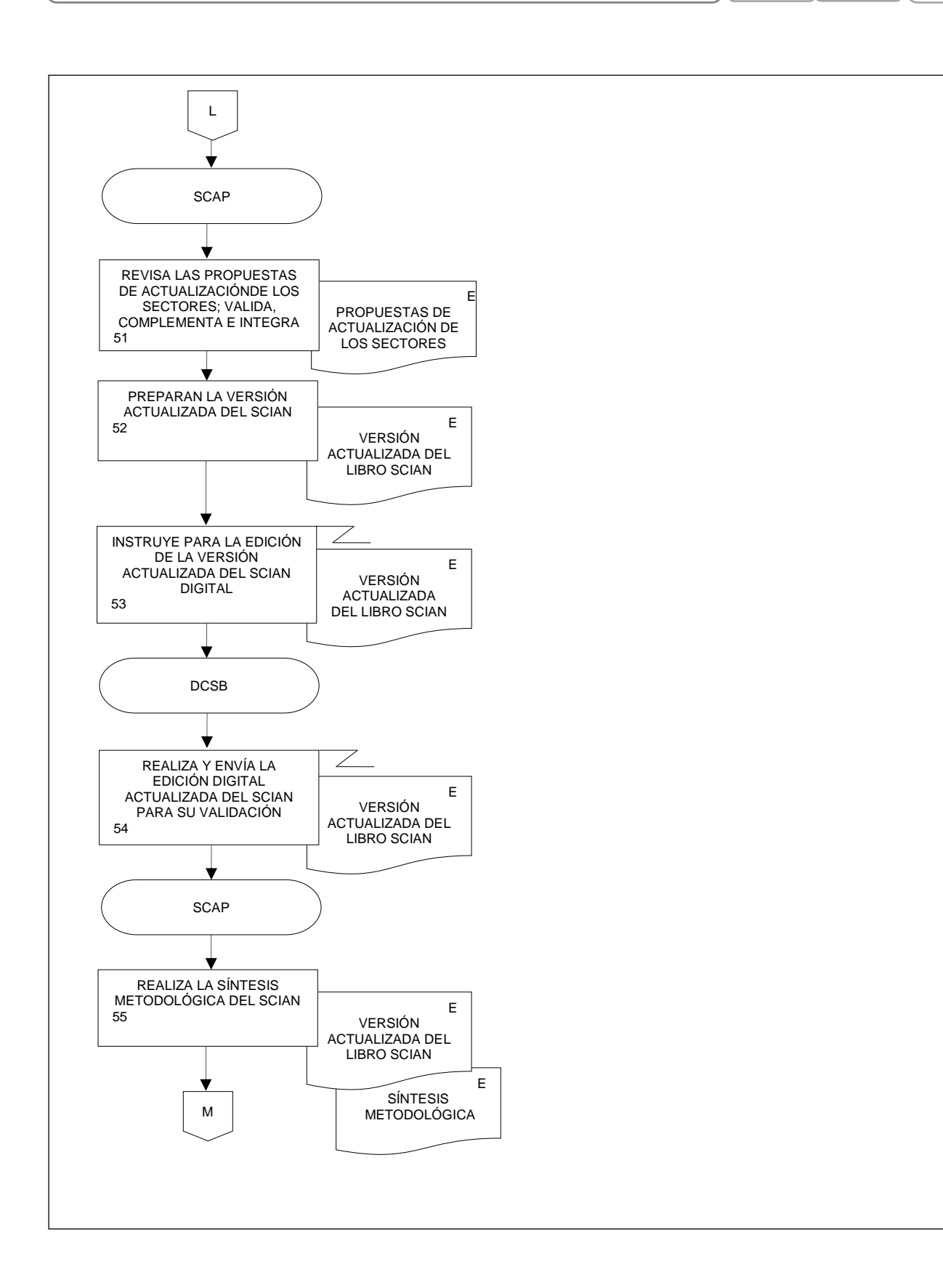

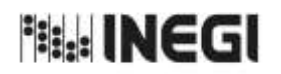

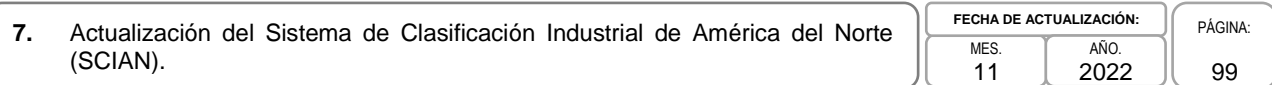

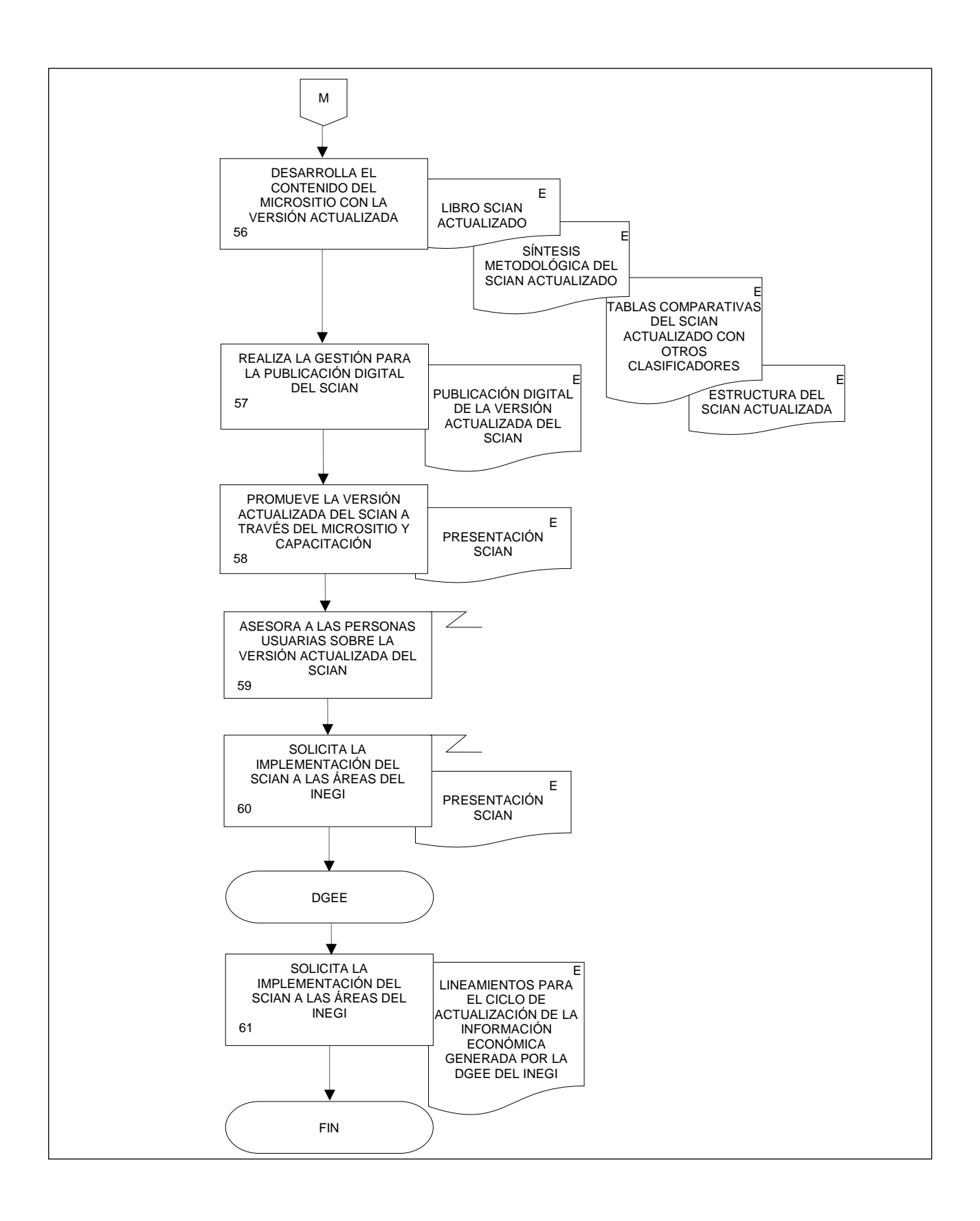

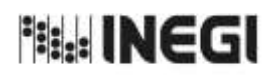

**8.** Elaboración de Tablas Comparativas entre el SCIAN y Diversos Clasificadores de Actividades Económicas o de Productos.

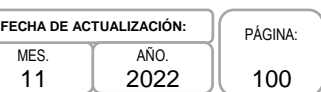

# **1. Objetivo.-**

Realizar tablas comparativas entre diversos clasificadores económicos para proveer e impulsar la implementación de los clasificadores económicos en los diferentes proyectos estadísticos del Instituto y en otras Unidades del Estado.

### **2. Ámbito de Aplicación.-**

2.a. El procedimiento es aplicable, a la Dirección de Captación del Registro de Negocios y Clasificaciones Económicas, a la Subdirección de Clasificación de Actividades y Productos, al Departamento de Clasificación para los Sectores de Servicios, y al Departamento de Clasificación para los Sectores de Bienes.

### **3. Políticas de Operación.-**

- 3.a. La Dirección de Captación del Registro de Negocios y Clasificaciones Económicas (DCRNCE), a través de la Subdirección de Clasificación de Actividades y Productos (SCAP) será la responsable de la construcción de las tablas comparativas entre diversos clasificadores de productos y actividades económicas.
- 3.b. La SCAP será la responsable de la custodia de las tablas comparativas y de brindar con ellas apoyo a las personas usuarias en la construcción o análisis de series históricas.

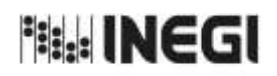

**8.** Elaboración de Tablas Comparativas entre el SCIAN y Diversos Clasificadores Elaboración de Tablas Comparativas entre el SCIAN y Diversos Clasificadores<br>de Actividades Económicas o de Productos.

11 **FECHA DE ACTUALIZACIÓN:** PÁGINA: 101 AÑO. 2022

# **4. Descripción Narrativa.-**

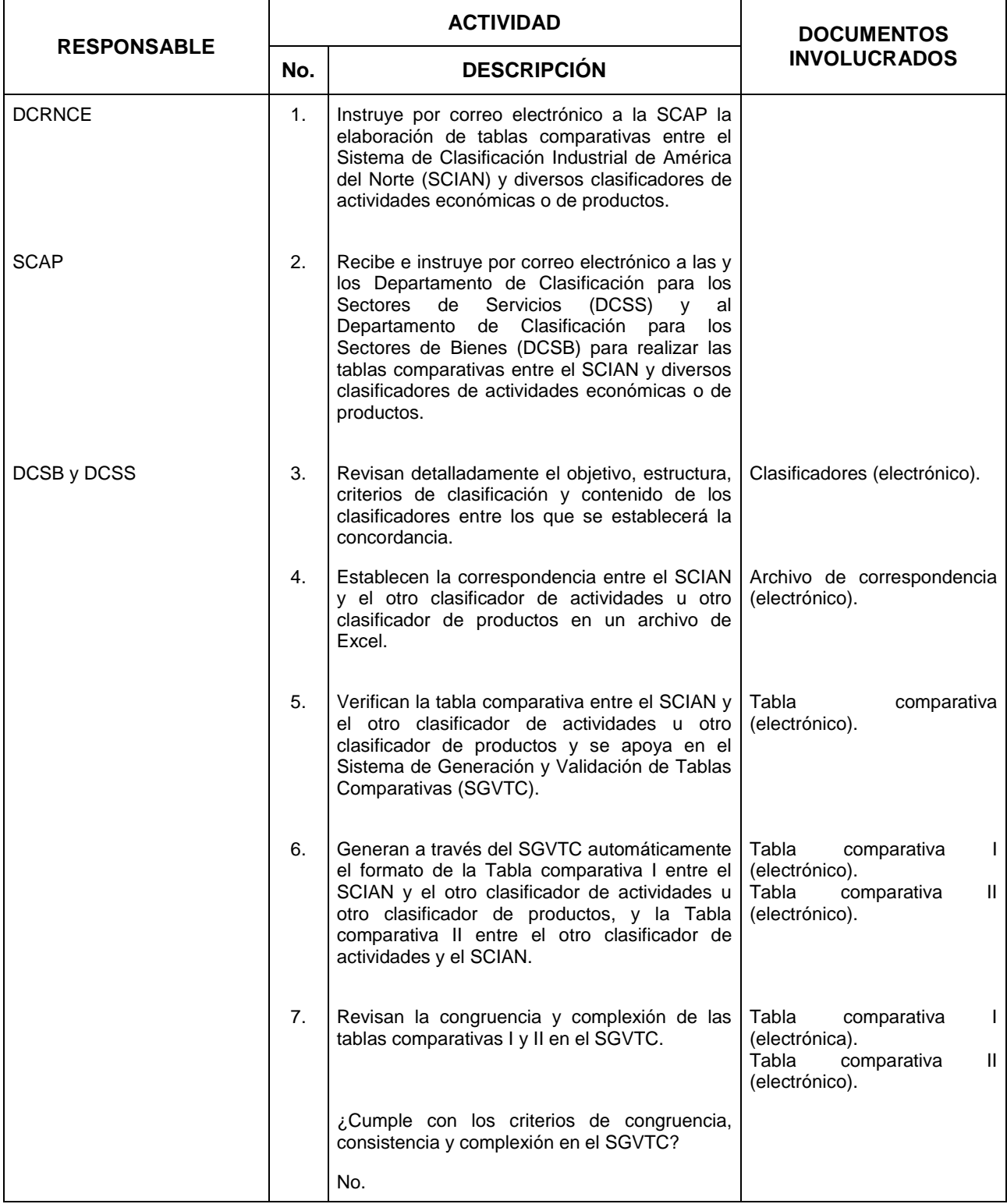

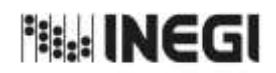

8. Elaboración de Tablas Comparativas entre el SCIAN y Diversos Clasificadores<br>de Actividades Económicas o de Productos.

11 **FECHA DE ACTUALIZACIÓN:**<br>MES. **TAÑO.** PÁGINA: AÑO. 2022

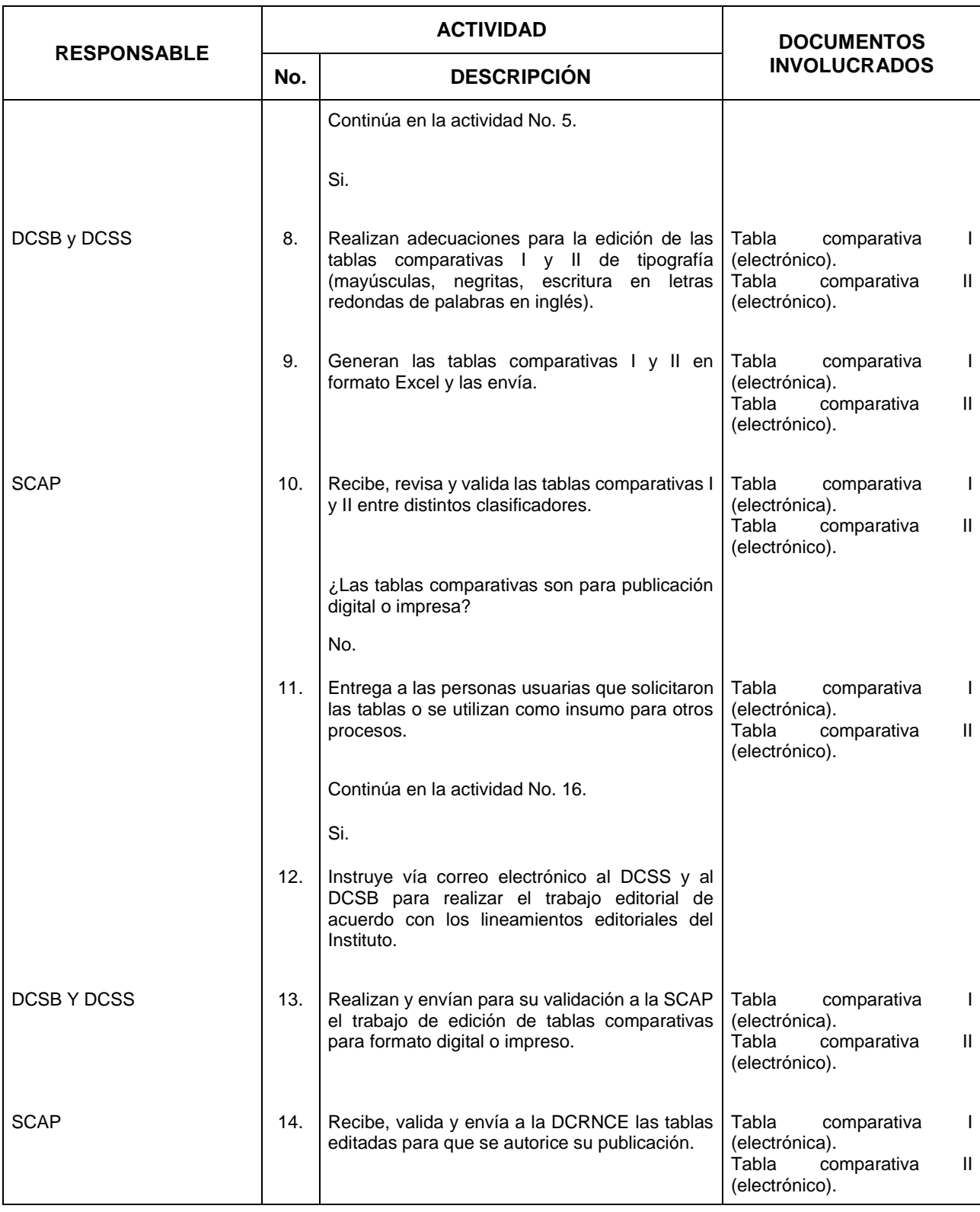

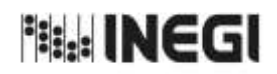

8. Elaboración de Tablas Comparativas entre el SCIAN y Diversos Clasificadores<br>de Actividades Económicas o de Productos.

11 **FECHA DE ACTUALIZACIÓN:**<br>MES. **TAÑO.** PÁGINA: AÑO. 2022

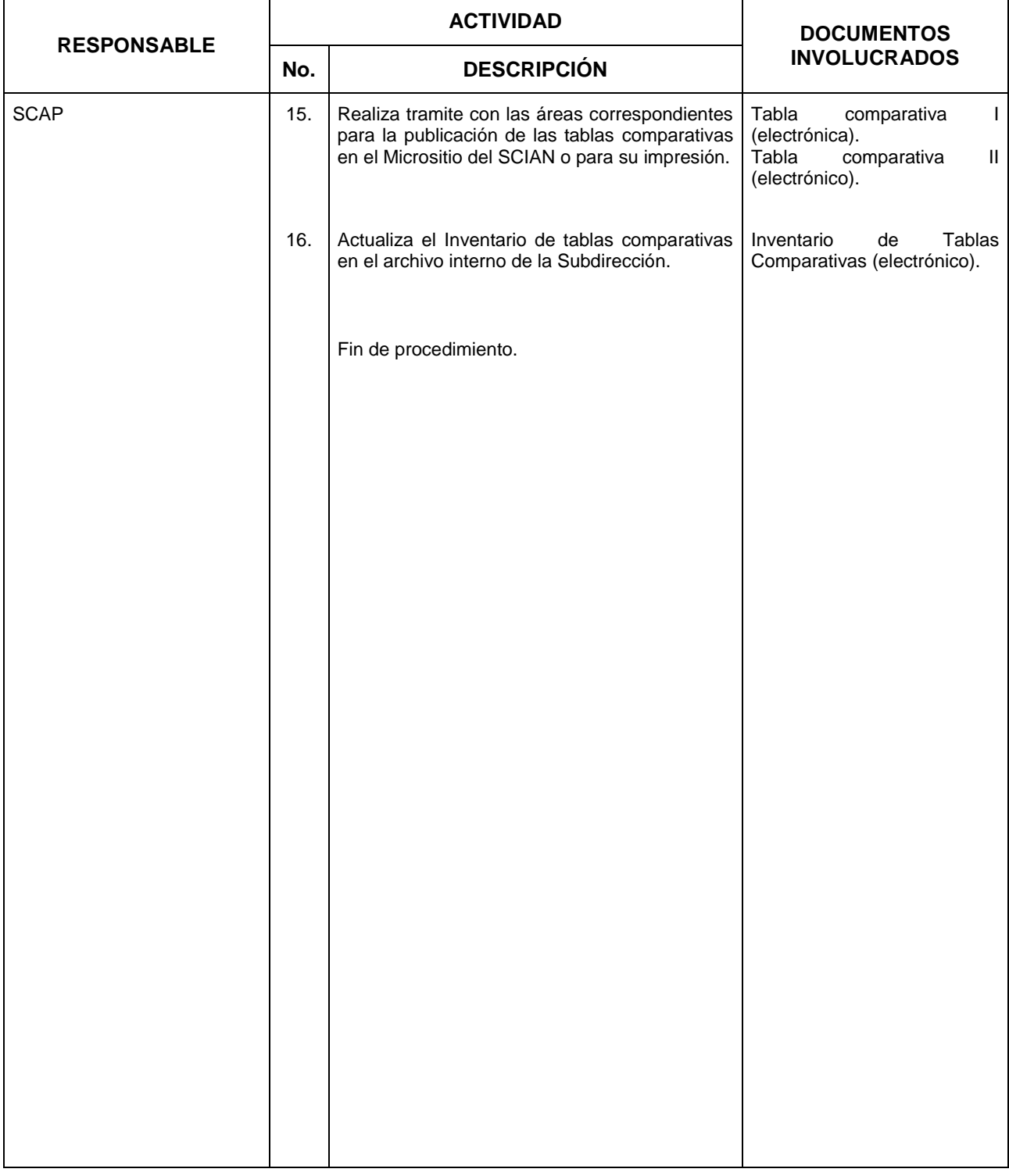

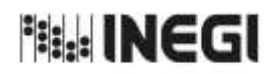

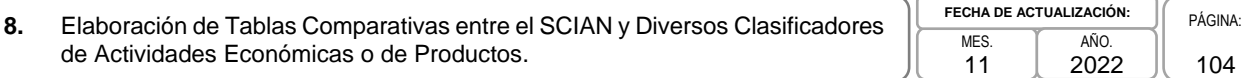

# **5. Diagrama de Flujo.-**

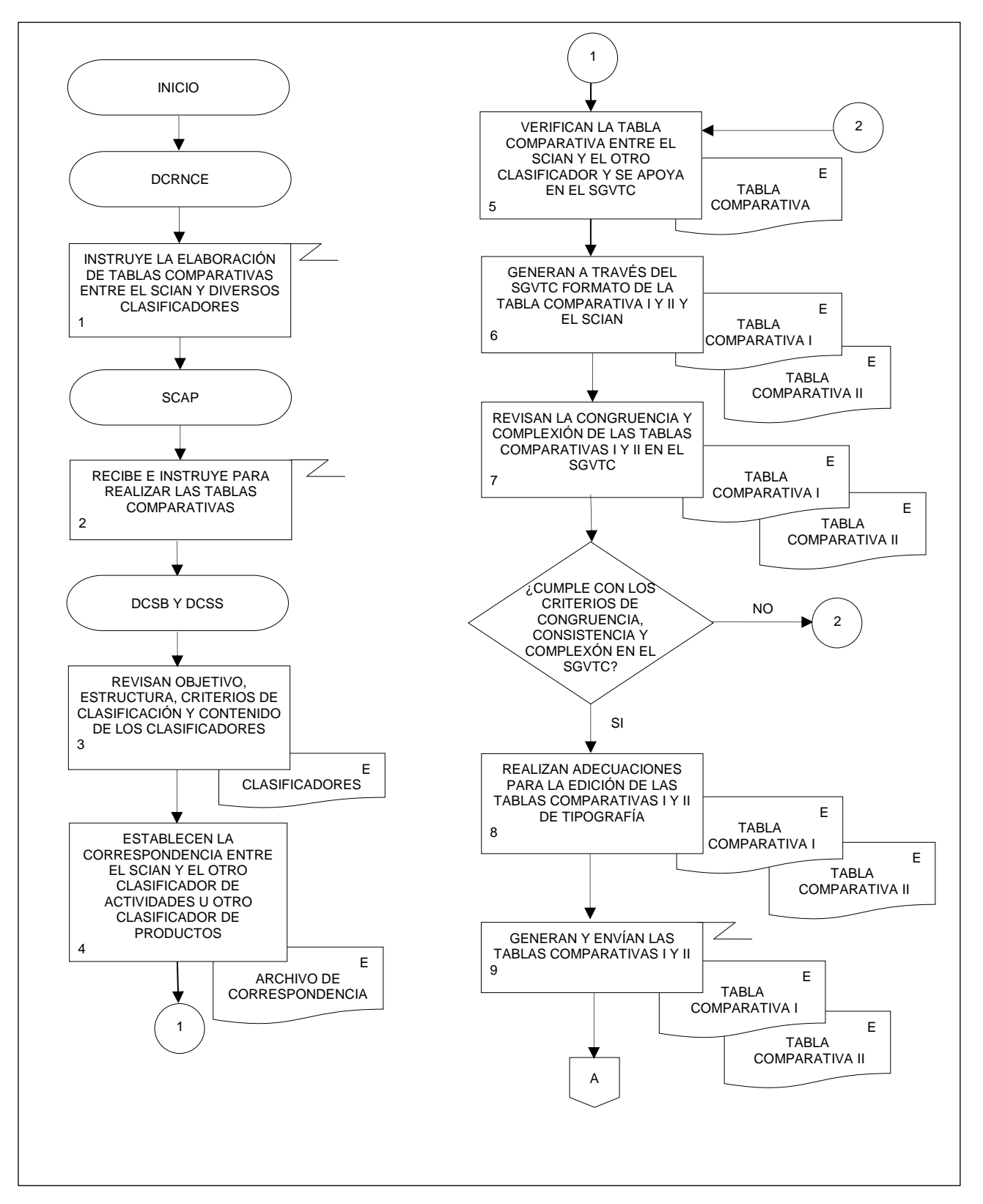

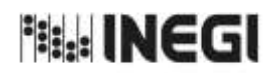

**8.** Elaboración de Tablas Comparativas entre el SCIAN y Diversos Clasificadores Elaboración de Tablas Comparativas entre el SCIAN y Diversos Clasificadores<br>de Actividades Económicas o de Productos. 11

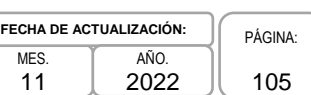

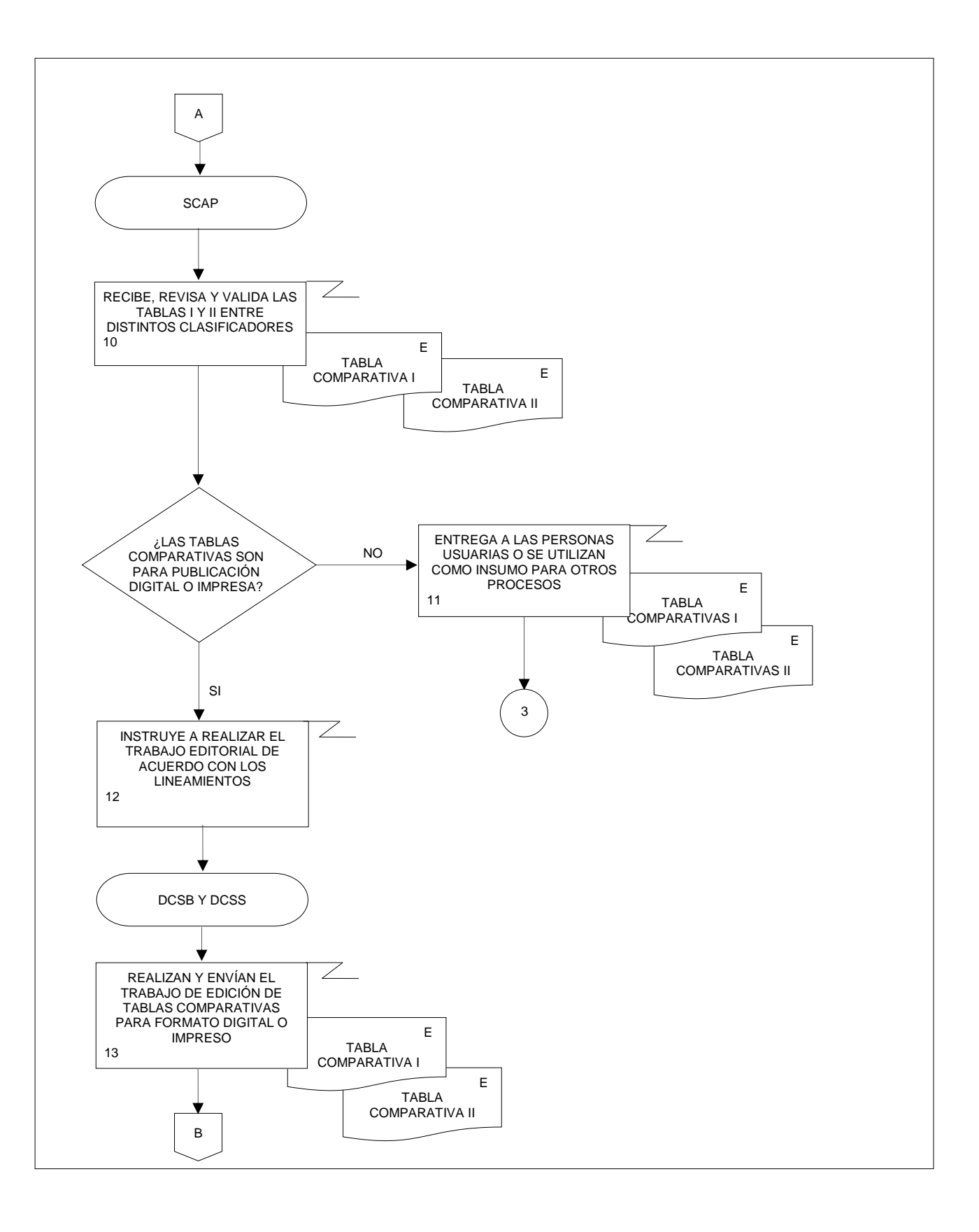

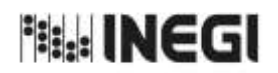

**8.** Elaboración de Tablas Comparativas entre el SCIAN y Diversos Clasificadores Elaboración de Tablas Comparativas entre el SCIAN y Diversos Clasificadores<br>de Actividades Económicas o de Productos. 11

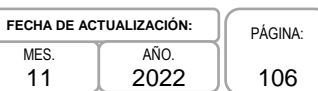

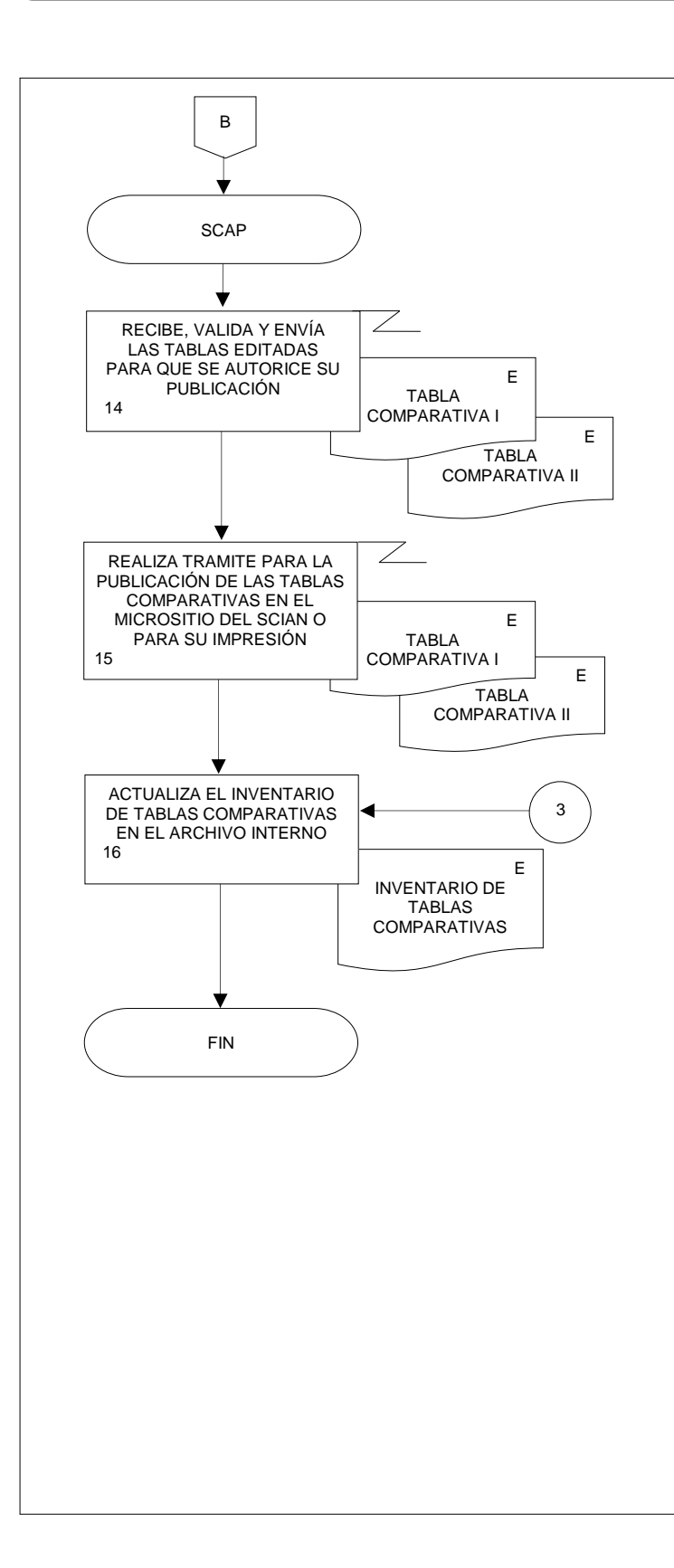

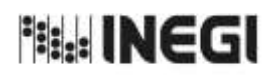

**9.** Identificación de Necesidades y Objetivos para el Registro Estadístico de Negocios de México (RENEM).

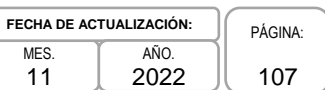

# **1. Objetivo.-**

Decidir y vigilar las actividades de confronta de los registros administrativos de carácter económico provenientes de los diferentes programas de información del Instituto con los de las Unidades Económicas del Registro Estadístico de Negocios de México (RENEM), así como realizar la conformación de registros de empresas y su integración por grupo empresarial para vincularlo con los registros internos y vigilar la aplicación de los criterios de validación de estos.

### **2. Ámbito de Aplicación.-**

2.a. El procedimiento es aplicable a la Dirección General Adjunta de Registros Administrativos Económicos; a la Dirección de Diseño, Procesamiento y Análisis del Registro de Negocios; a la Subdirección de Diseño Conceptual del Registro de Negocios; y al Departamento de Diseño Conceptual del Registro de Negocios.

### **3. Políticas de Operación.-**

- 3.a. La Subdirección de Diseño Conceptual del Registro de Negocios (SDCRN) será el área facultada para analizar las necesidades de información y definir los objetivos generales y específicos de (los) programa(s) o proyecto(s) de información estadística y geográfica que se requieran para la actualización del Registro Estadístico de Negocios de México (RENEM).
- 3.b. La SDCRN asegurará que (los) programa(s) o proyecto(s) de información estadística y geográfica que se requieran para la actualización del Registro Estadístico de Negocios de México (RENEM) cubran las necesidades de información identificadas.
- 3.c. Será responsabilidad de la SDCRN generar la propuesta del (los) programa(s) o proyecto(s) de información con el que se planea resolver las necesidades de información identificadas, que se utilizará para actualizar el Registro Estadístico de Negocios de México (RENEM).
- 3.d. La SDCRN conducirá el presente Procedimiento con base en las normas institucionales establecidas para garantizar la aplicación de los Principios de Calidad a los Procesos de Generación de Información Estadística y Geográfica.
- 3.e. La SDCRN observará las disposiciones establecidas en la normatividad vigente y documentación técnica, sobre diseño conceptual y metodología para el aprovechamiento estadístico de los Registros Administrativos y Estadísticos de las Unidades Económicas, así como en las buenas prácticas y recomendaciones institucionales e internacionales, de acuerdo con la Política de Calidad Institucional:
	- 3.e.1. Norma Técnica para la incorporación y actualización de información en el Registro Estadístico de Negocios de México (NTRENEM). Publicada en el Diario Oficial de la Federación, el 27 de agosto de 2019.
	- 3.e.2. Norma Técnica del Proceso de Producción de Información Estadística y Geográfica para el Instituto Nacional de Estadística y Geografía. México. INEGI. Publicada en el Diario Oficial de la Federación, el 10 noviembre de 2020.
	- 3.e.3. Lineamientos para el Ciclo de Actualización de la Información Económica Generada por la Dirección General de Estadísticas Económicas del INEGI. México. Publicados en la Normateca Institucional de INEGI el 31 de agosto del 2015.

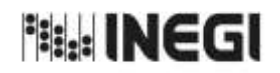

**9.** Identificación de Necesidades y Objetivos para el Registro Estadístico de Negocios de México (RENEM).

- 3.e.4. Norma Técnica para la Generación de Estadística Básica (NTGEB). México. Publicada en el Diario Oficial de la Federación, el 12 de noviembre de 2010.
- 3.e.5. Proceso estándar para realizar encuestas por muestreo. México. INEGI 2012.
- 3.e.6. Proceso estándar para el aprovechamiento de registros administrativos. México. INEGI 2012.
- 3.e.7. Diseño conceptual para la generación de estadística básica. México. INEGI 2010.
- 3.e.8. Presentación de datos estadísticos en cuadros y gráficas. México. INEGI 2010.
- 3.e.9. Norma Técnica sobre Domicilios Geográficos (NTDG). Publicada en el Diario Oficial de la Federación, el 12 de noviembre de 2010.
- 3.e.10. Acuerdo para el uso del Sistema de Clasificación Industrial de América del Norte (SCIAN) en la recopilación, análisis y presentación de estadísticas económicas. Publicada en el Diario Oficial de la Federación, el10 de julio de 2009.
- 3.e.11. UNECE. Guidelines on Statistical Business Registers, (2015).
- 3.e.12. EUROSTAT. European Business Profiling, Recommendations Manual, (2020).
- 3.e.13. Eurostat-OECD Manual on Business Demography Statistics (2007-2008).

# **4. Elementos de vinculación con la Norma Técnica.-**

4.a. El Programa de Información relacionado con este procedimiento es el Registro Estadístico de Negocios de México.

La Fase de la Norma Técnica con que se relaciona el procedimiento es 1. Documentación de necesidades.

4.b. La persona Titular de la Dirección General Adjunta de Registros Administrativos Económicos (DAGARAE) fungirá como Actor del Rol Responsable del Proceso del Registro Estadístico de Negocios de México.

La persona Titular de la Dirección de Diseño, Procesamiento y Análisis del Registro de Negocios (DDPARN) fungirá como Actor del Rol Responsable de la Fase 1. Documentación de necesidades.
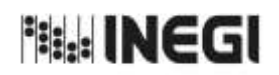

9. Identificación de Necesidades y Objetivos para el Registro Estadístico de **Mes.**<br>Negocios de México (RENEM).

# **5. Descripción Narrativa.-**

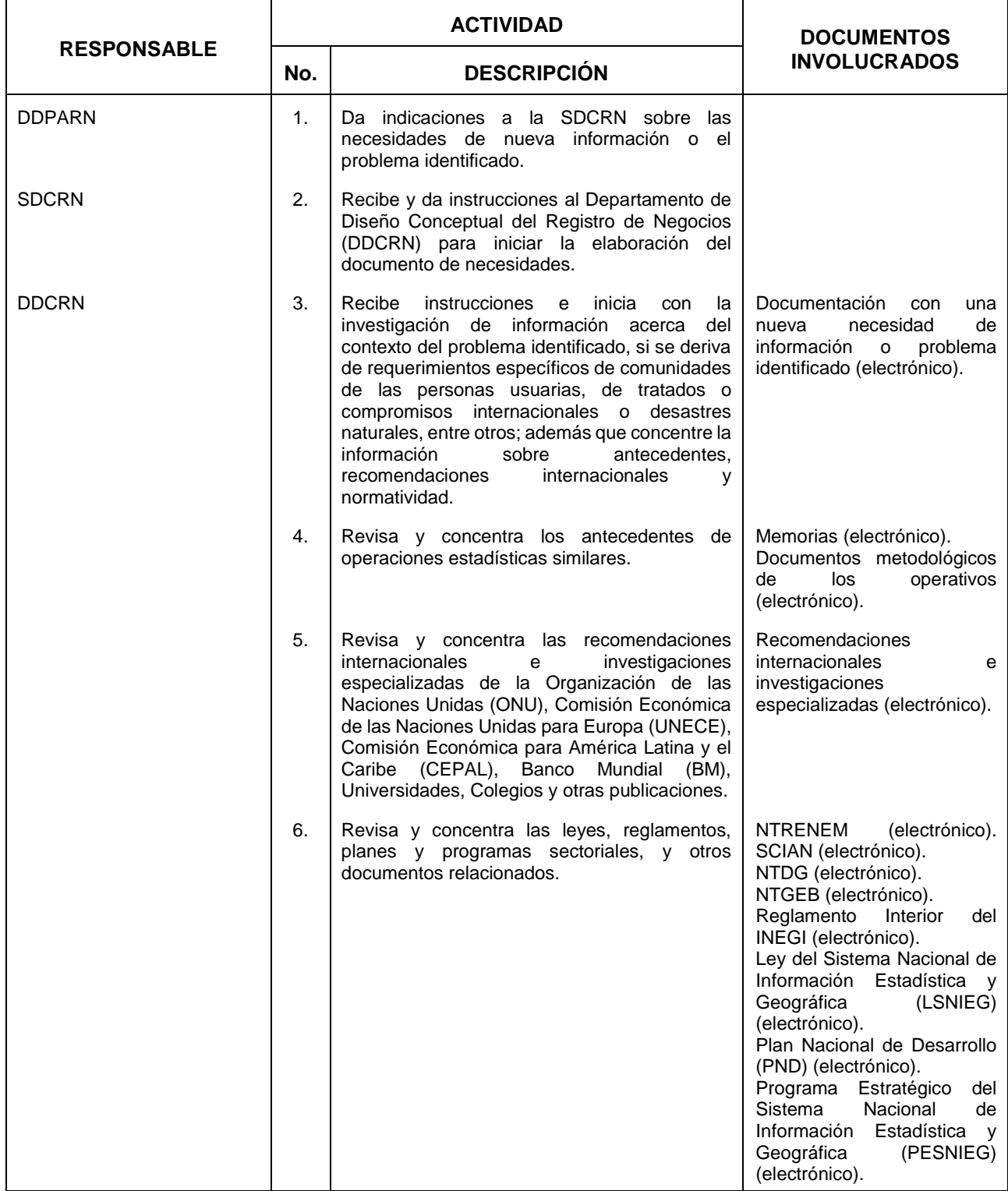

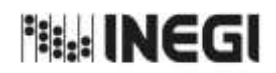

9. Identificación de Necesidades y Objetivos para el Registro Estadístico de **Mes.**<br>Negocios de México (RENEM).

11 **FECHA DE ACTUALIZACIÓN:**<br>MES. **TAÑO.** PÁGINA: AÑO. 2022

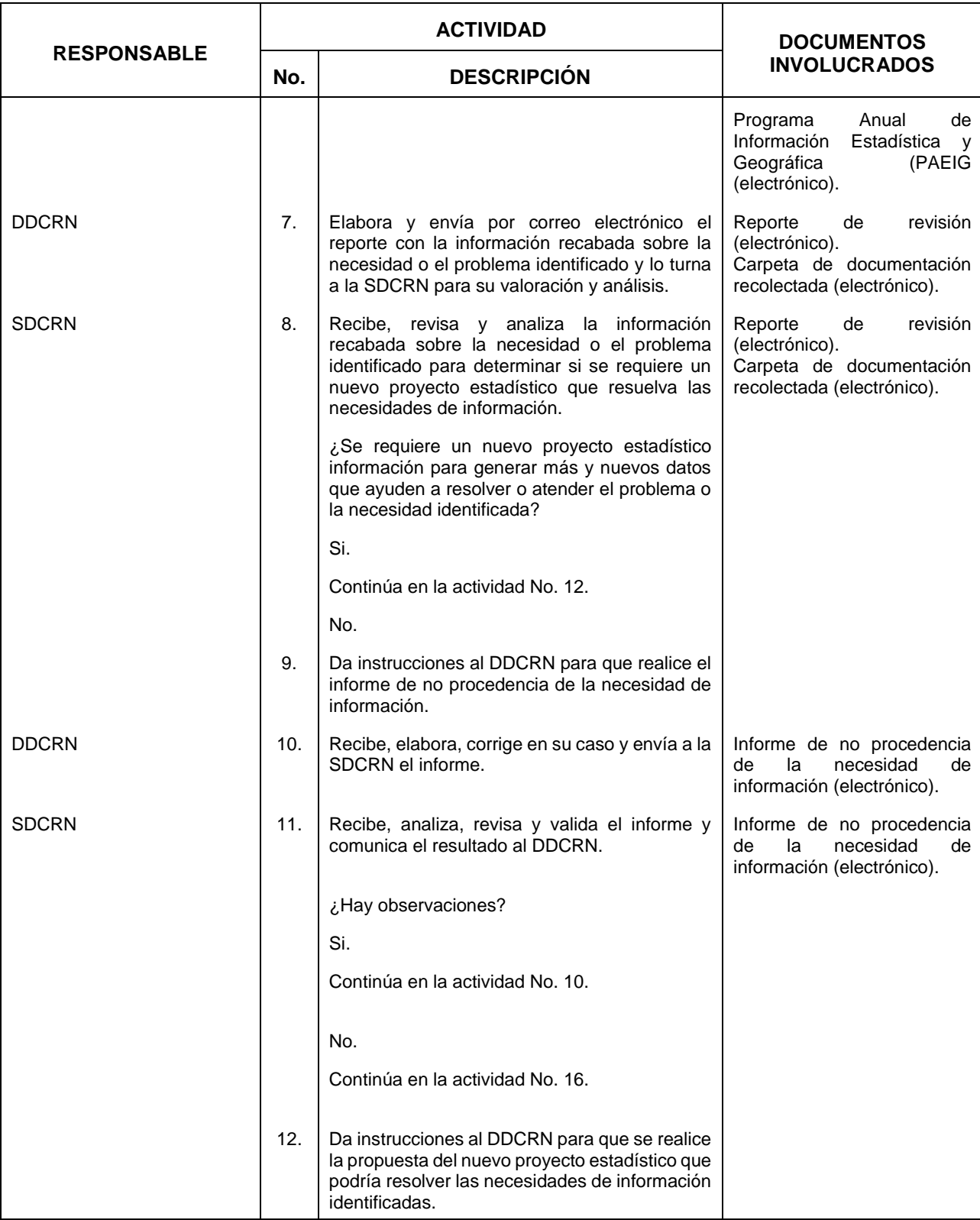

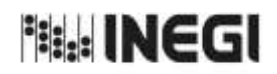

9. Identificación de Necesidades y Objetivos para el Registro Estadístico de **Mes.**<br>Negocios de México (RENEM).

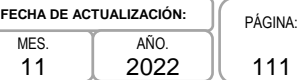

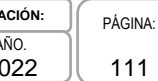

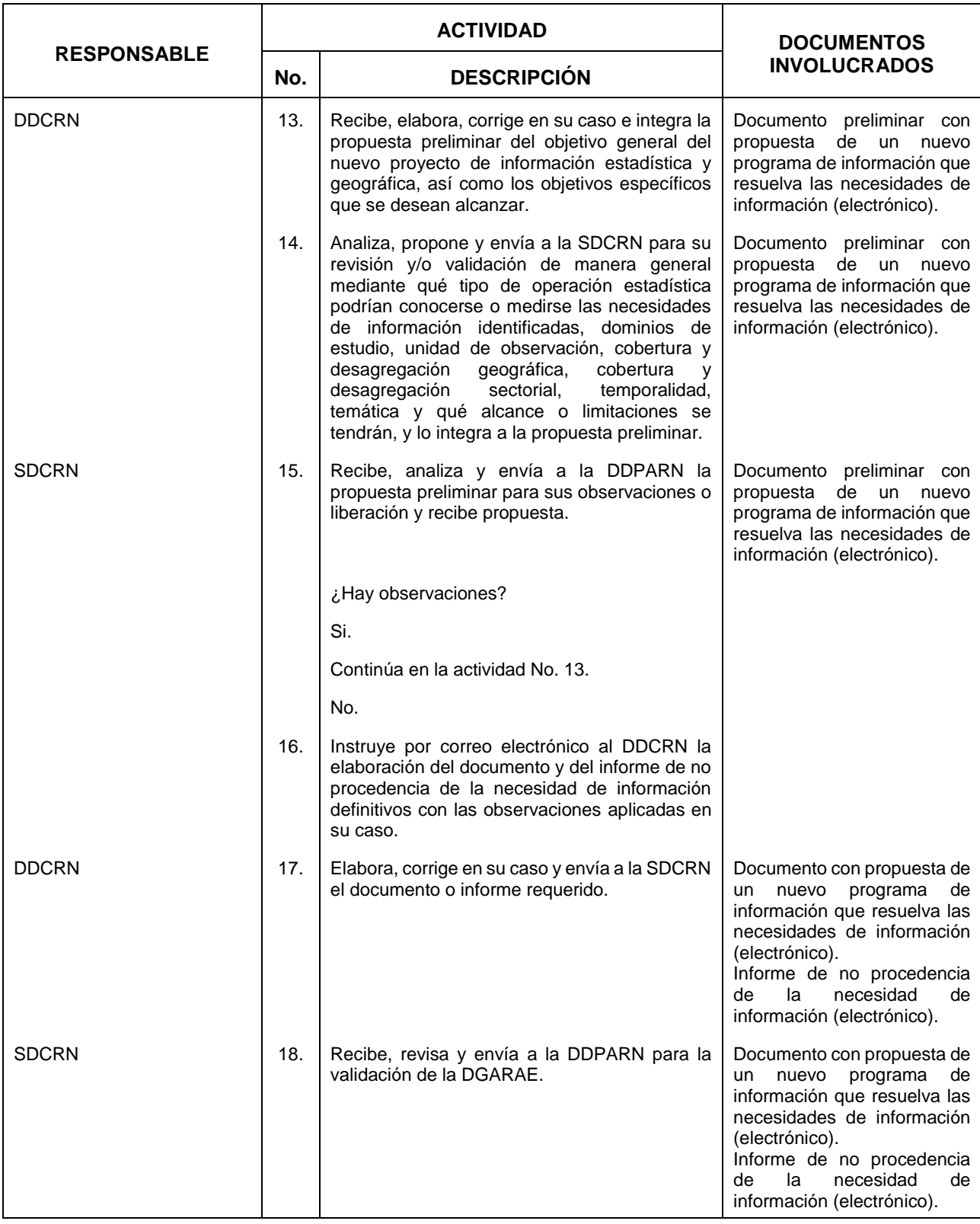

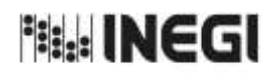

9. Identificación de Necesidades y Objetivos para el Registro Estadístico de **Mes.**<br>Negocios de México (RENEM).

11 **FECHA DE ACTUALIZACIÓN:**<br>MES. **TAÑO.** PÁGINA: AÑO. 2022

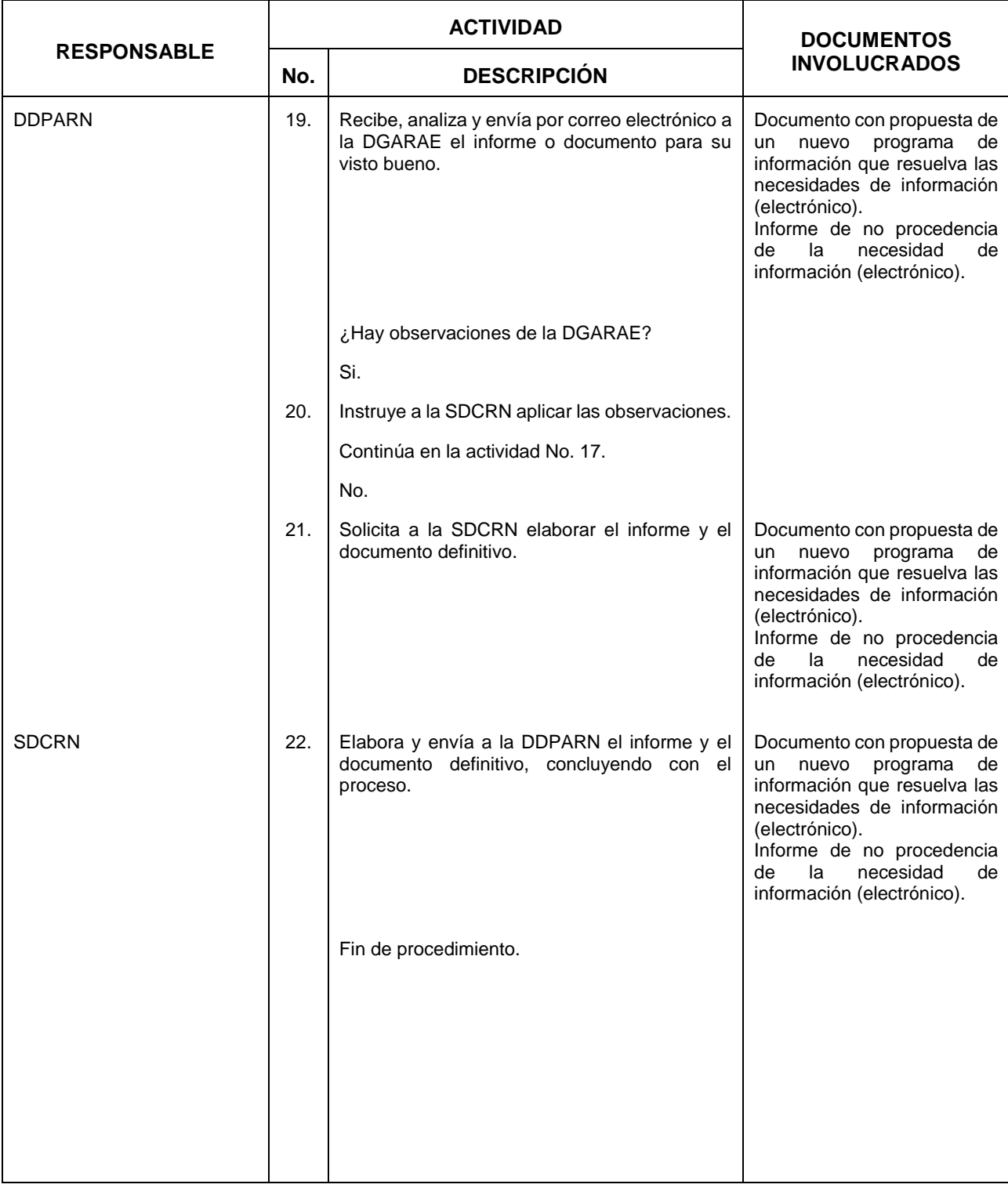

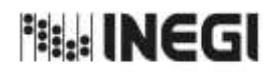

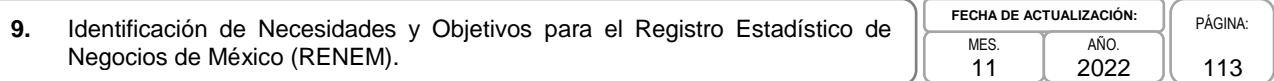

## **6. Diagrama de Flujo.-**

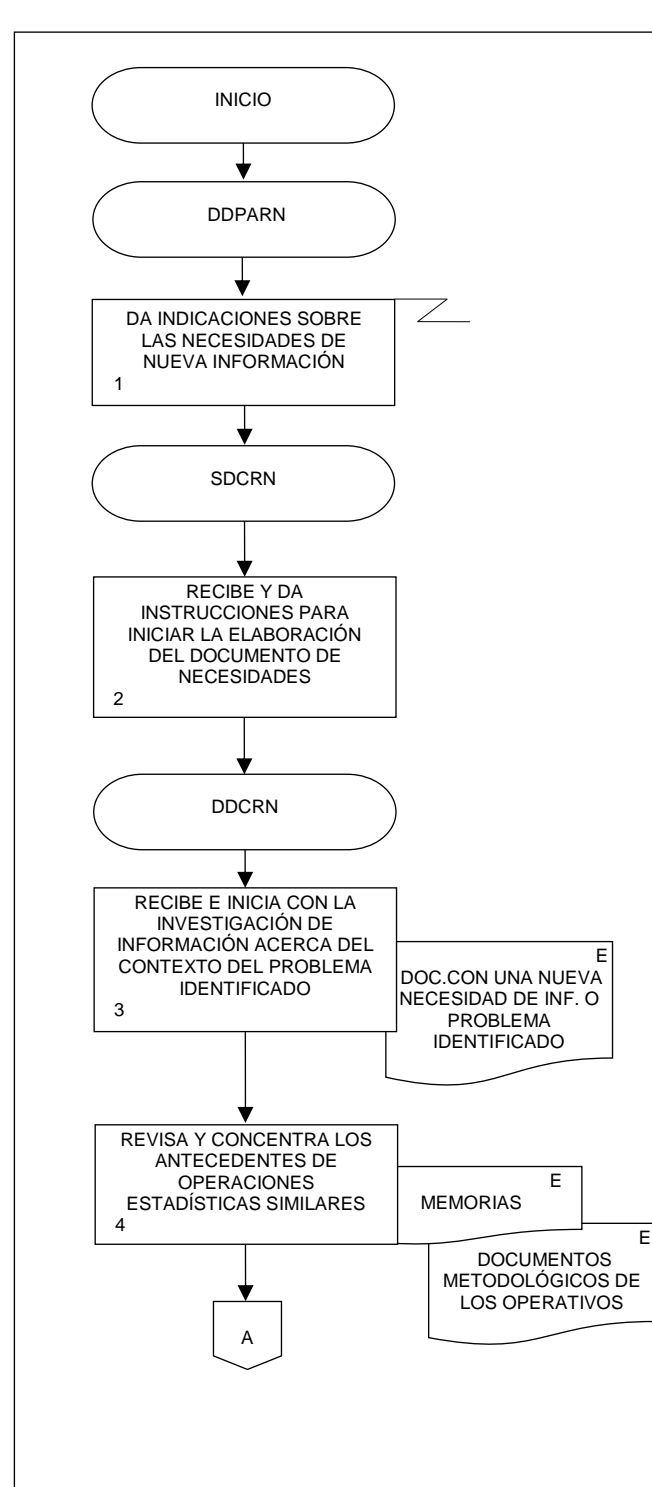

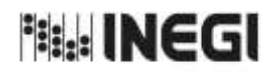

**9.** Identificación de Necesidades y Objetivos para el Registro Estadístico de Negocios de México (RENEM).<br>Negocios de México (RENEM). 11

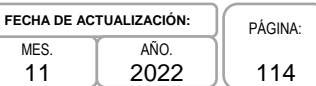

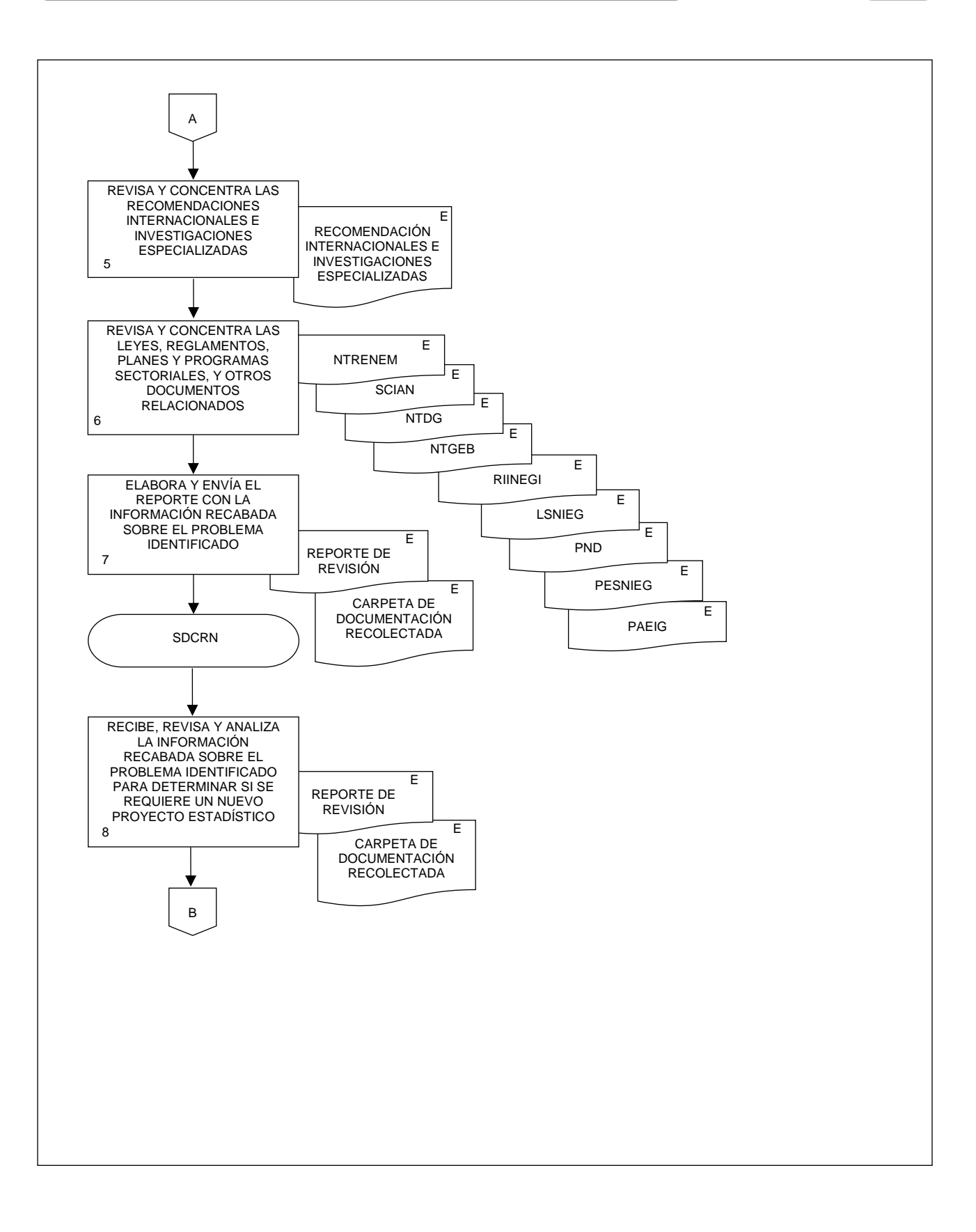

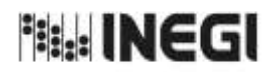

**9.** Identificación de Necesidades y Objetivos para el Registro Estadístico de Negocios de México (RENEM).<br>Negocios de México (RENEM). **FECHA D** 

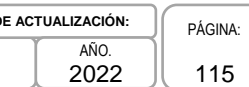

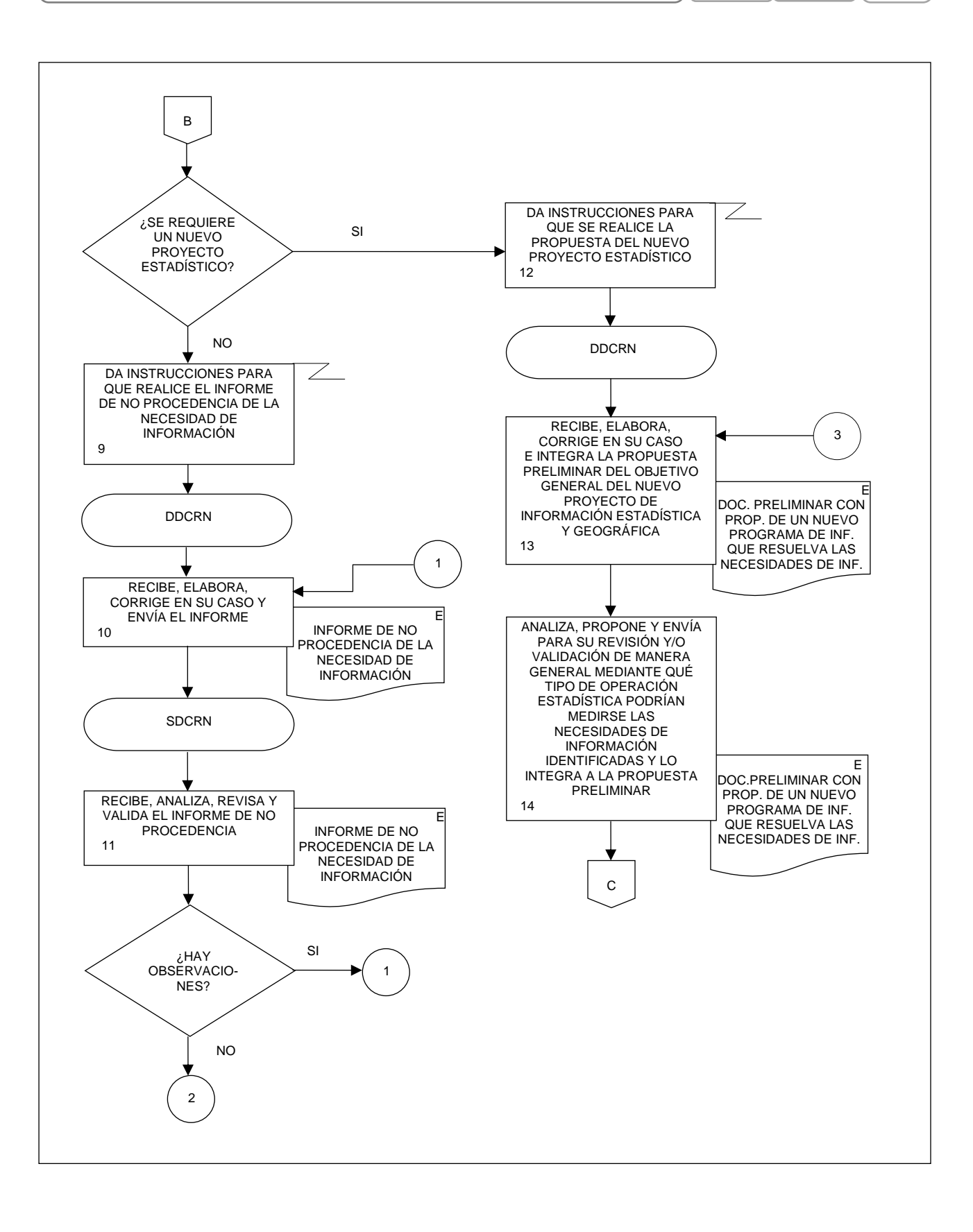

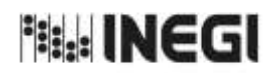

**9.** Identificación de Necesidades y Objetivos para el Registro Estadístico de Negocios de México (RENEM).<br>Negocios de México (RENEM). 11 **FECHA DE ACTUALIZACIÓN:** PÁGINA: 116 AÑO. 2022

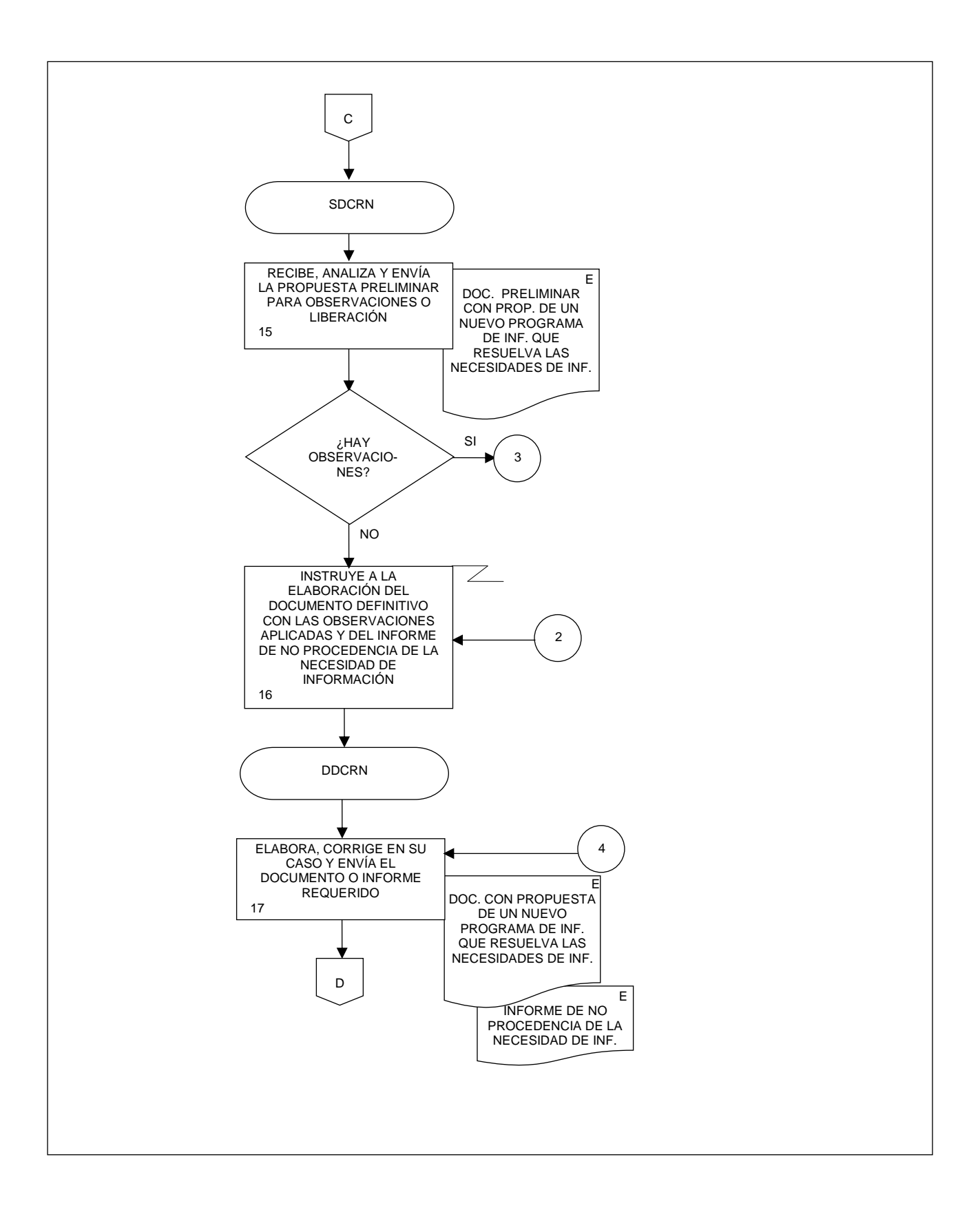

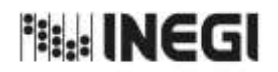

117

**9.** Identificación de Necesidades y Objetivos para el Registro Estadístico de Negocios de México (RENEM). 11 **FECHA DE ACTUALIZACIÓN:** PÁGINA: AÑO. 2022

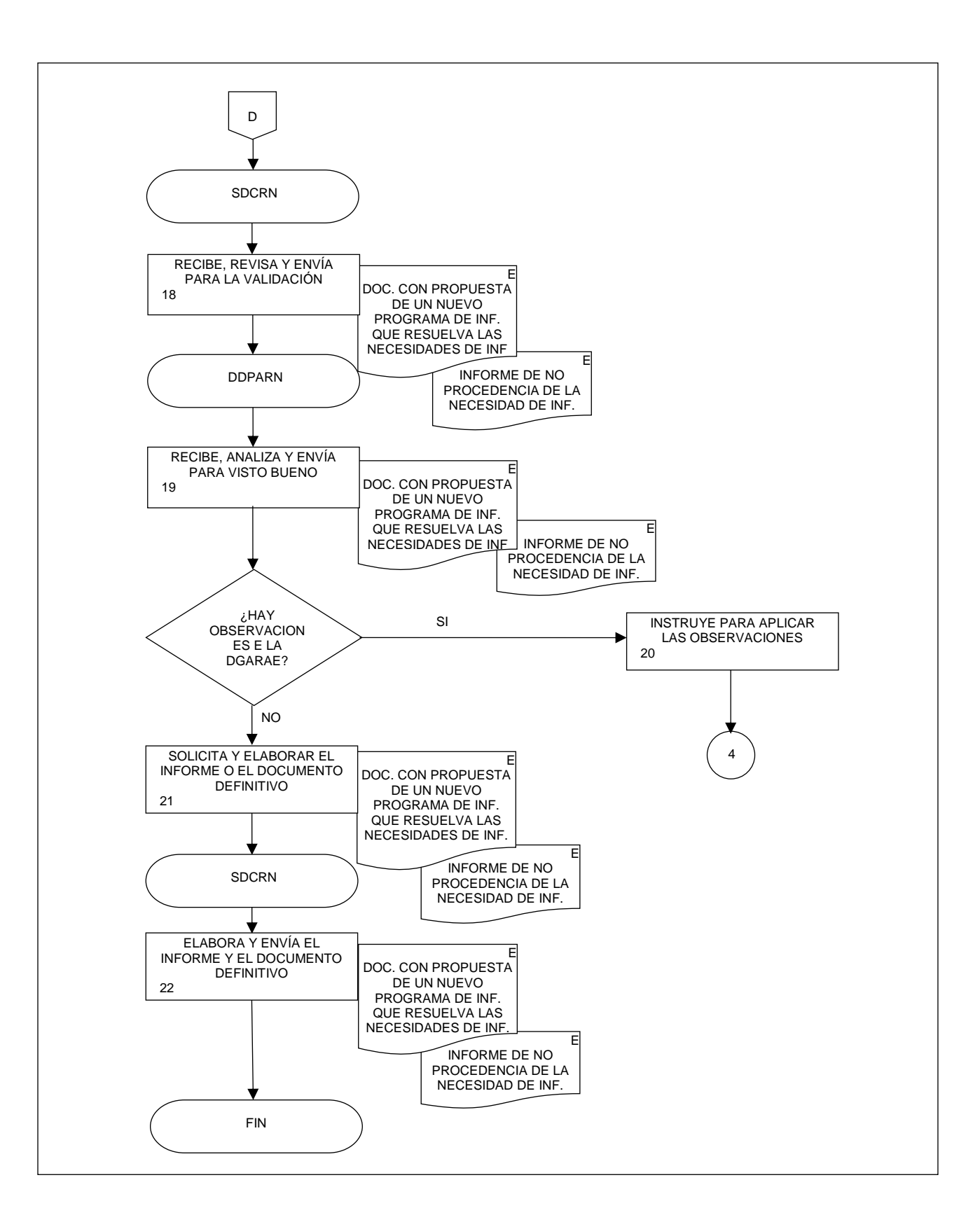

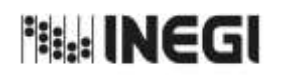

**10.** Comprobación de la Disponibilidad de Datos y Consulta de Usuarios del RENEM.

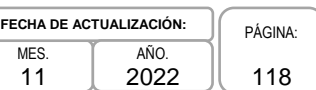

## **1. Objetivo.-**

Comprobar las condiciones de disponibilidad de los datos actuales, realizar la revisión de los requerimientos de las personas usuarias internas y externas, y evaluar si el nuevo Proyecto de Información podría dar continuidad y coherencia a los datos actuales a fin de realizar la actualización del RENEM.

## **2. Ámbito de Aplicación.-**

2.a. El procedimiento es aplicable a la Dirección de Diseño, Procesamiento y Análisis del Registro de Negocios, a la Subdirección de Diseño Conceptual del Registro de Negocios, y el Departamento de Diseño Conceptual del Registro de Negocios.

## **3. Políticas de Operación.-**

- 3.a. La Subdirección de Diseño Conceptual del Registro de Negocios (SDCRN) será el área facultada para comprobar las condiciones de disponibilidad de los datos actuales.
- 3.b. La SDCRN asegurará que el nuevo Proyecto de Información de continuidad y coherencia a los datos.
- 3.c. La SDCRN conducirá el presente Procedimiento con base en las normas institucionales establecidas para garantizar la aplicación de los Principios de Calidad a los Procesos de Generación de Información Estadística y Geográfica.
- 3.d. La SDCRN respetará las disposiciones establecidas en la normatividad vigente y documentación técnica, sobre diseño conceptual y metodología para el aprovechamiento estadístico de los Registros Administrativos y Estadísticos de las Unidades Económicas, así como en las buenas prácticas y recomendaciones institucionales e internacionales, de acuerdo con la Política de Calidad Institucional:
	- 3.d.1. Norma Técnica para la incorporación y actualización de información en el Registro Estadístico de Negocios de México (NTRENEM). Publicada en el Diario Oficial de la Federación, el 27 de agosto de 2019.
	- 3.d.2. Norma Técnica del Proceso de Producción de Información Estadística y Geográfica para el Instituto Nacional de Estadística y Geografía. México. INEGI. Publicada en el Diario Oficial de la Federación, el 10 noviembre de 2020.
	- 3.d.3. Lineamientos para el Ciclo de Actualización de la Información Económica Generada por la Dirección General de Estadísticas Económicas del INEGI. México. Publicados en la Normateca Institucional de INEGI el 31 de agosto del 2015.
	- 3.d.4. Norma Técnica para la Generación de Estadística Básica (NTGEB). México. Publicada en el Diario Oficial de la Federación, el 12 de noviembre de 2010.
	- 3.d.5. Proceso estándar para realizar encuestas por muestreo. México. INEGI 2012.
	- 3.d.6. Proceso estándar para el aprovechamiento de registros administrativos. México. INEGI 2012.
	- 3.d.7. Diseño conceptual para la generación de estadística básica. México. INEGI 2010.
	- 3.d.8. Presentación de datos estadísticos en cuadros y gráficas. México. INEGI 2010.

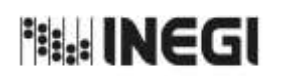

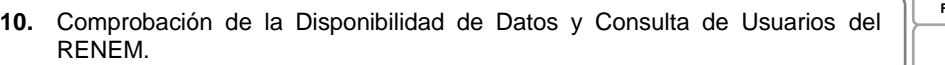

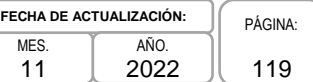

- 3.d.9. Norma Técnica sobre Domicilios Geográficos (NTDG). Publicada en el Diario Oficial de la Federación, el 12 de noviembre de 2010.
- 3.d.10. Acuerdo para el uso del Sistema de Clasificación Industrial de América del Norte (SCIAN) en la recopilación, análisis y presentación de estadísticas económicas. Publicada en el Diario Oficial de la Federación, el10 de julio de 2009.
- 3.d.11. UNECE. Guidelines on Statistical Business Registers, (2015).

3.d.12. EUROSTAT. European Business Profiling, Recommendations Manual, (2020).

3.d.13. Eurostat-OECD Manual on Business Demography Statistics (2007-2008).

## **4. Elementos de vinculación con la Norma Técnica.-**

4.a. El Programa de Información relacionado con este procedimiento es el Registro Estadístico de Negocios de México.

La Fase de la Norma Técnica con que se relaciona el procedimiento es: 1. Documentación de necesidades.

4.b. La persona Titular de la Dirección General Adjunta de Registros Administrativos Económicos (DGARAE) fungirá como Actor del Rol Responsable del Proceso de Registro Estadístico de Negocios de México.

La persona Titular de la Dirección de Diseño, Procesamiento y Análisis del Registro de Negocios (DDPARN) fungirá como Actor del Rol Responsable de la Fase 1. Documentación de necesidades.

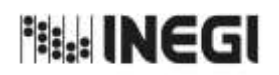

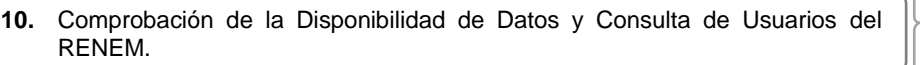

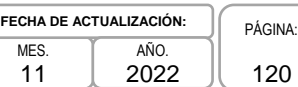

# **5. Descripción Narrativa.-**

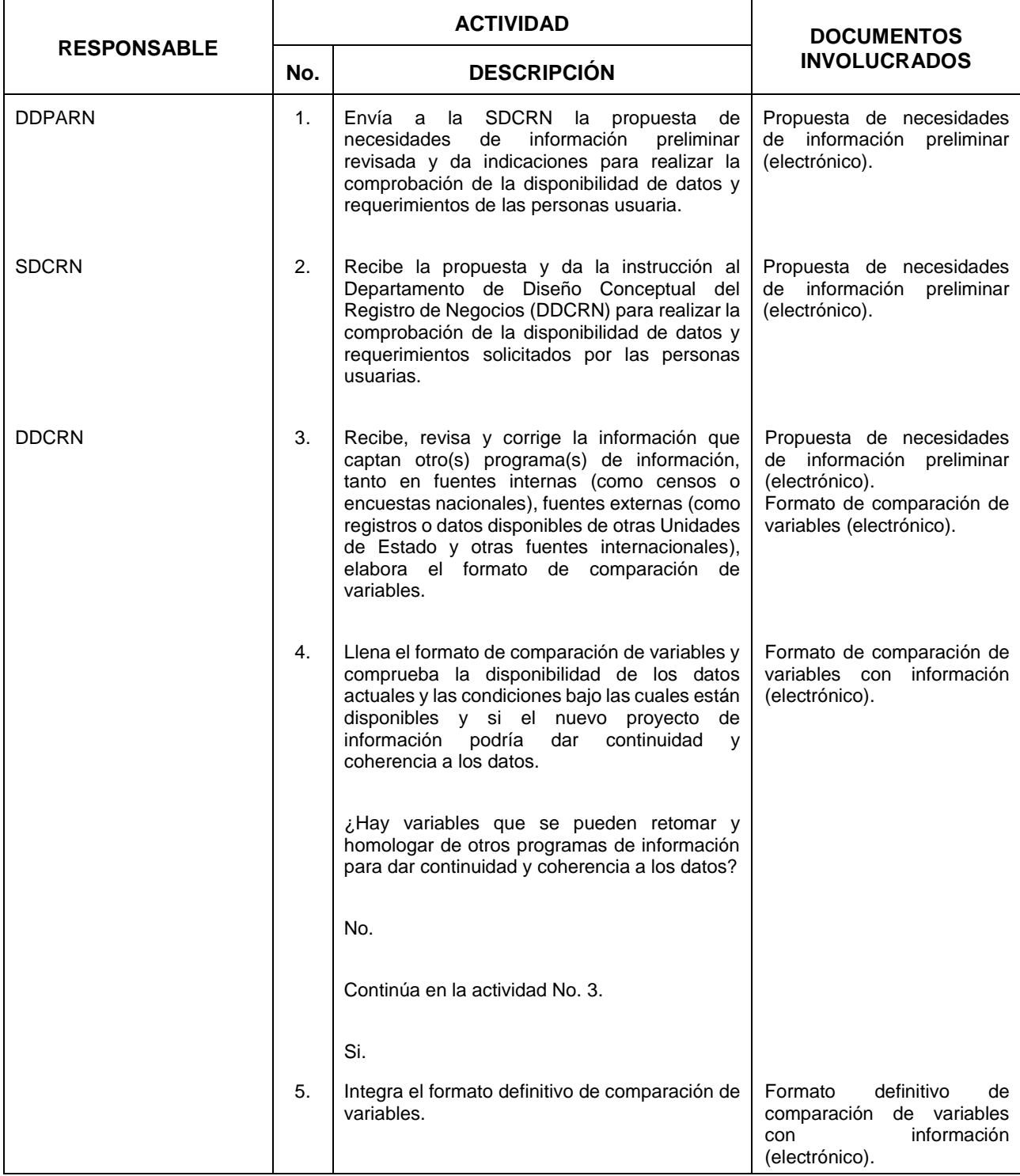

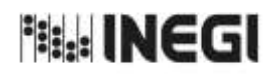

**10.** Comprobación de la Disponibilidad de Datos y Consulta de Usuarios del RENEM.

MES. 11 **FECHA DE ACTUALIZACIÓN:** PÁGINA: AÑO. 2022

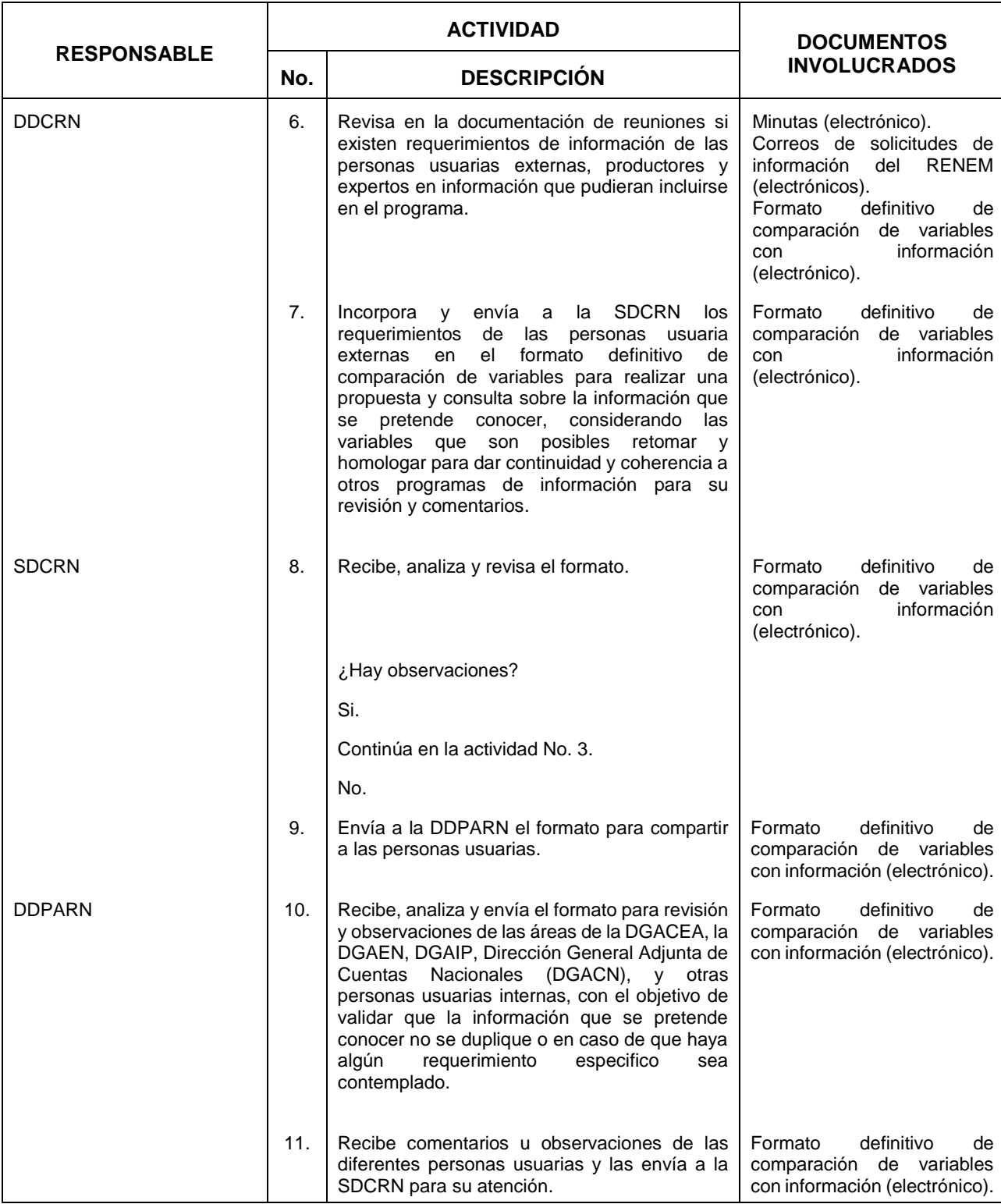

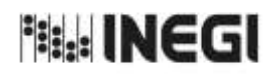

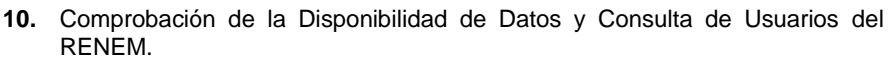

MES.  $\overline{11}$ **FECHA DE ACTUALIZACIÓN:** PÁGINA: AÑO. 2022

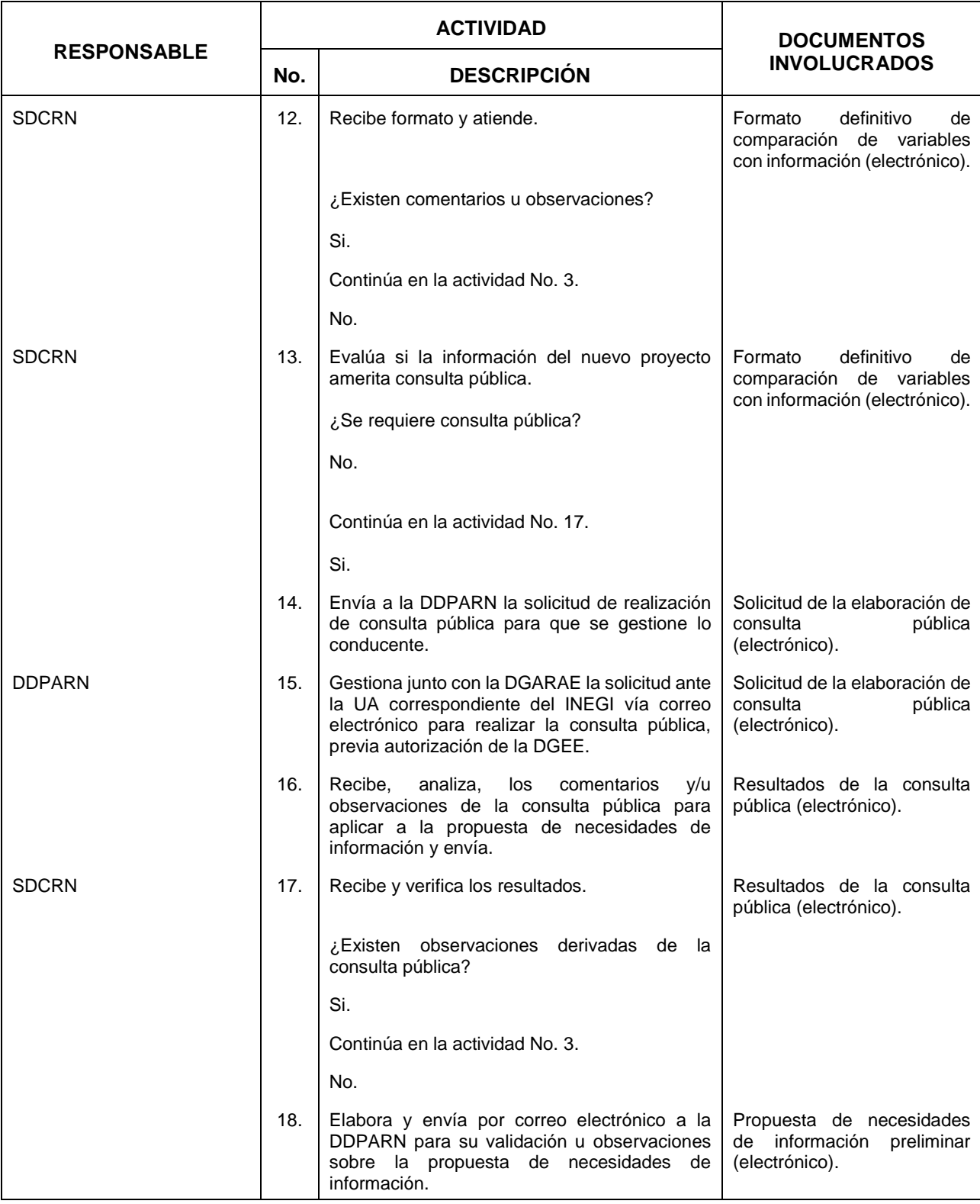

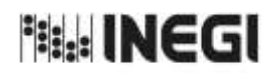

**10.** Comprobación de la Disponibilidad de Datos y Consulta de Usuarios del RENEM.

MES. 11 **FECHA DE ACTUALIZACIÓN:** PÁGINA: AÑO. 2022

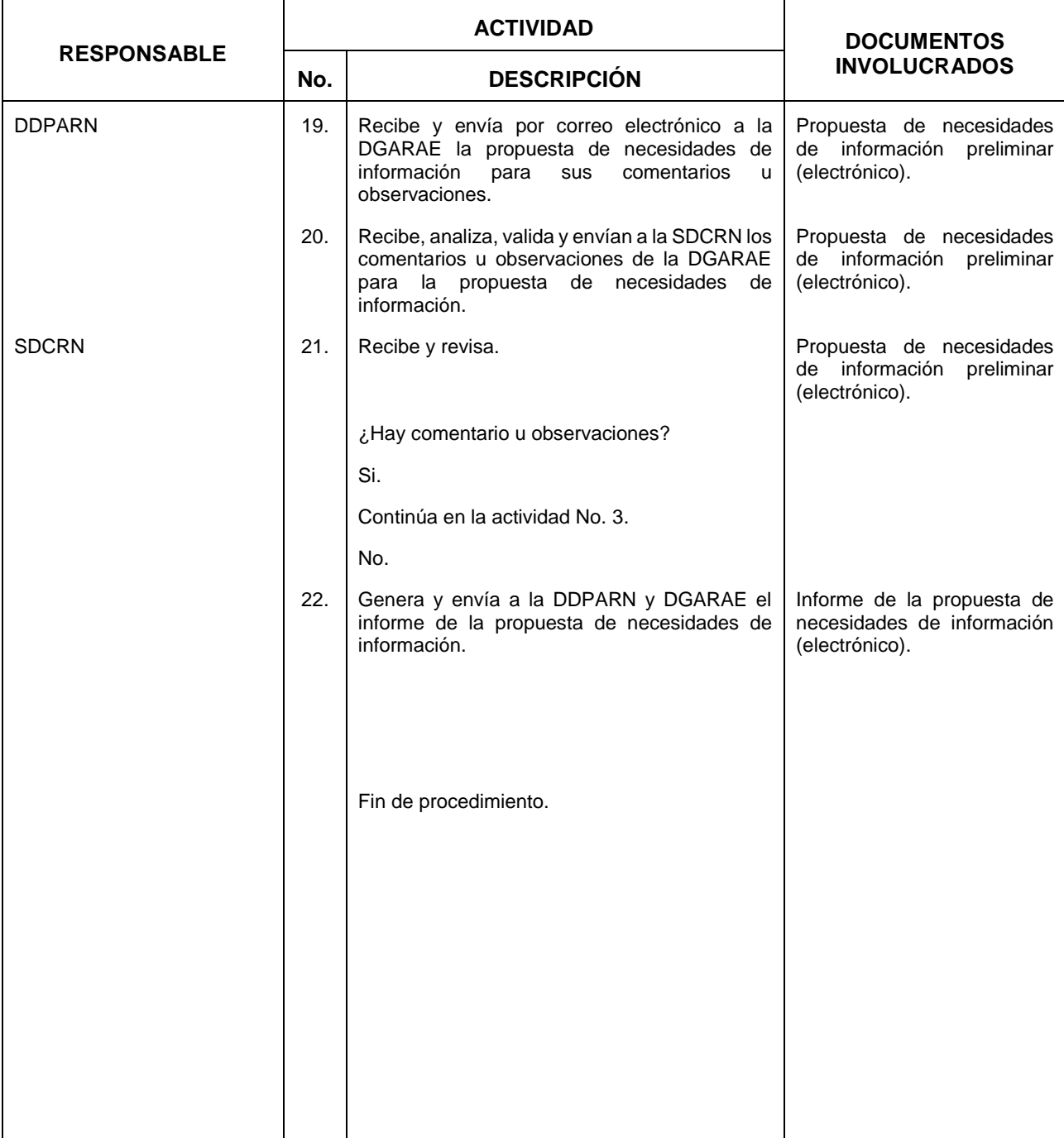

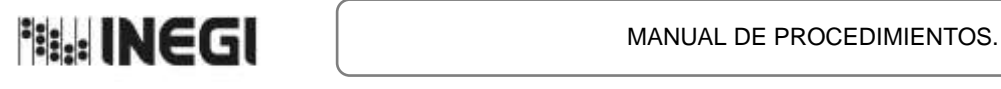

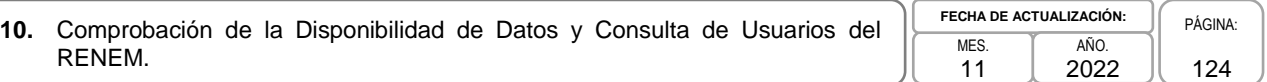

## **6. Diagrama de Flujo.-**

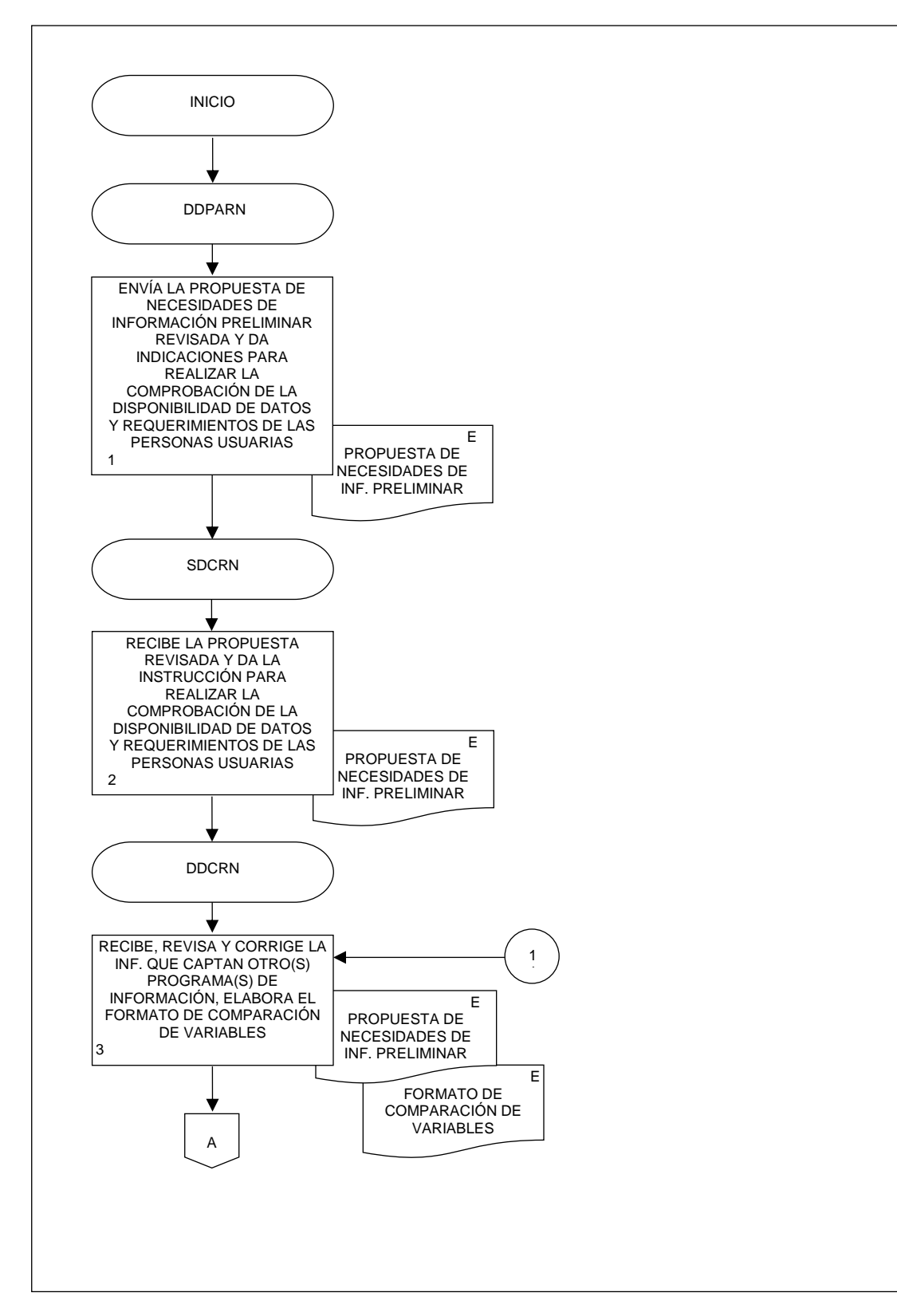

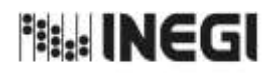

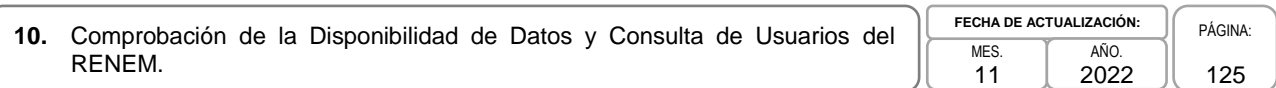

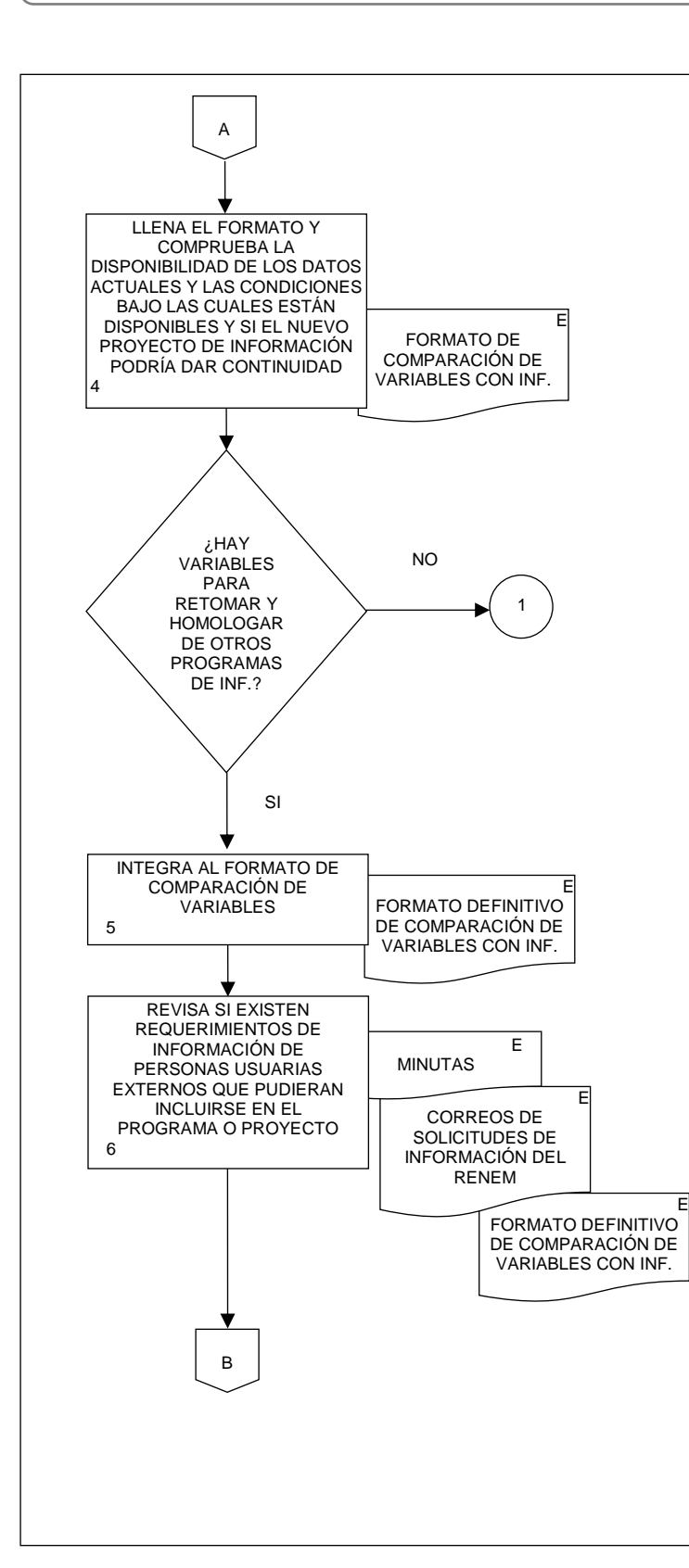

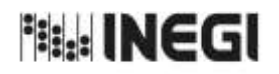

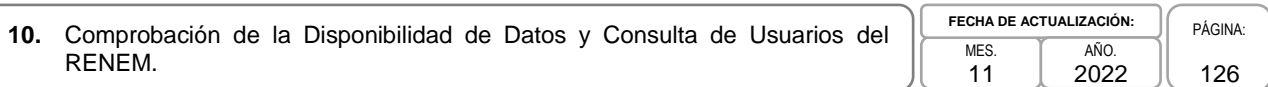

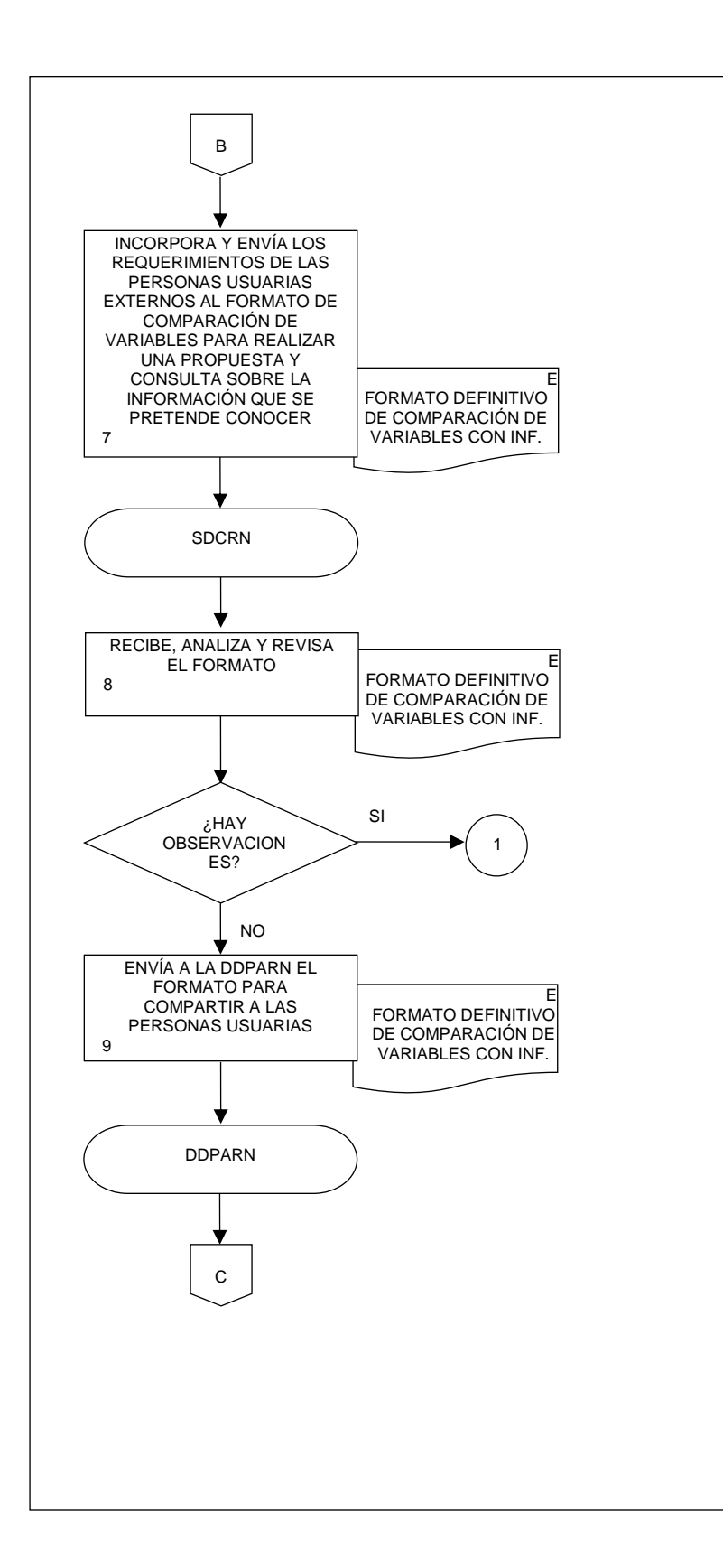

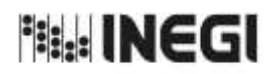

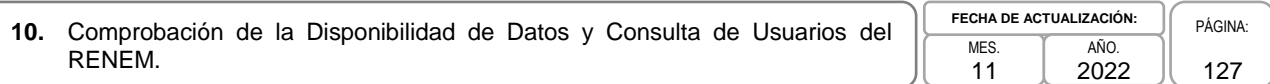

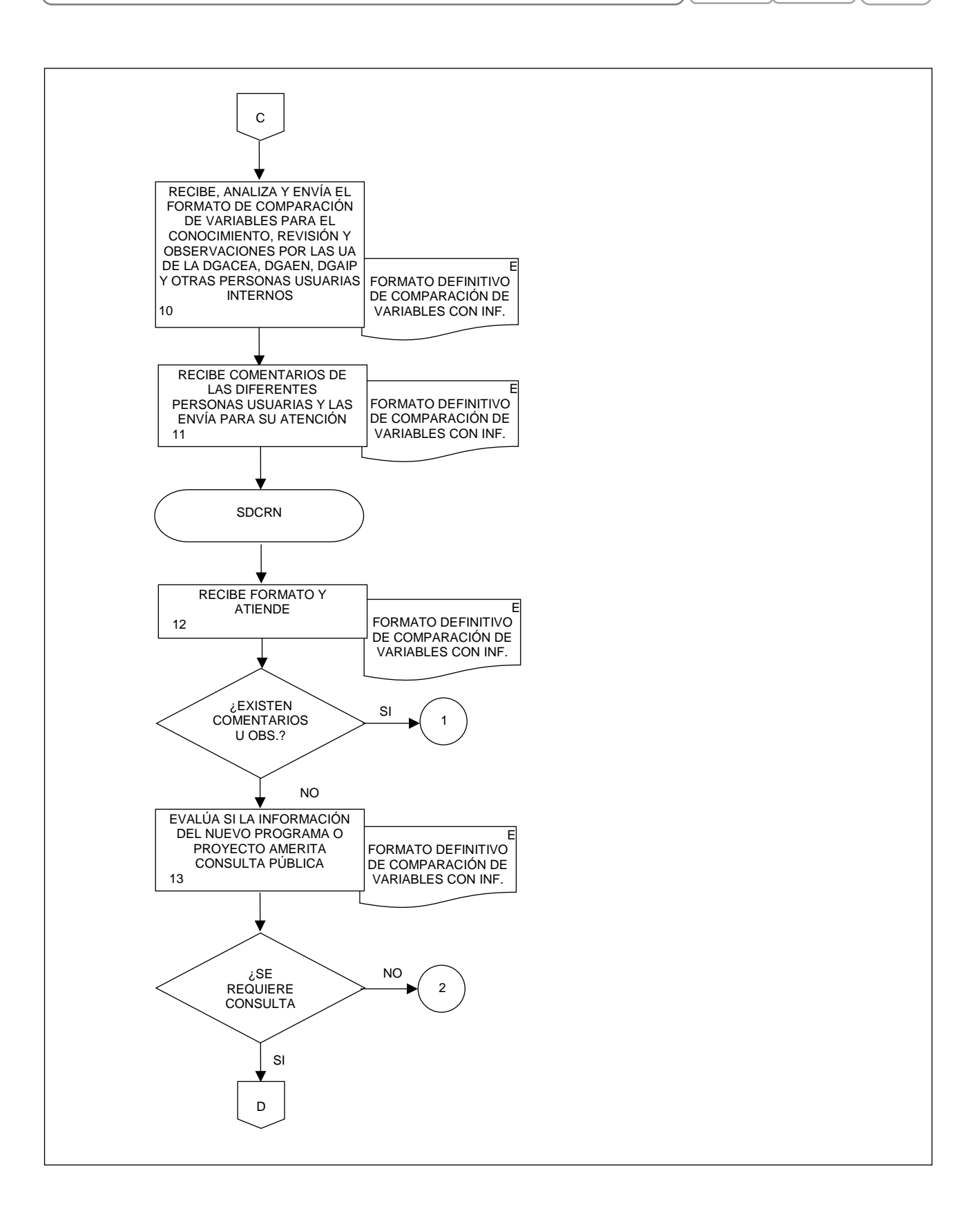

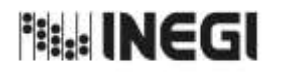

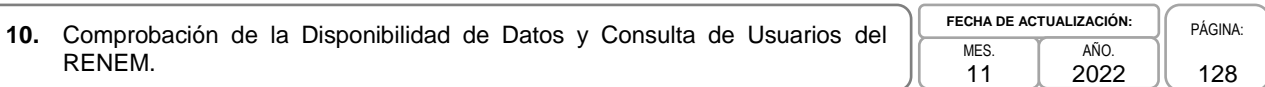

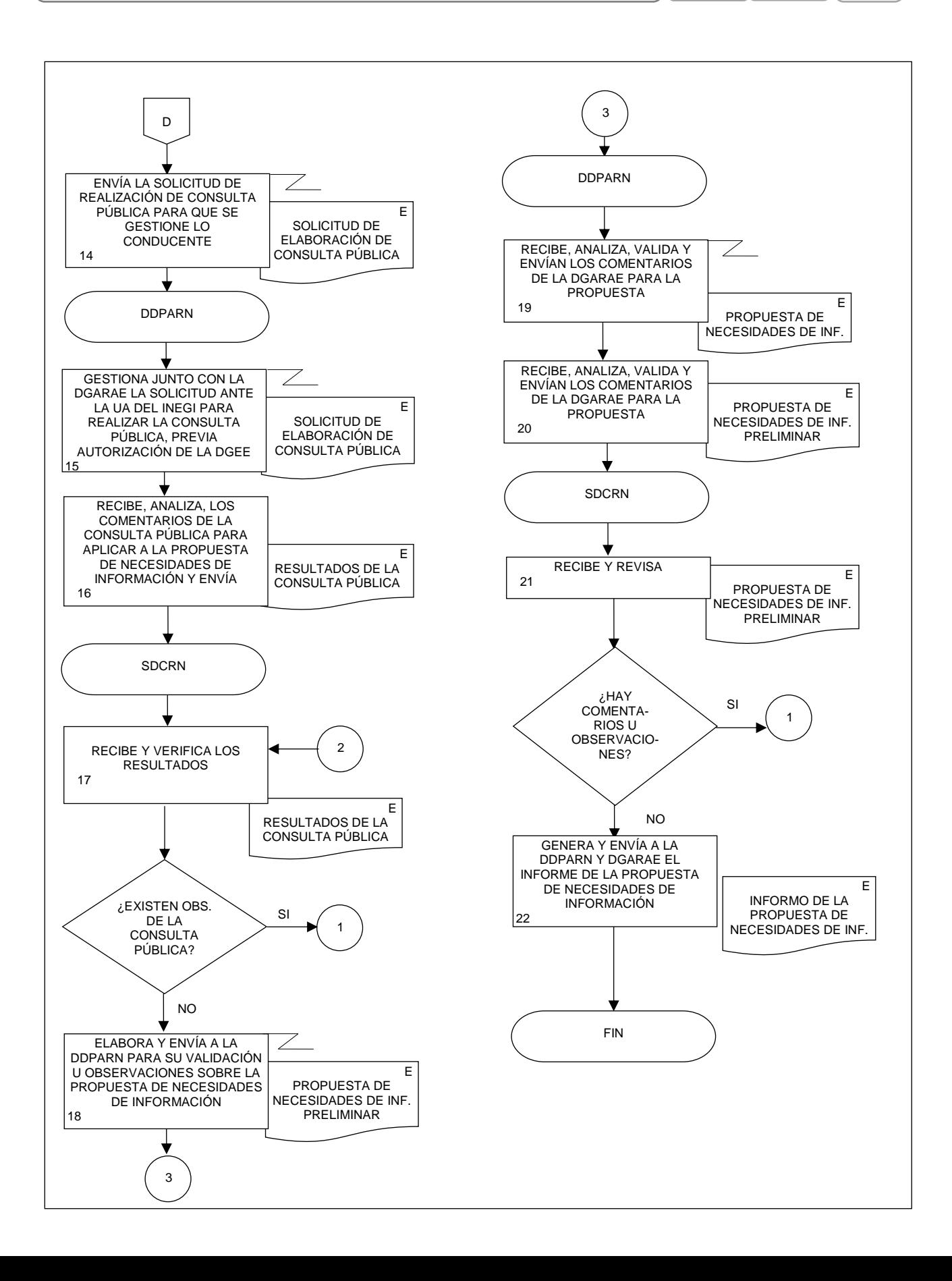

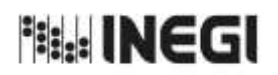

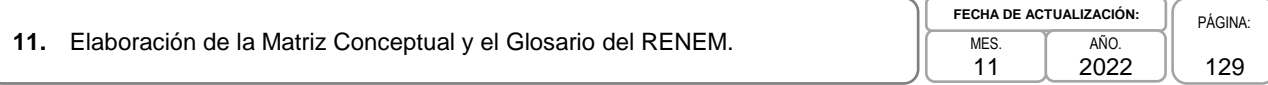

## **1. Objetivo.-**

Generar la matriz conceptual con el listado de temas, categorías, clasificaciones y variables que se medirán o estudiarán con el nuevo proyecto de Información; así como la elaboración del glosario de conceptos correspondientes, con la finalidad de realizar la actualización del RENEM.

## **2. Ámbito de Aplicación.-**

2.a. El procedimiento es aplicable a la Dirección de Diseño, Procesamiento y Análisis del Registro de Negocios, a la Subdirección de Diseño Conceptual del Registro de Negocios, y al Departamento de Diseño Conceptual del Registro de Negocios.

## **3. Políticas de Operación.-**

- 3.a. La Subdirección de Diseño Conceptual del Registro de Negocios (SDCRN) será el área facultada para generar la matriz conceptual.
- 3.b. Será responsabilidad de la SDCRN la elaboración de la matriz conceptual con la desagregación de los temas, subtemas, categorías, clasificaciones y variables que se planean incluir en el instrumento de captación.
- 3.c. La SDCRN conducirá el presente Procedimiento con base en las normas institucionales establecidas para garantizar la aplicación de los Principios de Calidad a los Procesos de Generación de Información Estadística y Geográfica.
- 3.d. La SDCRN respetará las disposiciones establecidas en la siguiente normatividad, sobre diseño conceptual y metodología para el aprovechamiento estadístico de los Registros Administrativos y Estadísticos de Unidades Económicas, así como en las buenas prácticas y recomendaciones institucionales e internacionales, de acuerdo con la Política de Calidad Institucional:
	- 3.d.1. Norma Técnica para la incorporación y actualización de información en el Registro Estadístico de Negocios de México (NTRENEM). Publicada en el Diario Oficial de la Federación, el 27 de agosto de 2019.
	- 3.d.2. Norma Técnica del Proceso de Producción de Información Estadística y Geográfica para el Instituto Nacional de Estadística y Geografía. México. INEGI. Publicada en el Diario Oficial de la Federación, el 10 noviembre de 2020.
	- 3.d.3. Lineamientos para el Ciclo de Actualización de la Información Económica Generada por la Dirección General de Estadísticas Económicas del INEGI. México. Publicados en la Normateca Institucional de INEGI el 31 de agosto del 2015.
	- 3.d.4. Norma Técnica para la Generación de Estadística Básica (NTGEB). México. Publicada en el Diario Oficial de la Federación, el 12 de noviembre de 2010.
	- 3.d.5. Proceso estándar para realizar encuestas por muestreo. México. INEGI 2012.
	- 3.d.6. Proceso estándar para el aprovechamiento de registros administrativos. México. INEGI 2012.
	- 3.d.7. Diseño conceptual para la generación de estadística básica. México. INEGI 2010.

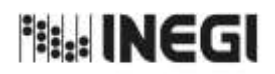

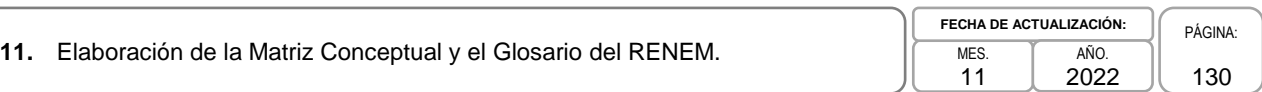

- 3.d.8. Presentación de datos estadísticos en cuadros y gráficas. México. INEGI 2010.
- 3.d.9. Norma Técnica sobre Domicilios Geográficos (NTDG). Publicada en el Diario Oficial de la Federación, el 12 de noviembre de 2010.
- 3.d.10. Acuerdo para el uso del Sistema de Clasificación Industrial de América del Norte (SCIAN) en la recopilación, análisis y presentación de estadísticas económicas. Publicada en el Diario Oficial de la Federación, el10 de julio de 2009.
- 3.d.11. UNECE. Guidelines on Statistical Business Registers, (2015).
- 3.d.12. EUROSTAT. European Business Profiling, Recommendations Manual, (2020).

3.d.13. Eurostat-OECD Manual on Business Demography Statistics (2007-2008).

## **4. Elementos de vinculación con la Norma Técnica.-**

4.a. El Programa de Información relacionado con este procedimiento es el Registro Estadístico de Negocios de México.

La Fase de la Norma Técnica con que se relaciona el procedimiento es: 1. Documentación de necesidades.

4.b. La persona Titular de la Dirección General Adjunta de Registros Administrativos Económicos (DGARAE) fungirá como Actor del Rol Responsable del Proceso de Registro Estadístico de Negocios de México.

La persona Titular de la Dirección de Diseño, Procesamiento y Análisis del Registro de Negocios (DDPARN) fungirá como Actor del Rol Responsable de la Fase 1. Documentación de necesidades.

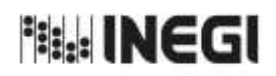

# **5. Descripción Narrativa.-**

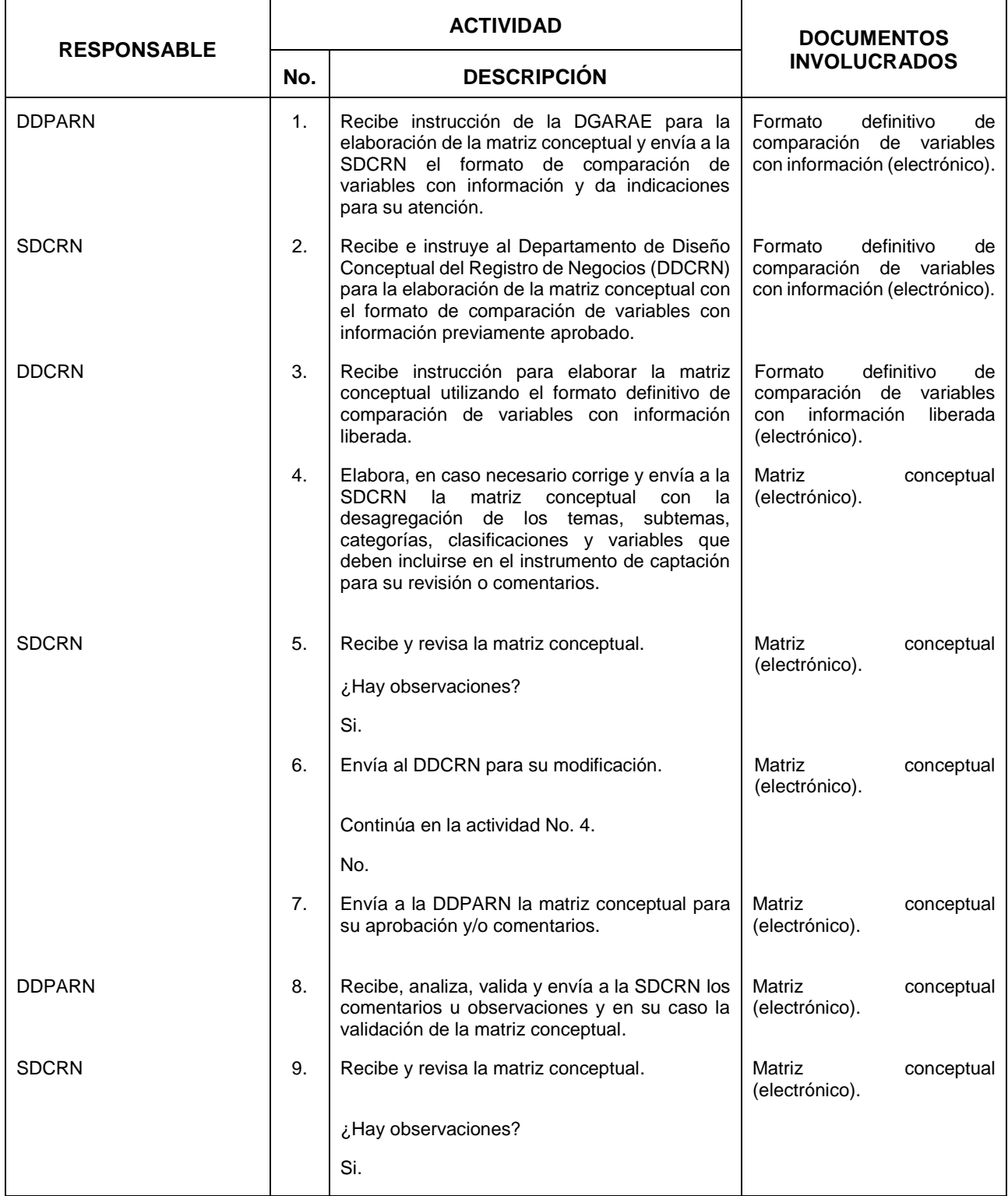

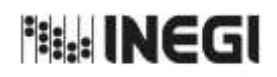

**11.** Elaboración de la Matriz Conceptual y el Glosario del RENEM.

 $\overline{11}$ **FECHA DE ACTUALIZACIÓN:** PÁGINA: AÑO. 2022

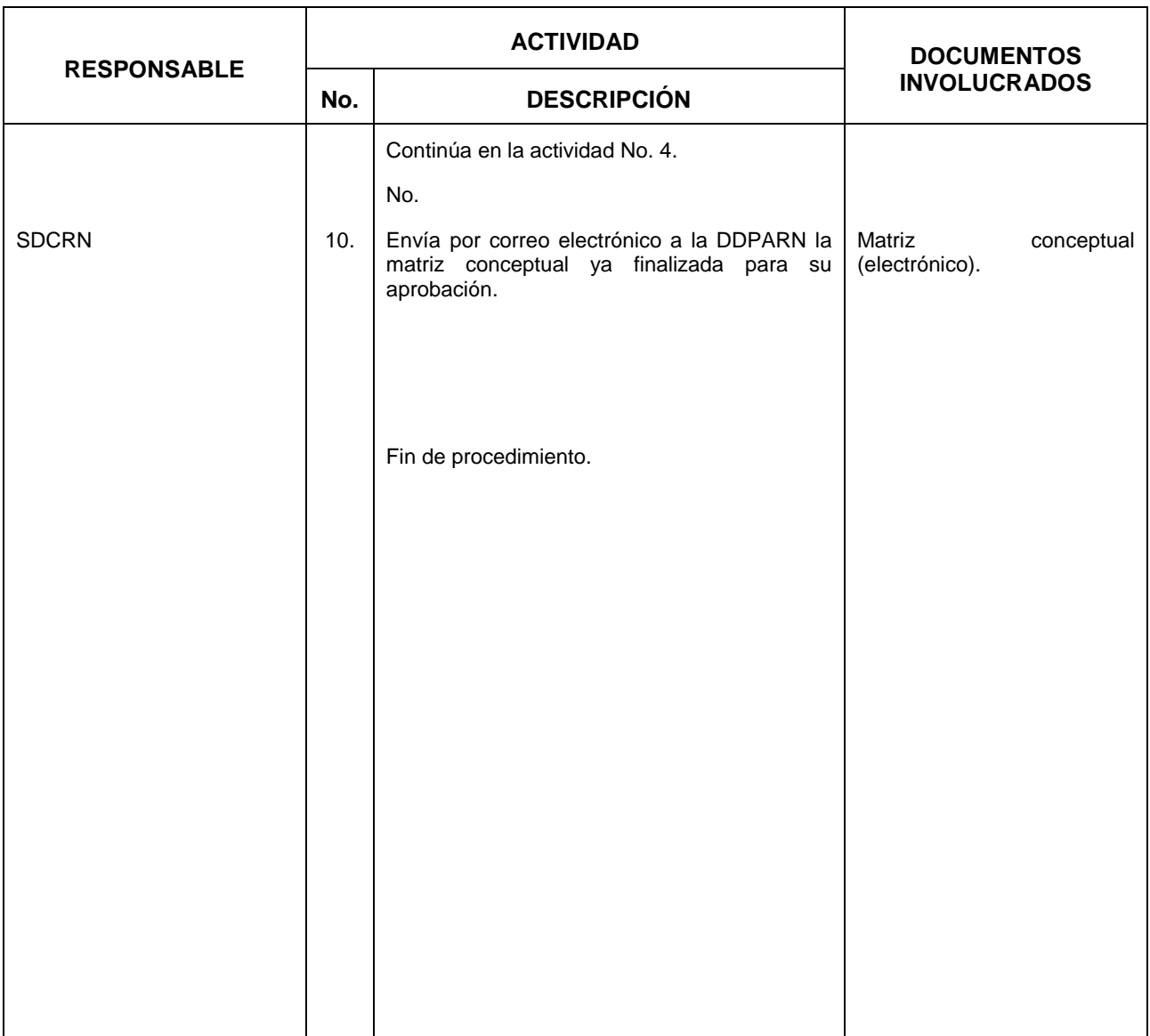

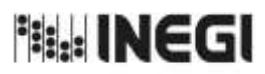

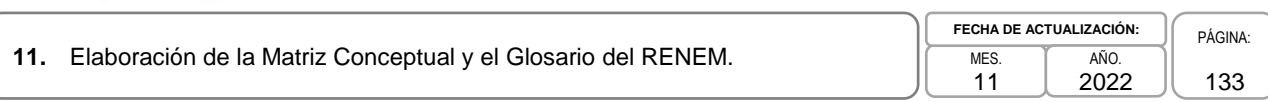

## **6. Diagrama de Flujo.-**

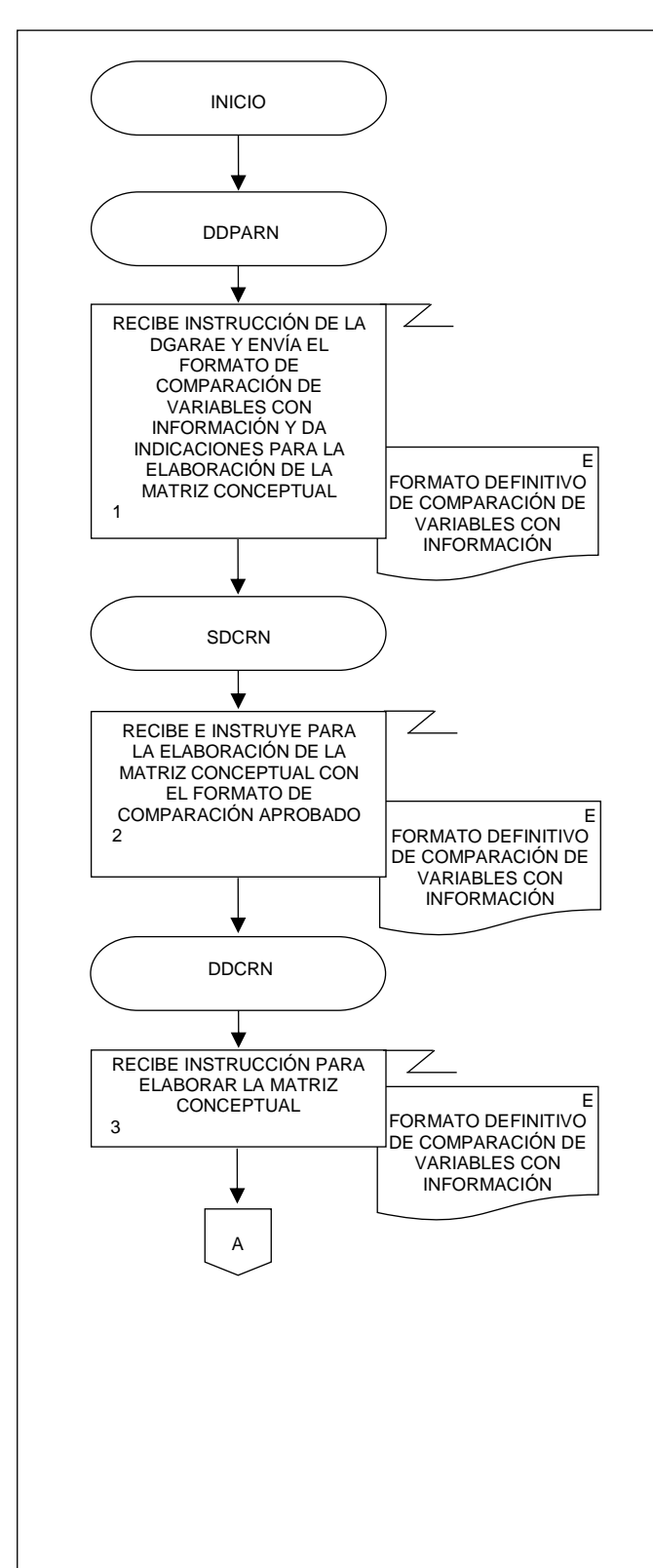

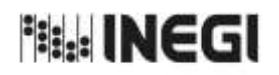

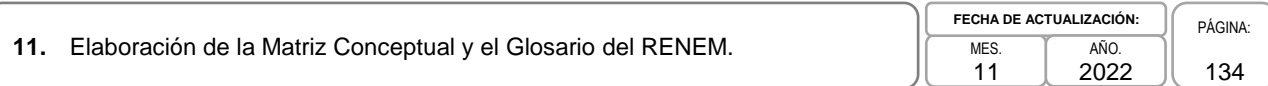

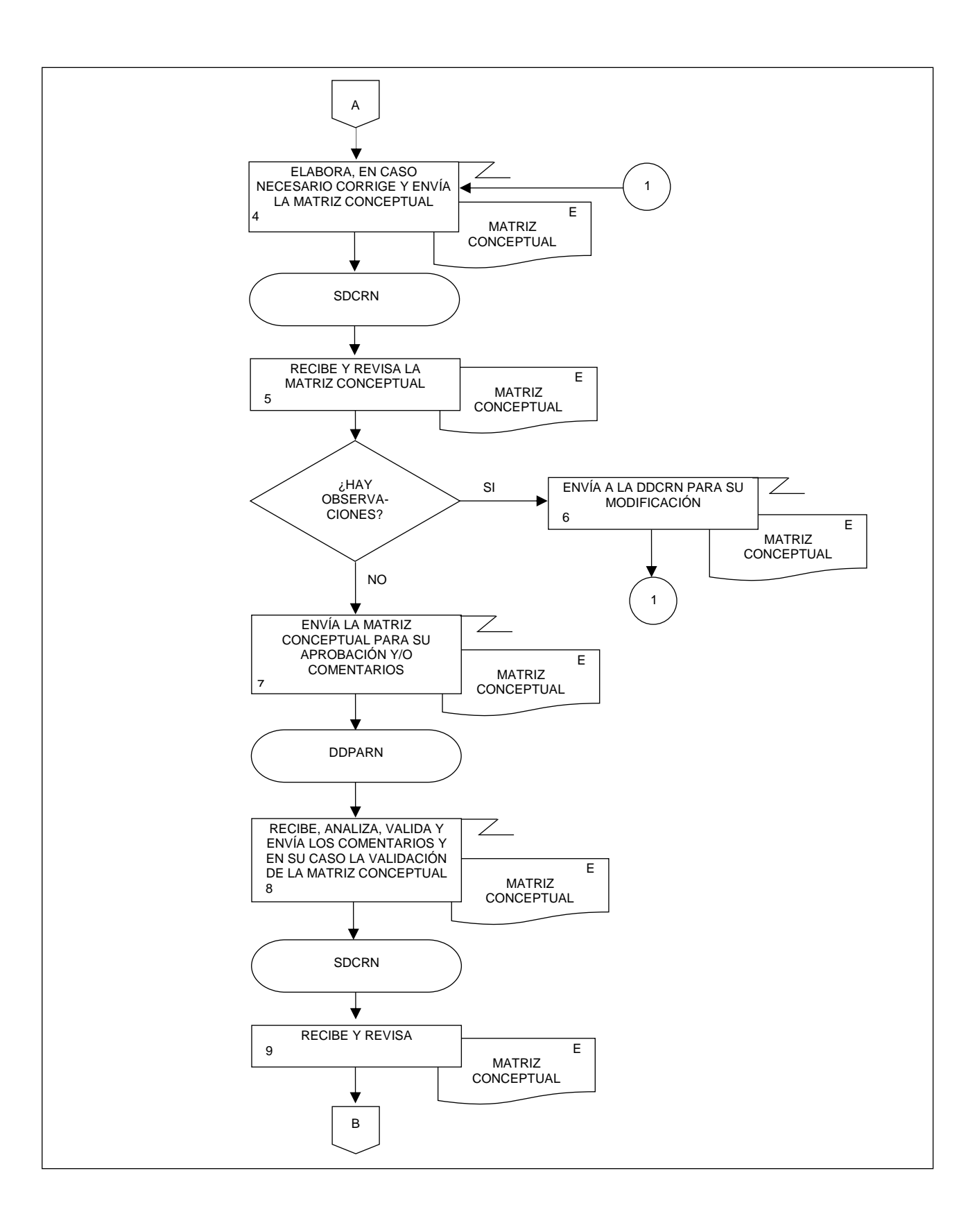

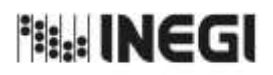

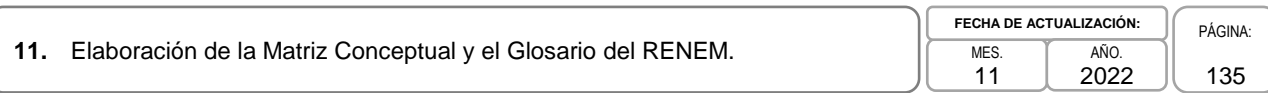

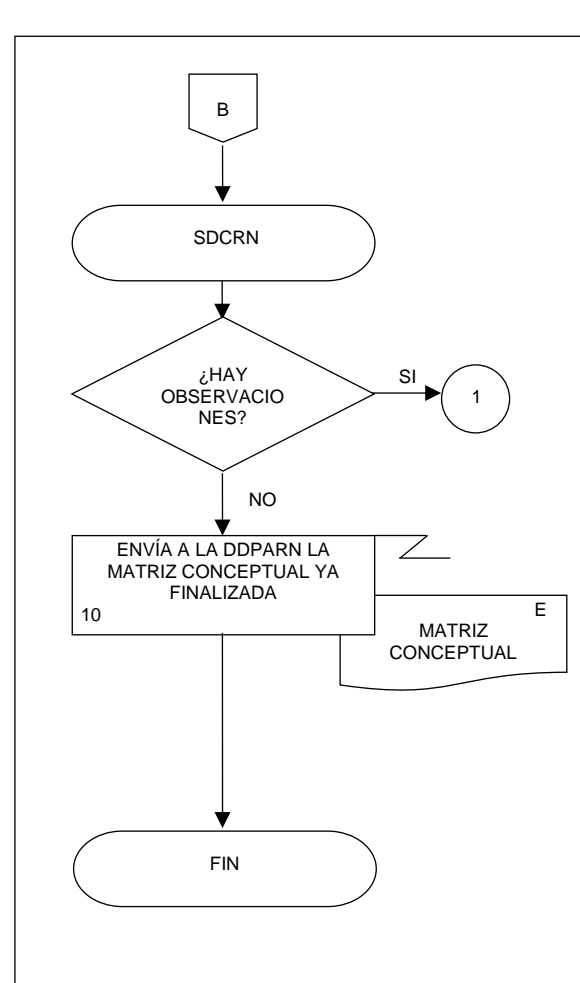

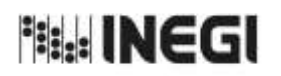

**12.** Elaboración y Desarrollo Conceptuales y Metodológicos del Plan General para la actualización del RENEM.

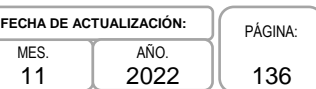

## **1. Objetivo.-**

Desarrollar la propuesta metodológica y conceptual requerida para la elaboración y/o actualización del Plan General del nuevo proyecto de información, con la finalidad de atender las necesidades que se presenten en la actualización del RENEM.

## **2. Ámbito de Aplicación.-**

2.a. El procedimiento es aplicable a la Dirección de Diseño, Procesamiento y Análisis del Registro de Negocios, a la Subdirección de Diseño Conceptual del Registro de Negocios, y al Departamento de Diseño Conceptual del Registro de Negocios.

## **3. Políticas de Operación.-**

- 3.a. La Subdirección de Diseño Conceptual del Registro de Negocios (SDCRN) será el área facultada para integrar a la presentación sobre el nuevo proyecto de información del Plan general.
- 3.b. La SDCRN asegurará el resguardo de la presentación sobre el nuevo proyecto de información que contiene el Plan general.
- 3.c. La SDCRN conducirá el presente Procedimiento con base en las normas institucionales establecidas para garantizar la aplicación de los Principios de Calidad a los Procesos de Generación de Información Estadística y Geográfica.
- 3.d. La SDCRN respetará las disposiciones establecidas en la siguiente normatividad, sobre diseño conceptual y metodología para el aprovechamiento estadístico de los Registros Administrativos y Estadísticos de Unidades Económicas, así como en las buenas prácticas y recomendaciones institucionales e internacionales, de acuerdo con la Política de Calidad Institucional:
	- 3.d.1. Norma Técnica para la incorporación y actualización de información en el Registro Estadístico de Negocios de México (NTRENEM). Publicada en el Diario Oficial de la Federación, el 27 de agosto de 2019.
	- 3.d.2. Norma Técnica del Proceso de Producción de Información Estadística y Geográfica para el Instituto Nacional de Estadística y Geografía. México. INEGI. Publicada en el Diario Oficial de la Federación, el 10 noviembre de 2020.
	- 3.d.3. Lineamientos para el Ciclo de Actualización de la Información Económica Generada por la Dirección General de Estadísticas Económicas del INEGI. México. Publicados en la Normateca Institucional de INEGI el 31 de agosto del 2015.
	- 3.d.4. Norma Técnica para la Generación de Estadística Básica (NTGEB). México. Publicada en el Diario Oficial de la Federación, el 12 de noviembre de 2010.
	- 3.d.5. Proceso estándar para realizar encuestas por muestreo. México. INEGI 2012.
	- 3.d.6. Proceso estándar para el aprovechamiento de registros administrativos. México. INEGI 2012.
	- 3.d.7. Diseño conceptual para la generación de estadística básica. México. INEGI 2010.

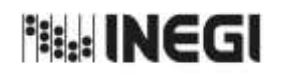

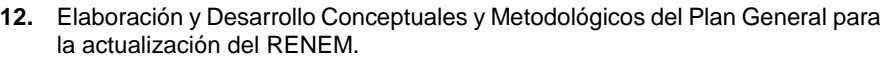

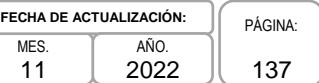

- 3.d.8. Presentación de datos estadísticos en cuadros y gráficas. México. INEGI 2010.
- 3.d.9. Norma Técnica sobre Domicilios Geográficos (NTDG). Publicada en el Diario Oficial de la Federación, el 12 de noviembre de 2010.
- 3.d.10. Acuerdo para el uso del Sistema de Clasificación Industrial de América del Norte (SCIAN) en la recopilación, análisis y presentación de estadísticas económicas. Publicada en el Diario Oficial de la Federación, el10 de julio de 2009.
- 3.d.11. UNECE. Guidelines on Statistical Business Registers, (2015).
- 3.d.12. EUROSTAT. European Business Profiling, Recommendations Manual, (2020).
- 3.d.13. Eurostat-OECD Manual on Business Demography Statistics (2007-2008).

#### **4. Elementos de vinculación con la Norma Técnica.-**

4.a. El Programa de Información relacionado con este procedimiento es el Registro Estadístico de Negocios de México.

La Fase de la Norma Técnica con que se relaciona el procedimiento es: 1. Documentación de necesidades.

4.b. La persona Titular de la Dirección General Adjunta de Registros Administrativos Económicos (DGARAE) fungirá como Actor del Rol Responsable del Proceso de Registro Estadístico de Negocios de México.

La persona Titular de la Dirección de Diseño, Procesamiento y Análisis del Registro de Negocios (DDPARN) fungirá como Actor del Rol Responsable de la Fase 1. Documentación de necesidades.

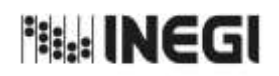

**12.** Elaboración y Desarrollo Conceptuales y Metodológicos del Plan General para la actualización del RENEM.

# **5. Descripción Narrativa.-**

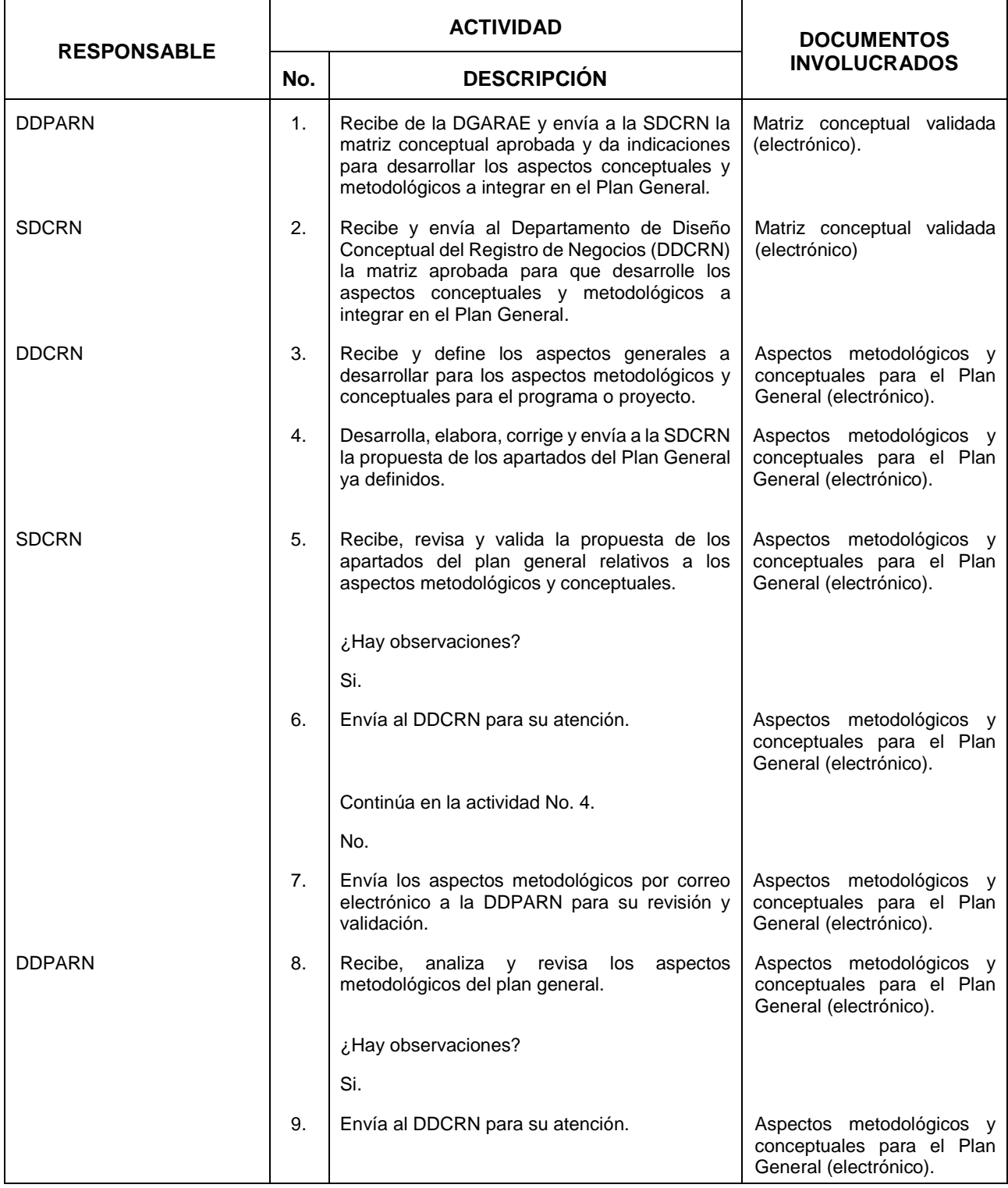

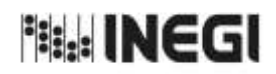

**12.** Elaboración y Desarrollo Conceptuales y Metodológicos del Plan General para la actualización del RENEM.

MES. 11 **FECHA DE ACTUALIZACIÓN:** PÁGINA: AÑO. 2022

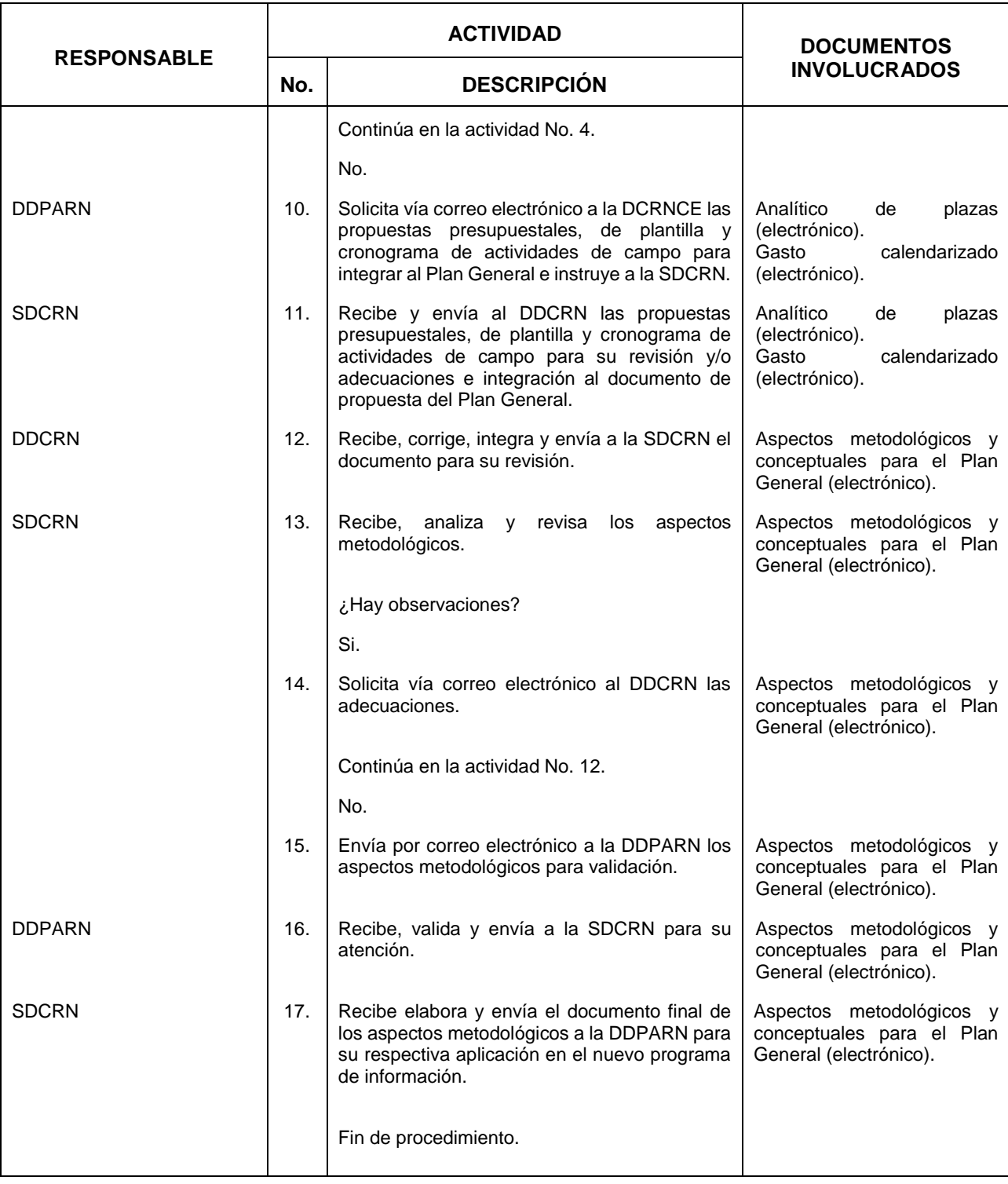

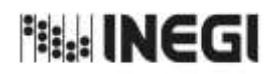

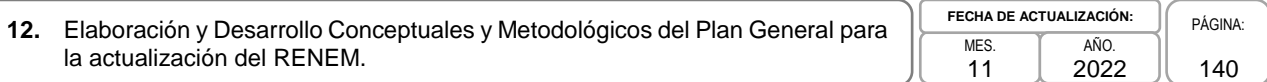

## **6. Diagrama de Flujo.-**

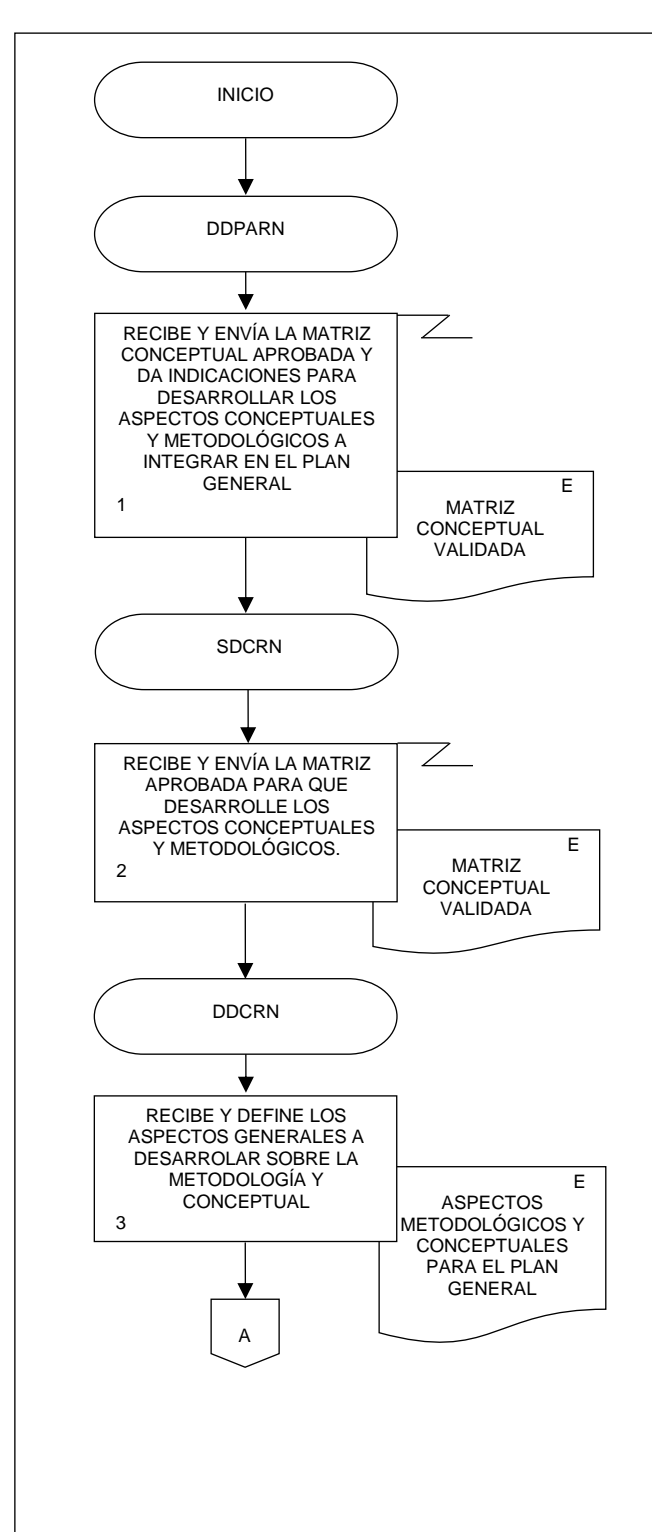

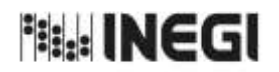

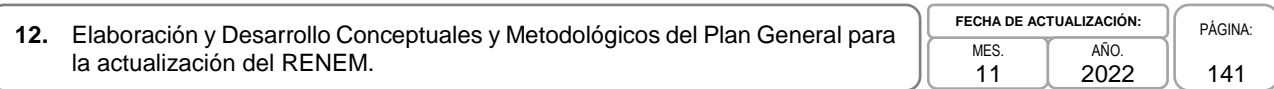

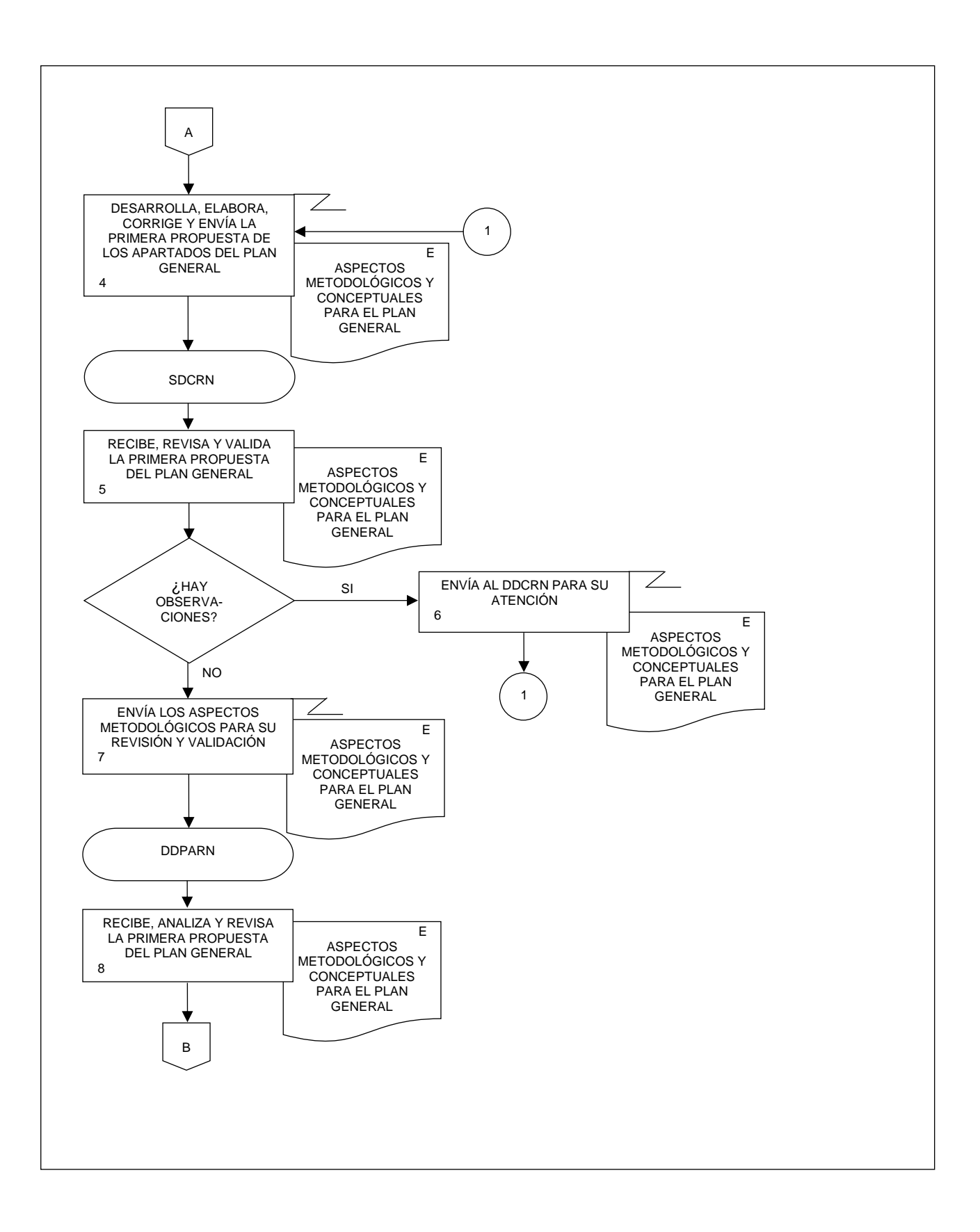

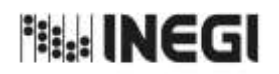

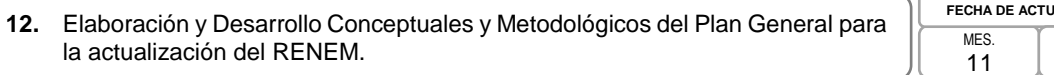

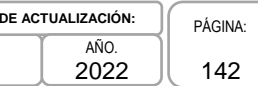

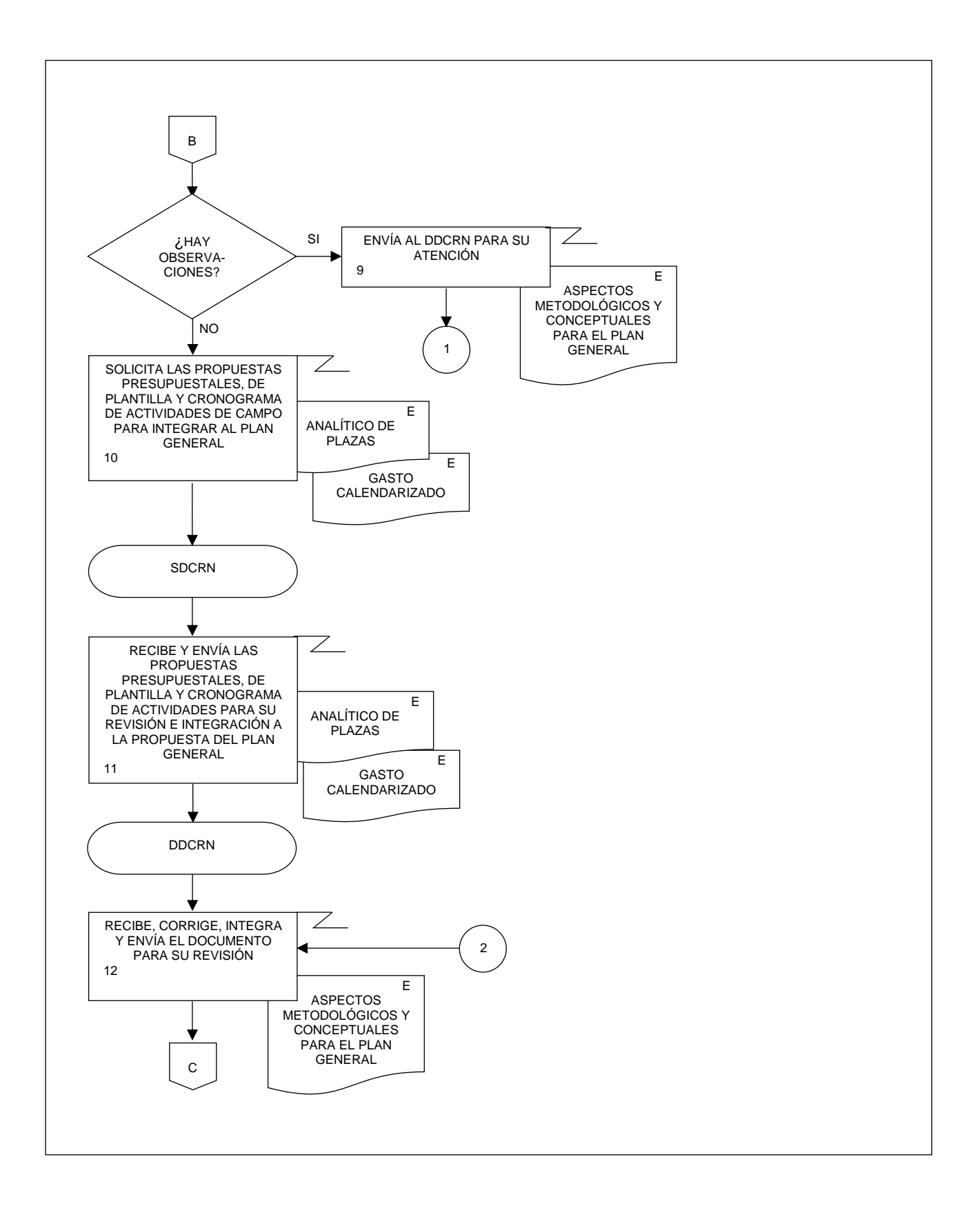

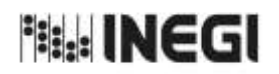

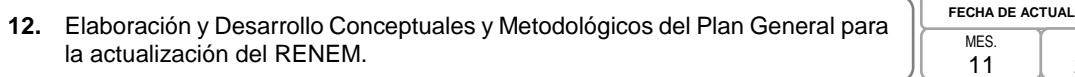

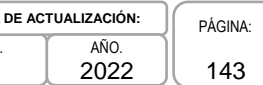

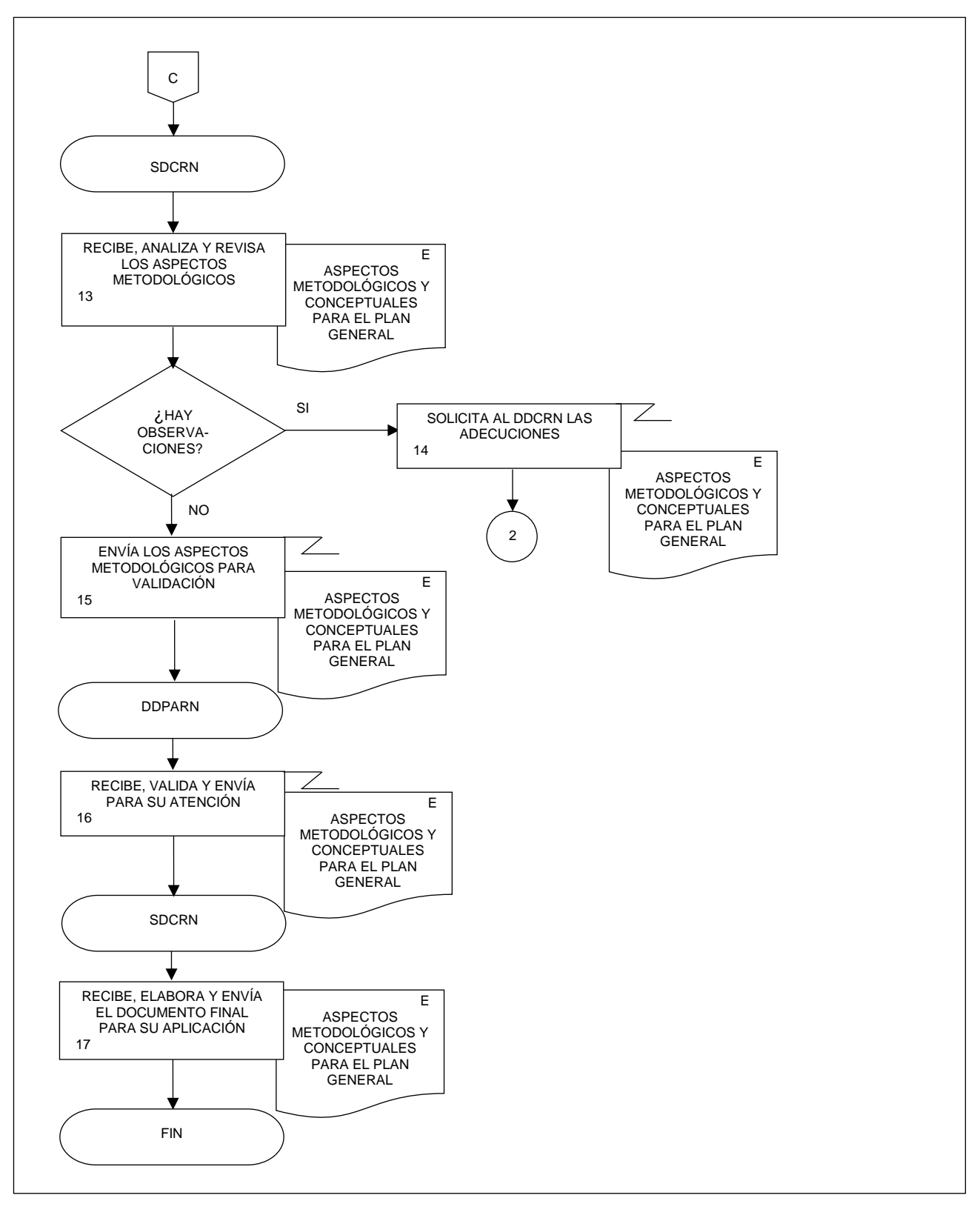

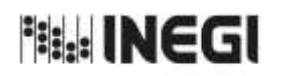

**13.** Elaboración y Desarrollo del Diseño Conceptual y Definición de las Variables del RENEM.

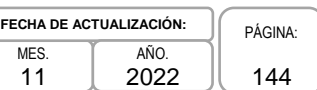

## **1. Objetivo.-**

Delimitar y elaborar el Marco conceptual y metodológico, así como el glosario con la definición de las variables y las propuestas de indicadores para los productos, con la finalidad de realizar la actualización del RENEM.

## **2. Ámbito de Aplicación.-**

2.a. El procedimiento es aplicable a la Dirección de Diseño, Procesamiento y Análisis del Registro de Negocios, a la Subdirección de Diseño Conceptual del Registro de Negocios, y al Departamento de Diseño Conceptual del Registro de Negocios.

## **3. Políticas de Operación.-**

- 3.a. La Subdirección de Diseño Conceptual del Registro de Negocios (SDCRN) será la responsable de realizar el diseño conceptual y metodológico del Registro Estadístico de Negocios de México (RENEM).
- 3.b. Será responsabilidad de la SDCRN diseñar el glosario con las definiciones de las variables.
- 3.c. La SDCRN será responsable de realizar la propuesta de resultados y productos.
- 3.d. La SDCRN conducirá el presente Procedimiento con base en las normas institucionales establecidas para garantizar la aplicación de los Principios de Calidad a los Procesos de Generación de Información Estadística y Geográfica.
- 3.e. La SDCRN respetará las disposiciones establecidas en la siguiente normatividad, sobre diseño conceptual y metodología para el aprovechamiento estadístico de los Registros Administrativos y Estadísticos de Unidades Económicas, así como en las buenas prácticas y recomendaciones institucionales e internacionales, de acuerdo con la Política de Calidad Institucional:
	- 3.e.1. Norma Técnica para la incorporación y actualización de información en el Registro Estadístico de Negocios de México (NTRENEM). Publicada en el Diario Oficial de la Federación, el 27 de agosto de 2019.
	- 3.e.2. Norma Técnica del Proceso de Producción de Información Estadística y Geográfica para el Instituto Nacional de Estadística y Geografía. México. INEGI. Publicada en el Diario Oficial de la Federación, el 10 noviembre de 2020.
	- 3.e.3. Lineamientos para el Ciclo de Actualización de la Información Económica Generada por la Dirección General de Estadísticas Económicas del INEGI. México. Publicados en la Normateca Institucional de INEGI el 31 de agosto del 2015.
	- 3.e.4. Norma Técnica para la Generación de Estadística Básica (NTGEB). México. Publicada en el Diario Oficial de la Federación, el 12 de noviembre de 2010.
	- 3.e.5. Proceso estándar para realizar encuestas por muestreo. México. INEGI 2012.
	- 3.e.6. Proceso estándar para el aprovechamiento de registros administrativos. México. INEGI 2012.
	- 3.e.7. Diseño conceptual para la generación de estadística básica. México. INEGI 2010.
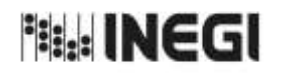

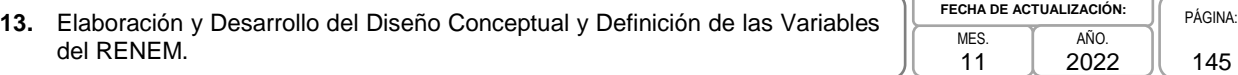

- 3.e.8. Presentación de datos estadísticos en cuadros y gráficas. México. INEGI 2010.
- 3.e.9. Norma Técnica sobre Domicilios Geográficos (NTDG). Publicada en el Diario Oficial de la Federación, el 12 de noviembre de 2010.
- 3.e.10. Acuerdo para el uso del Sistema de Clasificación Industrial de América del Norte (SCIAN) en la recopilación, análisis y presentación de estadísticas económicas. Publicada en el Diario Oficial de la Federación, el10 de julio de 2009.
- 3.e.11. UNECE. Guidelines on Statistical Business Registers, (2015).
- 3.e.12. EUROSTAT. European Business Profiling, Recommendations Manual, (2020).
- 3.e.13. Eurostat-OECD Manual on Business Demography Statistics (2007-2008).

### **4. Elementos de vinculación con la Norma Técnica. -**

4.a. El Programa de Información relacionado con este procedimiento es el Registro Estadístico de Negocios de México.

La Fase de la Norma Técnica con que se relaciona el procedimiento es: 2. Diseño.

4.b. La persona Titular de la Dirección General Adjunta de Registros Administrativos Económicos (DGARAE) fungirá como Actor del Rol Responsable del Proceso de Registro Estadístico de Negocios de México.

La persona Titular de la Dirección de Diseño, Procesamiento y Análisis del Registro de Negocios (DDPARN) fungirá como Actor del Rol Responsable de la Fase 2. Diseño.

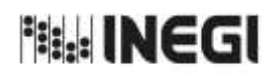

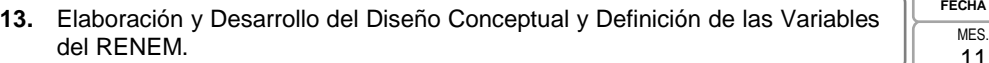

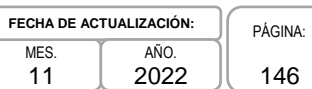

# **5. Descripción Narrativa.-**

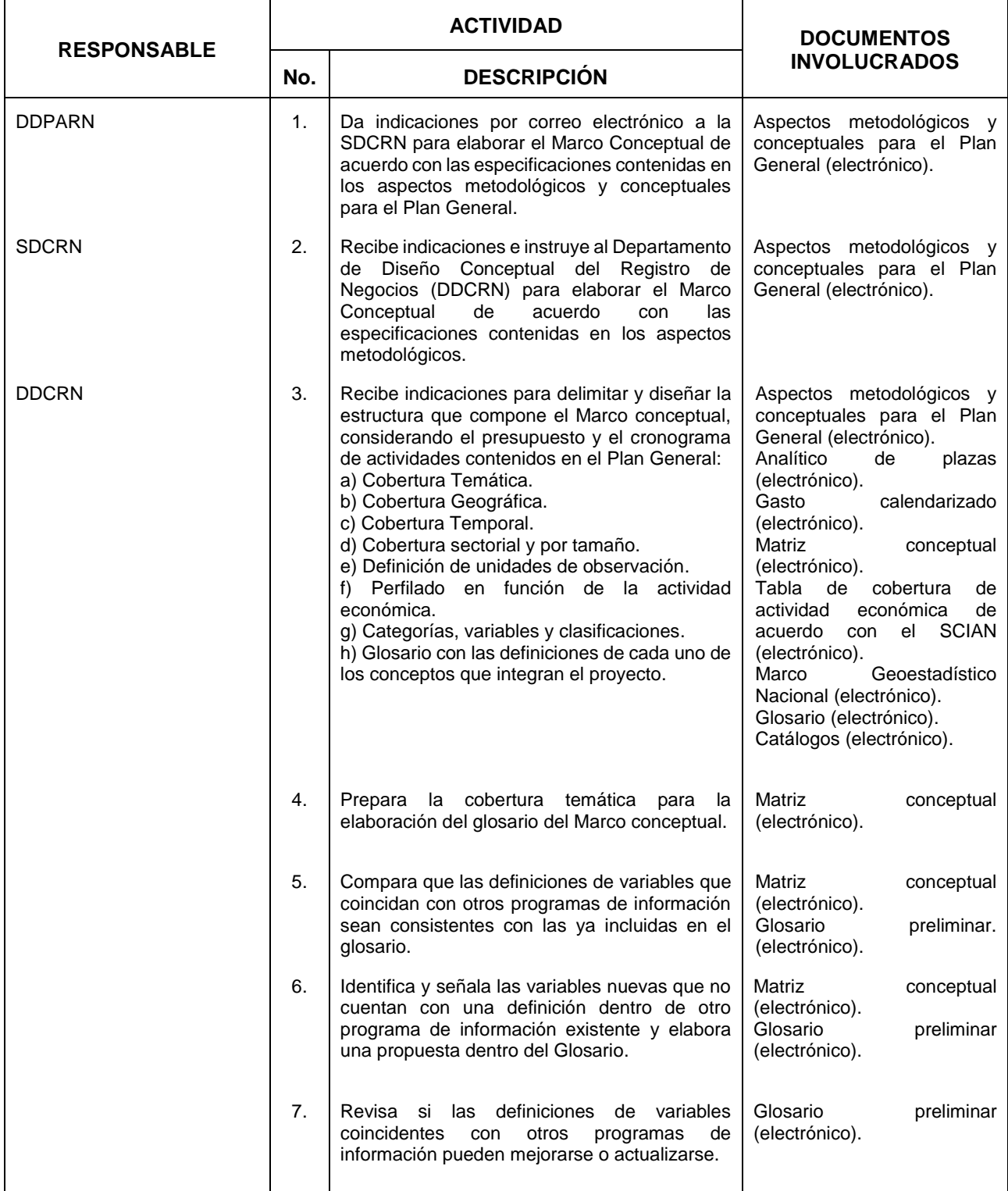

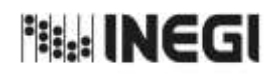

13. Elaboración y Desarrollo del Diseño Conceptual y Definición de las Variables<br>del RENEM.

11 **FECHA DE ACTUALIZACIÓN:**<br>MES. **TAÑO.** PÁGINA: AÑO. 2022

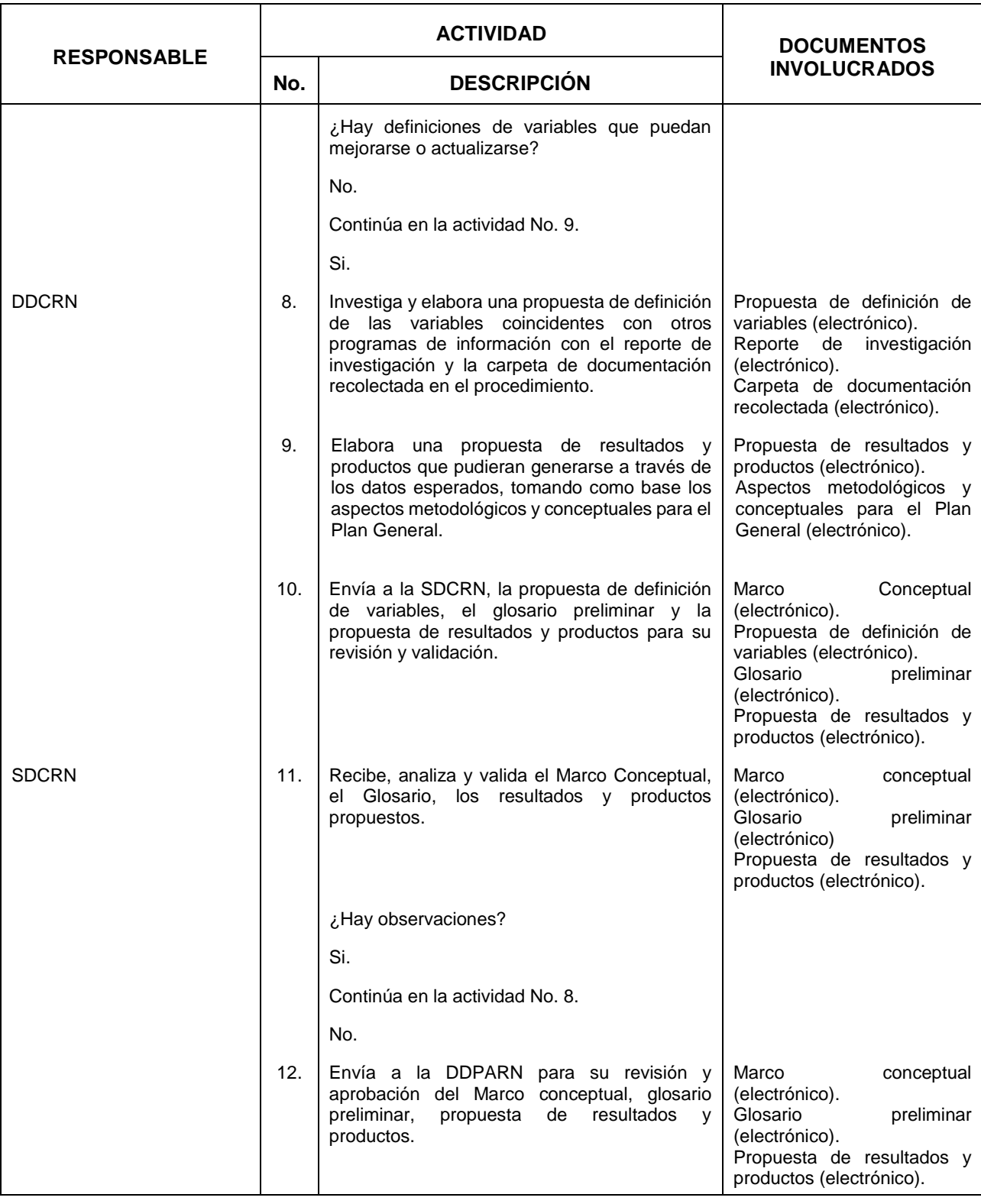

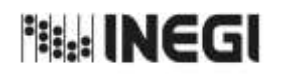

13. Elaboración y Desarrollo del Diseño Conceptual y Definición de las Variables<br>del RENEM.

11 **FECHA DE ACTUALIZACIÓN:**<br>MES. **TAÑO.** PÁGINA: AÑO. 2022

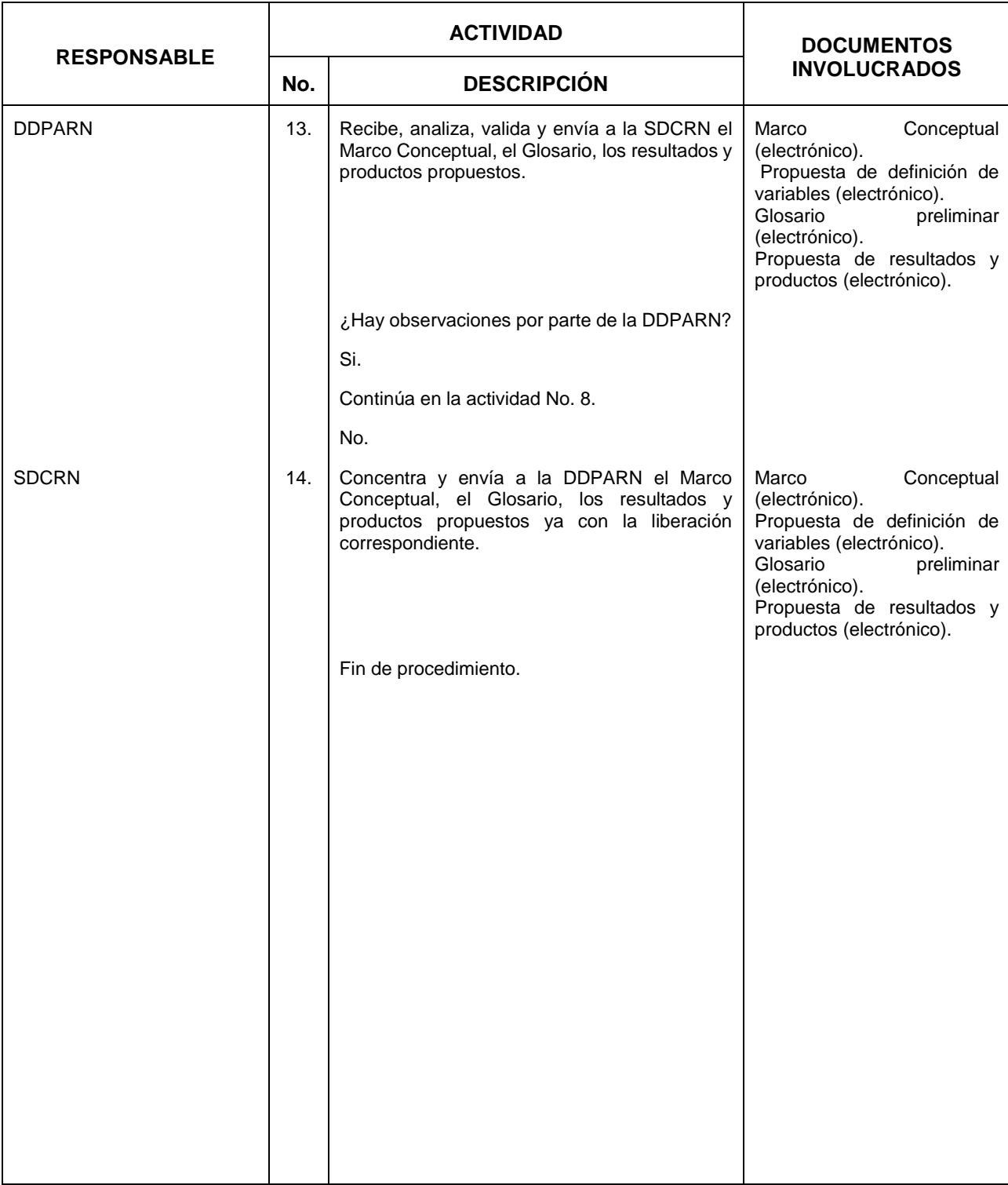

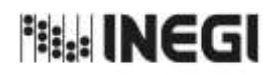

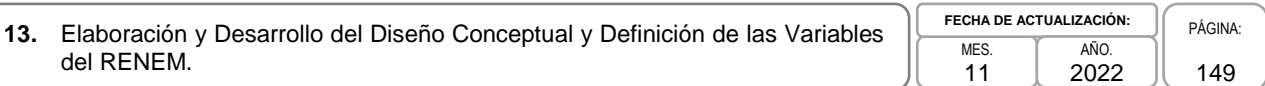

### **6. Diagrama de Flujo.-**

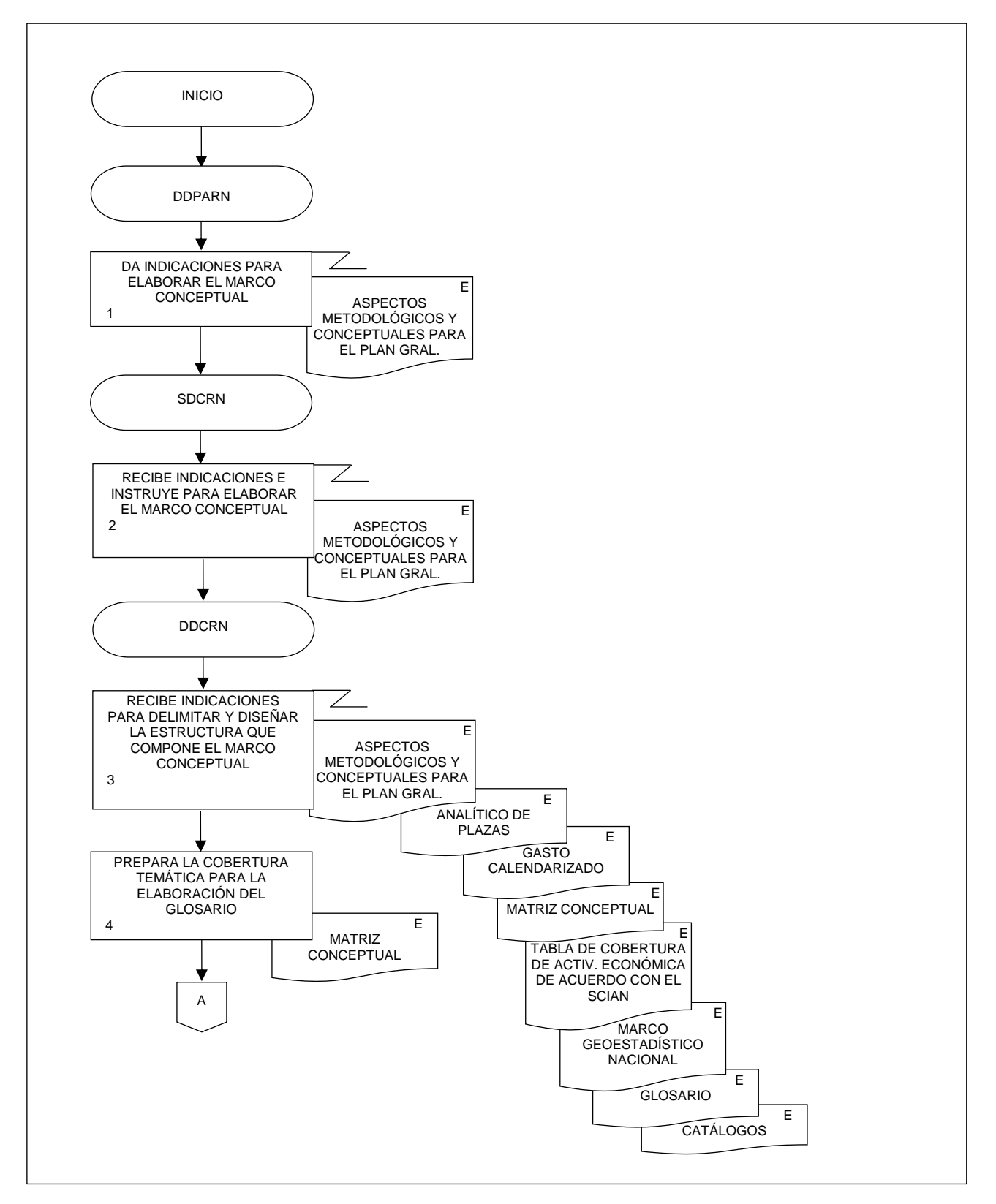

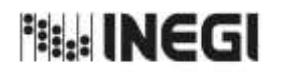

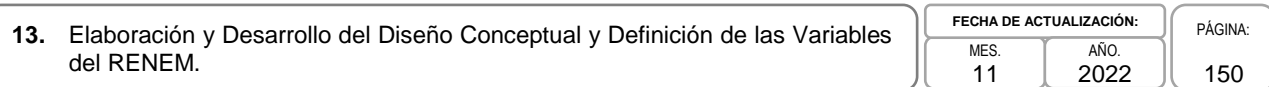

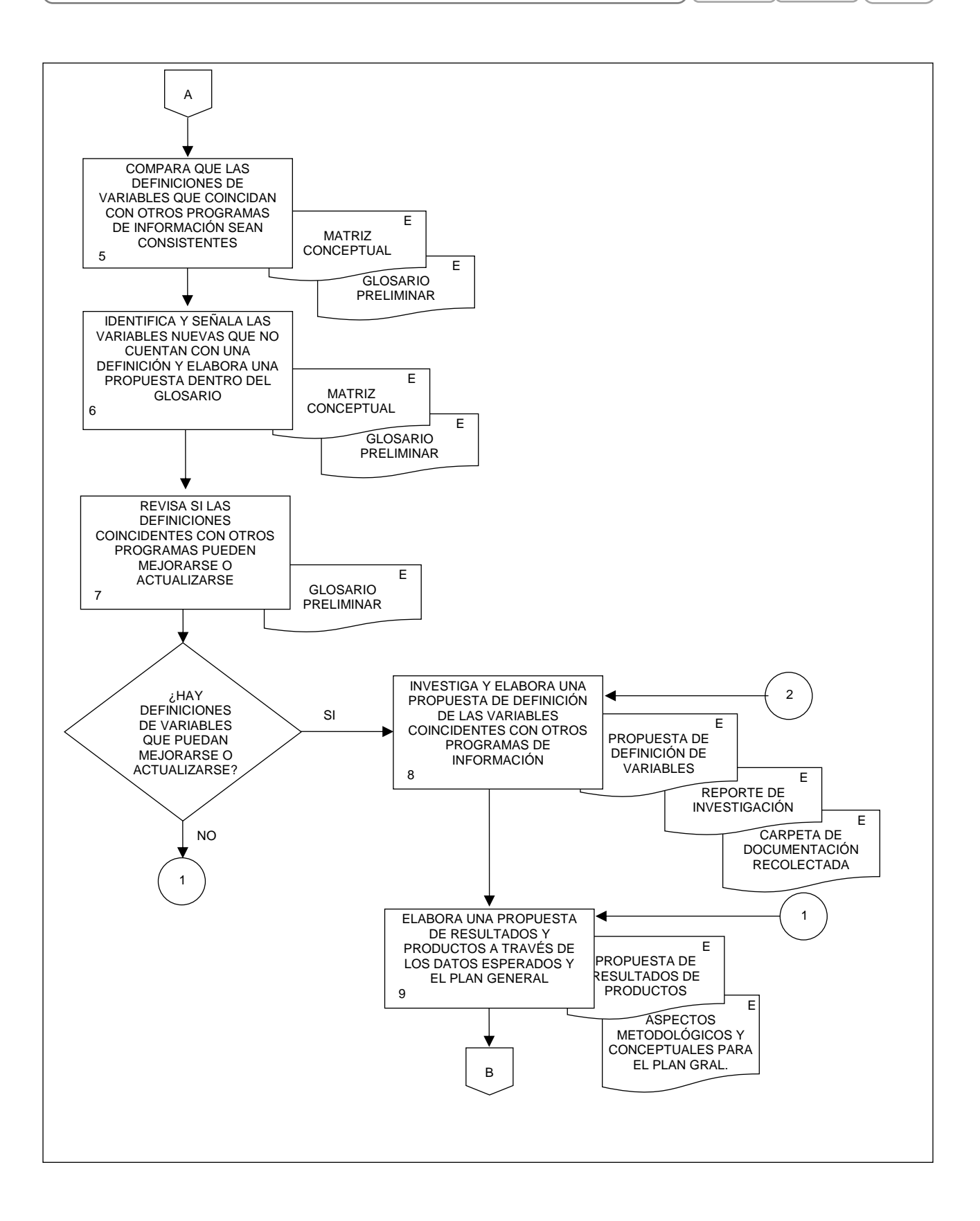

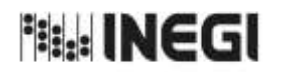

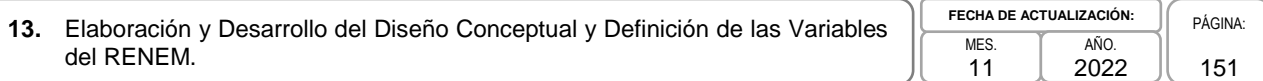

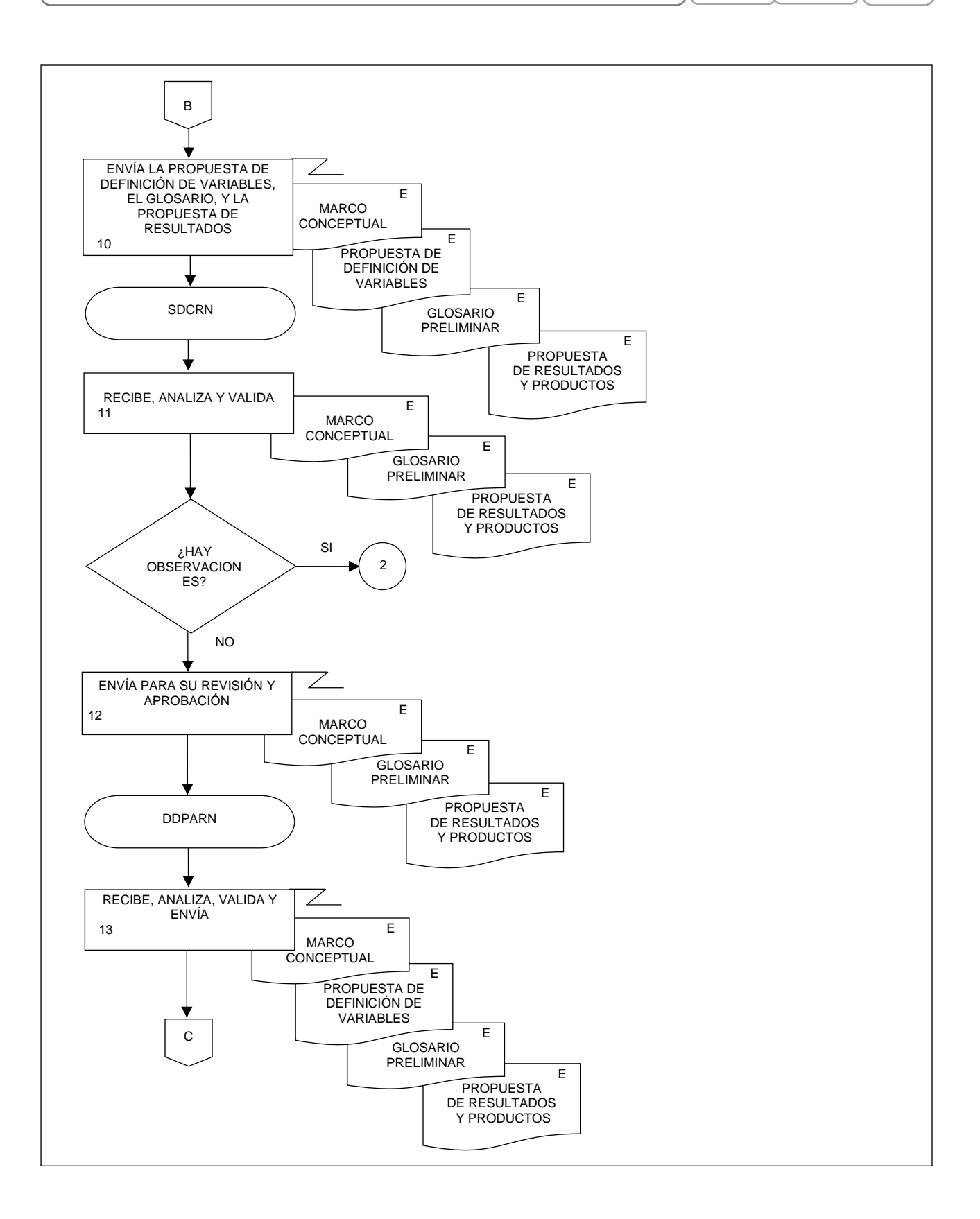

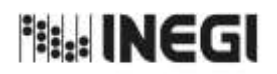

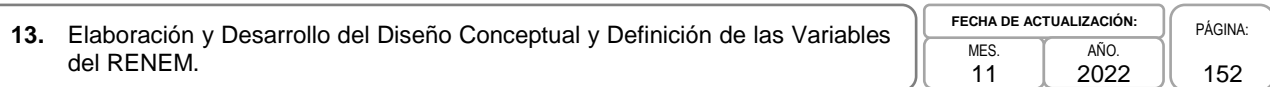

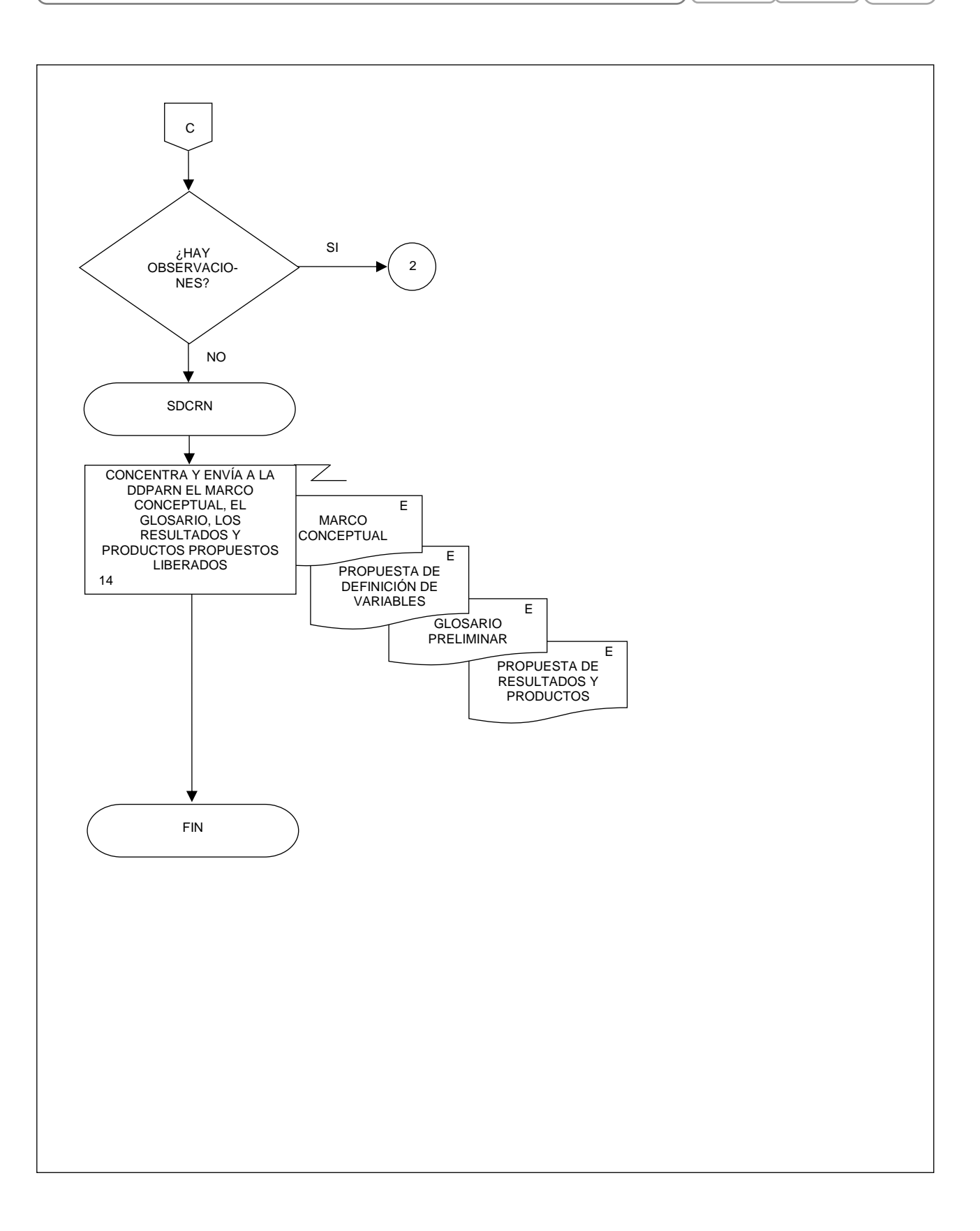

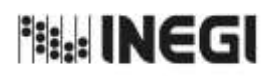

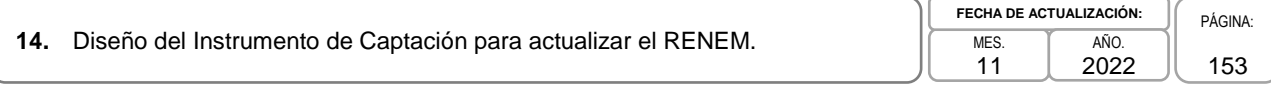

# **1. Objetivo.-**

Diseñar el instrumento de captación de los programas y proyectos a realizar, así como elaborar los diagramas de flujo, del instructivo de llenado y de los materiales requeridos para la aplicación de estos con la finalidad de captar la información necesaria que a su vez permita actualizar el RENEM.

# **2. Ámbito de Aplicación.-**

2.a. El procedimiento es aplicable a la Dirección de Diseño, Procesamiento y Análisis del Registro de Negocios, a la Subdirección de Diseño Conceptual del Registro de Negocios, y al Departamento de Diseño Conceptual del Registro de Negocios.

## **3. Políticas de Operación.-**

- 3.a. La Subdirección de Diseño Conceptual del Registro de Negocios (SDCRN) será el área facultada para diseñar el instrumento de captación de los programas y proyectos del Registro Estadístico de Negocios de México (RENEM).
- 3.b. La SDCRN será la responsable de elaborar los diagramas de flujo de aplicación y llenado del instrumento de captación.
- 3.c. Será responsabilidad de la SDCRN elaborar el instructivo de llenado del instrumento de captación.
- 3.d. La SDCRN conducirá el presente Procedimiento con base en las normas institucionales establecidas para garantizar la aplicación de los Principios de Calidad a los Procesos de Generación de Información Estadística y Geográfica.
- 3.e. La SDCRN respetará las disposiciones establecidas en la siguiente normatividad, sobre diseño conceptual y metodología para el aprovechamiento estadístico de los Registros Administrativos y Estadísticos de Unidades Económicas, así como en las buenas prácticas y recomendaciones institucionales e internacionales, de acuerdo con la Política de Calidad Institucional:
	- 3.e.1. Norma Técnica para la incorporación y actualización de información en el Registro Estadístico de Negocios de México (NTRENEM). Publicada en el Diario Oficial de la Federación, el 27 de agosto de 2019.
	- 3.e.2. Norma Técnica del Proceso de Producción de Información Estadística y Geográfica para el Instituto Nacional de Estadística y Geografía. México. INEGI. Publicada en el Diario Oficial de la Federación, el 10 noviembre de 2020.
	- 3.e.3. Lineamientos para el Ciclo de Actualización de la Información Económica Generada por la Dirección General de Estadísticas Económicas del INEGI. México. Publicados en la Normateca Institucional de INEGI el 31 de agosto del 2015.
	- 3.e.4. Norma Técnica para la Generación de Estadística Básica (NTGEB). México. Publicada en el Diario Oficial de la Federación, el 12 de noviembre de 2010.
	- 3.e.5. Proceso estándar para realizar encuestas por muestreo. México. INEGI 2012.
	- 3.e.6. Proceso estándar para el aprovechamiento de registros administrativos. México. INEGI 2012.

<sup>相景</sup> INEGI

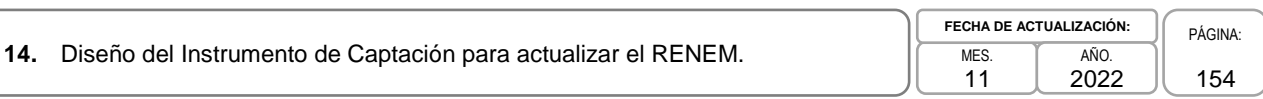

- 3.e.7. Diseño conceptual para la generación de estadística básica. México. INEGI 2010.
- 3.e.8. Presentación de datos estadísticos en cuadros y gráficas. México. INEGI 2010.
- 3.e.9. Norma Técnica sobre Domicilios Geográficos (NTDG). Publicada en el Diario Oficial de la Federación, el 12 de noviembre de 2010.
- 3.e.10. Acuerdo para el uso del Sistema de Clasificación Industrial de América del Norte (SCIAN) en la recopilación, análisis y presentación de estadísticas económicas. Publicada en el Diario Oficial de la Federación, el10 de julio de 2009.
- 3.e.11. UNECE. Guidelines on Statistical Business Registers, (2015).

3.e.12. EUROSTAT. European Business Profiling, Recommendations Manual, (2020).

3.e.13. Eurostat-OECD Manual on Business Demography Statistics (2007-2008).

## **4. Elementos de vinculación con la Norma Técnica.-**

4.a. El Programa de Información relacionado con este procedimiento es el Registro Estadístico de Negocios de México.

La Fase de la Norma Técnica con que se relaciona el procedimiento es: 2. Diseño.

4.b. La persona Titular de la Dirección General Adjunta de Registros Administrativos Económicos (DGARAE) fungirá como Actor del Rol Responsable del Proceso de Registro Estadístico de Negocios de México.

La persona Titular de la Dirección de Diseño, Procesamiento y Análisis del Registro de Negocios (DDPARN) fungirá como Actor del Rol Responsable de la Fase 2. Diseño.

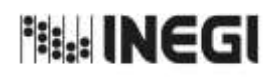

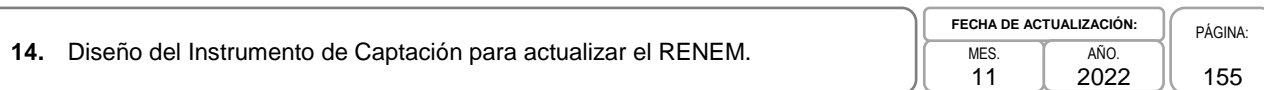

# **5. Descripción Narrativa.-**

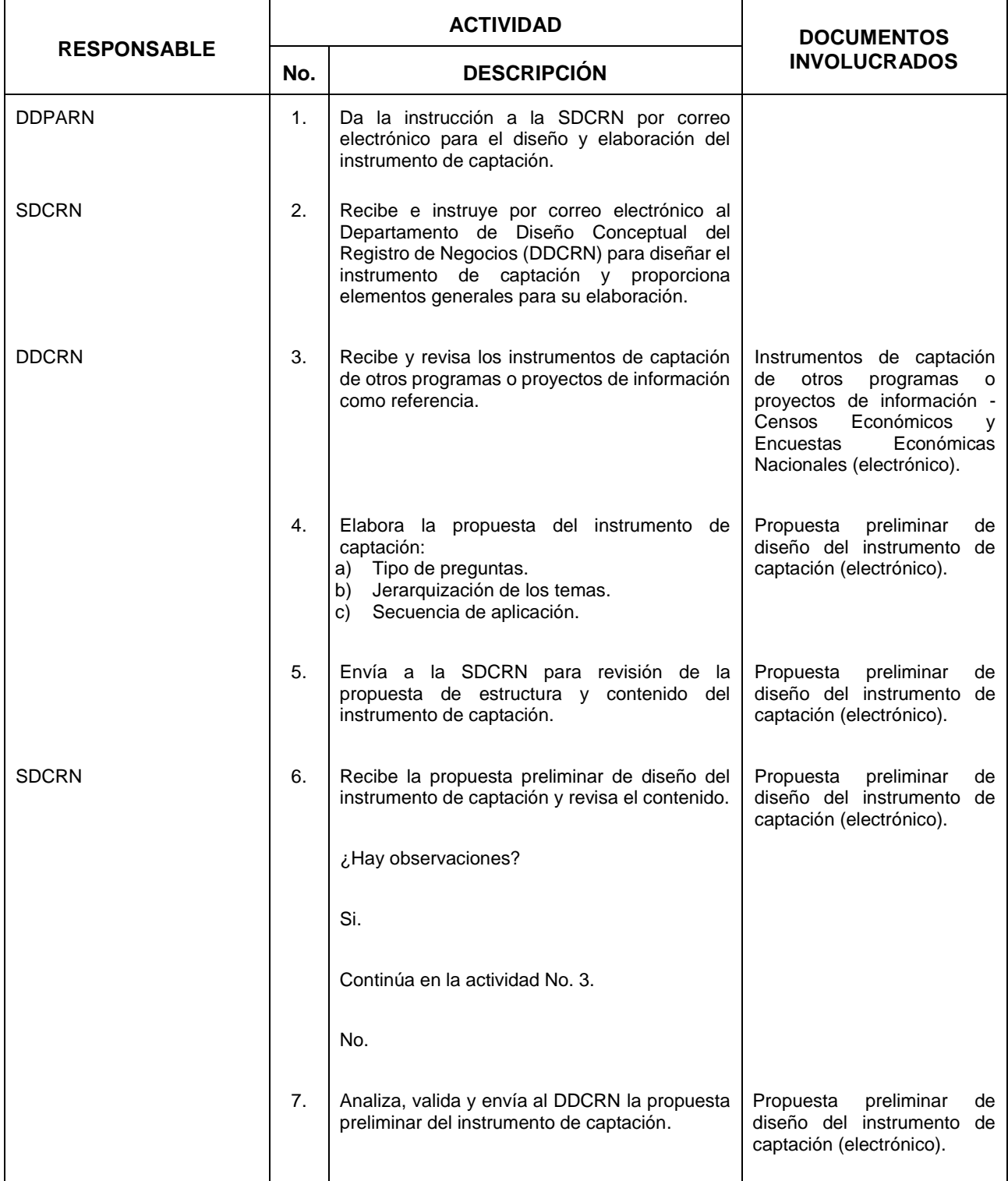

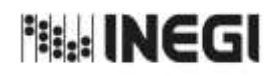

### **14.** Diseño del Instrumento de Captación para actualizar el RENEM.

11 **FECHA DE ACTUALIZACIÓN:** PÁGINA: AÑO. 2022

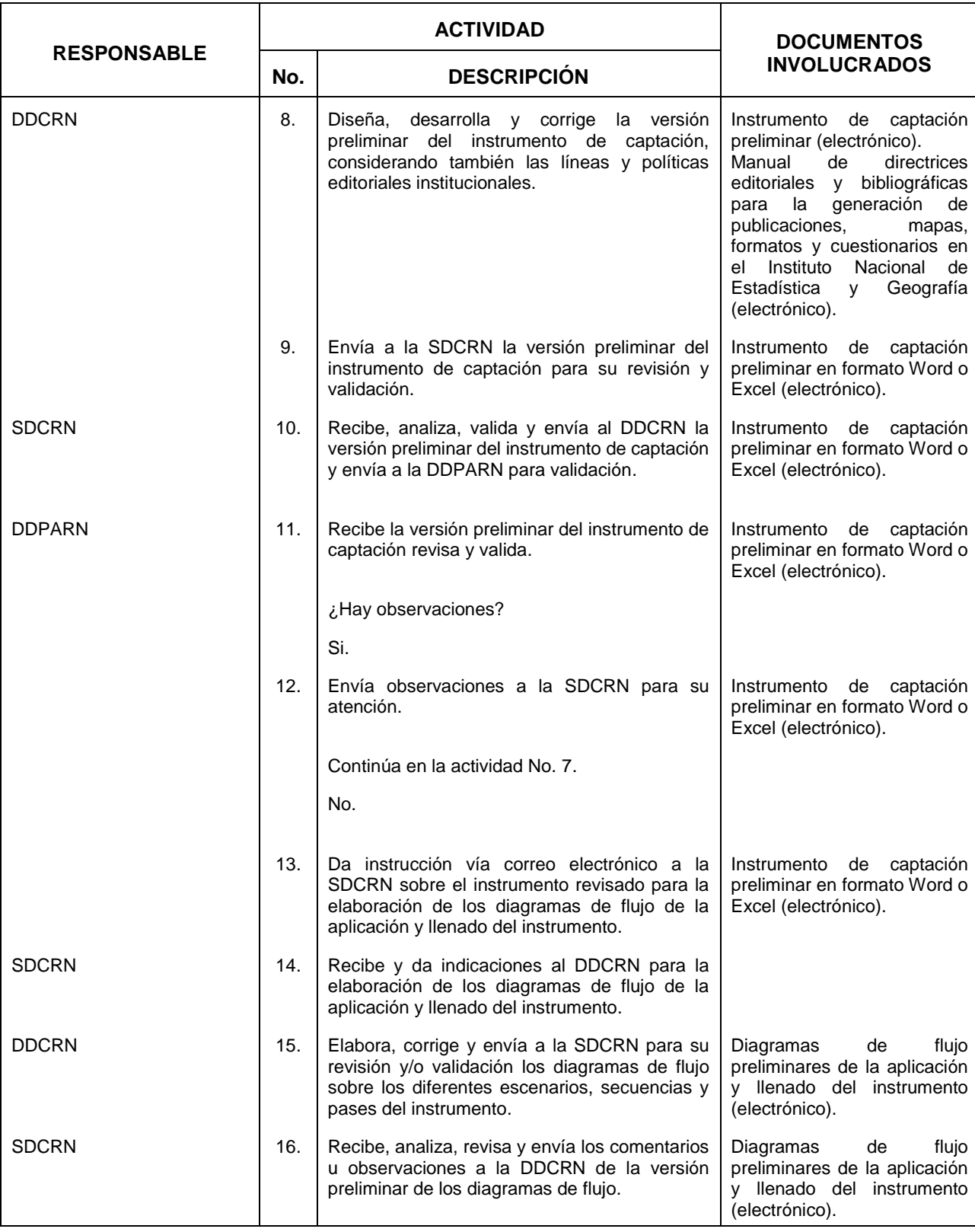

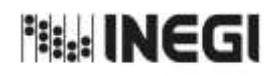

## **14.** Diseño del Instrumento de Captación para actualizar el RENEM.

11 **FECHA DE ACTUALIZACIÓN:** PÁGINA: AÑO. 2022

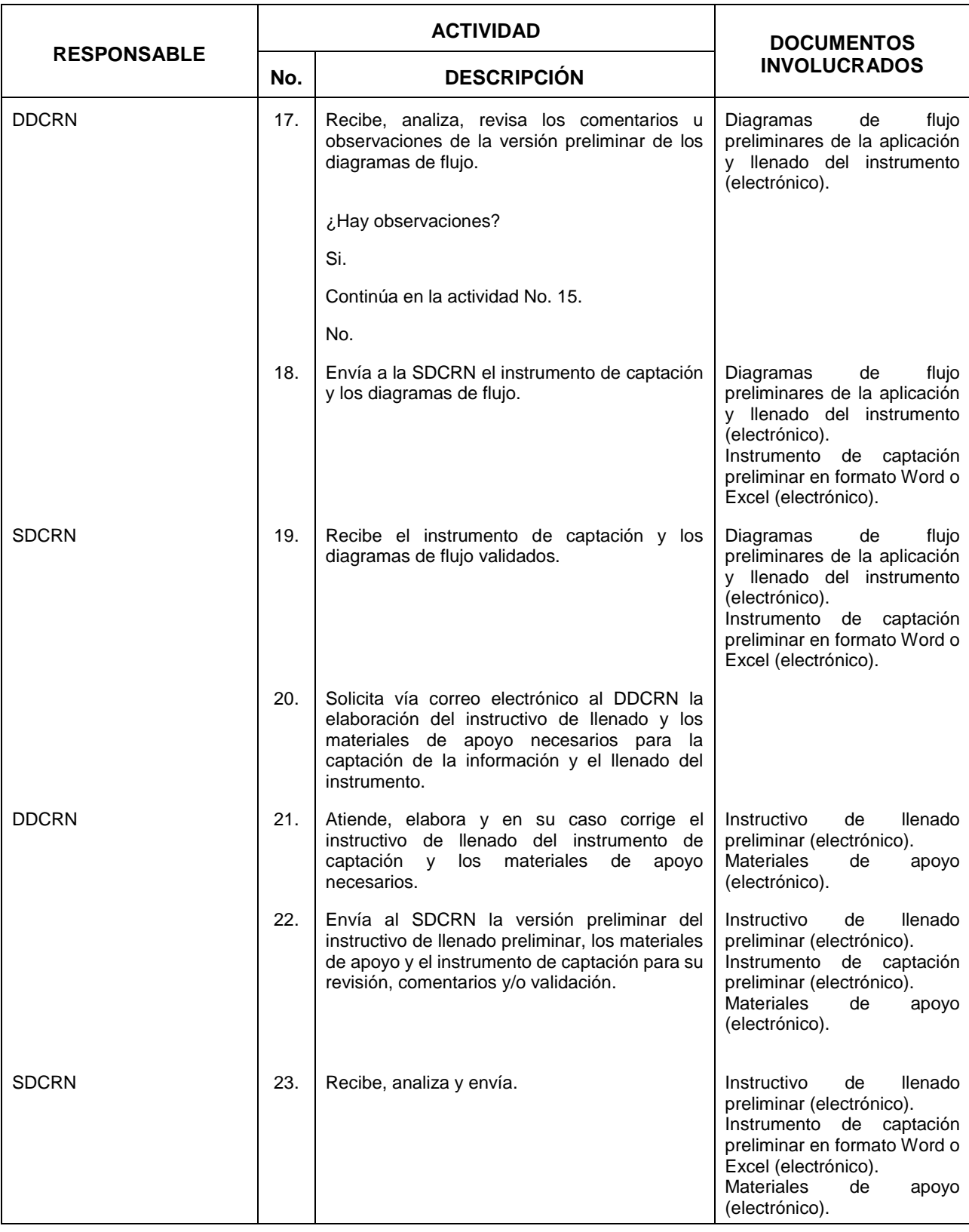

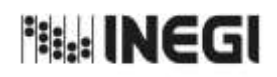

**14.** Diseño del Instrumento de Captación para actualizar el RENEM.

11 **FECHA DE ACTUALIZACIÓN:** PÁGINA: AÑO. 2022

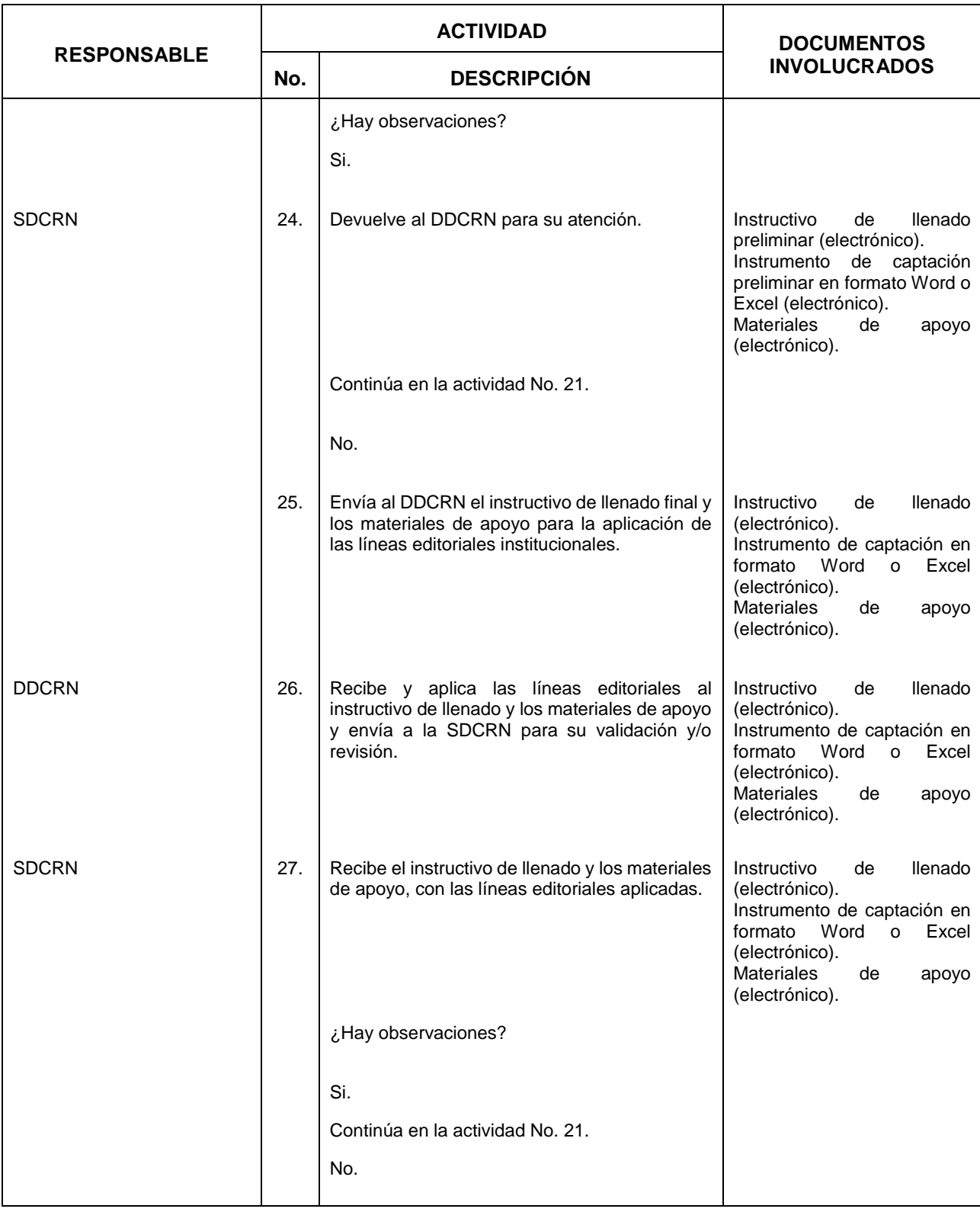

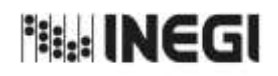

**14.** Diseño del Instrumento de Captación para actualizar el RENEM.

11 **FECHA DE ACTUALIZACIÓN:** PÁGINA: AÑO. 2022

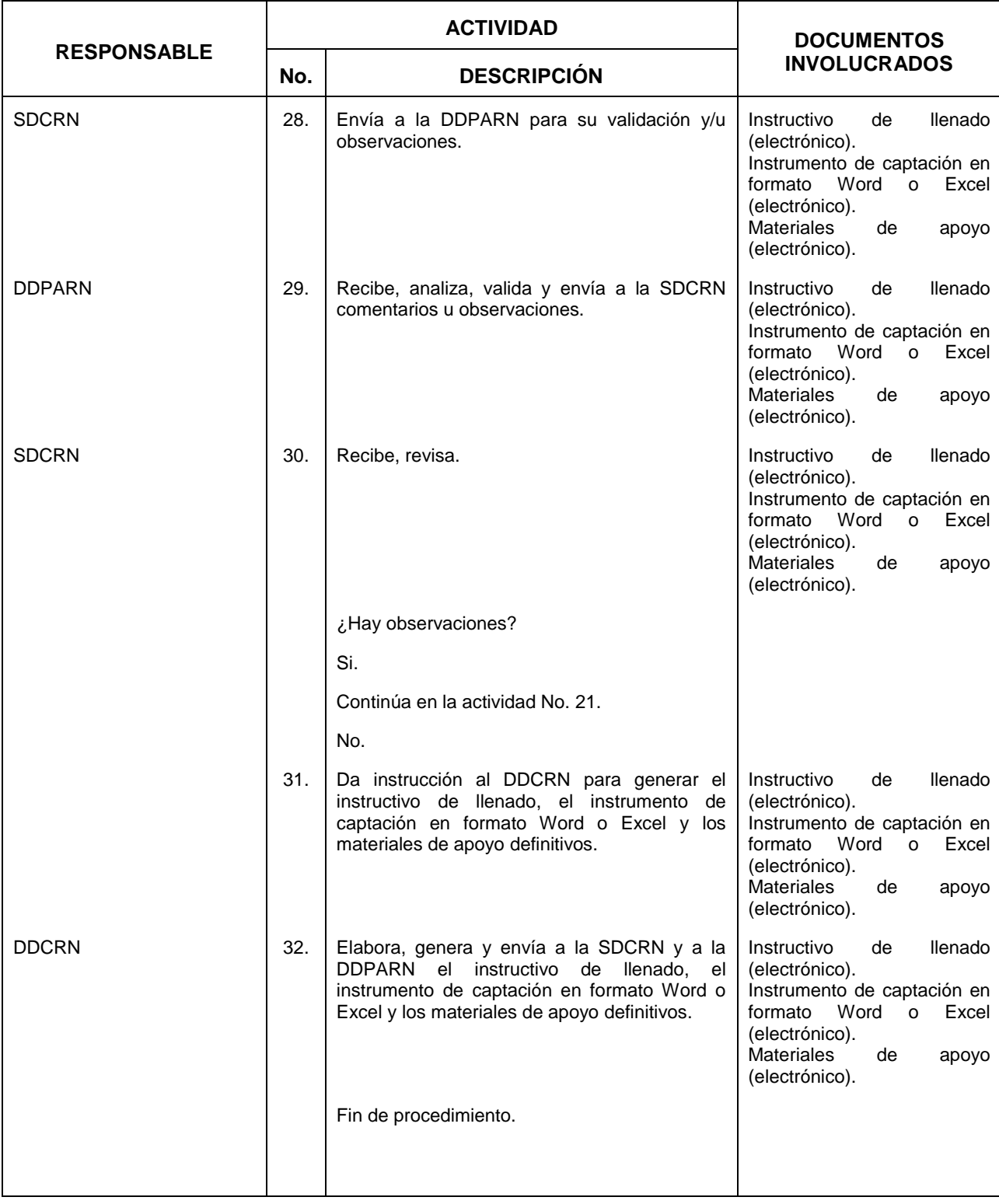

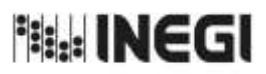

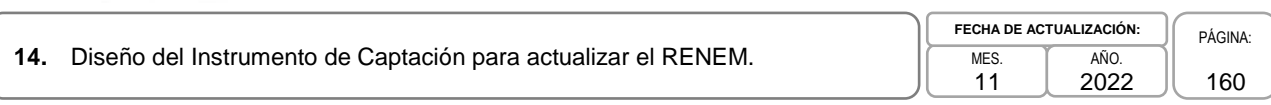

# **6. Diagrama de Flujo.-**

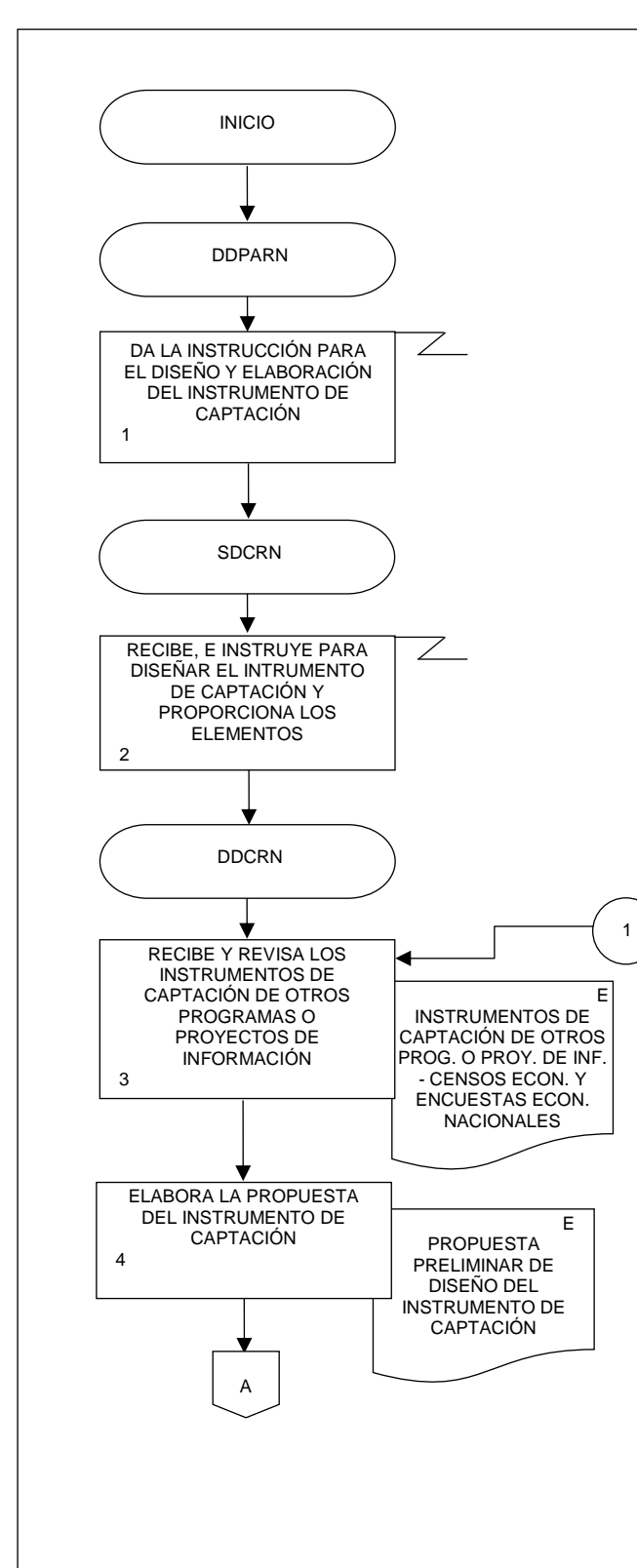

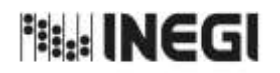

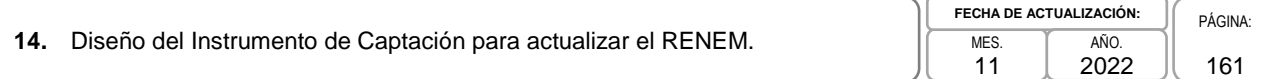

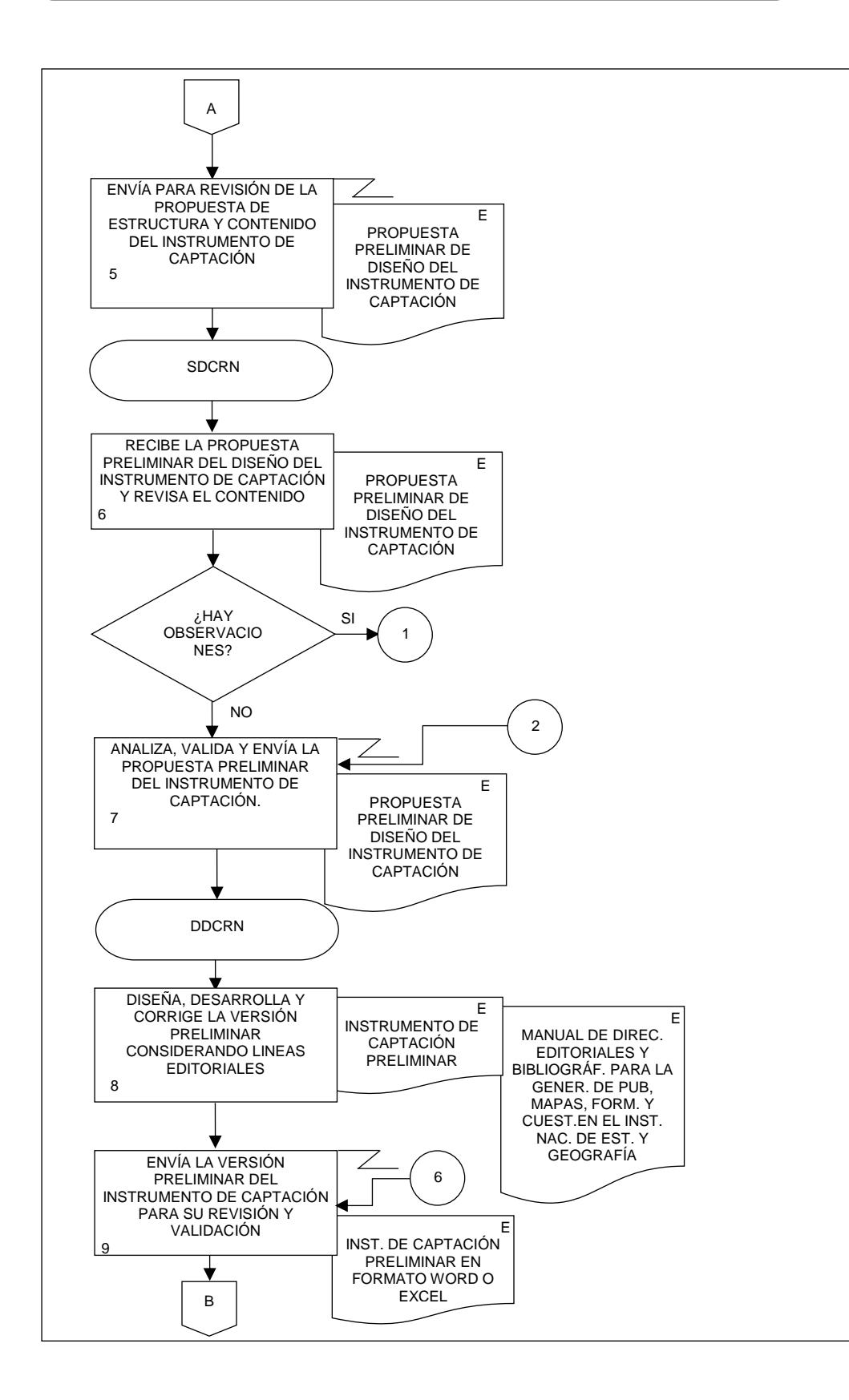

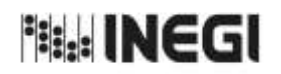

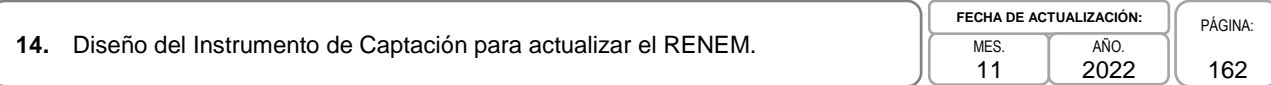

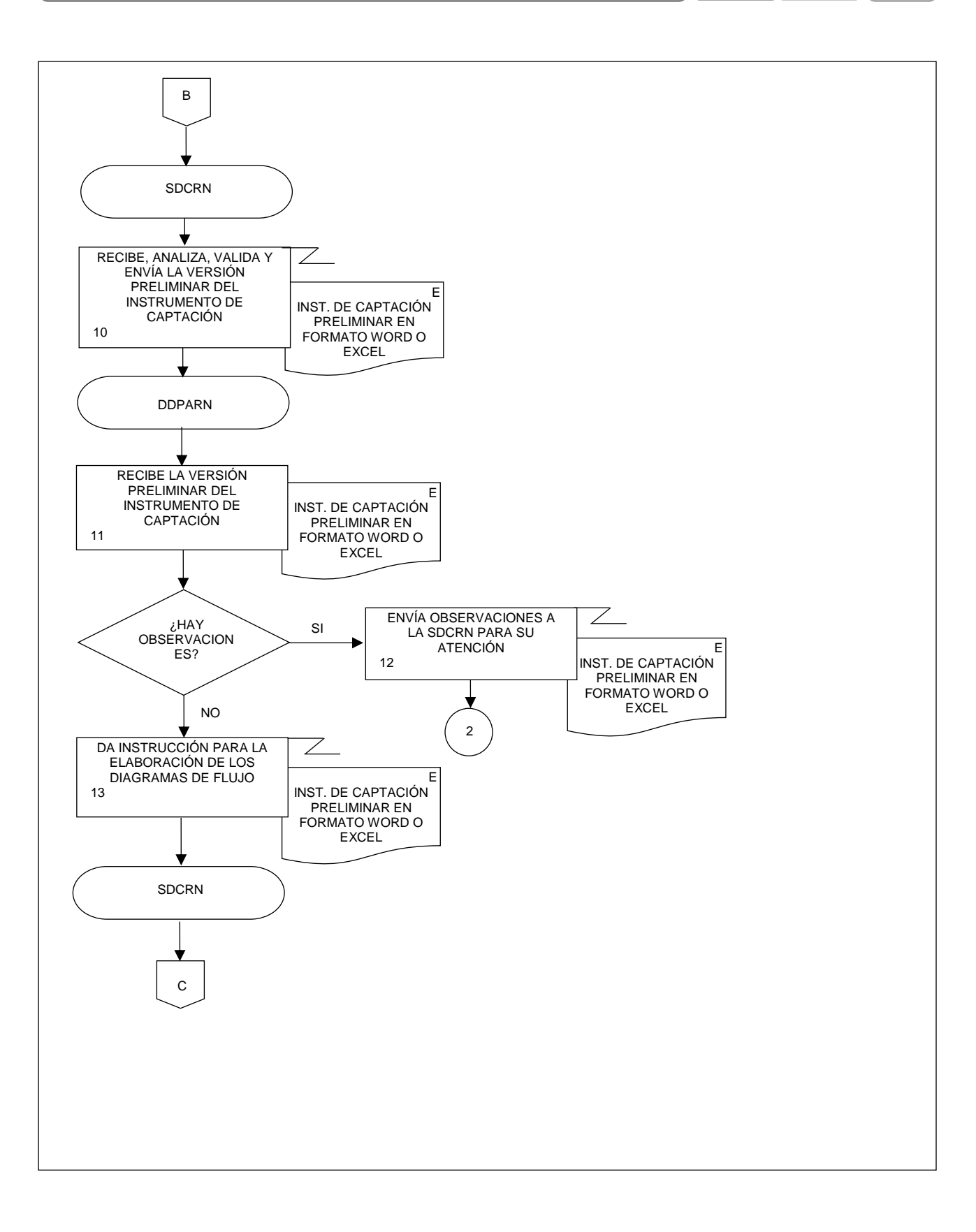

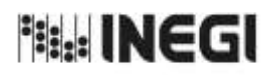

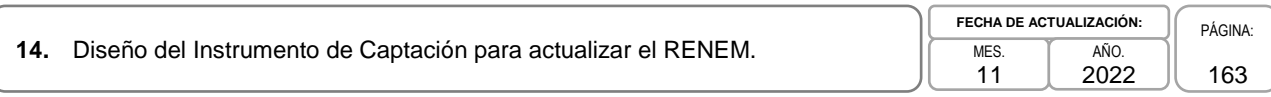

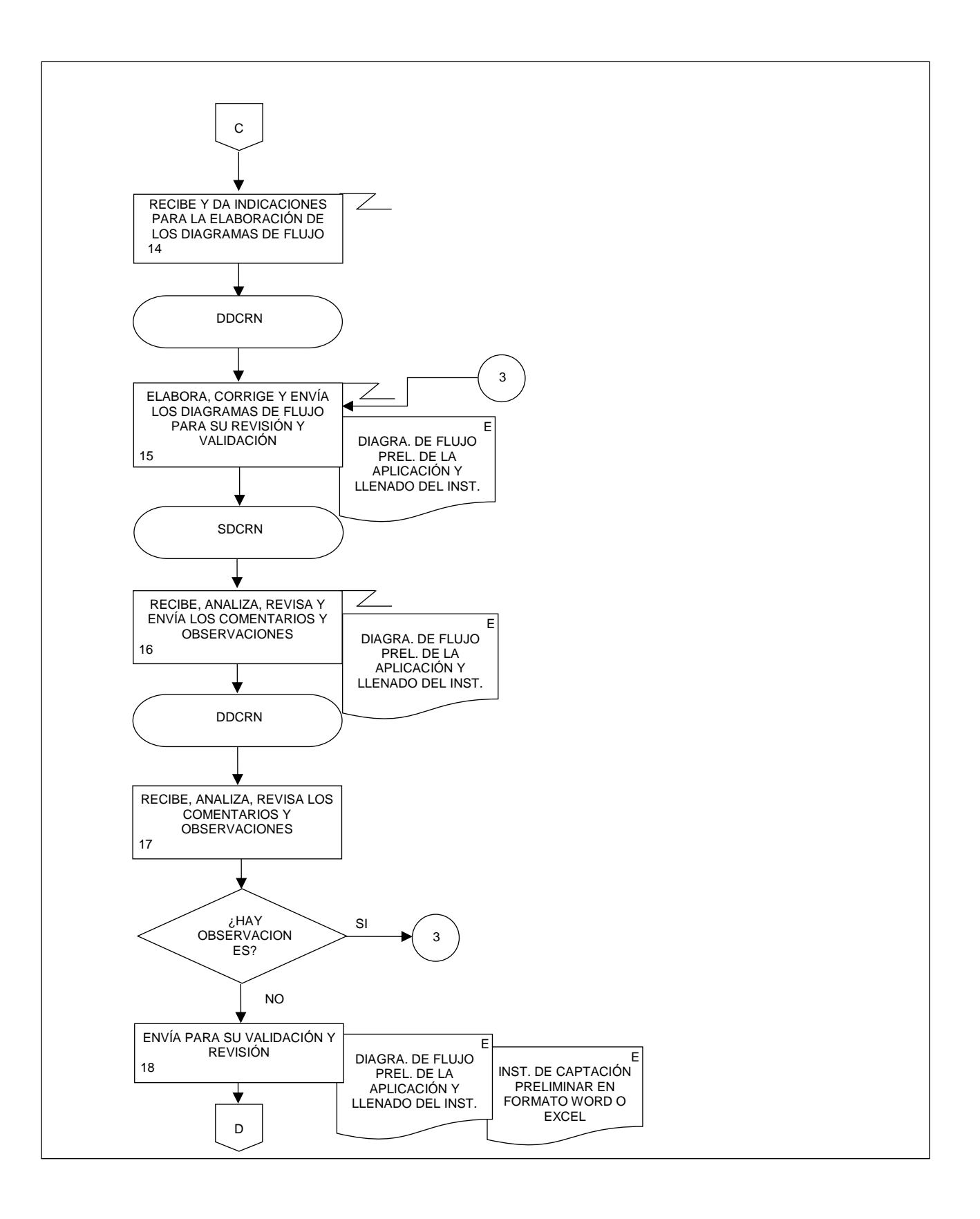

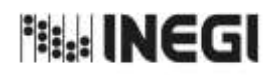

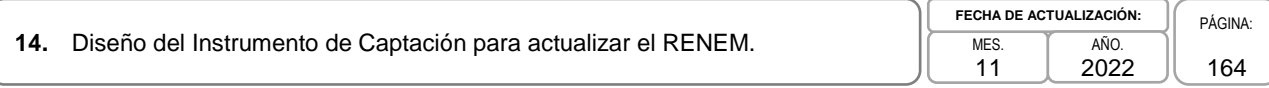

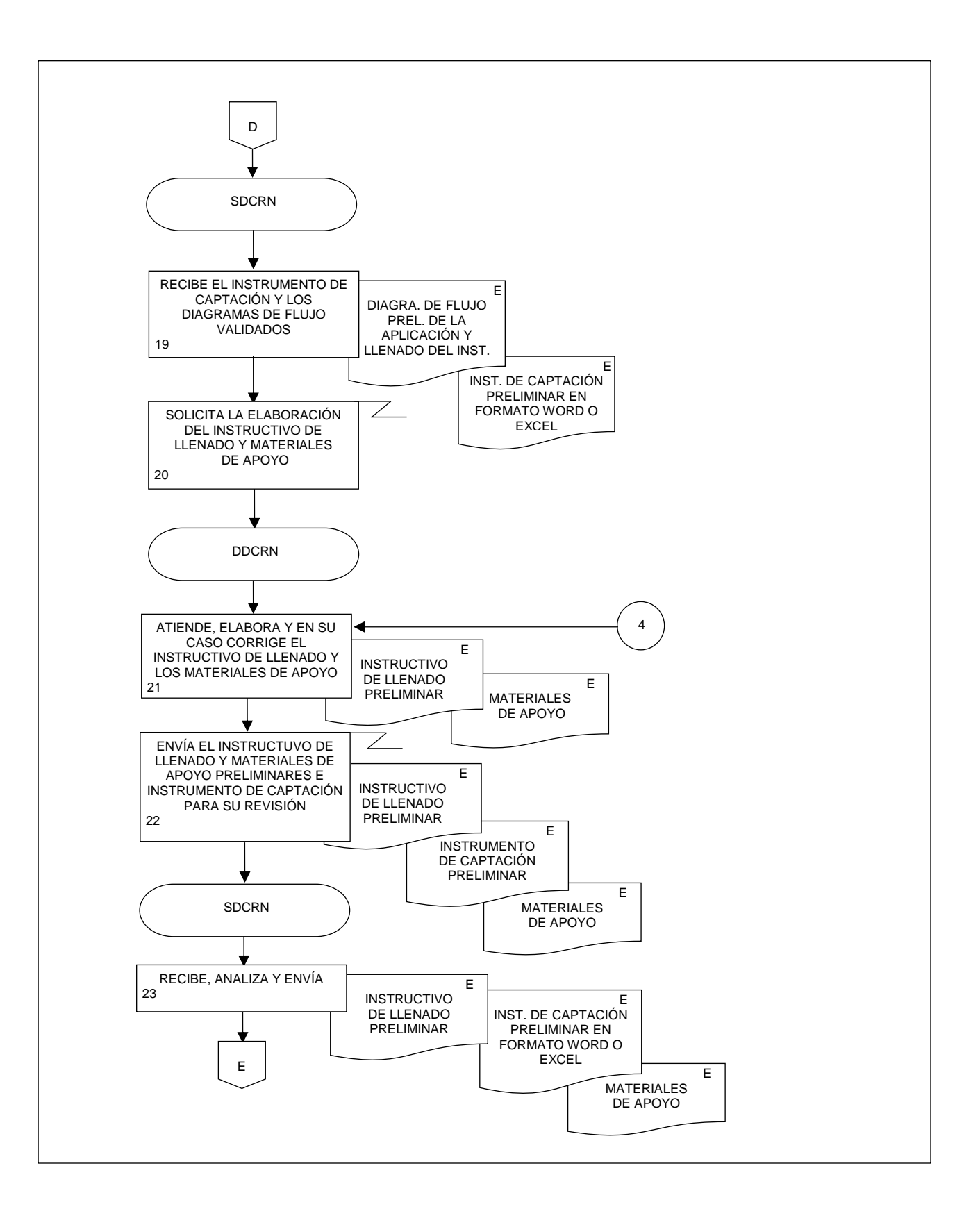

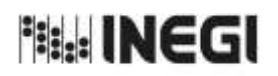

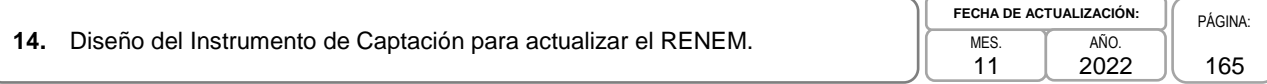

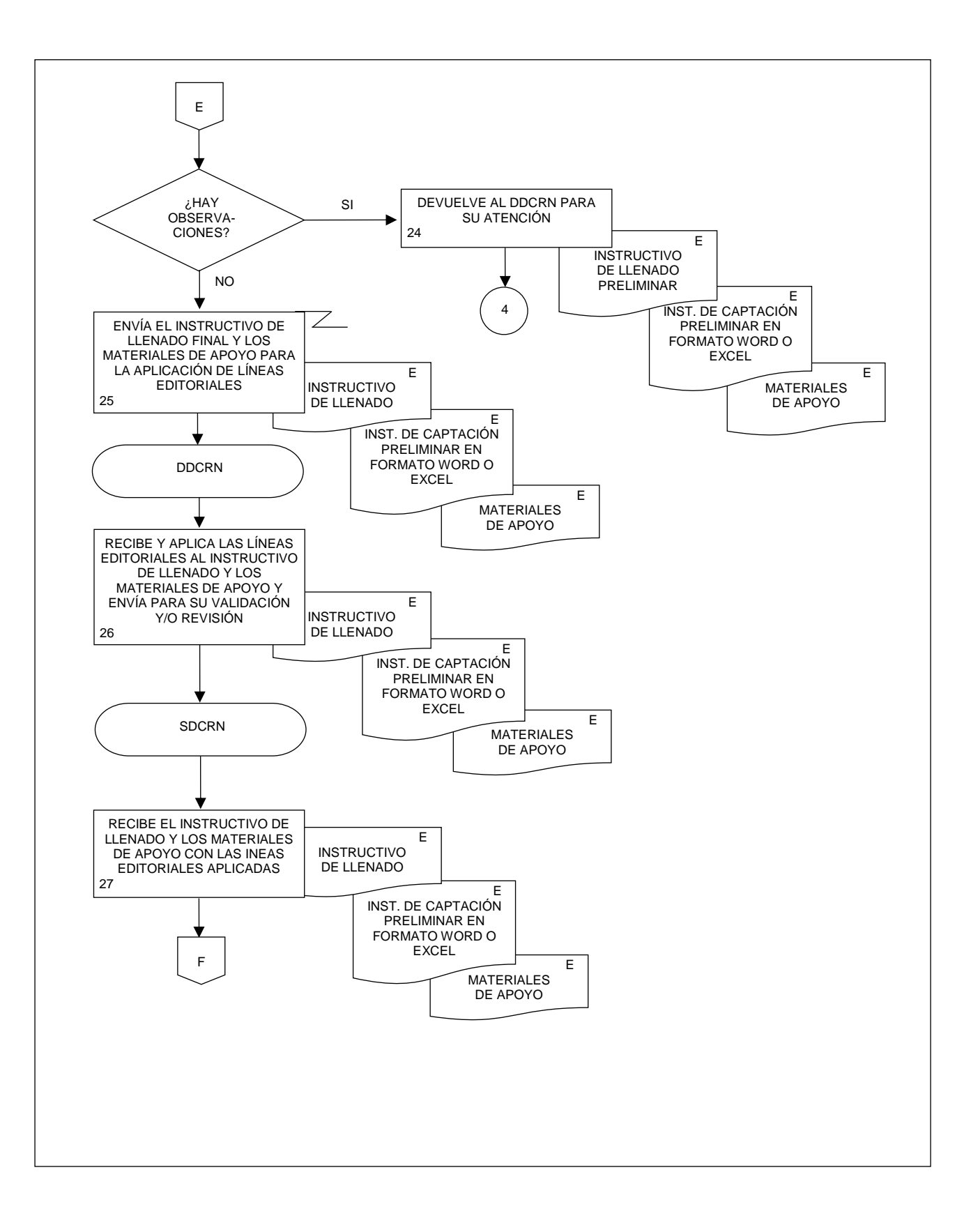

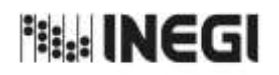

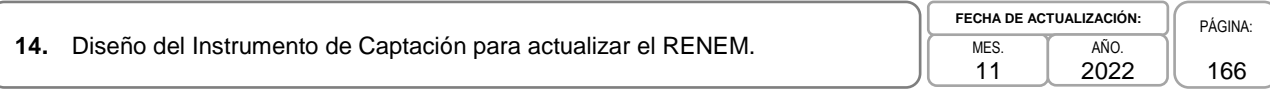

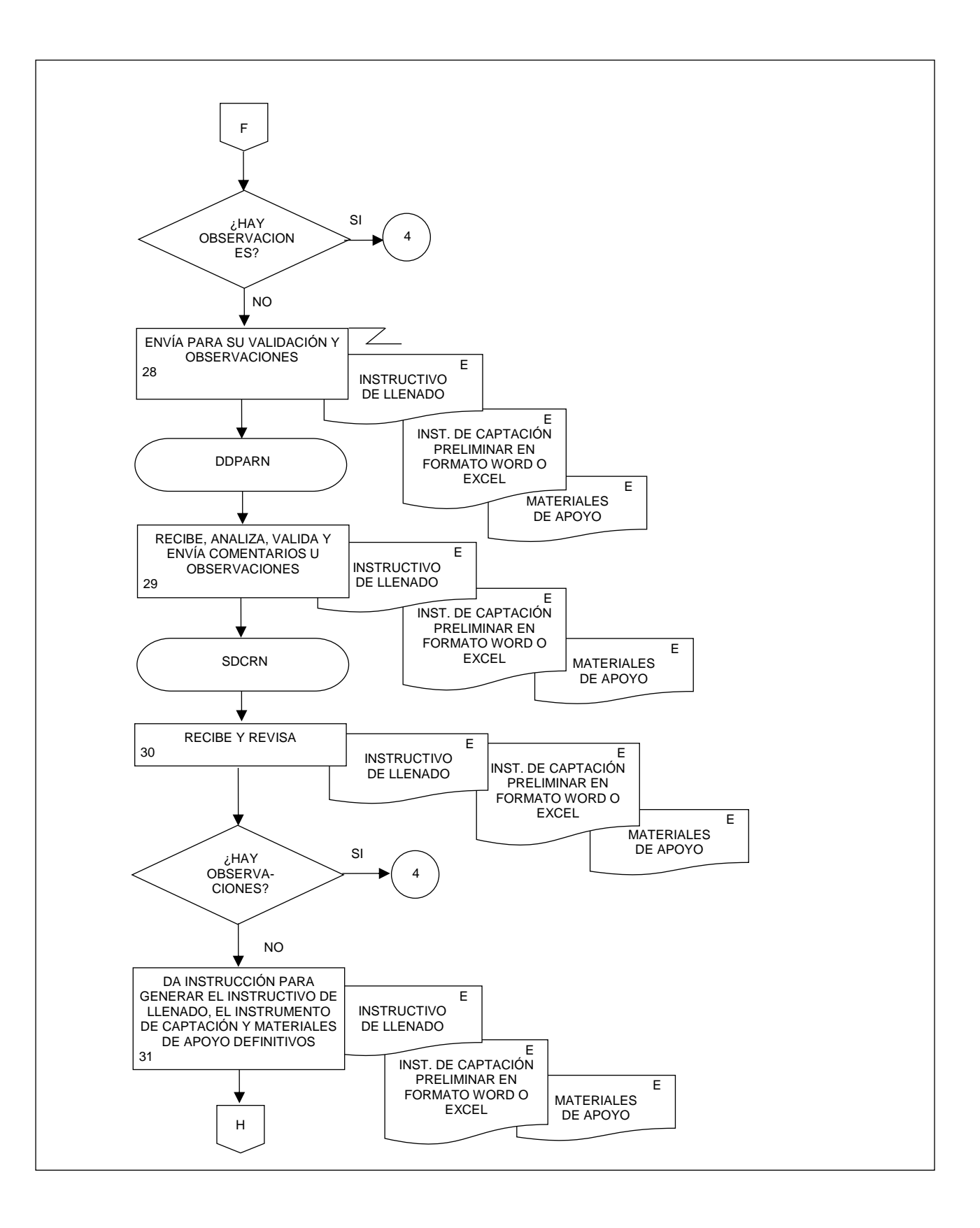

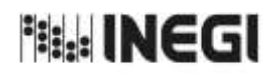

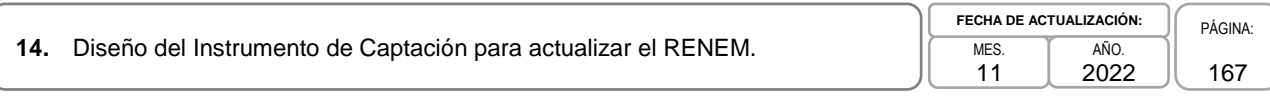

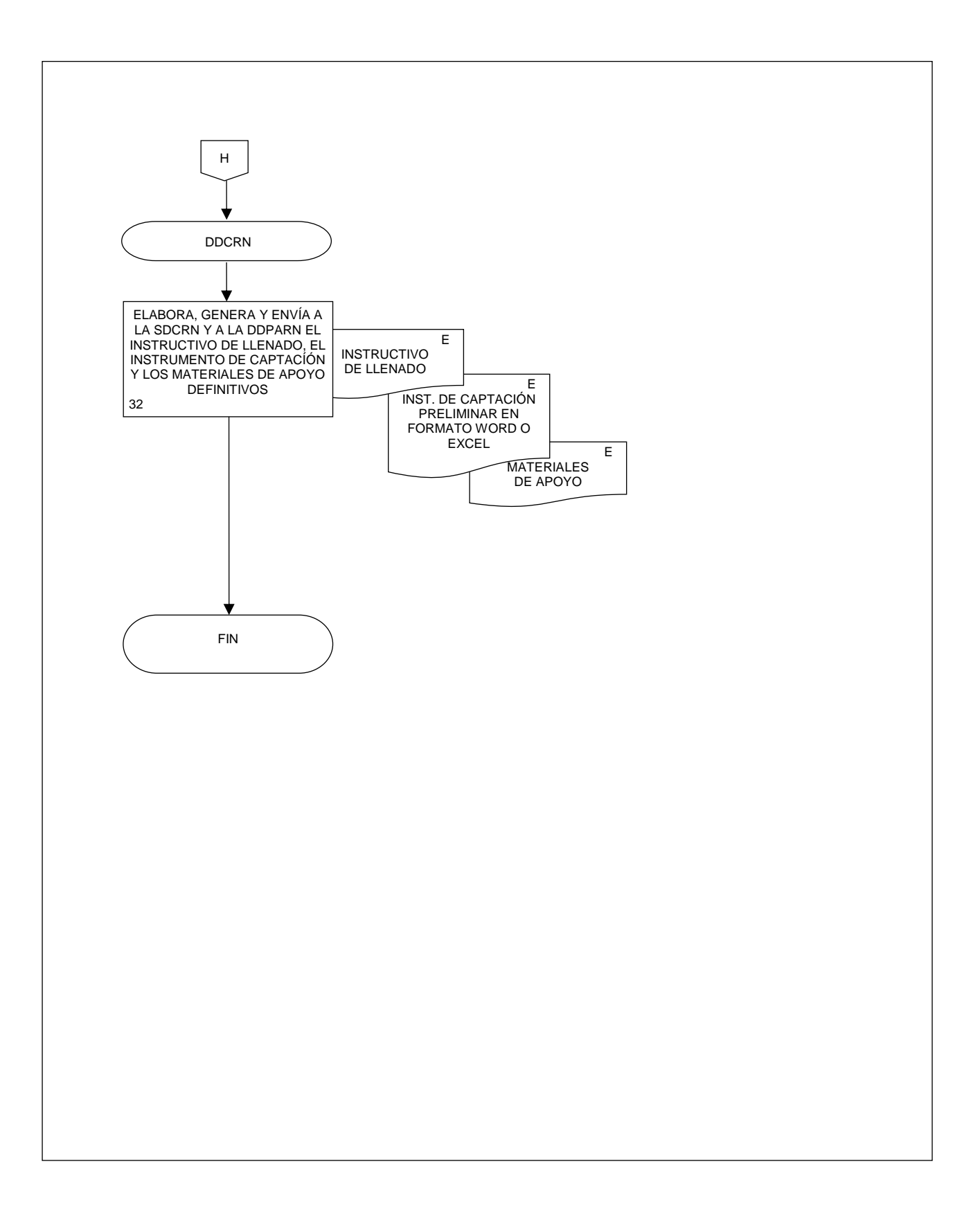

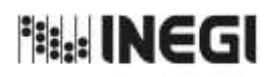

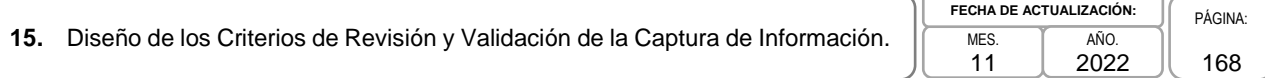

## **1. Objetivo.-**

Diseñar los criterios de validación, la tabla de cobertura, los catálogos, que se deberán incorporar en la captura y el tratamiento de la información de los Programas de Información a realizar para la actualización del RENEM.

#### **2. Ámbito de Aplicación.-**

2.a. El procedimiento es aplicable a la Dirección de Diseño, Procesamiento y Análisis del Registro de Negocios, a la Subdirección de Diseño Conceptual del Registro de Negocios, y al Departamento de Diseño Conceptual del Registro de Negocios.

#### **3. Políticas de Operación.-**

- 3.a. La Subdirección de Diseño Conceptual del Registro de Negocios (SDCRN) será el área encargada de diseñar el FD (Descripción de la estructura de la Base de Datos) de captura.
- 3.b. La SDCRN será la responsable de diseñar los criterios de validación conforme a las necesidades y el flujo de llenado del instrumento de captación.
- 3.c. Será responsabilidad de la SDCRN la elaboración de la tabla de cobertura.
- 3.d. La SDCRN será la responsable de hacer pruebas al sistema de captura de datos.
- 3.e. La SDCRN conducirá el presente Procedimiento con base en las normas institucionales establecidas para garantizar la aplicación de los Principios de Calidad a los Procesos de Generación de Información Estadística y Geográfica.
- 3.f. La SDCRN respetará las disposiciones establecidas en la siguiente normatividad, sobre diseño conceptual y metodología para el aprovechamiento estadístico de los Registros Administrativos y Estadísticos de Unidades Económicas, así como en las buenas prácticas y recomendaciones institucionales e internacionales, de acuerdo con la Política de Calidad Institucional:
	- 3.f.1. Norma Técnica para la incorporación y actualización de información en el Registro Estadístico de Negocios de México (NTRENEM). Publicada en el Diario Oficial de la Federación, el 27 de agosto de 2019.
	- 3.f.2. Norma Técnica del Proceso de Producción de Información Estadística y Geográfica para el Instituto Nacional de Estadística y Geografía. México. INEGI. Publicada en el Diario Oficial de la Federación, el 10 noviembre de 2020.
	- 3.f.3. Lineamientos para el Ciclo de Actualización de la Información Económica Generada por la Dirección General de Estadísticas Económicas del INEGI. México. Publicados en la Normateca Institucional de INEGI el 31 de agosto del 2015.
	- 3.f.4. Norma Técnica para la Generación de Estadística Básica (NTGEB). México. Publicada en el Diario Oficial de la Federación, el 12 de noviembre de 2010.
	- 3.f.5. Proceso estándar para realizar encuestas por muestreo. México. INEGI 2012.
	- 3.f.6. Proceso estándar para el aprovechamiento de registros administrativos. México. INEGI 2012.

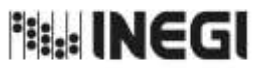

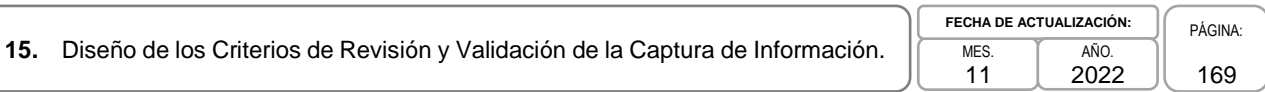

- 3.f.7. Diseño conceptual para la generación de estadística básica. México. INEGI 2010.
- 3.f.8. Presentación de datos estadísticos en cuadros y gráficas. México. INEGI 2010.
- 3.f.9. Norma Técnica sobre Domicilios Geográficos (NTDG). Publicada en el Diario Oficial de la Federación, el 12 de noviembre de 2010.
- 3.f.10. Acuerdo para el uso del Sistema de Clasificación Industrial de América del Norte (SCIAN) en la recopilación, análisis y presentación de estadísticas económicas. Publicada en el Diario Oficial de la Federación, el10 de julio de 2009.
- 3.f.11. UNECE. Guidelines on Statistical Business Registers, (2015).
- 3.f.12. EUROSTAT. European Business Profiling, Recommendations Manual, (2020).
- 3.f.13. Eurostat-OECD Manual on Business Demography Statistics (2007-2008).

## **4. Elementos de vinculación con la Norma Técnica.-**

- 4.a. El Programa de Información relacionado con este procedimiento es el Registro Estadístico de Negocios de México.
	- La Fase de la Norma Técnica con que se relaciona el procedimiento es: 2. Diseño.
- 4.b. La persona Titular de la Dirección General Adjunta de Registros Administrativos Económicos (DGARAE) fungirá como Actor del Rol Responsable del Proceso de Registro Estadístico de Negocios de México.

La persona Titular de la Dirección de Diseño, Procesamiento y Análisis del Registro de Negocios (DDPARN) fungirá como Actor del Rol Responsable de la Fase 2. Diseño.

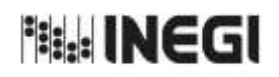

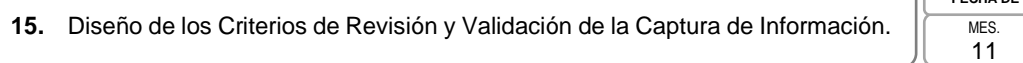

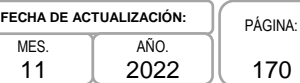

# **5. Descripción Narrativa.-**

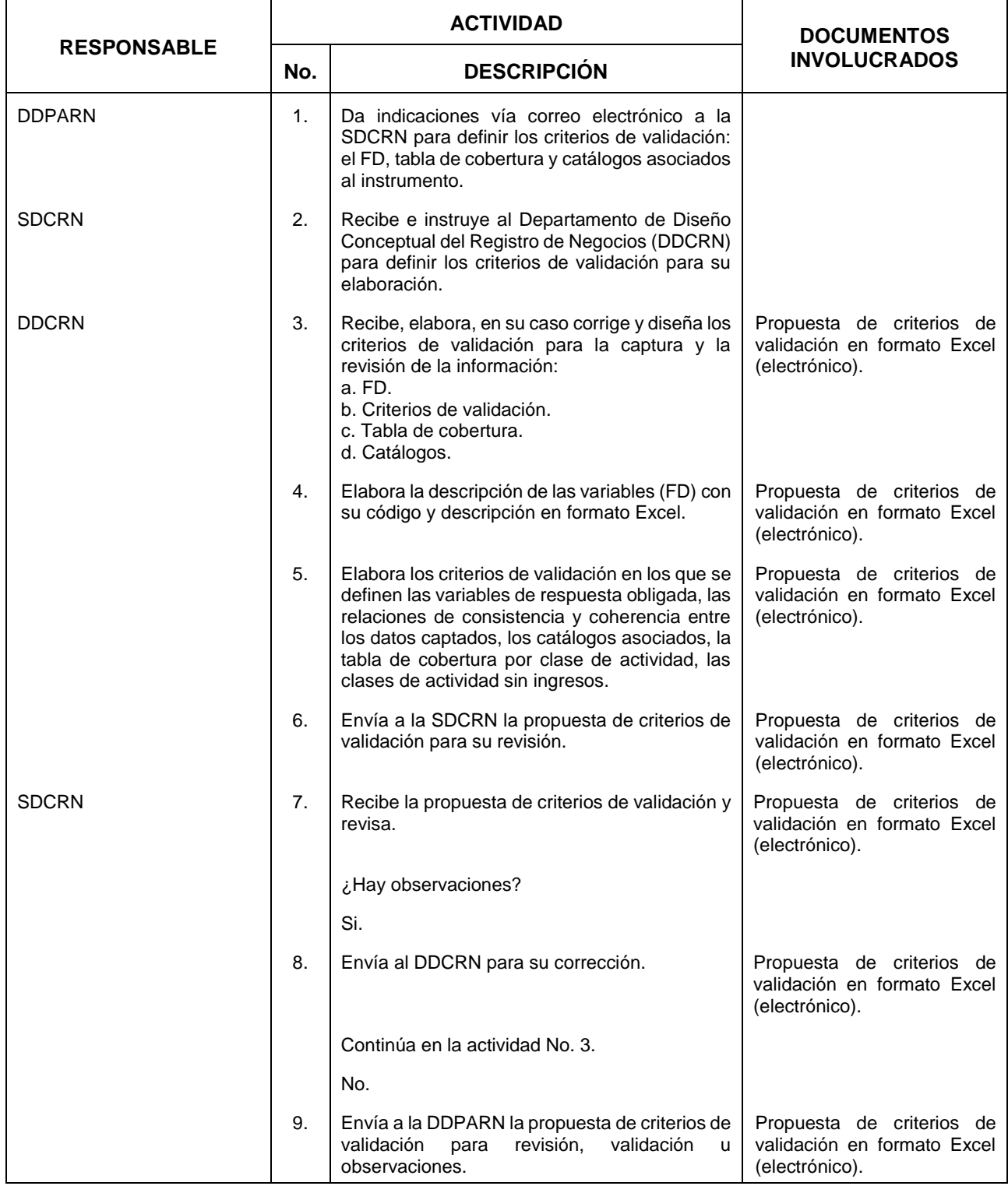

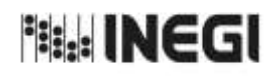

# **15.** Diseño de los Criterios de Revisión y Validación de la Captura de Información.  $\sqrt{\frac{MES}{m}}$

11 **FECHA DE ACTUALIZACIÓN:** PÁGINA: AÑO. 2022

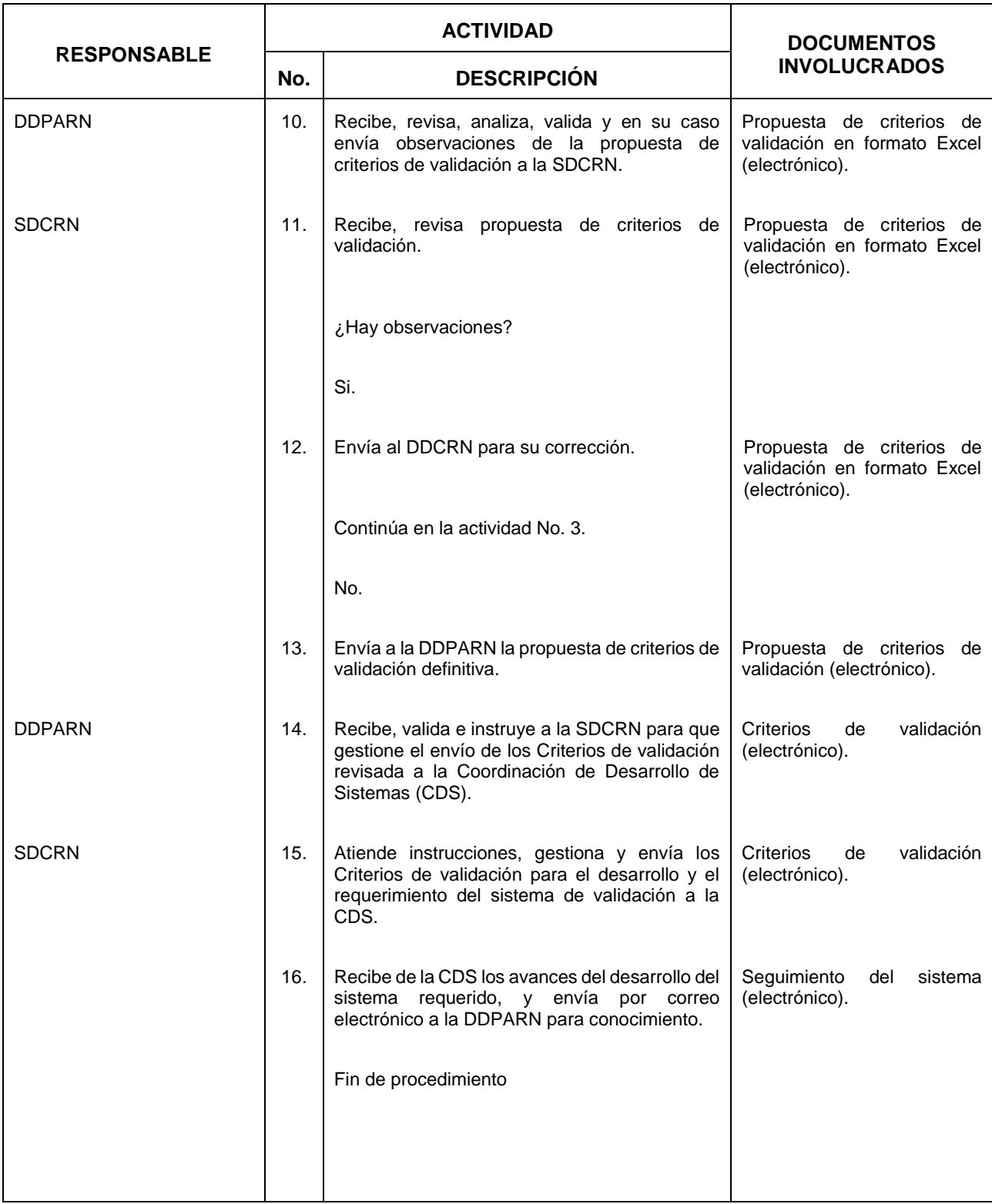

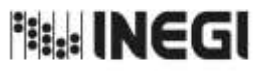

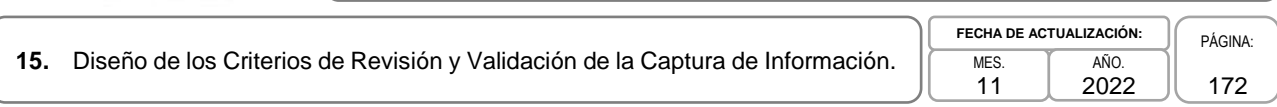

# **6. Diagrama de Flujo.-**

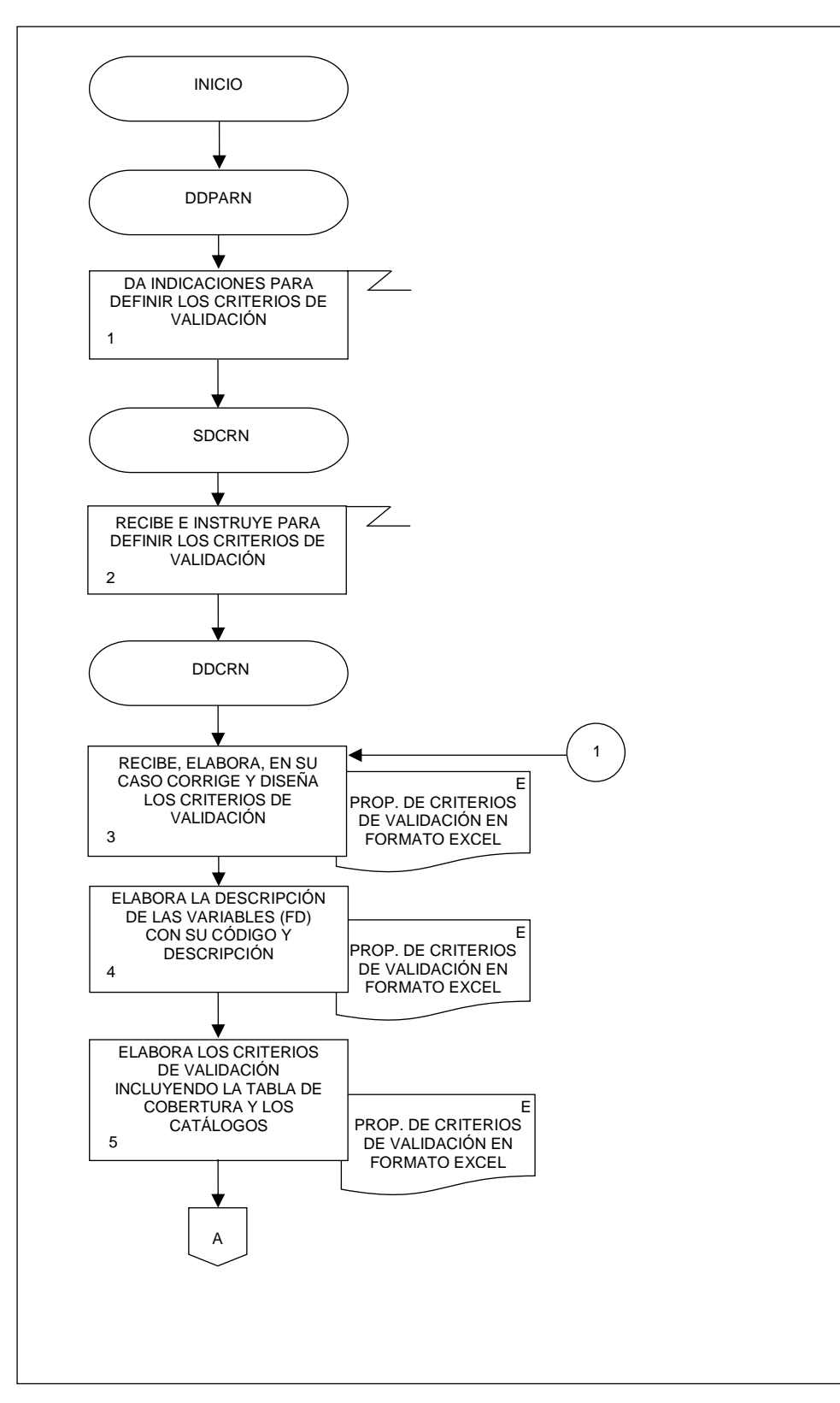

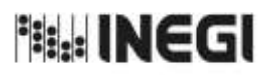

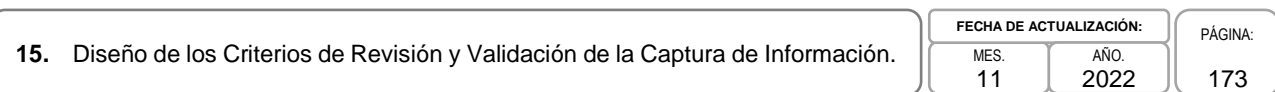

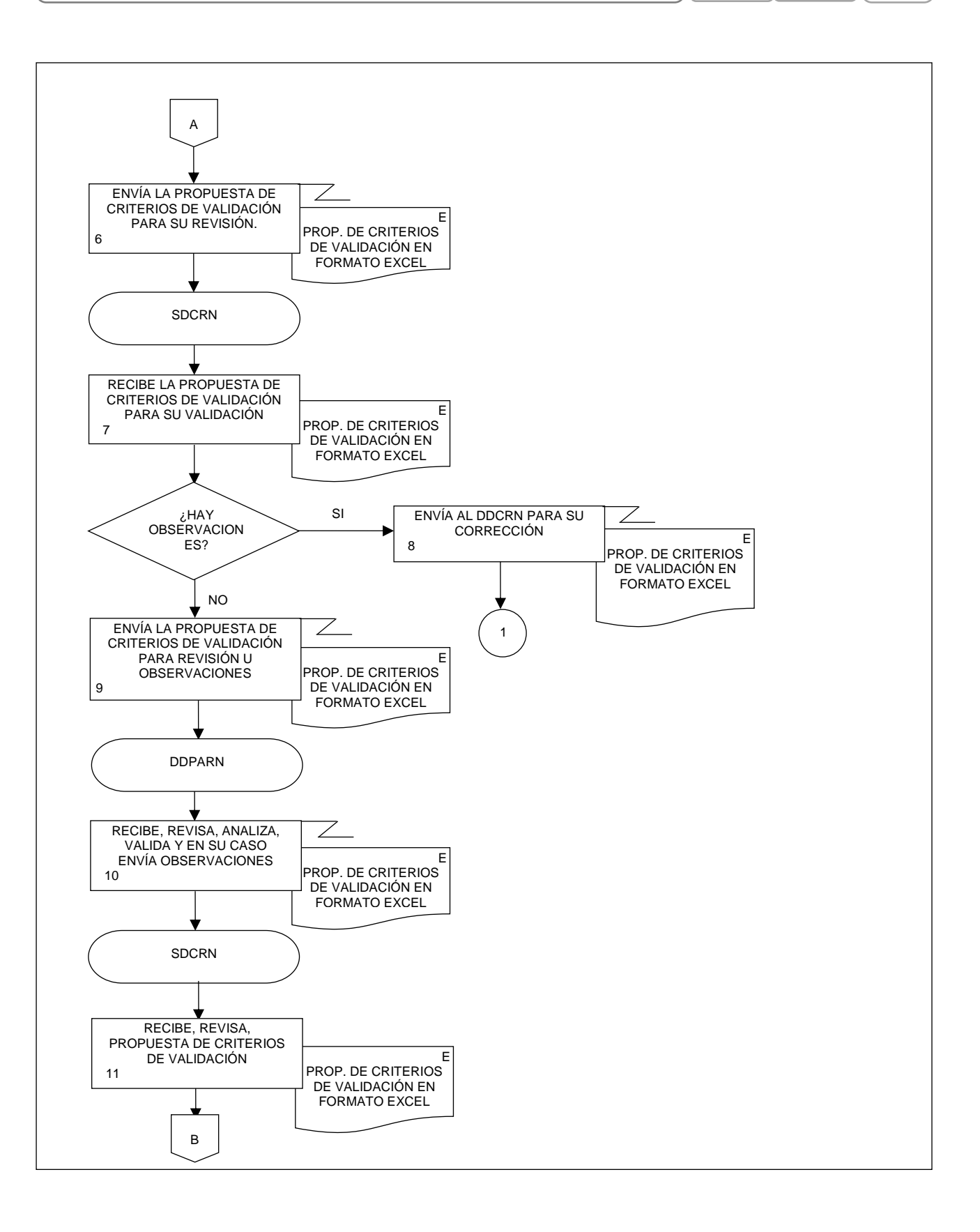

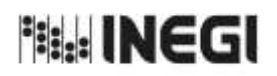

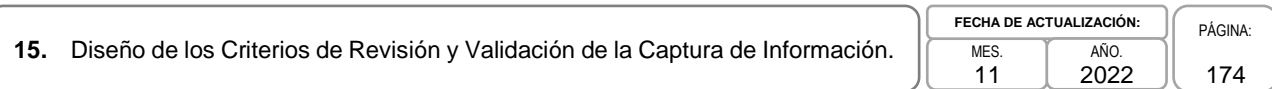

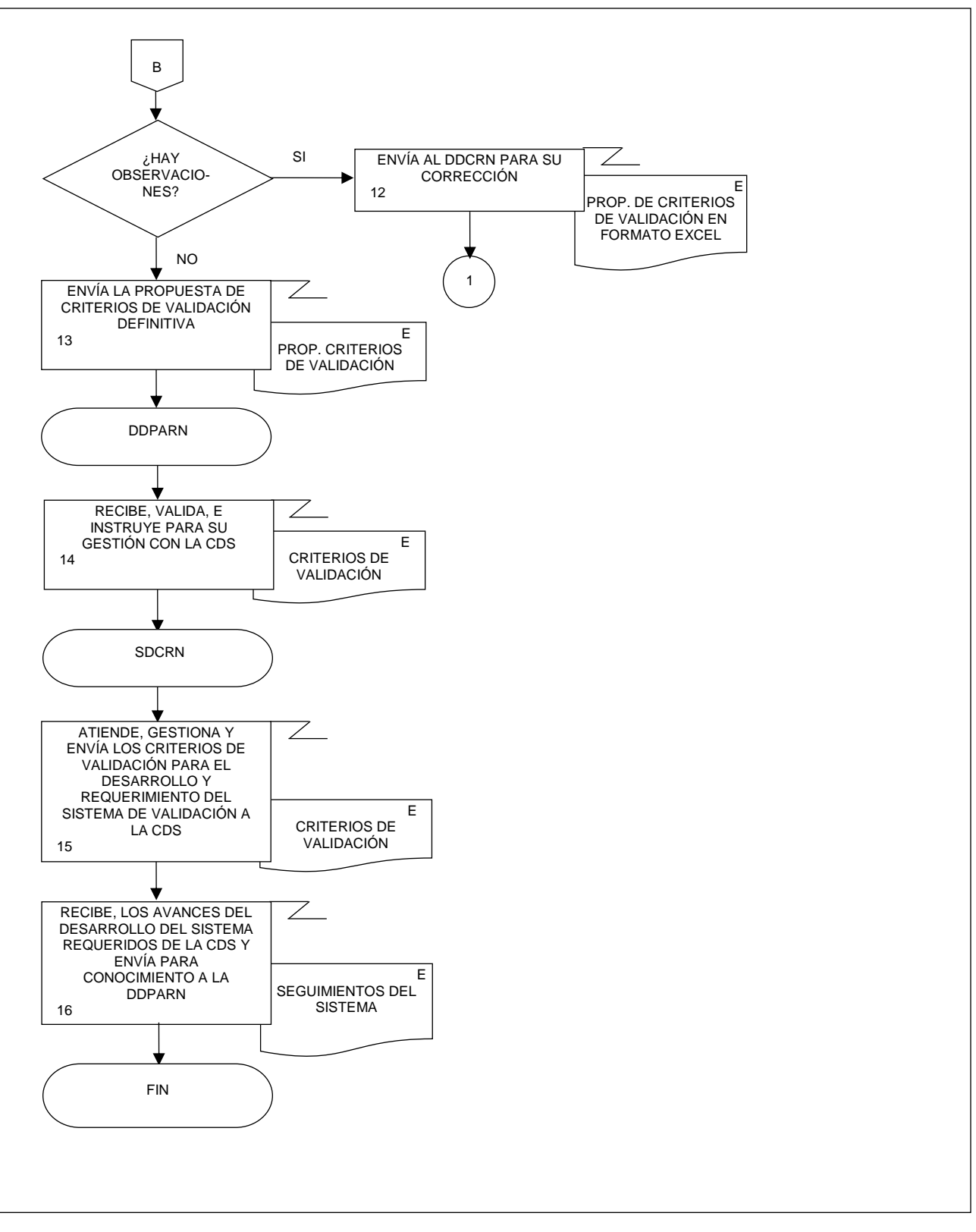

**it ::: INEGI** 

MANUAL DE PROCEDIMIENTOS.

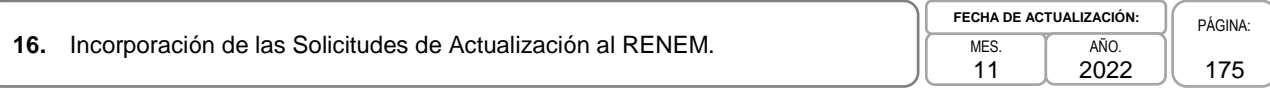

# **1. Objetivo.-**

Definir y dirigir las estrategias necesarias para incorporar las actualizaciones al Registro de Negocios Estadístico de México (RENEM) a partir de la información captada por los operativos de campo que realiza el Instituto Nacional de Estadística y Geografía (INEGI) en Unidades Económicas, así como la definición de la edición de los datos de las Unidades Económicas para su correcta incorporación en el RENEM.

# **2. Ámbito de Aplicación.-**

2.a. El procedimiento es aplicable a la Dirección de Diseño, Procesamiento y Análisis del Registro de Negocios, a la Subdirección de Construcción y Procesamiento del Registro de Negocios, y al Departamento de Construcción del Registro de Negocios.

## **3. Políticas de Operación.-**

- 3.a. La Dirección de Diseño, Procesamiento y Análisis del Registro de Negocios (DDPARN) será la facultada para aplicar las actualizaciones al RENEM.
- 3.b. La Subdirección de Construcción y Procesamiento del Registro de Negocios (SCPRN) asegurará la aplicación de las actualizaciones al RENEM.
- 3.c. La SCPRN delegará las actividades necesarias para integrar las actualizaciones detectadas al RENEM.
- 3.d. La SCPRN instruirá la aplicación de las actualizaciones al RENEM.
- 3.e. Será responsabilidad de la SCPRN vigilar la correcta incorporación de las actualizaciones al RENEM.

## **4. Elementos de vinculación con la Norma Técnica.-**

- 4.a. El Programa de Información relacionado con este procedimiento es el Registro Estadístico de Negocios de México.
	- La Fase de la Norma Técnica con que se relaciona el procedimiento es: 5. Procesamiento.
- 4.b. La persona Titular de la Dirección General Adjunta de Registros Administrativos Económicos (DGARAE) fungirá como Actor del Rol Responsable del Proceso Registro Estadístico de Negocios de México.

La persona Titular de la Dirección de Diseño, Procesamiento y Análisis del Registro de Negocios (DDPARN) fungirá como Actor del Rol Responsable de la Fase 5. Procesamiento.

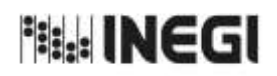

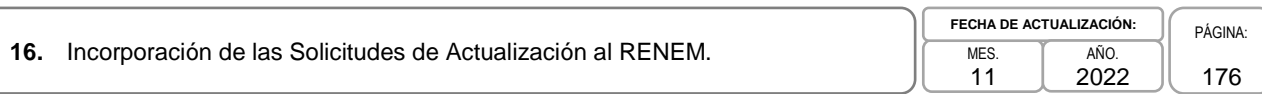

# **5. Descripción Narrativa.-**

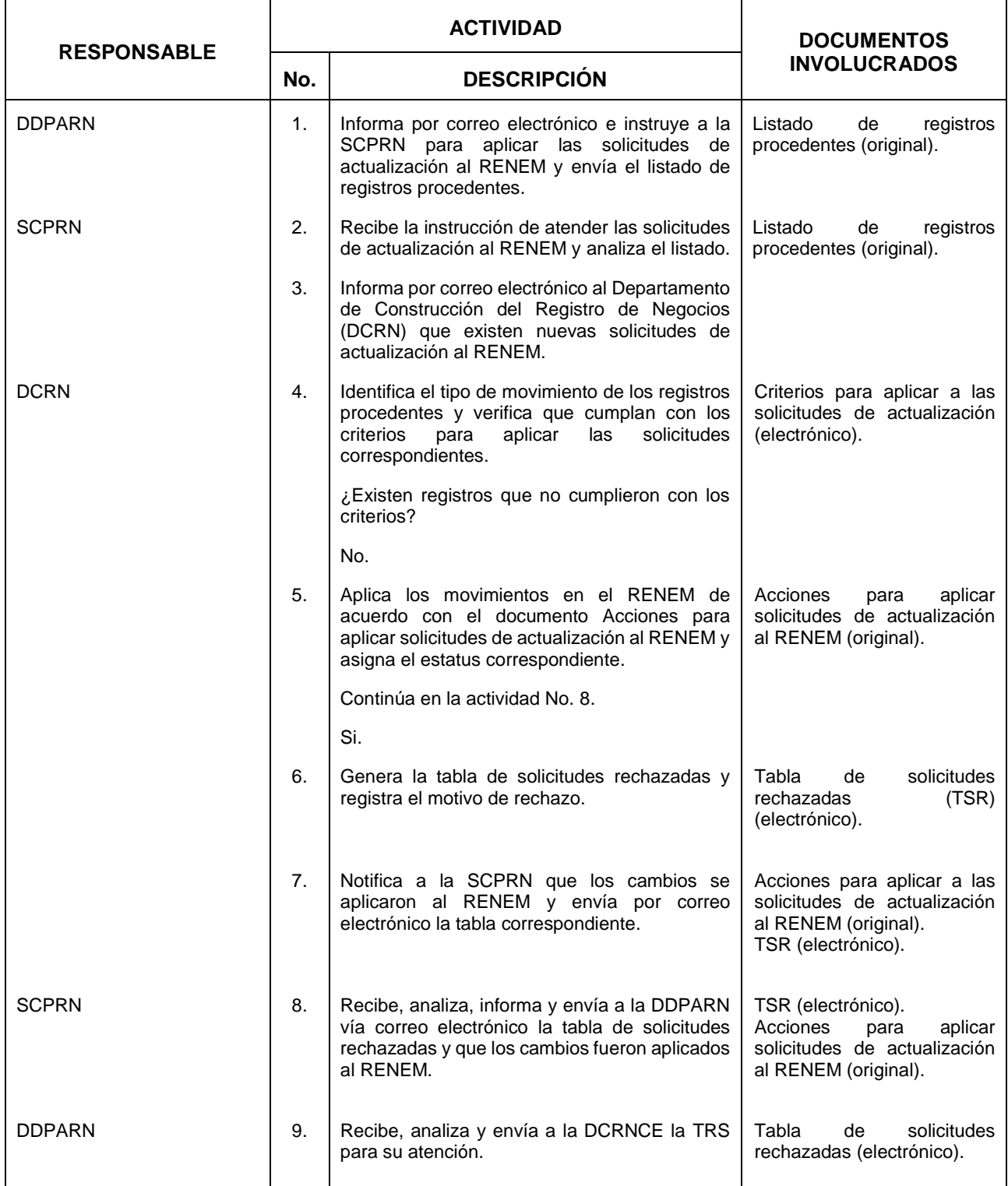

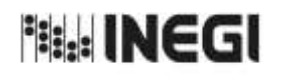

**16.** Incorporación de las Solicitudes de Actualización al RENEM.

 $\overline{11}$ **FECHA DE ACTUALIZACIÓN:** PÁGINA: AÑO. 2022

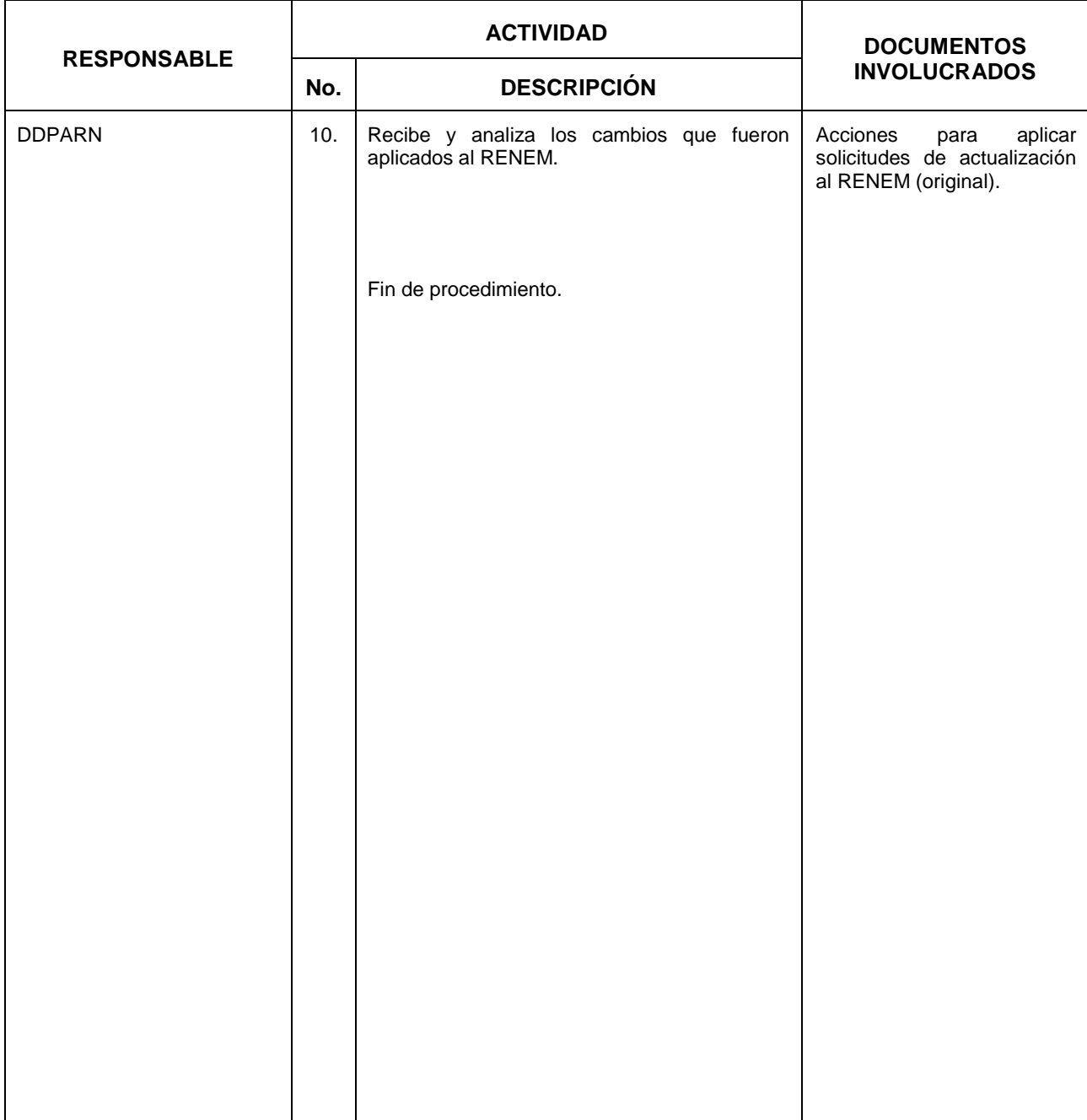

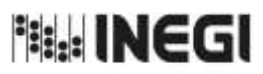

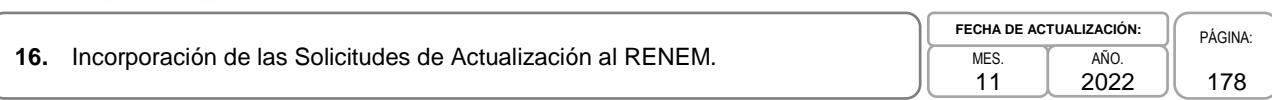

# **6. Diagrama de Flujo.-**

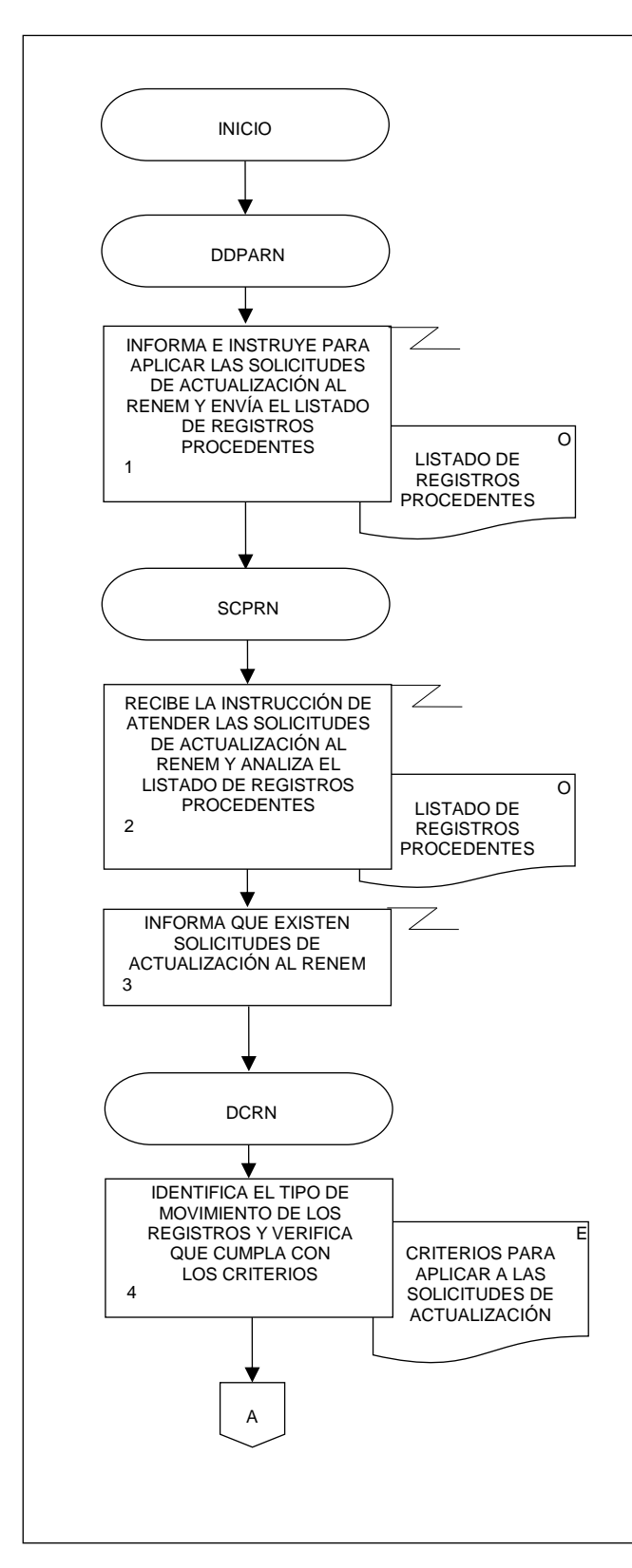

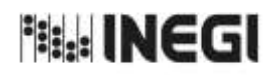

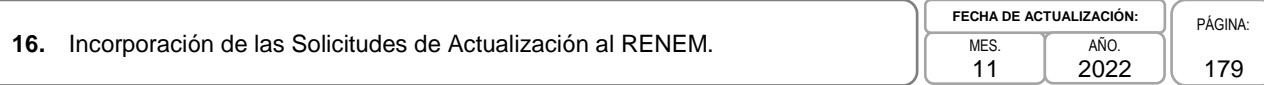

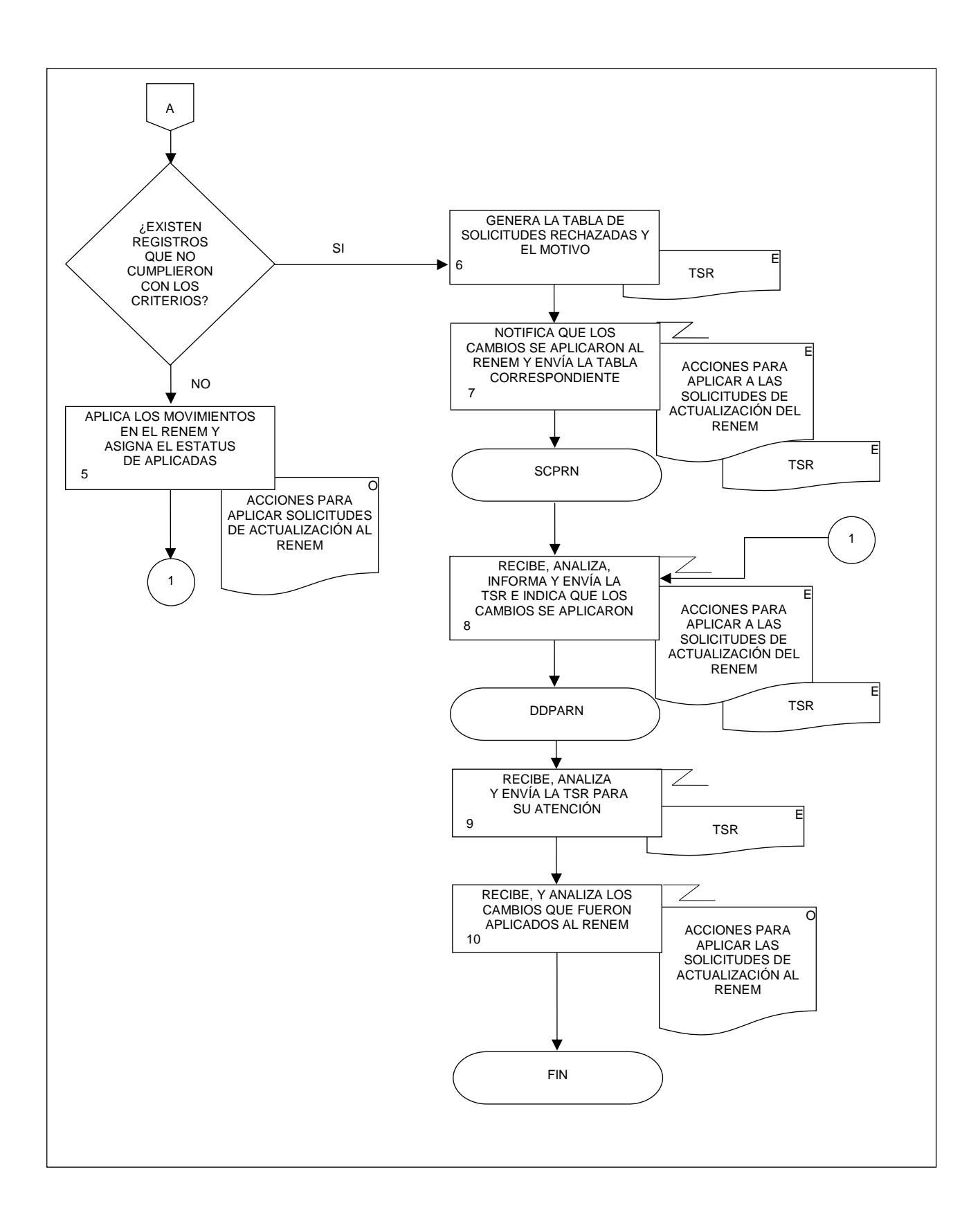

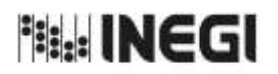

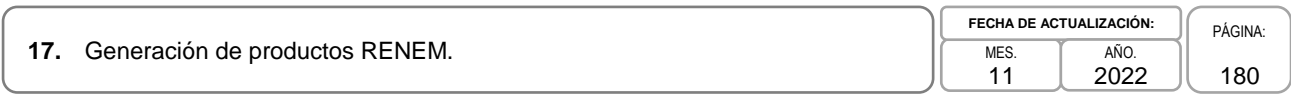

# **1. Objetivo.-**

Ejecutar los procesos necesarios para la atención de requerimientos de las personas usuarias internas del Registro Estadístico de Negocios de México (RENEM) y sus productos; así como efectuar la liberación de los productos del RENEM: el Directorio Estadístico Nacional de Unidades Económicas (DENUE) y los directorios de campo para atender las necesidades de las personas usuarias internas y externas.

## **2. Ámbito de Aplicación.-**

2.a. El procedimiento es aplicable a la Dirección General Adjunta de Registros Administrativos Económicos, Dirección de Diseño, Procesamiento y Análisis del Registro de Negocios, a la Subdirección de Construcción y Procesamiento del Registro de Negocios, y al Departamento de Construcción del Registro de Negocios.

### **3. Políticas de Operación.-**

- 3.a. La Dirección de Diseño, Procesamiento y Análisis del Registro de Negocios (DDPARN) será la facultada para generar los productos del RENEM.
- 3.b. La Subdirección de Construcción y Procesamiento del Registro de Negocios (SCPRN) asegurará la actualización y completitud de las Unidades Económicas incluidas en los productos del RENEM.
- 3.c. La SCPRN delegará las actividades necesarias para generar los productos del RENEM.
- 3.d. La SCPRN instruirá la identificación de las Unidades Económicas para generar los productos del RENEM.

## **4. Elementos de vinculación con la Norma Técnica.-**

4.a. Los Programas de Información relacionados con este procedimiento son el Registro Estadístico de Negocios de México y la Vinculación de Registros Administrativos.

La Fase de la Norma Técnica con que se relaciona el procedimiento es: 5. Procesamiento.

4.b. La persona Titular de la Dirección General Adjunta de Registros Administrativos Económicos (DGARAE) fungirá como Actor del Rol Responsable de los Procesos de Registro Estadístico de Negocios de México y Vinculación de Registros Administrativos.

La persona Titular de la Dirección de Diseño, Procesamiento y Análisis del Registro de Negocios (DDPARN) fungirá como Actor del Rol Responsable de la Fase 5. Procesamiento.
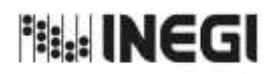

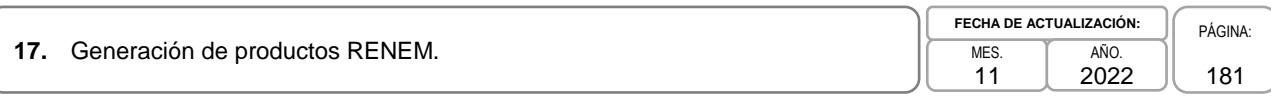

# **5. Descripción Narrativa.-**

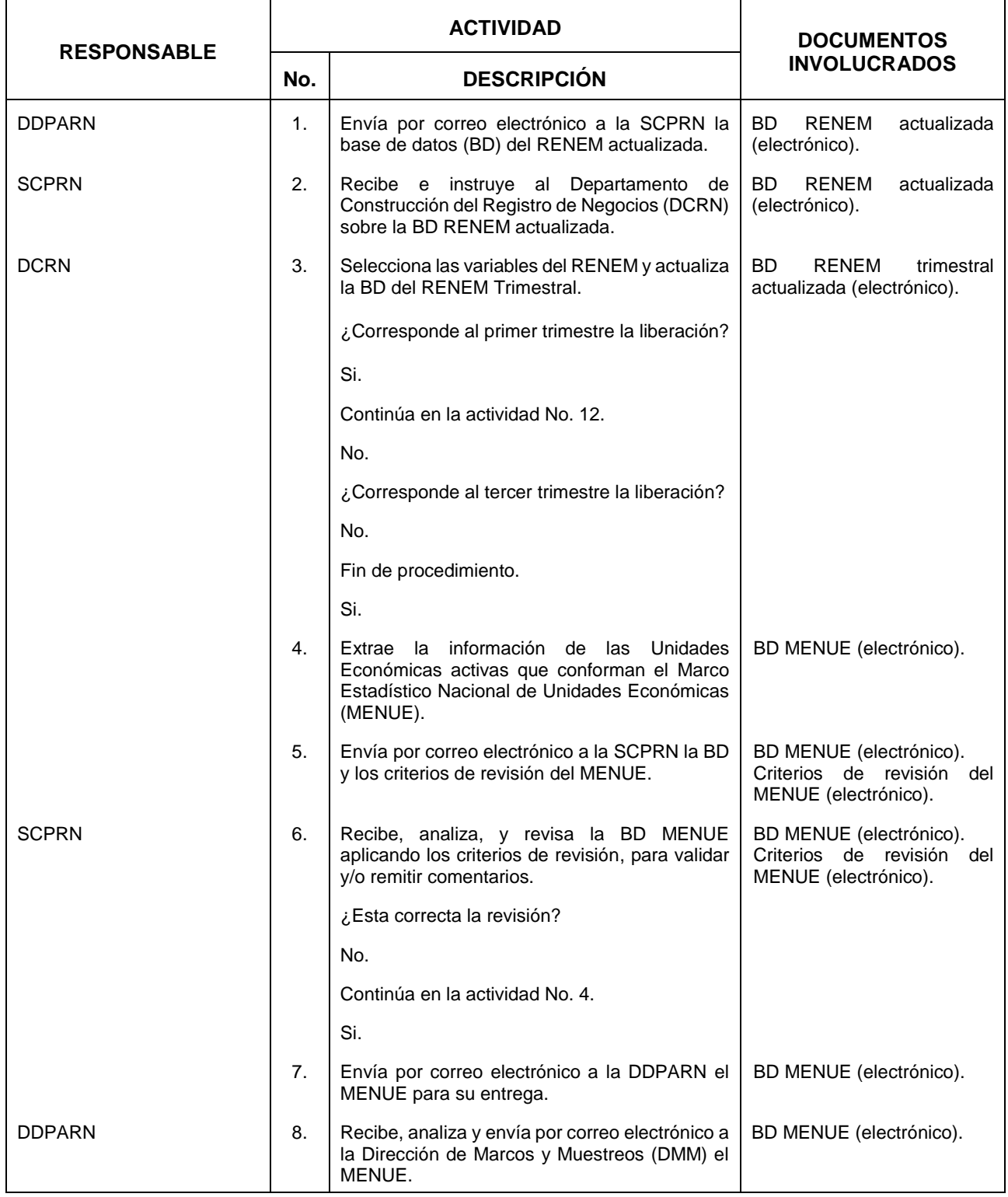

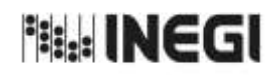

**17.** Generación de productos RENEM.

 $\frac{1}{11}$ **FECHA DE ACTUALIZACIÓN:** PÁGINA: AÑO. 2022

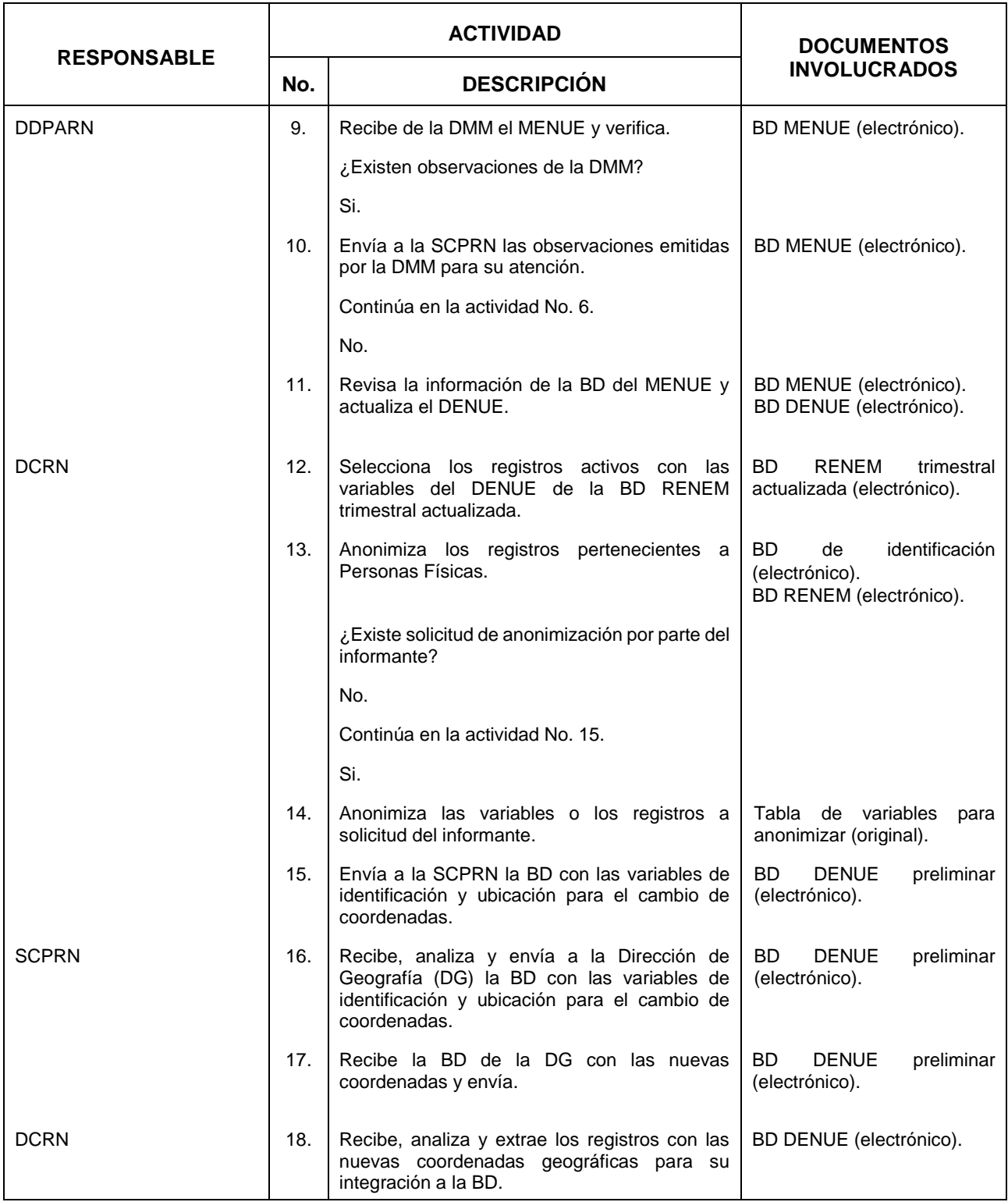

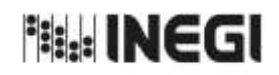

**17.** Generación de productos RENEM.

 $\frac{1}{11}$ **FECHA DE ACTUALIZACIÓN:** PÁGINA: AÑO. 2022

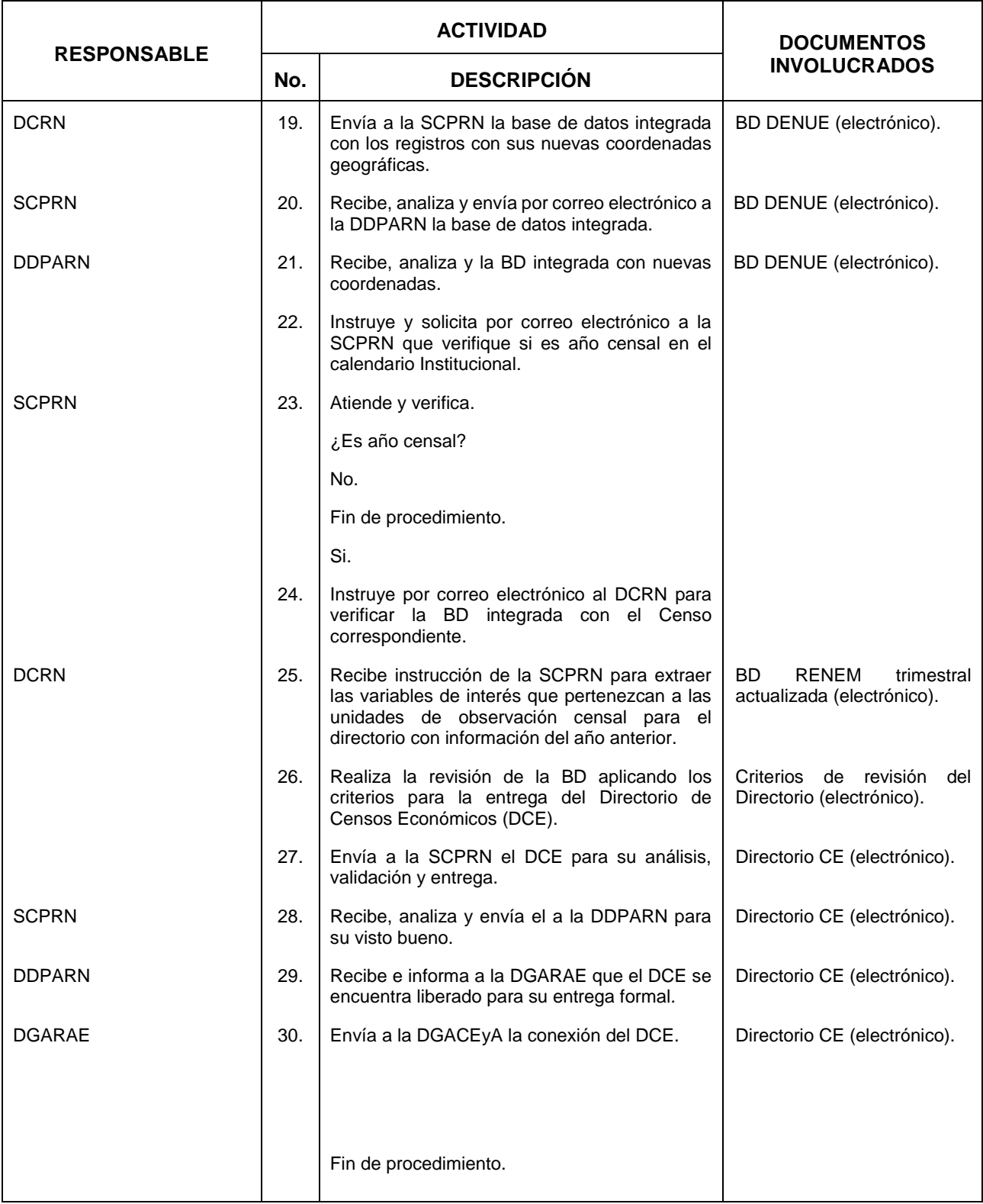

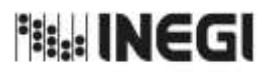

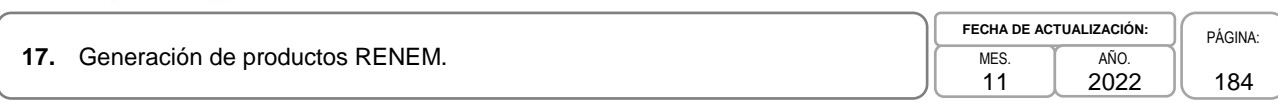

## **6. Diagrama de Flujo.-**

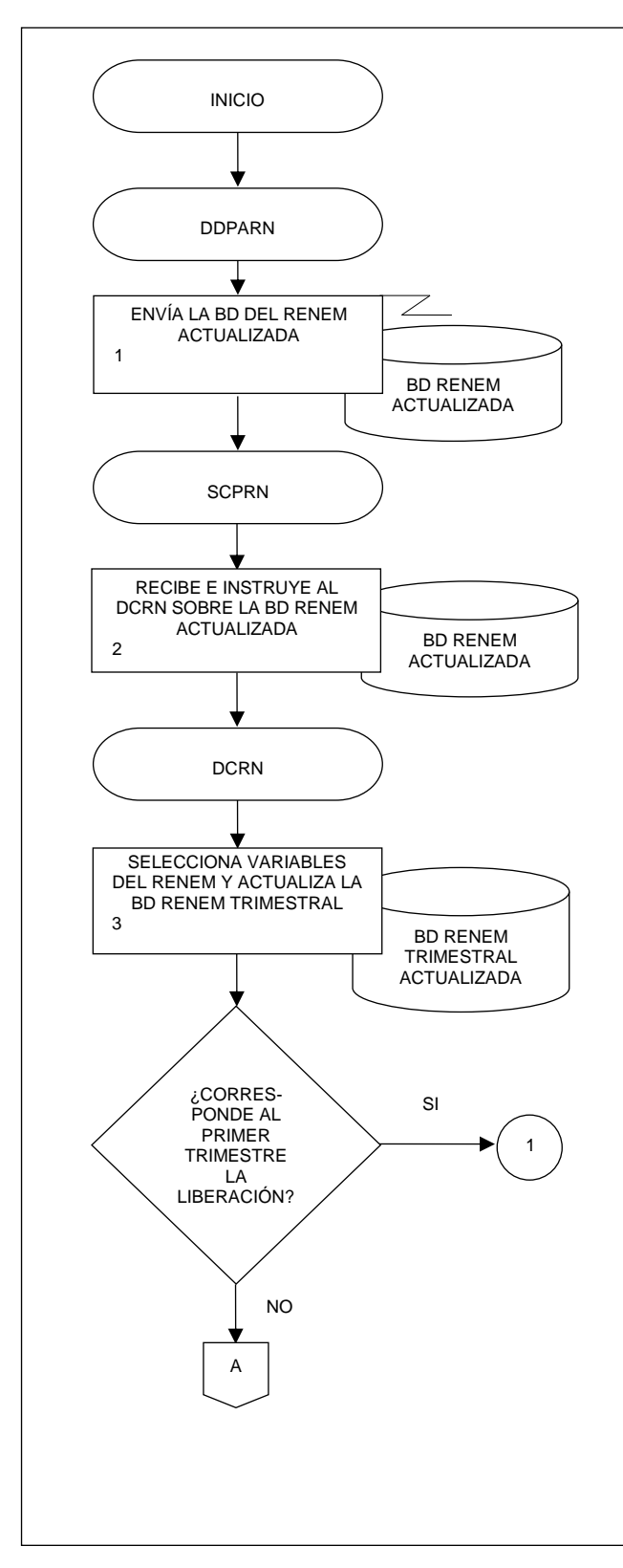

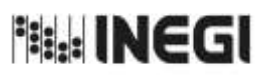

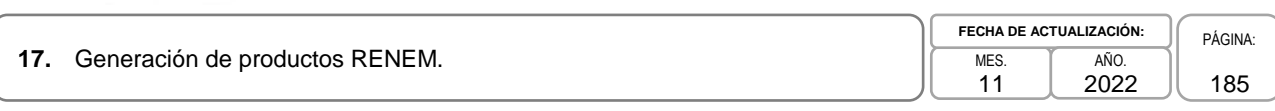

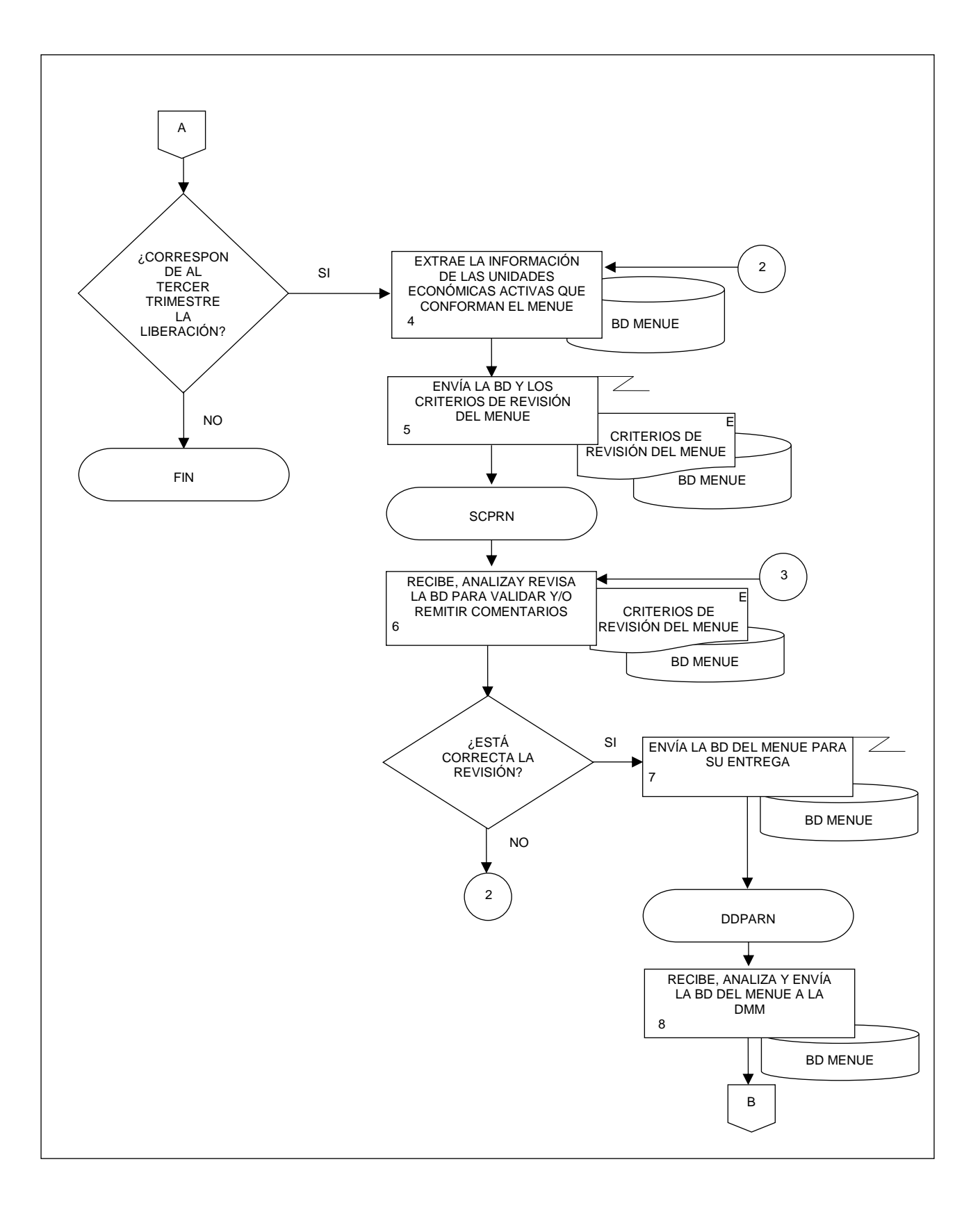

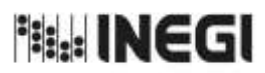

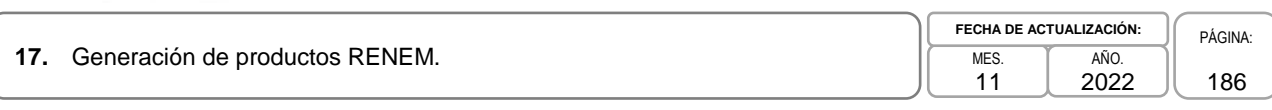

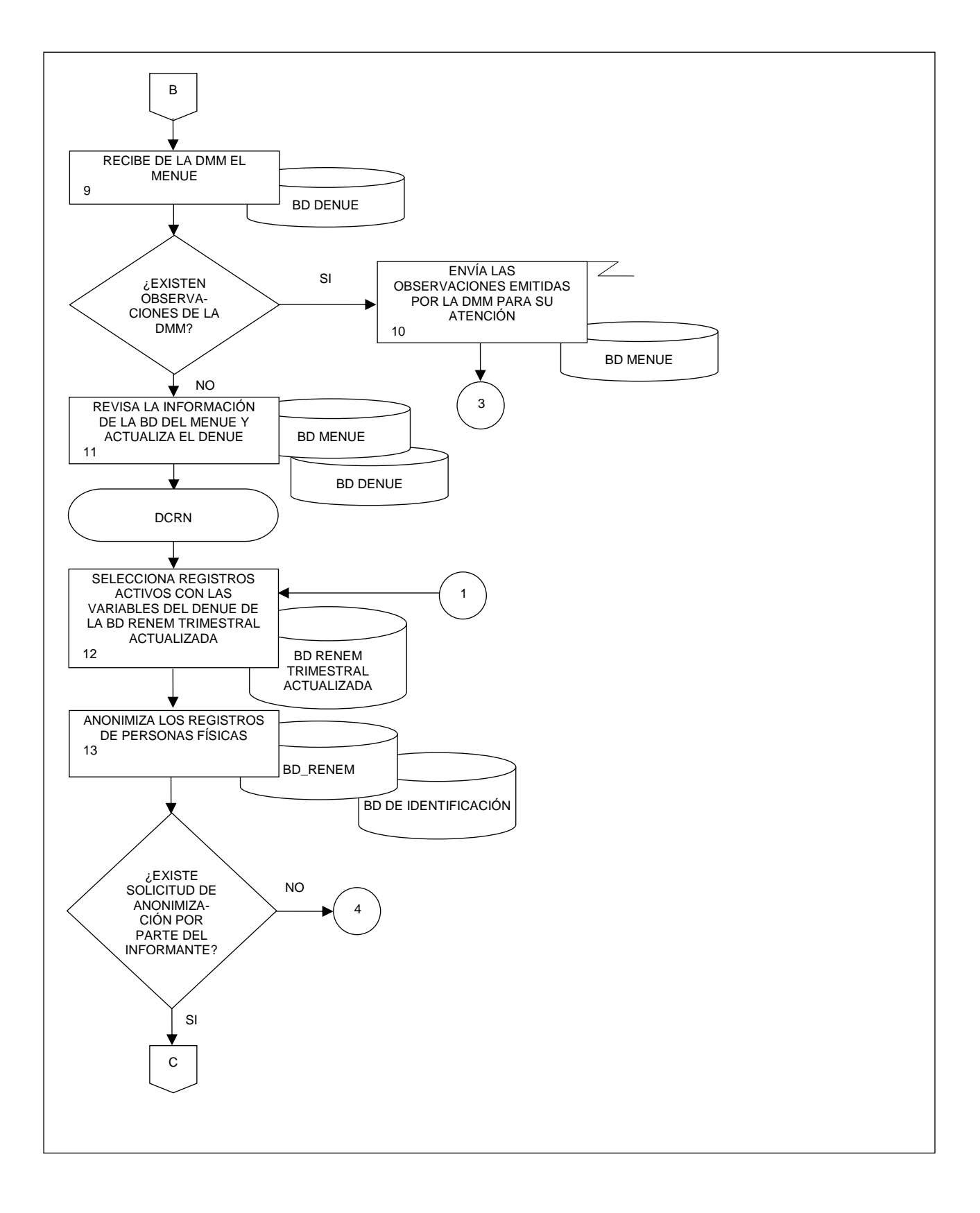

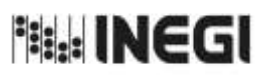

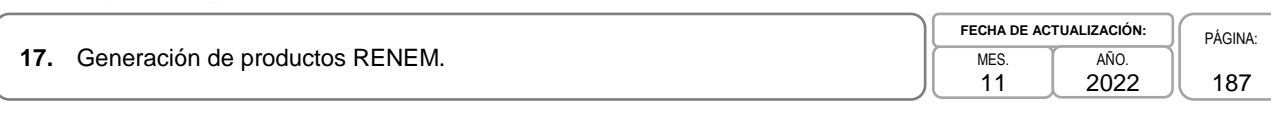

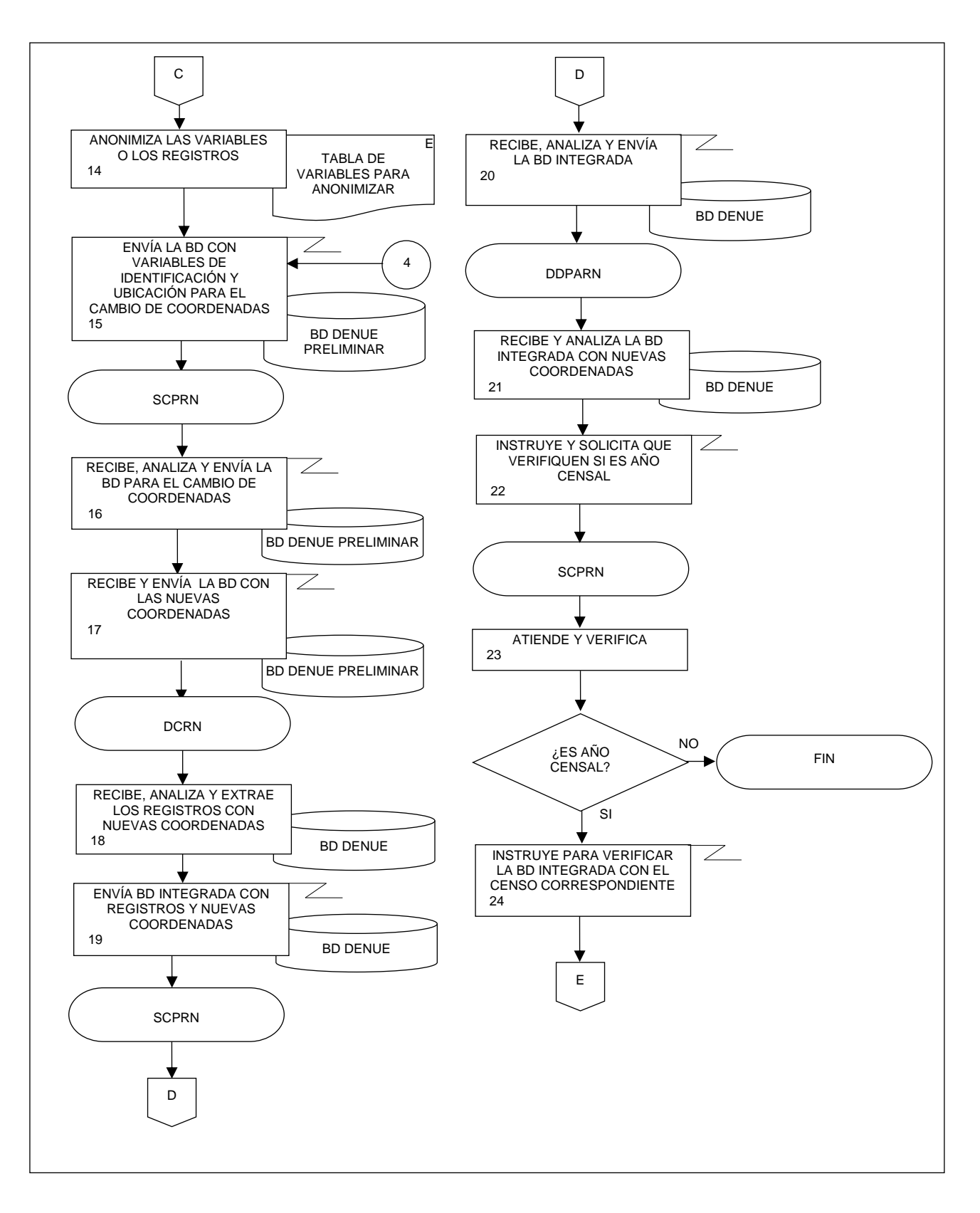

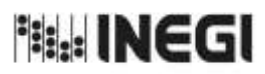

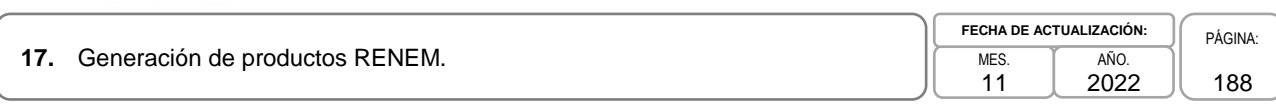

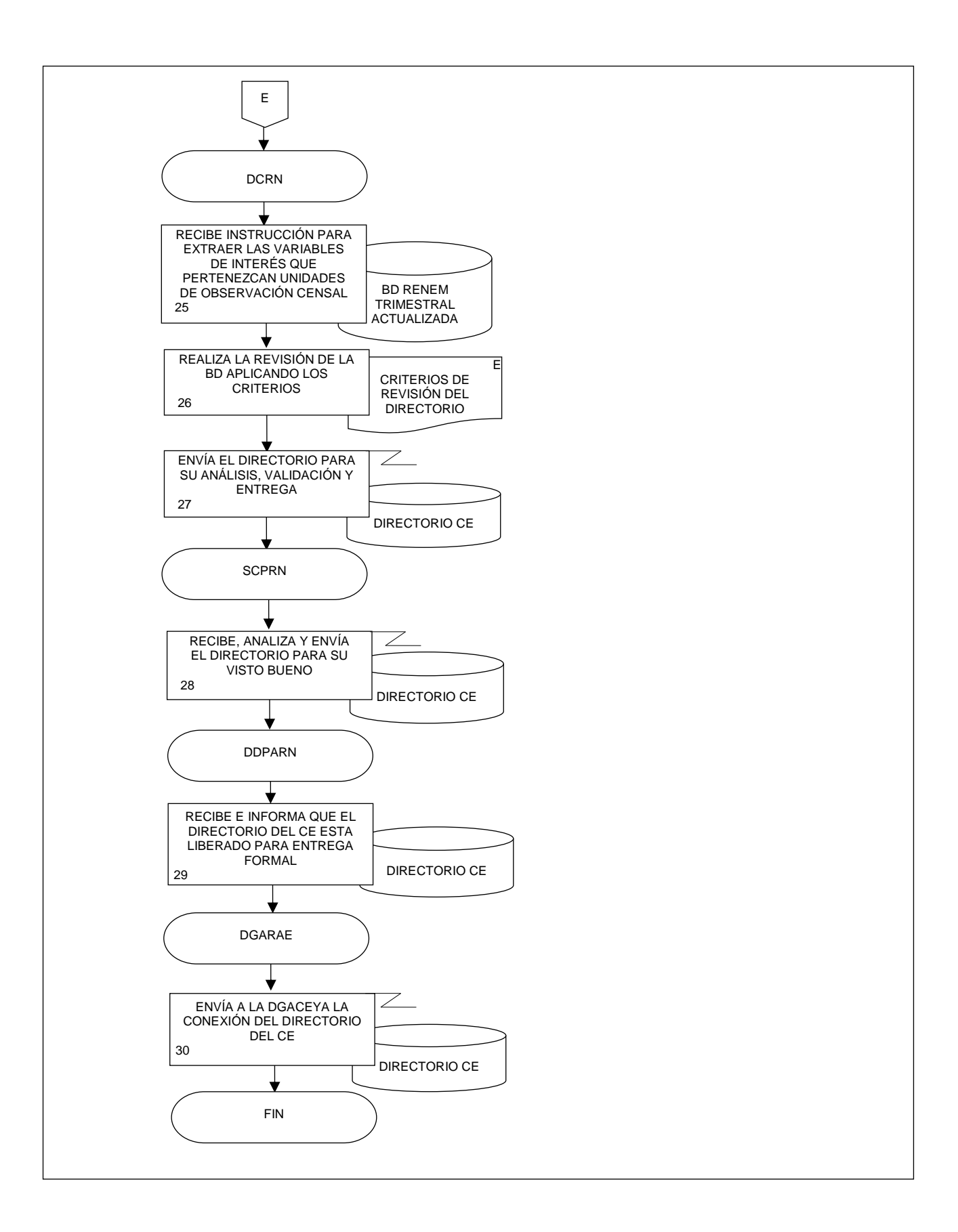

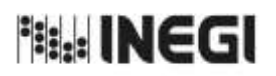

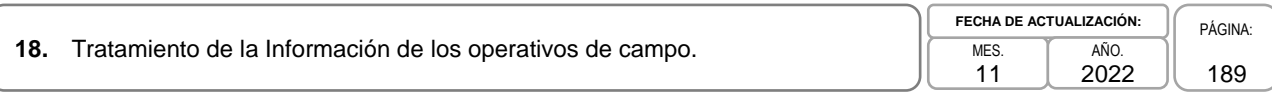

## **1. Objetivo.-**

Definir y dirigir las actividades de revisión y validación de la información proveniente de operativos de campo que realiza el Instituto Nacional de Estadística y Geografía (INEGI) en Unidades Económicas, así como la contenida en registros administrativos cuyo propósito es la actualización del Registro Estadístico de Negocios de México (RENEM); ejecutar las reglas de continuidad de las Unidades Económicas, para reflejar en el RENEM a las unidades nuevas y a aquéllas que permanecen.

## **2. Ámbito de Aplicación.-**

2.a. El procedimiento es aplicable a la Dirección de Diseño, Procesamiento y Análisis del Registro de Negocios, a la Subdirección de Construcción y Procesamiento del Registro de Negocios, al Departamento de Procesamiento del Registro de Negocios y al Departamento de Construcción del Registro de Negocios.

## **3. Políticas de Operación.-**

- 3.a. La Dirección de Diseño, Procesamiento y Análisis del Registro de Negocios (DDPARN) será la facultada para realizar el tratamiento de la información de los operativos de campo que realiza el INEGI en Unidades Económicas para actualizar el RENEM.
- 3.b. La Subdirección de Construcción y Procesamiento del Registro de Negocios (SCPRN) se asegurará del correcto funcionamiento de los sistemas de clasificación automática de la actividad y validación automática sobre la información correspondiente a cada operativo de campo que realiza el INEGI en Unidades Económicas.
- 3.c. La SCPRN delegará las actividades necesarias para clasificar la actividad de las Unidades Económicas derivado de una actualización detectada durante los operativos de campo que realiza el INEGI.
- 3.d. La SCPRN delegará las actividades necesarias para la revisión manual de la información captada en los operativos de campo en Unidades Económicas que no cumple con los criterios de validación definidos.
- 3.e. La SCPRN instruirá la ejecución de las reglas de continuidad en las Unidades Económicas para distinguir Unidades Económicas nuevas de aquellas que permanecen.

## **4. Elementos de vinculación con la Norma Técnica.-**

4.a. Los Programas de Información relacionados con este procedimiento son: El Registro Estadístico de Negocios de México, y la Vinculación de Registros Administrativos.

La Fase de la Norma Técnica con que se relaciona el procedimiento es: 5. Procesamiento.

4.b. La persona Titular de la Dirección General Adjunta de Registros Administrativos Económicos (DGARAE) fungirá como Actor del Rol Responsable de los Procesos de Registro Estadístico de Negocios de México, y Vinculación de Registros Administrativos.

La persona Titular de la Dirección de Diseño, Procesamiento y Análisis del Registro de Negocios (DDPARN) fungirá como Actor del Rol Responsable de la Fase 5. Procesamiento.

<sup>相 </sup> INEGI

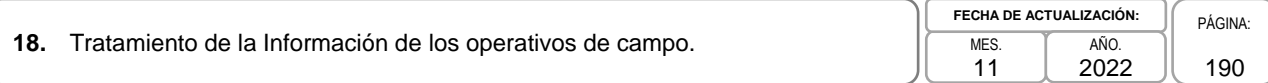

# **5. Descripción Narrativa.-**

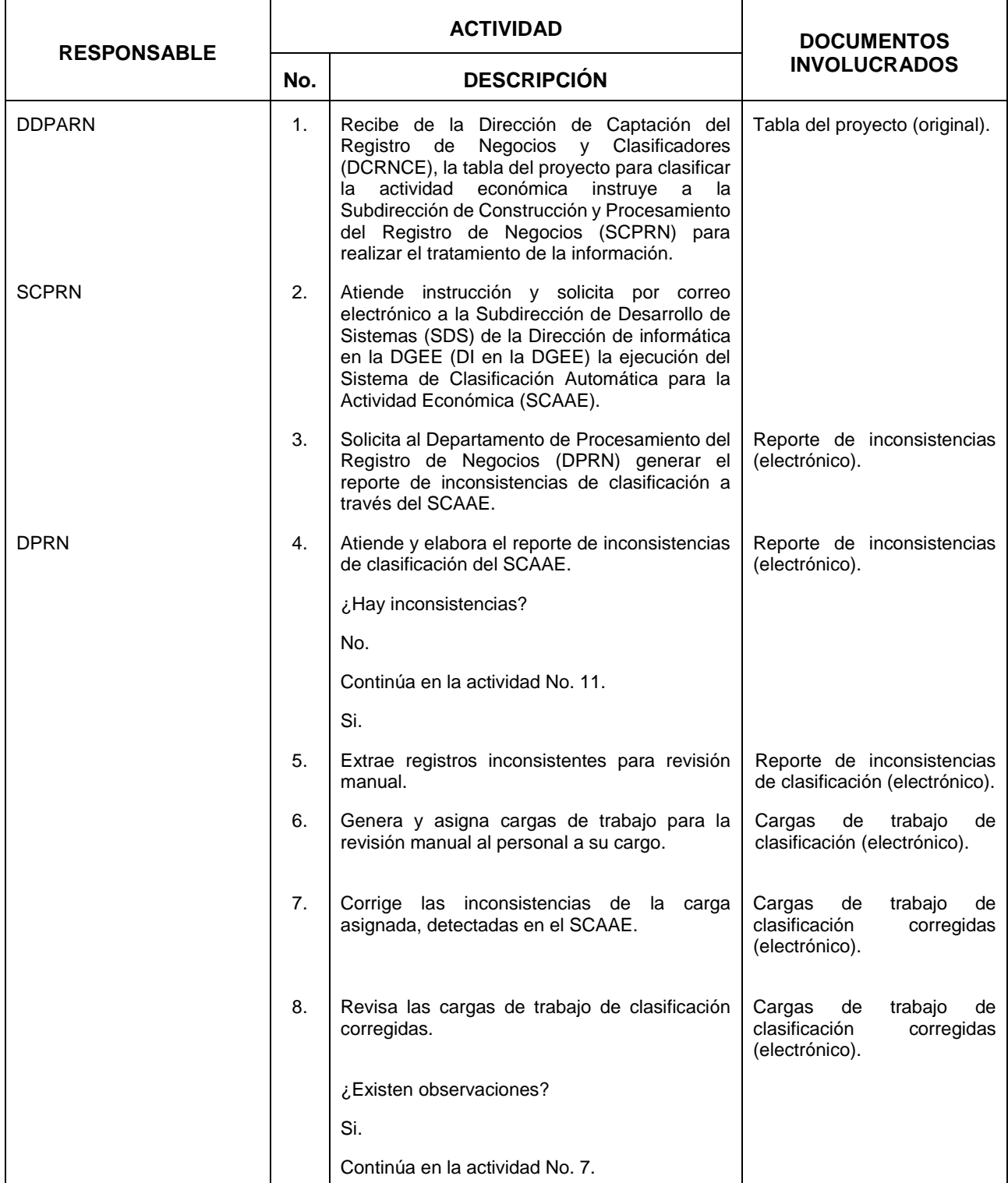

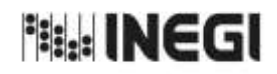

**18.** Tratamiento de la Información de los operativos de campo.

11 **FECHA DE ACTUALIZACIÓN:** PÁGINA: AÑO. 2022

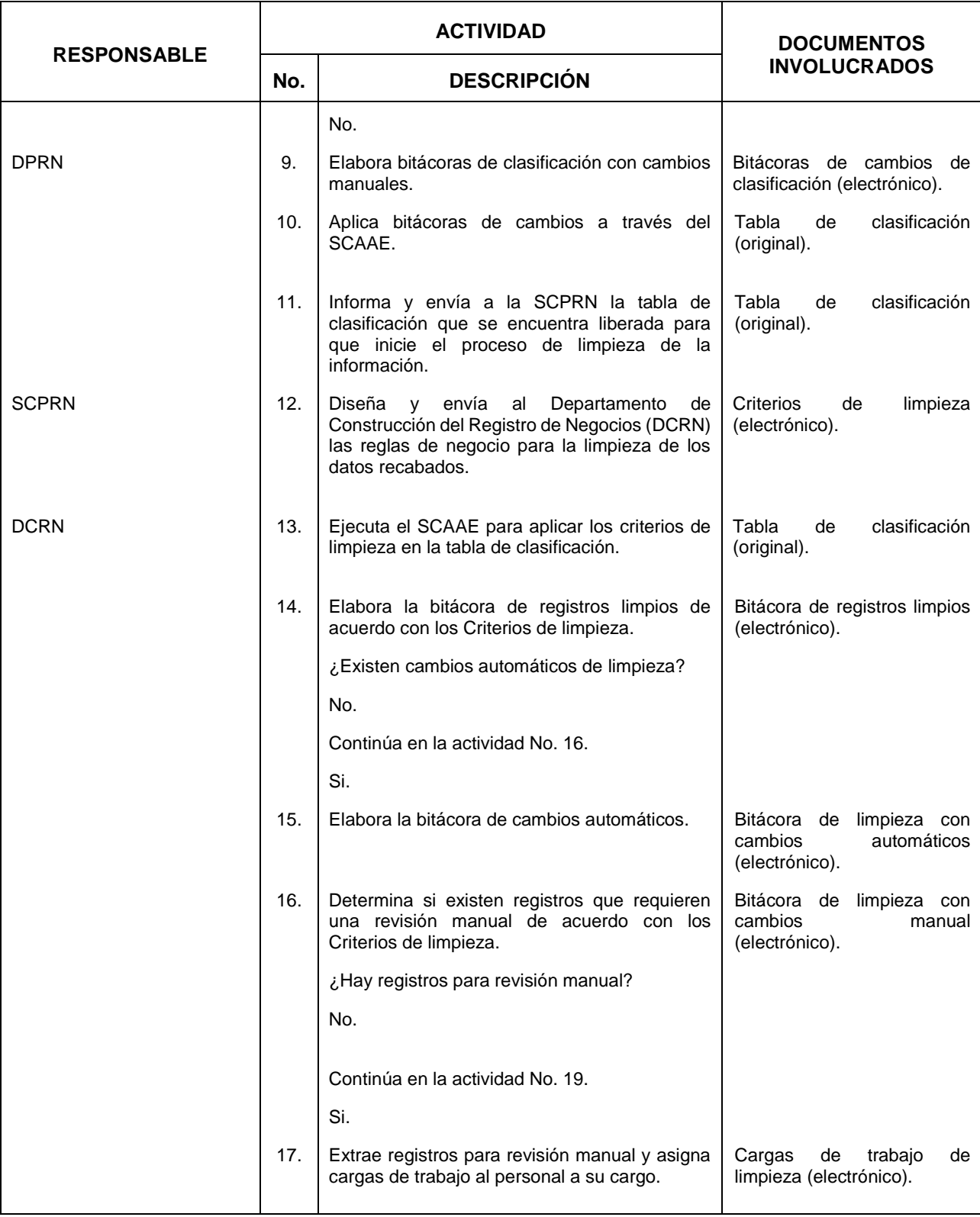

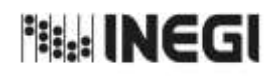

**18.** Tratamiento de la Información de los operativos de campo.

11 **FECHA DE ACTUALIZACIÓN:** PÁGINA: AÑO. 2022

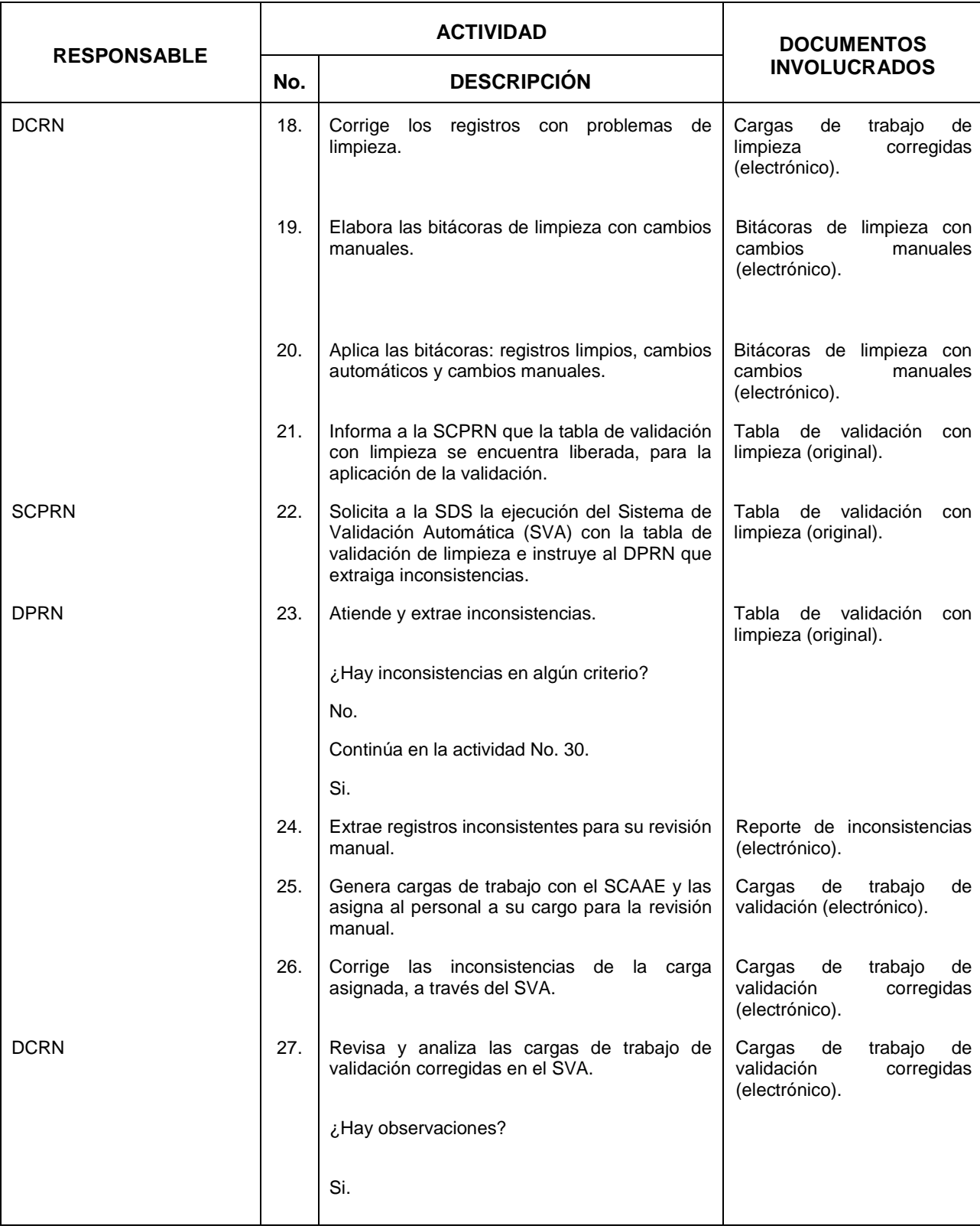

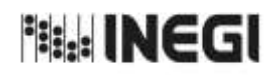

**18.** Tratamiento de la Información de los operativos de campo.

11 **FECHA DE ACTUALIZACIÓN:** PÁGINA: AÑO. 2022

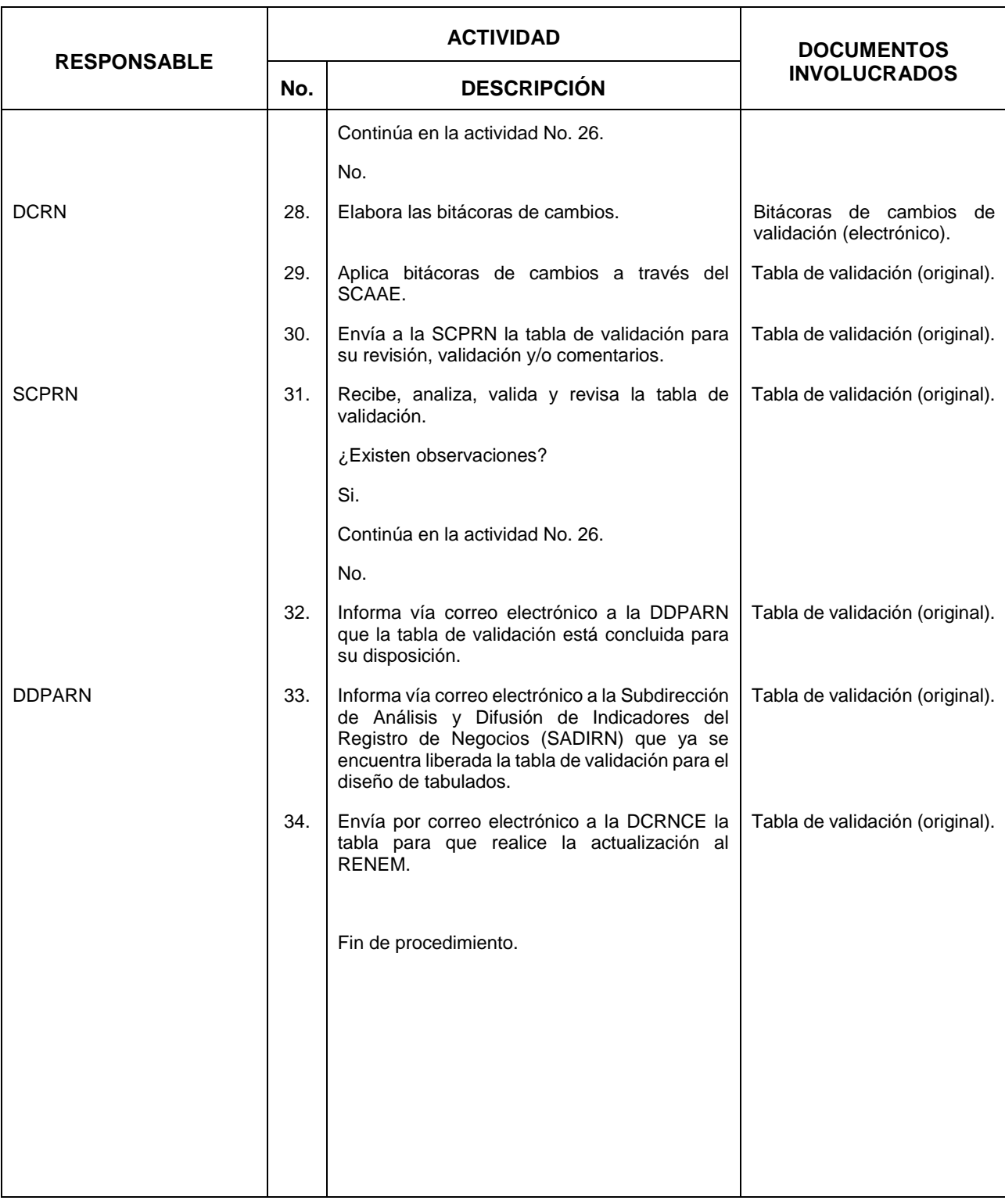

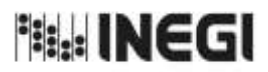

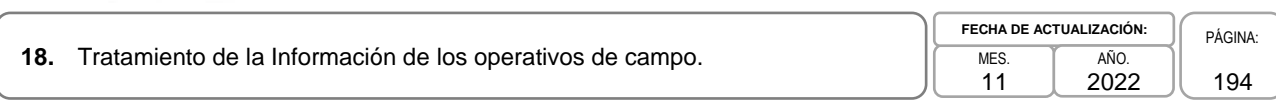

## **6. Diagrama de Flujo.-**

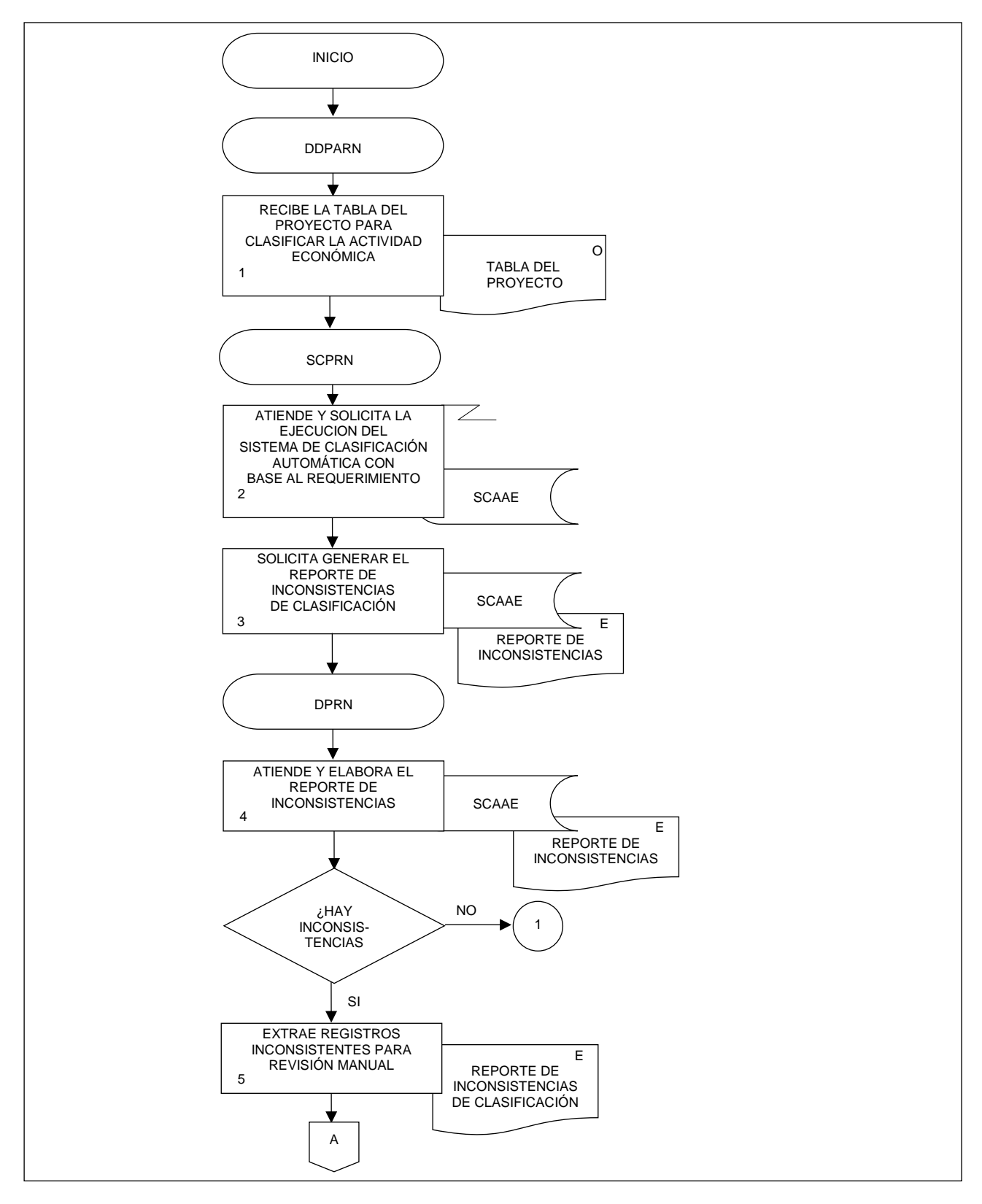

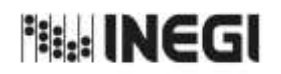

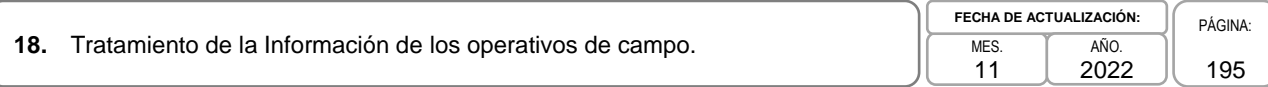

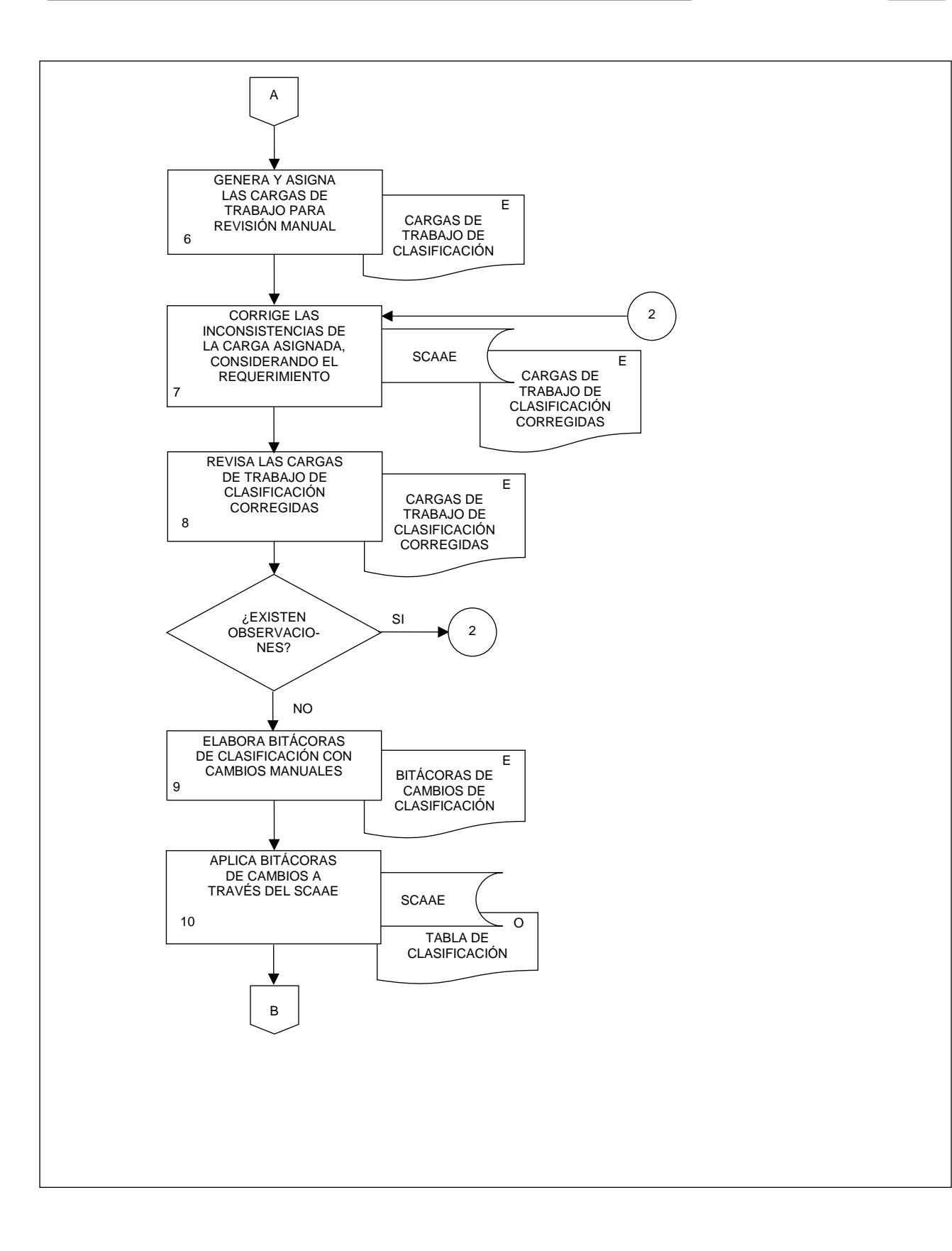

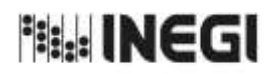

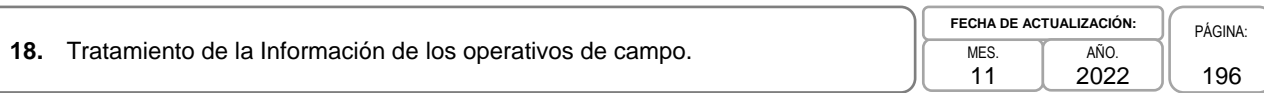

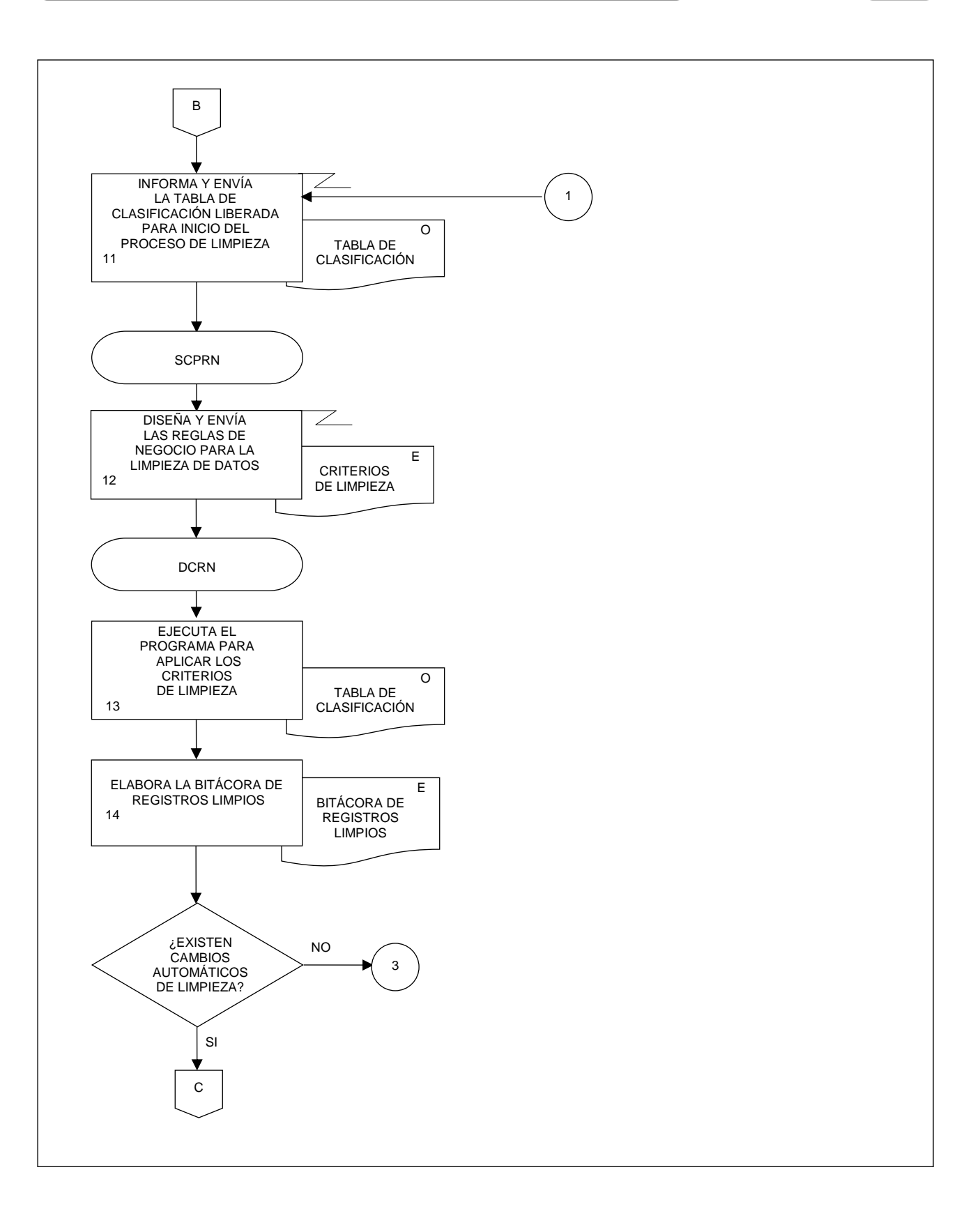

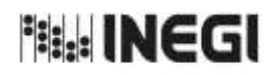

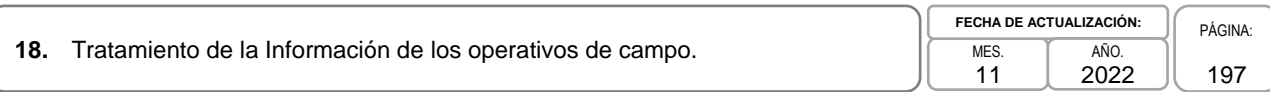

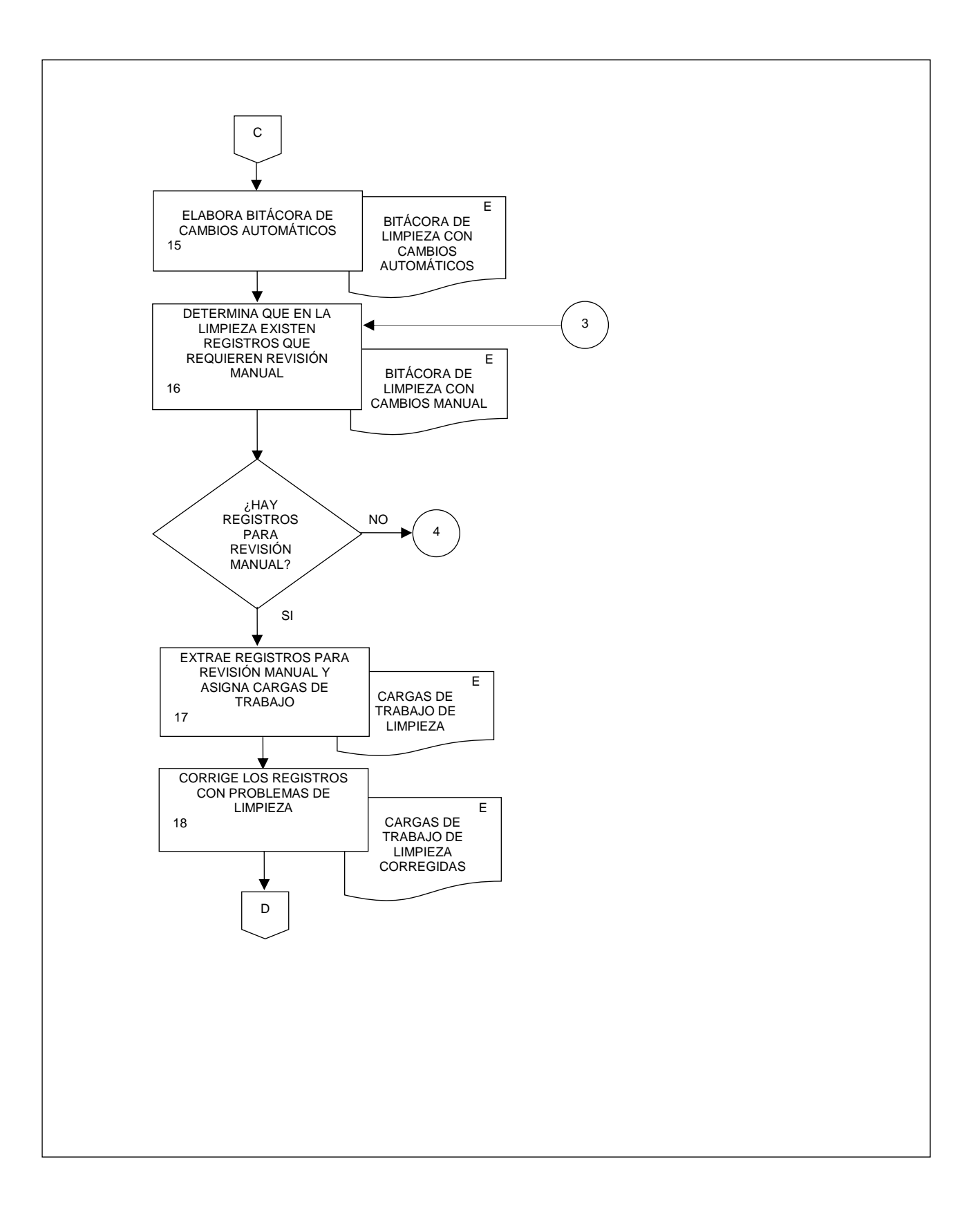

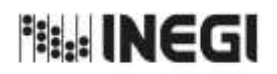

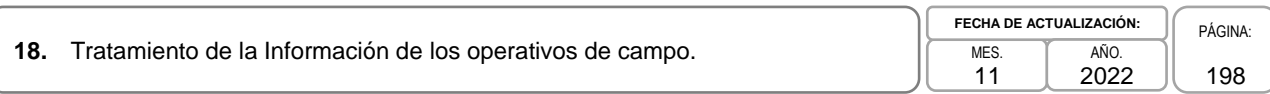

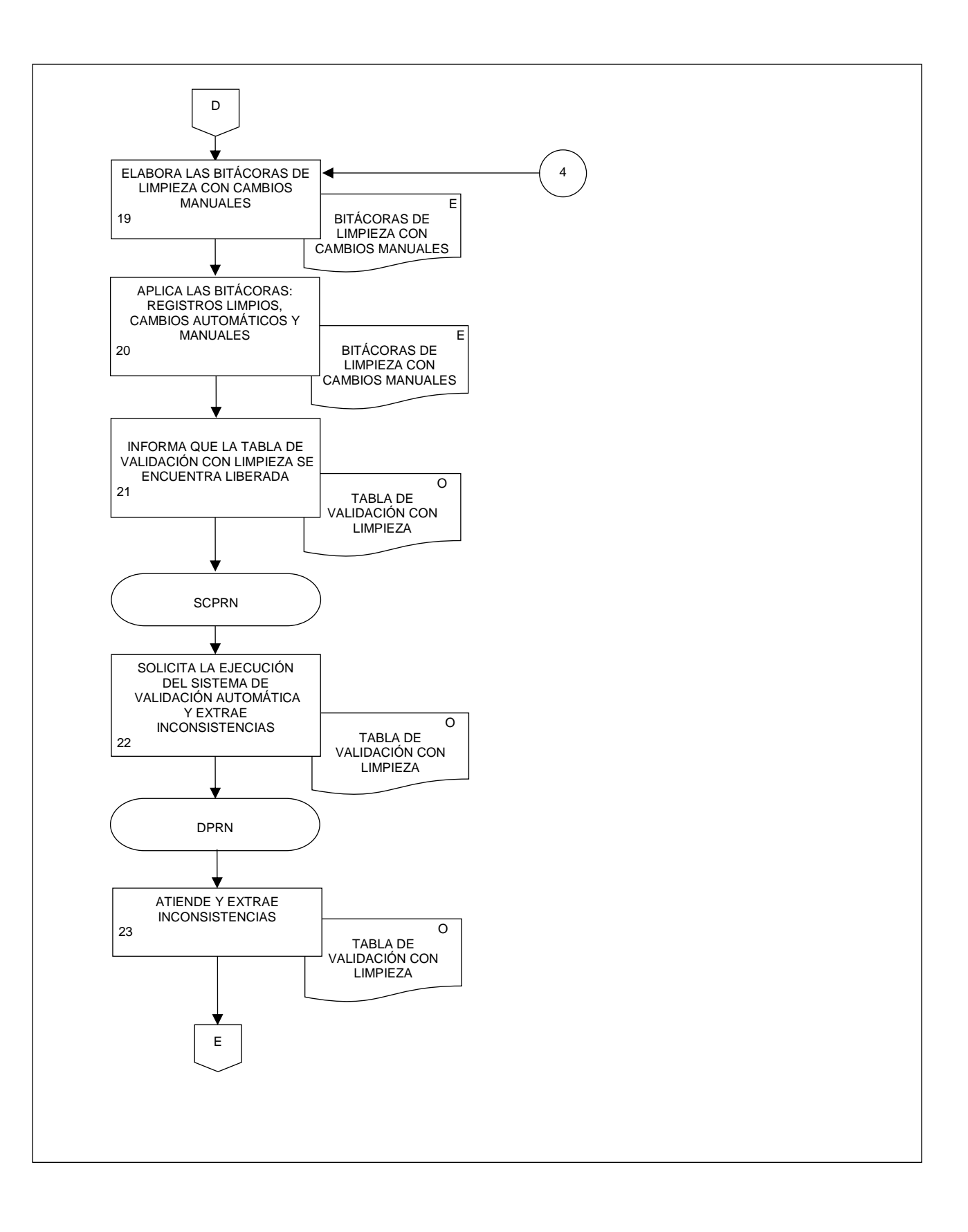

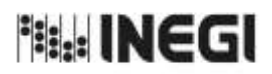

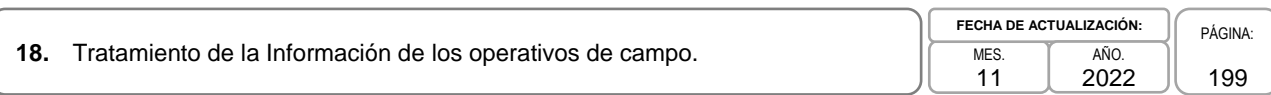

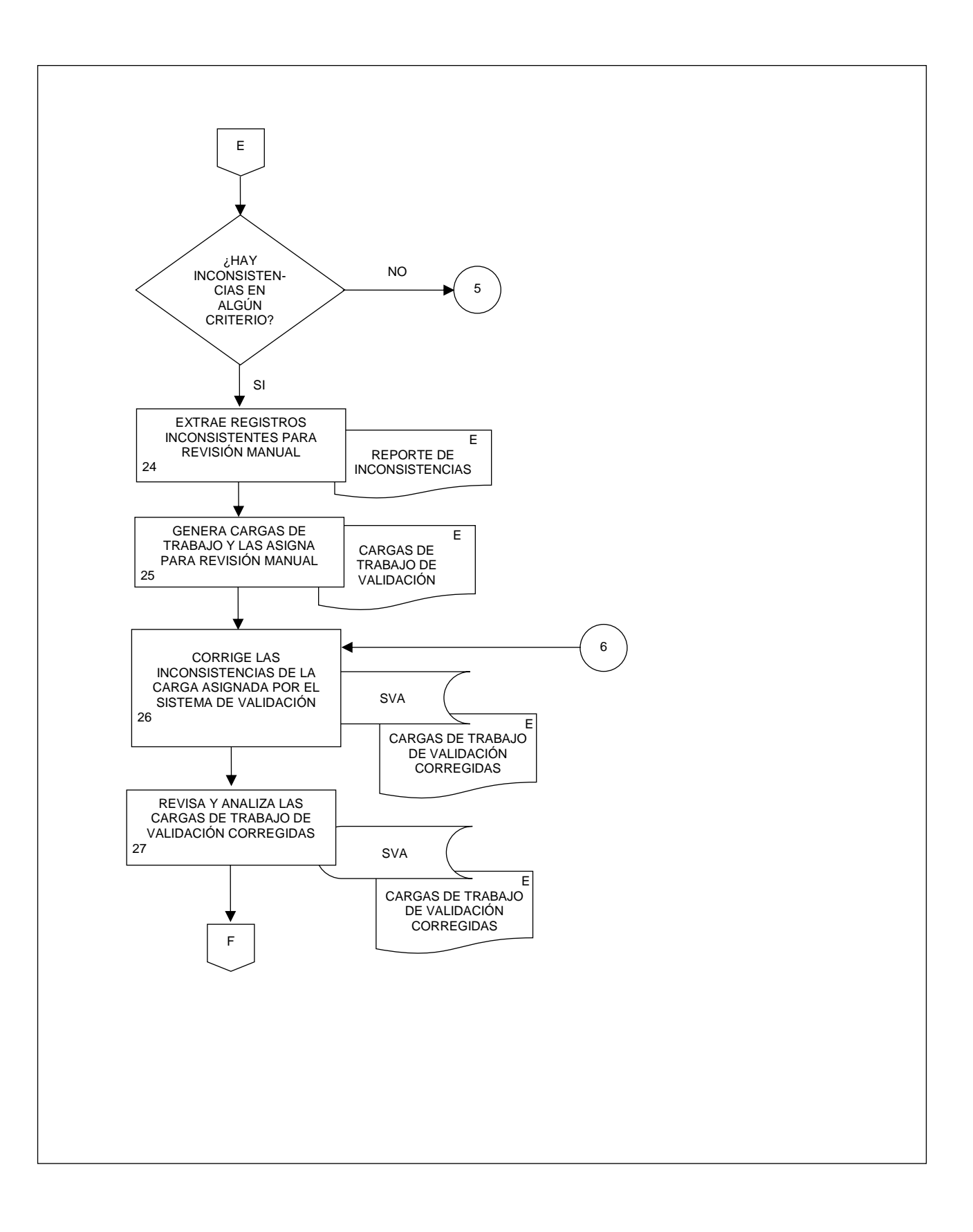

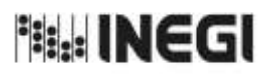

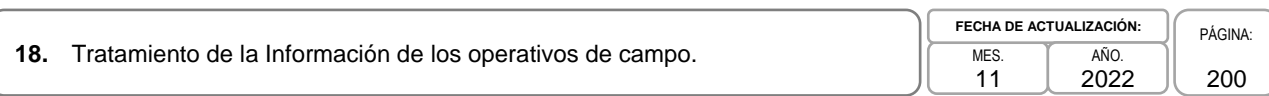

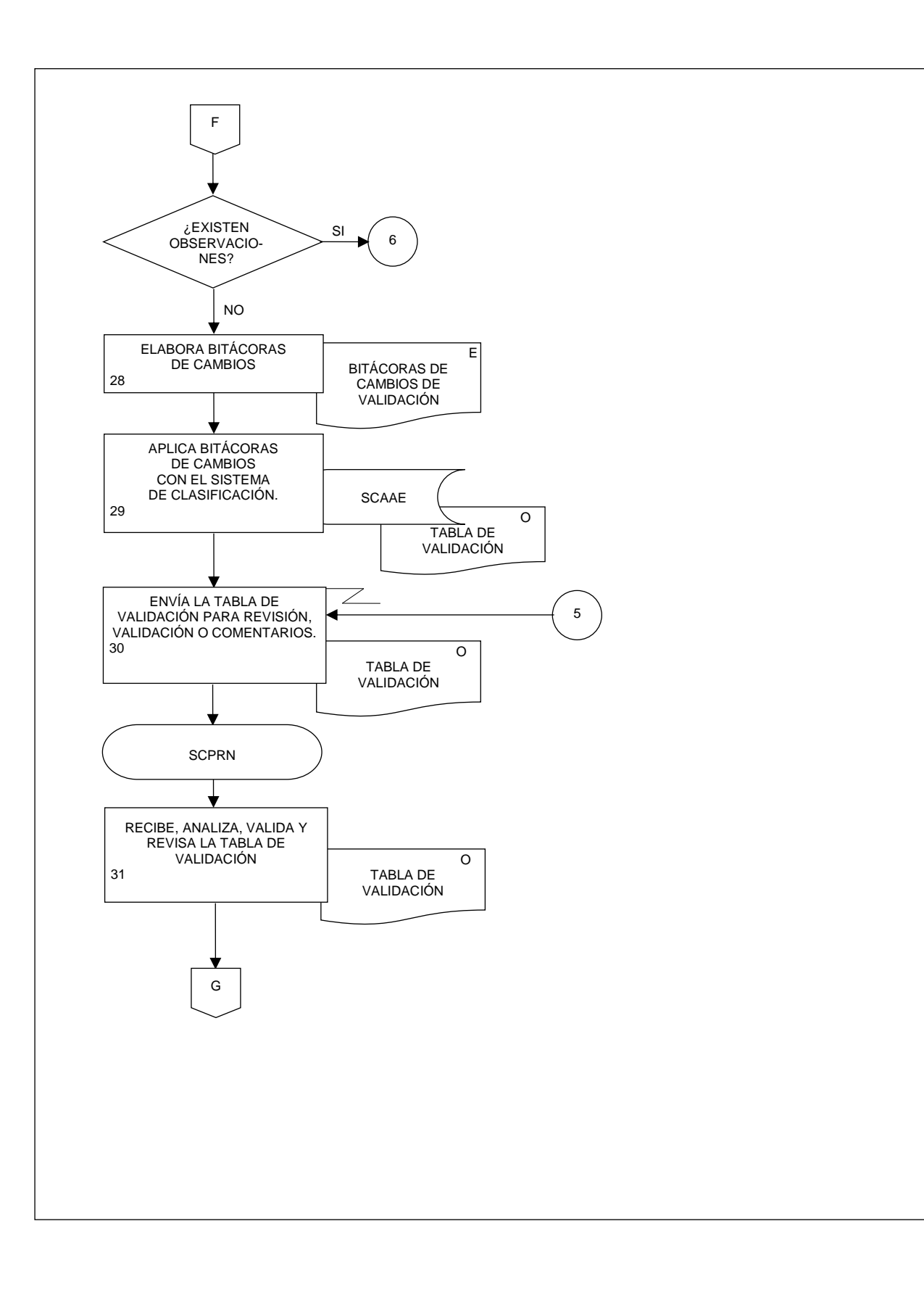

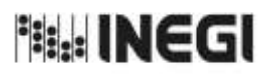

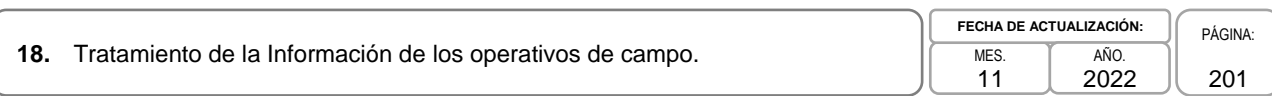

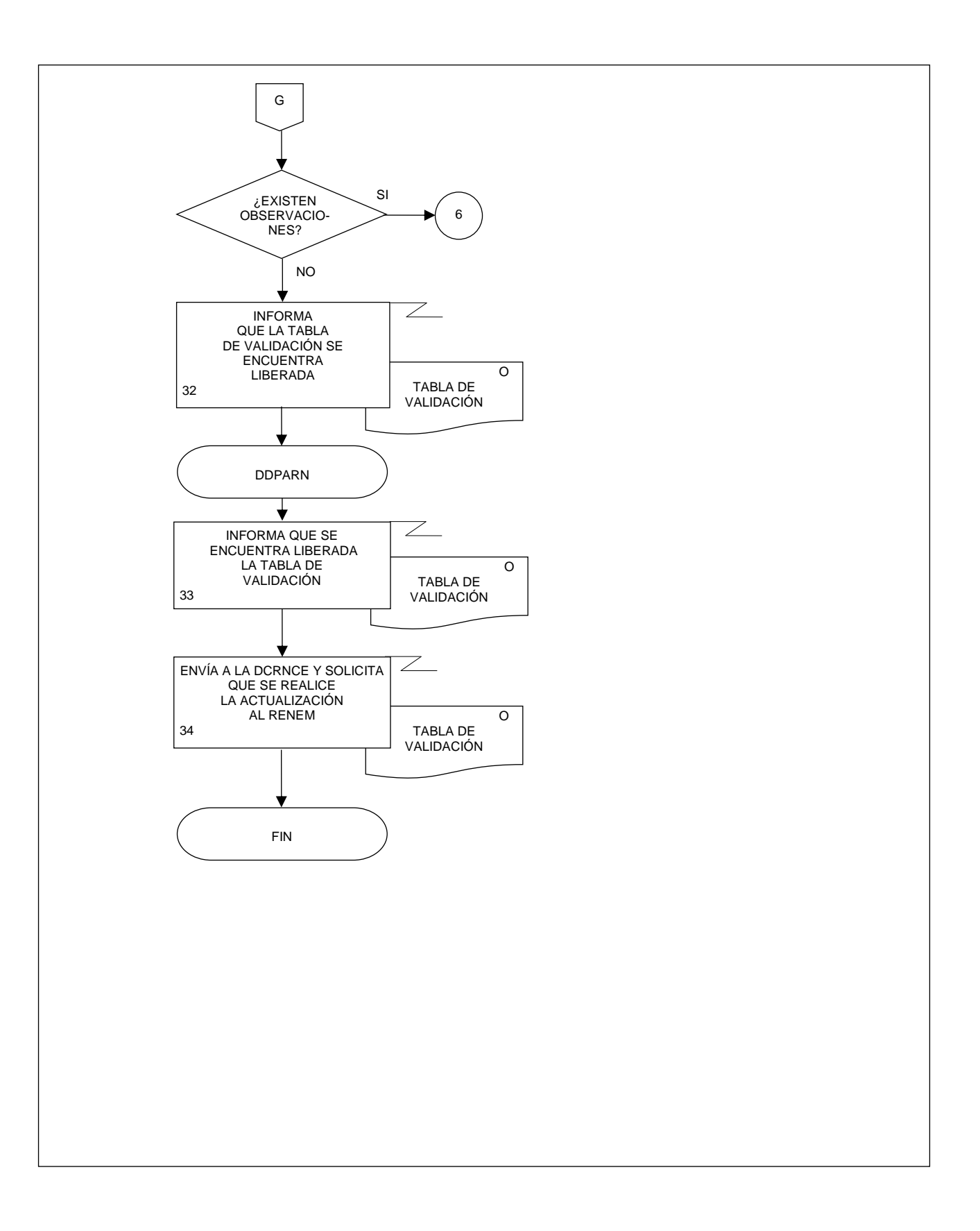

**Bill: INEGI** 

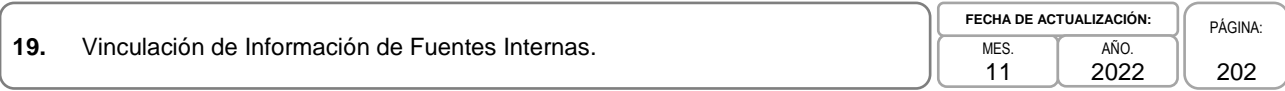

## **1. Objetivo.-**

Decidir y vigilar las actividades de confronta de los registros administrativos provenientes de los diferentes programas de información del Instituto como Encuestas Económicas, Encuestas Especiales y Operativos de campo con los de las Unidades Económicas del Registro Estadístico de Negocios de México (RENEM), así como vigilar la aplicación de los criterios de validación para la correcta vinculación de registros, la realización de la conformación de empresas y su integración por grupo empresarial, para vincular los registros internos.

## **2. Ámbito de Aplicación.-**

2.a. El procedimiento es aplicable a la Dirección de Diseño, Procesamiento y Análisis del Registro de Negocios, a la Subdirección de Vinculación Estadística del Registro de Negocios, al Departamento de Confrontas y al Departamento de Vinculación Interna.

## **3. Políticas de Operación.-**

- 3.a. Será responsabilidad de la Subdirección de Vinculación Estadística del Registro de Negocios (SVERN) decidir y definir los procesos del análisis detallado de los registros administrativos provenientes de los diferentes programas de información, que permitan preparar la información para su confronta.
- 3.b. La SVERN vigilará las actividades de confronta de los registros administrativos con las Unidades Económicas del RENEM, para su vinculación a nivel unidad económica y el aprovechamiento de la información.
- 3.c. La SVERN vigilará la aplicación de los criterios de validación a la información de los registros administrativos, para que la información sea consistente.
- 3.d. La SVERN vigilará la conformación de empresas, para integrar por grupo empresarial la información y facilitar su actualización.
- 3.e. La SVERN llevará acabo la vinculación de los registros administrativos con el RENEM a nivel unidad económica, para asociar información de diferentes fuentes y aprovechar su potencial estadístico.
- 3.f. Será responsabilidad de la SVERN vigilar la validación de la consistencia de la información vinculada, para la generación de información de calidad.

## **4. Elementos de vinculación con la Norma Técnica.-**

4.a. El Programa de Información relacionado con este procedimiento es: Vinculación de Registros Administrativos.

Las Fases de la Norma Técnica con que se relaciona el procedimiento son: 5. Procesamiento y 6. Análisis de la producción.

4.b. La persona Titular de la Dirección General Adjunta de Registros Administrativos Económicos (DGARAE) fungirá como Actor del Rol Responsable del Proceso de Vinculación de Registros Administrativos.

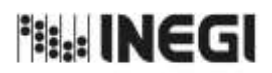

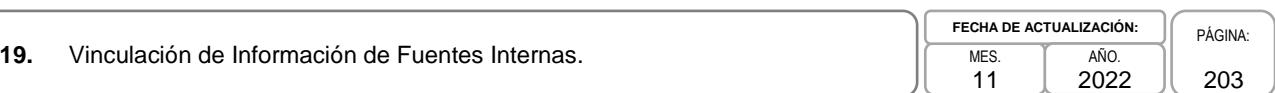

La persona Titular de la Dirección de Diseño, Procesamiento y Análisis del Registro de Negocios (DDPARN) fungirá como Actor del Rol Responsable de las Fases 5. Procesamiento y 6. Análisis de la producción.

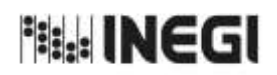

# **19.** Vinculación de Información de Fuentes Internas.

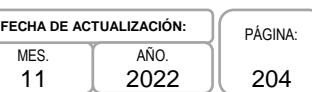

# **5. Descripción Narrativa.-**

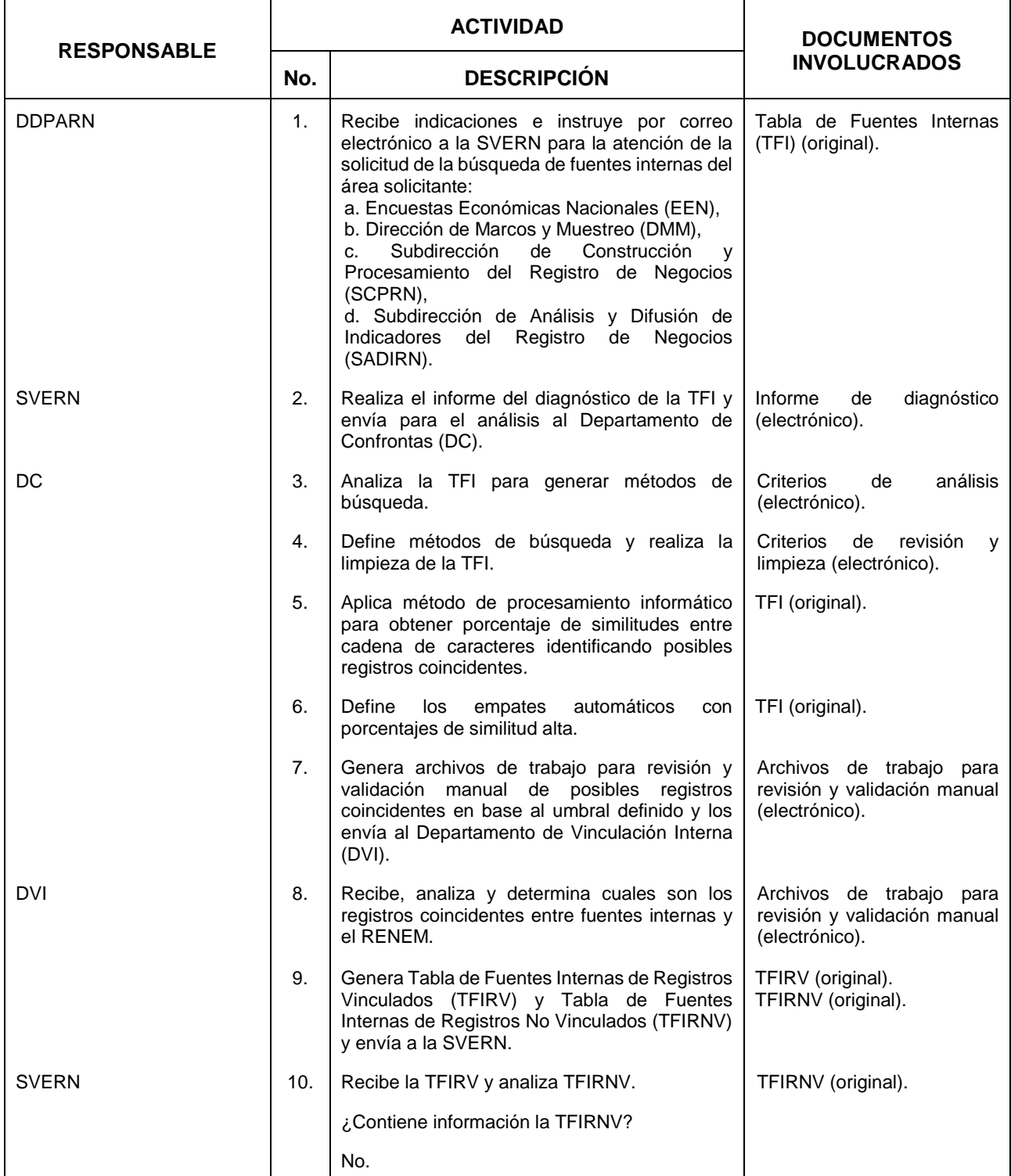

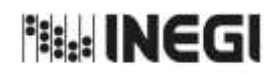

## **19.** Vinculación de Información de Fuentes Internas.

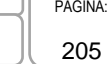

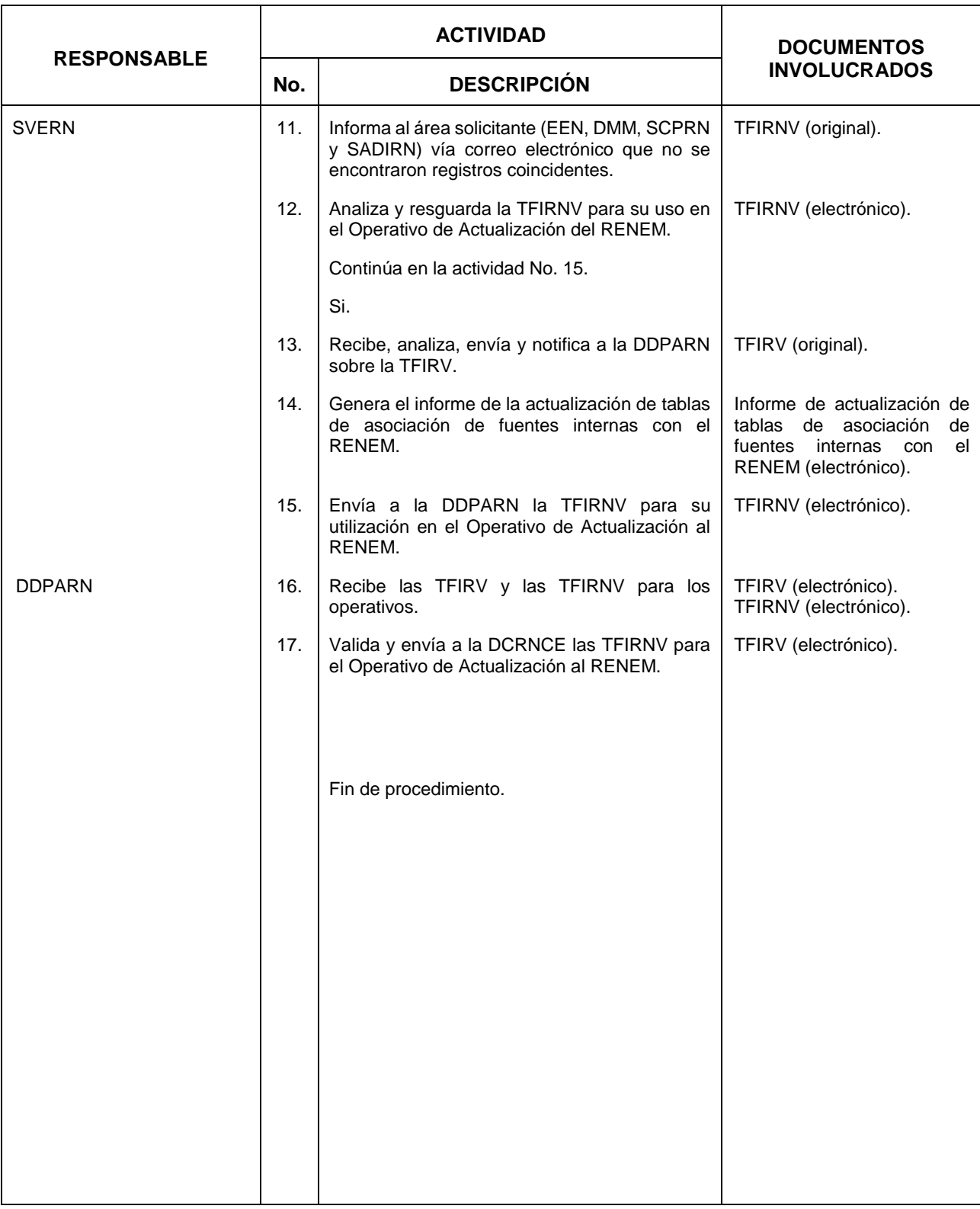

# **推出INEGI**

## MANUAL DE PROCEDIMIENTOS.

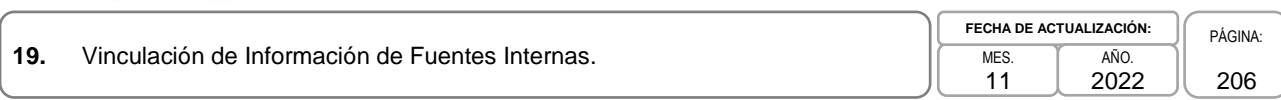

## **6. Diagrama de Flujo.-**

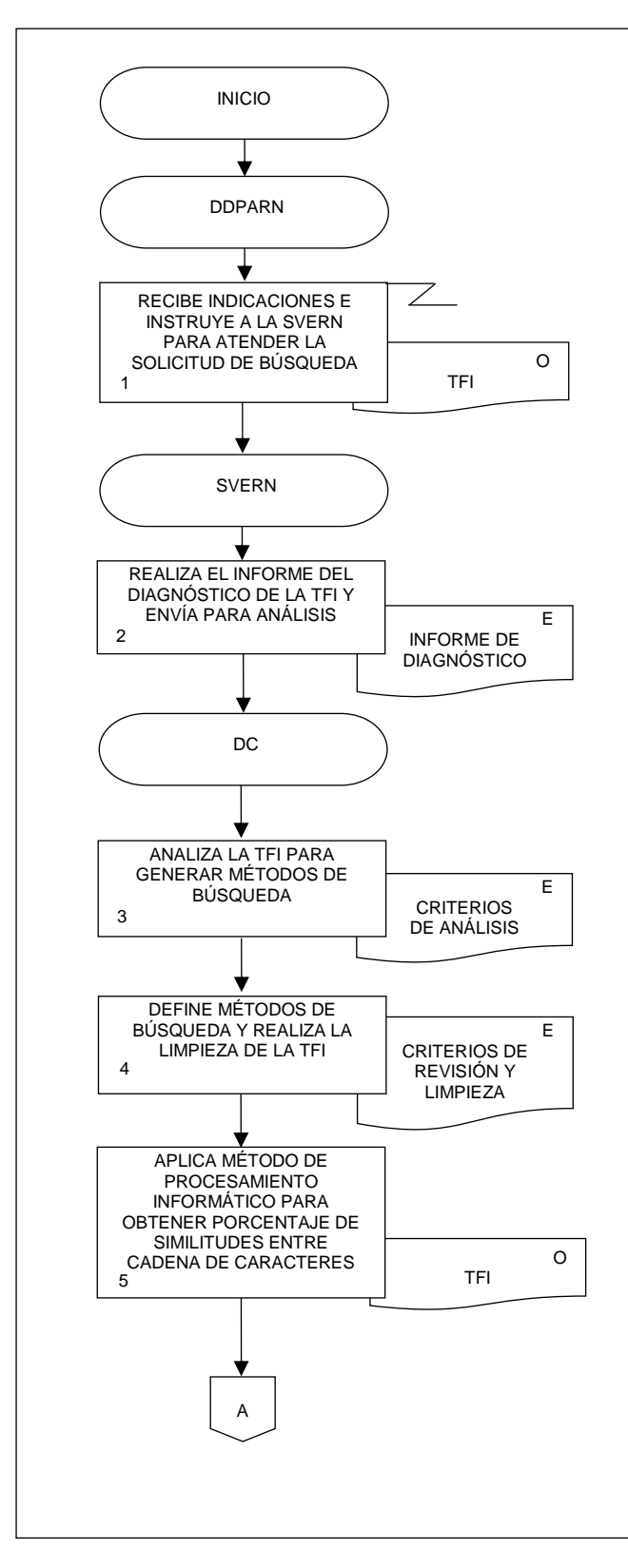

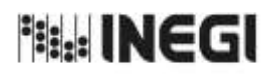

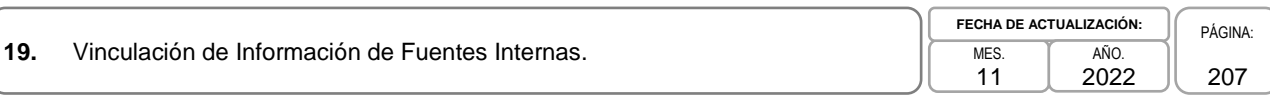

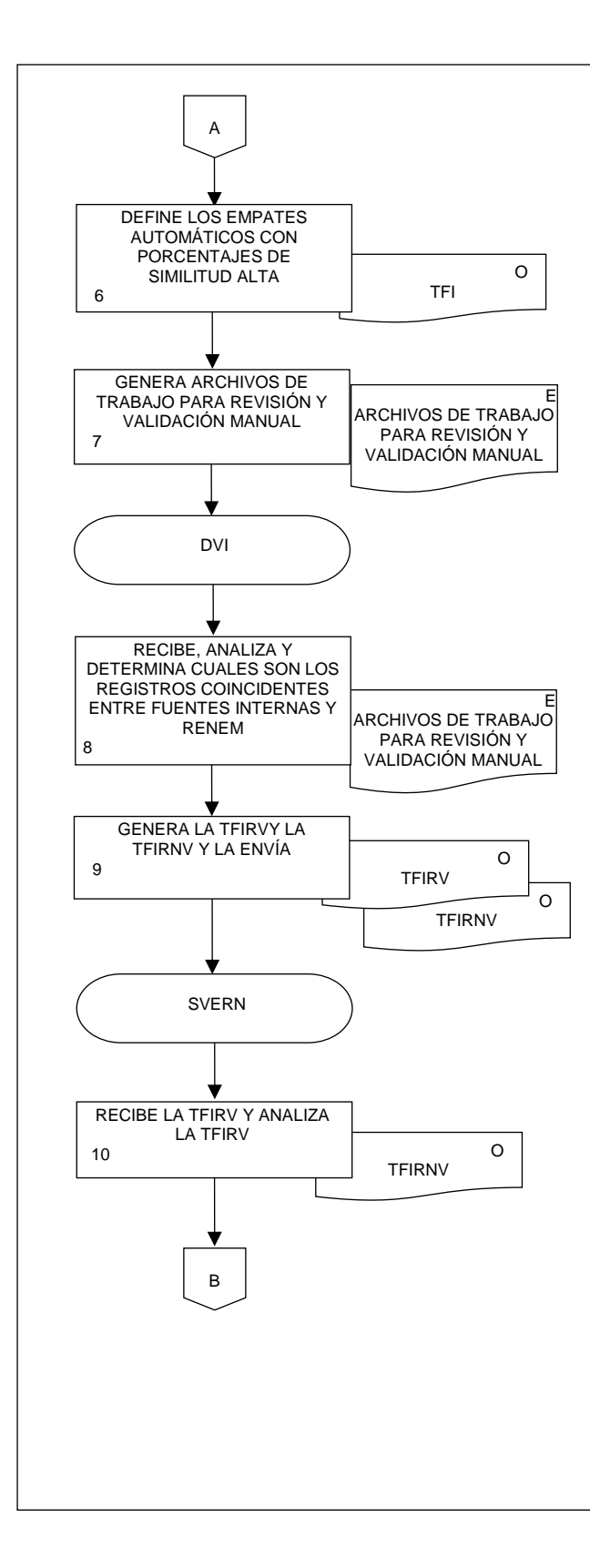

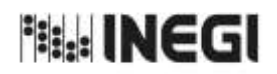

**19.** Vinculación de Información de Fuentes Internas.

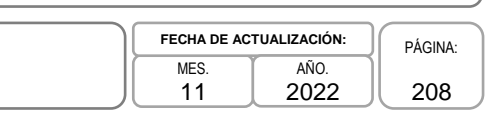

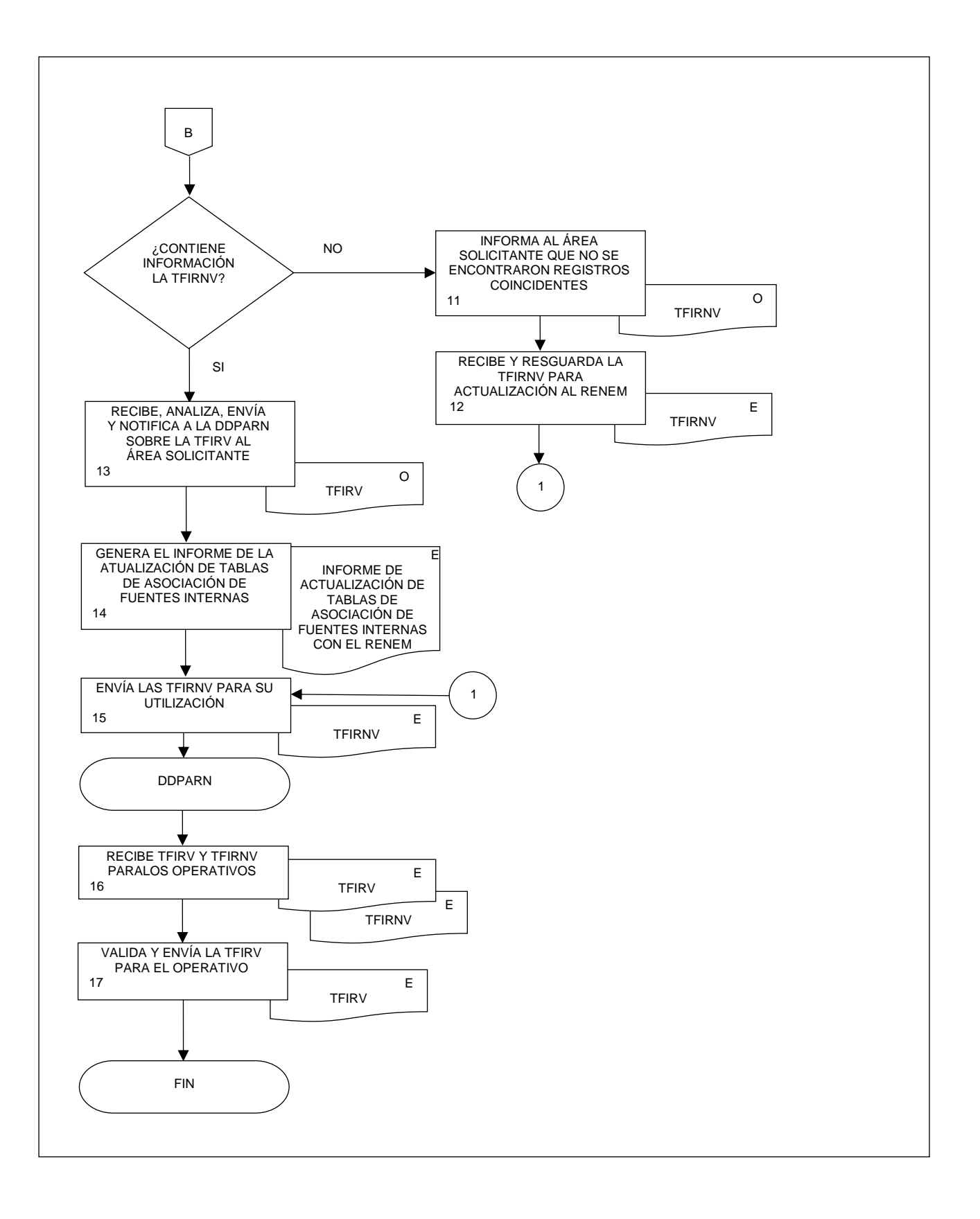

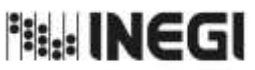

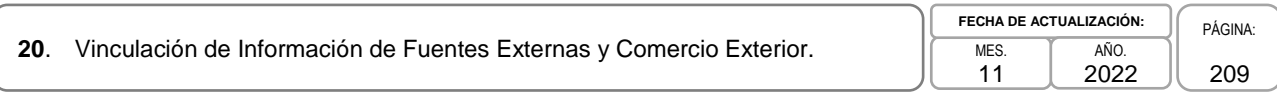

## **1. Objetivo.-**

Decidir y vigilar las actividades de confronta de los registros administrativos provenientes de los diferentes programas de información del Instituto como Encuestas Económicas, Encuestas Especiales y Operativos de campo con los de las Unidades Económicas del Registro Estadístico de Negocios de México (RENEM), así como vigilar la aplicación de los criterios de validación para la correcta vinculación de registros, la realización de la conformación de empresas y su integración por grupo empresarial, con el fin de vincular los registros externos.

## **2. Ámbito de Aplicación.-**

2.a. El procedimiento es aplicable a la Dirección de Diseño, Procesamiento y Análisis del Registro de Negocios, a la Subdirección de Vinculación Estadística del Registro de Negocios, al Departamento de Confrontas y al Departamento de Vinculación Interna.

## **3. Políticas de Operación.-**

- 3.a. Será responsabilidad de la Subdirección de Vinculación Estadística del Registro de Negocios (SVERN) decidir y definir los procesos del análisis detallado de los registros administrativos provenientes de las Unidades del Estado, que permitan preparar la información para su confronta.
- 3.b. La SVERN vigilará las actividades de confronta de los registros administrativos con las Unidades Económicas del RENEM, para su vinculación a nivel unidad económica y el aprovechamiento de la información.
- 3.c. La SVERN vigilará la aplicación de los criterios de validación a la información de los registros administrativos, para que la información sea consistente.
- 3.d. La SVERN vigilará la conformación de empresas, para integrar por grupo empresarial la información y facilitar su actualización.
- 3.e. La SVERN llevará acabo la vinculación de los registros administrativos con el RENEM a nivel unidad económica, para asociar información de diferentes fuentes y aprovechar su potencial estadístico.
- 3.f. Será responsabilidad de la SVERN vigilar la validación de la consistencia de la información vinculada, para la generación de información de calidad.

## **4. Elementos de vinculación con la Norma Técnica.-**

4.a. El Programa de Información relacionado con este procedimiento es: Vinculación de Registros Administrativos.

Las Fases de la Norma Técnica con que se relaciona el procedimiento son: 5. Procesamiento y 6. Análisis de la producción.

4.b. La persona Titular de la Dirección General Adjunta de Registros Administrativos Económicos (DGARAE) fungirá como Actor del Rol Responsable del Proceso de Vinculación de Registros Administrativos.

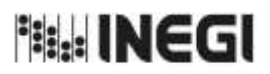

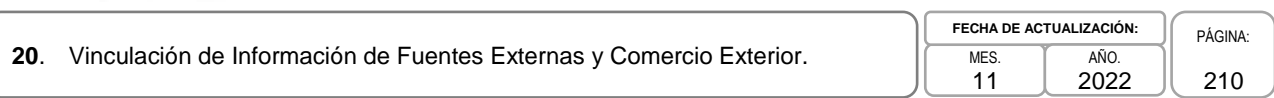

La persona Titular de la Dirección de Diseño, Procesamiento y Análisis del Registro de Negocios (DDPARN) fungirá como Actor del Rol Responsable de las Fases 5. Procesamiento y 6. Análisis de la producción.

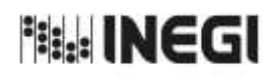

# **5. Descripción Narrativa.-**

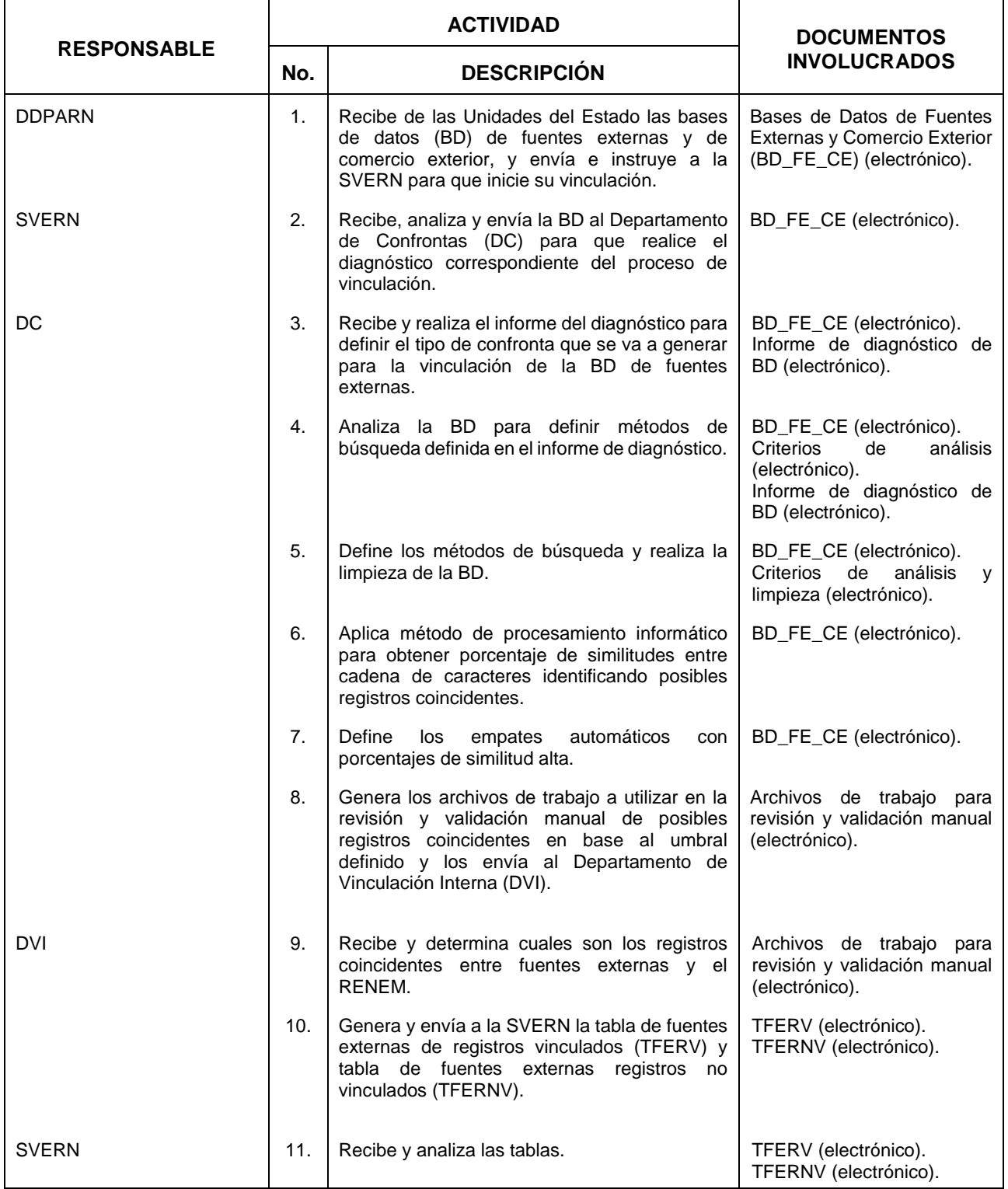

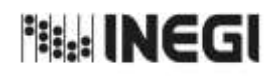

**20.** Vinculación de Información de Fuentes Externas y Comercio Exterior.

11 **FECHA DE ACTUALIZACIÓN:** PÁGINA: AÑO. 2022

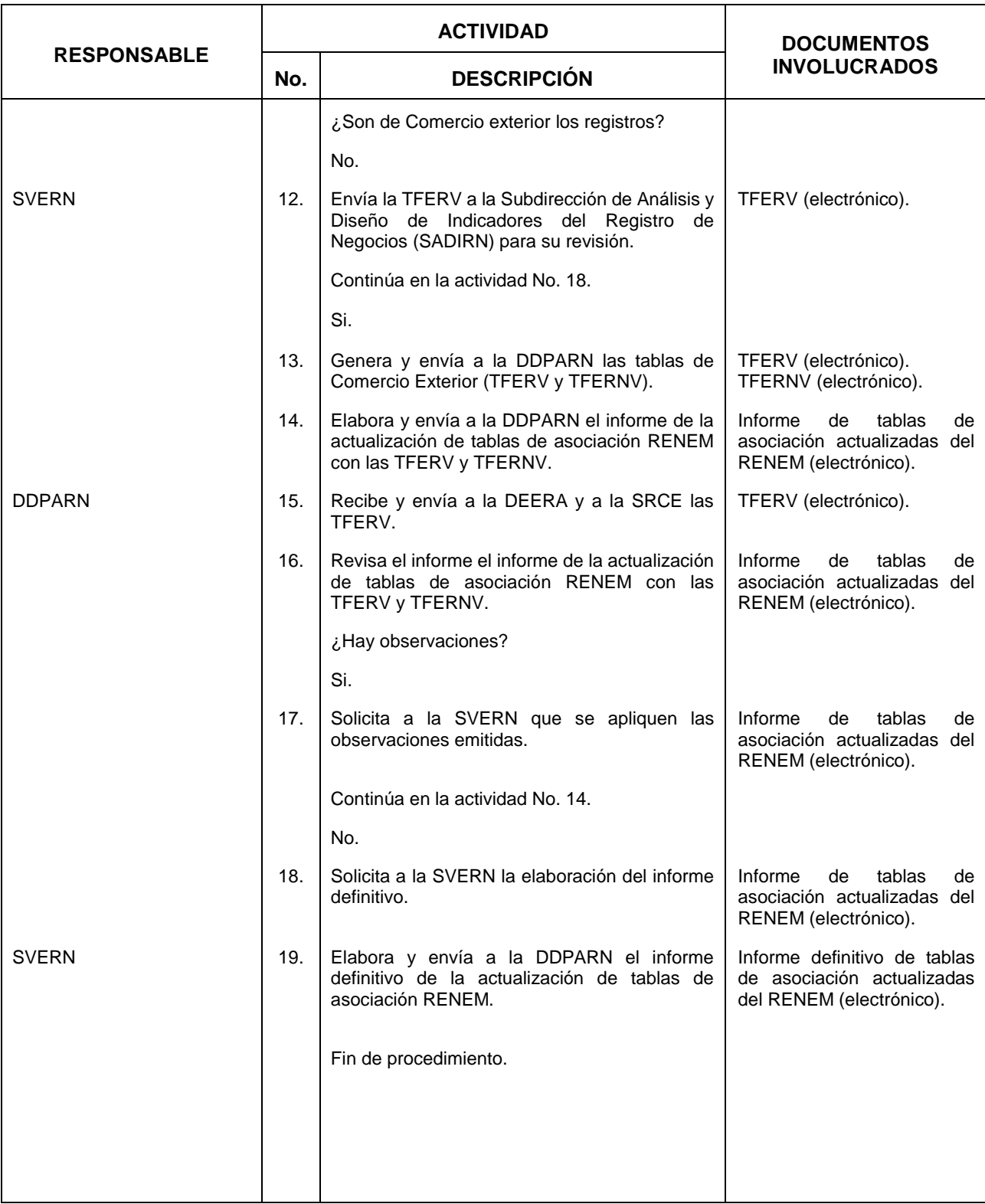

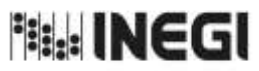

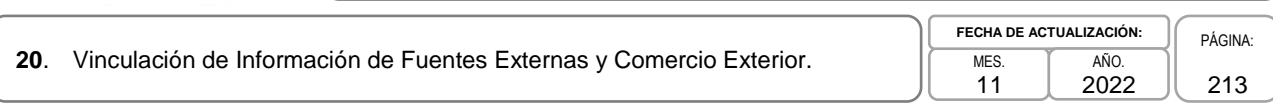

## **6. Diagrama de Flujo.-**

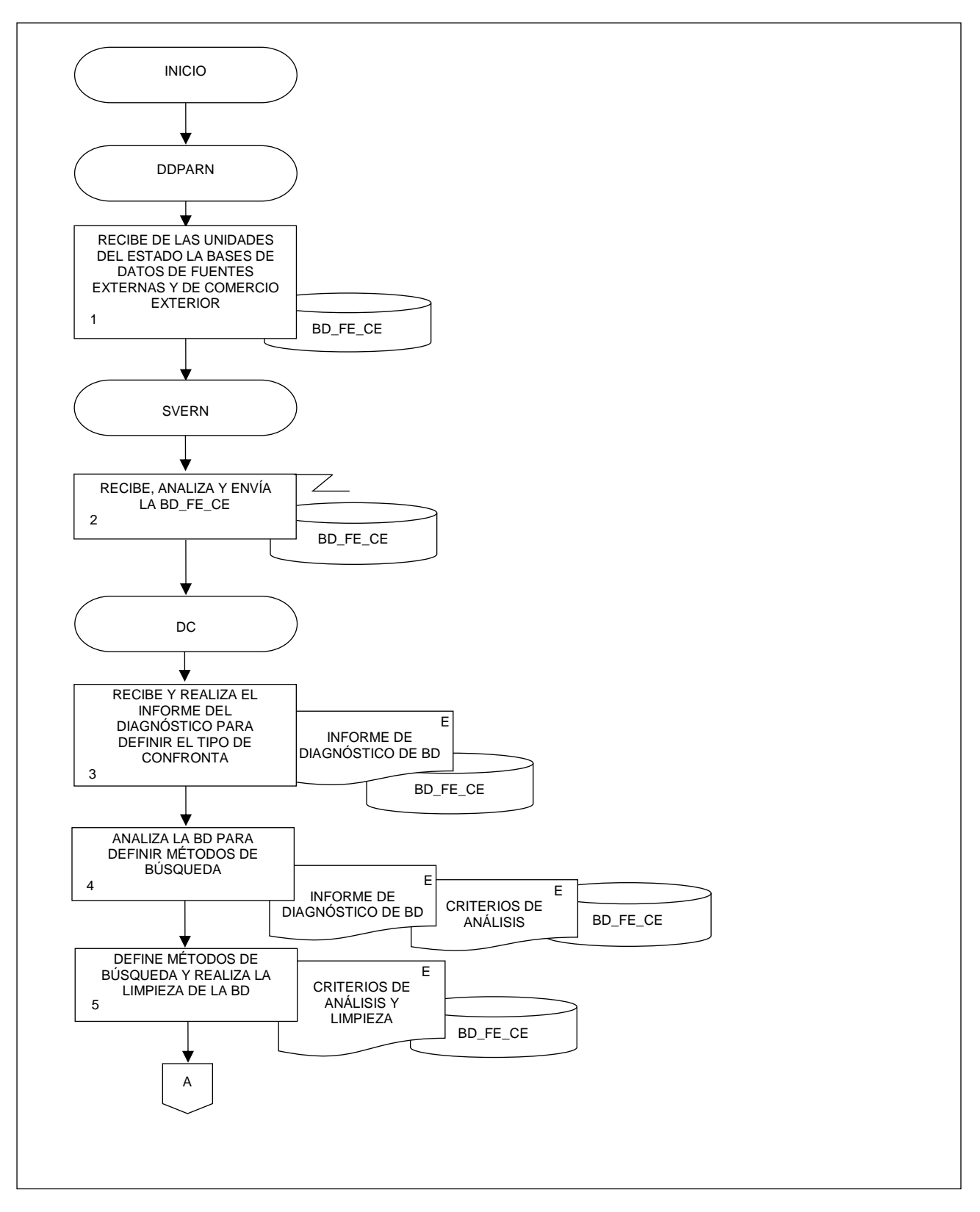

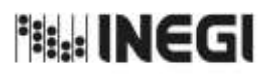

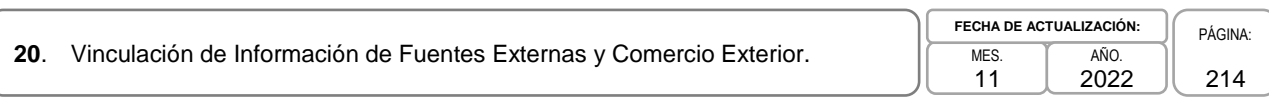

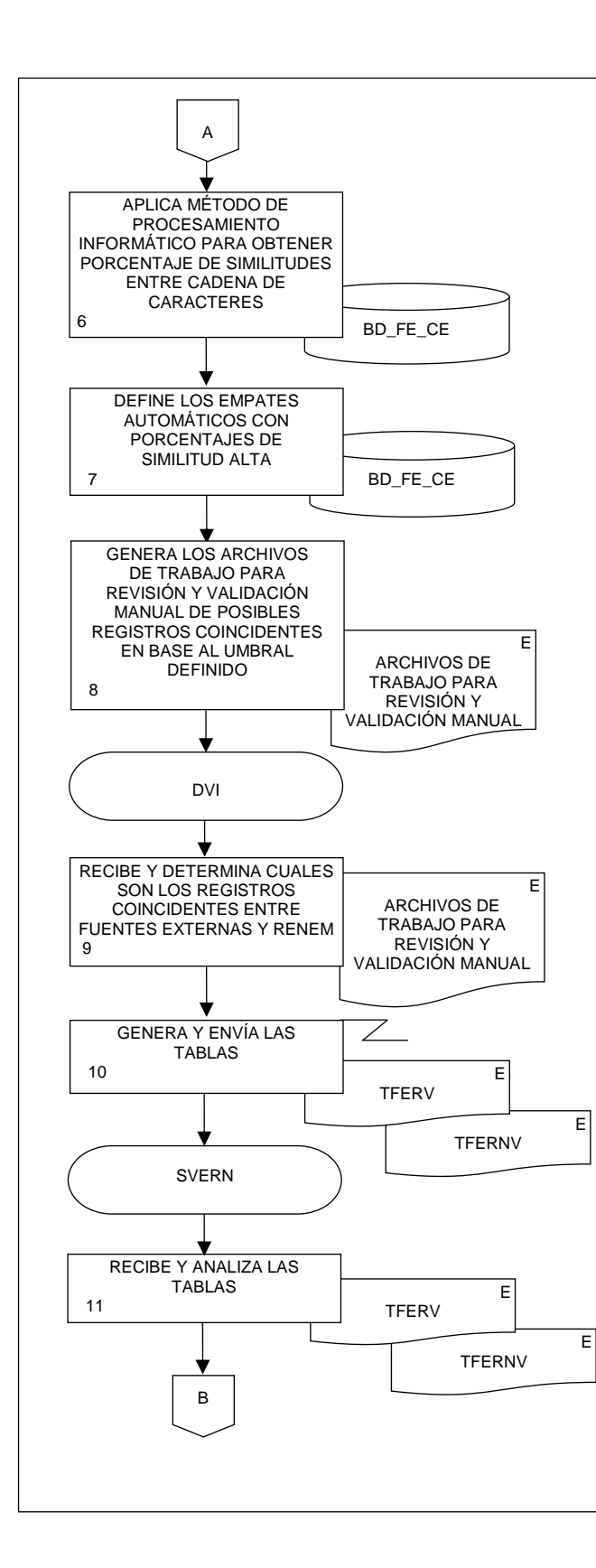

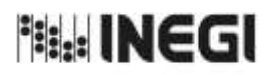

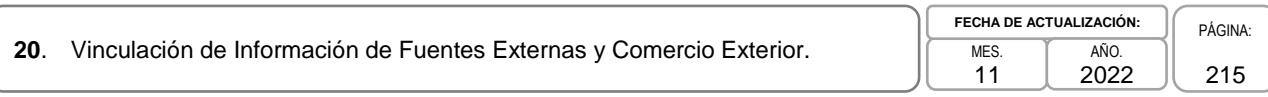

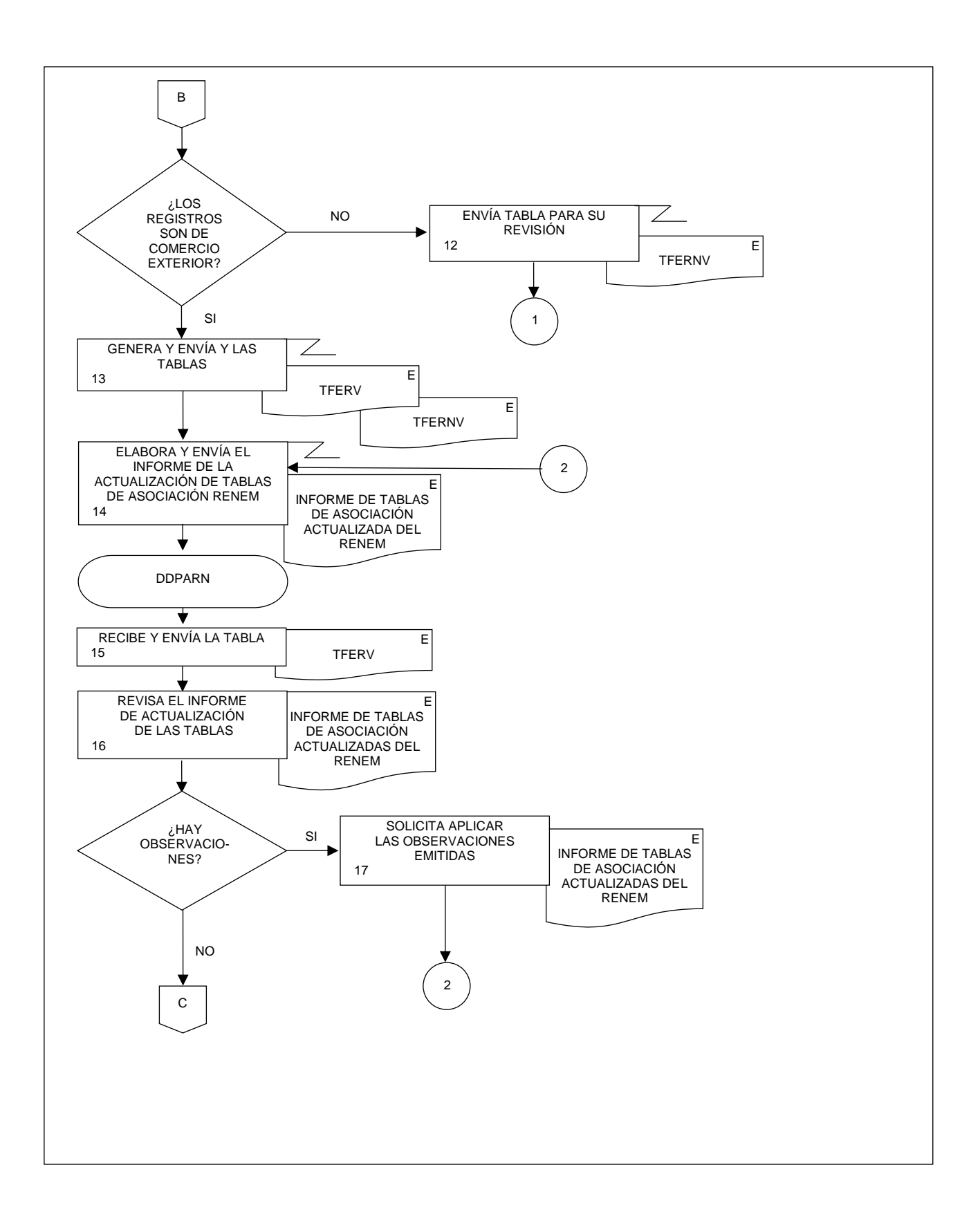

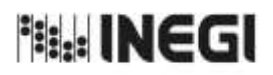

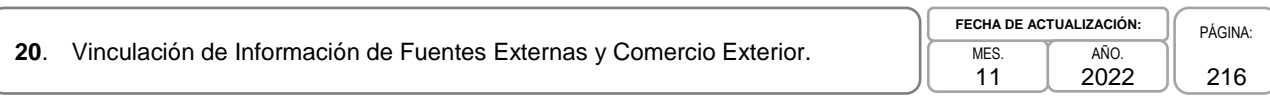

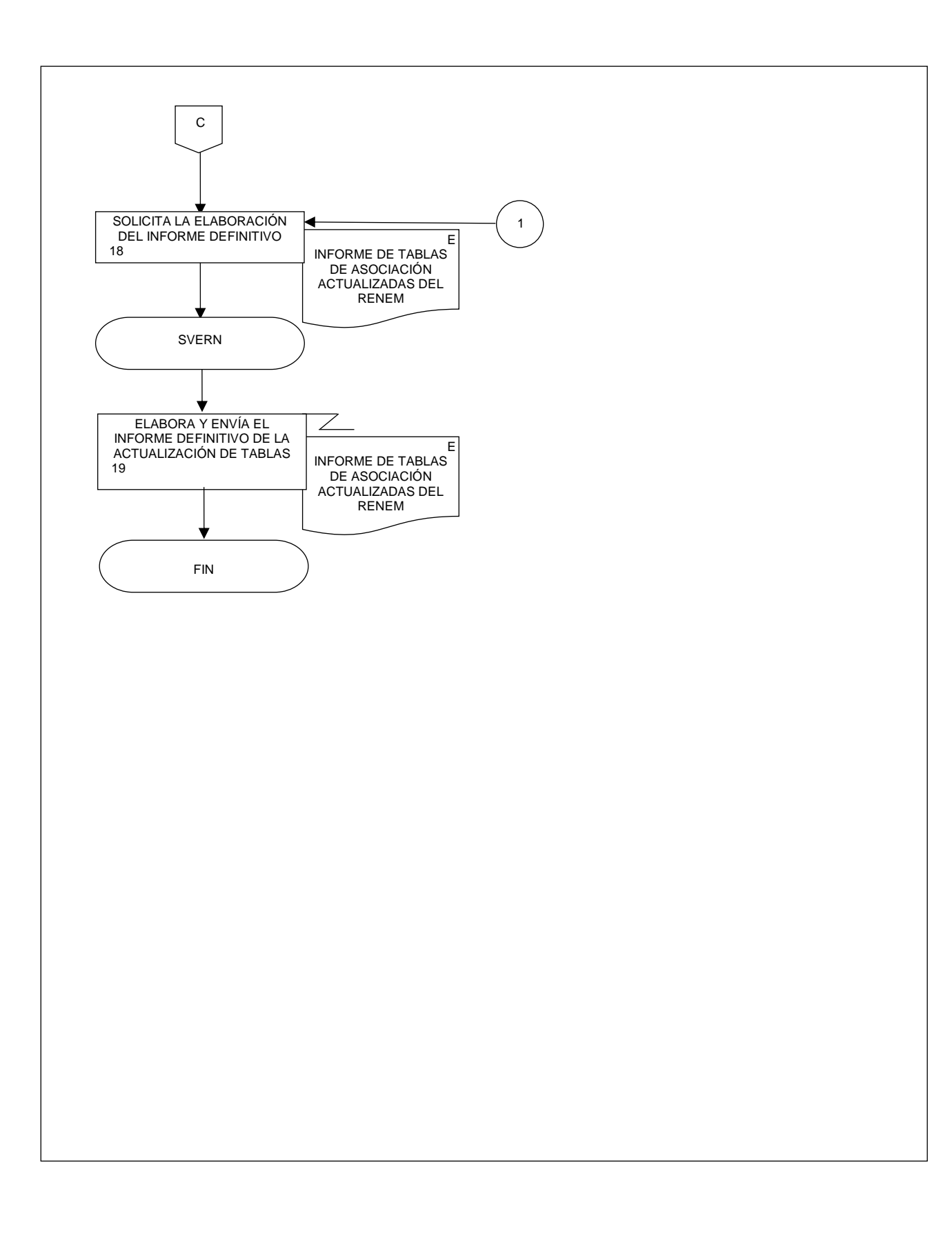
**Bill: INEGI** 

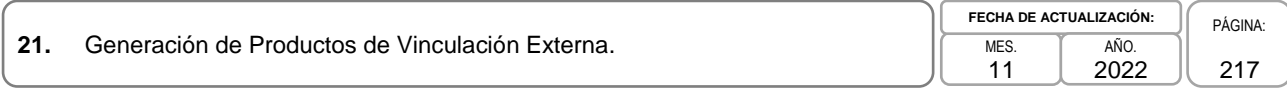

# **1. Objetivo.-**

Generar estadísticas con la información proporcionada de registros estadísticos por las áreas generadoras del Instituto bajo controles de revisión de calidad y completes de datos, homologación de la información contenida en las distintas variables de los registros y vinculación de la información a nivel de establecimiento para dar respuesta a las necesidades de información de las diferentes personas usuarias.

# **2. Ámbito de Aplicación.-**

2.a. El procedimiento es aplicable a la Dirección de Diseño, Procesamiento y Análisis del Registro de Negocios, a la Subdirección de Vinculación Estadística del Registro de Negocios y al Departamento de Vinculación Externa.

# **3. Políticas de Operación.-**

- 3.a. Será responsabilidad de la Subdirección de Vinculación Estadística del Registro de Negocios (SVERN) decidir y vigilar las actividades de concertación que permitan el intercambio de la información con las Unidades del Estado.
- 3.b. La SVERN propondrá los procesos de recepción y revisión de la información que permitan elaborar los diagnósticos generales de la información proveniente de las Unidades del Estado, para identificar las estructuras y su comparabilidad con la información de los establecimientos del Registro Estadístico de Negocios de México (RENEM).
- 3.c. La SVERN presentará los criterios de homologación para los registros administrativos de las Unidades del Estado, que faciliten la comparabilidad y confronta de la información.
- 3.d. La SVERN recomendará la utilización de clasificadores aplicables a los registros administrativos, para la homologación de la información.

# **4. Elementos de vinculación con la Norma Técnica.-**

4.a. Los Programas de Información relacionados con este procedimiento son: Vinculación de Registros Administrativos.

Las Fases de la Norma Técnica con que se relaciona el procedimiento son: 5. Procesamiento y 6. Análisis de la producción.

4.b. La persona Titular de la Dirección General Adjunta de Registros Administrativos Económicos (DGARAE) fungirá como Actor del Rol Responsable del Proceso de Vinculación de Registros Administrativos.

La persona Titular de la Dirección de Diseño, Procesamiento y Análisis del Registro de Negocios (DDPARN) fungirá como Actor del Rol Responsable de las Fases 5. Procesamiento y 6. Análisis de la producción.

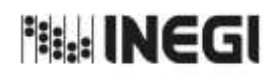

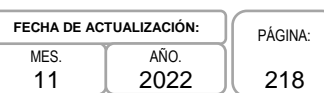

# **5. Descripción Narrativa.-**

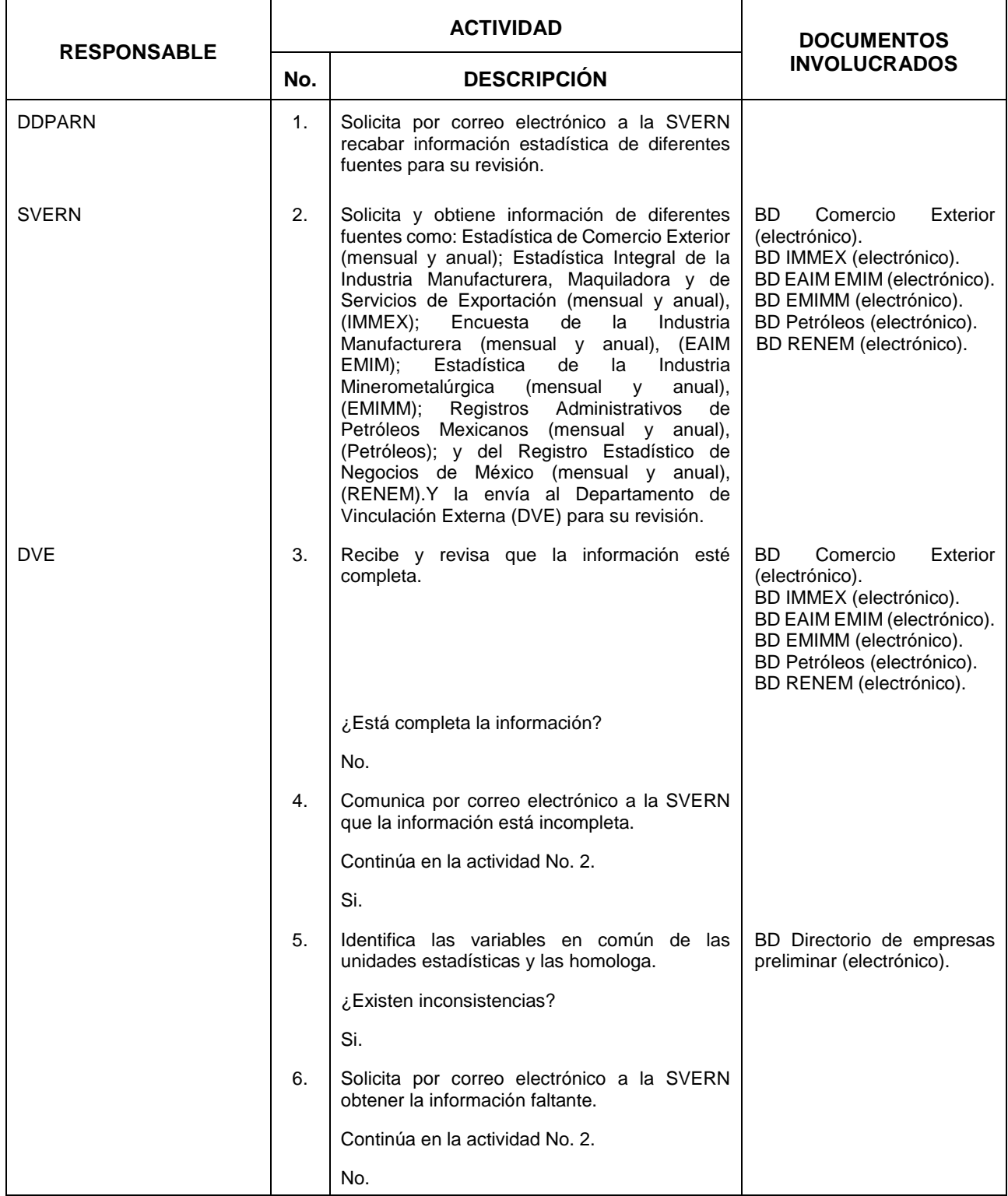

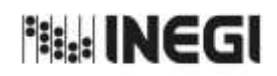

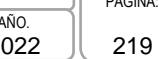

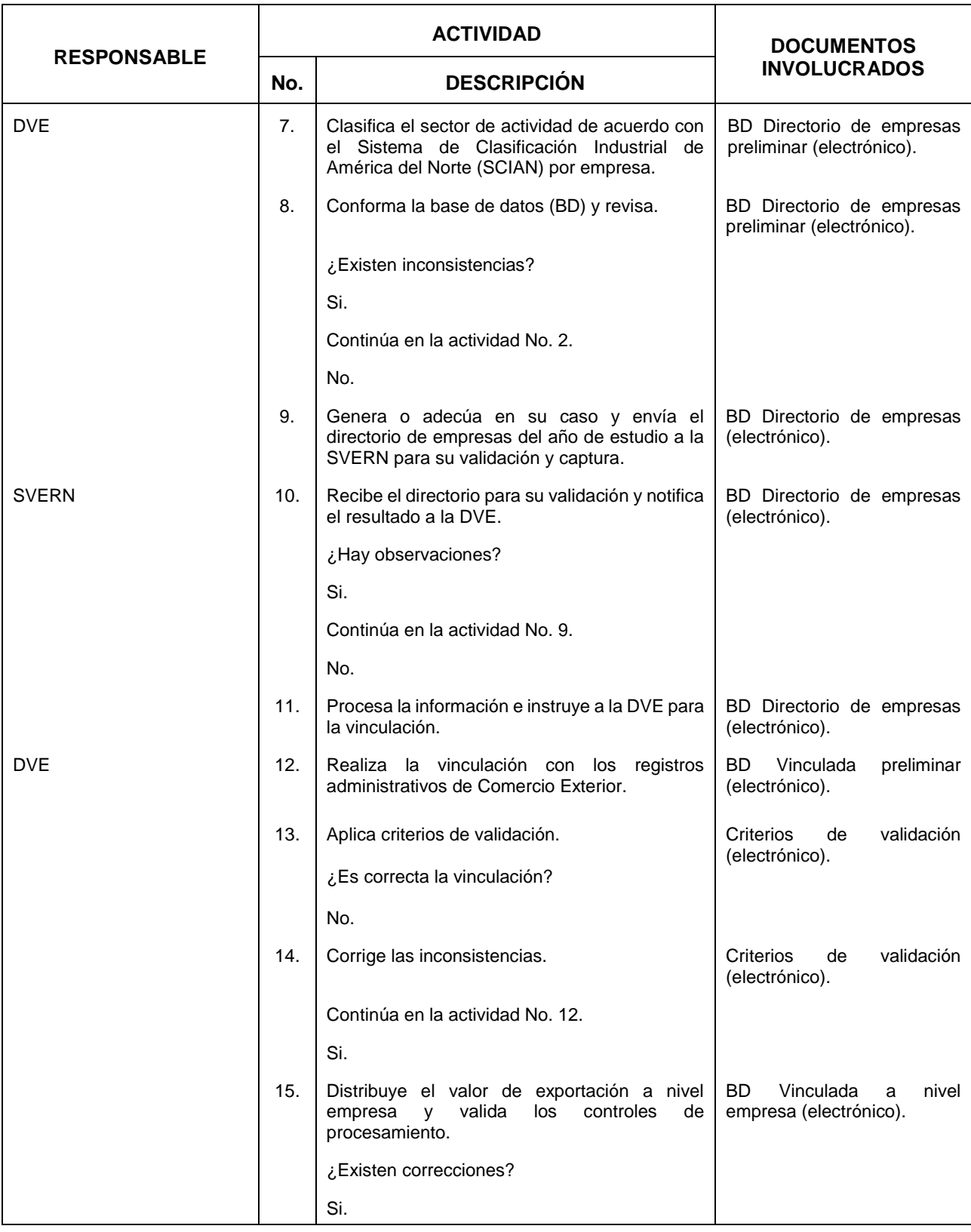

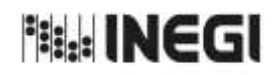

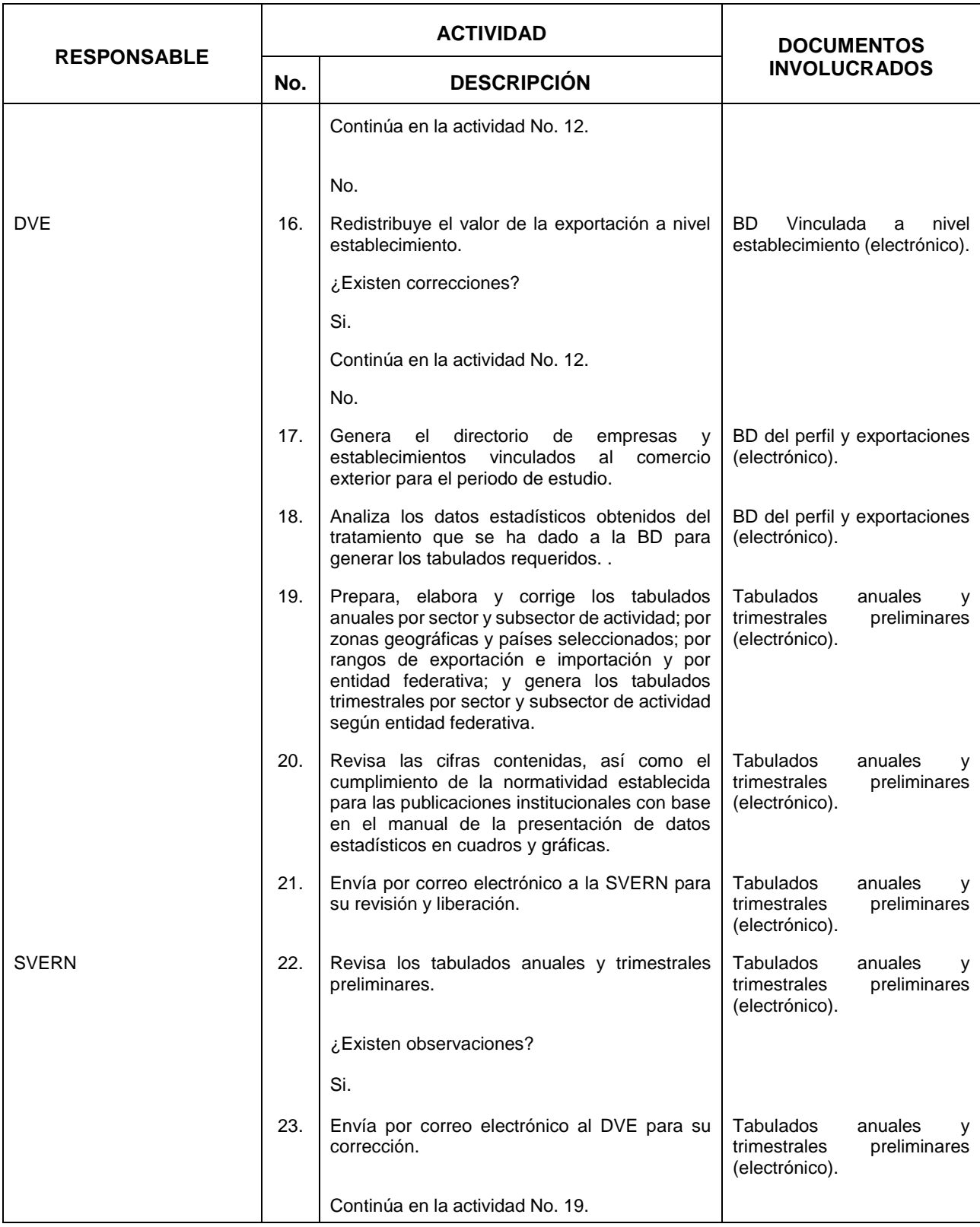

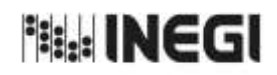

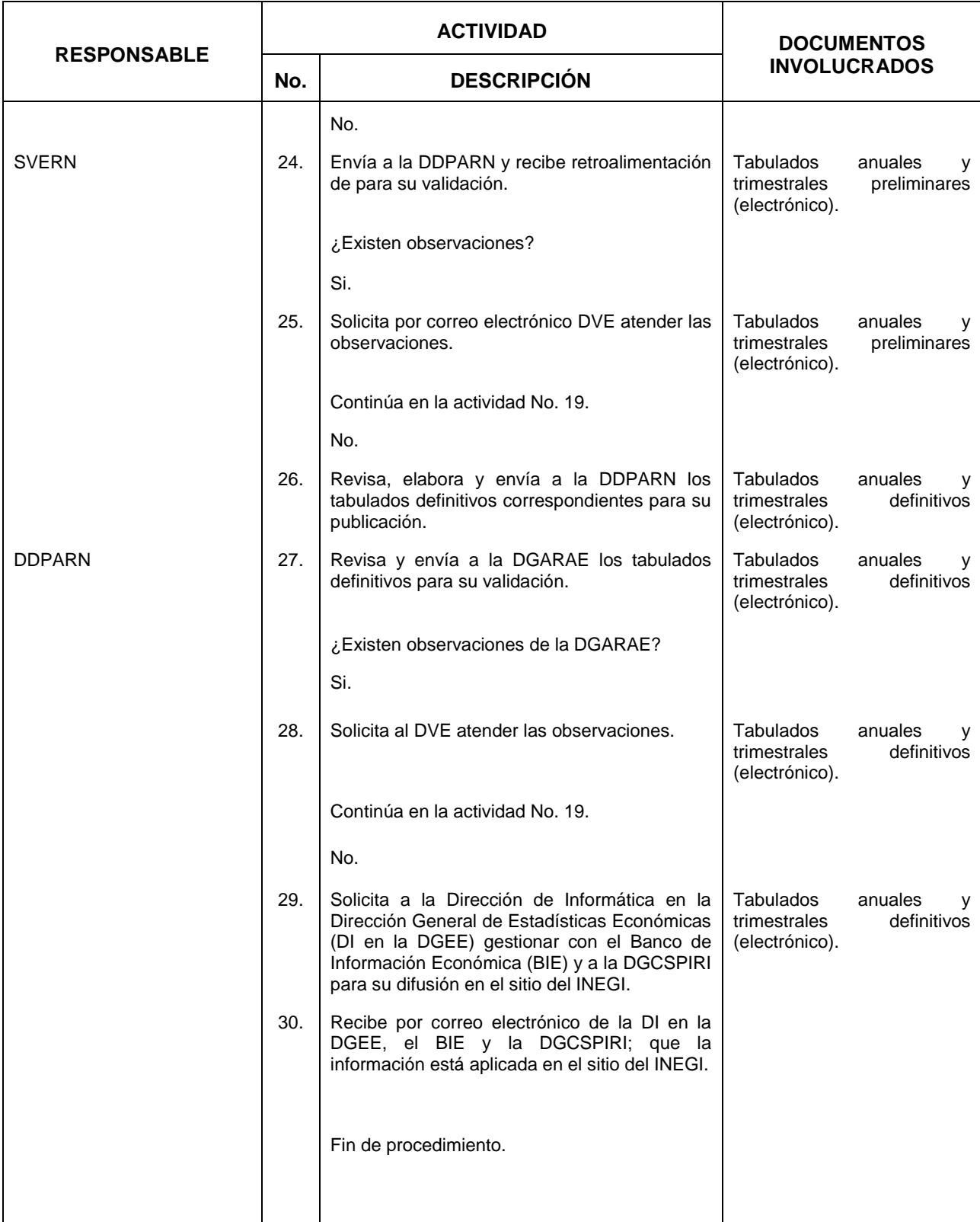

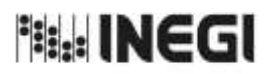

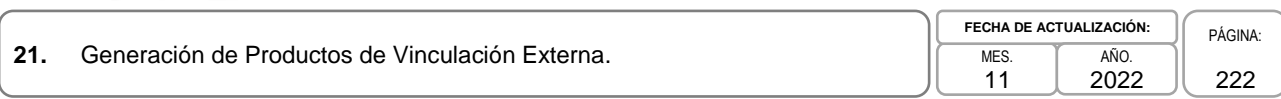

# **6. Diagrama de Flujo.-**

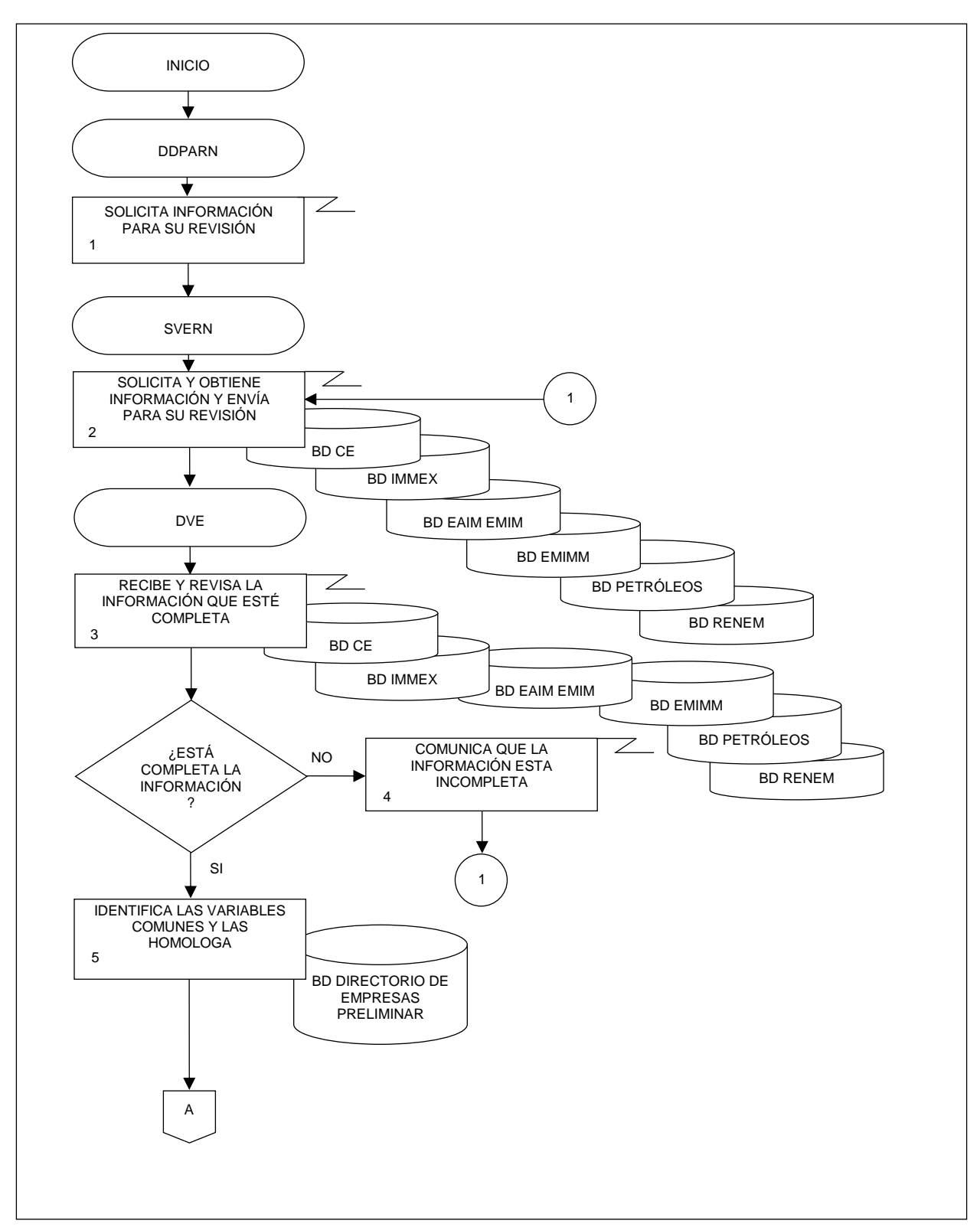

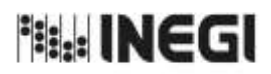

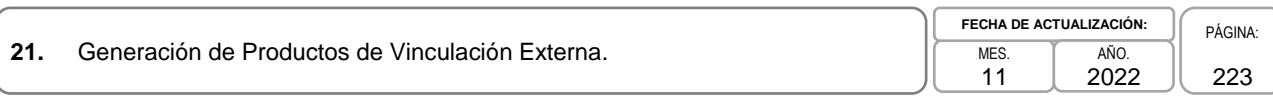

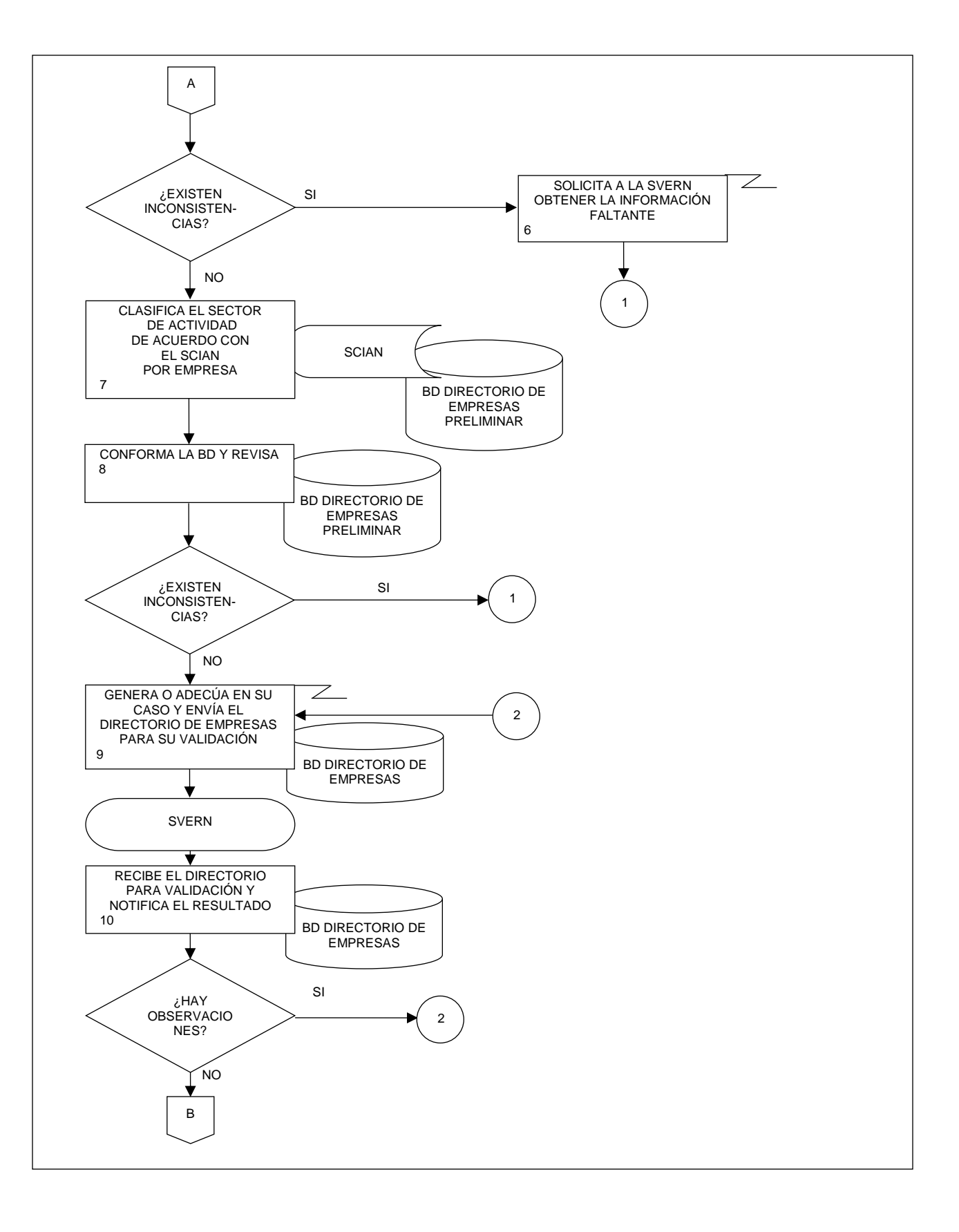

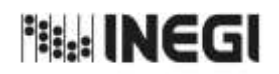

**21.** Generación de Productos de Vinculación Externa. 11 **FECHA DE ACTUALIZACIÓN:** PÁGINA: 224 AÑO. 2022

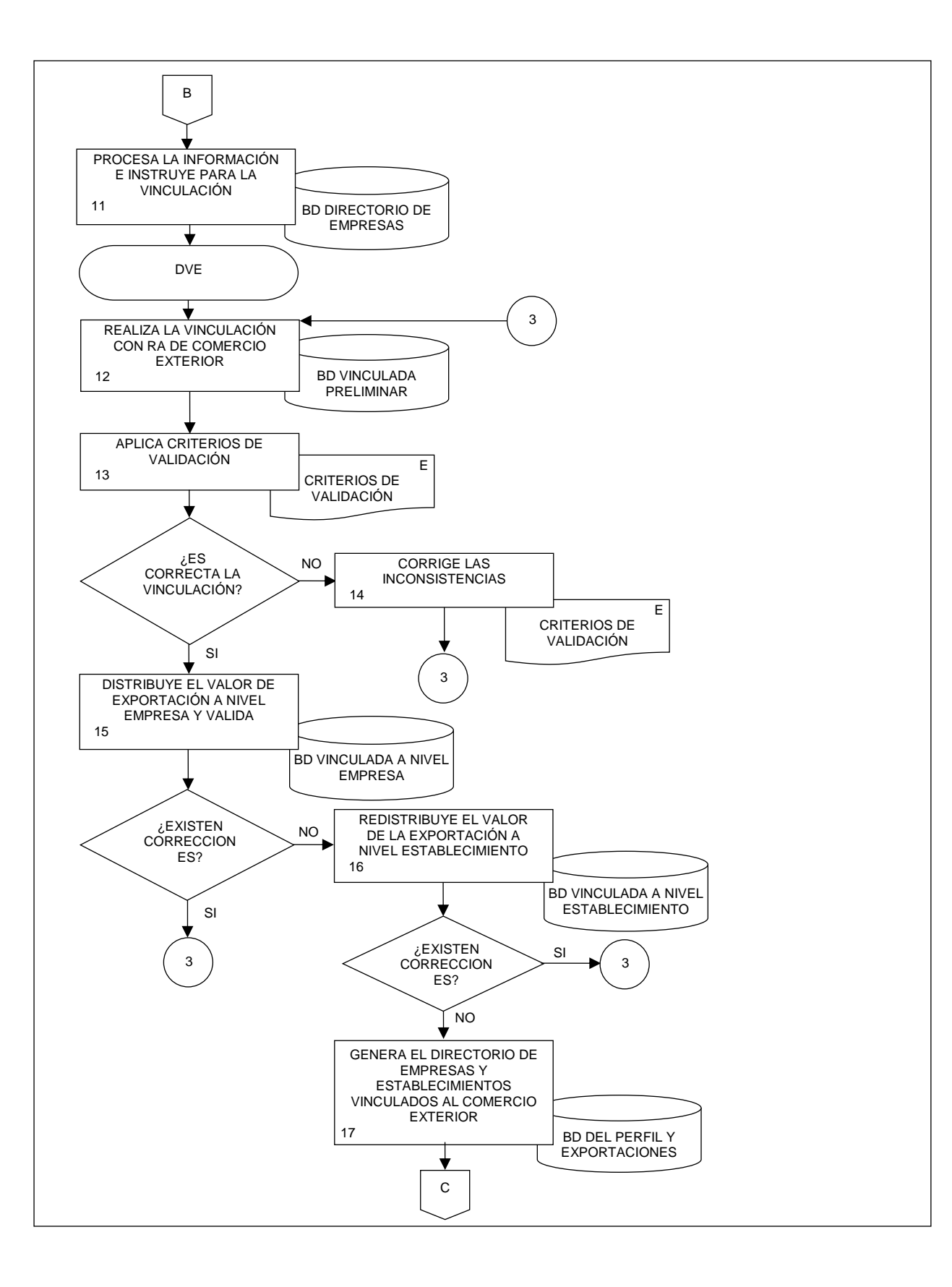

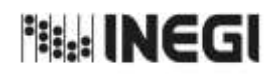

**21.** Generación de Productos de Vinculación Externa. 11 **FECHA DE ACTUALIZACIÓN:** PÁGINA: 225 AÑO. 2022

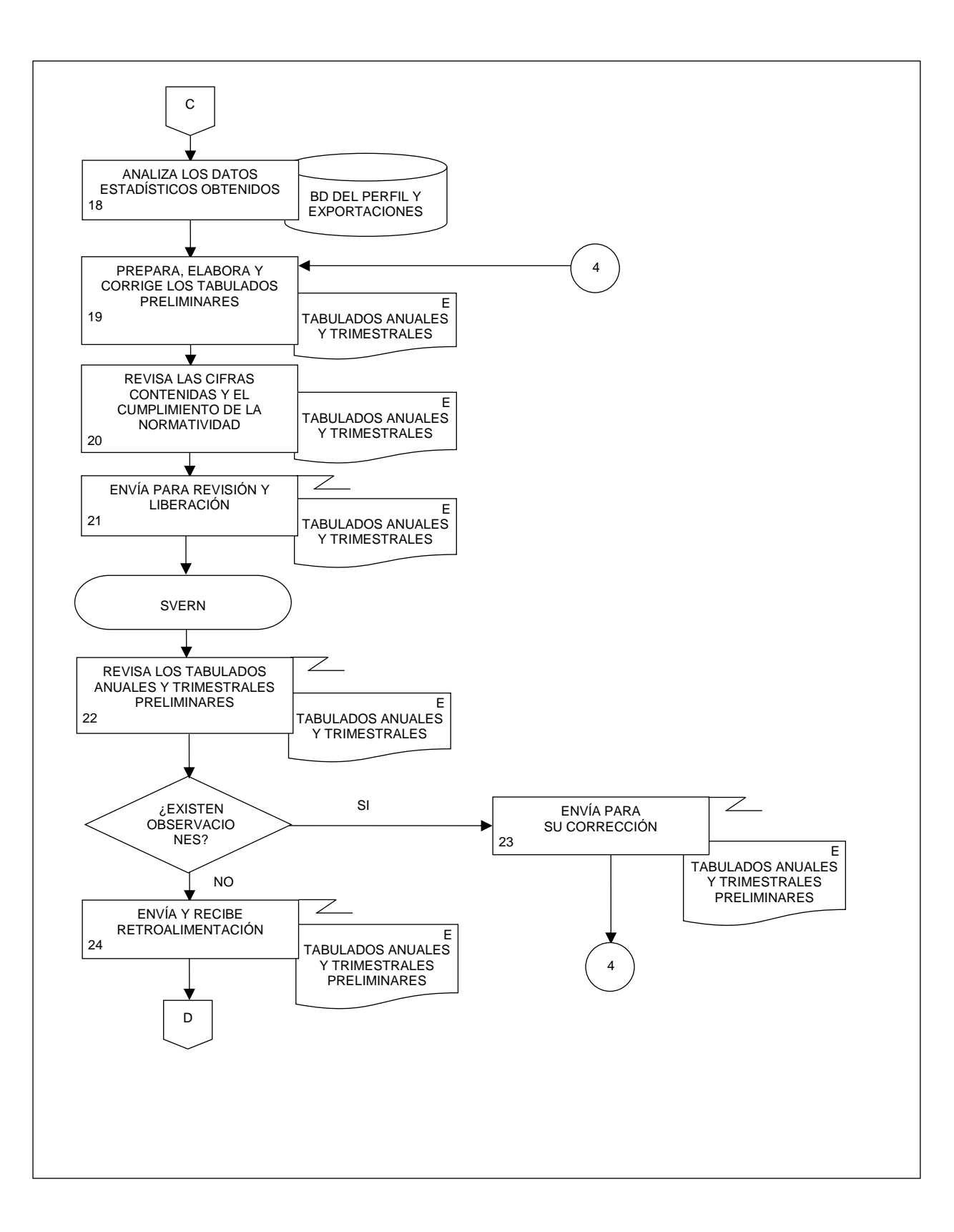

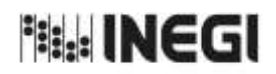

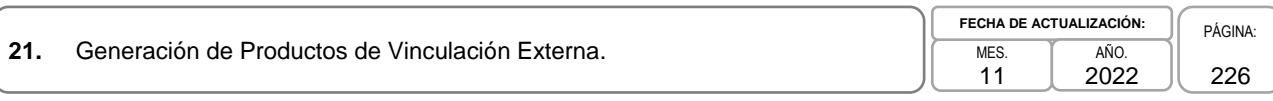

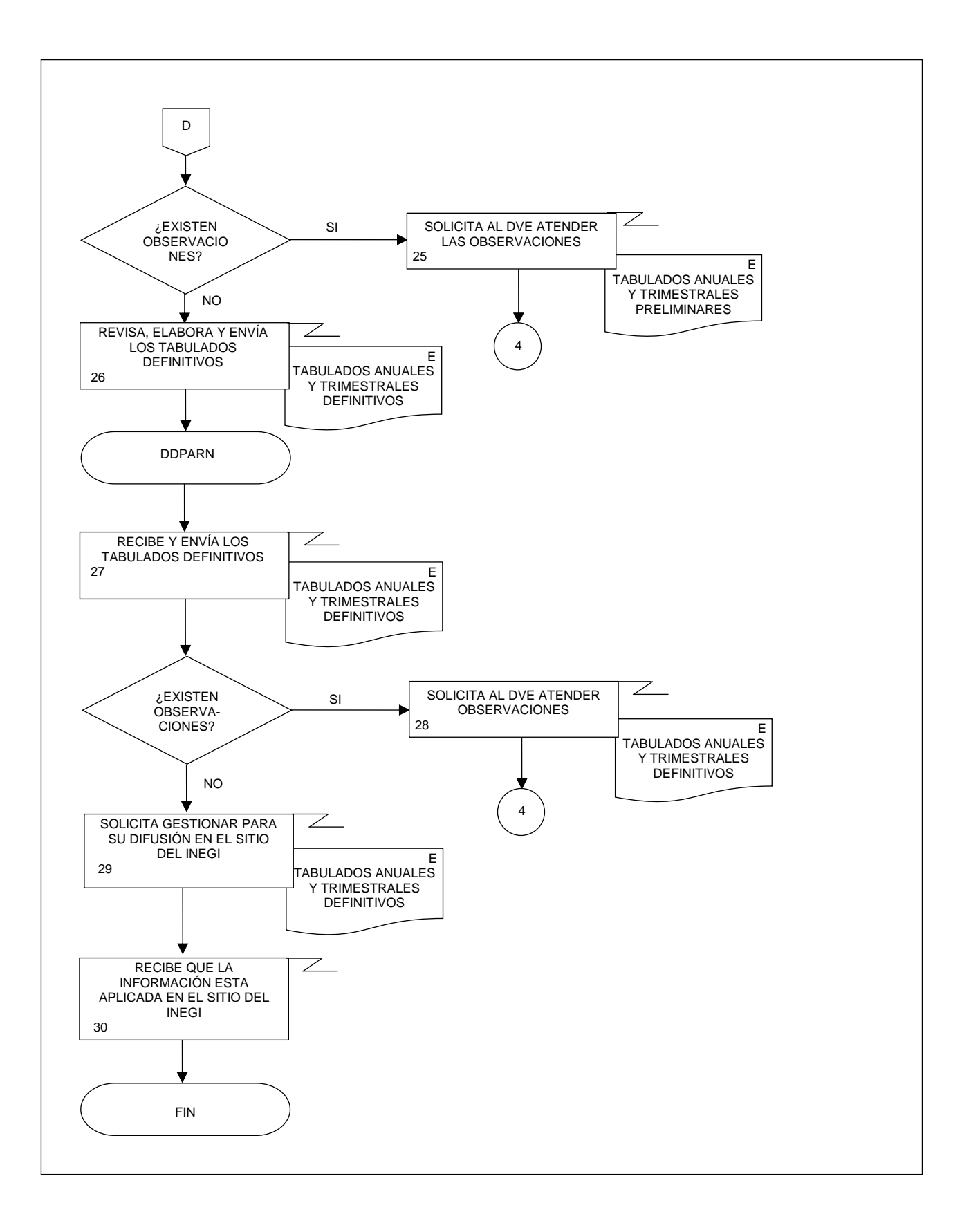

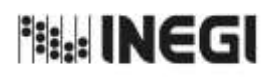

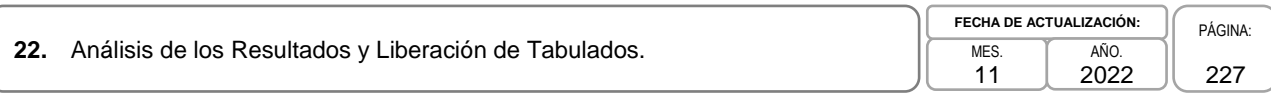

### **1. Objetivo.-**

Generar el requerimiento para especificar a las áreas responsables, a la Dirección de Marcos y Muestreo (DDM) y a la Coordinación de Desarrollo de Sistemas (CDS) los cálculos aritméticos y las operaciones necesarias a fin de construir una serie de tabulados, los cuales contendrán resultados agregados del Estudio de Demografía de los Negocios (EDN); dichos tabulados se calculan a partir de insumos generados mediante datos recolectados en campo por la Subdirección de Construcción y Procesamiento del Registro de Negocios (SCPRN), de acuerdo con un esquema de muestreo diseñado por la DDM.

### **2. Ámbito de Aplicación.-**

2.a. El procedimiento es aplicable a la Dirección General Adjunta de Registros Administrativos Económicos, a la Dirección de Diseño, Procesamiento y Análisis del Registro de Negocios, y a la Subdirección de Análisis y Difusión de Indicadores del Registro de Negocios.

### **3. Políticas de Operación.-**

- 3.a. Será responsabilidad de la Subdirección de Análisis y Difusión de Indicadores del Registro de Negocios (SADIRN) realizar el análisis de los resultados obtenidos de los proyectos estadísticos y realizar el requerimiento de tabulados.
- 3.b. Será responsabilidad de la SADIRN liberar los tabulados de los proyectos estadísticos asignados a la Dirección de Diseño, Procesamiento y Análisis del Registro de Negocios (DDPARN).

#### **4. Elementos de vinculación con la Norma Técnica.-**

4.a. El Programa de Información relacionado con este procedimiento es: Registro Estadístico de Negocios de México.

La Fase de la Norma Técnica con que se relaciona el procedimiento es: 6. Análisis de la Producción.

4.b. La persona Titular de la Dirección General Adjunta de Registros Administrativos Económicos (DGARAE) fungirá como Actor del Rol Responsable del Proceso de Registro Estadístico de Negocios de México.

La persona Titular de la Dirección de Diseño, Procesamiento y Análisis del Registro de Negocios (DDPARN) fungirá como Actor del Rol Responsable de la Fase 6. Análisis de la Producción.

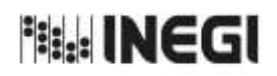

#### **22.** Análisis de los Resultados y Liberación de Tabulados. MES. 11 **FECHA DE ACTUALIZACIÓN:** PÁGINA: 228 AÑO. 2022

# **5. Descripción Narrativa.-**

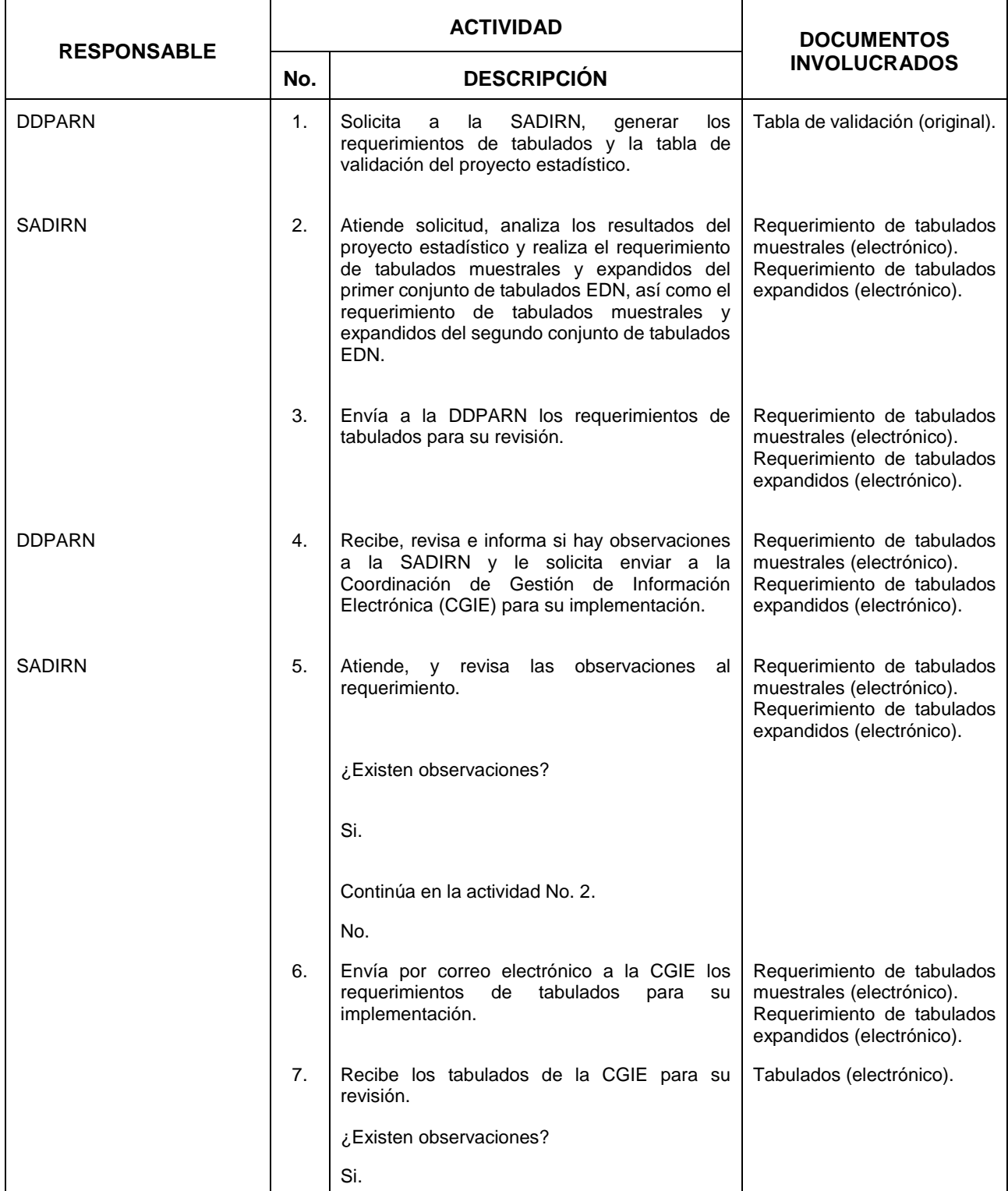

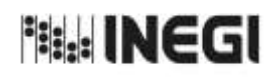

**22.** Análisis de los Resultados y Liberación de Tabulados. MES.

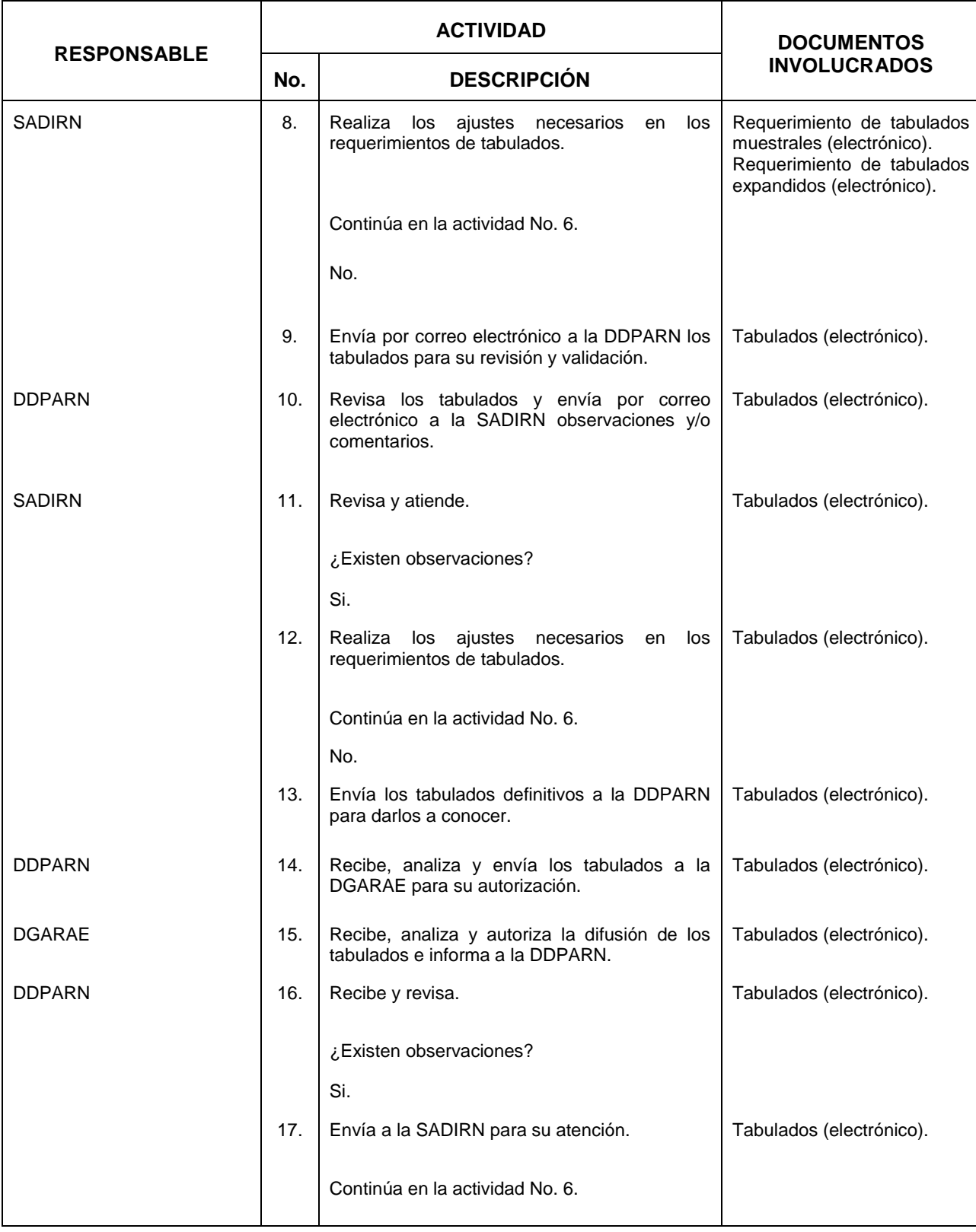

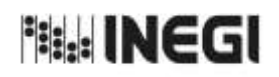

## **22.** Análisis de los Resultados y Liberación de Tabulados. MES.

 $\frac{1}{11}$ **FECHA DE ACTUALIZACIÓN:** PÁGINA: AÑO. 2022

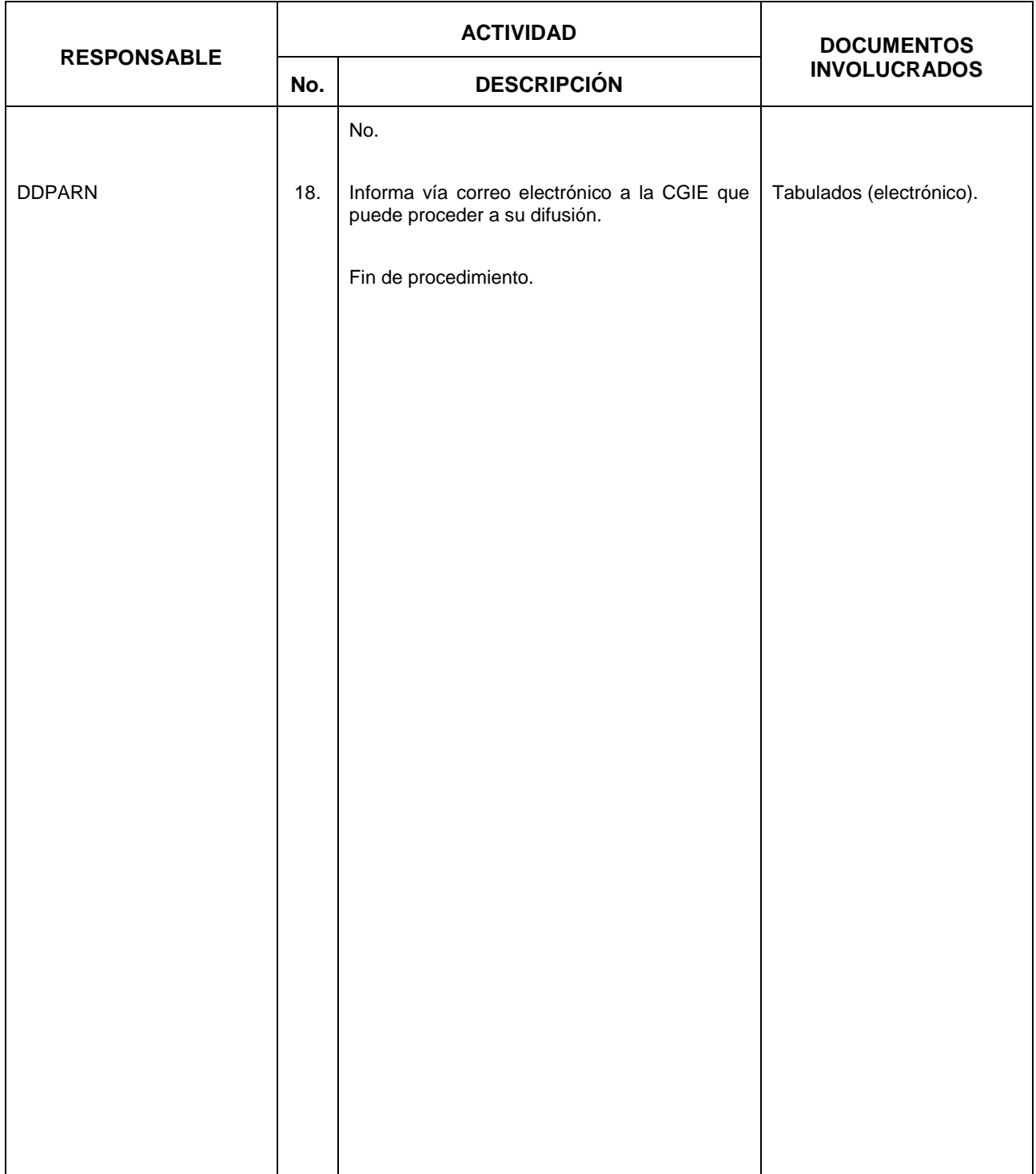

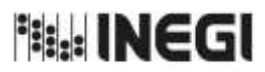

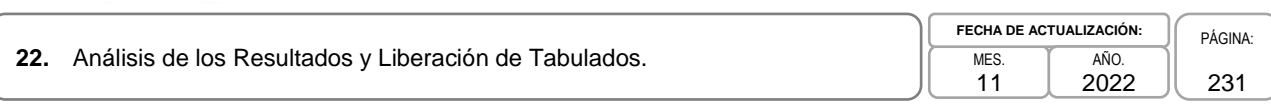

# **6. Diagrama de Flujo.-**

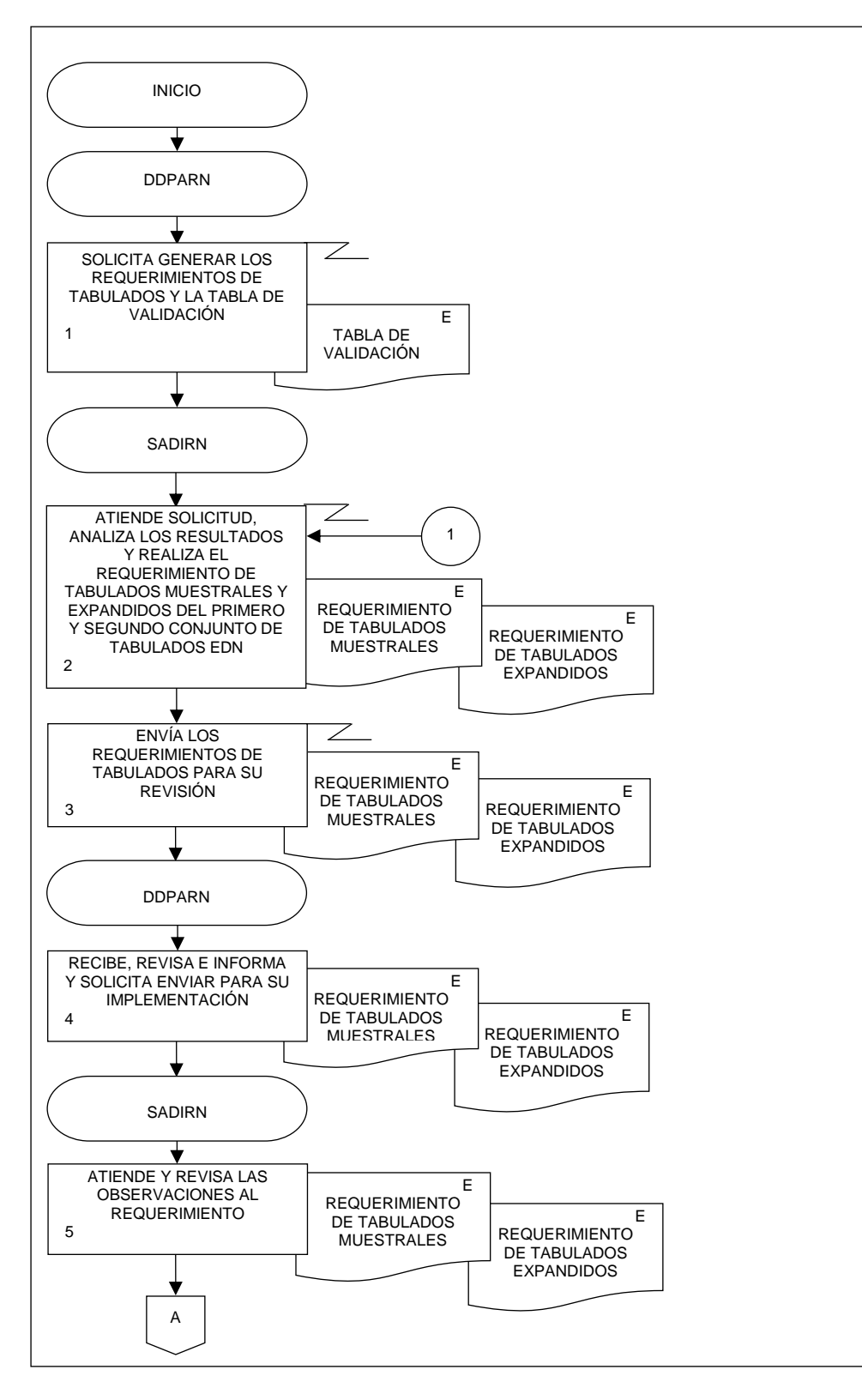

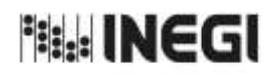

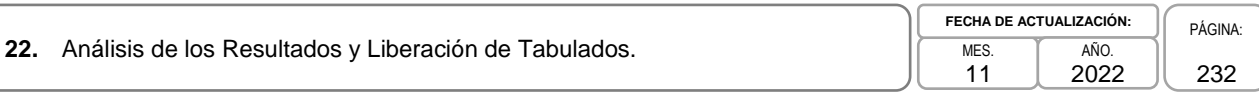

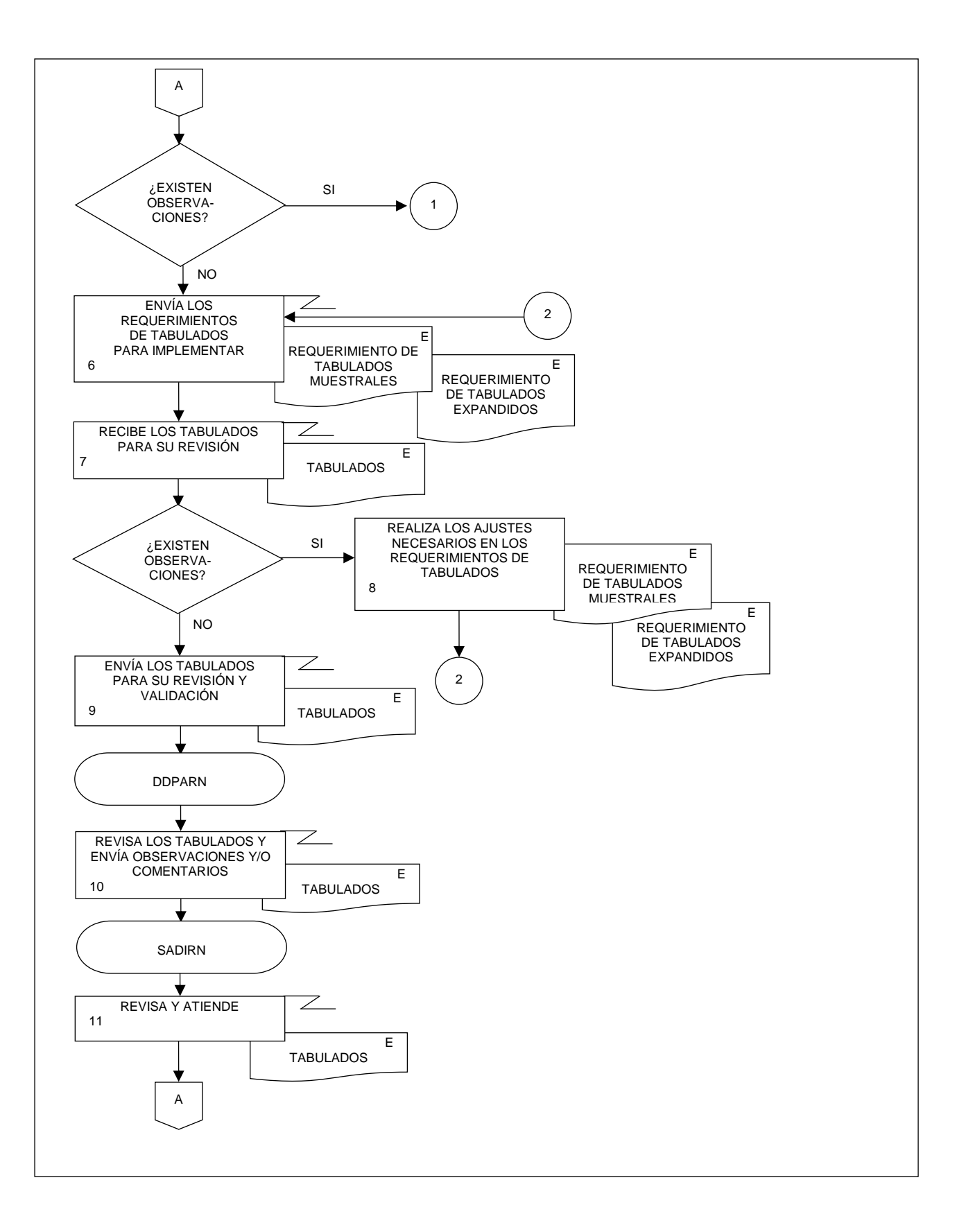

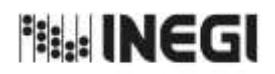

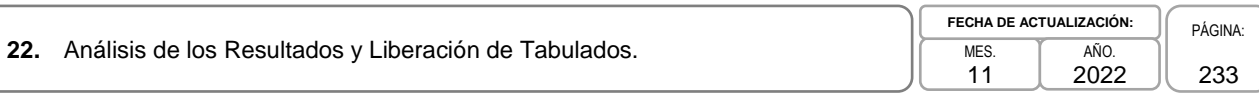

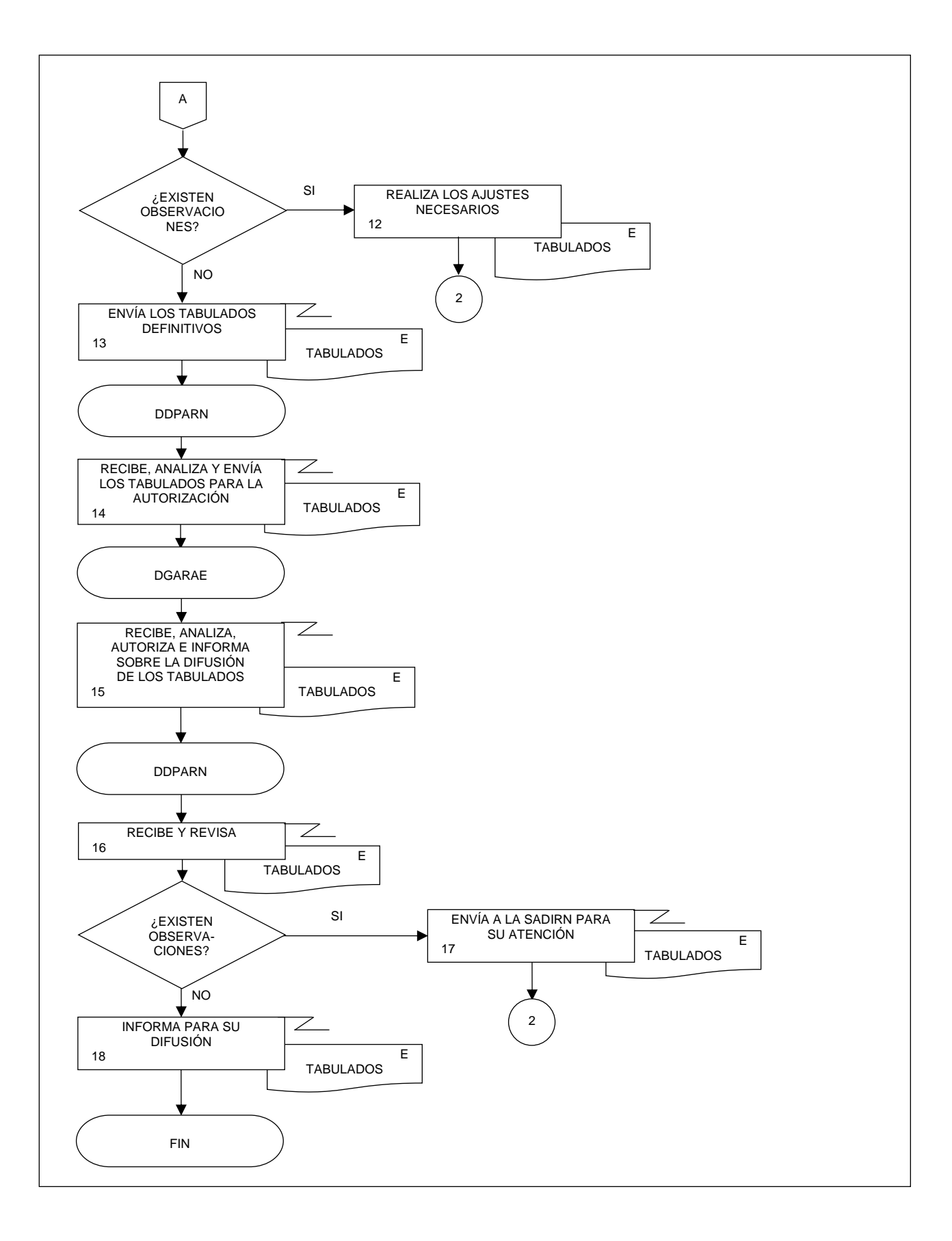

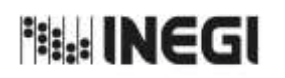

١ſ

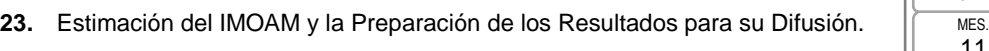

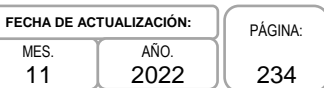

# **1. Objetivo.**

Generar el Indicador Mensual Oportuno de la Actividad Manufacturera (IMOAM) a partir de un modelo econométrico con información de registros administrativos de la Comisión Federal de Electricidad (CFE) y del Centro Nacional de Control de Energía (CENACE), a fin de obtener una estimación oportuna del Indicador Mensual de la Actividad Industrial en el Sector Manufacturero (IMAI manufacturero), publicado por Instituto Nacional de Estadística y Geografía (INEGI).

### **2. Ámbito de Aplicación.-**

2.a. El procedimiento es aplicable a la Dirección General de Estadísticas Económicas; a la Dirección General Adjunta de Registros Administrativos Económicos, a la Dirección de Diseño, Procesamiento y Análisis del Registro de Negocios, y a la Subdirección de Análisis y Difusión de Indicadores del Registro de Negocios.

#### **3. Políticas de Operación.-**

- 3.a. Será responsabilidad de la Subdirección de Análisis y Difusión de Indicadores del Registro de Negocios (SADIRN) generar indicadores económicos a partir de modelos econométricos en etapa de producción, realizados con información de los registros administrativos de las Unidades del Estado, para obtener estimaciones nuevas o anticipadas.
- 3.b. La SADIRN deberá decidir y efectuar en caso necesario la imputación y edición de datos provenientes de registros administrativos para el cálculo de los indicadores económicos correspondientes a los modelos econométricos en etapa de producción.
- 3.c. Será responsabilidad de la SADIRN vigilar el análisis de diagnósticos de los modelos en etapa de producción para la evaluación de la calidad de las estimaciones.
- 3.d. Será responsabilidad de la SADIRN inspeccionar los procedimientos de evaluación de las estimaciones nuevas o anticipadas generadas mediante modelos econométricos en etapa de producción, a fin de lograr su comparabilidad con los resultados de otras fuentes.

#### **4. Elementos de vinculación con la Norma Técnica.-**

4.a. El Programa de Información relacionado con este procedimiento es: Vinculación de Registros Administrativos.

Las Fases de la Norma Técnica con que se relaciona el procedimiento son: 5. Procesamiento y 6. Análisis de la producción.

4.b. La persona Titular de la Dirección General Adjunta de Registros Administrativos Económicos (DGARAE) fungirá como Actor del Rol Responsable del Proceso Vinculación de Registros Administrativos.

La persona Titular de la Dirección de Diseño, Procesamiento y Análisis del Registro de Negocios (DDPARN) fungirá como Actor del Rol Responsable de las Fases 5. Procesamiento y 6. Análisis de la producción.

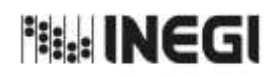

# **5. Descripción Narrativa.-**

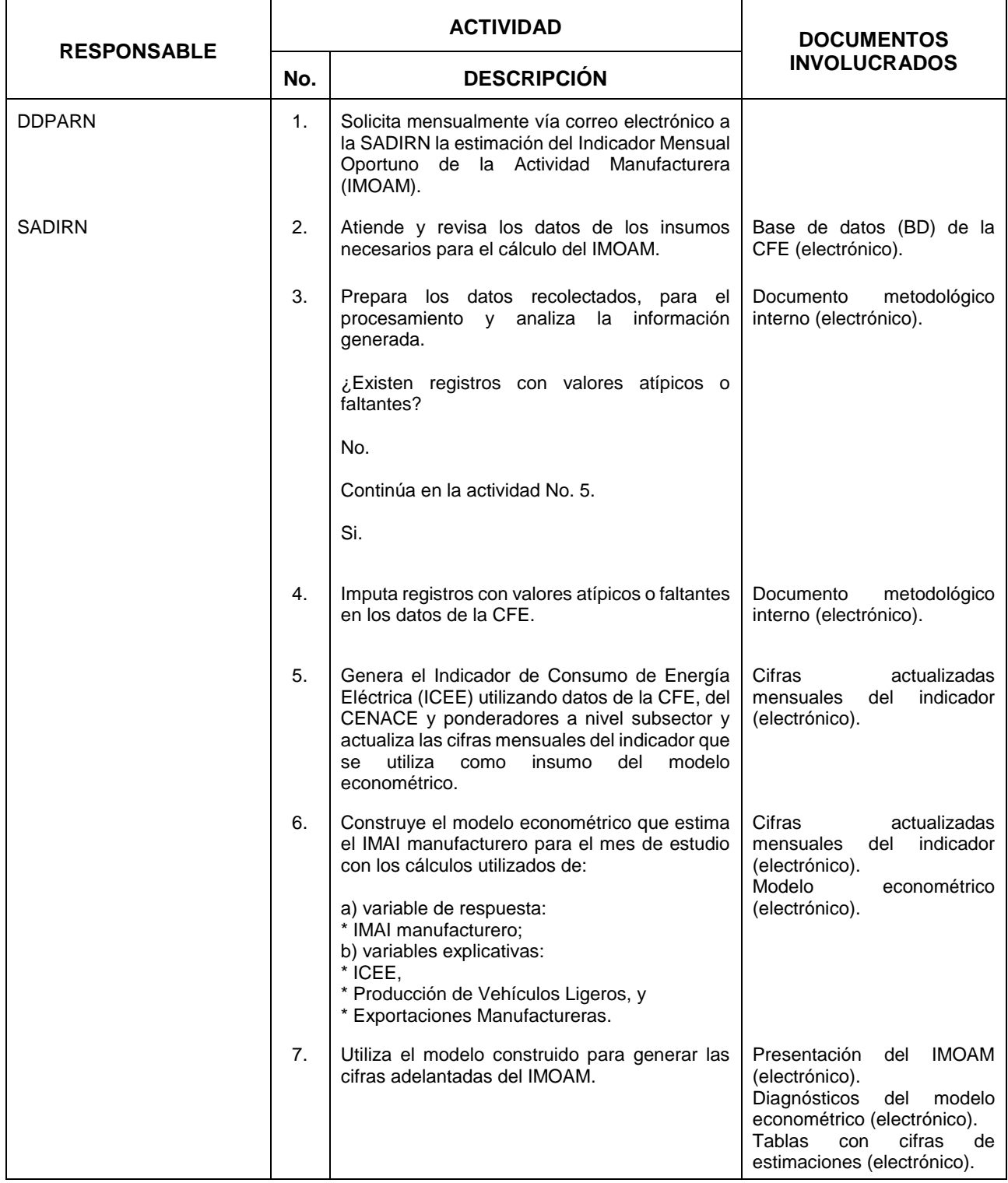

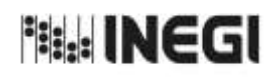

# **23.** Estimación del IMOAM y la Preparación de los Resultados para su Difusión.  $\sqrt{\frac{MES}{MES}}$

11 **FECHA DE ACTUALIZACIÓN:** PÁGINA: AÑO. 2022

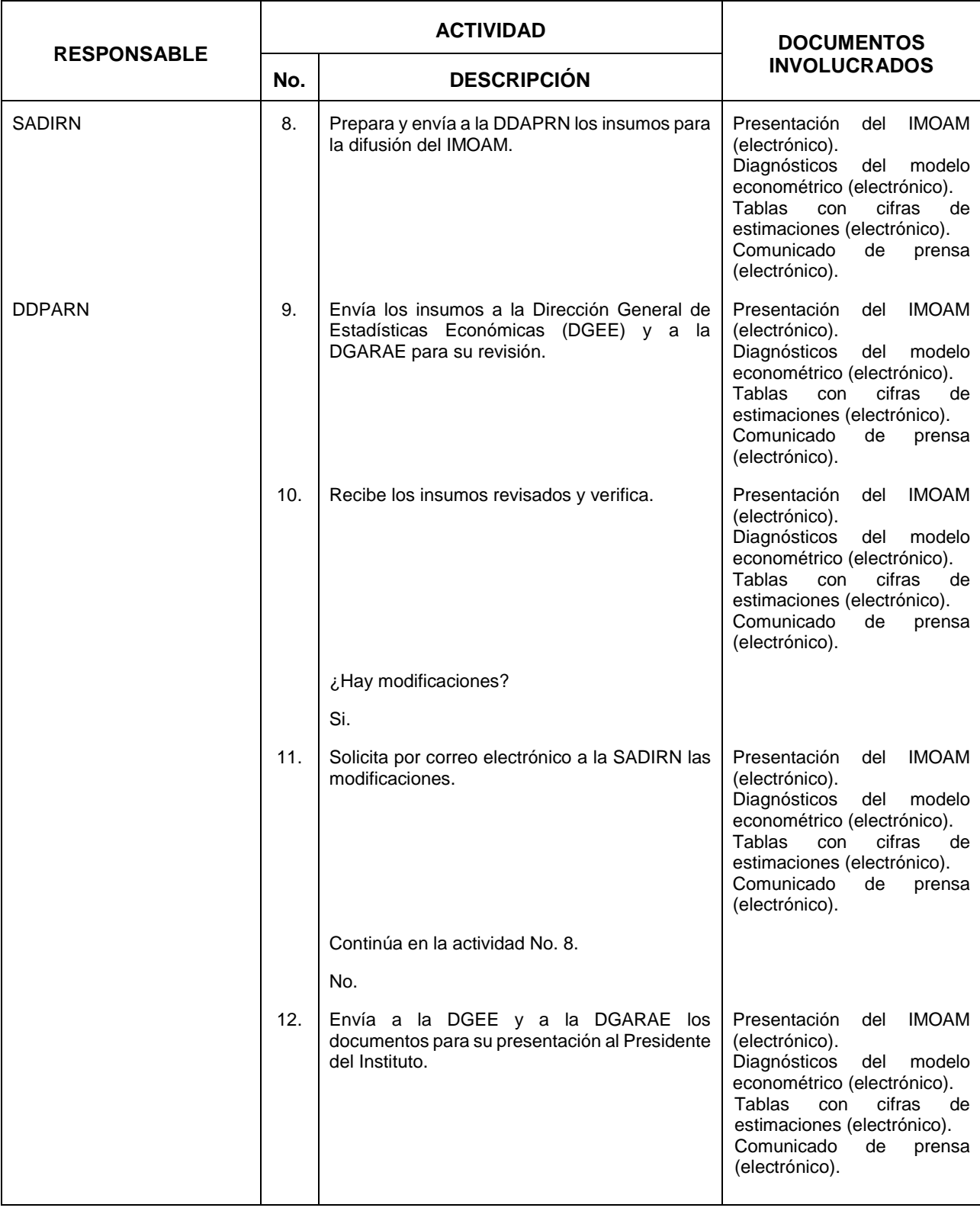

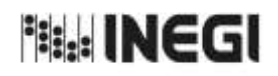

# **23.** Estimación del IMOAM y la Preparación de los Resultados para su Difusión.  $\sqrt{\frac{MES}{MES}}$

11 **FECHA DE ACTUALIZACIÓN:** PÁGINA: AÑO. 2022

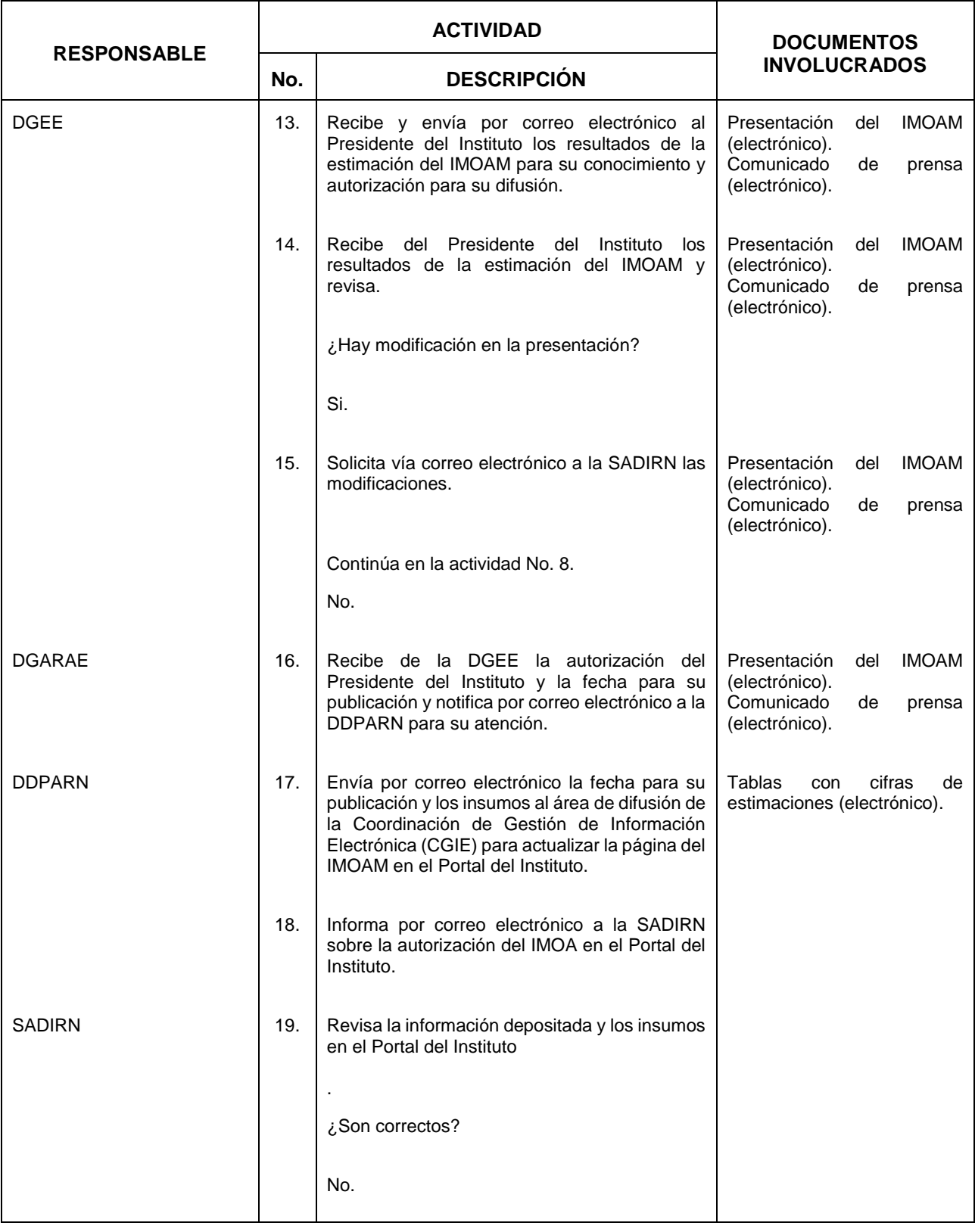

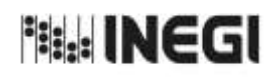

# **23.** Estimación del IMOAM y la Preparación de los Resultados para su Difusión.  $\sqrt{\frac{MES}{MES}}$

11 **FECHA DE ACTUALIZACIÓN:** PÁGINA: AÑO. 2022

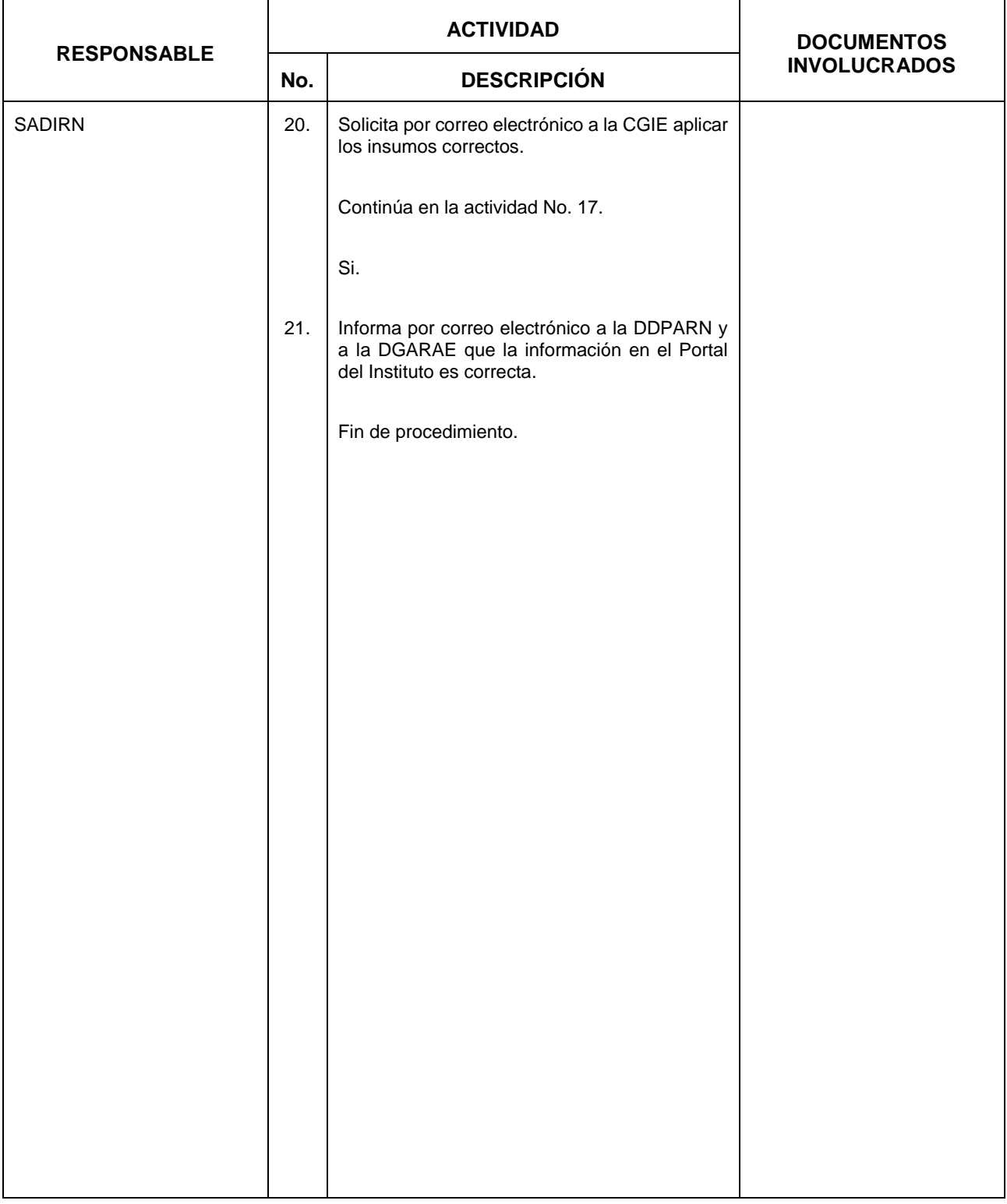

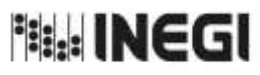

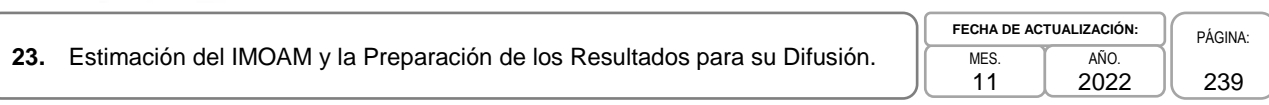

# **6. Diagrama de Flujo.-**

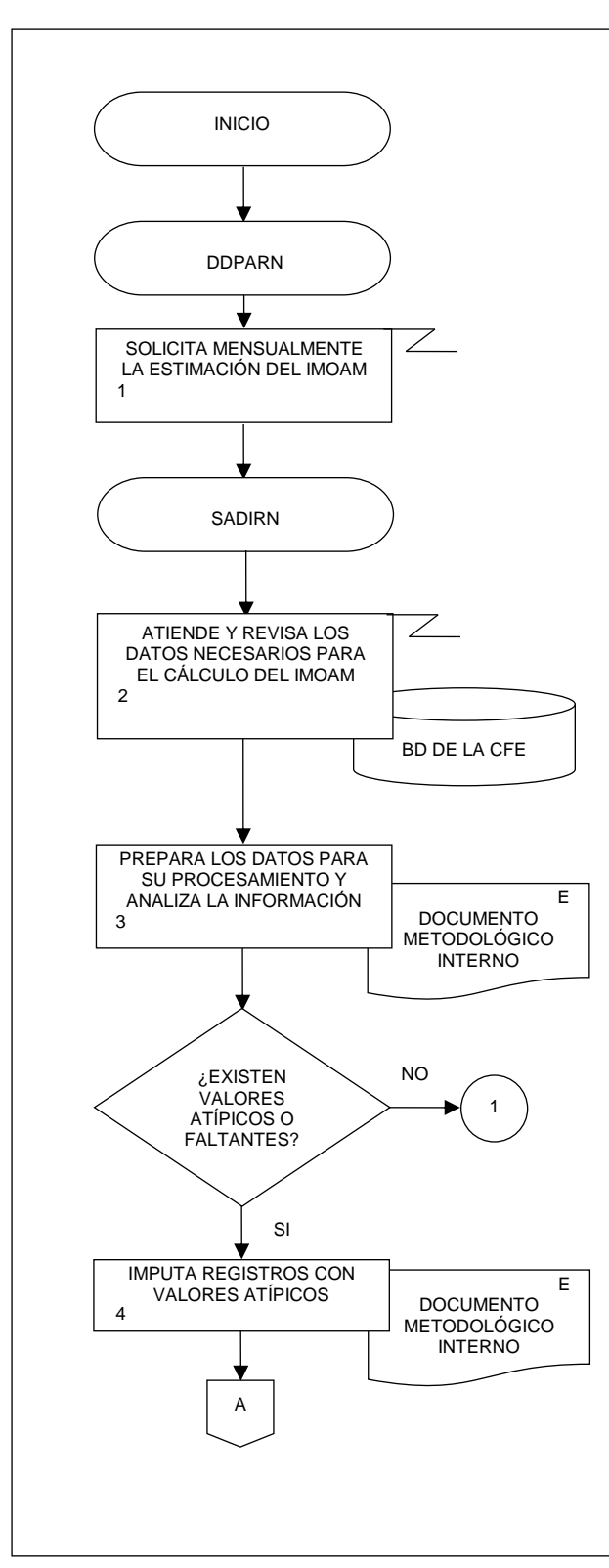

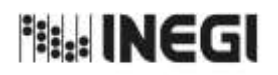

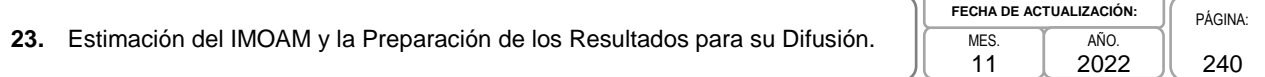

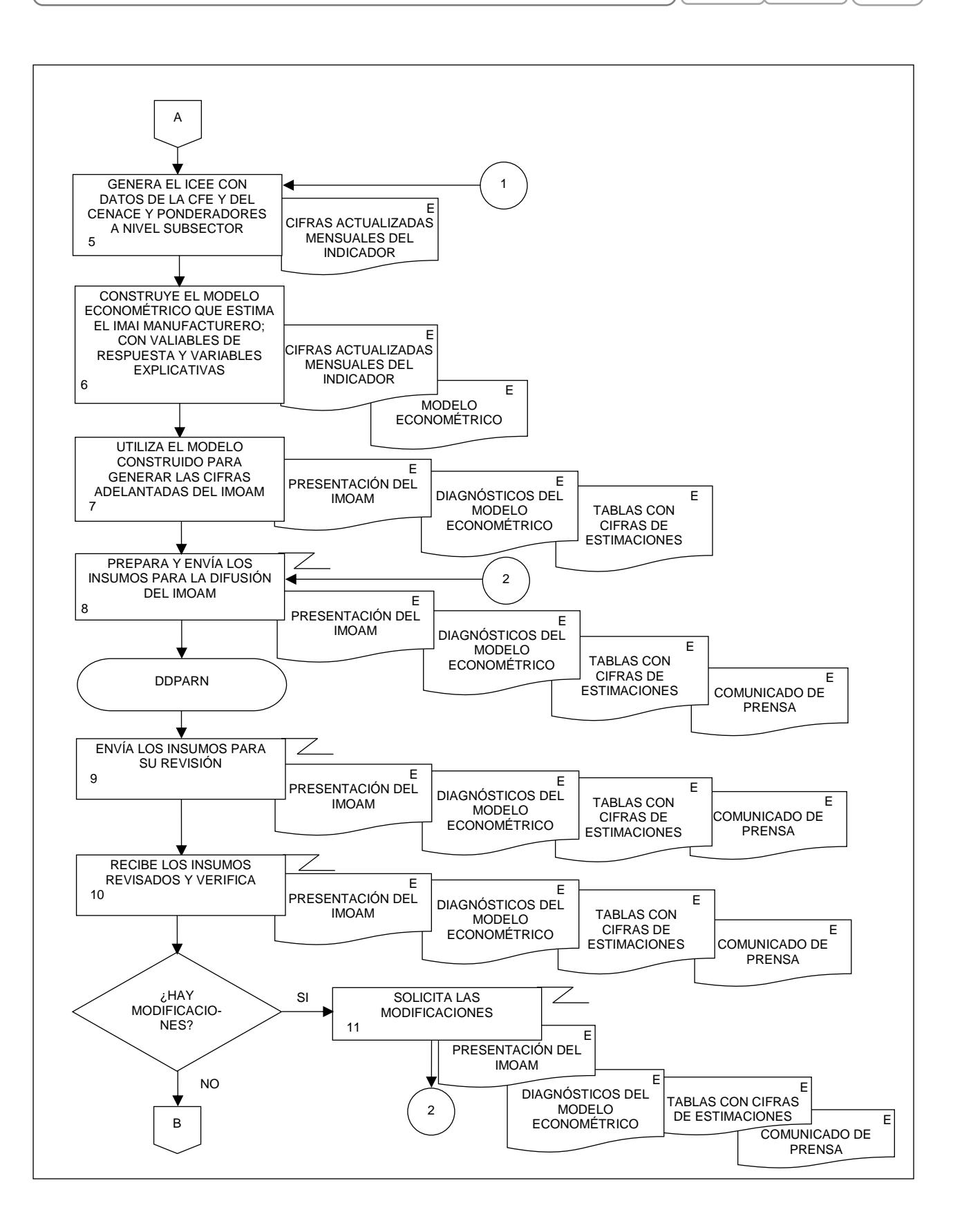

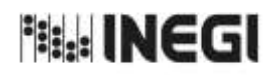

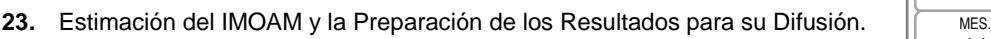

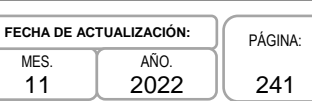

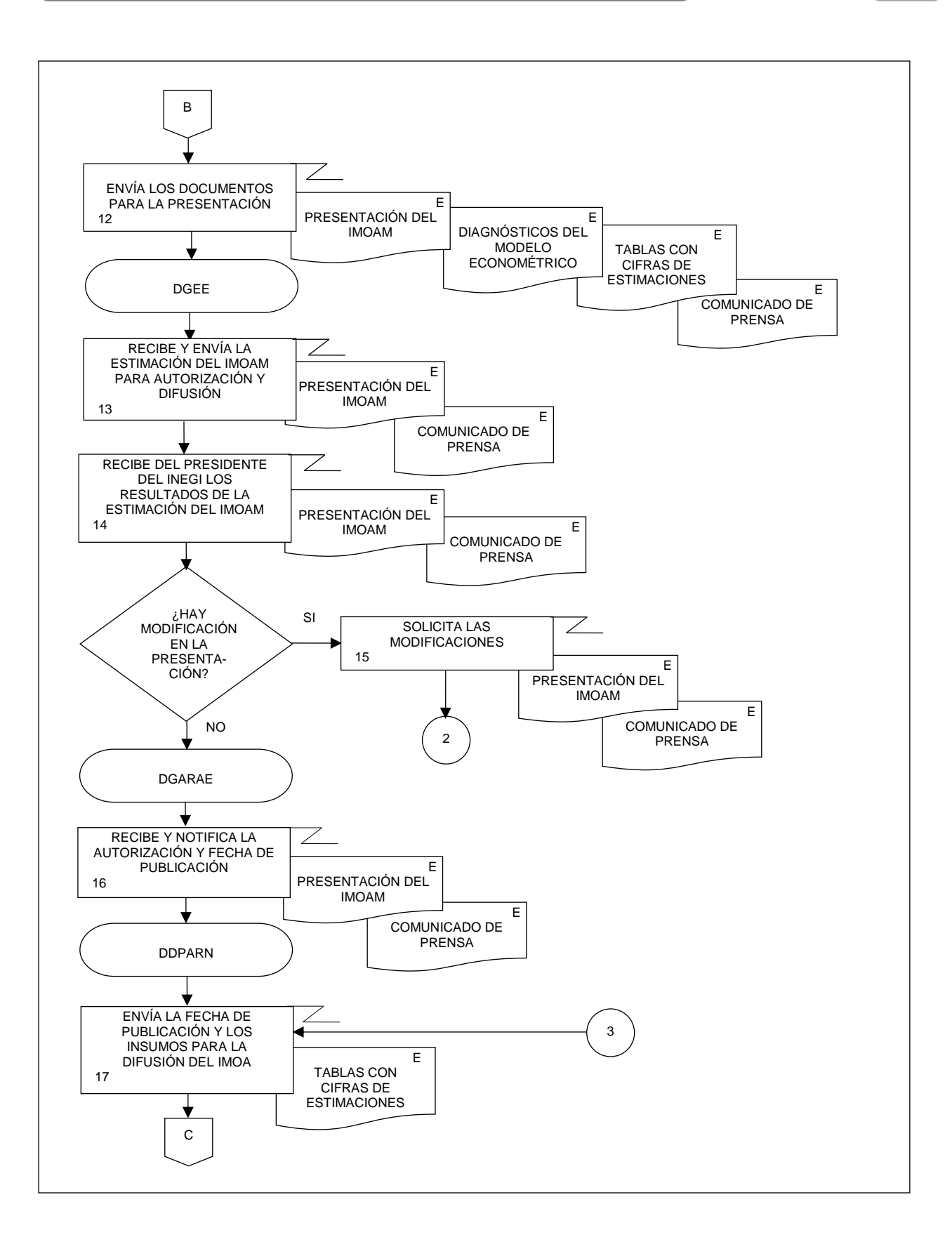

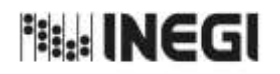

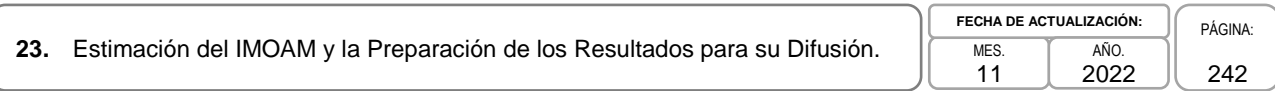

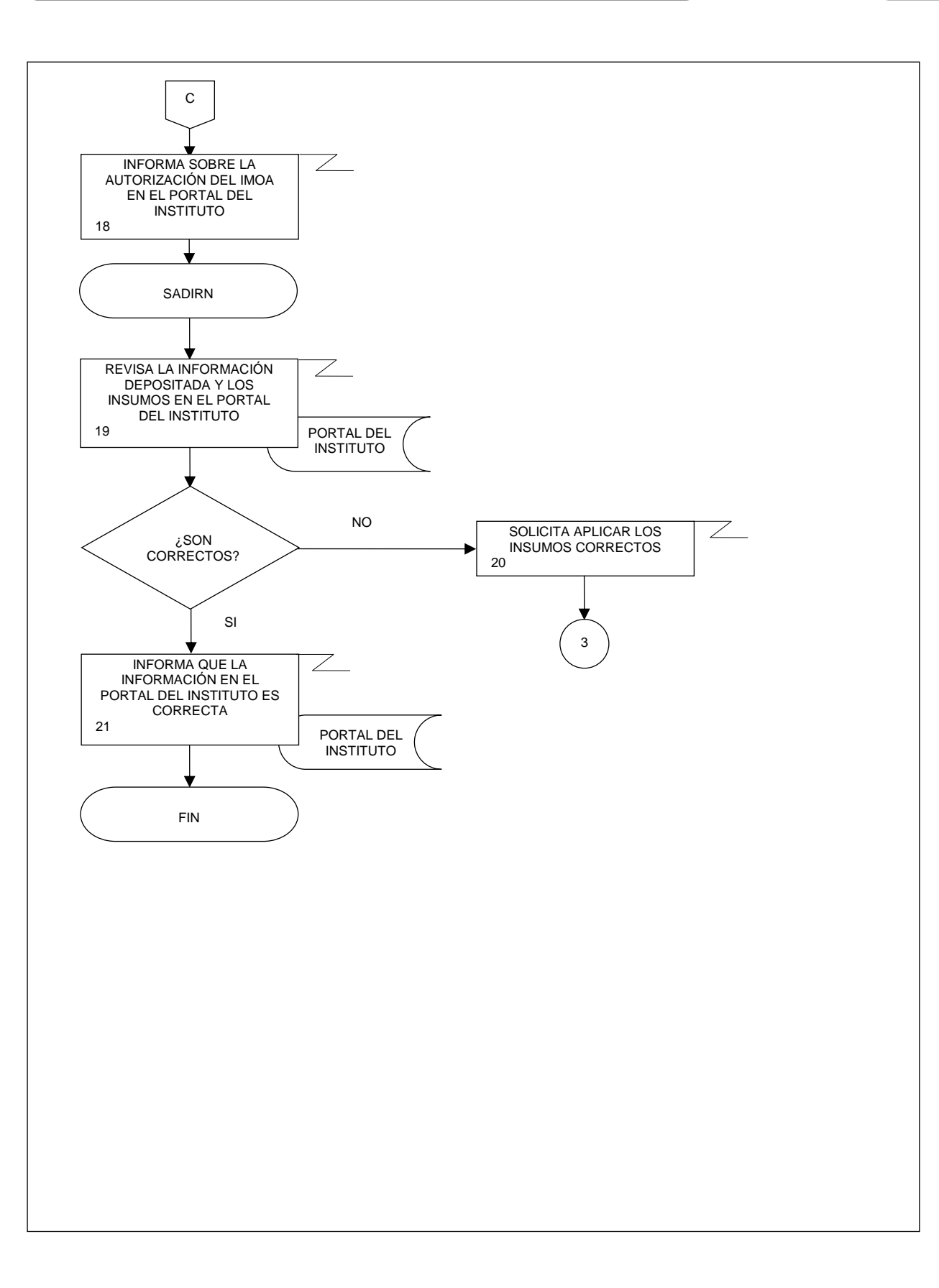

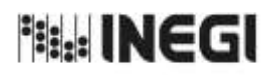

**24.** Elaboración de la Información del Programa de la Industria Manufacturera, Maquiladora y de Servicios de Exportación (IMMEX).

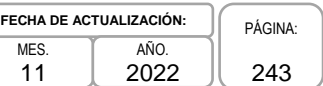

11

## **1. Objetivo.-**

Elaborar la Estadística del Programa de la Industria Manufacturera, Maquiladora y Servicios de Exportación (IMMEX), mediante la integración, captura, procesamiento, validación y análisis de la información proporcionada por los establecimientos con programa de la IMMEX, en apego a la Ley del Sistema Nacional de Información Estadística y Geográfica; asimismo la aplicación de las recomendaciones nacionales e internacionales en materia metodológica y conceptual, a fin de atender los requerimientos de diversas personas usuarias de la información estadística.

### **2. Ámbito de Aplicación.-**

El procedimiento es aplicable a la Dirección General Adjunta de Registros Administrativos Económicos, a la Dirección de Estadísticas Económicas de Registros Administrativos, a la Subdirección de Aprovechamiento de Registros Administrativos Económicos, y al Departamento de la Industria Manufacturera, Maquiladora y Servicios de Exportación.

### **3. Políticas de Operación.-**

- 3.a. Será responsabilidad de la Dirección General Adjunta de Registros Administrativos Económicos (DGARAE) y de la Dirección de Estadísticas Económicas de Registros Administrativos (DEERA) definir la atención de los requerimientos de información que se soliciten a la Subdirección de Aprovechamiento de Registros Administrativos Económicos (SARAE).
- 3.b. La DEERA, la SARAE y el Departamento de la Industria Manufacturera, Maquiladora y Servicios de Exportación (DIMMEX) definirán la metodología para integrar, capturar, procesar, evaluar y analizar la información proporcionada por las fuentes informantes.
- 3.c. El DIMMEX implementará las actividades definidas como parte de la metodología para integrar, capturar, procesar, evaluar y analizar la información de las fuentes informantes.
- 3.d. Será responsabilidad de la DEERA y de la SARAE definir los indicadores que contribuyan a mejorar los procesos de tratamiento de la información.
- 3.e. La SARAE vigilará las actividades relativas al tratamiento de la información.
- 3.f. La DEERA determinará los porcentajes mínimos de cobertura requeridos para la liberación del proceso de recolección del programa estadístico.

#### **4. Elementos de vinculación con la Norma Técnica.-**

4.a. El Programa de Información relacionado con este procedimiento es: Programa de la Industria Manufacturera, Maquiladora y de Servicios de Exportación.

 Las Fases de la Norma Técnica con que se relaciona el procedimiento son: 1. Documentación de necesidades, 2. Diseño, 3. Construcción, 4. Captación, 5. Procesamiento, 6. Análisis de la producción y 8. Evaluación del proceso.

4.b. La persona Titular de la DGARAE fungirá como Actor del Rol Responsable del Programa de la Industria Manufacturera, Maquiladora y de Servicios de Exportación.

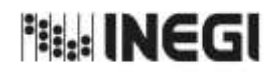

**24.** Elaboración de la Información del Programa de la Industria Manufacturera, Maquiladora y de Servicios de Exportación (IMMEX).

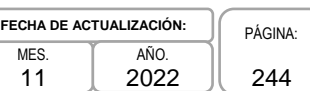

 La persona Titular de la Dirección de Estadísticas Económicas de Registros Administrativos (DEERA), fungirá como Actor del Rol Responsable de las Fases: 1. Documentación de necesidades, 2. Diseño, 3. Construcción, 4. Captación, 5. Procesamiento, 6. Análisis de la producción y 8. Evaluación del proceso.

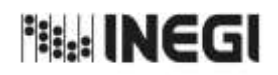

**24.** Elaboración de la Información del Programa de la Industria Manufacturera, Elaboración de la información del Programa de la indústria Mandiacturera,<br>Maquiladora y de Servicios de Exportación (IMMEX).

**FECHA DE ACTUALIZACIÓN:** PÁGINA: 245 AÑO. 2022

11

# **5. Descripción Narrativa.-**

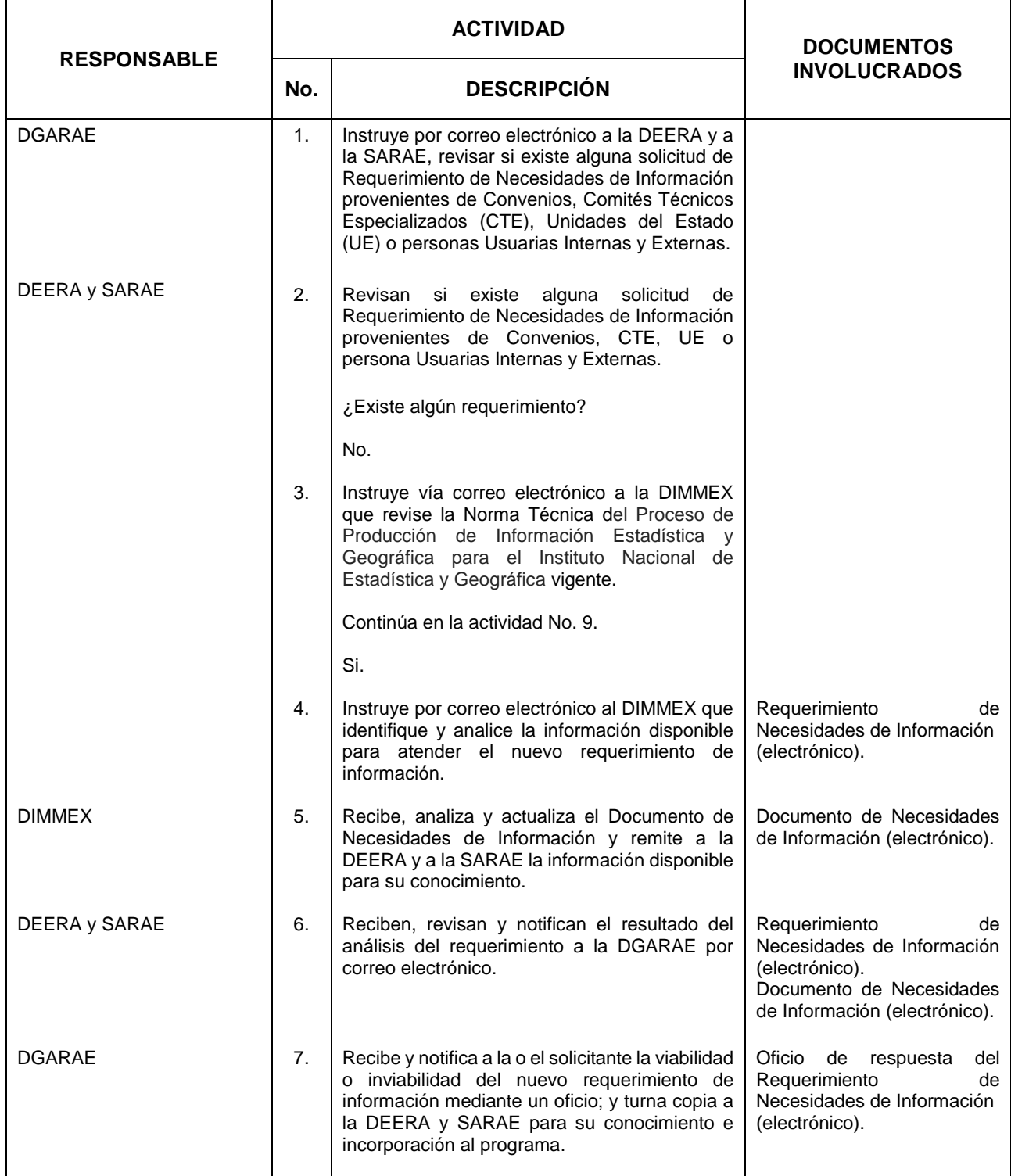

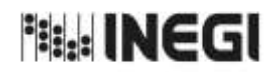

24. Elaboración de la Información del Programa de la Industria Manufacturera, **mes.**<br>Maquiladora y de Servicios de Exportación (IMMEX).

11 **FECHA DE ACTUALIZACIÓN:**<br>MES. **TAÑO.** PÁGINA: AÑO. 2022

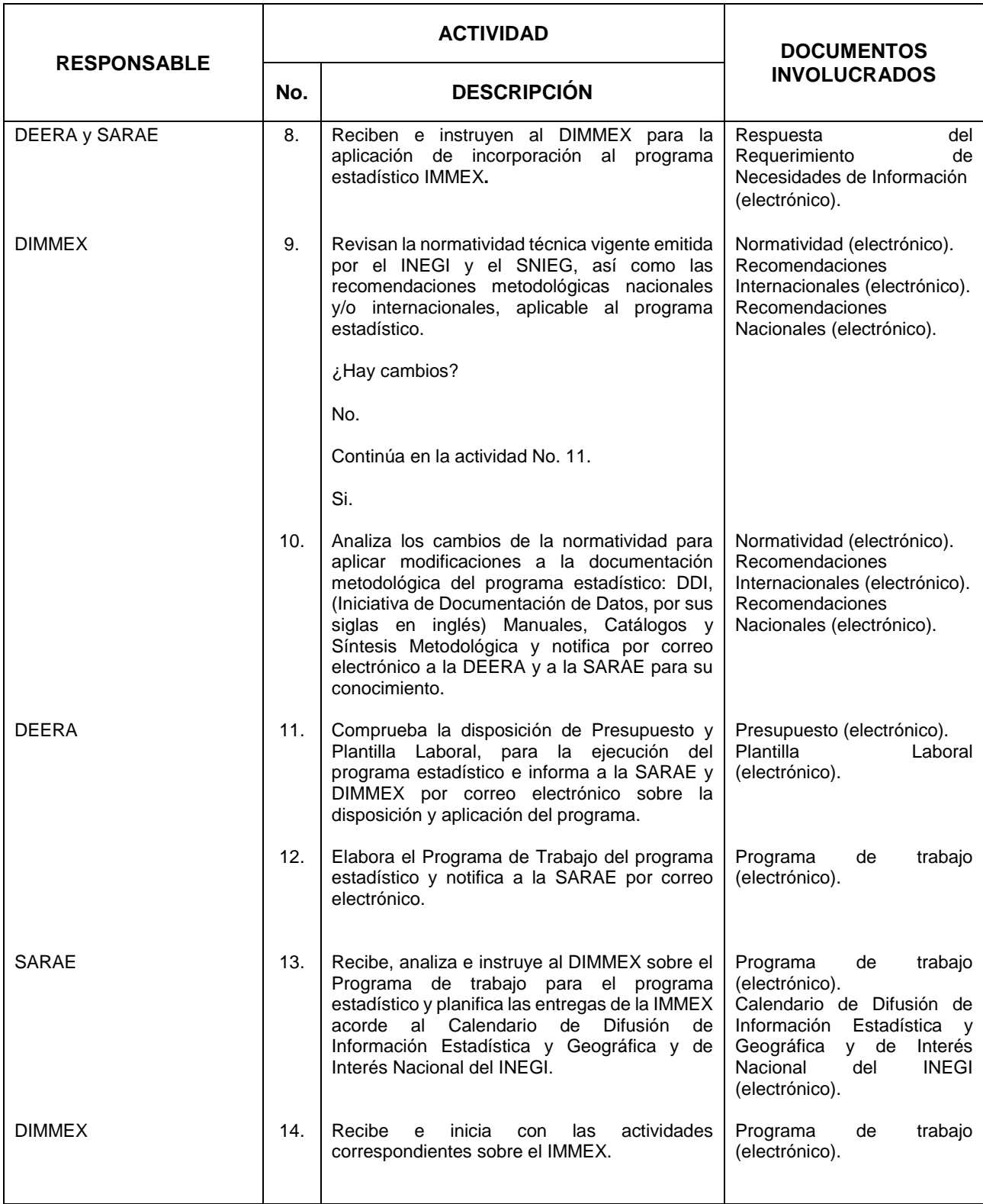

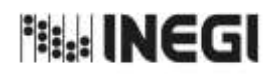

24. Elaboración de la Información del Programa de la Industria Manufacturera, **mes.**<br>Maquiladora y de Servicios de Exportación (IMMEX).

**FECHA DE ACTUALIZACIÓN:**<br>MES. **TAÑO.** PÁGINA: 247 AÑO. 2022

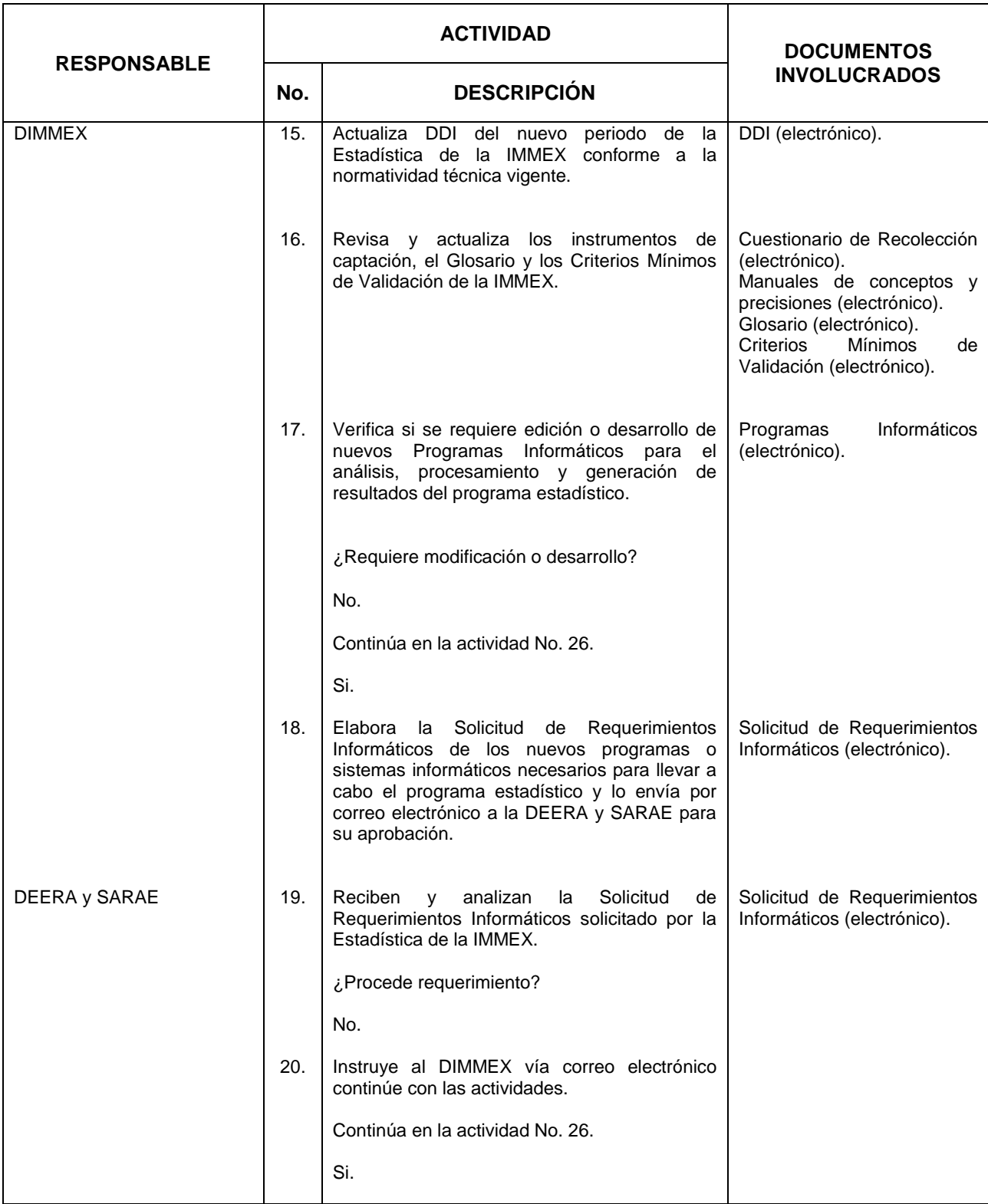

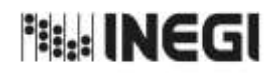

24. Elaboración de la Información del Programa de la Industria Manufacturera, **mes.**<br>Maquiladora y de Servicios de Exportación (IMMEX).

 $\frac{1}{11}$ **FECHA DE ACTUALIZACIÓN:**<br>MES. **AÑO.** AÑO. 248 AÑO. 2022

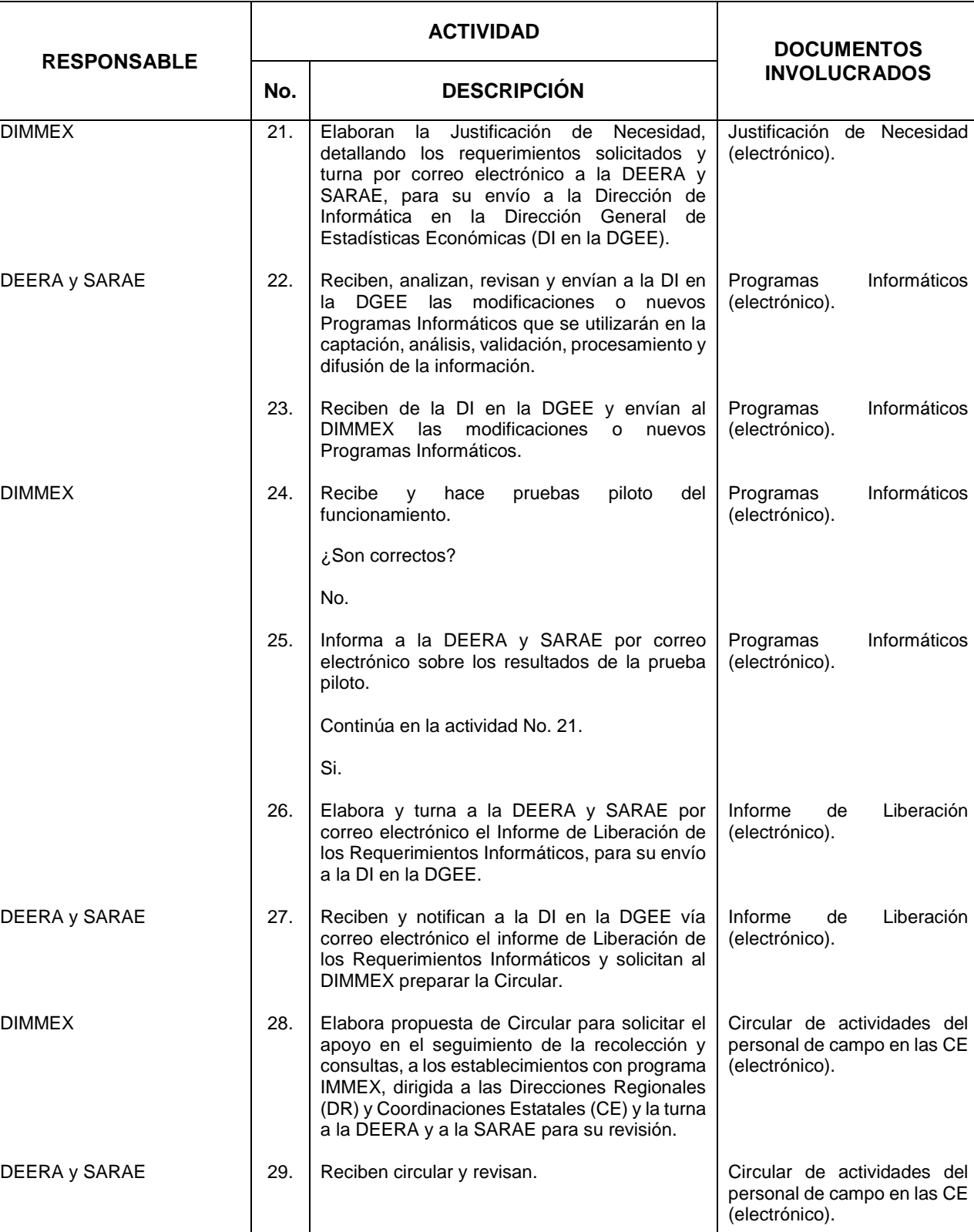

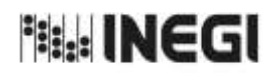

24. Elaboración de la Información del Programa de la Industria Manufacturera, **mes.**<br>Maquiladora y de Servicios de Exportación (IMMEX).

11 **FECHA DE ACTUALIZACIÓN:**<br>MES. **TAÑO.** PÁGINA: AÑO. 2022

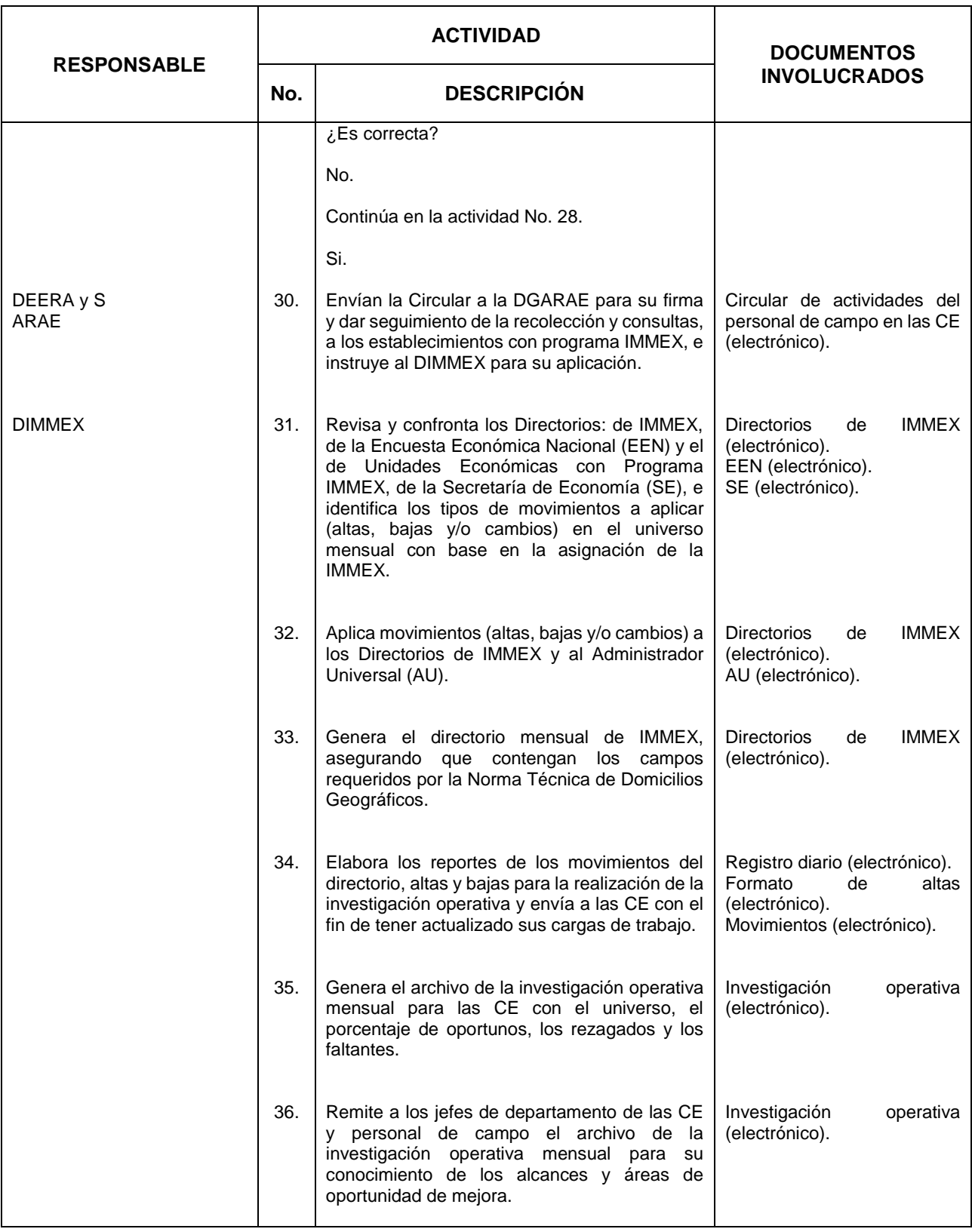

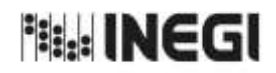

24. Elaboración de la Información del Programa de la Industria Manufacturera, **mes.**<br>Maquiladora y de Servicios de Exportación (IMMEX).

 $\frac{1}{11}$ **FECHA DE ACTUALIZACI**<br>MES. **PAÑO** AÑO. 202

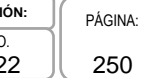

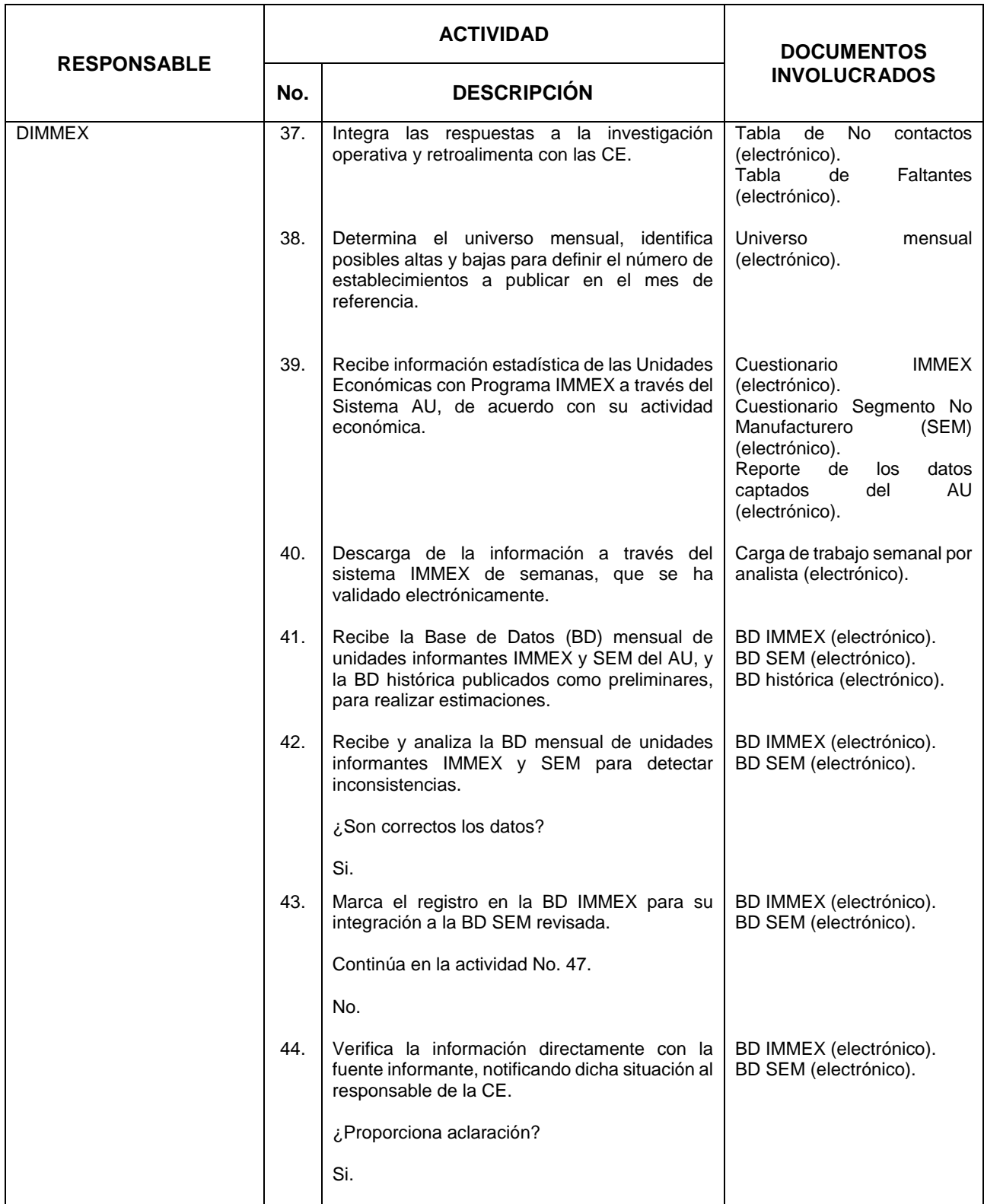

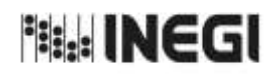

24. Elaboración de la Información del Programa de la Industria Manufacturera, **mes.**<br>Maquiladora y de Servicios de Exportación (IMMEX).

11 **FECHA DE ACTUALIZACIÓ**<br>MES. **AÑO.** AÑO. 2022

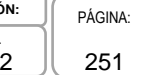

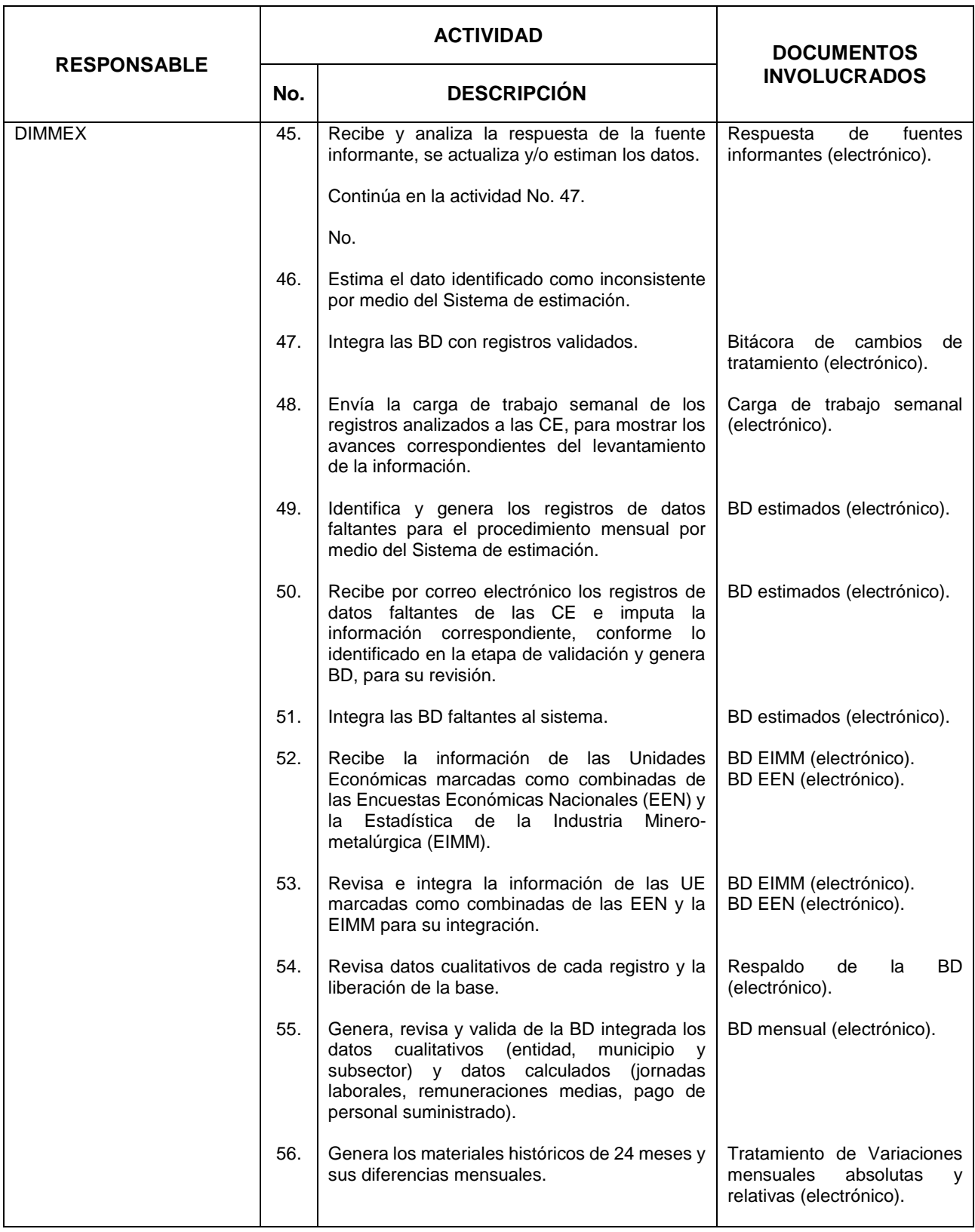

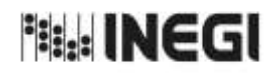

24. Elaboración de la Información del Programa de la Industria Manufacturera, **mes.**<br>Maquiladora y de Servicios de Exportación (IMMEX).

**FECHA DE ACTUALIZ<br>MES.** AÑO.

 $\overline{11}$ 

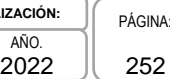

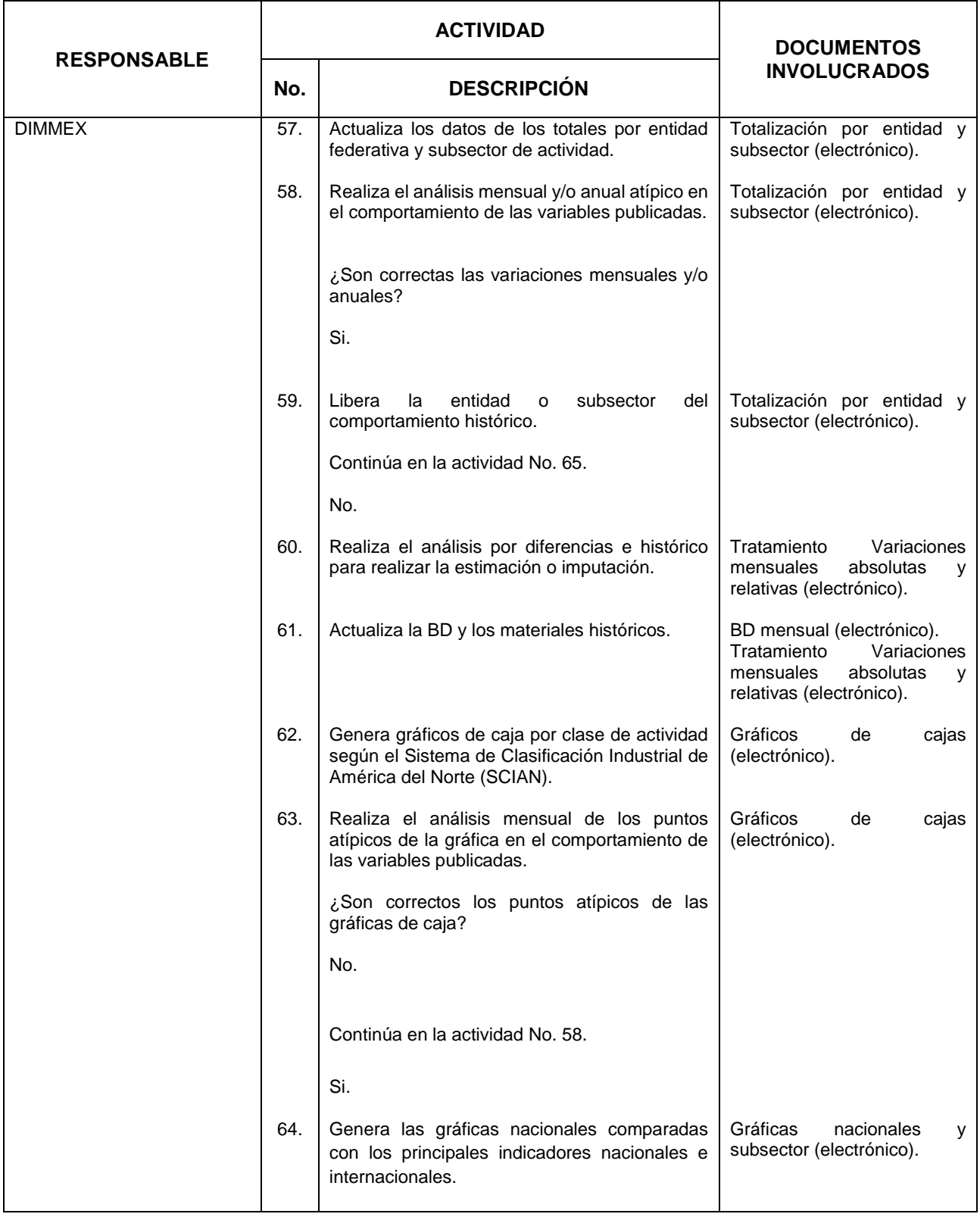
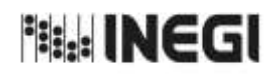

24. Elaboración de la Información del Programa de la Industria Manufacturera, **mes.**<br>Maquiladora y de Servicios de Exportación (IMMEX).

**FECHA DE ACTUALIZACIÓN:**<br>MES. **TAÑO.** PÁGINA: AÑO. 2022

11

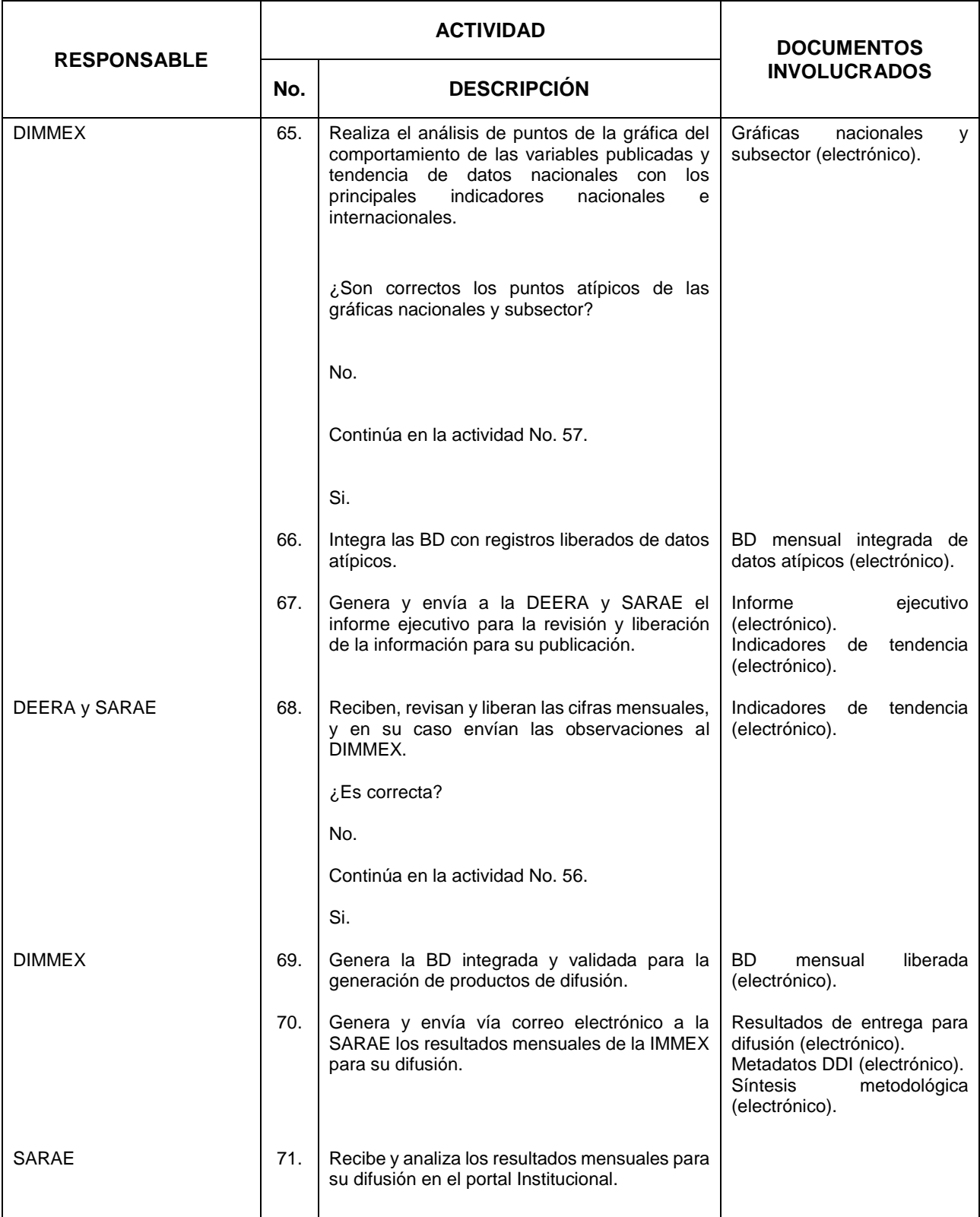

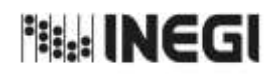

24. Elaboración de la Información del Programa de la Industria Manufacturera, **mes.**<br>Maquiladora y de Servicios de Exportación (IMMEX).

11 **FECHA DE ACTUALIZACIÓN:**<br>MES. **TAÑO.** PÁGINA: AÑO. 2022

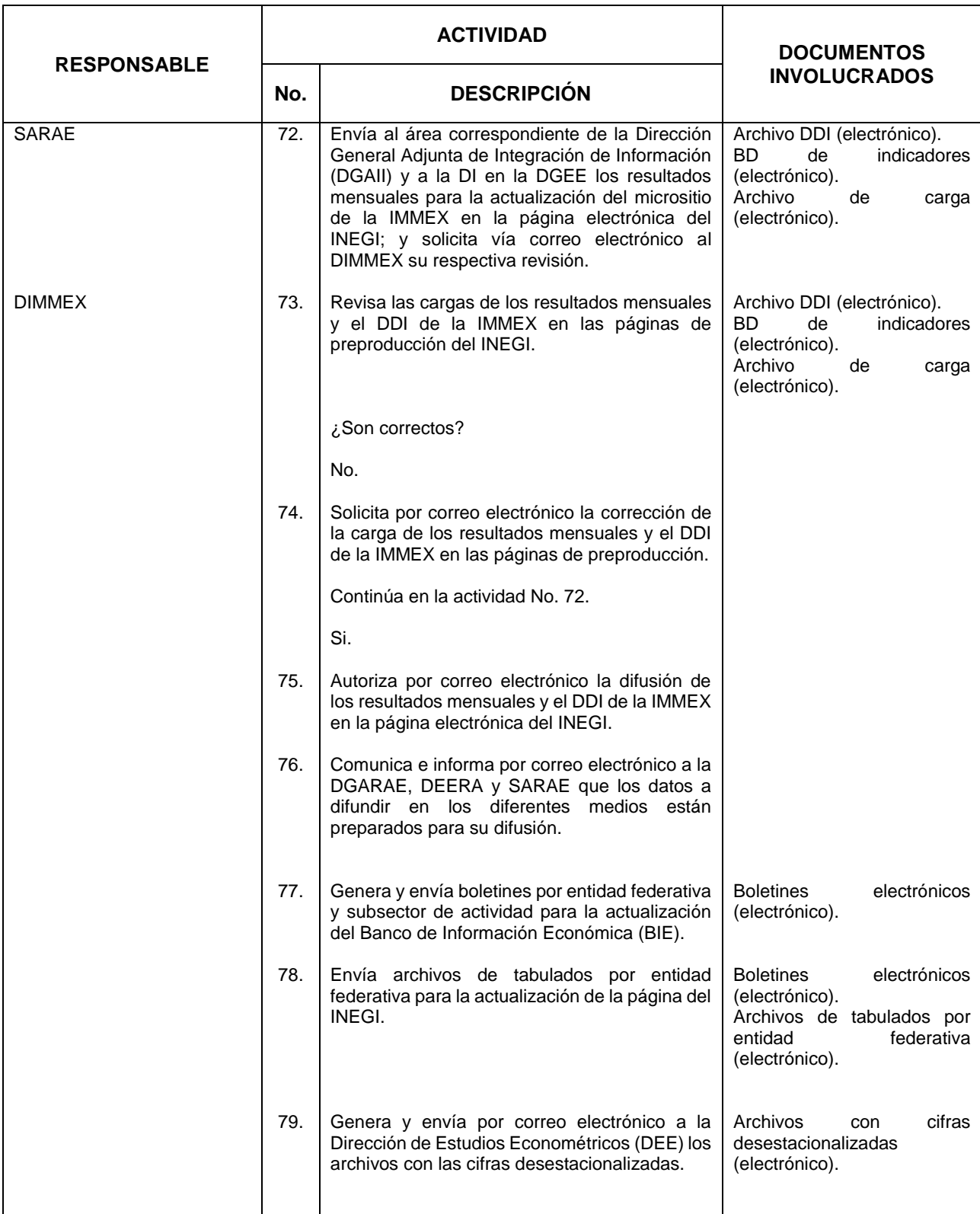

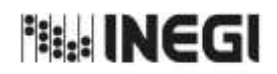

24. Elaboración de la Información del Programa de la Industria Manufacturera, **mes.**<br>Maquiladora y de Servicios de Exportación (IMMEX).

**FECHA DE ACTUALIZACIÓN:**<br>MES. **TAÑO.** PÁGINA: AÑO. 2022

11

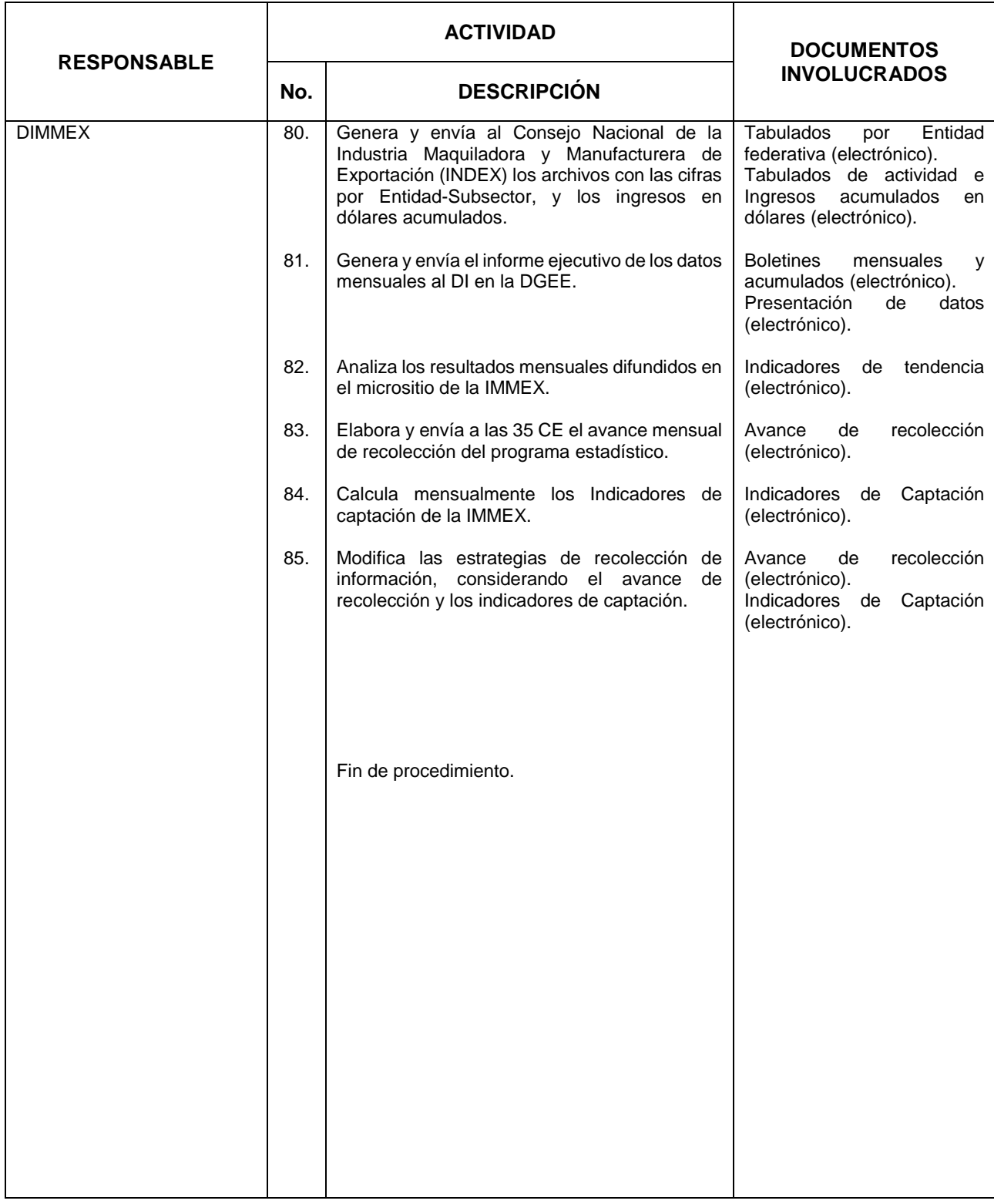

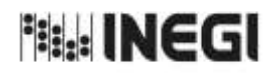

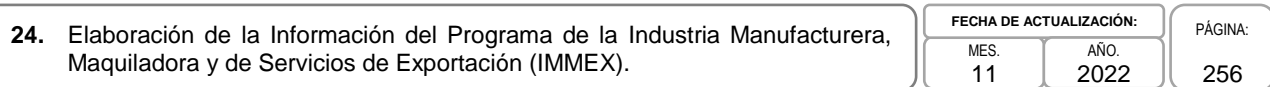

# **6. Diagrama de Flujo.-**

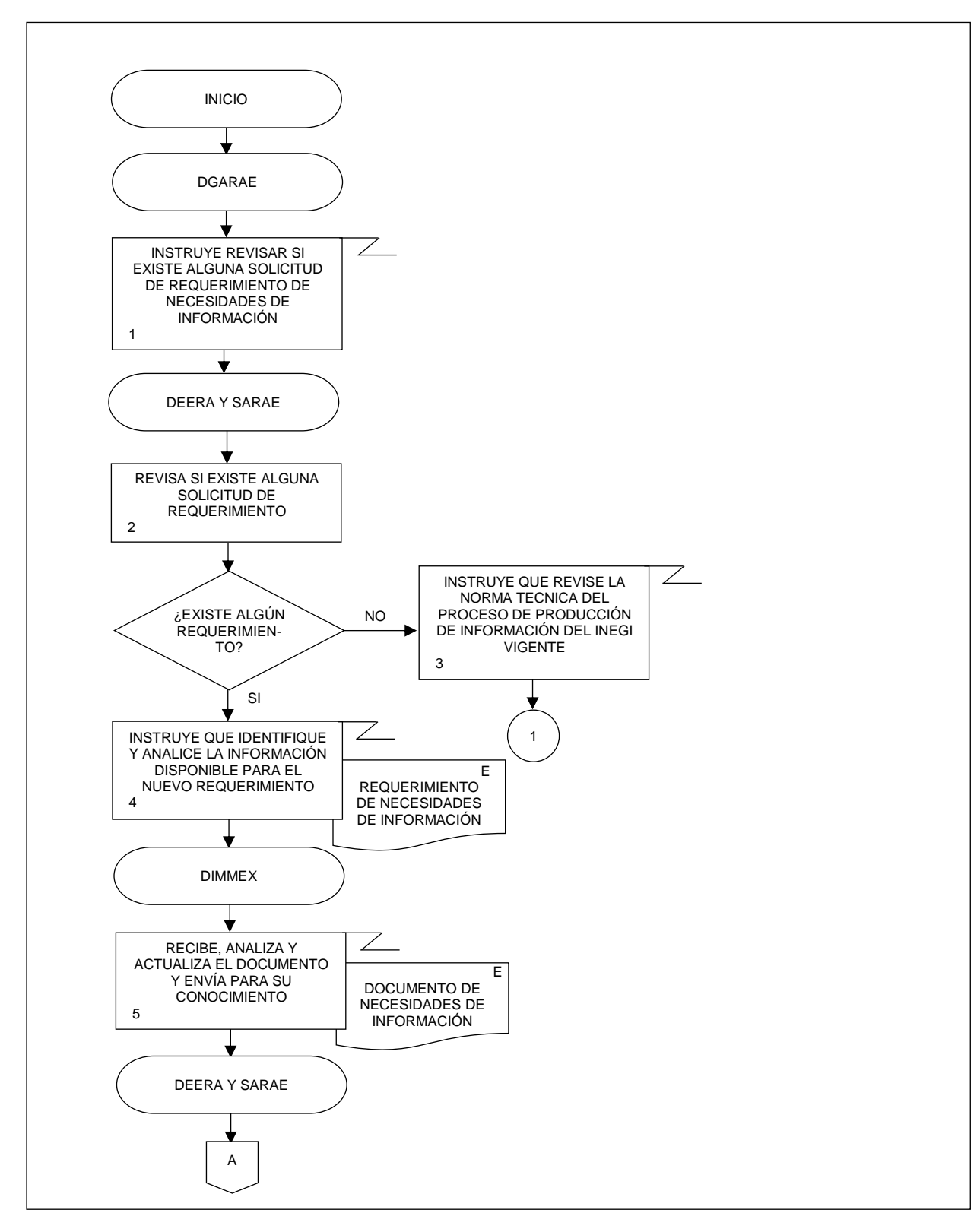

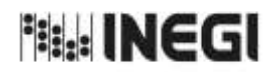

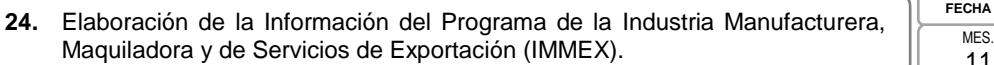

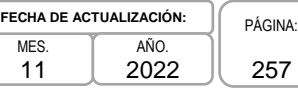

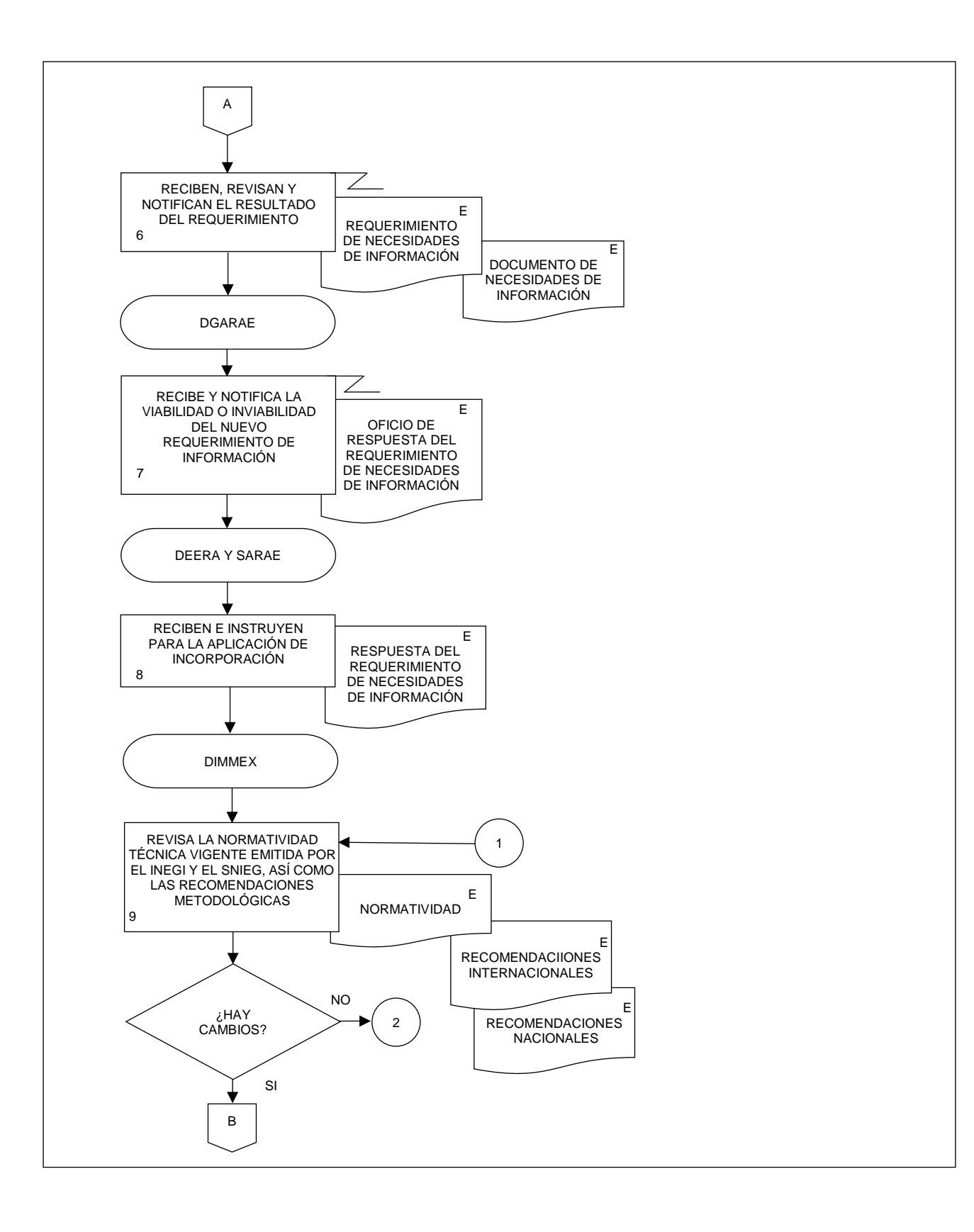

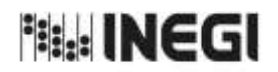

**24.** Elaboración de la Información del Programa de la Industria Manufacturera, Elaboración de la información del Programa de la industria Manufacturera,<br>Maquiladora y de Servicios de Exportación (IMMEX).

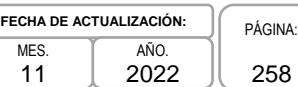

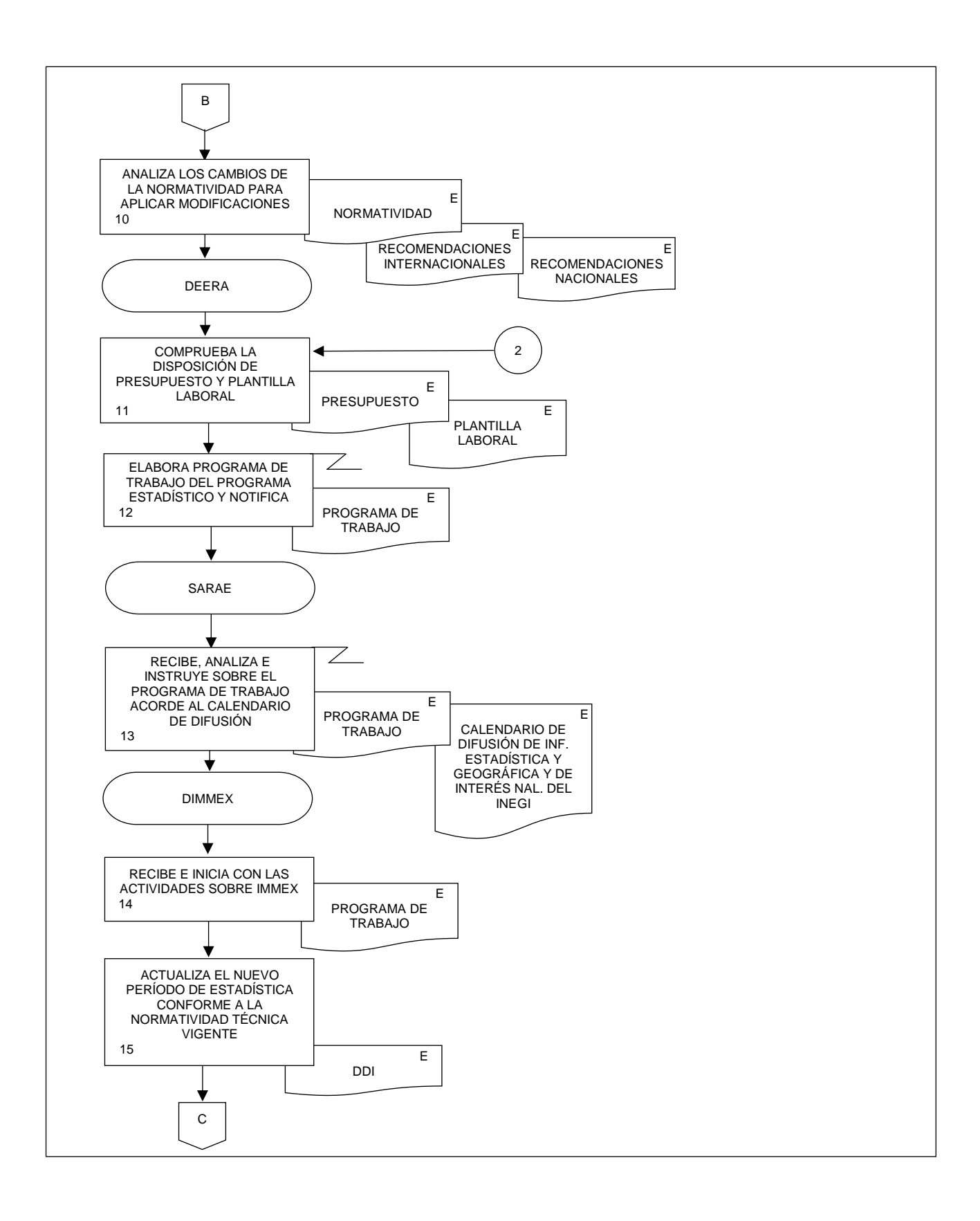

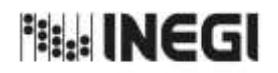

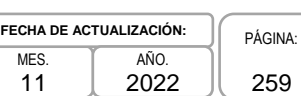

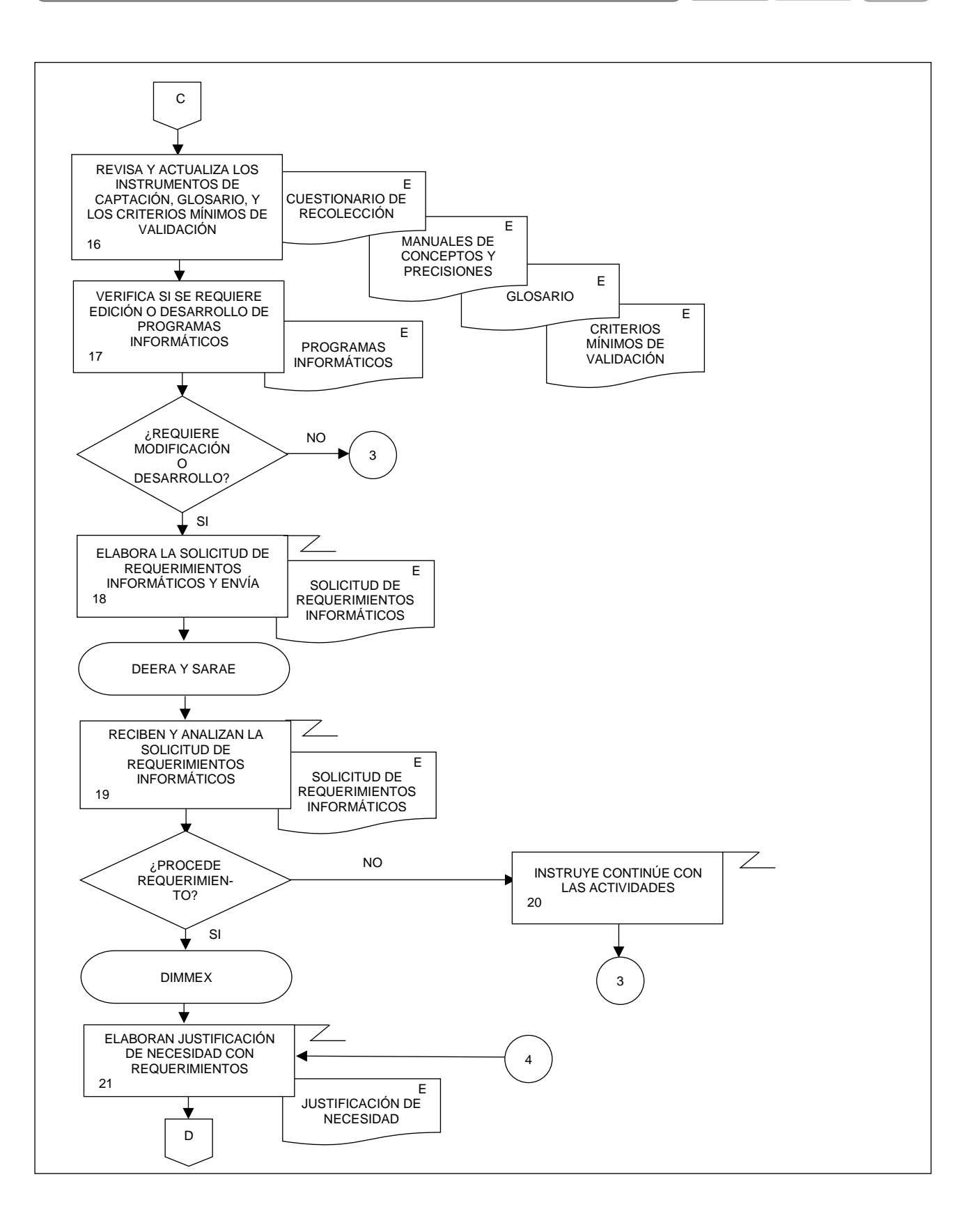

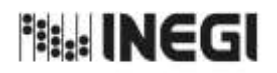

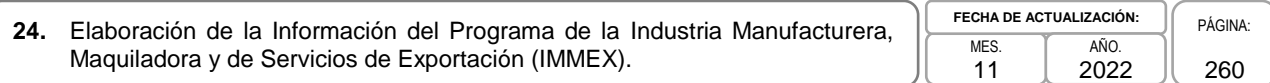

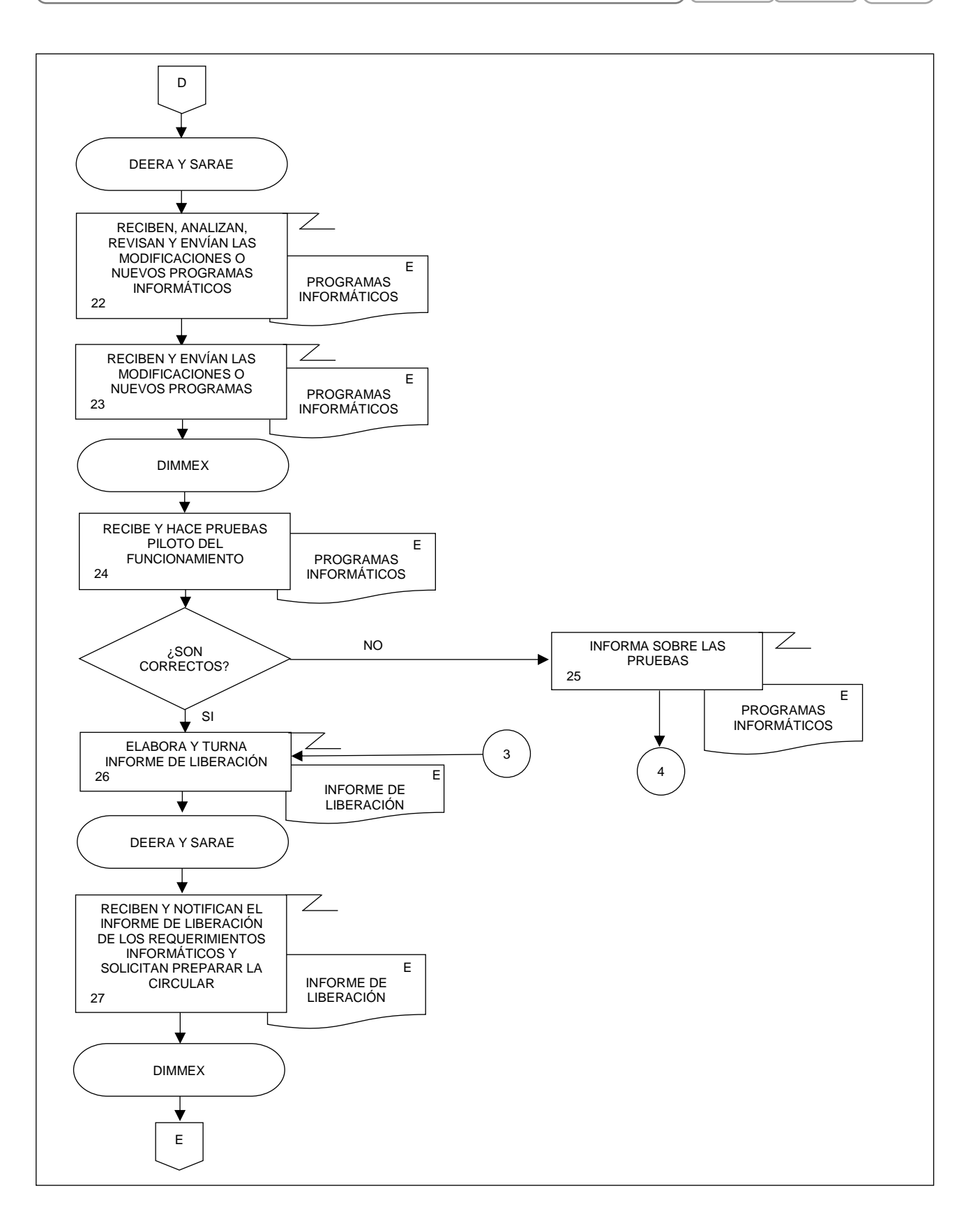

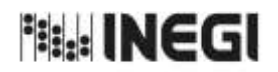

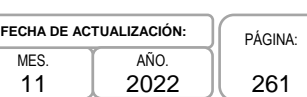

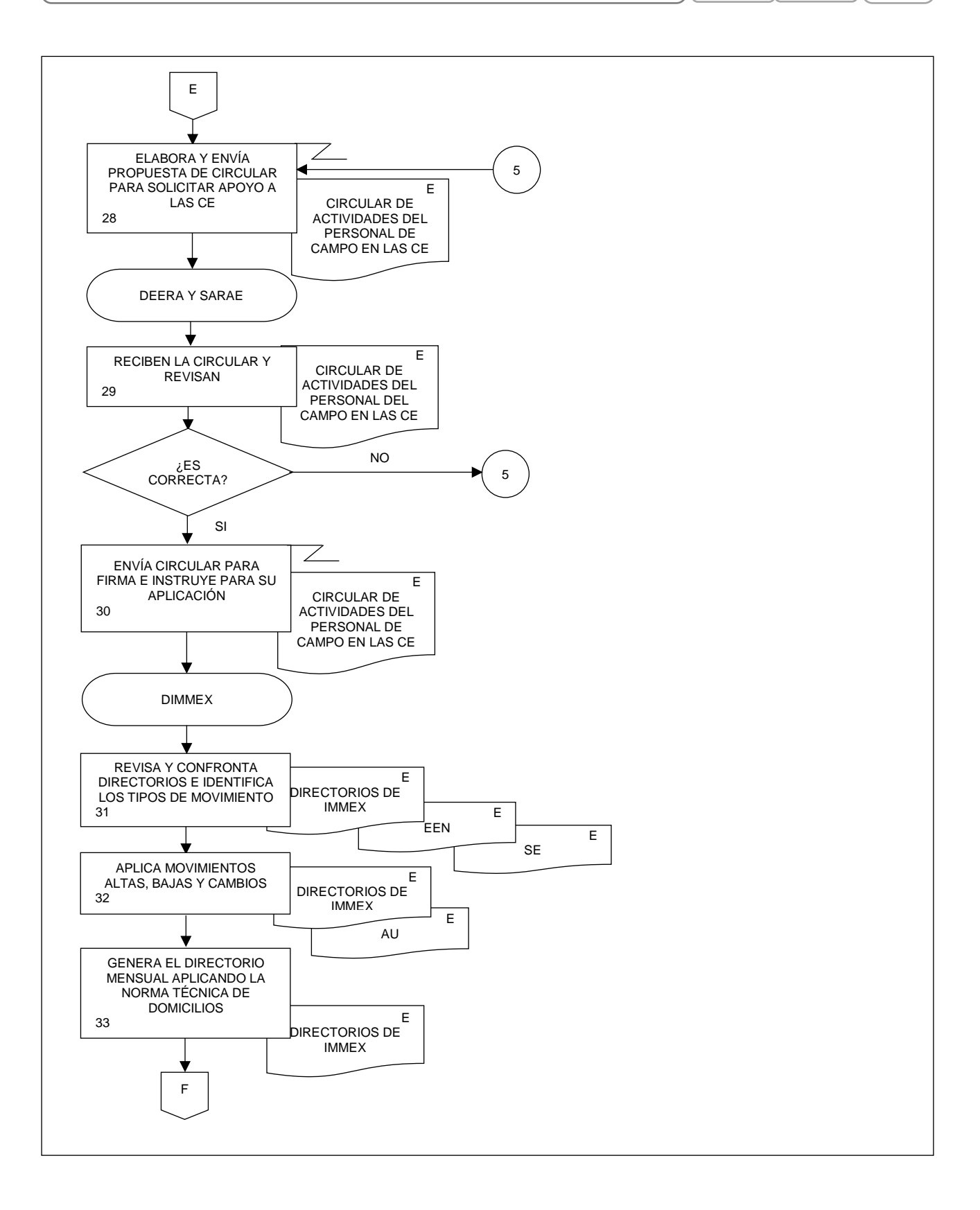

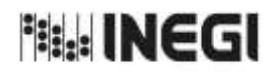

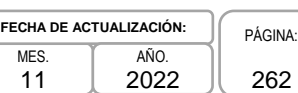

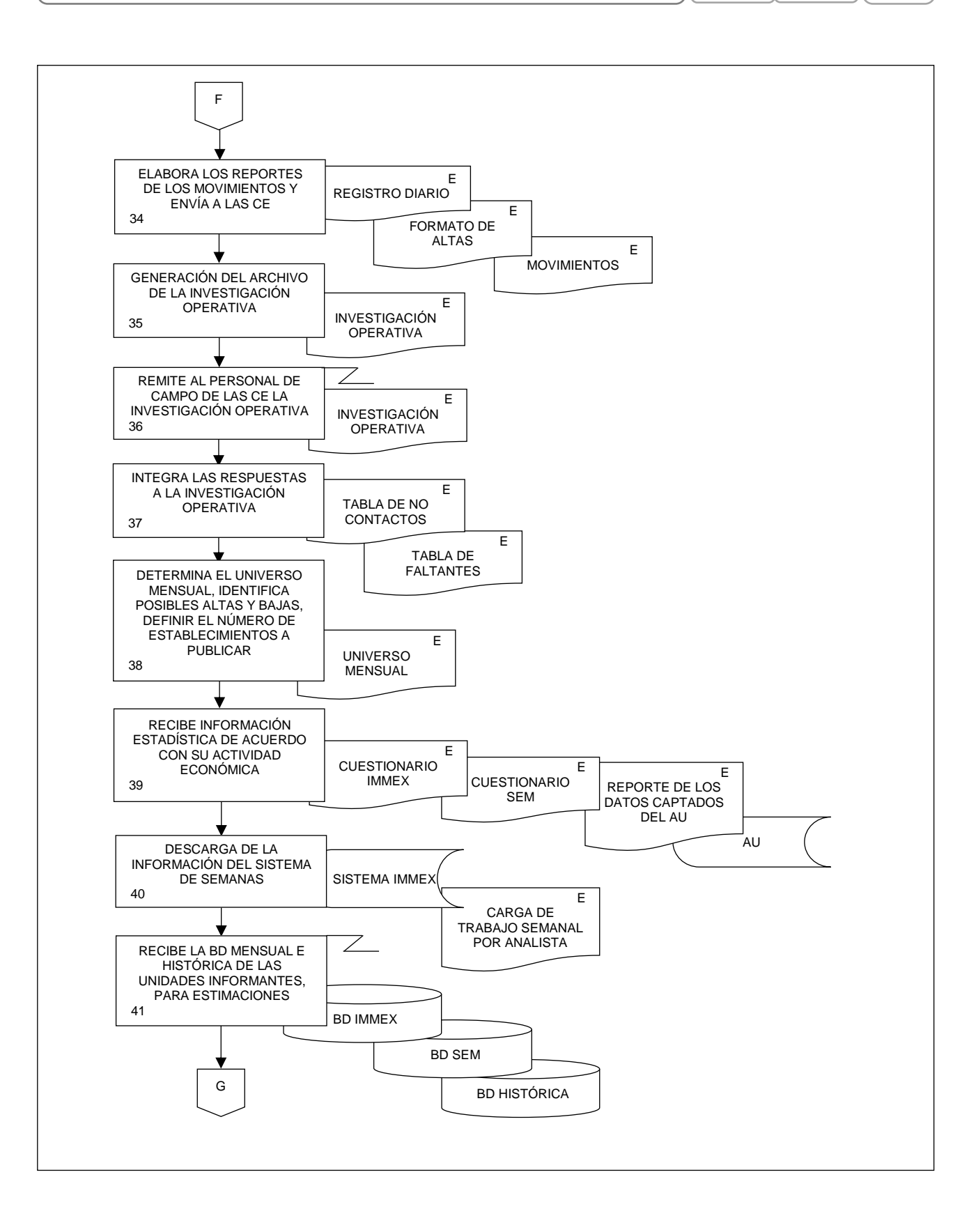

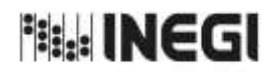

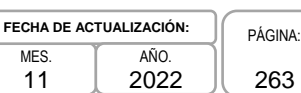

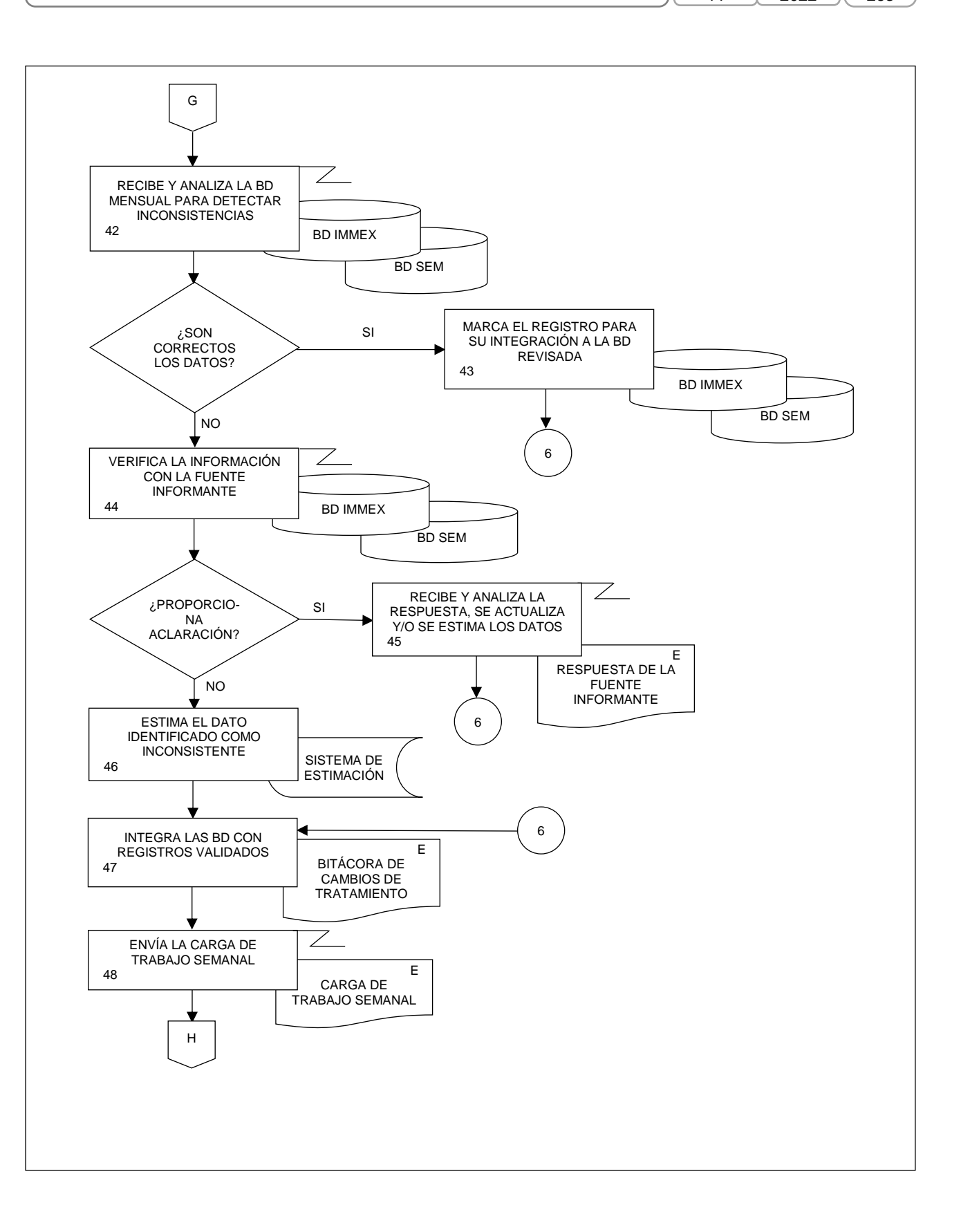

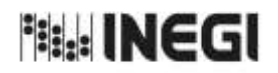

**PÁGINA:** 264

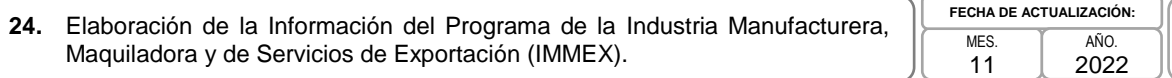

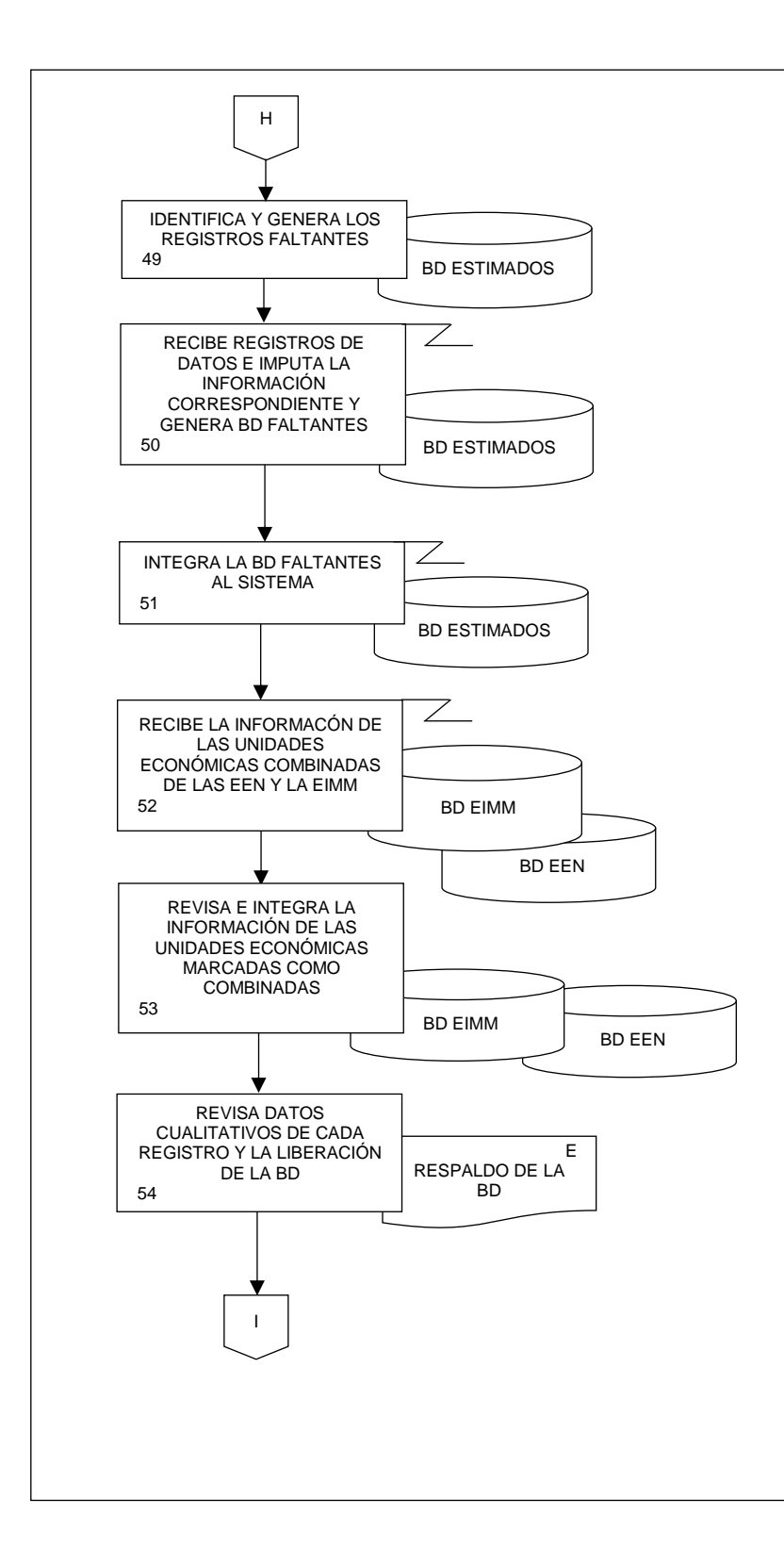

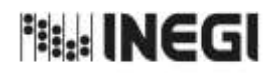

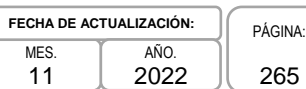

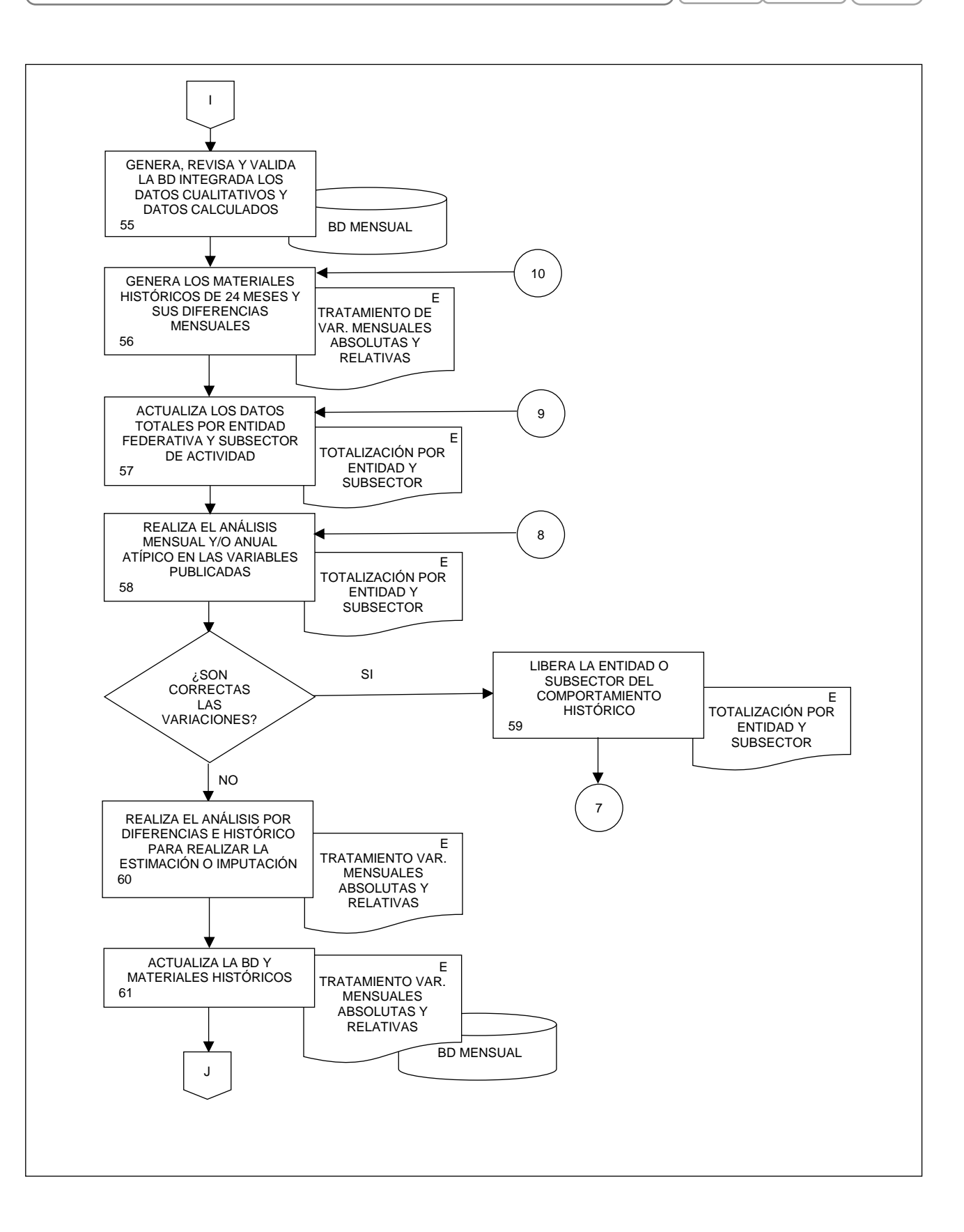

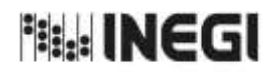

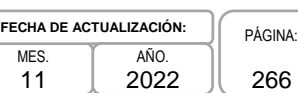

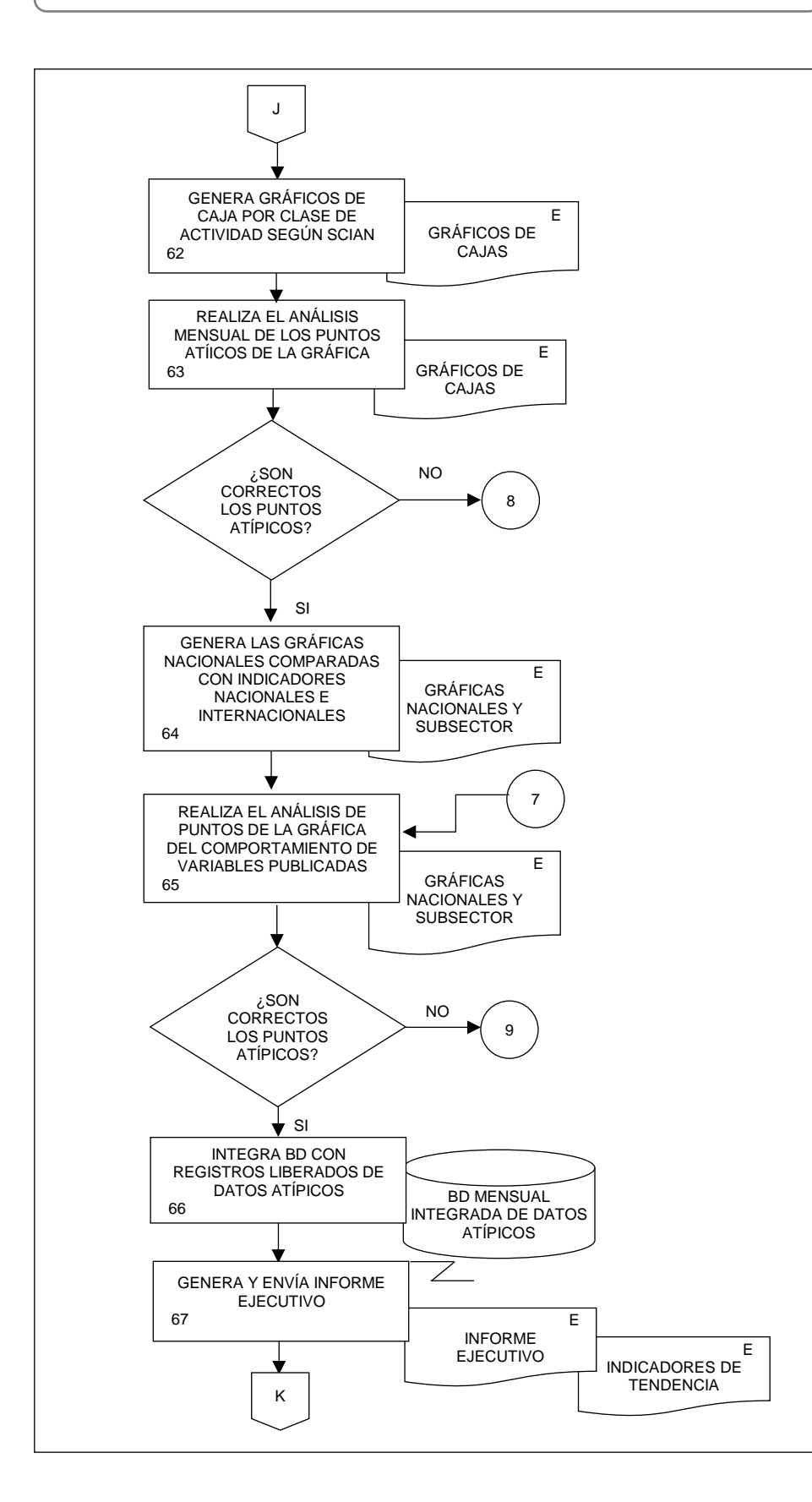

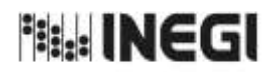

**24.** Elaboración de la Información del Programa de la Industria Manufacturera, Elaboración de la información del Programa de la industria Manufacturera,<br>Maquiladora y de Servicios de Exportación (IMMEX).

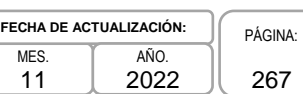

 $1<sup>1</sup>$ 

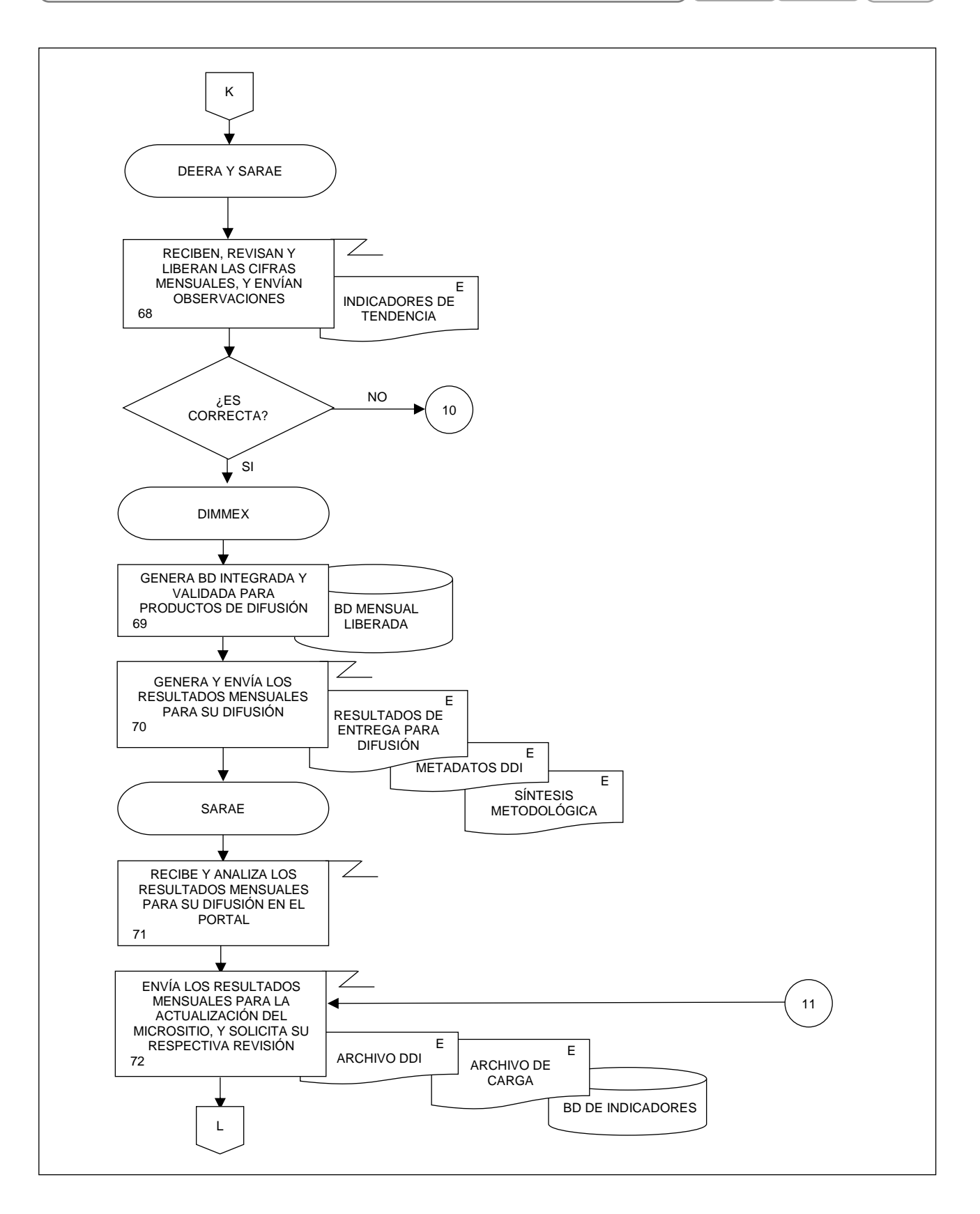

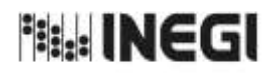

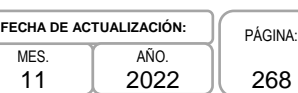

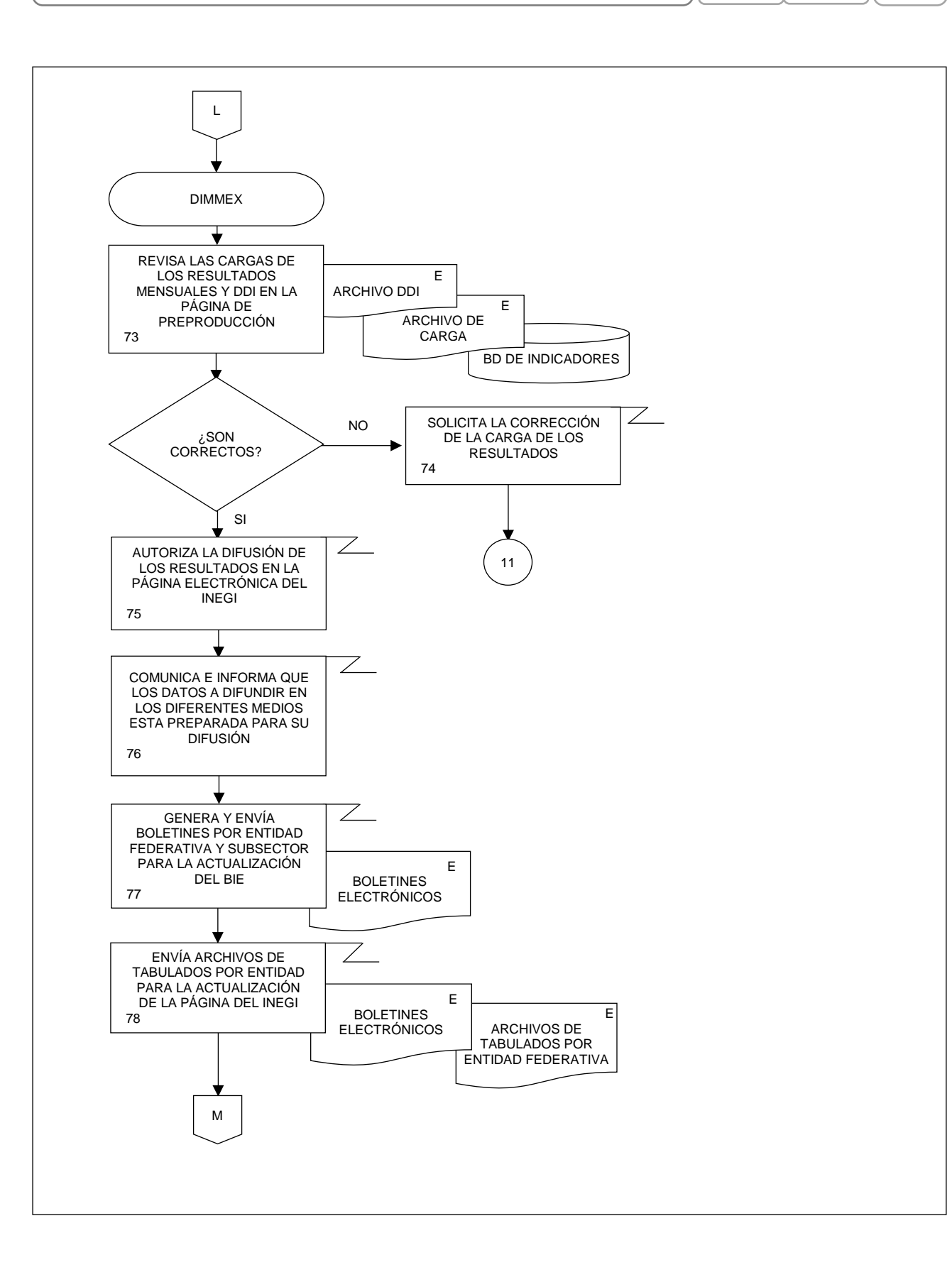

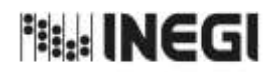

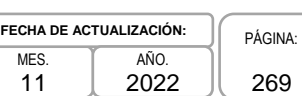

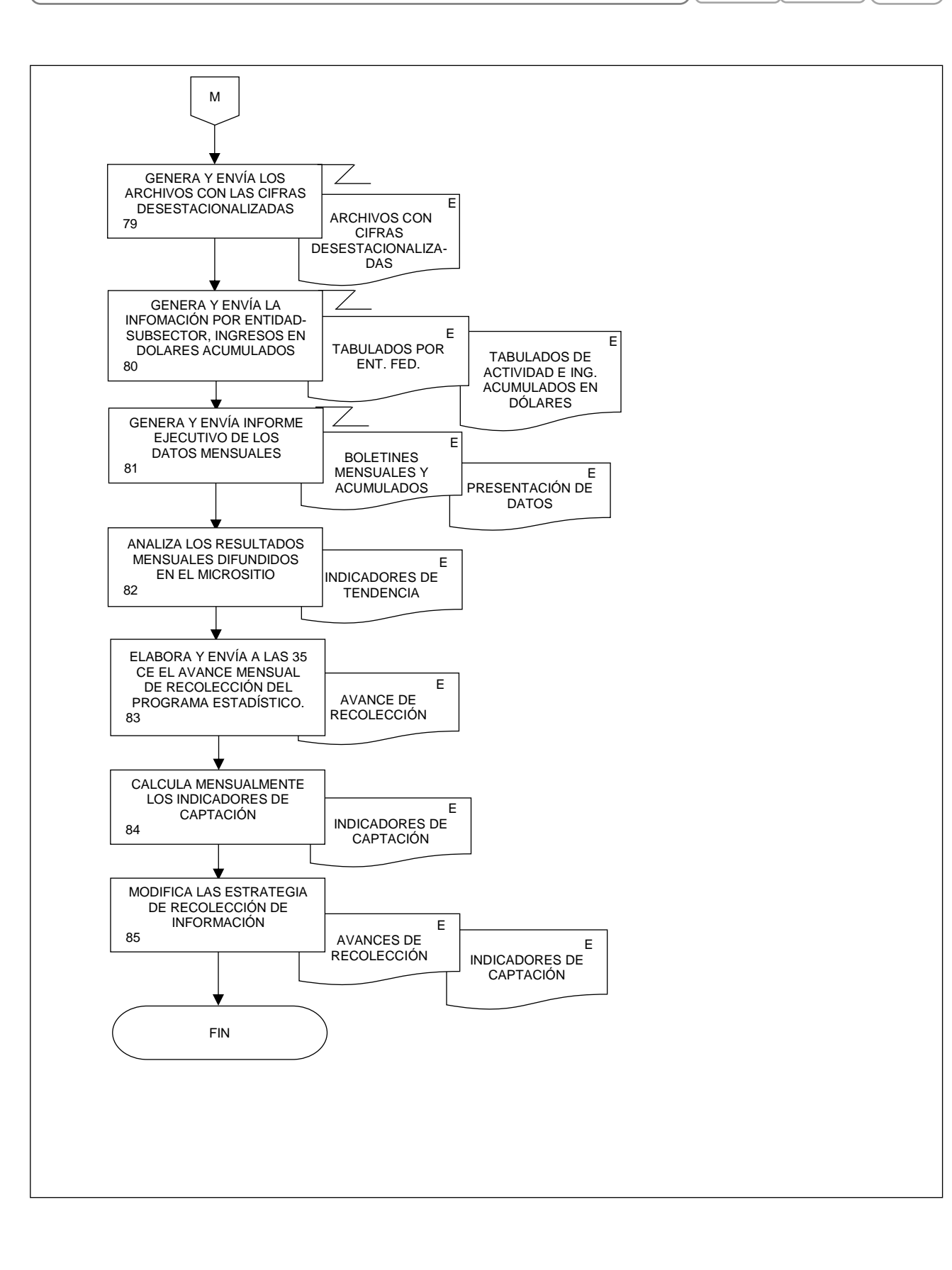

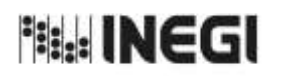

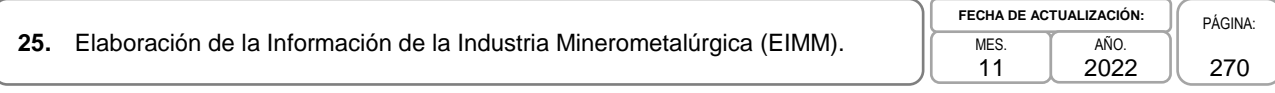

# **1. Objetivo.-**

Elaborar la Estadística de la Industria Minerometalúrgica (EIMM), mediante la integración, captura, procesamiento, validación y análisis de la información proporcionada por los establecimientos que disponen de la autorización de la Secretaría de Economía para la explotación de metales y minerales concesionados, en apego a la Ley del Sistema Nacional de Información Estadística y Geográfica; asimismo la aplicación de las recomendaciones nacionales e internacionales en materia metodológica y conceptual, con la finalidad de atender los requerimientos de las diversas personas usuarias de la información estadística.

# **2. Ámbito de Aplicación.-**

2.a. El procedimiento es aplicable a la Dirección General Adjunta de Registros Administrativos Económicos, a la Dirección de Estadísticas Económicas de Registros Administrativos, a la Subdirección de Aprovechamiento de Registros Administrativos Económicos, y al Departamento de la Industria Minera.

# **3. Políticas de Operación.-**

- 3.a. Será responsabilidad de la Dirección General Adjunta de Registros Administrativos Económicos (DGARAE) y de la Dirección de Estadísticas Económicas de Registros Administrativos (DEERA) definir la atención de los requerimientos de información que se soliciten a la Subdirección de Aprovechamiento de Registros Administrativos Económicos (SARAE).
- 3.b. La DEERA, la SARAE y el Departamento de la Industria Minera (DIM) definirán la metodología para integrar, capturar, procesar, evaluar y analizar la información proporcionada por las fuentes informantes.
- 3.c. El DIM implementará las actividades definidas como parte de la metodología para integrar, capturar, procesar, evaluar y analizar la información por las fuentes informantes.
- 3.d. Será responsabilidad de la DEERA y de la SARAE definir los indicadores que contribuyan a mejorar los procesos de tratamiento de la información.
- 3.e. La SARAE vigilará las actividades relativas al tratamiento de la información.
- 3.f. La DEERA determinará los porcentajes mínimos de cobertura requeridos para la liberación del proceso de recolección del proyecto estadístico.

## **4. Elementos de vinculación con la Norma Técnica.-**

4.a. El Programa de Información relacionado con este procedimiento es: Industria Minerometalúrgica.

Las Fases de la Norma Técnica con que se relaciona el procedimiento son: 1. Documentación de necesidades, 2. Diseño, 3. Construcción, 4. Captación, 5. Procesamiento, 6. Análisis de la producción y 8. Evaluación del proceso.

4.b. La persona Titular de la DGARAE fungirá como Actor del Rol Responsable del Proceso de la Industria Minerometalúrgica.

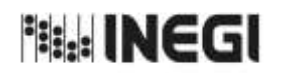

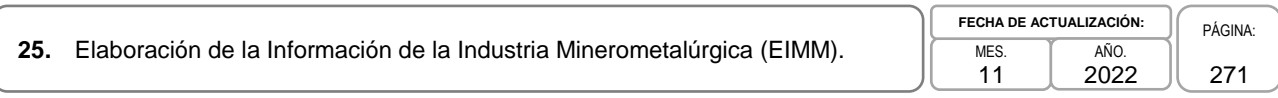

La persona Titular de la DEERA, fungirá como Actor del Rol Responsable de las Fases de 1. Documentación de necesidades, 2. Diseño, 3. Construcción, 4. Captación, 5. Procesamiento, 6. Análisis de la producción y 8. Evaluación del proceso.

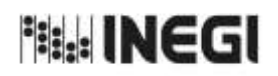

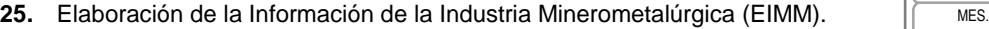

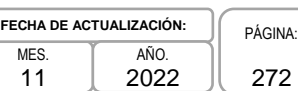

# **5. Descripción Narrativa.-**

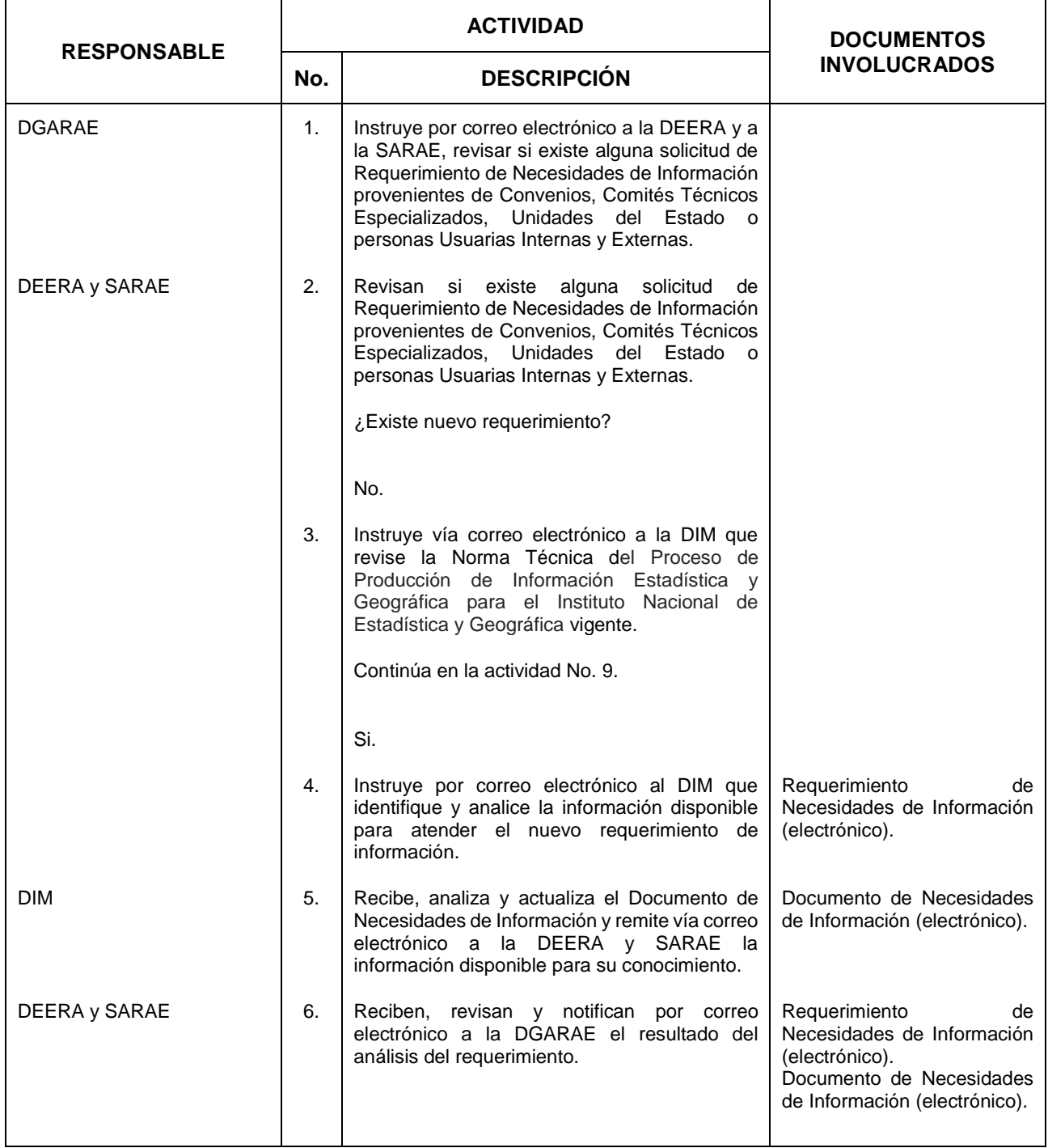

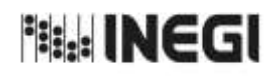

# **25.** Elaboración de la Información de la Industria Minerometalúrgica (EIMM). MES.

11 **FECHA DE ACTUALIZACIÓN:** PÁGINA: AÑO. 2022

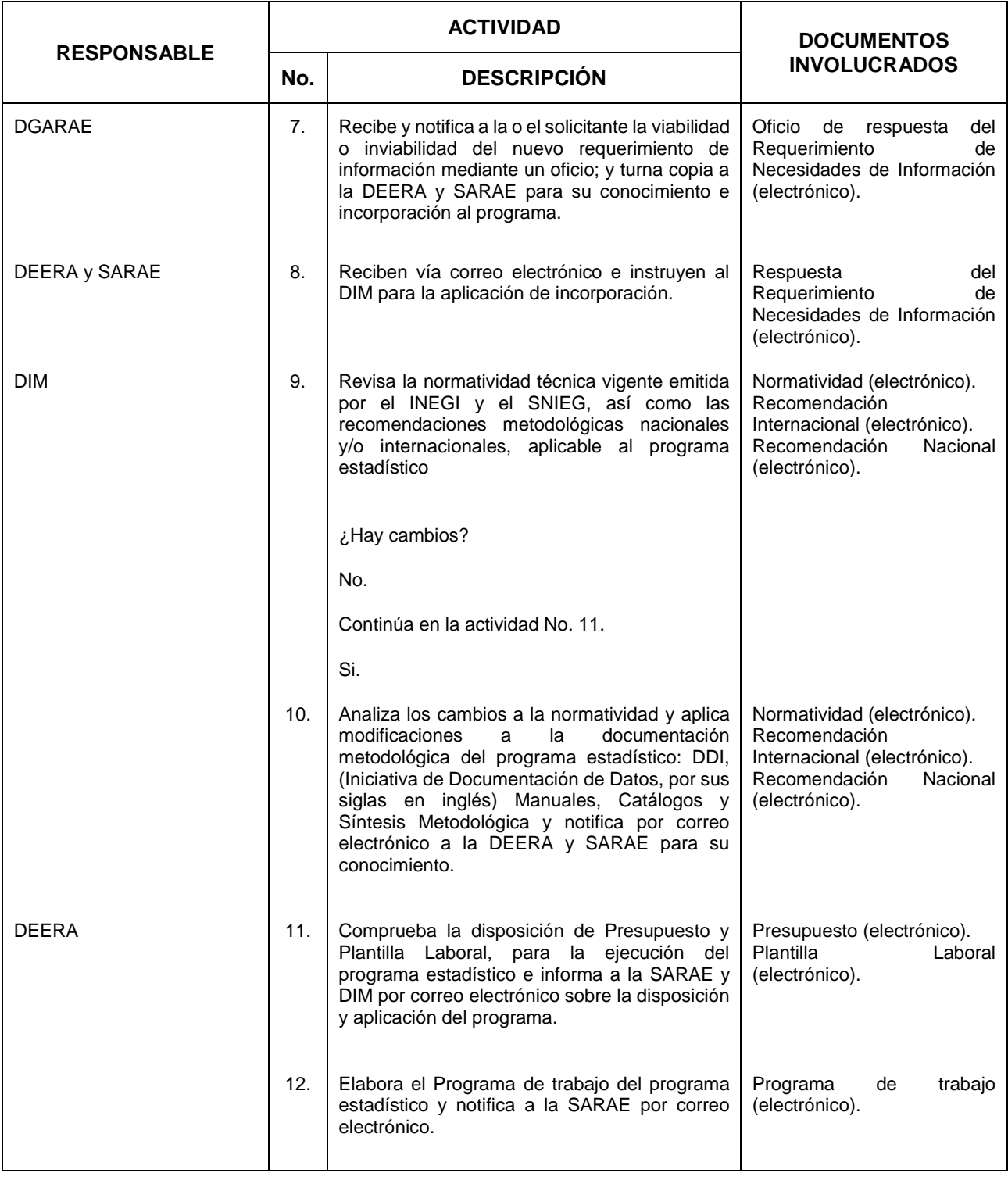

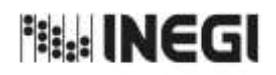

# **25.** Elaboración de la Información de la Industria Minerometalúrgica (EIMM). MES.

11 **FECHA DE ACTUALIZACIÓN:** PÁGINA: AÑO. 2022

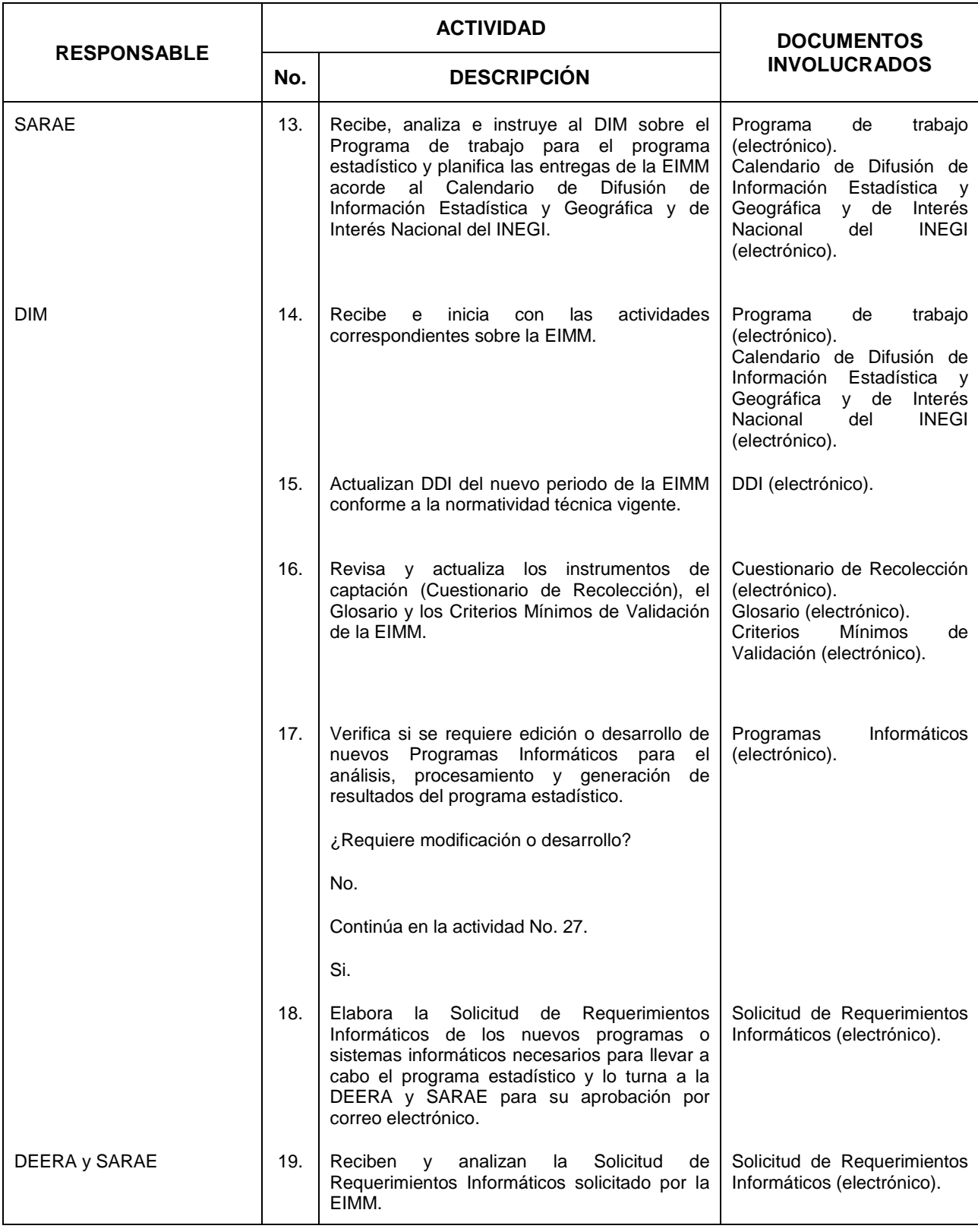

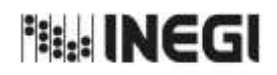

**25.** Elaboración de la Información de la Industria Minerometalúrgica (EIMM). MES.

11 **FECHA DE ACTUALIZACIÓN:** PÁGINA: AÑO. 2022

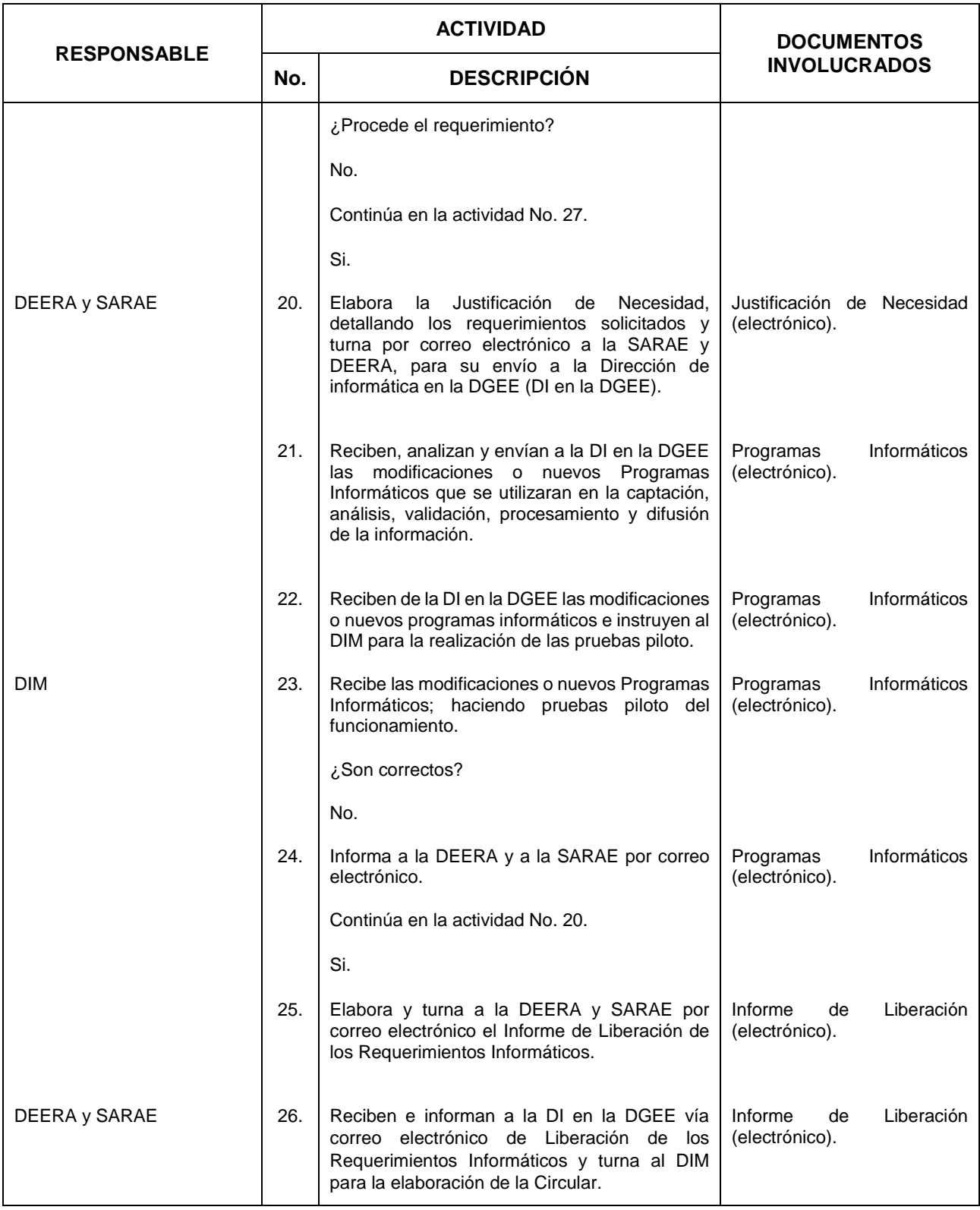

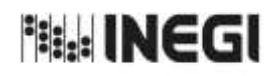

# **25.** Elaboración de la Información de la Industria Minerometalúrgica (EIMM). MES.

11 **FECHA DE ACTUALIZACIÓN:** PÁGINA: AÑO. 2022

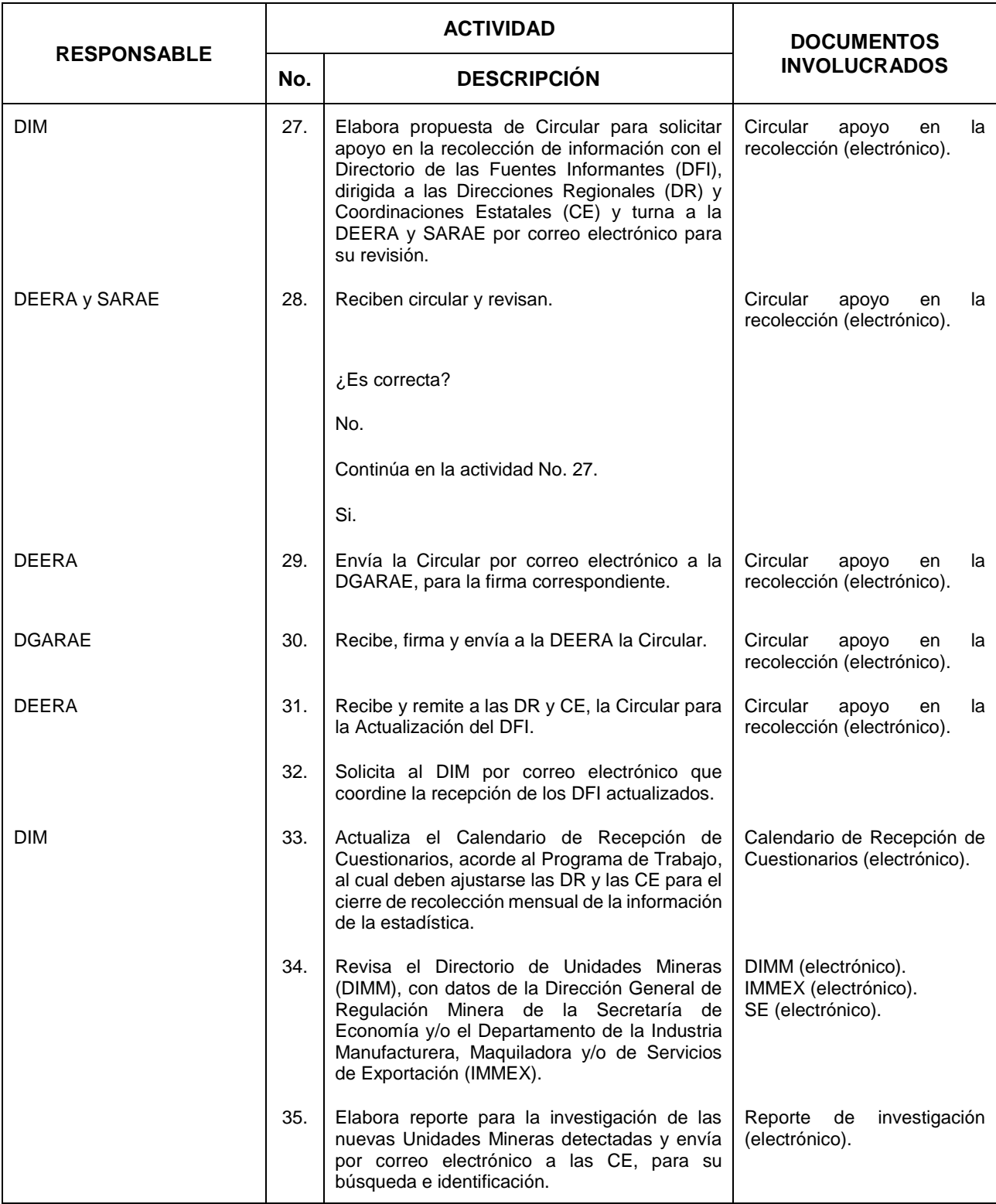

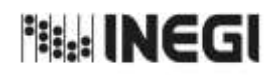

# **25.** Elaboración de la Información de la Industria Minerometalúrgica (EIMM). MES.

11 **FECHA DE ACTUALIZACIÓN:** PÁGINA: AÑO. 2022

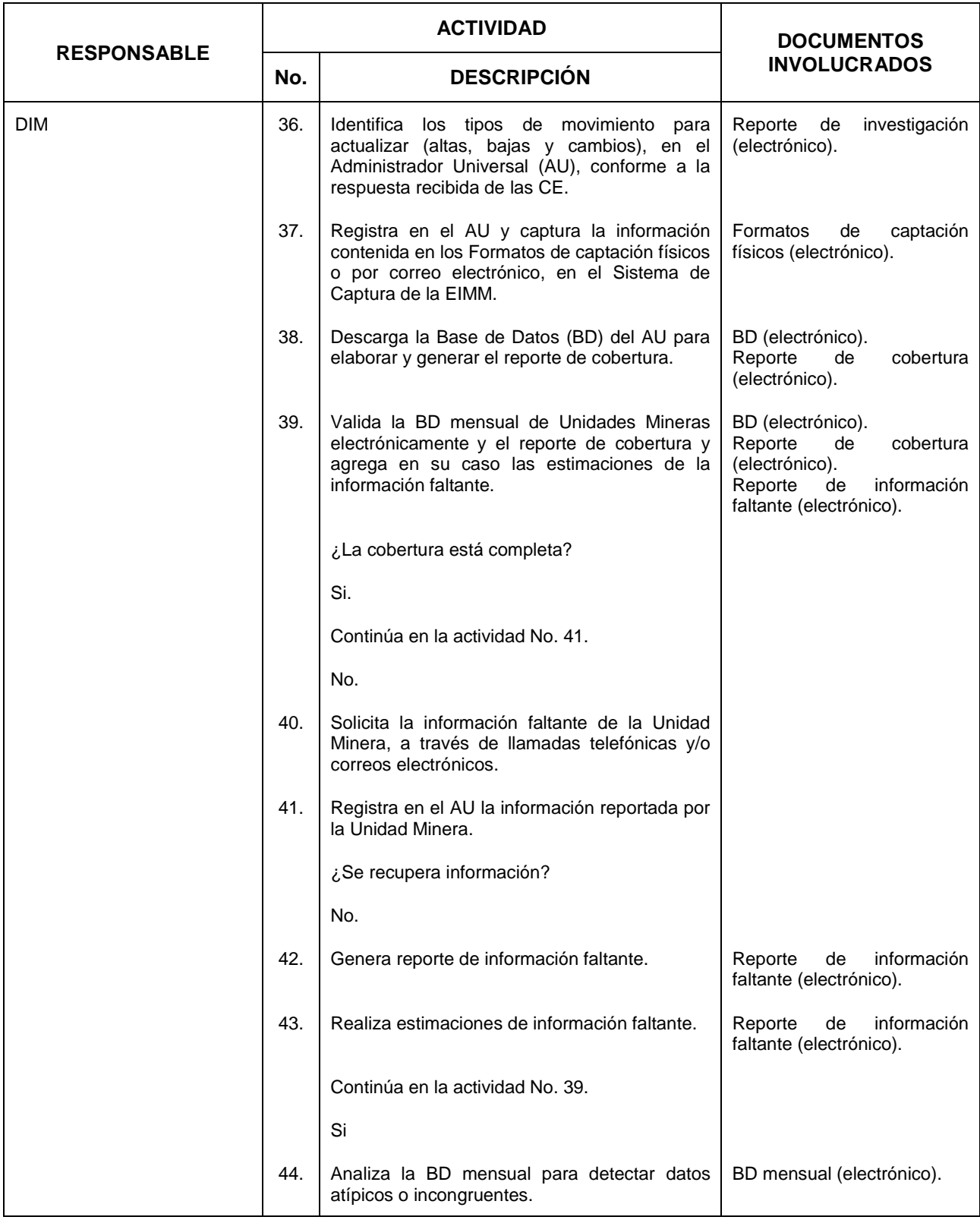

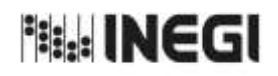

# **25.** Elaboración de la Información de la Industria Minerometalúrgica (EIMM). MES.

11 **FECHA DE ACTUALIZACIÓN:** PÁGINA: AÑO. 2022

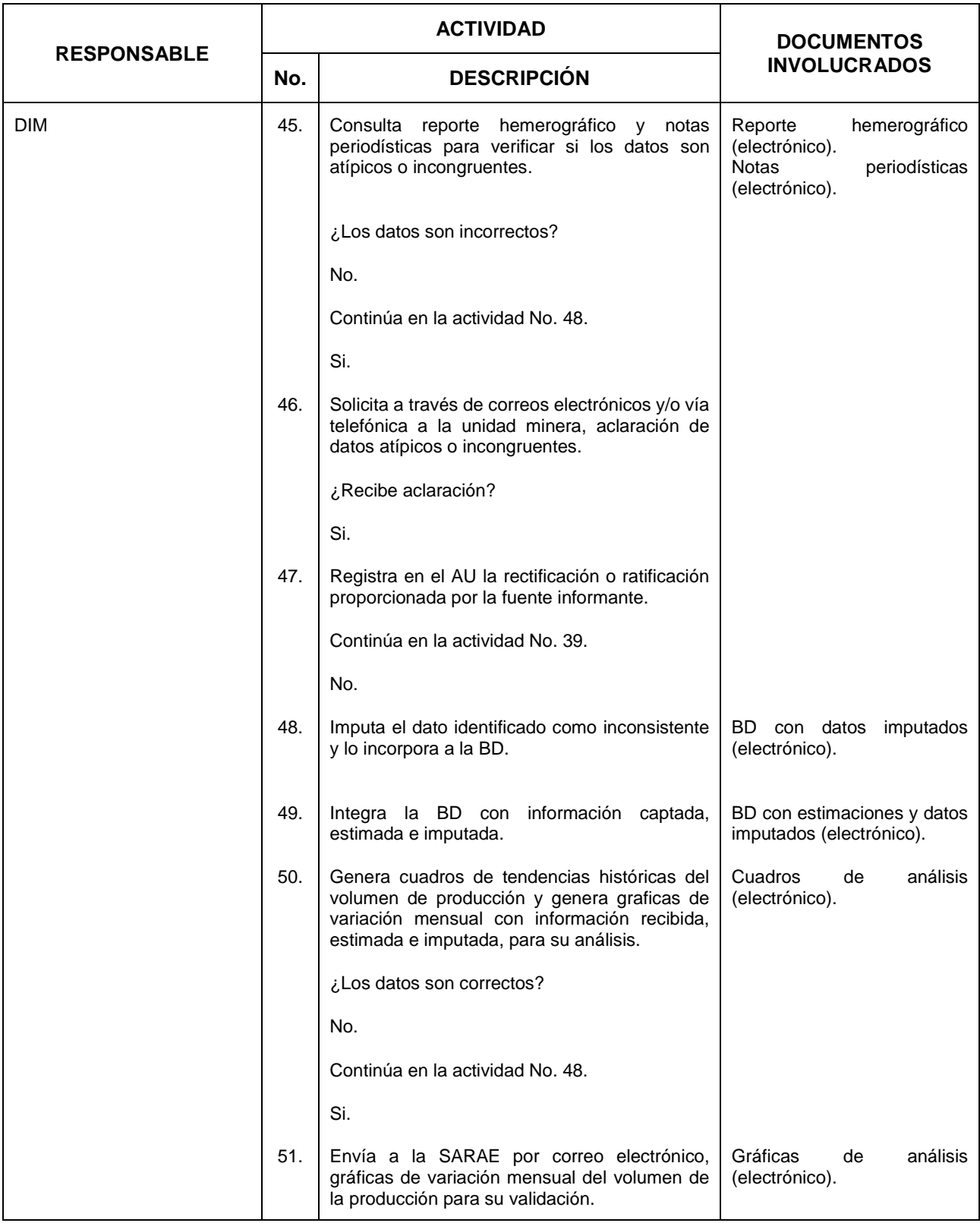

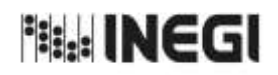

# **25.** Elaboración de la Información de la Industria Minerometalúrgica (EIMM). MES.

11 **FECHA DE ACTUALIZACIÓN:** PÁGINA: AÑO. 2022

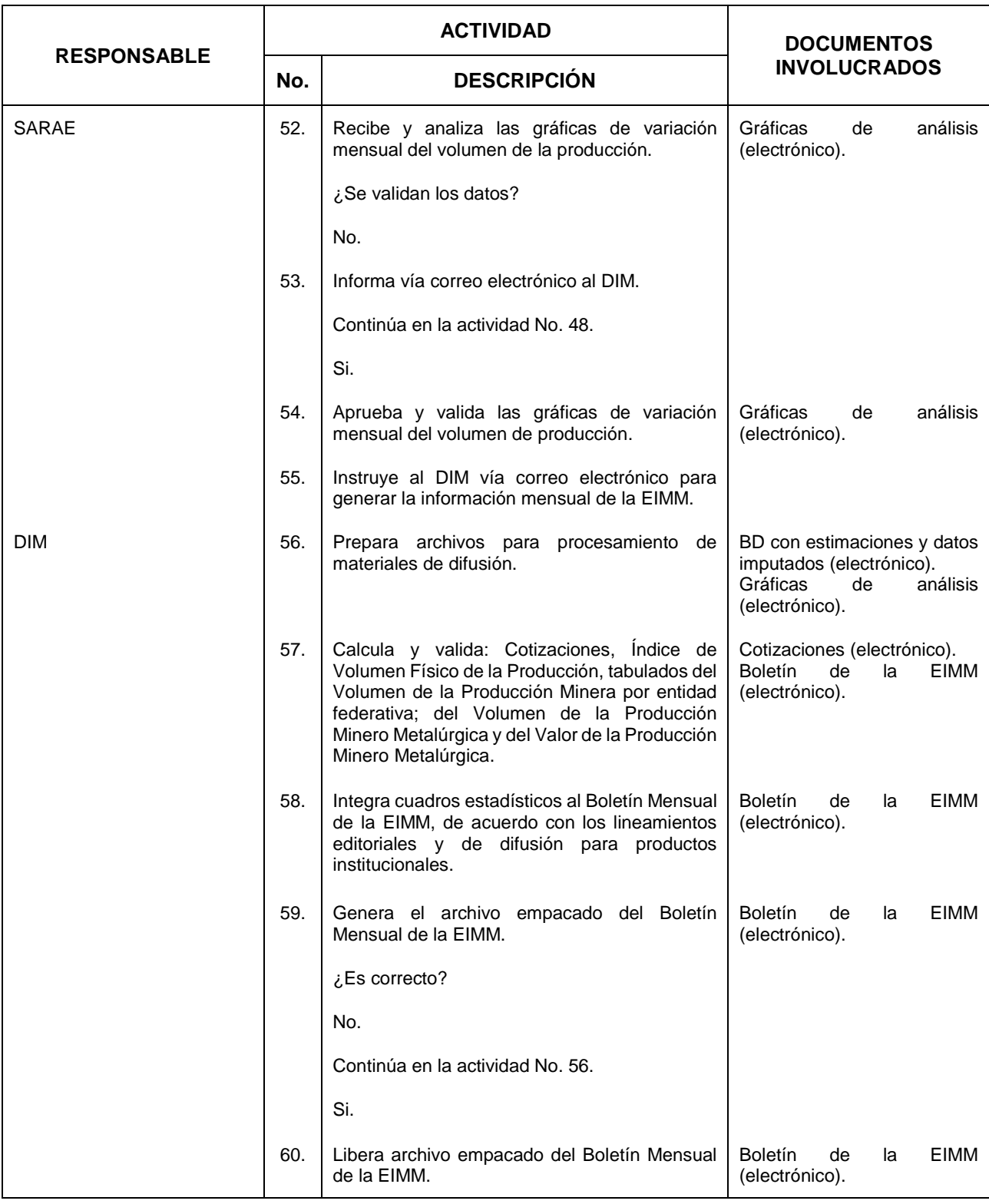

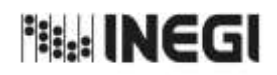

# **25.** Elaboración de la Información de la Industria Minerometalúrgica (EIMM). MES.

11 **FECHA DE ACTUALIZACIÓN:** PÁGINA: AÑO. 2022

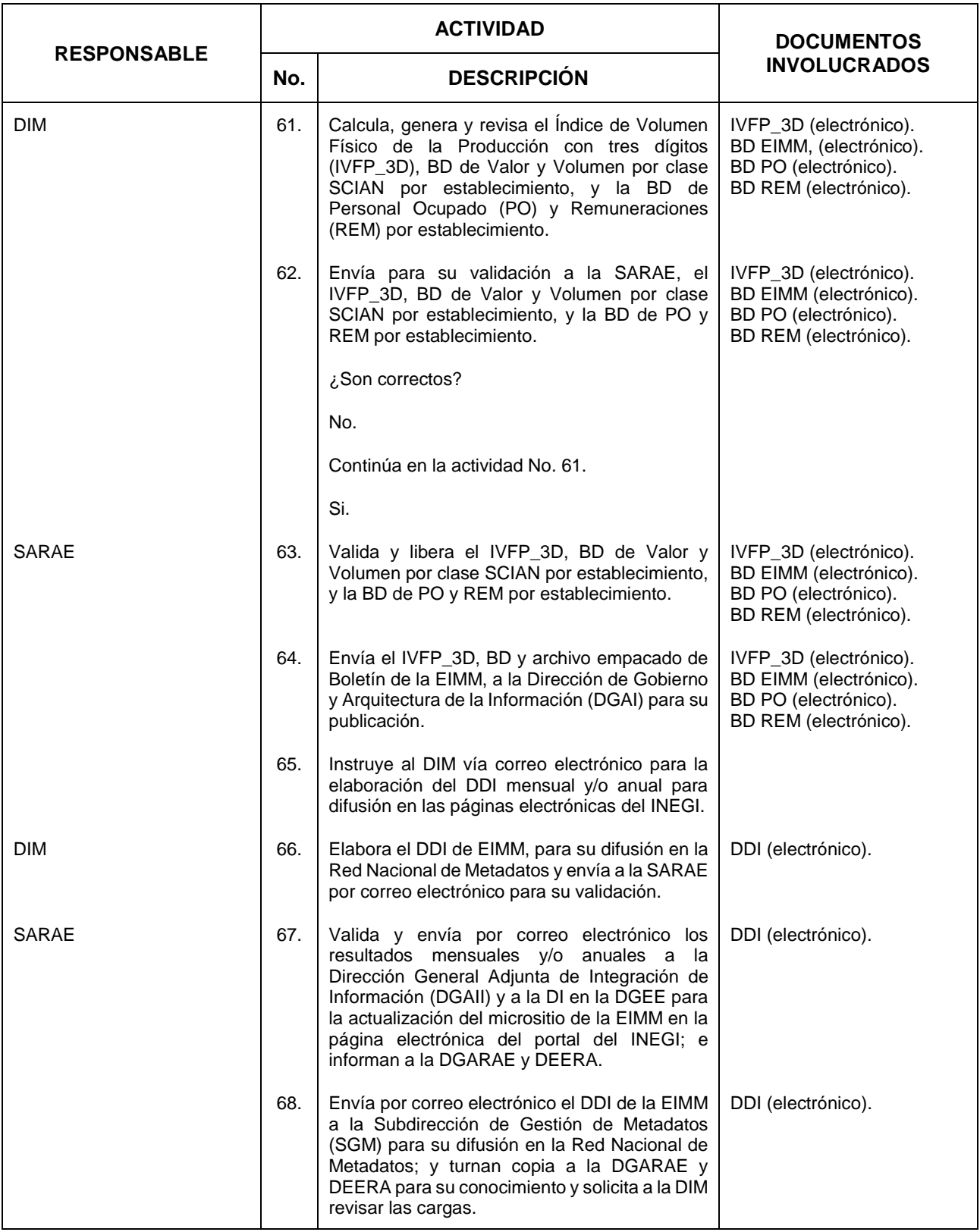

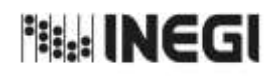

# **25.** Elaboración de la Información de la Industria Minerometalúrgica (EIMM). MES.

11 **FECHA DE ACTUALIZACIÓN:** PÁGINA: AÑO. 2022

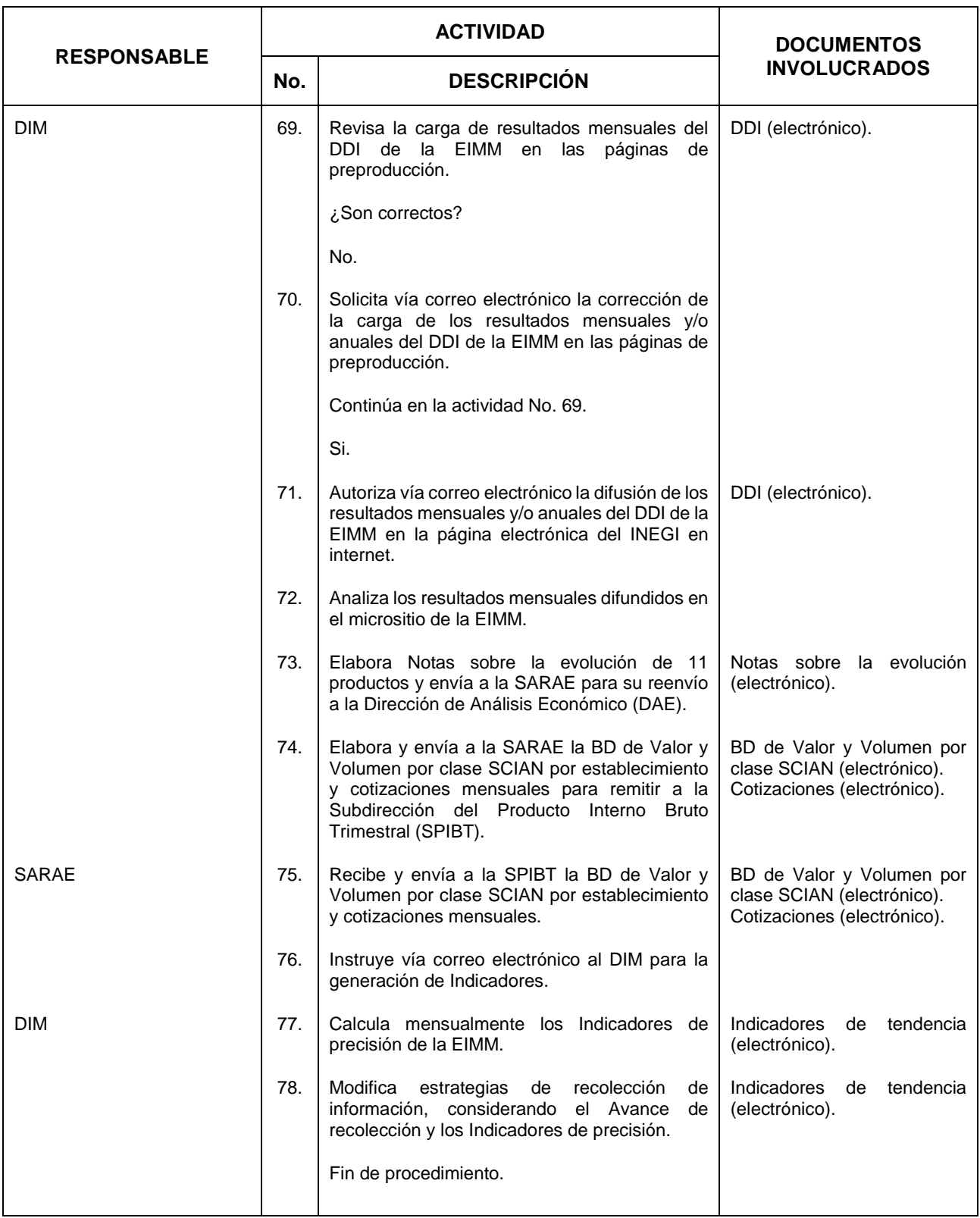

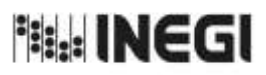

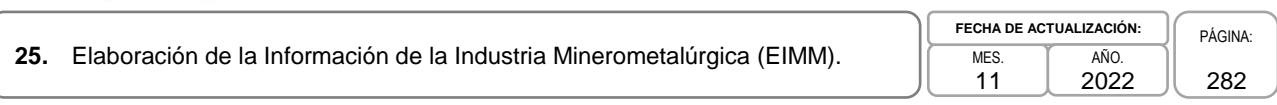

# **6. Diagrama de Flujo.-**

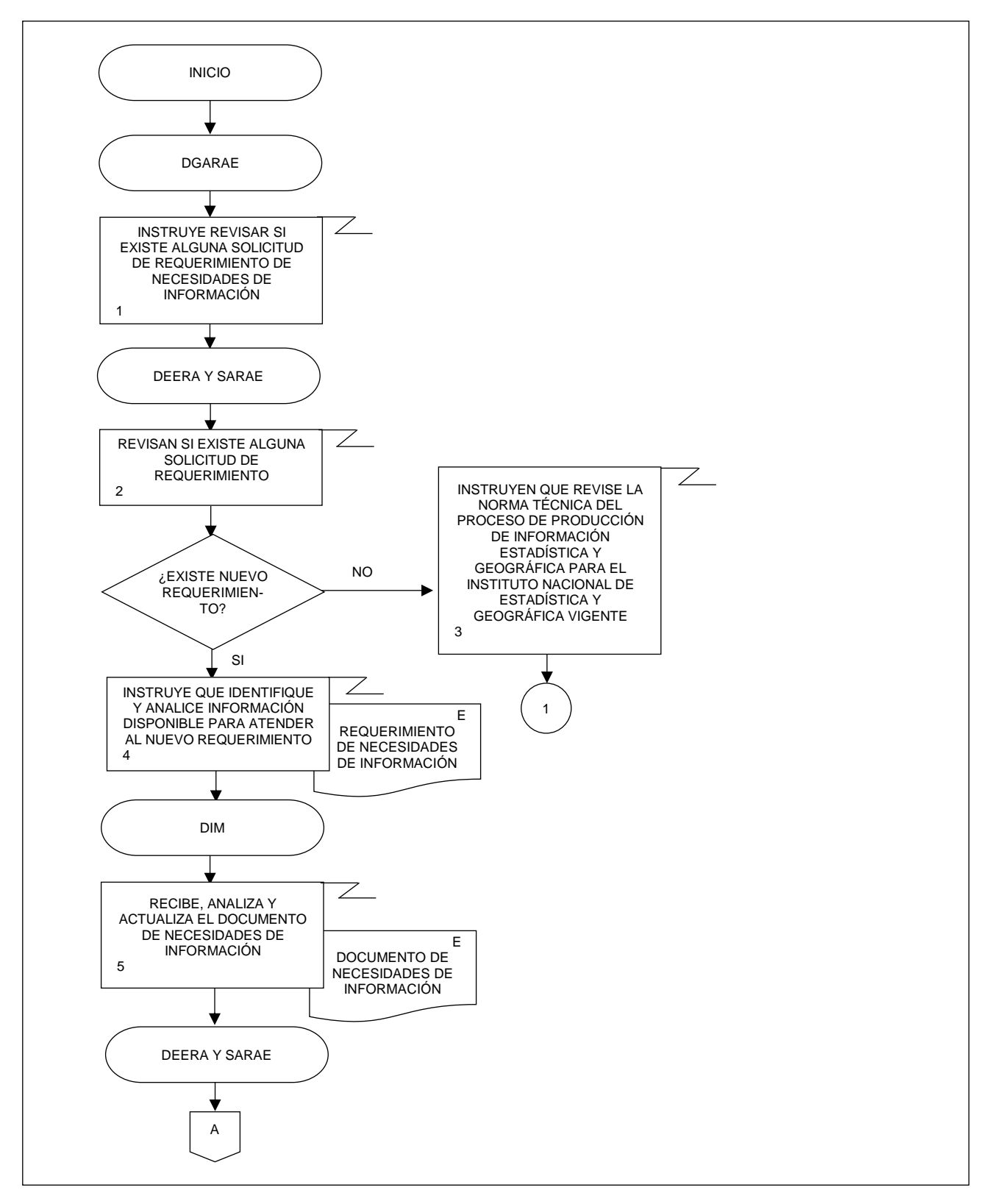

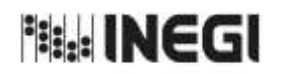

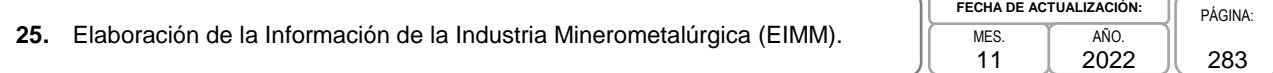

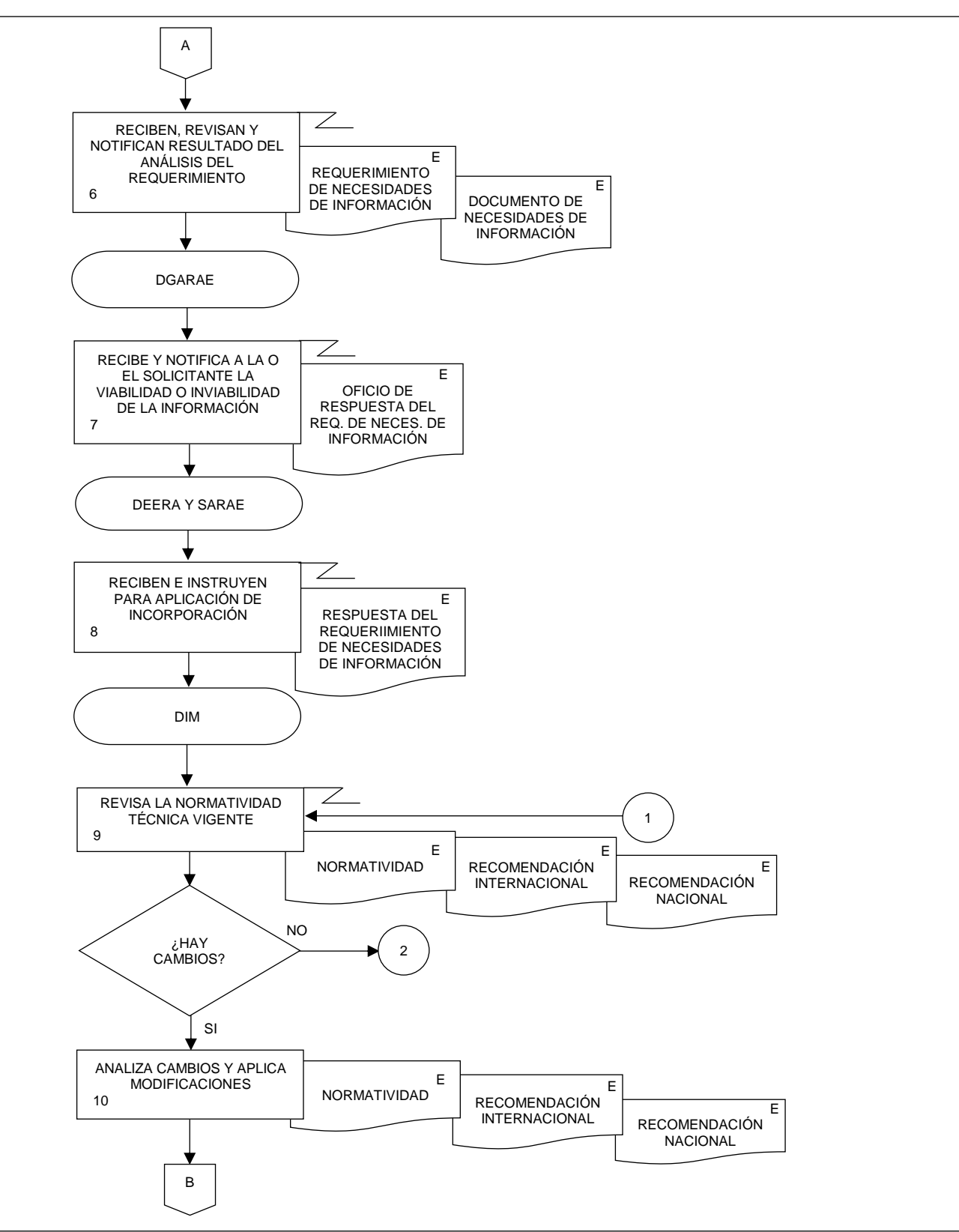

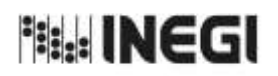

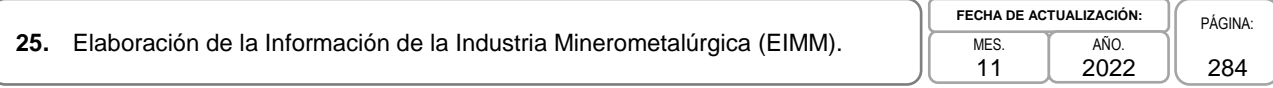

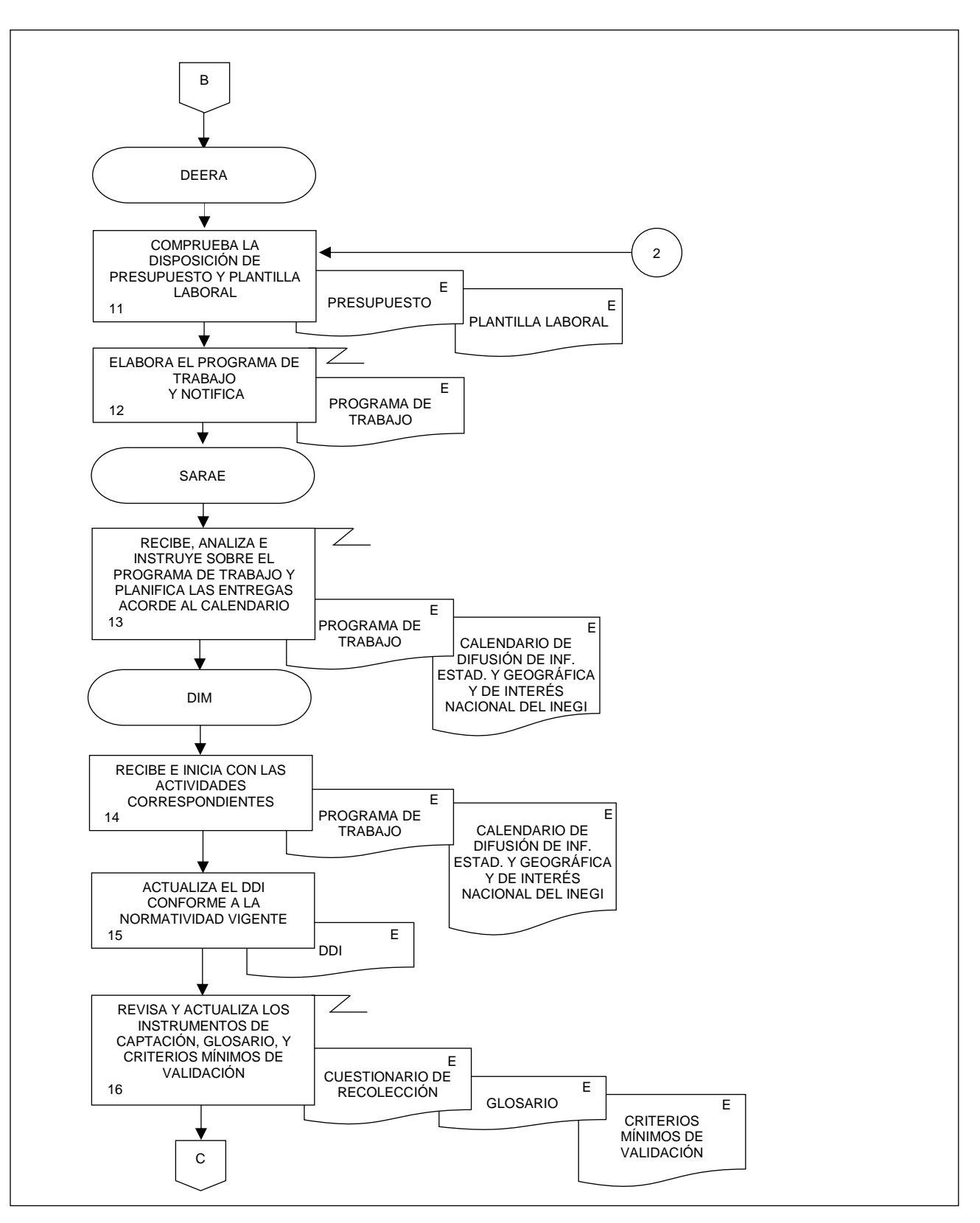

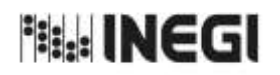

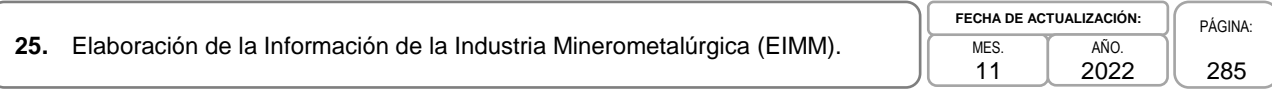

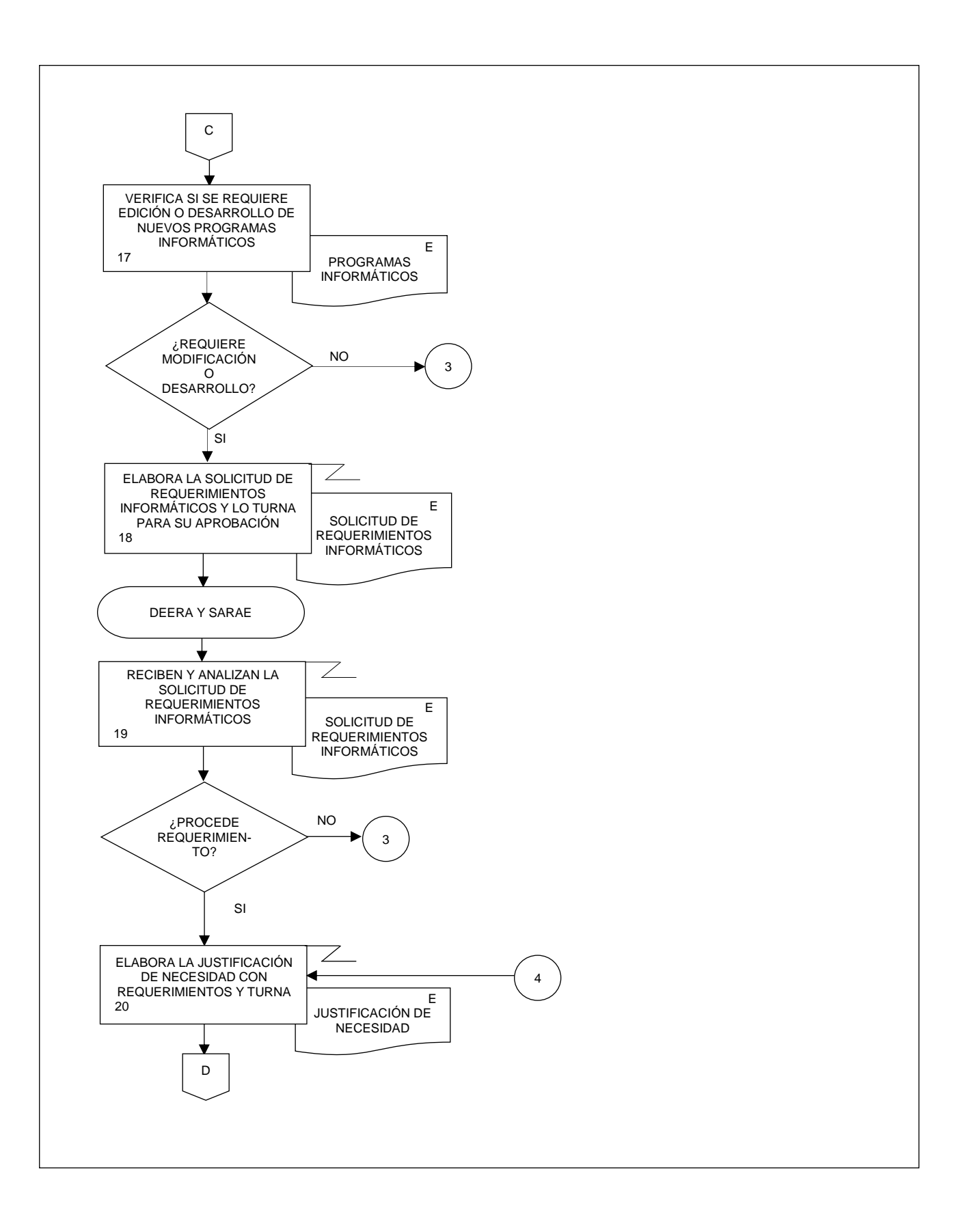

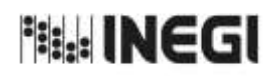

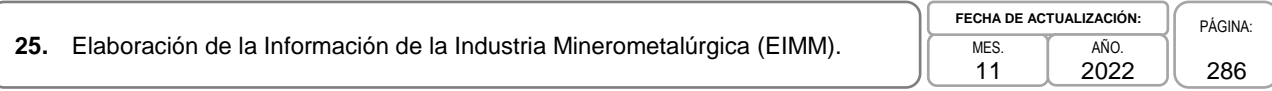

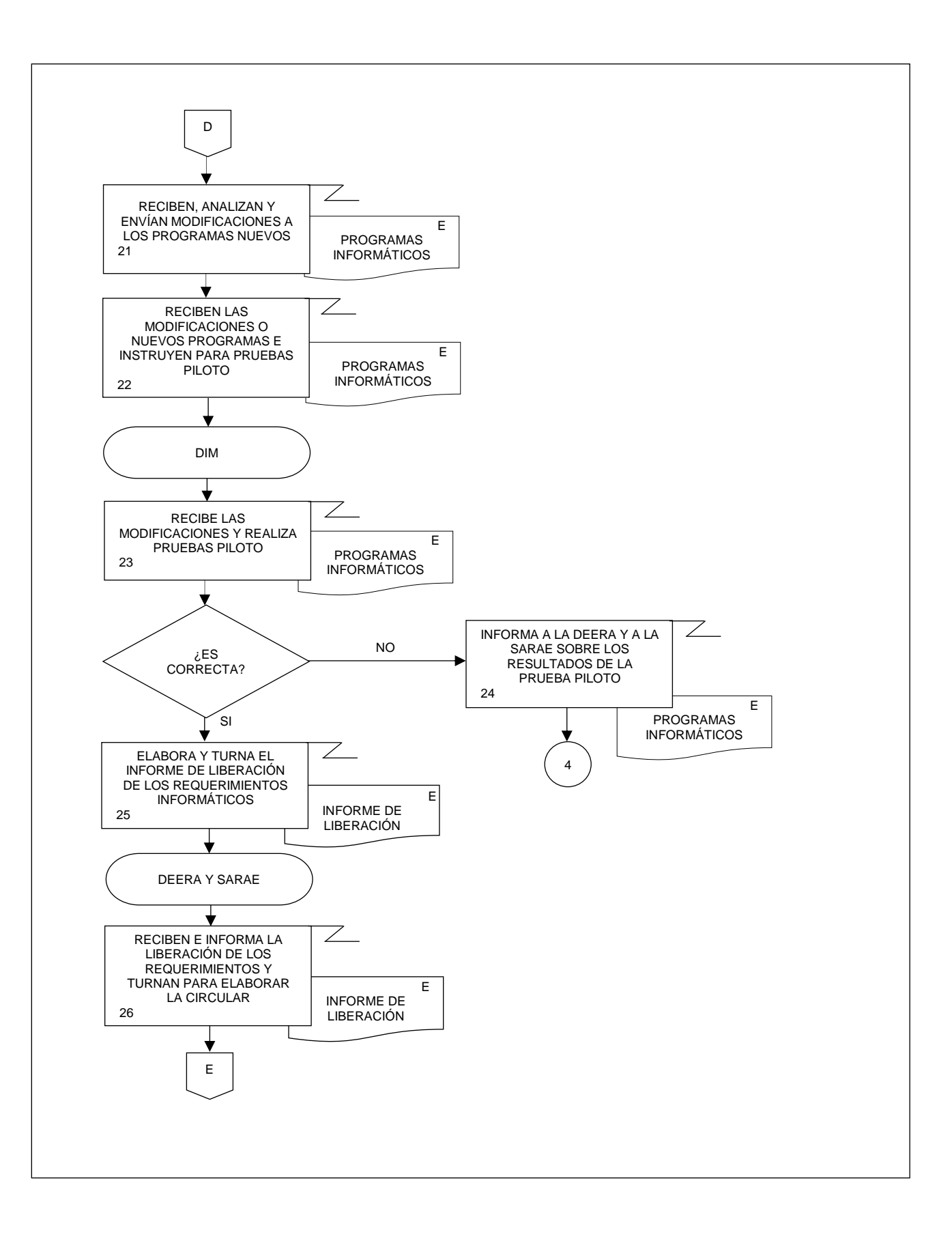

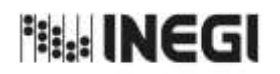

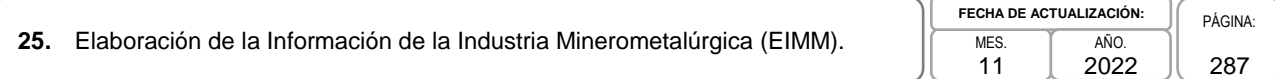

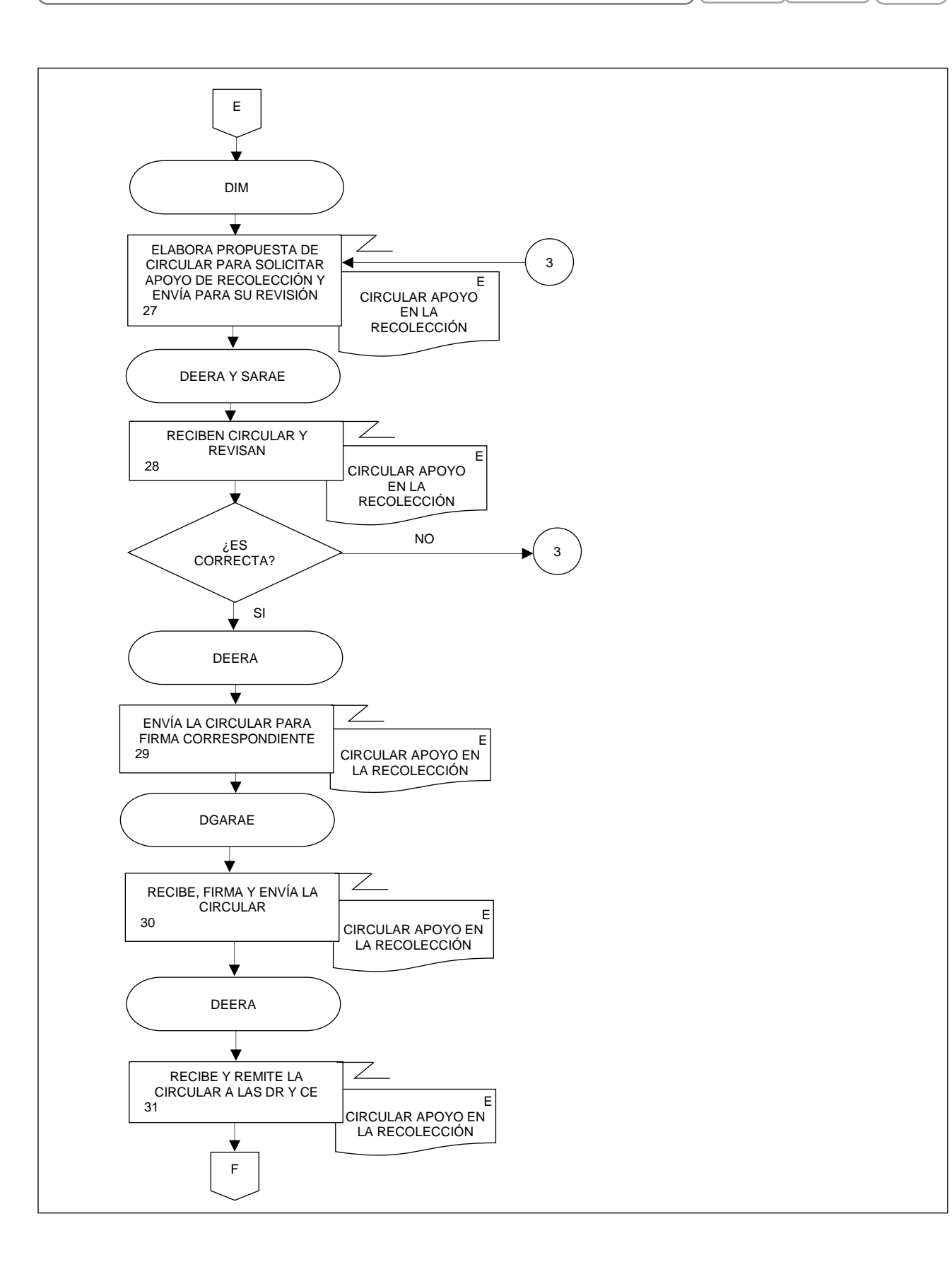

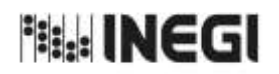

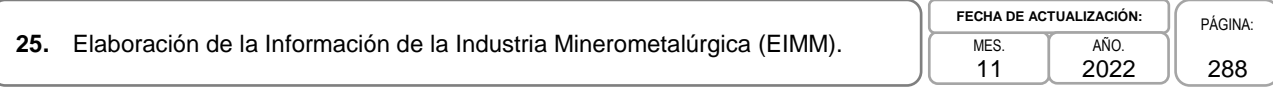

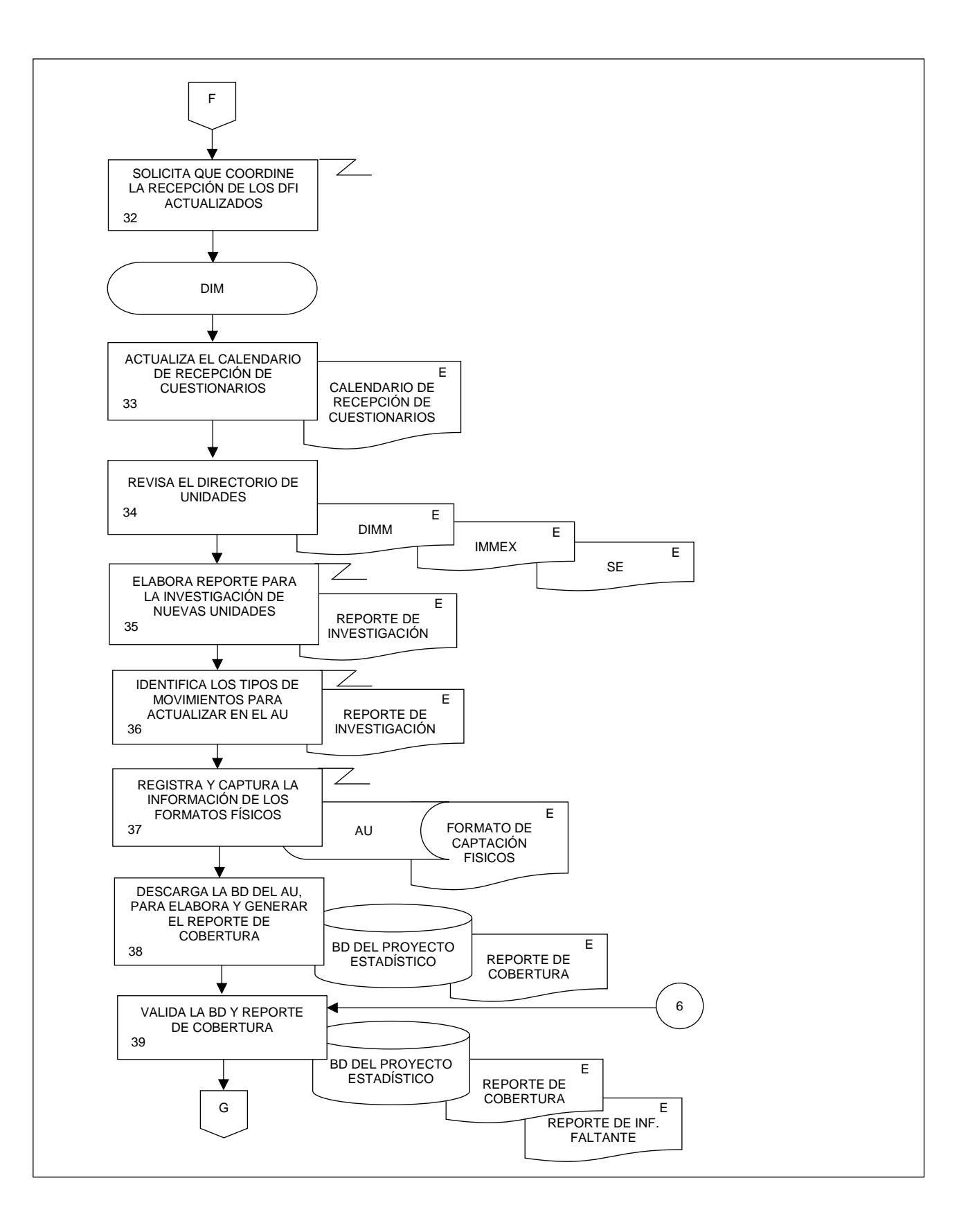
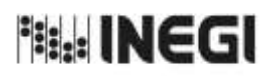

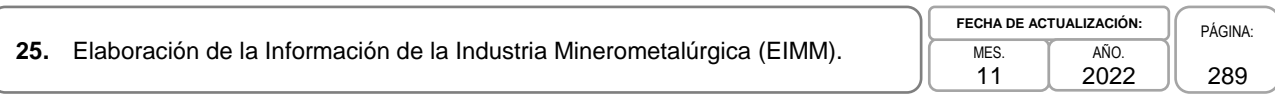

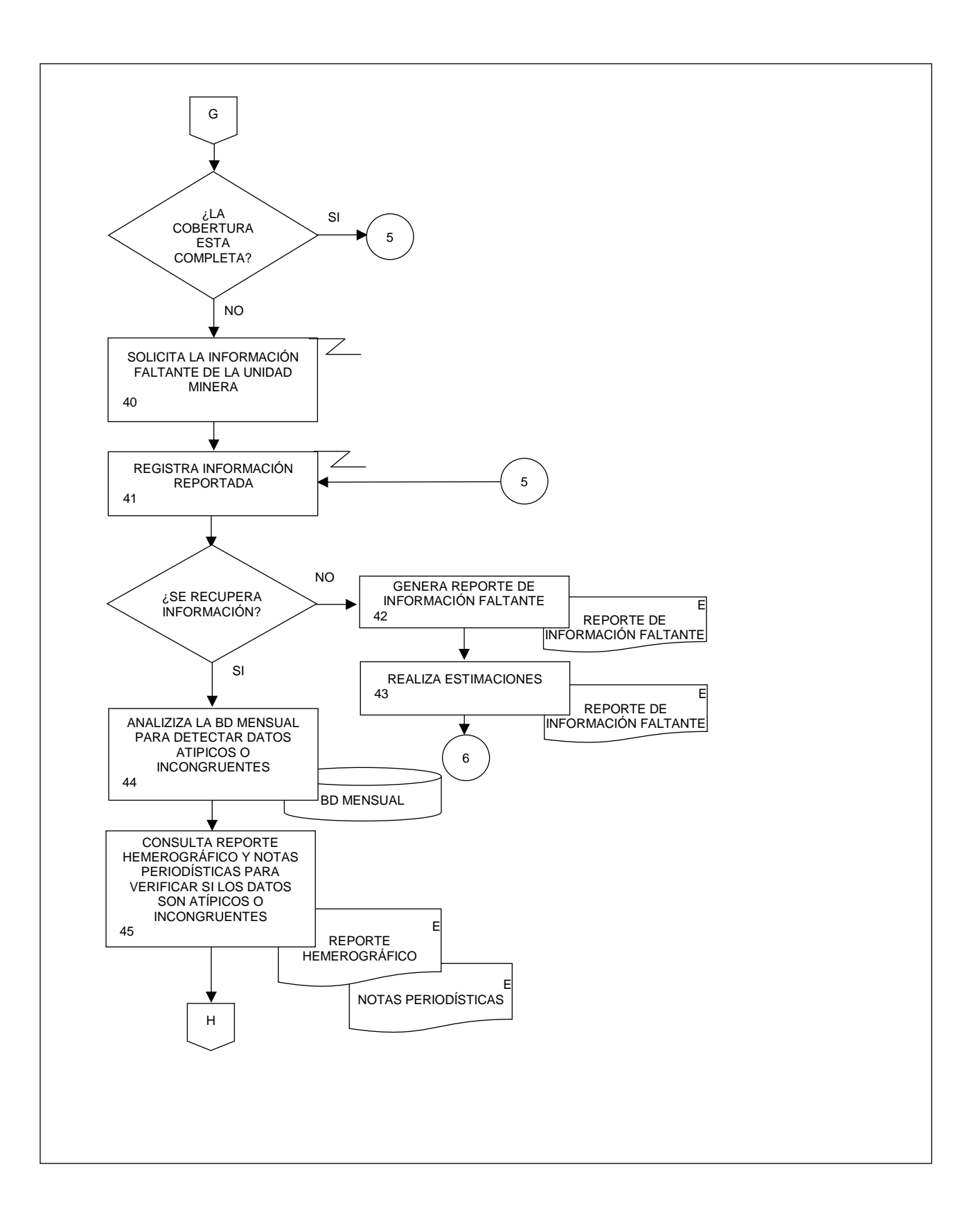

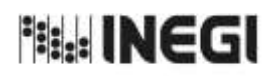

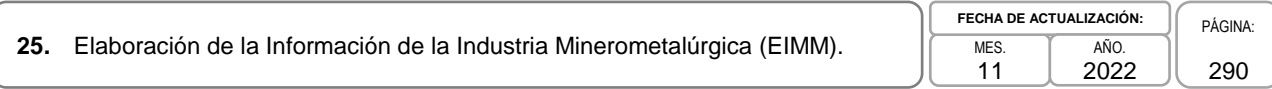

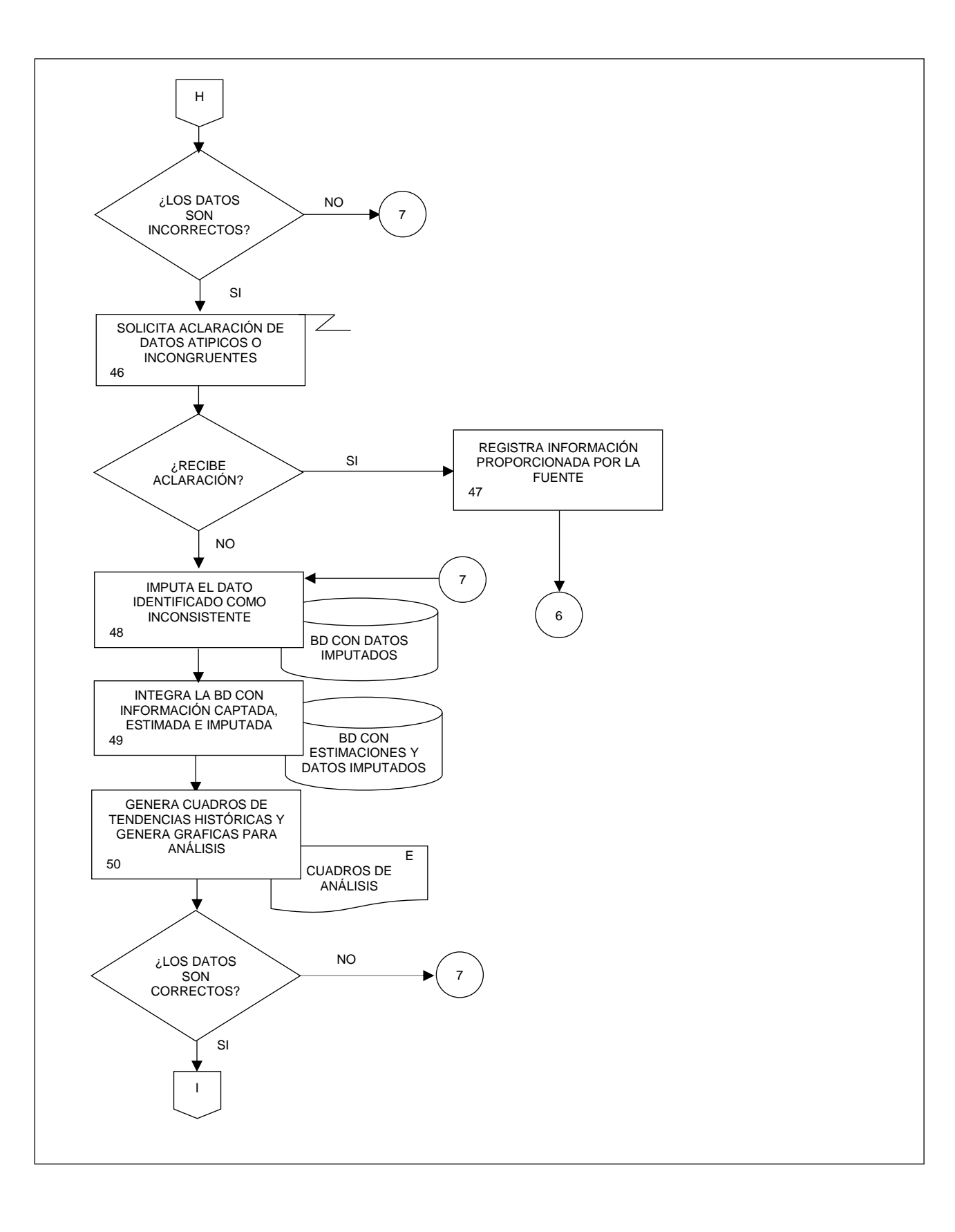

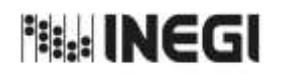

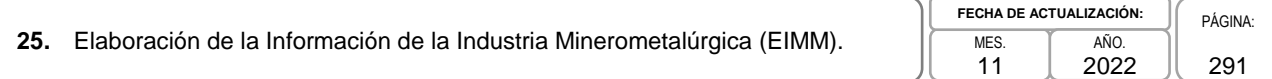

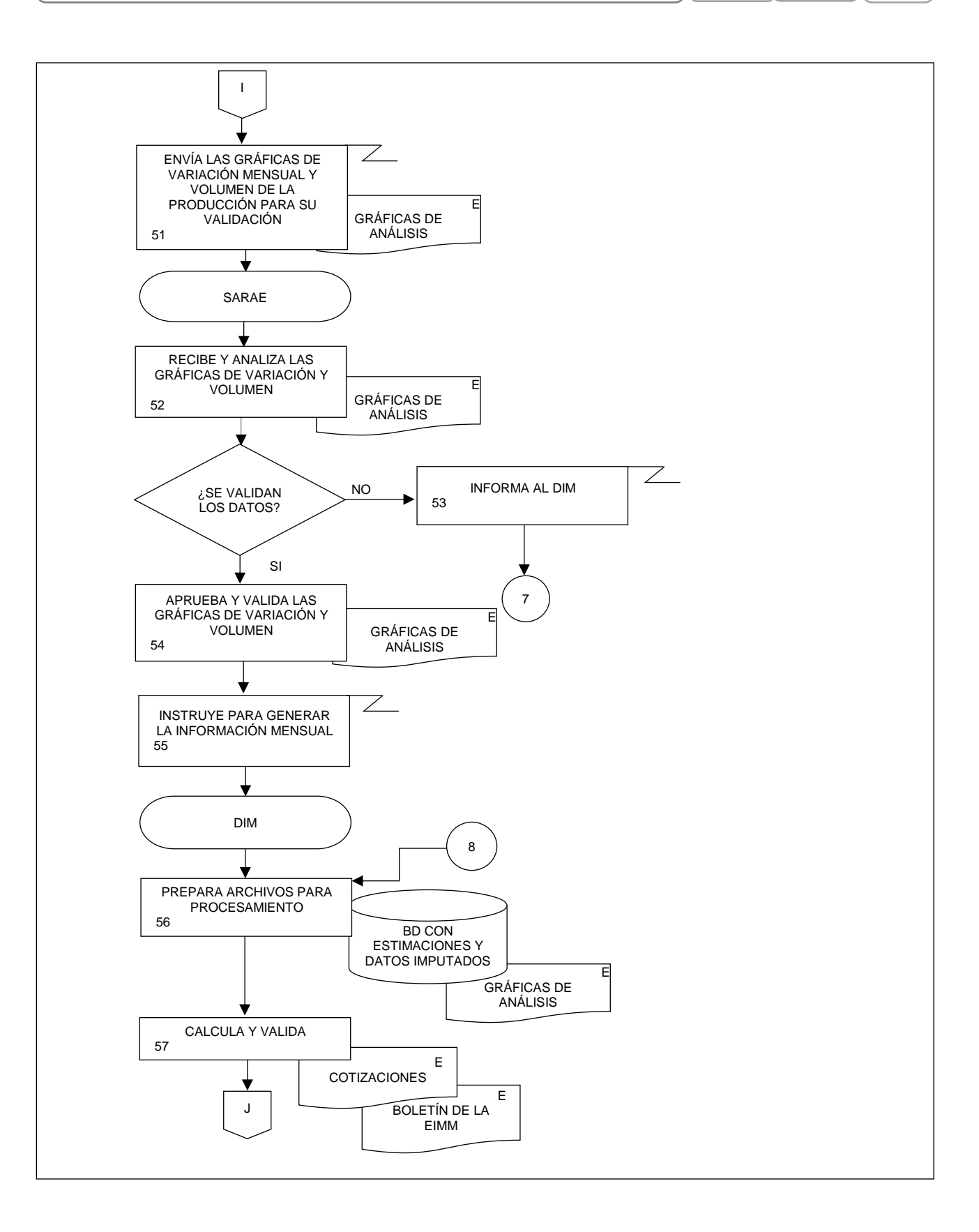

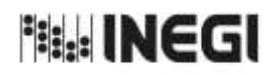

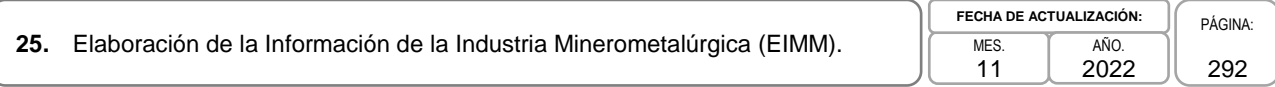

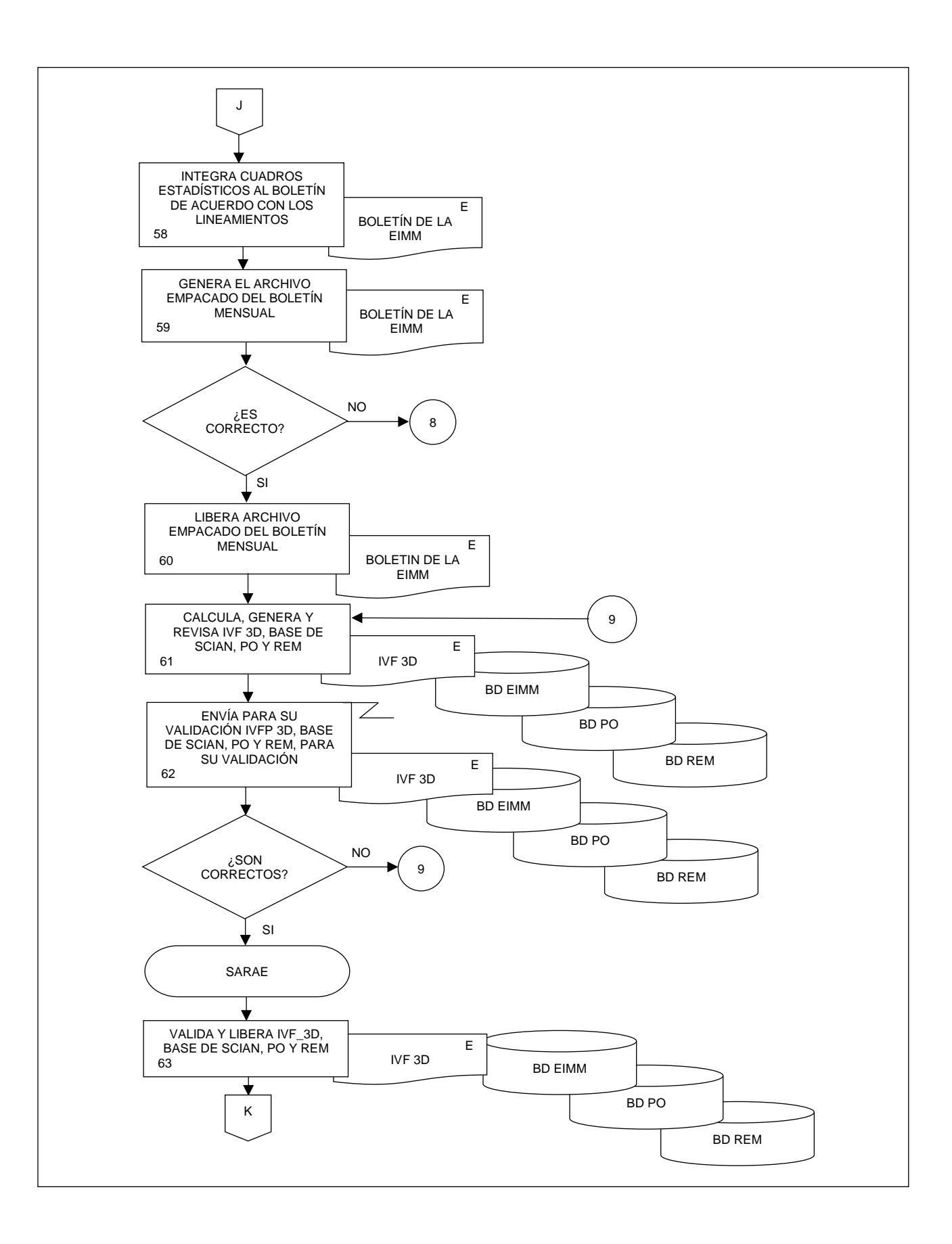

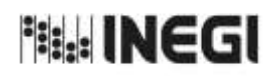

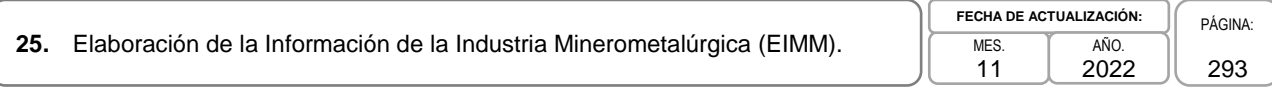

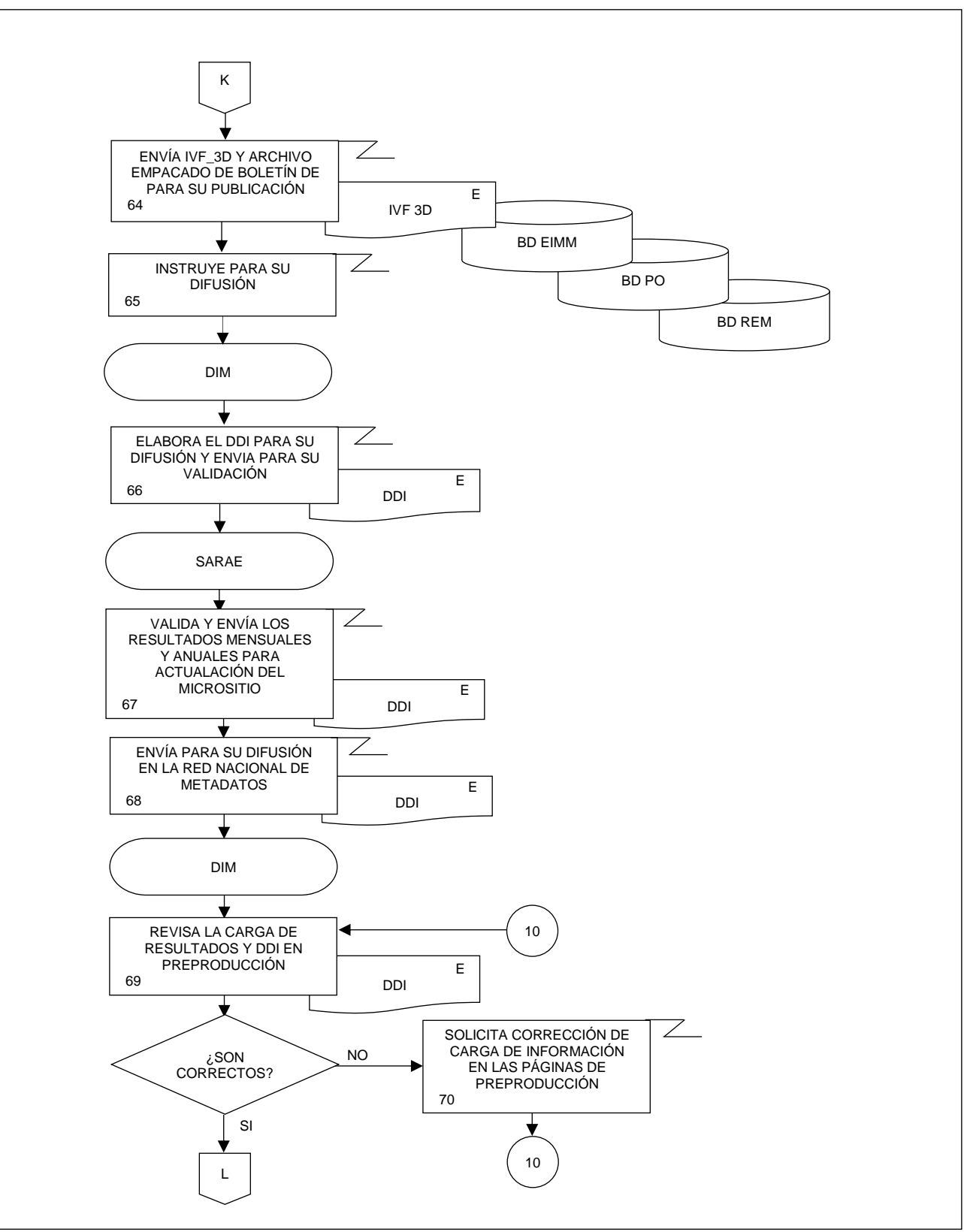

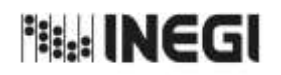

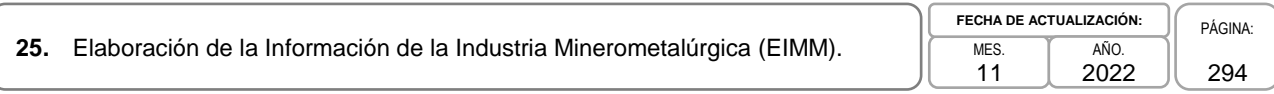

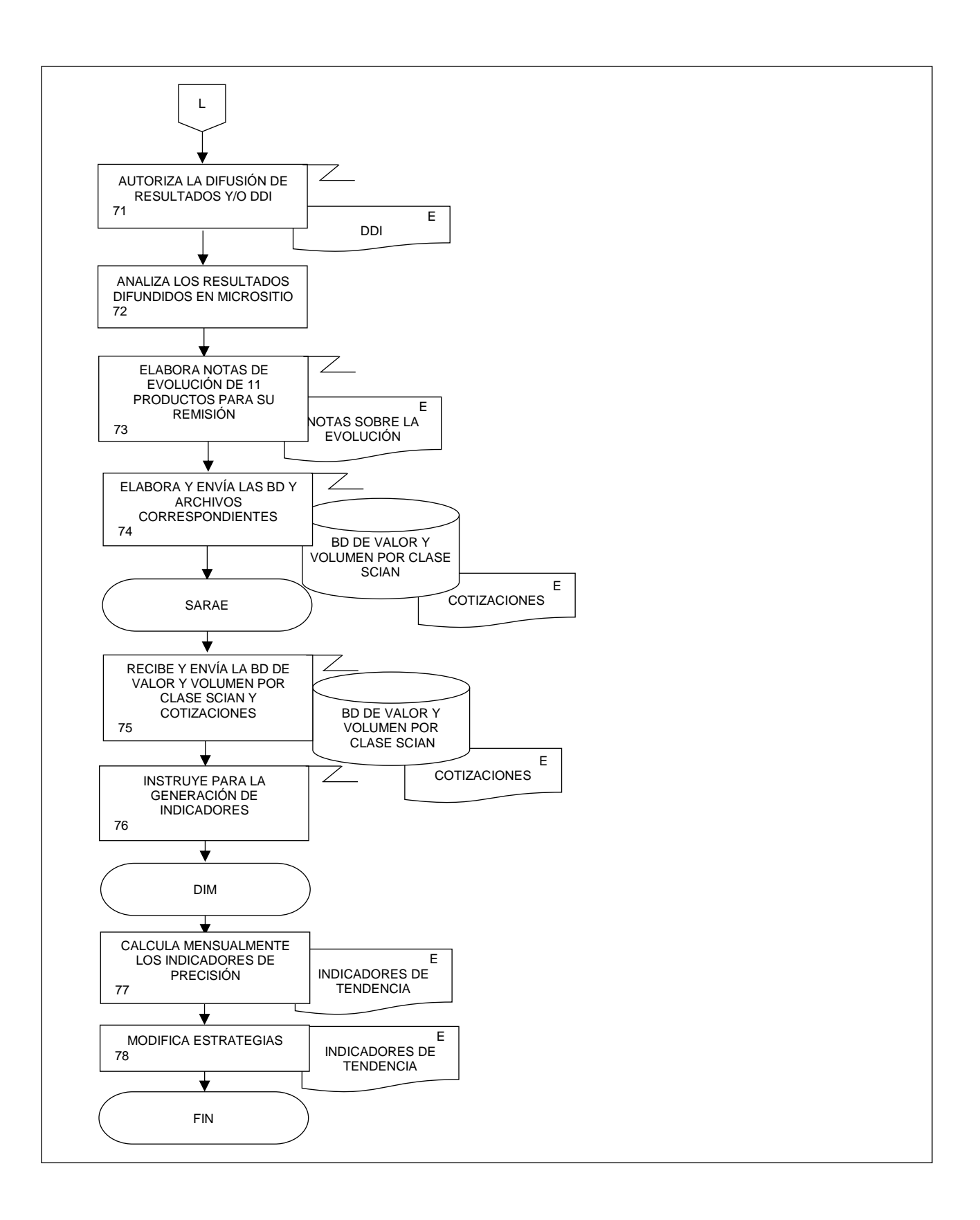

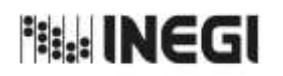

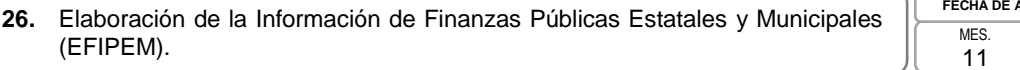

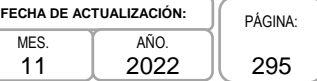

# **1. Objetivo.-**

Elaborar la estadística de Finanzas Públicas Estatales y Municipales (EFIPEM), mediante la integración, captura, procesamiento y validación de la información proporcionada por las tesorerías de finanzas de los estados y municipios, en apego a la Ley del Sistema Nacional de Información Estadística y Geográfica; asimismo la aplicación de las recomendaciones nacionales e internacionales en materia metodológica y conceptual, que permita atender los requerimientos de las y los diversos personas usuarias de la información estadística.

# **2. Ámbito de Aplicación.-**

2.a. El procedimiento es aplicable a la Dirección General Adjunta de Registros Administrativos Económicos, a la Dirección de Estadísticas Económicas de Registros Administrativos, a la Subdirección de Aprovechamiento de Registros Administrativos Económicos, y al Departamento de Finanzas Públicas Estatales y Municipales.

# **3. Políticas de Operación.-**

- 3.a. Será responsabilidad de la Dirección General Adjunta de Registros Administrativos Económicos (DGARAE) y de la Dirección de Estadísticas Económicas de Registros Administrativos (DEERA) definir la atención de los requerimientos de información que se soliciten a la Subdirección de Aprovechamiento de Registros Administrativos Económicos (SARAE).
- 3.b. La DEERA, la SARAE y el Departamento de Finanzas Públicas Estatales y Municipales (DFPEYM) definirán la metodología para integrar, capturar, procesar, evaluar y analizar la información proporcionada por las fuentes informantes.
- 3.c. El DFPEYM implementará las actividades definidas como parte de la metodología para integrar, capturar, procesar, evaluar y analizar la información por las fuentes informantes.
- 3.d. Será responsabilidad de la DEERA y de la SARAE definir los indicadores que contribuyan a mejorar los procesos de tratamiento de la información.
- 3.e. La SARAE vigilará las actividades relativas al tratamiento de la información.
- 3.f. La DEERA determinará los porcentajes mínimos de cobertura requeridos para la liberación del proceso de recolección del proyecto estadístico.

# **4. Elementos de vinculación con la Norma Técnica.-**

4.a. El Programa de Información relacionado con este procedimiento es: Finanzas Públicas Estatales y Municipales.

Las Fases de la Norma Técnica con que se relaciona el procedimiento son: 1. Documentación de necesidades, 2. Diseño, 3. Construcción, 4. Captación, 5. Procesamiento, 6. Análisis de la producción y 8. Evaluación del proceso.

4.b. La persona Titular de la Dirección General Adjunta de Registros Administrativos Económicos (DGARAE) fungirá como Actor del Rol Responsable del Proceso de Finanzas Públicas Estatales y Municipales.

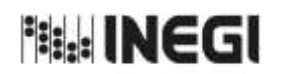

PÁGINA: 296

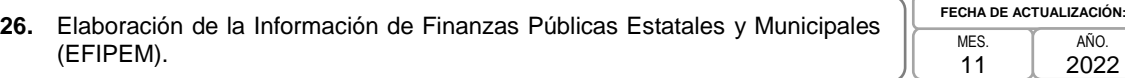

La persona Titular de la Dirección de Estadísticas Económicas de Registros Administrativos (DEERA) fungirá como Actor del Rol Responsable de las Fases de 1. Documentación de necesidades, 2. Diseño, 3. Construcción, 4. Captación, 5. Procesamiento, 6. Análisis de la producción y 8. Evaluación del proceso.

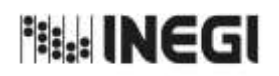

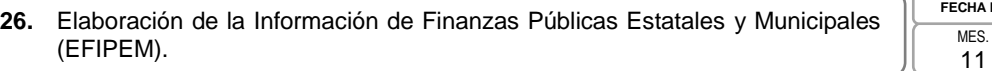

# **5. Descripción Narrativa.-**

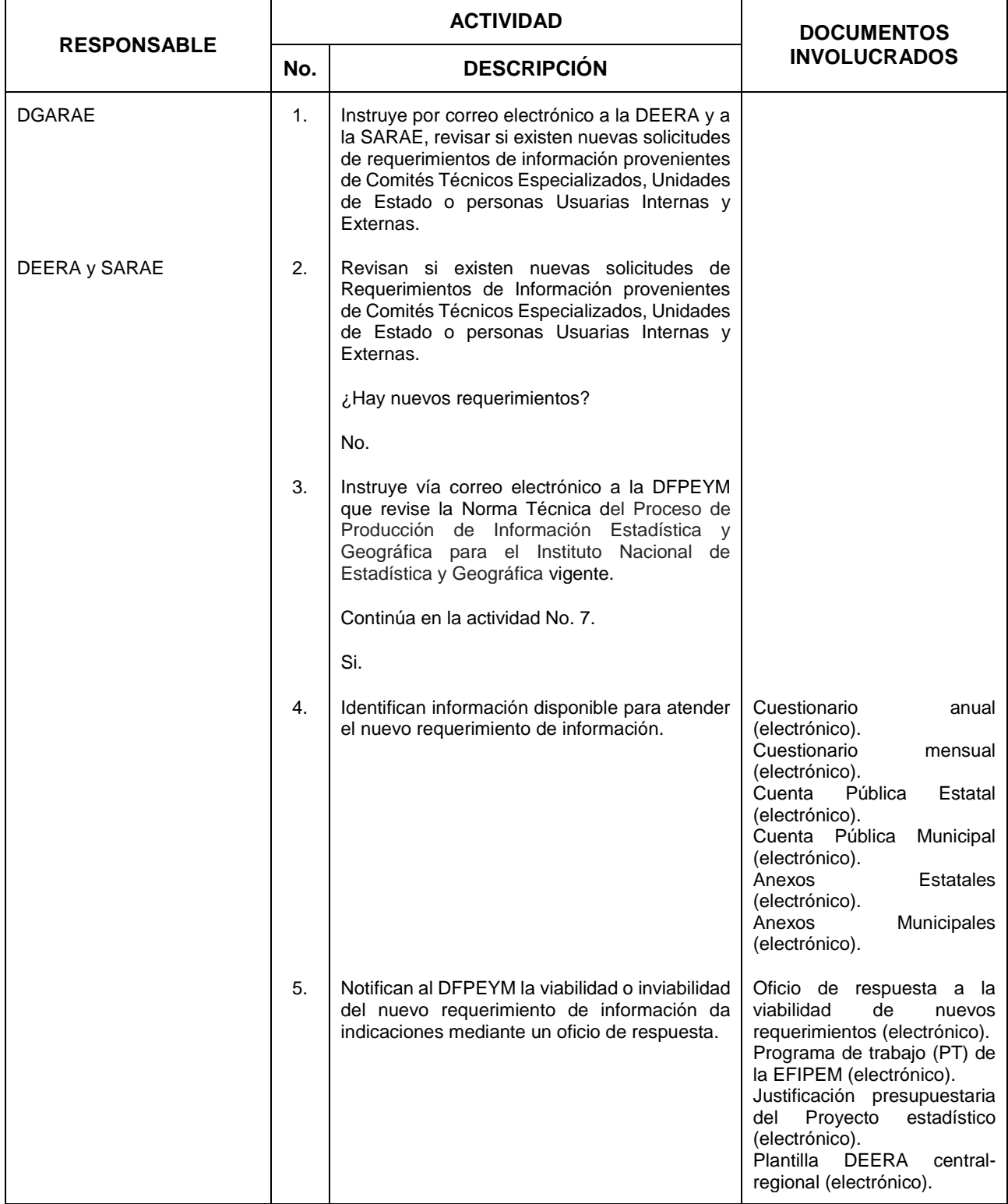

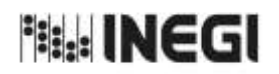

**26.** Elaboración de la Información de Finanzas Públicas Estatales y Municipales<br>(EFIPEM). MES.

11 **FECHA DE ACTUALIZACIÓN:**<br>MES. **TAÑO.** PÁGINA: AÑO. 2022

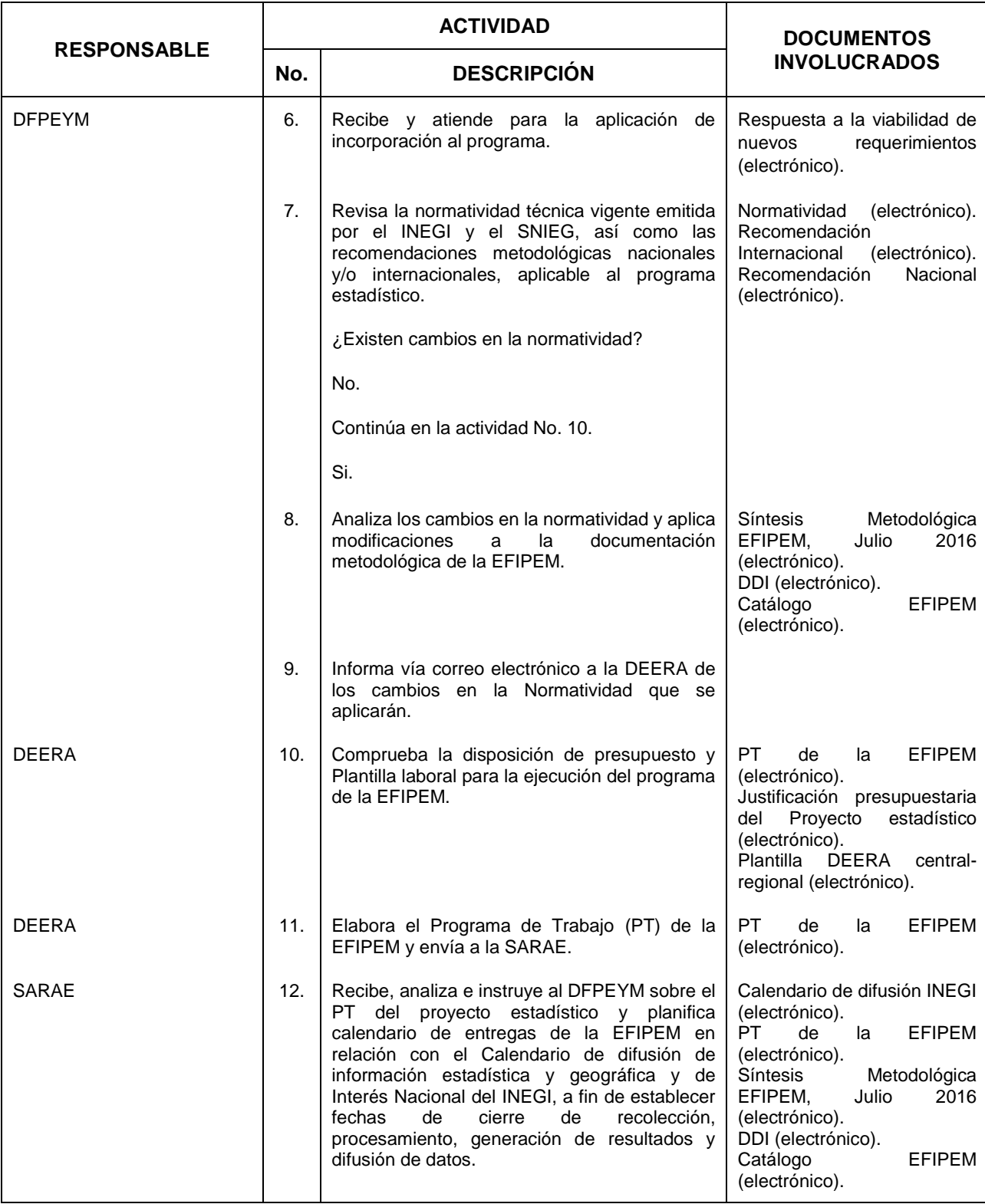

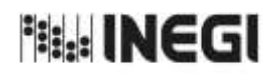

**26.** Elaboración de la Información de Finanzas Públicas Estatales y Municipales<br>(EFIPEM). MES.

11 **FECHA DE ACTUALIZACIÓN:**<br>MES. **TAÑO.** PÁGINA: AÑO. 2022

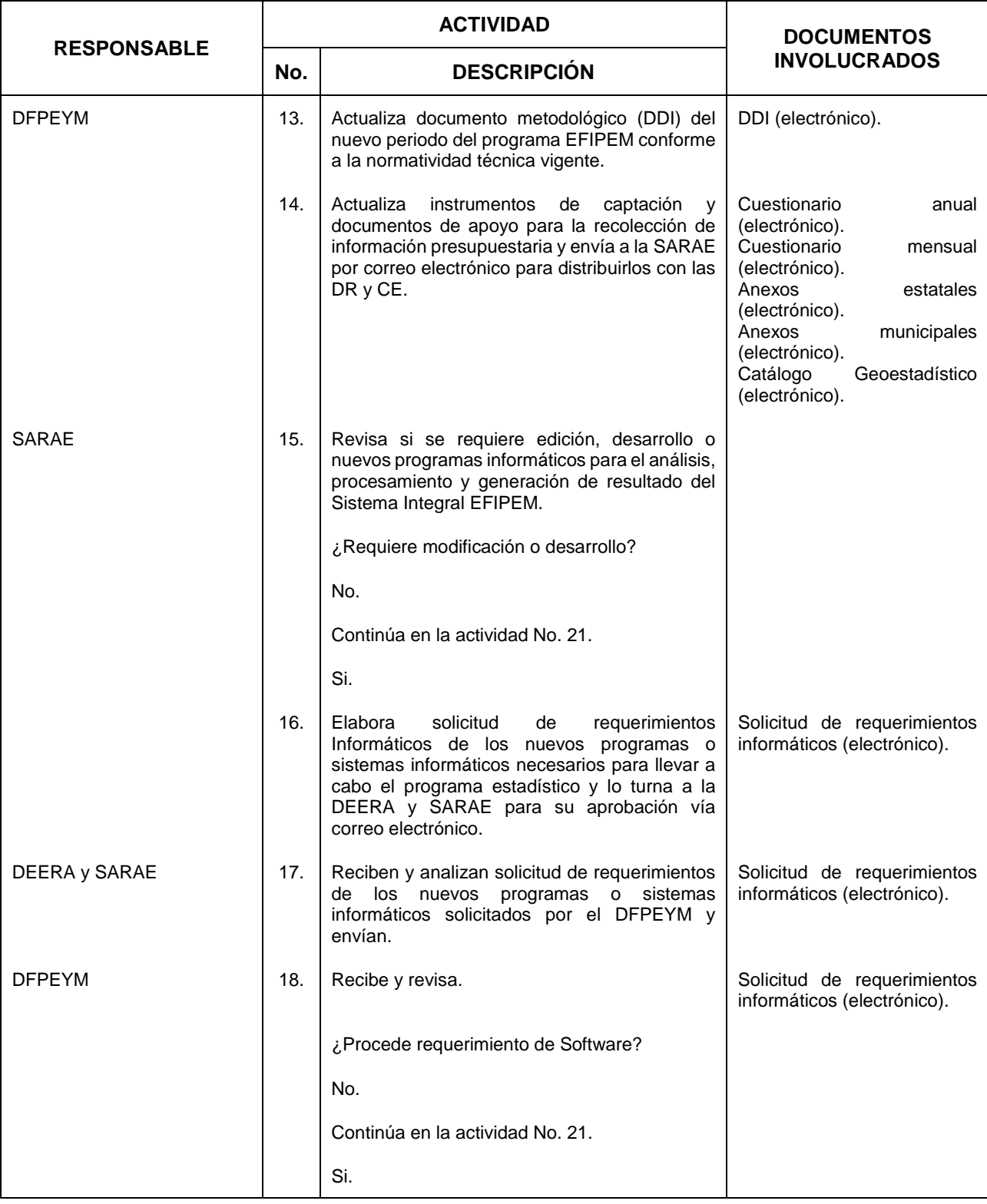

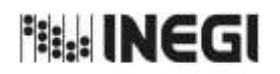

**26.** Elaboración de la Información de Finanzas Públicas Estatales y Municipales<br>(EFIPEM). MES.

11 **FECHA DE ACTUALIZACIÓN:**<br>MES. **TAÑO.** PÁGINA: AÑO. 2022

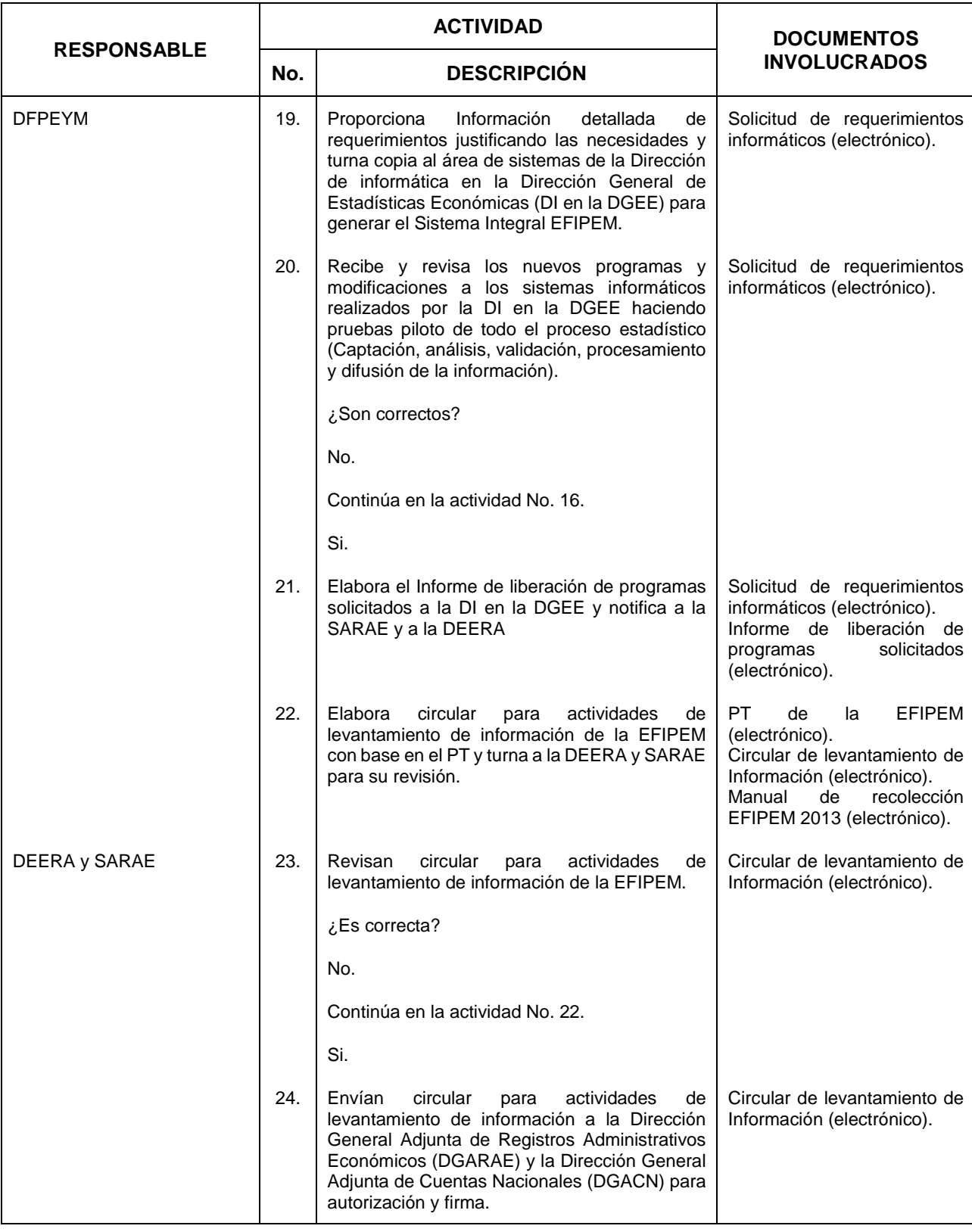

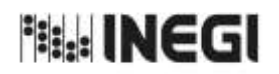

**26.** Elaboración de la Información de Finanzas Públicas Estatales y Municipales<br>(EFIPEM). MES.

11 **FECHA DE ACTUALIZACIÓN:**<br>MES. **TAÑO.** PÁGINA: AÑO. 2022

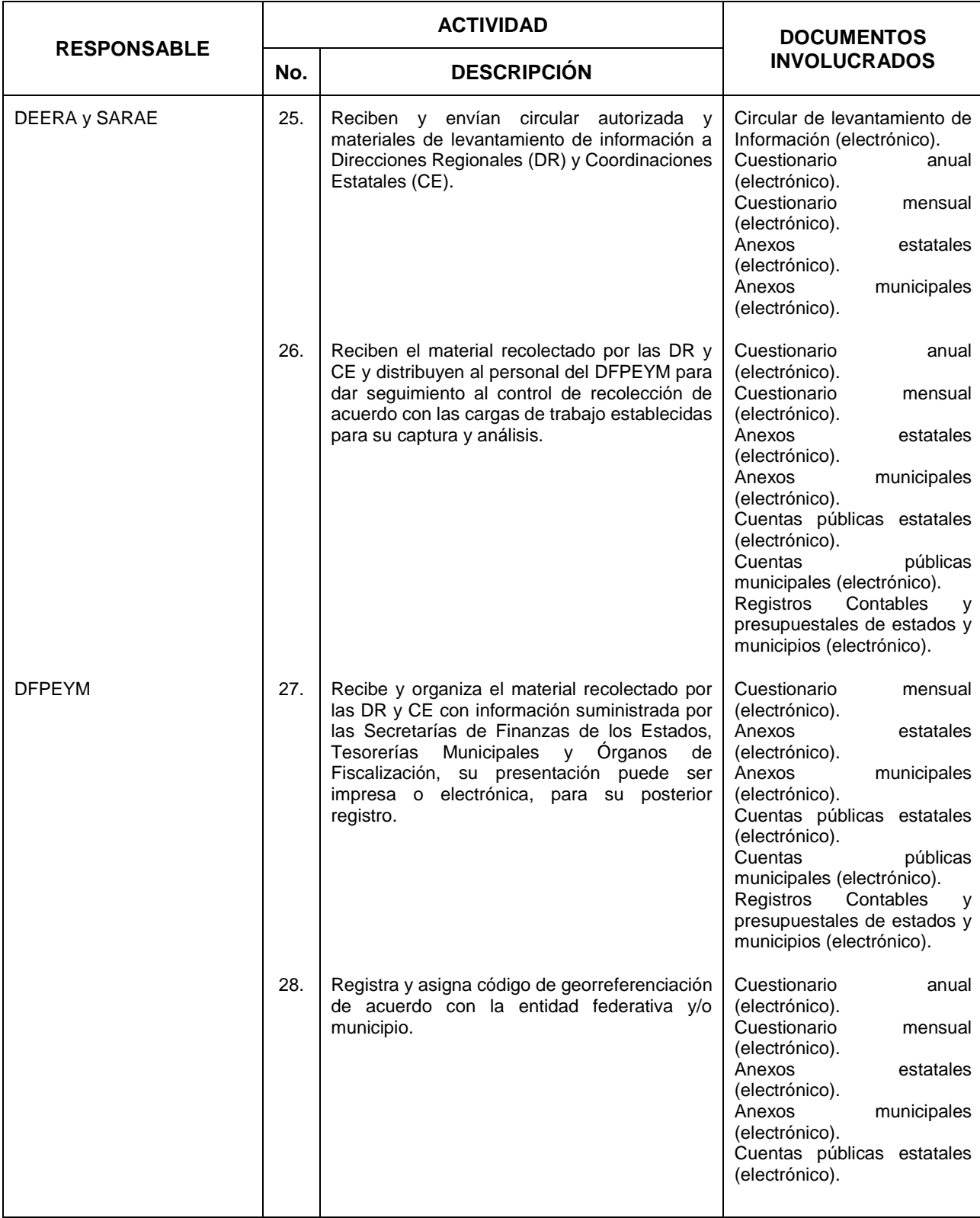

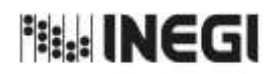

**26.** Elaboración de la Información de Finanzas Públicas Estatales y Municipales<br>(EFIPEM). MES.

11 **FECHA DE ACTUALIZACIÓN:**<br>MES. **TAÑO.** PÁGINA: AÑO. 2022

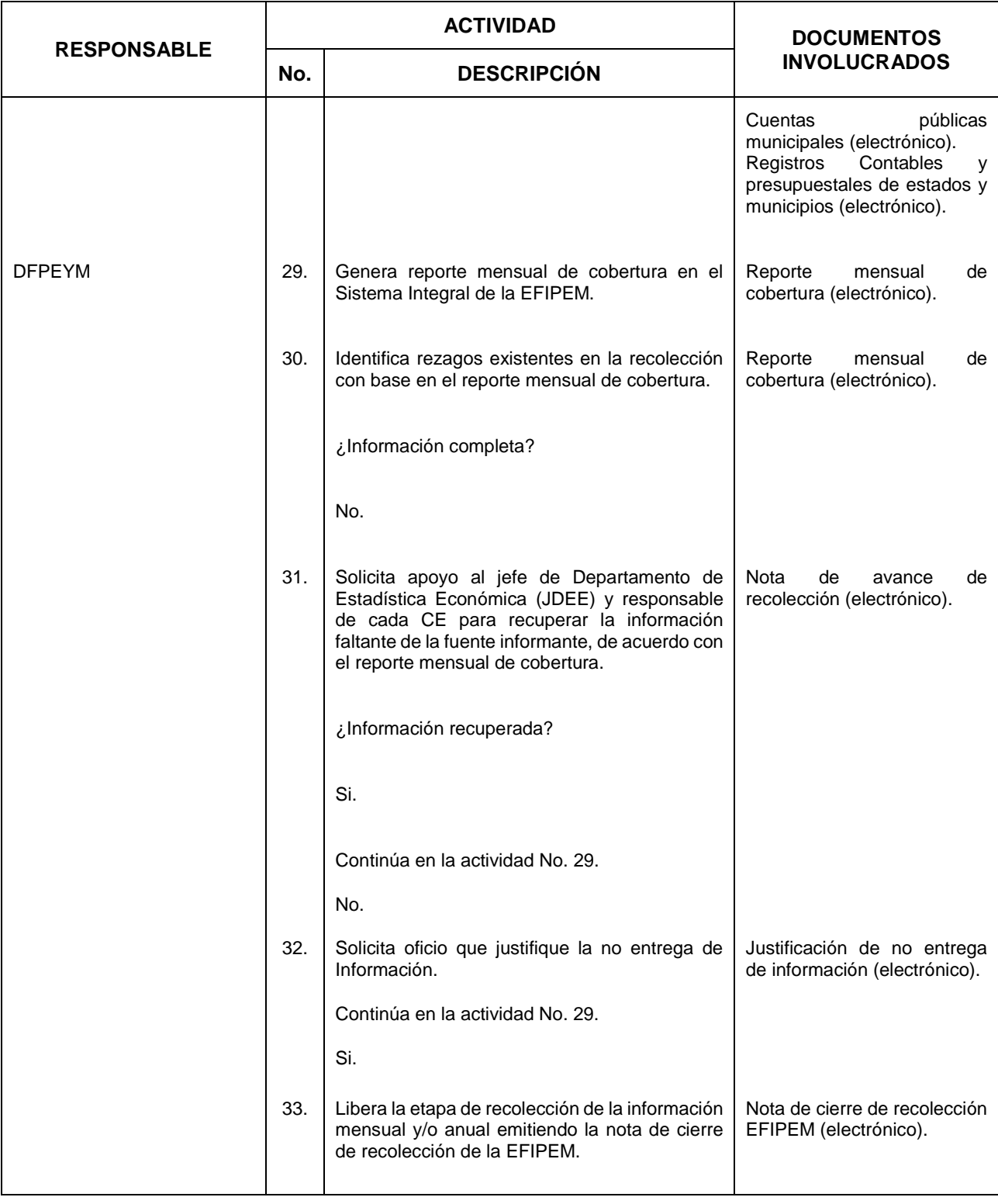

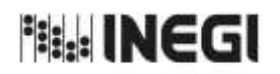

**26.** Elaboración de la Información de Finanzas Públicas Estatales y Municipales<br>(EFIPEM). MES.

11 **FECHA DE ACTUALIZACIÓN:**<br>MES. **TAÑO.** PÁGINA: AÑO. 2022

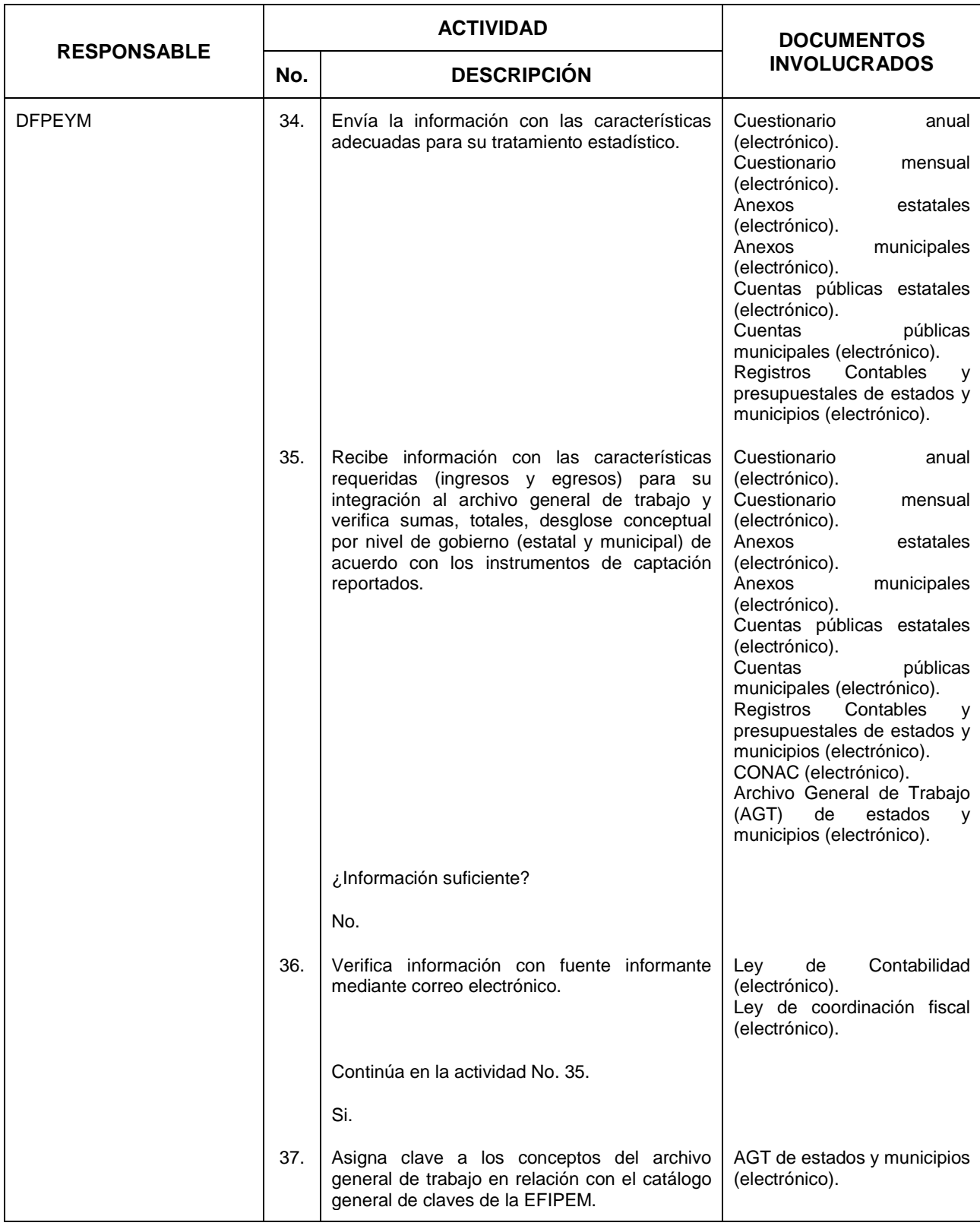

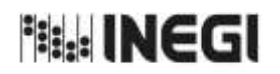

**26.** Elaboración de la Información de Finanzas Públicas Estatales y Municipales<br>(EFIPEM). MES.

11 **FECHA DE ACTUALIZACIÓN:**<br>MES. **TAÑO.** PÁGINA: AÑO. 2022

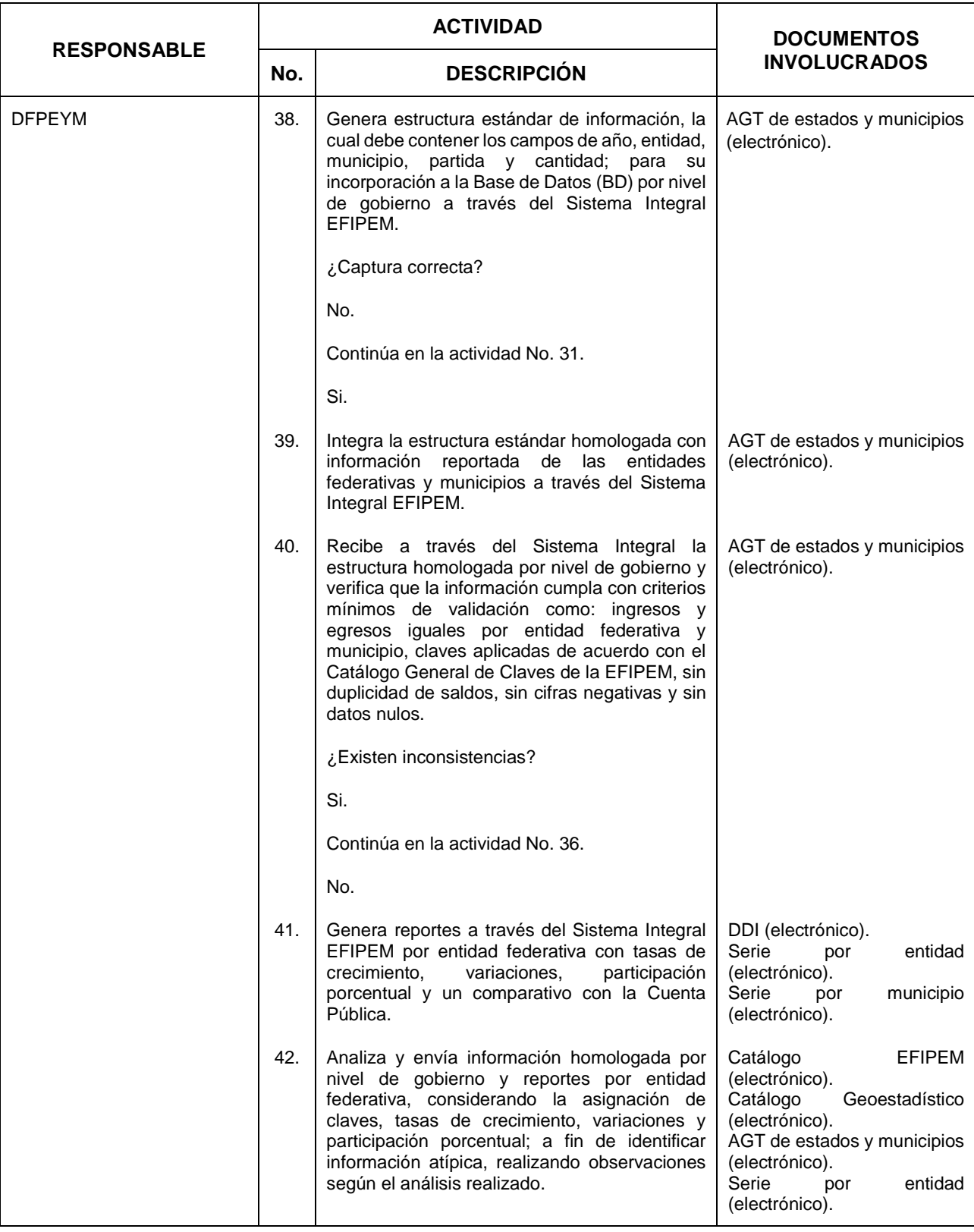

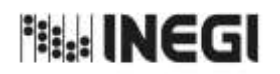

**26.** Elaboración de la Información de Finanzas Públicas Estatales y Municipales<br>(EFIPEM). MES.

11 **FECHA DE ACTUALIZACIÓN:**<br>MES. **TAÑO.** PÁGINA: AÑO. 2022

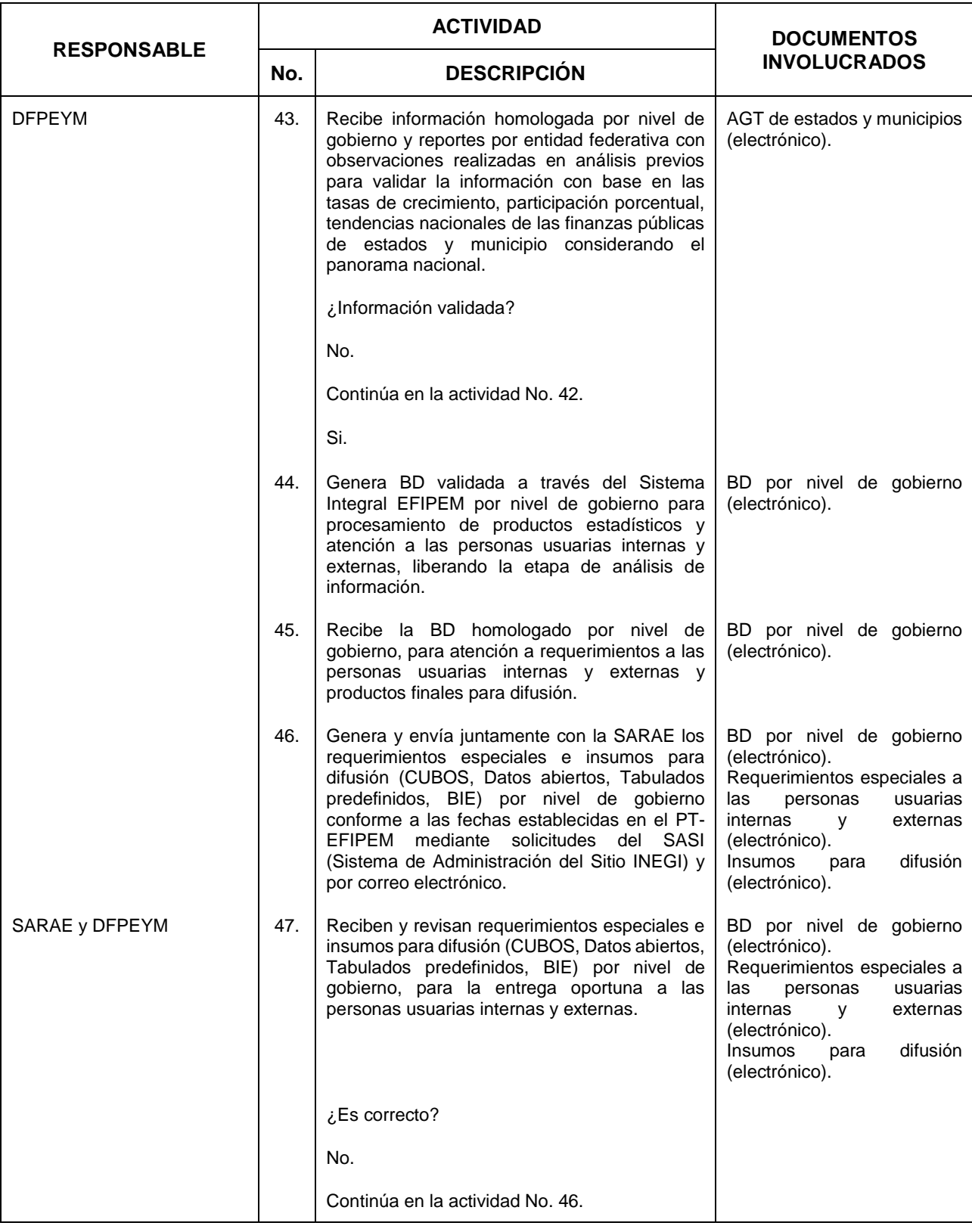

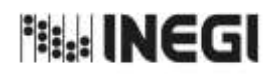

**26.** Elaboración de la Información de Finanzas Públicas Estatales y Municipales<br>(EFIPEM). MES.

11 **FECHA DE ACTUALIZACIÓN:**<br>MES. **TAÑO.** PÁGINA: AÑO. 2022

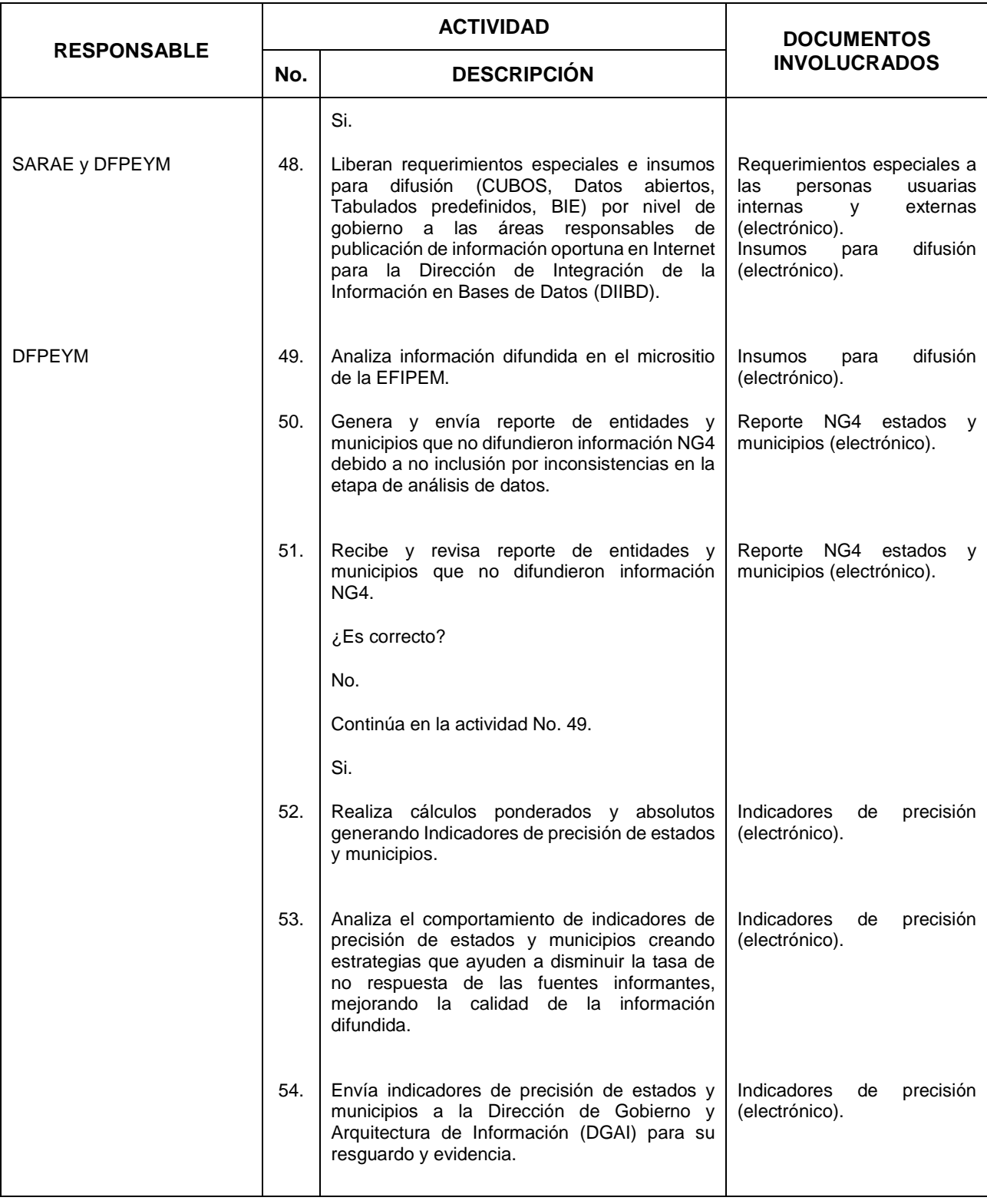

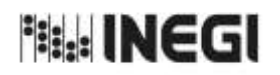

**26.** Elaboración de la Información de Finanzas Públicas Estatales y Municipales<br>(EFIPEM). MES.

 $\overline{11}$ **FECHA DE ACTUALIZACIÓN:**<br>MES. **TAÑO.** PÁGINA: AÑO. 2022

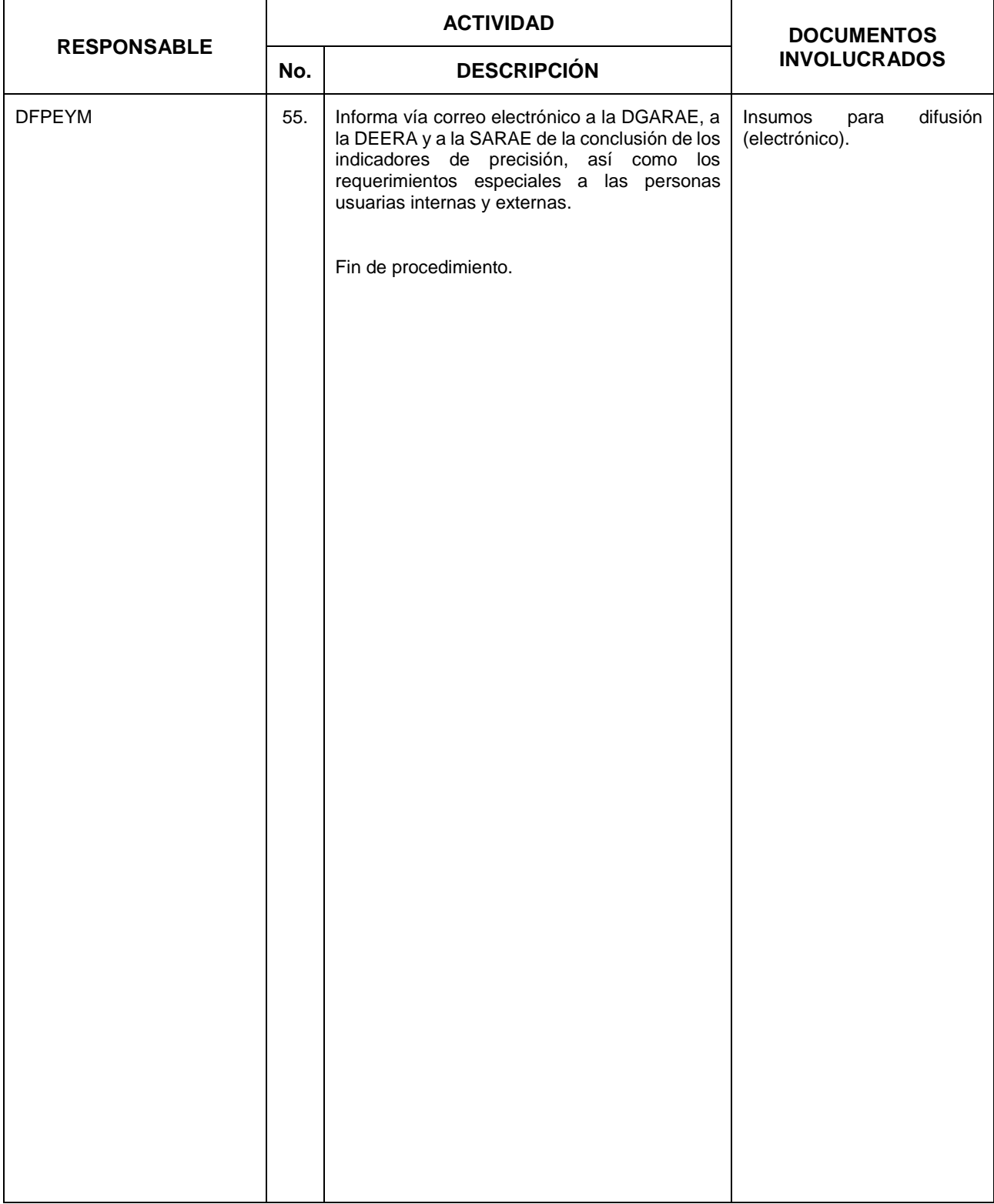

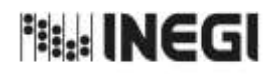

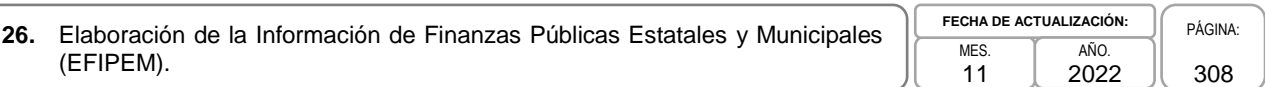

# **6. Diagrama de Flujo.-**

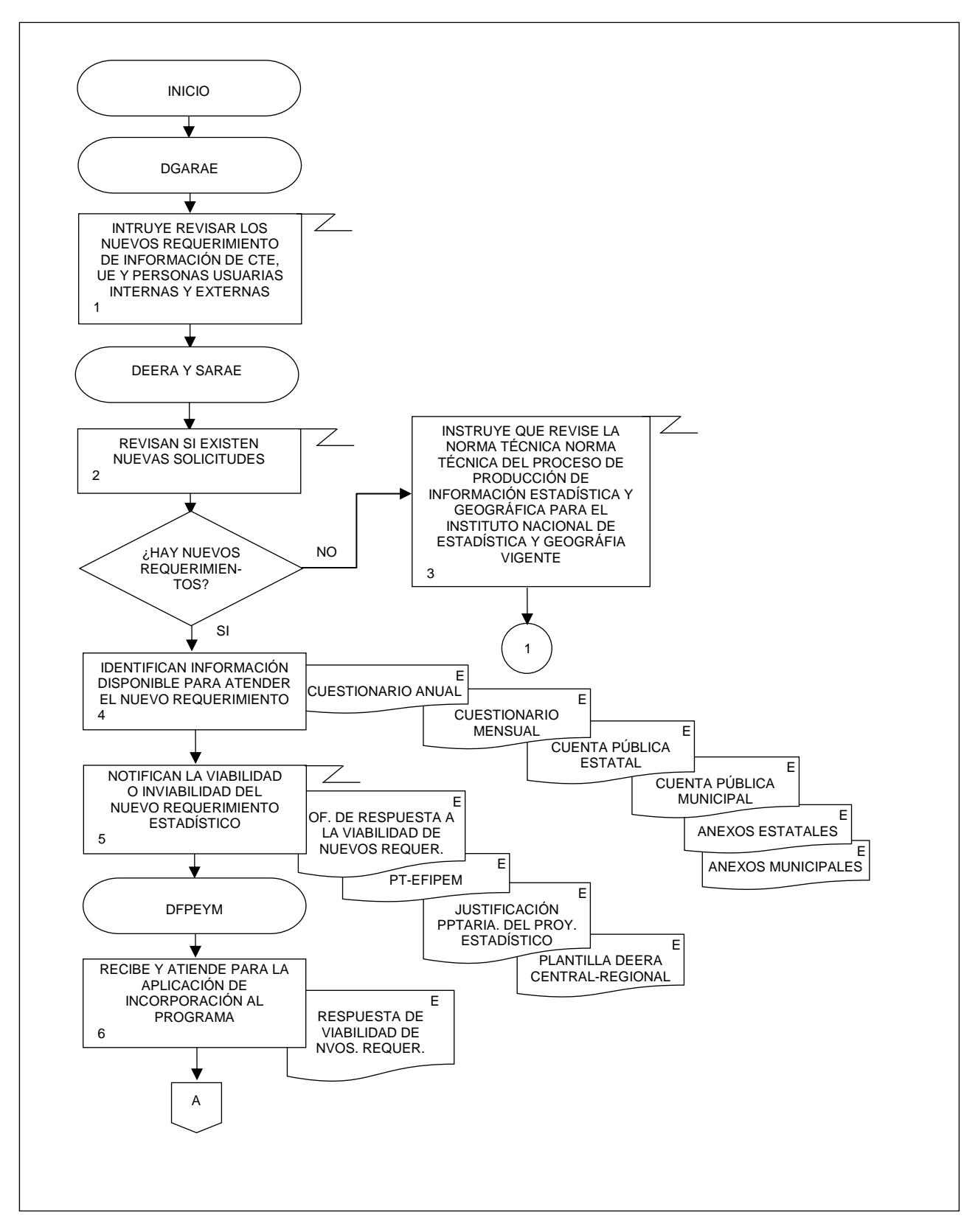

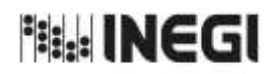

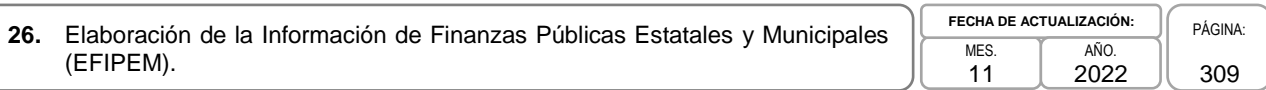

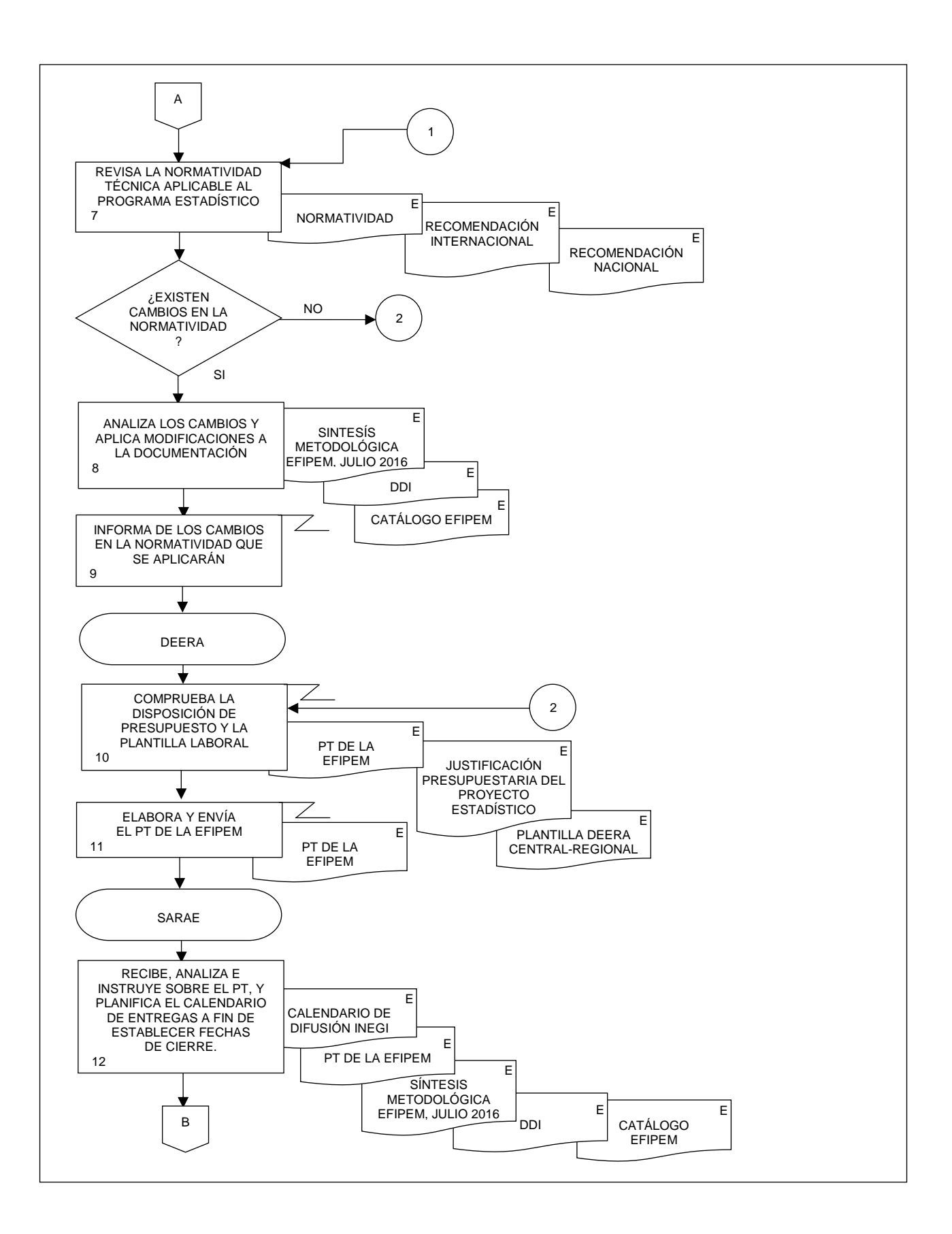

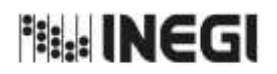

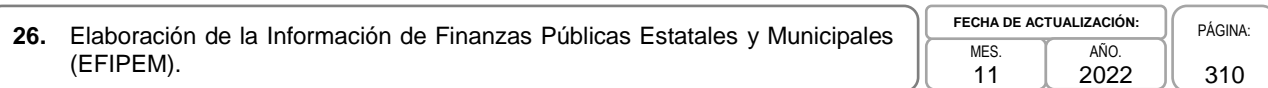

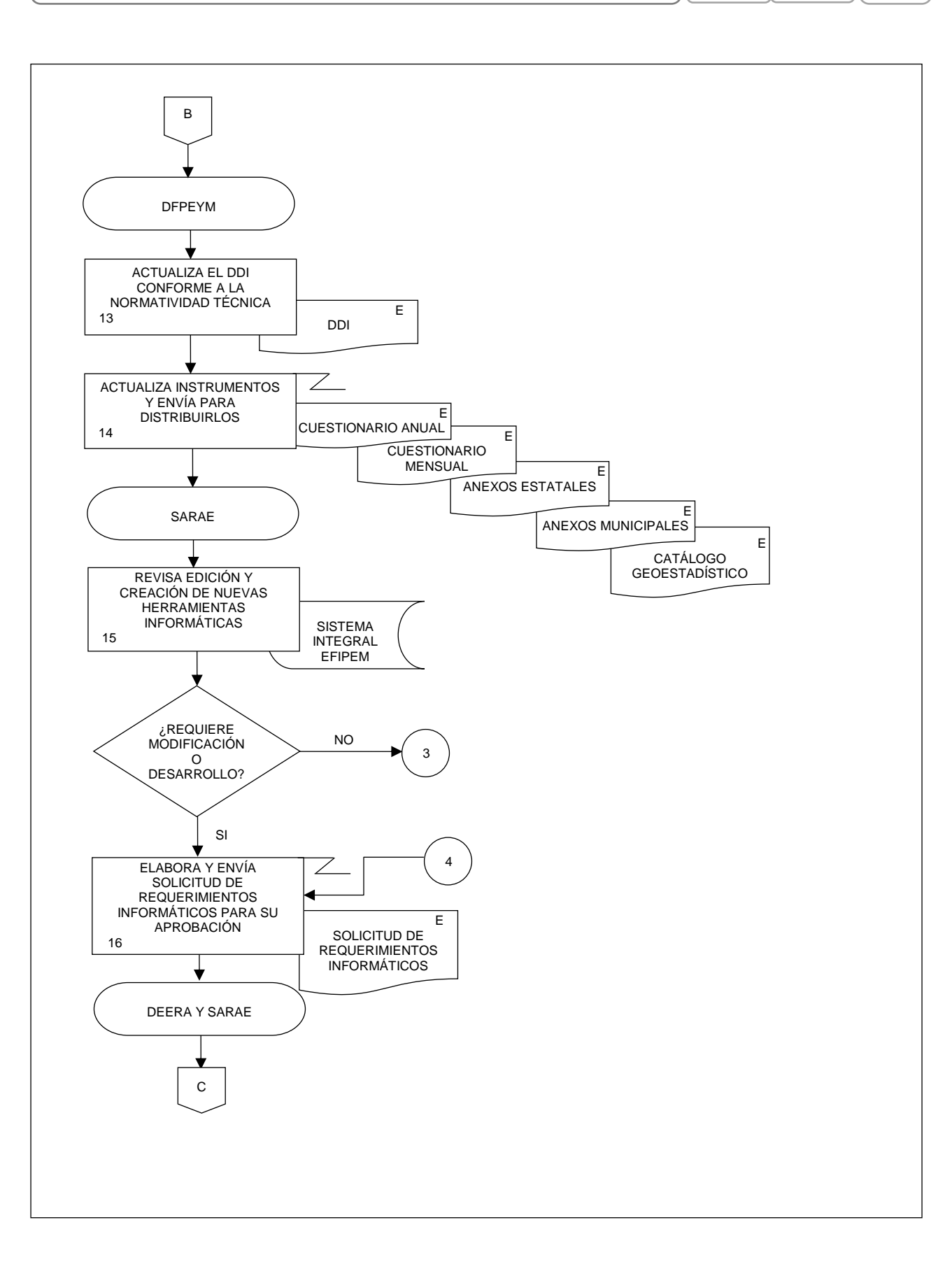

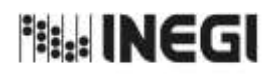

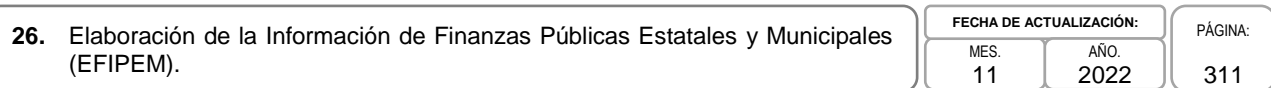

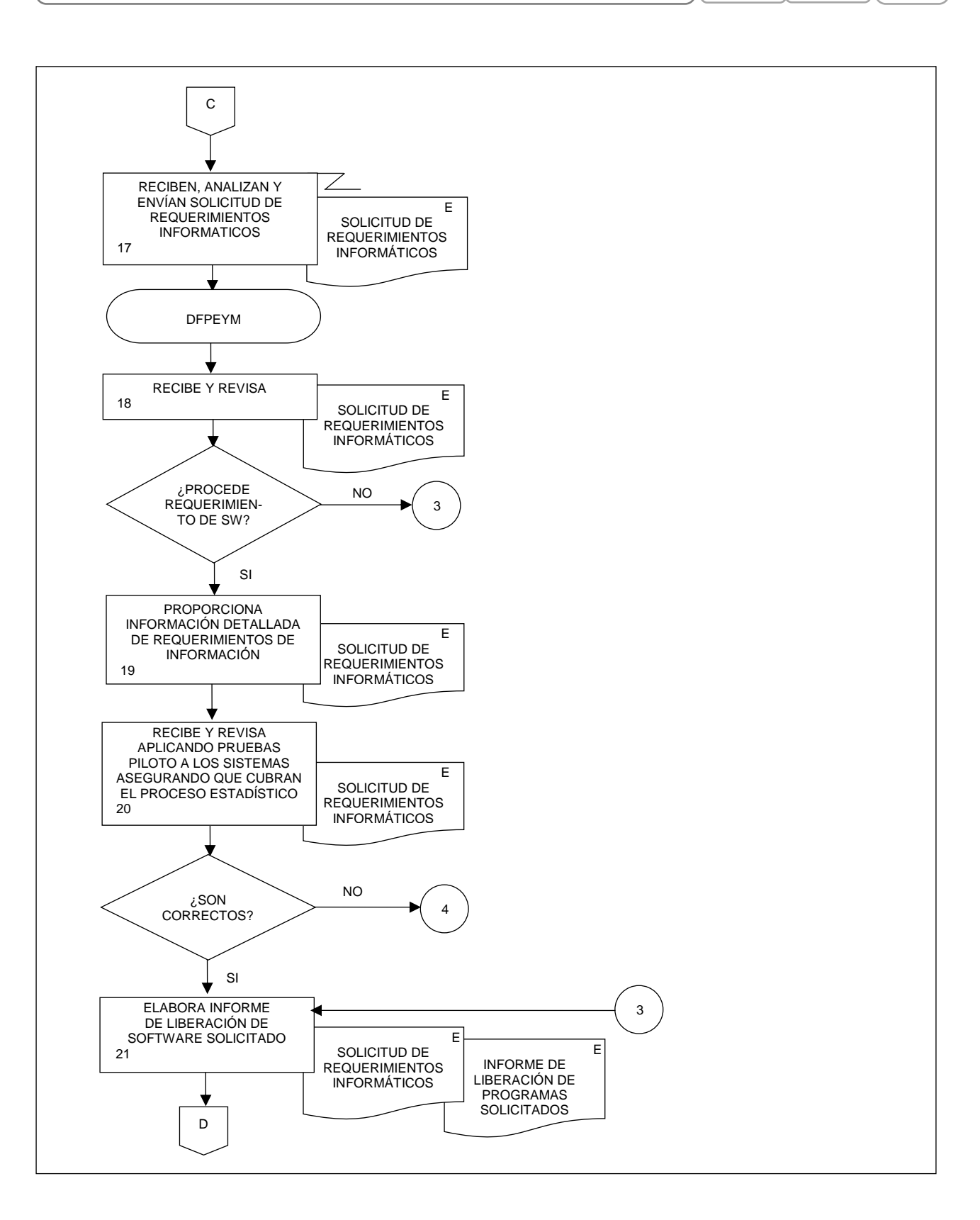

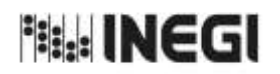

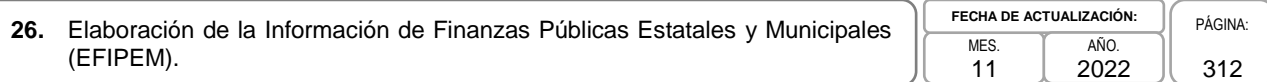

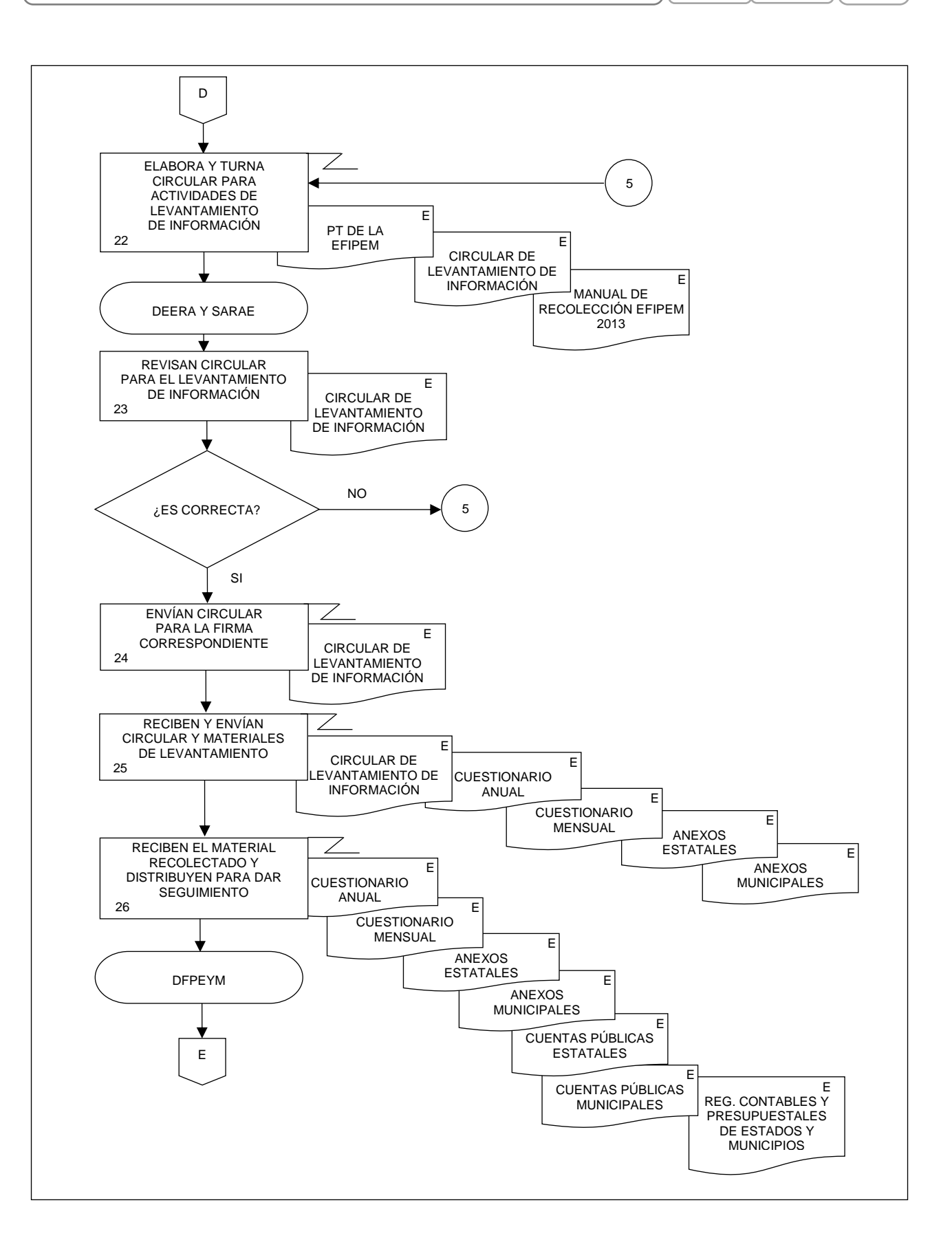

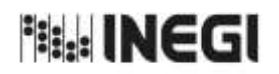

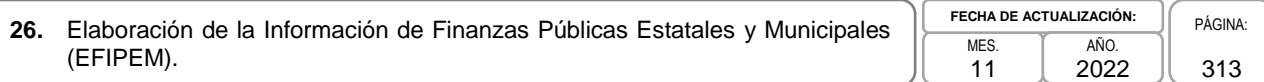

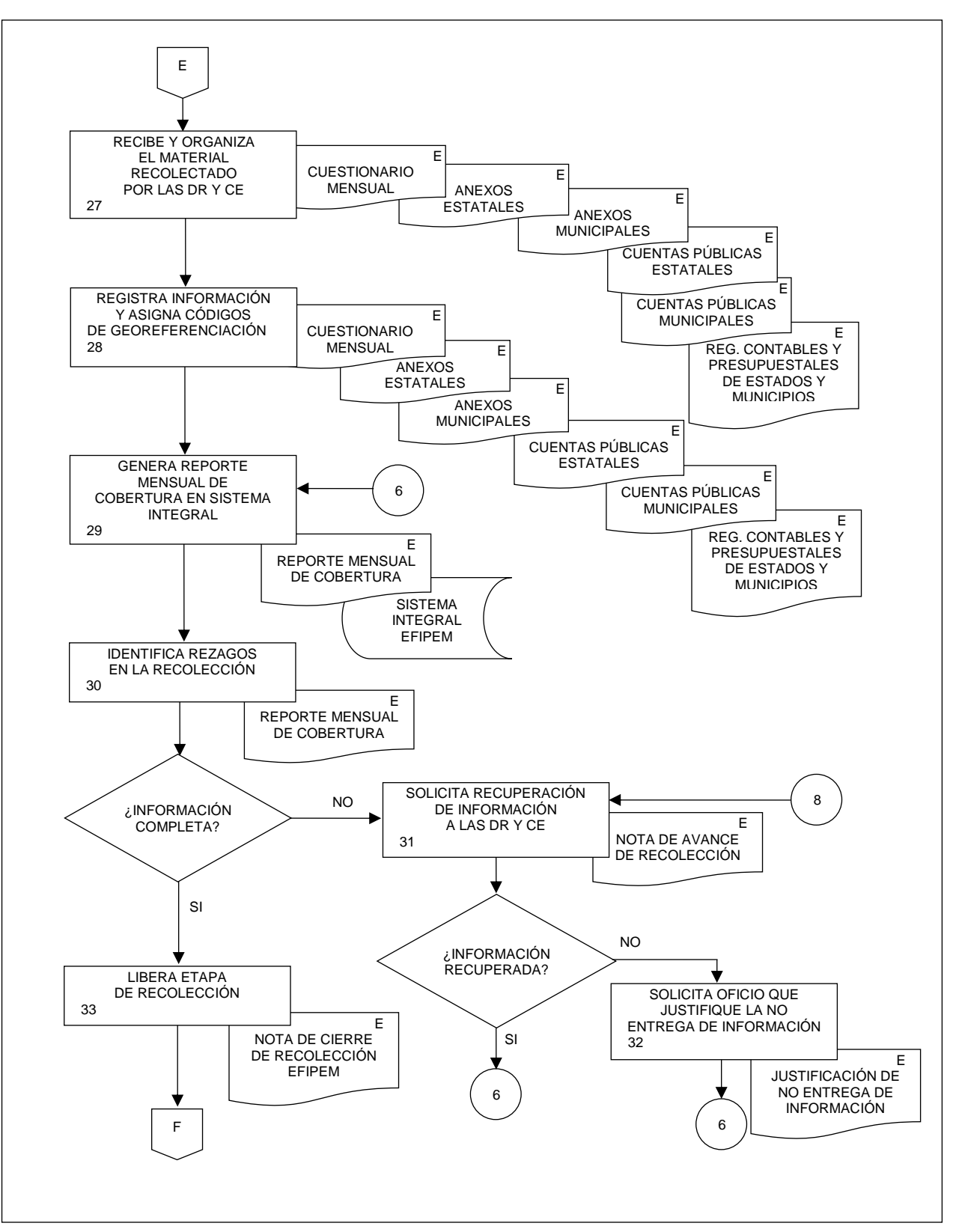

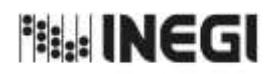

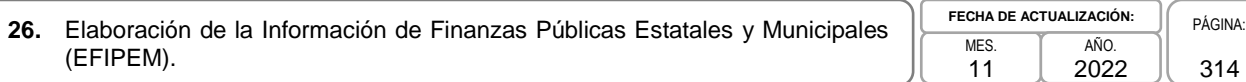

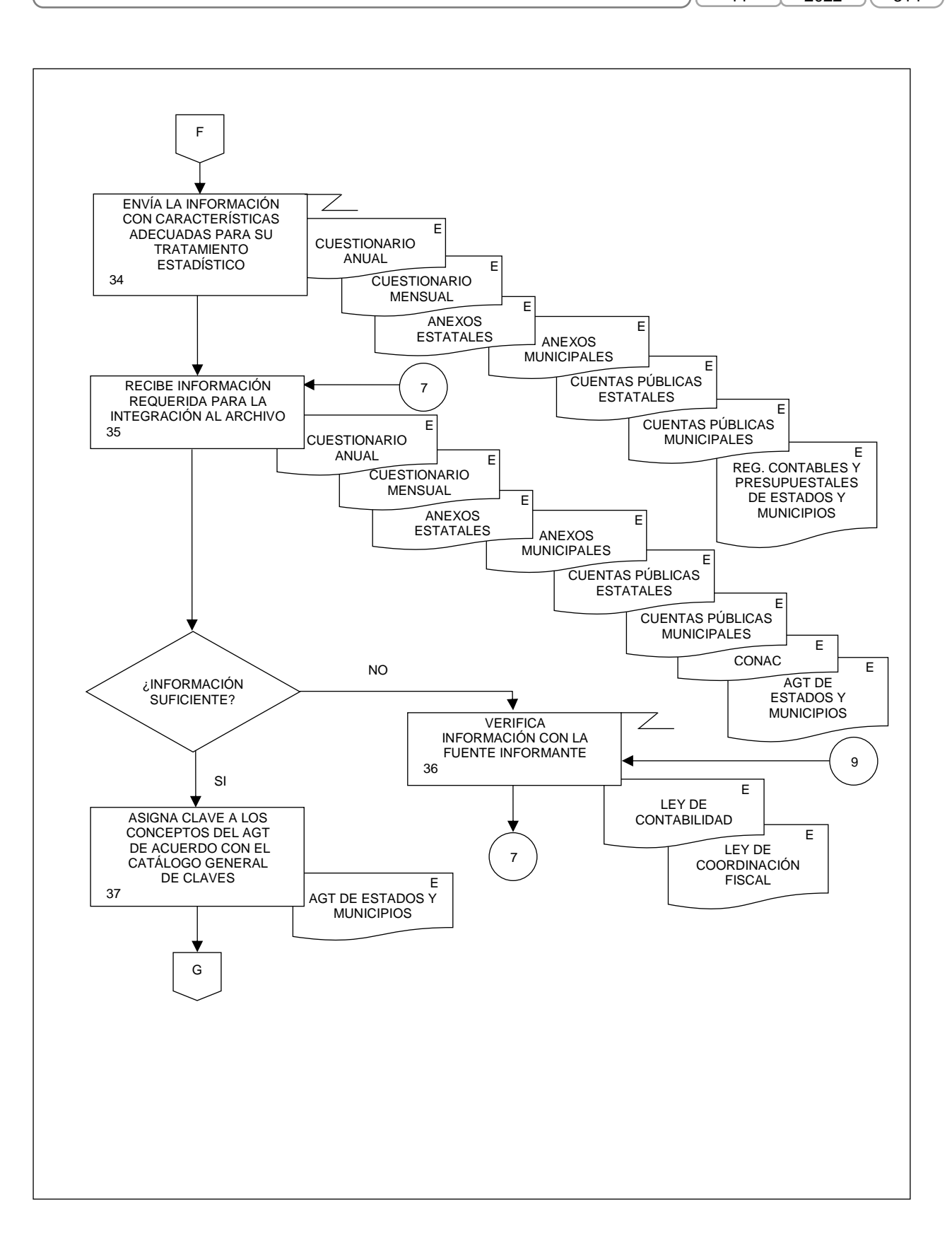

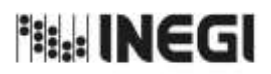

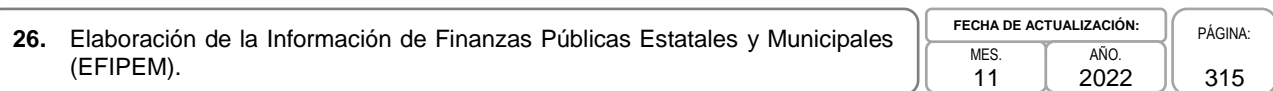

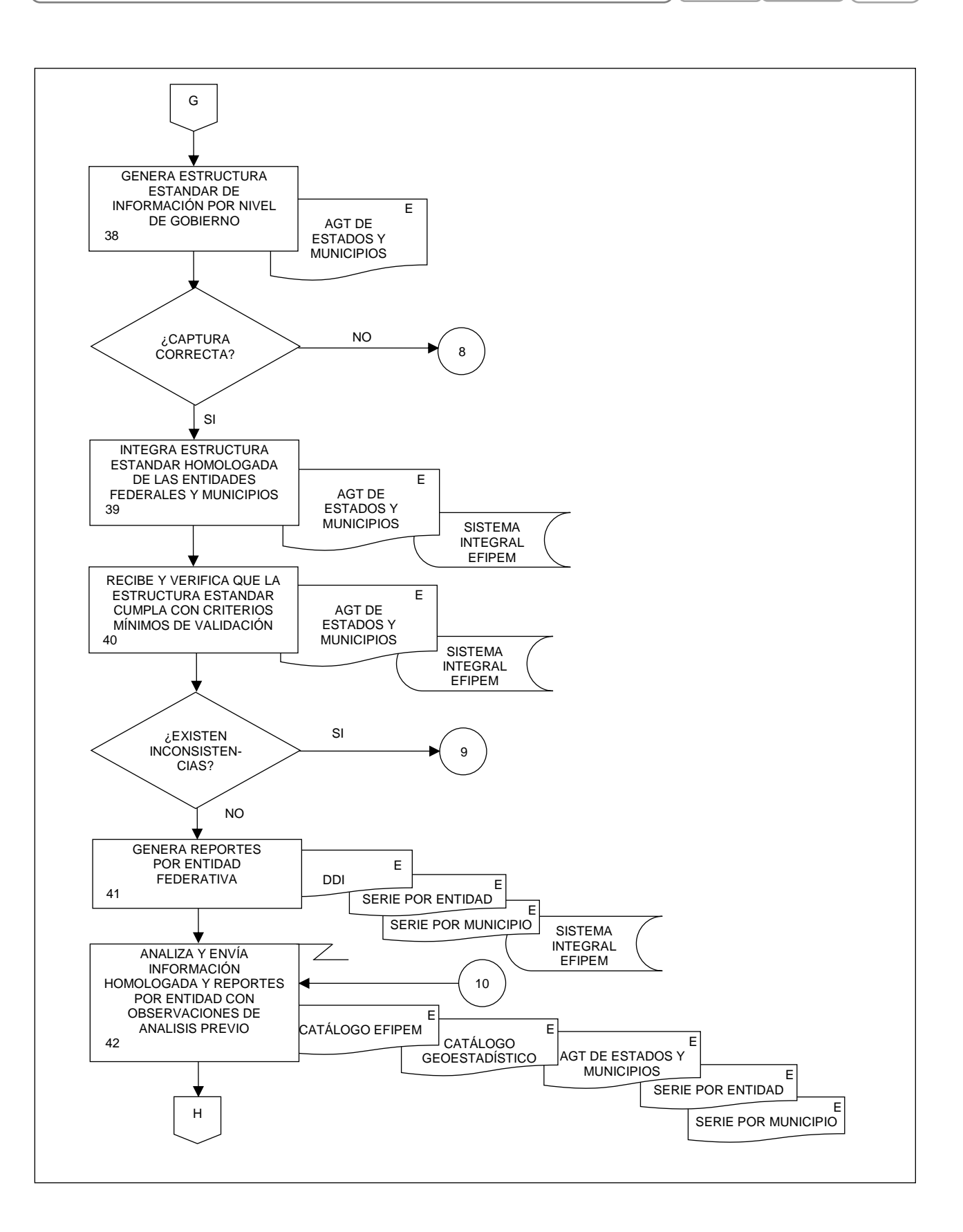

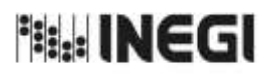

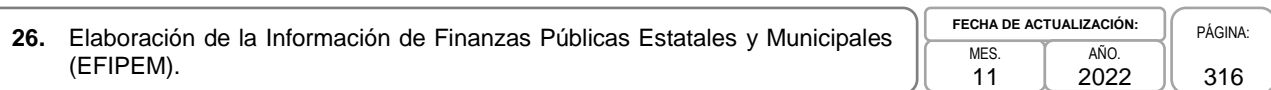

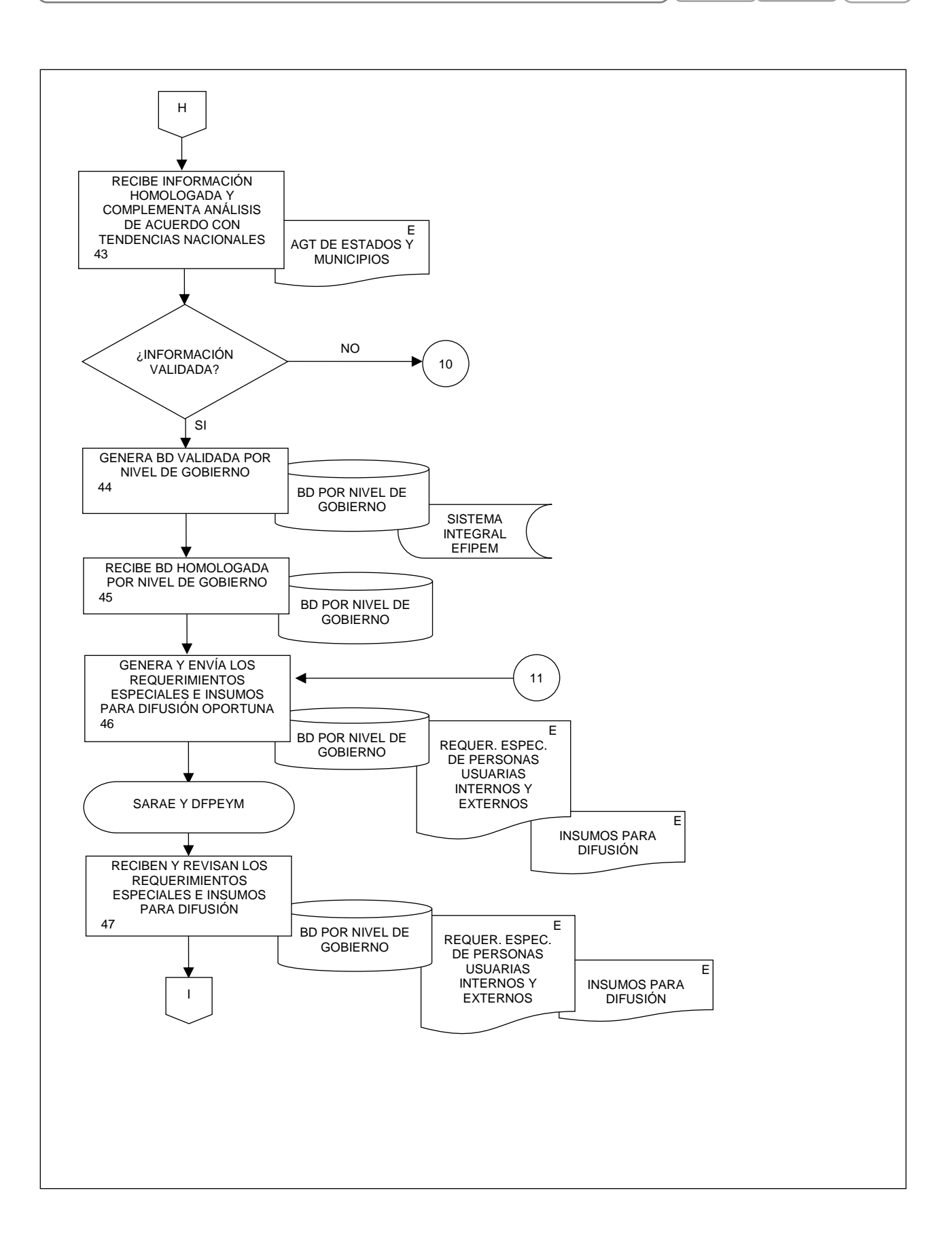

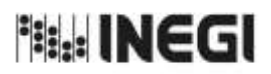

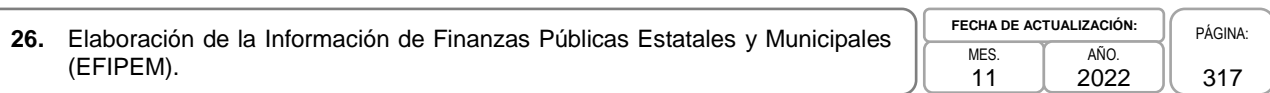

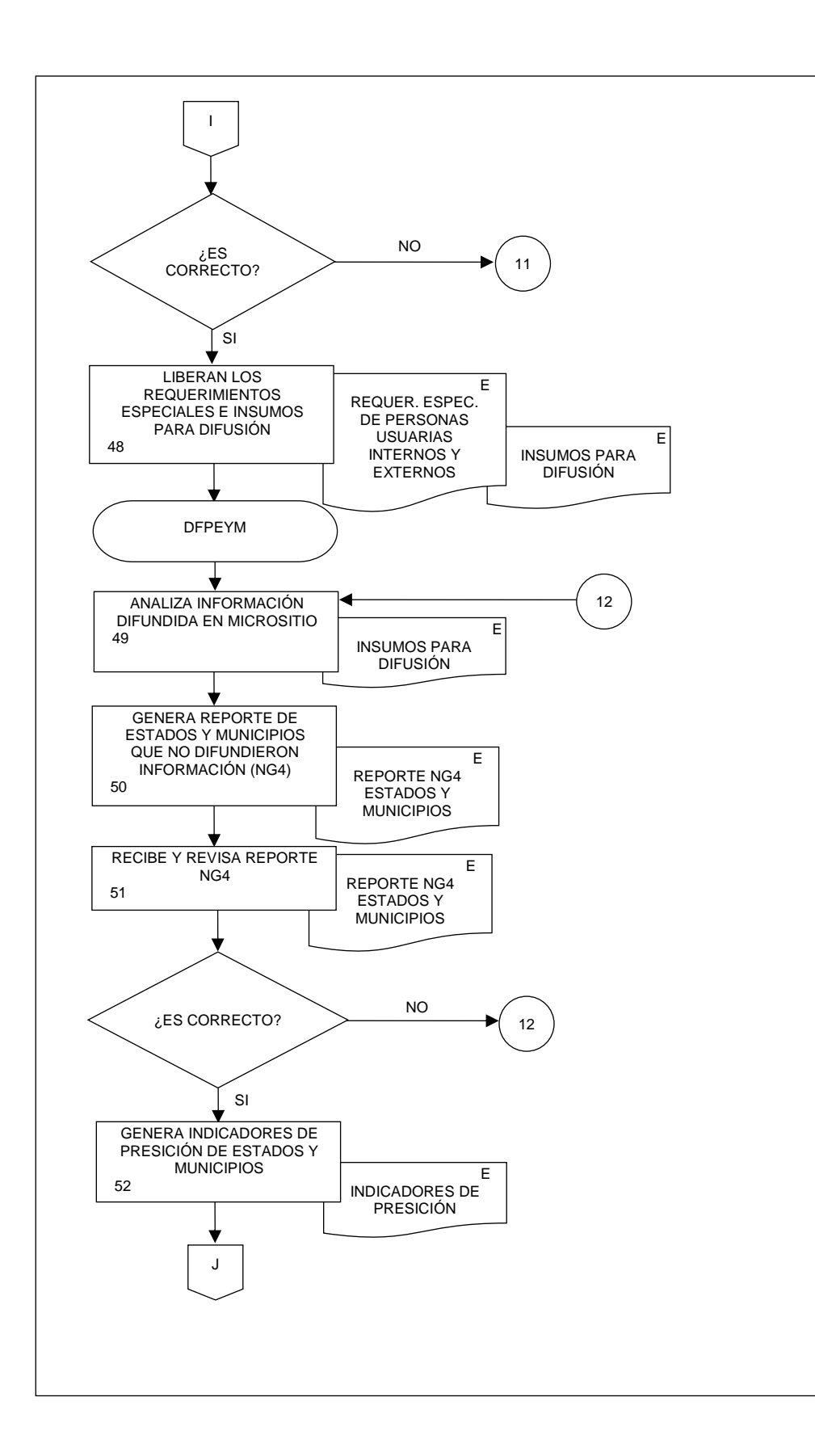

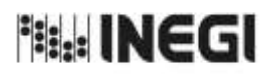

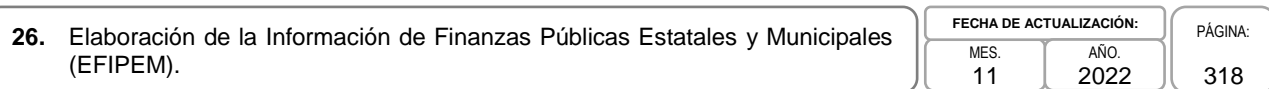

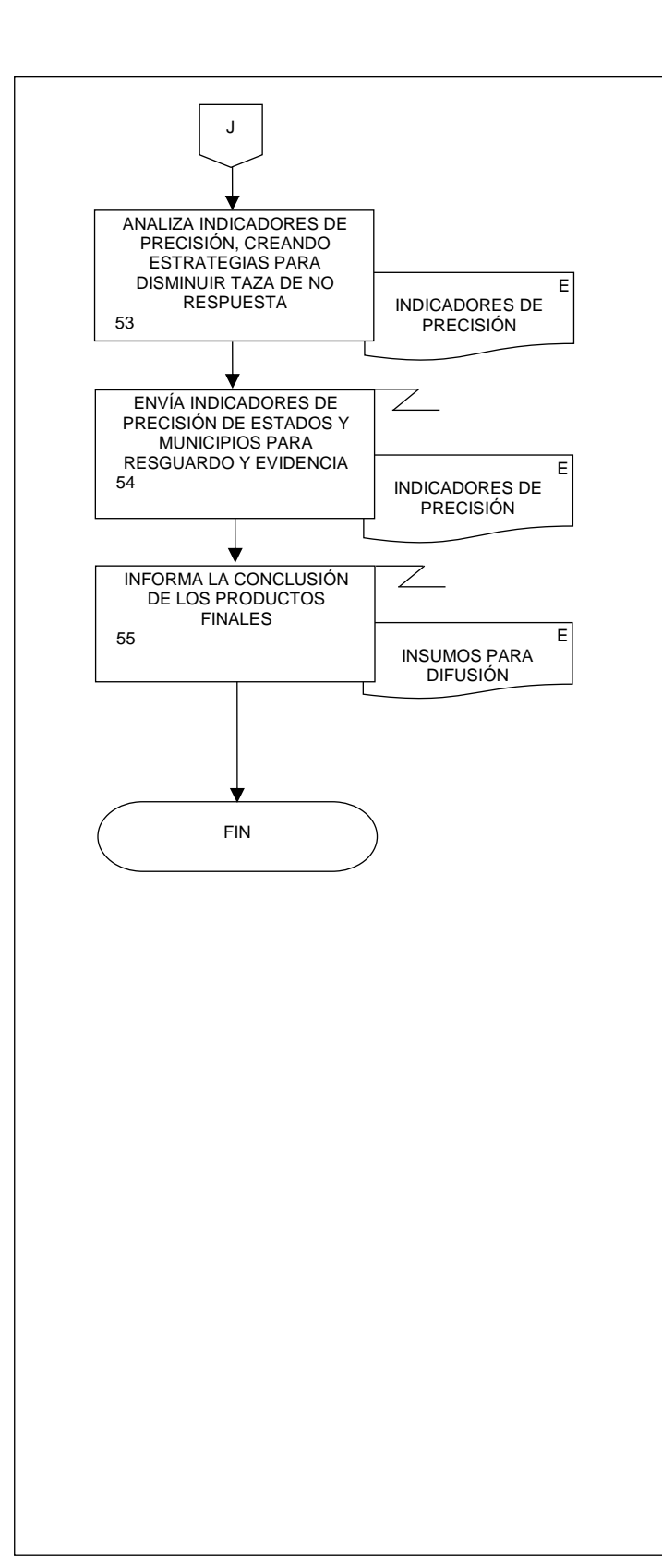

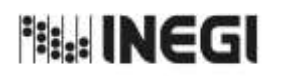

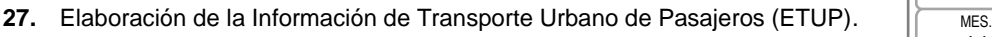

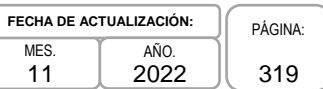

# **1. Objetivo.-**

Elaborar la Estadística de transporte urbano de pasajeros (ETUP), mediante la integración, captura, procesamiento, validación y análisis de la información proporcionada por los sistemas de transporte de pasajeros administrados por los gobiernos de la Ciudad de México (CDMX), Guadalajara (GDL), Monterrey (MTY) y Pachuca (PACH), en apego a la Ley del Sistema Nacional de Información Estadística y Geográfica; asimismo la aplicación de las recomendaciones nacionales e internacionales en materia metodológica y conceptual, a fin de atender los requerimientos de diversos personas usuarias de la información estadística.

# **2. Ámbito de Aplicación.-**

2.a. El procedimiento es aplicable a la Dirección General Adjunta de Registros Administrativos Económicos, a la Dirección de Estadísticas Económicas de Registros Administrativos, a la Subdirección de Aprovechamiento de Registros Administrativos Económicos, y al Departamento de Estadísticas de Transportes.

# **3. Políticas de Operación.-**

- 3.a. Será responsabilidad de la Dirección General Adjunta de Registros Administrativos Económicos (DGARAE) y de la Dirección de Estadísticas Económicas de Registros Administrativos (DEERA) definir la atención de los requerimientos de información que se soliciten a la Subdirección de Aprovechamiento de Registros Administrativos Económicos (SARAE).
- 3.b. La DEERA, la SARAE y el Departamento de Estadísticas de Transportes (DET) definirán la metodología para integrar, capturar, procesar, evaluar y analizar la información proporcionada por las fuentes informantes.
- 3.c. El DET implementará las actividades definidas como parte de la metodología para integrar, capturar, procesar, evaluar y analizar la información por las fuentes informantes.
- 3.d. Será responsabilidad de la DEERA y de la SARAE definir los indicadores que contribuyan a mejorar los procesos de tratamiento de la información.
- 3.e. La SARAE vigilará las actividades relativas al tratamiento de la información.
- 3.f. La DEERA determinará los porcentajes mínimos de cobertura requeridos para la liberación del proceso de recolección del proyecto estadístico.

# **4. Elementos de vinculación con la Norma Técnica.-**

4.a. El Programa de Información relacionado con este procedimiento es: Transporte Urbano de Pasajeros.

Las Fases de la Norma Técnica con que se relaciona el procedimiento son: 1. Documentación de necesidades, 2. Diseño, 3. Construcción, 4. Captación, 5. Procesamiento, 6. Análisis de la producción y 8. Evaluación del proceso.

4.b. La persona Titular de la DGARAE fungirá como Actor del Rol Responsable del Proceso de Transporte Urbano de Pasajeros.

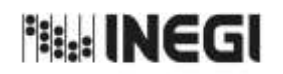

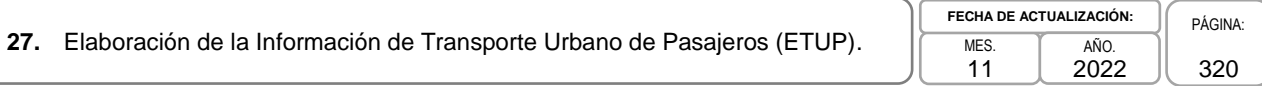

La persona Titular de la DEERA, fungirá como Actor del Rol Responsable de las Fases 1. Documentación de necesidades, 2. Diseño, 3. Construcción, 4. Captación, 5. Procesamiento, 6. Análisis de la producción y 8. Evaluación del proceso.

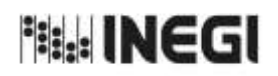

# **27.** Elaboración de la Información de Transporte Urbano de Pasajeros (ETUP). MES.

11 **FECHA DE ACTUALIZACIÓN:** PÁGINA: 321 AÑO. 2022

# **5. Descripción Narrativa.-**

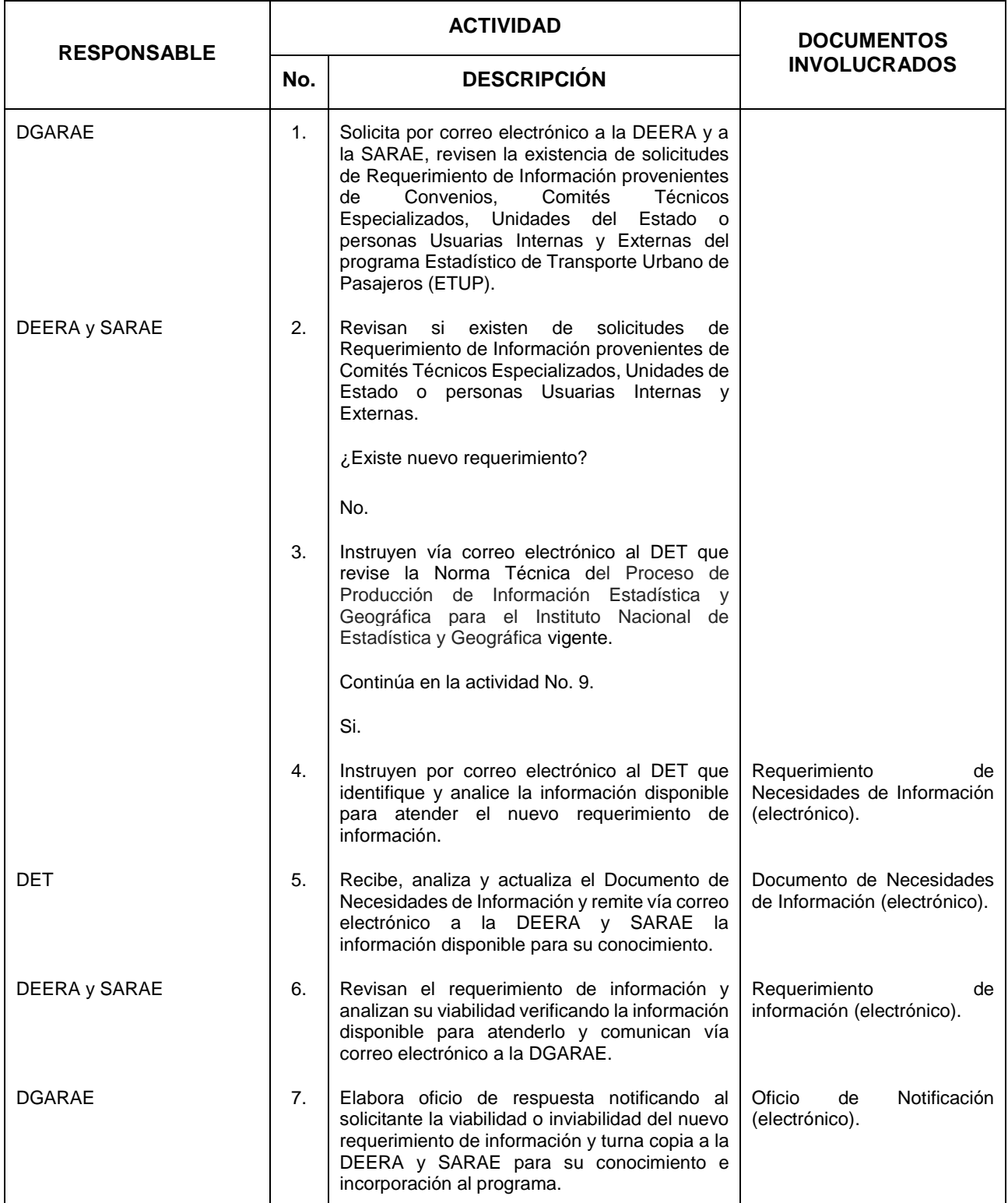

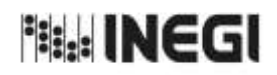

# **27.** Elaboración de la Información de Transporte Urbano de Pasajeros (ETUP).

11 **FECHA DE ACTUALIZACIÓN:** PÁGINA: AÑO. 2022

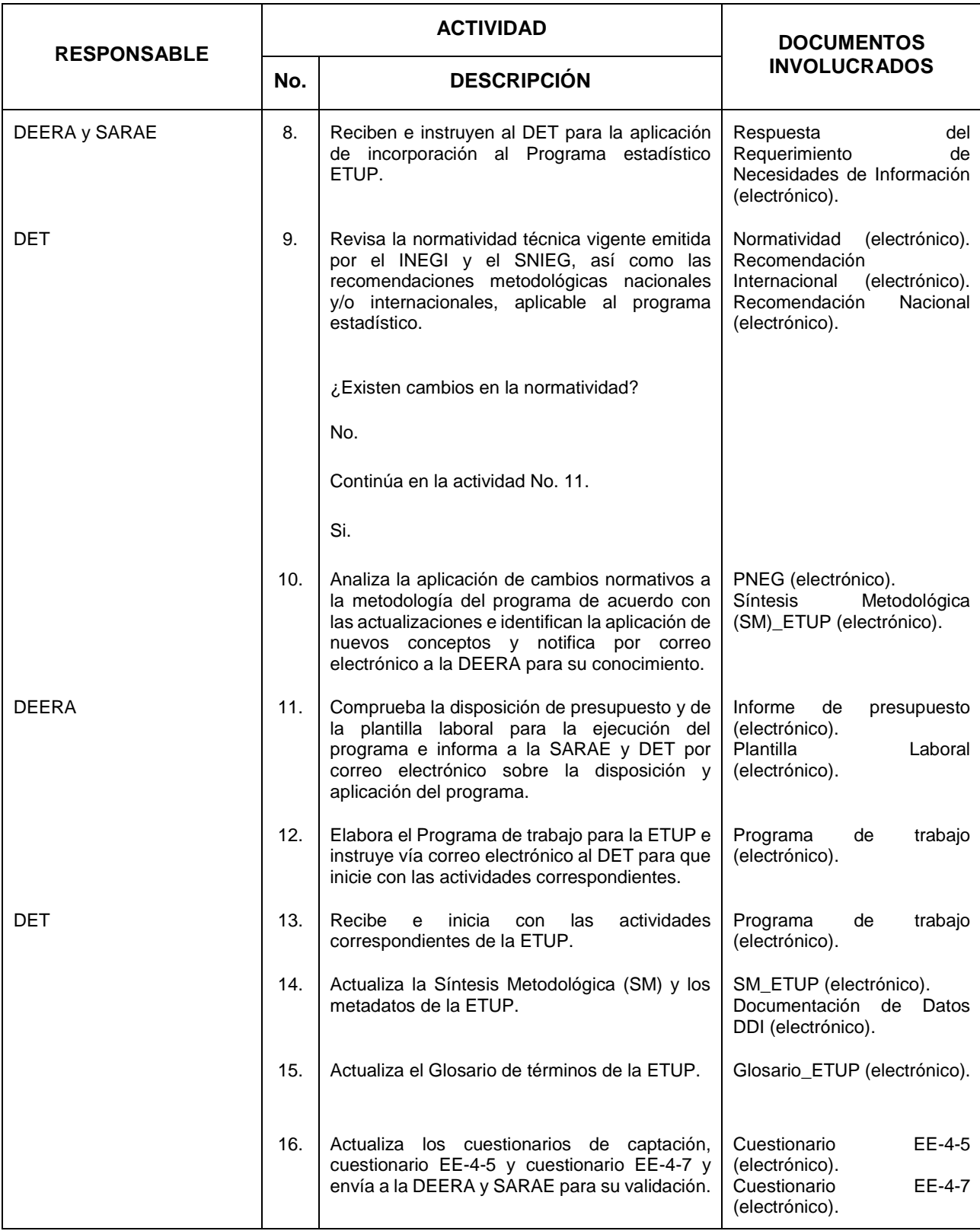

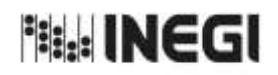

# **27.** Elaboración de la Información de Transporte Urbano de Pasajeros (ETUP).

11 **FECHA DE ACTUALIZACIÓN:** PÁGINA: AÑO. 2022

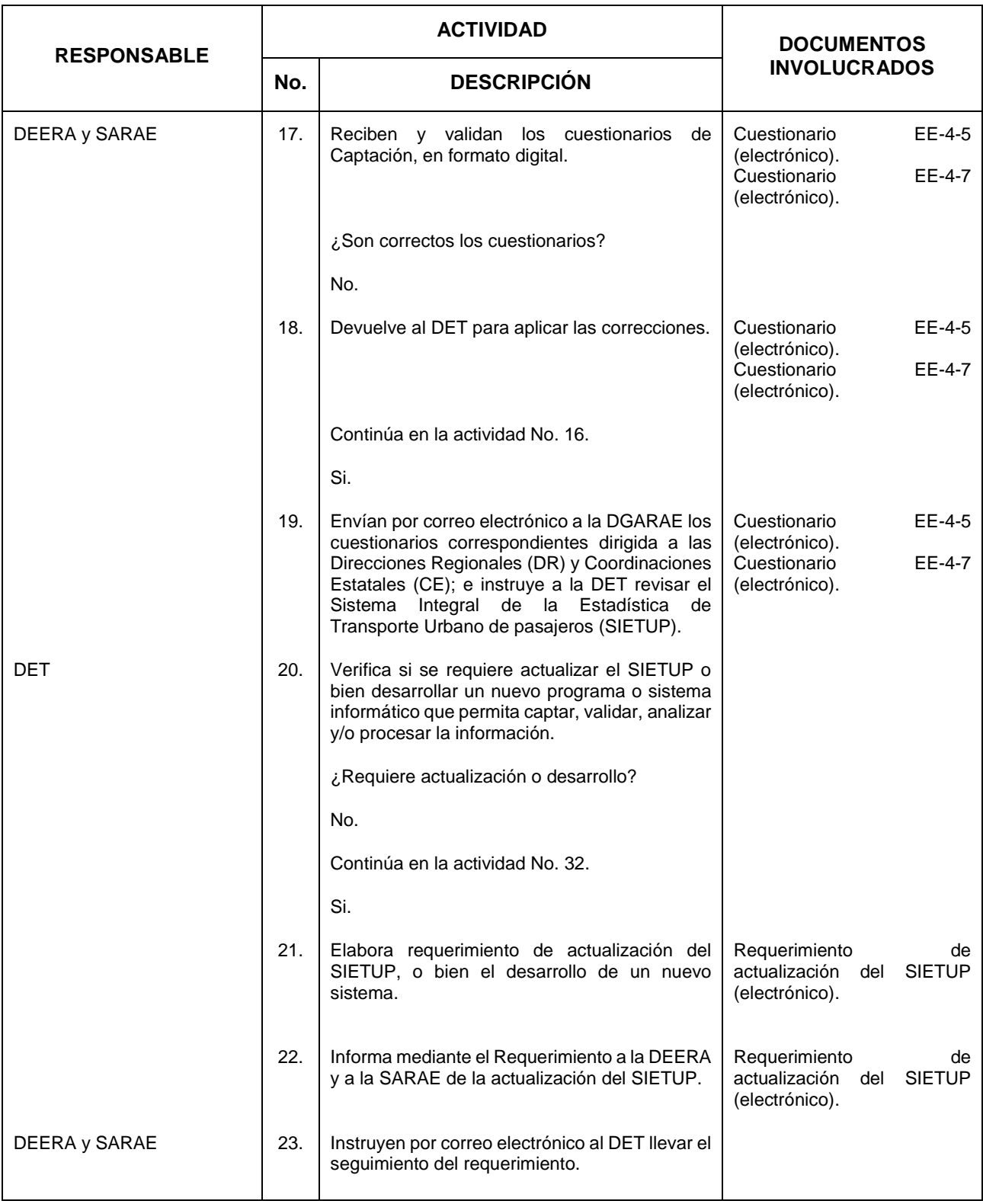

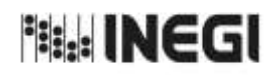

# **27.** Elaboración de la Información de Transporte Urbano de Pasajeros (ETUP).

11 **FECHA DE ACTUALIZACIÓN:** PÁGINA: AÑO. 2022

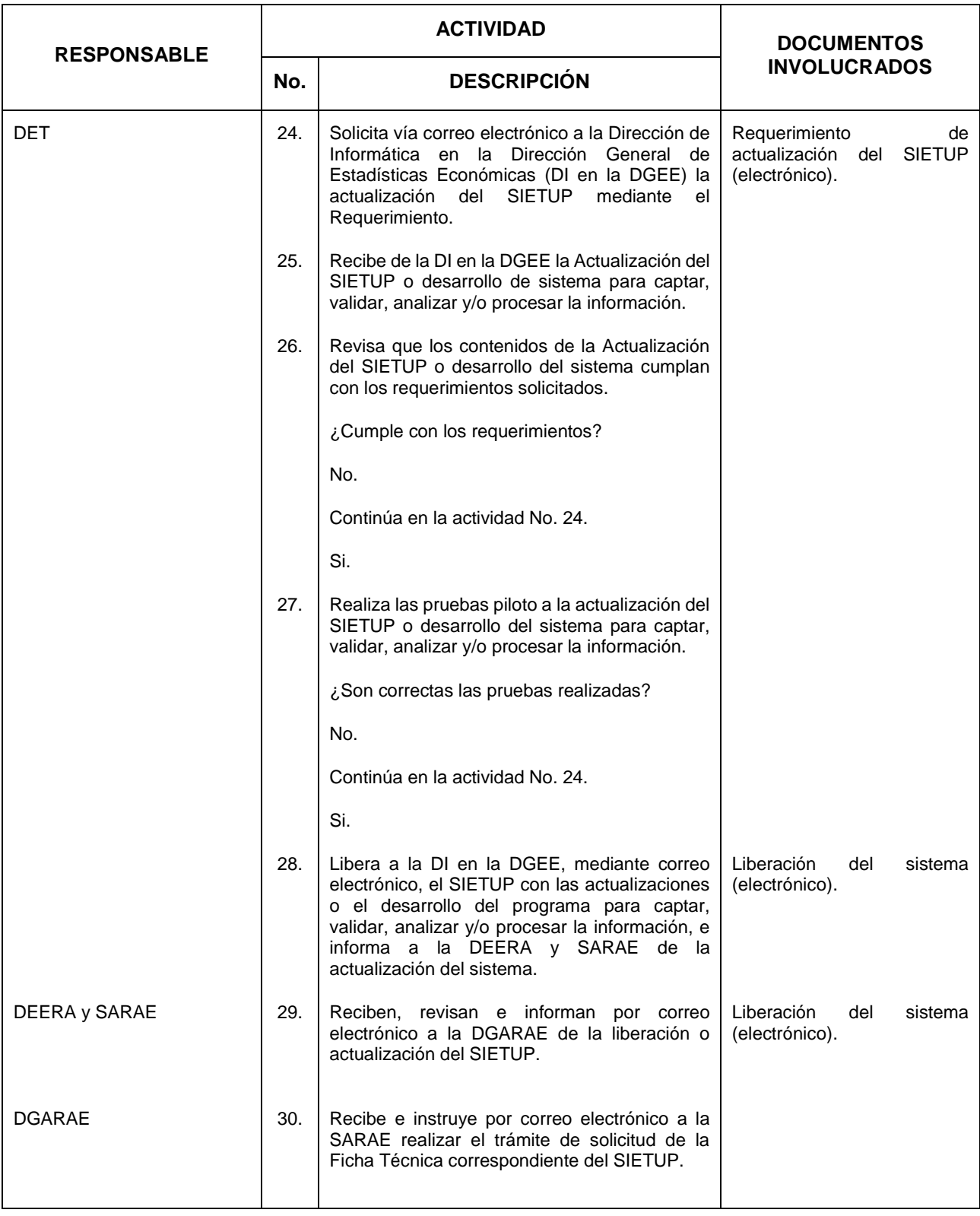
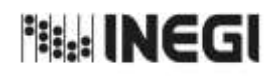

11 **FECHA DE ACTUALIZACIÓN:** PÁGINA: AÑO. 2022

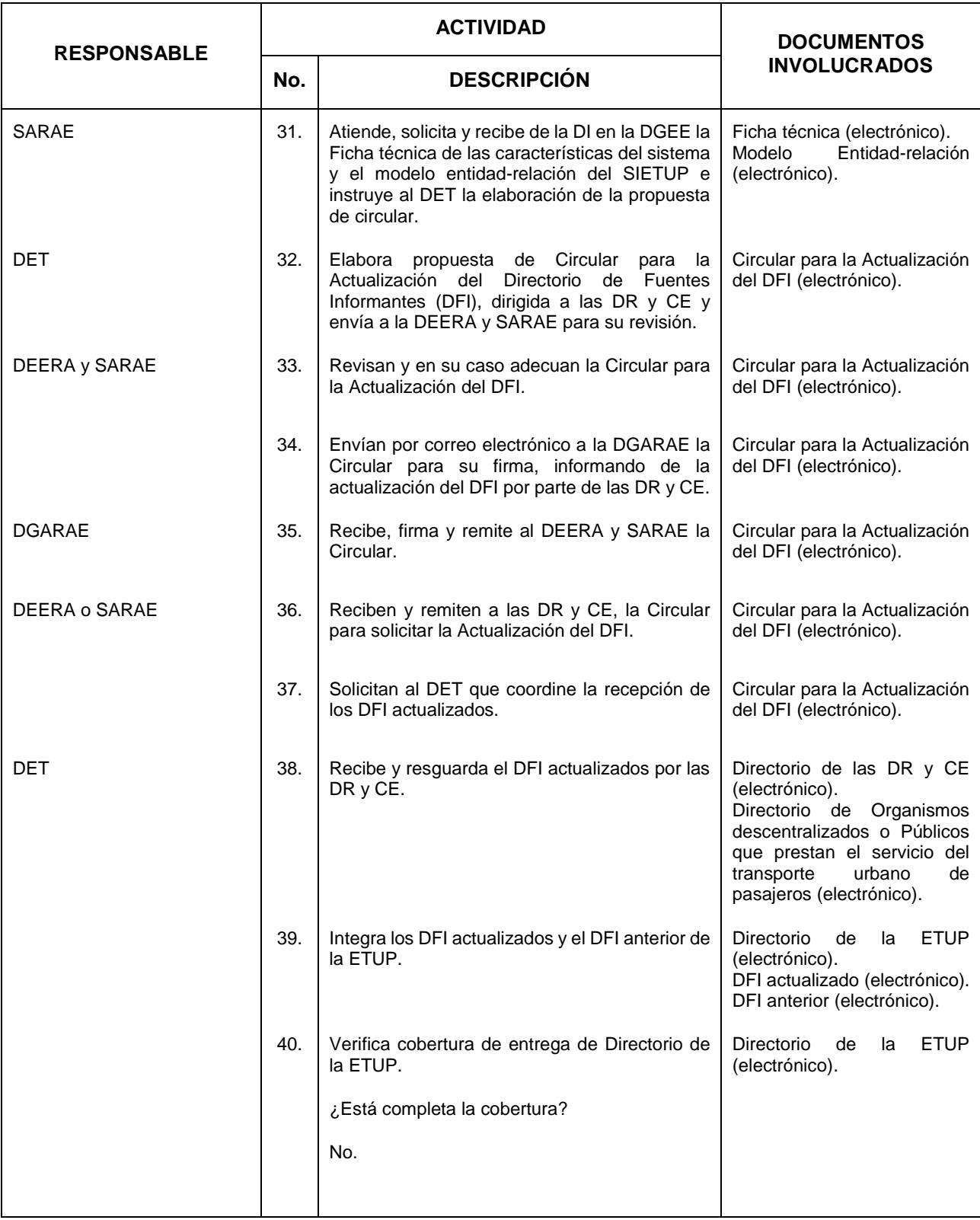

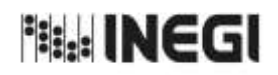

11 **FECHA DE ACTUALIZACIÓN:** PÁGINA: AÑO. 2022

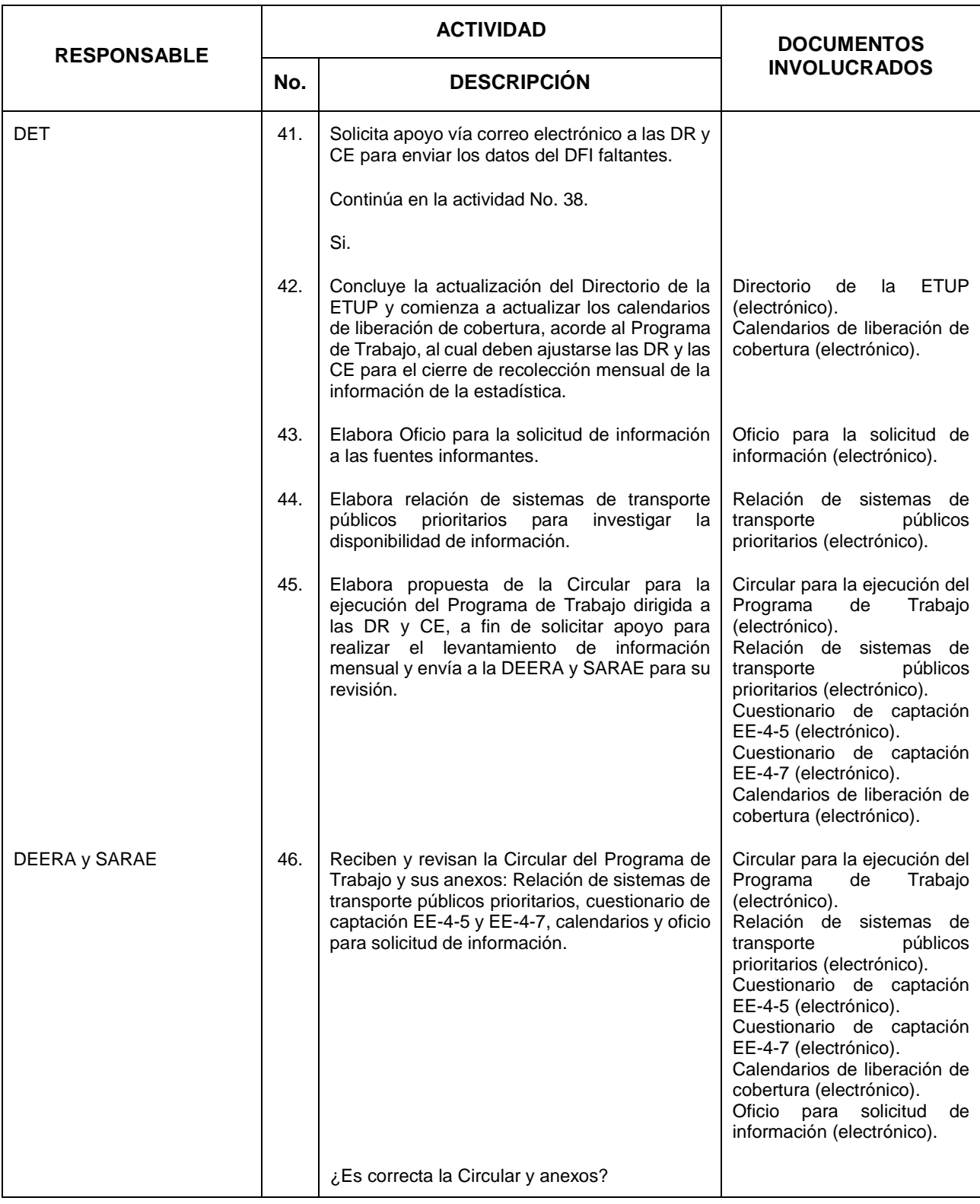

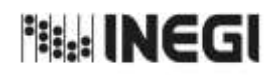

11 **FECHA DE ACTUALIZACIÓN:** PÁGINA: AÑO. 2022

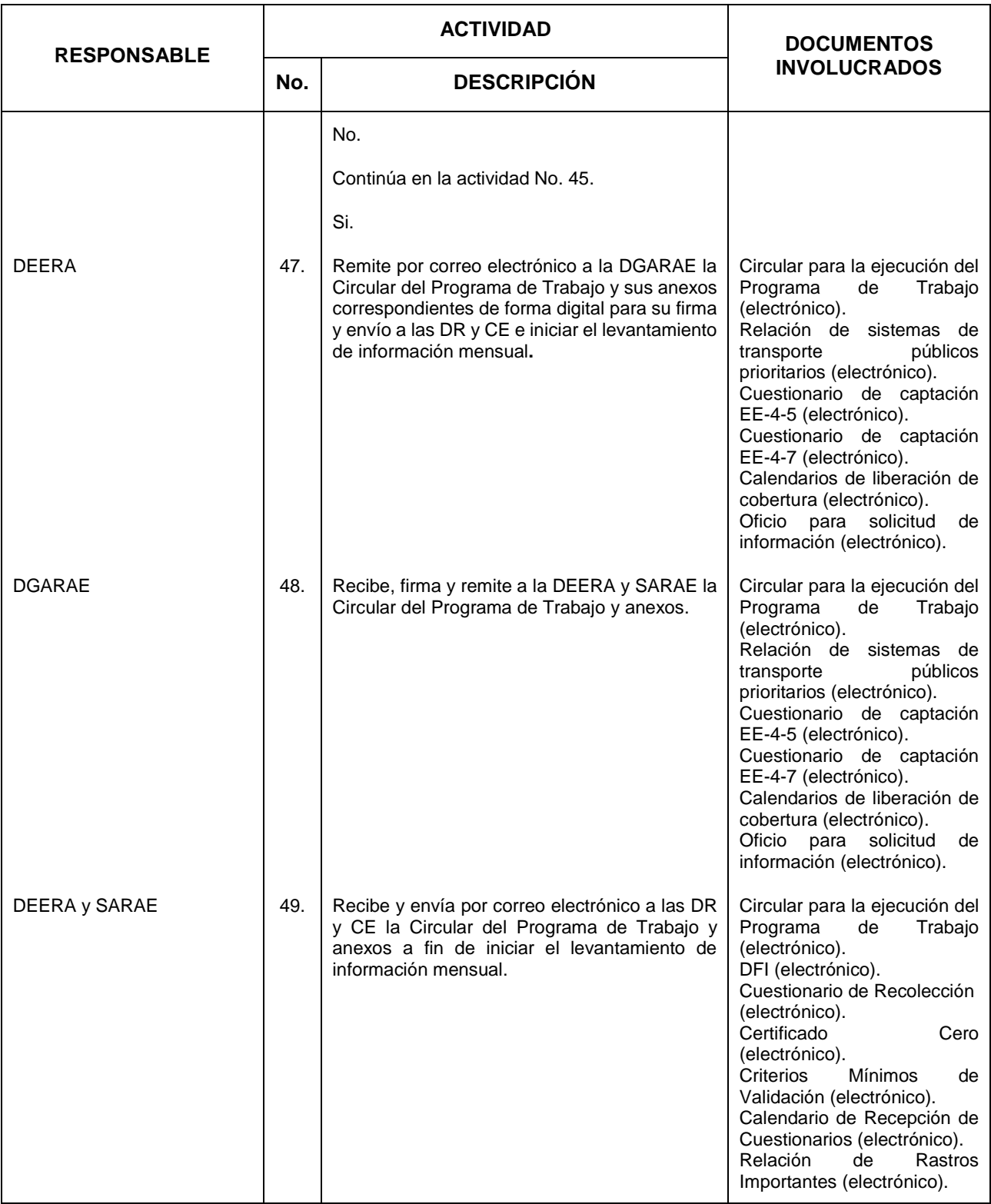

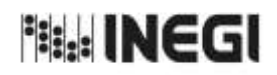

11 **FECHA DE ACTUALIZACIÓN:** PÁGINA: AÑO. 2022

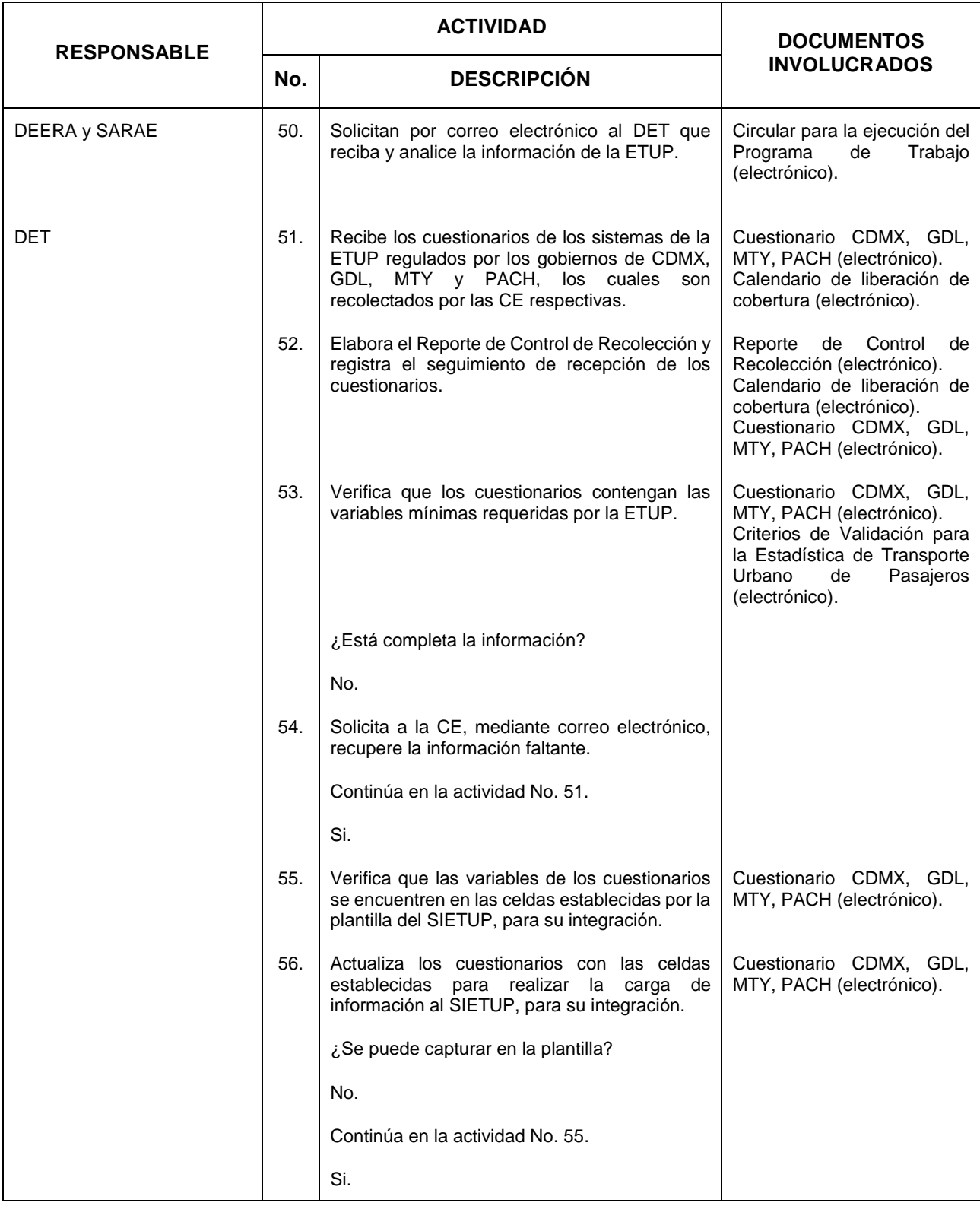

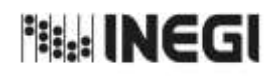

11 **FECHA DE ACTUALIZACIÓN:** PÁGINA: AÑO. 2022

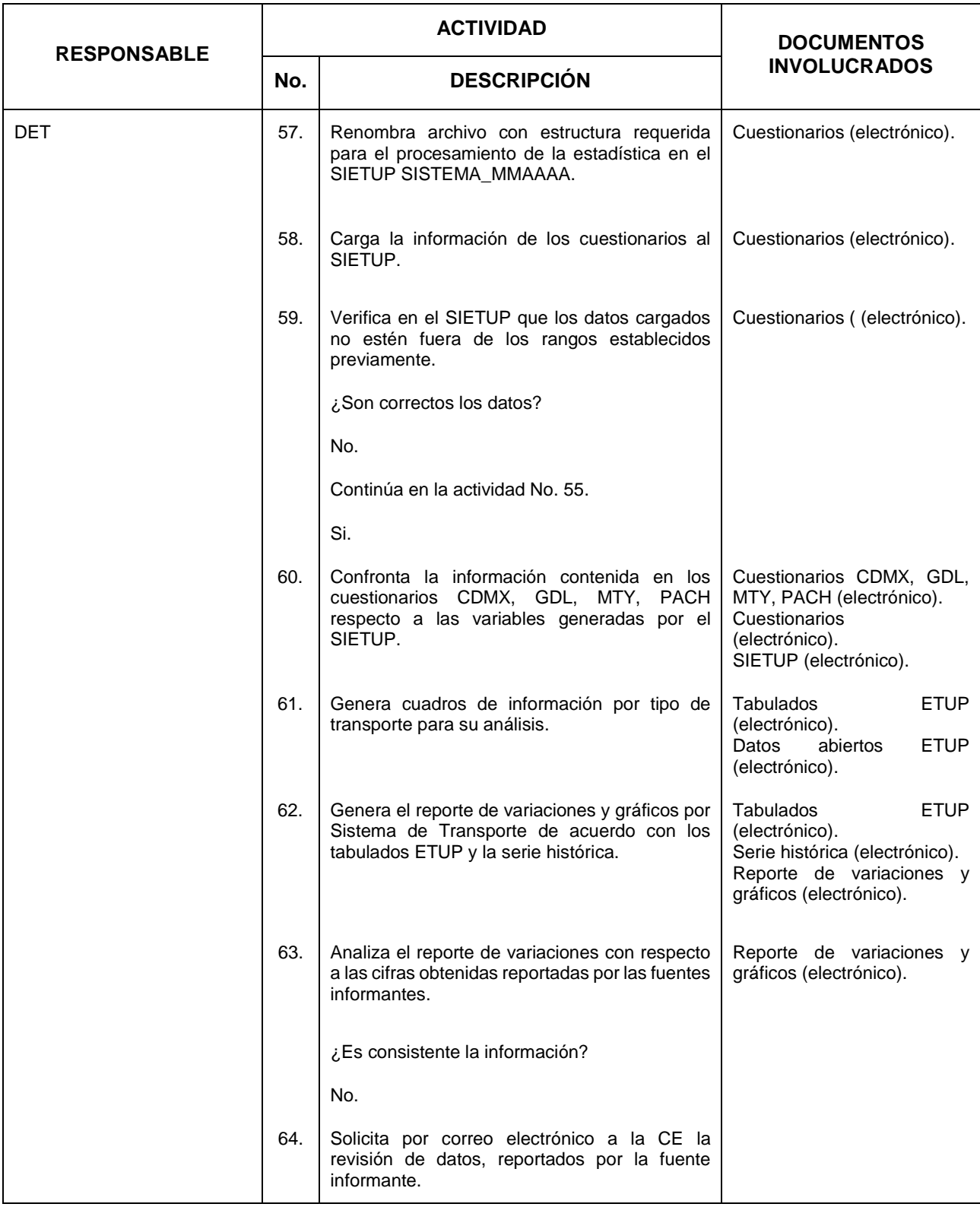

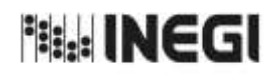

11 **FECHA DE ACTUALIZACIÓN:** PÁGINA: AÑO. 2022

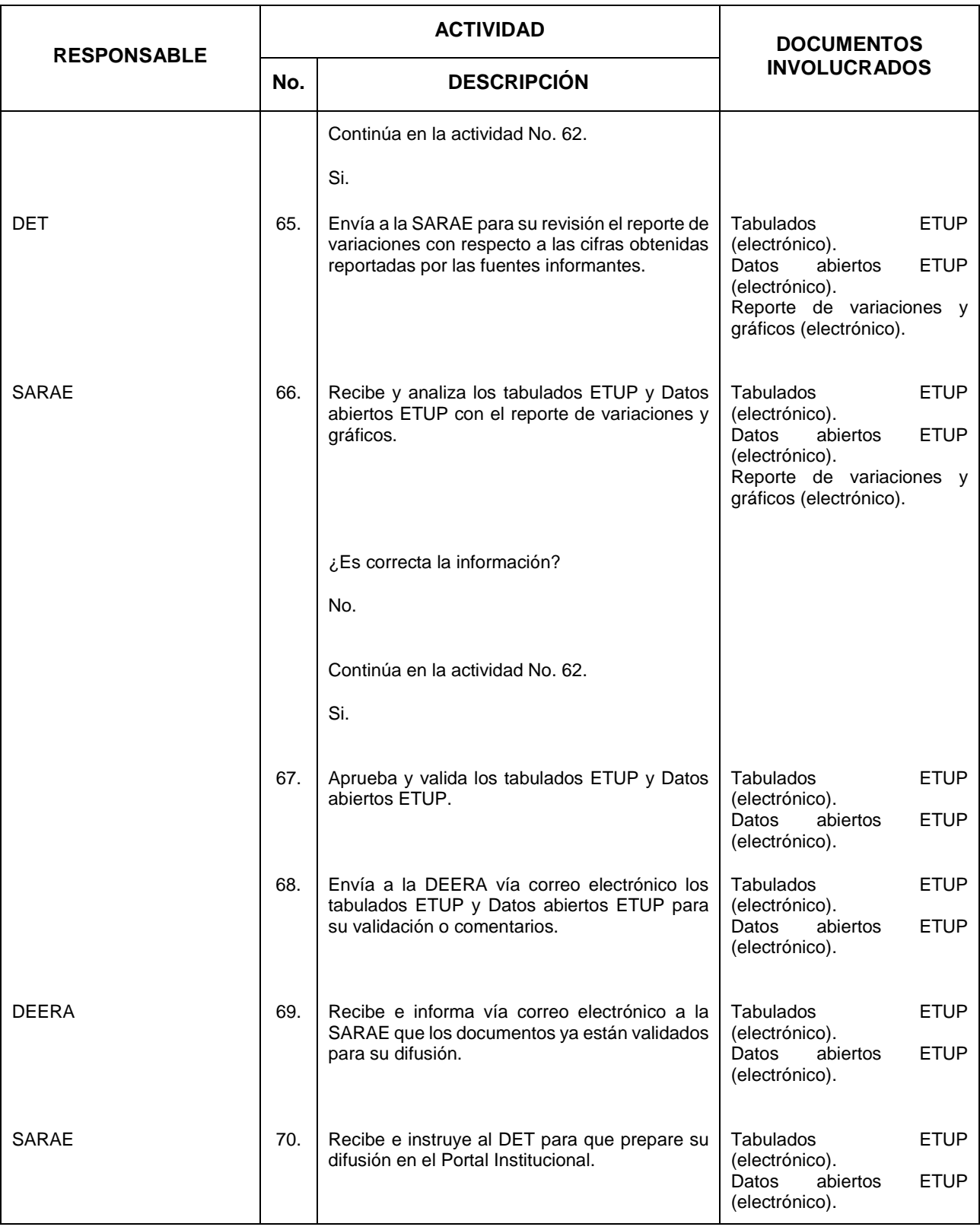

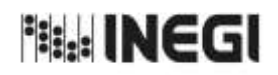

# **27.** Elaboración de la Información de Transporte Urbano de Pasajeros (ETUP).

11 **FECHA DE ACTUALIZACIÓN:** PÁGINA: AÑO. 2022

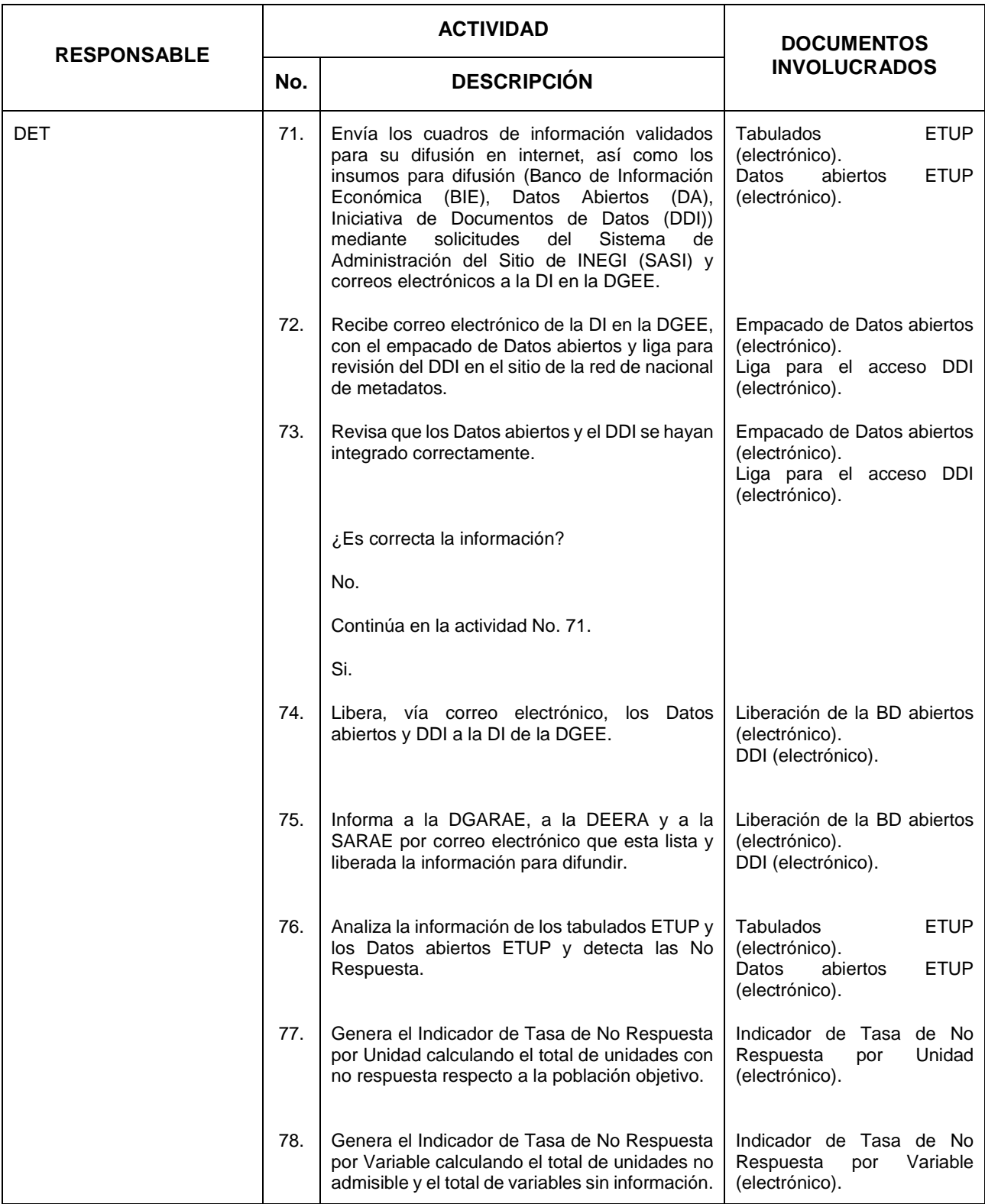

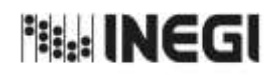

11 **FECHA DE ACTUALIZACIÓN:** PÁGINA: AÑO. 2022

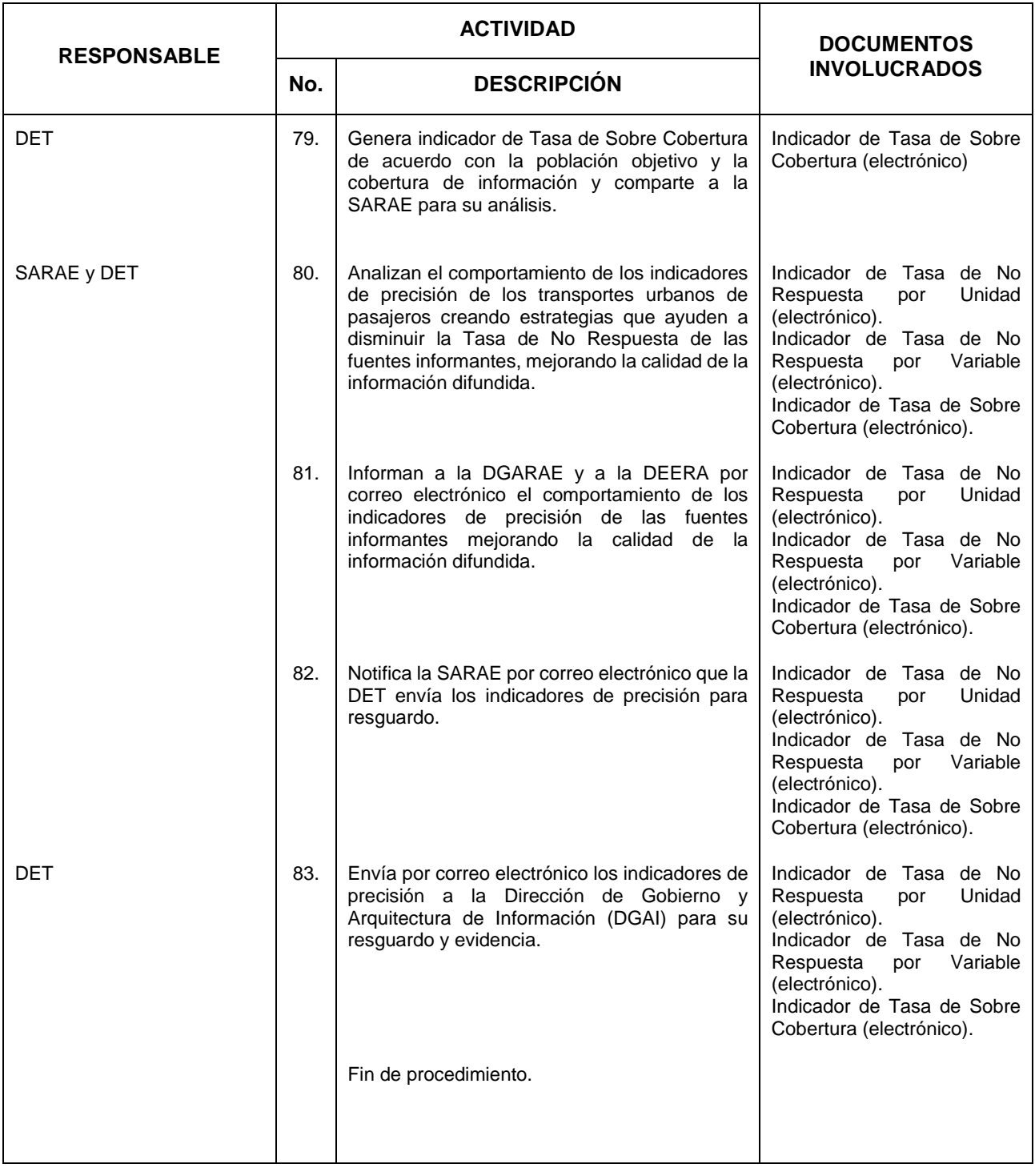

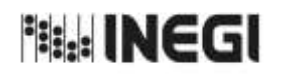

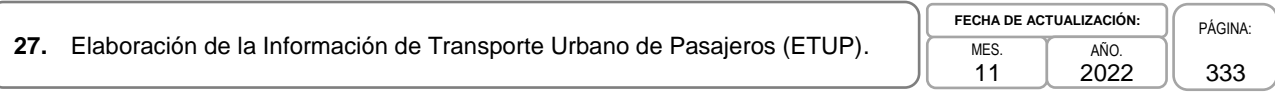

### **6. Diagrama de Flujo.-**

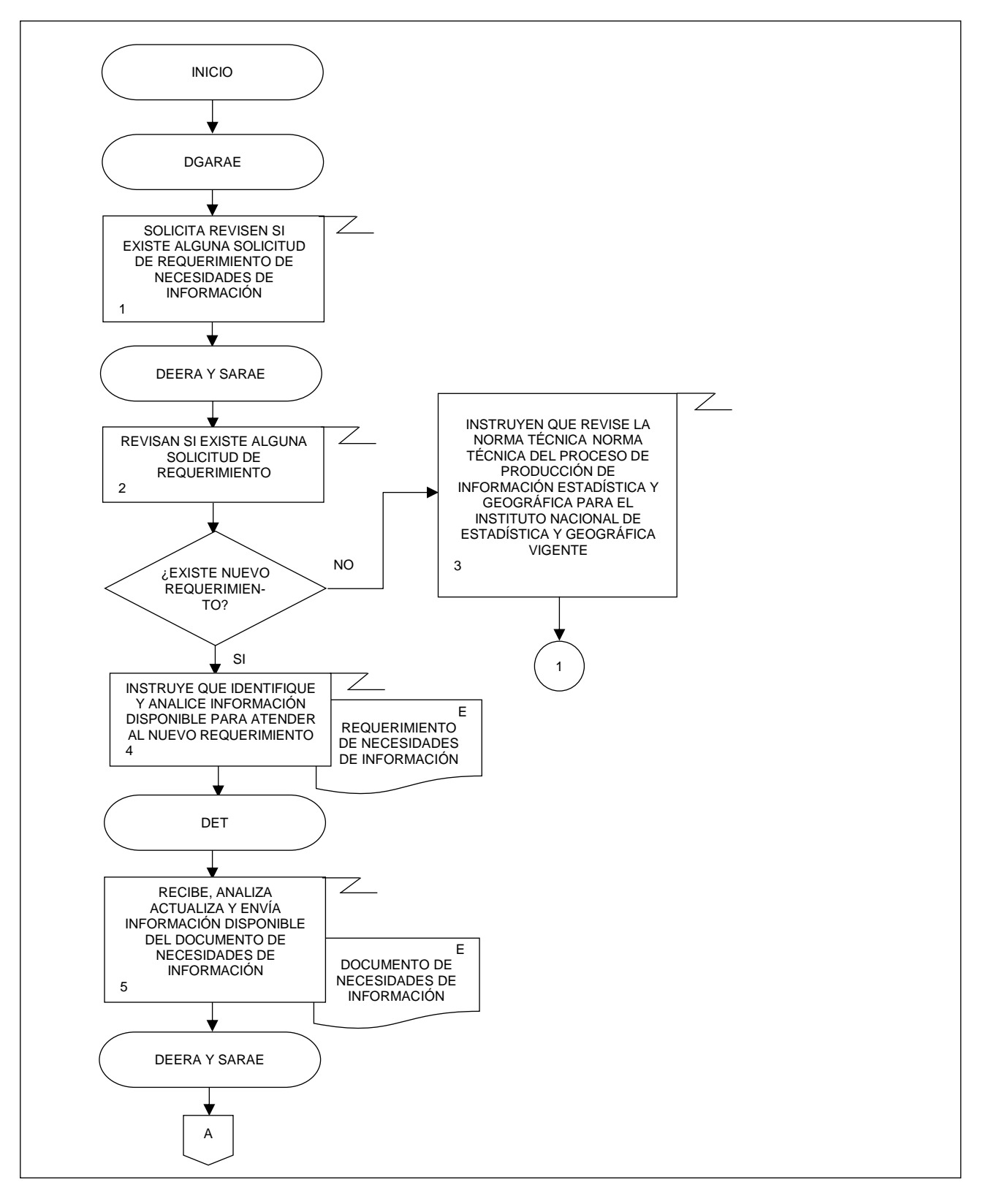

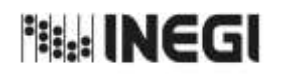

 $\sqrt{2}$ 

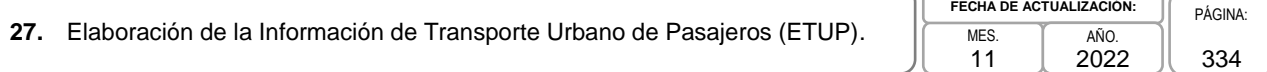

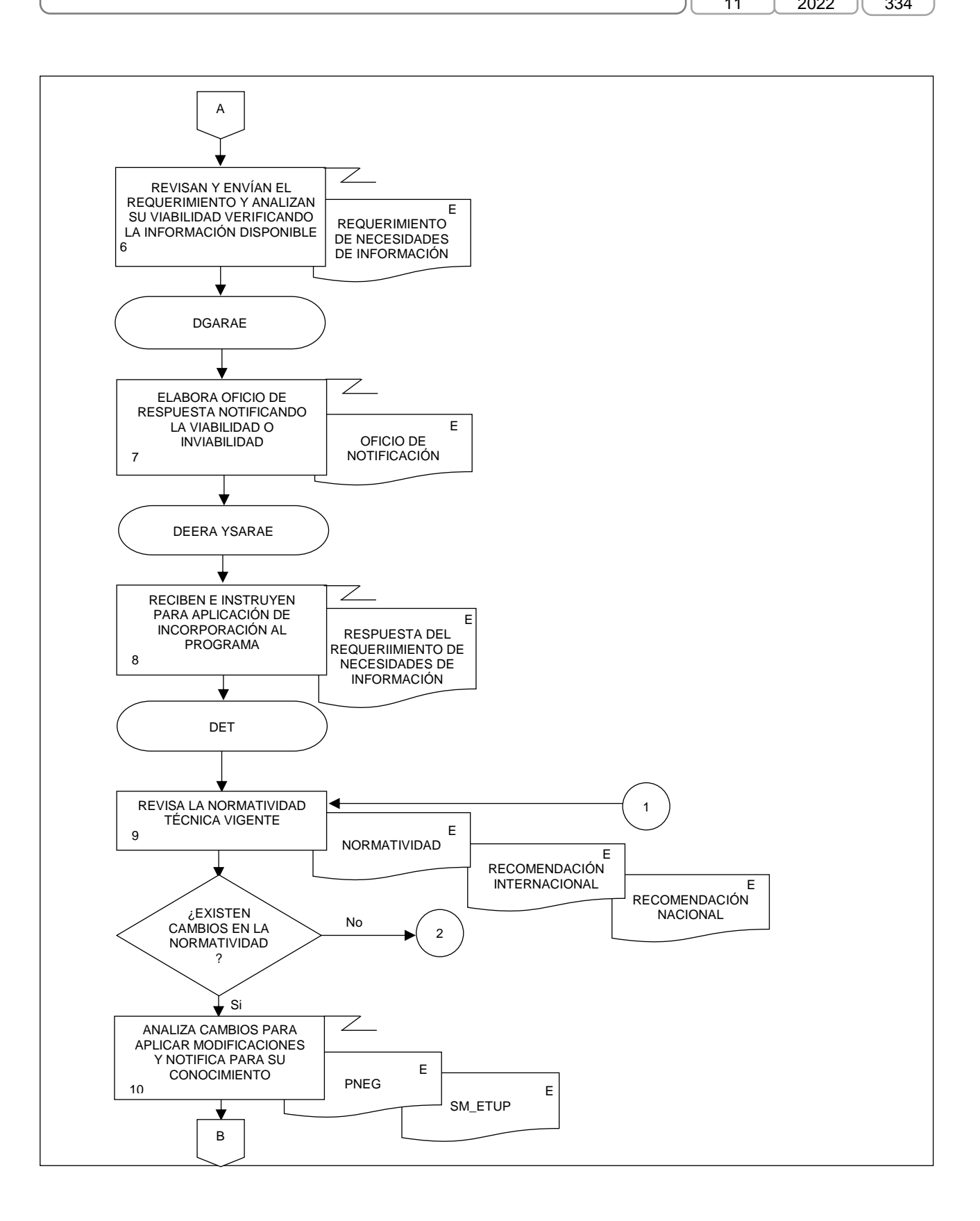

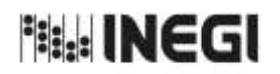

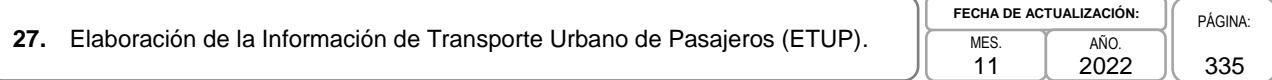

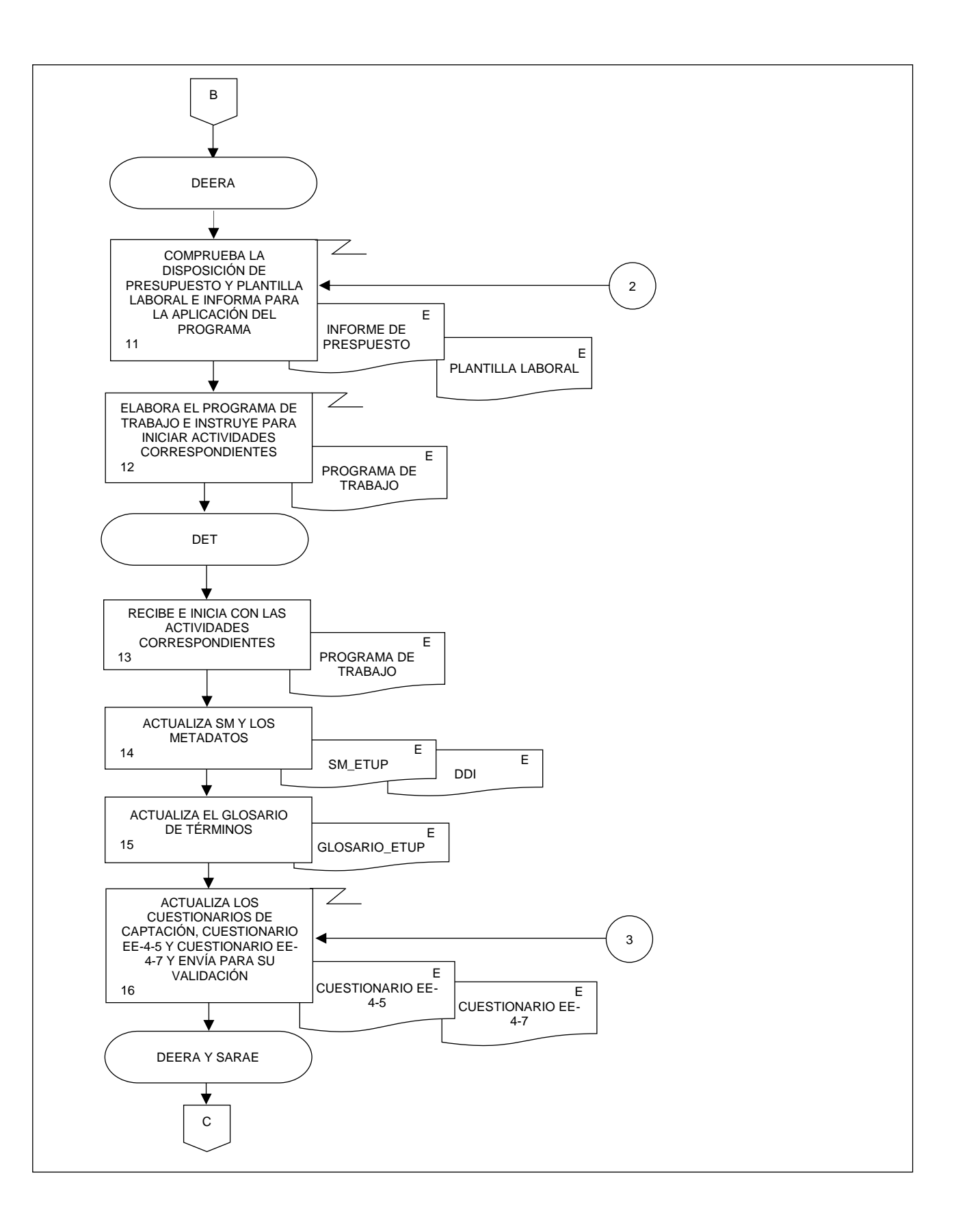

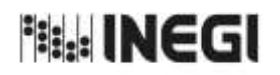

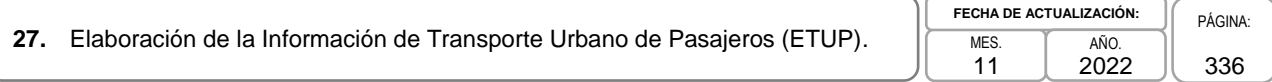

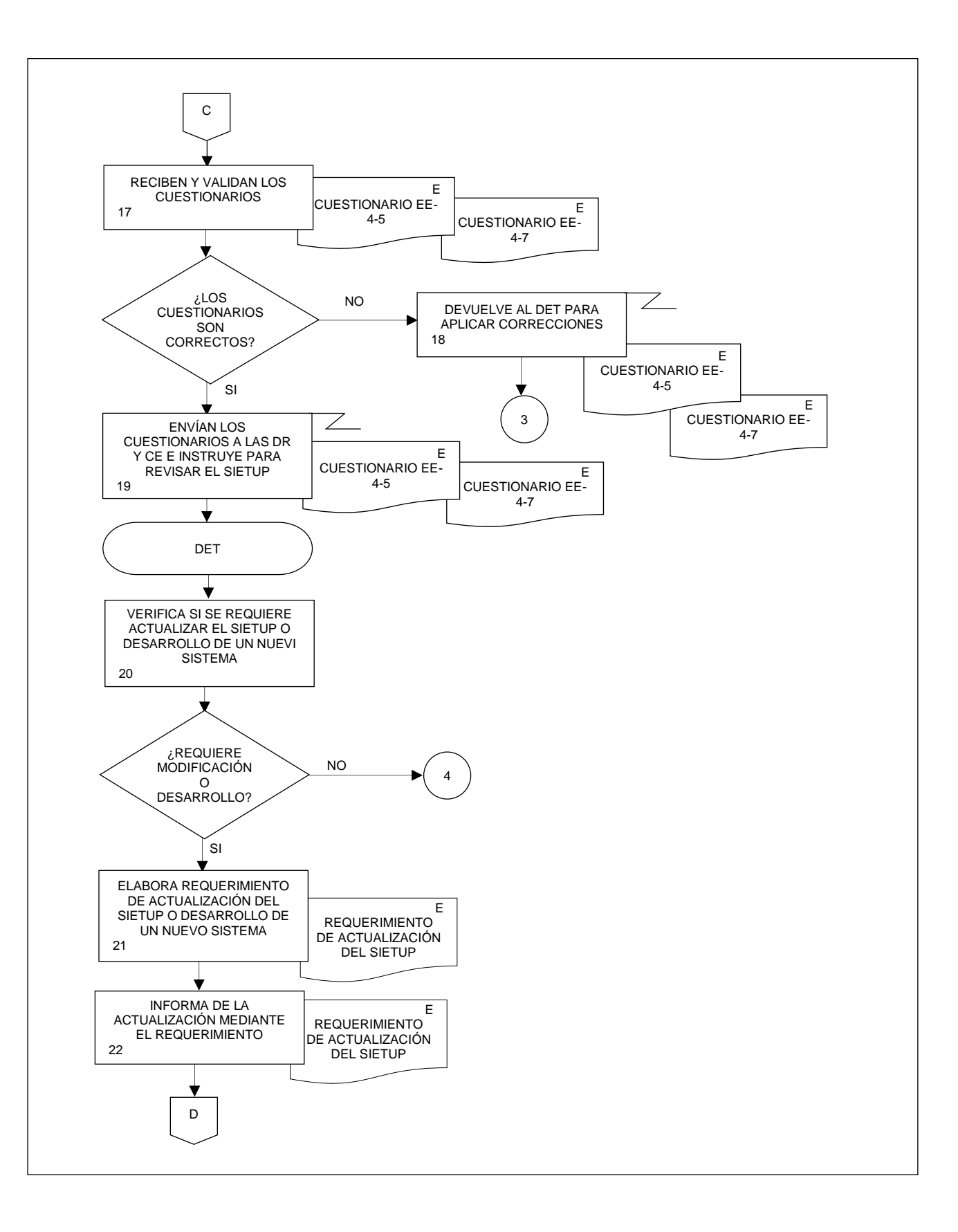

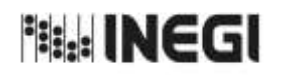

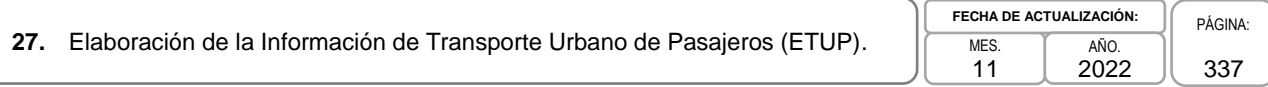

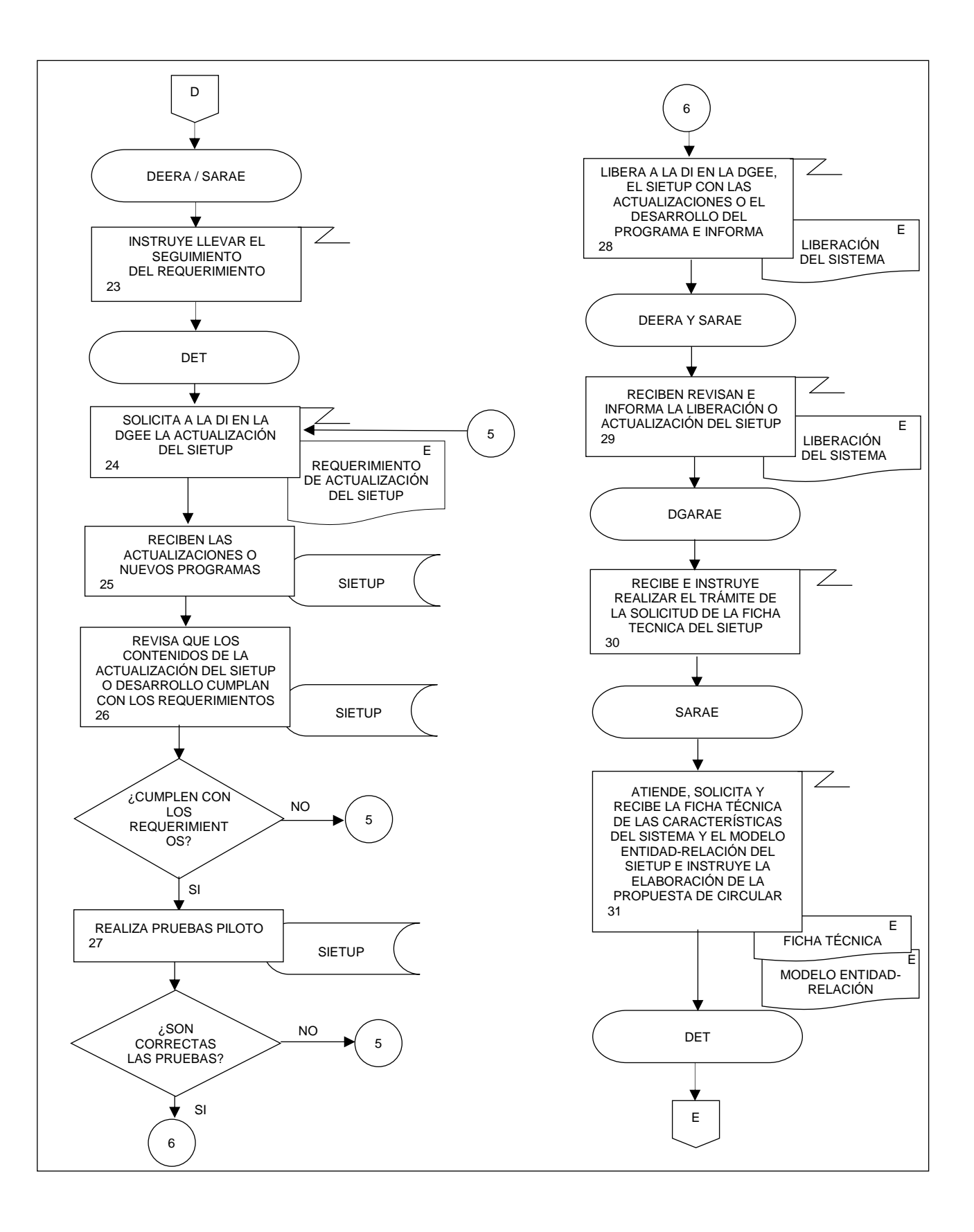

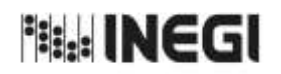

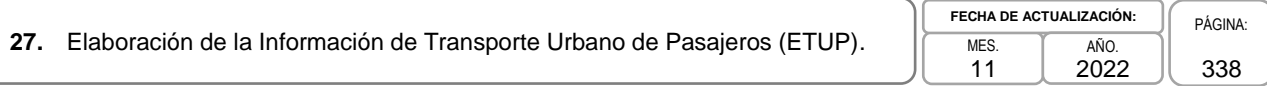

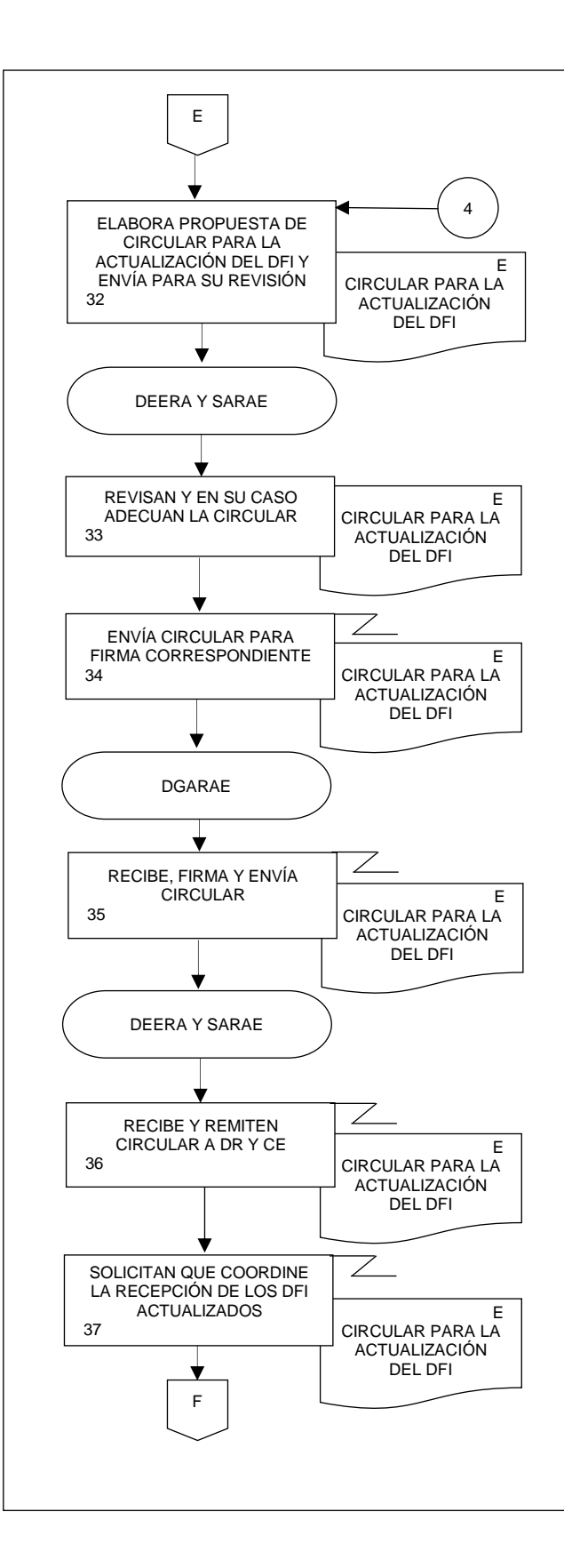

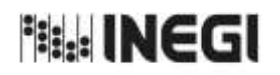

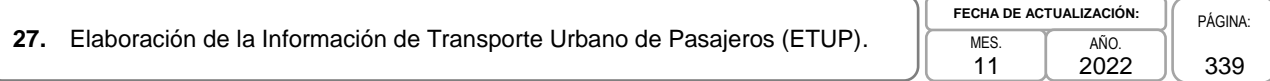

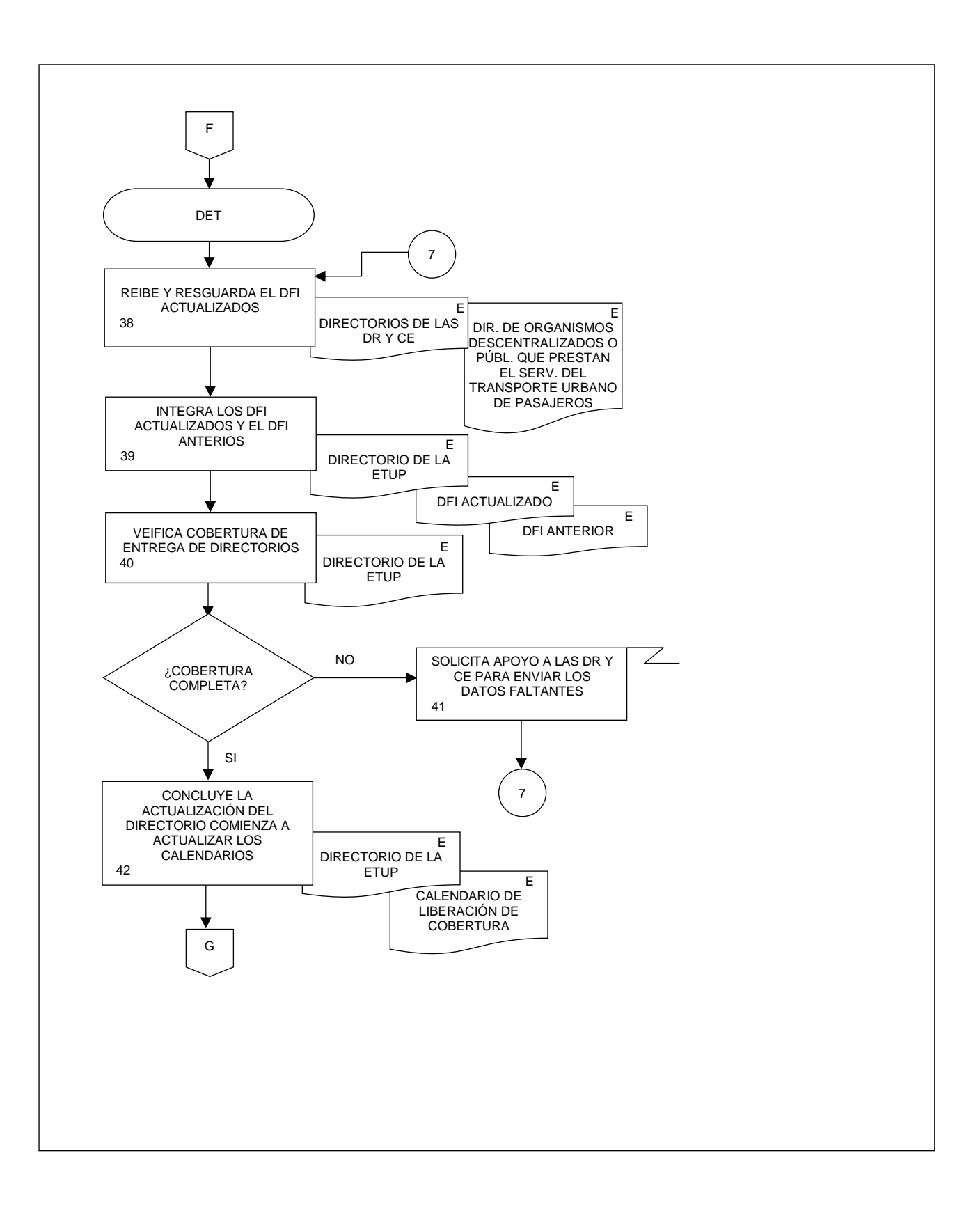

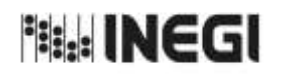

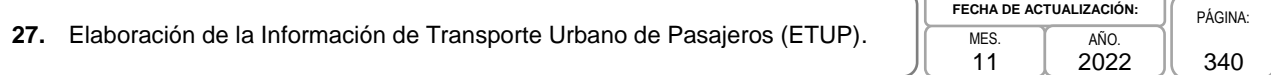

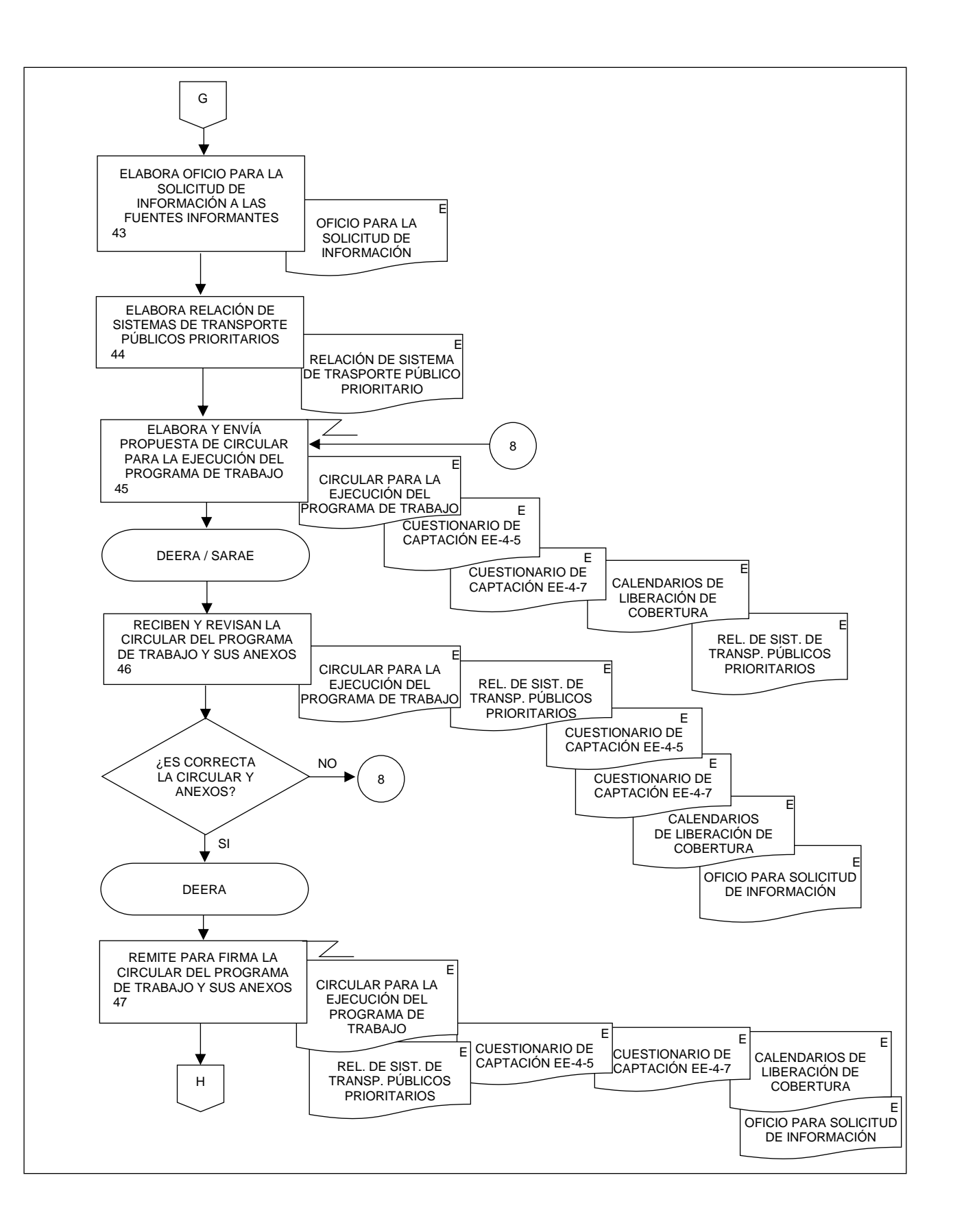

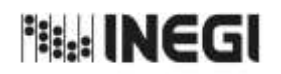

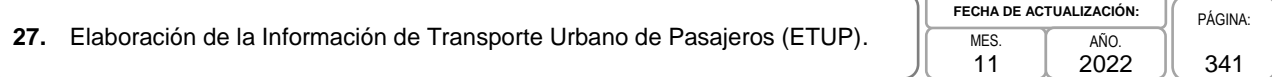

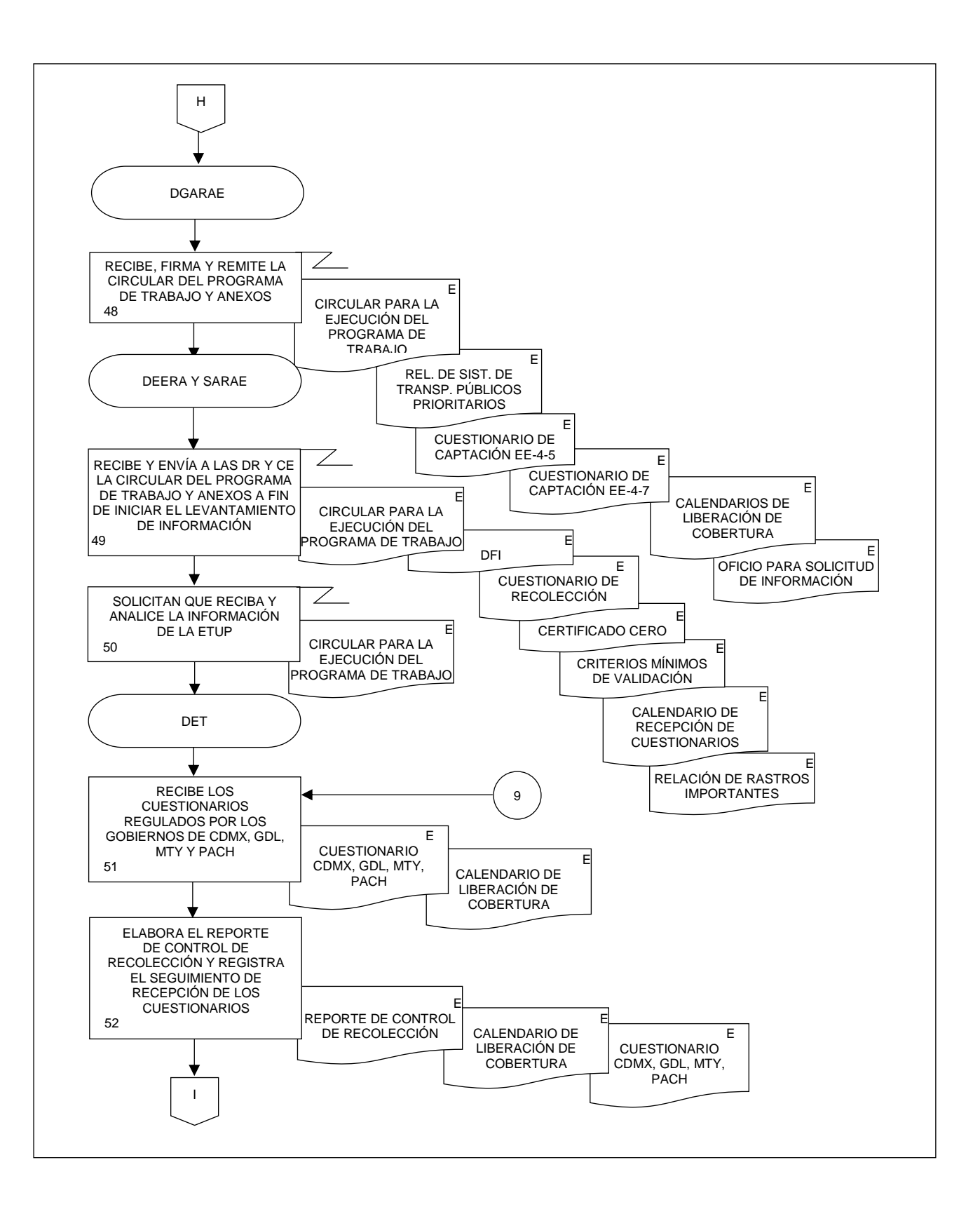

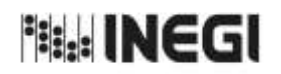

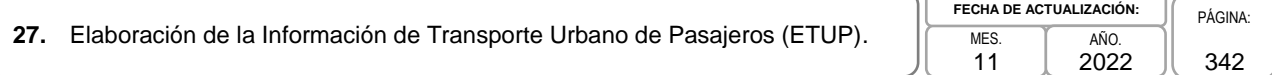

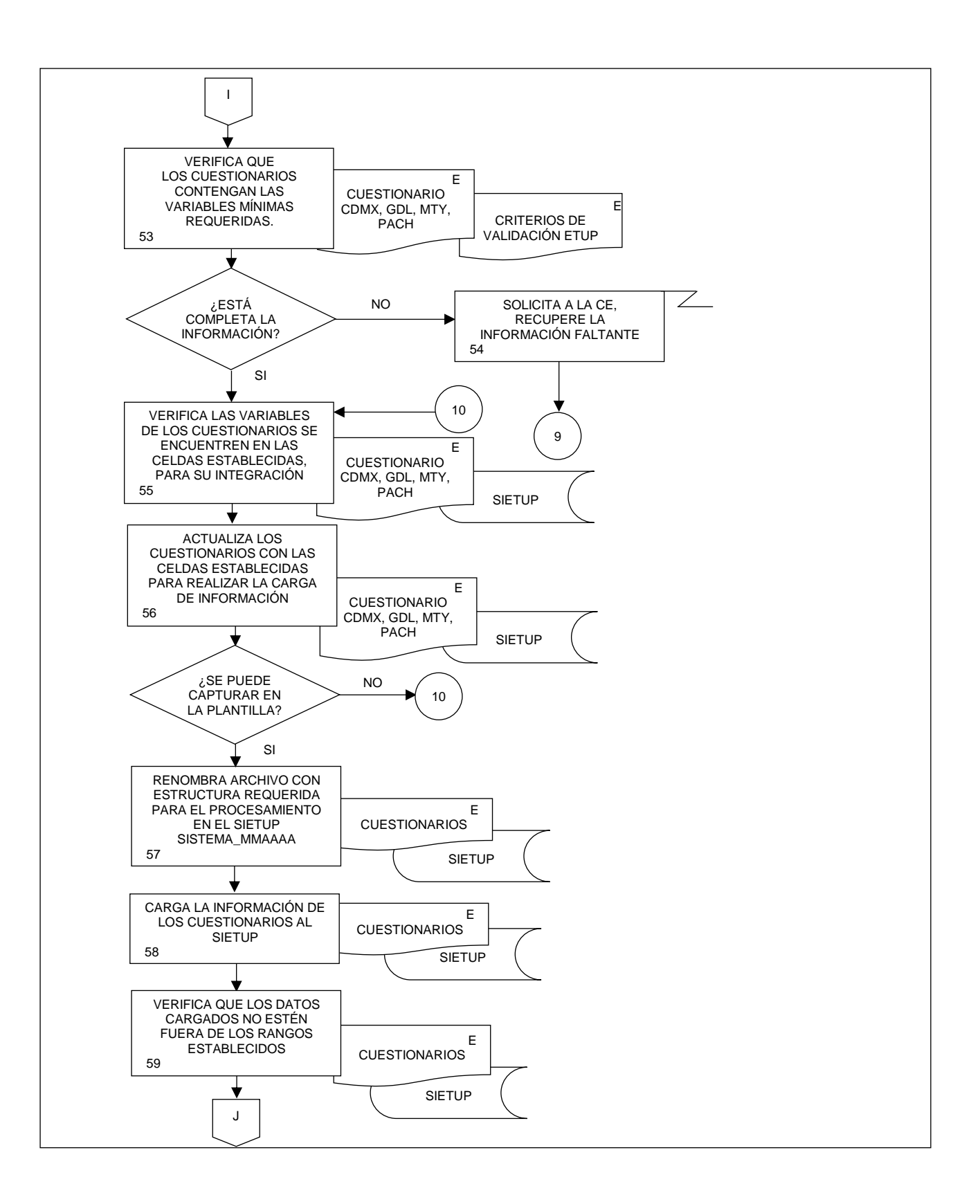

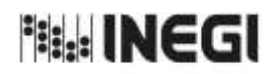

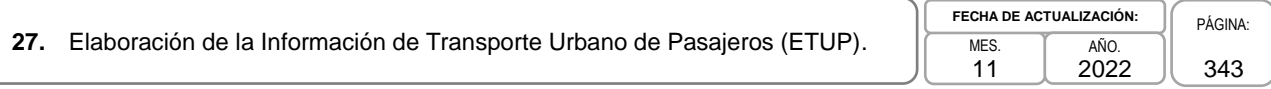

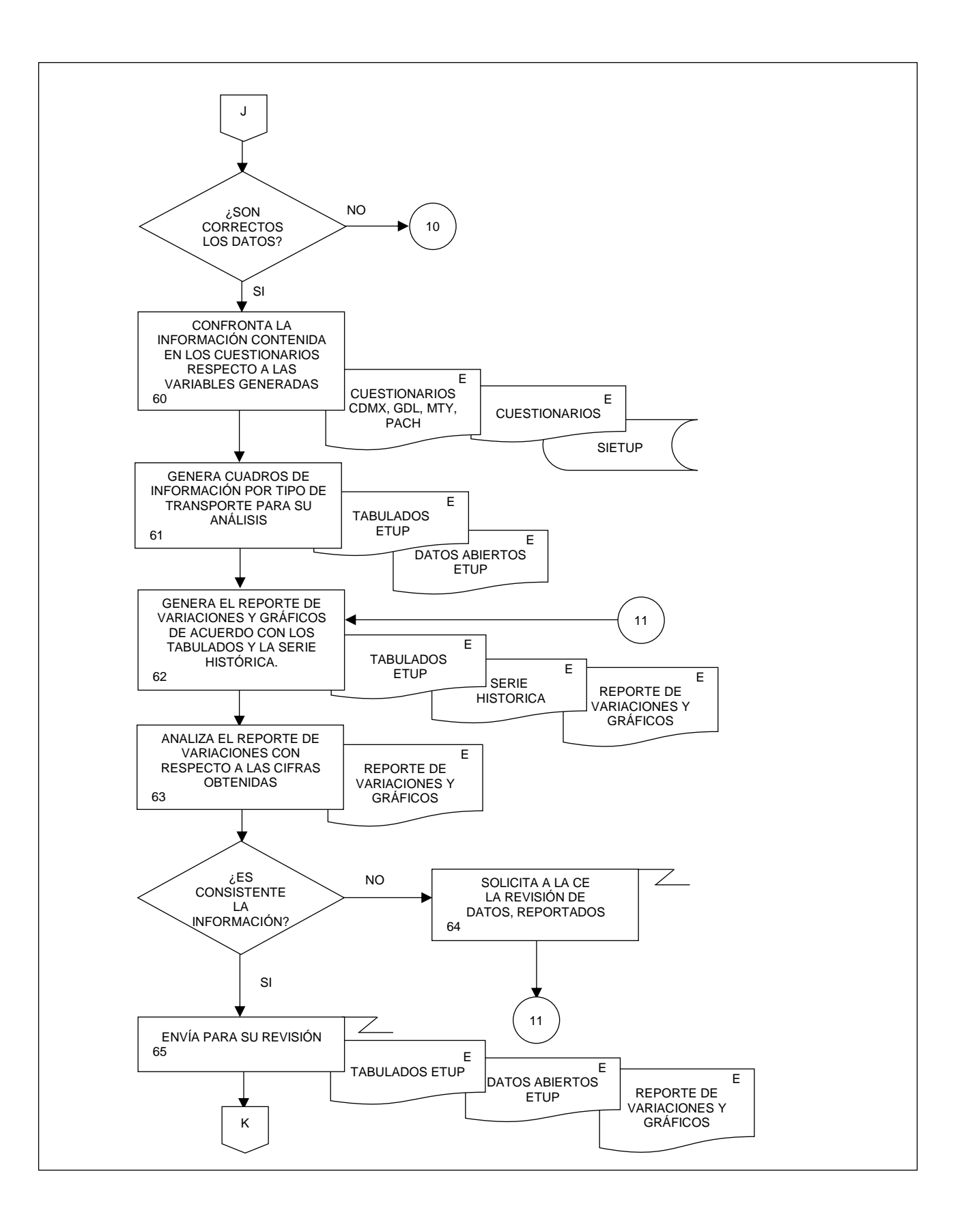

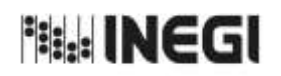

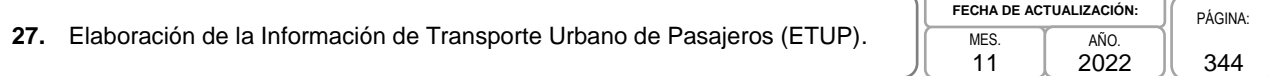

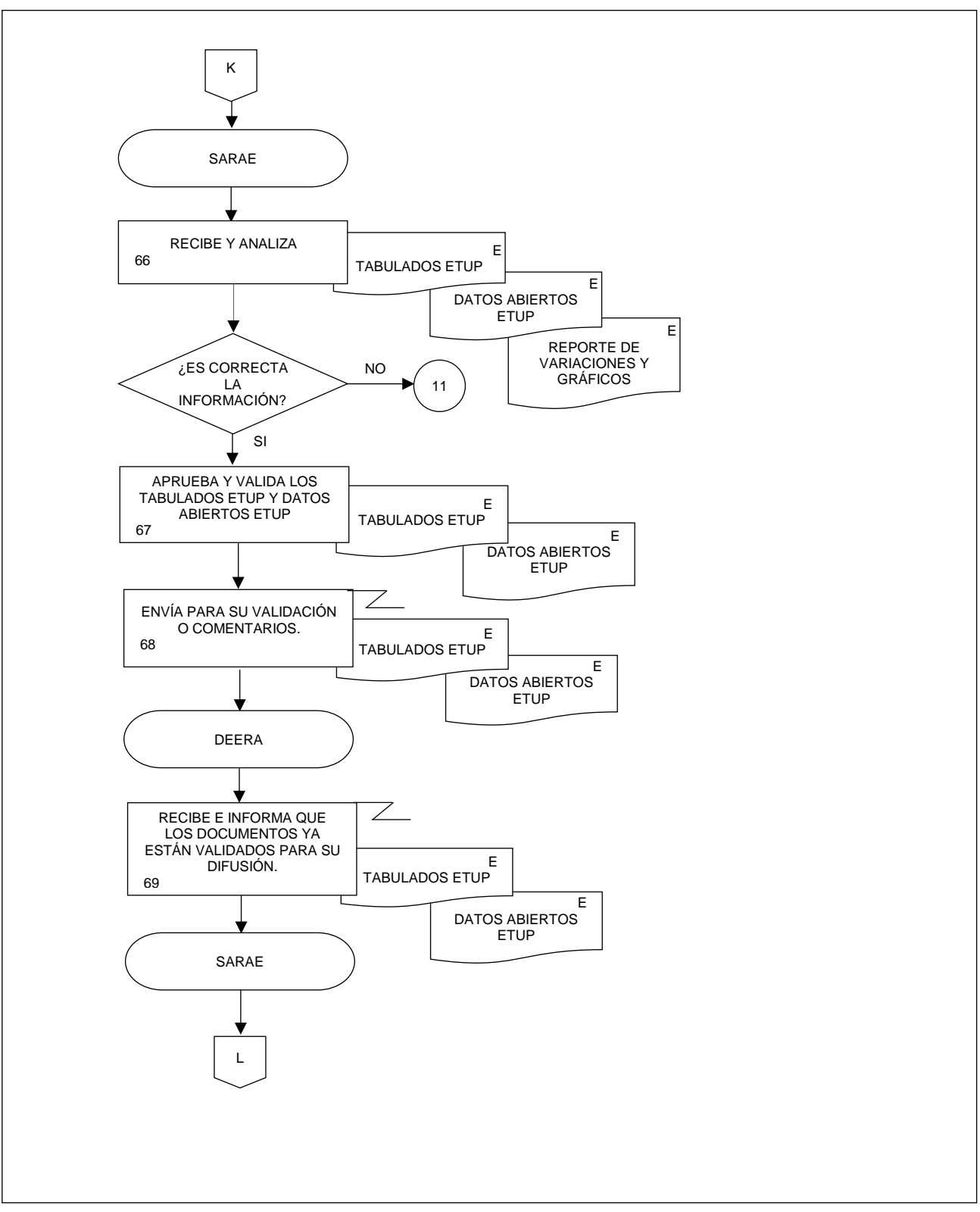

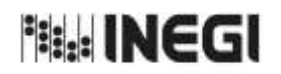

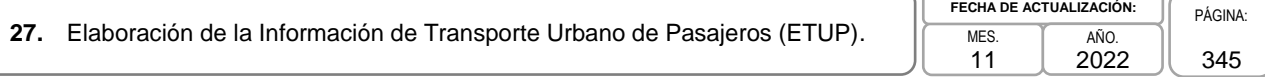

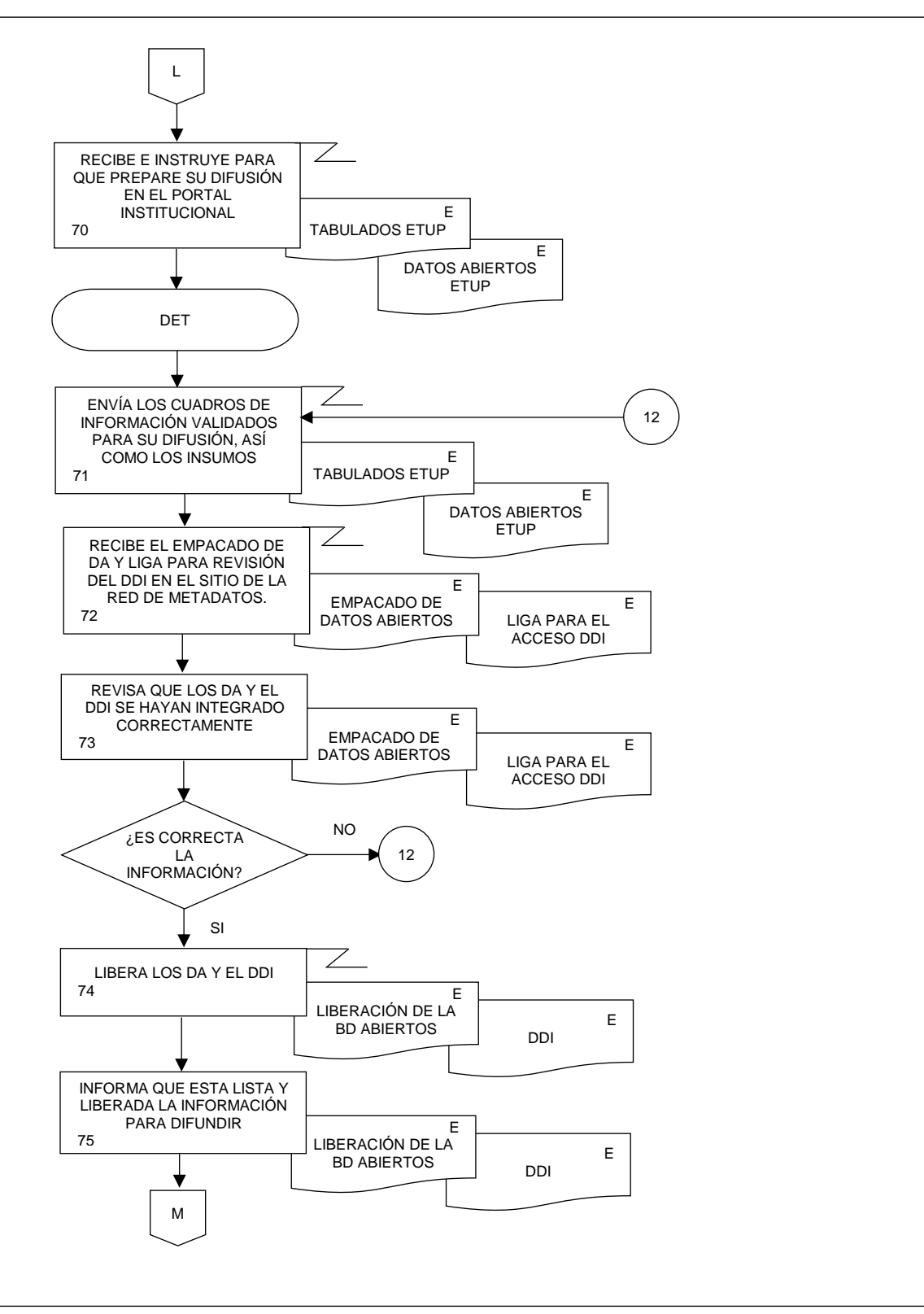

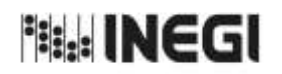

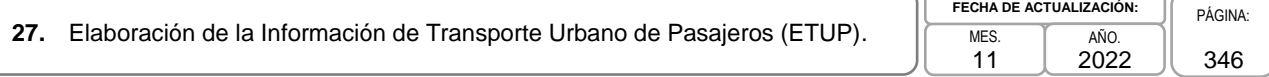

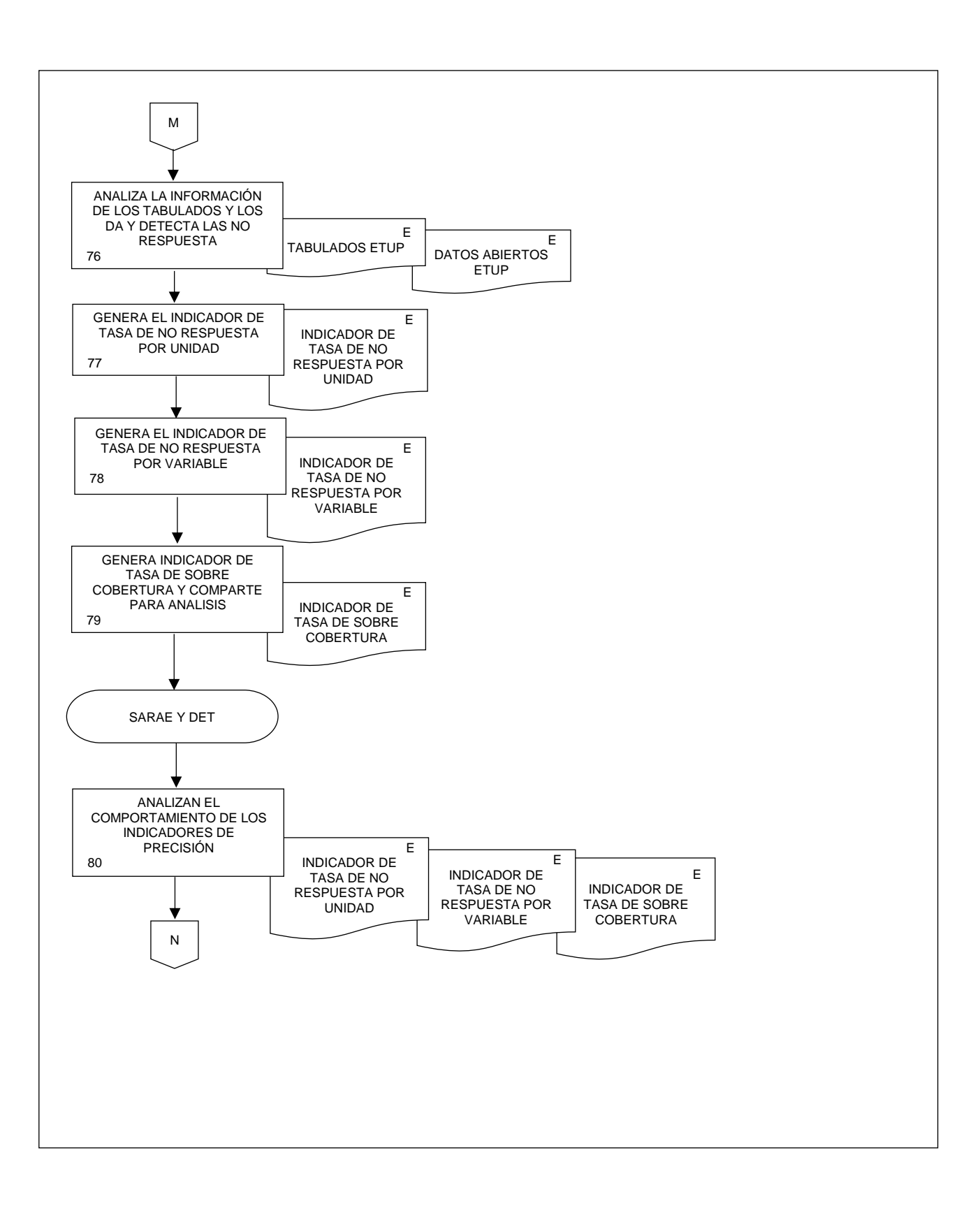

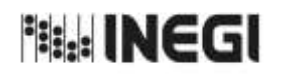

#### **27.** Elaboración de la Información de Transporte Urbano de Pasajeros (ETUP). AÑO.

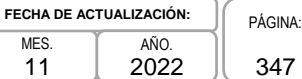

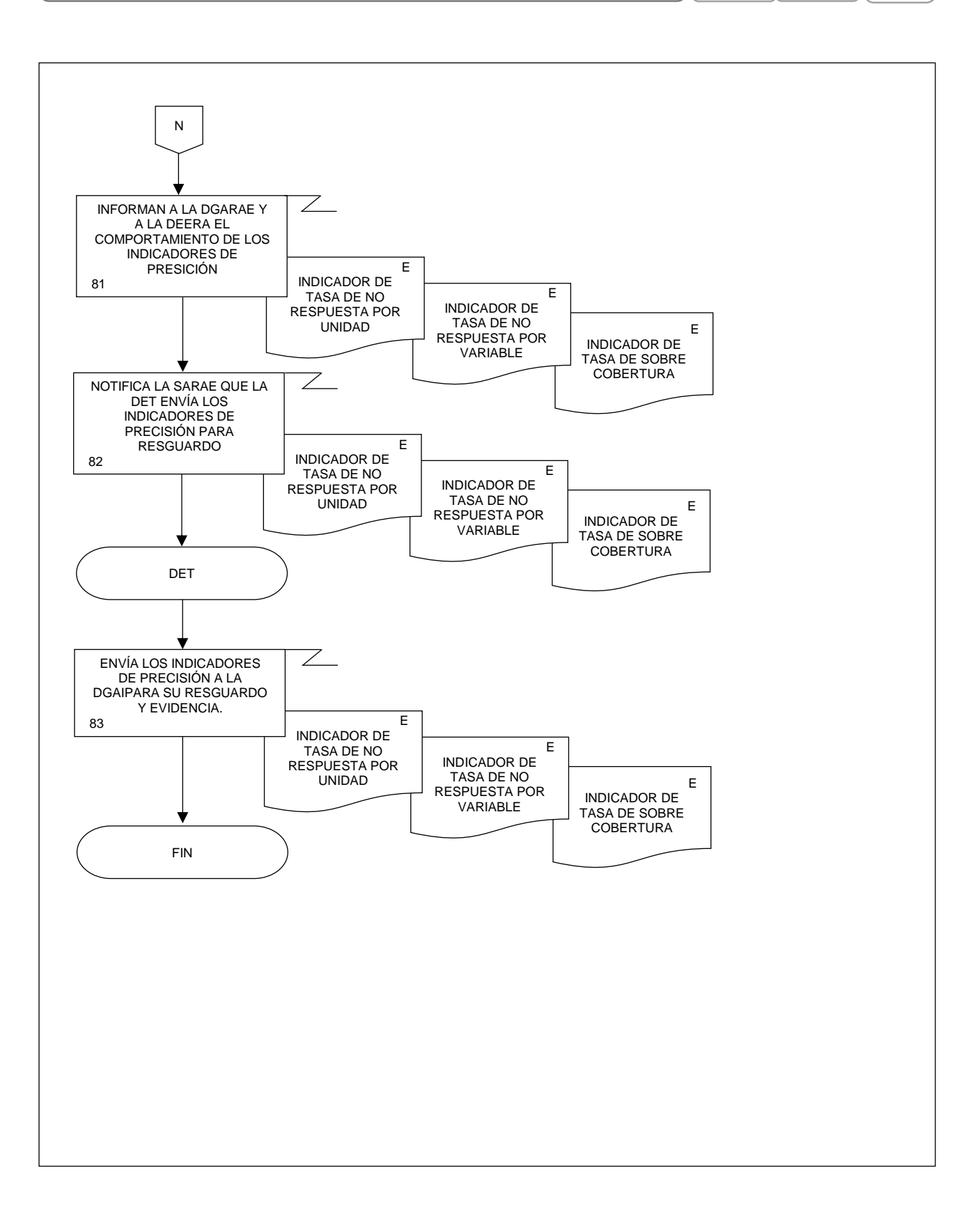

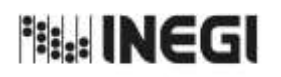

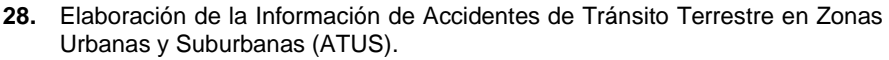

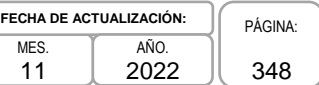

### **1. Objetivo.-**

Elaborar la estadística de Accidentes de Tránsito Terrestre (ATUS) en zonas urbanas y suburbanas, mediante la integración, captura, procesamiento, validación y análisis de la información proporcionada por las dependencias de Seguridad Pública y Vialidad estatales y/o municipales; en el caso de la Ciudad de México la constituyen las Agencias del Ministerio Público o Juzgados Cívicos, en apego a la Ley del Sistema Nacional de Información Estadística y Geográfica; asimismo la aplicación de las recomendaciones nacionales e internacionales en materia metodológica y conceptual, que permita atender los requerimientos de las diversas personas usuarias de la información estadística.

### **2. Ámbito de Aplicación.-**

2.a. El procedimiento es aplicable a la Dirección General Adjunta de Registros Administrativos Económicos, a la Dirección de Estadísticas Económicas de Registros Administrativos, a la Subdirección de Aprovechamiento de Registros Administrativos Económicos, y al Departamento de Estadísticas de Transportes.

### **3. Políticas de Operación.-**

- 3.a. Será responsabilidad de la Dirección General Adjunta de Registros Administrativos Económicos (DGARAE) y de la Dirección de Estadísticas Económicas de Registros Administrativos (DEERA) definir la atención de los requerimientos de información que se soliciten a la Subdirección de Aprovechamiento de Registros Administrativos Económicos (SARAE).
- 3.b. La DEERA, la SARAE y el Departamento de Estadísticas de Transportes (DET) definirán la metodología para integrar, capturar, procesar, evaluar y analizar la información proporcionada por las fuentes informantes.
- 3.c. El DET implementará las actividades definidas como parte de la metodología para integrar, capturar, procesar, evaluar y analizar la información por las fuentes informantes.
- 3.d. Será responsabilidad de la DEERA y de la SARAE definir los indicadores que contribuyan a mejorar los procesos de tratamiento de la información.
- 3.e. La SARAE vigilará las actividades relativas al tratamiento de la información.
- 3.f. La DEERA determinará los porcentajes mínimos de cobertura requeridos para la liberación del proceso de recolección del proyecto estadístico.

### **4. Elementos de vinculación con la Norma Técnica.-**

4.a. El Programa de Información relacionado con este procedimiento es: Accidentes de Tránsito Terrestre.

Las Fases de la Norma Técnica con que se relaciona el procedimiento son: 1. Documentación de necesidades, 2. Diseño, 3. Construcción, 4. Captación, 5. Procesamiento, 6. Análisis de la producción y 8. Evaluación del proceso.

4.b. La persona Titular de la DGARAE fungirá como Actor del Rol Responsable del Proceso de Accidentes de Tránsito Terrestre.

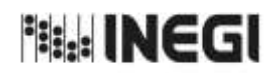

**28.** Elaboración de la Información de Accidentes de Tránsito Terrestre en Zonas Urbanas y Suburbanas (ATUS).

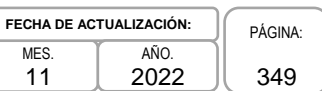

 La persona Titular de la DEERA fungirá como Actor del Rol Responsable de las Fases de 1. Documentación de necesidades, 2. Diseño, 3. Construcción, 4. Captación, 5. Procesamiento, 6. Análisis de la producción y 8. Evaluación del proceso.

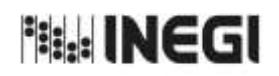

**28.** Elaboración de la Información de Accidentes de Tránsito Terrestre en Zonas Urbanas y Suburbanas (ATUS).

**FECHA DE ACTUALIZACIÓN:** PÁGINA: 350 AÑO. 2022

MES. 11

### **5. Descripción Narrativa.-**

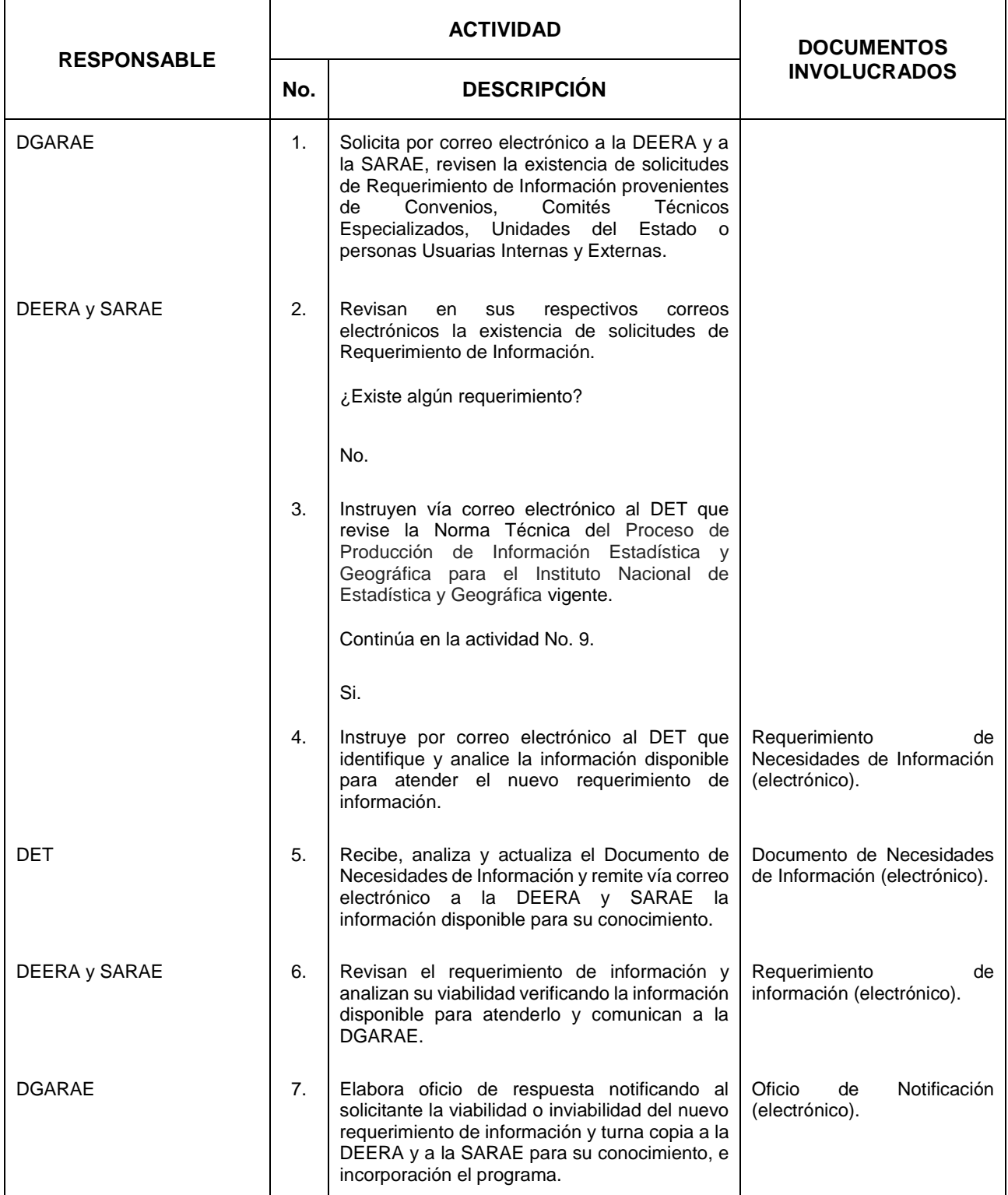

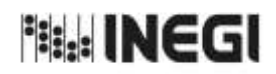

**28.** Elaboración de la Información de Accidentes de Tránsito Terrestre en Zonas Urbanas y Suburbanas (ATUS).

**FECHA DE ACTUALIZACIÓN:** PÁGINA: AÑO. 2022

MES. 11

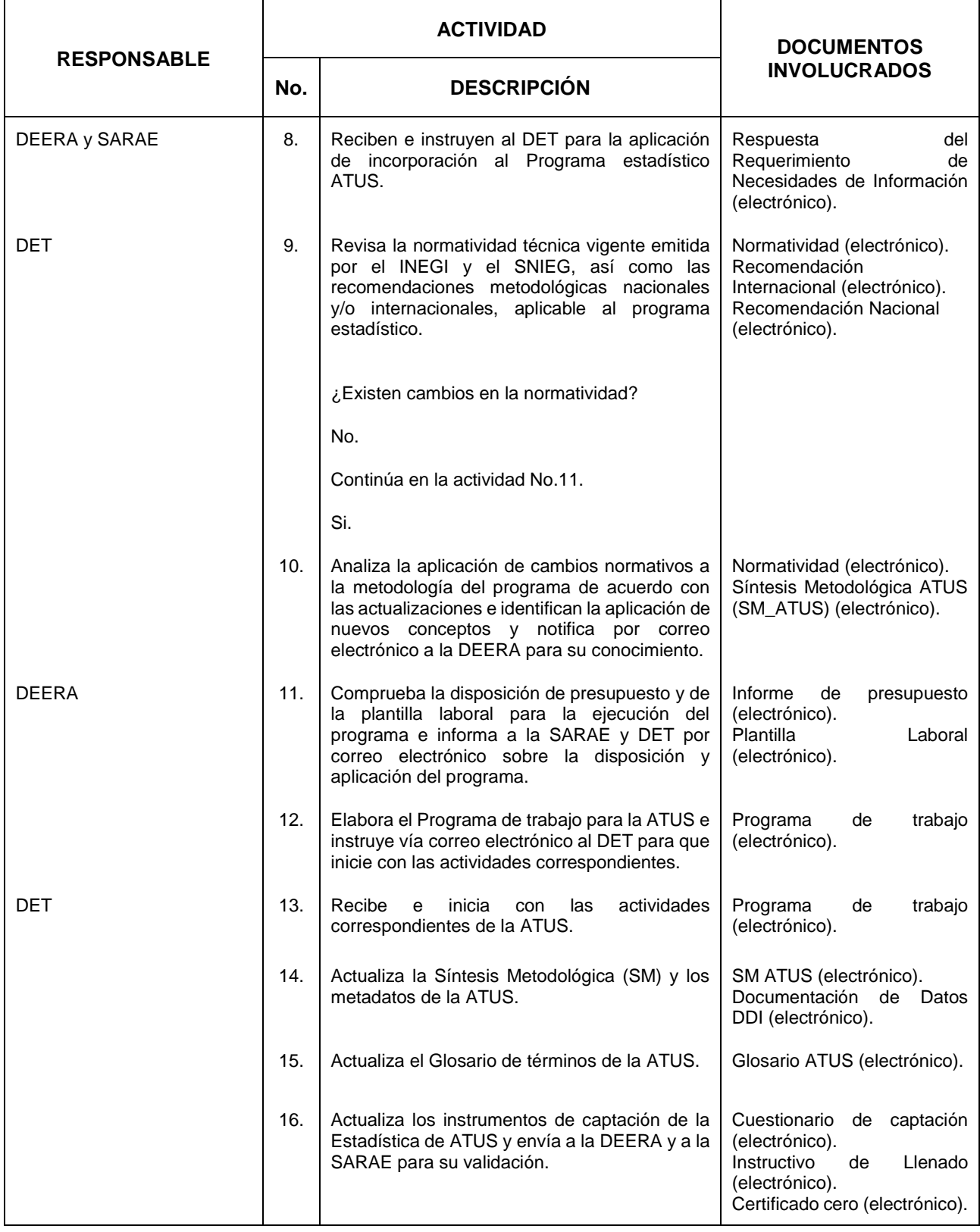

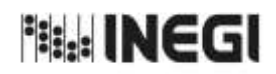

**28.** Elaboración de la Información de Accidentes de Tránsito Terrestre en Zonas Urbanas y Suburbanas (ATUS).

MES. 11 **FECHA DE ACTUALIZACIÓN:** PÁGINA: AÑO. 2022

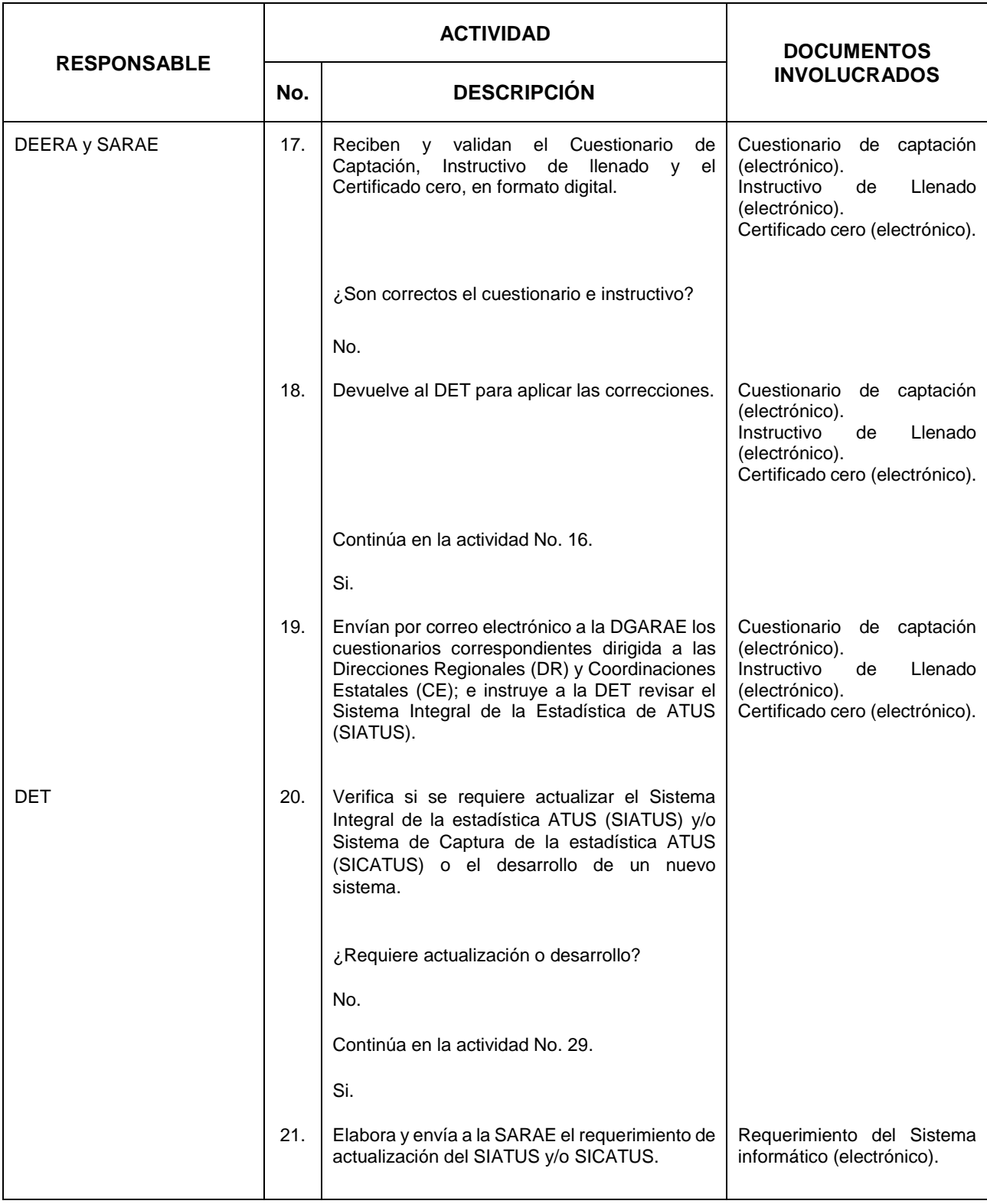

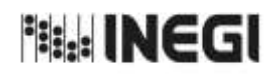

**28.** Elaboración de la Información de Accidentes de Tránsito Terrestre en Zonas Urbanas y Suburbanas (ATUS).

MES. 11 **FECHA DE ACTUALIZACIÓN:** PÁGINA: AÑO. 2022

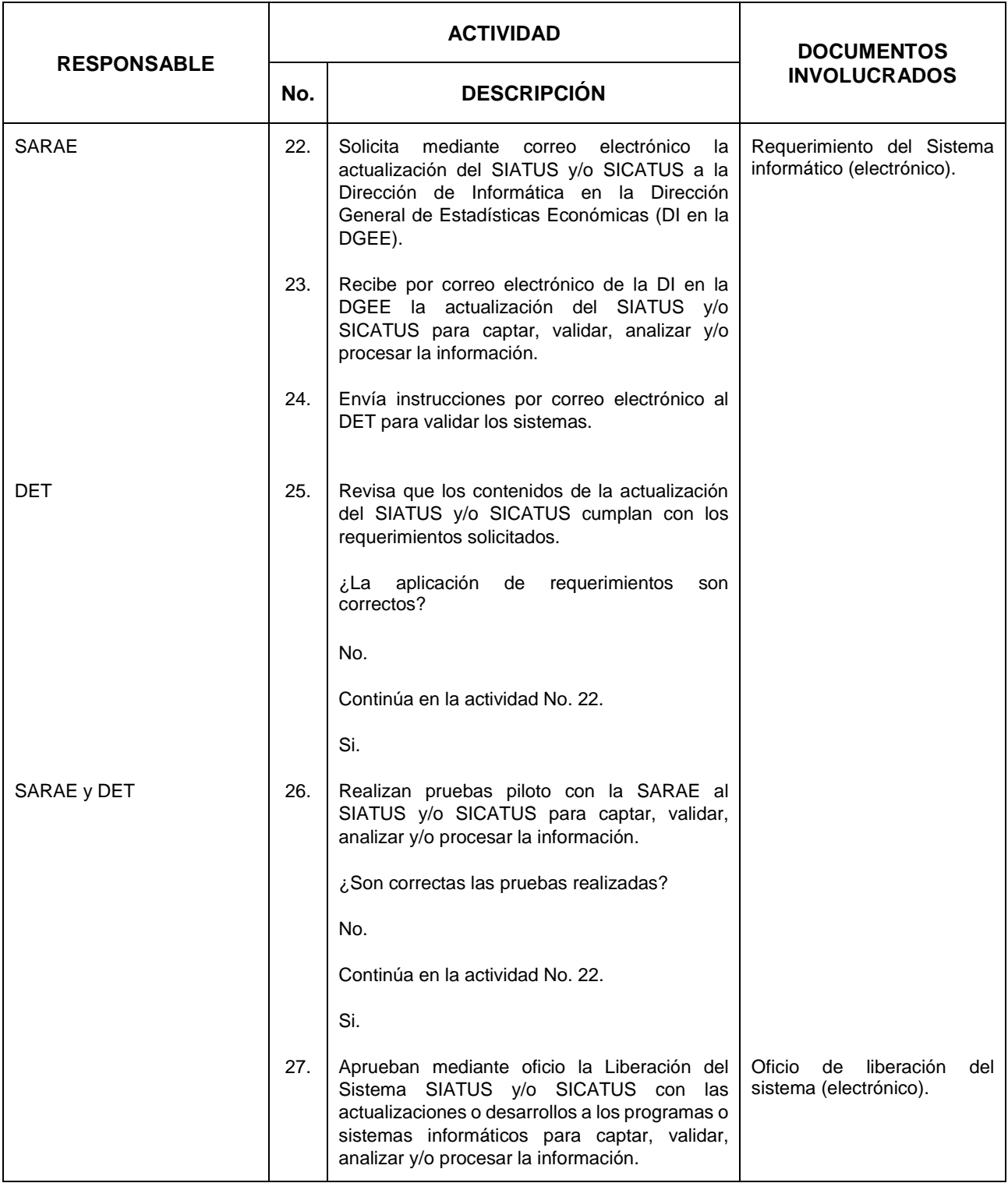

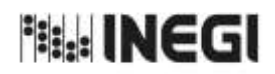

**28.** Elaboración de la Información de Accidentes de Tránsito Terrestre en Zonas Urbanas y Suburbanas (ATUS).

MES. 11 **FECHA DE ACTUALIZACIÓN:** PÁGINA: AÑO. 2022

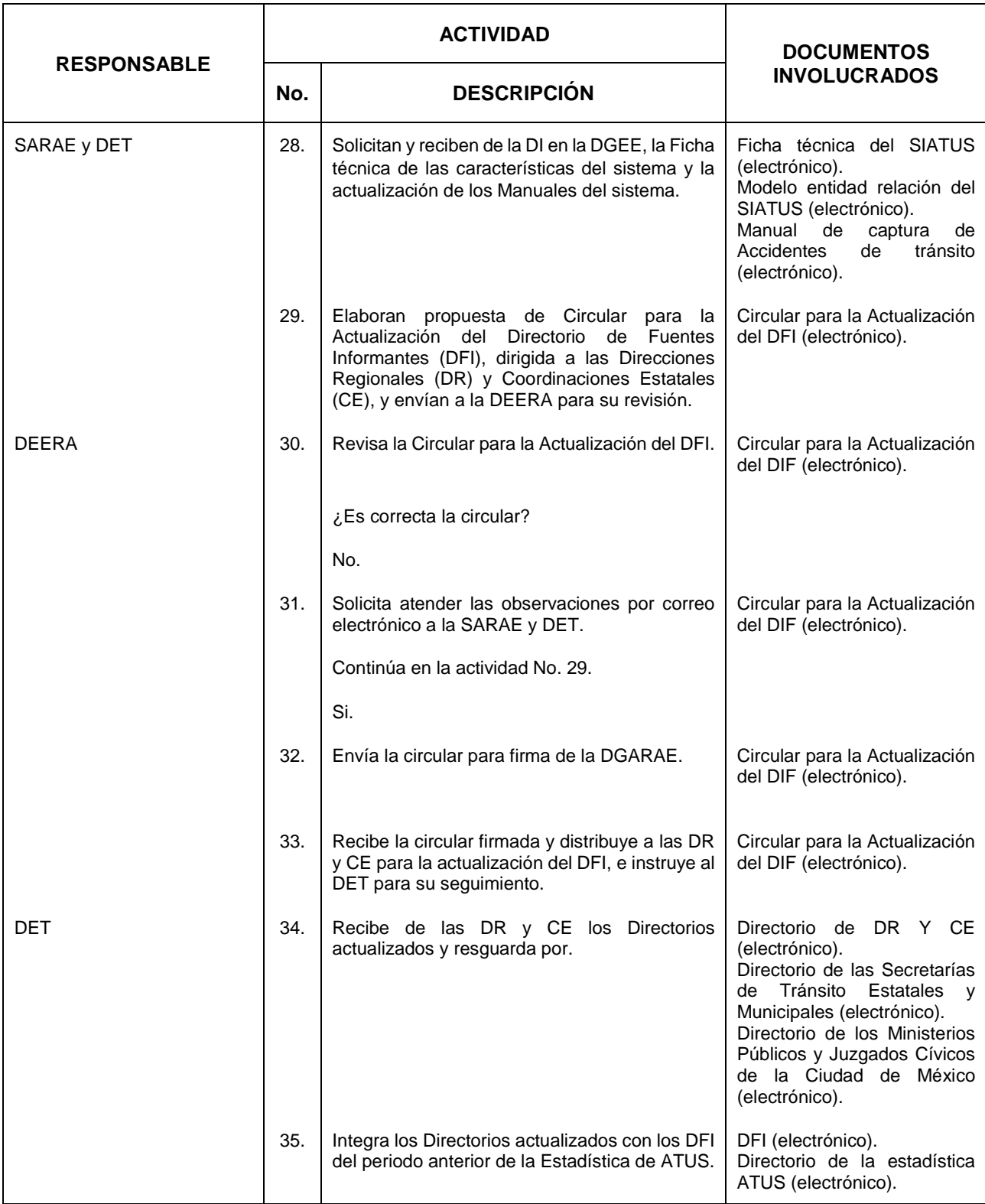

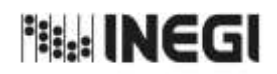

**28.** Elaboración de la Información de Accidentes de Tránsito Terrestre en Zonas Urbanas y Suburbanas (ATUS).

MES. 11 **FECHA DE ACTUALIZACIÓN:** PÁGINA: AÑO. 2022

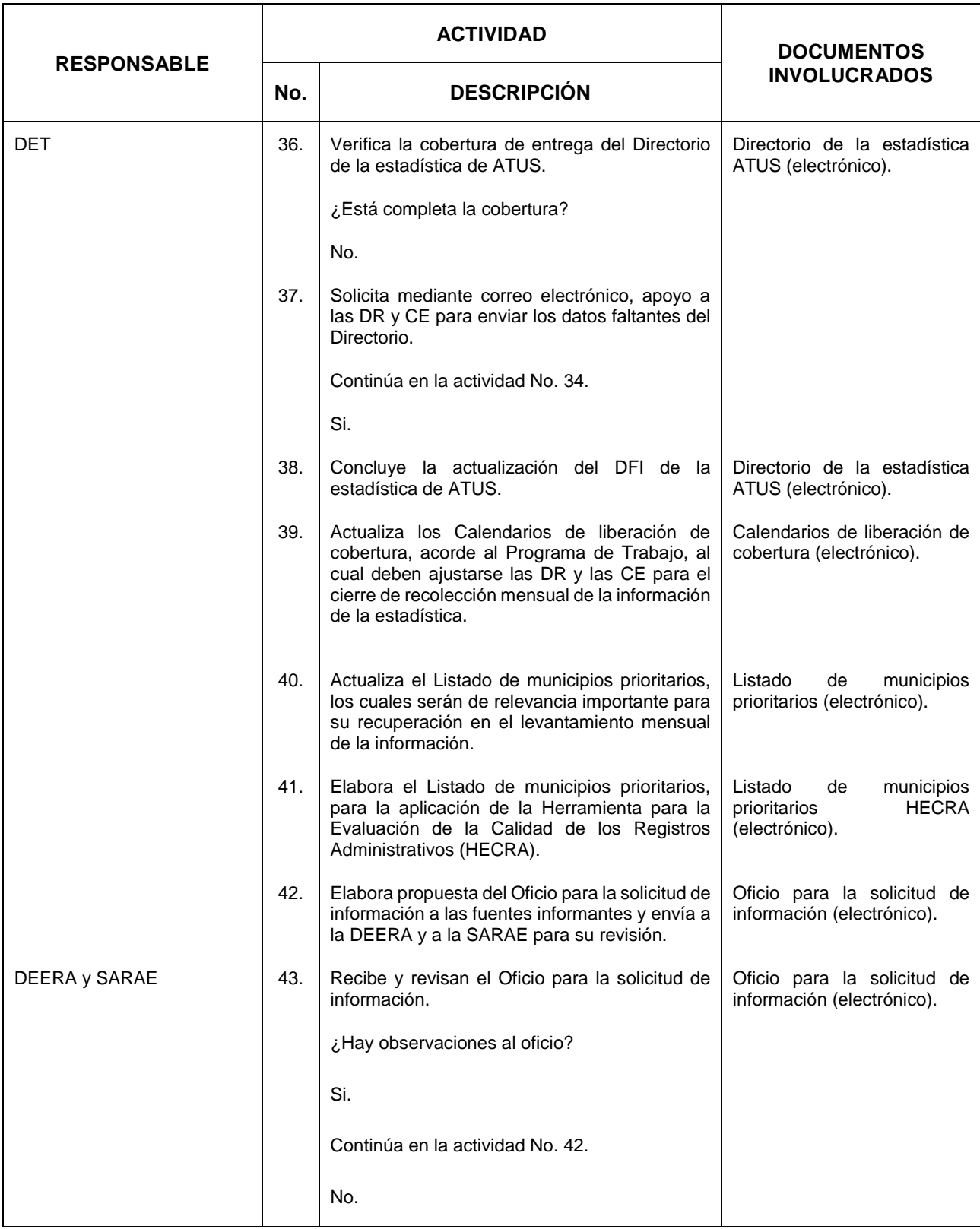

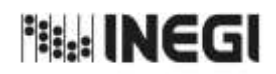

**28.** Elaboración de la Información de Accidentes de Tránsito Terrestre en Zonas Urbanas y Suburbanas (ATUS).

MES. 11 **FECHA DE ACTUALIZACIÓN:** PÁGINA: AÑO. 2022

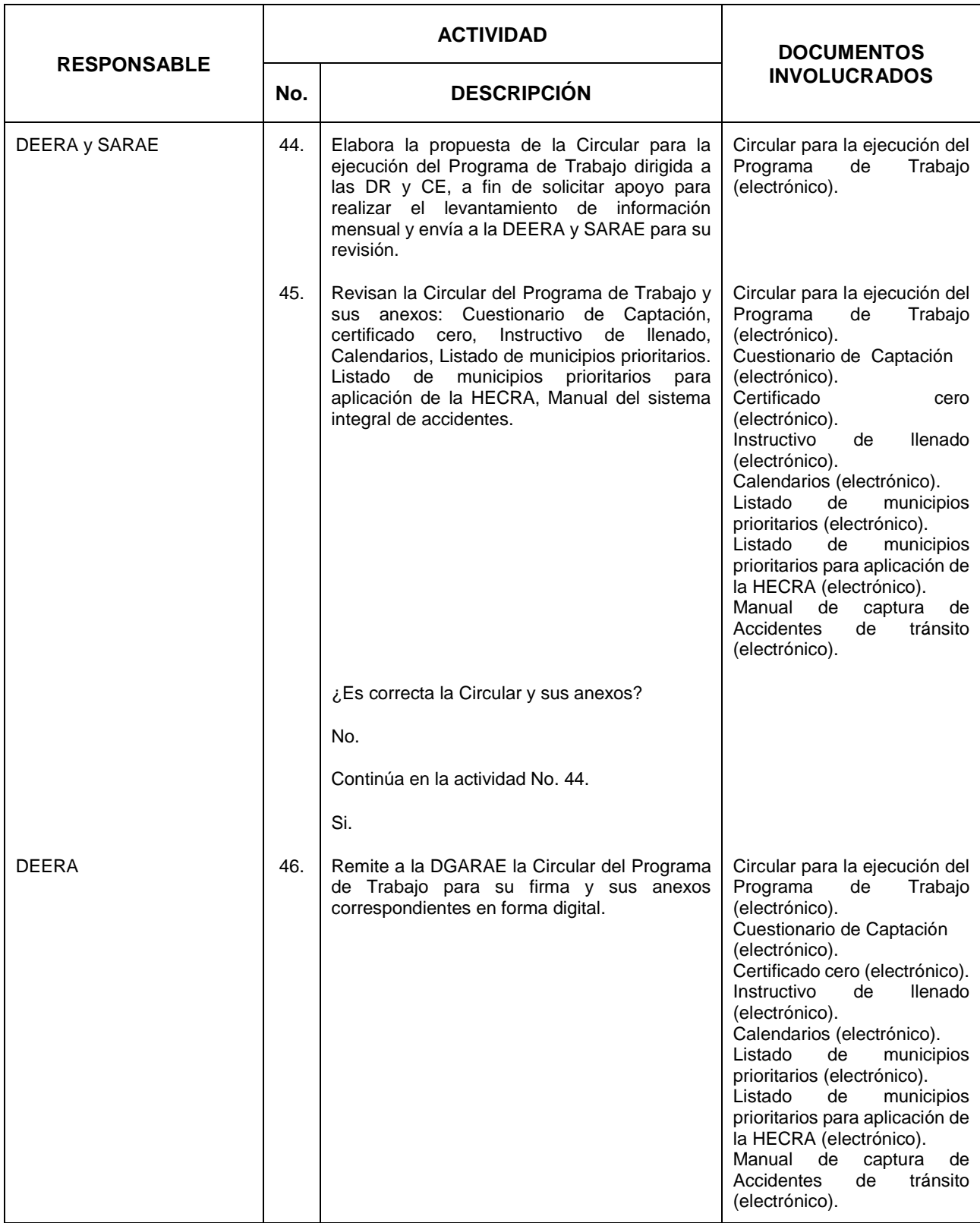

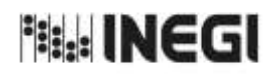

**28.** Elaboración de la Información de Accidentes de Tránsito Terrestre en Zonas Urbanas y Suburbanas (ATUS).

MES. **FECHA DE ACTUALIZACIÓN:** PÁGINA: AÑO. 2022

11

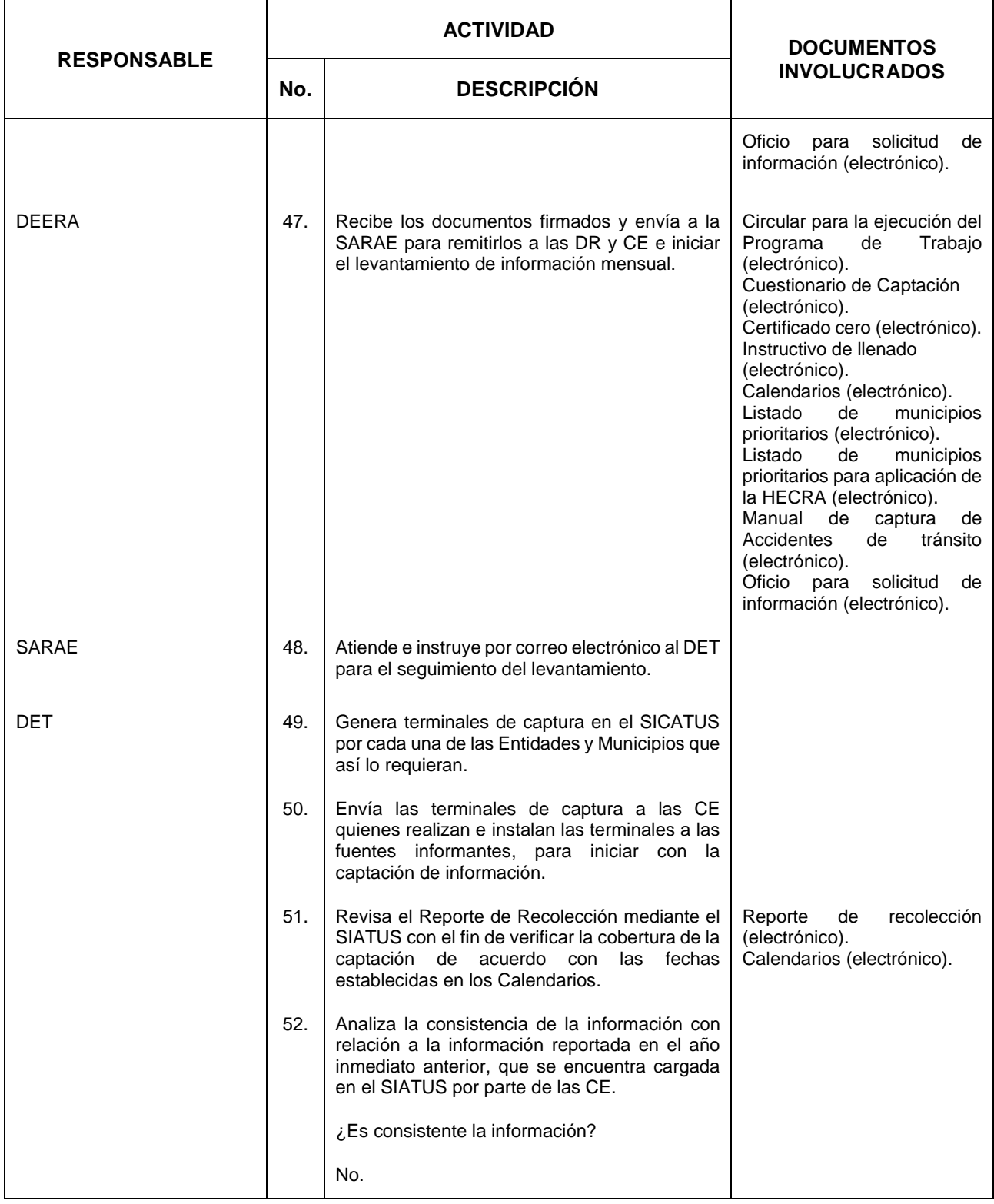

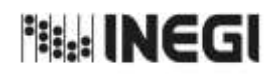

**28.** Elaboración de la Información de Accidentes de Tránsito Terrestre en Zonas Urbanas y Suburbanas (ATUS).

MES. 11 **FECHA DE ACTUALIZACIÓN:** PÁGINA: AÑO. 2022

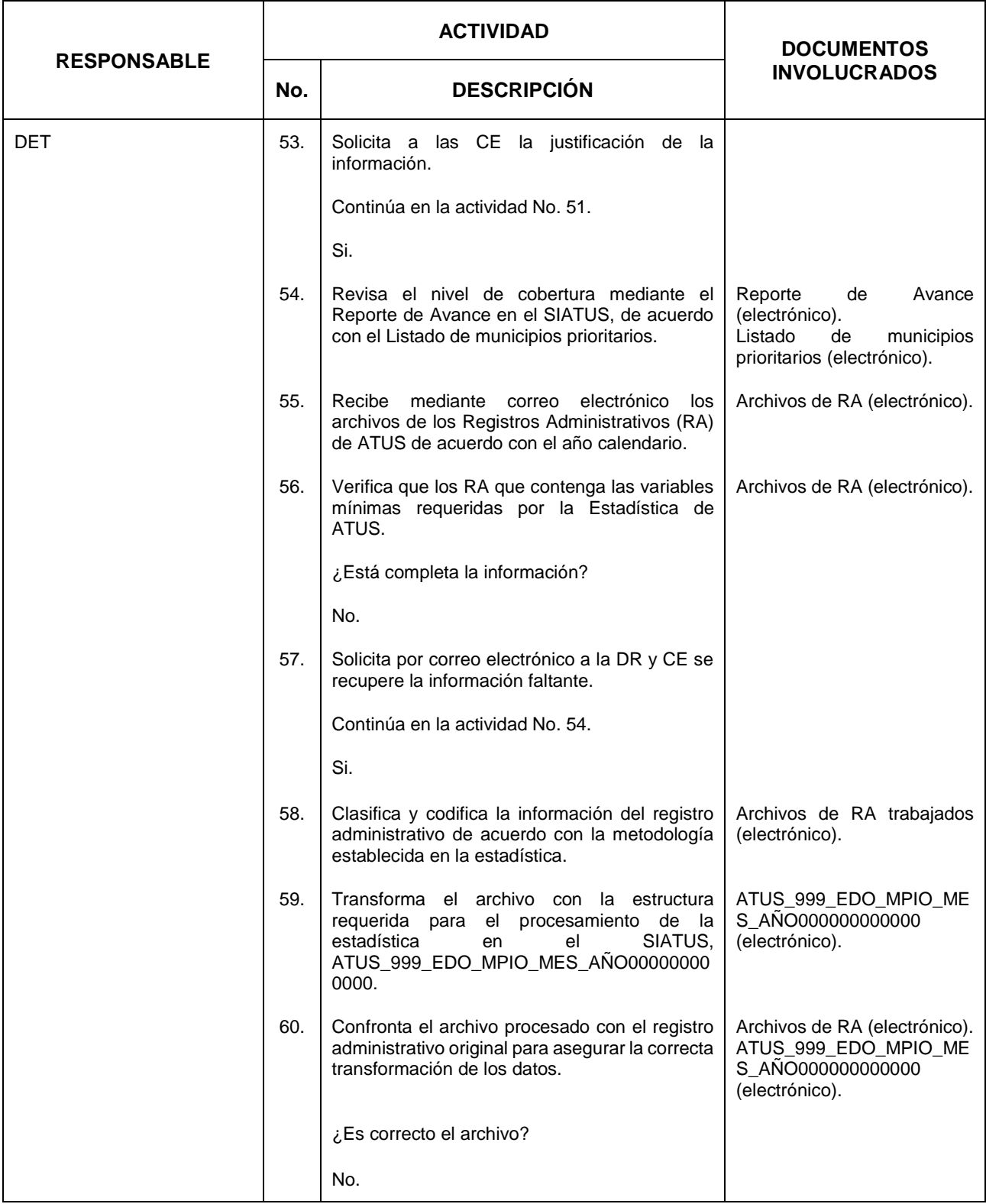

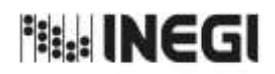

**28.** Elaboración de la Información de Accidentes de Tránsito Terrestre en Zonas Urbanas y Suburbanas (ATUS).

MES. 11 **FECHA DE ACTUALIZACIÓN:** PÁGINA: AÑO. 2022

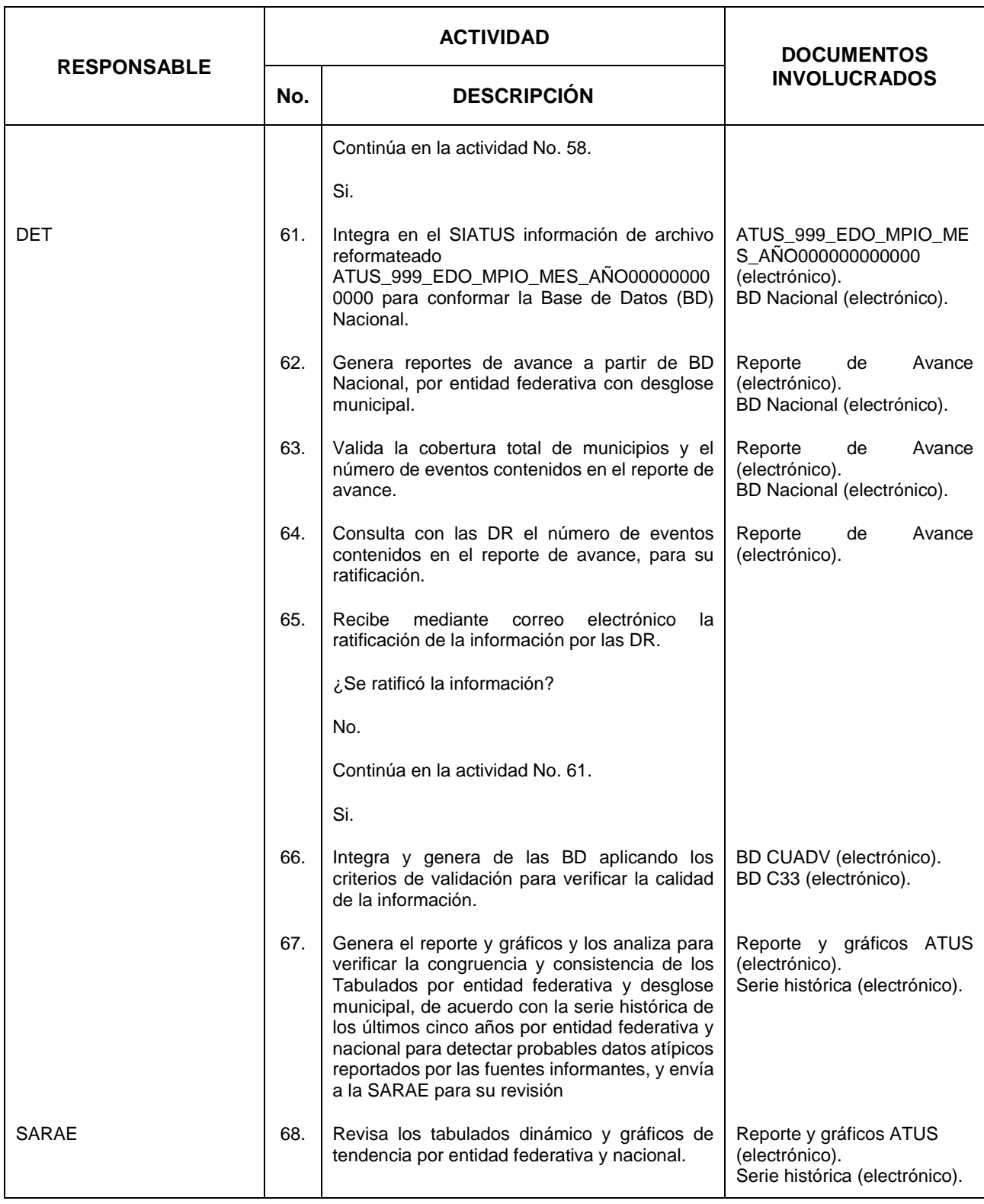

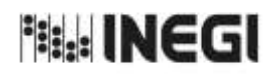

**28.** Elaboración de la Información de Accidentes de Tránsito Terrestre en Zonas Urbanas y Suburbanas (ATUS).

MES. 11 **FECHA DE ACTUALIZACIÓN:** PÁGINA: AÑO. 2022

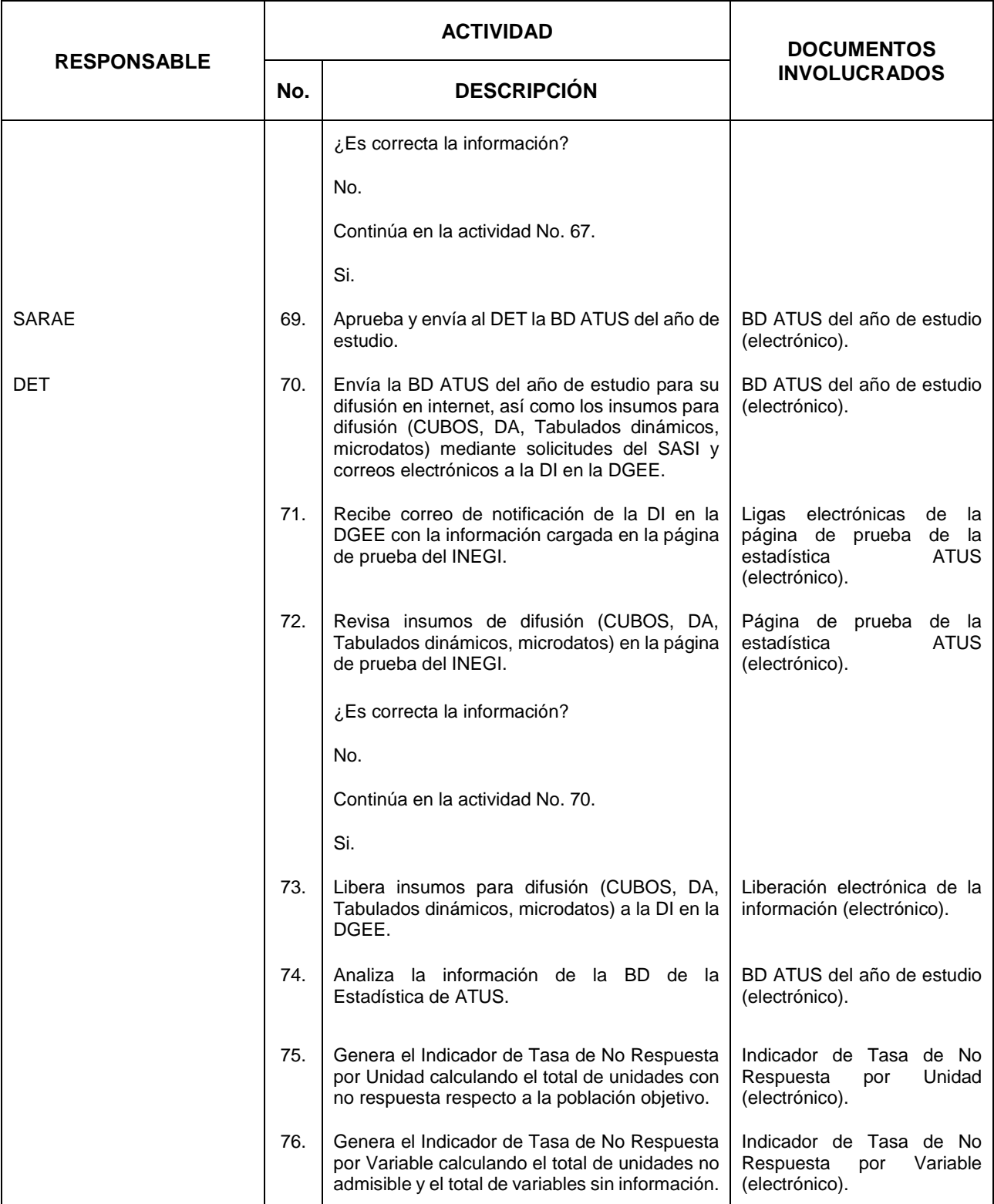
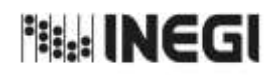

**28.** Elaboración de la Información de Accidentes de Tránsito Terrestre en Zonas Urbanas y Suburbanas (ATUS).

MES. **FECHA DE ACTUALIZACIÓN:** PÁGINA: AÑO. 2022

11

361

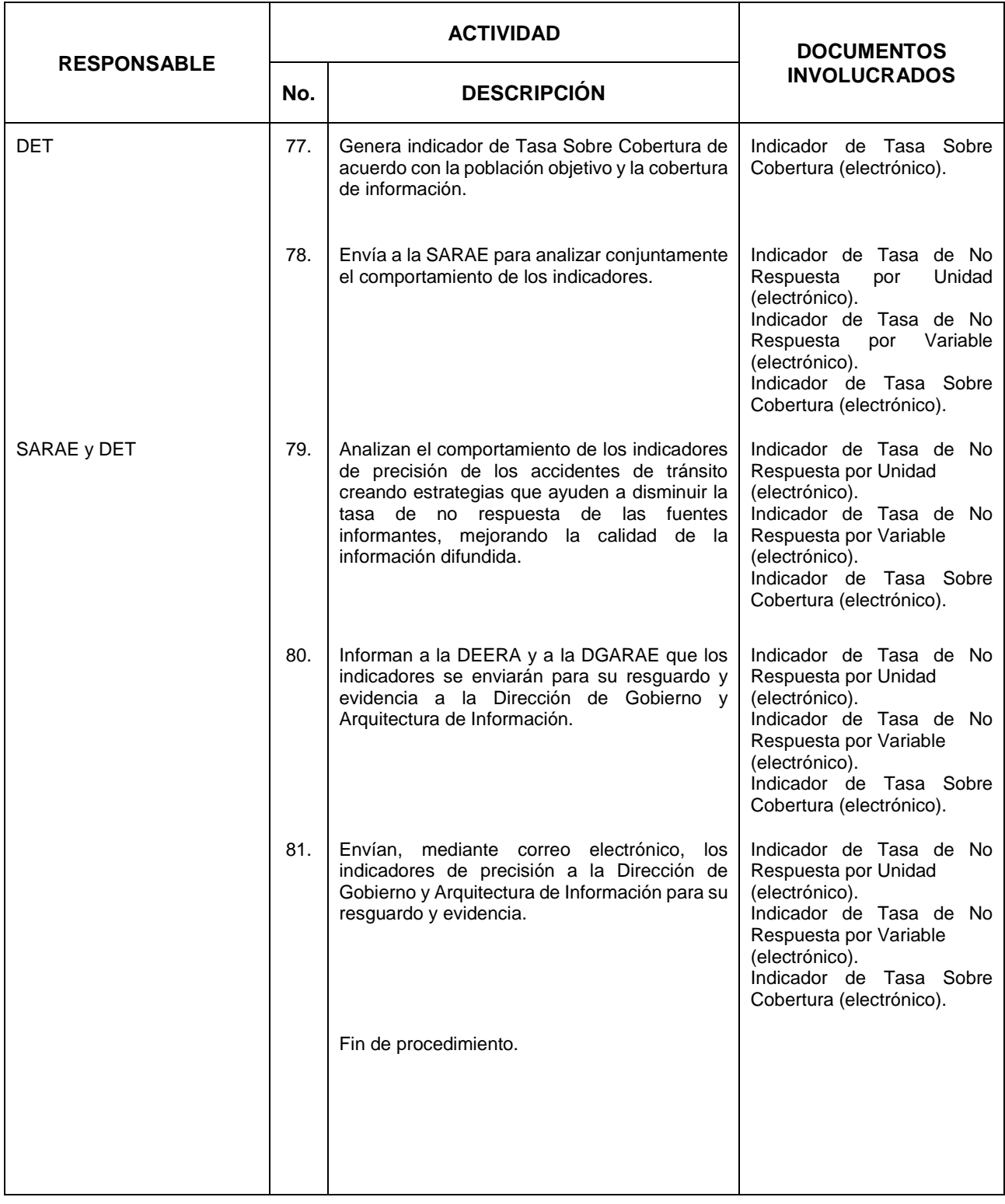

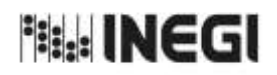

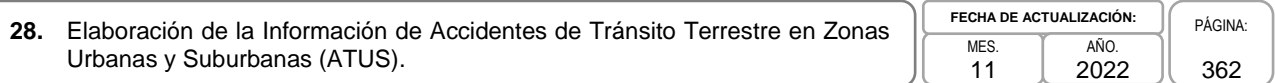

## **6. Diagrama de Flujo.-**

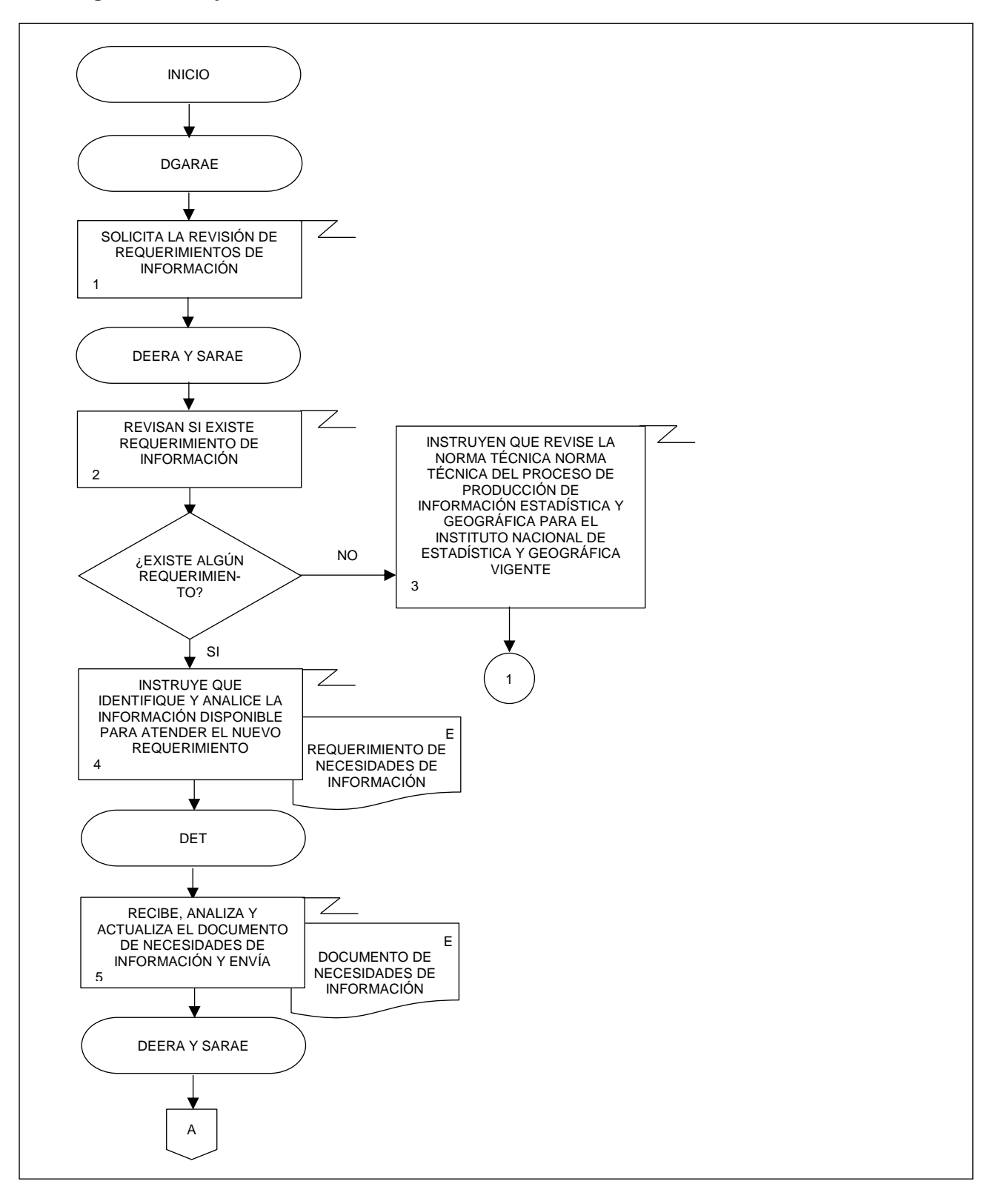

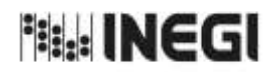

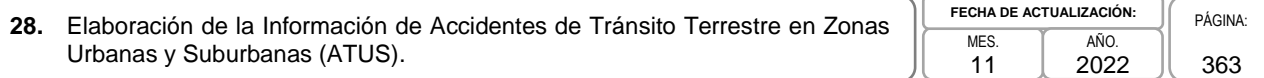

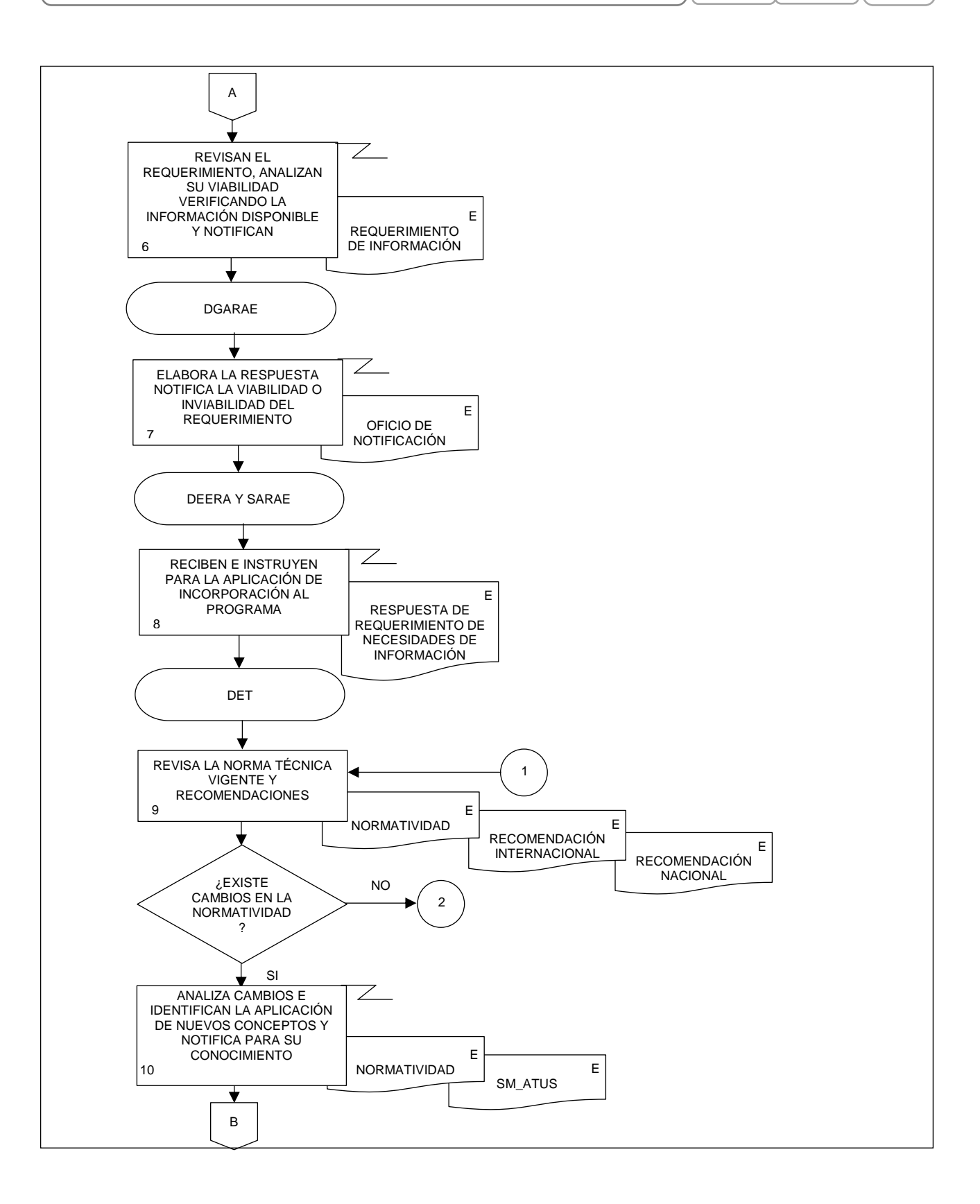

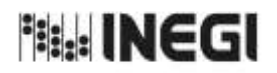

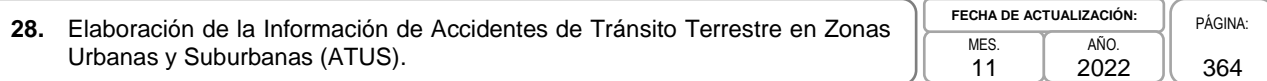

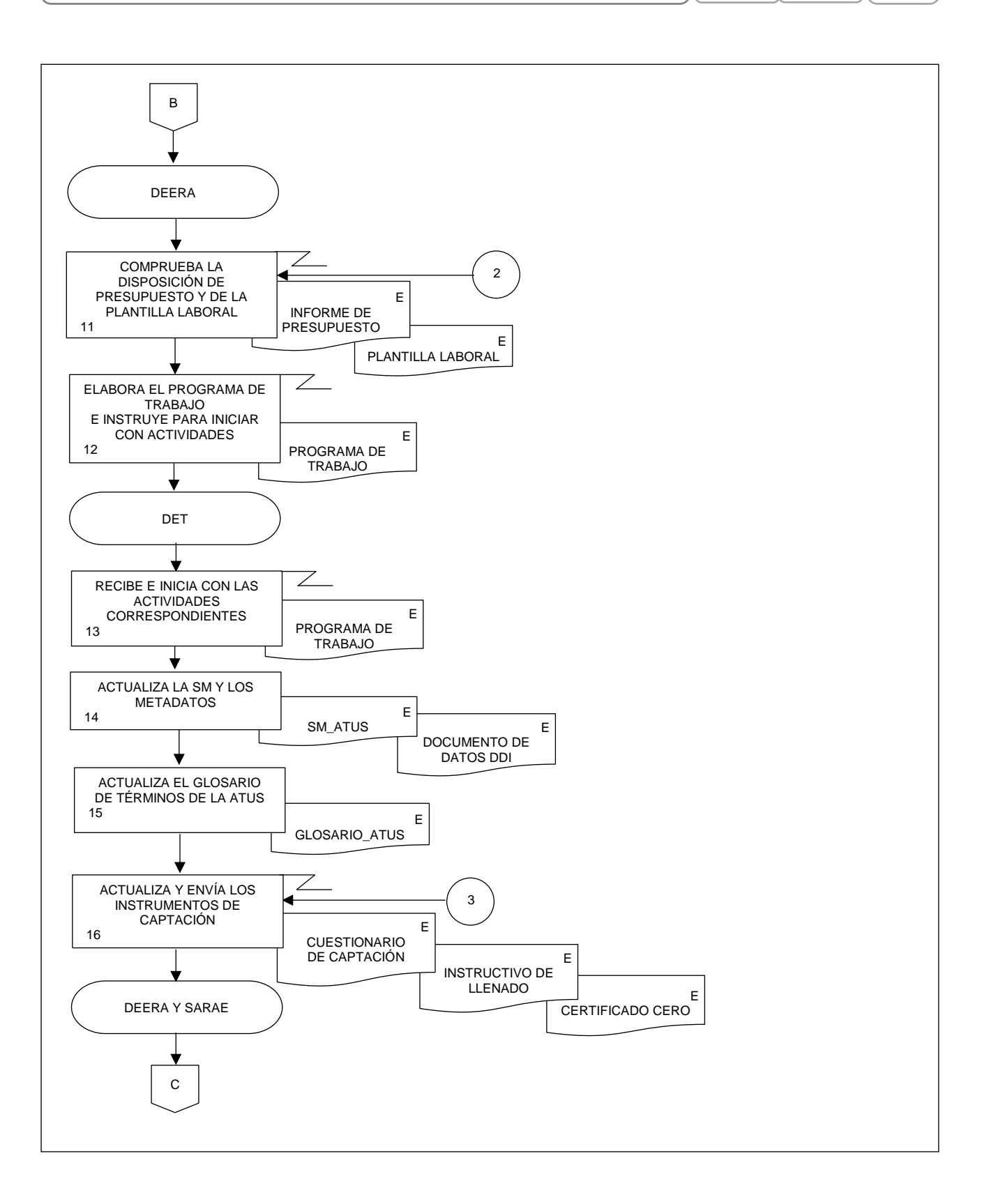

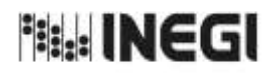

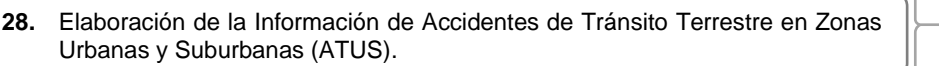

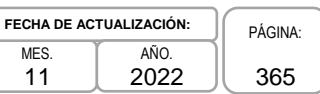

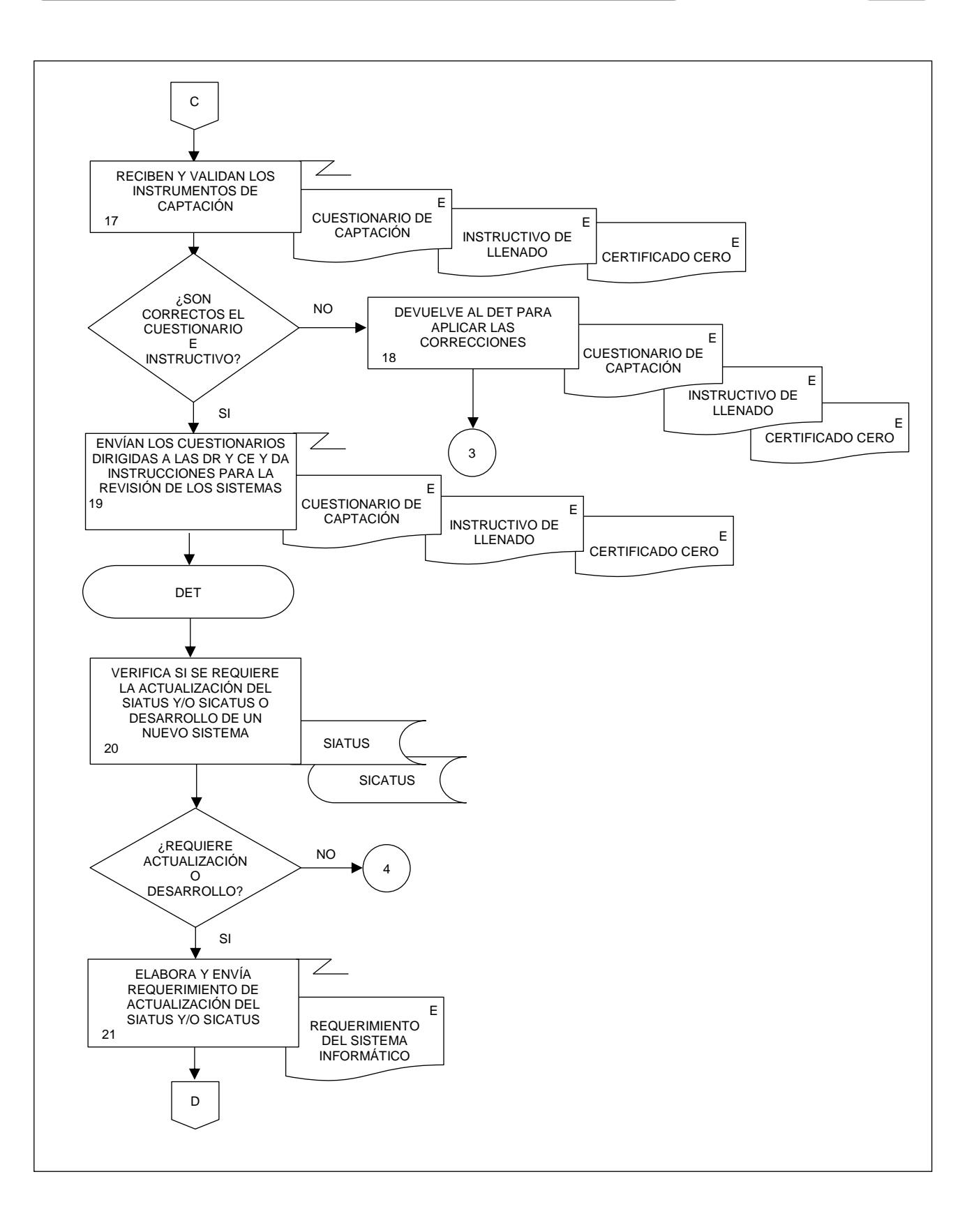

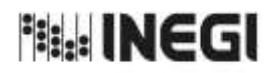

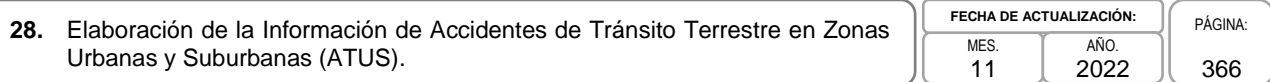

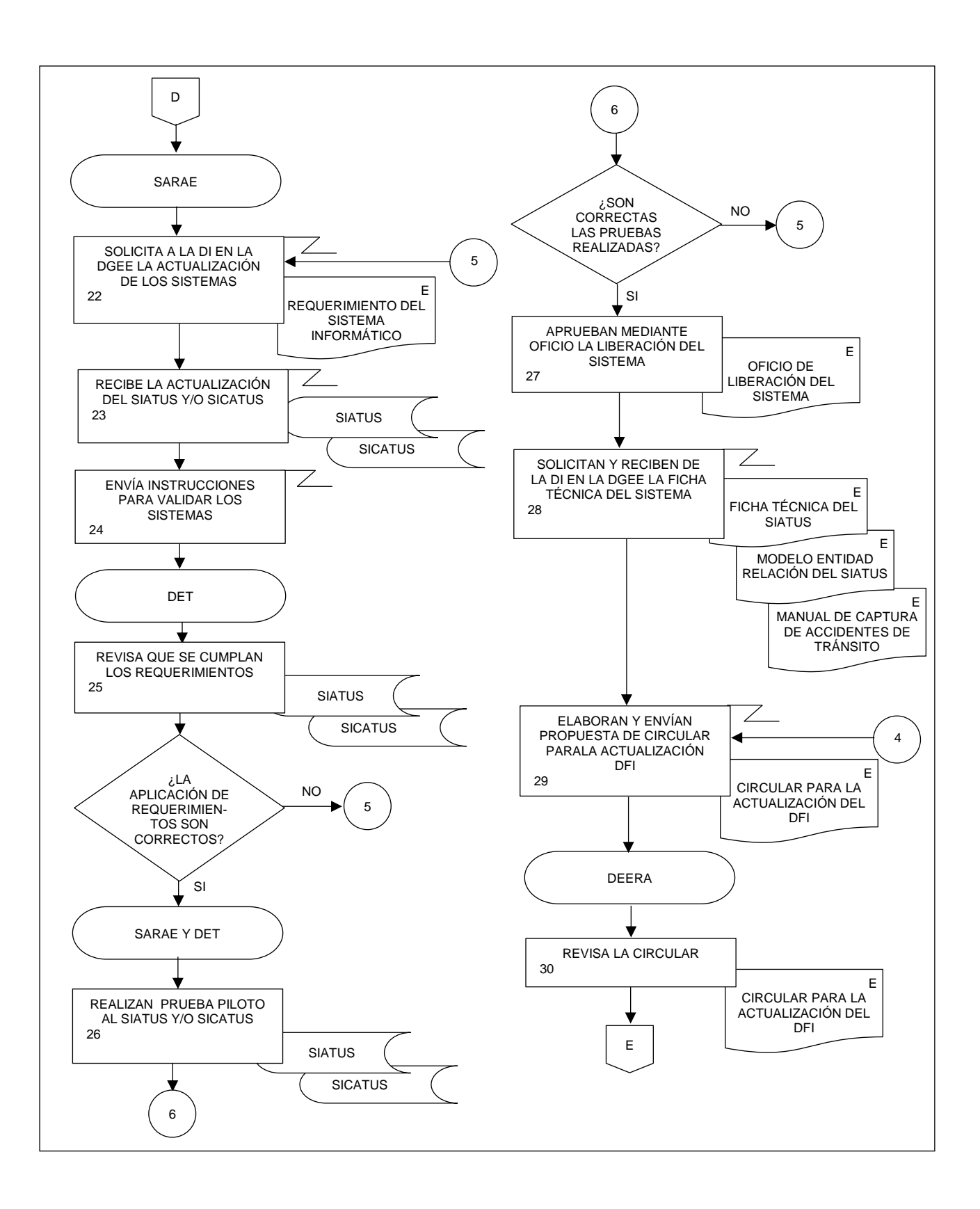

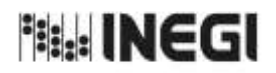

367

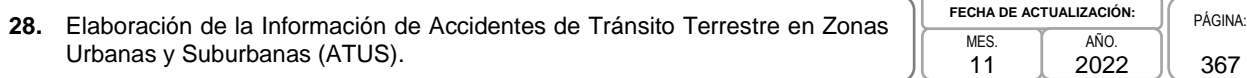

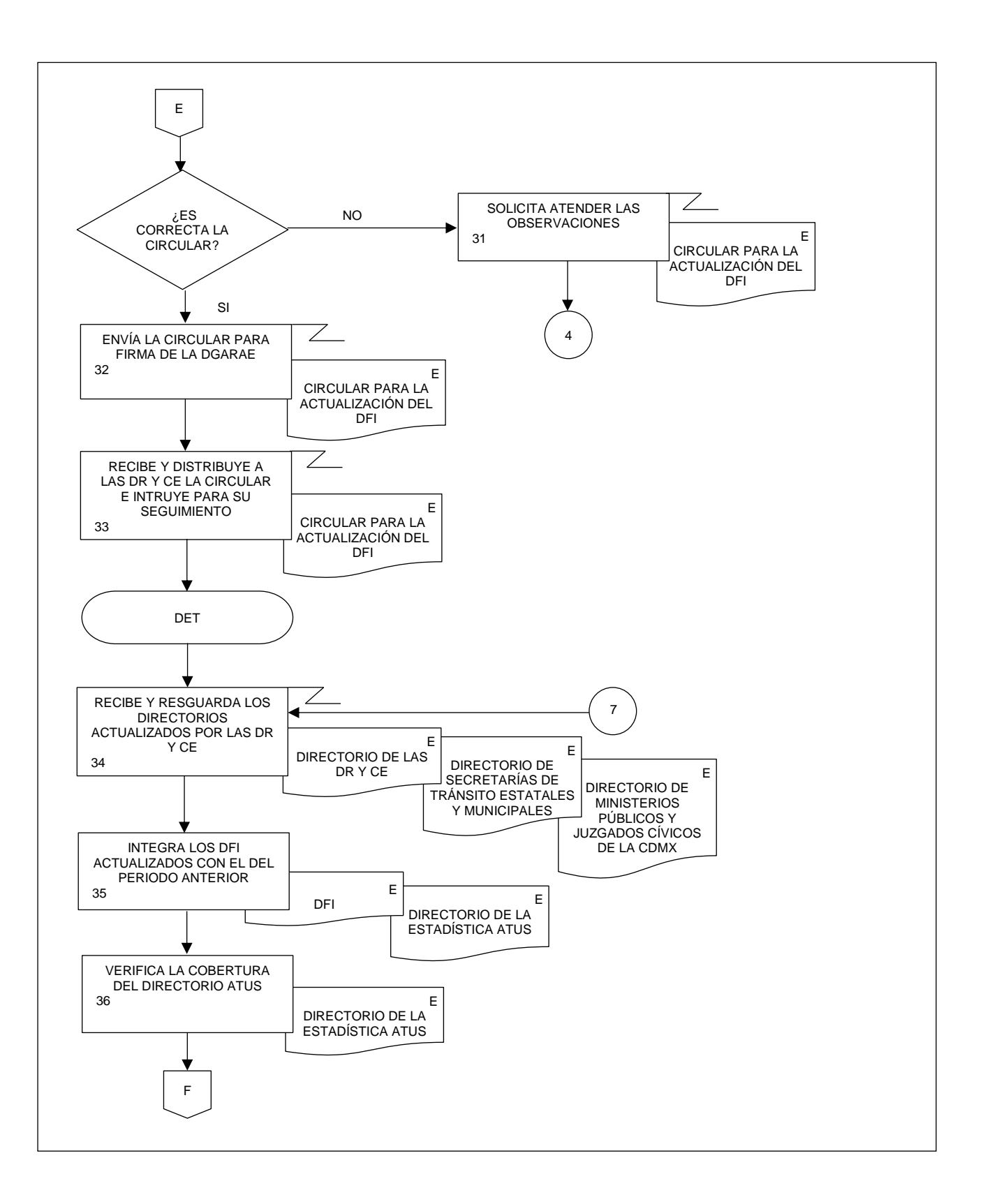

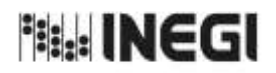

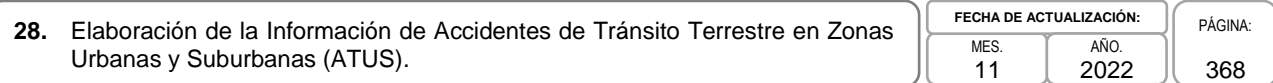

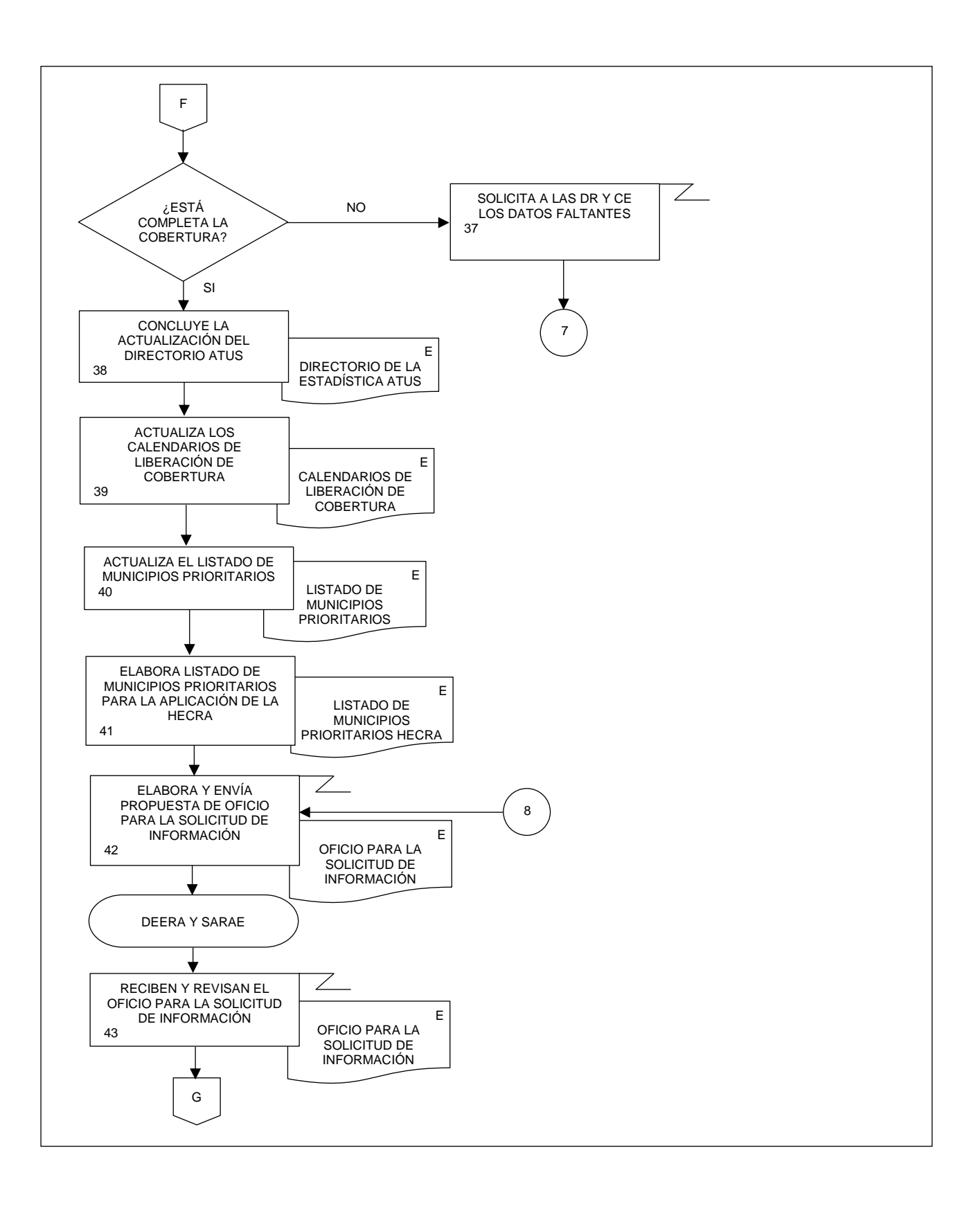

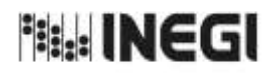

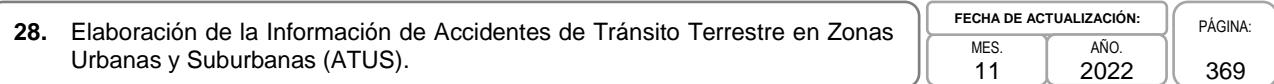

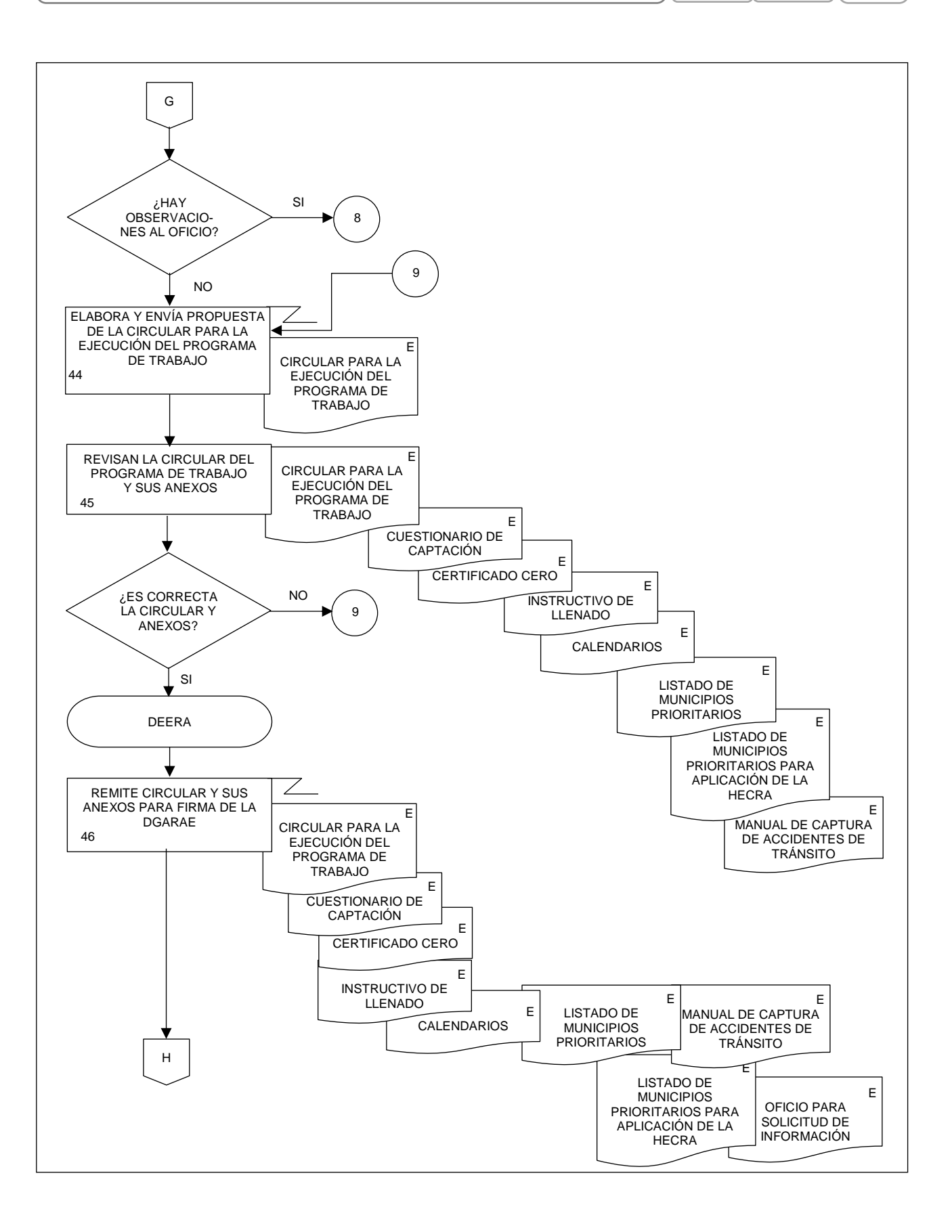

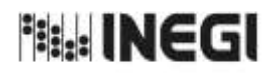

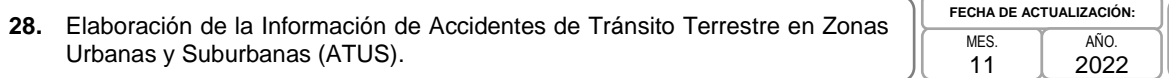

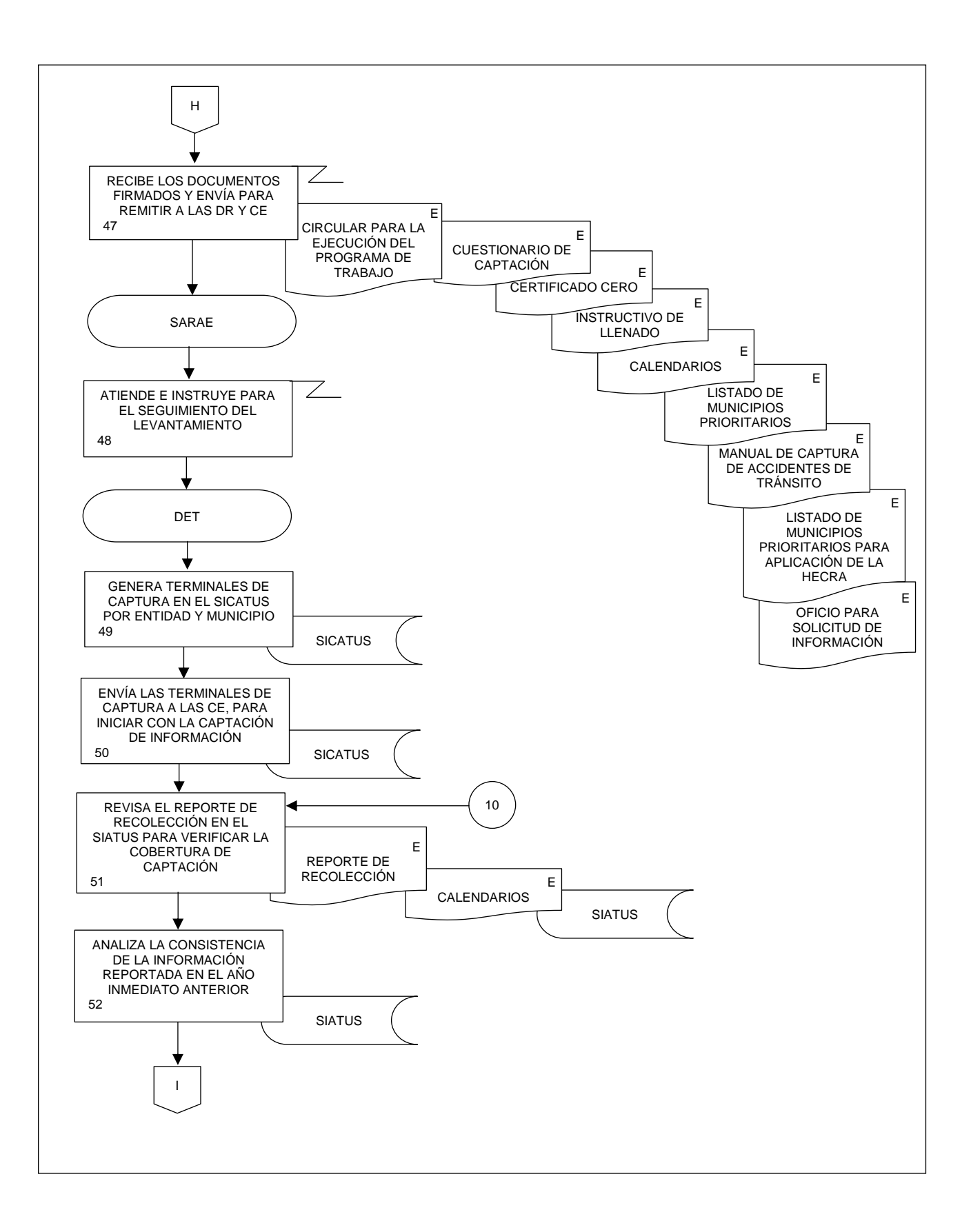

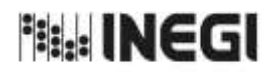

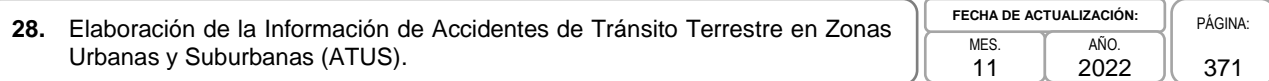

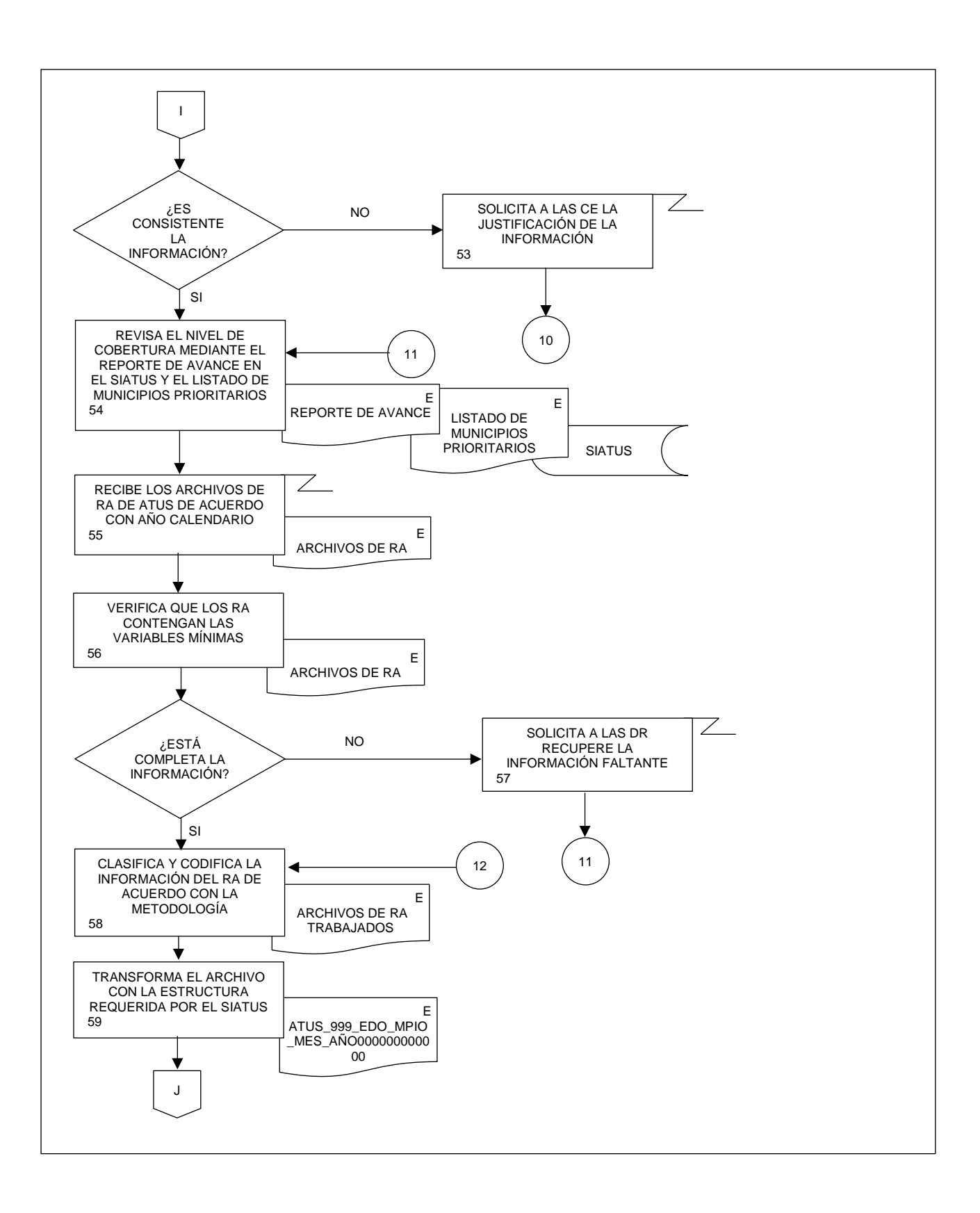

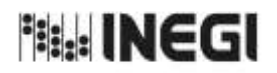

**28.** Elaboración de la Información de Accidentes de Tránsito Terrestre en Zonas Urbanas y Suburbanas (ATUS). **ME** 11

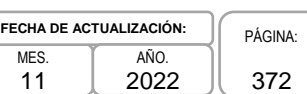

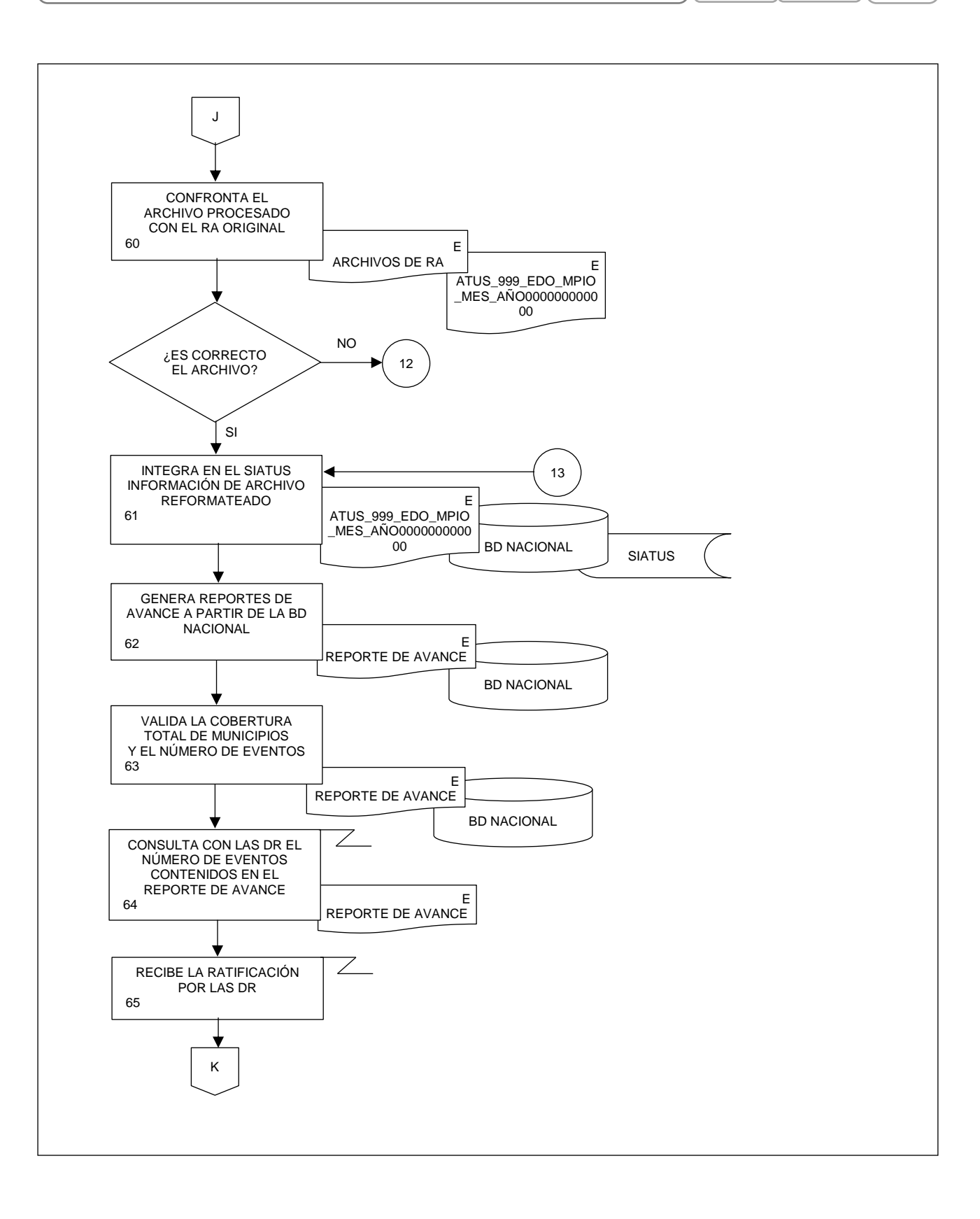

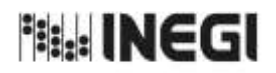

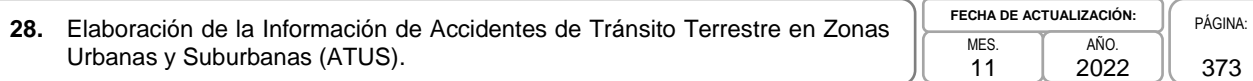

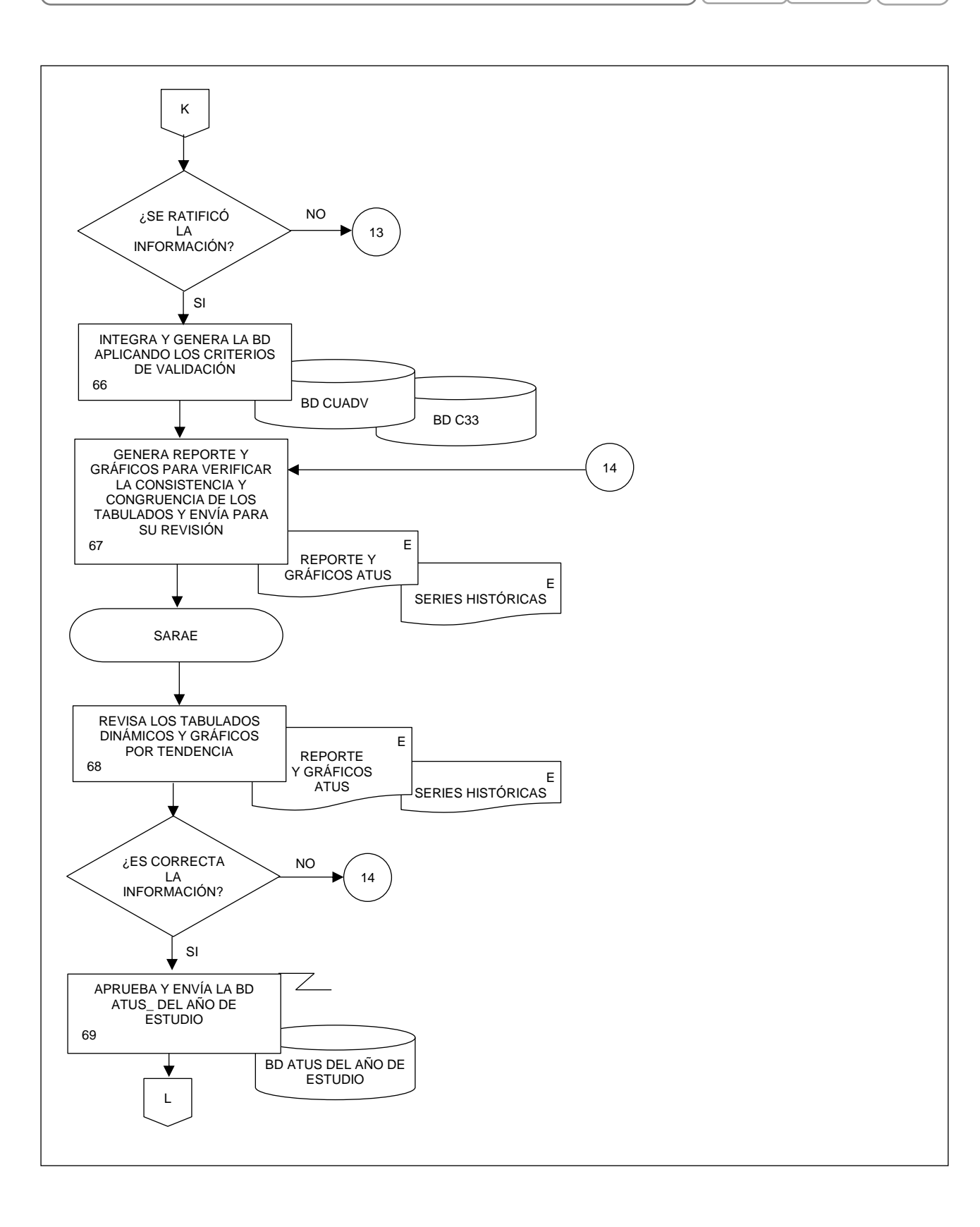

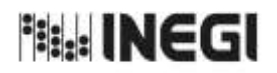

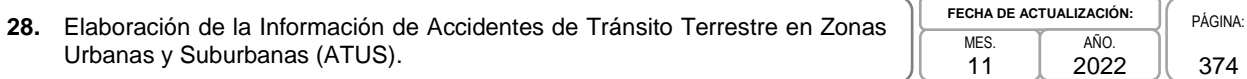

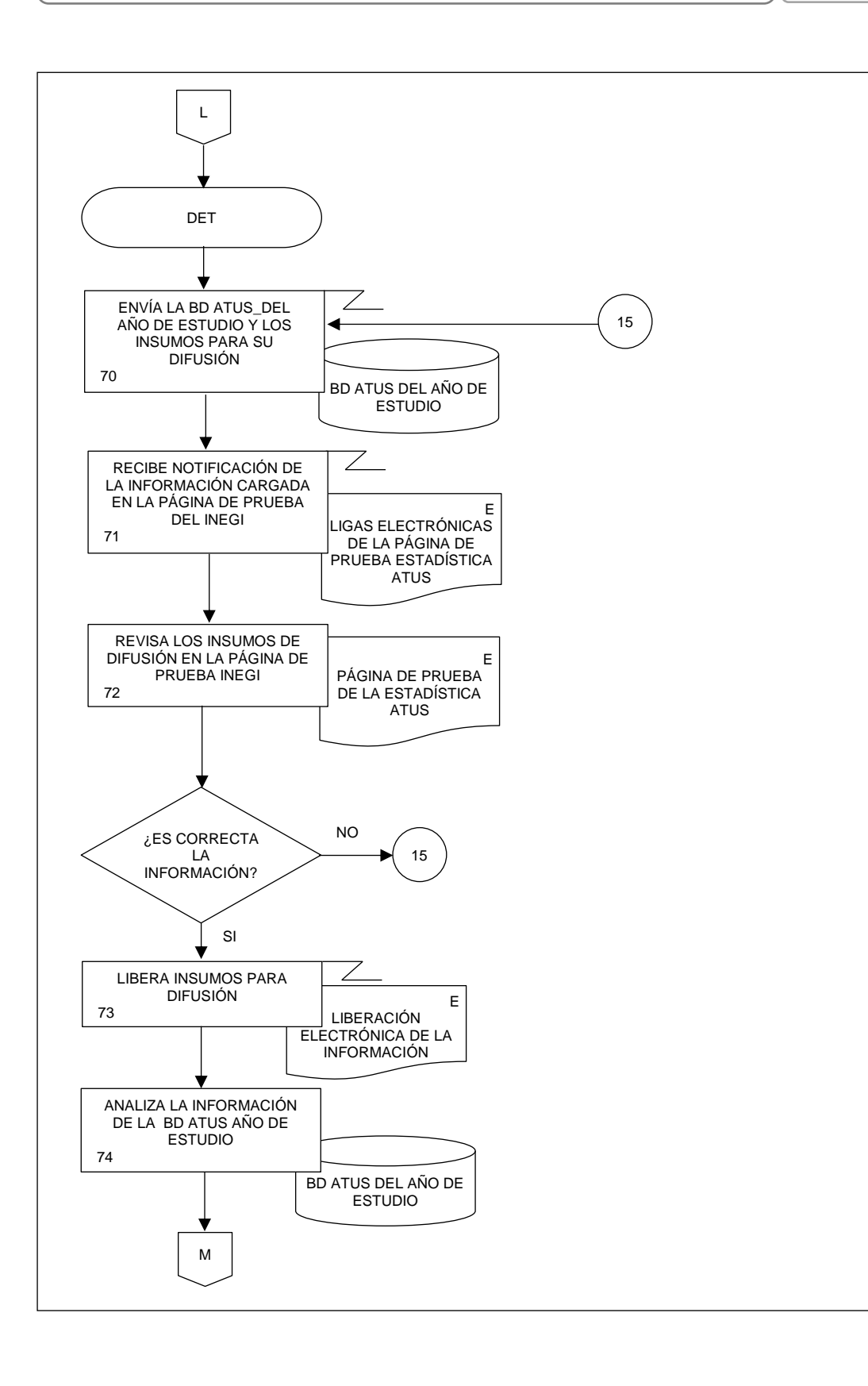

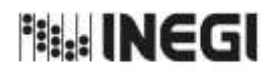

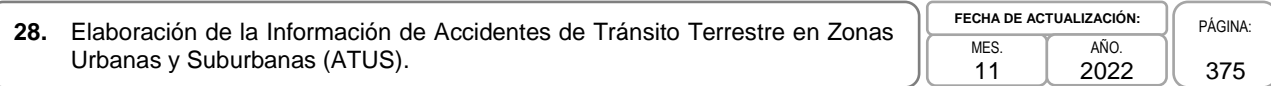

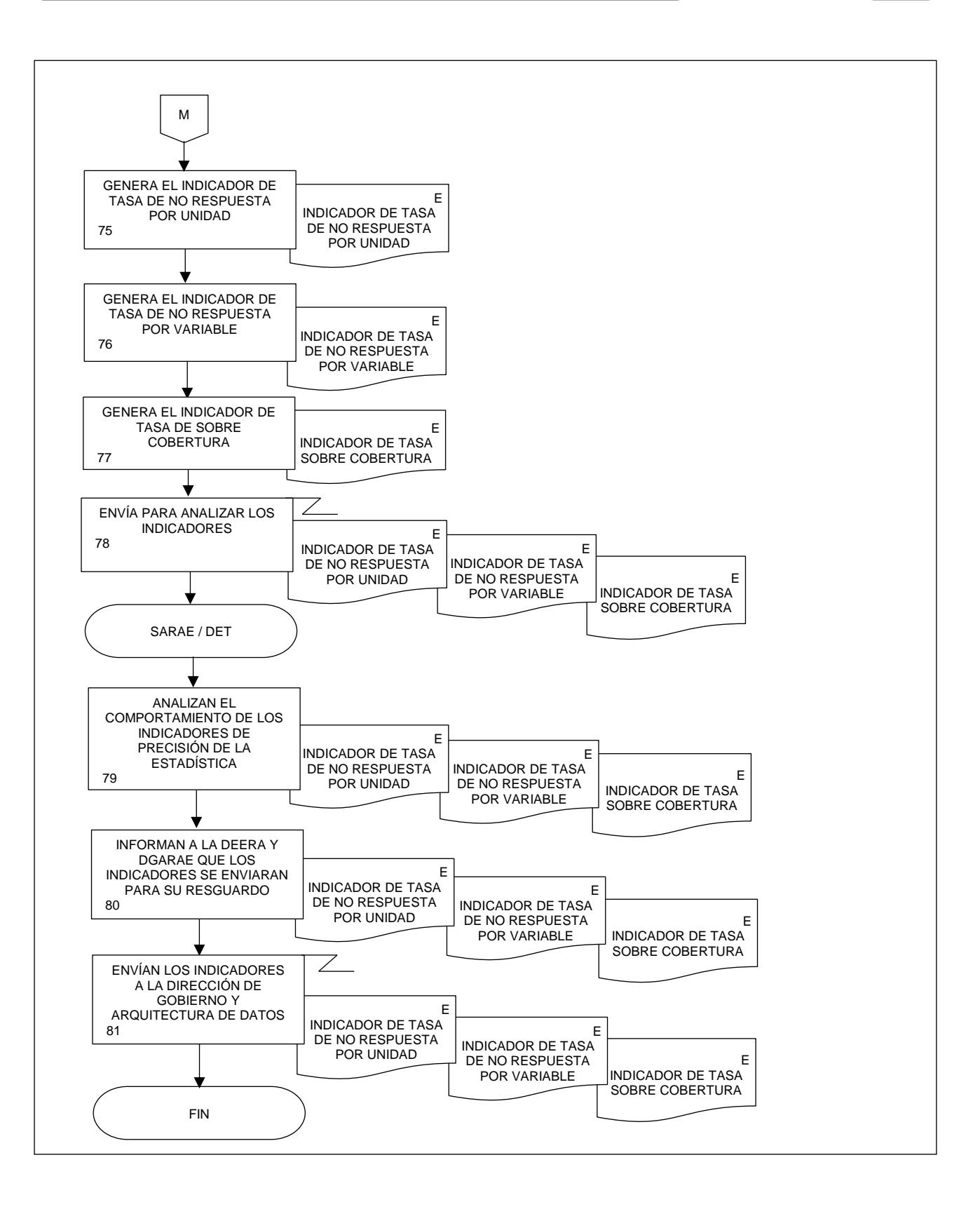

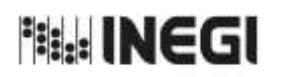

**29.** Captación y Difusión del Registro Administrativo de la Industria Automotriz de Vehículos Ligeros.

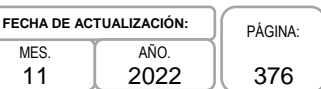

# **1. Objetivo.-**

Presentar el Registro Administrativo de la Industria Automotriz de Vehículos Ligeros (RAIAVL) con datos referentes a la producción, venta y exportación de vehículos ligeros en México, con el propósito de disponer de datos primarios que coadyuven la formulación de políticas para el desarrollo del sector automotriz; asimismo, que sean insumo a los cálculos de diversos indicadores en el marco del Sistema de Cuentas Nacionales de México (SCNM).

## **2. Ámbito de Aplicación.-**

2.a. El procedimiento es aplicable a la Dirección General de Estadísticas Económicas, Dirección General Adjunta de Registros Administrativos Económicos, a la Dirección de Estadísticas Económicas de Registros Administrativos, a la Subdirección de Aprovechamiento de Registros Administrativos Económicos y al Departamento de Estadísticas de Transportes.

## **3. Políticas de Operación.-**

- 3.a. Será responsabilidad de la Dirección General Adjunta de Registros Administrativos Económicos (DGARAE) y de la Dirección de Estadísticas Económicas de Registros Administrativos (DEERA) definir la atención de los requerimientos de información que se soliciten a la Subdirección de Aprovechamiento de Registros Administrativos Económicos (SARAE).
- 3.b. La DEERA, la SARAE y el Departamento de Estadísticas de Transportes (DET) definirán la metodología para integrar, captar y evaluar la información proporcionada por las fuentes informantes.
- 3.c. El DET implementará las actividades definidas como parte de la metodología para integrar, captar, y evaluar la información por las fuentes informantes.
- 3.d. Será responsabilidad de la DEERA y de la SARAE definir los indicadores que contribuyan a mejorar los procesos de validación de la información.
- 3.e. La SARAE vigilará las actividades relativas a la validación de la información.
- 3.f. La DEERA determinará los porcentajes mínimos de cobertura requeridos para la liberación del proceso de recolección del Registro Administrativo.

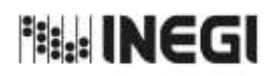

29. Captación y Difusión del Registro Administrativo de la Industria Automotriz de **MES.**<br>Vehículos Ligeros. MES.

11 **FECHA DE ACTUALIZACIÓN:**<br>MES. **TAÑO.** PÁGINA: 377 AÑO. 2022

# **4. Descripción Narrativa.-**

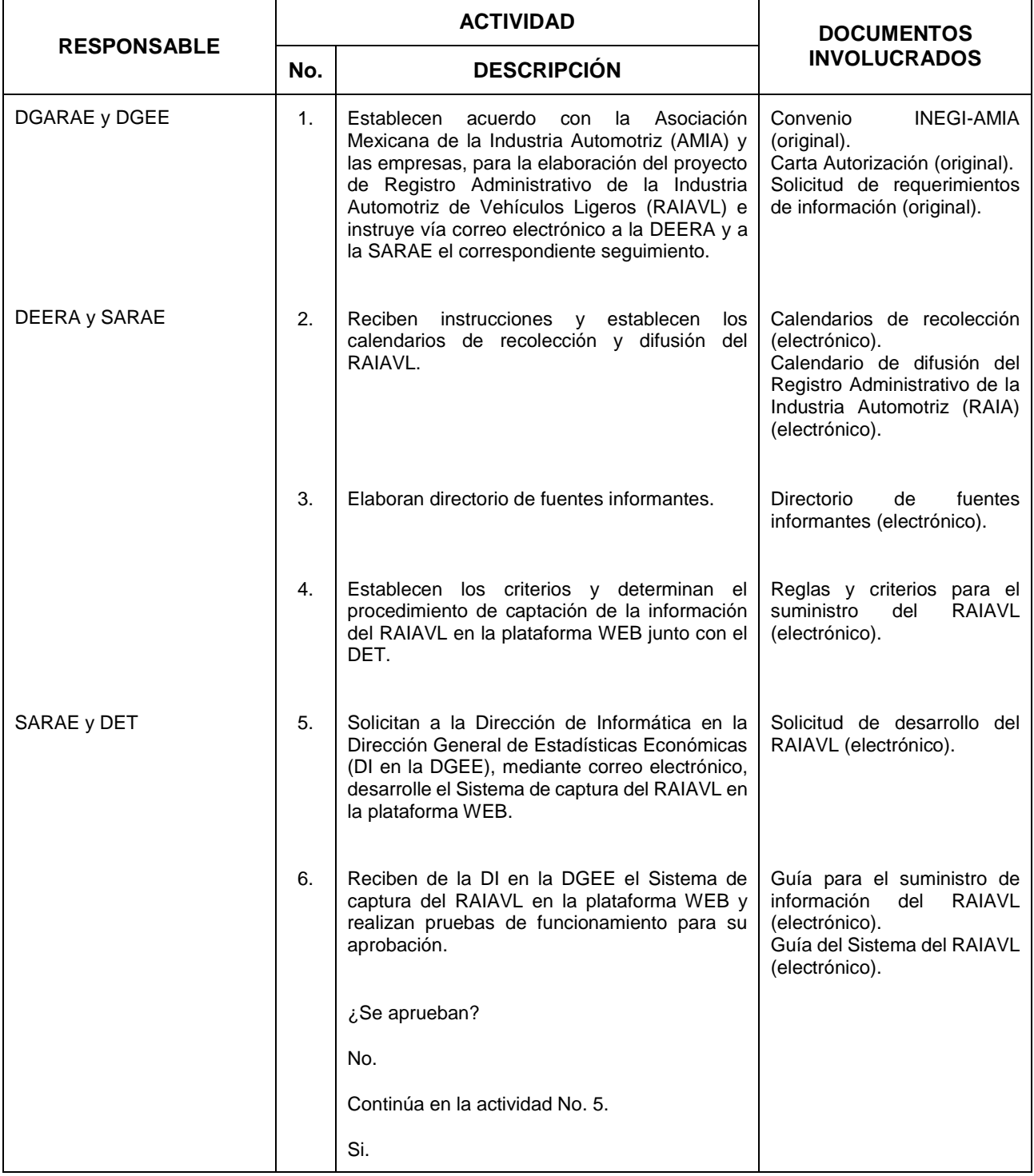

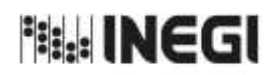

29. Captación y Difusión del Registro Administrativo de la Industria Automotriz de **MES.**<br>Vehículos Ligeros. MES.

**FECHA DE ACTUALIZACIÓN:**<br>MES. **TAÑO.** PÁGINA: AÑO. 2022

 $\overline{11}$ 

378

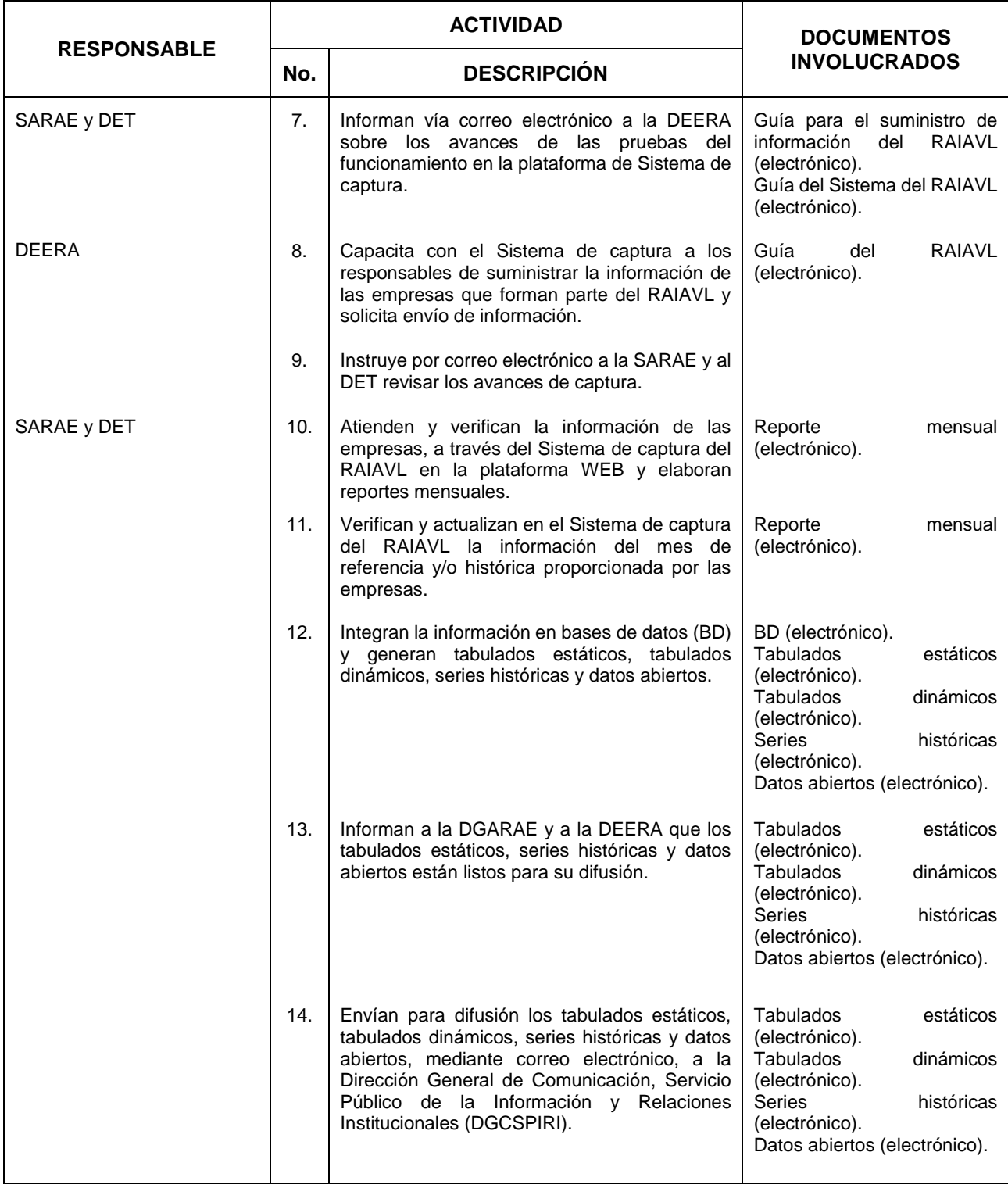

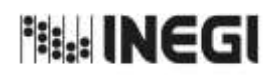

29. Captación y Difusión del Registro Administrativo de la Industria Automotriz de **MES.**<br>Vehículos Ligeros. MES.

**FECHA DE ACTUALIZACIÓN:**<br>MES. **TAÑO.** PÁGINA: AÑO. 2022

 $\overline{11}$ 

379

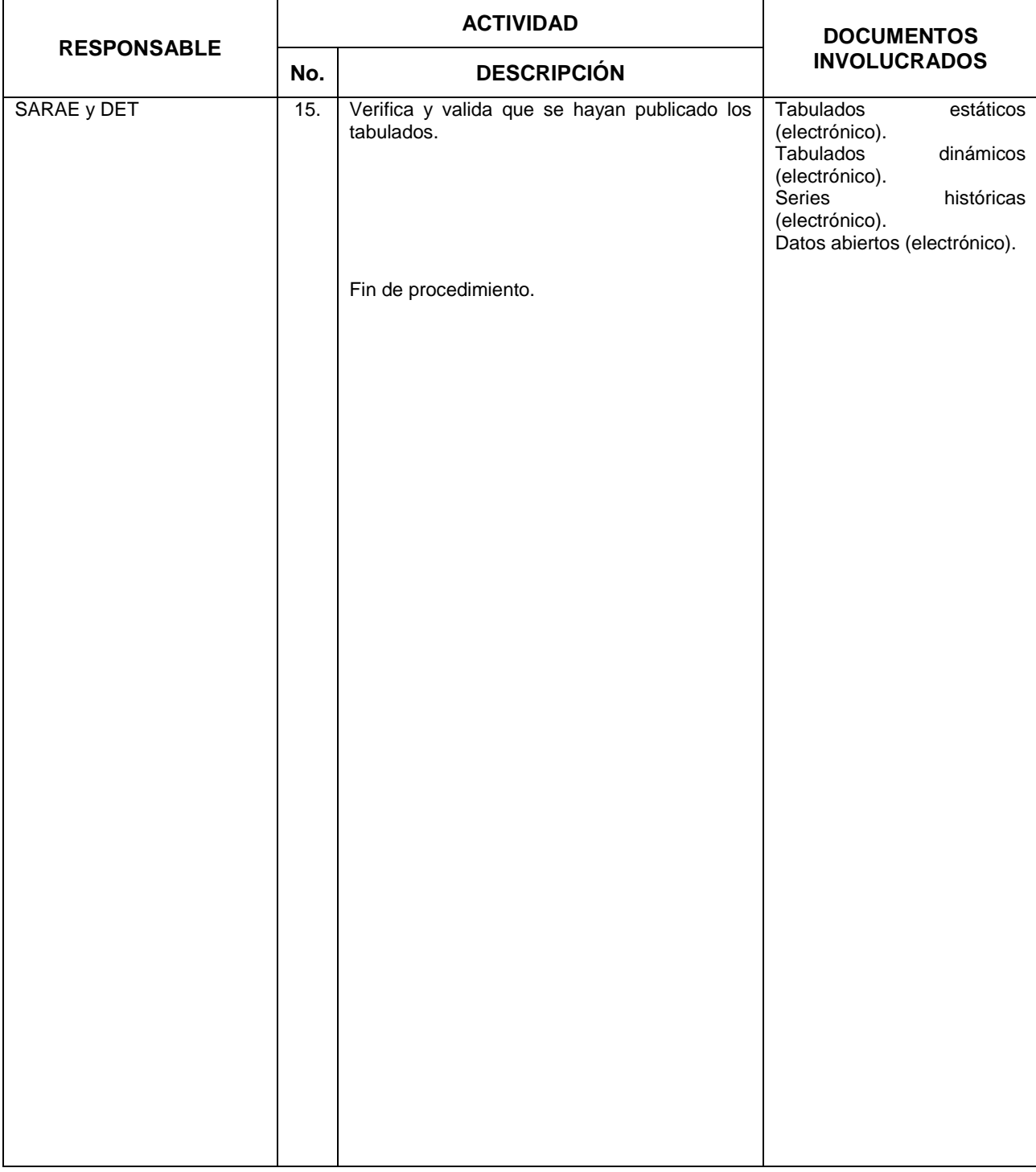

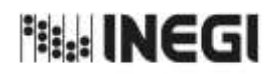

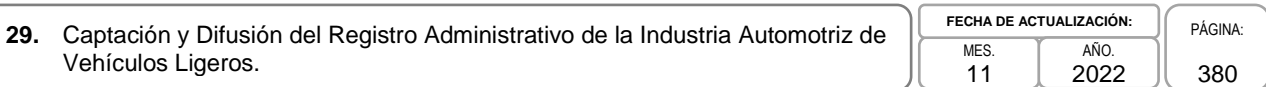

# **5. Diagrama de Flujo.-**

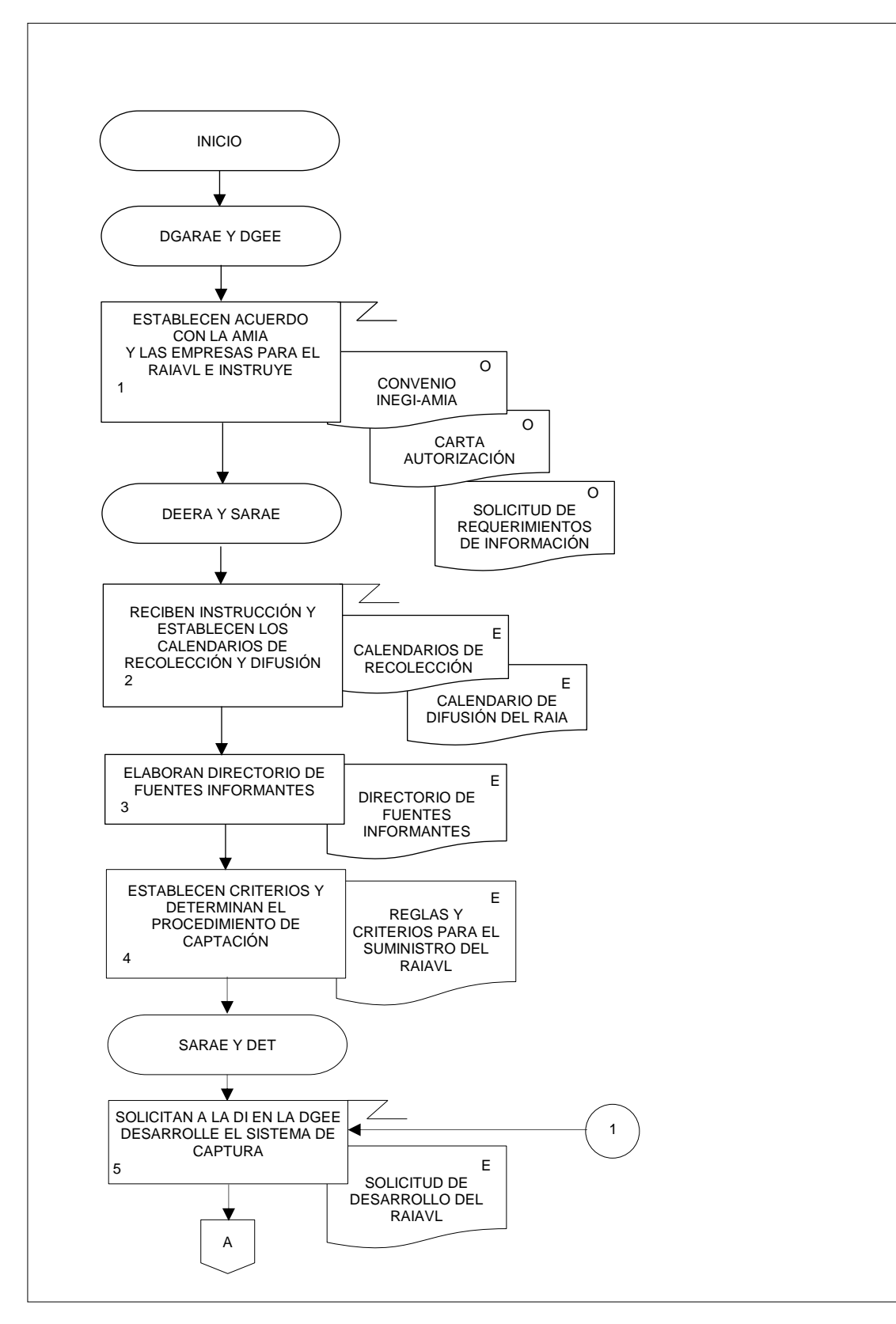

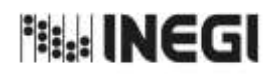

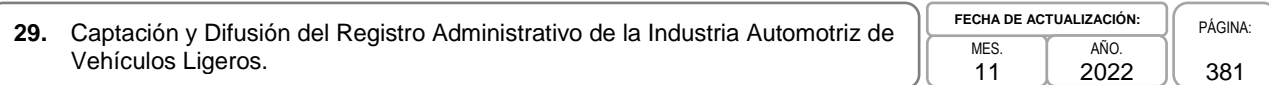

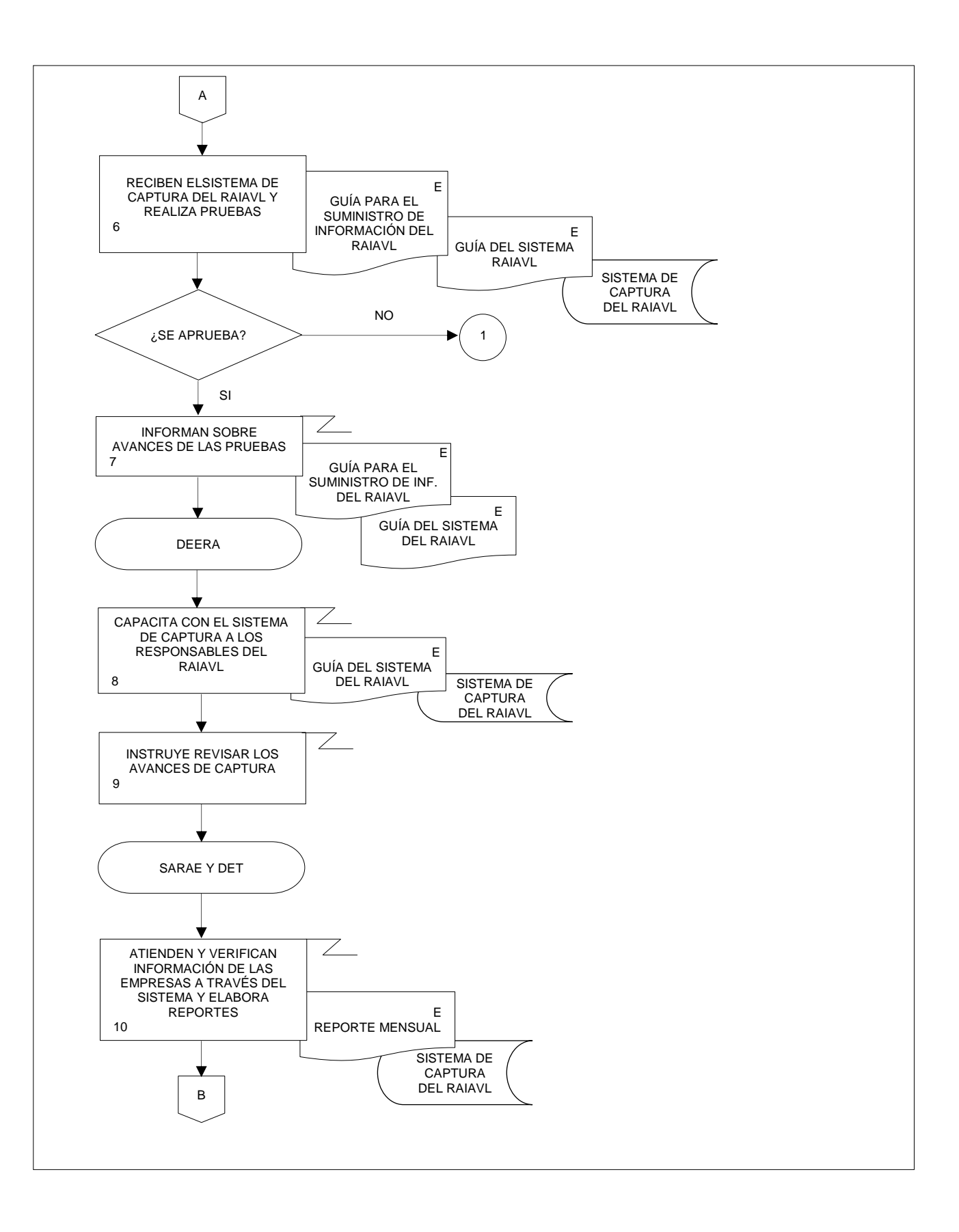

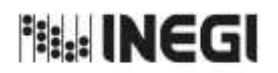

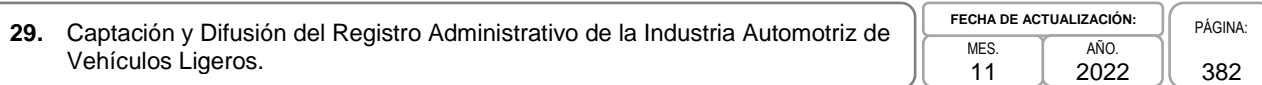

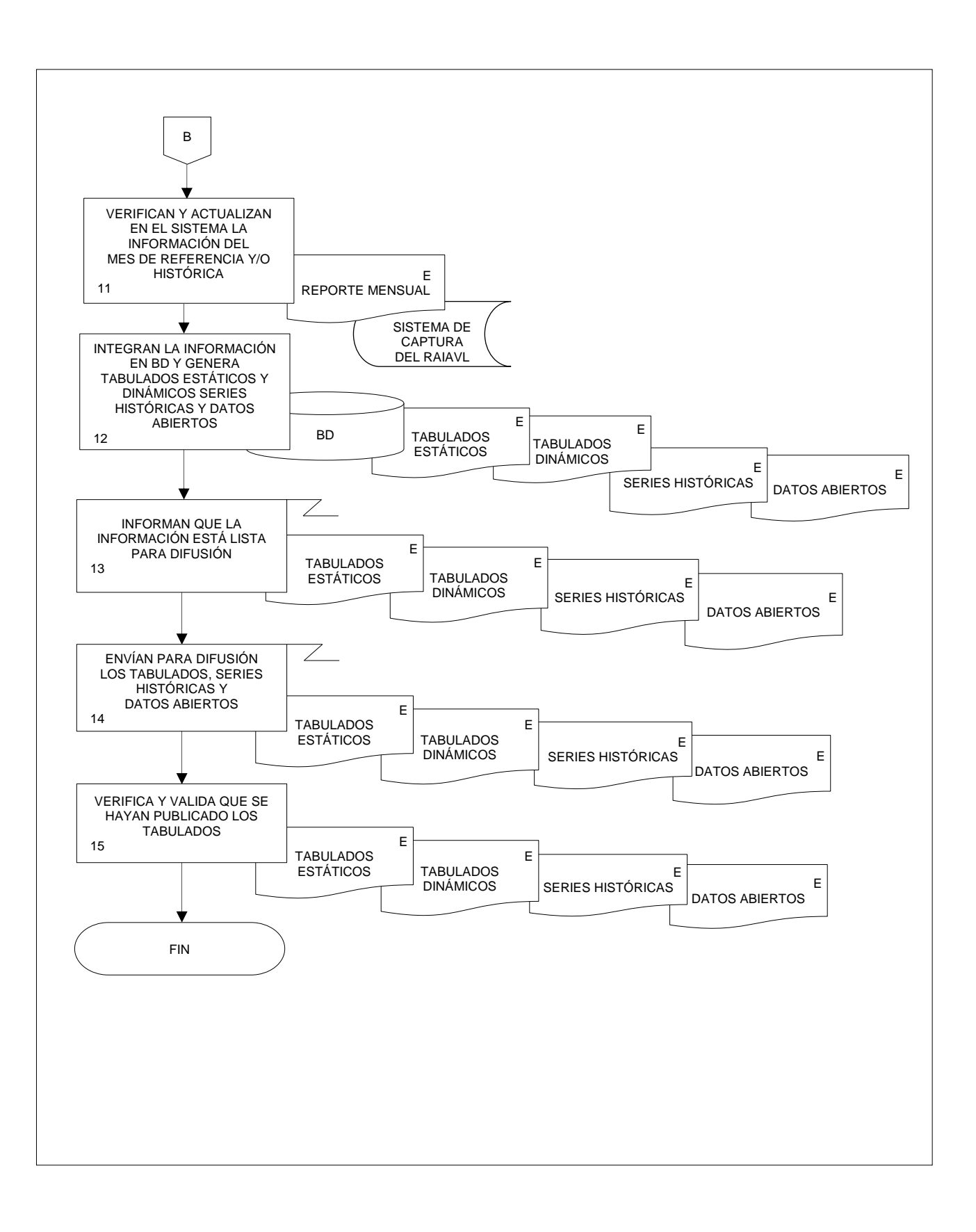

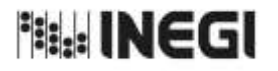

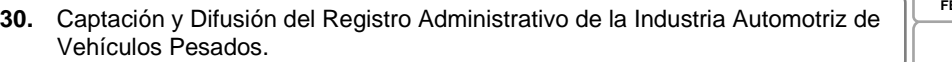

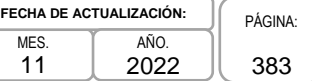

## **1. Objetivo.-**

Presentar el Registro Administrativo de la Industria Automotriz de Vehículos Pesados (RAIAVP) con datos referentes a la venta al menudeo, venta al mayoreo, producción, importación y exportación de vehículos pesados en México, con el propósito de disponer de datos primarios que coadyuven la formulación de políticas para el desarrollo del sector automotriz; asimismo, que sean insumo a los cálculos de diversos indicadores en el marco del Sistema de Cuentas Nacionales de México (SCNM).

## **2. Ámbito de Aplicación.-**

2.a. El procedimiento es aplicable a la Dirección General de Estadísticas Económicas, Dirección General Adjunta de Registros Administrativos Económicos, a la Dirección de Estadísticas Económicas de Registros Administrativos, a la Subdirección de Aprovechamiento de Registros Administrativos Económicos, y al Departamento de Estadísticas de Transportes.

## **3. Políticas de Operación.-**

- 3.a. Será responsabilidad de la Dirección General Adjunta de Registros Administrativos Económicos (DGARAE) y de la Dirección de Estadísticas Económicas de Registros Administrativos (DEERA) definir la atención de los requerimientos de información que se soliciten a la Subdirección de Aprovechamiento de Registros Administrativos Económicos (SARAE).
- 3.b. La DEERA, la SARAE y el Departamento de Estadísticas de Transportes (DET) definirán la metodología para integrar, captar y evaluar la información proporcionada por las fuentes informantes.
- 3.c. El DET implementará las actividades definidas como parte de la metodología para integrar, captar, y evaluar la información por las fuentes informantes.
- 3.d. Será responsabilidad de la DEERA y de la SARAE definir los indicadores que contribuyan a mejorar los procesos de validación de la información.
- 3.e. La SARAE vigilará las actividades relativas a la validación de la información.
- 3.f. La DEERA determinará los porcentajes mínimos de cobertura requeridos para la liberación del proceso de recolección del Registro Administrativo.

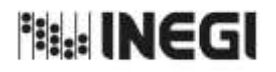

**30.** Captación y Difusión del Registro Administrativo de la Industria Automotriz de Vehículos Pesados.

MES. 11 **FECHA DE ACTUALIZACIÓN:** PÁGINA: 384 AÑO. 2022

# **4. Descripción Narrativa.-**

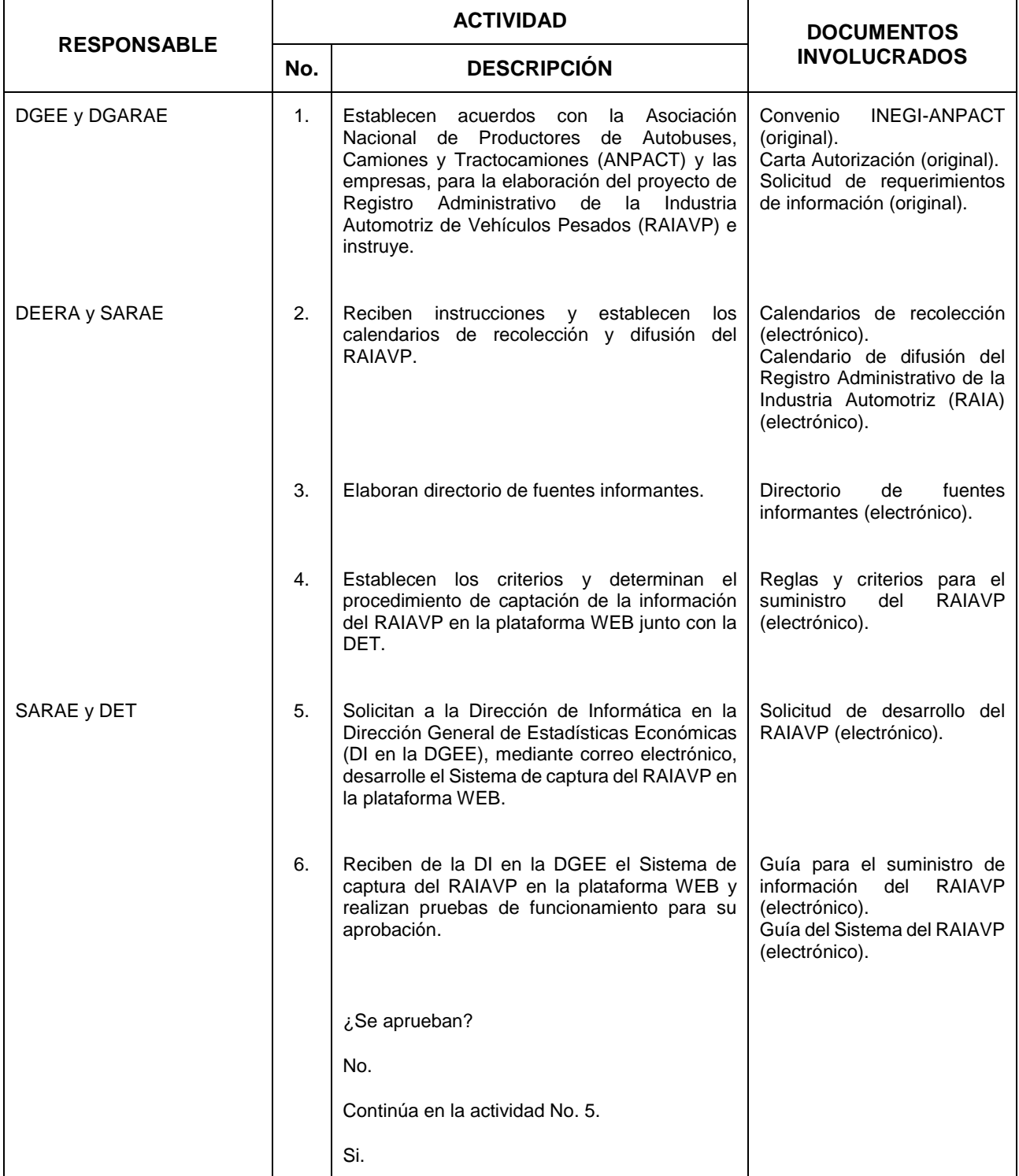

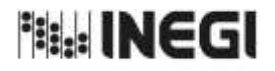

#### **30.** Captación y Difusión del Registro Administrativo de la Industria Automotriz de Vehículos Pesados.

**FECHA DE ACTUALIZACIÓN:** AÑO. 2022

MES. 11

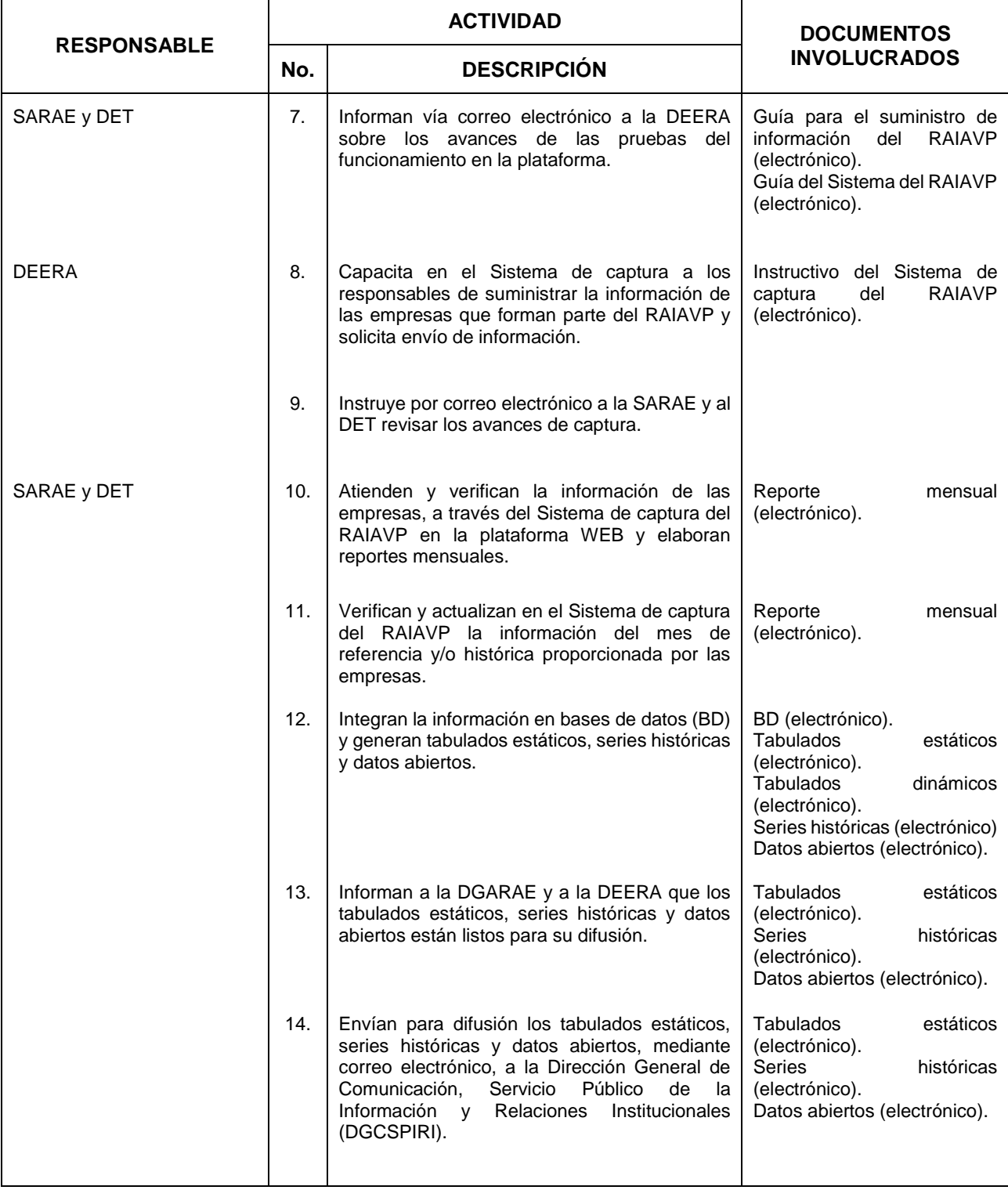

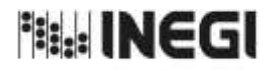

**30.** Captación y Difusión del Registro Administrativo de la Industria Automotriz de Vehículos Pesados.

**FECHA DE ACTUALIZACIÓN:** AÑO. 2022

MES. 11

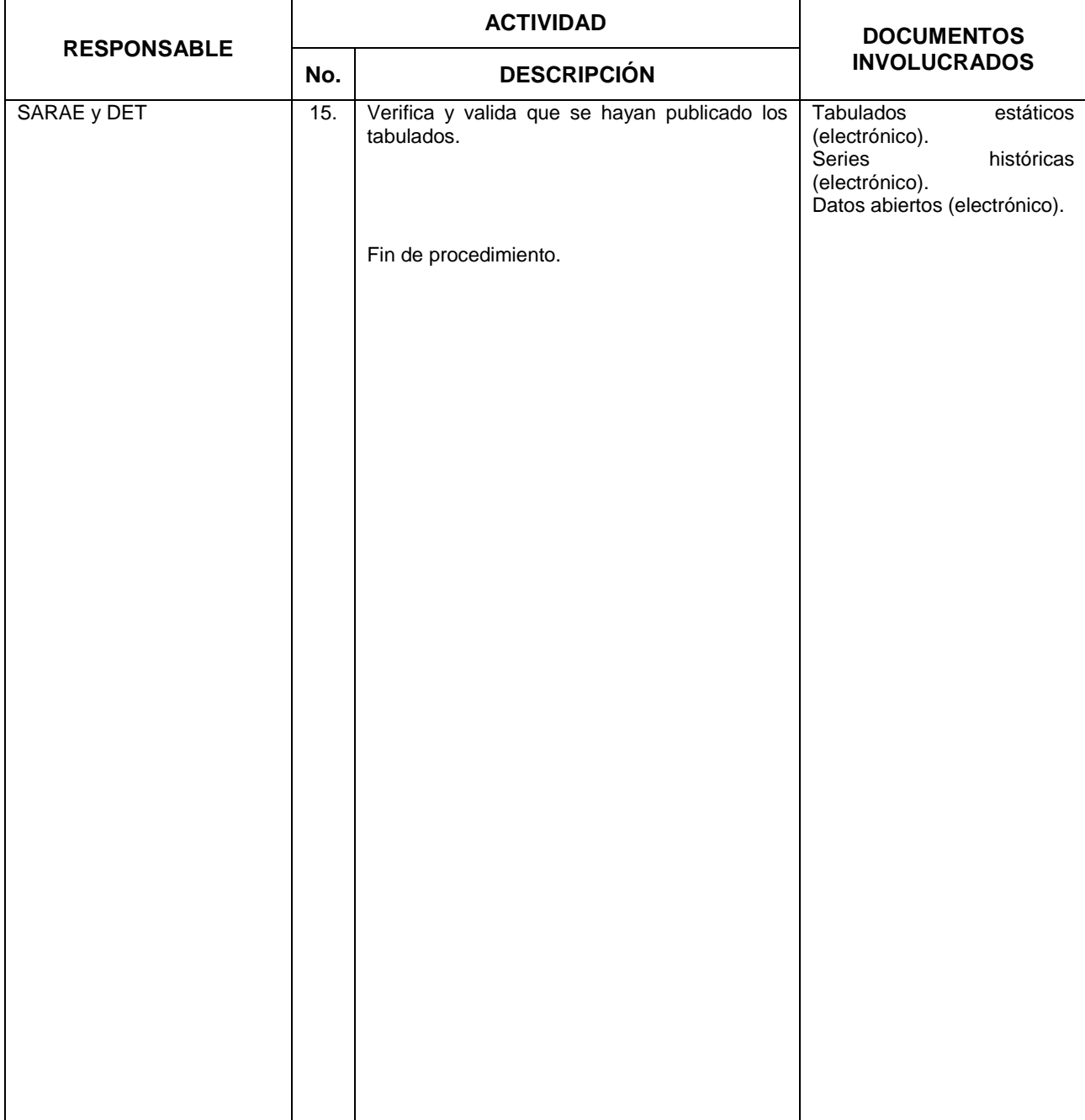

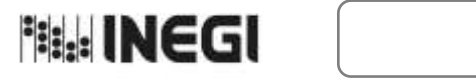

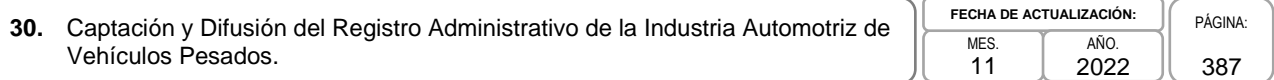

# **5. Diagrama de Flujo.-**

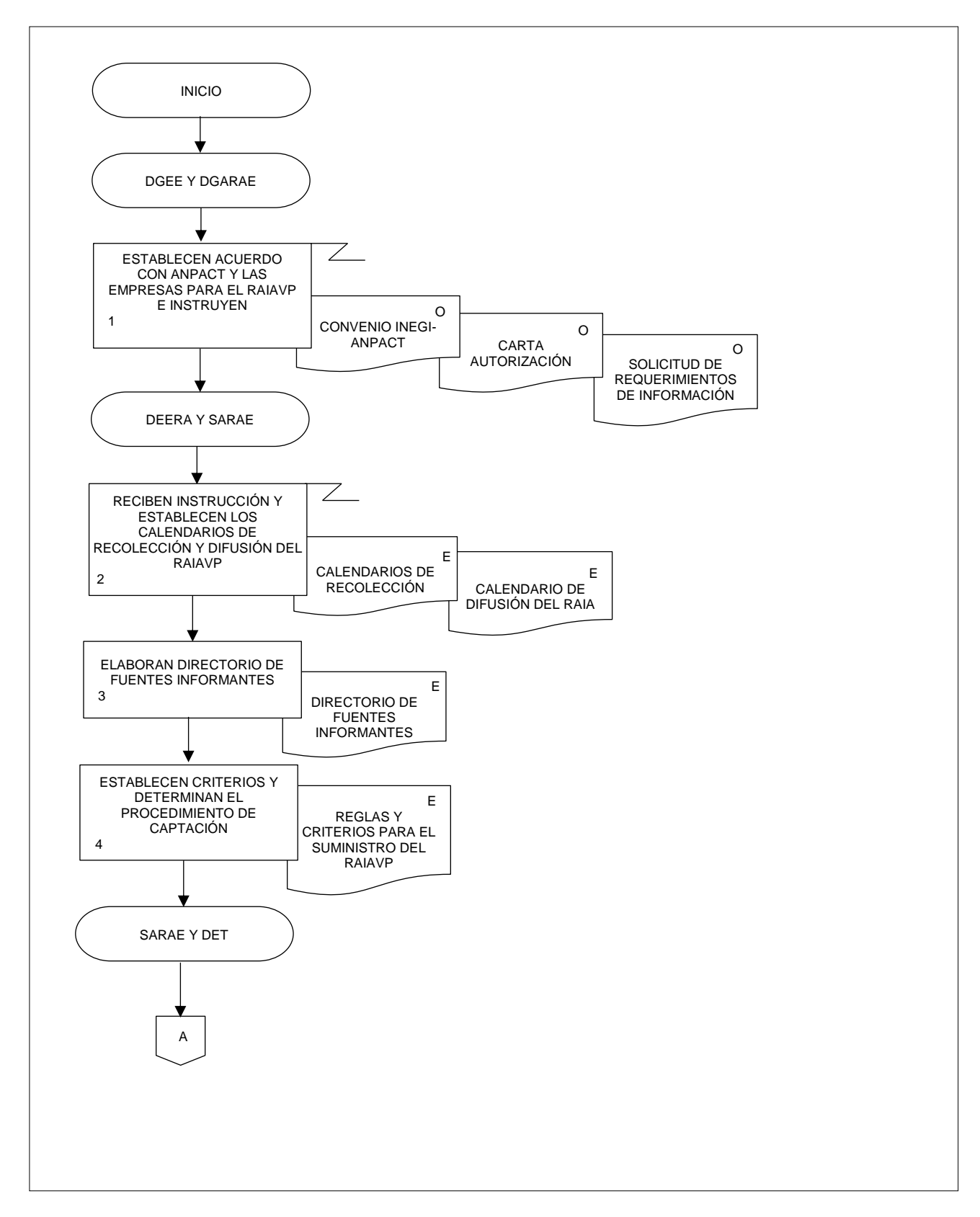

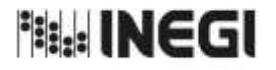

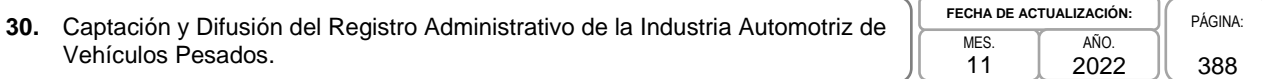

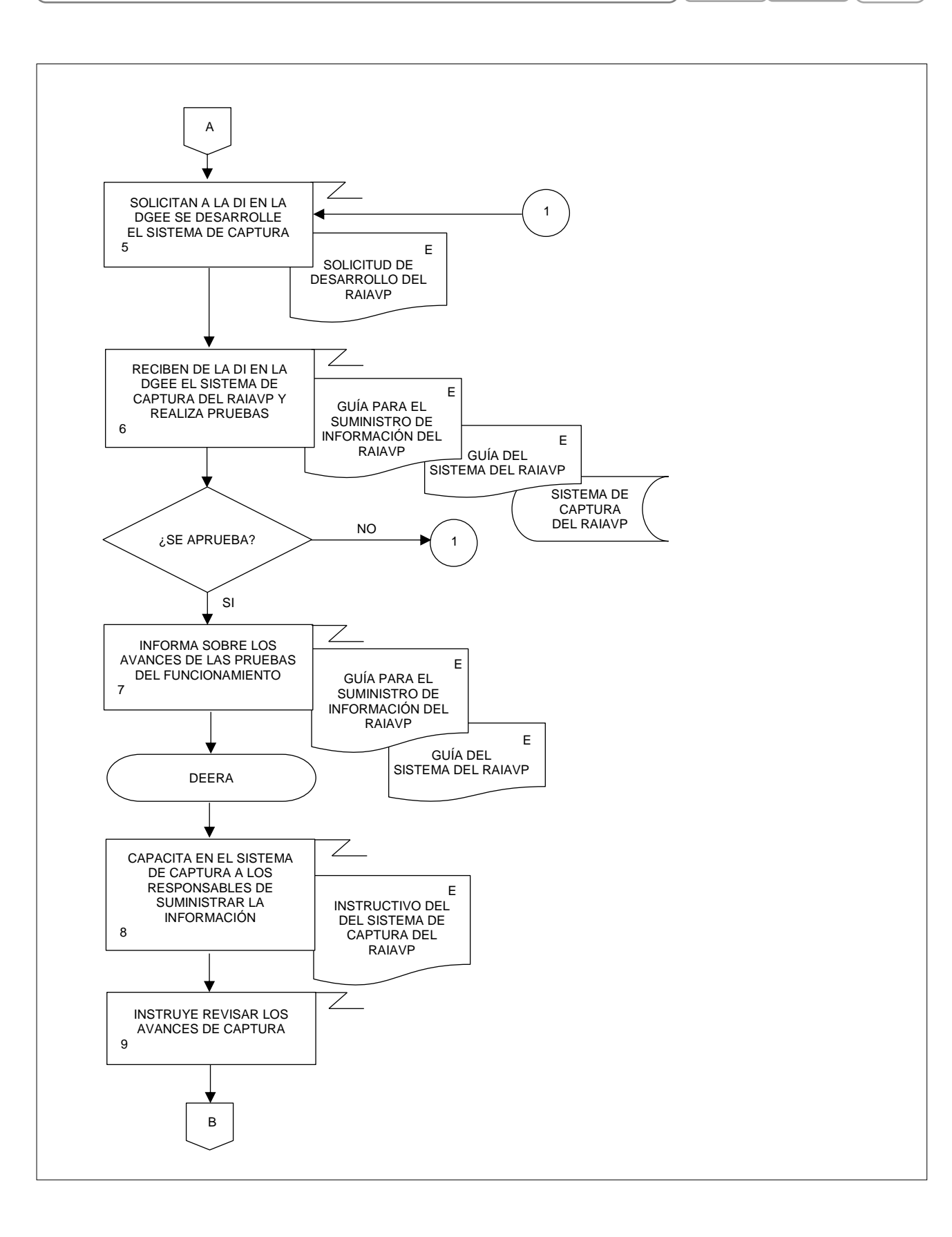

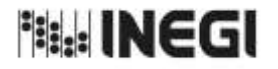

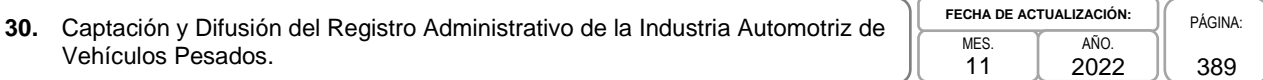

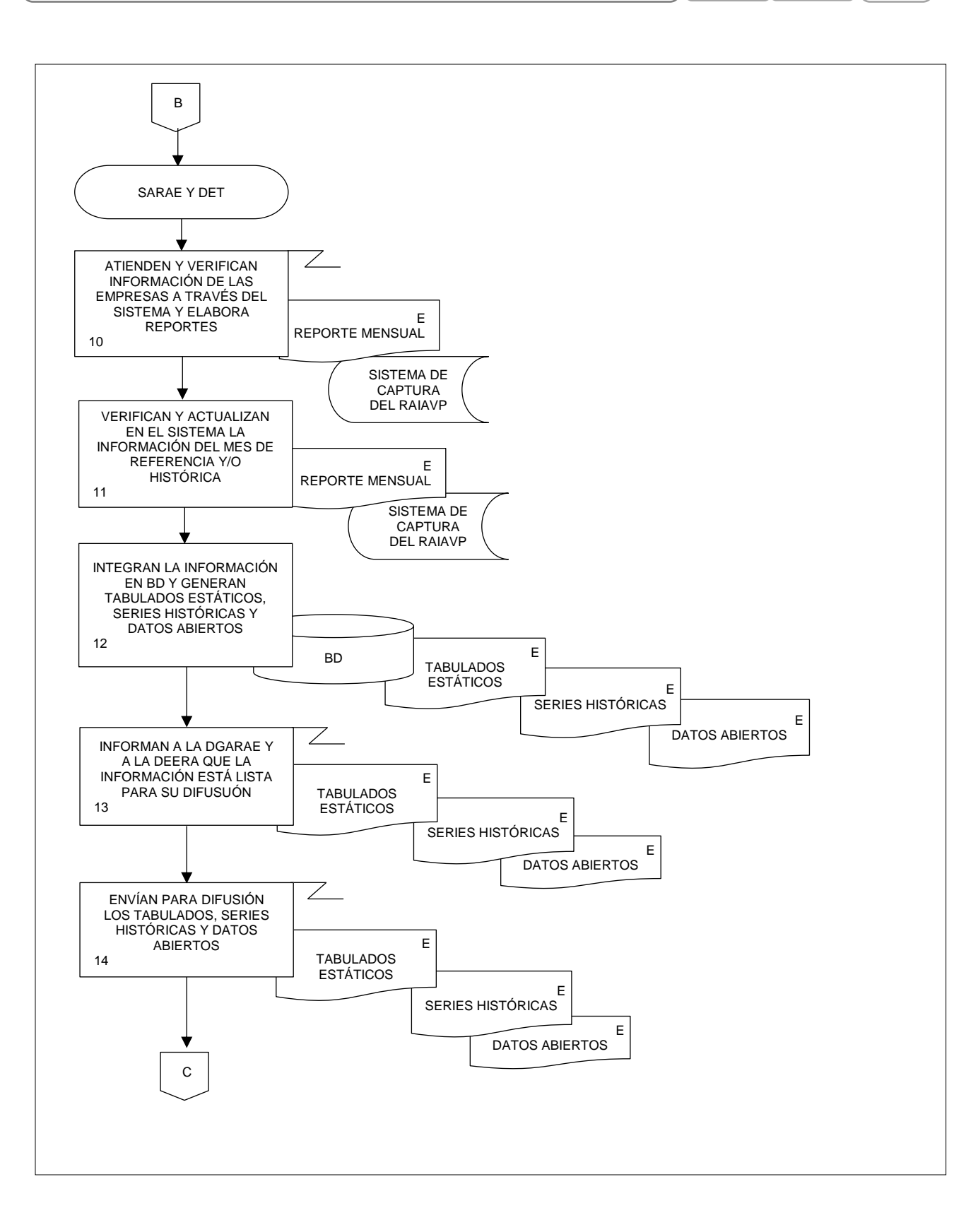

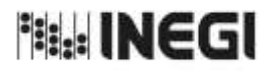

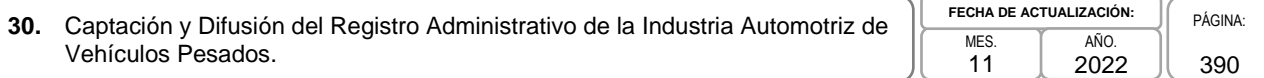

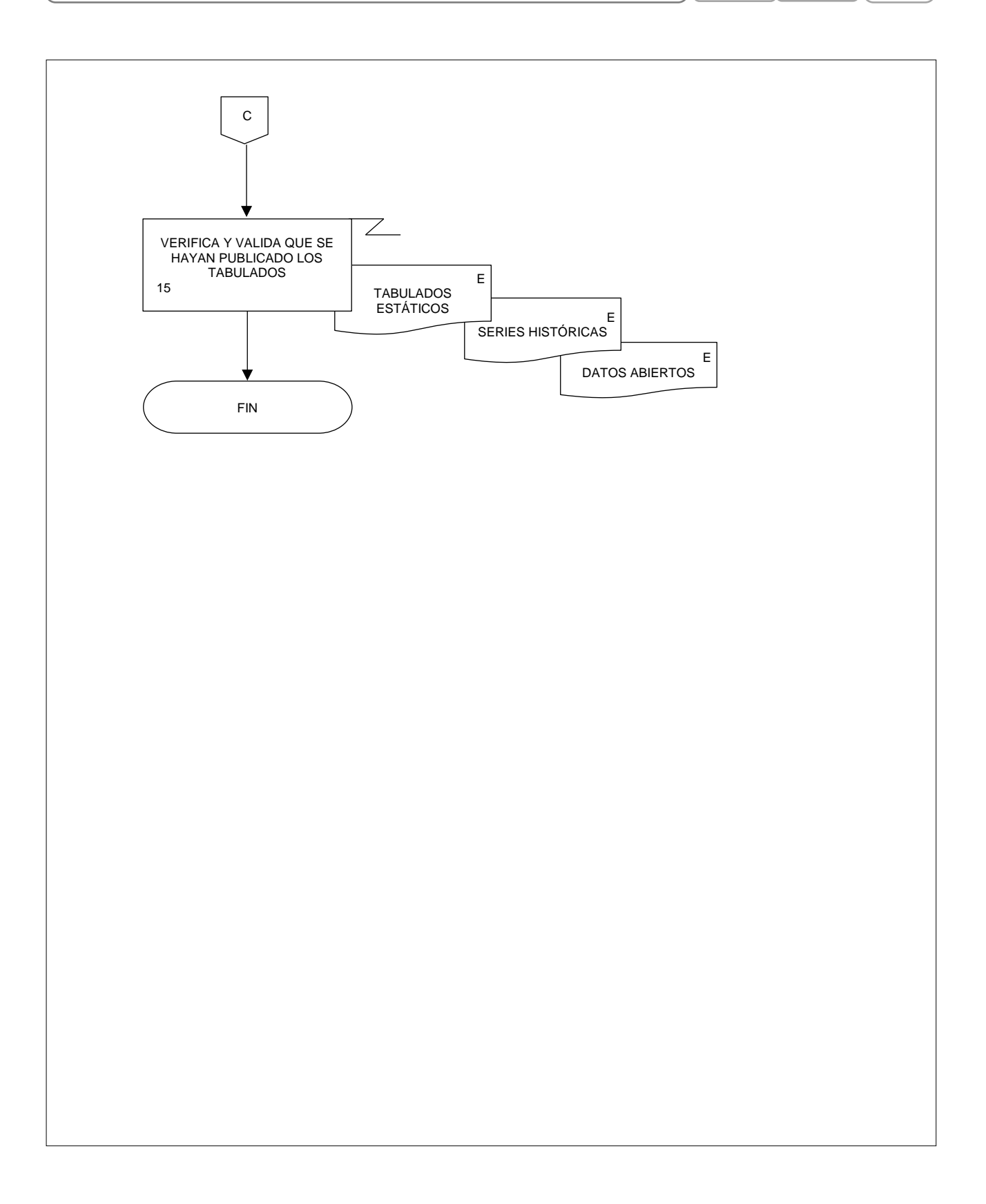

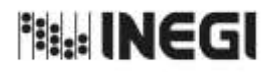

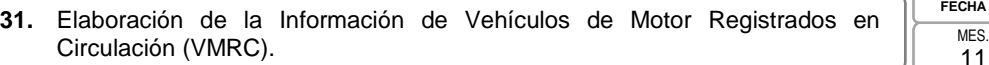

## **1. Objetivo.-**

Elaborar la estadística de Vehículos de Motor Registrados en Circulación (VMRC), mediante la integración, captura, procesamiento, validación y análisis de la información proporcionada por las Secretarías de Finanzas de los gobiernos estatales, Tesorerías municipales u Organismos reguladores del transporte, en apego a la Ley del Sistema Nacional de Información Estadística y Geográfica; asimismo la aplicación de las recomendaciones nacionales e internacionales en materia metodológica y conceptual, que permita atender los requerimientos de las diversas personas usuarias de la información estadística.

## **2. Ámbito de Aplicación.-**

2.a. El procedimiento es aplicable a la Dirección General Adjunta de Registros Administrativos Económicos, a la Dirección de Estadísticas Económicas de Registros Administrativos, a la Subdirección de Aprovechamiento de Registros Administrativos Económicos, y al Departamento de Estadísticas de Transportes.

## **3. Políticas de Operación.-**

- 3.a. Será responsabilidad de la Dirección General Adjunta de Registros Administrativos Económicos (DGARAE) y de la Dirección de Estadísticas Económicas de Registros Administrativos (DEERA) definir la atención de los requerimientos de información que se soliciten a la Subdirección de Aprovechamiento de Registros Administrativos Económicos (SARAE).
- 3.b. La DEERA, la SARAE y el Departamento de Estadísticas de Transportes (DET) definirán la metodología para integrar, capturar, procesar, evaluar y analizar la información proporcionada por las fuentes informantes.
- 3.c. El DET implementará las actividades definidas como parte de la metodología para integrar, capturar, procesar, evaluar y analizar la información por las fuentes informantes.
- 3.d. Será responsabilidad de la DEERA y de la SARAE definir los indicadores que contribuyan a mejorar los procesos de tratamiento de la información.
- 3.e. La SARAE vigilará las actividades relativas al tratamiento de la información.
- 3.f. La DEERA determinará los porcentajes mínimos de cobertura requeridos para la liberación del proceso de recolección del proyecto estadístico.

## **4. Elementos de vinculación con la Norma Técnica. -**

4.a. El Programa de Información relacionado con este procedimiento es: Vehículos de Motor Registrados en Circulación.

Las Fases de la Norma Técnica con que se relaciona el procedimiento son: 1. Documentación de necesidades, 2. Diseño, 3. Construcción, 4. Captación, 5. Procesamiento, 6. Análisis de la producción y 8. Evaluación del proceso.

4.b. La persona Titular de la DGARAE fungirá como Actor del Rol Responsable del Proceso de Vehículos de Motor Registrados en Circulación.

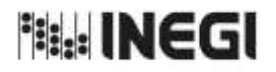

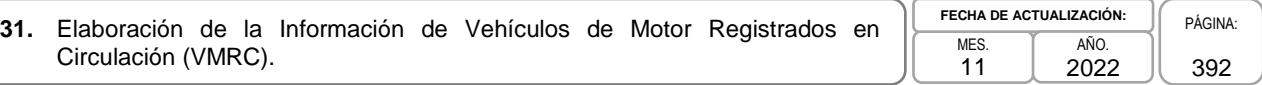

La persona Titular de la DEERA, fungirá como Actor del Rol Responsable de las Fases 1. Documentación de necesidades, 2. Diseño, 3. Construcción, 4. Captación, 5. Procesamiento, 6. Análisis de la producción y 8. Evaluación del proceso.

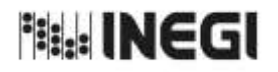

**31.** Elaboración de la Información de Vehículos de Motor Registrados en **Motor Registrados** en **MES.** 

11 **FECHA DE ACTUALIZACIÓN:** PÁGINA: AÑO. 2022

393

# **5. Descripción Narrativa.-**

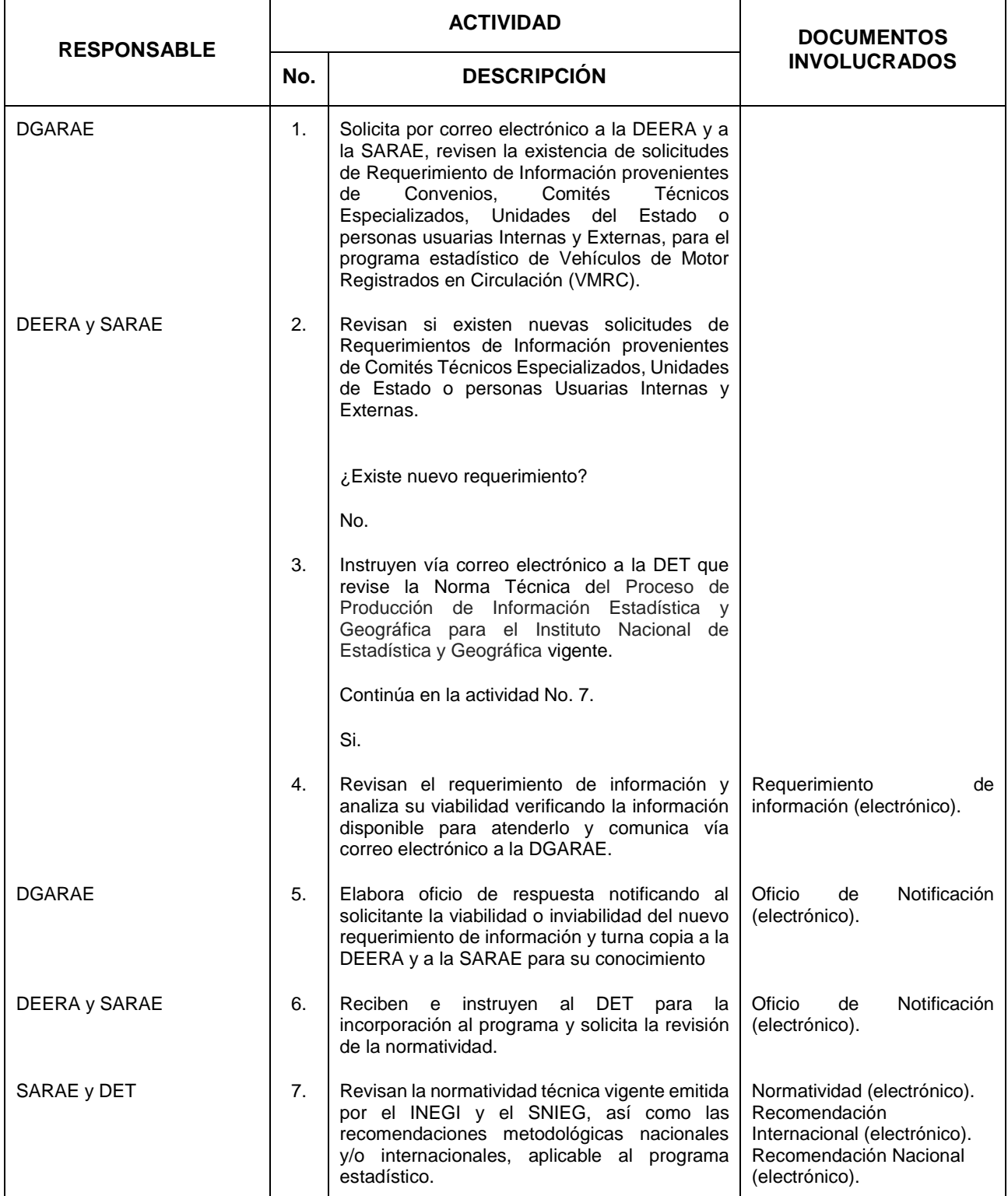

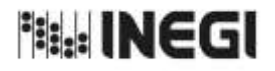

**31.** Elaboración de la Información de Vehículos de Motor Registrados en **Motor Registrados** en **MES.** 

11 **FECHA DE ACTUALIZACIÓN:** AÑO. 2022

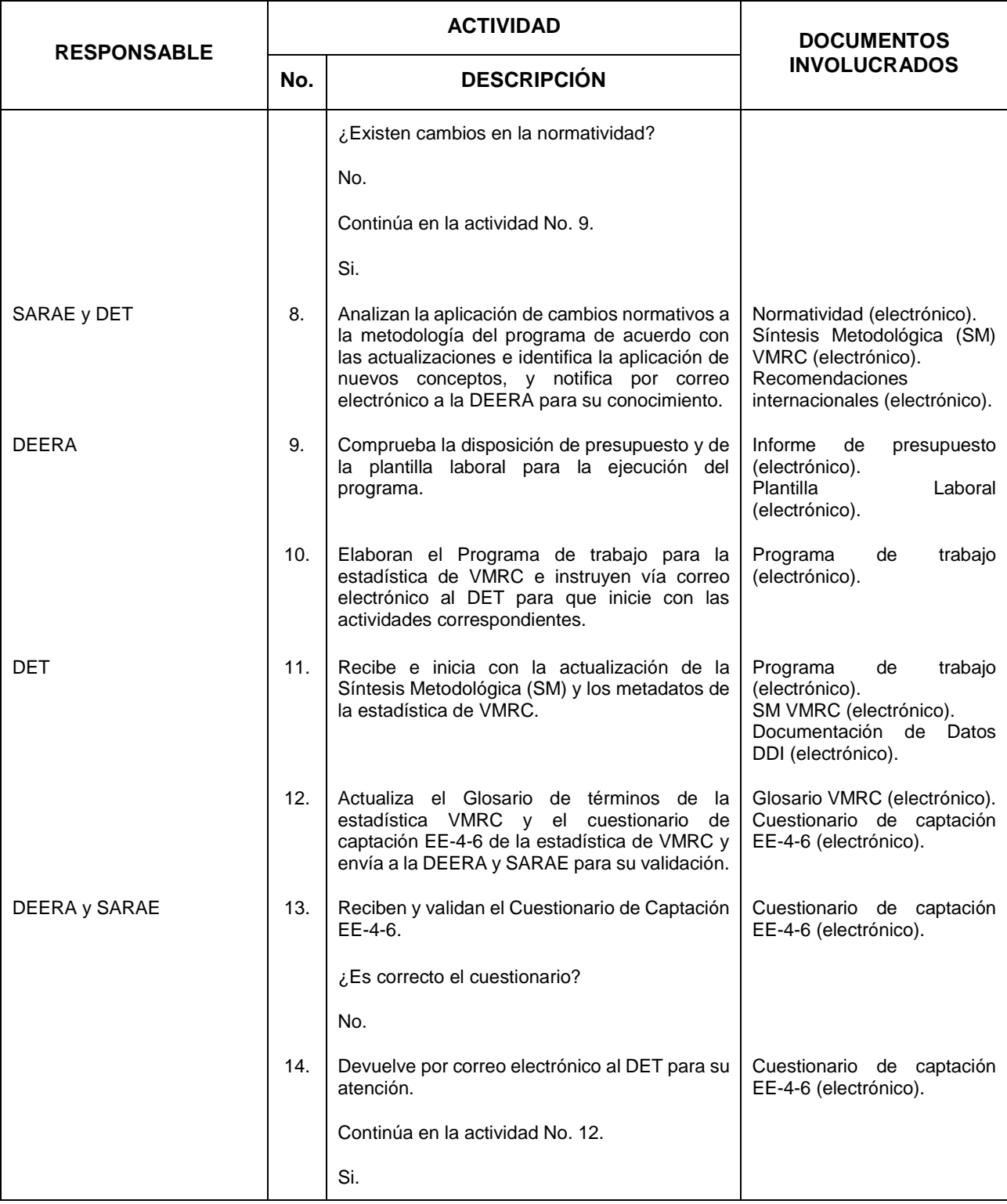

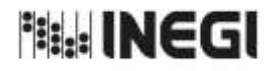

**31.** Elaboración de la Información de Vehículos de Motor Registrados en **Motor Registrados** en **MES.** 

11 **FECHA DE ACTUALIZACIÓN:** AÑO. 2022

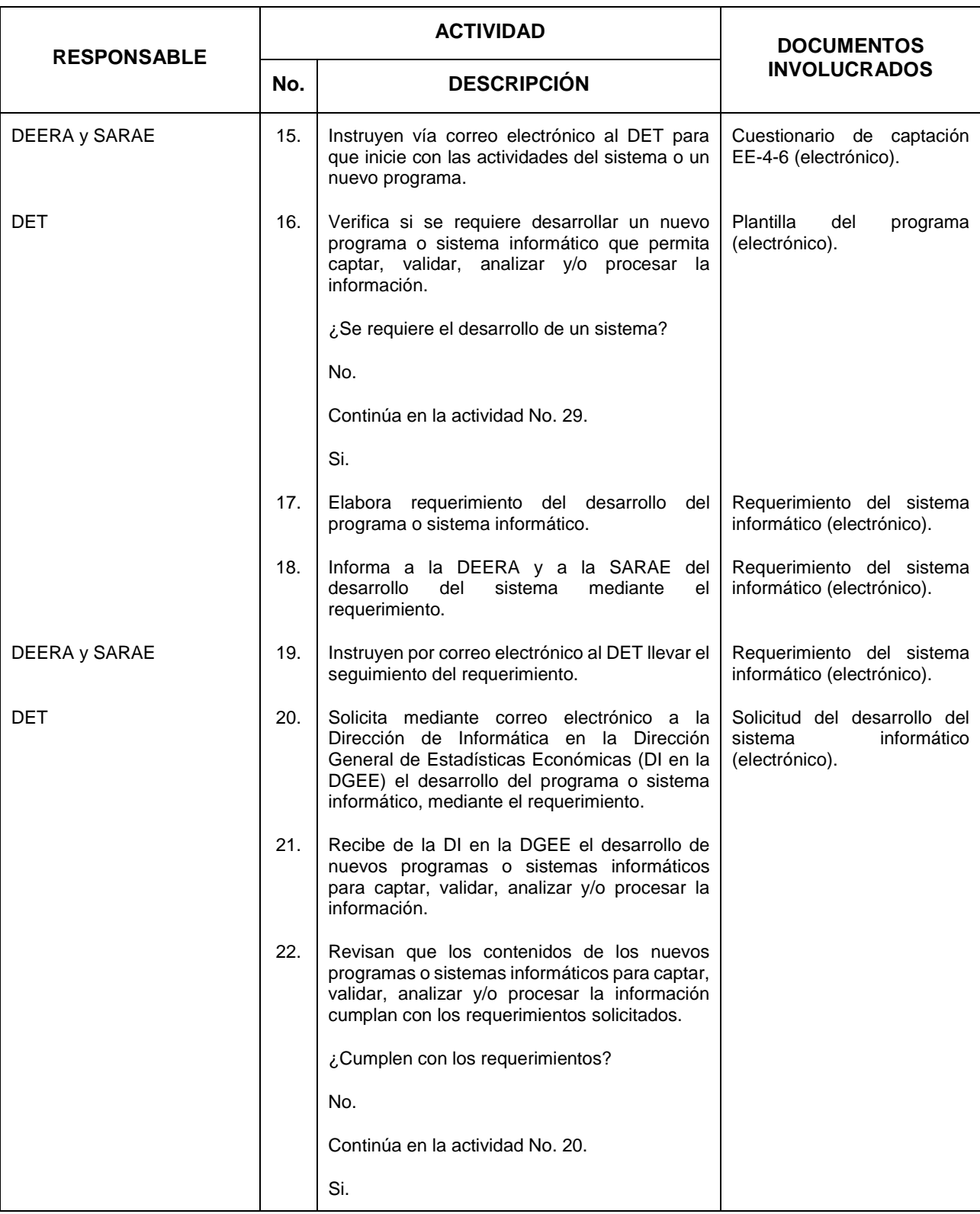

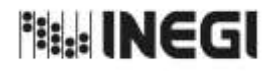

**31.** Elaboración de la Información de Vehículos de Motor Registrados en **Motor Registrados** en **MES.** 

11 **FECHA DE ACTUALIZACIÓN:** AÑO. 2022

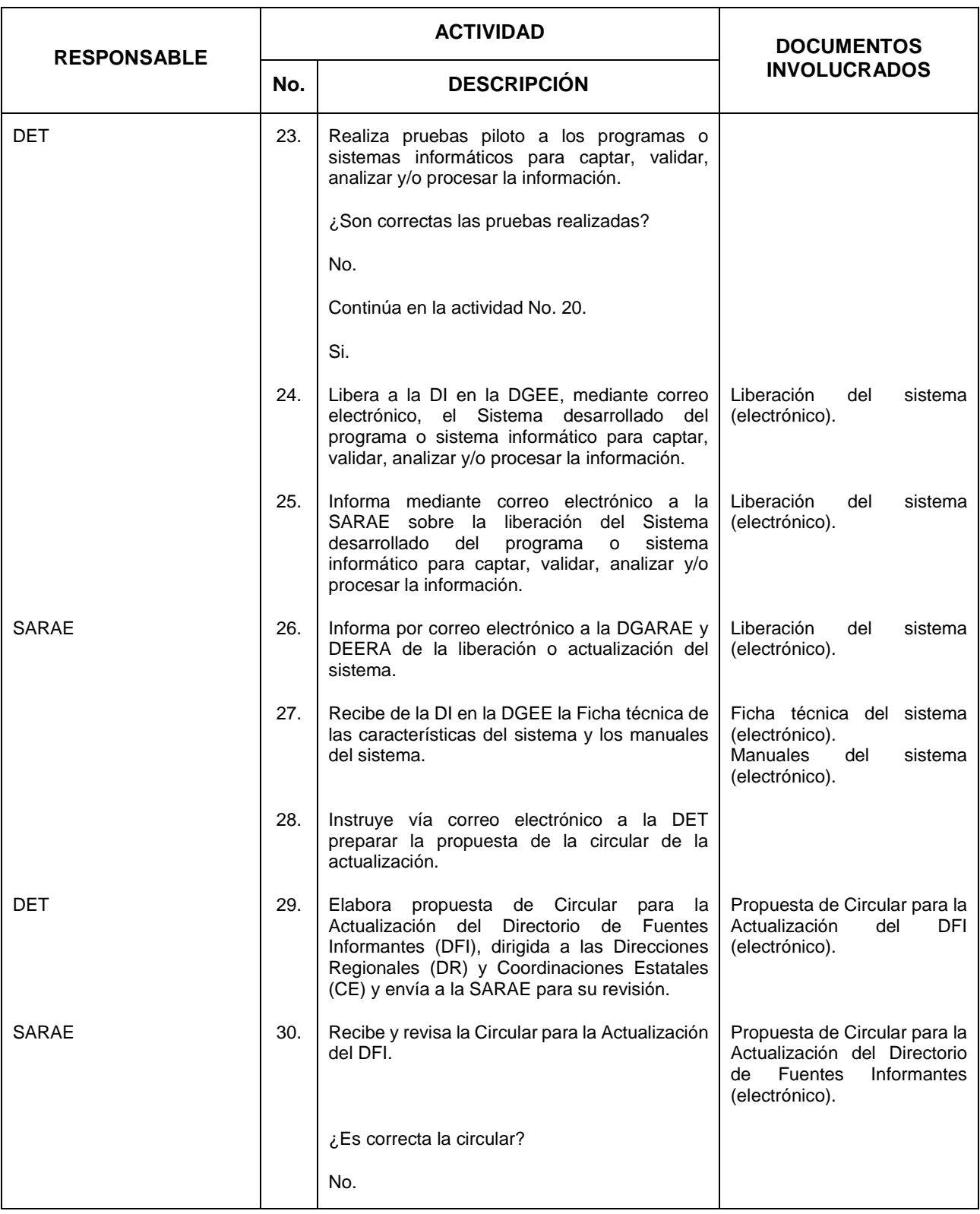
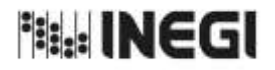

**31.** Elaboración de la Información de Vehículos de Motor Registrados en **Motor Registrados** en **MES.** 

11 **FECHA DE ACTUALIZACIÓN:** AÑO. 2022

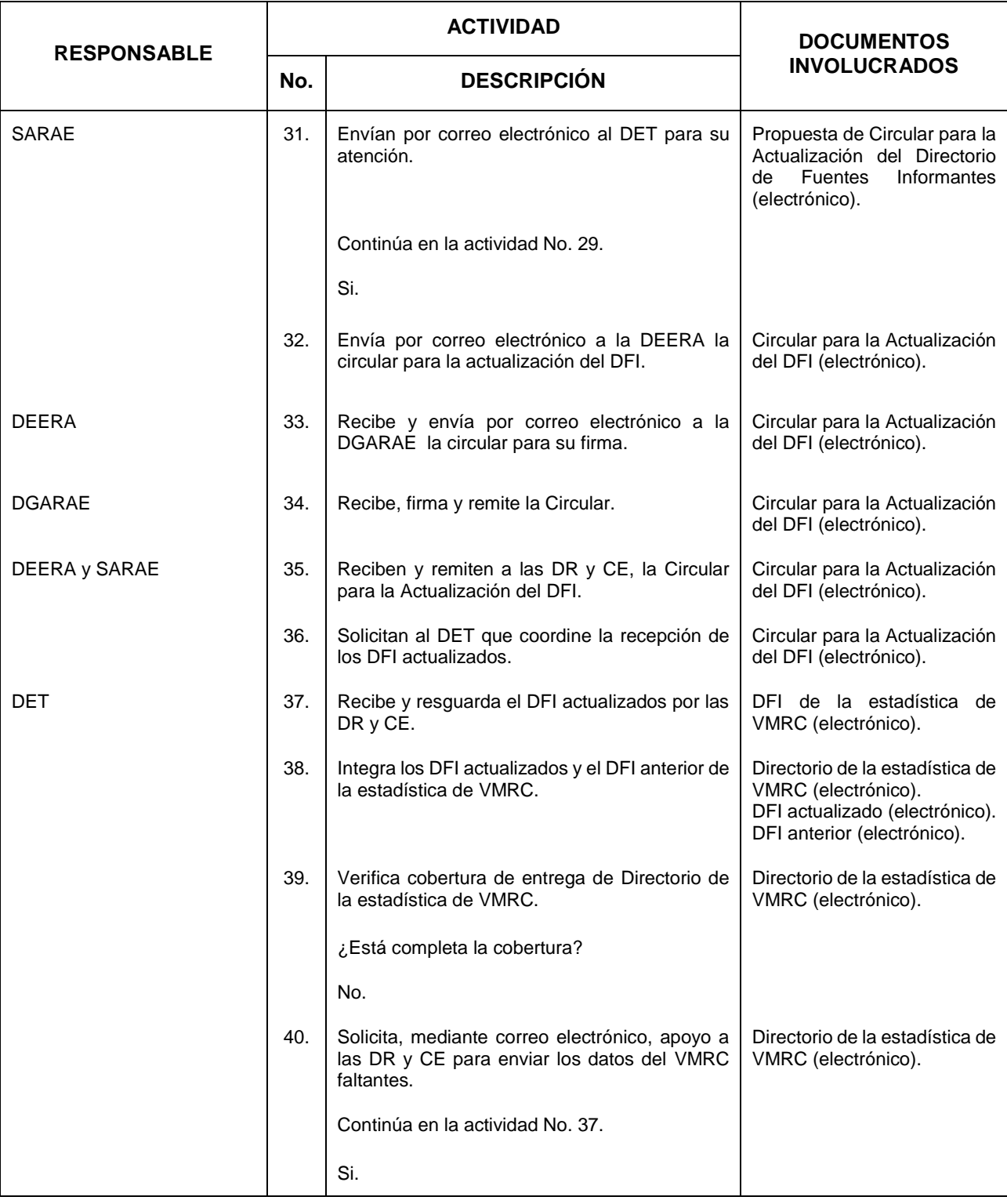

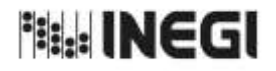

**31.** Elaboración de la Información de Vehículos de Motor Registrados en **Motor Registrados** en **MES.** 

11 **FECHA DE ACTUALIZACIÓN:** AÑO. 2022

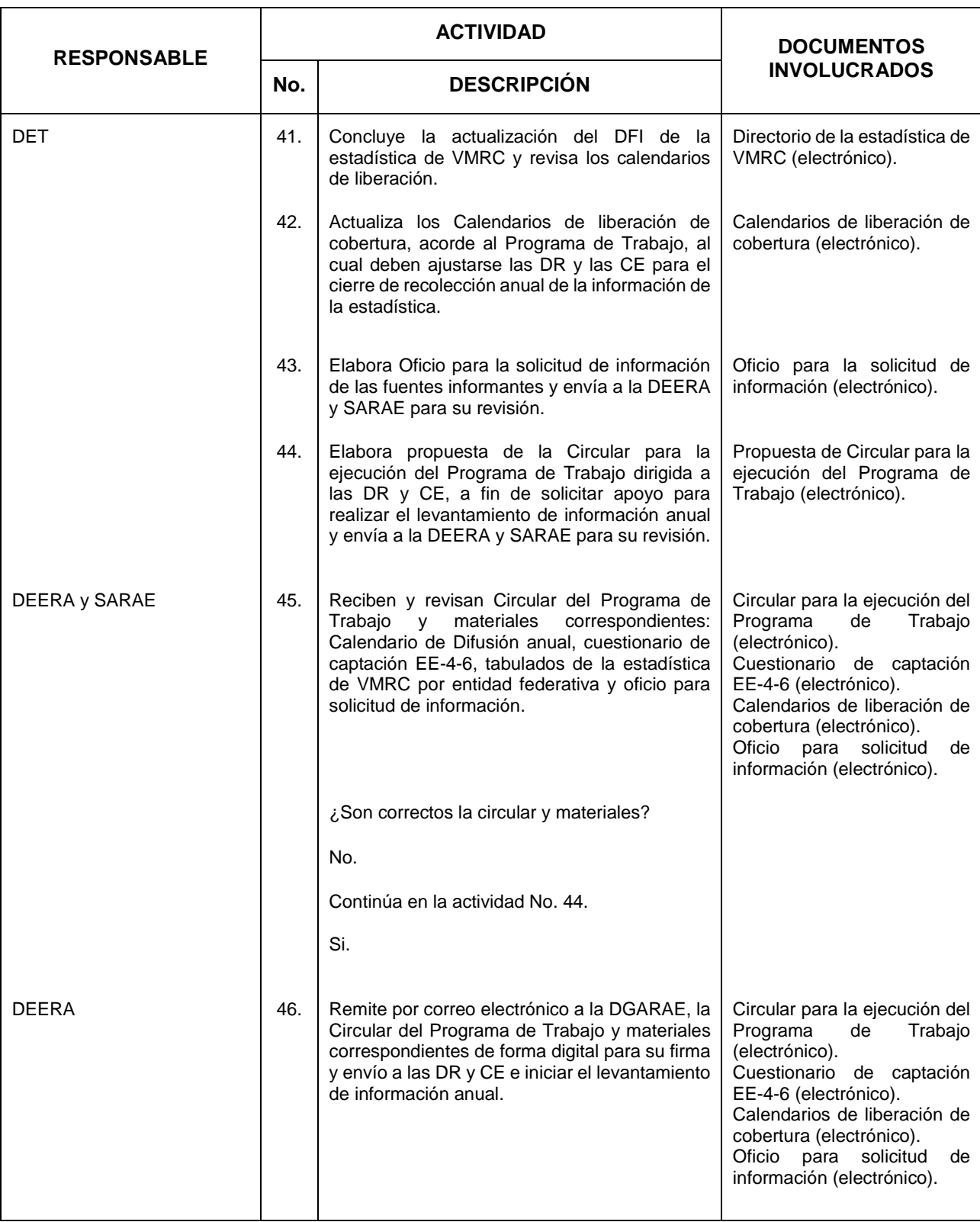

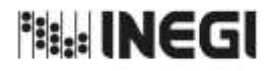

**31.** Elaboración de la Información de Vehículos de Motor Registrados en **Motor Registrados** en **MES.** 

11 **FECHA DE ACTUALIZACIÓN:** AÑO. 2022

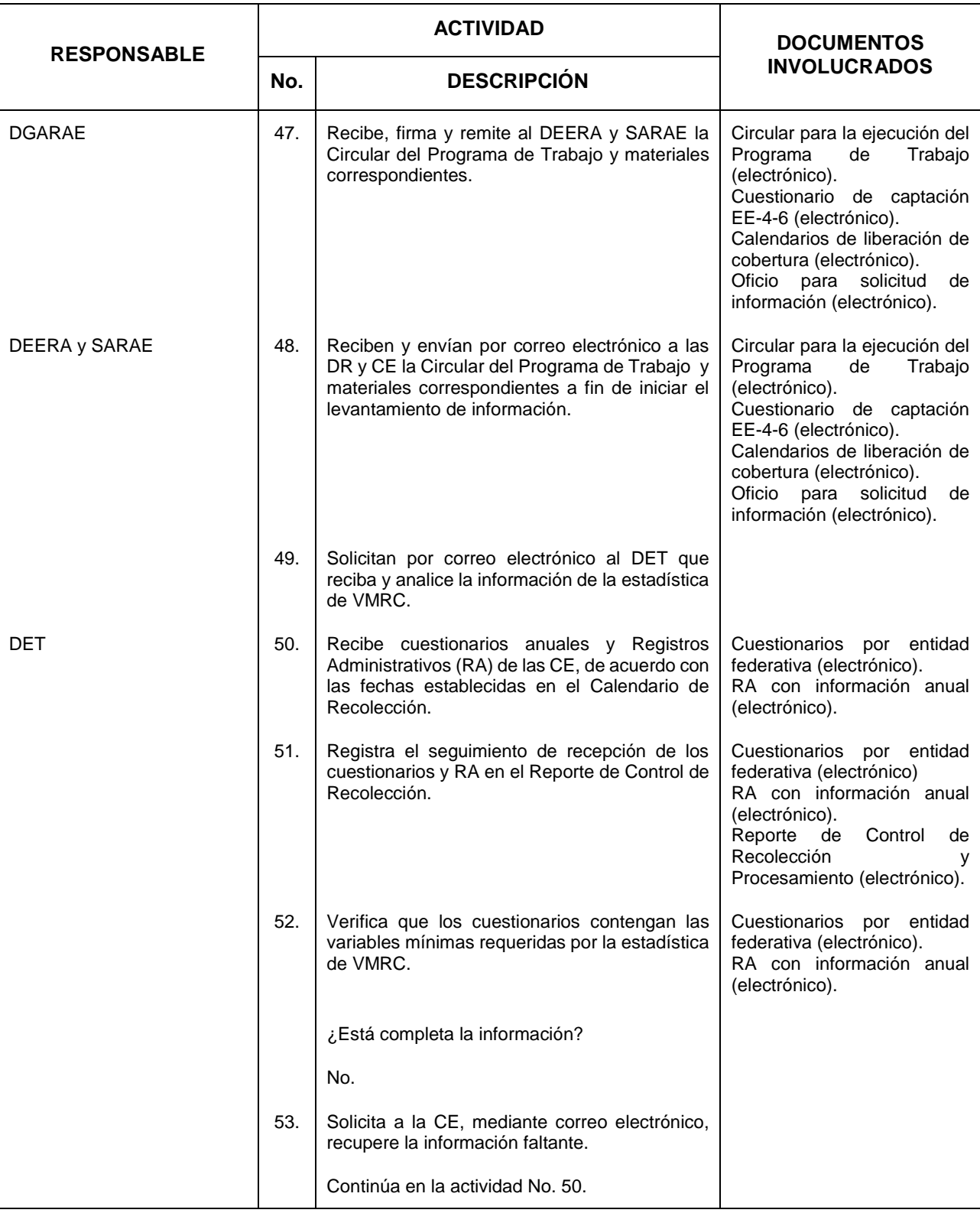

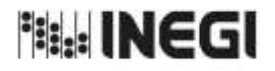

**31.** Elaboración de la Información de Vehículos de Motor Registrados en **Motor Registrados** en **MES.** 

11 **FECHA DE ACTUALIZACIÓN:** AÑO. 2022

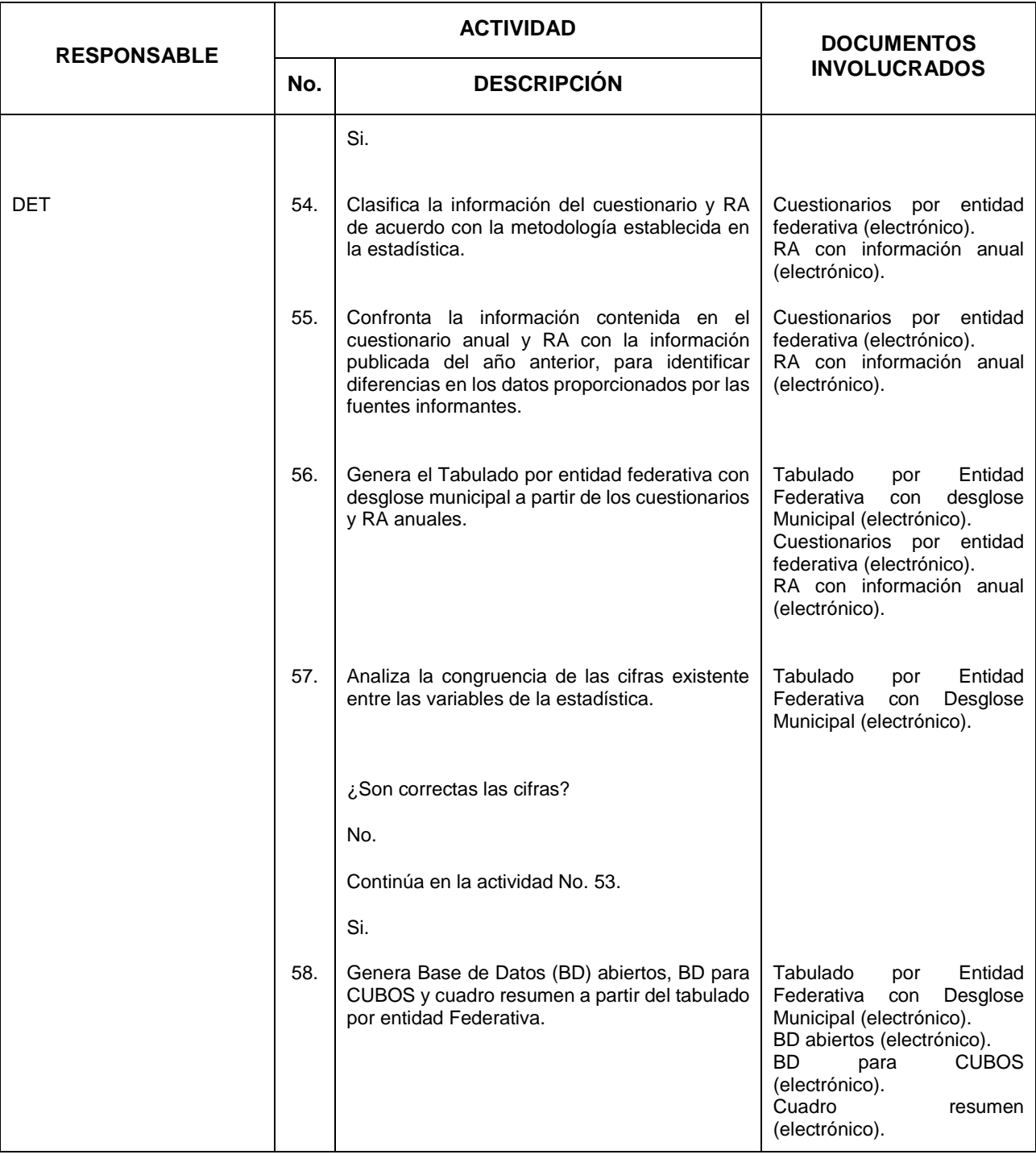

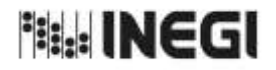

**31.** Elaboración de la Información de Vehículos de Motor Registrados en **Motor Registrados** en **MES.** 

11 **FECHA DE ACTUALIZACIÓN:** AÑO. 2022

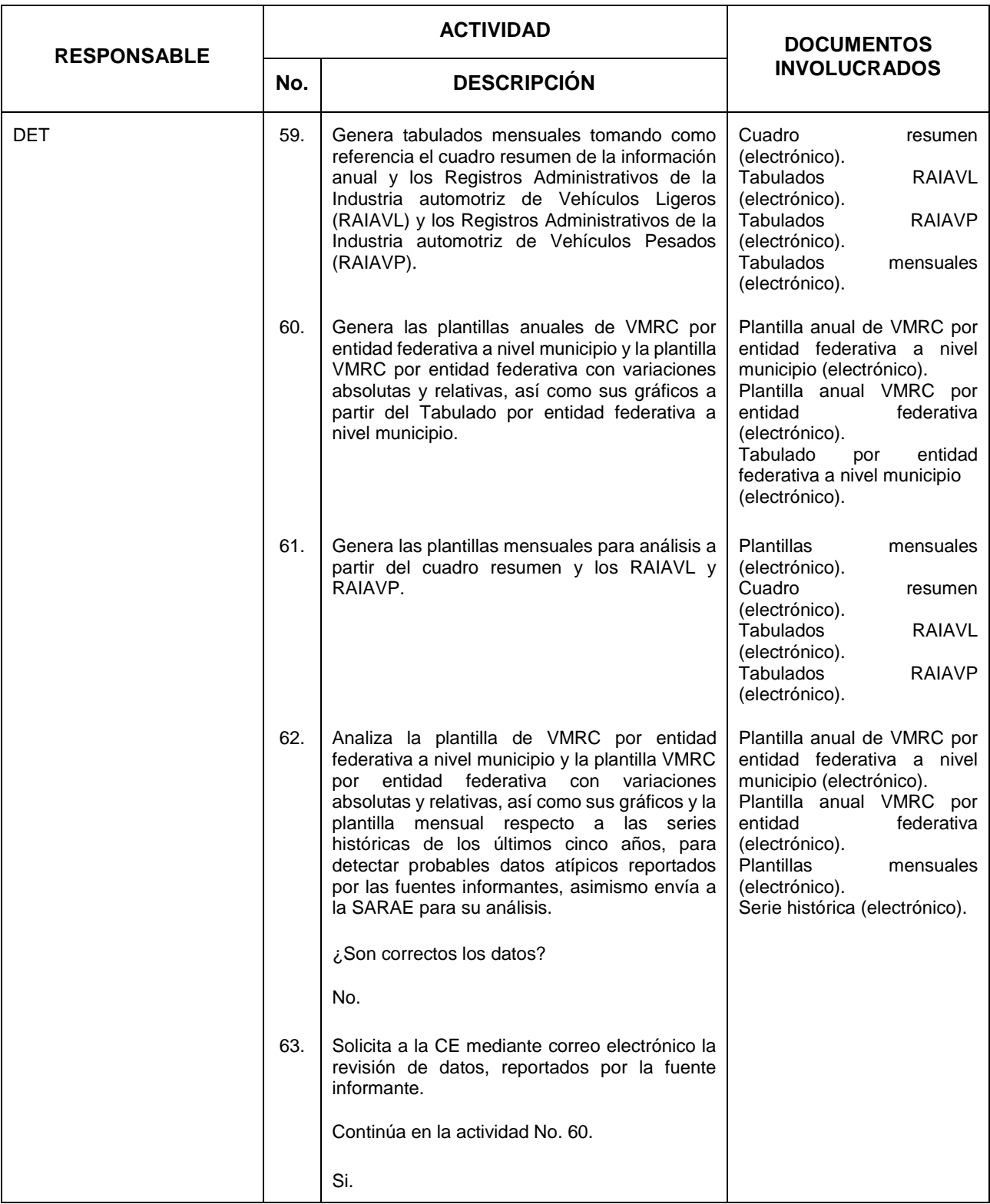

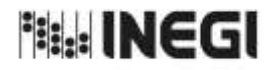

**31.** Elaboración de la Información de Vehículos de Motor Registrados en **Motor Registrados** en **MES.** 

11 **FECHA DE ACTUALIZACIÓN:** AÑO. 2022

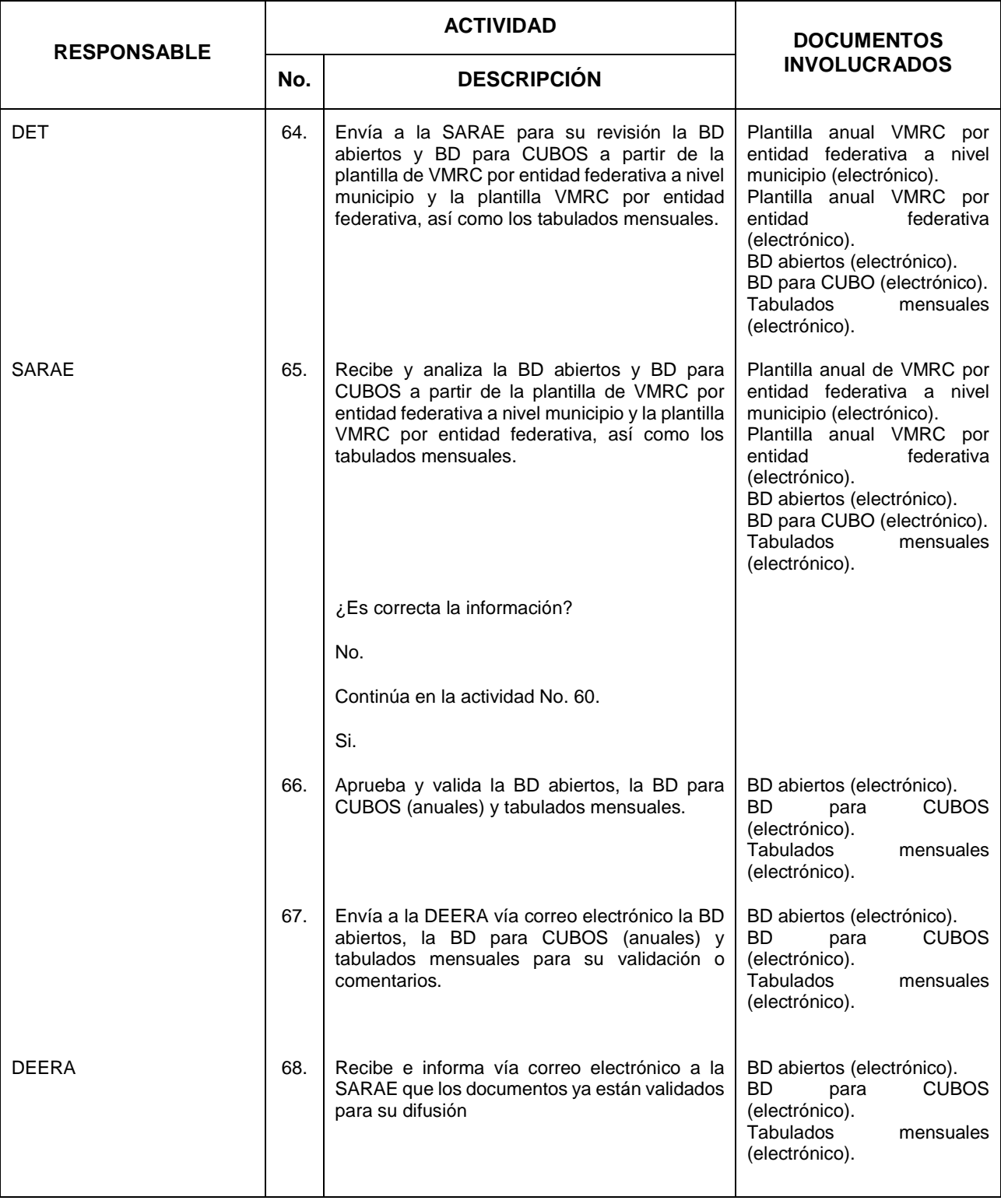

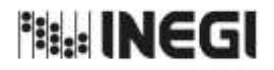

**31.** Elaboración de la Información de Vehículos de Motor Registrados en **Motor Registrados** en **MES.** 

11 **FECHA DE ACTUALIZACIÓN:** AÑO. 2022

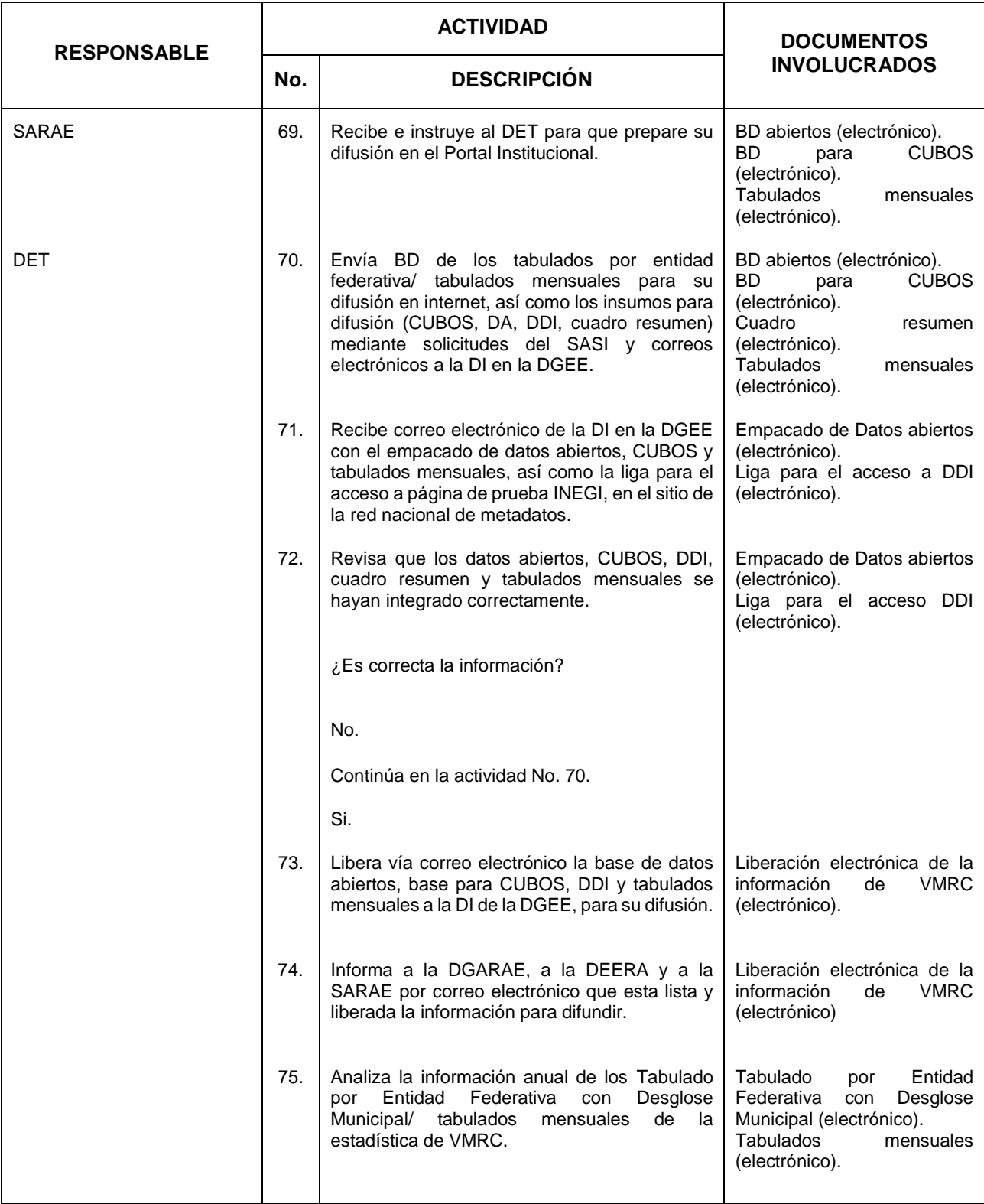

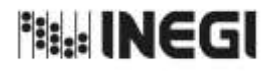

**31.** Elaboración de la Información de Vehículos de Motor Registrados en **Motor Registrados** en **MES.** 

11 **FECHA DE ACTUALIZACIÓN:** AÑO. 2022

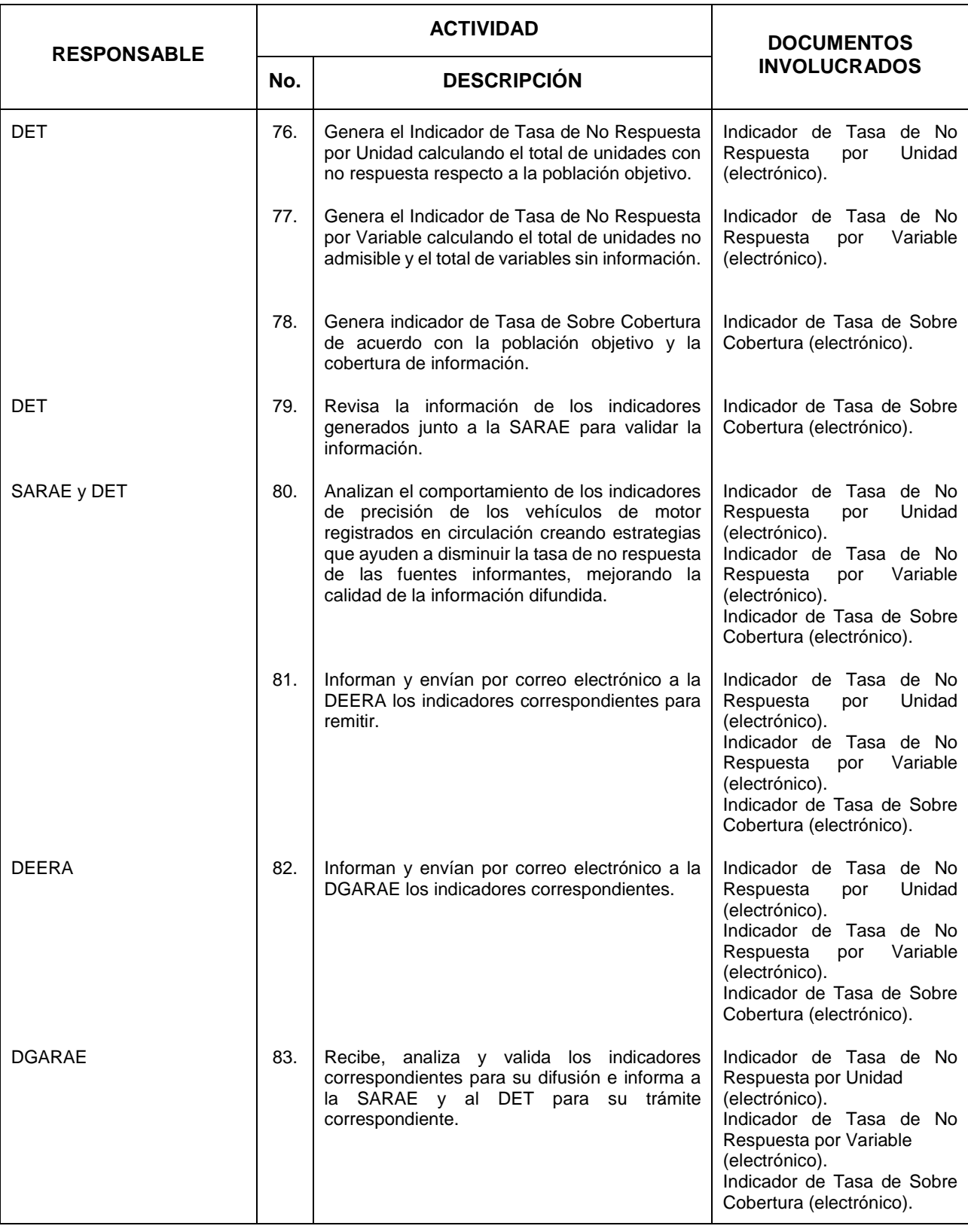

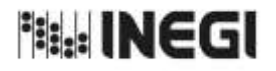

**31.** Elaboración de la Información de Vehículos de Motor Registrados en **Motor Registrados** en **MES.** 

11 **FECHA DE ACTUALIZACIÓN:** AÑO. 2022

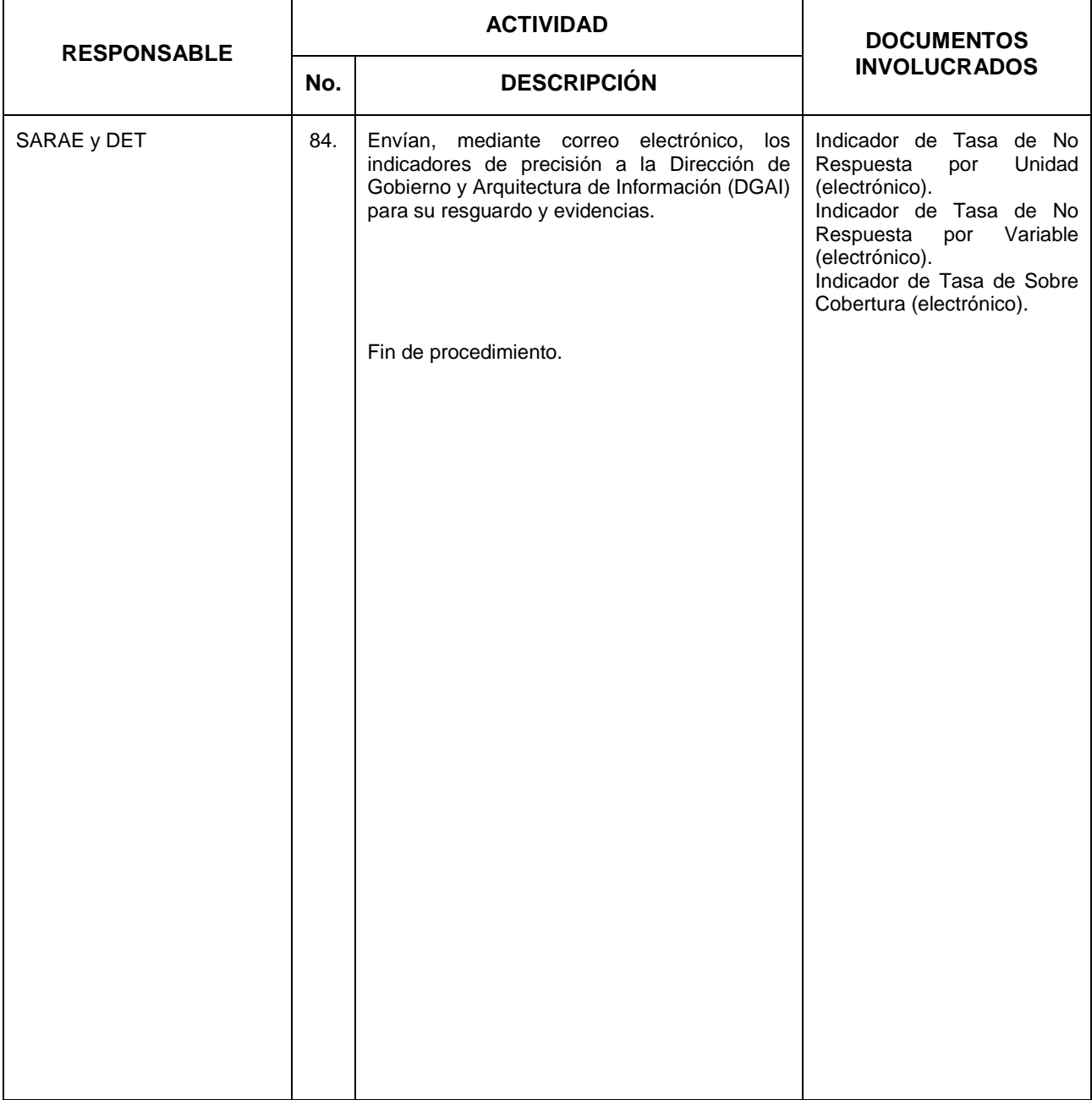

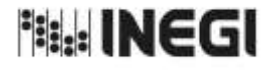

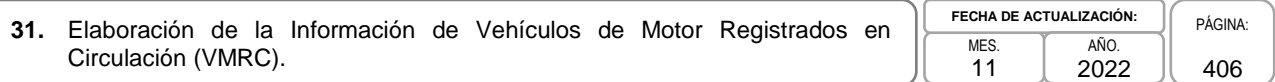

## **6. Diagrama de Flujo.-**

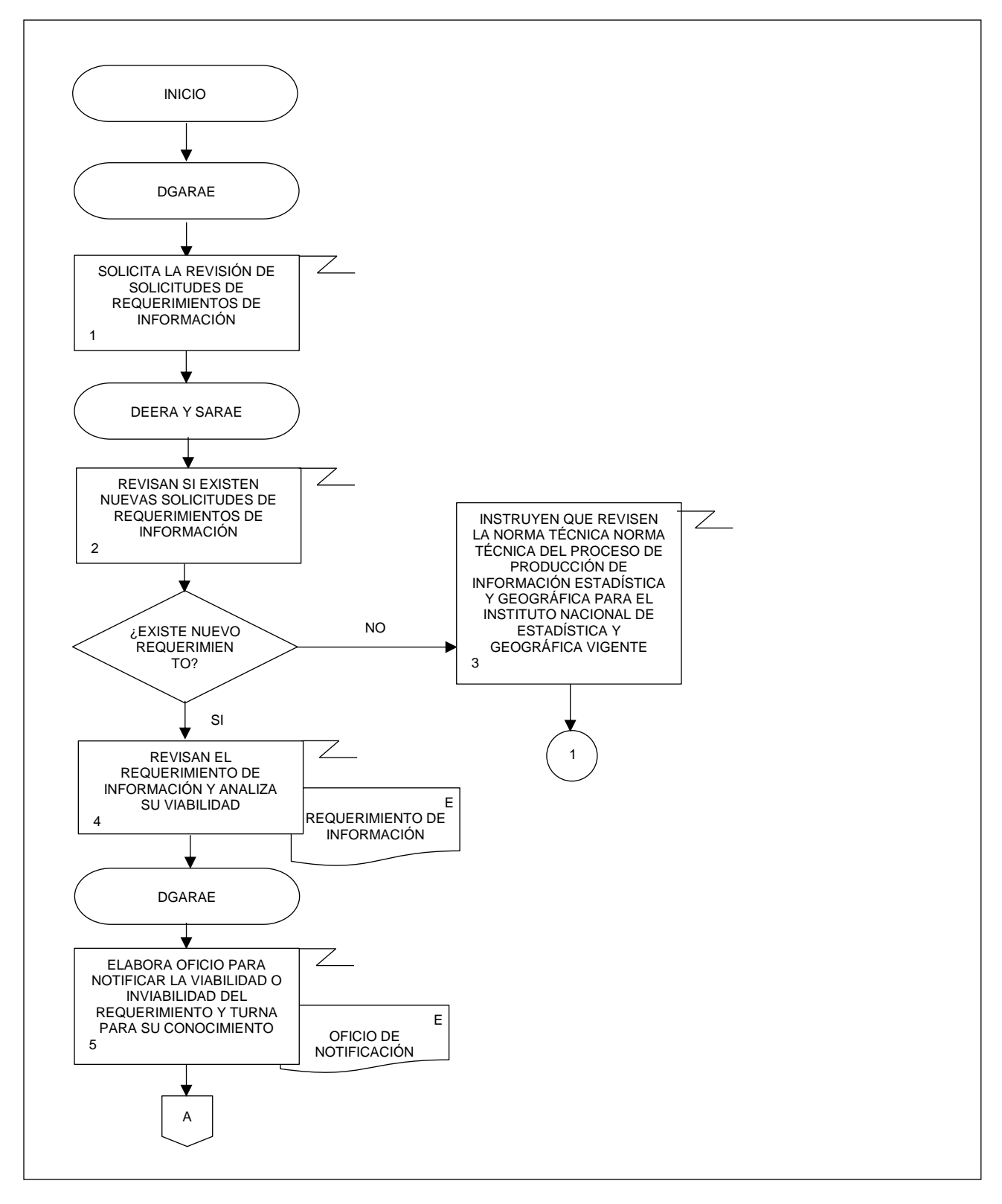

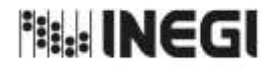

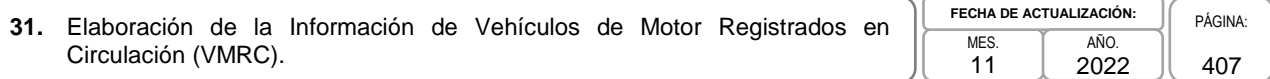

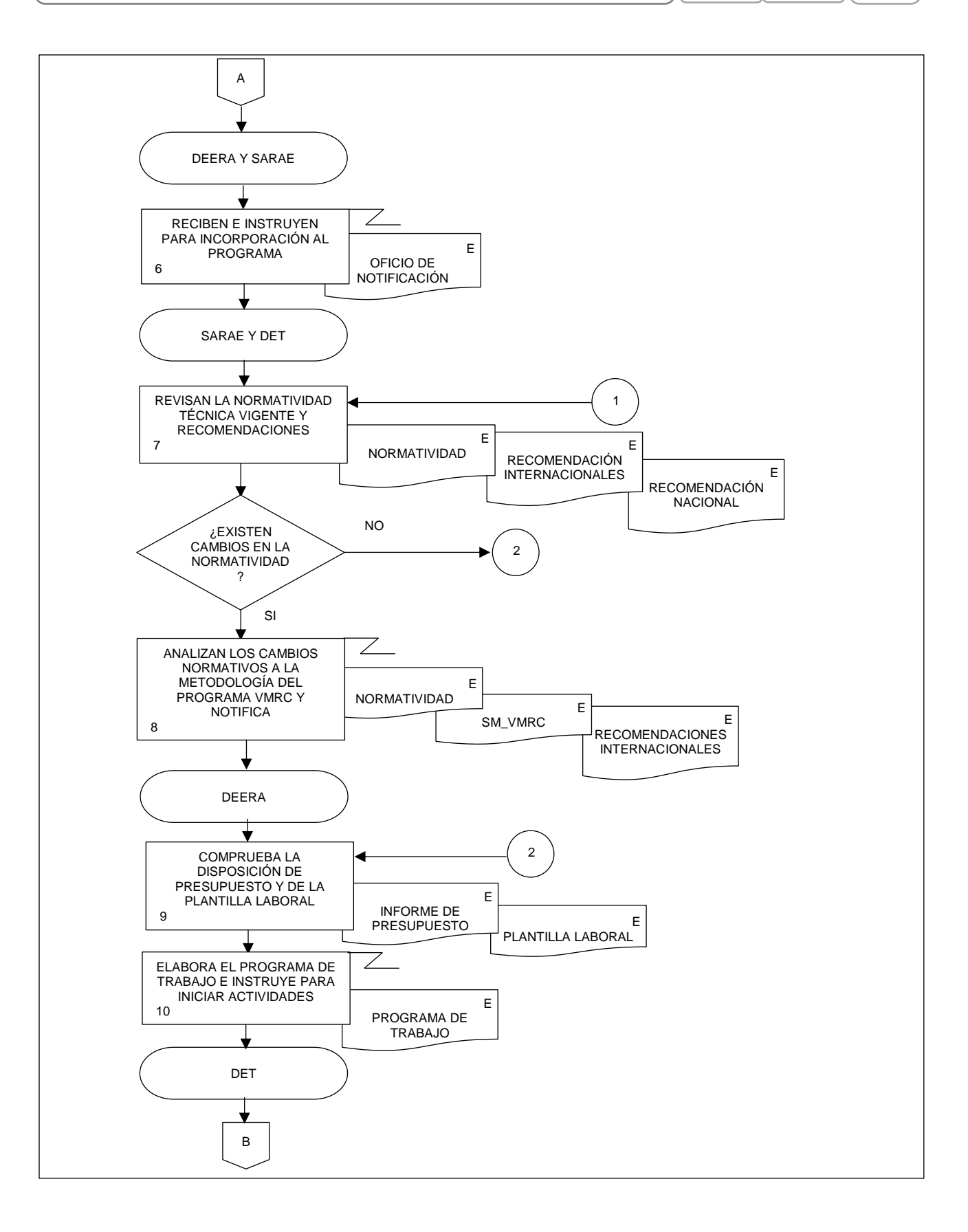

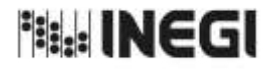

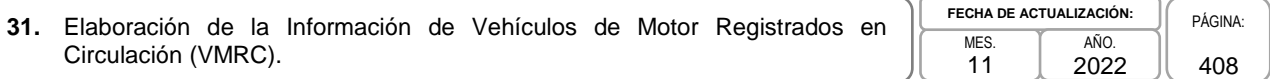

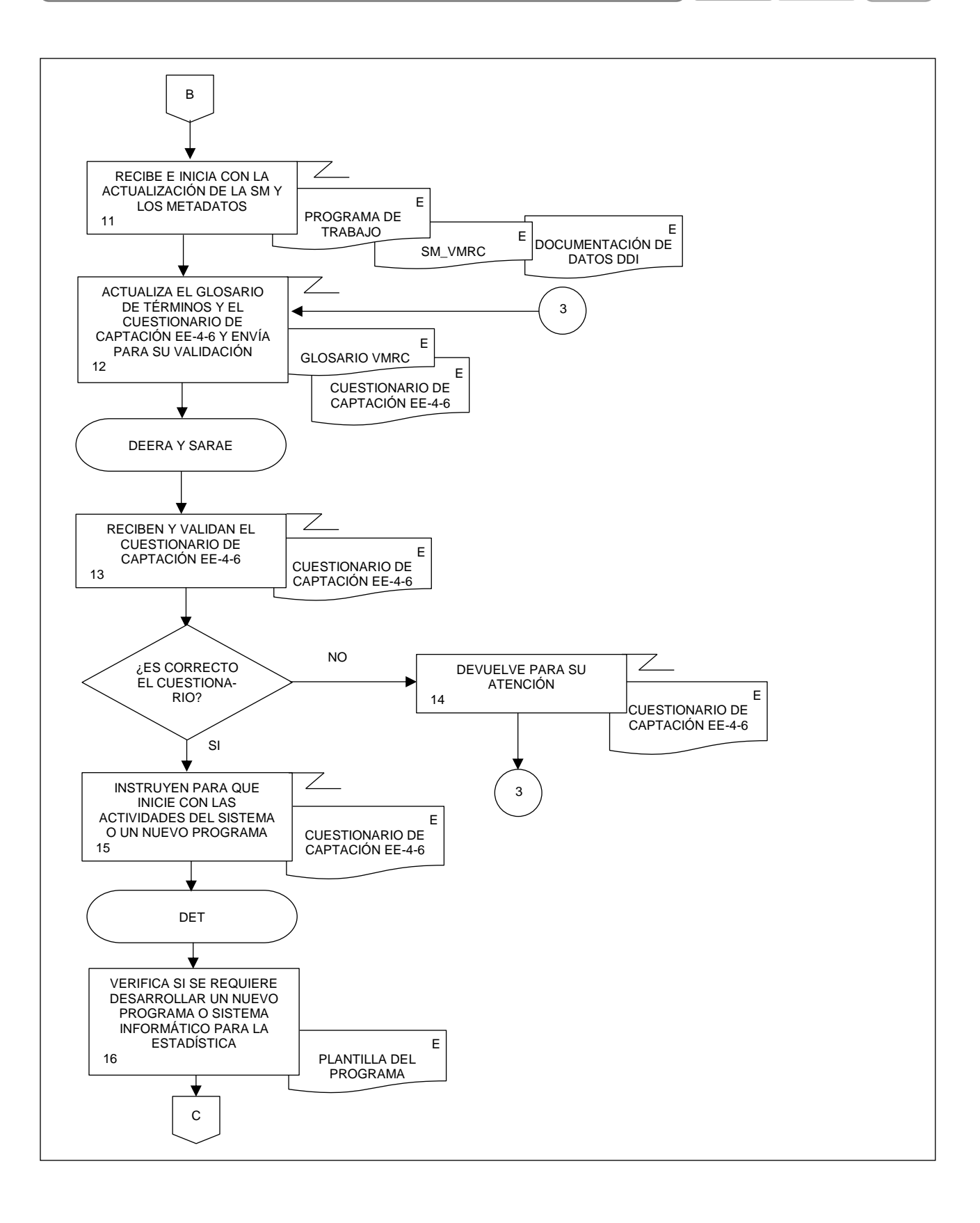

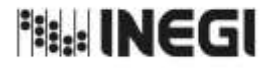

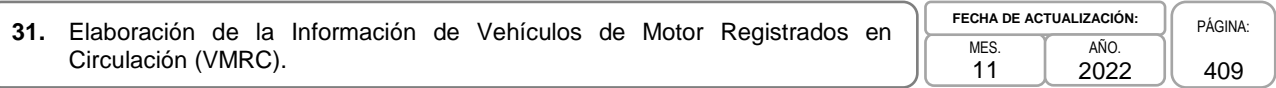

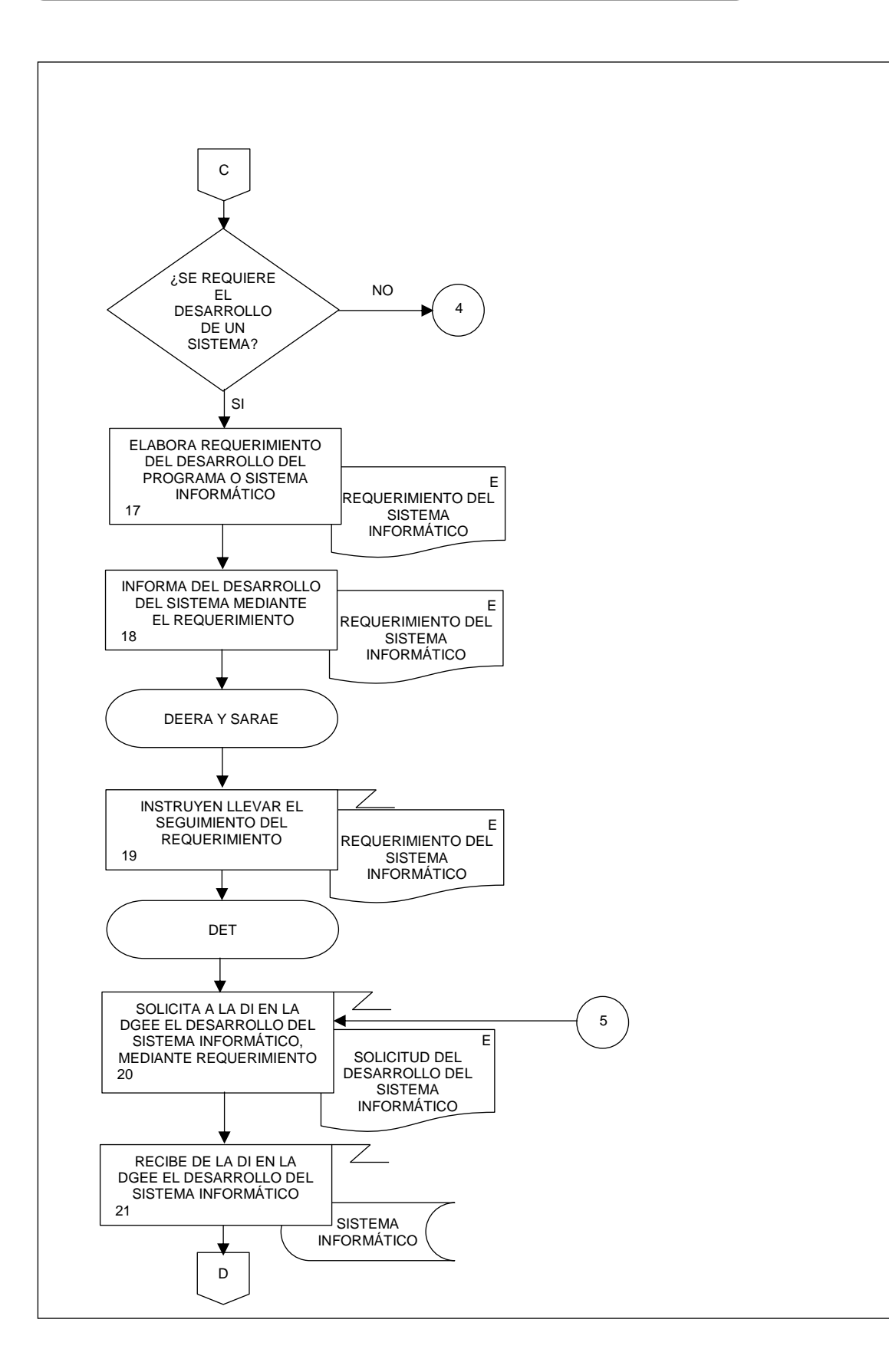

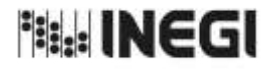

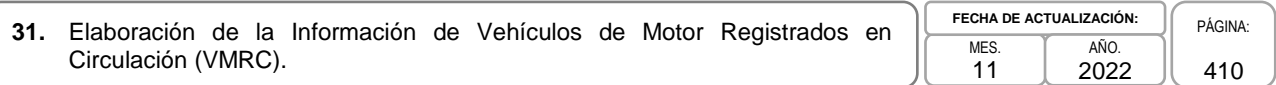

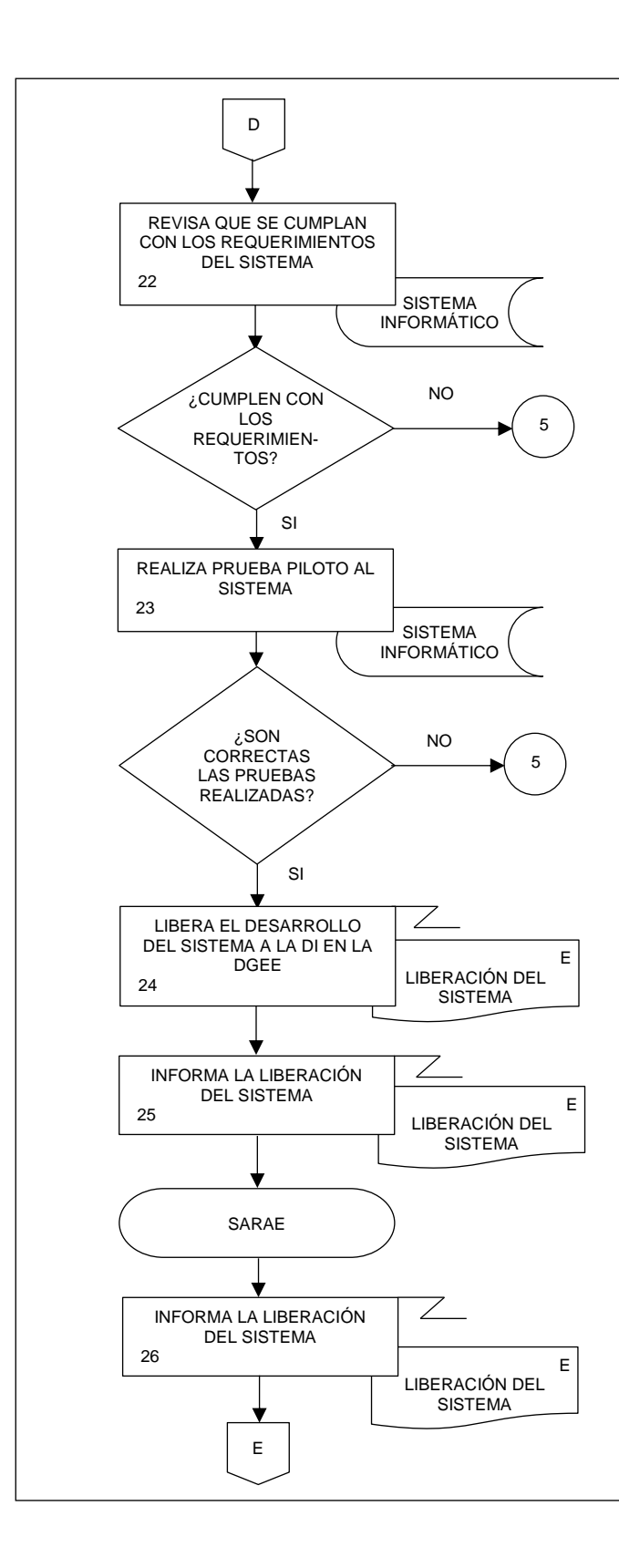

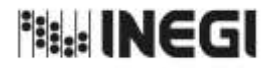

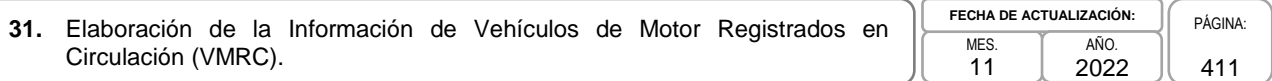

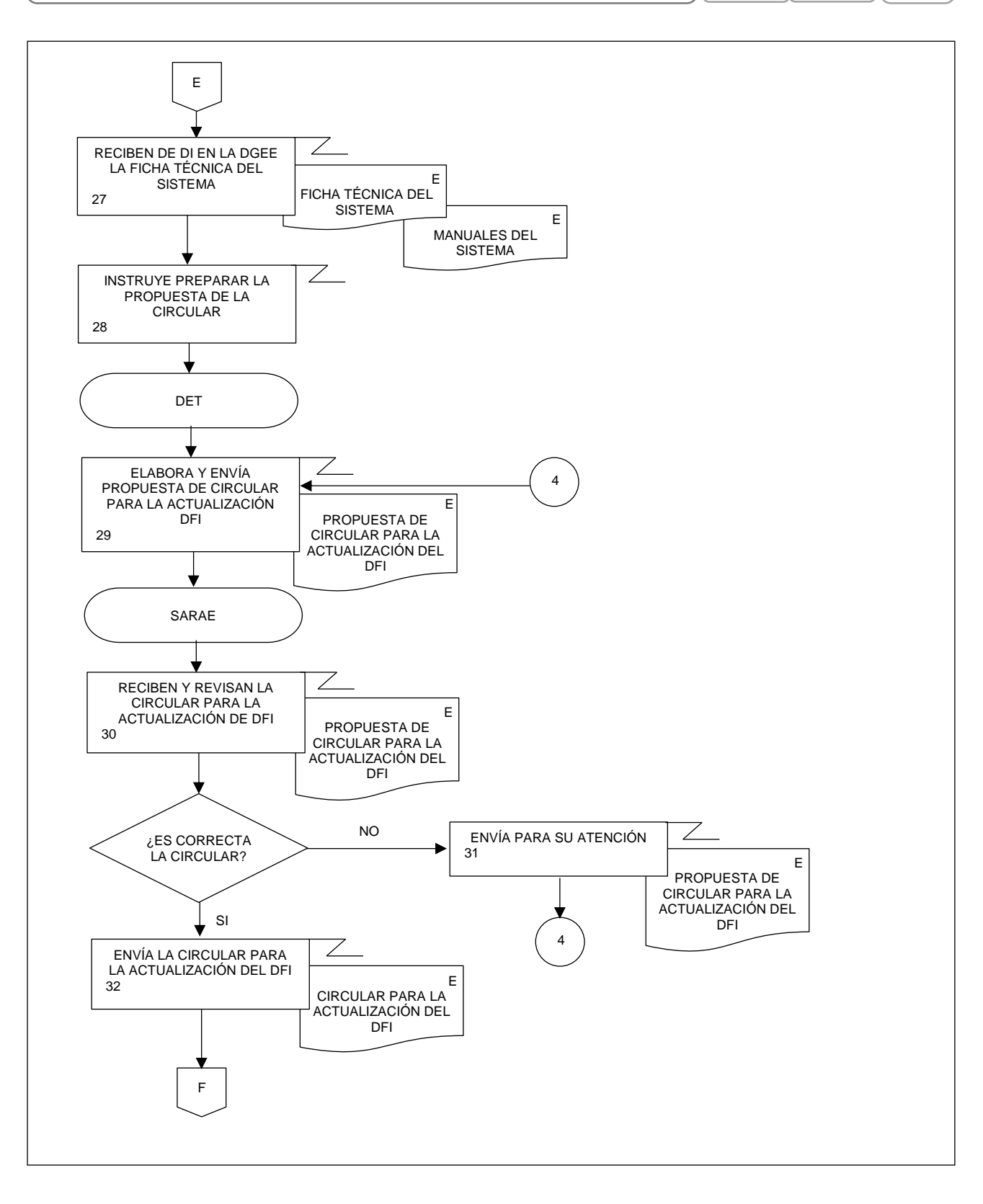

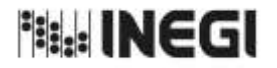

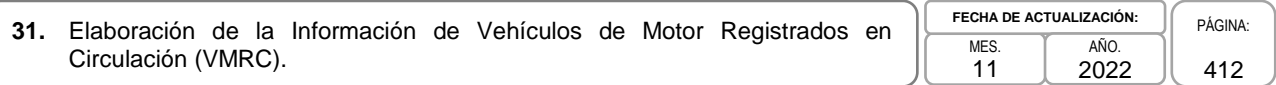

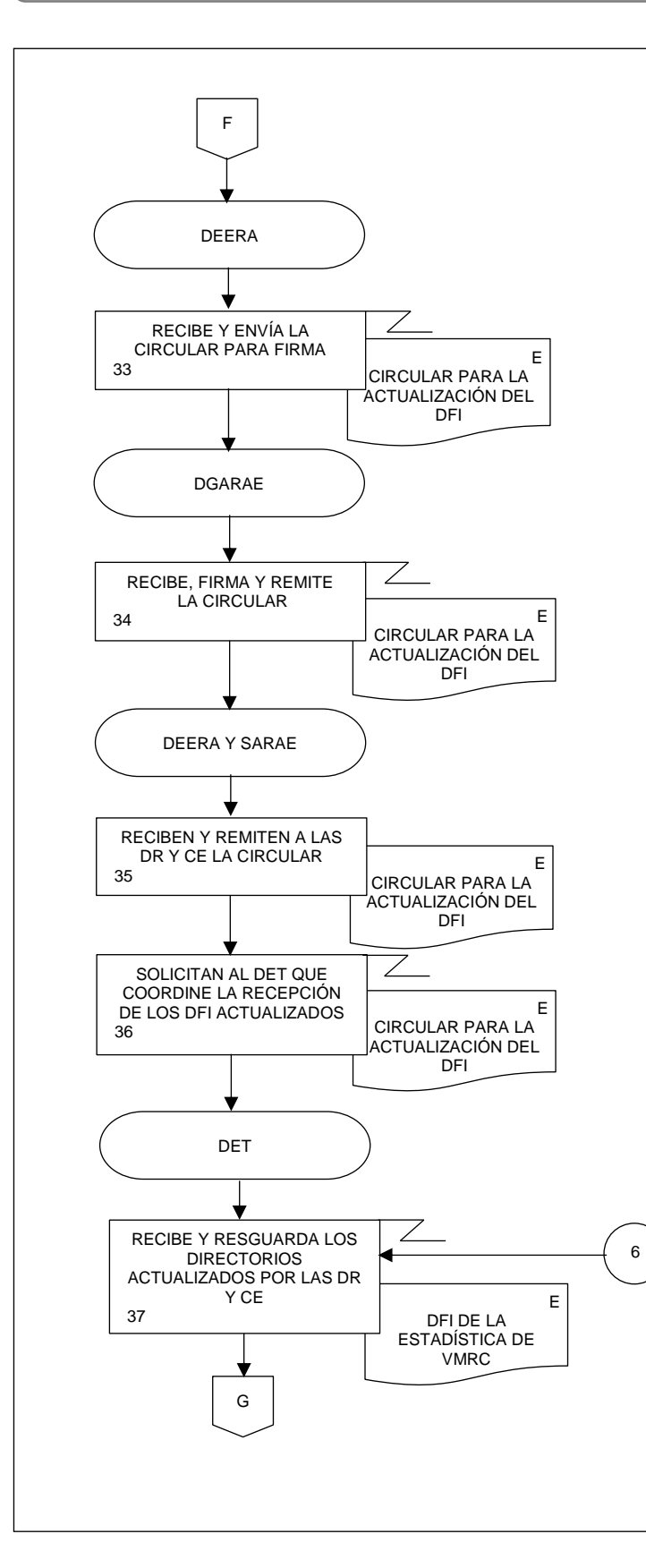

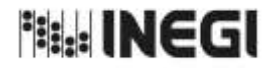

**31.** Elaboración de la Información de Vehículos de Motor Registrados en Elaboración de la información de veniculos de Motor Registrados en <u>MES.</u><br>Circulación (VMRC). 11 **FECHA DE ACTUALIZACIÓN:** PÁGINA: 413 AÑO. 2022

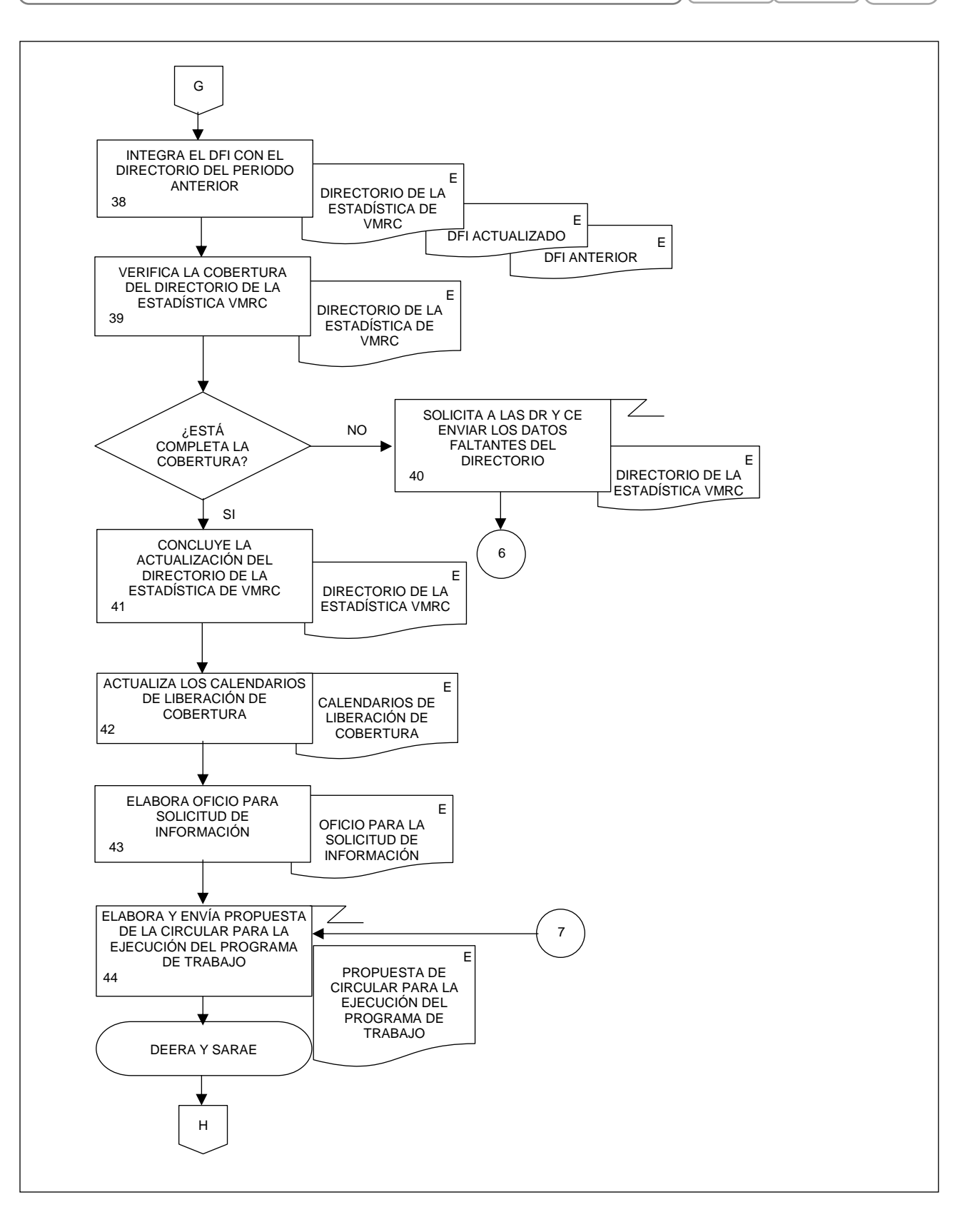

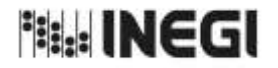

**31.** Elaboración de la Información de Vehículos de Motor Registrados en Elaboración de la información de veniculos de Motor Registrados en **MES.**<br>Circulación (VMRC). 11 **FECHA DE ACTUALIZACIÓN:** PÁGINA: 414 AÑO. 2022

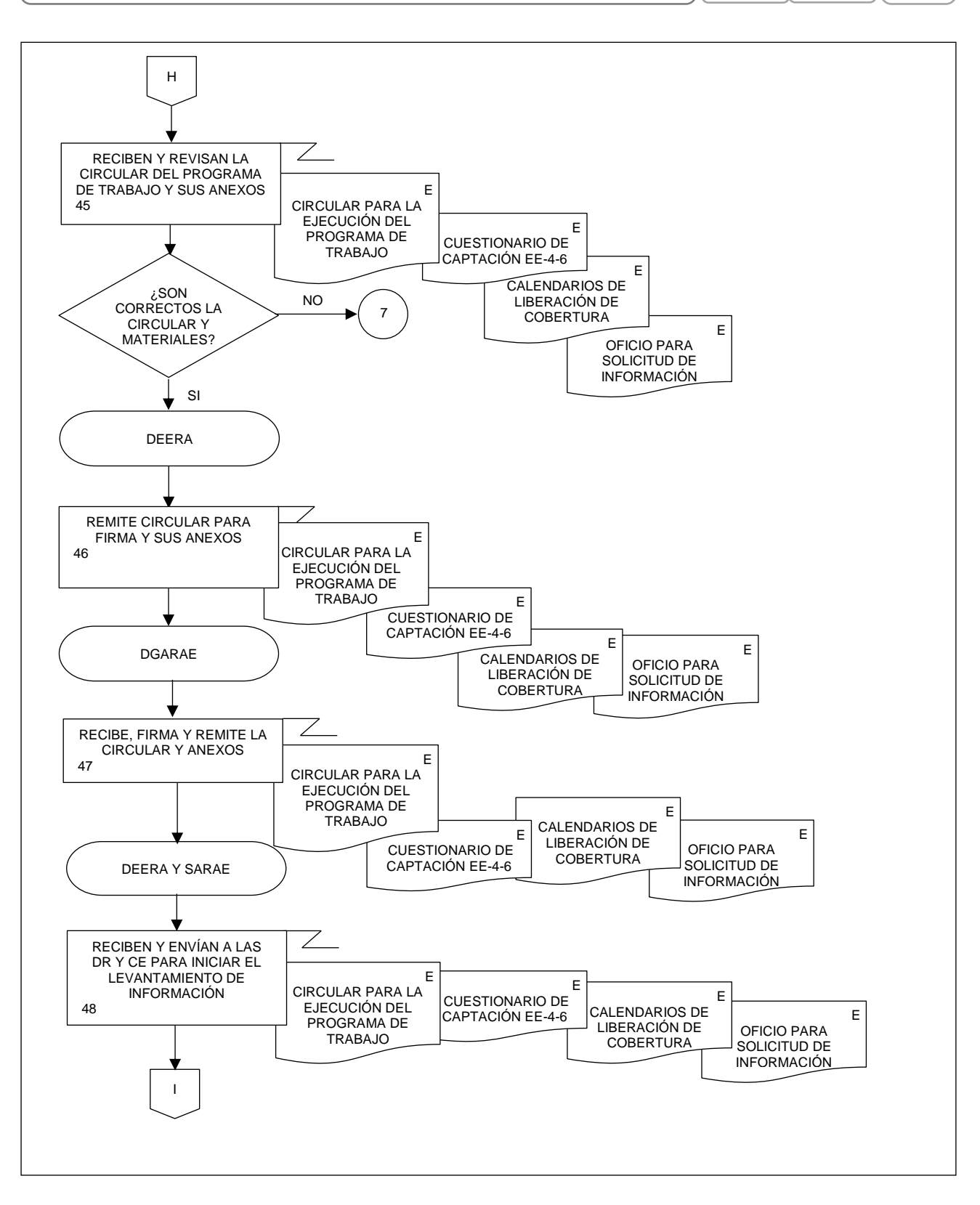

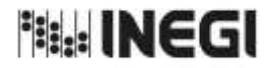

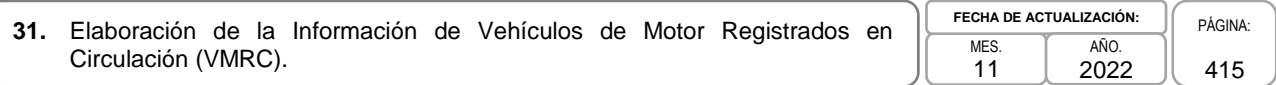

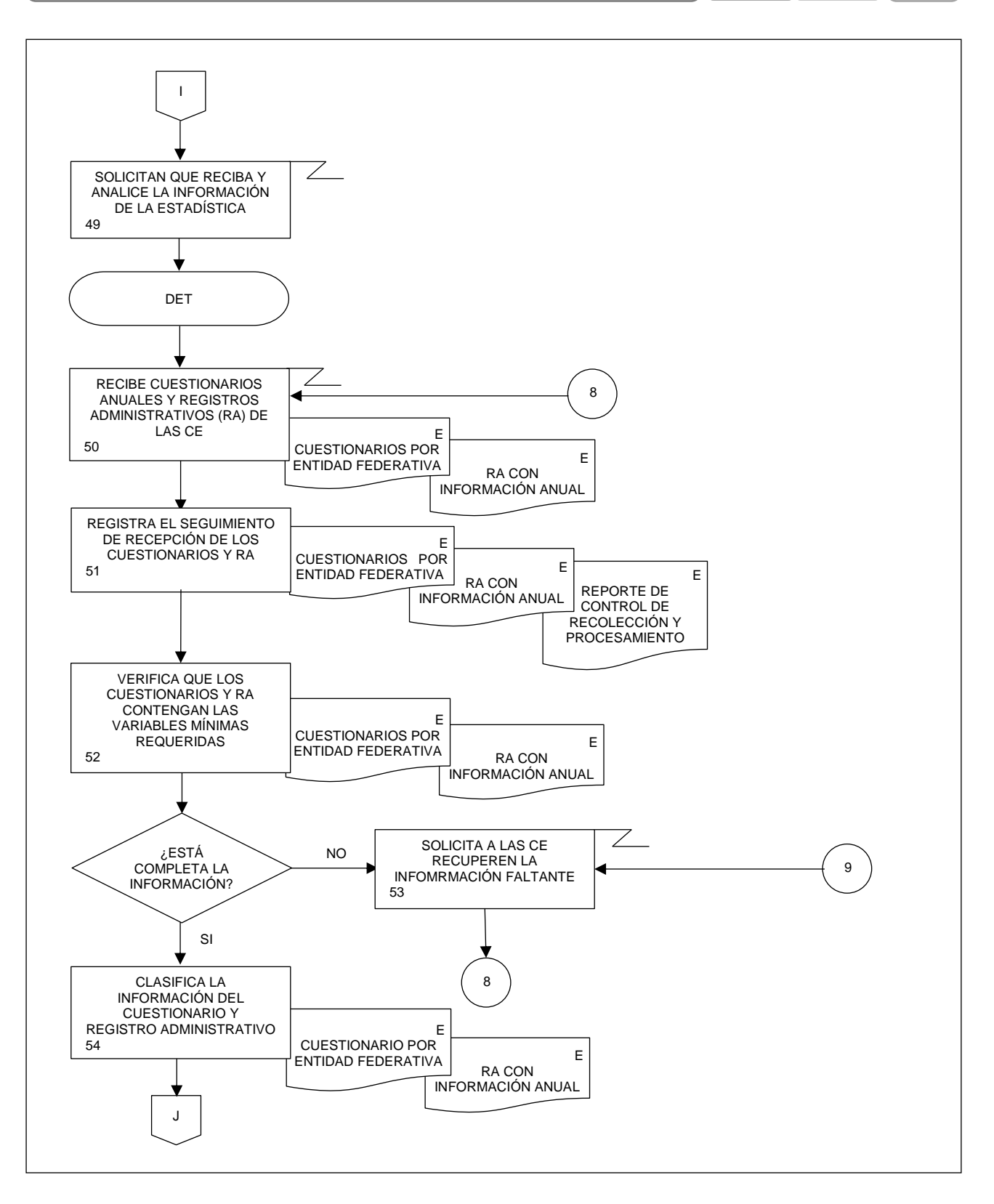

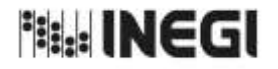

**31.** Elaboración de la Información de Vehículos de Motor Registrados en Elaboración de la información de veniculos de Motor Registrados en <u>MES.</u><br>Circulación (VMRC). 11 **FECHA DE ACTUALIZACIÓN:** PÁGINA: 416 AÑO. 2022

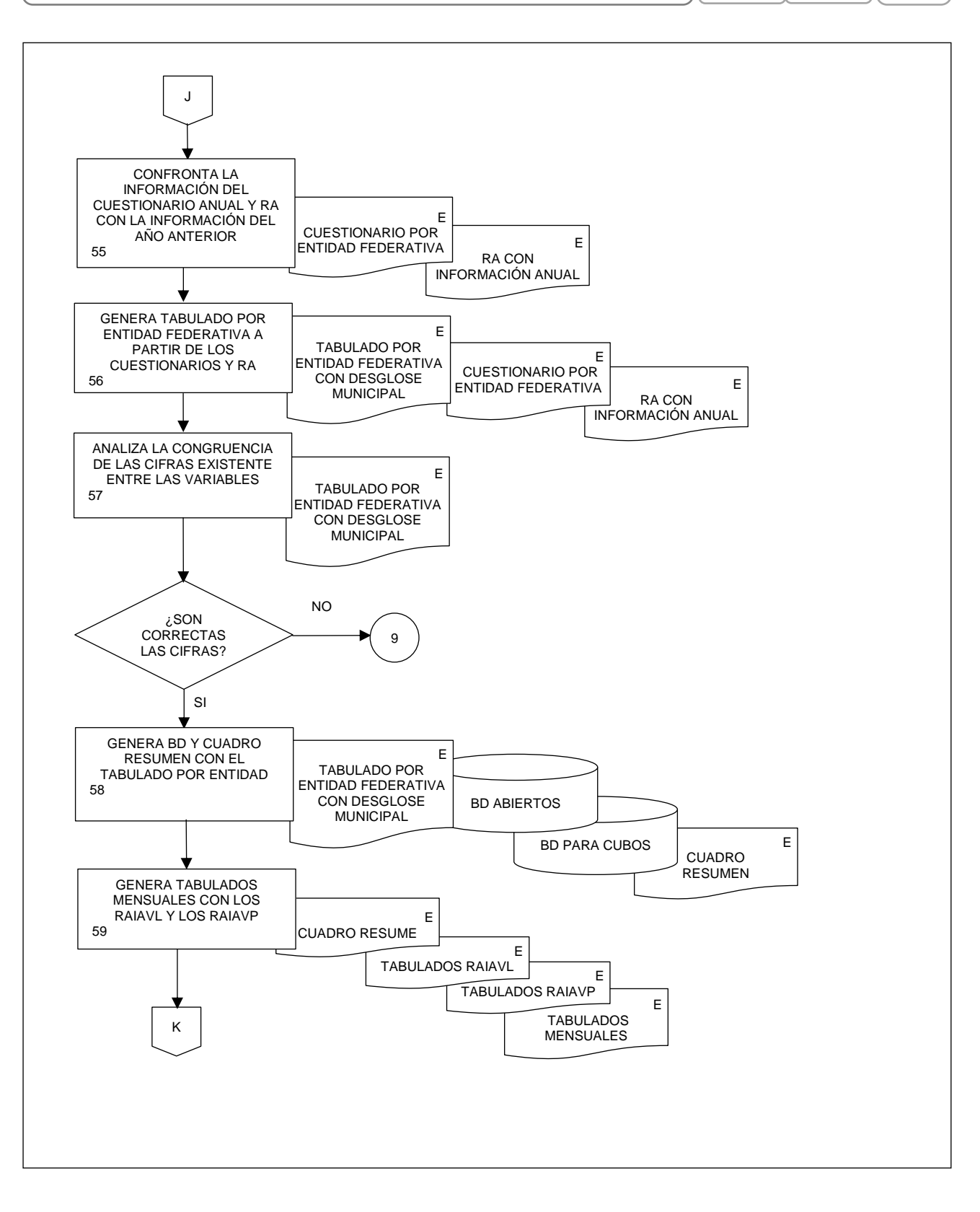

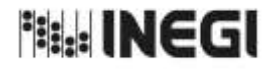

**31.** Elaboración de la Información de Vehículos de Motor Registrados en Elaboración de la información de veniculos de Motor Registrados en **MES.**<br>Circulación (VMRC). 11 **FECHA DE ACTUALIZACIÓN:** PÁGINA: 417 AÑO. 2022

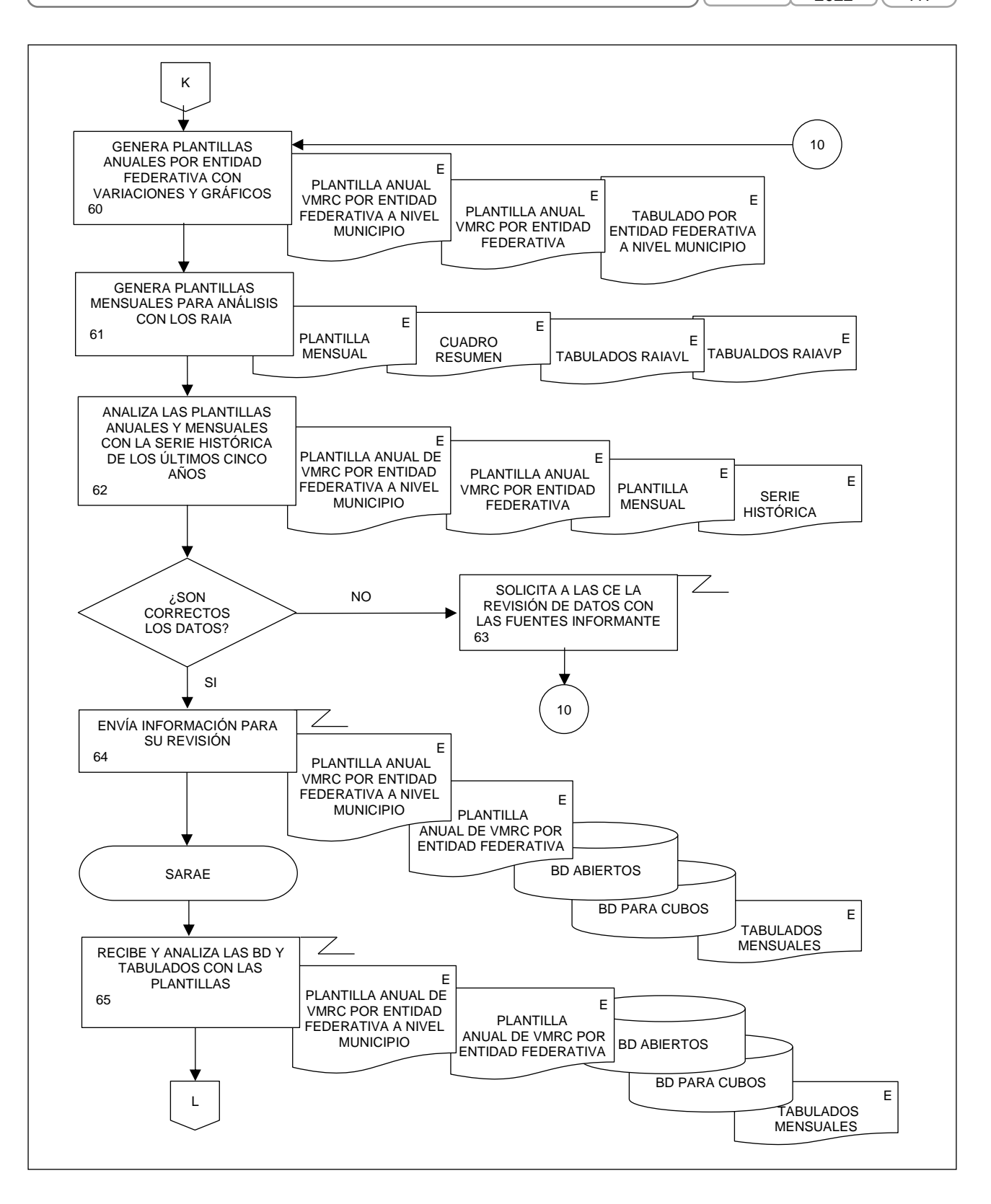

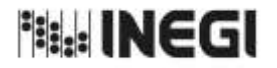

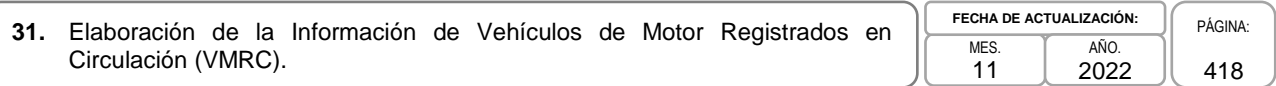

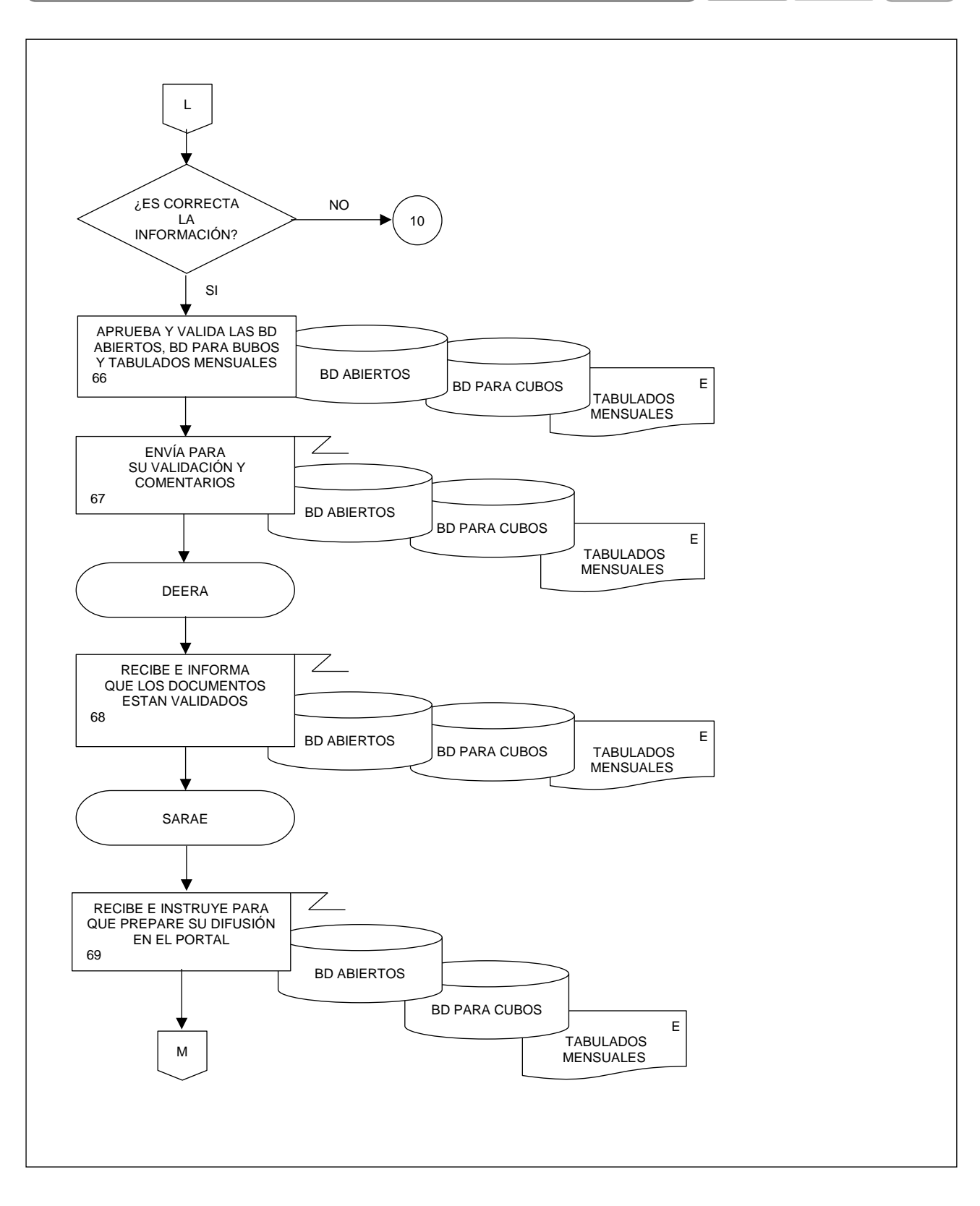

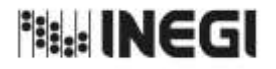

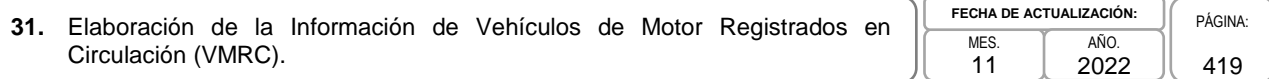

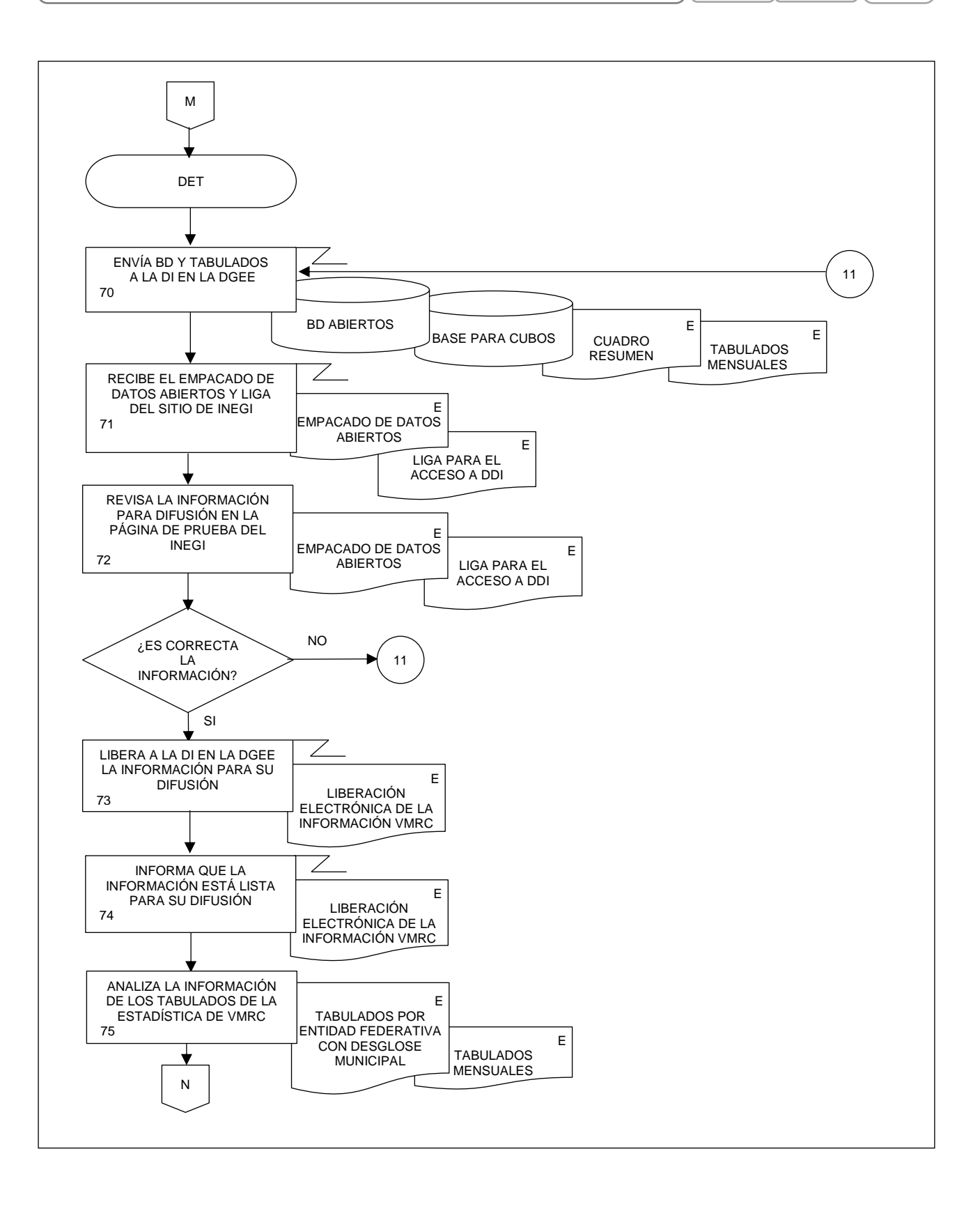

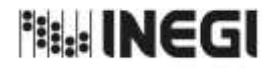

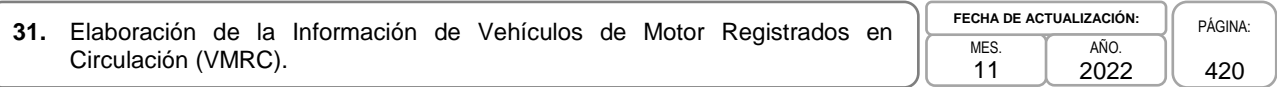

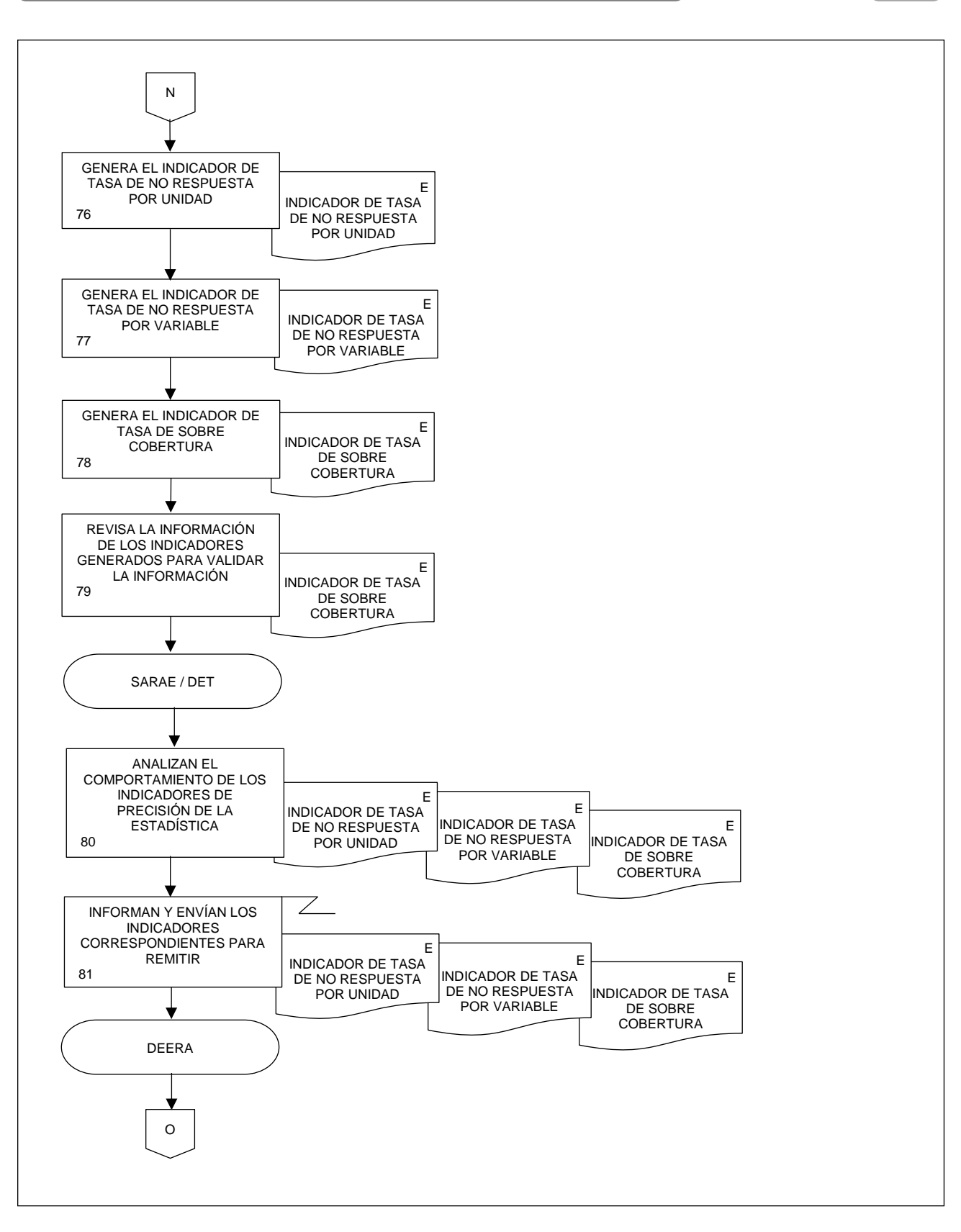

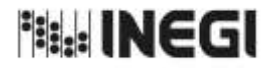

**31.** Elaboración de la Información de Vehículos de Motor Registrados en Elaboración de la información de veniculos de Motor Registrados en **ES.**<br>Circulación (VMRC). 11 **FECHA DE ACTUALIZACIÓN:** PÁGINA: 421 AÑO. 2022

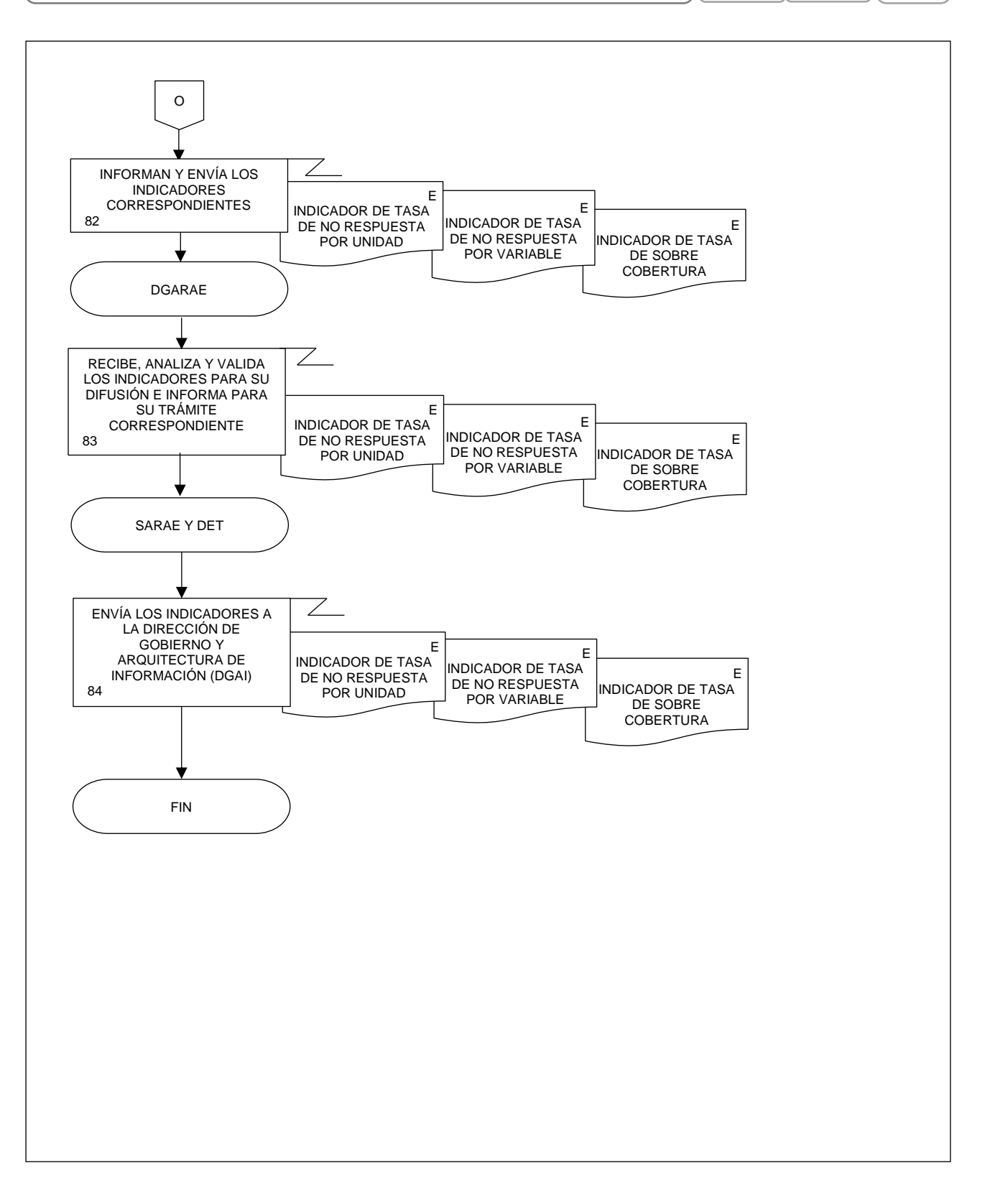

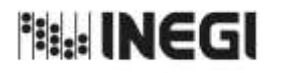

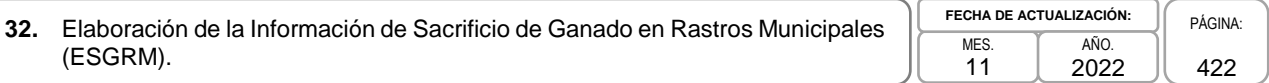

## **1. Objetivo.-**

Elaborar la Estadística de Sacrificio de Ganado en Rastros Municipales (ESGRM), mediante la integración, captura, procesamiento, validación y análisis de la información proporcionada por los rastros, en apego a la Ley del Sistema Nacional de Información Estadística y Geográfica; asimismo la aplicación de las recomendaciones nacionales e internacionales en materia metodológica y conceptual, que permita atender los requerimientos de las diversas personas usuarias de la información estadística.

## **2. Ámbito de Aplicación.-**

2.a. El procedimiento es aplicable a la Dirección General Adjunta de Registros Administrativos Económicos, a la Dirección de Estadísticas Económicas de Registros Administrativos, a la Subdirección de Aprovechamiento de Registros Administrativos Económicos, y al Departamento de Obtención de Registros de Sectores Económicos Estratégicos.

## **3. Políticas de Operación.-**

- 3.a. Será responsabilidad de la Dirección General Adjunta de Registros Administrativos Económicos (DGARAE) y de la Dirección de Estadísticas Económicas de Registros Administrativos (DEERA) definir la atención de los requerimientos de información que se soliciten a la Subdirección de Aprovechamiento de Registros Administrativos Económicos (SARAE).
- 3.b. La DEERA, la SARAE y el Departamento de Obtención de Registros de Sectores Económicos Estratégicos (DORSEE) definirán la metodología para integrar, capturar, procesar, evaluar y analizar la información proporcionada por las fuentes informantes.
- 3.c. El DORSEE implementará las actividades definidas como parte de la metodología para integrar, capturar, procesar, evaluar y analizar la información proporcionada por las fuentes informantes.
- 3.d. Será responsabilidad de la DEERA y de la SARAE definir los indicadores que contribuyan a mejorar los procesos de tratamiento de la información.
- 3.e. La SARAE vigilará las actividades relativas al tratamiento de la información.
- 3.f. La DEERA determinará los porcentajes mínimos de cobertura requeridos para la liberación del proceso de recolección del proyecto estadístico.

## **4. Elementos de vinculación con la Norma Técnica.-**

4.a. El Programa de Información relacionado con este procedimiento es: Sacrificio de Ganado en Rastros Municipales.

 Las Fases de la Norma Técnica con que se relaciona el procedimiento son: 1. Documentación de necesidades, 2. Diseño, 3. Construcción, 4. Captación, 5. Procesamiento, 6. Análisis de la producción y 8. Evaluación del proceso.

4.b. La persona Titular de la DGARAE fungirá como Actor del Rol Responsable del Proceso de Sacrificio de Ganado en Rastros Municipales.

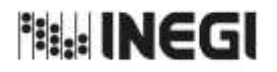

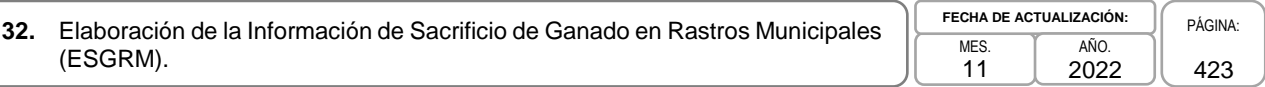

 La persona Titular de la DEERA, fungirá como Actor del Rol Responsable de las Fases: 1. Documentación de necesidades, 2. Diseño, 3. Construcción, 4. Captación, 5. Procesamiento, 6. Análisis de la producción y 8. Evaluación del proceso.

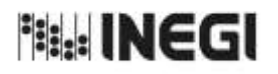

**32.** Elaboración de la Información de Sacrificio de Ganado en Rastros Municipales<br>(ESGRM).

11

## **5. Descripción Narrativa. -**

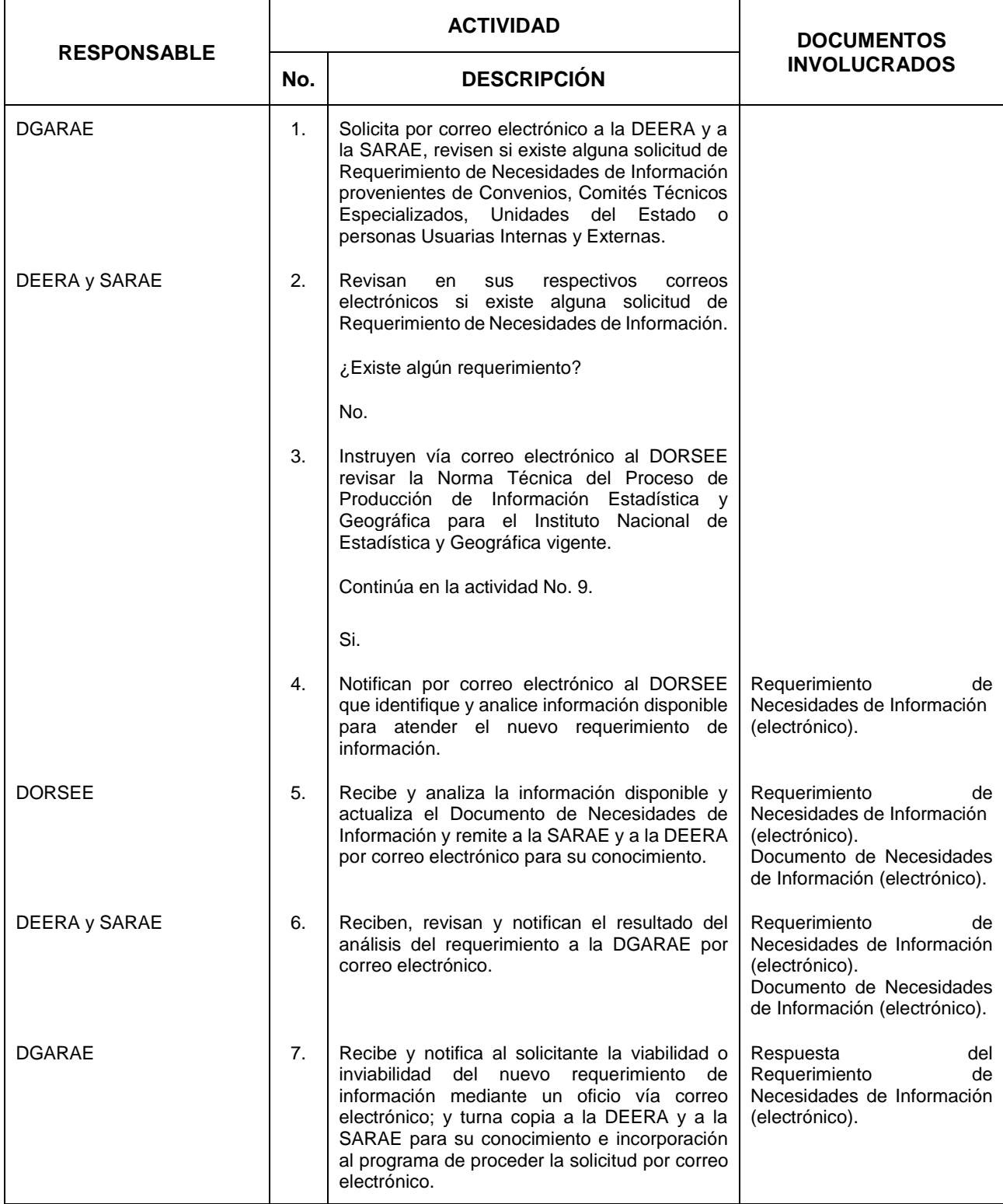

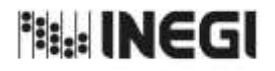

**32.** Elaboración de la Información de Sacrificio de Ganado en Rastros Municipales<br>(ESGRM).

**FECHA DE ACTUALIZACIÓN:** AÑO. 2022

11

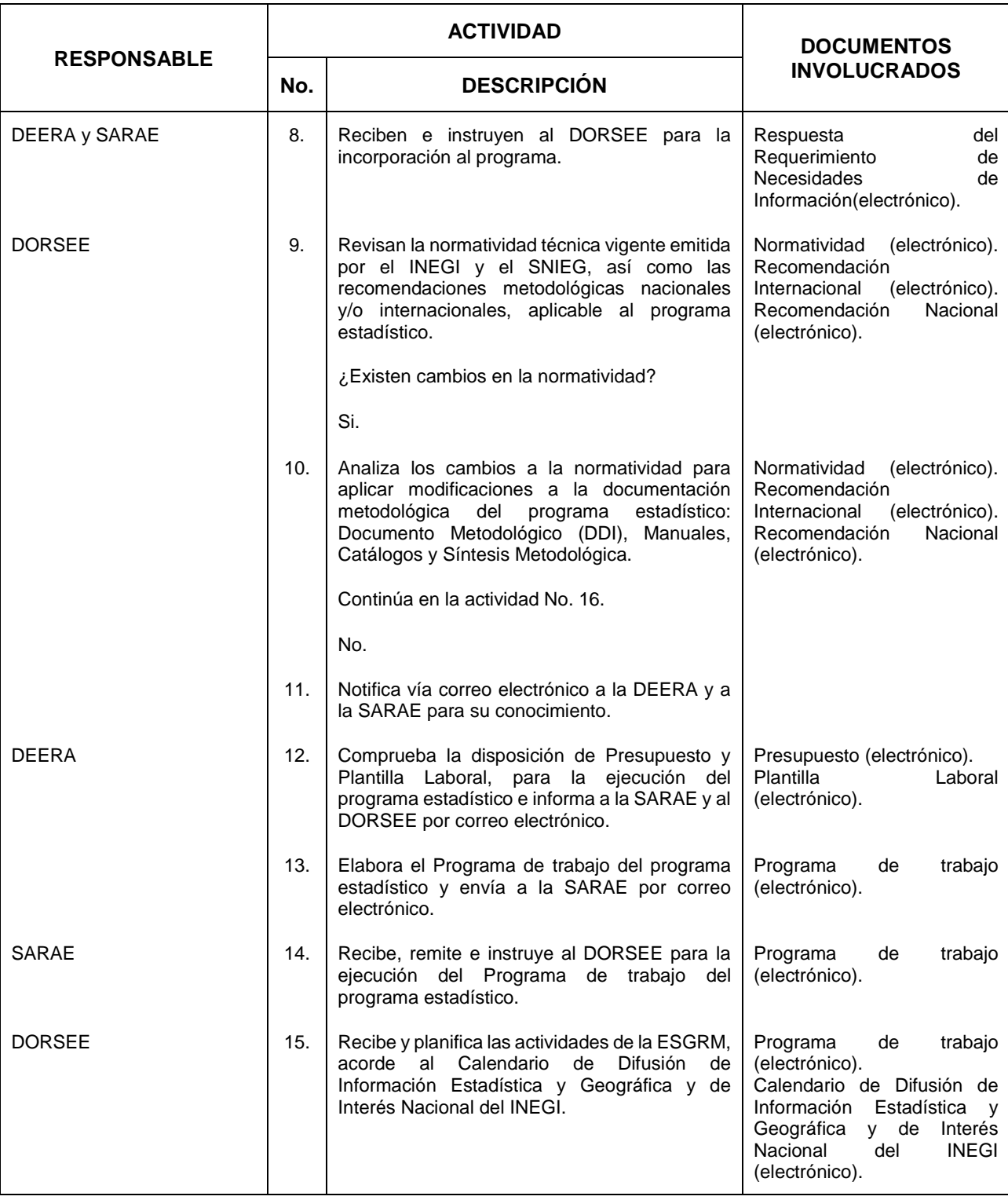

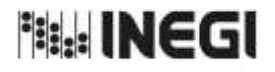

# **32.** Elaboración de la Información de Sacrificio de Ganado en Rastros Municipales<br>(ESGRM).

**FECHA DE ACTUALIZACIÓN:** AÑO. 2022

11

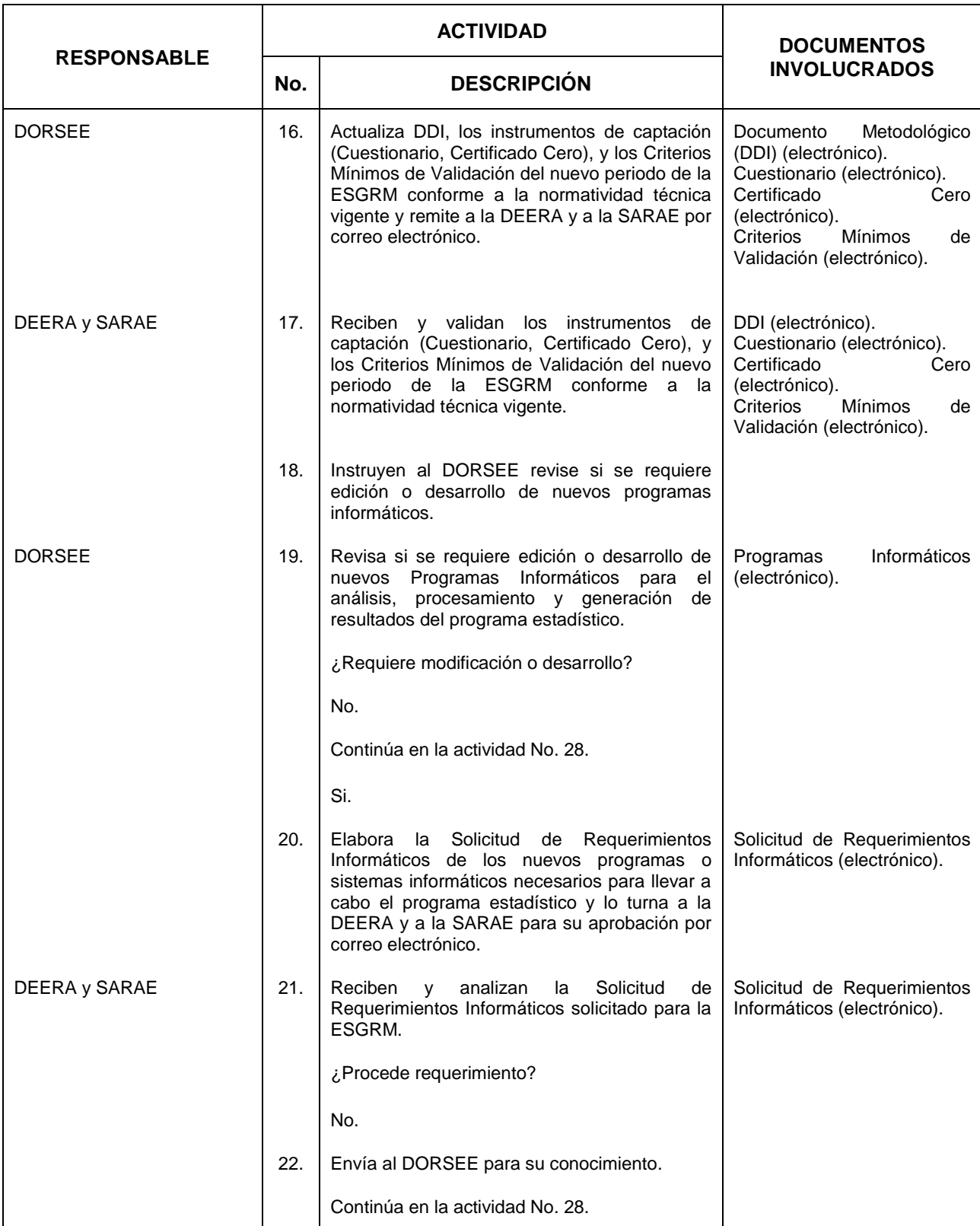

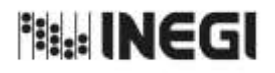

**32.** Elaboración de la Información de Sacrificio de Ganado en Rastros Municipales<br>(ESGRM).

11 **FECHA DE ACTUALIZACIÓN:** AÑO. 2022

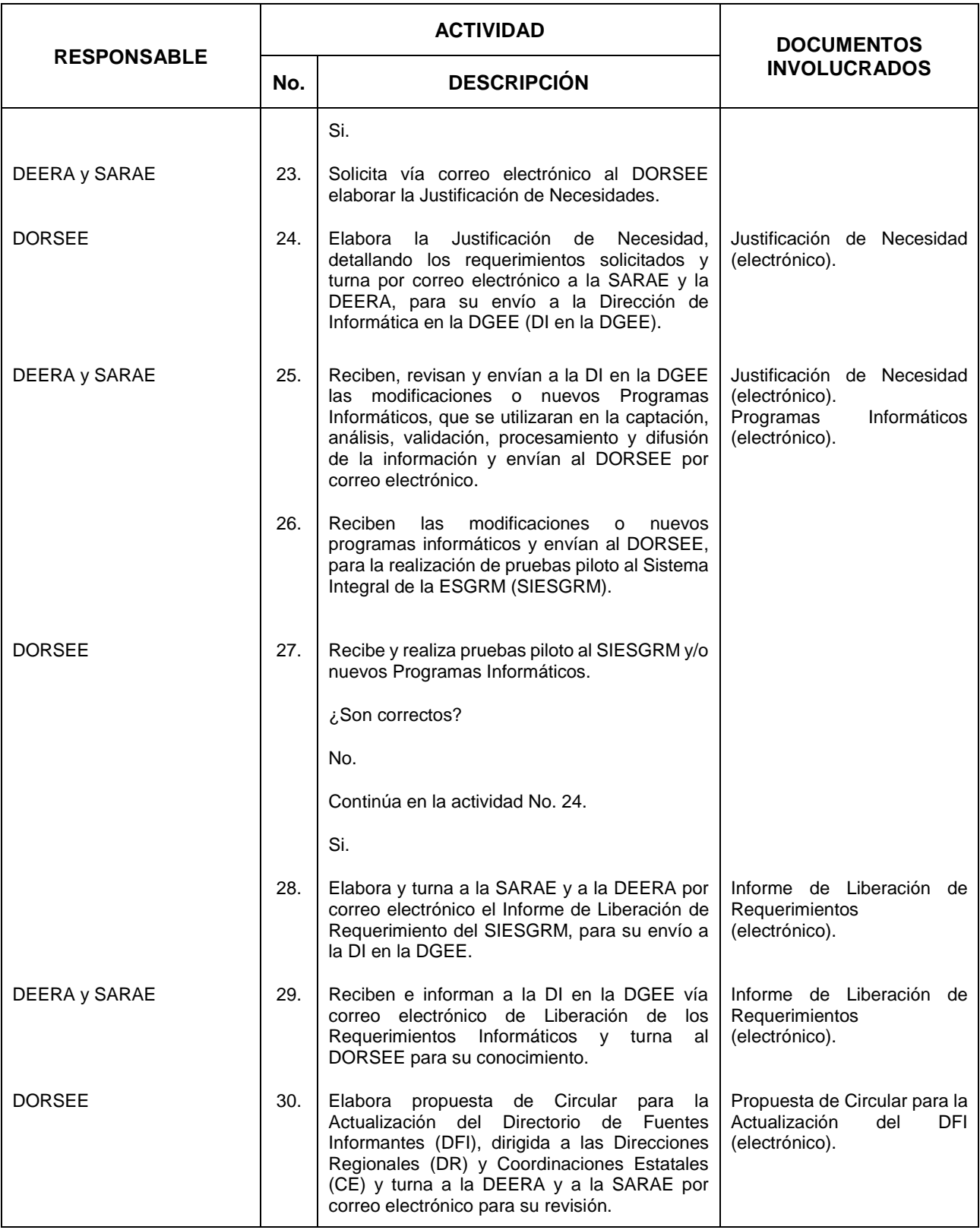

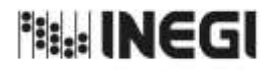

**32.** Elaboración de la Información de Sacrificio de Ganado en Rastros Municipales<br>(ESGRM).

**FECHA DE ACTUALIZACIÓN:** AÑO. 2022

11

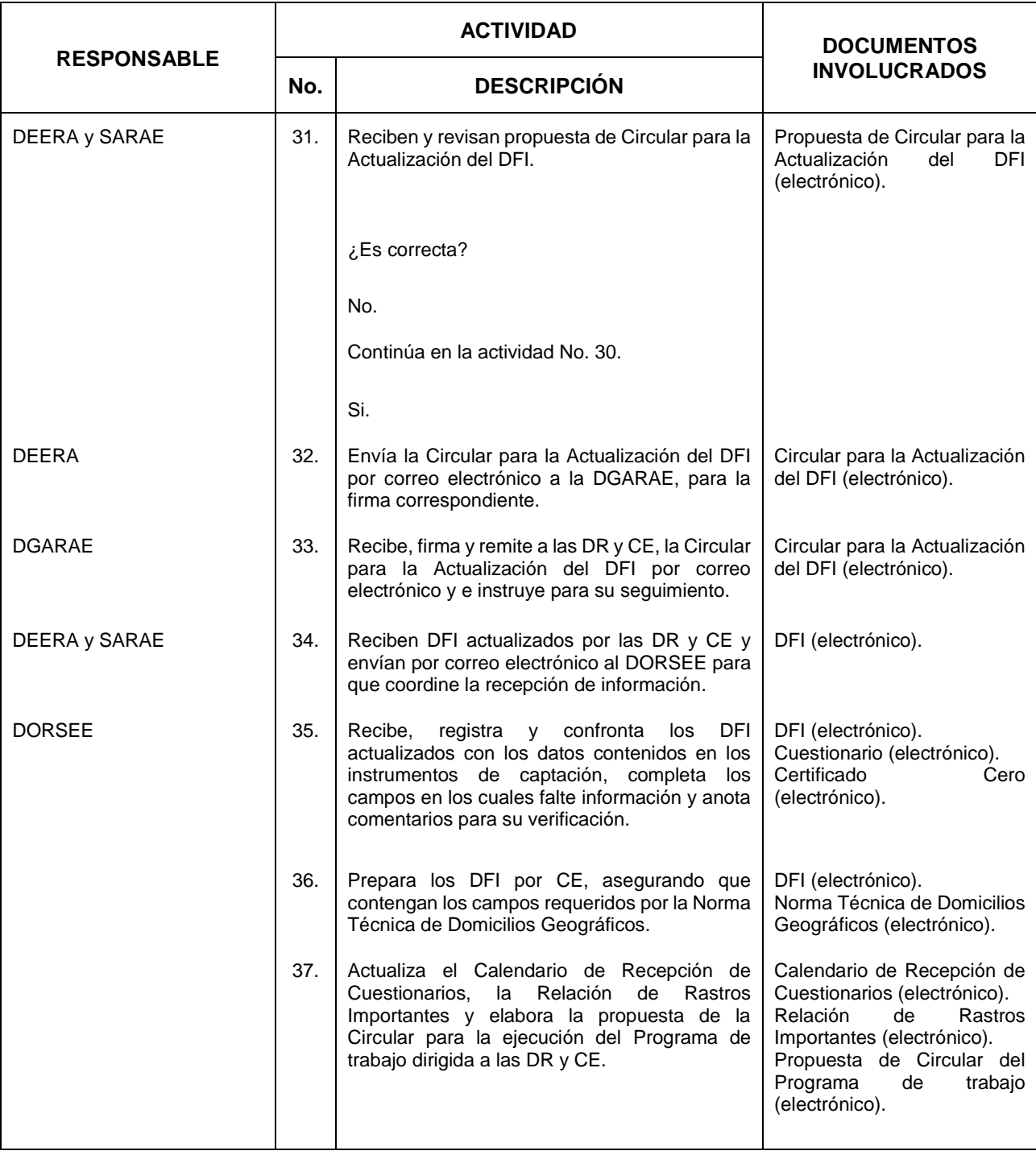

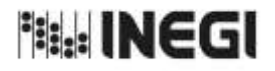

**32.** Elaboración de la Información de Sacrificio de Ganado en Rastros Municipales<br>(ESGRM).

**FECHA DE ACTUALIZACIÓN:** AÑO. 2022

11

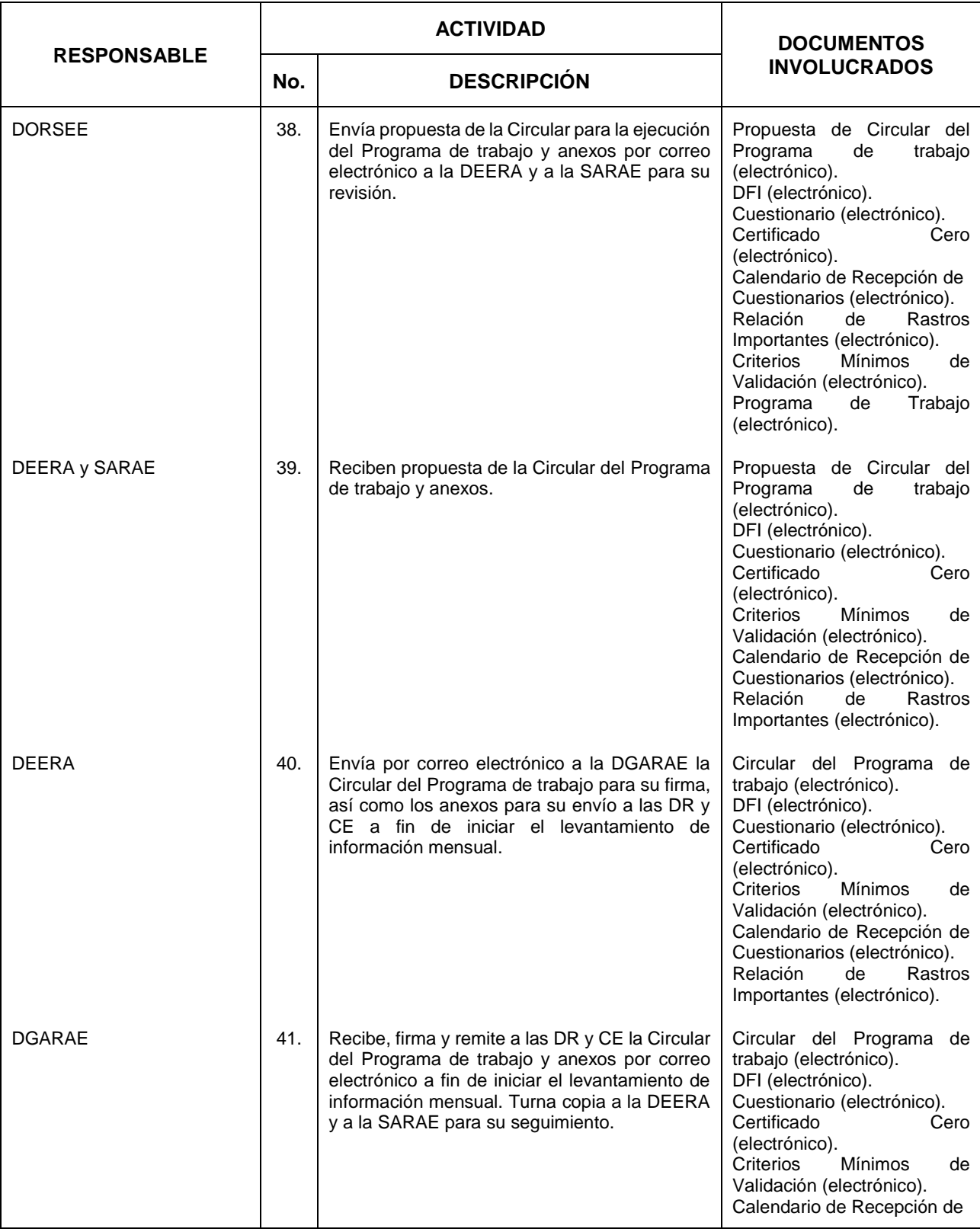

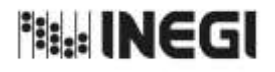

**32.** Elaboración de la Información de Sacrificio de Ganado en Rastros Municipales<br>(ESGRM).

**FECHA DE ACTUALIZACIÓN:** AÑO. 2022

11

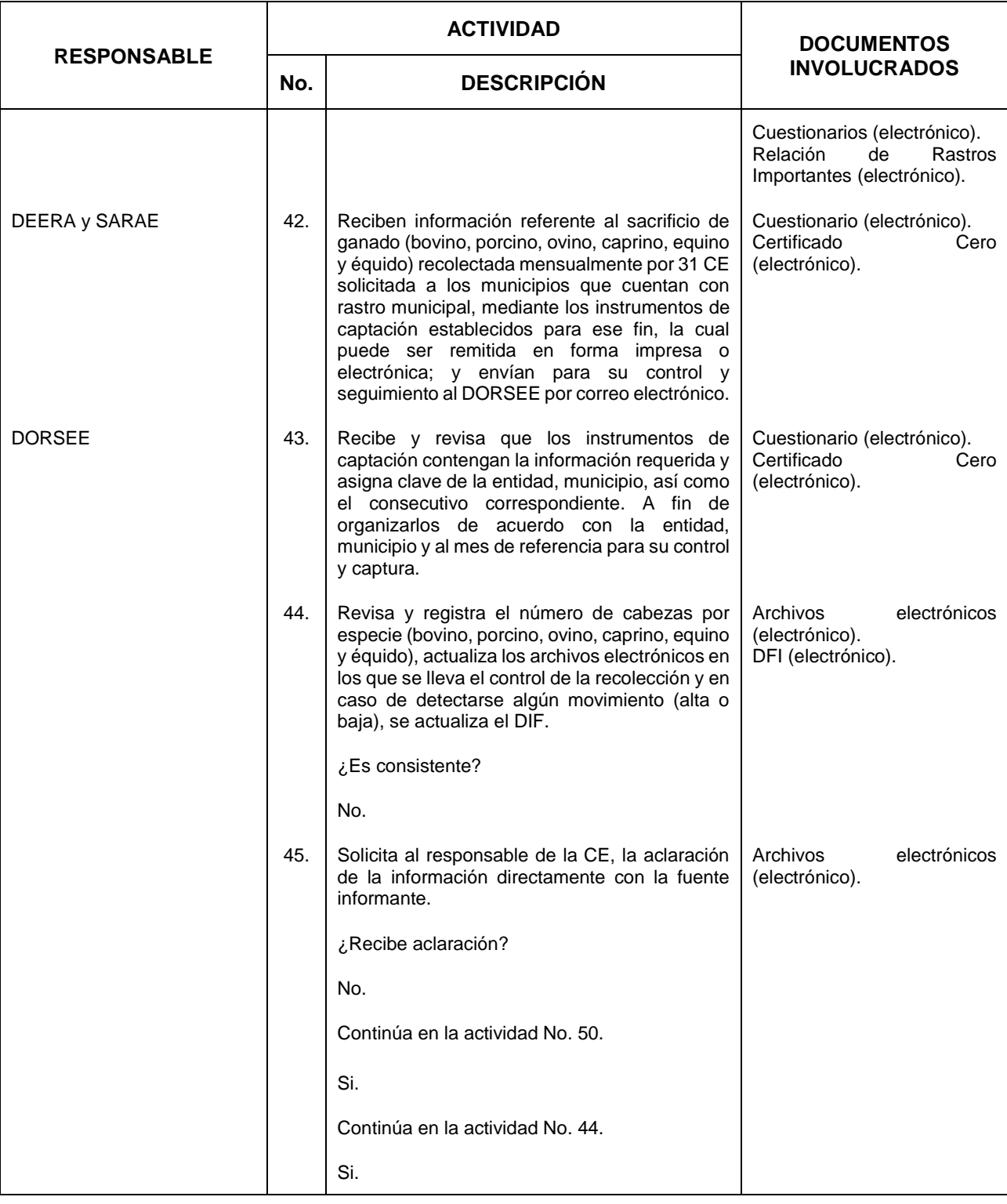

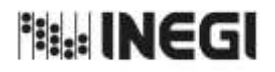

# **32.** Elaboración de la Información de Sacrificio de Ganado en Rastros Municipales<br>(ESGRM).

**FECHA DE ACTUALIZACIÓN:** AÑO. 2022

11

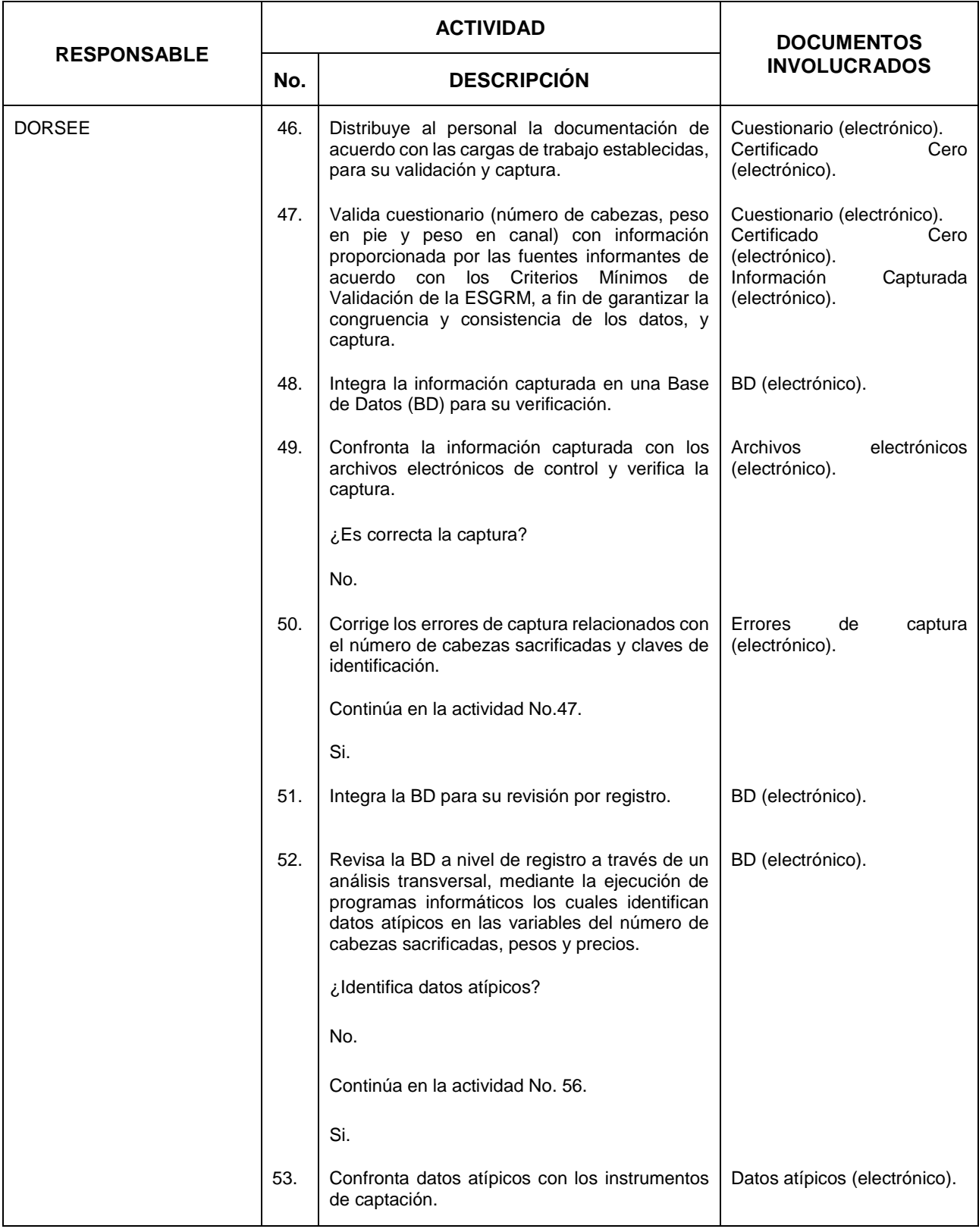

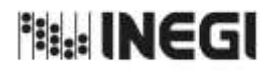

**32.** Elaboración de la Información de Sacrificio de Ganado en Rastros Municipales<br>(ESGRM).

**FECHA DE ACTUALIZACIÓN:** AÑO. 2022

11

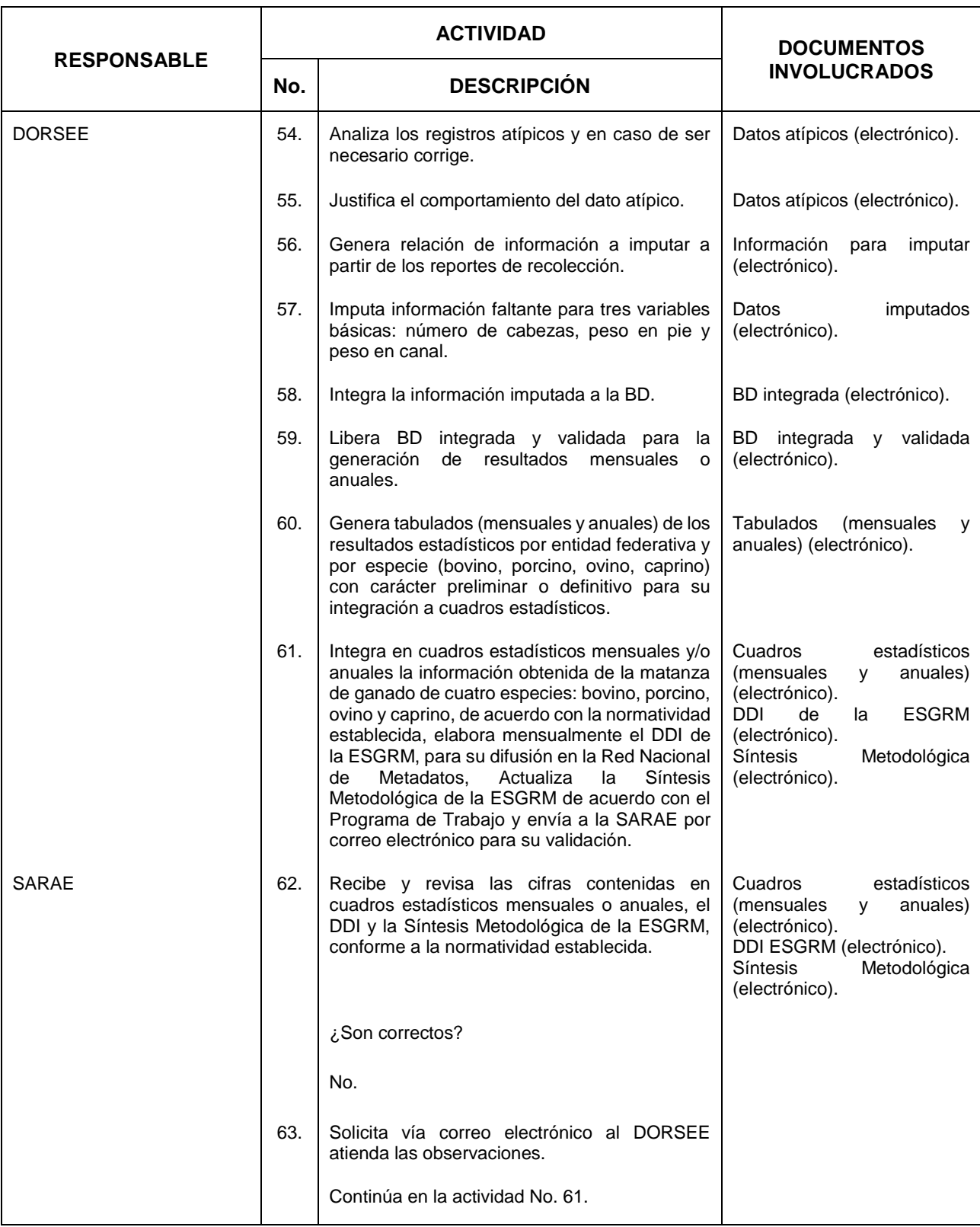
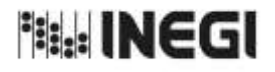

**32.** Elaboración de la Información de Sacrificio de Ganado en Rastros Municipales<br>(ESGRM).

**FECHA DE ACTUALIZACIÓN:** AÑO. 2022

11

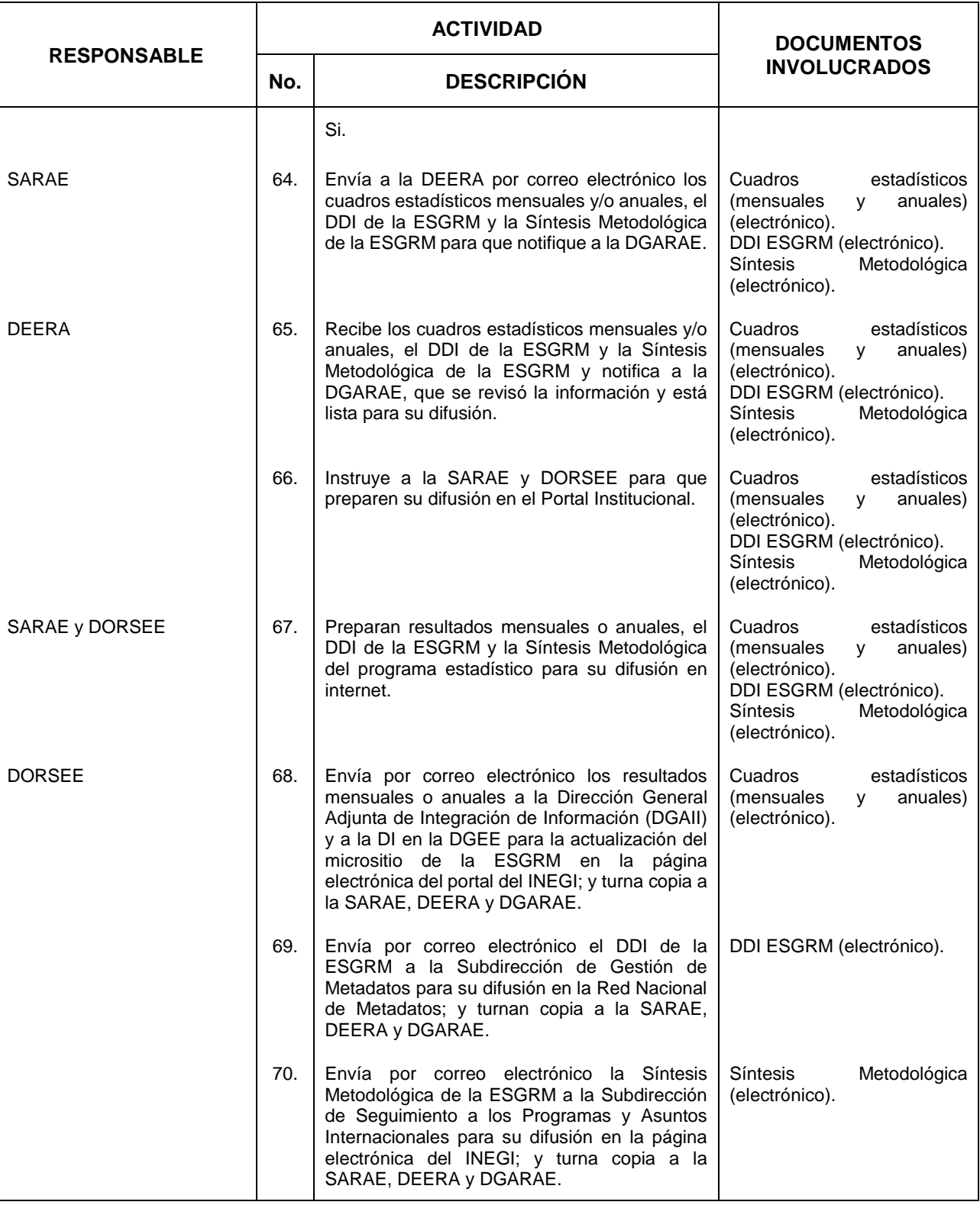

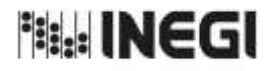

**32.** Elaboración de la Información de Sacrificio de Ganado en Rastros Municipales<br>(ESGRM).

**FECHA DE ACTUALIZACIÓN:** AÑO. 2022

11

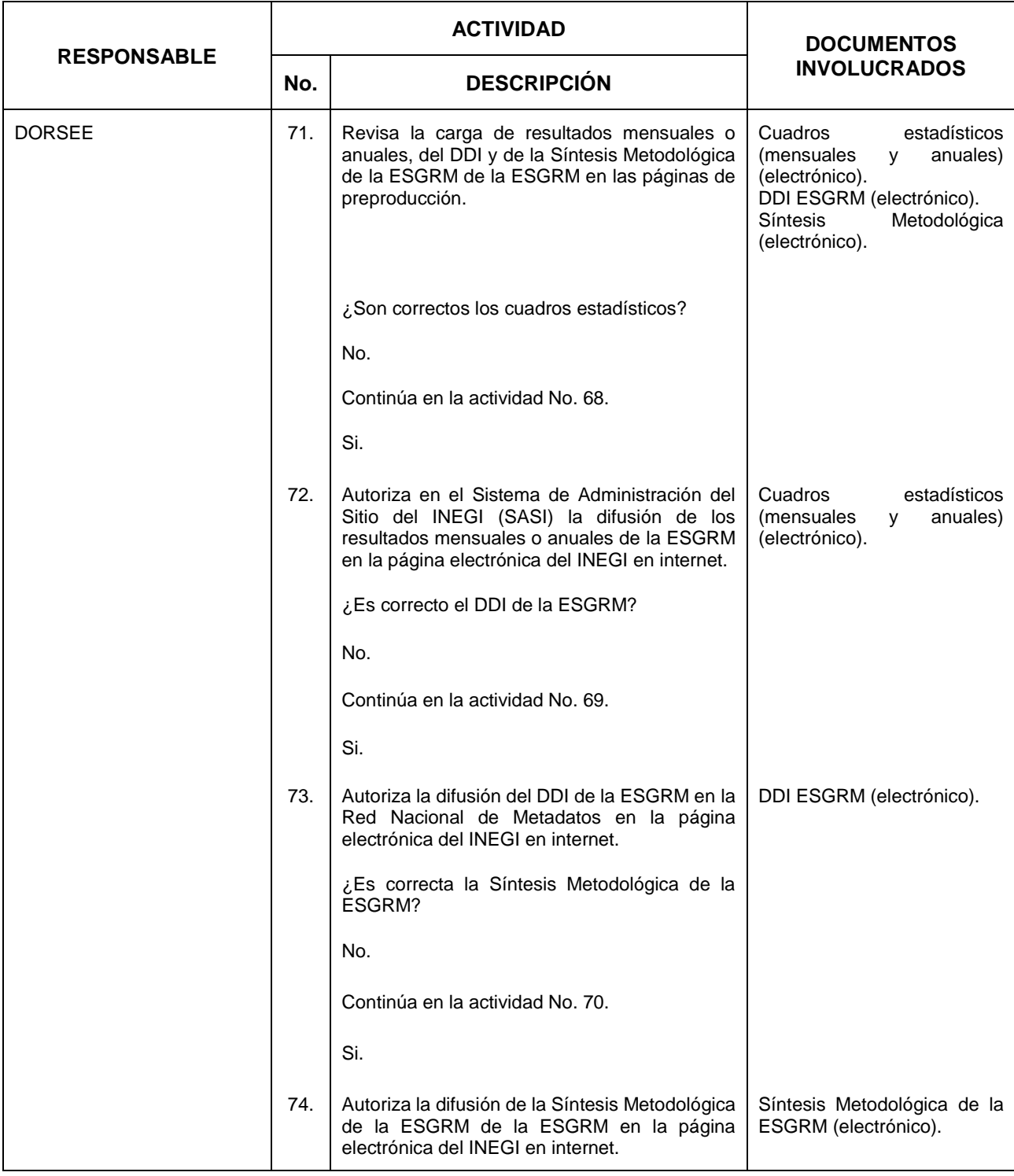

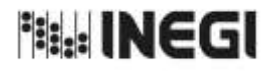

**32.** Elaboración de la Información de Sacrificio de Ganado en Rastros Municipales<br>(ESGRM).

**FECHA DE ACTUALIZACIÓN:** AÑO. 2022

11

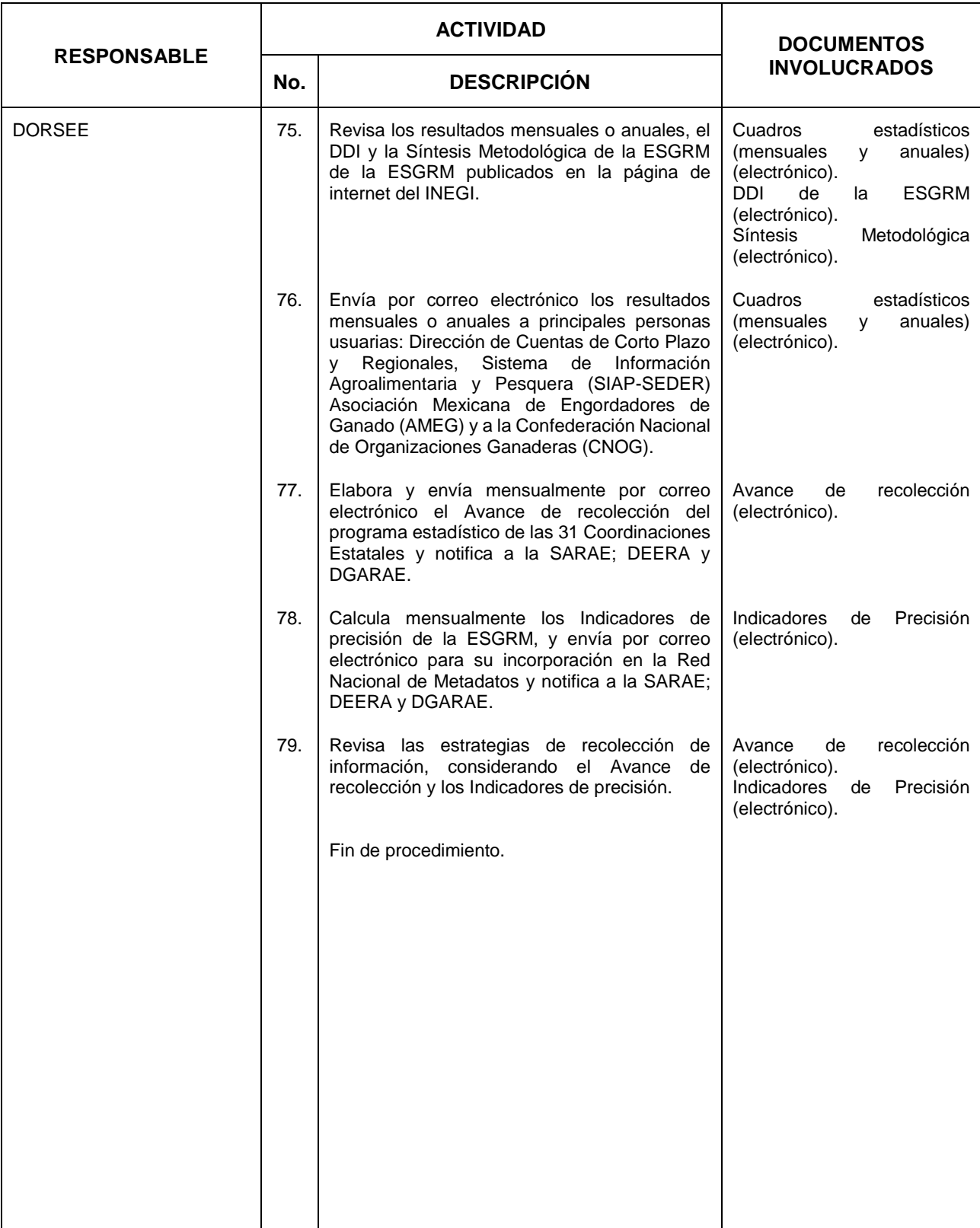

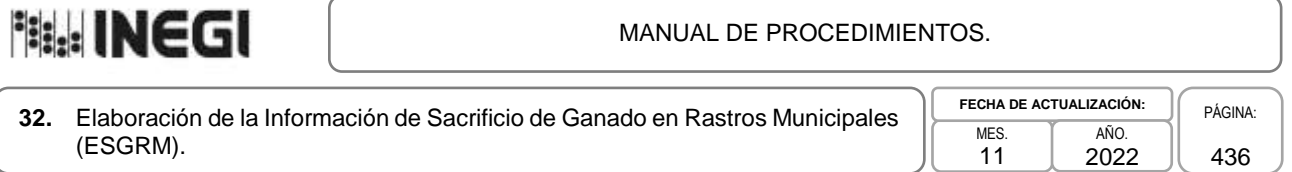

## **6. Diagrama de Flujo.-**

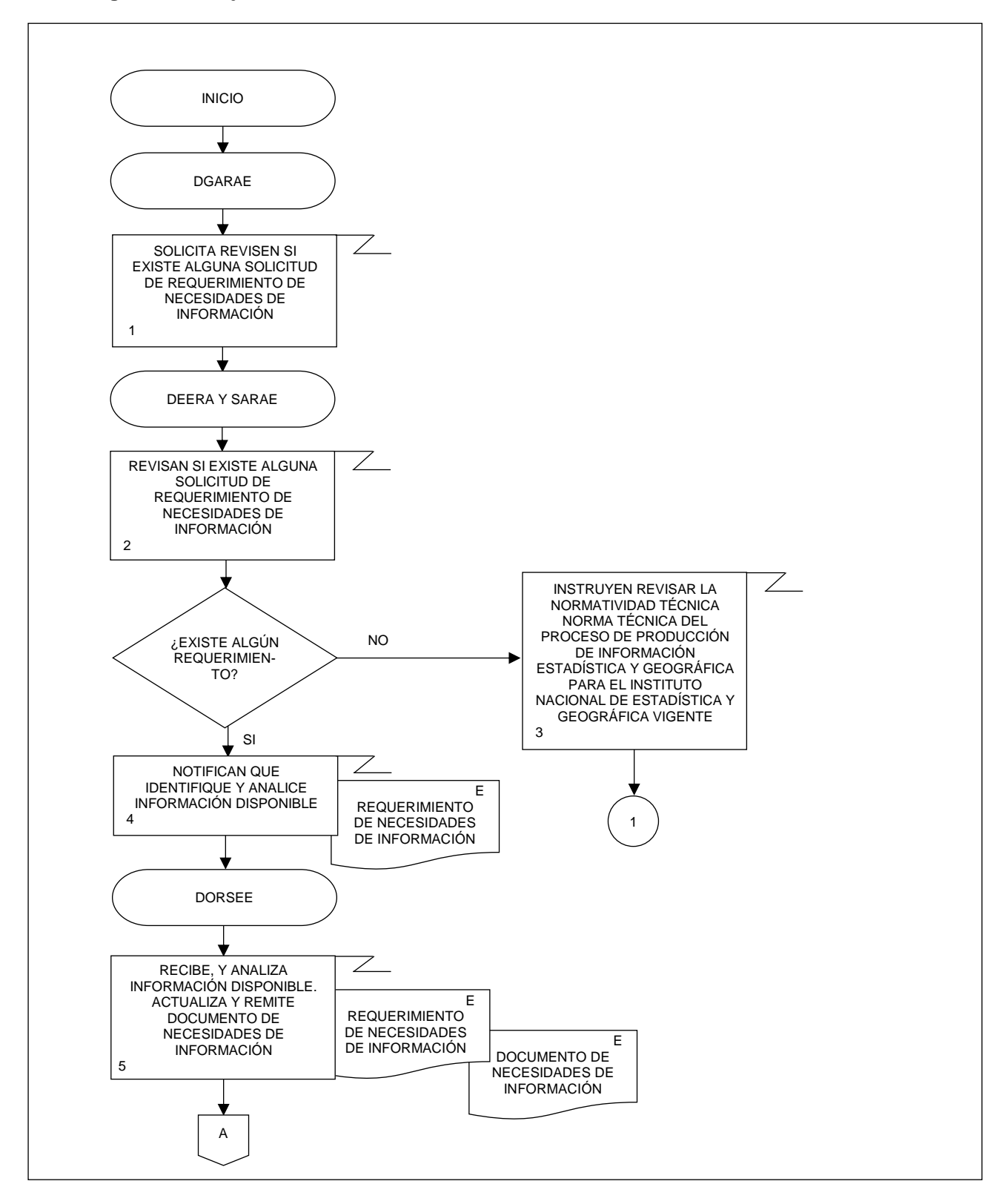

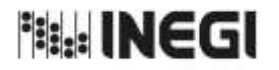

**32.** Elaboración de la Información de Sacrificio de Ganado en Rastros Municipales<br>(ESGRM). 11 **FECHA DE ACTUALIZACIÓN:** PÁGINA: 437 AÑO. 2022

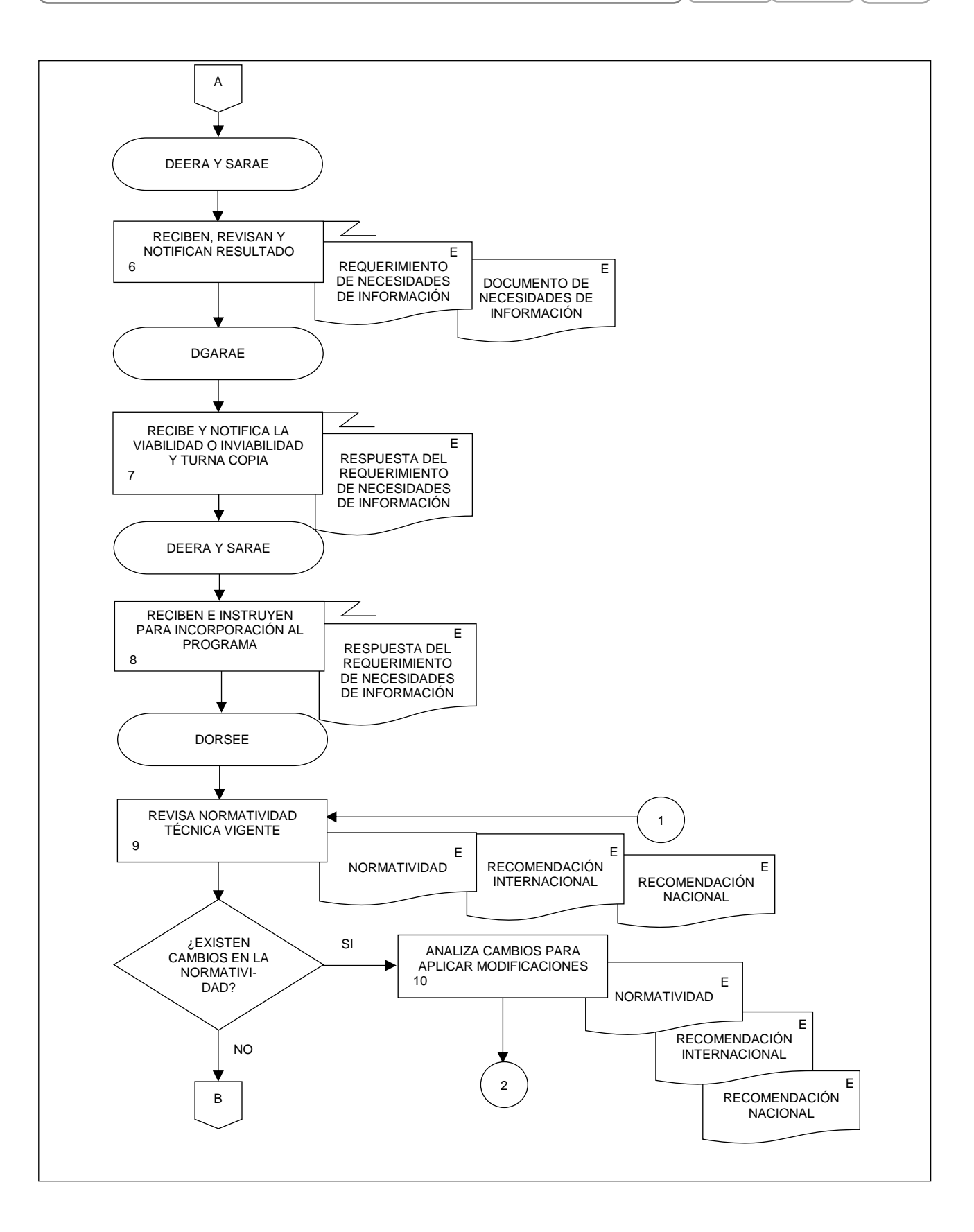

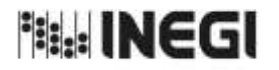

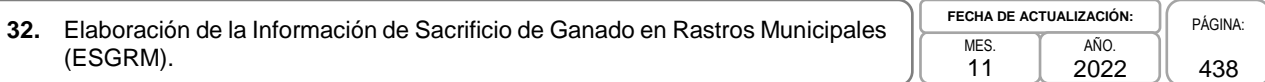

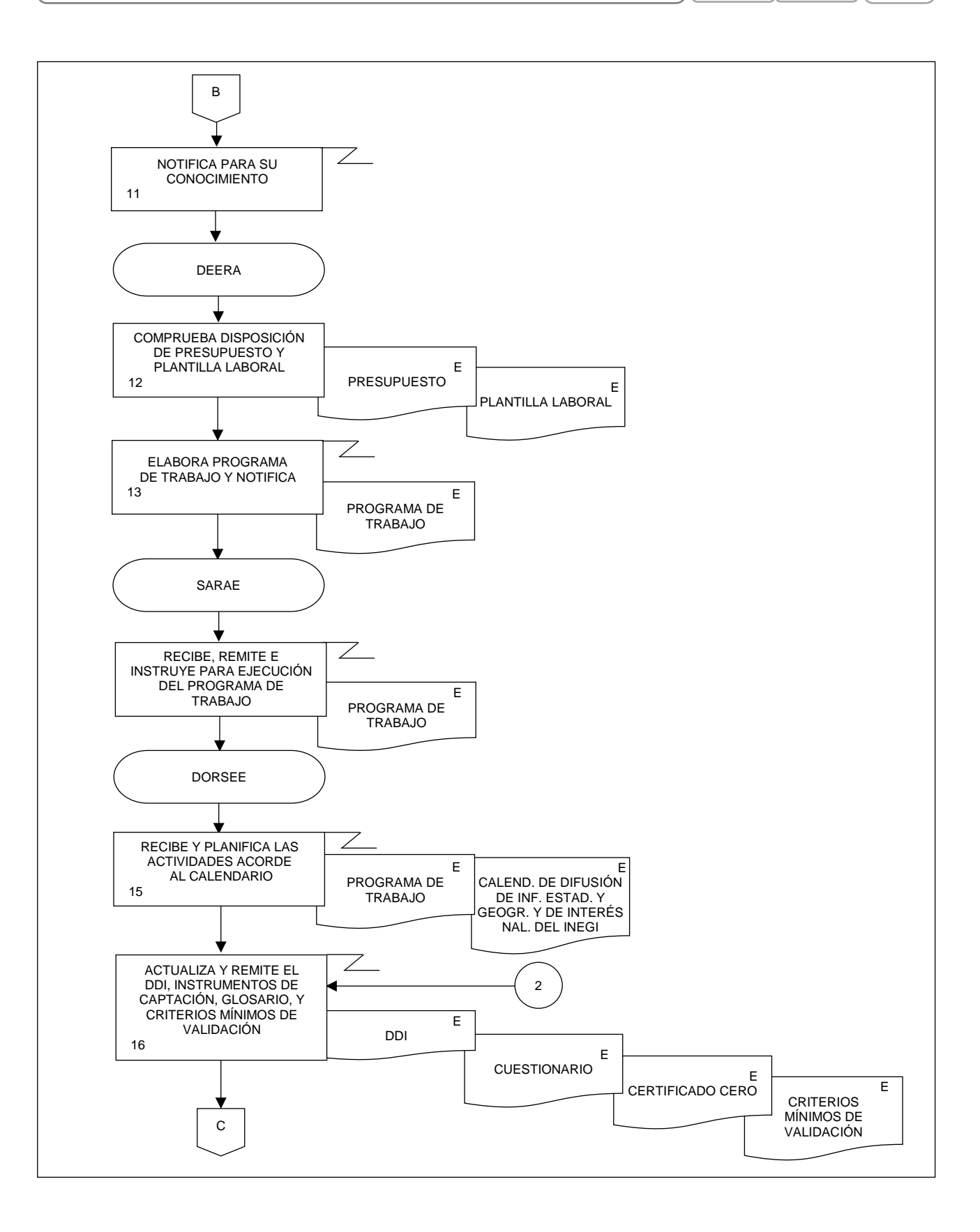

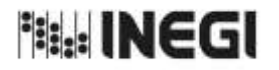

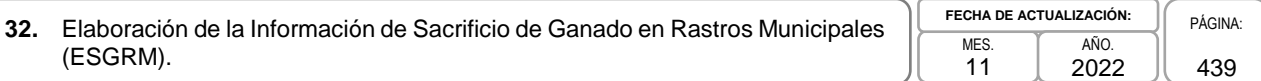

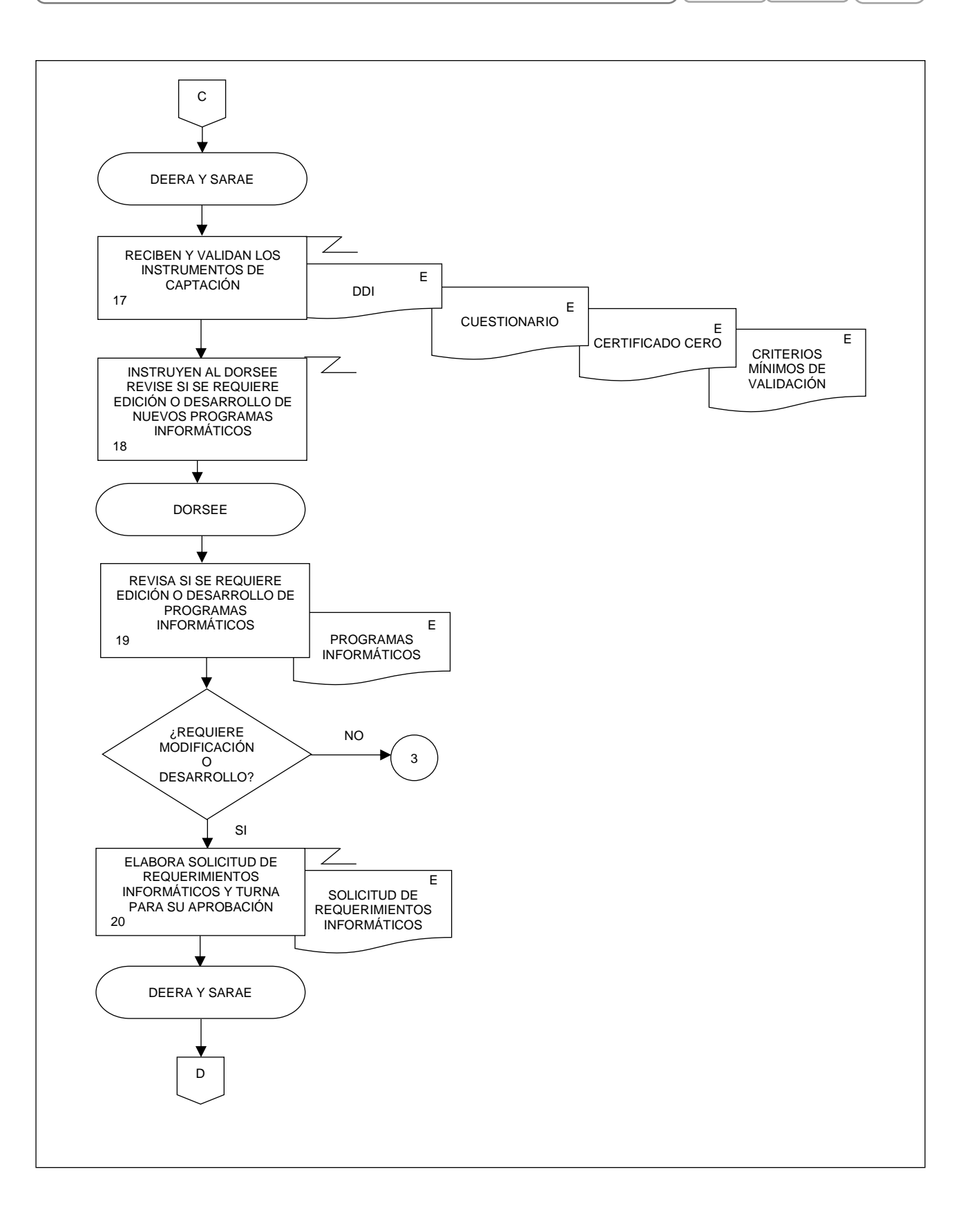

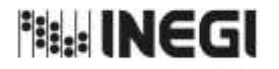

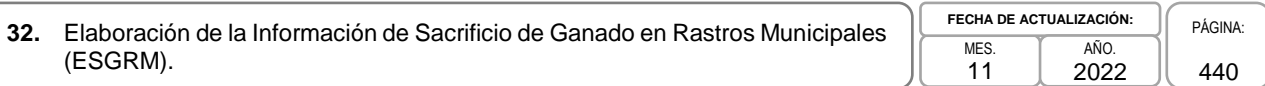

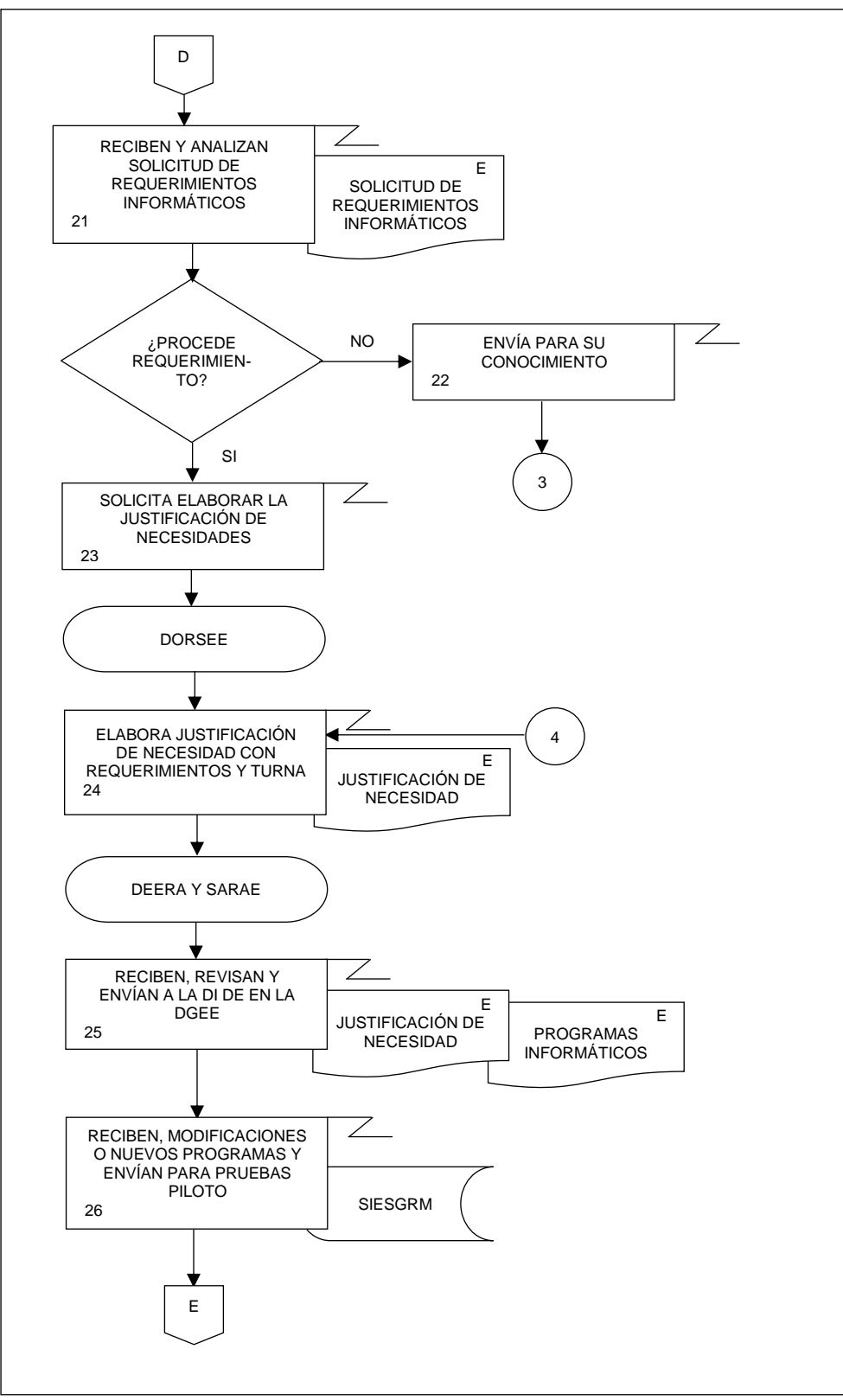

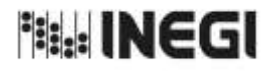

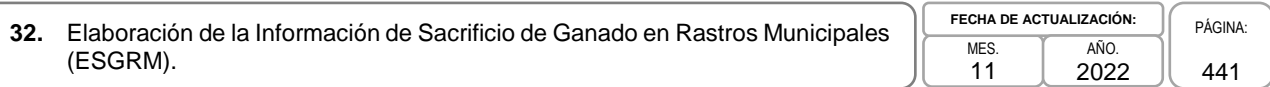

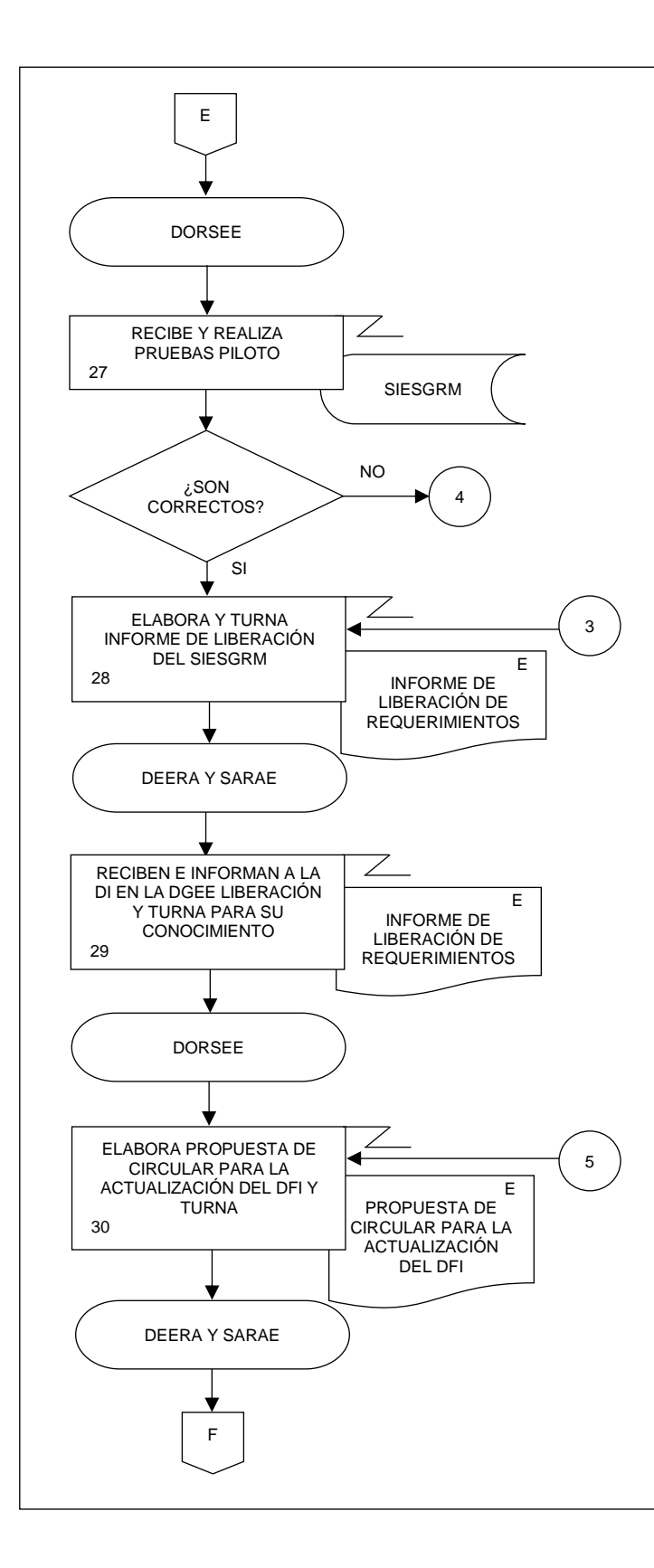

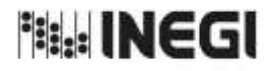

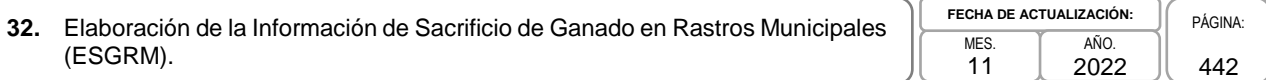

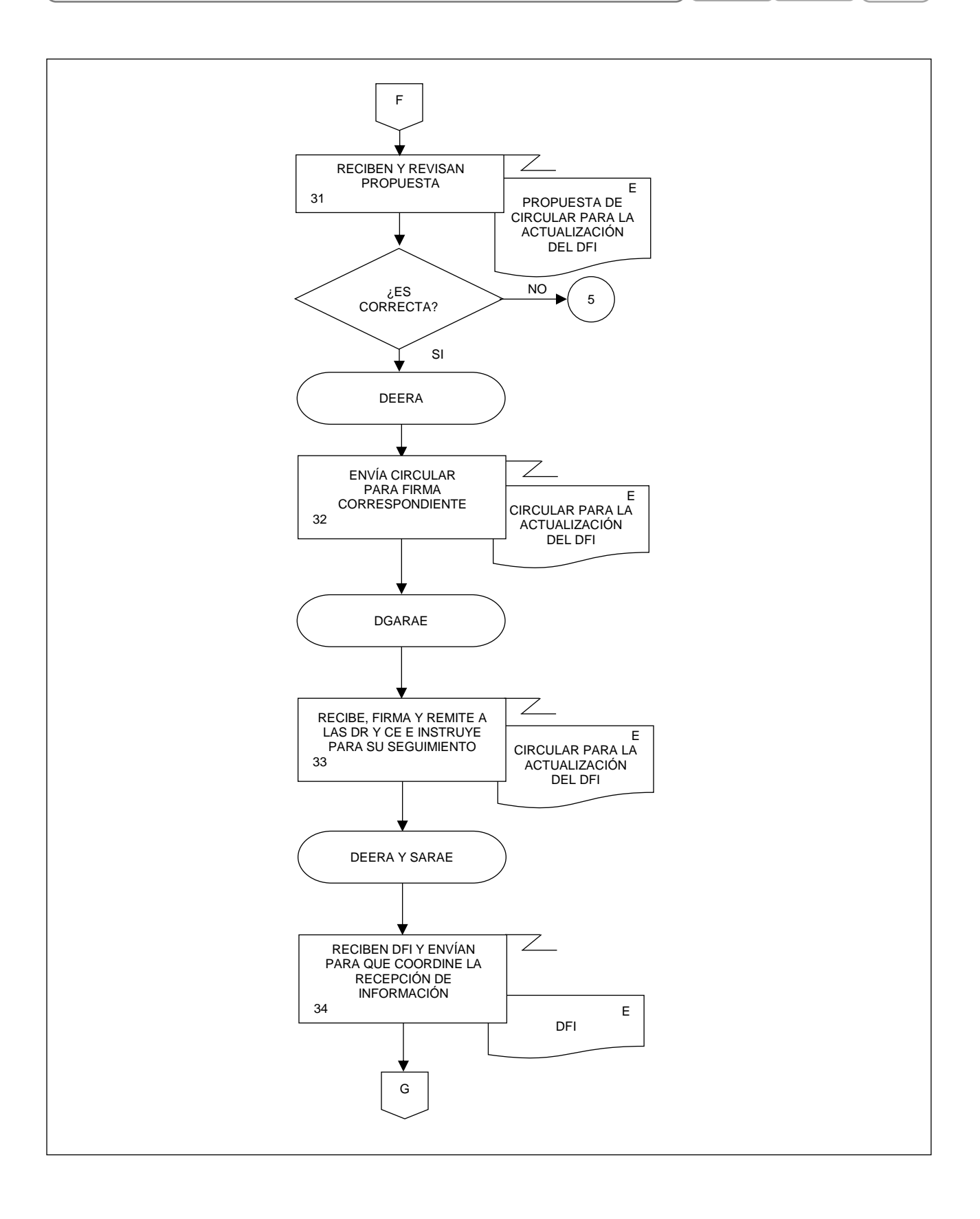

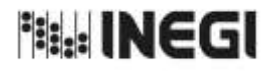

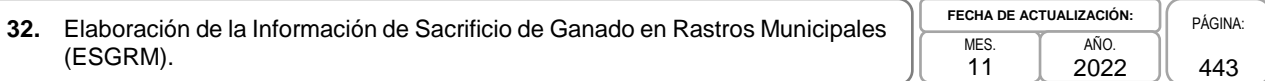

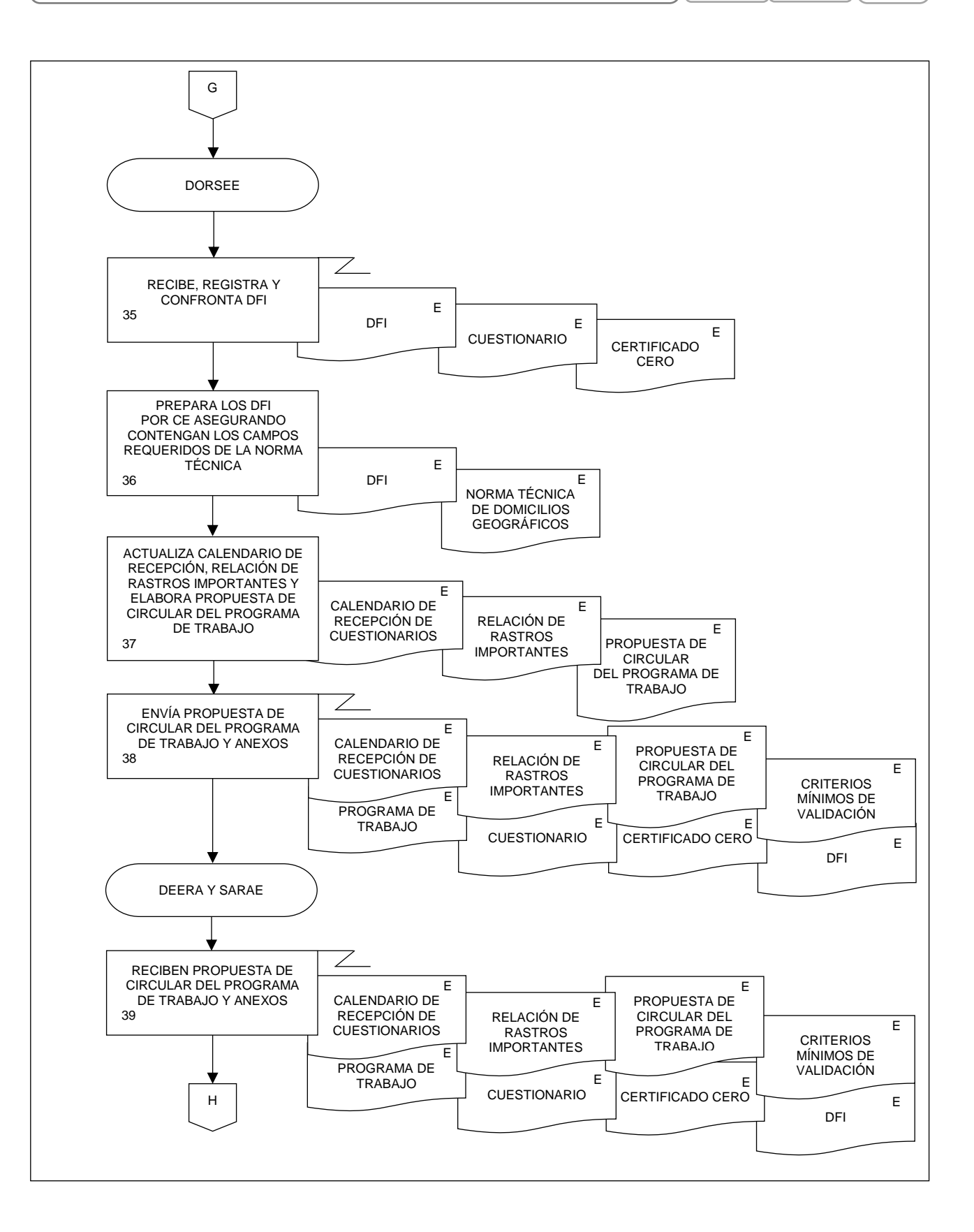

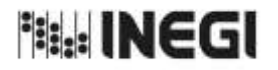

**32.** Elaboración de la Información de Sacrificio de Ganado en Rastros Municipales<br>(ESGRM). 11 **FECHA DE ACTUALIZACIÓN:** PÁGINA: 444 AÑO. 2022

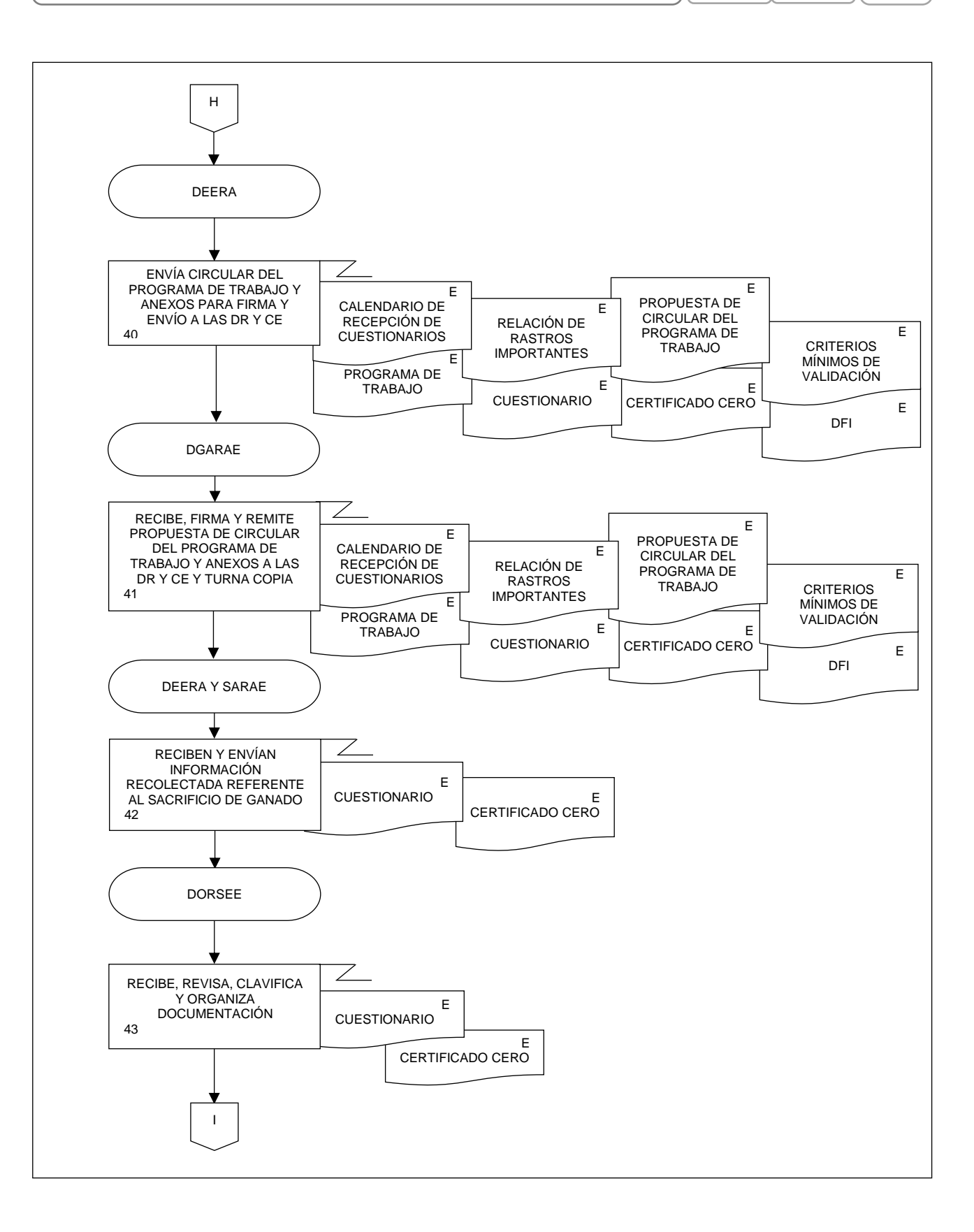

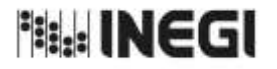

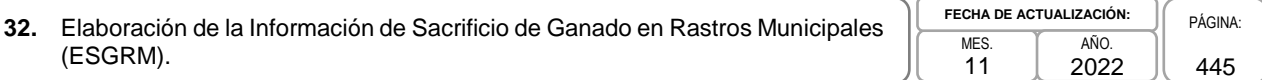

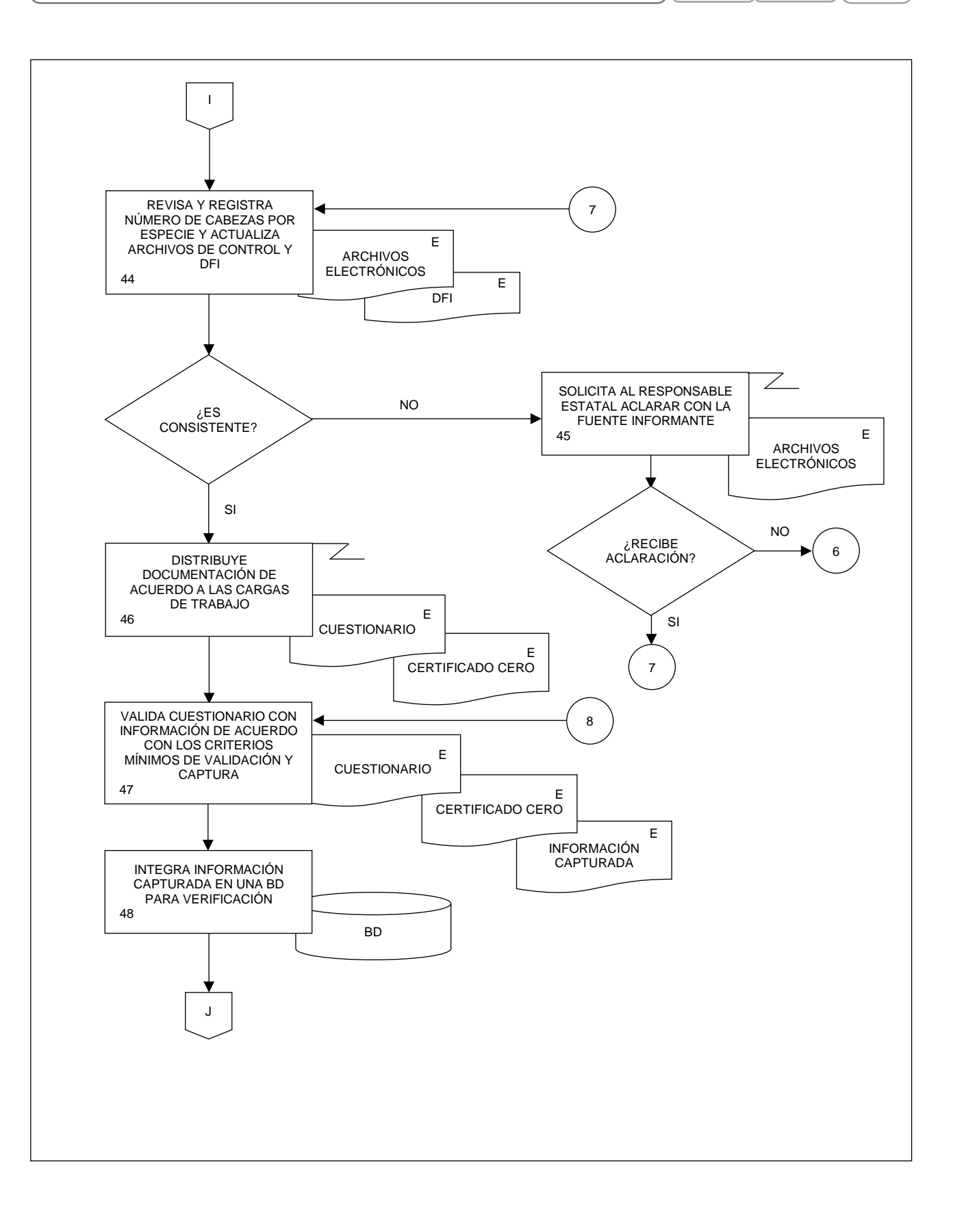

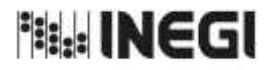

**32.** Elaboración de la Información de Sacrificio de Ganado en Rastros Municipales<br>(ESGRM). 11 **FECHA DE ACTUALIZACIÓN:** PÁGINA: 446 AÑO. 2022

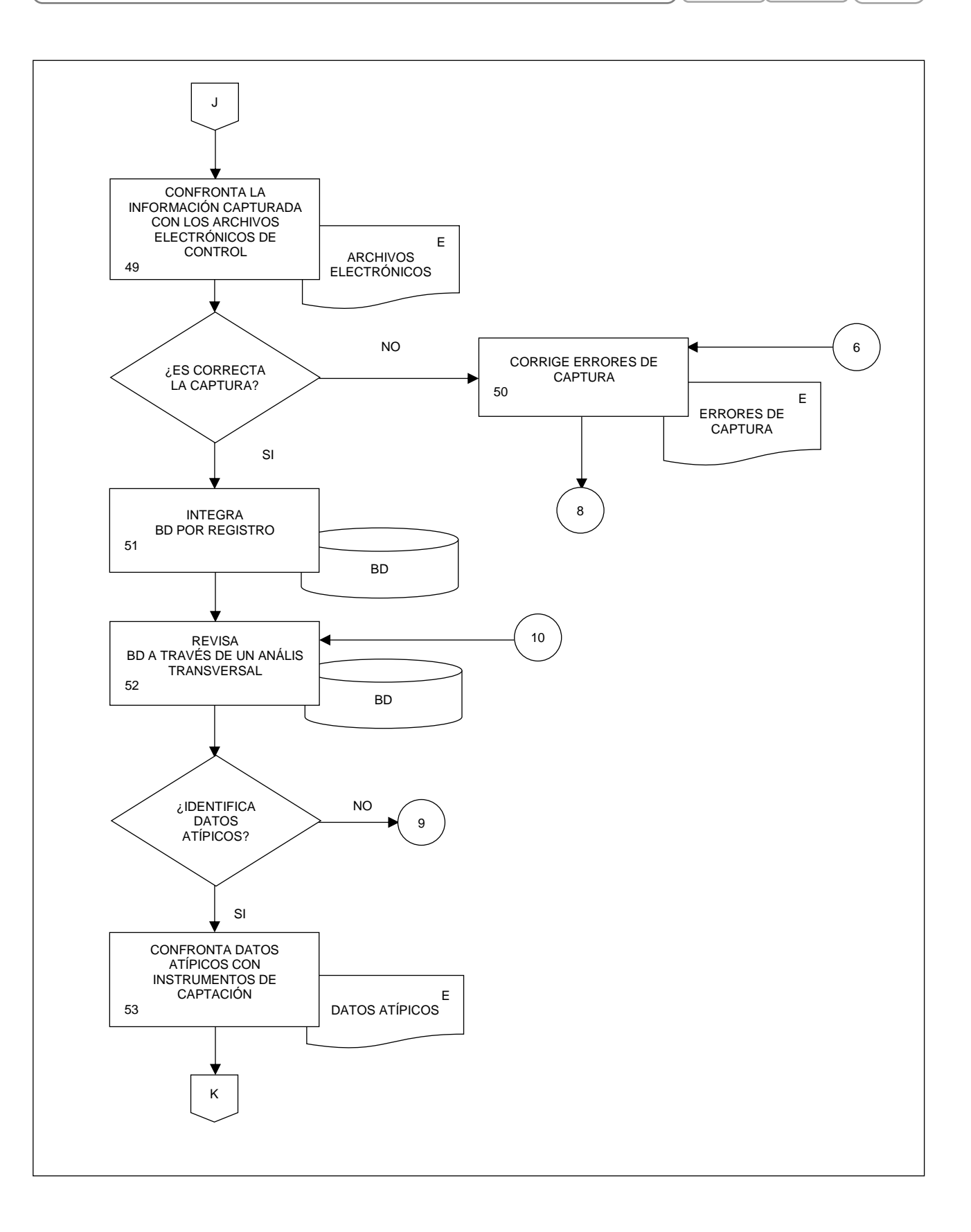

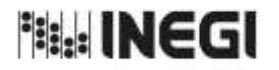

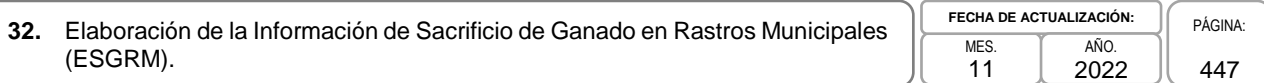

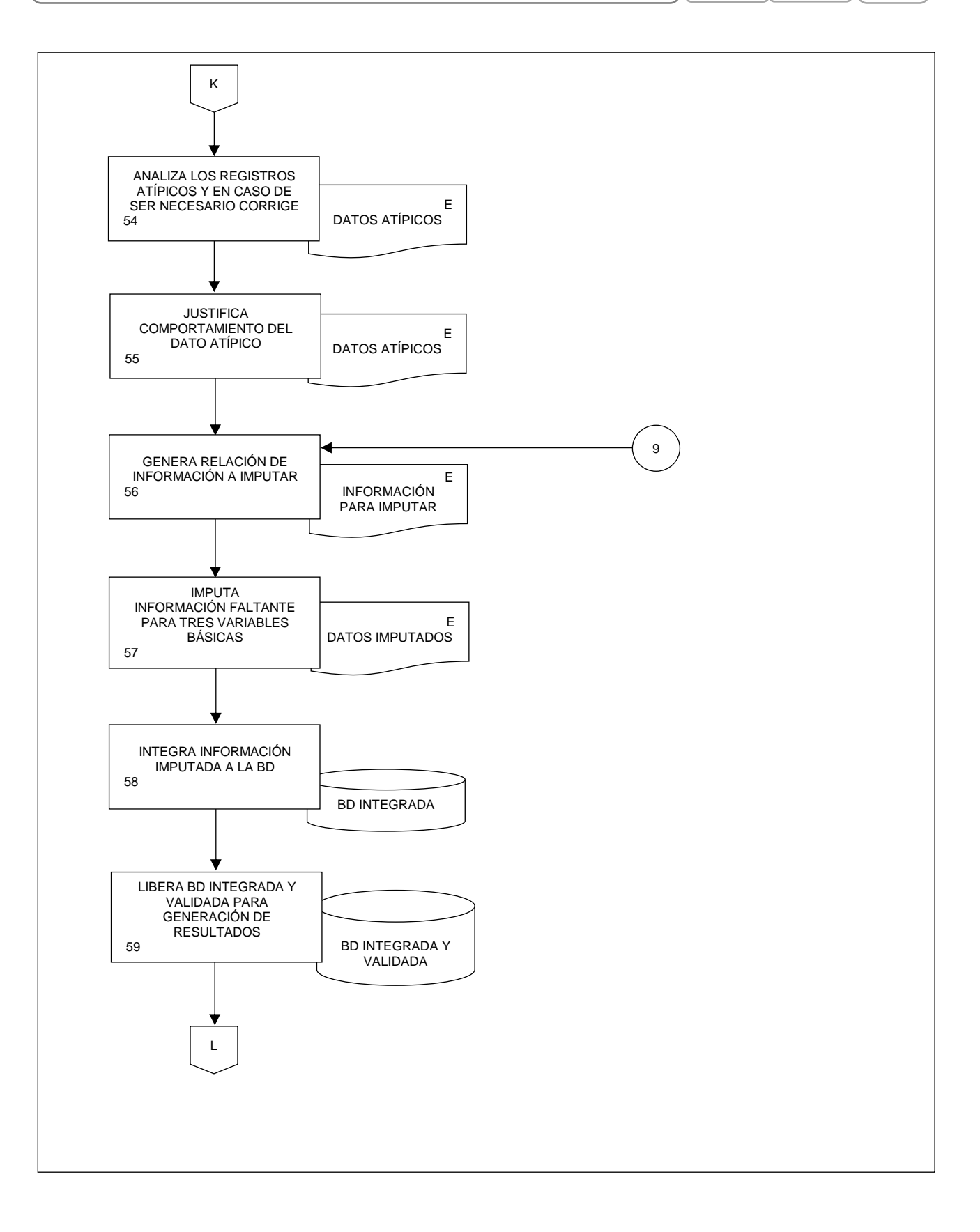

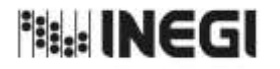

**32.** Elaboración de la Información de Sacrificio de Ganado en Rastros Municipales<br>(ESGRM). 11 **FECHA DE ACTUALIZACIÓN:** PÁGINA: 448 AÑO. 2022

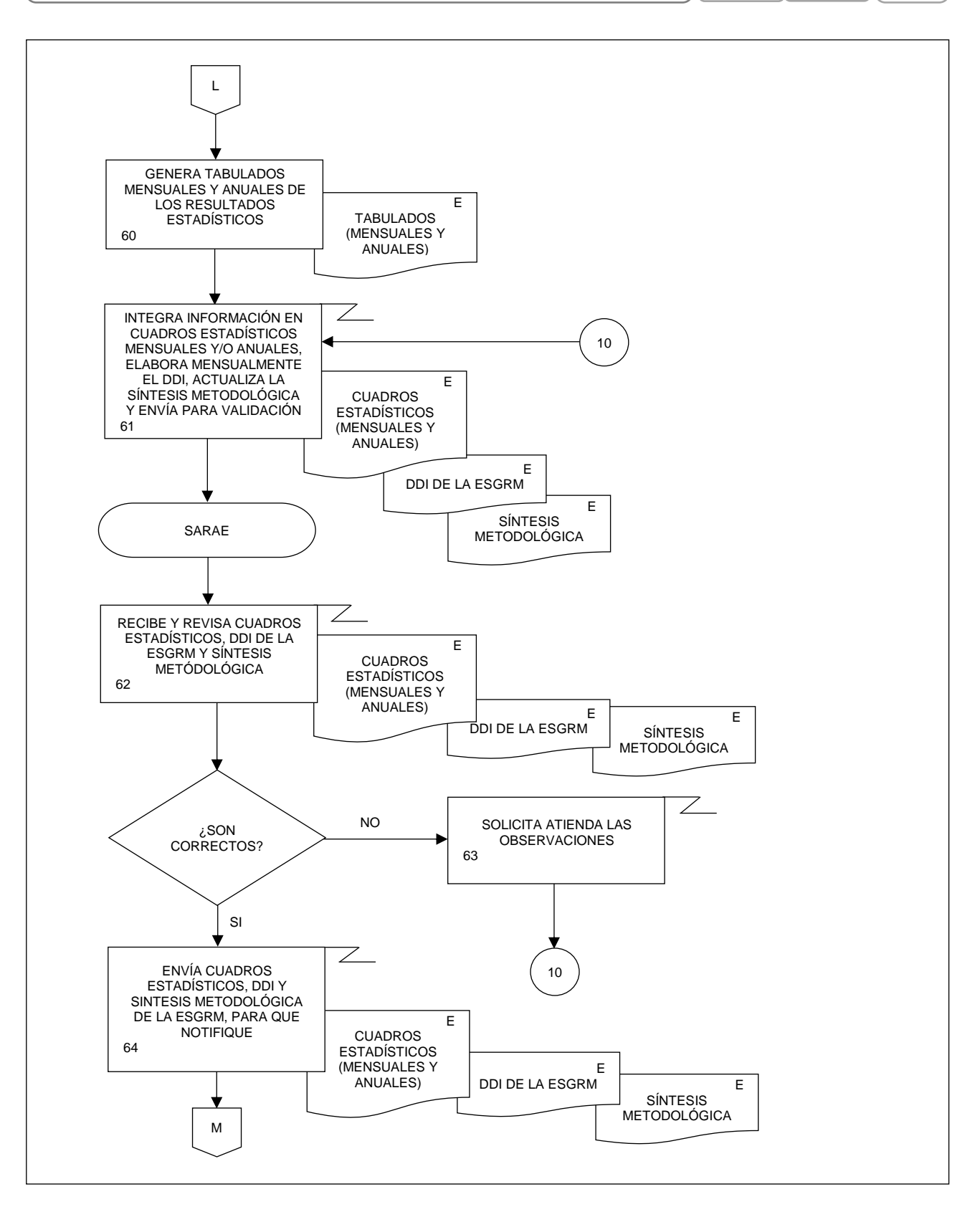

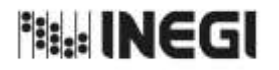

**32.** Elaboración de la Información de Sacrificio de Ganado en Rastros Municipales<br>(ESGRM). 11 **FECHA DE ACTUALIZACIÓN:** PÁGINA: 449 AÑO. 2022

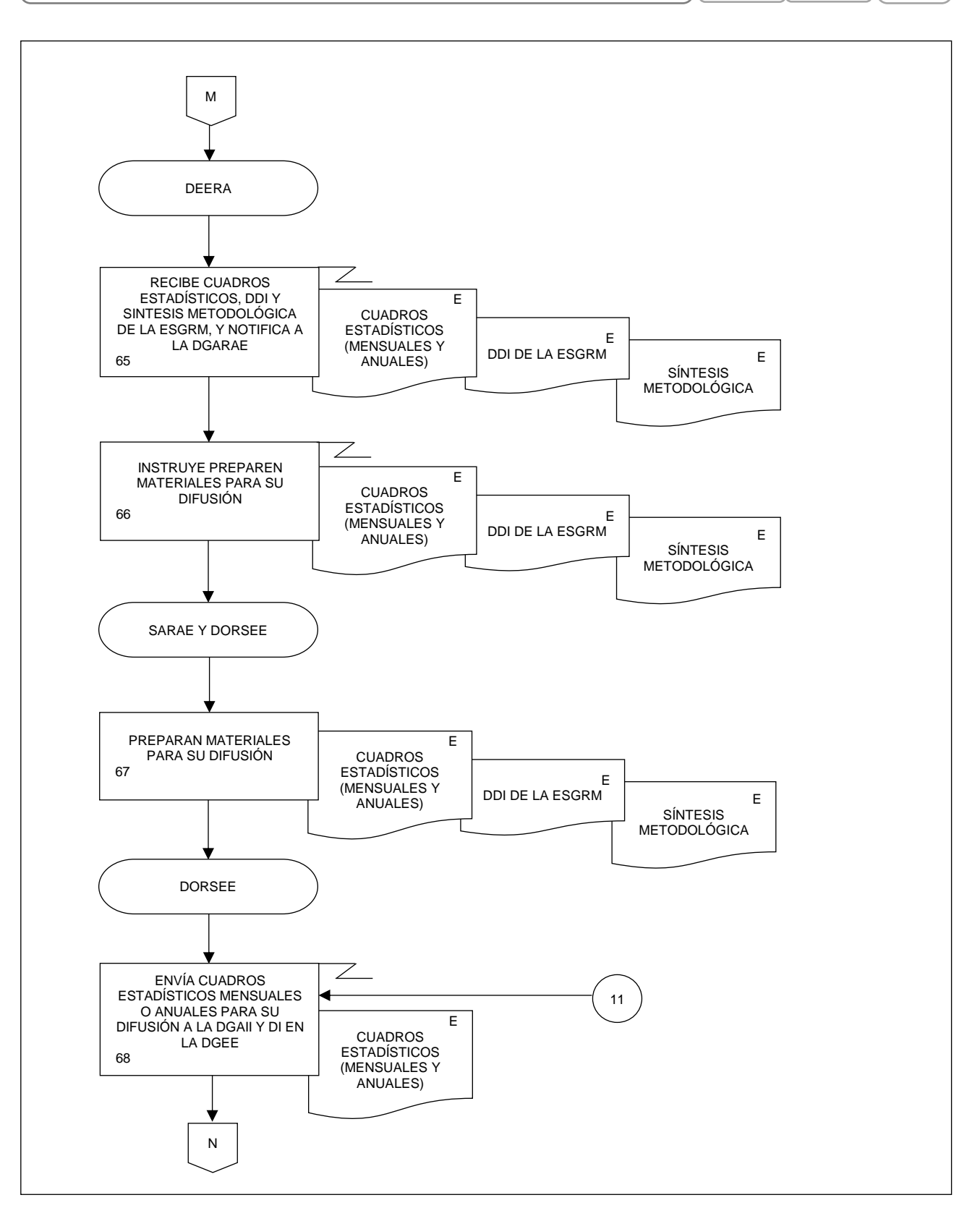

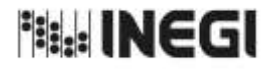

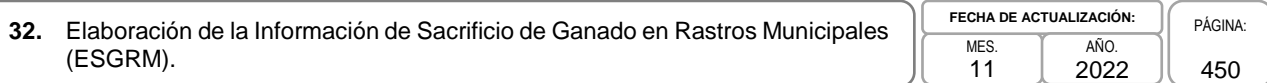

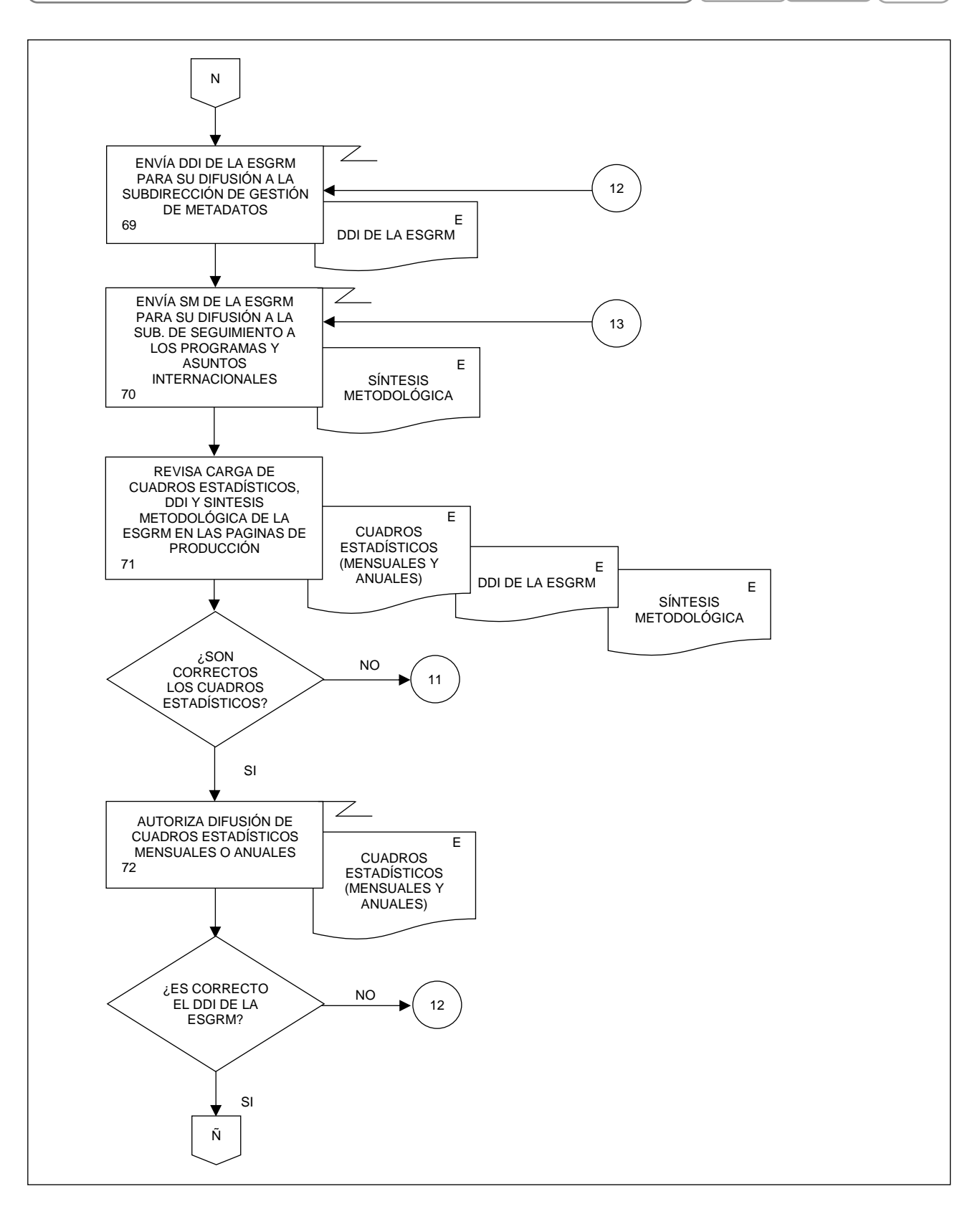

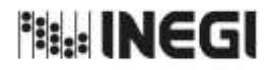

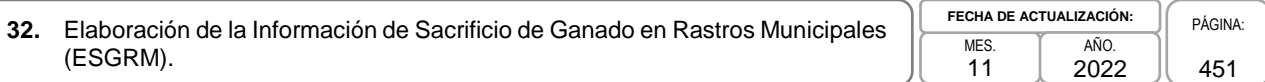

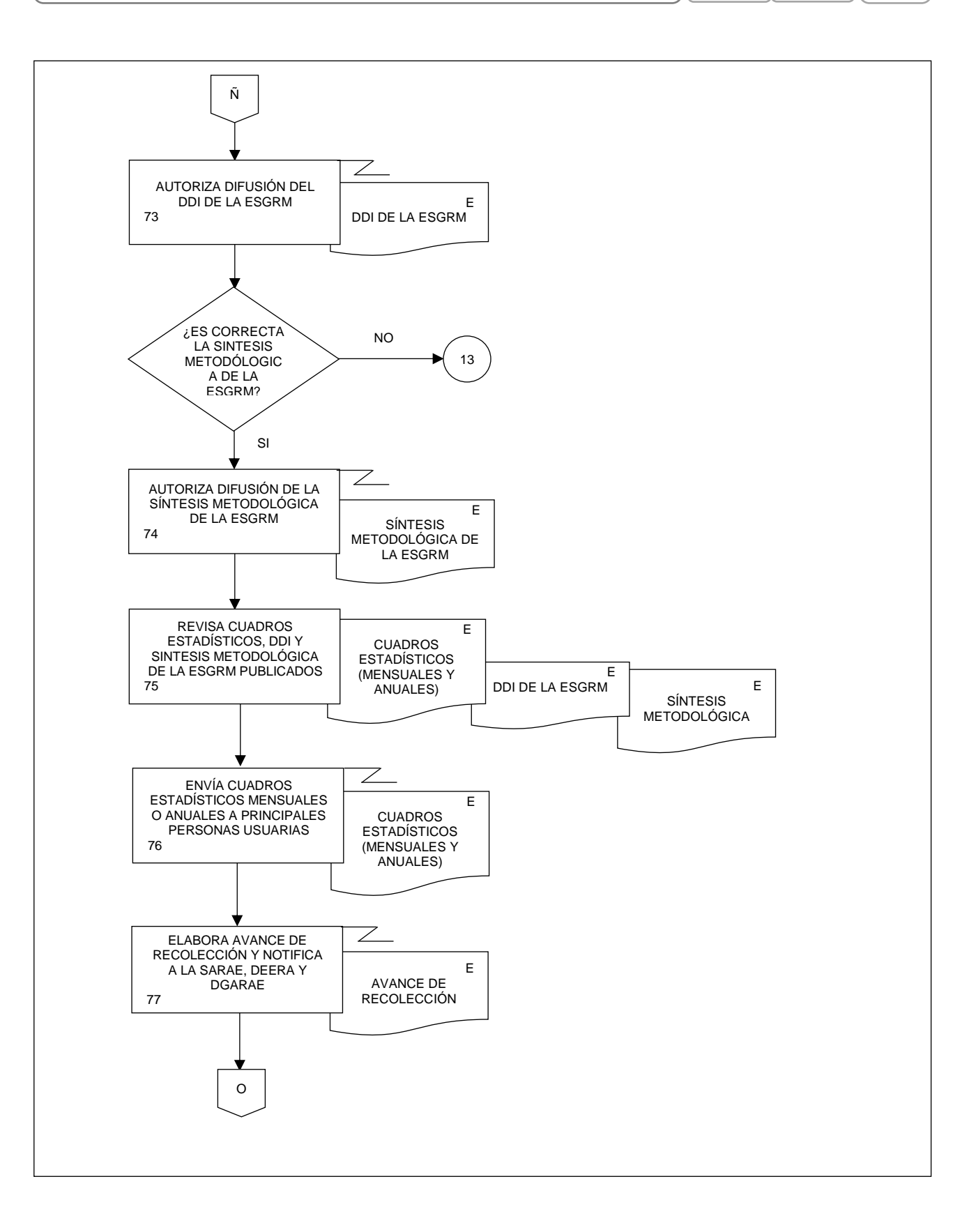

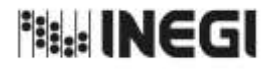

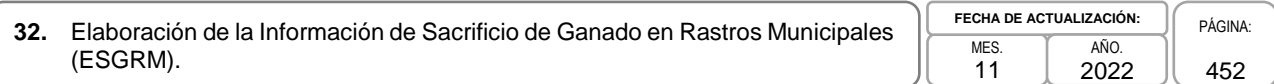

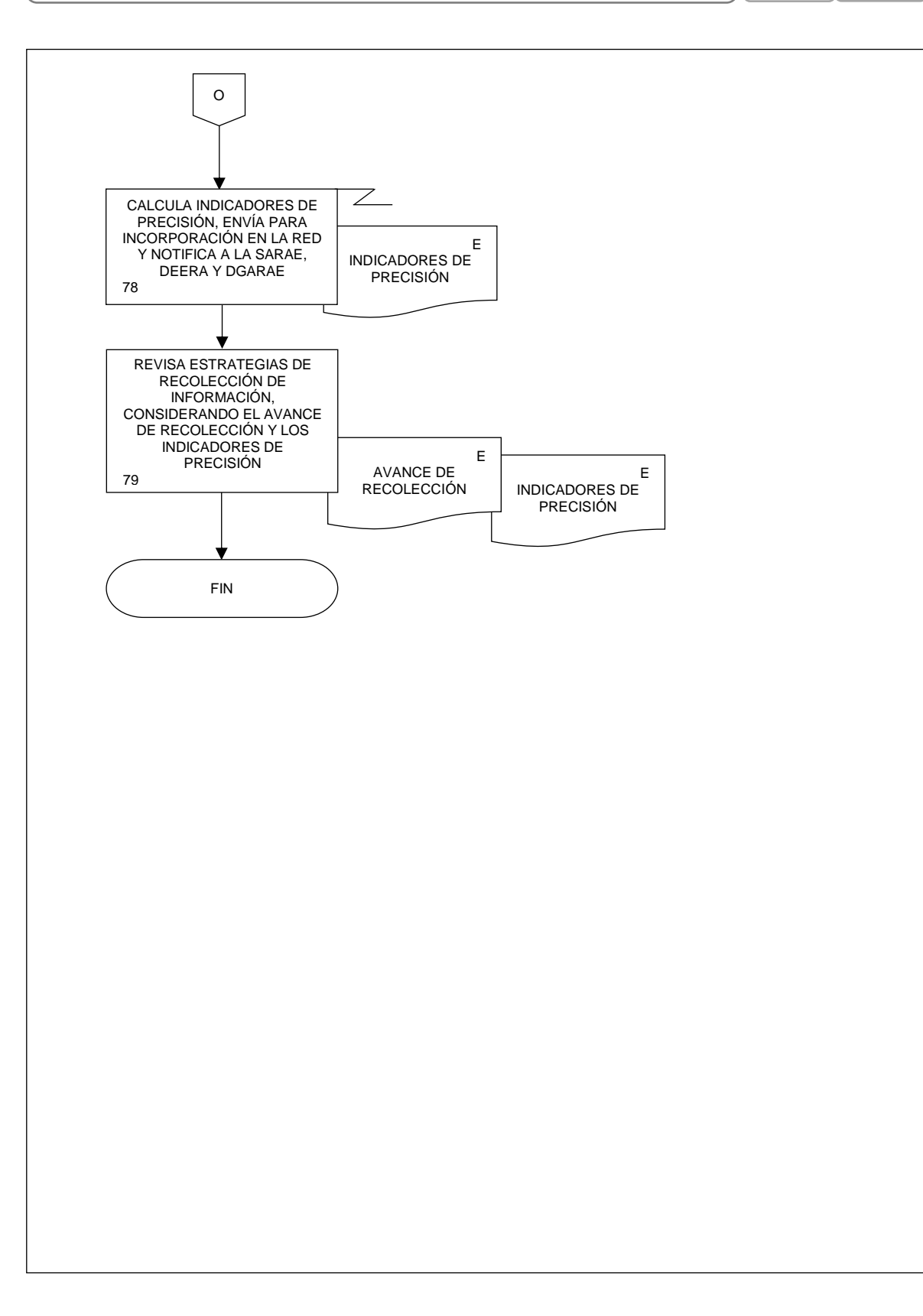

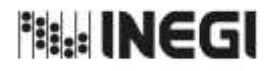

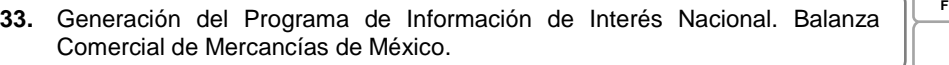

## **1. Objetivo.-**

Generar el Programa de Información de Interés Nacional sobre la Balanza Comercial de Mercancías de México (BCMM) mediante la integración, captación, procesamiento, validación y análisis de la información proporcionada por el Banco de México, en apego a la Ley del Sistema Nacional de Información Estadística y Geográfica; asimismo, la de aplicar las recomendaciones nacionales e internacionales en materia metodológica y conceptual, que permita atender los requerimientos de las diversas personas usuarias de la información estadística.

## **2. Ámbito de Aplicación.-**

El procedimiento es aplicable a la Dirección General Adjunta de Registros Administrativos Económicos, a la Dirección de Estadísticas Económicas de Registros Administrativos, a la Subdirección de Registros de Comercio Exterior, al Departamento de Diseño Conceptual y Tratamiento de Registros de Comercio Exterior, al Departamento de Procesamiento de Registros de Comercio Exterior y al Departamento de Atención de Requerimientos de Comercio Exterior.

## **3. Políticas de Operación.-**

- 3.a. Será responsabilidad de la Dirección General Adjunta de Registros Administrativos Económicos (DGARAE) y de la Dirección de Estadísticas Económicas de Registros Administrativos (DEERA) definir la atención de los requerimientos de información que se soliciten a la Subdirección de Registros de Comercio Exterior (SRCE).
- 3.b. La DEERA, la SRCE, el Departamento de Diseño Conceptual y Tratamiento de Registros de Comercio Exterior (DDCYTRCE) y el Departamento de Procesamiento de Registros de Comercio Exterior (DPRCE), definirán la metodología para integrar, capturar, procesar, evaluar y analizar la información proporcionada por las fuentes informantes.
- 3.c. El DDCYTRCE y el DPRCE implementarán las actividades definidas como parte de la metodología para integrar, capturar, procesar, evaluar y analizar la información proporcionada por las fuentes informantes.
- 3.d. Será responsabilidad de la DEERA y de la SRCE definir los indicadores que contribuyan a mejorar los procesos de tratamiento de la información.
- 3.e. La SRCE vigilará las actividades relativas al tratamiento de la información.
- 3.f. La DEERA determinará los porcentajes mínimos de cobertura requeridos para la liberación del proceso de recolección del proyecto estadístico.
- 3.g. El DPRCE y el Departamento de Atención de Requerimientos de Comercio Exterior (DARCE) implementarán las actividades de seguimiento y atención de requerimientos nacionales e internacionales de información.

#### **4. Elementos de vinculación con la Norma Técnica.-**

4.a. El Programa de Información relacionado con este procedimiento es: Balanza Comercial de Mercancías de México.

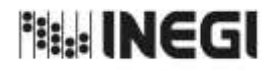

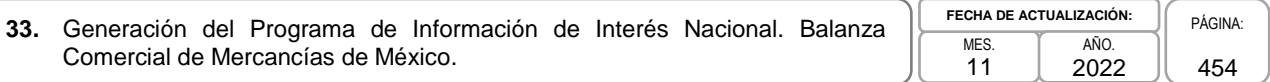

Las Fases de la Norma Técnica con que se relaciona el procedimiento son: 1. Documentación de necesidades, 2. Diseño, 3. Construcción, 4. Captación, 5. Procesamiento, 6. Análisis de la producción y 8. Evaluación del proceso.

4.b. La persona Titular de la DGARAE fungirá como Actor del Rol Responsable Proceso de la Balanza Comercial de Mercancías de México.

La persona Titular de la DEERA fungirá como Actor del Rol Responsable de las Fases de 1. Documentación de necesidades, 2. Diseño, 3. Construcción, 4. Captación, 5. Procesamiento, 6. Análisis de la producción y 8. Evaluación del proceso.

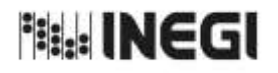

**33.** Generación del Programa de Información de Interés Nacional. Balanza Comercial de Mercancías de México.

MES. 11 **FECHA DE ACTUALIZACIÓN:** PÁGINA: AÑO. 2022

455

# **5. Descripción Narrativa.-**

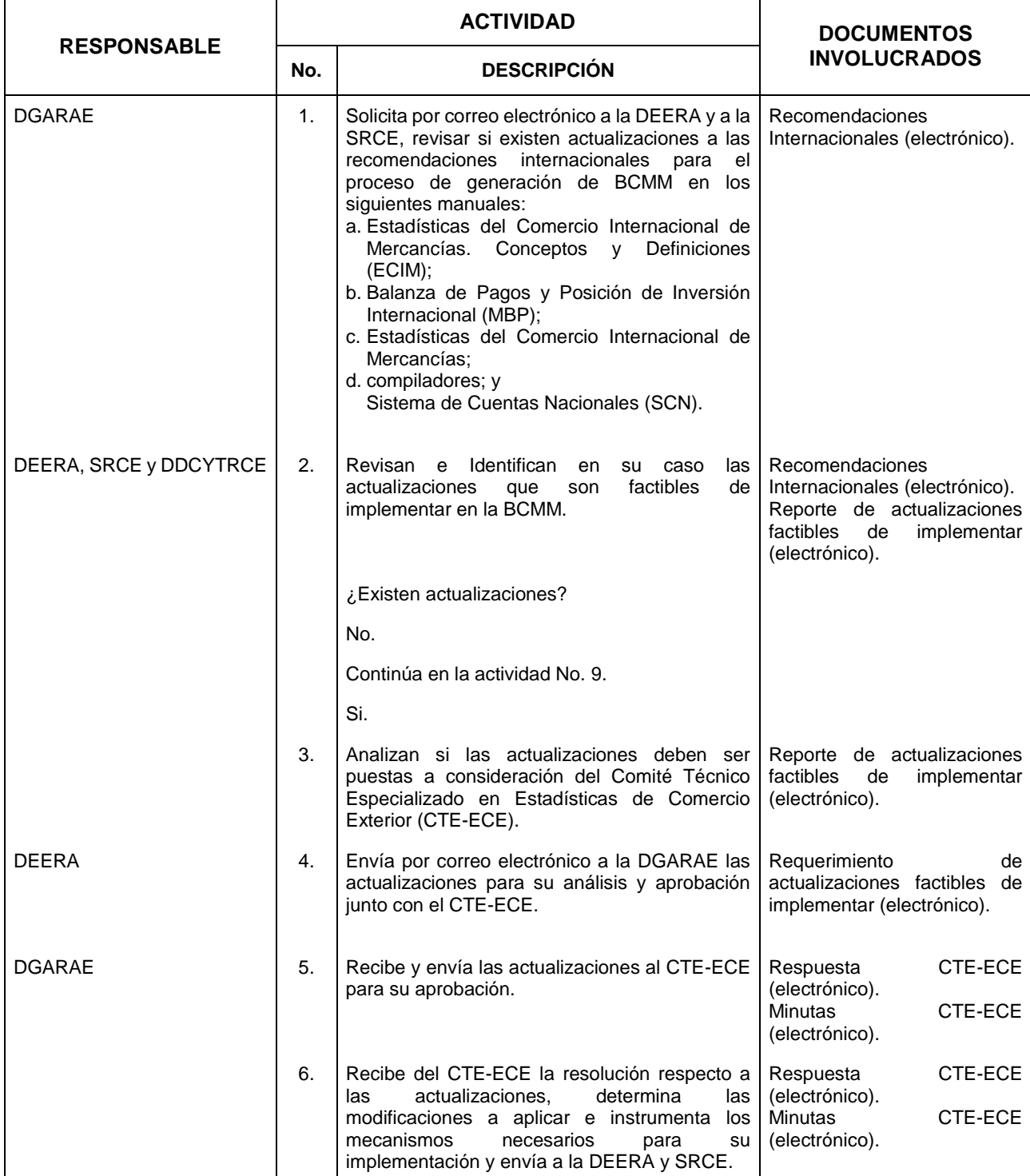

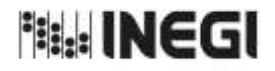

**33.** Generación del Programa de Información de Interés Nacional. Balanza Comercial de Mercancías de México.

MES. 11 **FECHA DE ACTUALIZACIÓN:** AÑO. 2022

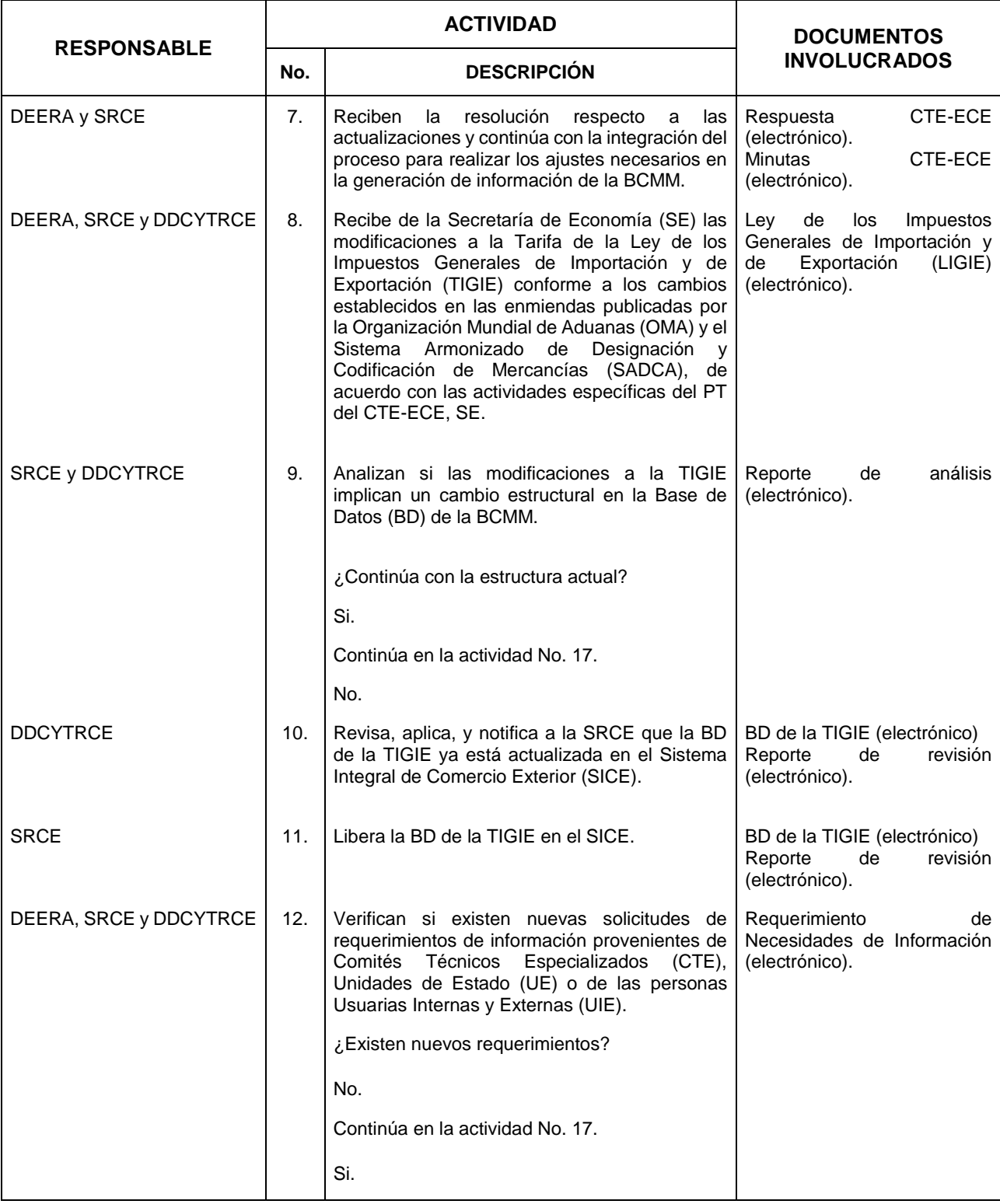

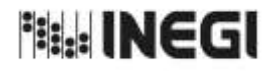

**33.** Generación del Programa de Información de Interés Nacional. Balanza Comercial de Mercancías de México.

**FECHA DE ACTUALIZACIÓN:** AÑO. 2022

MES. 11

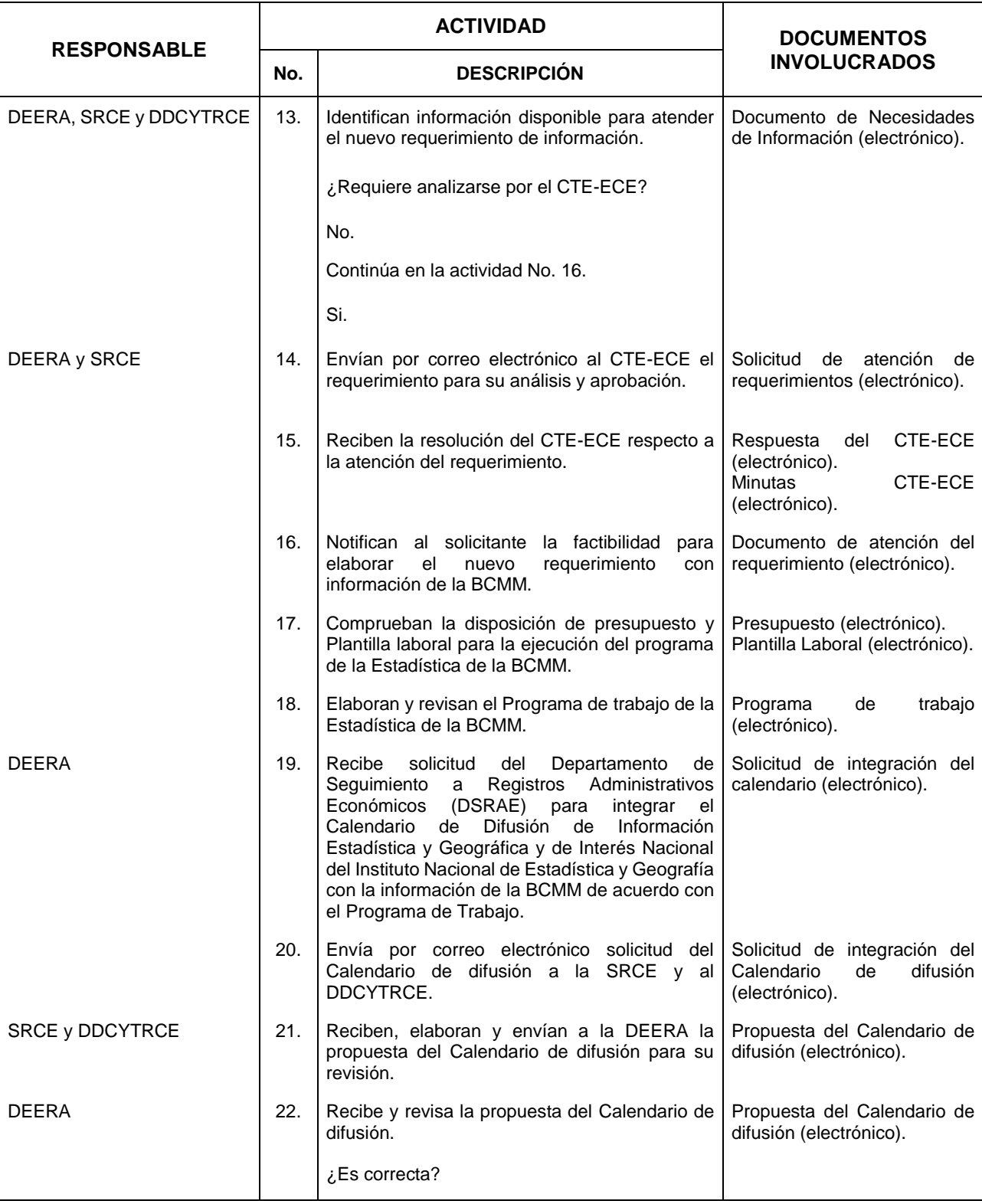

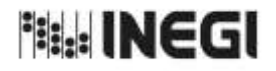

**33.** Generación del Programa de Información de Interés Nacional. Balanza Comercial de Mercancías de México.

MES. 11 **FECHA DE ACTUALIZACIÓN:** AÑO. 2022

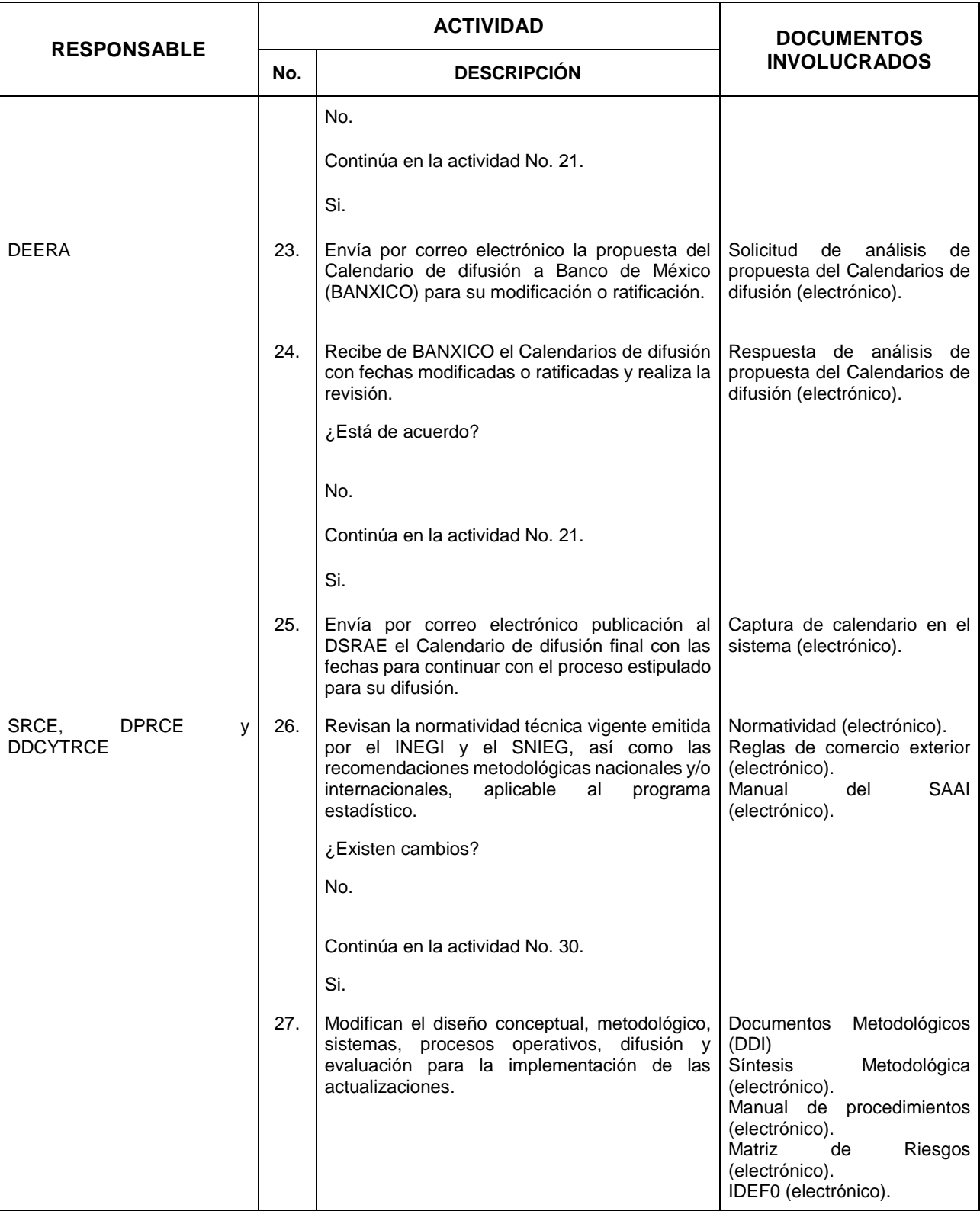

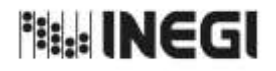

**33.** Generación del Programa de Información de Interés Nacional. Balanza Comercial de Mercancías de México.

MES. 11 **FECHA DE ACTUALIZACIÓN:** AÑO. 2022

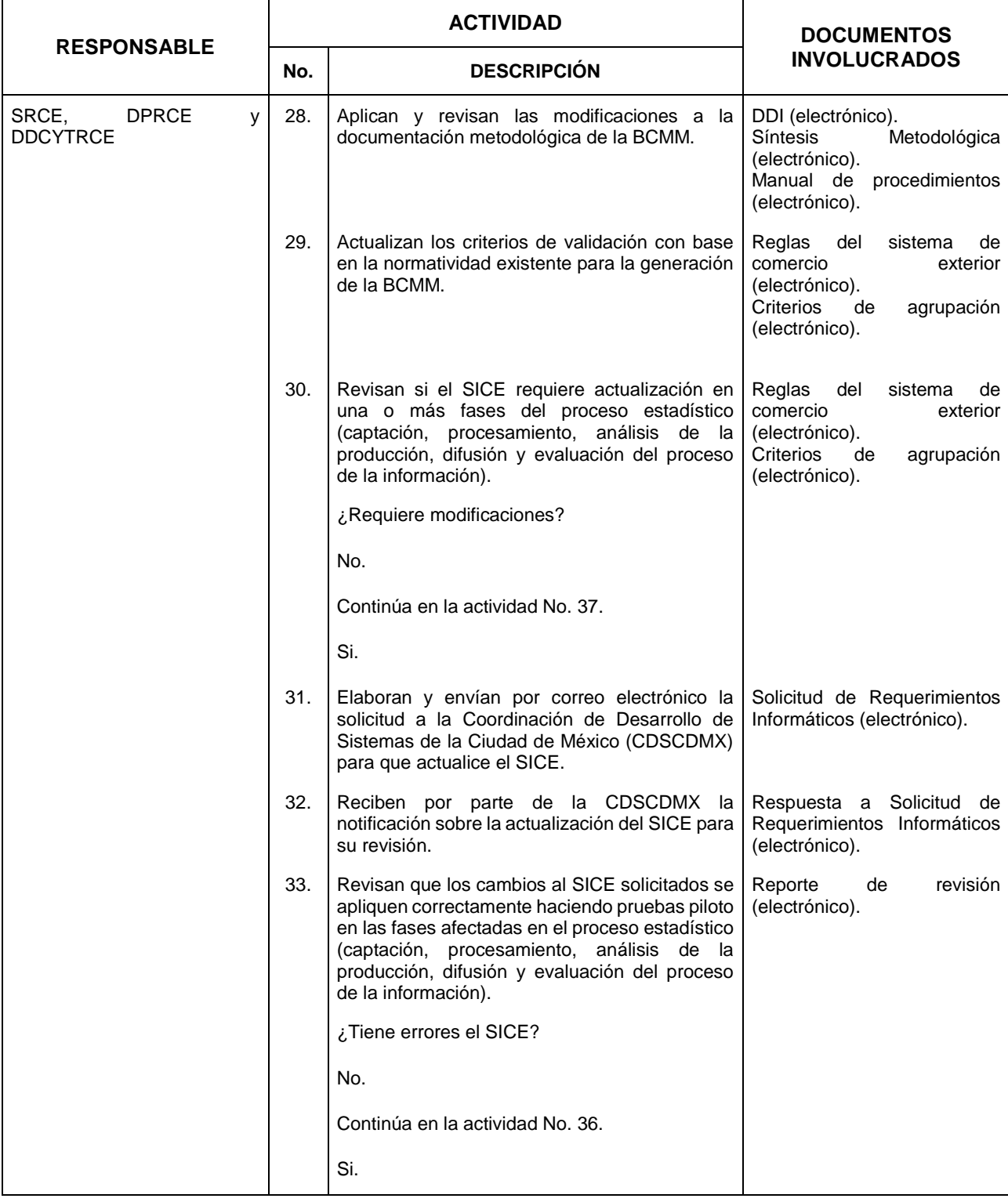

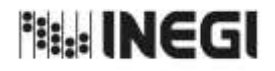

**33.** Generación del Programa de Información de Interés Nacional. Balanza Comercial de Mercancías de México.

MES. 11 **FECHA DE ACTUALIZACIÓN:** AÑO. 2022

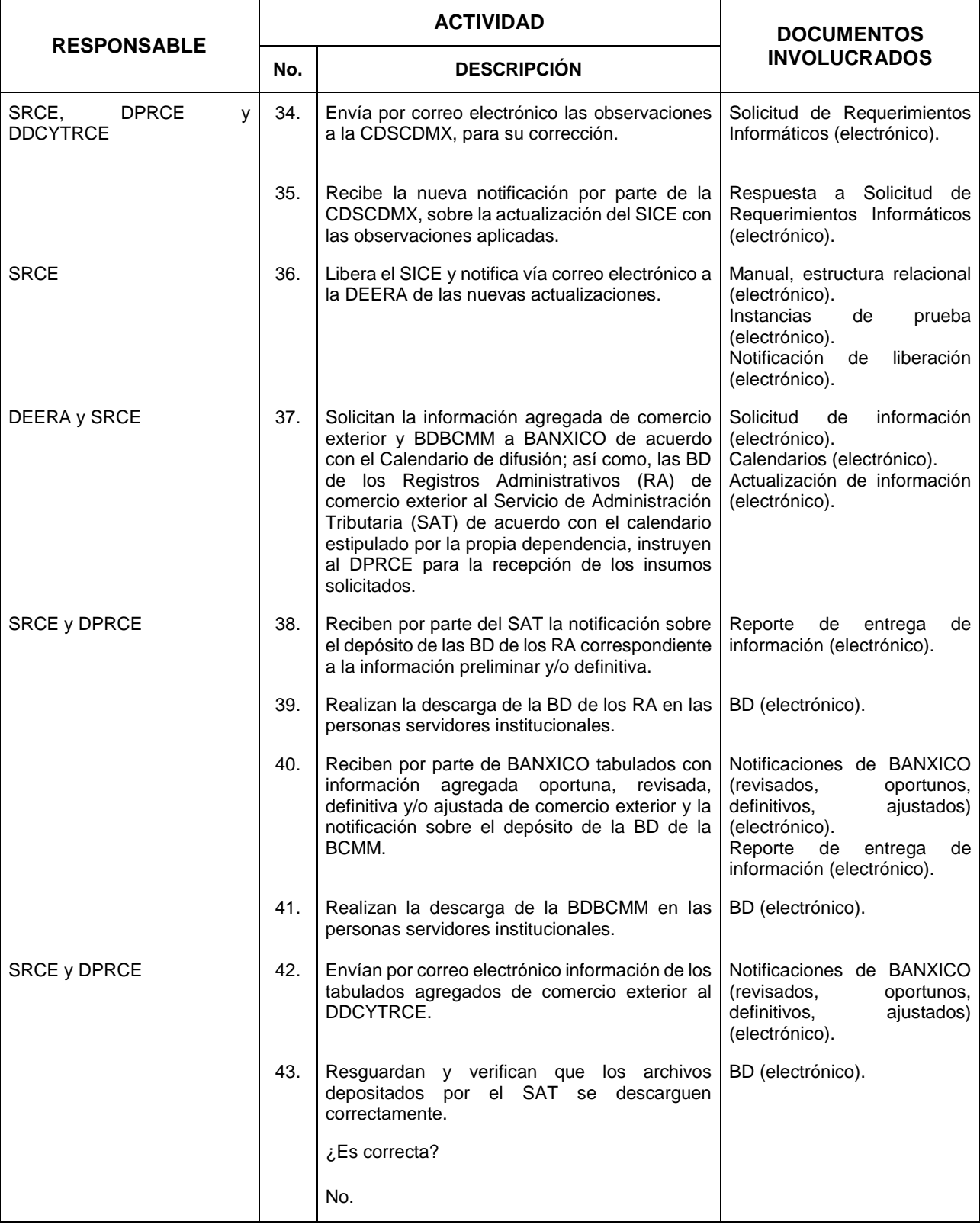

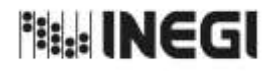

**33.** Generación del Programa de Información de Interés Nacional. Balanza Comercial de Mercancías de México.

**FECHA DE ACTUALIZACIÓN:** AÑO. 2022

MES. 11

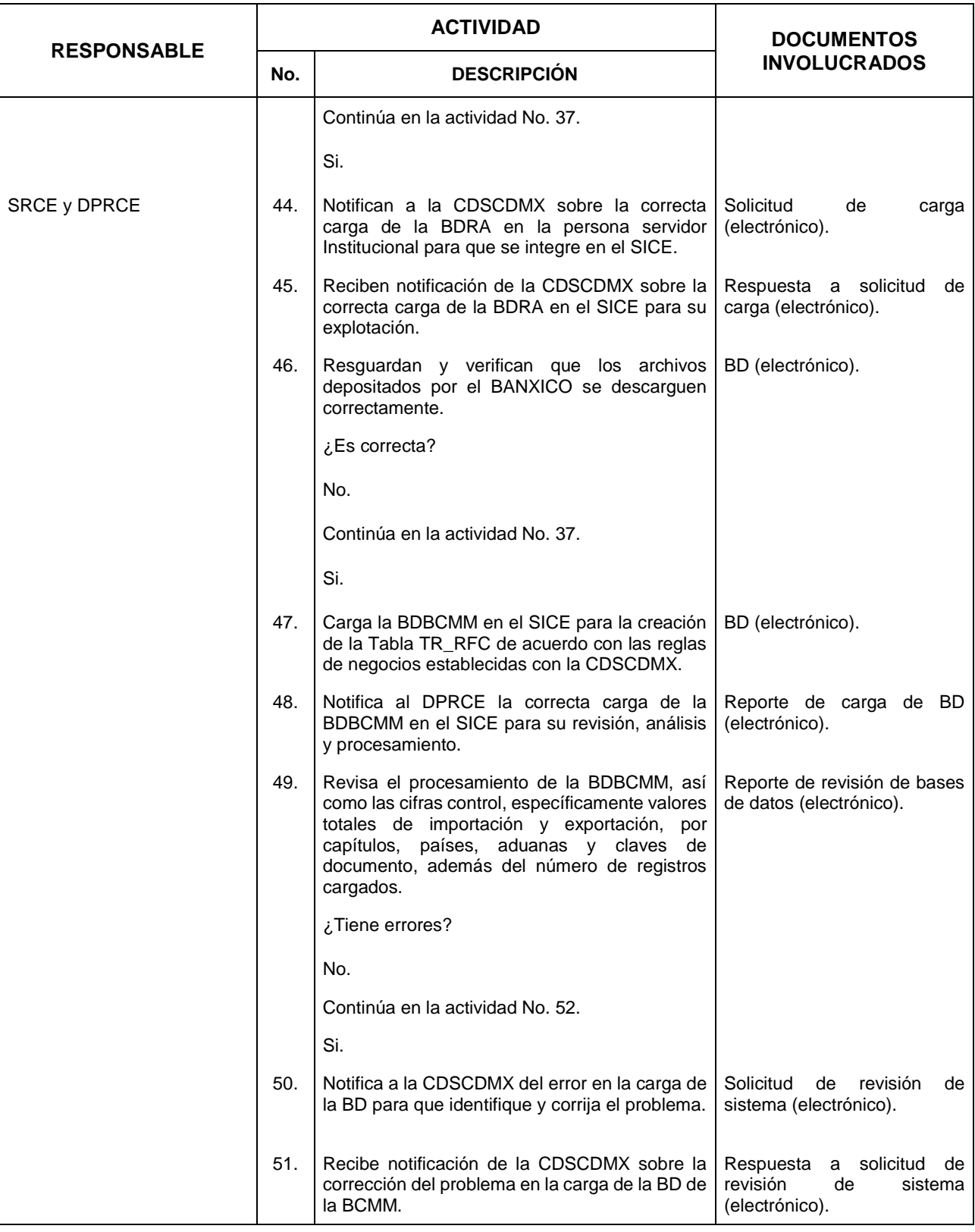

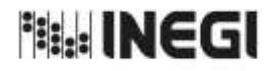

**33.** Generación del Programa de Información de Interés Nacional. Balanza Comercial de Mercancías de México.

MES. 11 **FECHA DE ACTUALIZACIÓN:** AÑO. 2022

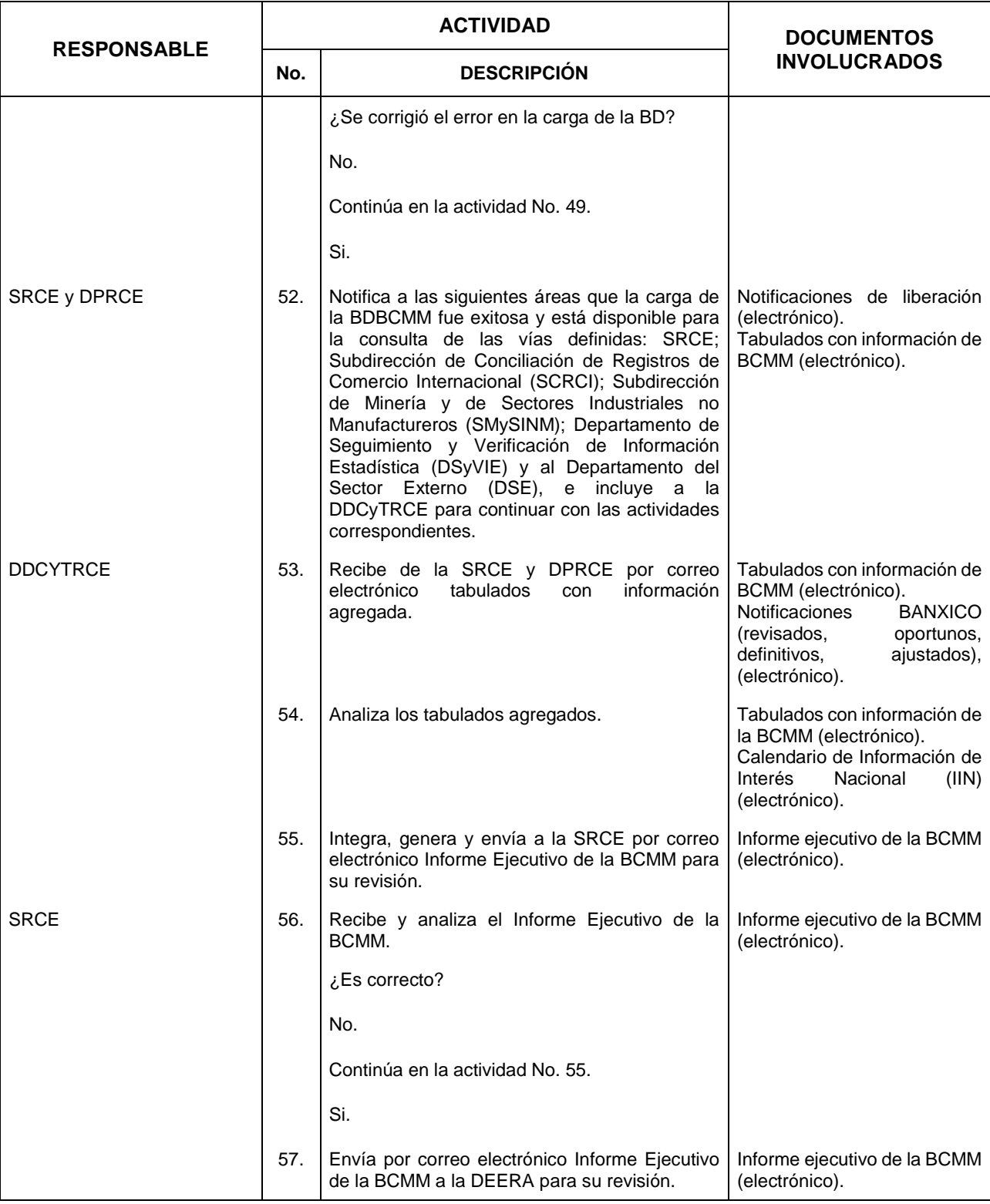

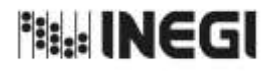

**33.** Generación del Programa de Información de Interés Nacional. Balanza Comercial de Mercancías de México.

**FECHA DE ACTUALIZACIÓN:** AÑO. 2022

MES. 11

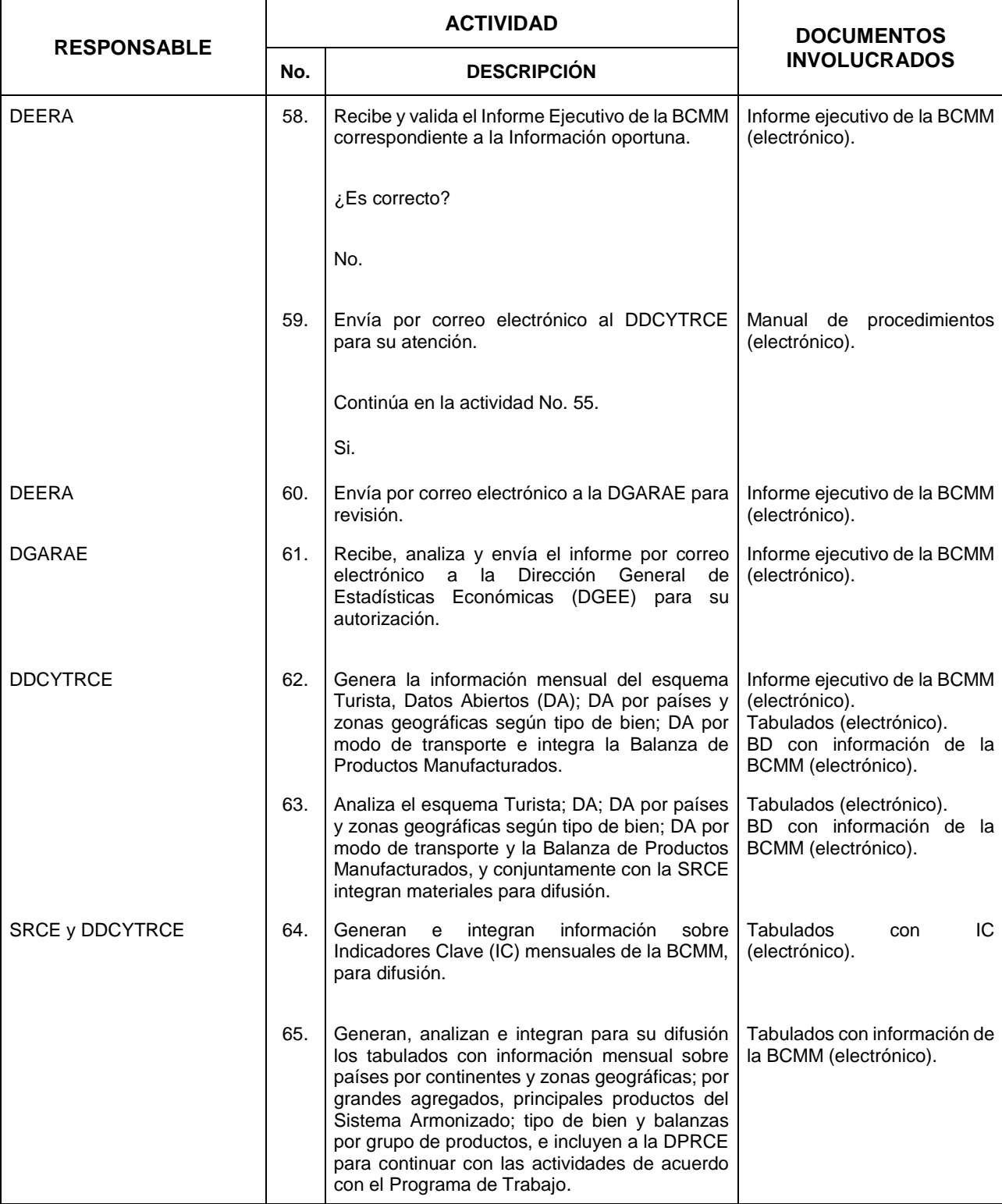

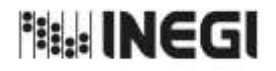

**33.** Generación del Programa de Información de Interés Nacional. Balanza Comercial de Mercancías de México.

**FECHA DE ACTUALIZACIÓN:** AÑO. 2022

MES. 11

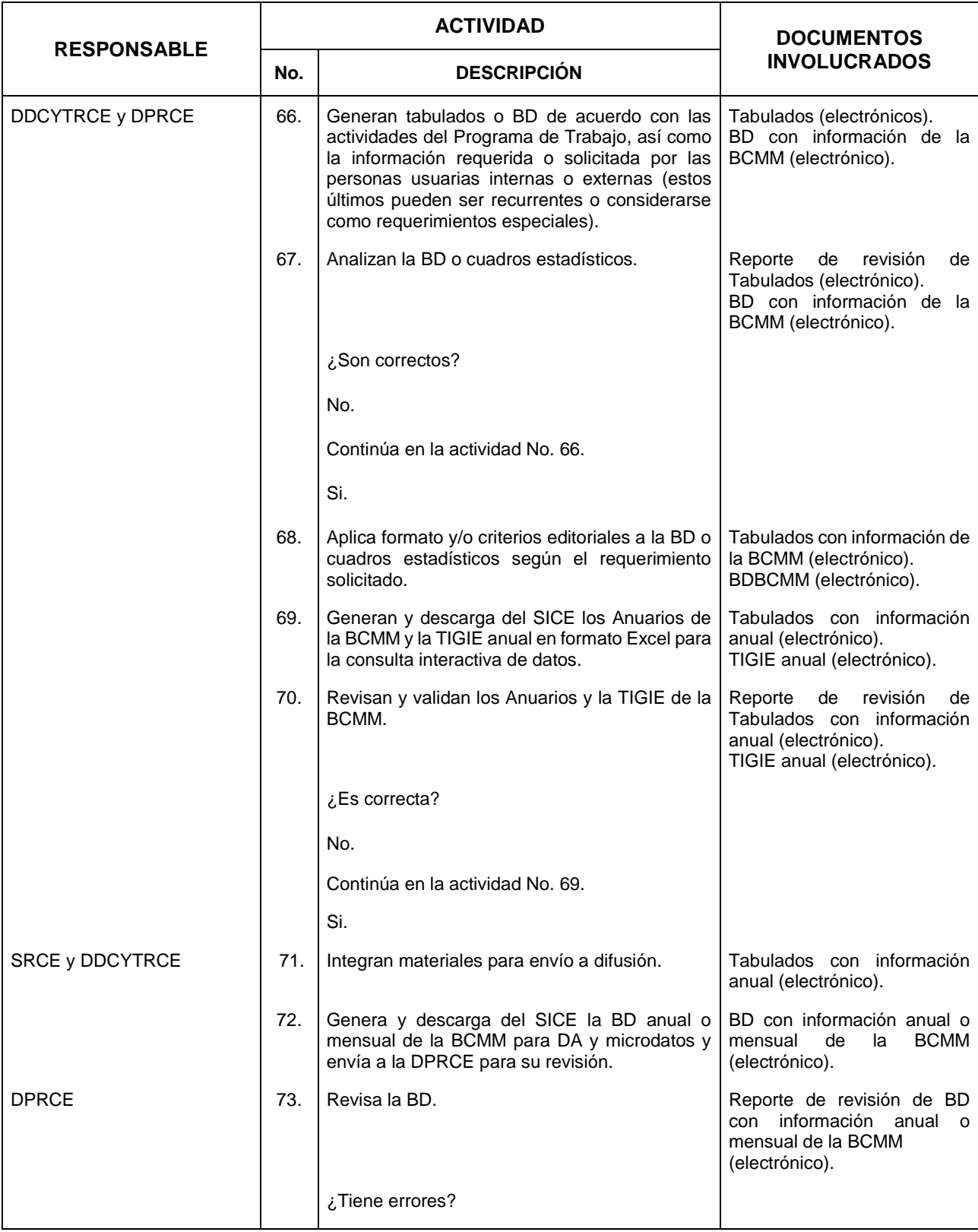

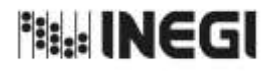

**33.** Generación del Programa de Información de Interés Nacional. Balanza Comercial de Mercancías de México.

**FECHA DE ACTUALIZACIÓN:** AÑO. 2022

MES. 11

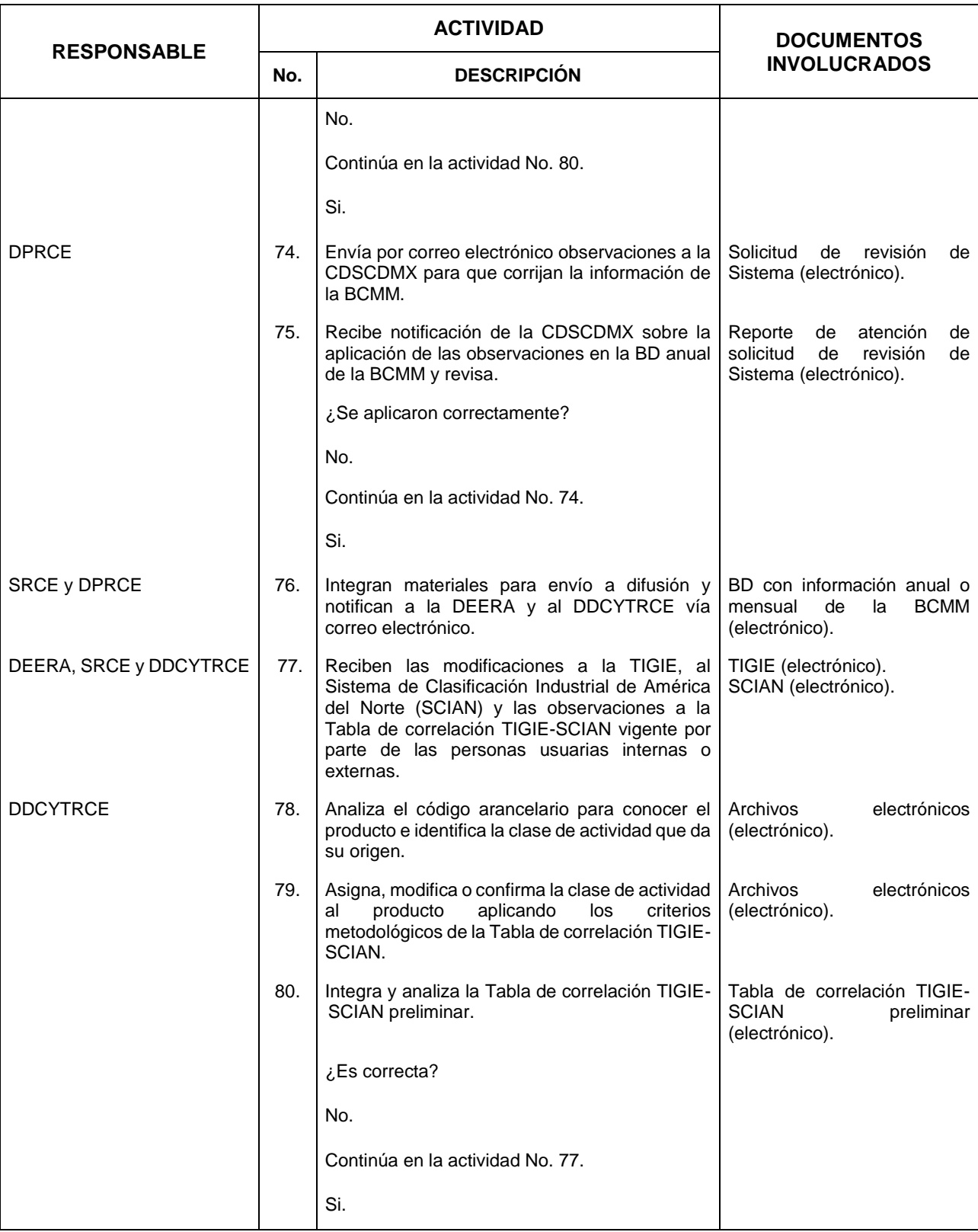

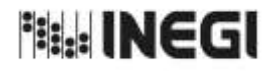

**33.** Generación del Programa de Información de Interés Nacional. Balanza Comercial de Mercancías de México.

**FECHA DE ACTUALIZACIÓN:** AÑO. 2022

MES. 11

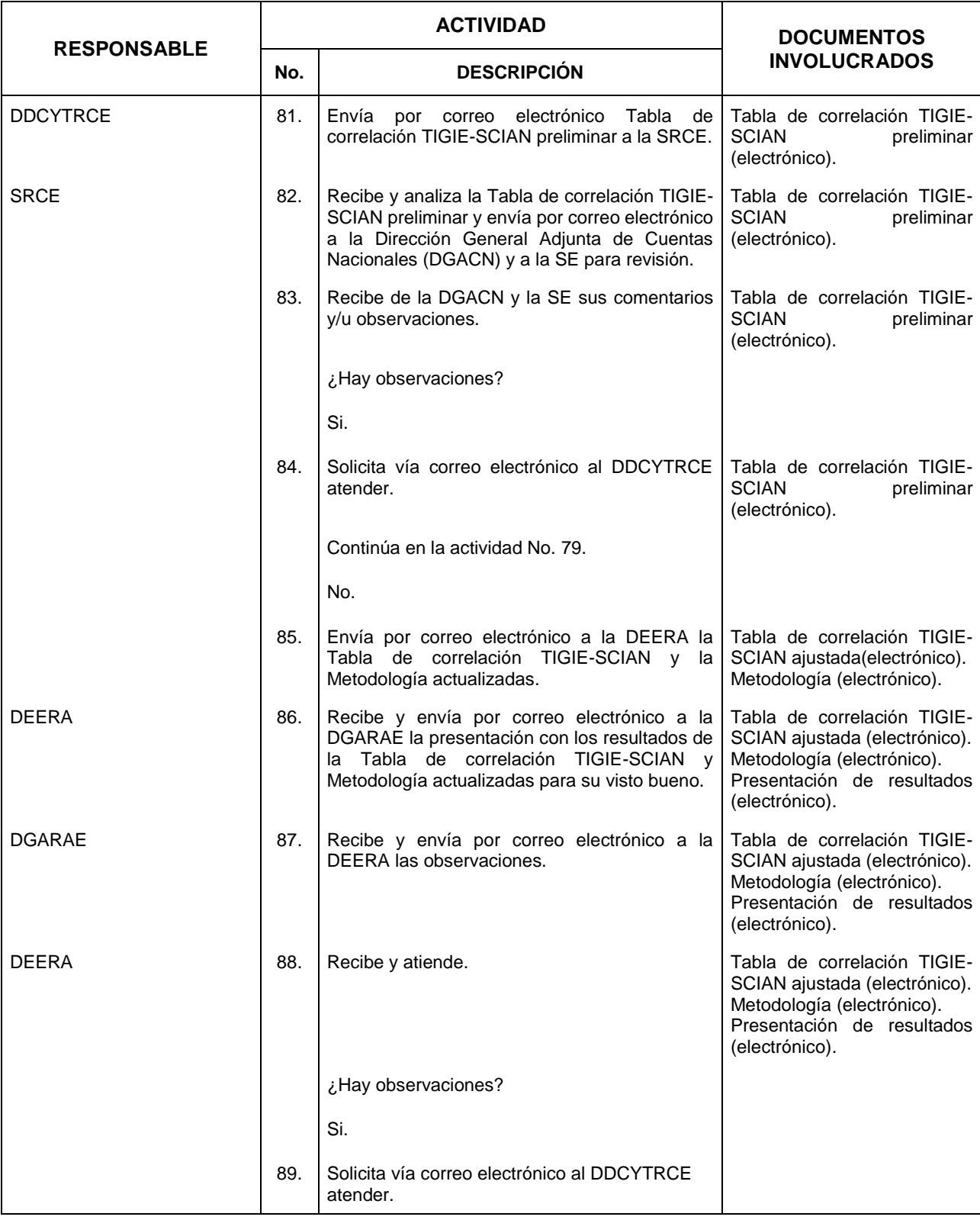

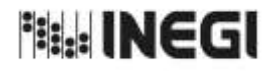

**33.** Generación del Programa de Información de Interés Nacional. Balanza Comercial de Mercancías de México.

MES. 11 **FECHA DE ACTUALIZACIÓN:** AÑO. 2022

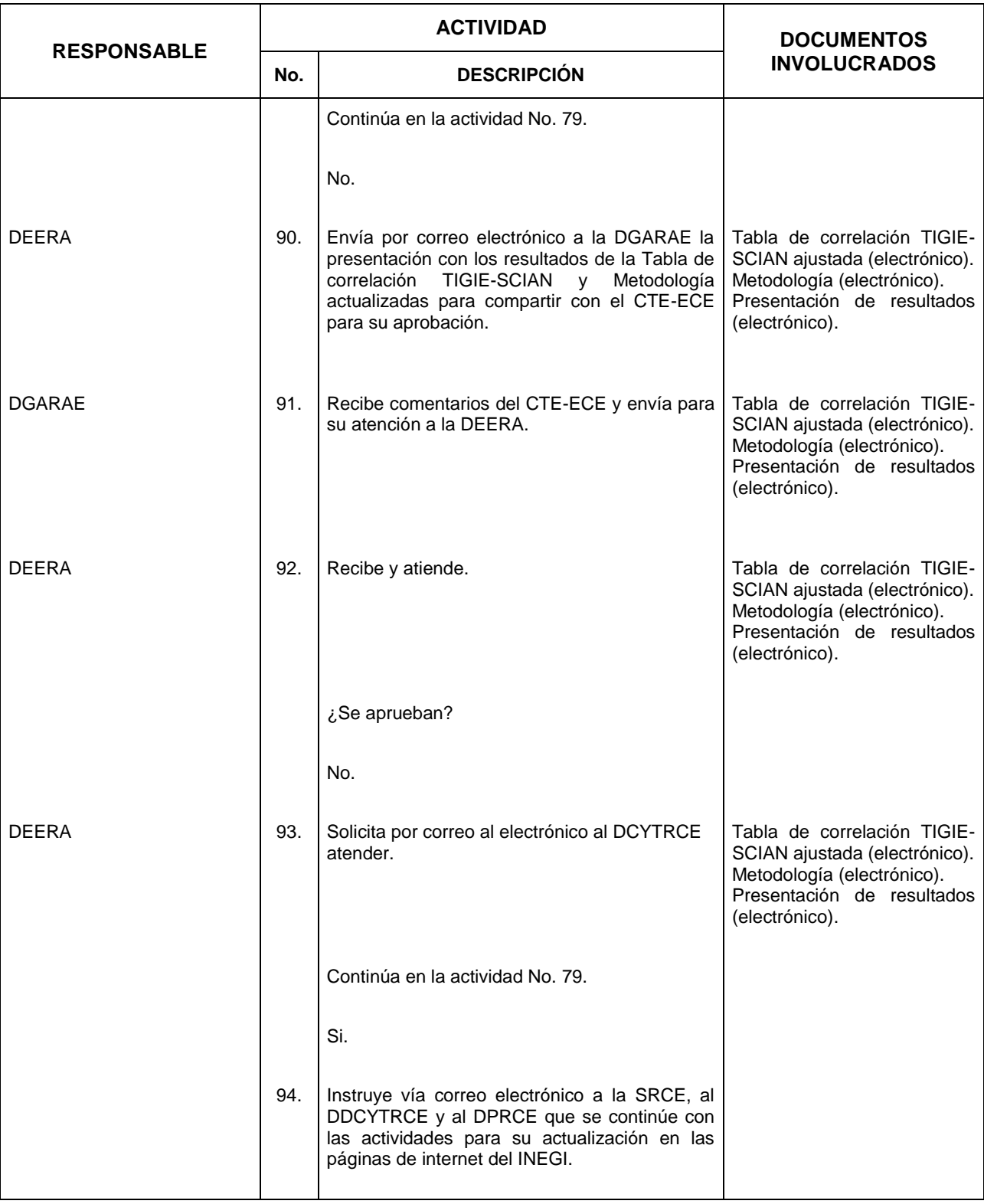

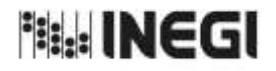

**33.** Generación del Programa de Información de Interés Nacional. Balanza Comercial de Mercancías de México.

**FECHA DE ACTUALIZACIÓN:** AÑO. 2022

MES. 11

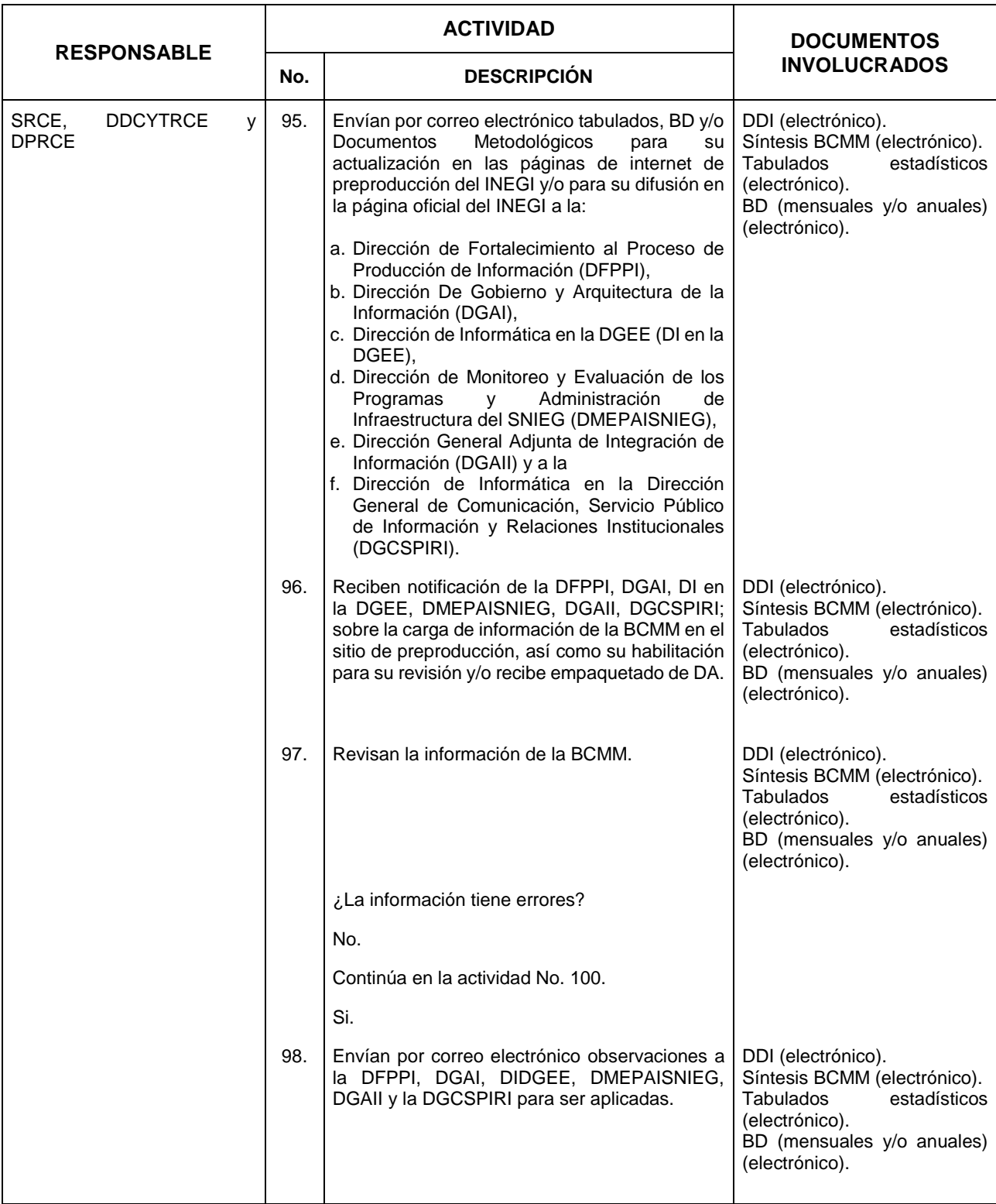
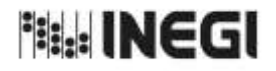

**33.** Generación del Programa de Información de Interés Nacional. Balanza Comercial de Mercancías de México.

**FECHA DE ACTUALIZACIÓN:** AÑO. 2022

MES. 11

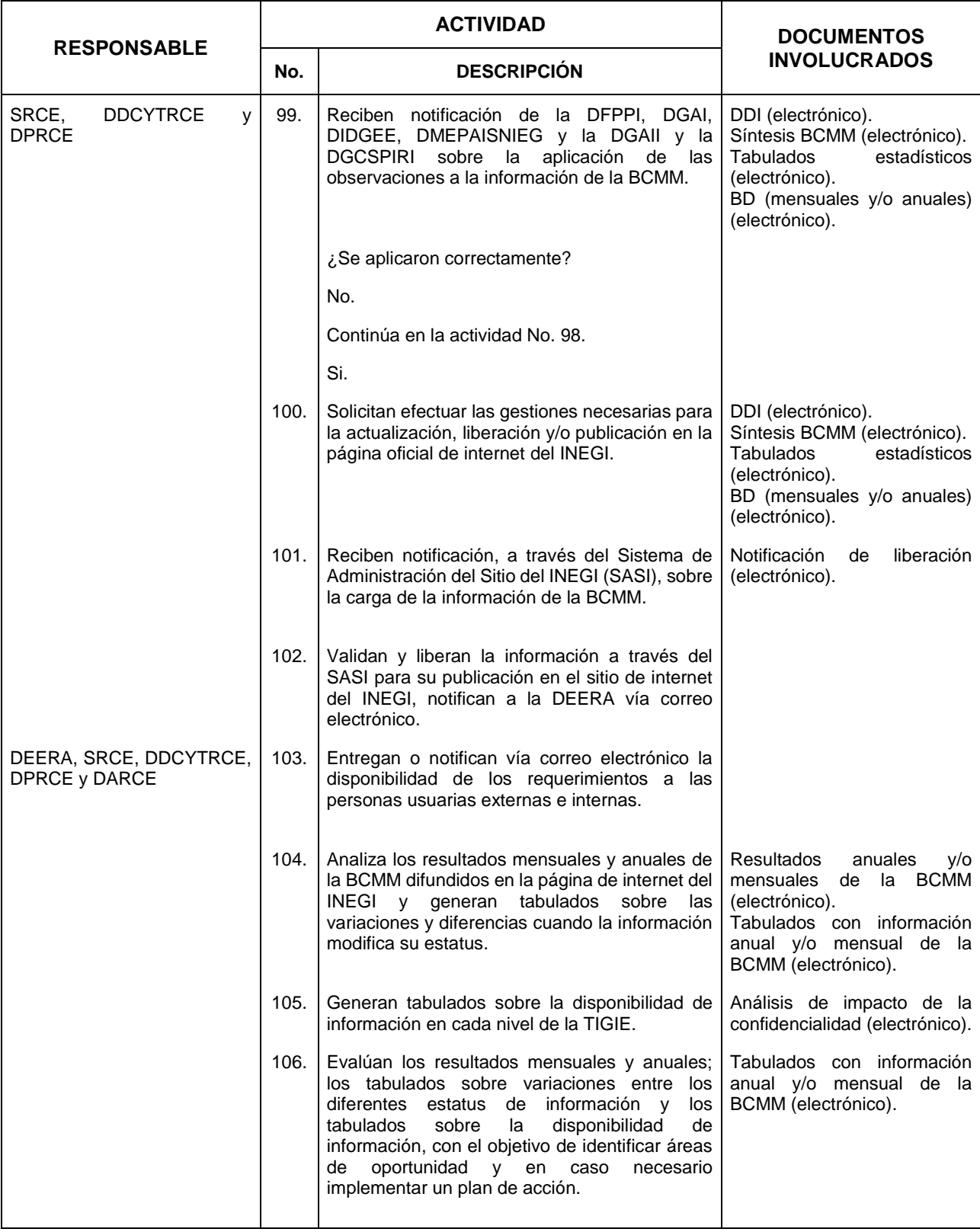

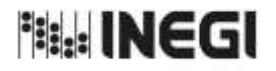

**33.** Generación del Programa de Información de Interés Nacional. Balanza Comercial de Mercancías de México.

**FECHA DE ACTUALIZACIÓN:** PÁGINA: AÑO. 2022

MES. 11 470

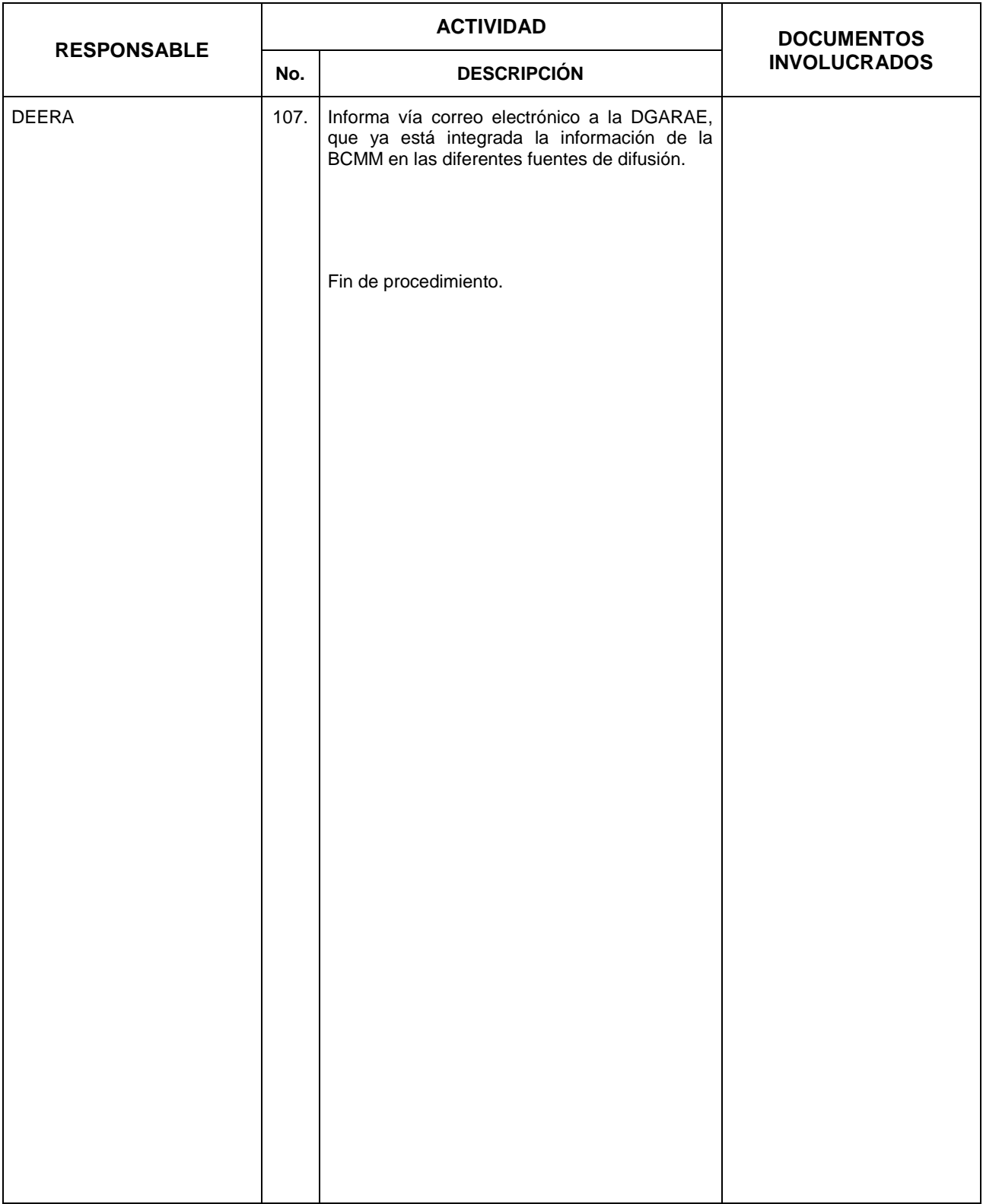

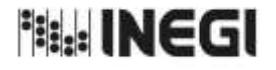

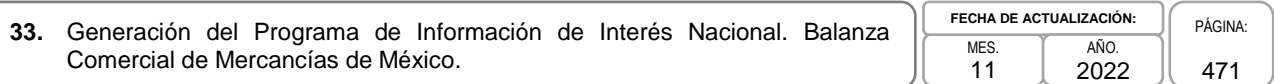

## **6. Diagrama de Flujo.-**

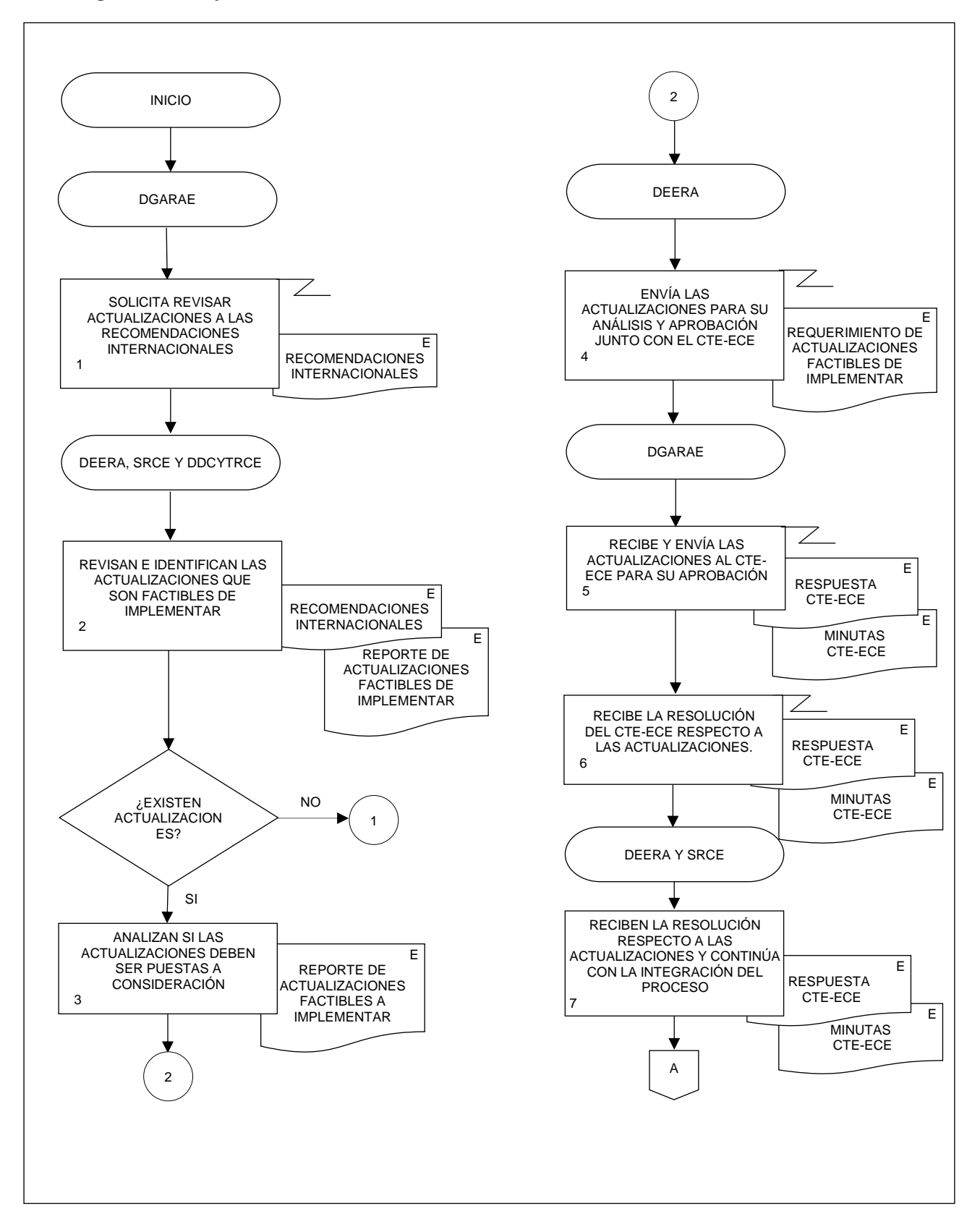

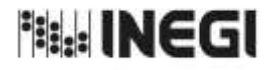

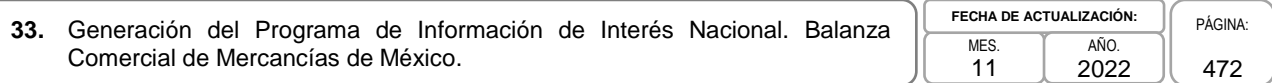

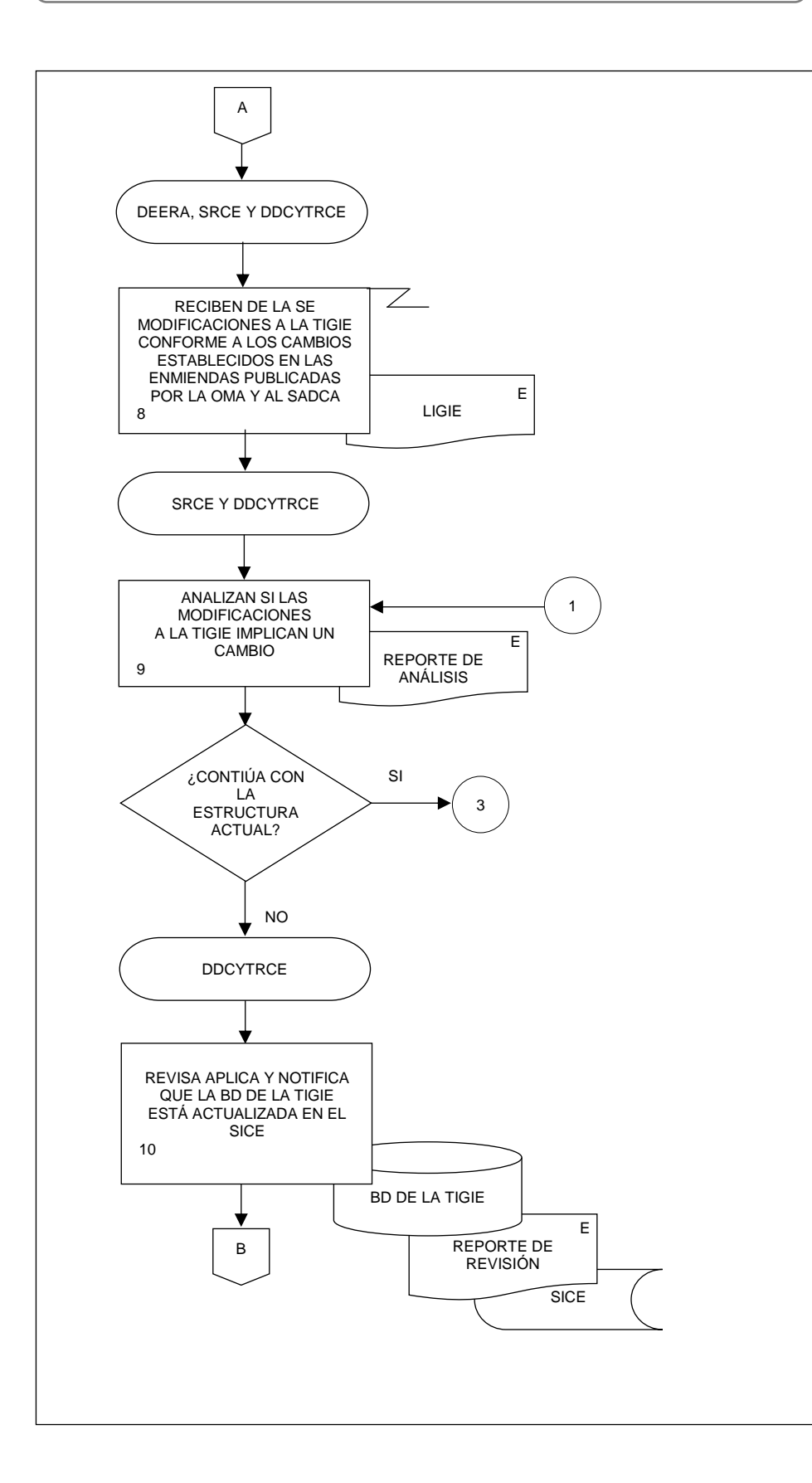

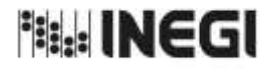

PÁGINA: 473

**33.** Generación del Programa de Información de Interés Nacional. Balanza Comercial de Mercancías de México. MES. 11 **FECHA DE ACTUALIZACIÓN:** AÑO. 2022

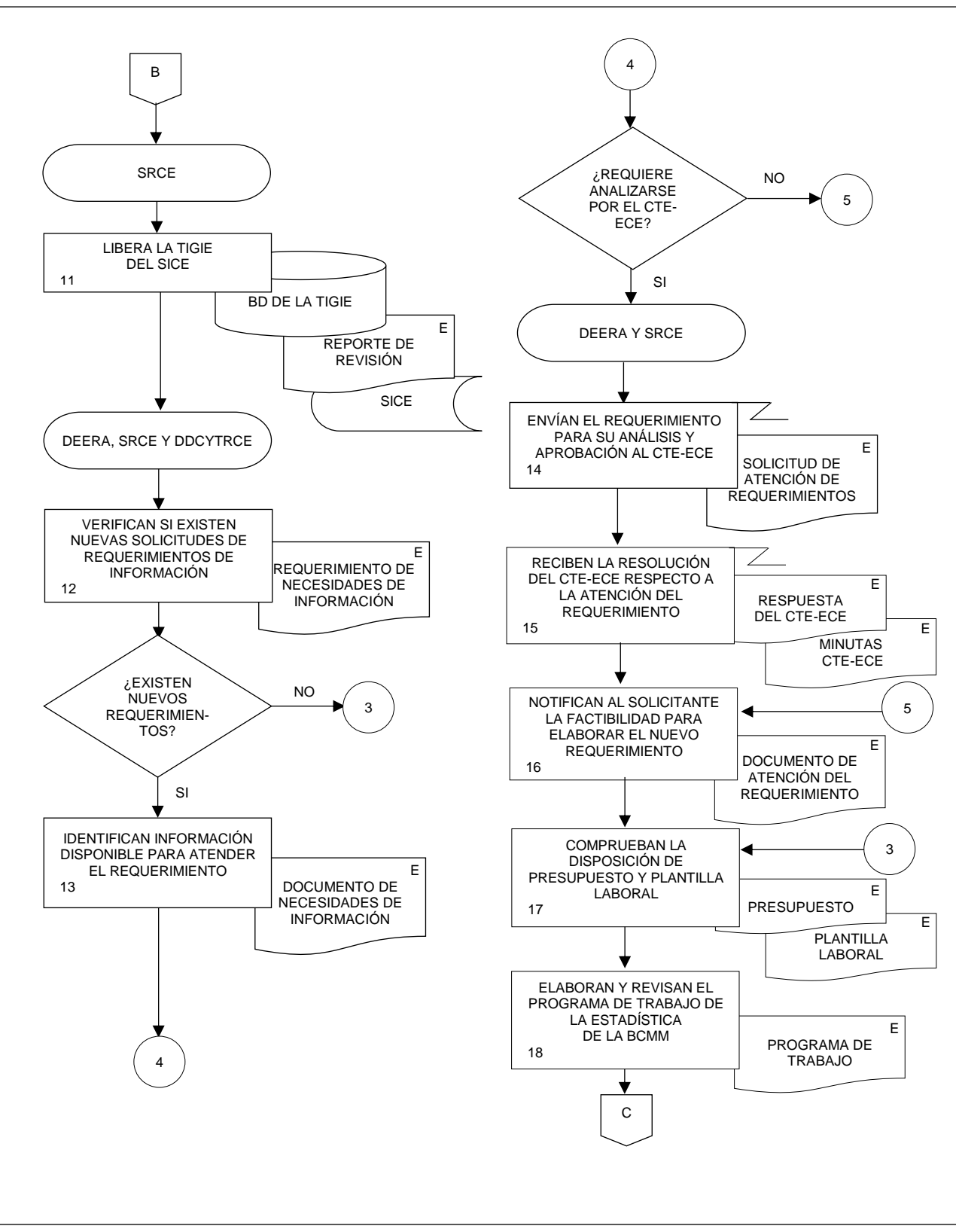

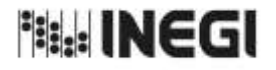

**33.** Generación del Programa de Información de Interés Nacional. Balanza Comercial de Mercancías de México. MES. 11 **FECHA DE ACTUALIZACIÓN:** PÁGINA: 474 AÑO. 2022

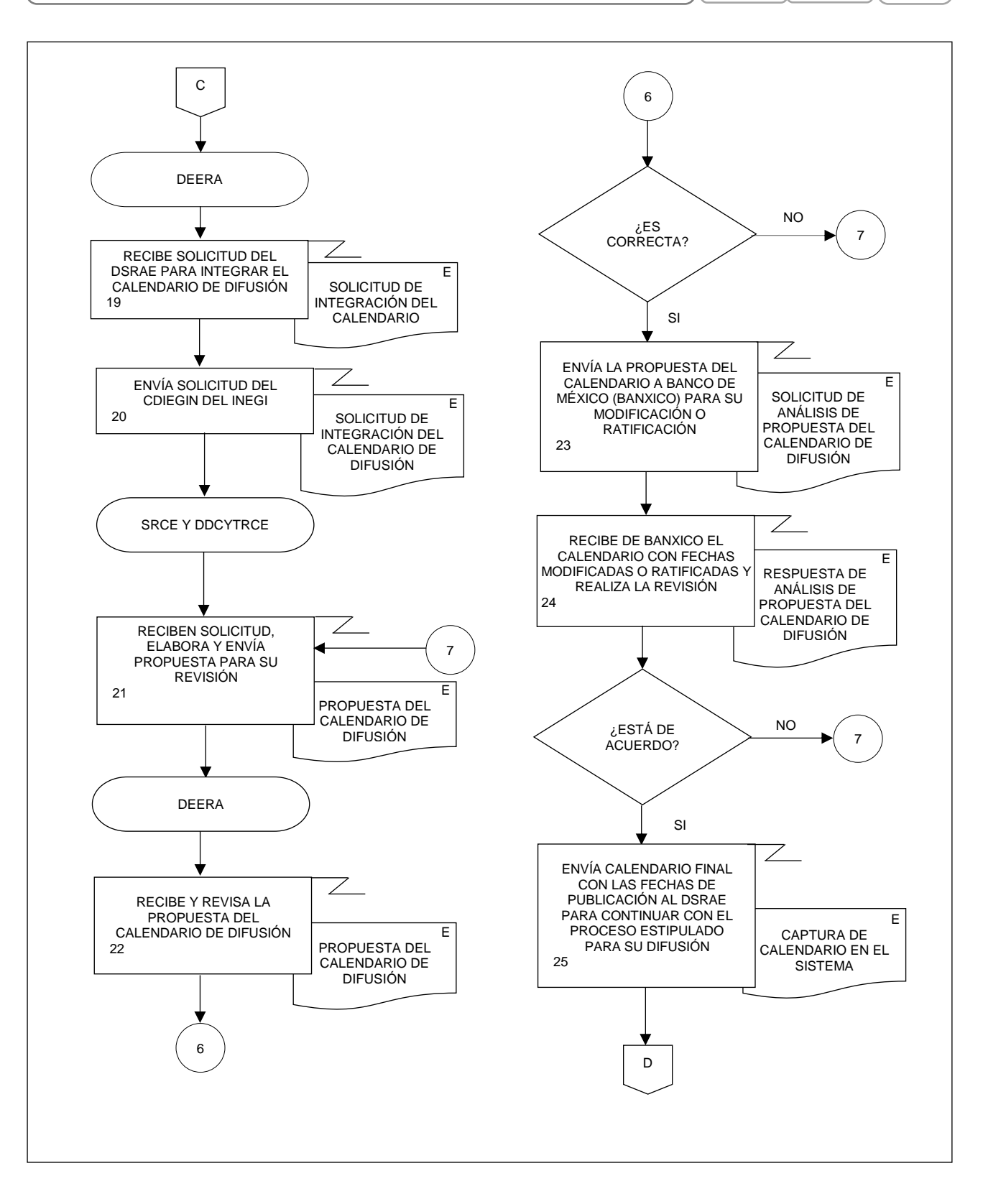

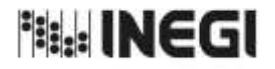

**33.** Generación del Programa de Información de Interés Nacional. Balanza Comercial de Mercancías de México. MES. 11 **FECHA DE ACTUALIZACIÓN:** PÁGINA: 475 AÑO. 2022

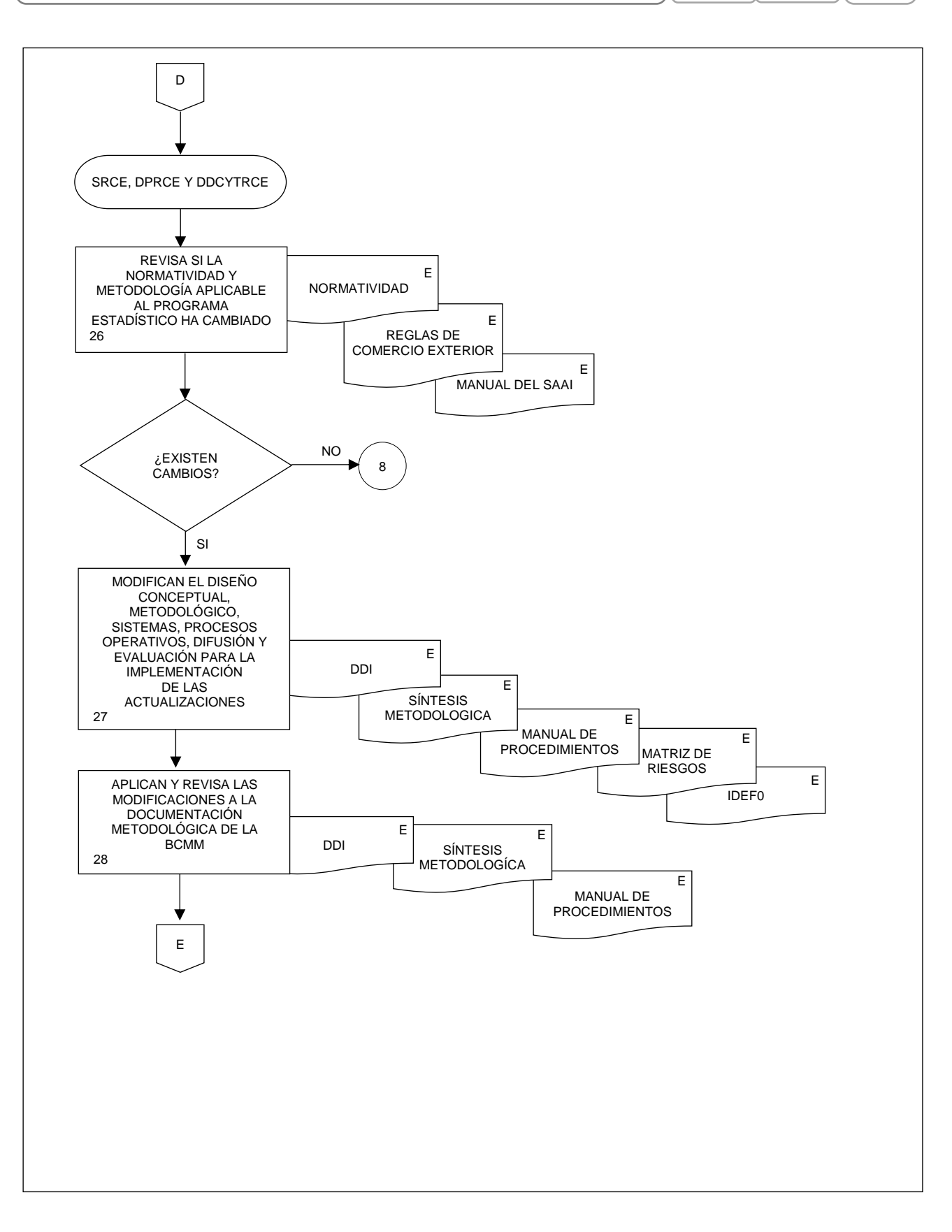

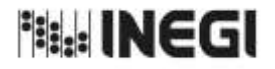

**33.** Generación del Programa de Información de Interés Nacional. Balanza Comercial de Mercancías de México. MES. 11

**FECHA DE ACTUALIZACIÓN:** PÁGINA: 476 AÑO. 2022

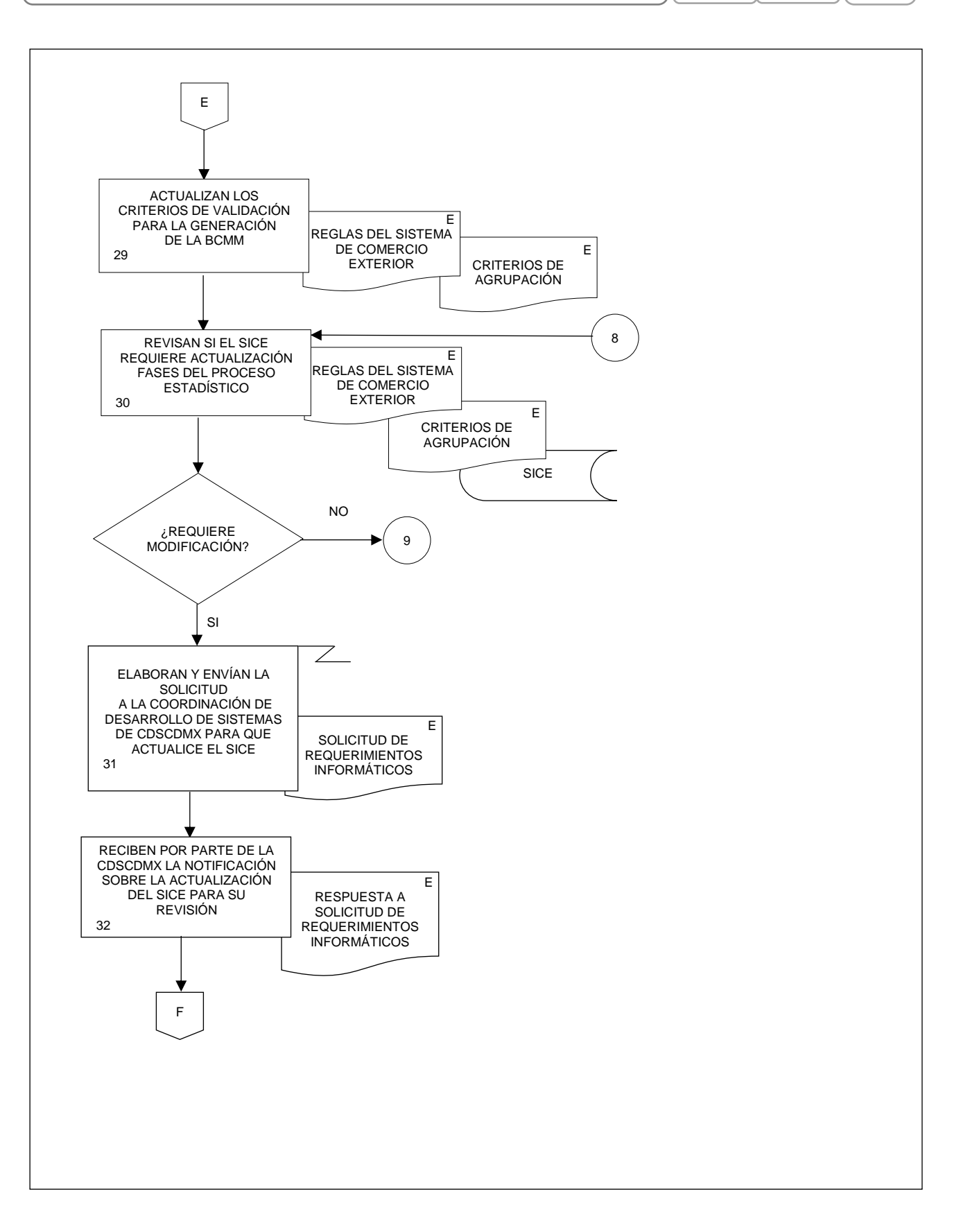

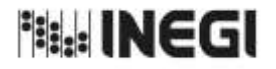

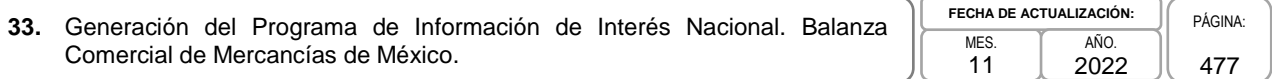

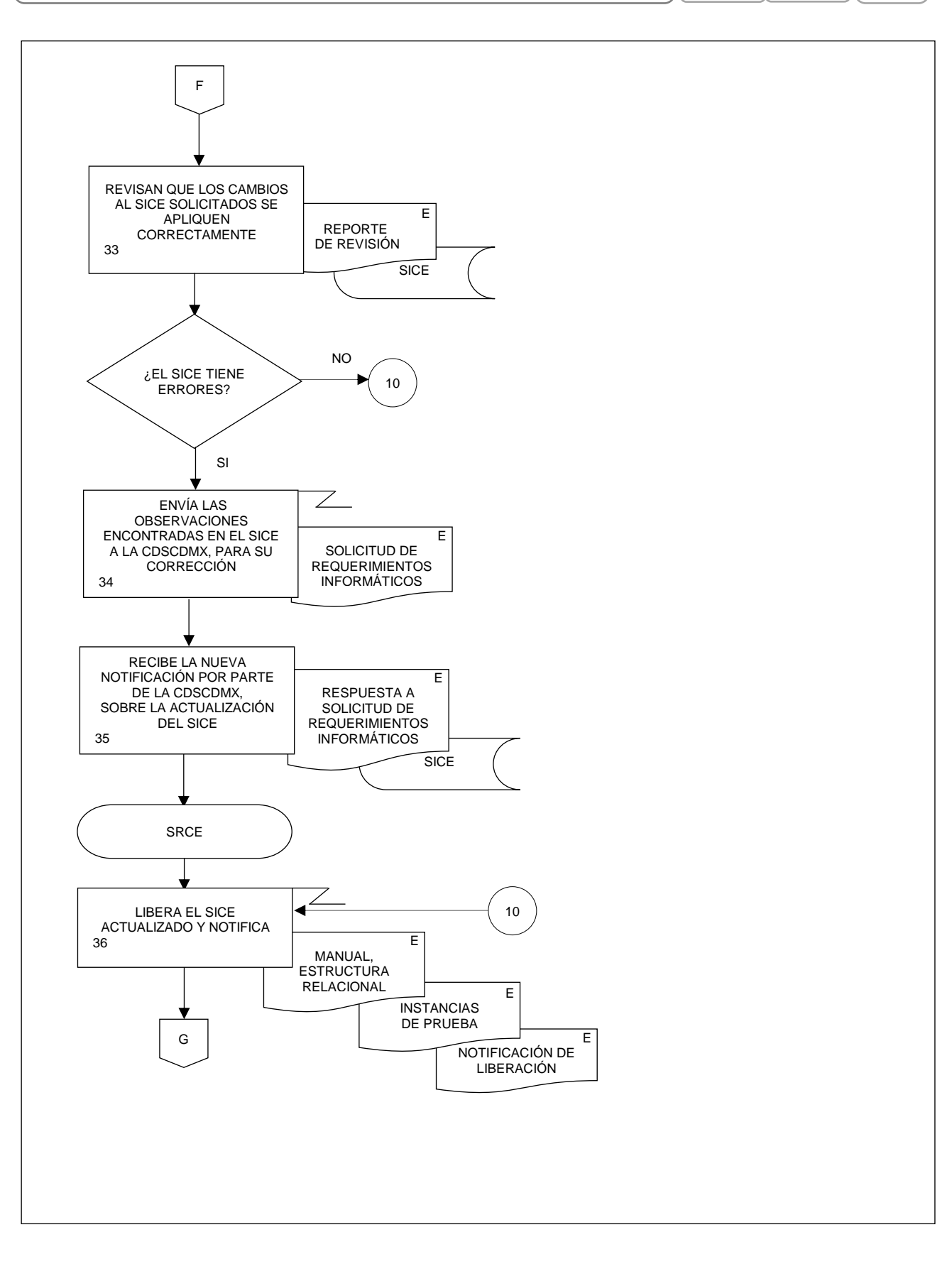

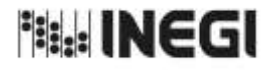

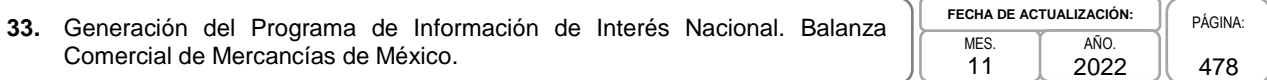

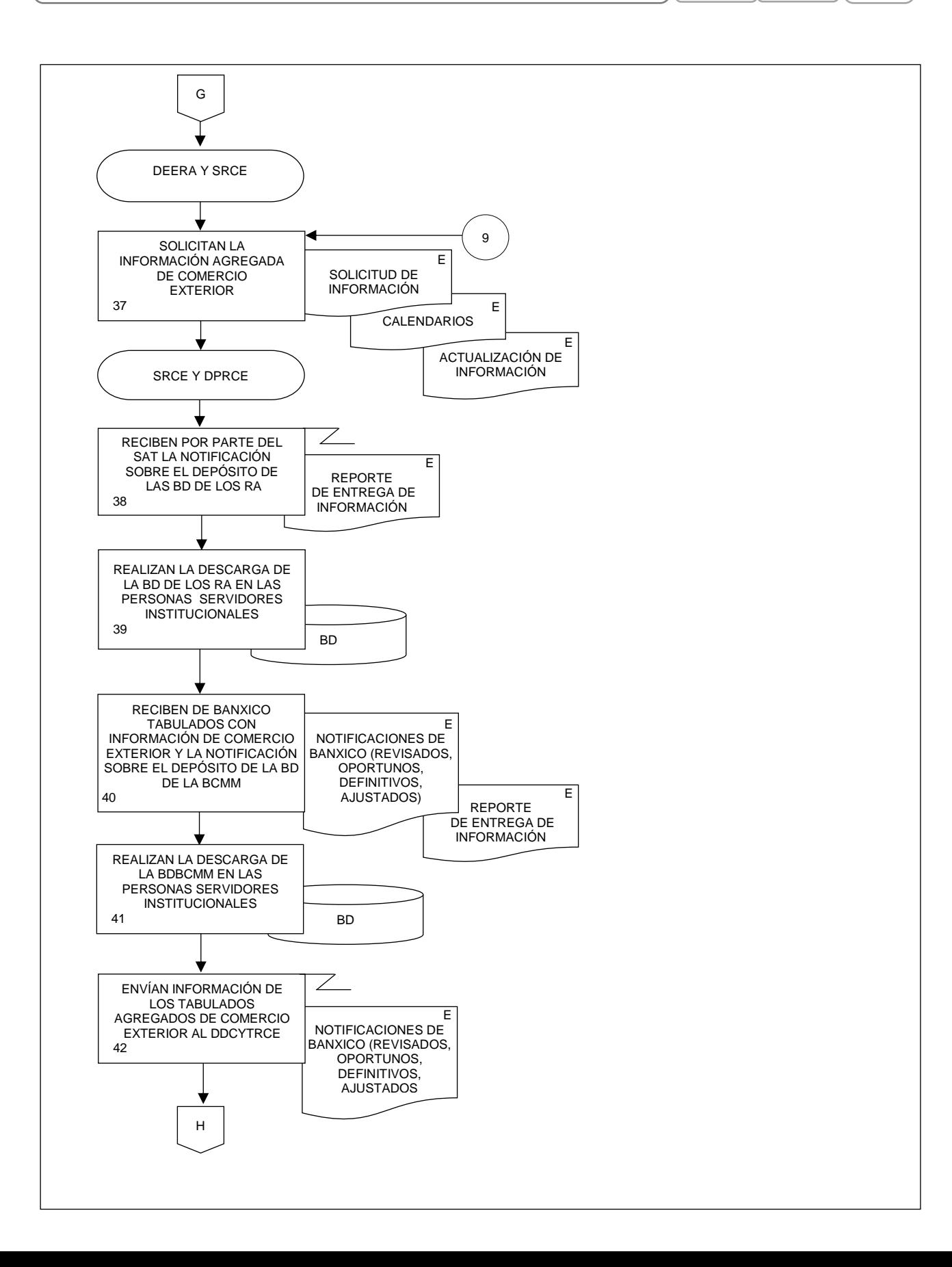

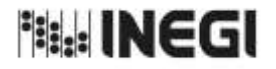

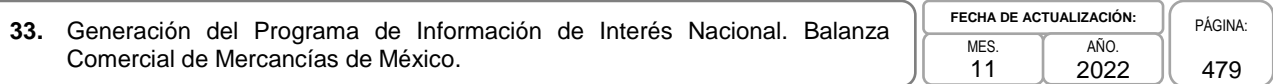

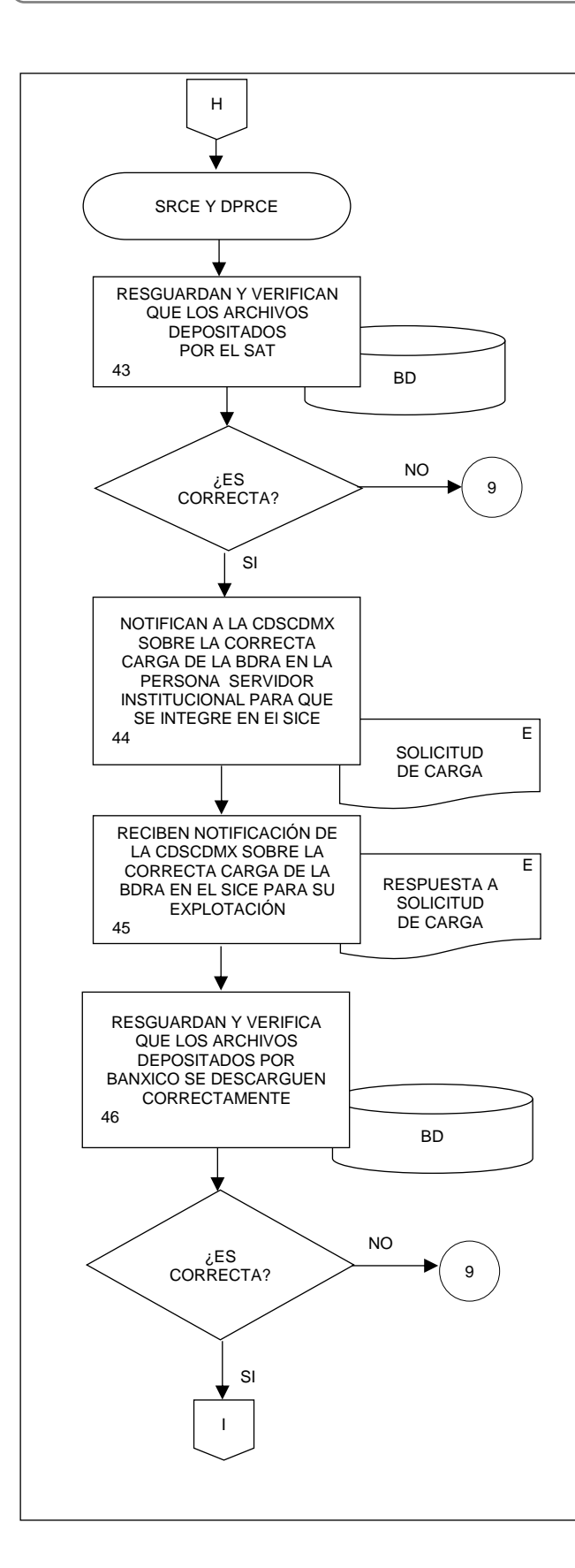

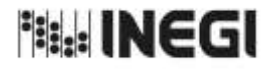

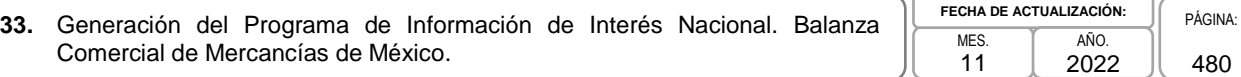

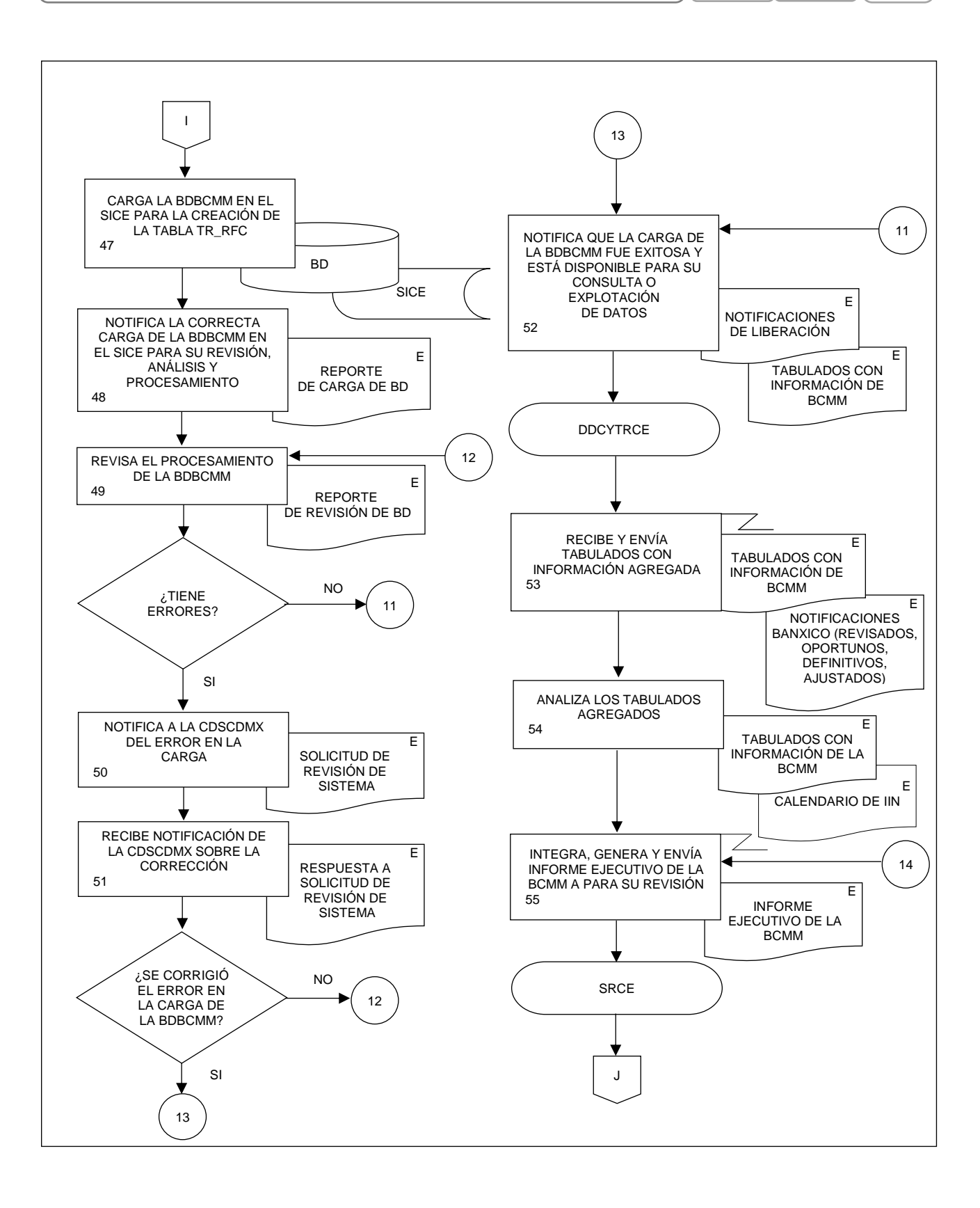

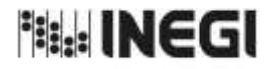

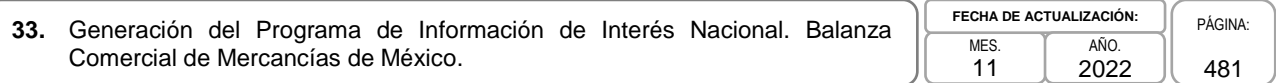

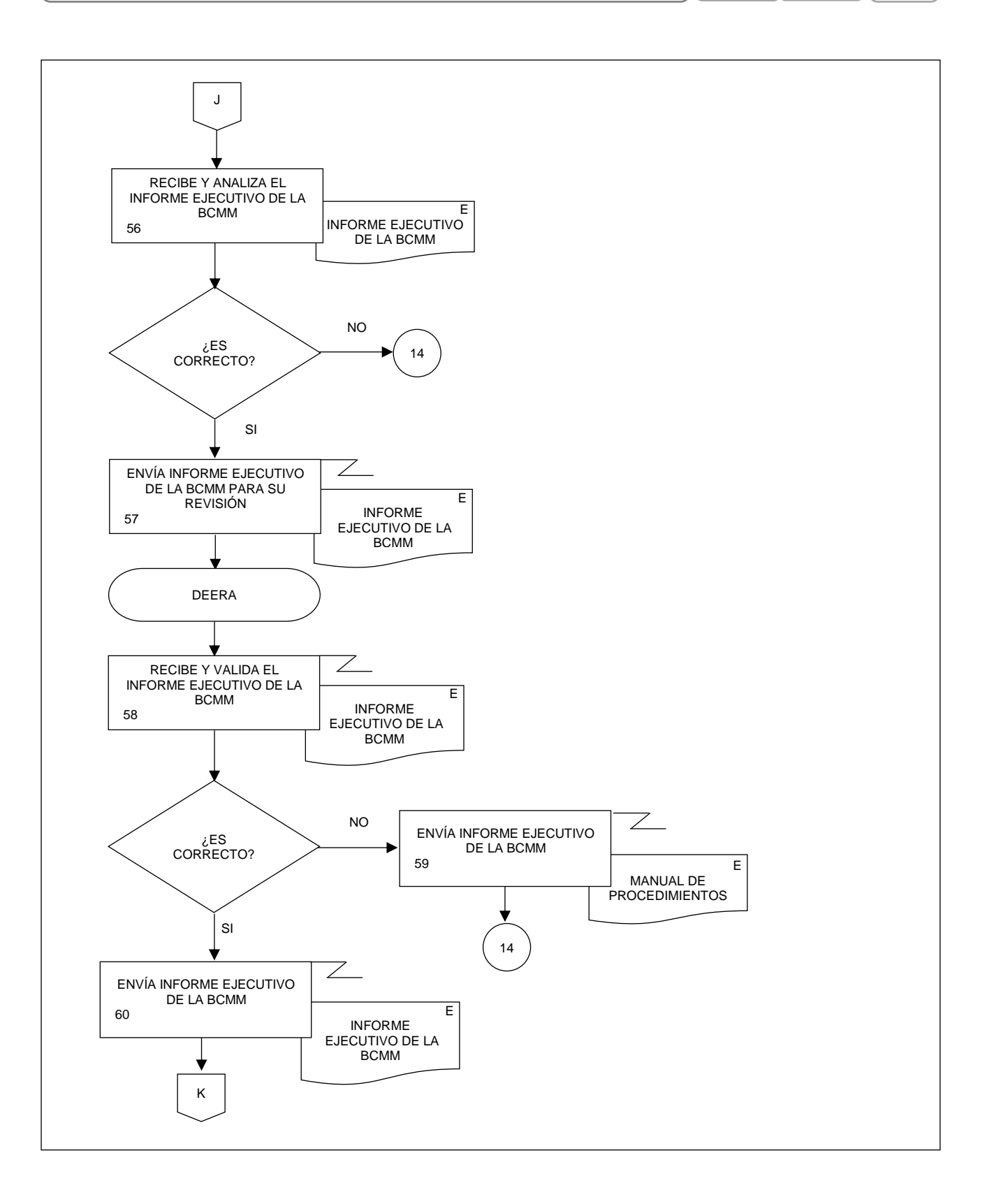

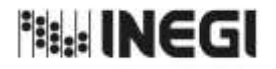

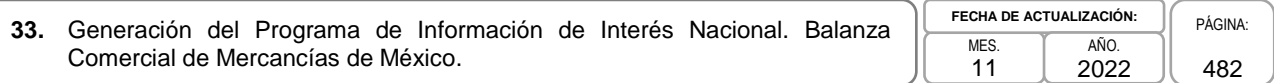

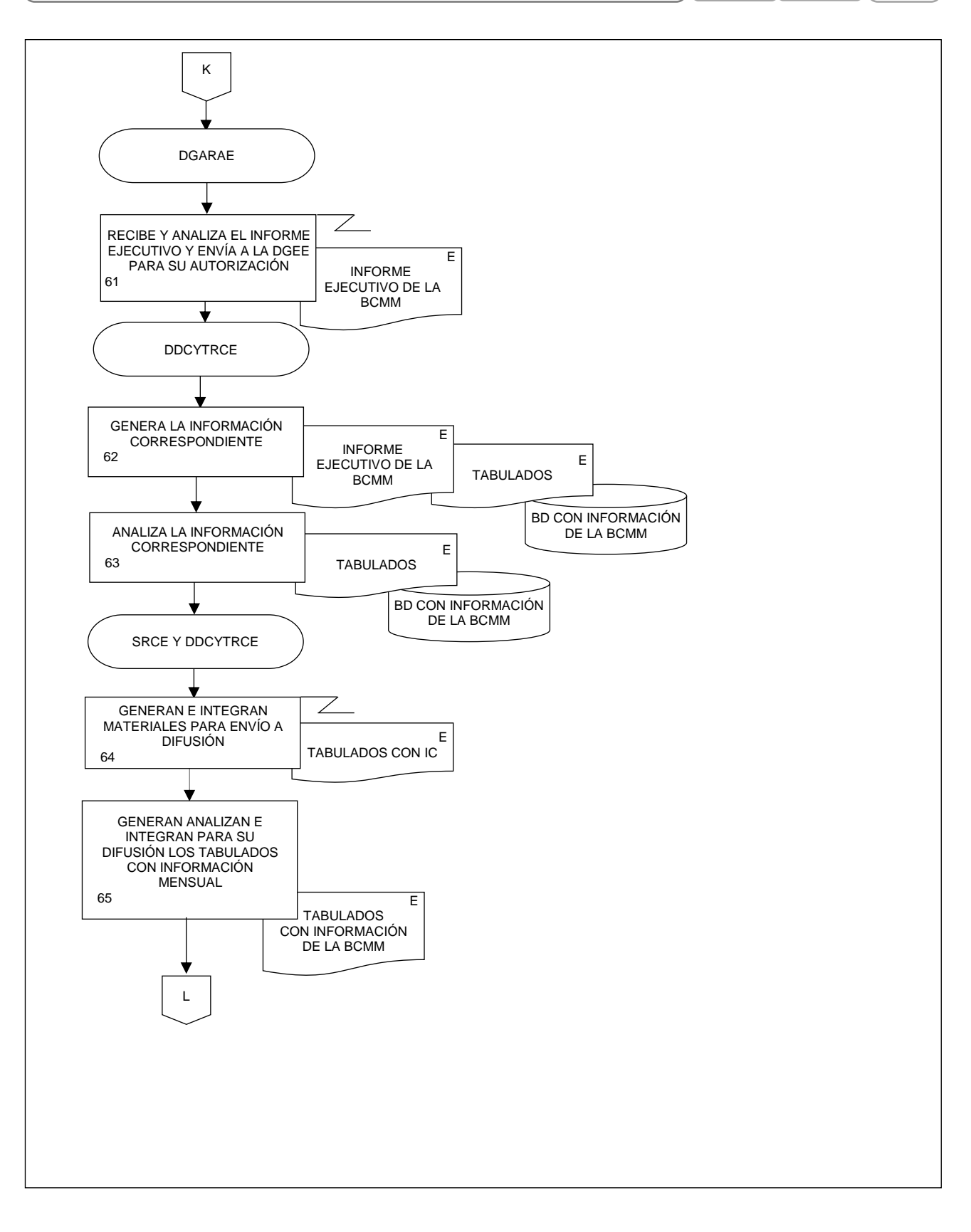

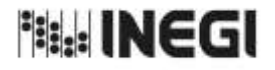

**33.** Generación del Programa de Información de Interés Nacional. Balanza Comercial de Mercancías de México. MES. 11 **FECHA DE ACTUALIZACIÓN:** PÁGINA: 483 AÑO. 2022

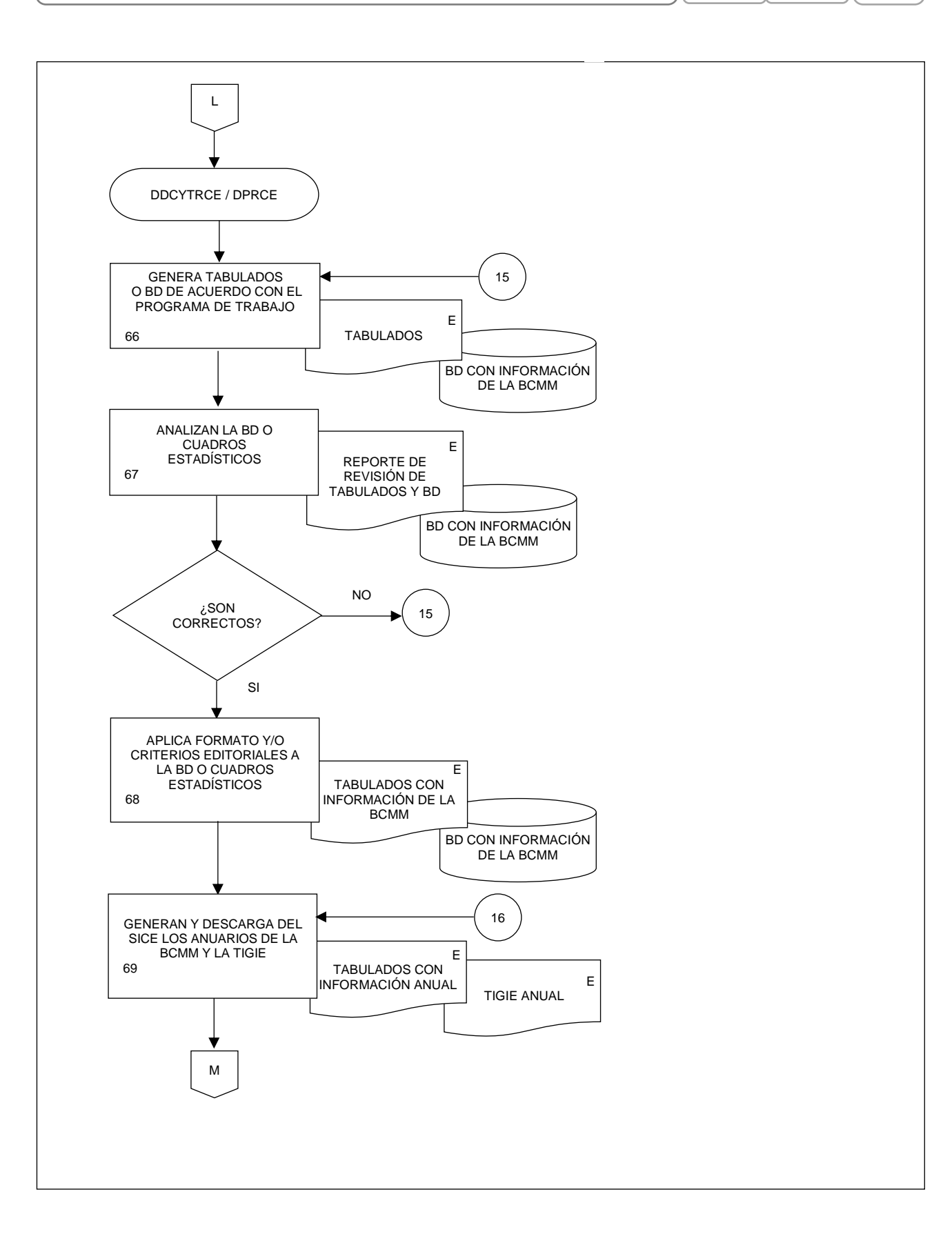

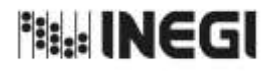

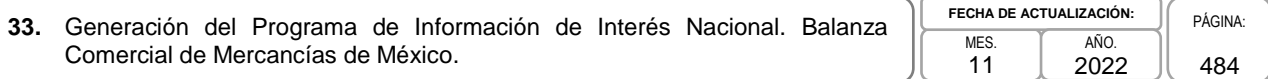

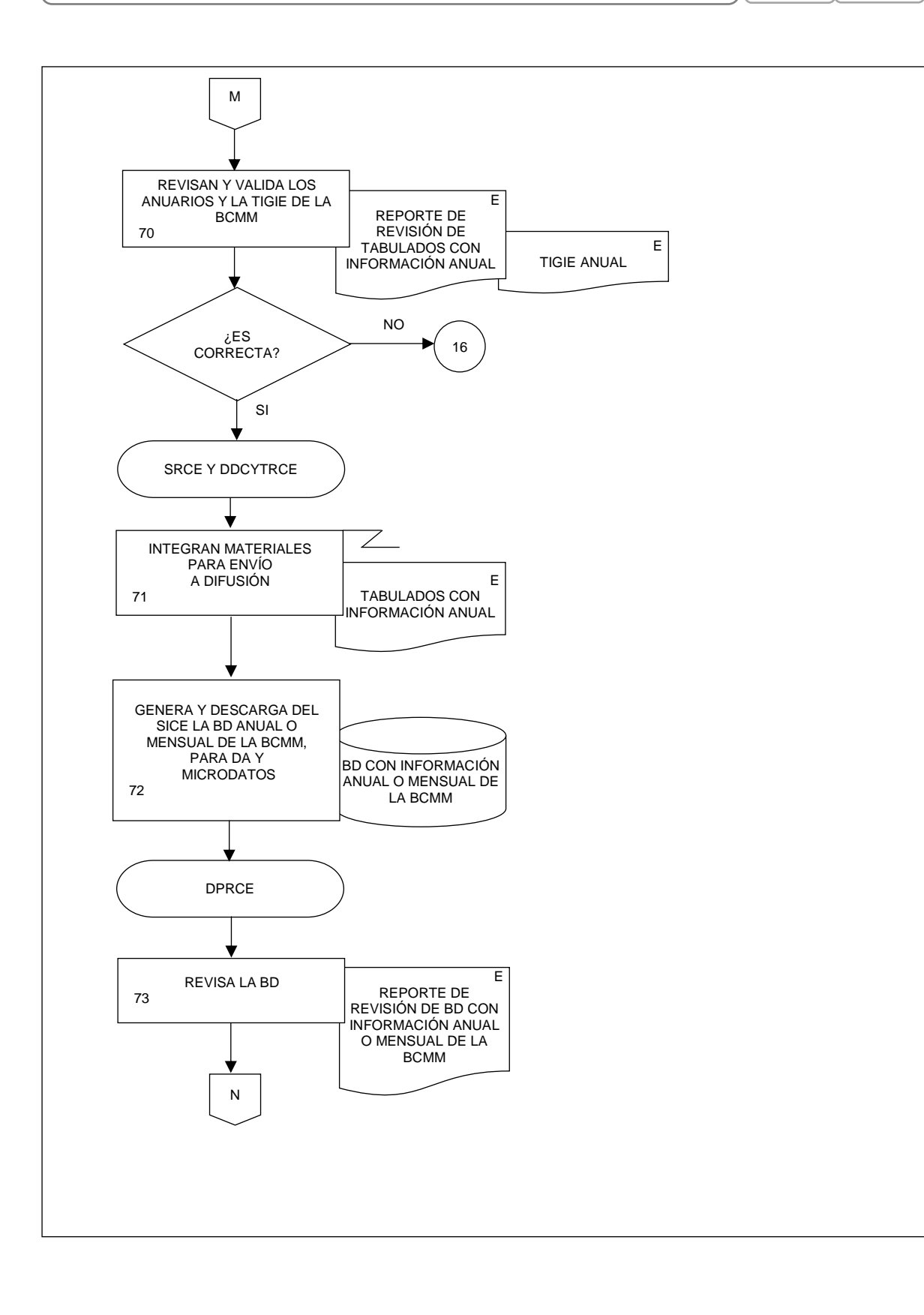

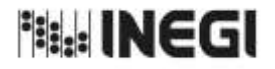

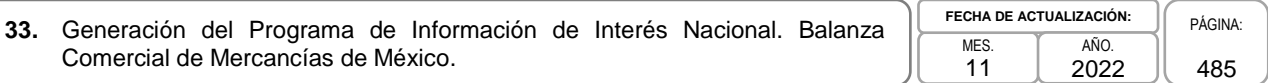

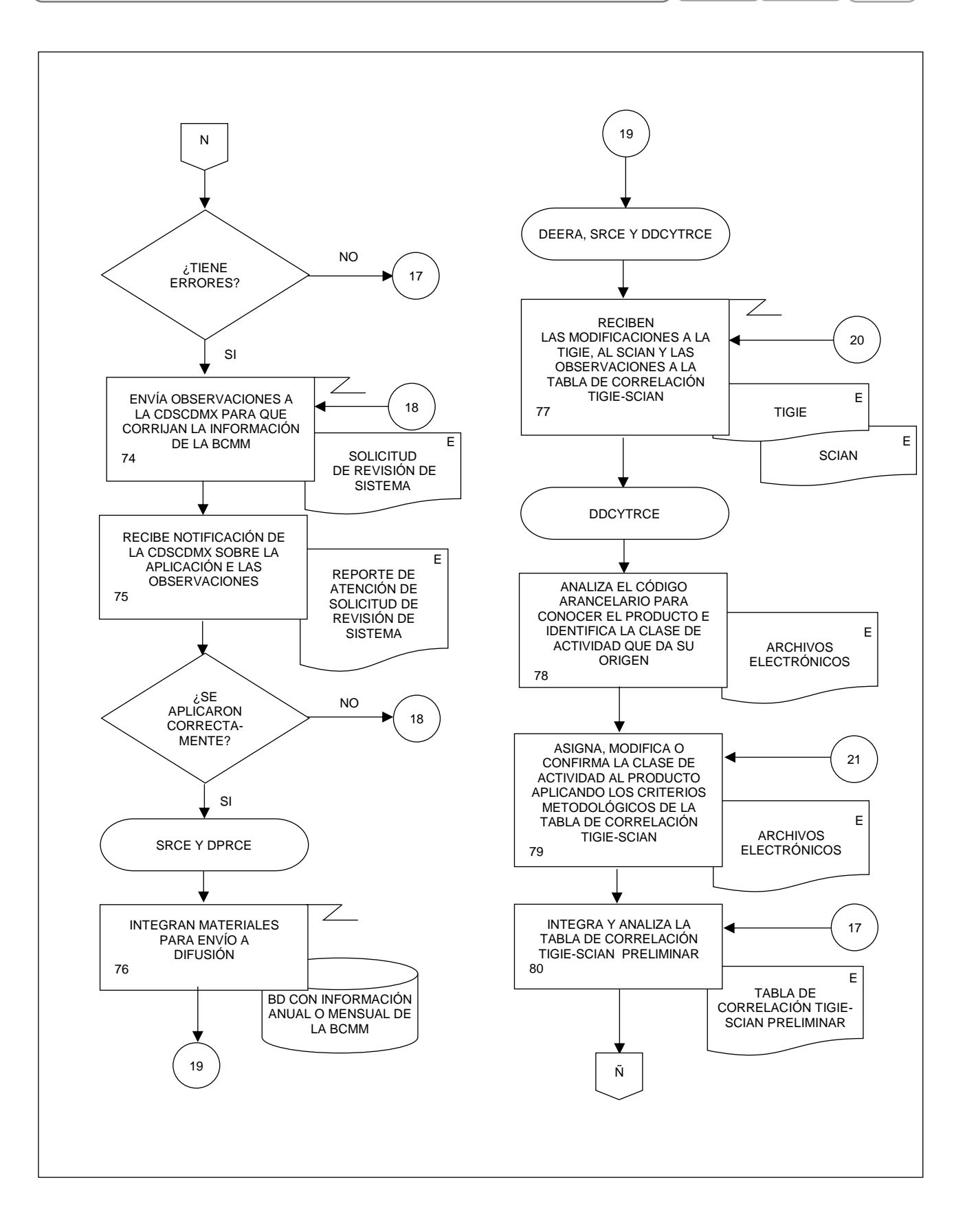

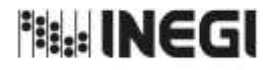

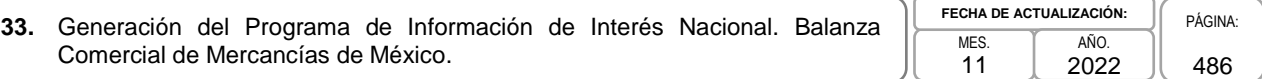

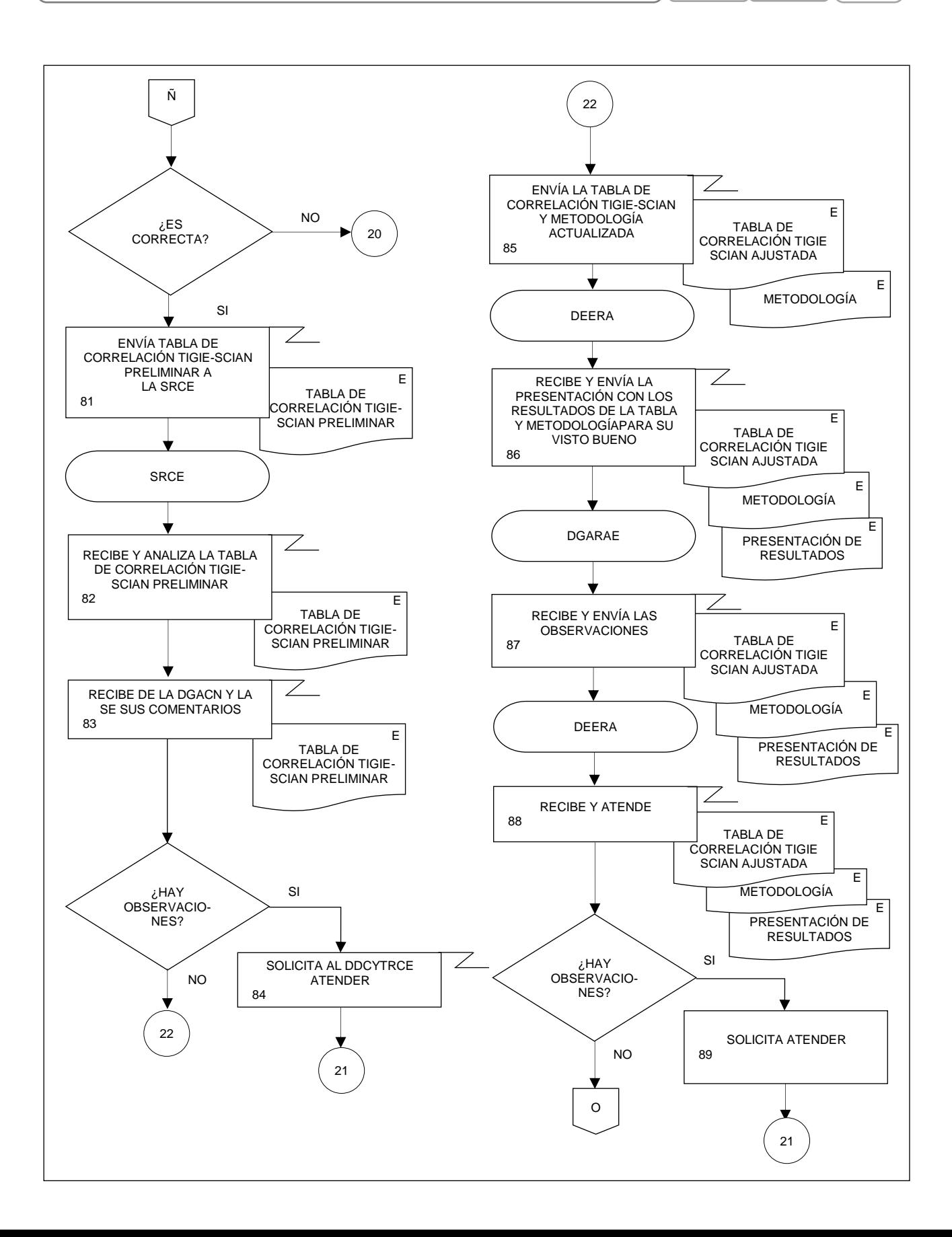

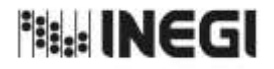

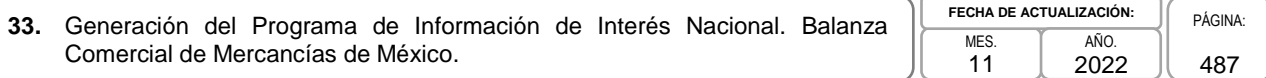

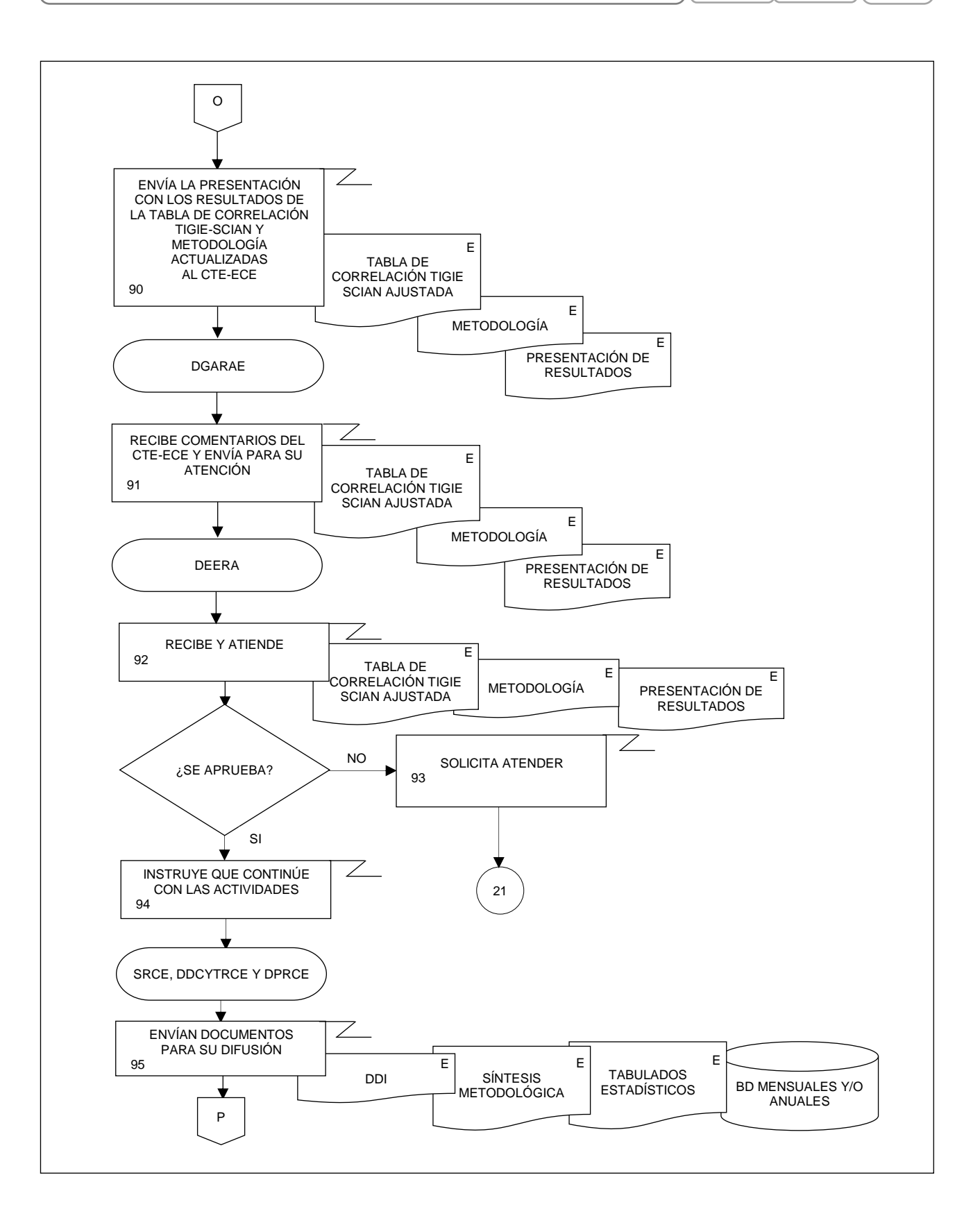

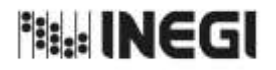

**33.** Generación del Programa de Información de Interés Nacional. Balanza Comercial de Mercancías de México. MES. 11

**FECHA DE ACTUALIZACIÓN:** PÁGINA: AÑO. 2022

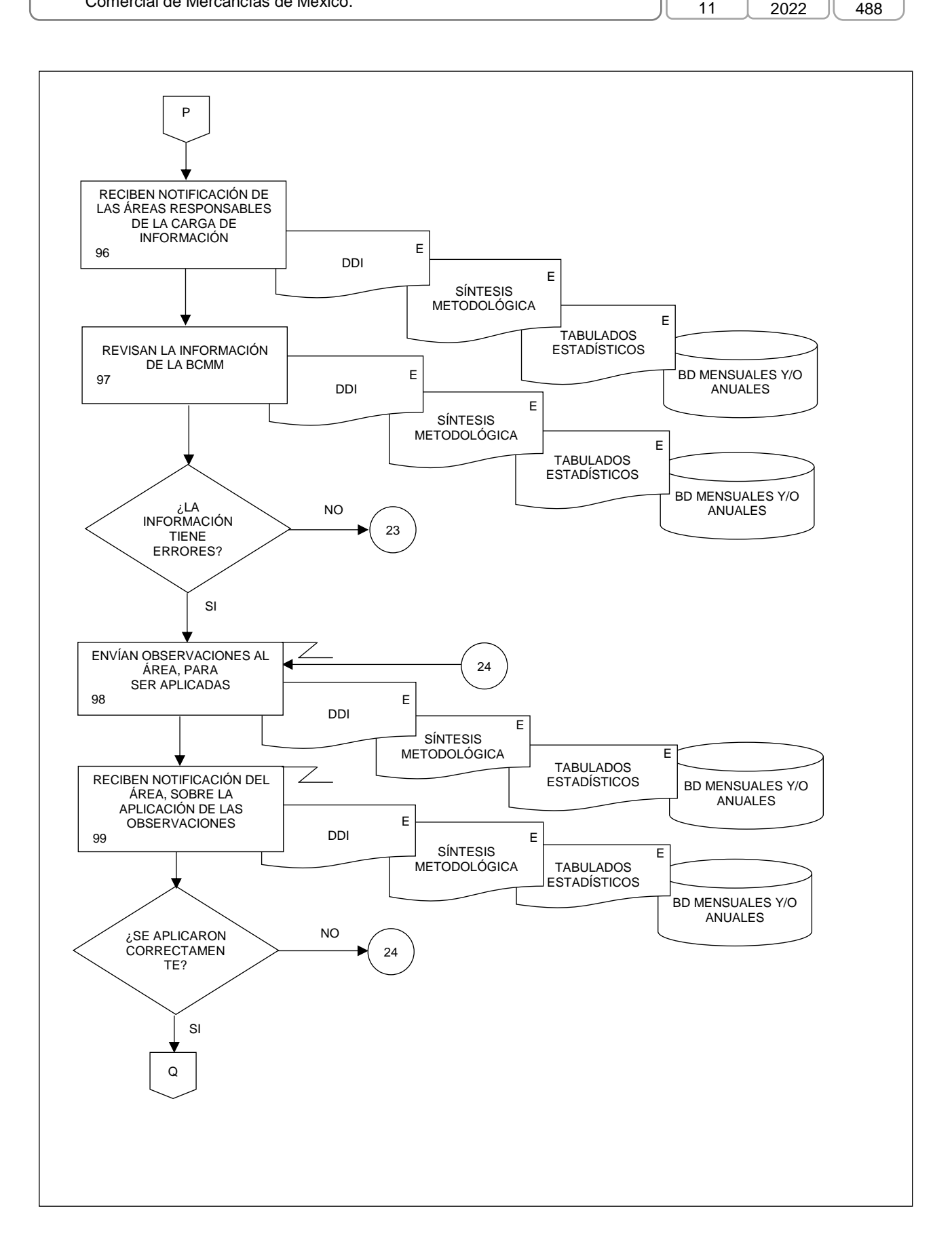

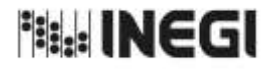

**33.** Generación del Programa de Información de Interés Nacional. Balanza Comercial de Mercancías de México. MES. 11 **FECHA DE ACTUALIZACIÓN:** PÁGINA: 489 AÑO. 2022

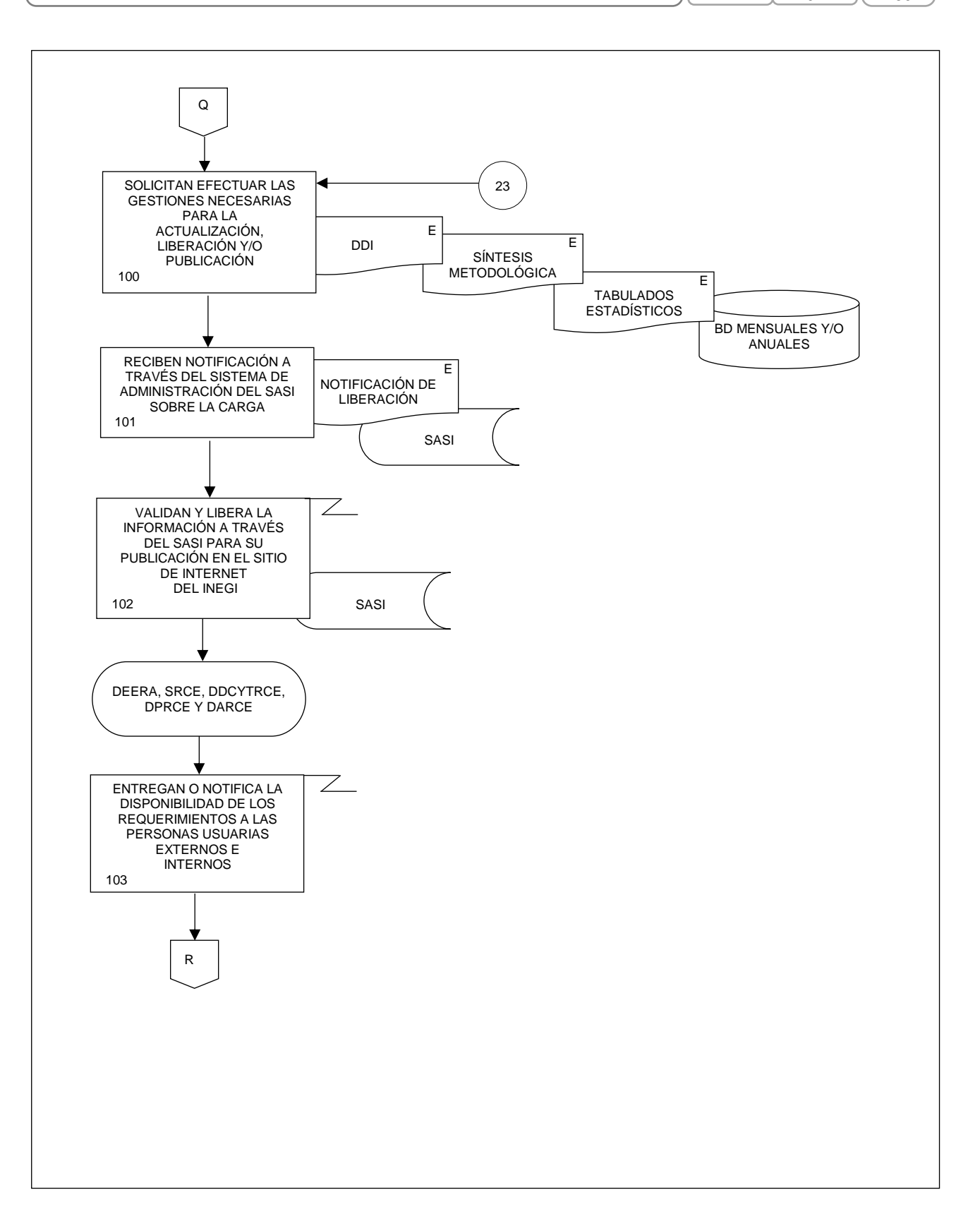

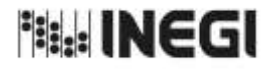

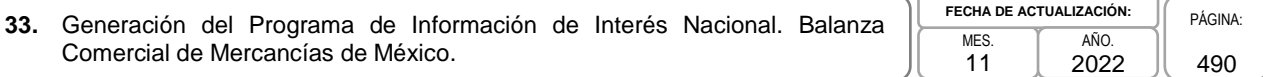

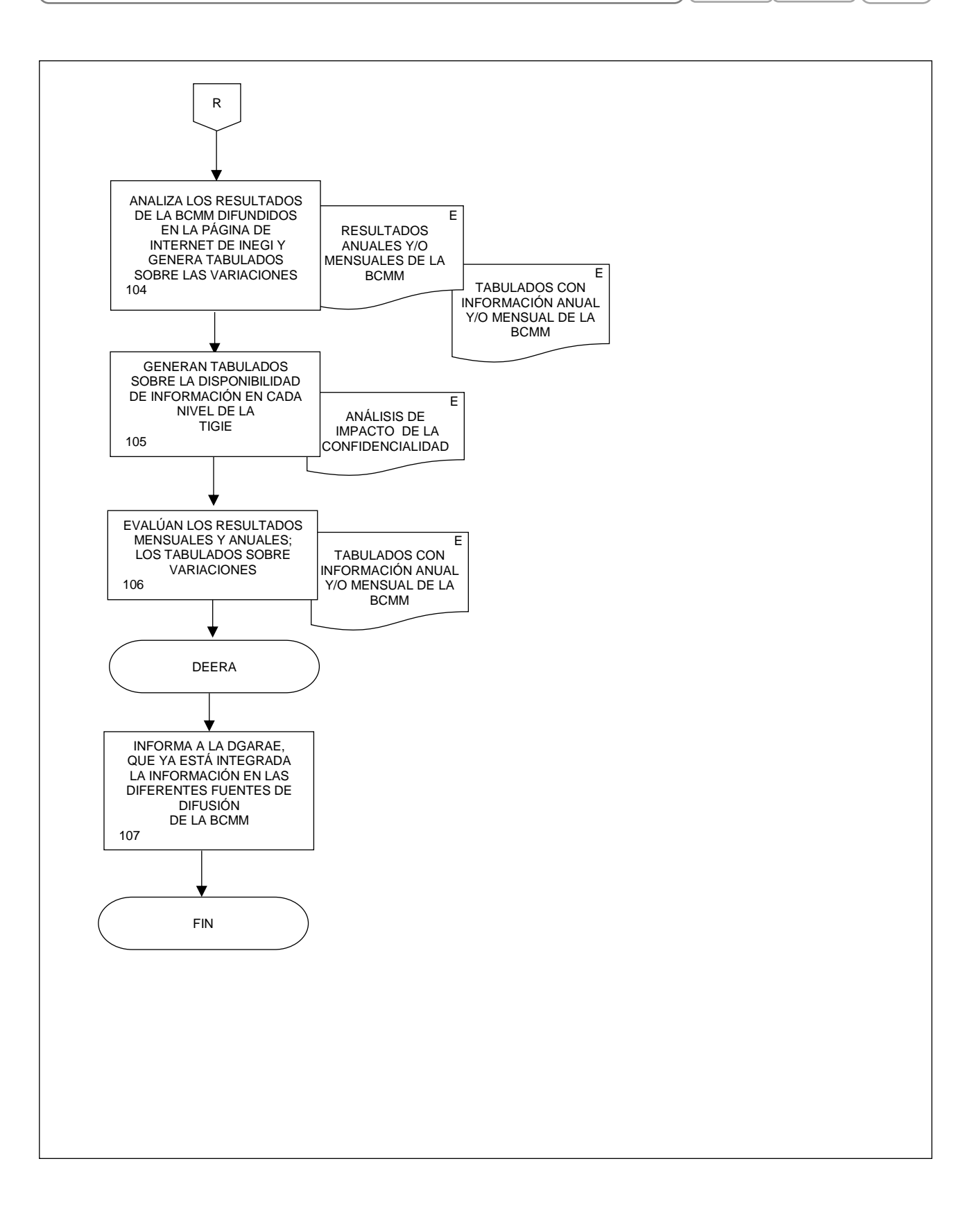

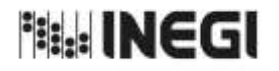

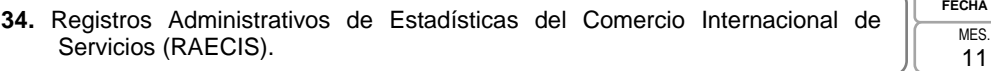

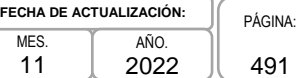

# **1. Objetivo.-**

Generar información referente al Comercio Internacional de Servicios, mediante el aprovechamiento de estadísticas básicas provenientes de registros administrativos y encuestas económicas, así como de estadística derivada, a fin de fortalecer los cálculos en el marco del Sistema de Cuentas Nacionales y atender requerimientos de información de las personas usuarias internas y externas, así como de las y los hacedores de política pública.

# **2. Ámbito de Aplicación.-**

El procedimiento es aplicable a la Dirección General Adjunta de Registros Administrativos Económicos, a la Dirección de Estadísticas Económicas de Registros Administrativos, Subdirección de Conciliación de Registros de Comercio Internacional, al Departamento de Diseño y Explotación de Estadísticas de Comercio Internacional y al Departamento de Procesamiento y Análisis de Comercio Internacional.

# **3. Políticas de Operación.-**

- 3.a. Será responsabilidad de la Dirección General Adjunta de Registros Administrativos Económicos (DGARAE) y de la Dirección de Estadísticas Económicas de Registros Administrativos (DEERA) definir la atención de los requerimientos de información que se soliciten a la Subdirección de Conciliación de Registros de Comercio Internacional (SCRCI).
- 3.b. La DEERA, la SCRCI, el Departamento de Diseño y Explotación de Estadísticas de Comercio Internacional (DDEECI) y al Departamento de Procesamiento y Análisis de Comercio Internacional (DPACI) definirán la metodología para integrar, capturar, procesar, evaluar y analizar la información proporcionada por las fuentes informantes.
- 3.c. El DDEECI y el DPACI implementarán las actividades definidas como parte de la metodología para integrar, capturar, procesar, evaluar y analizar la información proporcionada por las fuentes informantes.
- 3.d. Será responsabilidad de la DEERA y de la SCRCI definir los indicadores que contribuyan a mejorar los procesos de tratamiento de la información (en proceso).
- 3.e. La SCRCI vigilará las actividades relativas al tratamiento de la información.
- 3.f. La DEERA determinará los porcentajes mínimos de cobertura requeridos para la liberación del proceso de recolección del proyecto estadístico.

# **4. Elementos de vinculación con la Norma Técnica.-**

4.a. El programa de Información relacionado con este procedimiento es: Estadísticas del Comercio Internacional de Servicios y Digitalización.

Las Fases de la Norma Técnica con que se relaciona el procedimiento son: 1. Documentación de necesidades, 2. Diseño, 3. Construcción, 4. Captación, 5. Procesamiento, 6. Análisis de la producción y 8. Evaluación del proceso.

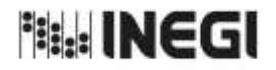

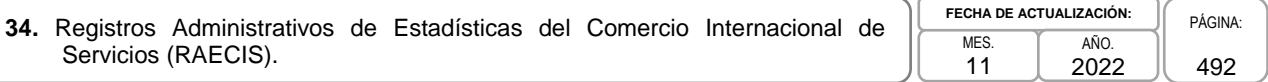

4.b. La persona Titular de la Dirección General Adjunta de Registros Administrativos Económicos (DGARAE) fungirá como Actor del Rol Responsable del Proceso de Registros Administrativos para las Estadísticas de Comercio Internacional de Servicios.

La persona Titular de la Dirección de Estadísticas Económicas de Registros Administrativos, fungirá como Actor del Rol Responsable de las Fases de 1. Documentación de necesidades, 2. Diseño, 3. Construcción, 4. Captación, 5. Procesamiento, 6. Análisis de la producción y 8. Evaluación del proceso.

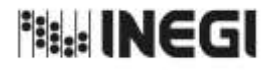

**34.** Registros Administrativos de Estadísticas del Comercio Internacional de Registros Administrativos de Estadísticas del Comercio internacional de MES.<br>Servicios (RAECIS).

11 **FECHA DE ACTUALIZACIÓN:** AÑO. 2022

PÁGINA: 493

# **5. Descripción Narrativa.-**

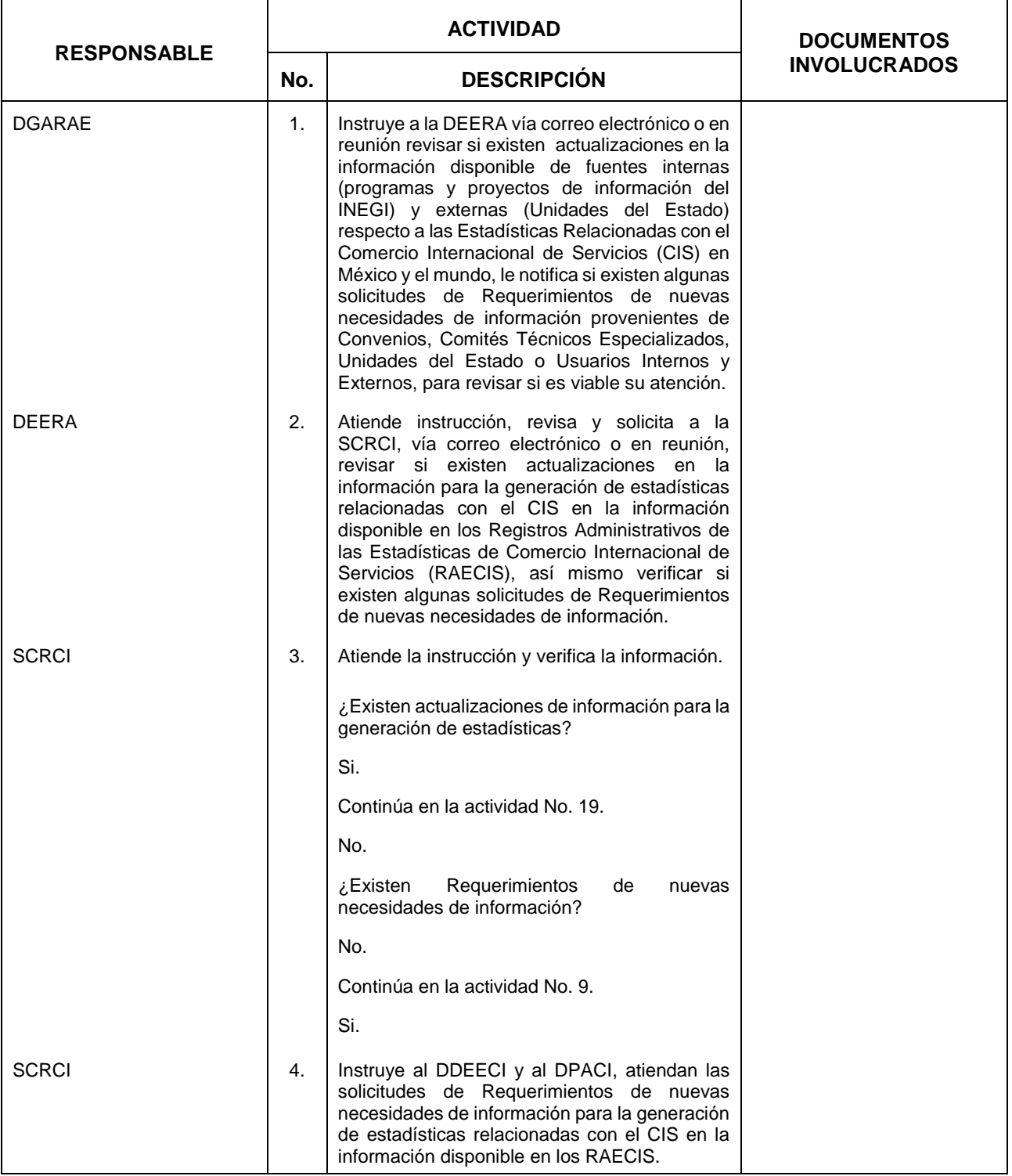

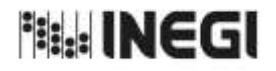

**34.** Registros Administrativos de Estadísticas del Comercio Internacional de **MES.**<br>Servicios (RAECIS).

11 **FECHA DE ACTUALIZACIÓN:** AÑO. 2022

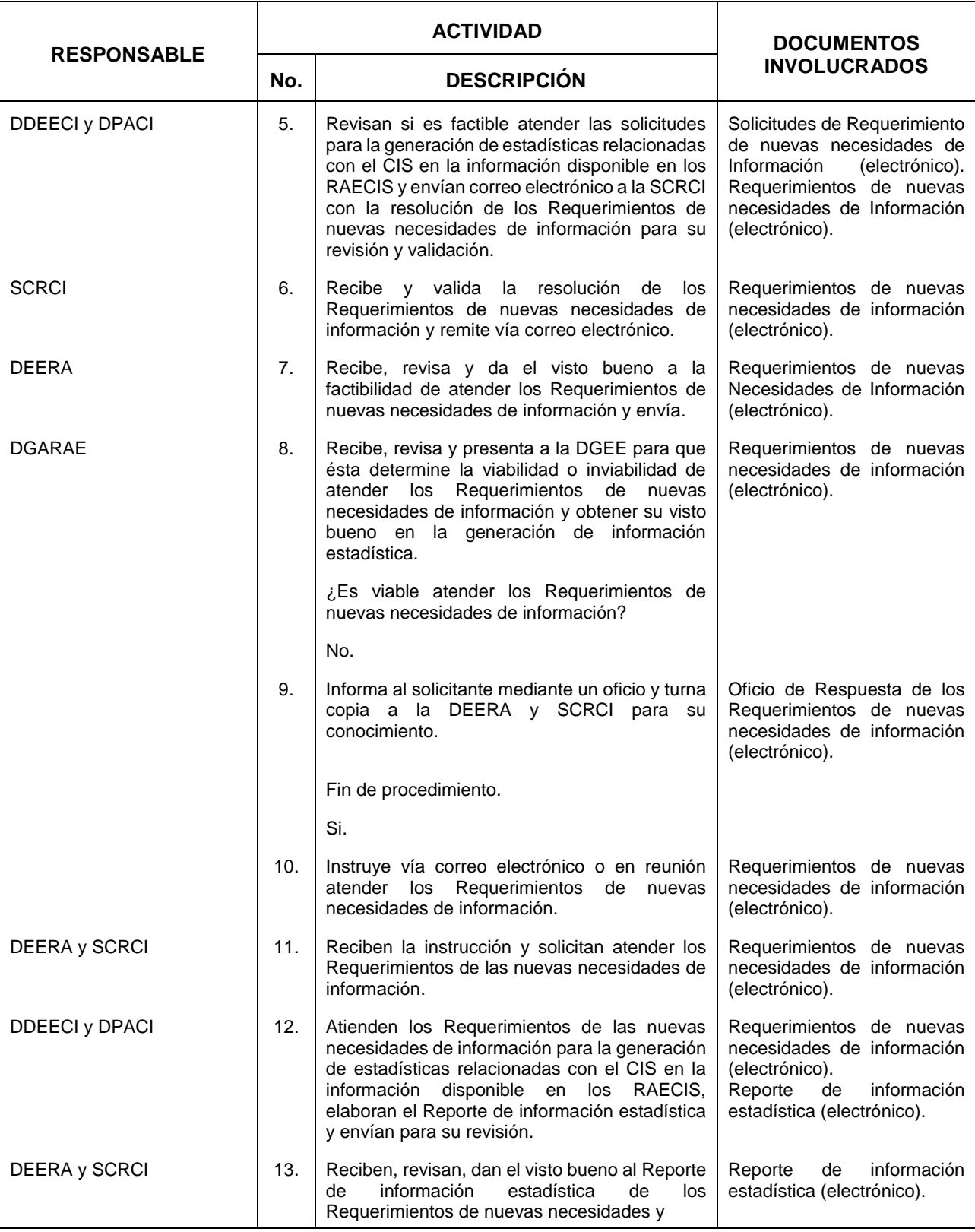

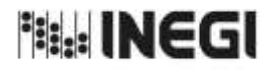

**34.** Registros Administrativos de Estadísticas del Comercio Internacional de **MES.**<br>Servicios (RAECIS).

11 **FECHA DE ACTUALIZACIÓN:** AÑO. 2022

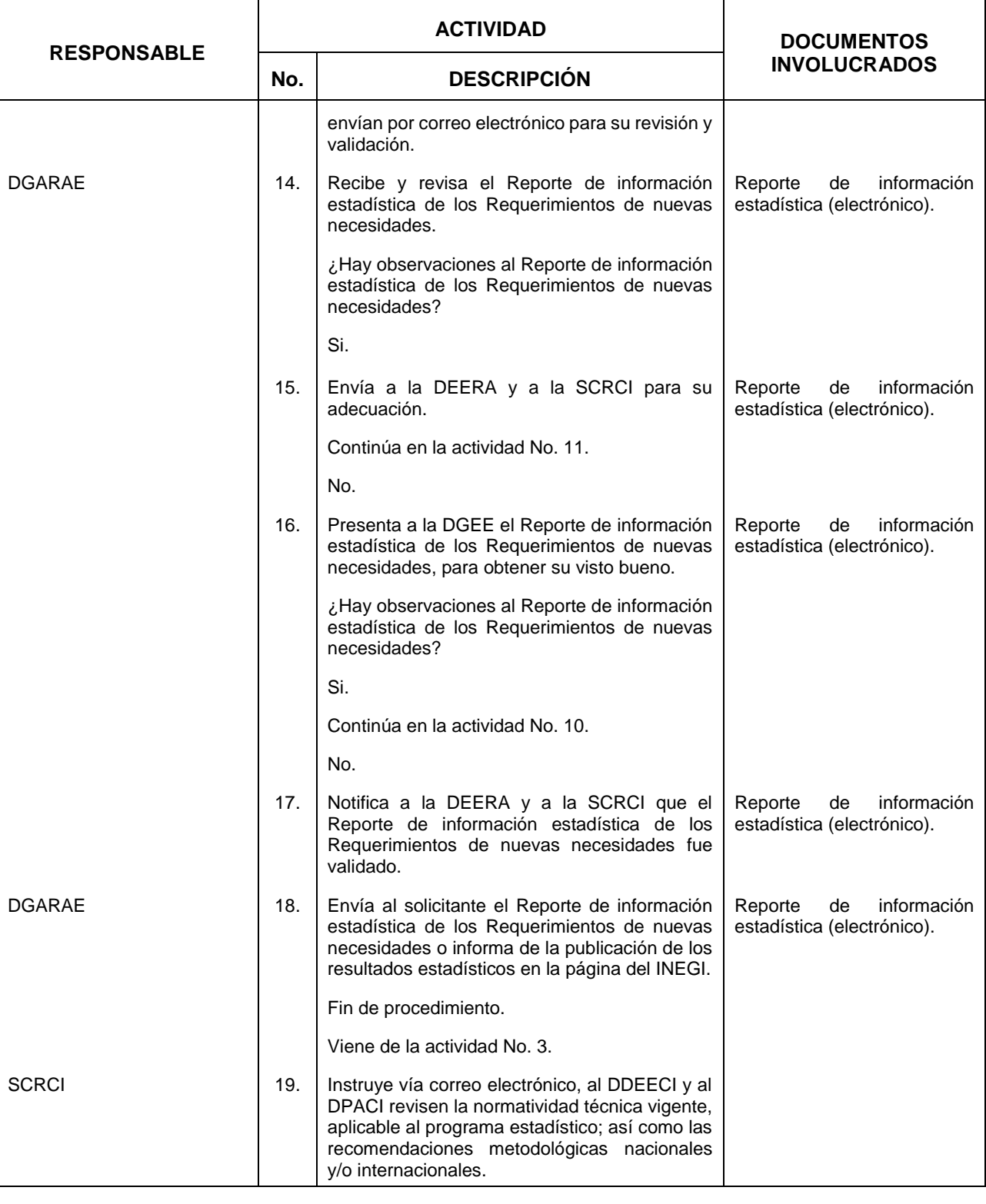

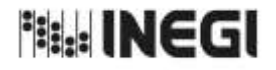

**34.** Registros Administrativos de Estadísticas del Comercio Internacional de **MES.**<br>Servicios (RAECIS).

11 **FECHA DE ACTUALIZACIÓN:** AÑO. 2022

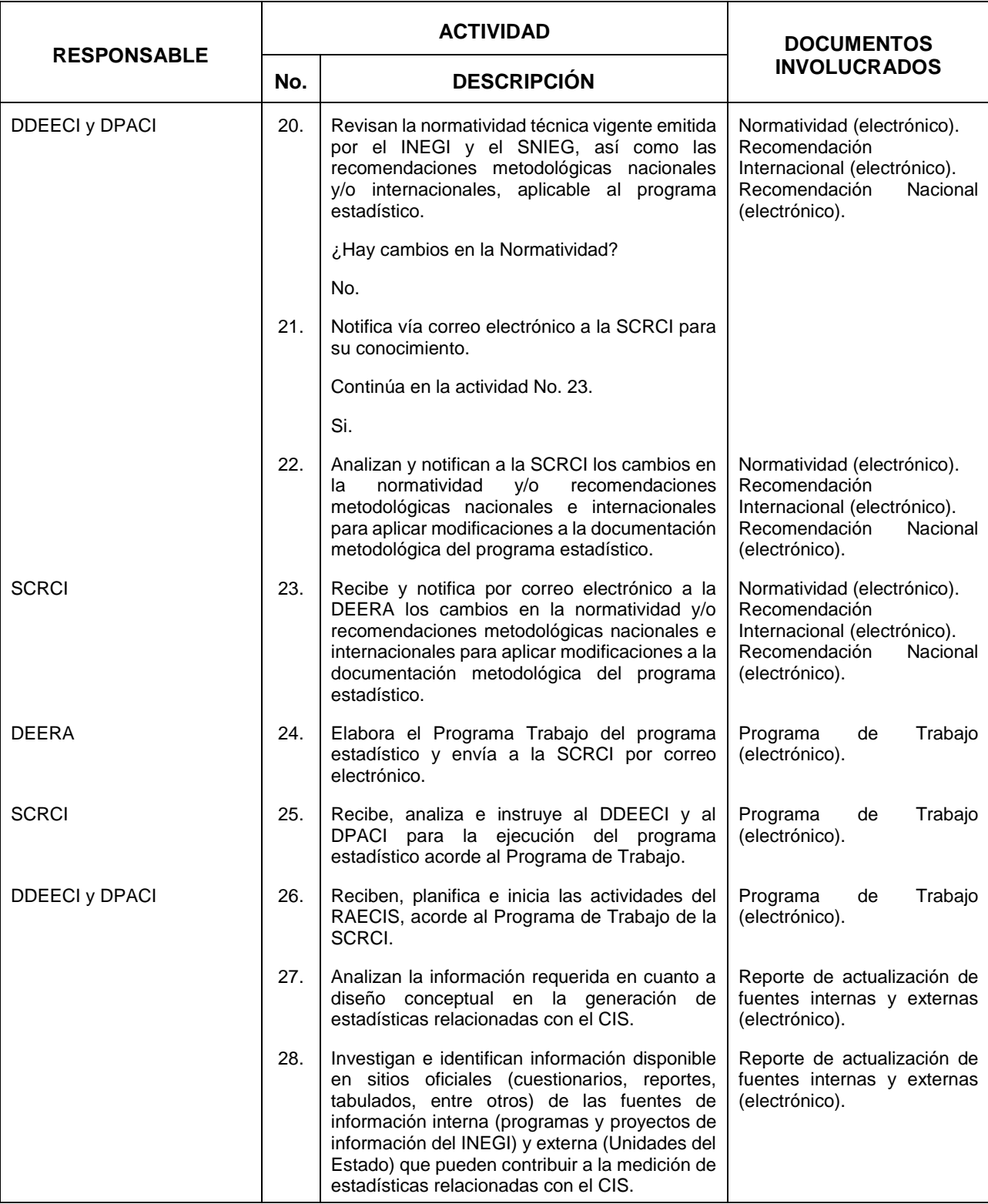

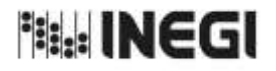

**34.** Registros Administrativos de Estadísticas del Comercio Internacional de **MES.**<br>Servicios (RAECIS).

11 **FECHA DE ACTUALIZACIÓN:** AÑO. 2022

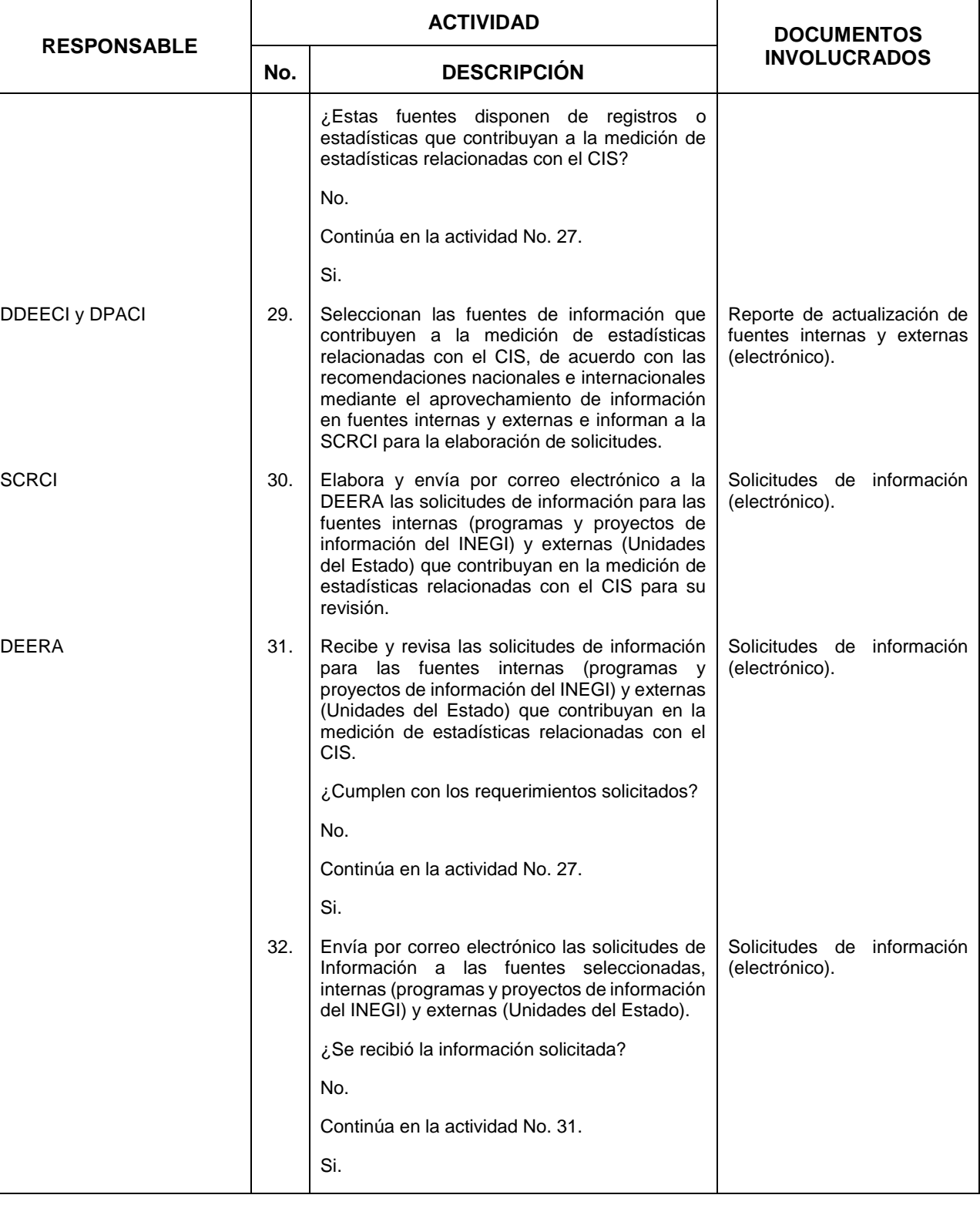

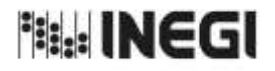

**34.** Registros Administrativos de Estadísticas del Comercio Internacional de **MES.**<br>Servicios (RAECIS).

11 **FECHA DE ACTUALIZACIÓN:** AÑO. 2022

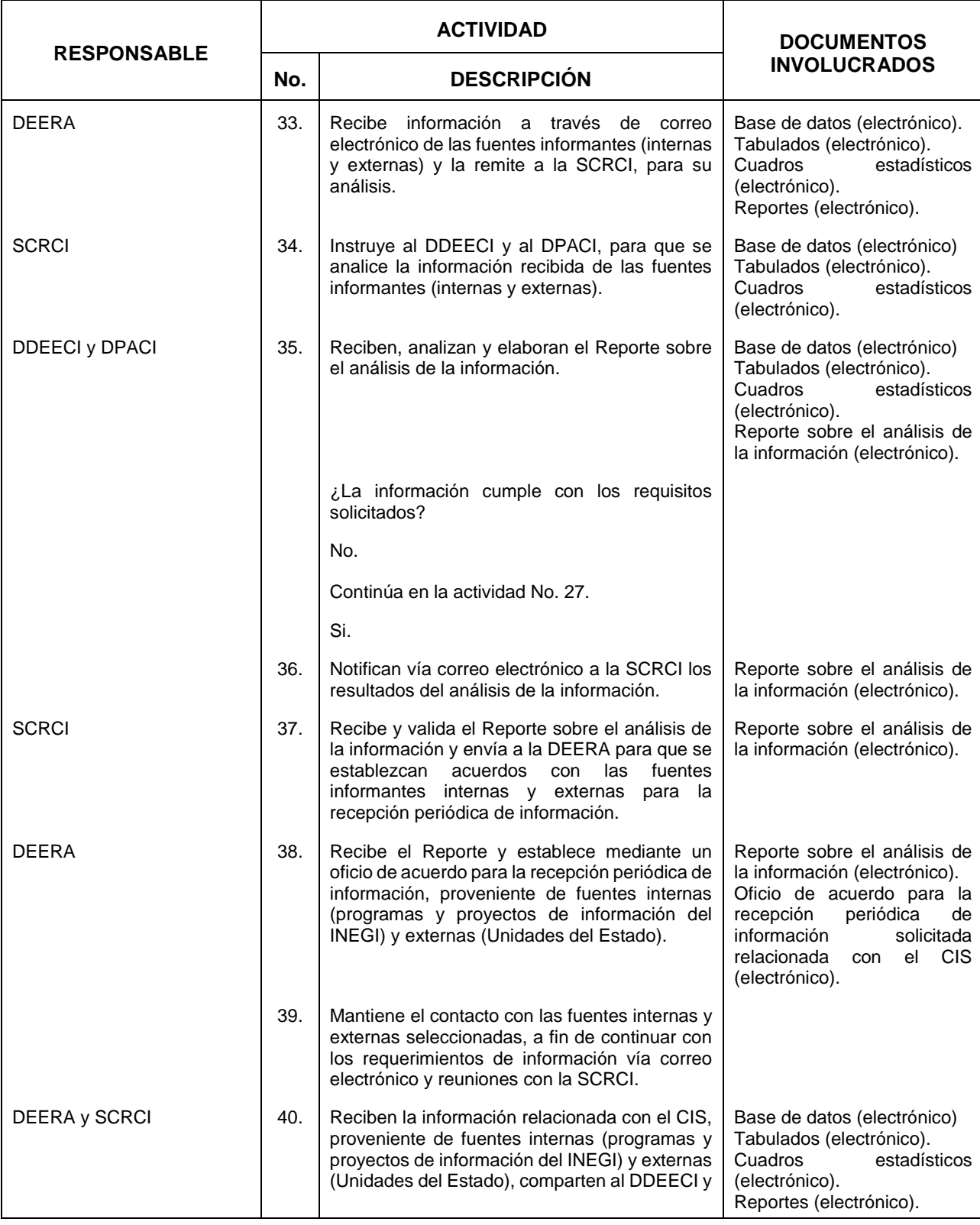

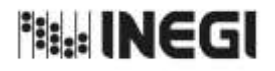

**34.** Registros Administrativos de Estadísticas del Comercio Internacional de **MES.**<br>Servicios (RAECIS).

11 **FECHA DE ACTUALIZACIÓN:** AÑO. 2022

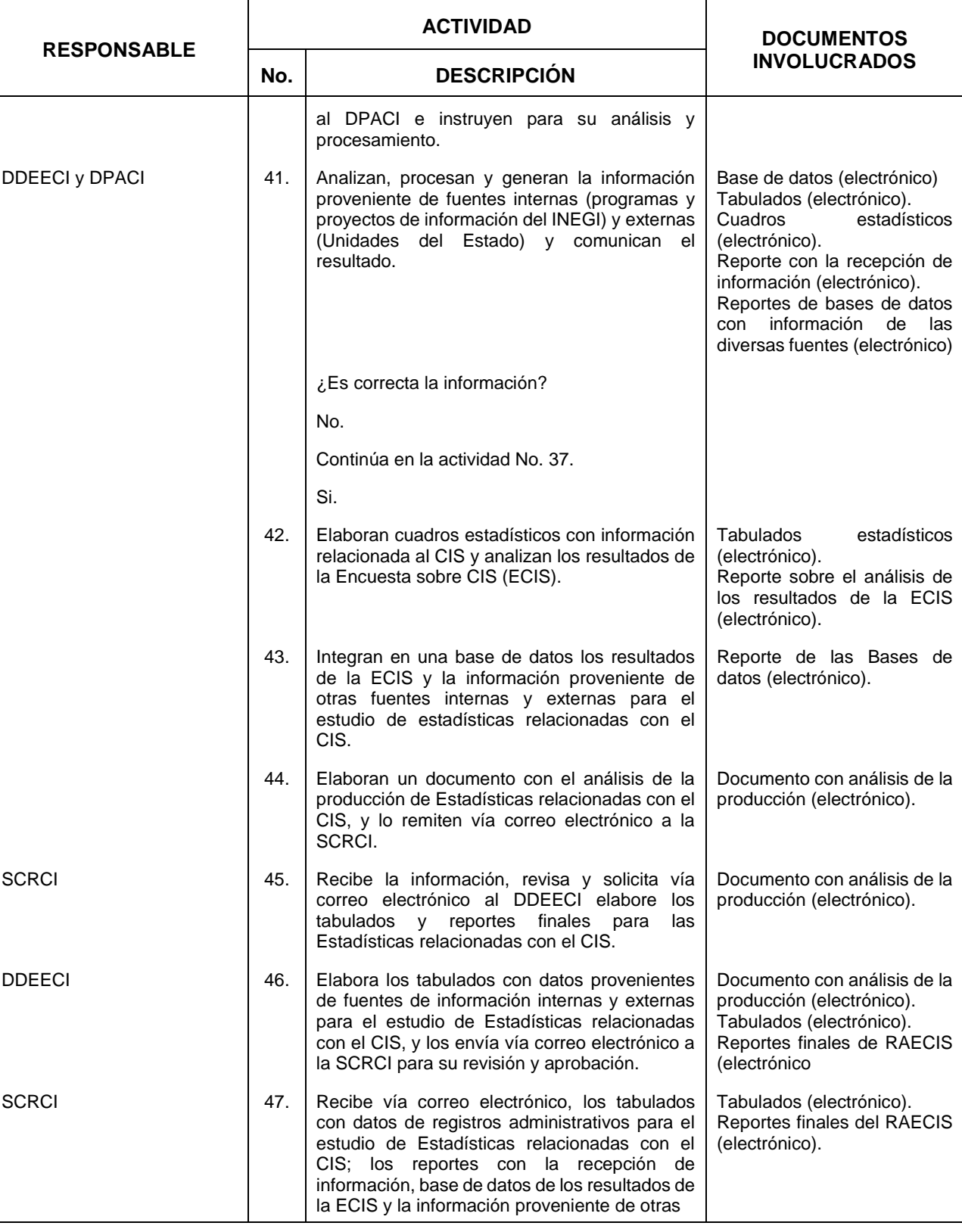

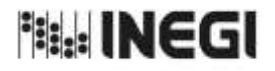

**34.** Registros Administrativos de Estadísticas del Comercio Internacional de **MES.**<br>Servicios (RAECIS).

11 **FECHA DE ACTUALIZACIÓN:** AÑO. 2022

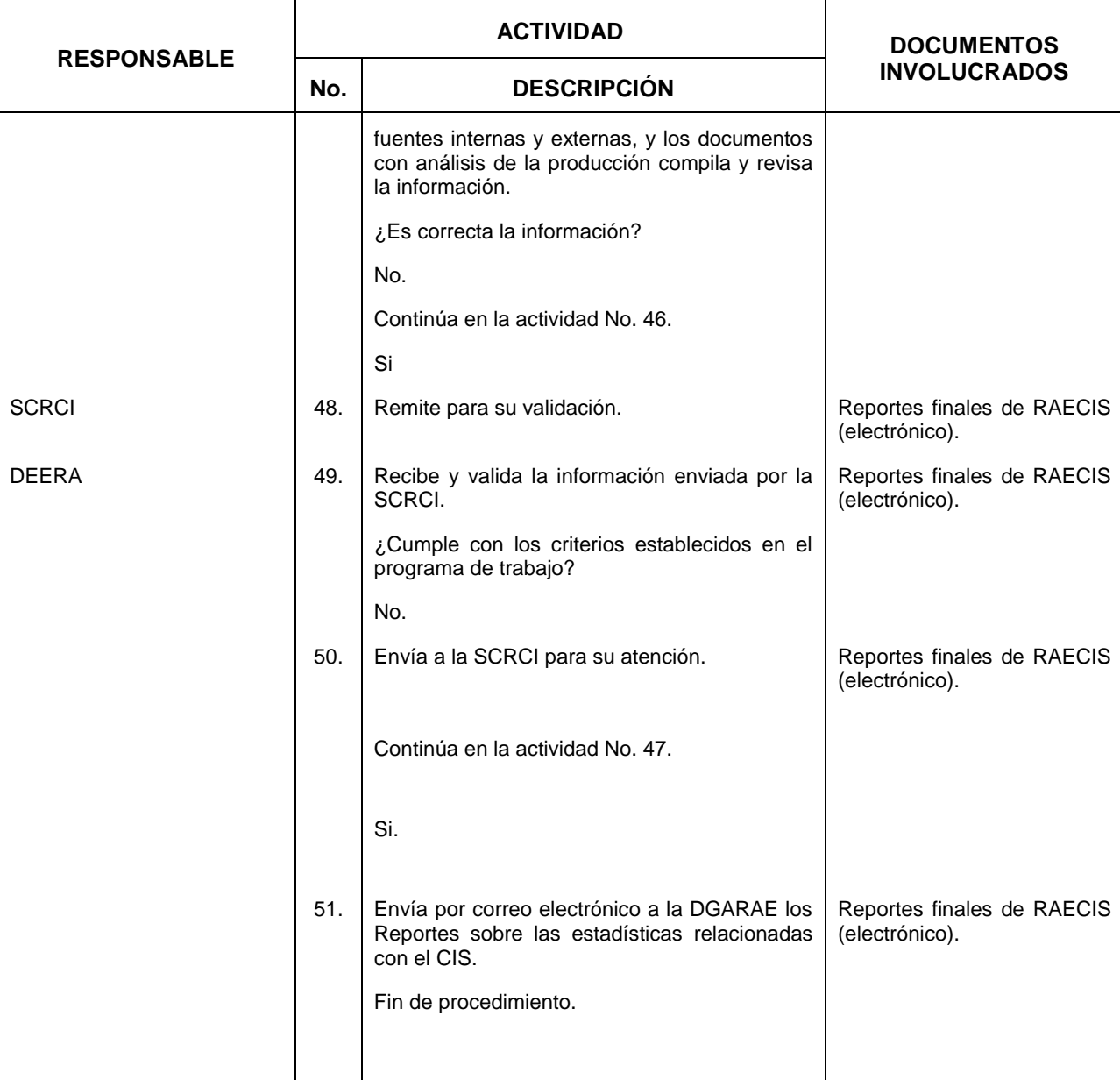

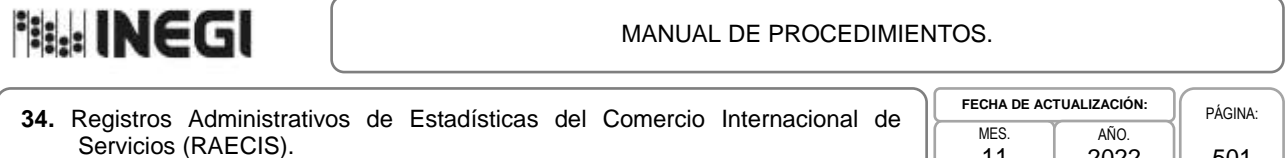

11

2022

501

## **6. Diagrama de Flujo.-**

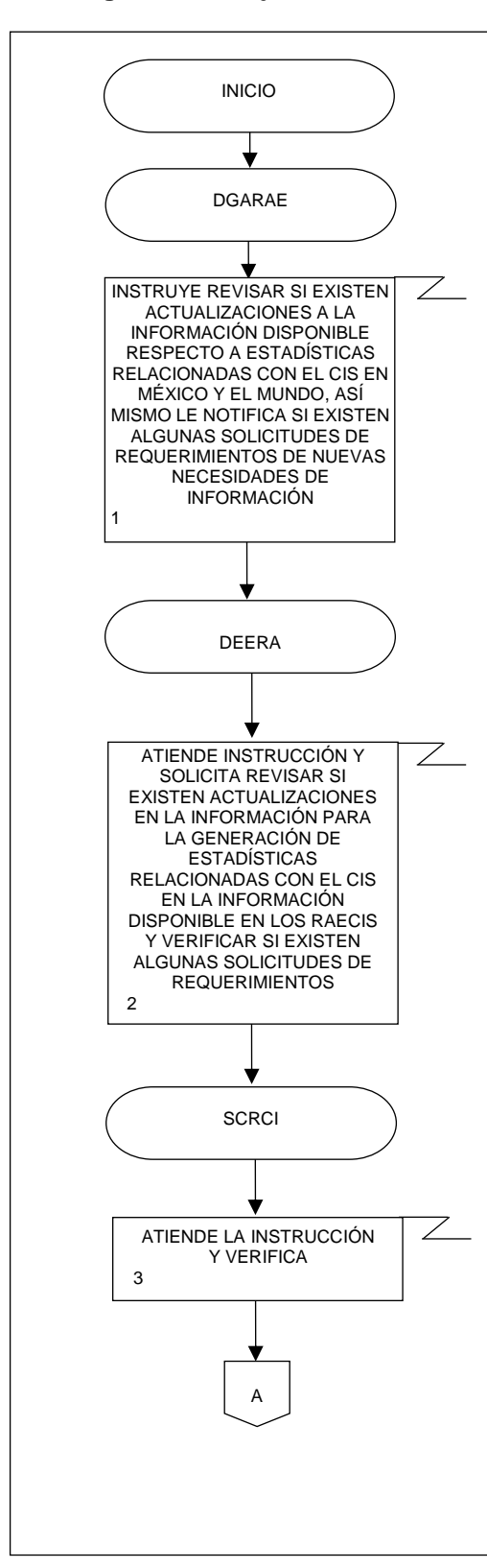

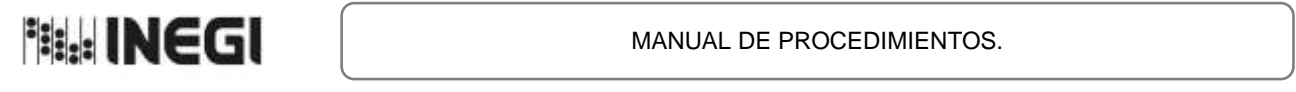

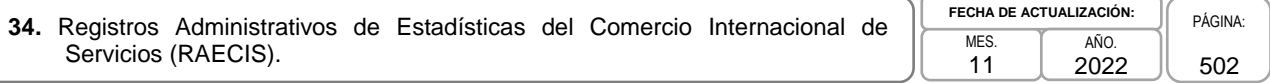

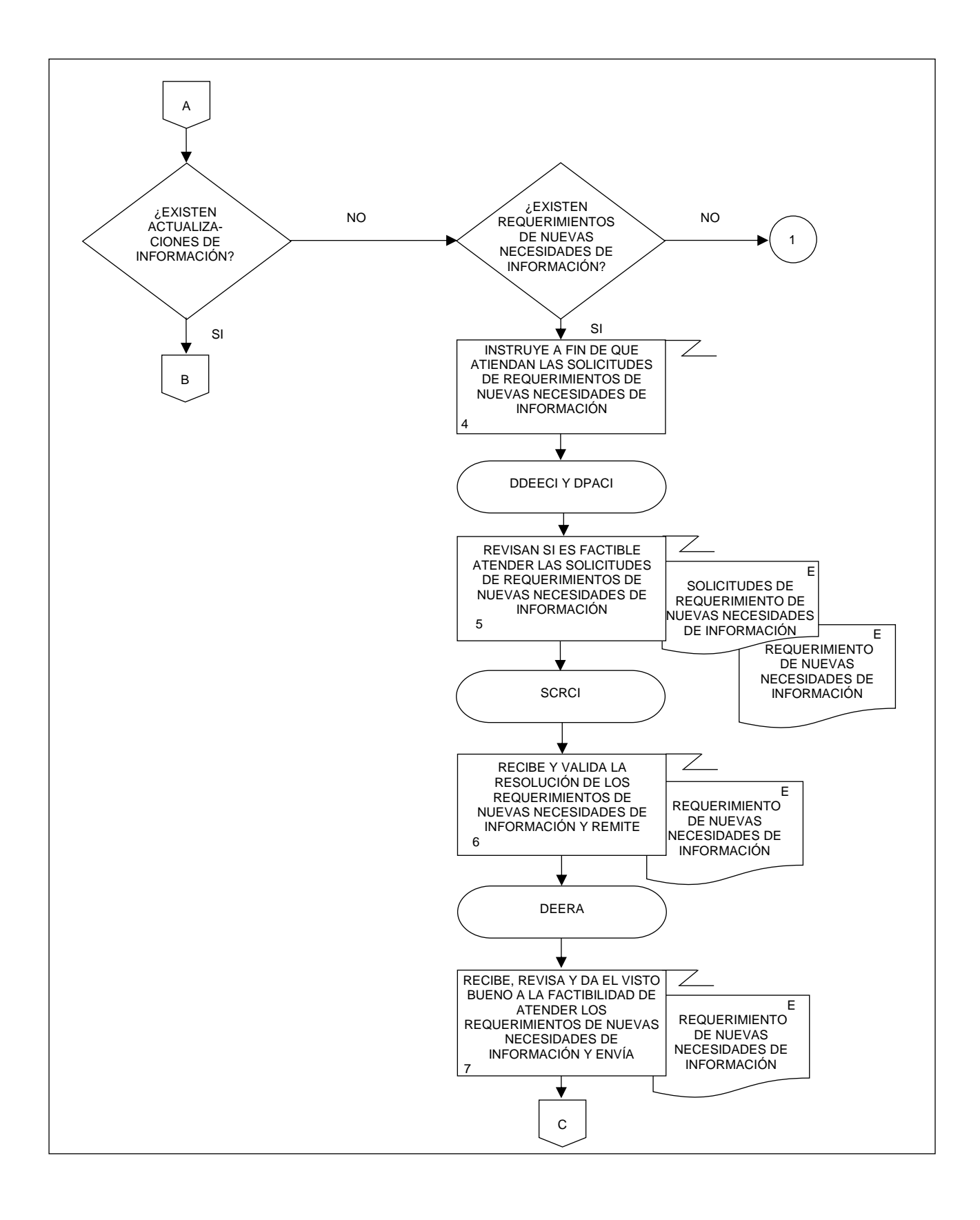

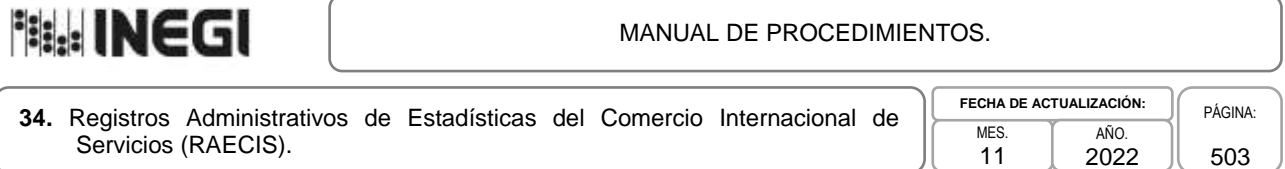

- 1

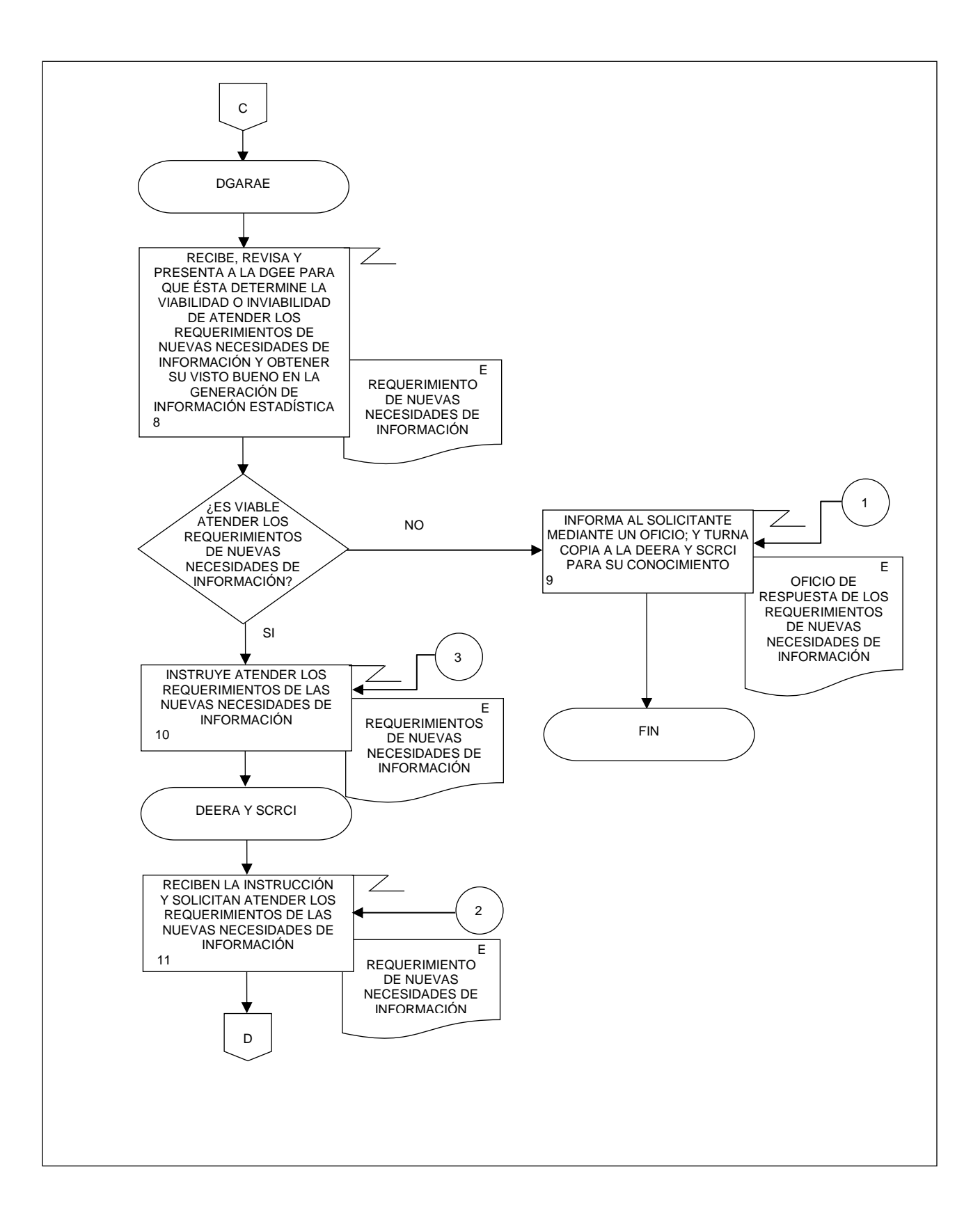

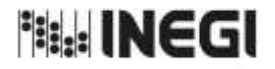

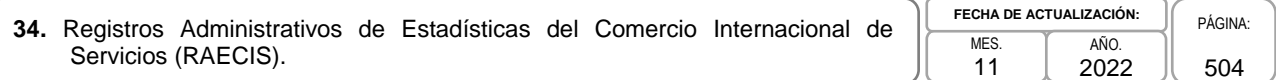

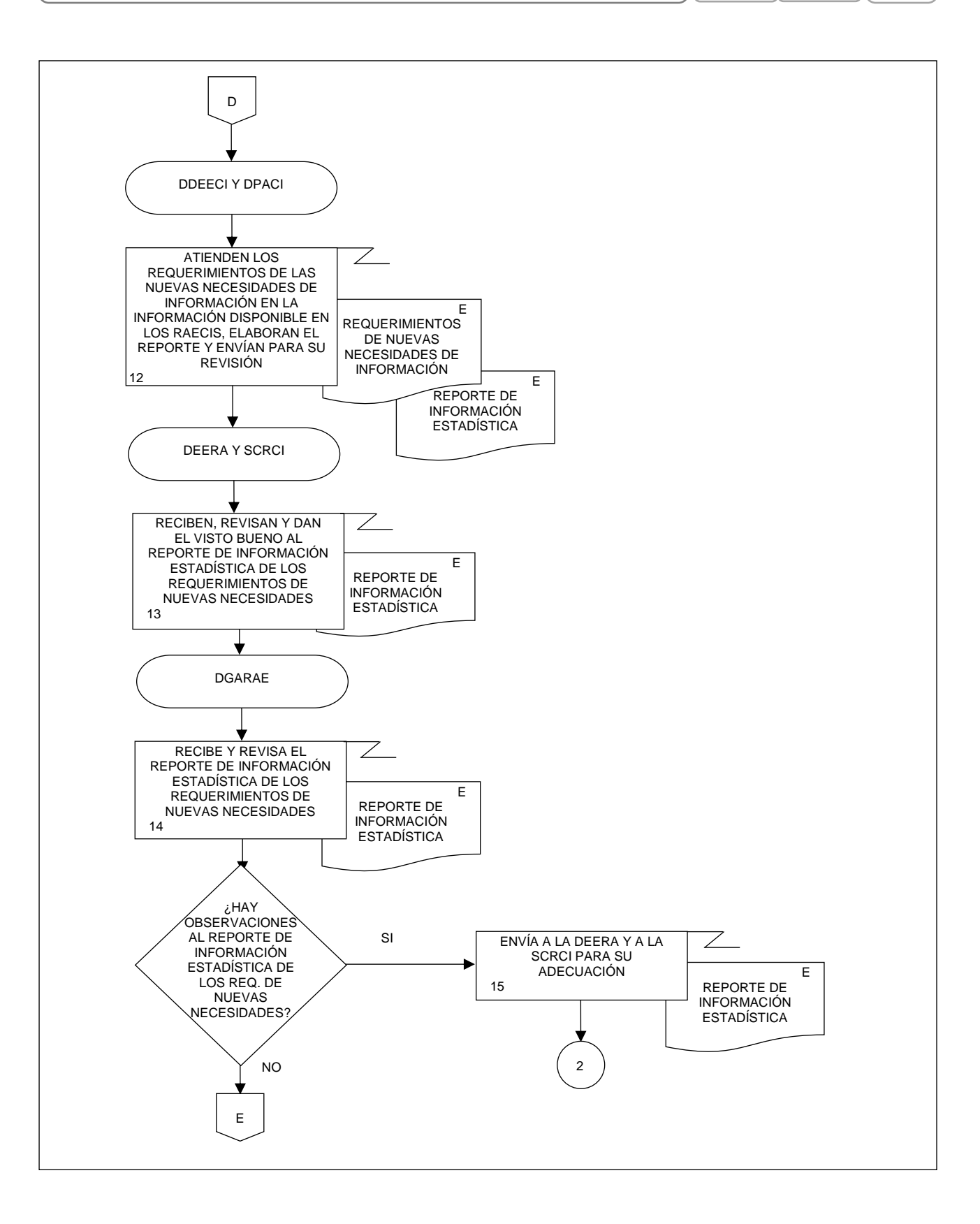
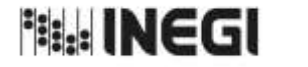

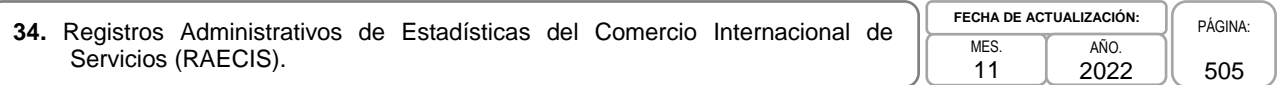

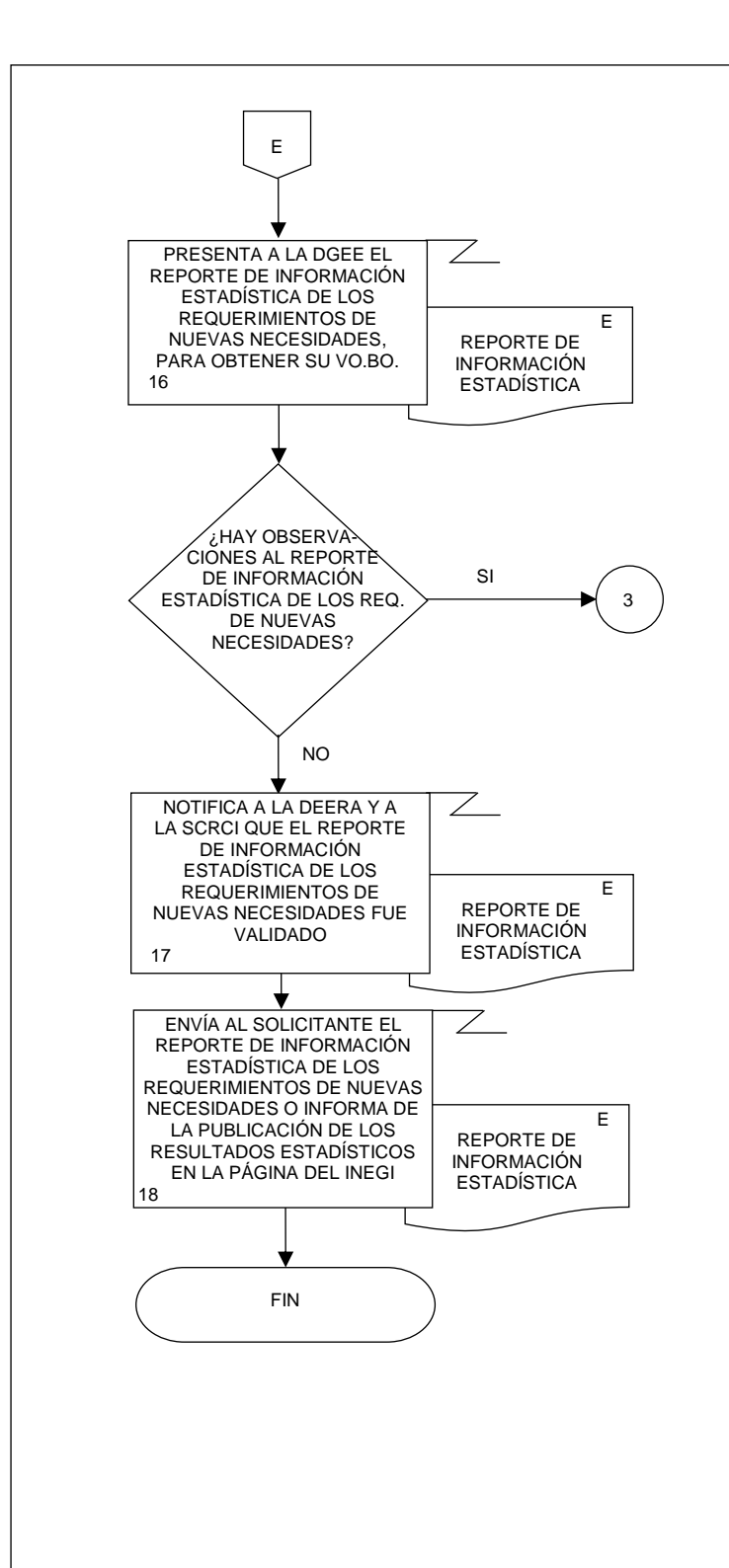

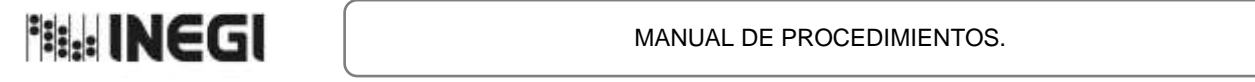

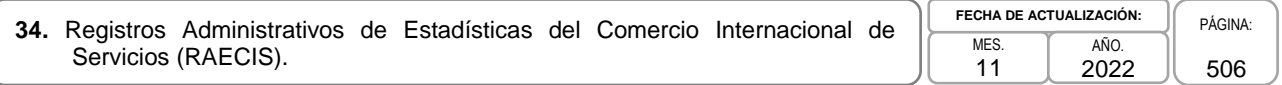

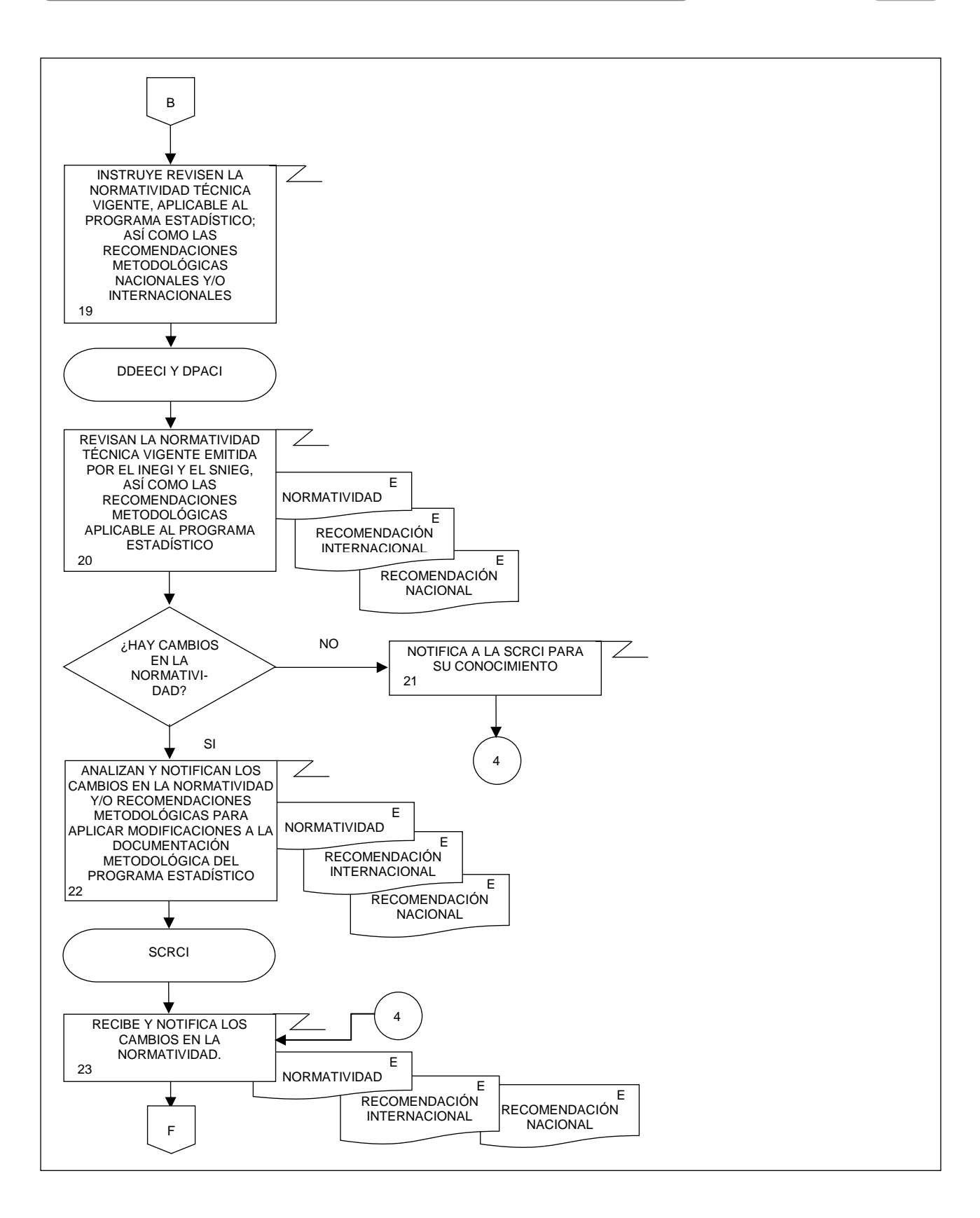

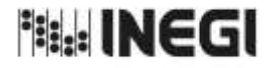

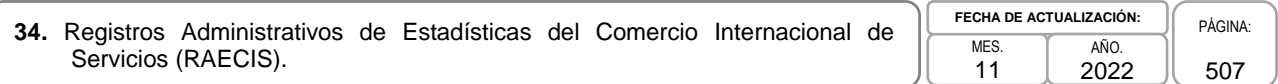

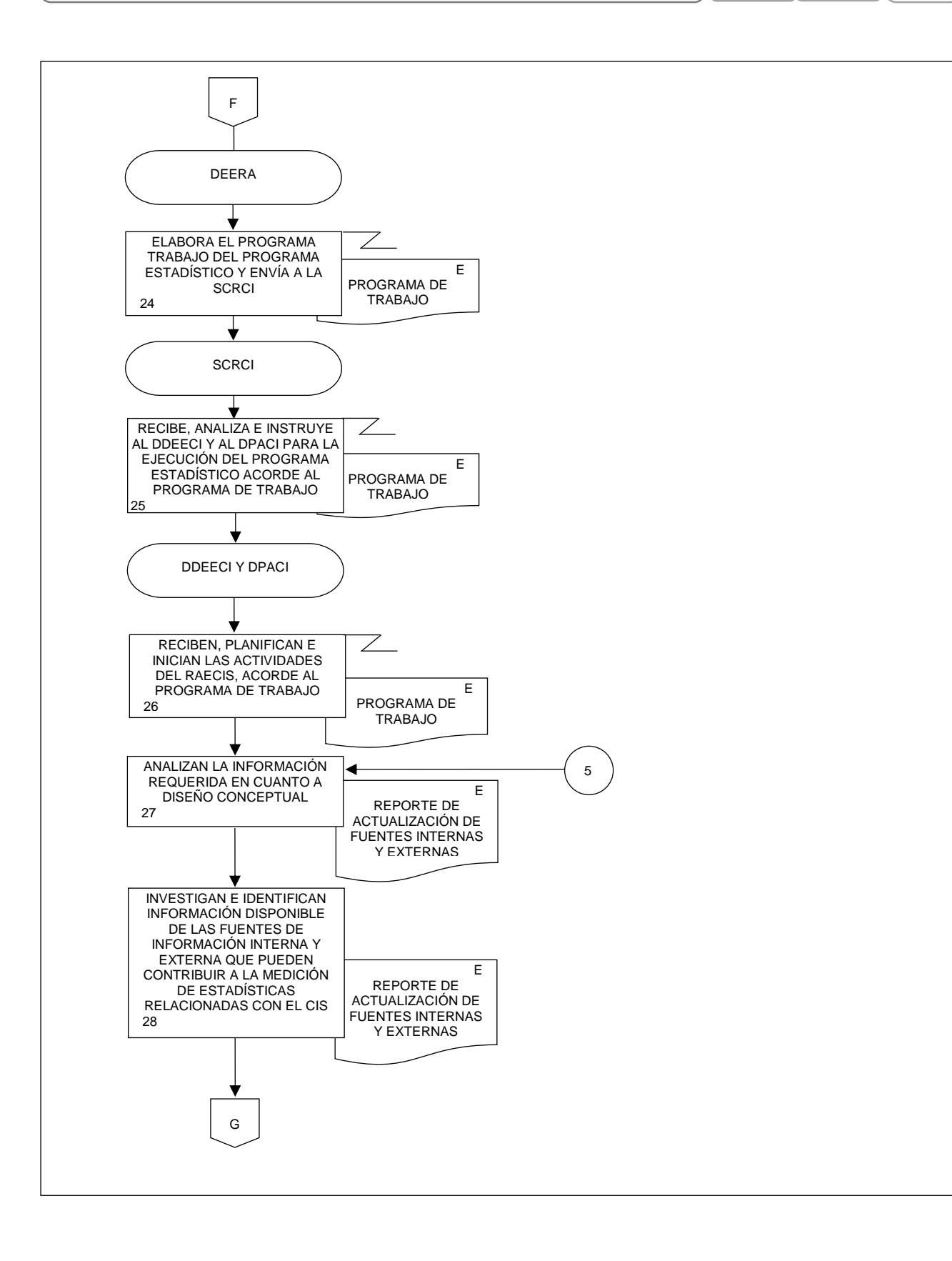

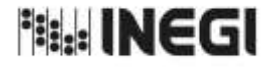

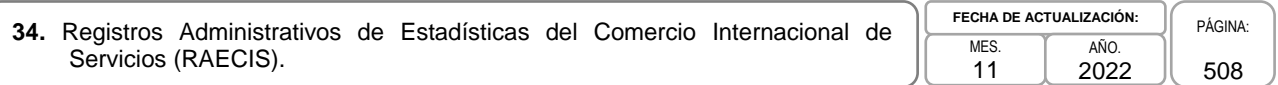

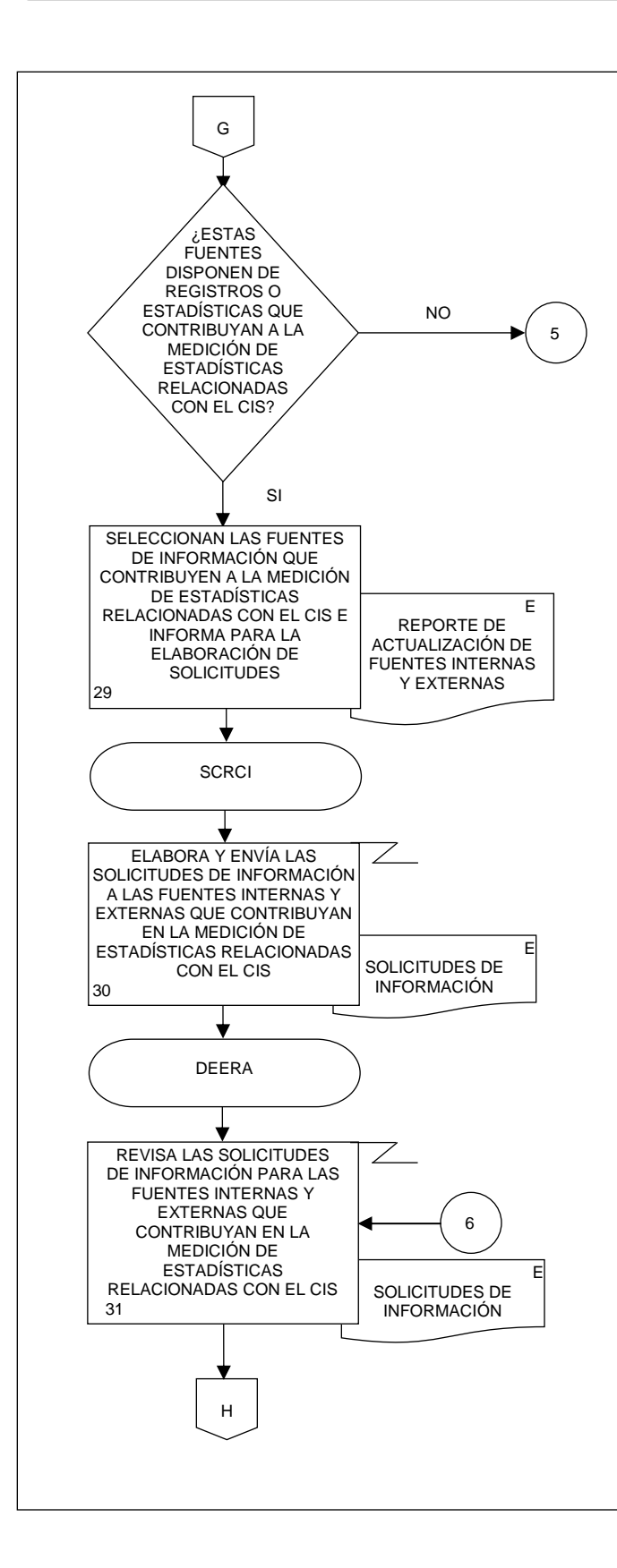

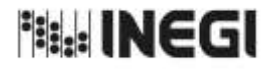

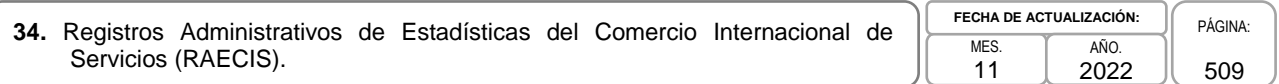

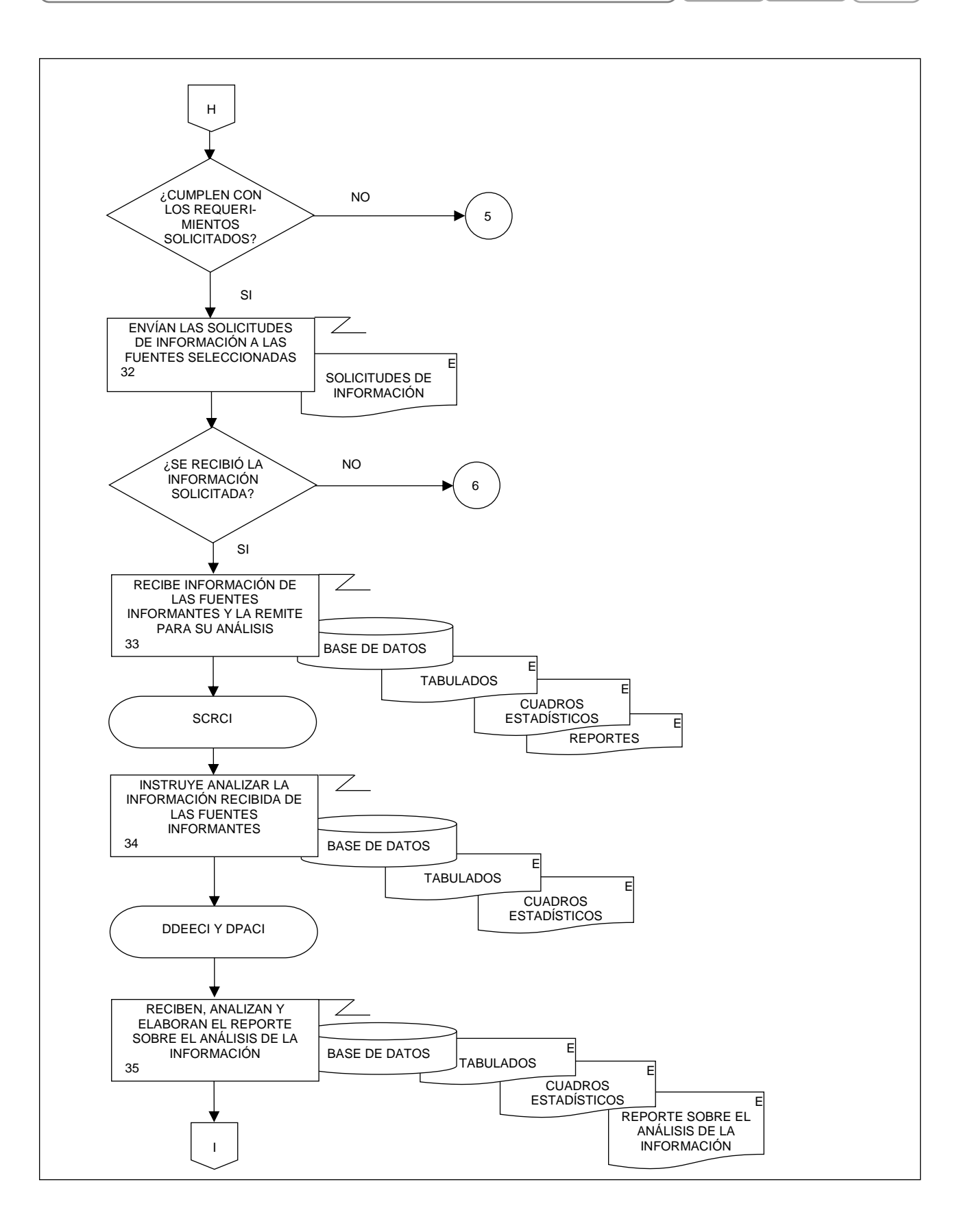

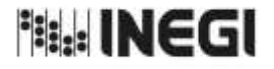

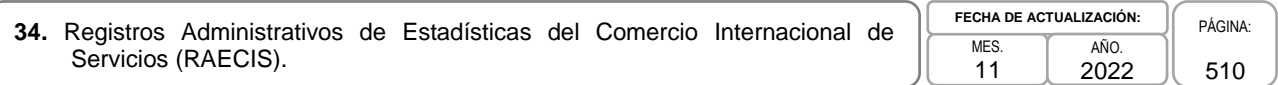

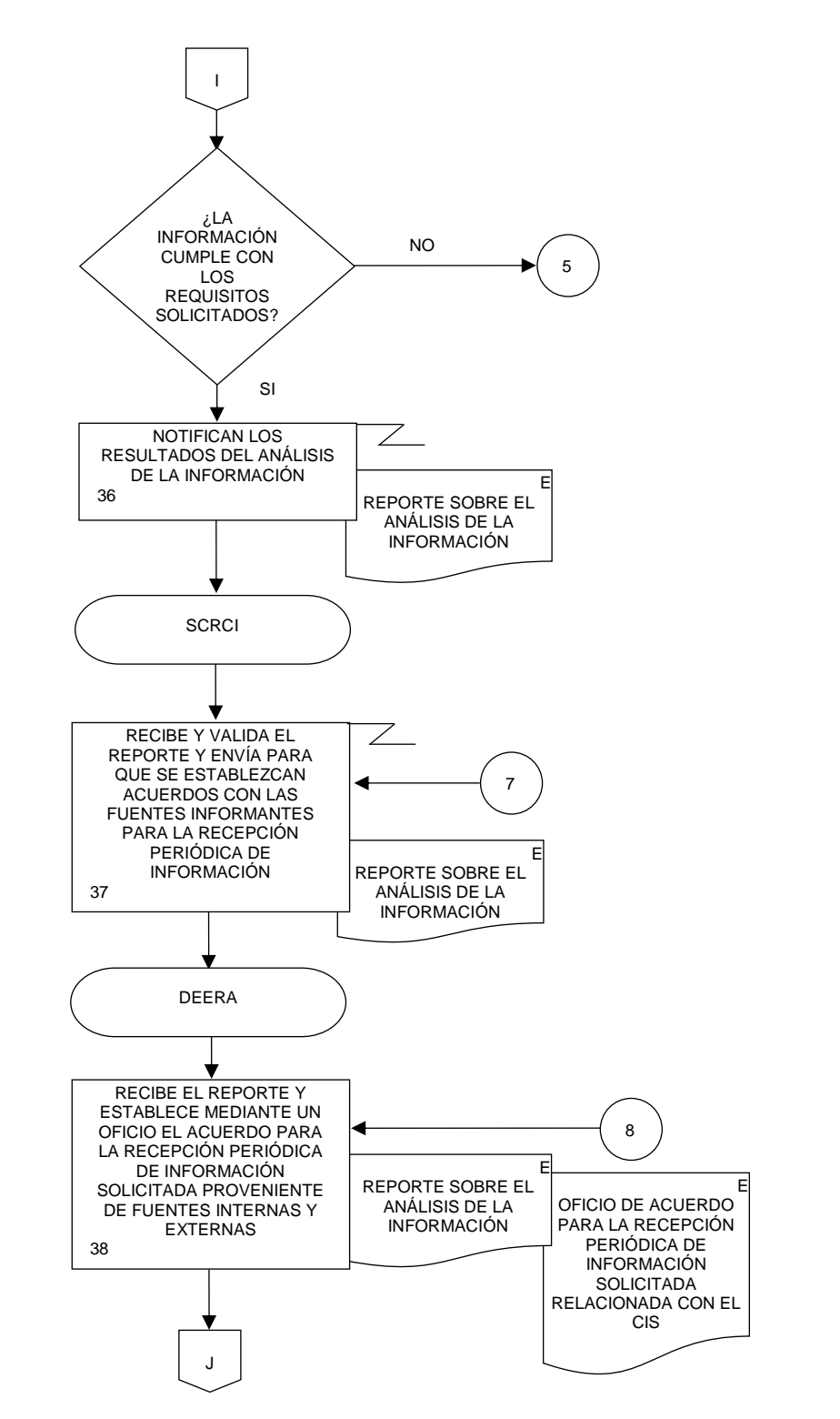

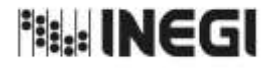

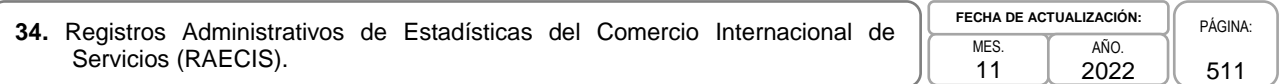

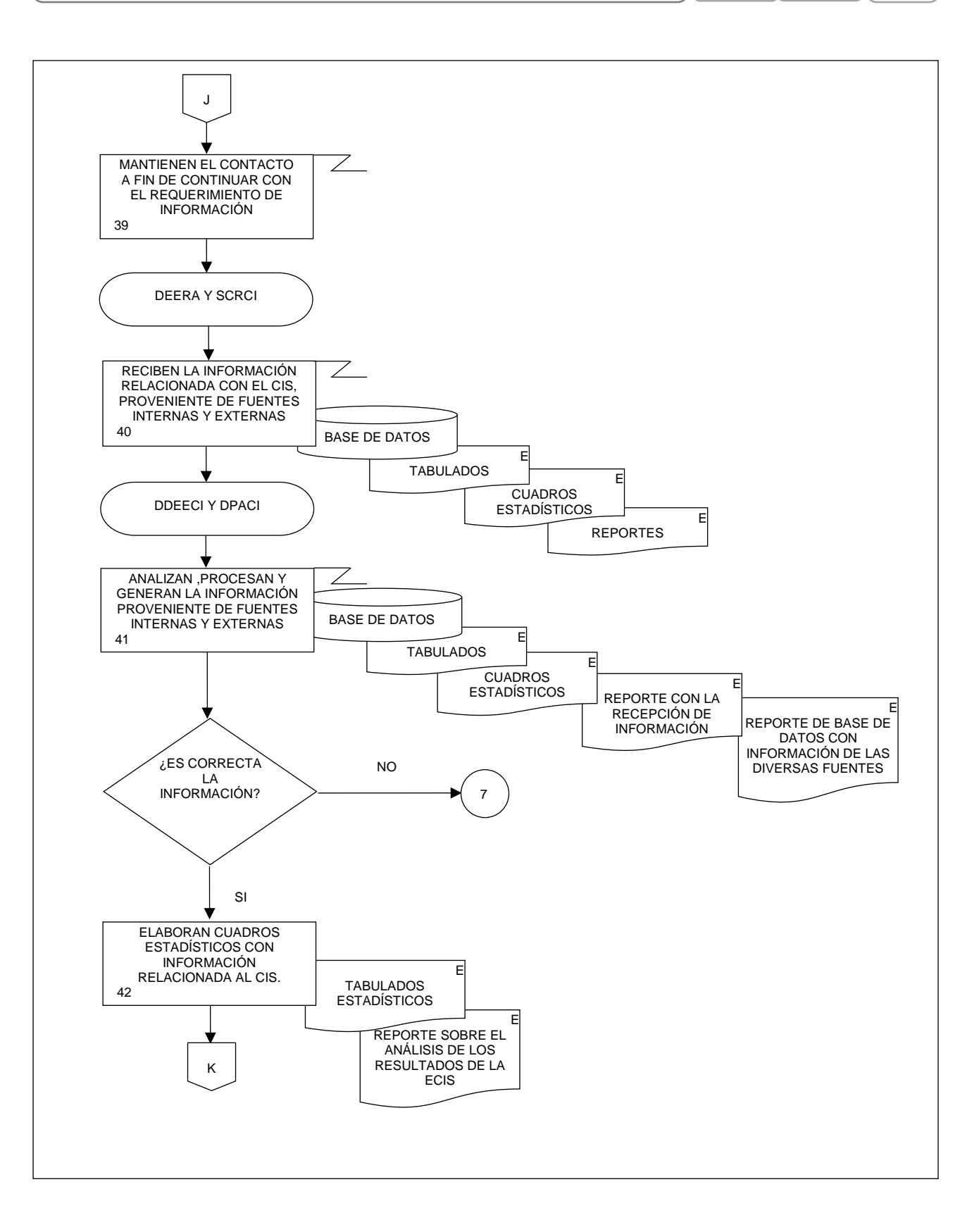

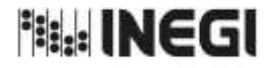

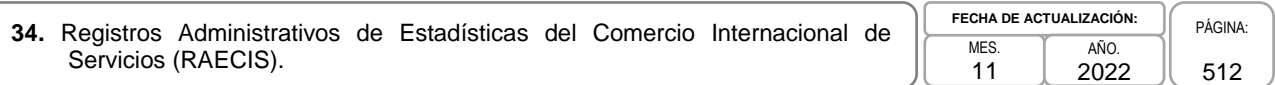

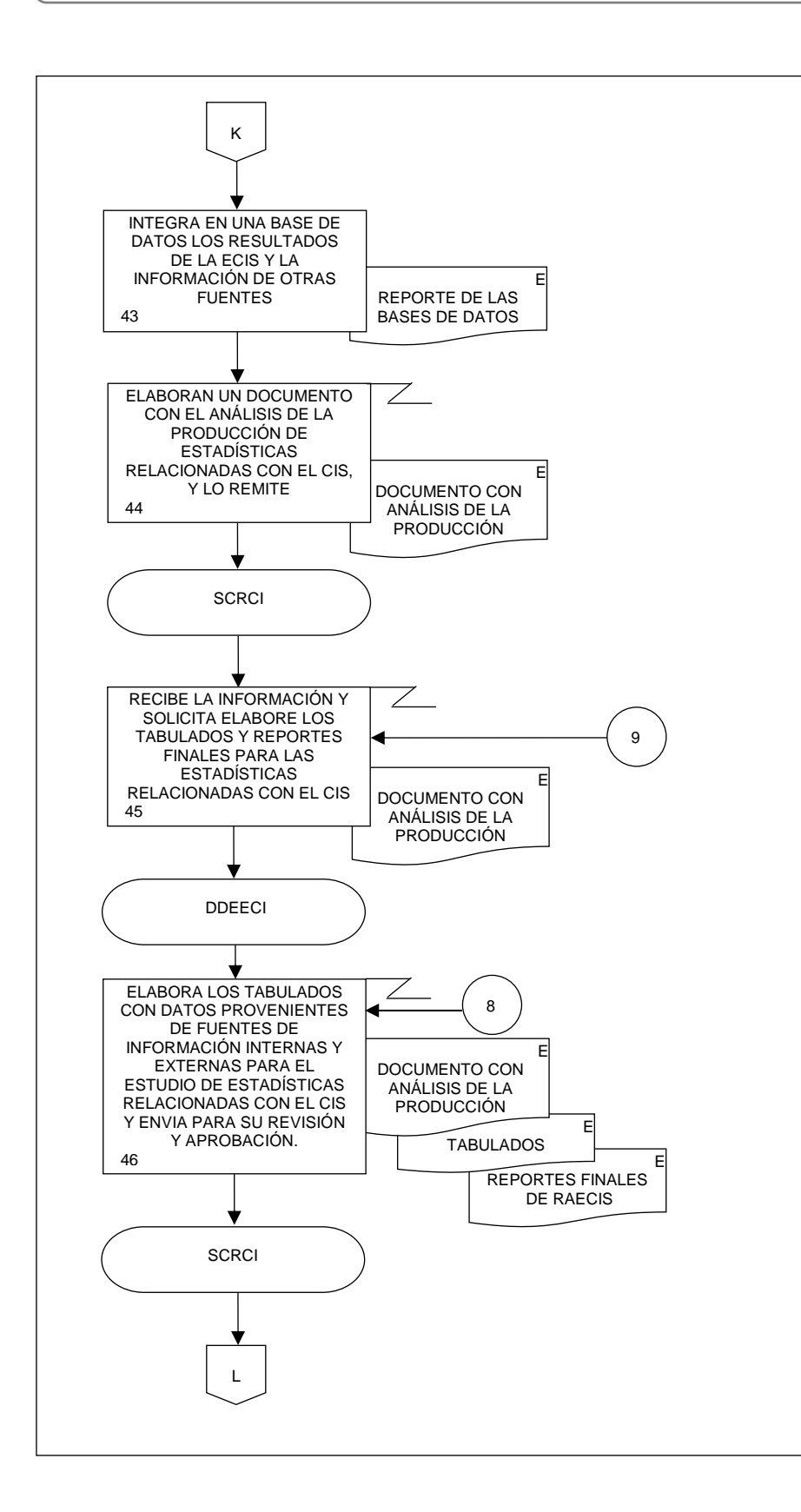

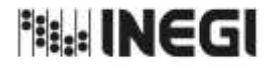

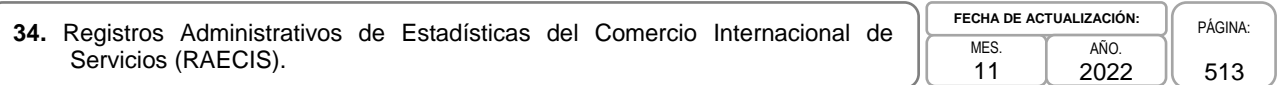

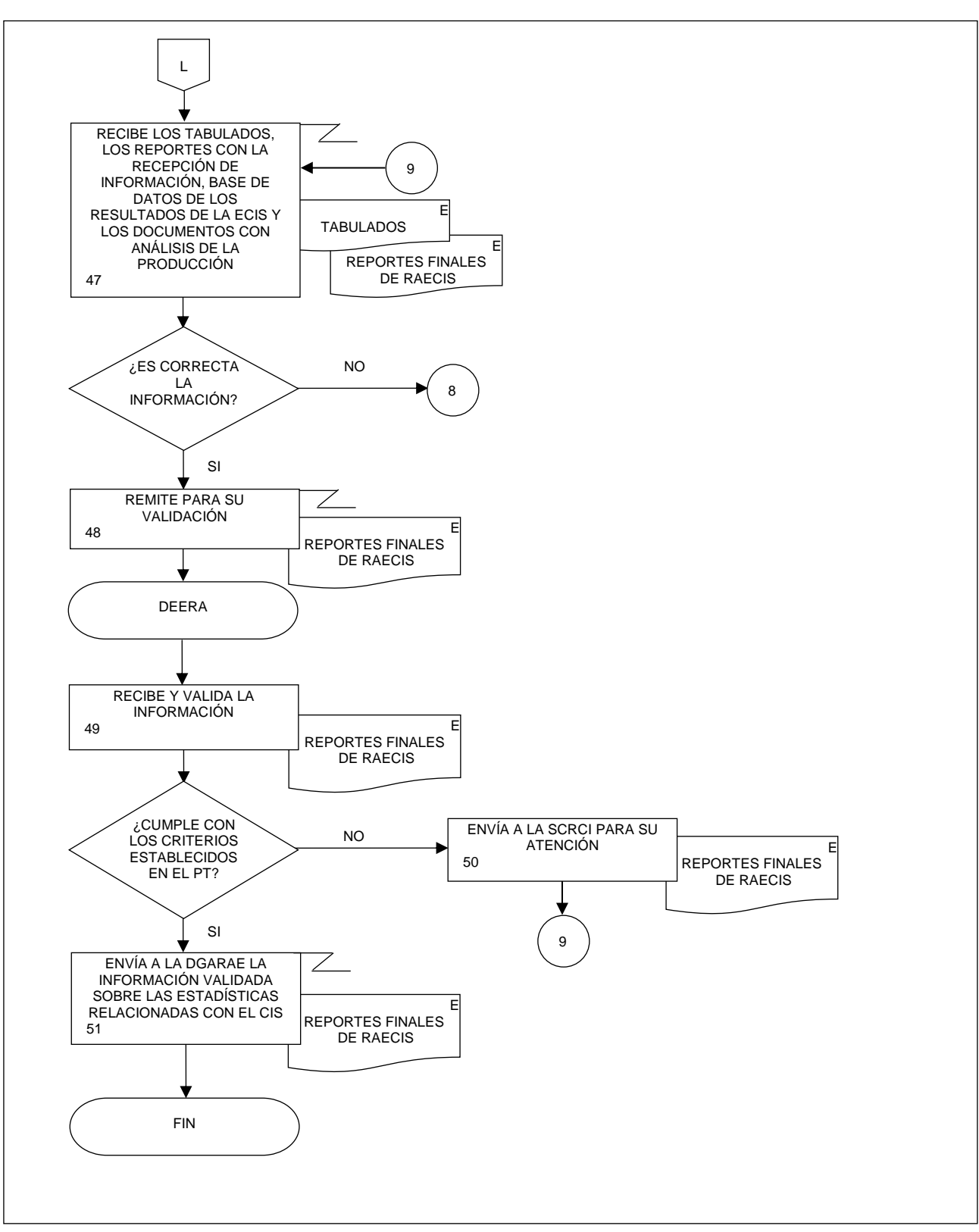

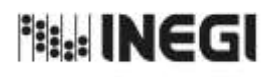

Dirección General Adjunta de Registros Administrativos Económicos.

11 **FECHA DE ACTUALIZACIÓN:** PÁGINA: 514 AÑO. 2022

# **VII. CONTROL DE CAMBIOS.-**

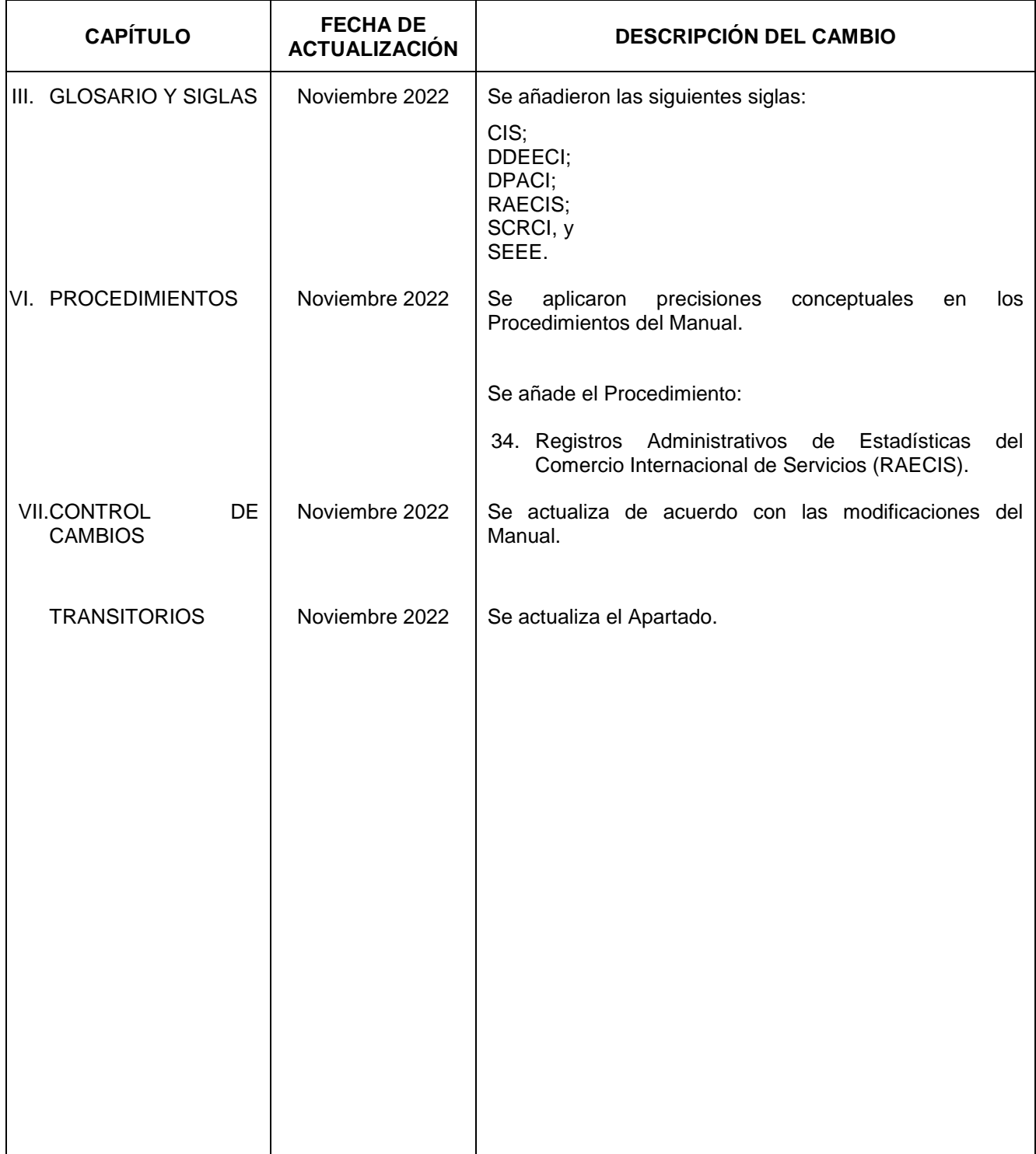

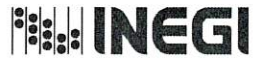

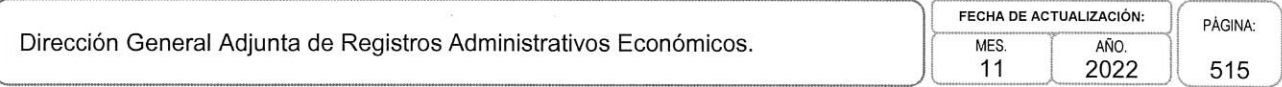

# VIII. INTERPRETACIÓN.-

La interpretación del presente Manual de Procedimientos de la Dirección General Adjunta de Registros Administrativos Económicos, para efectos administrativos corresponderá a la persona Titular de dicha Área Administrativa, así como la atención de los casos no previstos en el mismo y las consultas que sobre el contenido del presente documento sean planteadas.

#### **TRANSITORIOS.-**

PRIMERO.- El presente Manual de Procedimientos de la Dirección General Adjunta de Registros Administrativos Económicos entrará en vigor a partir de su publicación en la Normateca Institucional del Instituto.

SEGUNDO.- El presente Manual deja sin efecto al Manual de Procedimientos de la Dirección General Adjunta de Registros Administrativos Económicos, publicado en la Normateca del Instituto Nacional de Estadística y Geografía el 08 de marzo de 2022.

El Manual fue aprobado por la persona Titular de la Dirección General de Administración, en el ejercicio de la atribución que le confiere lo dispuesto por la fracción VIII, del artículo 41, del Reglamento Interior del Instituto Nacional de Estadística y Geografía.

Aguascalientes, Ags., a 06 de Diciembre

de 2022.

El Director General de Administración,

Ricardo Miranda Burgos.

ÚLTIMA FOJA DEL MANUAL DE PROCEDIMIENTOS DE LA DIRECCIÓN GENERAL ADJUNTA DE REGISTROS ADMINISTRATIVOS ECONÓMICOS; PUBLICADO EN LA NORMATECA INSTITUCIONAL DEL INSTITUTO EL 07 DE DICIEMBRE DE 2022 Y<br>TITULAR DE LA DIRECCIÓN GENERAL DE ADMINISTRACIÓN, EL CUAL SE HIZO CONSTAR EN 515 FOJAS ÚTILES. DE 2022 Y APROBADO POR LA PERSONA